# FANUC Series 301-MODEL B FANUC Series 311-MODEL B FANUC Series 321-MODEL B

**PARAMETER MANUAL**

**B-64490EN/05**

• No part of this manual may be reproduced in any form.

• All specifications and designs are subject to change without notice.

The products in this manual are controlled based on Japan's "Foreign Exchange and Foreign Trade Law". The export of Series 30*i*-B, Series 31*i*-B5 from Japan is subject to an export license by the government of Japan. Other models in this manual may also be subject to export controls.

Further, re-export to another country may be subject to the license of the government of the country from where the product is re-exported. Furthermore, the product may also be controlled by re-export regulations of the United States government.

Should you wish to export or re-export these products, please contact FANUC for advice.

In this manual we have tried as much as possible to describe all the various matters. However, we cannot describe all the matters which must not be done, or which cannot be done, because there are so many possibilities.

Therefore, matters which are not especially described as possible in this manual should be regarded as "impossible".

# **DEFINITION OF WARNING, CAUTION, AND NOTE**

This manual includes safety precautions for protecting the user and preventing damage to the machine. Precautions are classified into Warning and Caution according to their bearing on safety. Also, supplementary information is described as a Note. Read the Warning, Caution, and Note thoroughly before attempting to use the machine.

### **WARNING**

 Applied when there is a danger of the user being injured or when there is a danger of both the user being injured and the equipment being damaged if the approved procedure is not observed.

### **CAUTION**

 Applied when there is a danger of the equipment being damaged, if the approved procedure is not observed.

#### **NOTE**

 The Note is used to indicate supplementary information other than Warning and Caution.

Read this manual carefully, and store it in a safe place.

# **PREFACE**

### **Applicable models**

The models covered by this manual, and their abbreviations are :

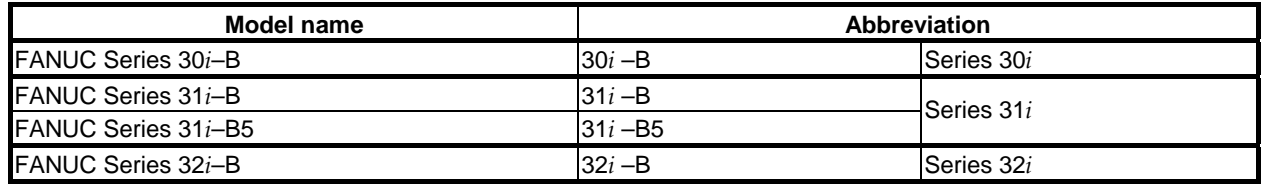

### **NOTE**

- 1 For an explanatory purpose, the following descriptions may be used according to the types of path control used:
	- T series: For the lathe system
	- M series: For the machining center system
- 2 Unless otherwise noted, the model names 31*i*-B, 31*i*-B5, and 32*i*-B are collectively referred to as 30*i*. However, this convention is not necessarily observed when item 3 below is applicable.
- 3 Some functions described in this manual may not be applied to some products. For details, refer to the DESCRIPTIONS (B-64482EN).

### **Related manuals of Series 30***i***- MODEL B Series 31***i***- MODEL B Series 32***i***- MODEL B**

The following table lists the manuals related to Series 30*i*-B, Series 31*i*-B, Series 32*i*-B. This manual is indicated by an asterisk(\*).

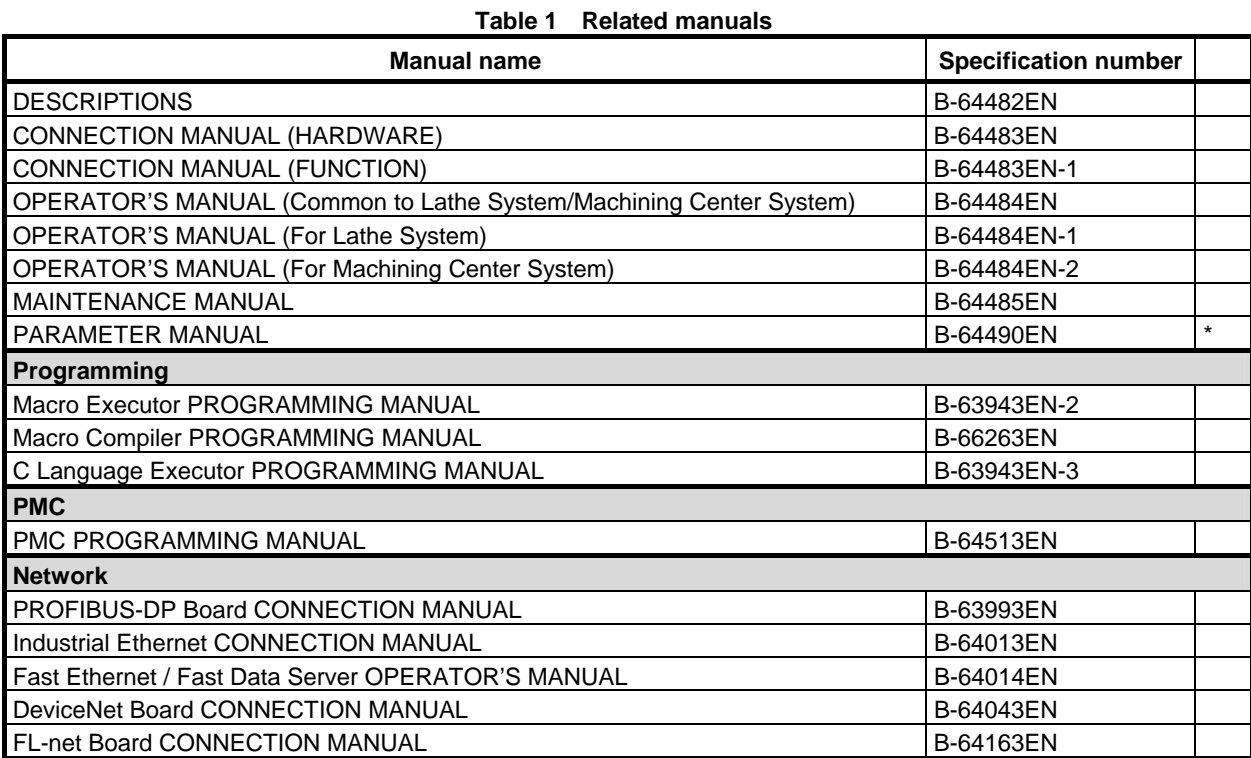

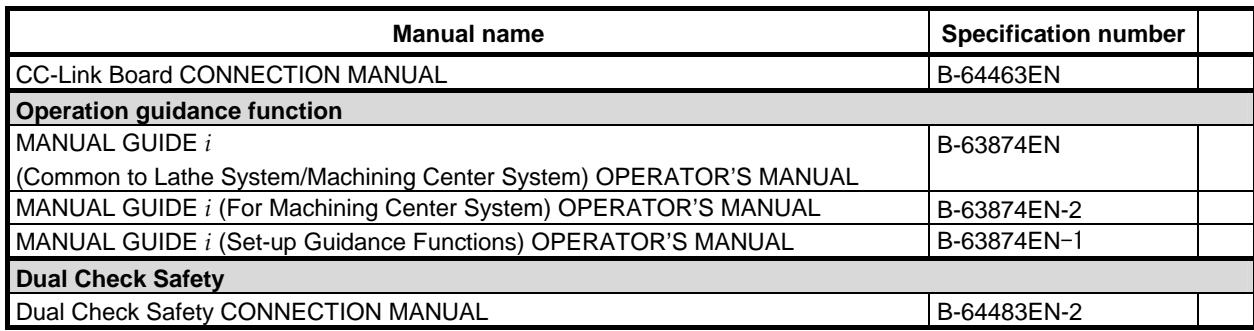

### **Related manuals of SERVO MOTOR** α*i***/**β*i* **series**

The following table lists the manuals related to SERVO MOTOR α*i*/β*i* series

#### **Table 2 Related manuals**

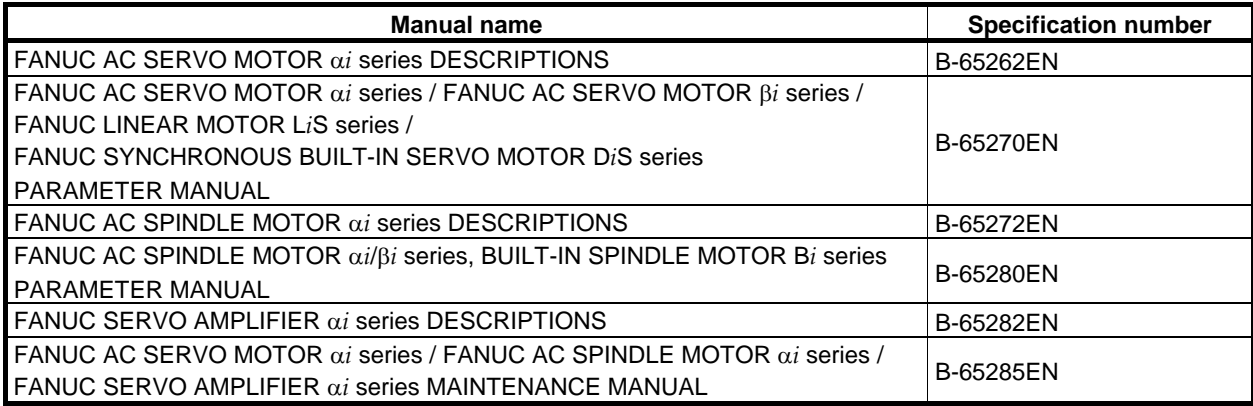

CNCs that are described in this manual can be connected to following servo motors and spindle motors. This manual mainly assumes that the FANUC SERVO MOTOR α*i* series of servo motor is used. For servo motor and spindle information, refer to the manuals for the servo motor and spindle that are actually connected.

# **TABLE OF CONTENTS**

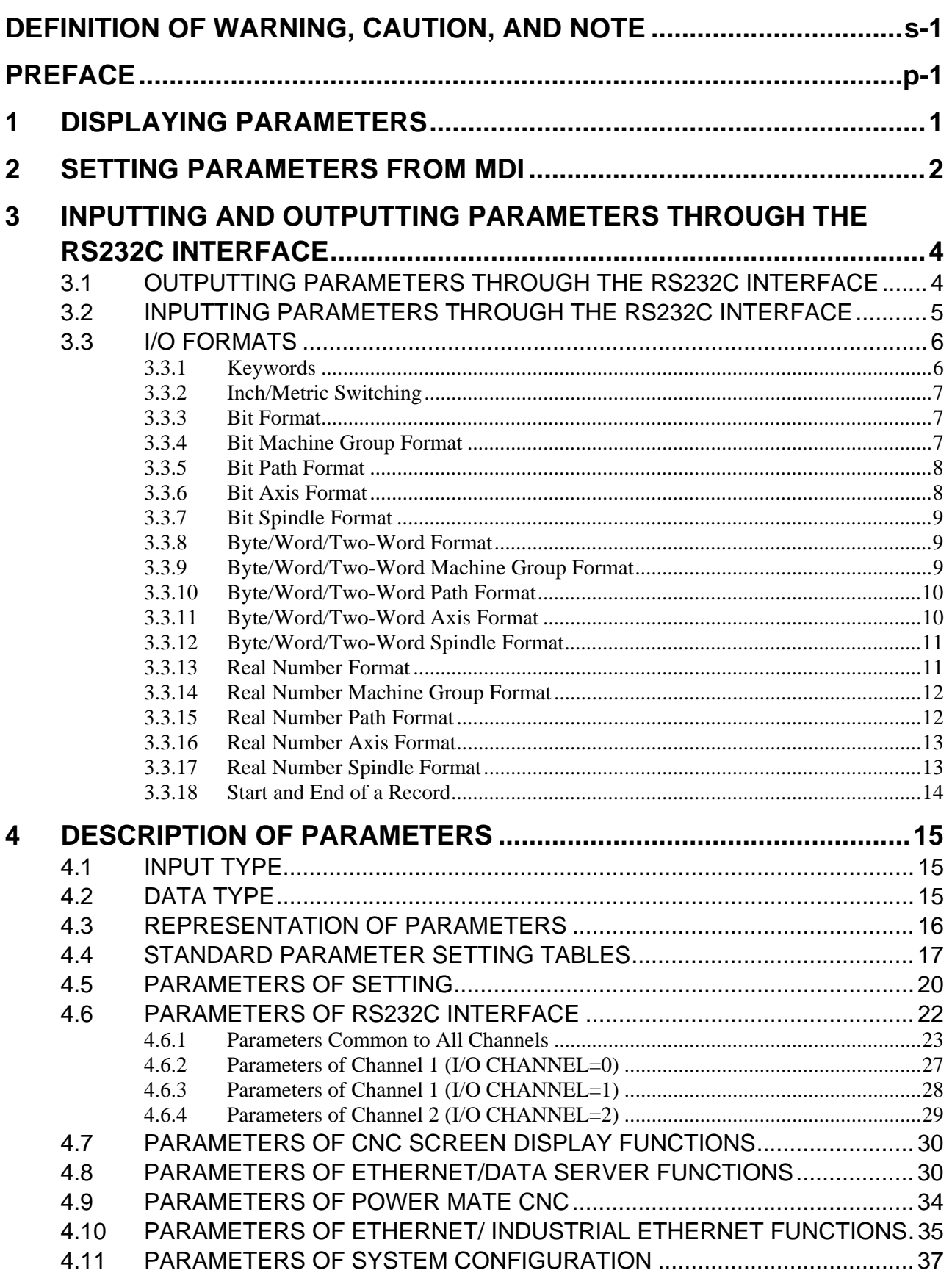

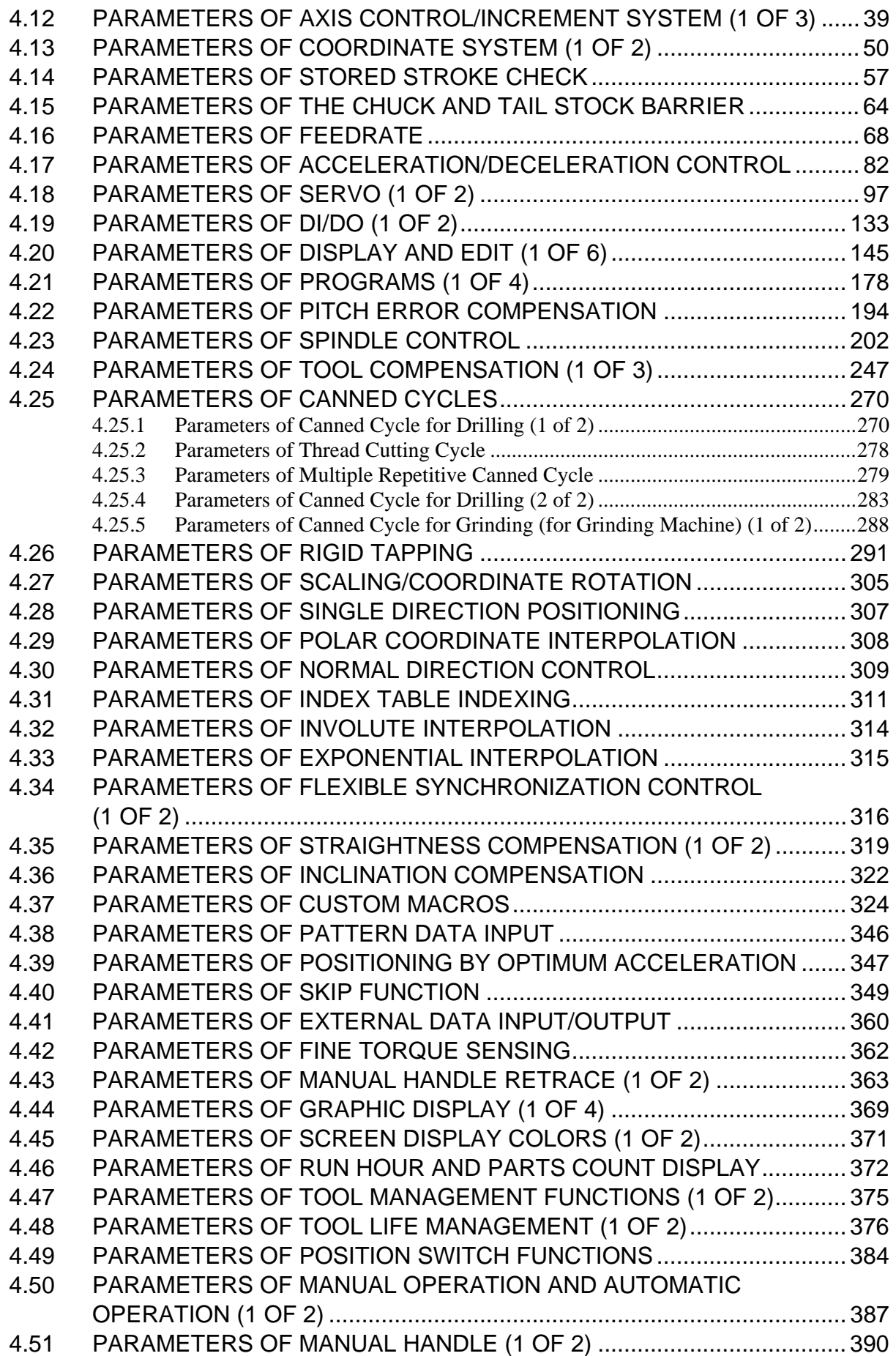

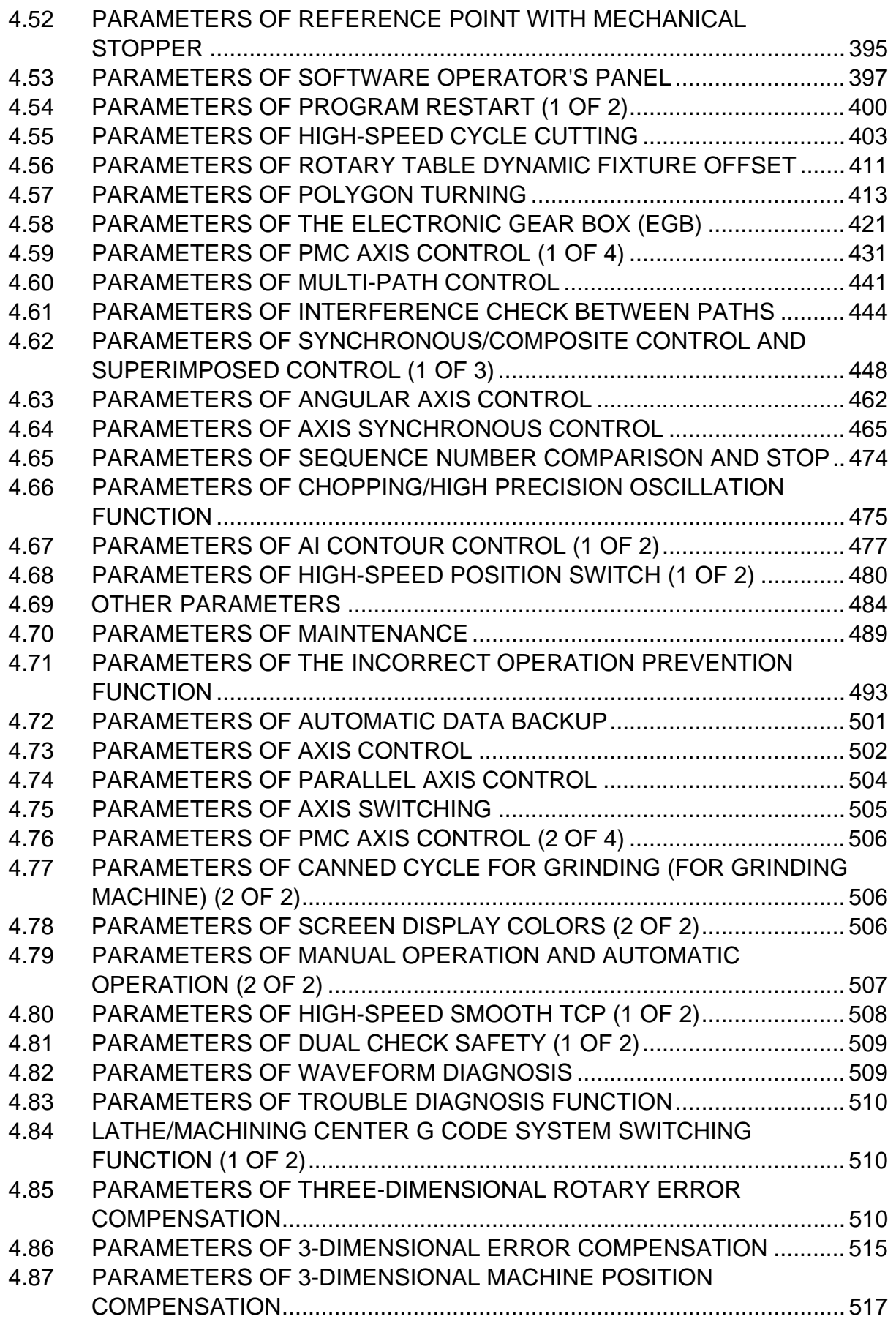

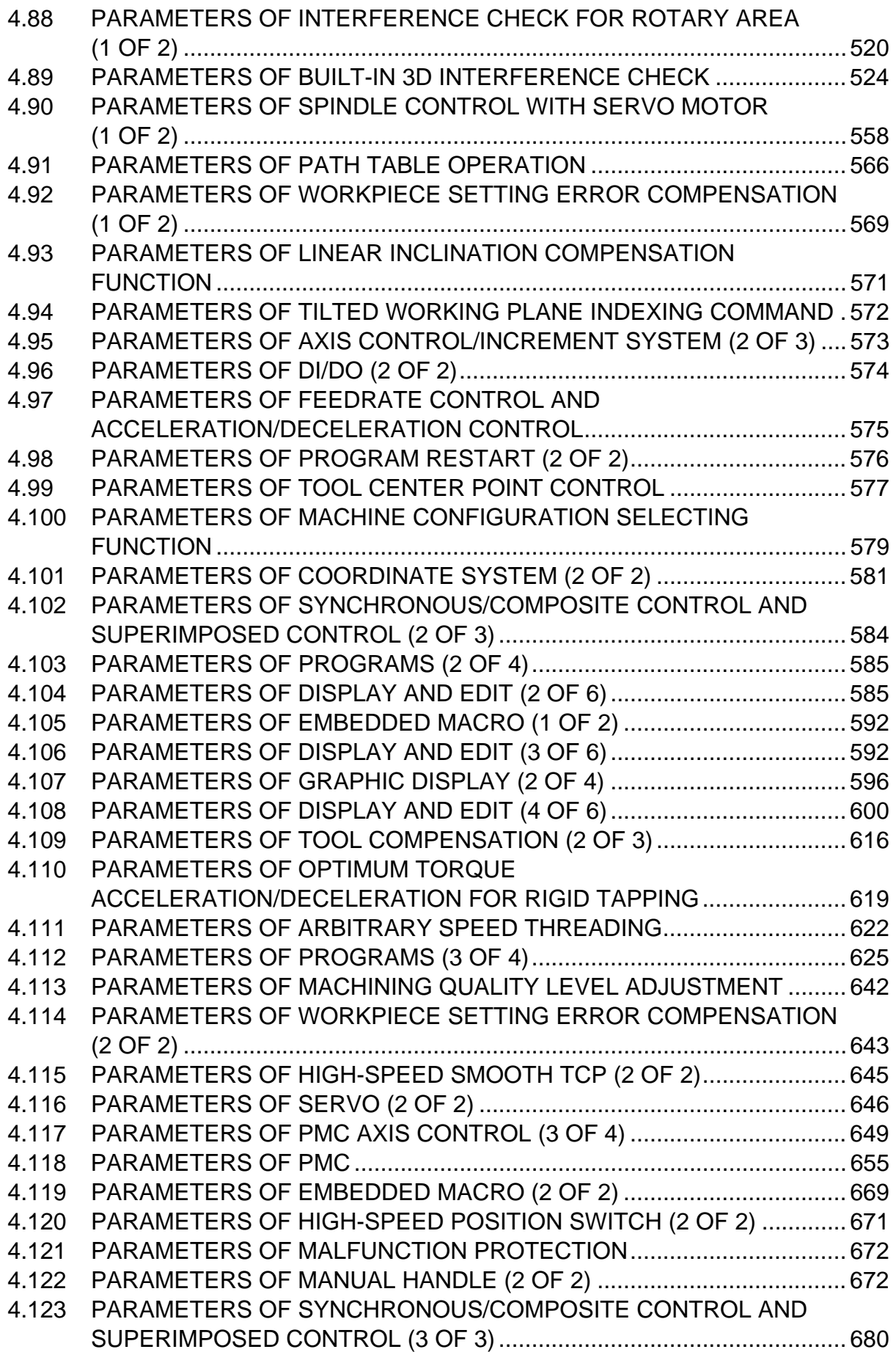

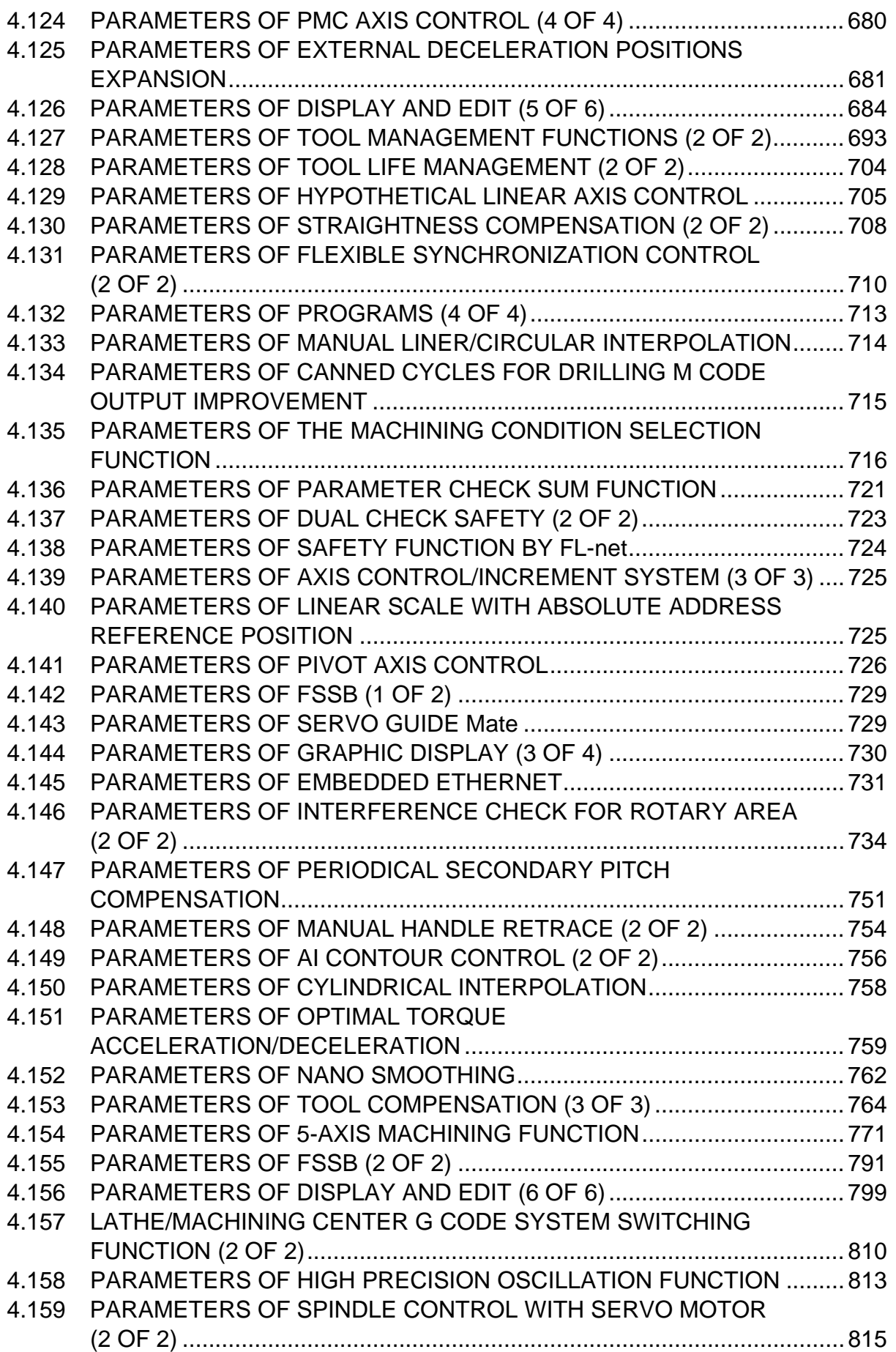

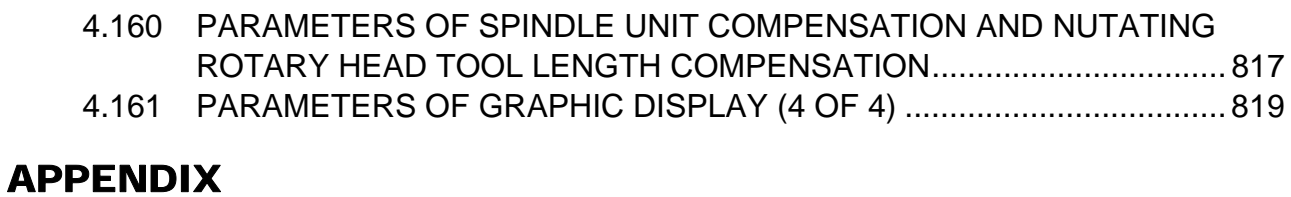

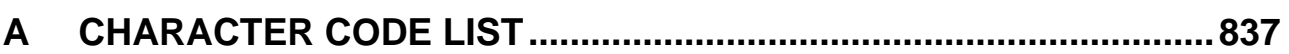

# **1 DISPLAYING PARAMETERS**

Follow the procedure below to display parameters.

- 1 Press the function key  $\boxed{\odot}$  on the MDI unit as many times as required, or alternatively, press the function key  $\boxed{\odot}$  once, then the chapter selection soft key [PARAM]. The parameter screen is then selected. 00123 **N00000 01201 WZR NWS** 01221 WORKZERO OFS-654 FPC ZCL **ZPR** 同  $\overline{a}$  $\overline{a}$  $\overline{a}$   $\overline{a}$ ø  $X1$  $R.$  AAA  $R.$  AAA RLC G92 EWS EWD **V1** 81282 ធ គ  $\overline{a}$  $\overline{a}$  $\sqrt{a}$   $\sqrt{a}$  $21$ 0.000  $\sqrt{a}$   $\sqrt{a}$ 01222 WORKZERO OFS-655 81283  $\overline{p}$  $\mathbf{r}$ ক্য  $\overline{\Diamond}$  $\overline{\mathbf{p}}$ 同 ត  $\overline{a}$  $\overline{\mathbf{p}}$  $\overline{\mathbf{p}}$  $\overline{a}$  $\overline{p}$  $X1$  $0.000$ ∏॑© Ϋ1  $\overline{a}$ . aaa  $POS$  $PROC$ **YSTEM** 01204 21  $a$  aaa ធ ធ ធ  $\overline{a}$  $\overline{a}$  $\overline{a}$ គ  $\overline{a}$ 01223 WORKZERO OFS-656 **OPZ** 01205 **ZOP**  $\overline{\mathcal{P}}$  $\overline{\blacktriangle\hspace{-0.08em}\blacktriangle\hspace{-0.08em}}$  $\circledR$ <sup>1</sup>  $\circledR$  $0.000$  $\overline{a}$  $\overline{a}$  $\overline{a}$  $\overline{a}$ 同 同  $\overline{a}$  $\overline{a}$  $X1$ MESSAGE **GRAPH CUSTOM1** CUSTOM2 Ϋ1 0.000 01220 EXTERNAL **OFFSET**  $21$  $R.$  AAA  $0.000$  $\overline{\mathbf{x}}$ 1 01224 WORKZERO OFS-657 Y1  $0.000$ Function keys  $0.000$  $\overline{21}$  $0.000$  $X<sub>1</sub>$  $R.$  AAA Υ1 21  $R.$  AAA  $\overline{A}$ **MDI** STOP \*\*\* \*\*\* | 12:00:00 | PATH1 **PARAM DGNOS SYSTEM** (OPRT)
- 2 The parameter screen consists of multiple pages. Use step (a) or (b) to display the page that contains the parameter you want to display.
	- (a) Use the page change keys or the cursor keys to display the desired page.
	- (b) Enter the data number of the parameter you want to display from the keyboard, then press the soft key [NO.SRH]. The parameter page containing the specified data number appears with the cursor positioned at the data number. (The data is displayed in reverse video.)

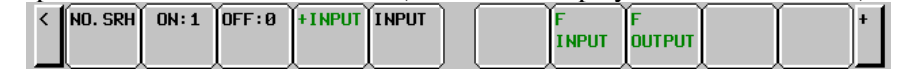

#### **NOTE**

 If key entry is started with the chapter selection soft keys displayed, they are replaced automatically by operation selection soft keys including [NO.SRH]. Pressing the soft key [(OPRT)] can also cause the operation selection soft keys to be displayed.

# **2 SETTING PARAMETERS FROM MDI**

Follow the procedure below to set parameters.

- 1 Place the NC in the MDI mode or the emergency stop state.
- 2 Follow the substeps below to enable writing of parameters.
	- 2-1 To display the setting screen, press the function key  $\Box \overline \Box \bullet$  as many times as required, or
		- alternatively press the function key  $\left|\frac{\mathbf{L} \cdot \mathbf{B}}{\mathbf{L} \cdot \mathbf{B}}\right|$  once, then the chapter selection soft key [SETTING].

(The first page of the setting screen appears.)

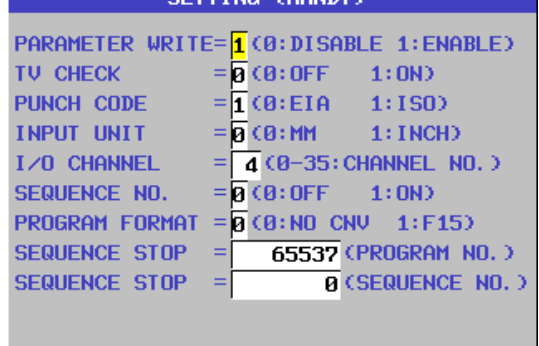

2-2 Position the cursor on "PARAMETER WRITE" using the cursor keys.  $NO.$  SRH $~$   $ON:1$ OFF: 0 + INPUT INPUT

- 
- 2-3 Press the soft key [(OPRT)] to display operation selection soft keys.
- 2-4 To set "PARAMETER WRITE=" to 1, press the soft key [ON:1], or alternatively enter 1 and press the soft key [INPUT]. From now on, the parameters can be set. At the same time an alarm SW0100, "PARAMETER WRITE ENABLE" occurs in the CNC.

3 To display the parameter screen, press the function key  $\boxed{3}$  as many times as required, or

alternatively press the function key  $\boxed{\odot}$  once, then the chapter selection soft key [PARAM]. (See Chapter 1, "DISPLAYING PARAMETERS.")

- 4 Display the page containing the parameter you want to set, and position the cursor on the parameter. (See Chapter 1, "DISPLAYING PARAMETERS.")
- 5 Enter data, then press the soft key [INPUT]. The parameter indicated by the cursor is set to the entered data.

[Example] 12000 [INPUT]

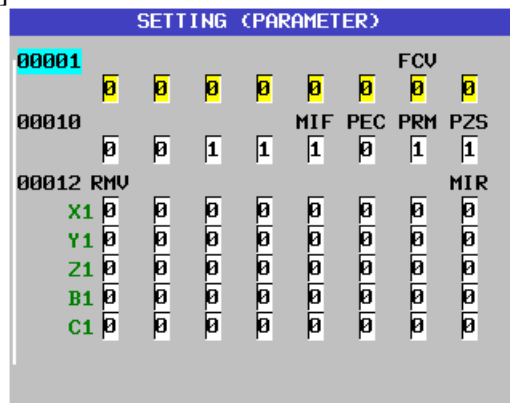

 Data can be entered continuously for parameters, starting at the selected parameter, by separating each data item with a semicolon (;).

[Example]

 Entering 10;20;30;40 and pressing the soft key [INPUT] assigns values 10, 20, 30, and 40 to parameters in order starting at the parameter indicated by the cursor.

- 6 Repeat steps 4 and 5 as required.
- 7 If parameter setting is complete, set "PARAMETER WRITE=" to 0 on the setting screen to disable further parameter setting.
- 8 Reset the NC to release the alarm SW0100. If an alarm PW0000, "POWER MUST BE OFF" occurs in the NC, turn it off before continuing operation.

# **3 INPUTTING AND OUTPUTTING PARAMETERS THROUGH THE RS232C INTERFACE**

This section explains the parameter input/output procedures for input/output devices connected to the RS232C interface.

The following description assumes the input/output devices are ready for input/output. It also assumes parameters peculiar to the input/output devices, such as the baud rate and the number of stop bits, have been set in advance. (See Section 4.5, "PARAMETERS OF RS232C INTERFACE.")

### **3.1 OUTPUTTING PARAMETERS THROUGH THE RS232C INTERFACE**

- 1 Select the EDIT mode or set to Emergency stop.
- 2 To select the parameter screen, press the function key  $\lfloor \frac{3}{2} \rfloor$  as many times as required, or

alternatively press the function key  $\left[\frac{\odot}{\sqrt{N}}\right]$  once, then the chapter selection soft key [PARAM].

- 
- 3 Press the soft key [(OPRT)] to display operation selection soft keys, then press the continuous menu key located at the right-hand side of the soft keys to display another set of operation selection keys including [F OUTPUT].

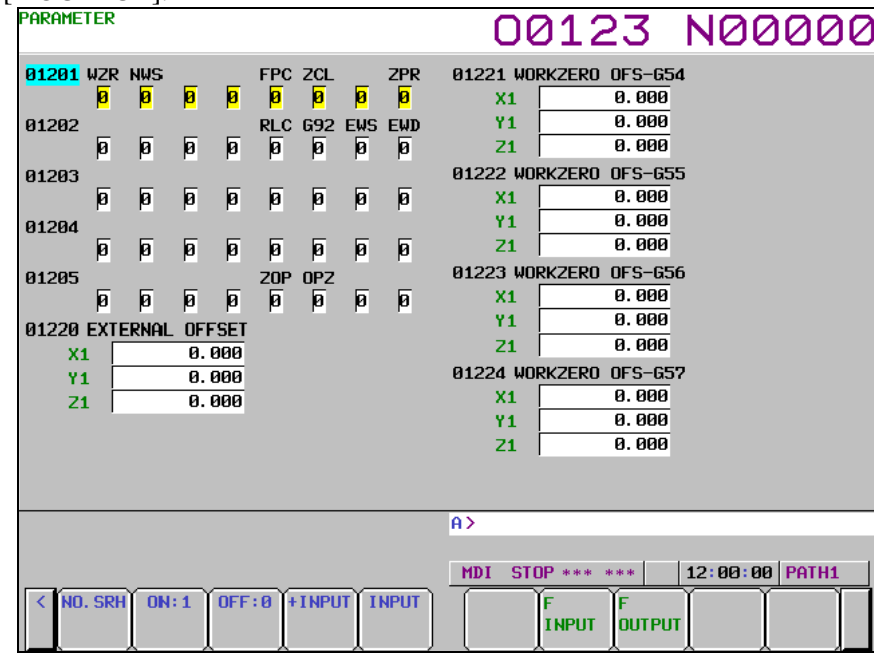

4 Pressing the soft key [F OUTPUT] changes the soft key display as shown below:

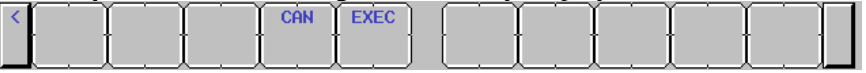

- 5 Press the soft key [EXEC] to start parameter output. When parameters are being output, "OUTPUT" blinks in the state display field on the lower part of the screen.
- 6 When parameter output terminates, "OUTPUT" stops blinking. Press the  $\frac{1}{5}$  key to interrupt parameter output.

### **3.2 INPUTTING PARAMETERS THROUGH THE RS232C INTERFACE**

- 1 Place the NC in the emergency stop state.
- 2 Enable parameter writing.
	- 2-1 To display the setting screen, press the function key  $\boxed{\Box_{\Box}}^{\Box\Box}$  as many times as required, or

alternatively press the function key  $\left[\frac{\mathbf{L}\cdot\mathbf{B}}{\mathbf{c}}\right]$  once, then the chapter selection soft key [SETTING]. The first page of the setting screen appears.

- 2-2 Position the cursor on "PARAMETER WRITE" using the cursor keys.
- 2-3 Press the soft key [(OPRT)] to display operation selection soft keys.
- 2-4 To set "PARAMETER WRITE=" to 1, press the soft key [ON:1], or alternatively enter 1, then press the soft key [INPUT]. From now on, parameters can be set. At the same time an alarm SW0100, "PARAMETER WRITE ENABLE" occurs in the NC.
- 3 To select the parameter screen, press the function key  $\boxed{\odot$  as many times as required, or alternatively press the function key  $\left[\bigotimes_{\text{even}}\right]$  once, then soft key [PARAM].
- 4 Press the soft key [(OPRT)] to display operation selection keys, then press the continuous menu key located at the right-hand side of the soft keys to display another set of operation selection soft keys including [F INPUT].

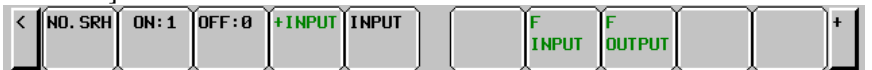

5 Pressing the soft key [F INPUT] changes the soft key display as shown below:

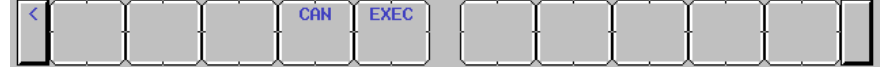

- 6 Press the soft key [EXEC] to start inputting parameters from the input/output device. When parameters are being input, "INPUT" blinks in the state display field on the lower part of the screen. Press the  $\left| \xi \right|$  key to interrupt parameter input.
- 7 When parameter read terminates, "INPUT" stops blinking, and an alarm PW0100 occurs in the NC. Turn it off before continuing operation.

# **3.3 I/O FORMATS**

This section describes the I/O formats of parameters. Parameters are classified by data format as follows:

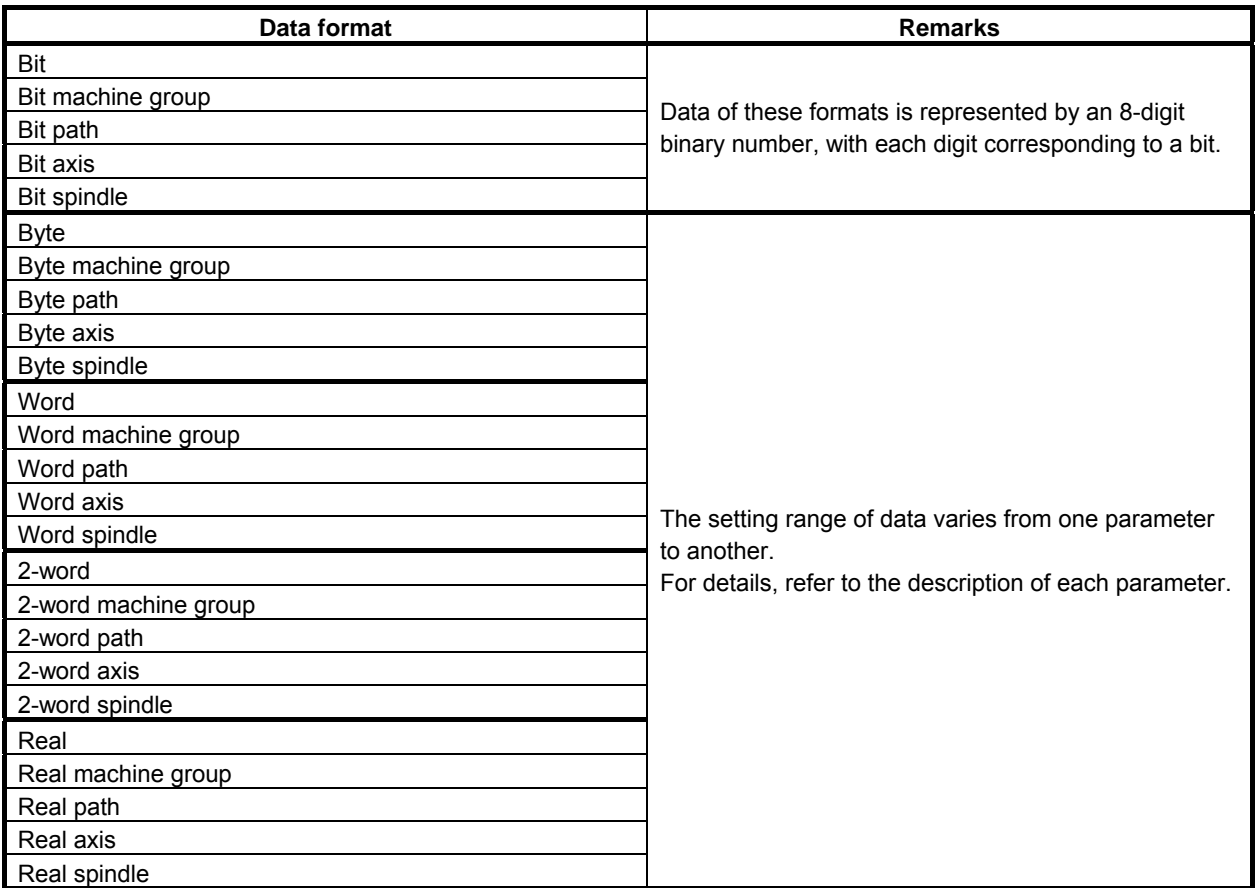

## **3.3.1 Keywords**

The alphabetic characters listed below are used as keywords.

A numeric value after each keyword has the following meaning:

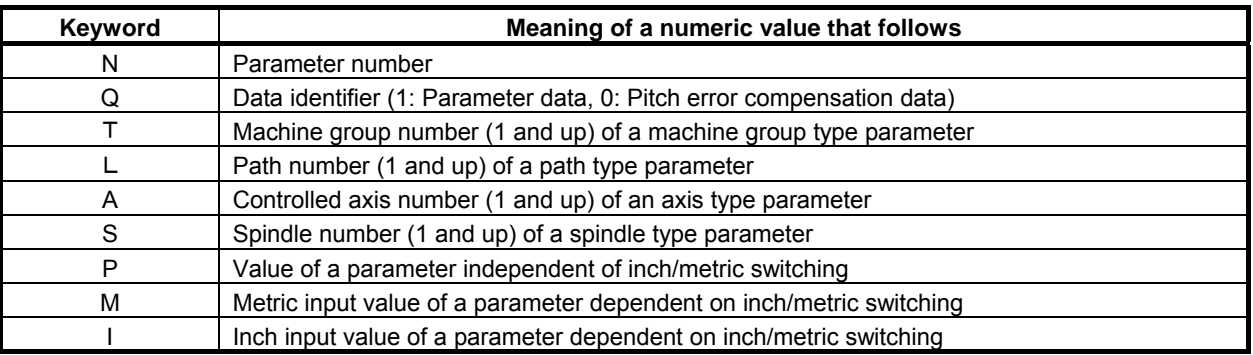

## **3.3.2 Inch/Metric Switching**

For parameters dependent on inch/metric switching such as those for length and feedrate, whether data is inch data or metric data is specified by the input mode in the case of input from the MDI panel, or by the keyword I or M prefixed to the data in the case of input from an external I/O device. The keyword I or M is added also when data is output to an external I/O device.

If the input mode or keyword differs from the actually used mode as in a case where data input in the inch mode is used in the metric mode, the CNC performs automatic data conversion. So, data need not be converted according to a mode change. Moreover, when parameter data is displayed, the data is converted according to the display mode. However, when data is output to an external I/O device, the original data is output according to the original keyword.

### **3.3.3 Bit Format**

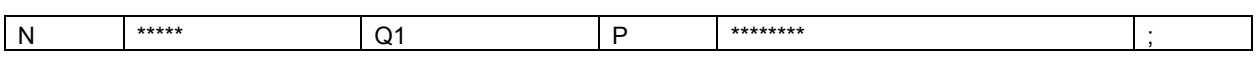

A numeric value after N represents a parameter number.

Q1 indicates that the data is parameter data.

An 8-digit binary number after P represents the bit values  $(0/1)$  of a parameter, with the first digit corresponding to bit 0 and the eighth digit corresponding to bit 7.

Leading zeros may not be omitted.

A semicolon (;) marks the end of a block. (LF is used for the ISO code, and CR is used for the EIA code.)

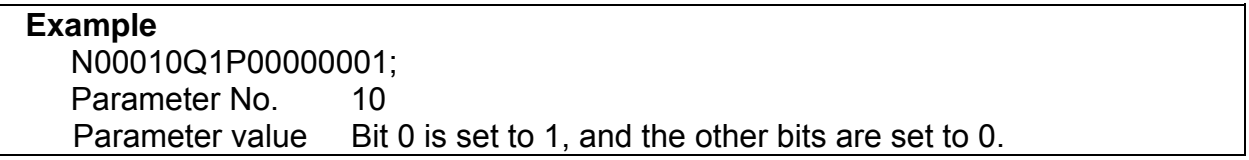

### **3.3.4 Bit Machine Group Format**

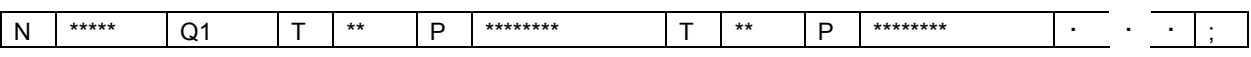

A numeric value after N represents a parameter number.

Q1 indicates that the data is parameter data.

A numeric value after T represents a machine group number (1 and up).

An 8-digit binary number after P represents the bit values (0/1) of a parameter for each machine group, with the first digit corresponding to bit 0 and the eighth digit corresponding to bit 7.

Leading zeros may not be omitted.

A semicolon (;) marks the end of a block. (LF is used for the ISO code, and CR is used for the EIA code.)

#### **Example**

 N01005Q1T1P10000001T2P10000001 ; Parameter No. 1005 Parameter value 1st machine group: Bits 0 and 7 are set to 1, and the other bits are set to 0. 2nd machine group: Bits 0 and 7 are set to 1, and the other bits are set to 0.

### **3.3.5 Bit Path Format**

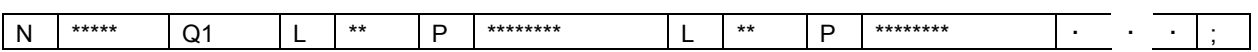

A numeric value after N represents a parameter number.

Q1 indicates that the data is parameter data.

A numeric value after L represents a path number (1 and up).

An 8-digit binary number after P represents the bit values (0/1) of a parameter for each path, with the first digit corresponding to bit 0 and the eighth digit corresponding to bit 7.

Leading zeros may not be omitted.

A semicolon (;) marks the end of a block. (LF is used for the ISO code, and CR is used for the EIA code.)

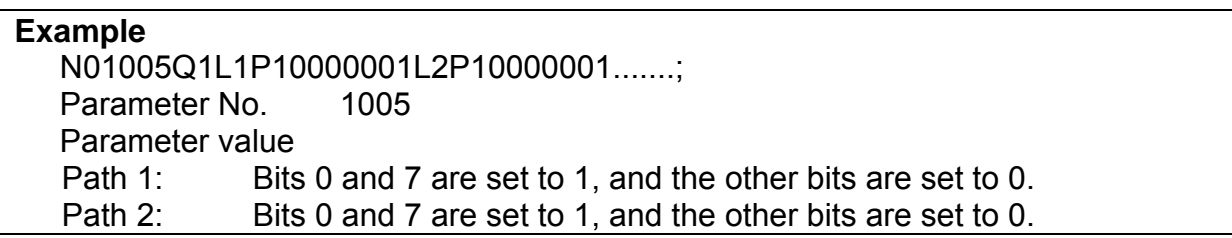

### **3.3.6 Bit Axis Format**

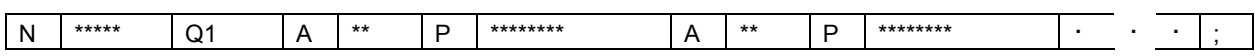

A numeric value after N represents a parameter number.

Q1 indicates that the data is parameter data.

A numeric value after A represents a controlled axis number (1 and up).

An 8-digit binary number after P represents the bit values (0/1) of a parameter for each controlled axis, with the first digit corresponding to bit 0 and the eighth digit corresponding to bit 7.

Leading zeros may not be omitted.

A semicolon (;) marks the end of a block. (LF is used for the ISO code, and CR is used for the EIA code.)

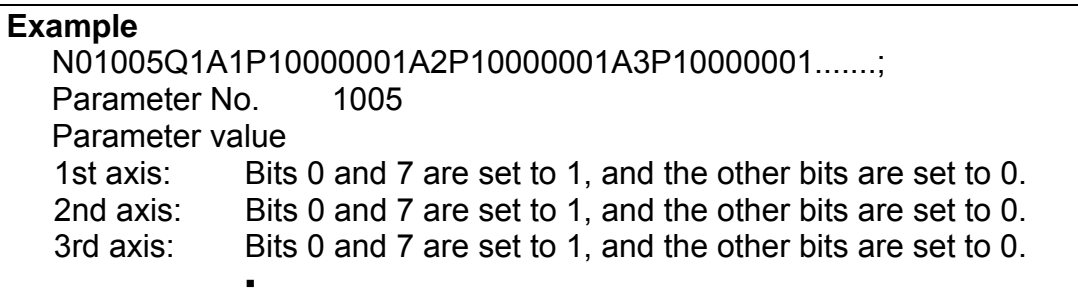

### **3.3.7 Bit Spindle Format**

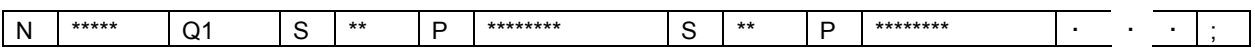

A numeric value after N represents a parameter number.

Q1 indicates that the data is parameter data.

A numeric value after S represents a spindle number (1 and up).

An 8-digit binary number after P represents the bit values (0/1) of a parameter for each spindle, with the first digit corresponding to bit 0 and the eighth digit corresponding to bit 7.

Leading zeros may not be omitted.

A semicolon (;) marks the end of a block. (LF is used for the ISO code, and CR is used for the EIA code.)

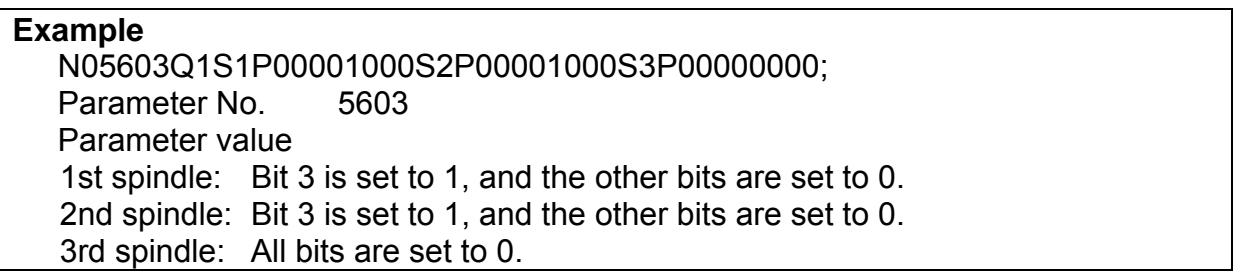

### **3.3.8 Byte/Word/Two-Word Format**

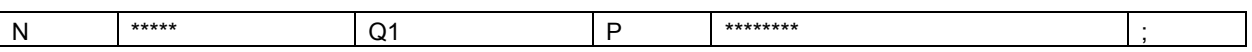

A numeric value after N represents a parameter number.

Q1 indicates that the data is parameter data.

A numeric value after P represents a parameter value (integer).

A semicolon (;) marks the end of a block. (LF is used for the ISO code, and CR is used for the EIA code.)

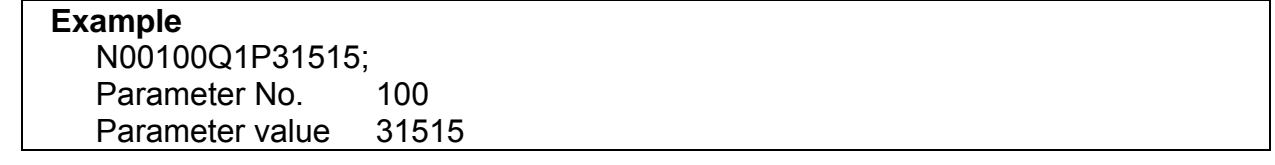

### **3.3.9 Byte/Word/Two-Word Machine Group Format**

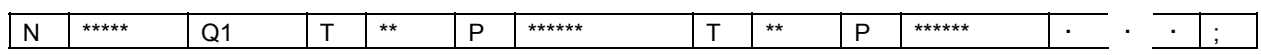

A numeric value after N represents a parameter number.

Q1 indicates that the data is parameter data.

A numeric value after T represents a machine group number (1 and up).

A numeric value after P represents the value (integer) of a parameter for each machine group.

A semicolon (;) marks the end of a block. (LF is used for the ISO code, and CR is used for the EIA code.)

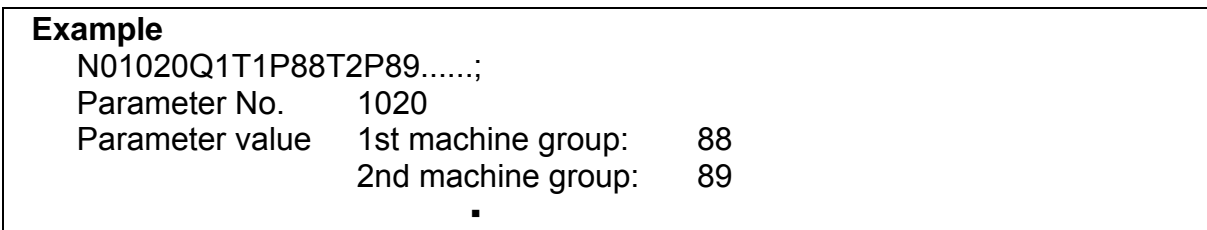

### **3.3.10 Byte/Word/Two-Word Path Format**

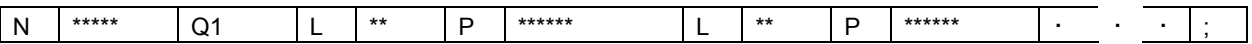

A numeric value after N represents a parameter number.

Q1 indicates that the data is parameter data.

A numeric value after L represents a path number (1 and up).

A numeric value after P represents the value (integer) of a parameter for each path.

A semicolon (;) marks the end of a block. (LF is used for the ISO code, and CR is used for the EIA code.)

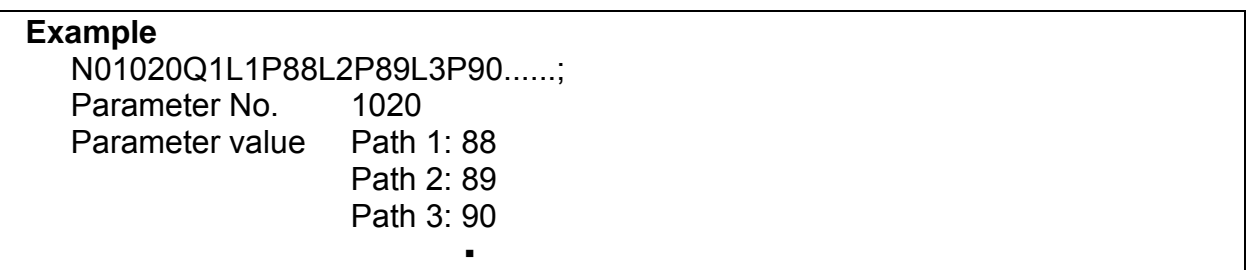

### **3.3.11 Byte/Word/Two-Word Axis Format**

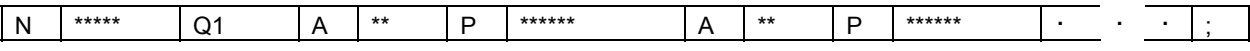

A numeric value after N represents a parameter number.

Q1 indicates that the data is parameter data.

A numeric value after A represents a controlled axis number (1 and up).

A numeric value after P represents the value (integer) of a parameter for each controlled axis.

A semicolon (;) marks the end of a block. (LF is used for the ISO code, and CR is used for the EIA code.)

#### **Example**

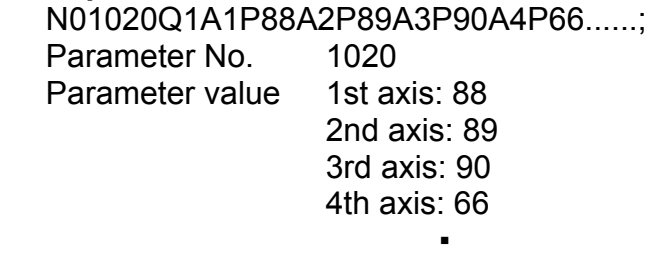

### **3.3.12 Byte/Word/Two-Word Spindle Format**

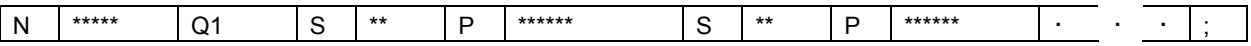

A numeric value after N represents a parameter number.

Q1 indicates that the data is parameter data.

A numeric value after S represents a spindle number (1 and up).

A numeric value after P represents the value (integer) of a parameter for each spindle.

A semicolon (;) marks the end of a block. (LF is used for the ISO code, and CR is used for the EIA code.)

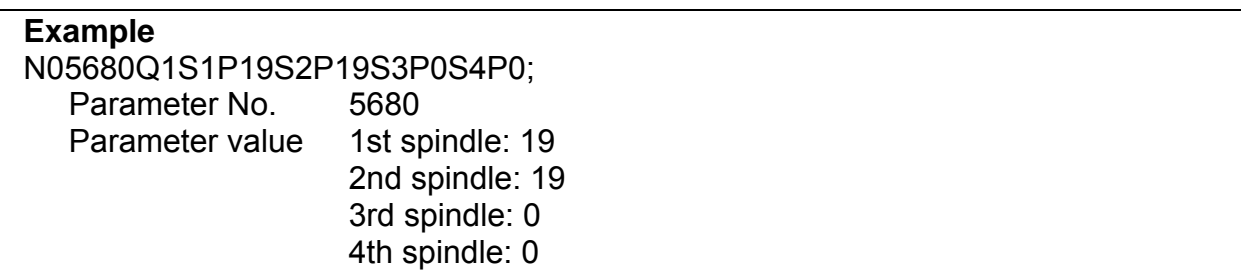

## **3.3.13 Real Number Format**

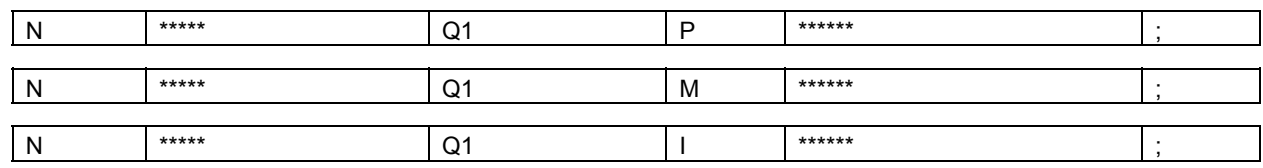

A numeric value after N represents a parameter number.

Q1 indicates that the data is parameter data.

A numeric value after each of P, M, and I represents the value (real number) of a parameter.

A semicolon (;) marks the end of a block. (LF is used for the ISO code, and CR is used for the EIA code.)

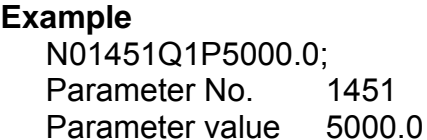

### **3.3.14 Real Number Machine Group Format**

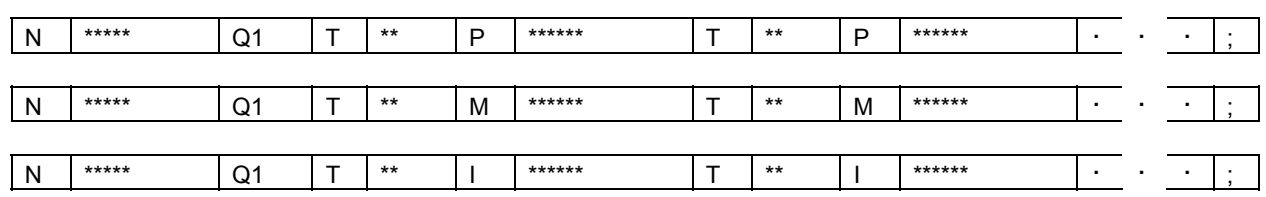

A numeric value after N represents a parameter number.

Q1 indicates that the data is parameter data.

A numeric value after T represents a machine group number (1 and up).

A numeric value after each of P, M, and I represents the value (real number) of a parameter for each machine group.

A semicolon (;) marks the end of a block. (LF is used for the ISO code, and CR is used for the EIA code.)

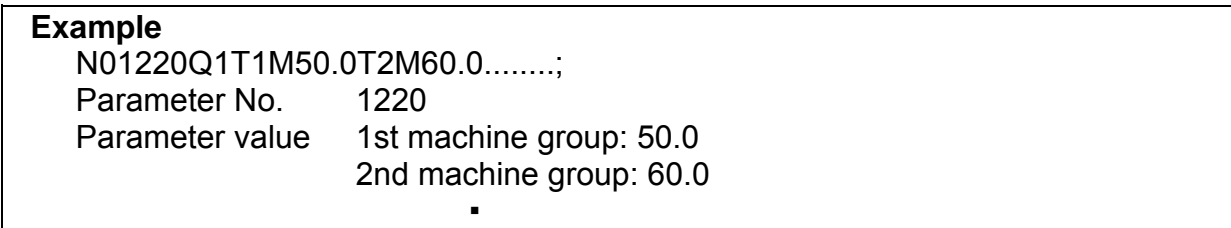

### **3.3.15 Real Number Path Format**

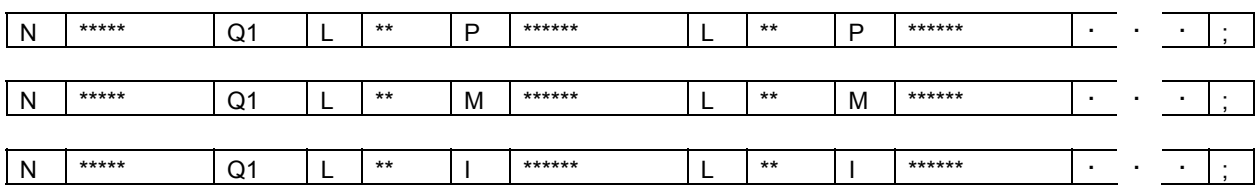

A numeric value after N represents a parameter number.

Q1 indicates that the data is parameter data.

A numeric value after L represents a path number (1 and up).

A numeric value after each of P, M, and I represents the value (real number) of a parameter for each path. A semicolon (;) marks the end of a block. (LF is used for the ISO code, and CR is used for the EIA code.)

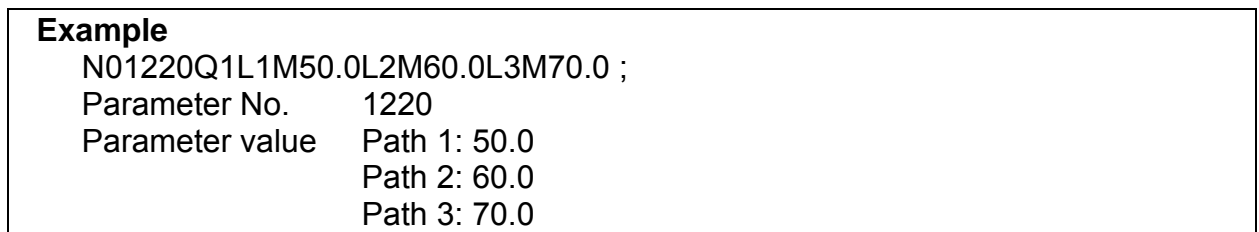

### **3.3.16 Real Number Axis Format**

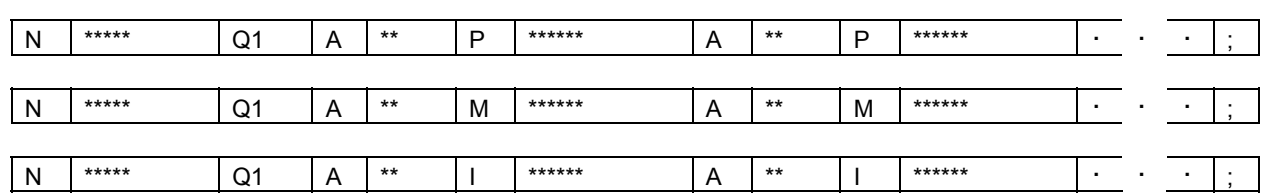

A numeric value after N represents a parameter number.

Q1 indicates that the data is parameter data.

A numeric value after A represents a controlled axis number (1 and up).

A numeric value after each of P, M, and I represents the value (real number) of a parameter for each controlled axis.

A semicolon (;) marks the end of a block. (LF is used for the ISO code, and CR is used for the EIA code.)

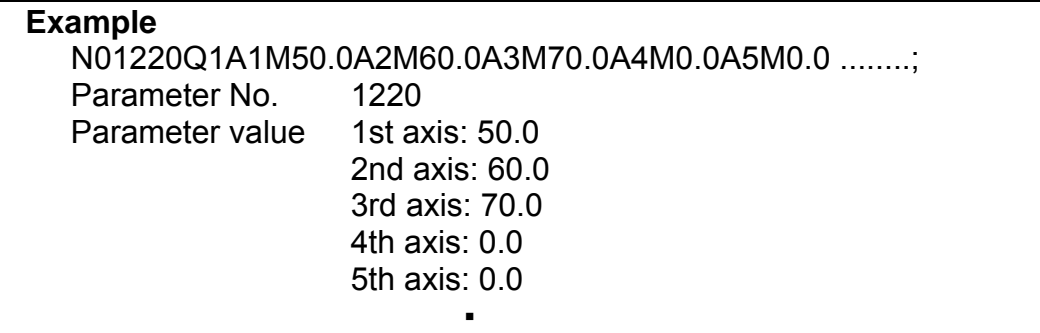

### **3.3.17 Real Number Spindle Format**

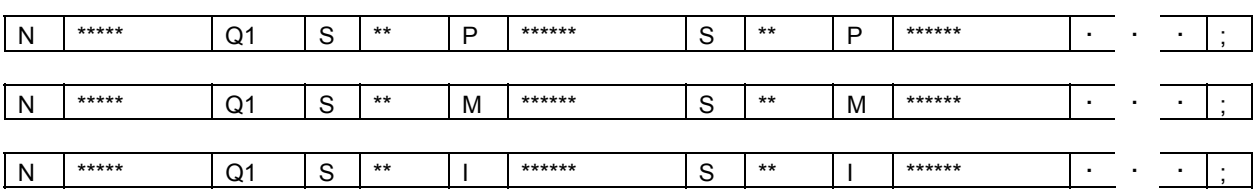

A numeric value after N represents a parameter number.

Q1 indicates that the data is parameter data.

A numeric value after S represents a spindle number (1 and up).

A numeric value after each of P, M, and I represents the value (real number) of a parameter for each spindle.

A semicolon (;) marks the end of a block. (LF is used for the ISO code, and CR is used for the EIA code.)

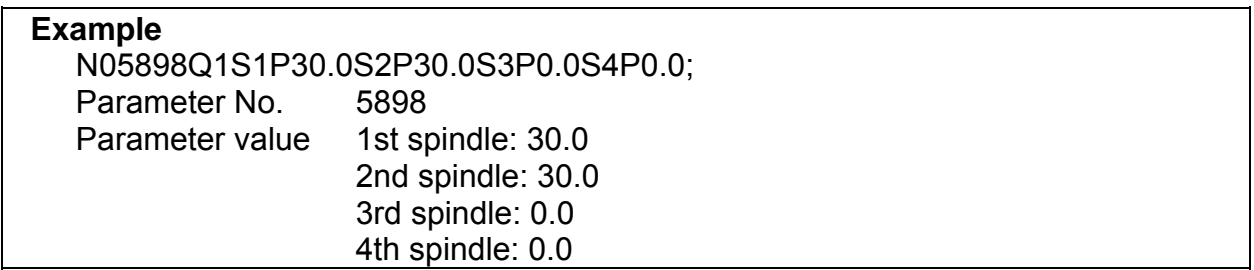

## **3.3.18 Start and End of a Record**

A parameter record starts with "%" and ends with "%".

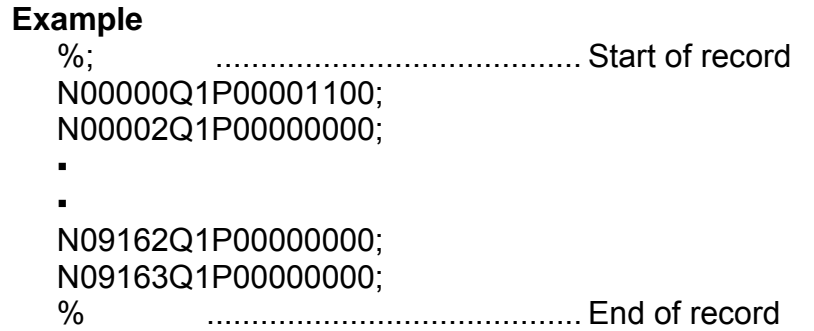

When parameters and pitch error compensation data are included in a single file, the file starts with "%" and ends with "%".

# **4 DESCRIPTION OF PARAMETERS**

# **4.1 INPUT TYPE**

There are two input types for parameters depending on their usage.

### **Setting input**

These parameters are set depending on NC programs or machining usage. When the memory protection signal KEY is "1", they can be input on SETTING screen. They can also be input on PARAMETER screen.

#### **Parameter input**

These parameters are adjusted and set depending on each machine. They can be input on PARAMETER screen.

#### **NOTE**

 To make input on PARAMETER screen enable, it is needed that PARAMETER WRITE on SETTING screen is 1 or that parameter PWE (No.8900#0) is 1.

# **4.2 DATA TYPE**

Parameters are classified by data type as follows:

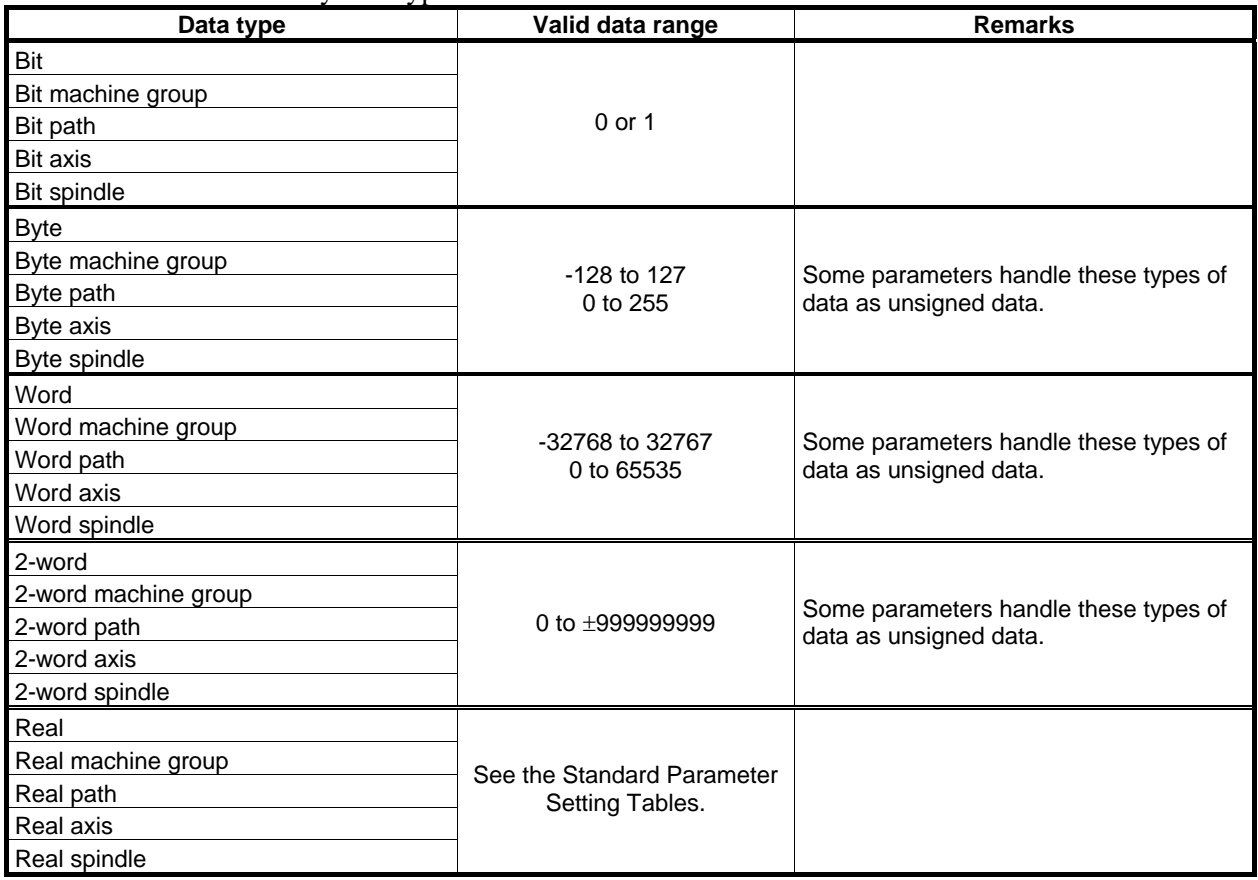

#### **NOTE**

- 1 Each of the parameters of the bit, bit machine group, bit path, bit axis, and bit spindle types consists of 8 bits for one data number (parameters with eight different meanings).
- 2 For machine group types, parameters corresponding to the maximum number of machine groups are present, so that independent data can be set for each machine group.
- 3 For path types, parameters corresponding to the maximum number of paths are present, so that independent data can be set for each path.
- 4 For axis types, parameters corresponding to the maximum number of control axes are present, so that independent data can be set for each control axis.
- 5 For spindle types, parameters corresponding to the maximum number of spindles are present, so that independent data can be set for each spindle axis.
- 6 The valid data range for each data type indicates a general range. The range varies according to the parameters. For the valid data range of a specific parameter, see the explanation of the parameter.

# **4.3 REPRESENTATION OF PARAMETERS**

#### **Parameters of the bit type, bit machine group type, bit path type, bit axis type, and bit spindle type**

**<del>U</del> typHU #7 #6 #5 #4 #3 #2 #1 #0 0000 EIA NCR ISP CTV TVC** 

Data No. Data (Data #0 to #7 are bit positions.)

**Parameters other than the bit-type parameters above** 

**1023 Number of the servo axis for each axis**  Data No. **Data No.** 2014

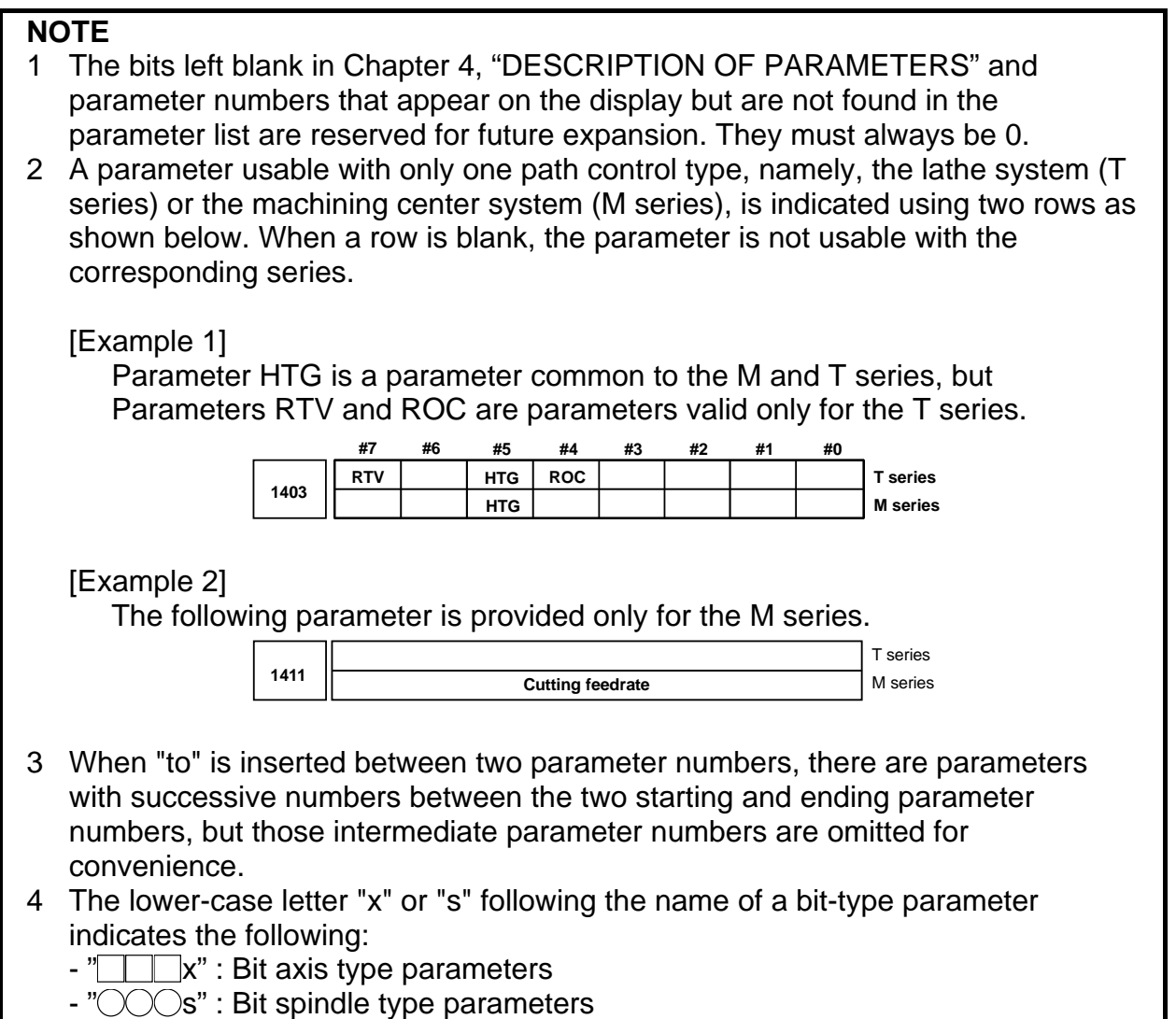

# **4.4 STANDARD PARAMETER SETTING TABLES**

### **Overview**

This section defines the standard minimum data units and valid data ranges of the CNC parameters of the real type, real machine group type, real path type, real axis type, and real spindle type. The data type and unit of data of each parameter conform to the specifications of each function.

### **Explanation**

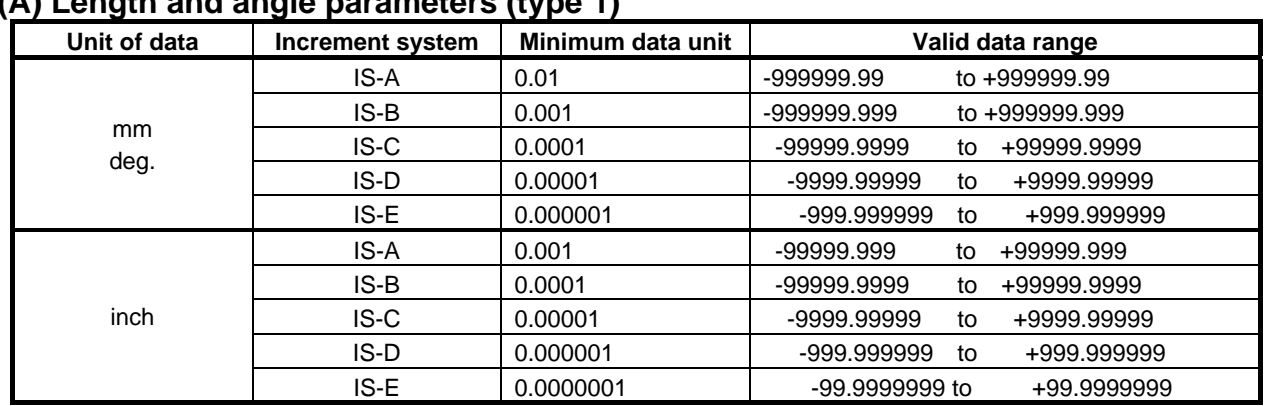

**(A) Length and angle parameters (type 1)** 

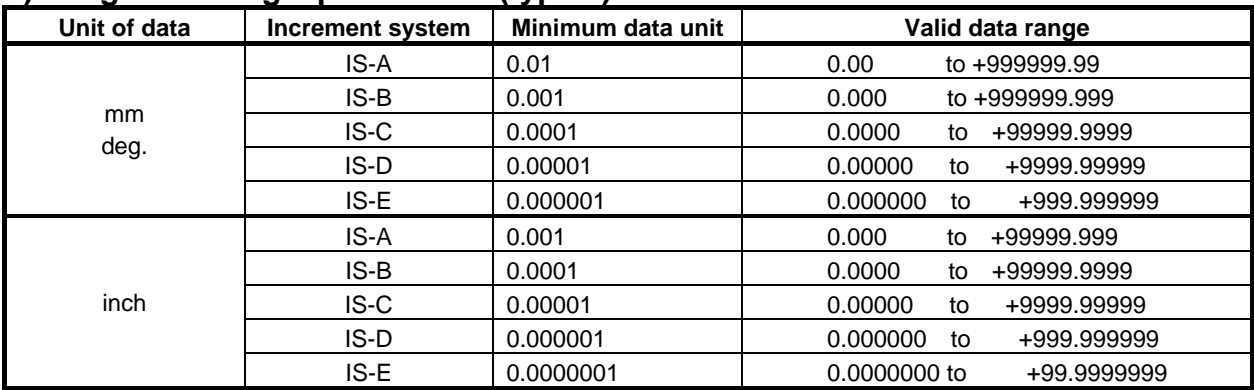

### **(B) Length and angle parameters (type 2)**

### **(C) Velocity and angular velocity parameters**

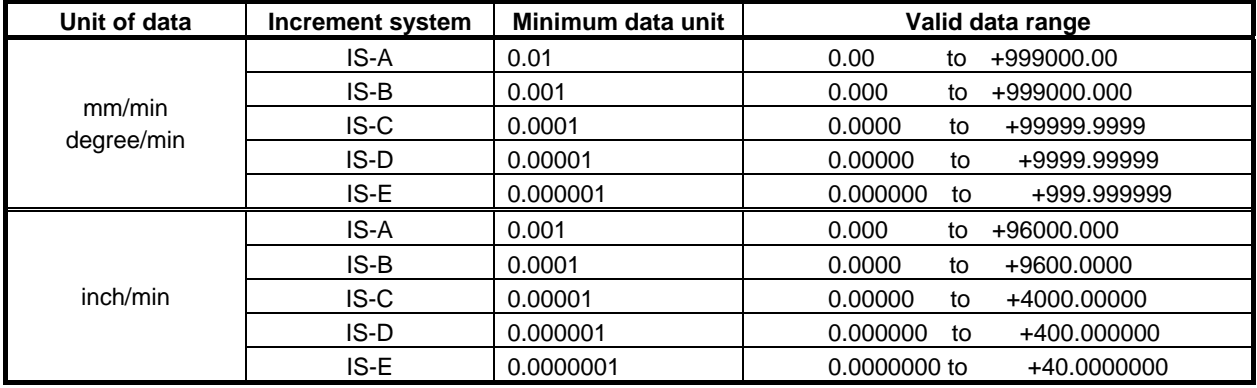

If bit 7 (IESP) of parameter No. 1013 is set to 1, the valid data ranges for IS-C, IS-D, and IS-E are extended as follows:

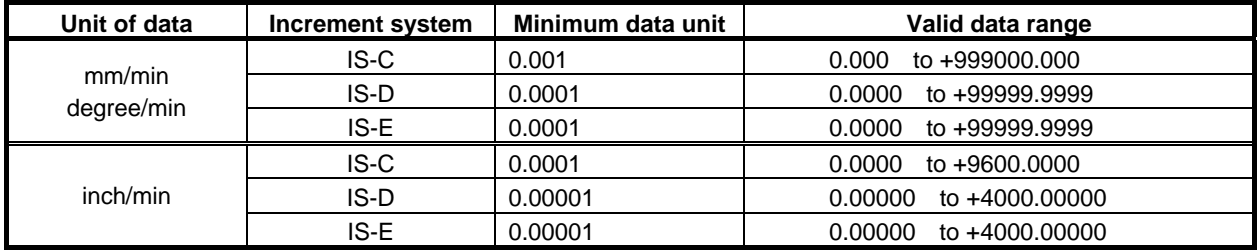

### **(D)Acceleration and angular acceleration parameters**

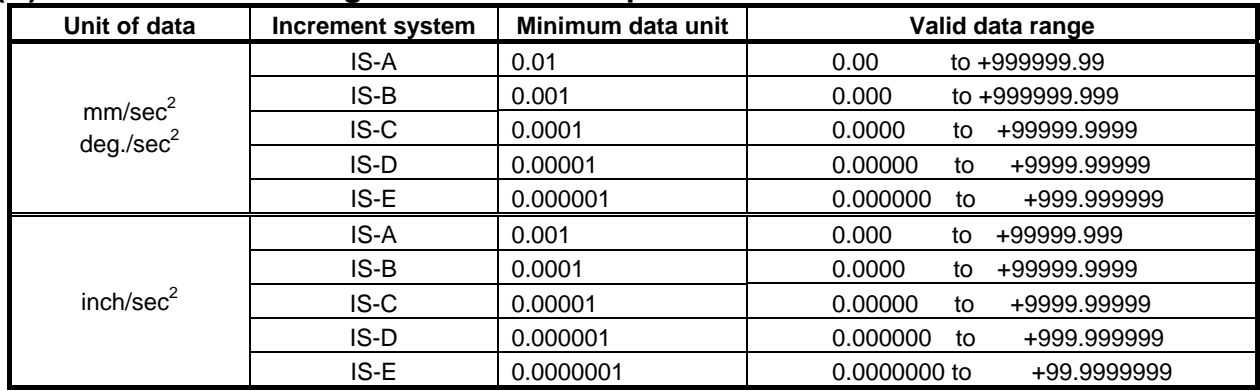

If bit 7 (IESP) of parameter No. 1013 is set to 1, the valid data ranges for IS-C, IS-D, and IS-E are extended as follows:

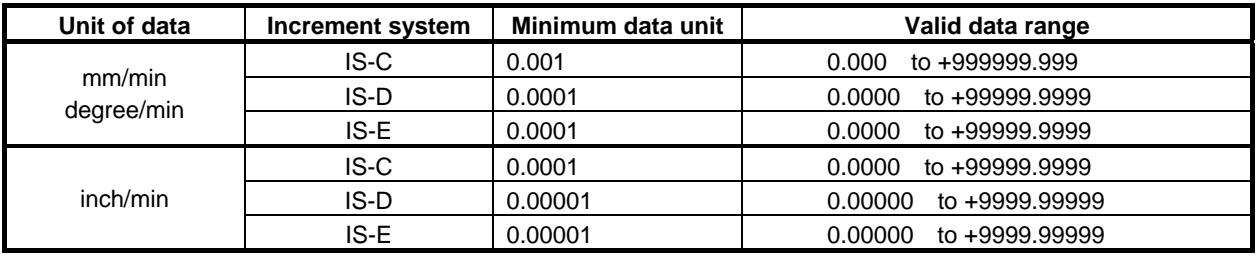

#### **Notes**

- (1) Values are rounded up or down to the nearest multiples of the minimum data unit.
- (2) A valid data range means data input limits, and may differ from values representing actual performance.
- (3) For information on the ranges of commands to the CNC, refer to Appendix D, "RANGE OF COMMAND VALUE" in the "OPERATOR'S MANUAL" (B-64484EN).

# **4.5 PARAMETERS OF SETTING**

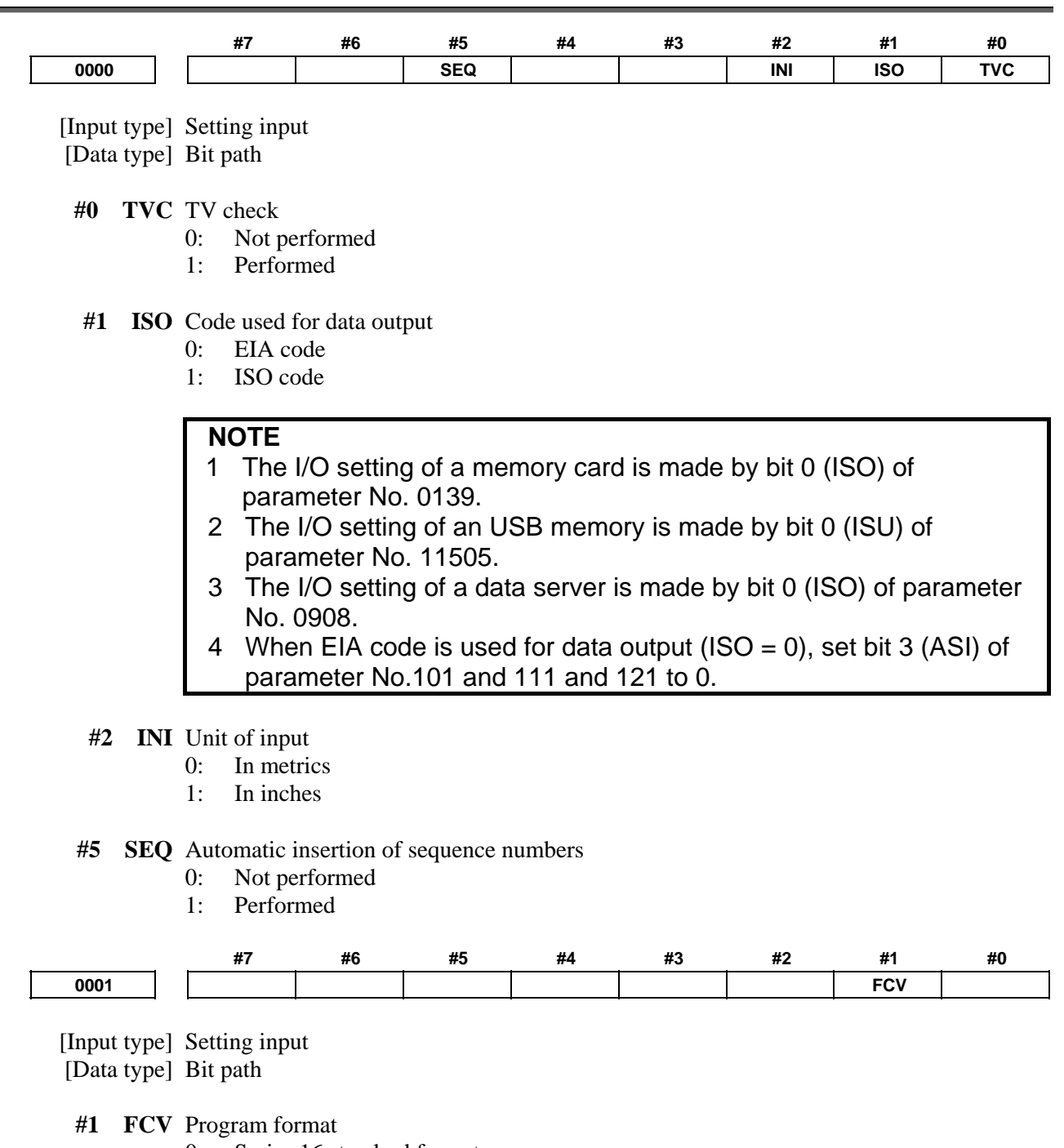

- 0: Series 16 standard format
- 1: Series 15 format

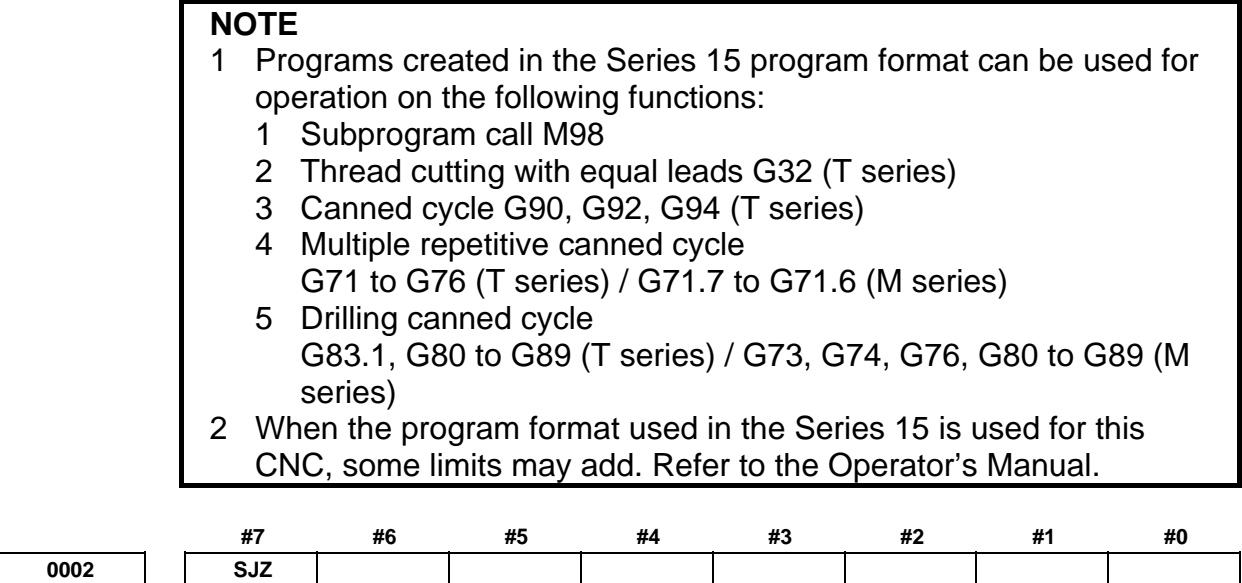

[Input type] Setting input

[Data type] Bit

 **#7 SJZ** On an axis for which bit 3 (HJZx) of parameter No. 1005 is set:

0: If a reference position is not established yet, reference position return is performed with deceleration dogs.

 If a reference position is already established, reference position return is performed at a parameter-set feedrate without using deceleration dogs.

1: Reference position return is performed with deceleration dogs at all times.

**NOTE**  SJZ is valid for an axis for which bit 3 (HJZx) of parameter No. 1005 is set to 1. When bit 1 (DLZx) of parameter No. 1005 is set to 1, however, manual reference position return after a reference position is set is performed at a parameter-set feedrate, regardless of the setting of SJZ.

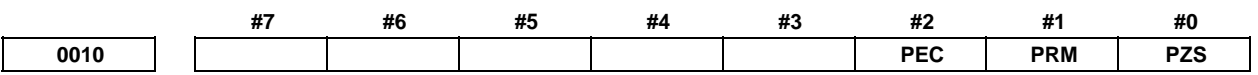

 [Input type] Setting input [Data type] Bit path

 **#0 PZS** When a part program is output, the O number is:

- 0: Not zero-suppressed.
- 1: Zero-suppressed.
- **#1 PRM** When parameters are output, the parameters whose values are 0 are:
	- 0: Output.
	- 1: Not output.
- **#2 PEC** When pitch error compensation data is output, the data whose value is 0 is:
	- 0: Output.
	- 1: Not output.

#### A.DESCRIPTION OF PARAMETERS B-64490EN/05

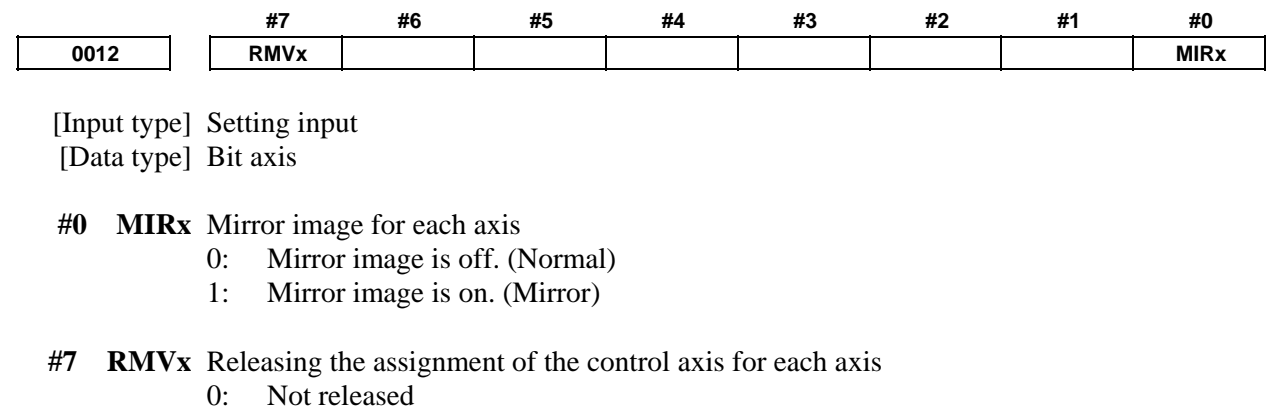

1: Released

(Equivalent to the control axis detachment signals DTCH1, DTCH2, and so forth  $\langle$ G0124 $>$ )

#### **NOTE**

1 RMVx is valid when bit 7 (RMBx) of parameter No. 1005 is set to 1.

2 Switch RMVx while the axis is stopping.

When switching while the axis is moving, the control axis is detached after the movement of the axis is completed.

# **4.6 PARAMETERS OF RS232C INTERFACE**

To transfer data (programs, parameters, and so forth) to and from an external input/output device through the I/O device interface (RS-232-C serial interface), the parameters described below need to be set.

The input/output device connected to a channel (such as RS-232-C serial port 1 and RS-232-C serial port 2) can be selected by setting I/O CHANNEL (parameter No. 0020). The specifications (input/output specification number, baud rate, and the number of stop bits) of an input/output device connected to each channel must be set in the parameters corresponding to each channel beforehand.

For channel 1, two combinations of parameters to specify the input/output device data are provided.

The following shows the interrelation between the input/output device interface parameters for the channels.

### B-64490EN/05 4.DESCRIPTION OF PARAMETERS

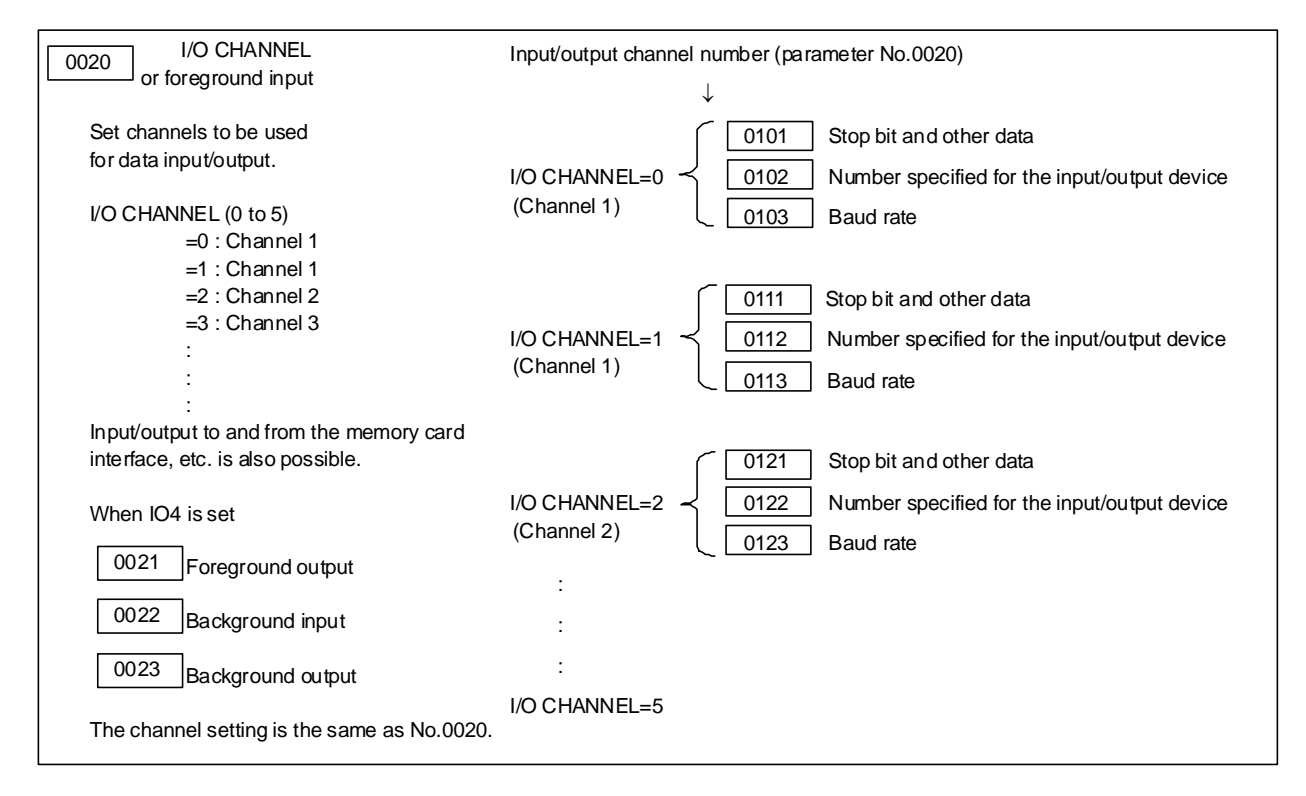

### **4.6.1 Parameters Common to All Channels**

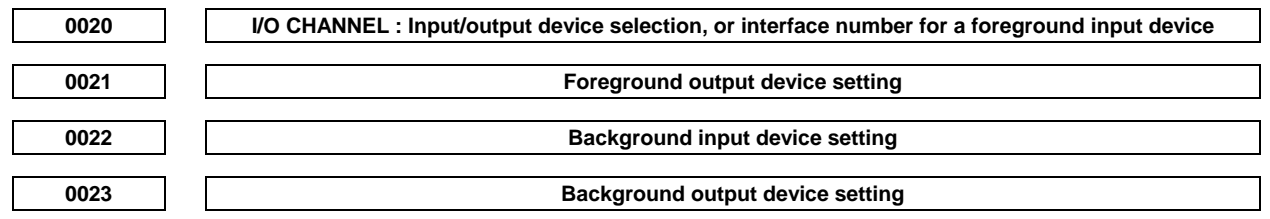

[Input type] Setting input

[Data type] Byte

[Valid data range] 0 to 17

The CNC has the following interfaces for transferring data to and from an external input/output device and the host computer:

Input/output device interface (RS-232-C serial ports 1 and 2)

- Memory card interface
- Data server interface
- Embedded Ethernet interface
- USB memory interface

By setting bit 0 (IO4) of parameter No. 0110, data input/output can be controlled separately. When IO4 is not set, data input/output is performed using the channel set in parameter No. 0020. When IO4 is set, a channel can be assigned to each of foreground input, foreground output, background input, and background output.

In these parameters, specify the interface connected to each input/output device to and from which data is to be transferred. See the table below for these settings.

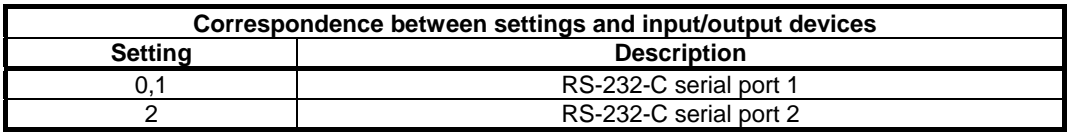

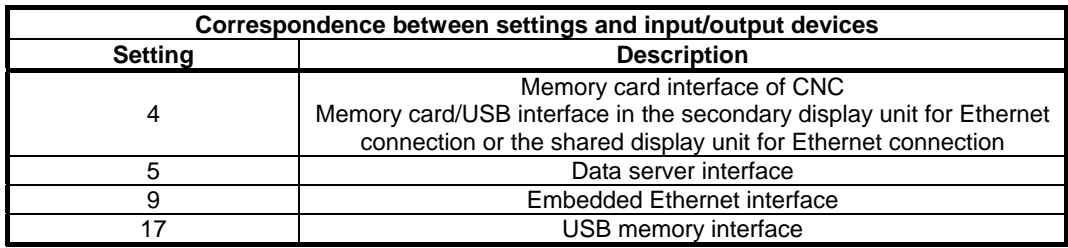

**DO24** Setting of communication with the ladder development tool (FANUC LADDER-III, ladder editing **package)** 

[Input type] Setting input

[Data type] Word

[Valid data range] 0 to 255

This parameter is used to enable or disable the PMC online connection function.

By specifying this parameter, the PMC online connection function can be enabled or disabled without displaying the PMC online setting screen.

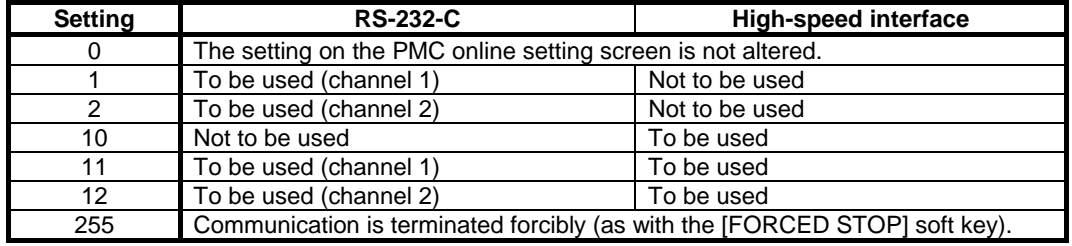

#### **NOTE**

- 1 The setting of this parameter becomes valid when the power is turned on or this parameter is modified. After this parameter is set, the power need not be turned off then back on.
- 2 A setting modification made on the PMC online setting screen is not reflected in this parameter.
- 3 The communication settings of a baud rate and so forth for using RS-232-C made on the PMC online setting screen are valid. When no modification is ever made to the settings on the PMC online setting screen, the baud rate is 9600, parity is not used, and the number of stops bits is 2.
- 4 If you set this parameter to 1, 2, 11, or 12, the PMC online monitor occupies the specified RS232-C communications port. To use the communications port for the Handy File, for example, set the parameter to 255 to prevent the RS232-C port from being used by the PMC online monitor.

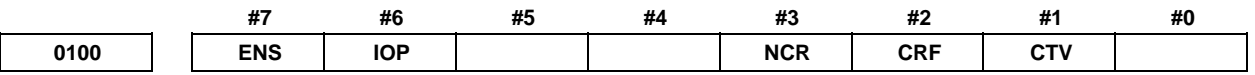

 [Input type] Setting input [Data type] Bit

 **#1 CTV** Character counting for TV check in the comment section of a program.

- 0: Performed
- 1: Not performed
- **#2 CRF** Output of the end of block (EOB) in ISO code
	- 0: Depends on the setting of bit 3 (NCR) of parameter No. 0100.
	- 1: CR, LF are output.
- **#3 NCR** Output of the end of block (EOB) in ISO code
	- 0: LF, CR, CR are output.
	- 1: Only LF is output.
- **#6 IOP** Stopping a program output or input operation by a reset is:
	- 0: Enabled
	- 1: Disabled

(Stopping a program input/output operation with the soft key [STOP] is enabled at all times.)

- **#7 ENS** Action taken when a NULL code is found during read of EIA code
	- 0: An alarm is generated.
	- 1: The NULL code is ignored.

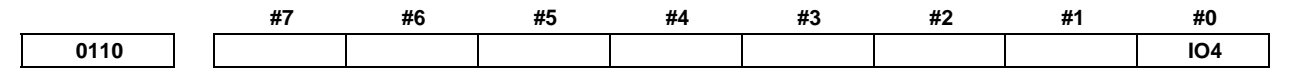

[Input type] Parameter input

[Data type] Bit

**NOTE**  When this parameter is set, the power must be turned off before operation is continued.

- **#0 IO4** Separate control of I/O channel numbers is:
	- 0: Not performed.
	- 1: Performed.

If the I/O channels are not separately controlled, set the input/output device in parameter No. 0020.

If the I/O channels are separately controlled, set the input device and output device in the foreground and the input device and output device in the background in parameters No. 0020 to No. 0023 respectively.

Separate control of I/O channels makes it possible to perform background editing, program input/output, and the like during the DNC operation.

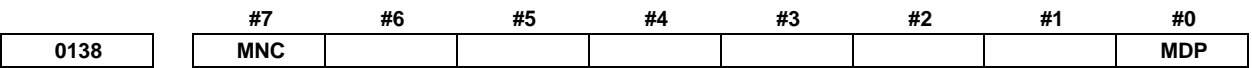

[Input type] Parameter input

[Data type] Bit

 **#0 MDP** To the extensions of input/output files, a path number is:

- 0: Not added.
- 1: Added.

### **NOTE**

 If a file name is specified by setting F, this parameter is ignored, and a path number is not added to the extension.

## A.DESCRIPTION OF PARAMETERS B-64490EN/05

- **#7 MNC** DNC operation from the memory card and external device subprogram call from the memory card are:
	- 0: Not performed.
	- 1: Performed.

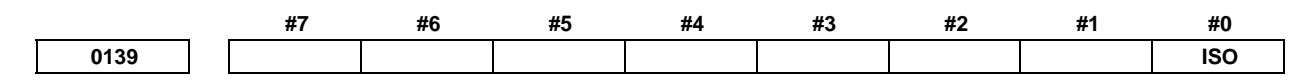

[Input type] Setting input

[Data type] Bit

- **#0 ISO** When a memory card is selected as an I/O device, data input/output is performed using 0: ASCII codes.
	- 1: ISO codes.
		- **NOTE**

 See Appendix J, "ISO/ASCII code conversion tool" in the "OPERATOR'S MANUAL" (B-64484EN) for conversion between ISO and ASCII code.

# **WARNING**

- 1 Unless data is input using ASCII codes, set this parameter to 1 to input or output data using ISO codes.
- 2 Data input/output with ASCII codes is dangerous because parity information is not included and a data error during the data input/output is not detected.
- 3 DNC operation from a memory card also must set the parameter to 1, and execute DNC operation by ISO code. ASCII code is dangerous because parity information is not included and a data error during the data input is not detected.

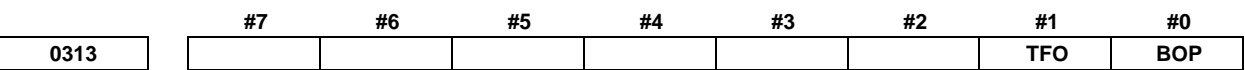

[Input type] Parameter input

[Data type] Bit

- **#0 BOP** NC data output function is:
	- 0: Disabled.
	- 1: Enabled.

### **NOTE**

 If a file with the same name already exists in the external I/O device, the file is overwritten. It is recommended to clear the external I/O device before using this function.

- **#1 TFO** On NC data output function, text data (such as parameter, program) is:
	- 0: Output.
	- 1: Not output.

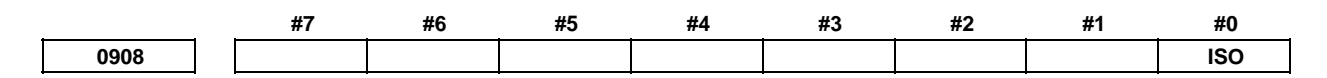

[Input type] Setting input

[Data type] Bit

- **#0 ISO** When a data server is selected as an I/O device, data input/output is performed using
	- 0: ASCII codes.
	- 1: ISO codes.

# **NOTE**

 See Appendix J, "ISO/ASCII code conversion tool" in the "OPERATOR'S MANUAL" (B-64484EN) for conversion between ISO and ASCII code.

# **WARNING**

- 1 Unless data is input using ASCII codes, set this parameter to 1 to input or output data using ISO codes.
- 2 Data input/output with ASCII codes is dangerous because parity information is not included and a data error during the data input/output is not detected.
- 3 DNC operation from a data server also must set the parameter to 1, and execute DNC operation by ISO code. ASCII code is dangerous because parity information is not included and a data error during the data input is not detected.

# **4.6.2 Parameters of Channel 1 (I/O CHANNEL=0)**

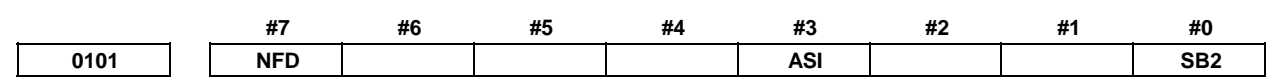

[Input type] Parameter input

[Data type] Bit

 **#0 SB2** The number of stop bits

- 0: 1
- 1: 2
- **#3 ASI** Code used at data input/output
	- 0: EIA or ISO code (input: automatically distinguished/output: decided by the setting parameter of bit 1 (ISO) of parameter No.0000)
	- 1: ASCII code

# **NOTE**

When ASCII code is used for data input/output  $(ASI = 1)$ , set bit 1 (ISO) of parameter No.0000 to 1.

- **#7 NFD** Feed before and after the data at data output
	- 0: Output
	- 1: Not output

When input/output devices other than the FANUC PPR are used, set NFD to 1.

**0102** Number specified for the input/output device (when the I/O CHANNEL is set to 0)

[Input type] Parameter input

[Data type] Byte

[Valid data range] 0 to 6

Set the specification number of the input/output device corresponding to I/O CHANNEL=0.

The following table lists the specification numbers and corresponding input/output device specifications.

**Specification numbers and corresponding input/output device specifications** 

| <b>Specification number</b> | Input/output device specification                |
|-----------------------------|--------------------------------------------------|
|                             | RS-232-C (control codes DC1 to DC4 are used)     |
|                             | FANUC CASSETTE ADAPTOR 1(FANUC CASSETTE B1/B2)   |
|                             | FANUC CASSETTE ADAPTOR 3(FANUC CASSETTE F1)      |
| 3                           | FANUC PROGRAM FILE Mate, FANUC FA Card Adaptor,  |
|                             | FANUC FLOPPY CASSETTE ADAPTOR, FANUC Handy File  |
|                             | <b>FANUC SYSTEM P-MODEL H</b>                    |
| 4                           | RS-232-C (control codes DC1 to DC4 are not used) |
| 5                           | Portable tape reader                             |
| 6                           | <b>FANUC PPR</b>                                 |
|                             | FANUC SYSTEM P-MODEL G, FANUC SYSTEM P-MODEL H   |

**D103 Baud rate (when I/O CHANNEL is set to 0)** 

[Input type] Parameter input

[Data type] Byte

[Valid data range] 1 to 12

Set the baud rate of the input/output device corresponding to I/O CHANNEL=0. When setting this parameter, see the following table:

#### **Baud rates and corresponding settings**

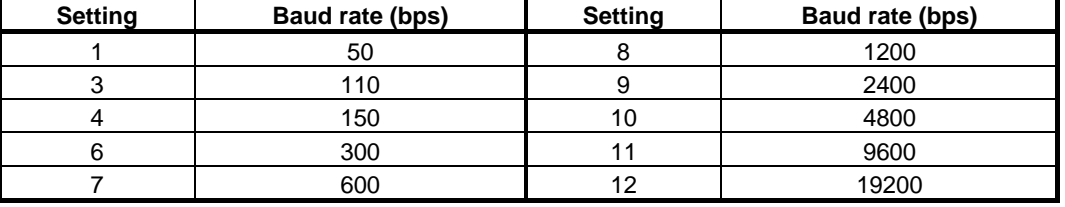

# **4.6.3 Parameters of Channel 1 (I/O CHANNEL=1)**

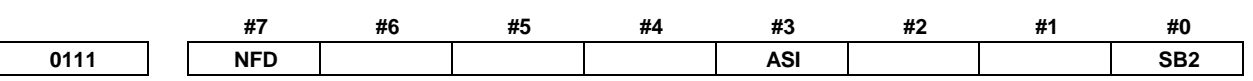

 [Input type] Parameter input [Data type] Bit

 **#0 SB2** The number of stop bits

- $0: 1$ <br>1: 2
- $1:$
- **#3 ASI** Code used at data input/output
	- 0: EIA or ISO code (input: automatically distinguished/output: decided by the setting parameter of bit 1 (ISO) of parameter No.0000)
	- 1: ASCII code

**NOTE**  When ASCII code is used for data input/output (ASI = 1), set bit 1 (ISO) of parameter No.0000 to 1.

- **#7 NFD** Feed before and after the data at data output
	- 0: Output
	- 1: Not output

When input/output devices other than the FANUC PPR are used, set NFD to 1.

**0112** Number specified for the input/output device (when the I/O CHANNEL is set to 1) [Input type] Parameter input [Data type] Byte

[Valid data range] 0 to 6

Set the specification number of the input/output device corresponding to I/O  $CHANNEL=1$ .

**Detection Baud rate (when I/O CHANNEL is set to 1)** 

[Input type] Parameter input

[Data type] Byte

[Valid data range] 1 to 12

Set the baud rate of the input/output device corresponding to I/O CHANNEL=1.

# **4.6.4 Parameters of Channel 2 (I/O CHANNEL=2)**

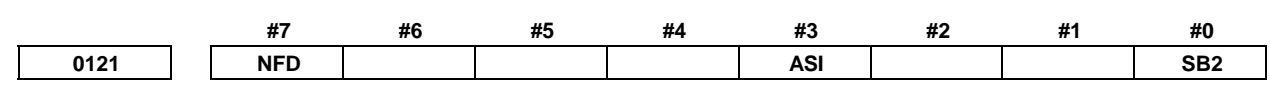

[Input type] Parameter input

[Data type] Bit

 **#0 SB2** The number of stop bits

- $0: 1$
- $1 \cdot 2$
- **#3 ASI** Code used at data input/output
	- 0: EIA or ISO code (input: automatically distinguished/output: decided by the setting parameter of bit 1 (ISO) of parameter No.0000)
	- 1: ASCII code

**NOTE**  When ASCII code is used for data input/output (ASI = 1), set bit 1 (ISO) of parameter No.0000 to 1.

- **#7 NFD** Feed before and after the data at data output
	- 0: Output
	- 1: Not output

# A.DESCRIPTION OF PARAMETERS B-64490EN/05

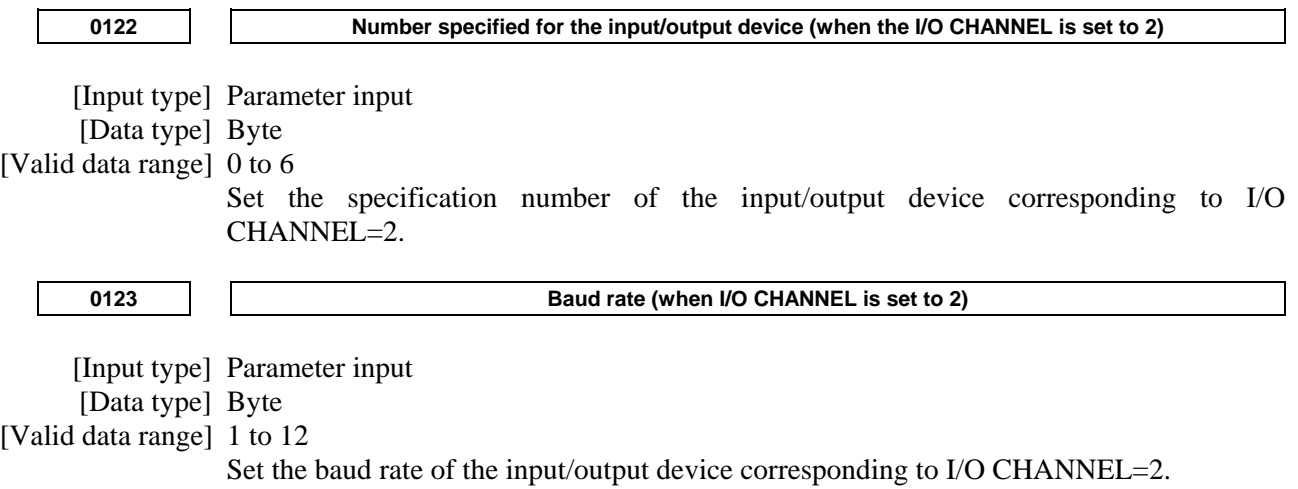

# **4.7 PARAMETERS OF CNC SCREEN DISPLAY FUNCTIONS**

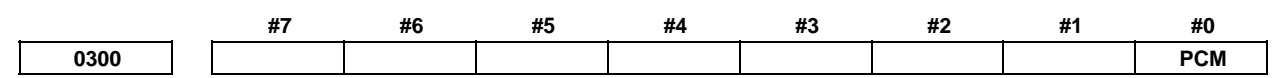

[Input type] Setting input

[Data type] Bit

- **#0 PCM** If the CNC main unit has a memory card interface or if the FS30*i* /31*i* /32*i* is in use and connected to a PC via the HSSB or Ethernet interface, when the CNC screen display function is started:
	- 0: The memory card interface on the CNC side is used.
	- 1: The memory card interface on the PC side is used.
		- When the CNC screen dual display function is active, the data input source and output destination are linked to a key entry choice.

If the CNC main unit has no memory card interface, the memory card interface on the PC side is used regardless of the setting of this parameter. This parameter is valid only while the CNC screen display function is active.

# **4.8 PARAMETERS OF ETHERNET/DATA SERVER FUNCTIONS**

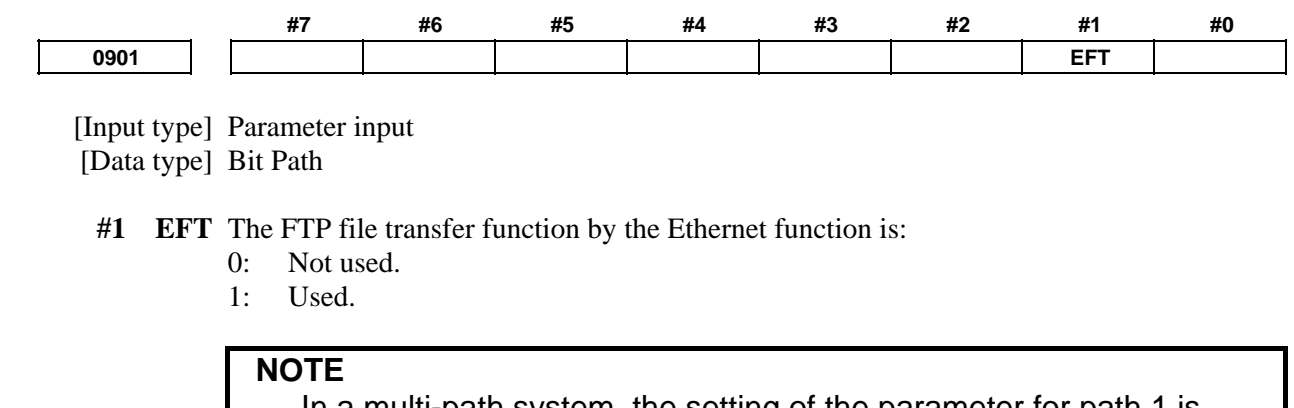

 In a multi-path system, the setting of the parameter for path 1 is used throughout the system.

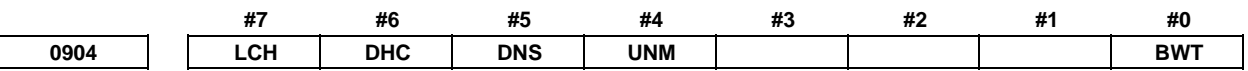

 [Input type] Parameter input [Data type] Bit

 **#0 BWT** If FTP communication is behind data supply during DNC operation in the buffer mode of the Data Server function:

- 0: An error is caused.
- 1: No error is caused and DNC operation continues after waiting the completion of FTP communication.
- **#4 UNM** The CNC Unsolicited Messaging function is:
	- 0: Not used.
	- 1: Used.
- **#5 DNS** The DNS client function is:
	- 0: Not used.
	- 1: Used.
- **#6 DHC** The DHCP client function is:
	- 0: Not used.
	- 1: Used.
- **#7 LCH** In the LIST-GET service of the Data Server function, when a list file specifies 1025 or more files:
	- 0: A check for duplicated file names is performed.
	- 1: A check for duplicated file names is not performed.

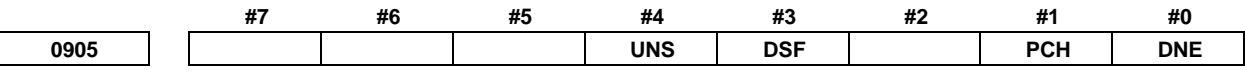

[Input type] Parameter input

[Data type] Bit

 $\overline{\phantom{a}}$ 

- **#0 DNE** During DNC operation using the FOCAS2/Ethernet functions, the termination of DNC operation is:
	- 0: Waited.
	- 1: Not waited. (FOCAS2/HSSB compatible specification)
- **#1 PCH** At the start of communication of the Data Server function, FTP file transfer function, or machine remote diagnosis function, checking for the presence of the server using PING is:
	- 0: Performed.
	- 1: Not performed.

# **NOTE**

Usually, set 0.

If 1 is set not to check the presence of the server by using PING, it may take several tens of seconds to recognize an error when the server is not present in the network.

For mainly security reasons, a personal computer may be set so that it does not respond to the PING command. To communicate with such a personal computer, set 1.

- **#3 DSF** When an NC program is stored on the memory card of the Data Server:
	- 0: The file name takes priority.
	- 1: The program name in the NC program takes priority.

## **NOTE**

 Only when the file of the personal computer side is registered to the memory card of the data server by operating the CNC side, this parameter becomes effective.

- **#4 UNS** In the CNC Unsolicited Messaging function, when the end of the function is requested by other than the CNC Unsolicited Messaging server currently connected:
	- 0: The request for the end of the function is rejected.
	- 1: The request for the end of the function is accepted.

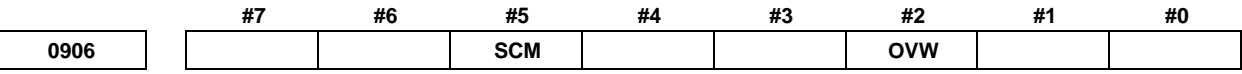

 [Input type] Parameter input [Data type] Bit

- **#2 OVW** When the Data Server is working as an FTP server, if it receives a file having the same name as for an existing file in it from an FTP client:
	- 0: An error occurs.
	- 1: No error occurs, and the existing file is overwritten with the received file.

**NOTE**  The data server Explorer connection function option is necessary to use this parameter.

- **#5 SCM** Data Server function accesses its memory card with the forwarding mode:
	- 0: A memory card-supported mode recognized by Data Server.
		- 1: A traditional PIO mode2.

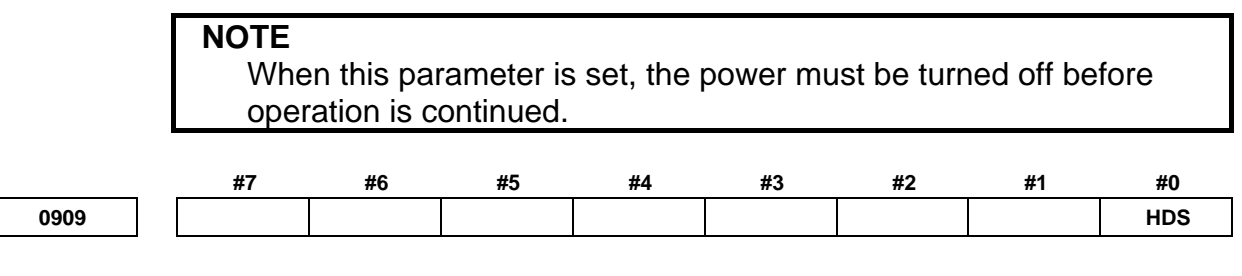

 [Input type] Parameter input [Data type] Bit

 **#0 HDS** On the Data server host file list screen, high speed file search is:

- 0: Invalid.<br>1. Valid
	- Valid.

### **NOTE**

 When this parameter is set, the power must be turned off before operation is continued.

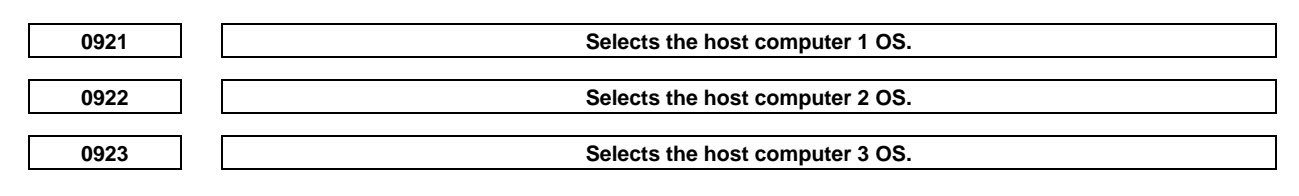

[Input type] Parameter input

 [Data type] Word [Valid data range] 0 to 2

> Set the OS type of the host computer that is connected by Data Server function or FTP File Transfer function.

- 0: Windows.
- 1: UNIX, VMS.
- 2: Linux.

# **NOTE**

 Some FTP server software products do not depend on the OS. So, even when the above parameters are set, it is sometimes impossible to display a list of files properly.

**0924 FOCAS2/Ethernet waiting time setting** 

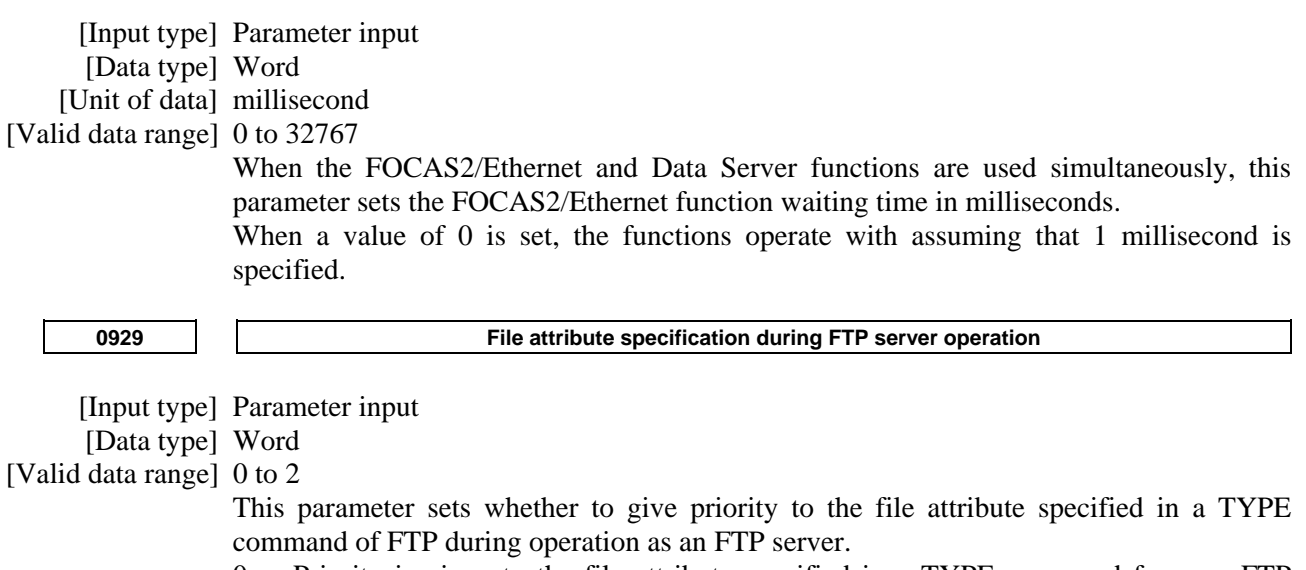

- 0: Priority is given to the file attribute specified in a TYPE command from an FTP client.
- 1: Text files are always assumed.
- 2: Binary files are always assumed.

# A.DESCRIPTION OF PARAMETERS B-64490EN/05

**0930** Maximum number of files that can be registered to the memory card of the Data Server and maximum **size per file that can be registered** 

 [Input type] Parameter input [Data type] Word [Valid data range] 0, 10 to 15

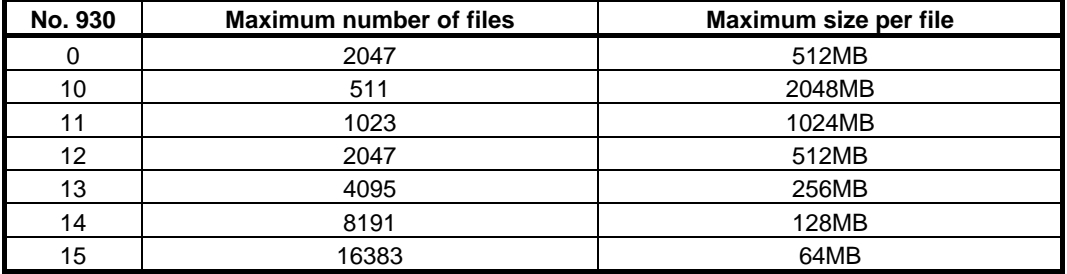

### **NOTE**

1 When the memory card is formatted after this parameter is set, the maximum number of files and maximum size per file are changed. 2 Each folder is counted as one file.

# **4.9 PARAMETERS OF POWER MATE CNC**

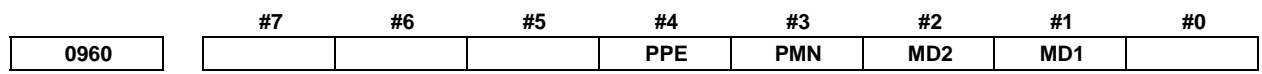

 [Input type] Parameter input [Data type] Bit path

#### **# 1, 2 MD1,MD2** These parameters set a slave parameter input/output destination.

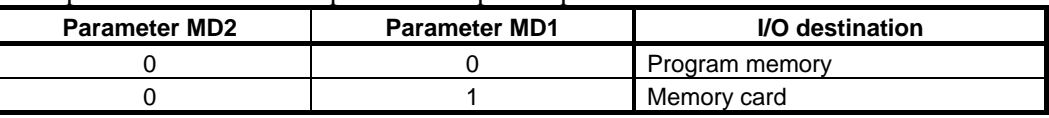

# **NOTE**

The output destination depends on the setting for path 1.

 **#3 PMN** The Power Mate CNC manager function is:

- 0: Enabled.
- 1: Disabled.

When priority is to be given to commands to slaves by a ladder (communication by the Power Mate CNC manager function is to be stopped) after necessary data setting and checking for each of the connected slaves are completed, set this bit to 1 for every path.

#### **#4 PPE**

- 0: The Power Mate CNC manager can set slave parameters at all times.
- 1: Slave parameter setting by the Power Mate CNC manager follows the setting of PWE for the host CNC. When PWE = 0, the setting of the I/O LINK  $\beta i$  parameter is prohibited.

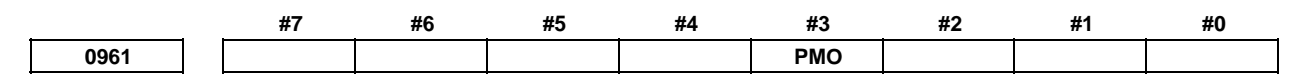

 [Input type] Parameter input [Data type] Bit

- **#3 PMO** The O number of a program for saving and restoring the I/O LINK β*i* parameter is set based on:
	- 0: Group number and channel number
	- 1: Group number only

# **4.10 PARAMETERS OF ETHERNET/ INDUSTRIAL ETHERNET FUNCTIONS**

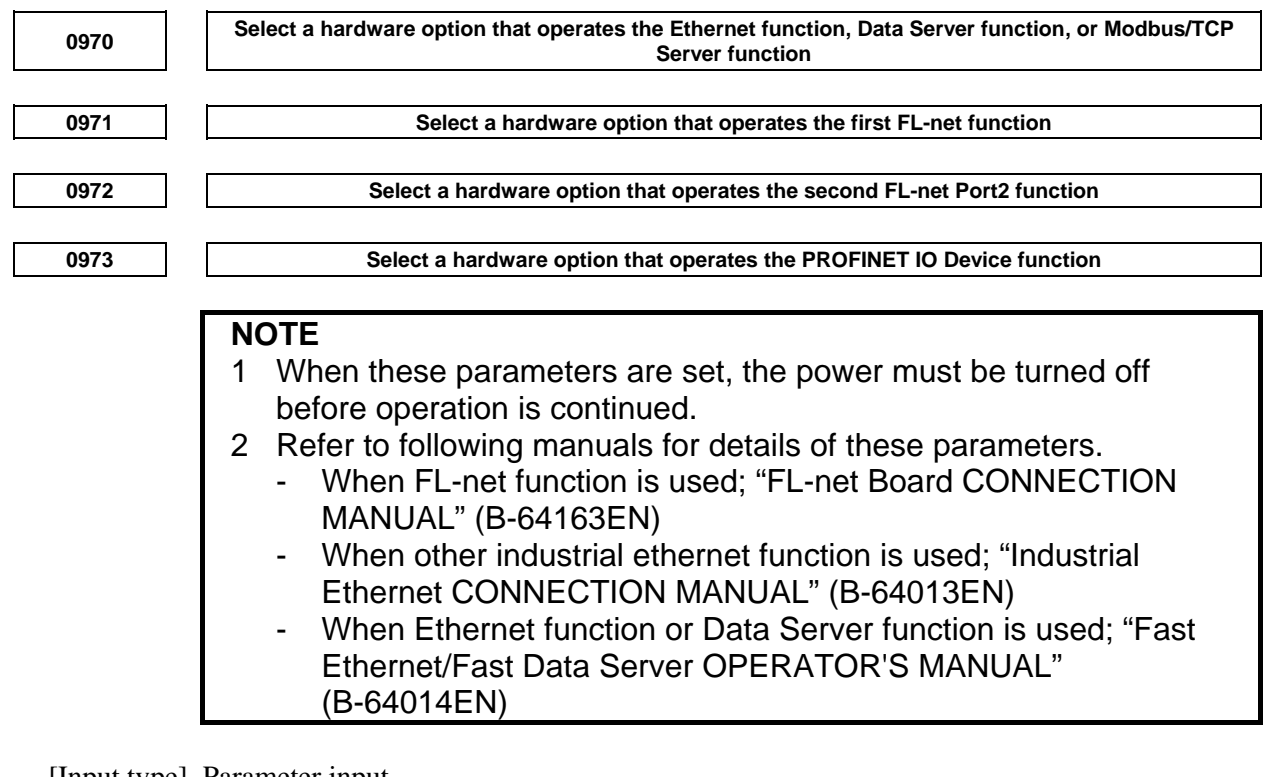

[Input type] Parameter input

[Data type] Byte

[Valid data range] -1 to 6

Hardware option that operates each function is selected.

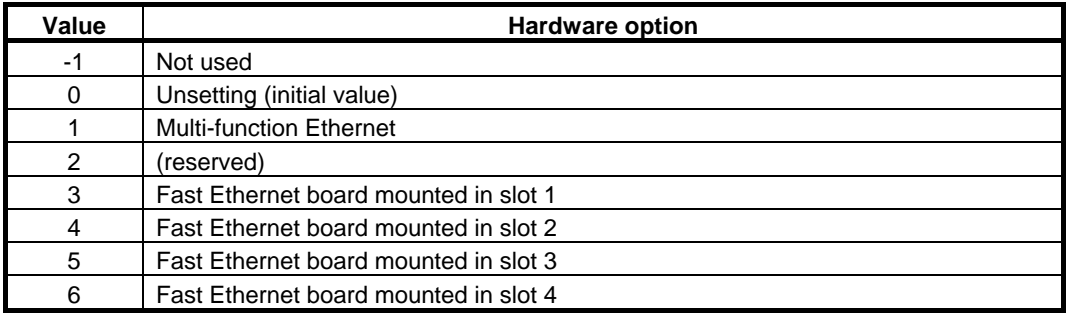

**0975** EtherNet/IP function operating condition selection 1

### **NOTE**

- 1 When this parameter is set, the power must be turned off before operation is continued.
- 2 Refer to "Industrial Ethernet CONNECTION MANUAL" (B-64013EN) to setup this parameter.

[Input type] Parameter input

[Data byte] Byte

[Valid data range] -1, 0, 10, 20, 30:

Selects the operating condition for the EtherNet/IP function if operating the EtherNet/IP function on the same hardware option together with the Ethernet function.

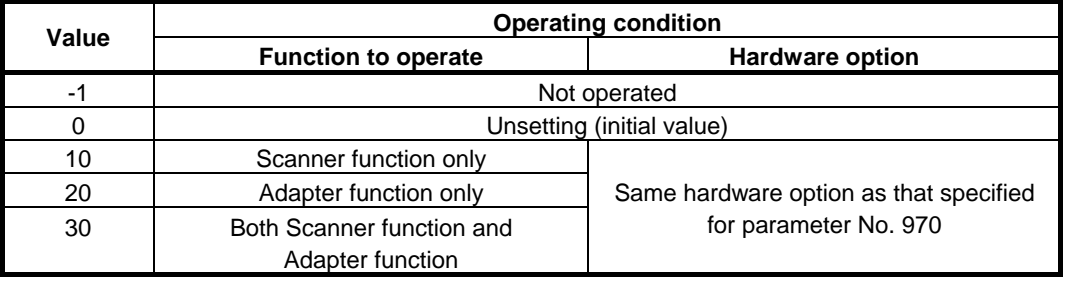

**0976 EtherNet/IP function operating condition selection 2** 

#### **NOTE**

- 1 When this parameter is set, the power must be turned off before operation is continued.
- 2 Refer to "Industrial Ethernet CONNECTION MANUAL" (B-64013EN) to setup this parameter.

[Input type] Parameter input

[Data byte] Byte

[Valid data range] -1, 0, 11 to 16, 21 to 26, 31 to 36

Selects the operating condition for the EtherNet/IP function if operating the EtherNet/IP function on a hardware option different from that of the Ethernet function.

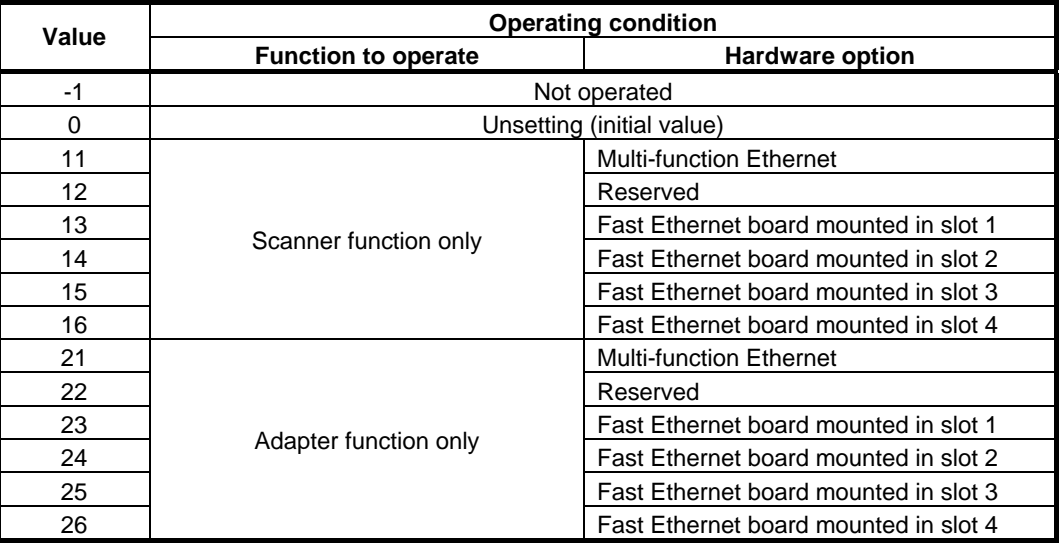

# B-64490EN/05 4.DESCRIPTION OF PARAMETERS

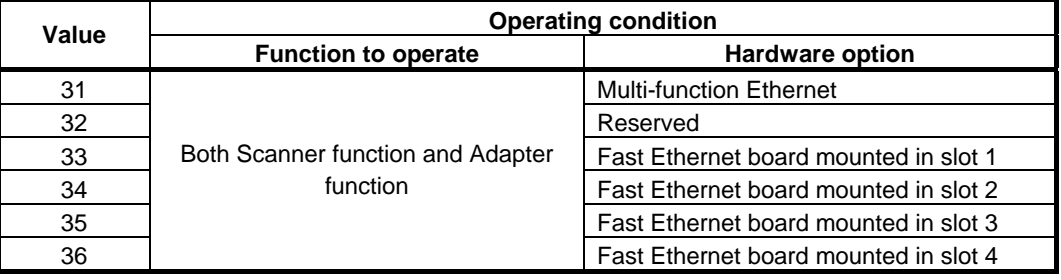

# **NOTE**

 Refer to "Industrial Ethernet CONNECTION MANUAL" (B-64013EN) about EtherNet/IP Adapter function and EtherNet/IP Scanner function.

# **4.11 PARAMETERS OF SYSTEM CONFIGURATION**

**0980 Machine group number to which each path belongs** 

**NOTE**  When this parameter is set, the power must be turned off before operation is continued.

- [Input type] Parameter input
- [Data type] Byte path

[Valid data range] 1 to maximum number of machine groups

Set the machine group number to which each path belongs.

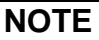

When 0 is set, each path is assumed to belong to machine group 1.

**0981 Absolute path number to which each axis belongs a** 

# **NOTE**

 When this parameter is set, the power must be turned off before operation is continued.

[Input type] Parameter input

[Data type] Byte axis

[Valid data range] 1 to maximum number of paths

Set the path to which each axis belongs.

# **NOTE**

When 0 is set, each axis is assumed to belong to path 1.

**0982 Absolute path number to which each spindle belongs** 

# **NOTE**

 When this parameter is set, the power must be turned off before operation is continued.

[Data type] Byte spindle

[Valid data range] 1 to maximum number of paths

Set the path to which each spindle belongs.

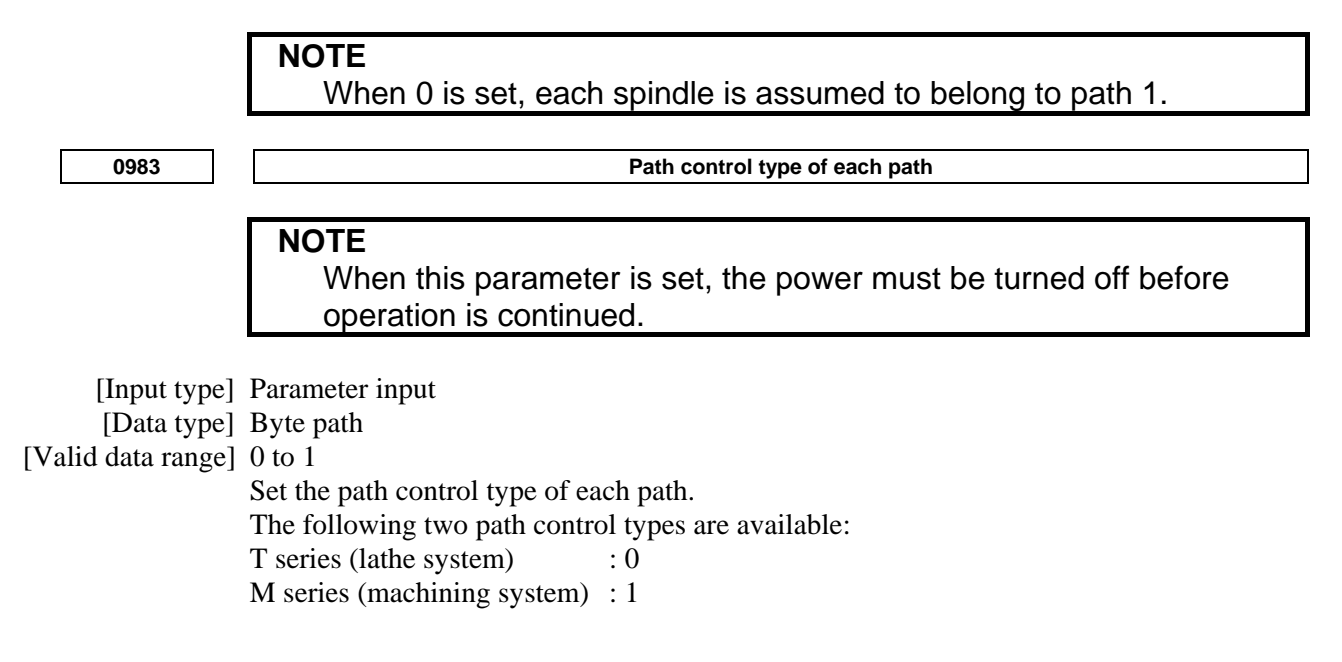

# **4.12 PARAMETERS OF AXIS CONTROL/INCREMENT SYSTEM (1 OF 3) #7 #6 #5 #4 #3 #2 #1 #0 1000 EEA**  [Input type] Parameter input [Data type] Bit  **#0 EEA** An extended axis name and extended spindle name are: 0: Invalid 1: Valid  **#7 #6 #5 #4 #3 #2 #1 #0 1001 INM**  [Input type] Parameter input [Data type] Bit path **NOTE**  When this parameter is set, the power must be turned off before operation is continued.  **#0 INM** Least command increment on the linear axis 0: In mm (metric system machine) 1: In inches (inch system machine)  **#7 #6 #5 #4 #3 #2 #1 #0**  1002 | | IDG | | | | | XIK | AZR | | | | | | JAX [Input type] Parameter input [Data type] Bit path  **#0 JAX** Number of axes controlled simultaneously in jog feed, manual rapid traverse and manual reference position return  $0: 1$  axis 1: 3 axes  **#3 AZR** When no reference position is set, the G28 command causes: 0: Reference position return using deceleration dogs (as during manual reference position return) to be executed. 1: Alarm PS0304, "G28 IS COMMANDED WITHOUT ZERO RETURN" to be displayed. **NOTE**  When reference position return without dogs is specified, (when bit 1 (DLZx) of parameter No. 1005 is set to 1) the G28 command specified before a reference position is set causes an alarm PS0304 to be issued, regardless of the setting of AZR.

- **#4 XIK** When bit 1 (LRP) of parameter No. 1401 is set to 0, namely, when positioning is performed using non-linear type positioning, if an interlock is applied to the machine along one of axes in positioning,
	- 0: The machine stops moving along the axis for which the interlock is applied and continues to move along the other axes.
	- 1: The machine stops moving along all the axes.
- **#7 IDG** When the reference position is set without dogs, automatic setting of the bit 0 (IDGx) of parameter No. 1012 to prevent the reference position from being set again is:
	- 0: Not performed.
	- 1: Performed.

**NOTE**  When this parameter is set to 0, bit 0 (IDGx) of parameter No. 1012 is invalid.

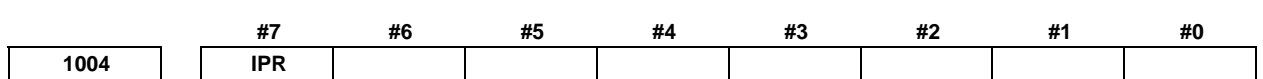

 [Input type] Parameter input [Data type] Bit path

 **#7 IPR** When a number with no decimal point is specified, the least input increment of each axis is:

0: Not 10 times greater than the least command increment

1: 10 times greater than the least command increment

When the increment system is IS-A, and bit 0 (DPI) of parameter No. 3401 is set to 1 (pocket calculator type decimal point programming), the least input increment cannot be 10 times greater than the least command increment.

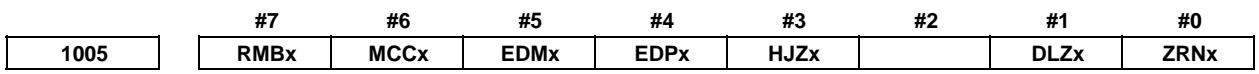

[Input type] Parameter input

[Data type] Bit axis

- **#0 ZRNx** If a move command other than G28 is specified by automatic operation when no reference position return is performed yet after the power is turned on:
	- 0: The alarm PS0224, "ZERO RETURN NOT FINISHED." is issued.
	- 1: Operation is performed without issuing an alarm.

# **NOTE**

- 1 The state in which a reference position has not been established refers to the following state:
- When an absolute position detector is not used and reference position return has not been performed even once after power-up
- When an absolute position detector is used and the association of the machine position with the position detected with the absolute position detector has not been completed (See the description of bit 4 (APZx) of parameter No. 1815.)
- 2 When the Cs axis coordinates are to be set up, set this parameter to 0.

## **NOTE**

- 3 To use a function that establishes the reference point and makes a movement with a command other than G28, such as an axis of Cs contour control, set this parameter to 1.
- **#1 DLZx** Function for setting the reference position without dogs
	- 0: Disabled
	- 1: Enabled
- **#3 HJZx** When a reference position is already set:
	- 0: Manual reference position return is performed with deceleration dogs.
	- 1: Manual reference position return is performed using rapid traverse without deceleration dogs, or manual reference position return is performed with deceleration dogs, depending on the setting of bit 7 (SJZ) of parameter No.0002.

When the function for setting the reference position without dogs (see the description of bit 1 (DLZx) of parameter No. 1005) is used, manual reference position return after a reference position is set is always performed at a parameter-set feedrate, regardless of the setting of HJZx.

- **#4 EDPx** In cutting feed, an external deceleration signal in the  $+$  direction for each axis is:
	- 0: Invalid
	- 1: Valid
- **#5 EDMx** In cutting feed, an external deceleration signal in the direction for each axis is:
	- 0: Invalid
	- 1: Valid
- **#6 MCCx** If a multi-axis amplifier is used, and another axis of the same amplifier is placed in the control axis detach state, the MCC signal of the servo amplifier is:
	- $0$ : Turned off

**NOTE** 

1: Not turned off.

This parameter can be set for a control axis.

- **#7 RMBx** The control axis detachment signal for each axis and the setting input bit 7 (RMV) of parameter No. 0012 are:
	- $\overline{0}$ : Invalid
	- 1: Valid

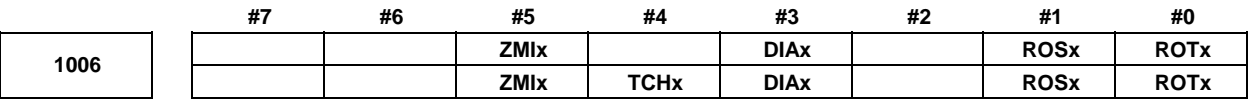

 [Input type] Parameter input [Data type] Bit axis

### **NOTE**

 When at least one of these parameters is set, the power must be turned off before operation is continued.

#### **#0 ROTx**

 **#1 ROSx** Setting linear or rotary axis.

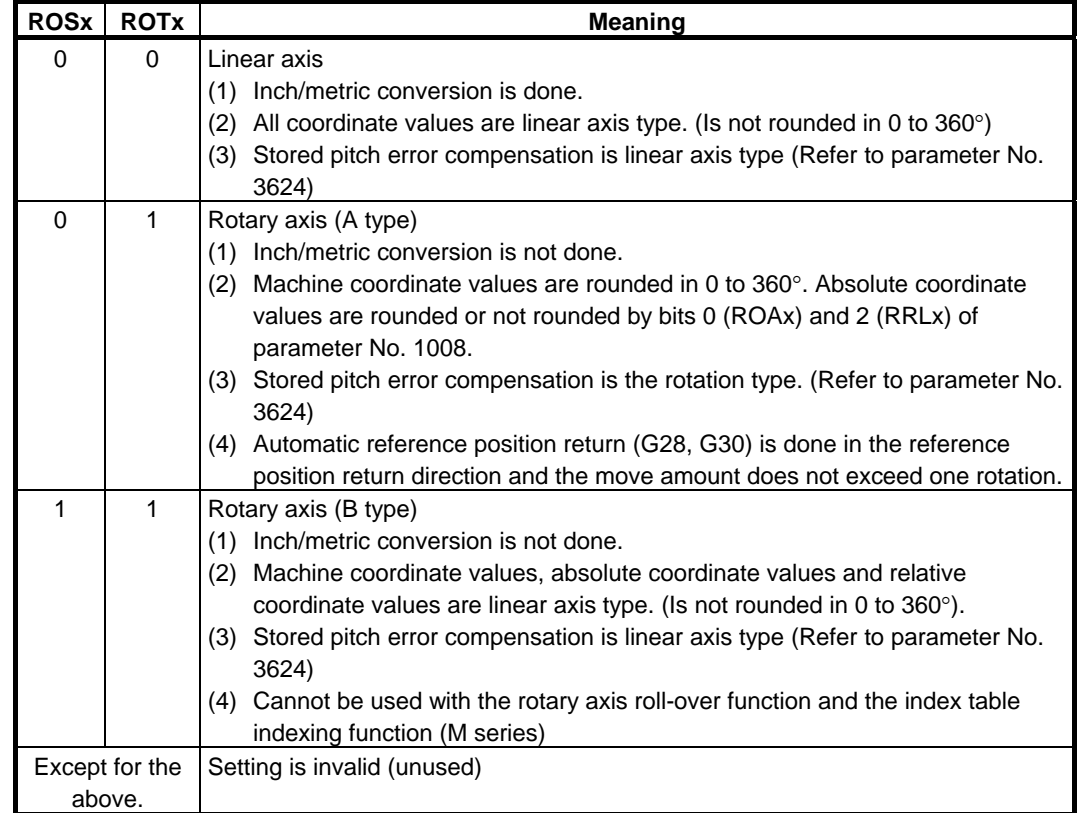

#### **#3 DIAx** The move command for each axis is based on:

- 0: Radius specification
- 1: Diameter specification
- **#4 TCHx** Specify whether each axis is a torch swing control axis for gas cutting machine or not.:
	- 0: Not the torch swing control axis for gas cutting machine.
	- 1: The torch swing control axis for gas cutting machine.
- **#5 ZMIx** The direction of manual reference position return is:
	- $0: +$  direction
	- 1: direction

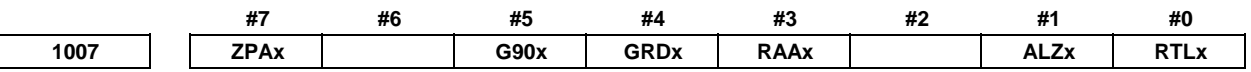

[Input type] Parameter input

[Data type] Bit axis

- **#0 RTLx** When manual reference position return is performed on a rotary axis (A type) with the deceleration dog pressed before a reference position is established:
	- 0: A movement is made at the reference position return feedrate FL.
	- 1: Until a servo motor grid is established, a movement is not made at the reference position return feedrate FL even if the deceleration dog is pressed, but a movement is made at the rapid traverse rate.

If the deceleration dog is released after a movement at the rapid traverse rate and the deceleration dog is then pressed again and released after the rotary axis makes one revolution, reference position return operation is completed.

When this parameter is set to 0, the alarm PS0090, "REFERENCE RETURN INCOMPLETE" is issued if the deceleration dog is released before a servo motor grid is established.

If this alarm is issued, start manual reference position return at a position sufficiently far away from the reference position.

- **#1 ALZx** In automatic reference position return (G28):
	- 0: Reference position return is performed by positioning (rapid traverse). If no reference position return is performed after the power is turned on, however, reference position return is performed using the same sequence as for manual reference position return.
	- 1: Reference position return is performed using the same sequence as for manual reference position return.
- **#3 RAAx** Rotary axis control is:
	- 0: Not performed.
	- 1: Performed.

When an absolute programming is specified, the rotary axis control function determines the direction of rotation from the sign of the command value and determines an end coordinate from the absolute value of the command value.

# **NOTE**

 RAAx is valid when bit 0 (ROAx) of parameter No. 1008 is set to 1. To use this function, the option for rotary axis control is required.

- **#4 GRDx** When absolute position detection is performed for an axis and the correspondence between the machine position and the position on the absolute-position detector has not yet been established for the axis, reference position setting without dogs is:
	- 0: Not performed more than once.
	- 1: Performed more than once.
- **#5 G90x** A command for a rotary axis control is:
	- 0: Regarded as an absolute/incremental programming according to the G90/G91 mode setting.
	- 1: Regarded as an absolute programming at all times.
- **#7 ZPAx** In automatic reference position return (G28), a coordinate system is:
	- 0: Not preset.
	- 1: Preset.

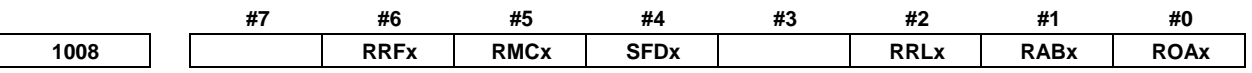

[Input type] Parameter input

[Data type] Bit axis

# **NOTE**  When at least one of these parameters is set, the power must be turned off before operation is continued.

- **#0 ROAx** The rotary axis roll-over is
	- 0: Invalid
	- 1: Valid

# **NOTE**

 ROAx specifies the function only for a rotary axis (for which bit 0 (ROTx) of parameter No. 1006 is set to 1)

- **#1 RABx** In the absolute programming, the axis rotates in the direction
	- 0: In which the distance to the target is shorter.
	- 1: Specified by the sign of command value.

#### **NOTE**  RABx is valid only when ROAx is 1.

- **#2 RRLx** Relative coordinates are
	- 0: Not rounded by the amount of the shift per one rotation
	- 1: Rounded by the amount of the shift per one rotation

# **NOTE**

- 1 RRLx is valid only when ROAx is 1.
- 2 Assign the amount of the shift per one rotation in parameter No. 1260.
- **#4 SFDx** In reference position return based on the grid method, the reference position shift function is:
	- 0: Disabled
	- 1: Enabled
- **#5 RMCx** When machine coordinate system selection (G53) is specified, bit 1 (RABx) of parameter No. 1008 for determining the rotation direction of an absolute programming for the rotary axis roll-over function, and bit 3 (RAAx) of parameter No. 1007 for rotary axis control are:
	- 0: Invalid
	- 1: Valid
- **#6 RRFx** When a reference position return command (G28) is specified, the rotation direction of an absolute command for the rotary axis roll-over function follows:
	- 0: Up to the middle point, it depends on the setting of bit 1 (RABx) of parameter No. 1008. From the middle point to the origin, it depends on the setting of bit 5 (ZMIx) of parameter No. 1006.
	- 1: It depends on the setting of bit 1 (RABx) of parameter No. 1008.

When bit 1 (ALZx) of parameter No. 1007 is 1, reference position return is performed using the same sequence as for manual reference position return.

## **NOTE**

- The setting of bit 6 (RRFx) of parameter No. 1008 to 1 is valid when all of the following conditions are met:
- Rotary axis (A type) (Bit 0 (ROTx) of parameter No.  $1006 = 1$ , bit 1 (ROSx) of parameter No.  $1006 = 0$ )
- Roll-over is enabled (Bit 0 (ROAx) of parameter No.  $1008 = 1$ )
- The reference position has been established.

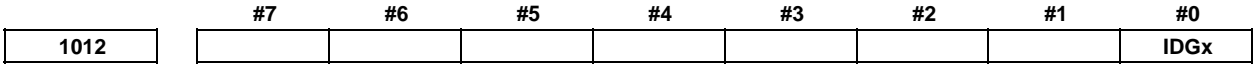

 [Input type] Parameter input [Data type] Bit axis

- **#0 IDGx** The function for setting the reference position again, without dogs, is:
	- 0: Not inhibited.
	- 1: Inhibited.

(The alarm PS0301, "RESETTING OF REFERENCE RETURN IS INHIBITED" is issued.)

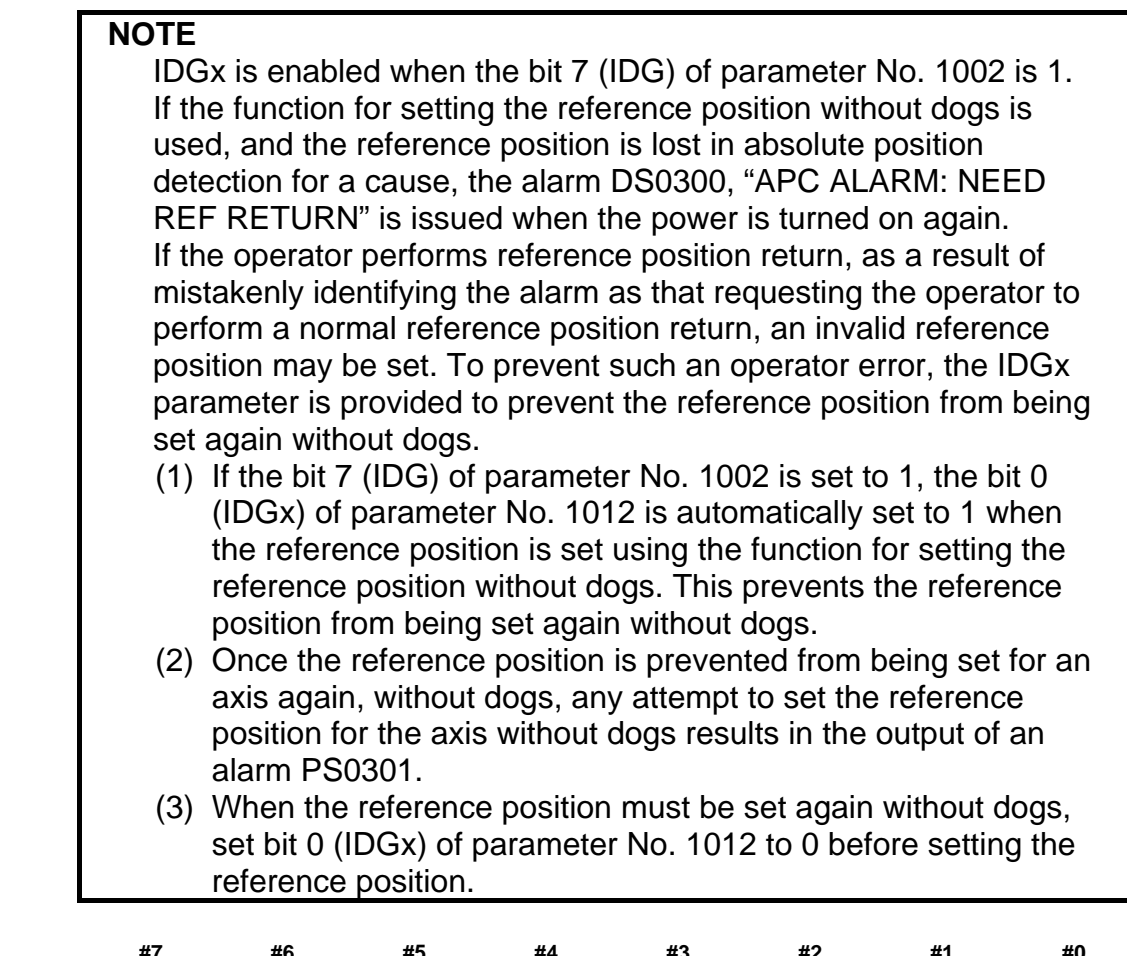

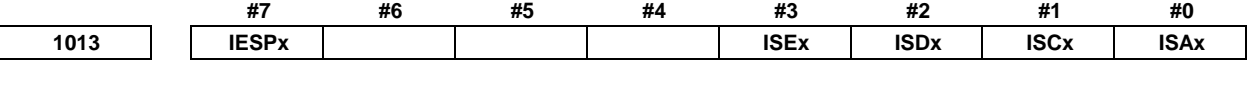

 [Input type] Parameter input [Data type] Bit axis

# **NOTE**

 When at least one of these parameters is set, the power must be turned off before operation is continued.

- **#0 ISAx**
- **#1 ISCx**
- **#2 ISDx**
- **#3 ISEx** Increment system of each axis

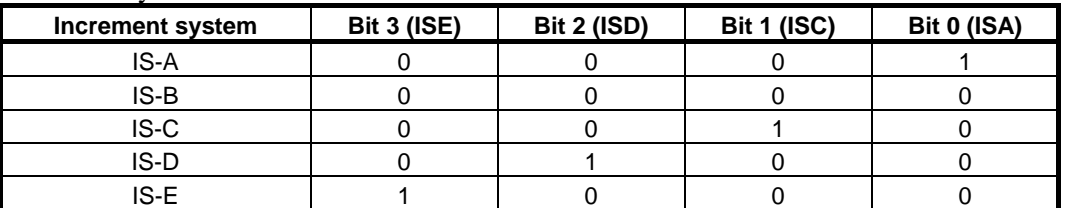

- **#7 IESPx** When the least input increment is C (IS-C), D(IS-D), or E(IS-E), the function to allow to set the larger value to the parameter of the speed and the acceleration:
	- 0: Not used.
	- $1$ <sup>.</sup> Used.

As for the axis which set this parameter when the least input increment is C (IS-C), D (IS-D), or E (IS-E), the larger value can be set to the parameter of the speed and the acceleration.

The valid data ranges of these parameters are indicated in the table of velocity and angular velocity parameters in (C) of the standard parameter setting tables and the table of acceleration and angular acceleration parameters in (D).

When this function is made effective, the digit number below the decimal point of the parameter on input screen is changed. The digit number below the decimal point decreases by one digit in case of the least input increment C (IS-C) or D (IS-D), and it decreases by two digits in case of the least input increment E (IS-E).

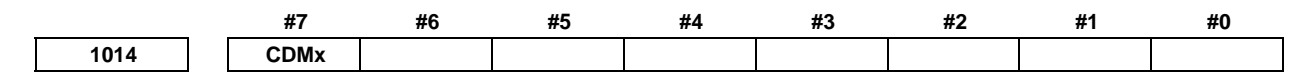

[Input type] Parameter input

[Data type] Bit axis

**NOTE**  When this parameter is set, the power must be turned off before operation is continued.

- **#7 CDMx** The Cs contour control axis is:
	- 0: Not a virtual Cs axis
	- 1: Virtual Cs axis

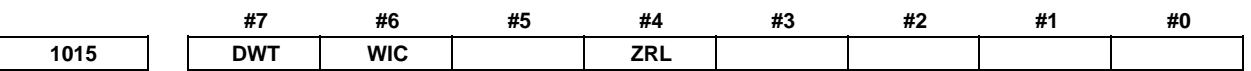

[Input type] Parameter input

[Data type] Bit path

- **#4 ZRL** Positioning from an intermediate point to reference position in automatic reference position return(G28) when the reference position has been established, positioning from an intermediate point to 2nd, 3rd, or 4th reference position in 2nd, 3rd, or 4th reference position return, and machine coordinate positioning (G53) are:
	- 0: Positioning of nonlinear interpolation type
	- 1: Positioning of linear interpolation type

#### **NOTE**

 This parameter is valid when bit 1 (LRP) of parameter No. 1401 is set to 1.

- **#6 WIC** Workpiece origin offset measurement value direct input is:
	- 0: (M series) Performed without considering the external workpiece origin offset value. (T series) Valid only in the currently selected workpiece coordinate system.
	- 1: (M series) Performed considering the external workpiece origin offset value.
		- (T series) Valid in all coordinate systems.

### **NOTE**

 In the T series, if this parameter bit is set to 0, workpiece origin offset measurement value direct input is enabled only in the currently selected workpiece coordinate system or an external workpiece coordinate system. If an attempt is made to perform workpiece origin offset measurement value direct input in a workpiece coordinate system other than these workpiece coordinate systems, warning "WRITE PROTECTED" is displayed.

 **#7 DWT** When time for dwell per second is specified by P, the increment system:

- 0: Depends on the increment system
- 1: Does not depend on the increment system (1 ms)

**1020 Program axis name for each axis** 

[Input type] Parameter input

[Data type] Byte axis

[Valid data range] 65 to 67, 85 to 90

An axis name (axis name 1: parameter No. 1020) can be arbitrarily selected from A, B, C, U, V, W, X, Y, and Z. (When G code system A is used with the lathe system, however, U, V, and W are not selectable.) When bit 0 (EEA) of parameter No. 1000 is set to 1, the length of an axis name can be extended to three characters by setting axis name 2 (parameter No. 1025) and axis name 3 (parameter No. 1026) (extended axis name).

For axis names 2 and 3, a character from 0 to 9 and A to Z of ASCII code can be arbitrarily selected. However, the setting of axis name 3 for each axis is invalid if axis name 2 is not set. Moreover, if a character from 0 to 9 is set as axis name 2, do not use a character from A to Z as axis name 3.

#### (Tip) ASCII code

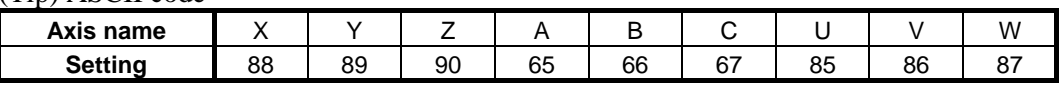

When G code system A is used with the lathe system, and the character  $X$ ,  $Y$ ,  $Z$ , or  $C$  is used as axis name 1 of an axis, a command with U, V, W, or H specified for axis name 1 represents an incremental programming for the axis.

#### **NOTE**

- 1 When the setting value is out of range, it can not be recognized as an axis name.
- 2 When a multiple repetitive canned cycle for turning is used, no character other than X, Y, and Z can be used as the address of the axis.

## **NOTE**

- 3 An address other than addresses A, B, and C cannot be used as the address of a rotary axis used for the function for tool length compensation in a specified direction or the tool center point control function.
- 4 When the custom macro function is enabled, the same extended axis name as a reserved word cannot be used. Such an extended axis name is regarded as a reserved word. Because of reserved words of custom macros, extended axis names that start with the following two characters cannot be used: AB, AC, AD, AN, AS, AT, AX, BC, BI, BP, CA, CL, CO, US, WH, WR, XO, ZD, ZE, ZO, ZW
- 5 In a macro call, no extended axis name can be used as an argument.

**1022 Setting of each axis in the basic coordinate system** 

[Input type] Parameter input

 [Data type] Byte axis [Valid data range] 0 to 7

To determine a plane for circular interpolation, cutter compensation, and so forth (G17: Xp-Yp plane, G18: Zp-Xp plane, G19: Yp-Zp plane) and a 3-dimensional tool compensation space  $(XpYpZp)$ , specify which of the basic three axes  $(X, Y, and Z)$  is used for each control axis, or a parallel axis of which basic axis is used for each control axis.

A basic axis (X, Y, or Z) can be specified only for one control axis.

Two or more control axes can be set as parallel axes for the same basic axis.

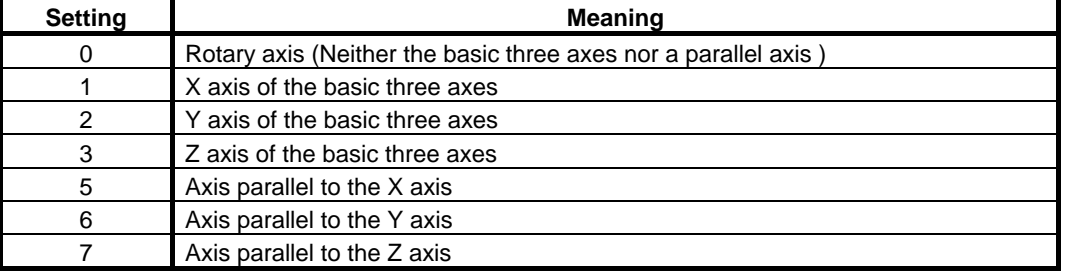

In general, the increment system and diameter/radius specification of an axis set as a parallel axis are to be set in the same way as for the basic three axes.

**1023 Number of the servo axis for each axis** 

#### **NOTE**

 When this parameter is set, the power must be turned off before operation is continued.

[Input type] Parameter input

[Data type] Byte axis

[Valid data range] 0 to 80

This parameter associates each control axis with a specific servo axis. Specify values 1+8n, 2+8n, 3+8n, 4+8n, 5+8n, and 6+8n (n = 0, 1, 2, …, 9) like 1, 2, 3, 4, 5, …, 77, and 78.

The control axis number is the order number that is used for setting the axis-type parameters or axis-type machine signals

With an axis for which Cs contour control/spindle positioning is to be performed, set -(spindle number) as the servo axis number.

Example)

When exercising Cs contour control on the fourth controlled axis by using the first spindle, set -1.

- For tandem controlled axes or electronic gear box (EGB) controlled axes, two axes need to be specified as one pair. So, make a setting as described below.
	- Tandem axis: For a master axis, set an odd (1, 3, 5, 9, ...) servo axis number. For a slave axis to be paired, set a value obtained by adding 1 to the value set for the master axis.
	- EGB axis: For a slave axis, set an odd  $(1, 3, 5, 9, ...)$  servo axis number. For a dummy axis to be paired, set a value obtained by adding 1 to the value set for the slave axis.

**1024 Series name of servo control software** 

#### **NOTE**

 When this parameter is set, the power must be turned off before operation is continued.

[Input type] Parameter input

[Data type] Byte axis

[Valid data range] 0 to 9

 Specify the series name of servo control software. Set the final character of servo control software series. When the setting value is 0, the software with the smallest final character in FROM is used.

If the servo control software specified by this parameter does not exist, SV0455 alarm is generated.

Example) In case that 90x0 series and 90x3 series exist in FROM;

- 0 : 90x0 series is used.
- 1 to 2 : SV0455 alarm is generated.
- 3 : 90x3 series is used.
- 4 to 9 : SV0455 alarm is generated.

# **NOTE**

 Set the same value for all axes controlled by a same servo processor. (Servo processor can be specified by value 'n' at explanation of Parameter No.1023)

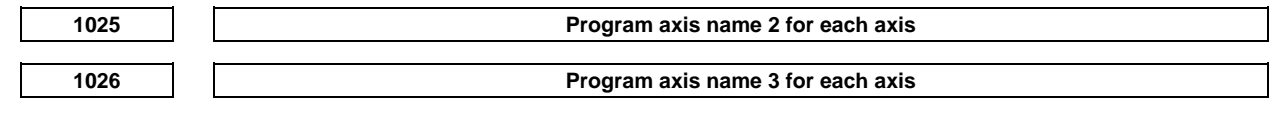

[Input type] Parameter input

[Data type] Byte axis

[Valid data range] 48 to 57, 65 to 90

When axis name extension is enabled (when bit 0 (EEA) of parameter No. 1000 is set to 1), the length of an axis name can be extended to a maximum of three characters by setting axis name 2 and axis name 3. For axis names 2 and 3, a character from '0' to '9' and 'A' to 'Z' of ASCII code can be arbitrarily selected. However, the setting of axis name 3 for each axis is invalid if axis name 2 is not set. Moreover, if a character from '0' to '9' is set as axis name 2, do not use a character from 'A' to 'Z' as axis name 3.

# A.DESCRIPTION OF PARAMETERS B-64490EN/05

**1031 Reference axis** 

[Input type] Parameter input

[Data type] Byte path

[Valid data range] 1 to Number of controlled axes

The unit of some parameters common to all axes such as those for dry run feedrate and single-digit F1 feedrate may vary according to the increment system. An increment system can be selected by a parameter on an axis-by-axis basis. So, the unit of those parameters is to match the increment system of a reference axis. Set which axis to use as a reference axis.

Among the basic three axes, the axis with the finest increment system is generally selected as a reference axis.

**NOTE** 

When this parameter is set to 0, the reference axis is 1'st axis.

# **4.13 PARAMETERS OF COORDINATE SYSTEM (1 OF 2)**

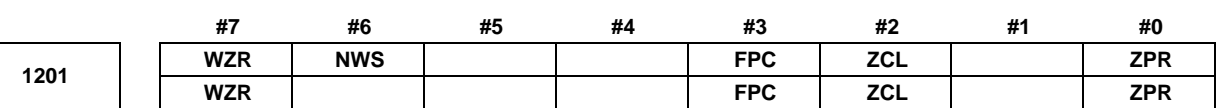

[Input type] Parameter input

[Data type] Bit path

- **#0 ZPR** Automatic setting of a coordinate system when the manual reference position return is performed
	- 0: Not set automatically
	- 1: Set automatically

# **NOTE**

 ZPR is valid while a workpiece coordinate system function is not provided. If a workpiece coordinate system function is provided, making a manual reference position return always causes the workpiece coordinate system to be established on the basis of the workpiece zero point offset (parameters Nos. 1220 to 1226), irrespective of this parameter setting.

# **#2 ZCL** Local coordinate system when the manual reference position return is performed

- 0: The local coordinate system is not canceled.
- 1: The local coordinate system is canceled.

# **NOTE**

 ZCL is valid when the workpiece coordinate system option is specified. In order to use the local coordinate system (G52), the workpiece coordinate system option is required.

- **#3 FPC** When a floating reference position is set with a soft key, the relative position indication is:
	- 0: Not preset to 0 (The relative position indication remains unchanged.)
	- 1: Preset to 0.

 **#6 NWS** The workpiece coordinate system shift amount setting screen is:

- 0: Displayed
- 1: Not displayed

### **NOTE**

 When the workpiece coordinate shift amount setting screen is not displayed, a workpiece coordinate system shift amount modification using G10P0 cannot be made.

- **#7 WZR** If the CNC is reset by the RESET key on the MDI unit, external reset signal, reset and rewind signal, or emergency stop signal when bit 6 (CLR) of parameter No. 3402 is set to 0, the G code of group number 14 (workpiece coordinate system) is:
	- 0: Placed in the reset state (not returned to G54).
	- 1: Placed in the cleared state (returned to G54).

# **NOTE**

- 1 When the 3-dimensional conversion mode is set, and bit 2 (D3R) of parameter No. 5400 is set to 1, the G code is placed in the reset state, regardless of the setting of this parameter.
- 2 When bit 6 (CLR) of parameter No. 3402 is set to 1, whether to place the G code in the reset state depends on bit 6 (C14) of parameter No. 3407.

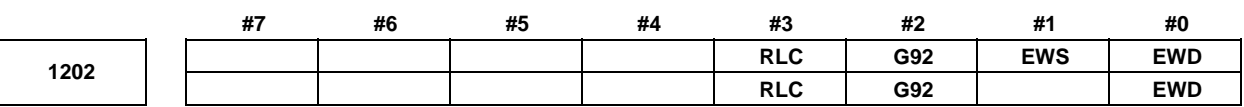

 [Input type] Parameter input [Data type] Bit path

 **#0 EWD** The shift direction of the workpiece coordinate system is:

- 0: The direction specified by the external workpiece zero point offset value
- 1: In the opposite direction to that specified by the external workpiece zero point offset value
- **#1 EWS** The external workpiece zero point offset is made:
	- 0: Valid
	- 1: Invalid
- **#2 G92** When the CNC has commands G52 to G59 specifying workpiece coordinate systems (optional function), if the G command for setting a coordinate system (G92 for M series, G50 for T series (or the G92 command in G command system B or C)) is specified.
	- 0: G command is executed and no alarm is issued.
	- 1: G command is not executed and an alarm PS0010, "IMPROPER G-CODE" is issued.
- **#3 RLC** Local coordinate system is
	- 0: Not cancelled by reset
	- 1: Cancelled by reset

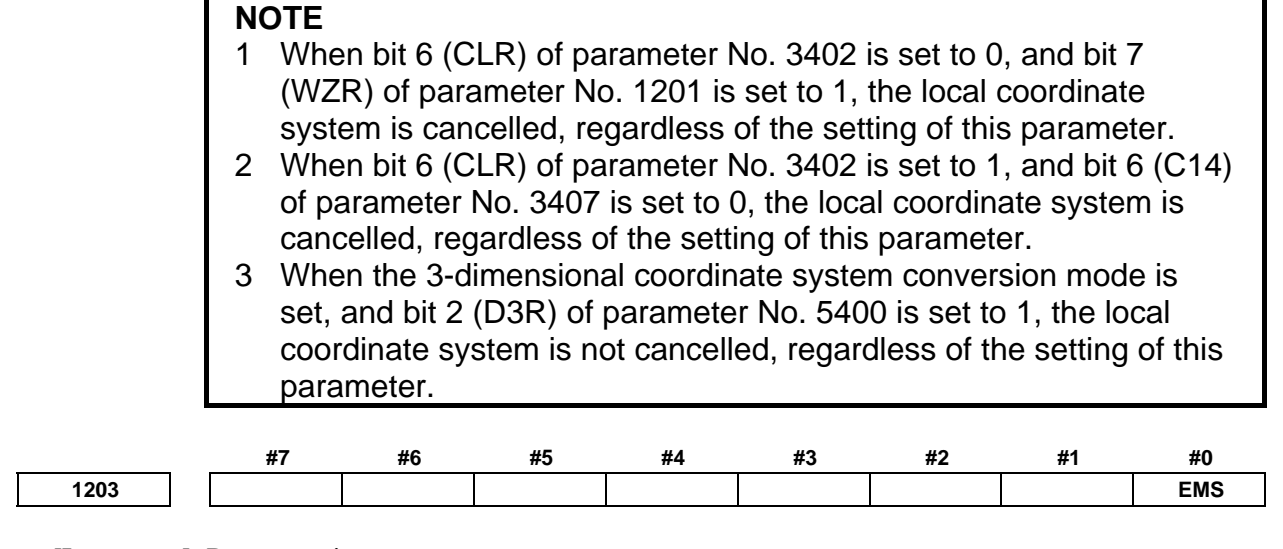

 [Input type] Parameter input [Data type] Bit path

- **#0 EMS** The extended external machine zero point shift function is:
	- 0: Disabled.
	- 1: Enabled.

### **NOTE**

- 1 To use the extended external machine zero point shift function, the external machine zero point shift function or the external data input function is required.
- 2 When the extended external machine zero point shift function is enabled, the conventional external machine zero point shift function is disabled.

# **WARNING**

 Please set an appropriate value to parameter No.1280 beforehand when you set 1 to this parameter.

If an internal relay of the set address in parameter No.1280 is used by another usage, it may cause an unexpected machine behavior. Be careful enough that you must prevent the competition of the used internal relay.

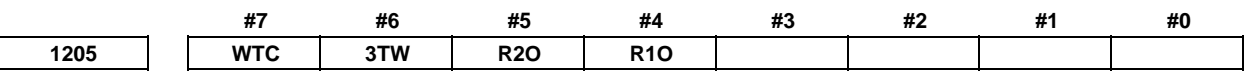

[Input type] Parameter input

[Data type] Bit path

 **#4 R1O** The output of the signal for the reference position is:

- 0: Disabled.
- 1: Enabled.
- **#5 R2O** The output of the signal for the second reference position is:
	- 0: Disabled.
	- 1: Enabled.
- **#6 3TW** When workpiece coordinate system selection is specified with G code in tilted working plane indexing mode:
	- 0: The alarm PS5462, "ILLEGAL COMMAND (G68.2/G69)" is issued.
	- 1: Workpiece coordinate system selection is executed.

 **CAUTION**  When this parameter is 1, only G54 to G59 or G54.1 can be specified. Specifying G52 or G92 causes alarm PS5462. Specifying G54 to G59 or G54.1 suppresses buffering.

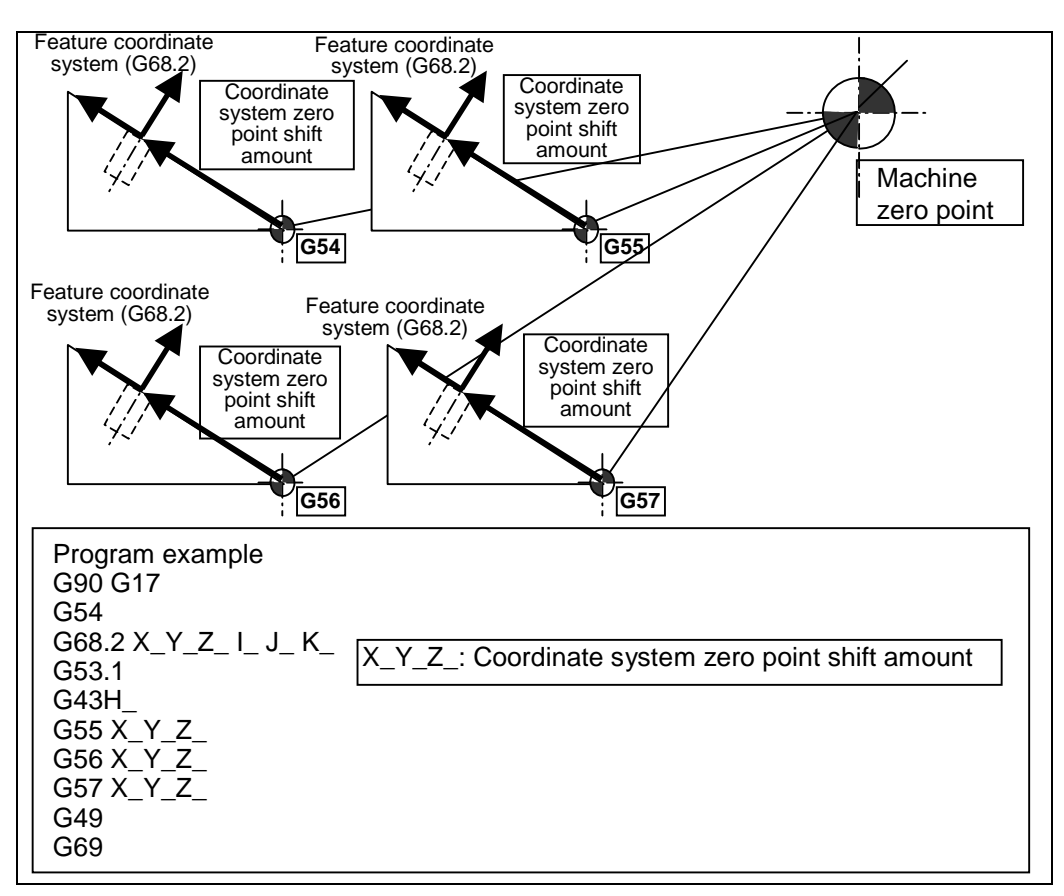

- **#7 WTC** When workpiece coordinate system preset is done, actual tool length offset with tool movement (M series) or actual tool position offset with tool movement (T series) is:
	- 0: Not considered.
	- 1: Considered.

When this parameter is set 1, it is possible to preset the workpiece coordinate system by G-code, MDI operation or the each axis workpiece coordinate system preset signals WPRST1 to WPRST8 <Gn358> without canceling the tool length compensation modes. The compensation vector is kept as the below figure when the workpiece coordinate system preset is done to the coordinate shifted by amount of movement during manual intervention.

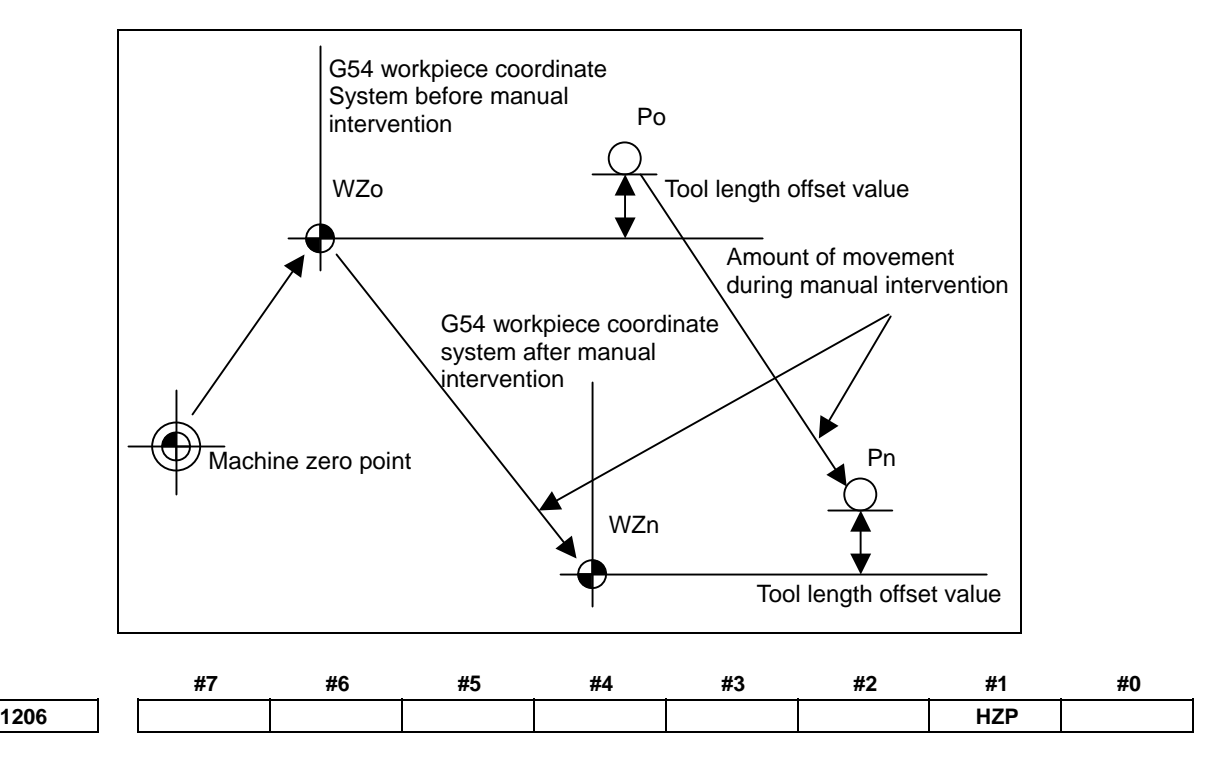

[Input type] Parameter input

[Data type] Bit path

**#1 HZP** At high-speed manual reference position return, presetting the coordinate system is: 0: Performed.

1: Not performed.

**NOTE**  This parameter is valid when no workpiece coordinate system exists with bit 0 (ZPR) of parameter No. 1201 set to 0.

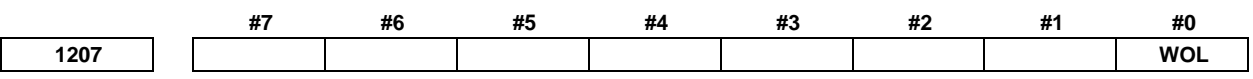

[Input type] Parameter input

[Data type] Bit path

- **#0 WOL** The calculation method for workpiece origin offset measurement value direct input is as follows:
	- 0: In a machine that requires that the difference from the reference tool be set as the tool length compensation amount, the workpiece origin offset is measured and set with the reference tool mounted on the machine.

(The tool length of the reference tool is assumed to be 0.)

1: In a machine that requires that the tool length itself be set as the tool length compensation amount, the workpiece origin offset is measured and set considering the tool length when the tool length compensation for the mounted tool is enabled.

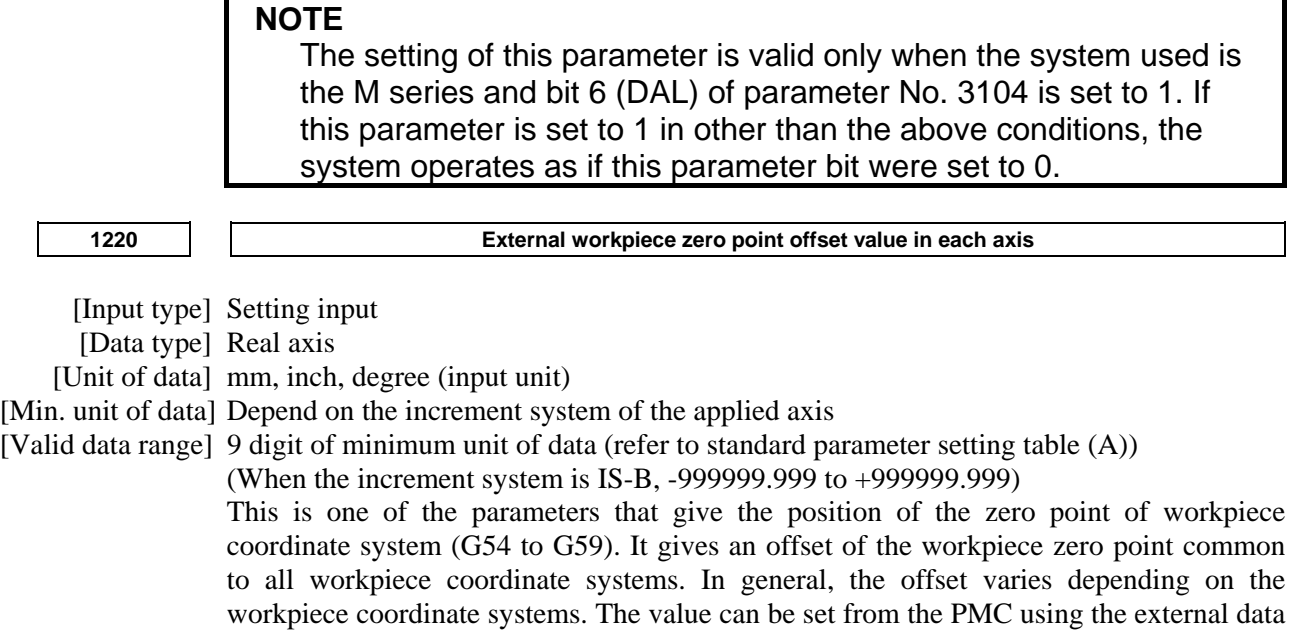

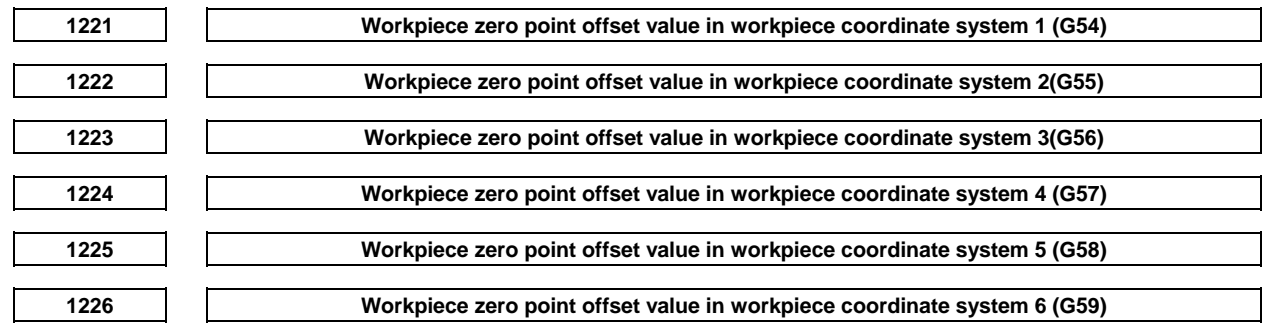

 [Input type] Setting input [Data type] Real axis [Unit of data] mm, inch, degree (input unit) [Min. unit of data] Depend on the increment system of the applied axis [Valid data range] 9 digit of minimum unit of data (refer to standard parameter setting table (A)) (When the increment system is IS-B, -999999.999 to +999999.999) The workpiece zero point offset values in workpiece coordinate systems 1 to 6 (G54 to G59) are set. **1240 Coordinate value of the reference position in the machine coordinate system NOTE** 

 When this parameter is set, the power must be turned off before operation is continued.

[Input type] Parameter input

[Data type] Real axis

[Unit of data] mm, inch, degree (machine unit)

input function.

[Min. unit of data] Depend on the increment system of the applied axis

[Valid data range] 9 digit of minimum unit of data (refer to standard parameter setting table (A))

(When the increment system is IS-B, -999999.999 to +999999.999)

Set the coordinate values of the reference position in the machine coordinate system.

# 4.DESCRIPTION OF PARAMETERS B-64490EN/05

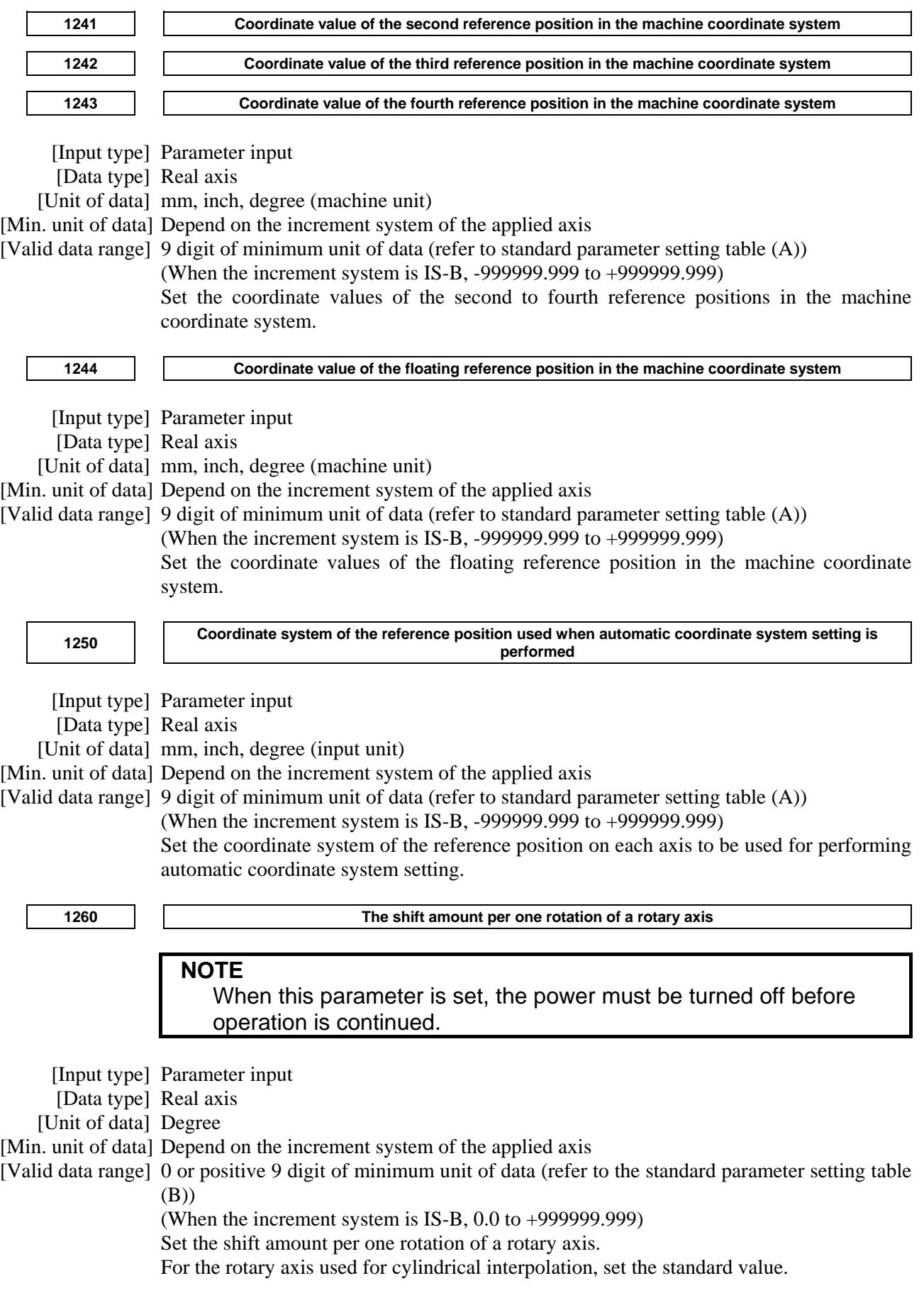

**1280 Start address of signals used with the extended external machine zero point shift function** 

 [Input type] Parameter input [Data type] 2-word path [Valid data range] Even number from 0 to 59999

> Set the start address of signals used with the extended external machine zero point shift function. If a nonexistent address value is specified, this function is disabled.

> If 100 is set, for example, this function uses R100 and up. The last R address to be used depends on the number of controlled axes. When eight controlled axes are used, R100 to R115 are used.

# **NOTE**

- 1 If a nonexistent R address or an address in the system area is set, this function is disabled.
- 2 Set an even number in this parameter.
- 3 When this parameter is 0, an internal relay from address R0 is used.

# **WARNING**

 If an internal relay of the set address in this parameter is used by another usage, it may cause an unexpected machine behavior. Be careful enough that you must prevent the competition of the used internal relay.

1290 **Distance between two opposite tool posts in mirror image** 

[Input type] Parameter input

[Data type] Real path

[Unit of data] mm, inch (input unit)

[Min. unit of data] Depend on the increment system of the reference axis

[Valid data range] 0 or positive 9 digit of minimum unit of data (refer to the standard parameter setting table (B))

(When the increment system is IS-B, 0.0 to +999999.999)

Set the distance between two opposite tool posts in mirror image.

# **4.14 PARAMETERS OF STORED STROKE CHECK**

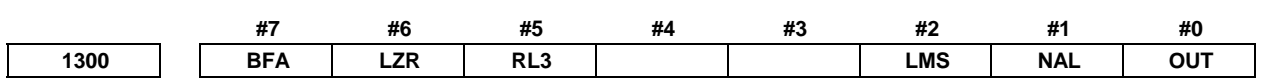

[Input type] Setting input

[Data type] Bit path

 **#0 OUT** The area inside or outside of the stored stroke check 2 is set as an inhibition area

- 0: Inside
- 1: Outside

# A.DESCRIPTION OF PARAMETERS B-64490EN/05

- **#1 NAL** When the tool enters the inhibition area of stored stroke limit 1:
	- 0: The overtravel alarm signals +OT1 to +OT8<Fn124>, -OT1 to -OT8<Fn126> are not output.
	- 1: The overtravel alarm signals are output, and the tool is decelerated to a stop. If manual operation is in progress at this time, the alarm is not output.

#### **NOTE**

 Even if this parameter is set to 1, an alarm is displayed and the tool is decelerated to a stop when a move command issued during automatic operation causes the tool to get in a parameter-specified inhibition area. Also in this case, the overtravel alarm signals are output for the PMC.

- **#2 LMS** The stored stroke check 1 select signal EXLM (EXLM3, EXLM2, or EXLM when stored stroke check 1 area expansion is used) for switching stored stroke check
	- 0: Disabled
	- 1: Enabled

# **NOTE**

 When bit 0 (DLM) of parameter No. 1301 is set to 1, the stored stroke check 1 select signal EXLM <Gn007.6> (EXLM3 <Gn531.7>, EXLM2 <Gn531.6>, or EXLM <Gn007.6> when stored stroke check 1 area expansion is used) is made invalid.

- **#5 RL3** Stroke check 3 release signal RLSOT3 <Gn007.4> is
	- 0: Disabled
	- 1: Enabled
- **#6 LZR** When the stored stroke check immediately after power-on is enabled (bit 0 (DOT) of parameter No. 1311 is set to 1), the stored stroke check is:
	- 0: Performed even before a manual reference position return is made.
	- 1: Not performed until a manual reference position return is made.
- **#7 BFA** When the stored stroke check 1, 2, or 3 alarm is issued, an interference alarm is issued with the inter-path interference check function (T series), or a chuck/tail stock barrier (T series) alarm is issued:
	- 0: The tool stops after entering the prohibited area.
	- 1: The tool stops before the prohibited area.

### **NOTE**

- 1 This parameter is valid even in AI contour control.
- 2 This parameter is invalid for the slave axis under axis synchronous control.

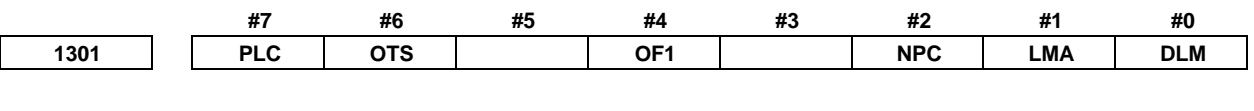

 [Input type] Setting input [Data type] Bit path

- **#0 DLM** The axis direction dependent stored stroke check 1 switch signals +EXLx <Gn104> and  $-EXLx <$ Gn105 $>$ are:
	- 0: Disabled.
	- 1: Enabled.

When this parameter is set to 1, the stored stroke check 1 select signal EXLM <Gn007.6> is made invalid.

- **#1** LMA When the stored stroke check 1 select signal EXLM  $\langle$ Gn007.6 $\rangle$  is "1" with bit 2 (LMS) of parameter No. 1300 set to 1, the movable area for stored stroke check 1 is:
	- 0: The inside area set for stored stroke check 1-II.
	- 1: The inside area set for stored stroke check 1-I and the inside area set for stored stroke check 1-II as well.
- **#2 NPC** As part of the stroke limit check performed before movement, the movement specified in G31 (skip) and G37 (automatic tool length measurement) blocks is:
	- 0: Checked
	- 1: Not checked

# **NOTE**

 This parameter is valid only when the option for stroke limit check before movement is selected.

- **#4 OF1** If the tool is moved into the range allowed on the axis after an alarm is raised by stored stroke check 1,
	- 0: The alarm is not canceled before a reset is made.
	- 1: The OT alarm is immediately canceled.

# **NOTE**

 In the cases below, the automatic release function is disabled. To release an alarm, a reset operation is required.

- 1 When a setting is made to issue an alarm before a stored stroke limit is exceeded (bit 7 (BFA) of parameter No. 1300 is set to 1)
- 2 When an another overtravel alarm (such as stored stroke check 2, stored stroke check 3, and interference check) is already issued
- 3 When an overtravel alarm is already issued with the chopping function
- **#6 OTS** When the overtravel alarm is issued:
	- 0: The overtravel alarm signals +OT1 to +OT8<Fn124>, -OT1 to -OT8<Fn126> are not output to the PMC.
	- 1: The overtravel alarm signals are output to the PMC.
- **#7 PLC** Stroke check before movement is:
	- 0: Not performed
	- 1: Performed

# **NOTE**

 This parameter is valid only when the option for stroke limit check before movement is selected.

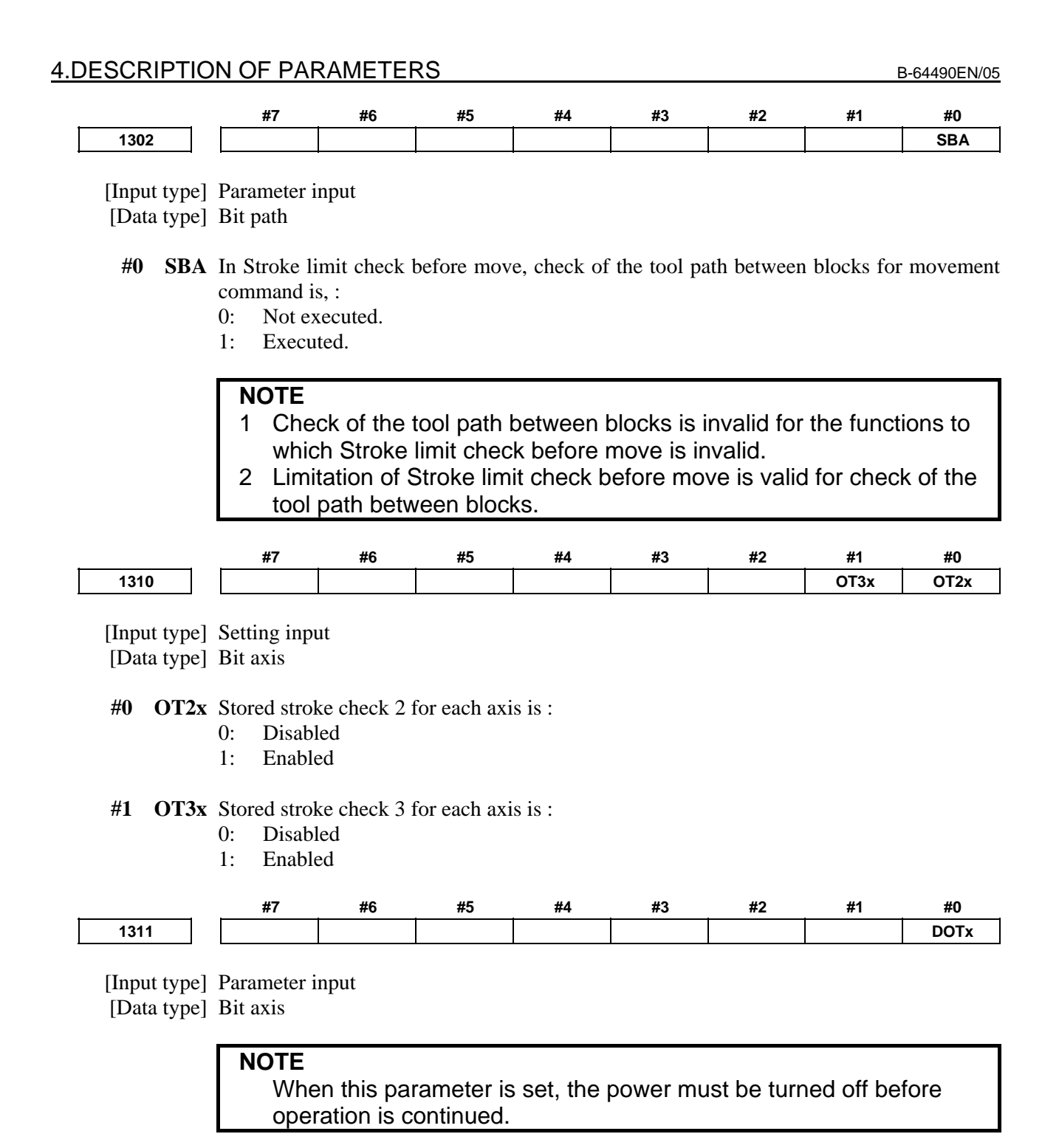

 **#0 DOTx** Stored stroke limit check immediately after power-on is:

- 0: Disabled.
- 1: Enabled.

If the stored stroke check is enabled, the machine coordinate value present immediately before the power is turned off is stored.

The machine coordinate value is set immediately after the power is turned on.

Based on the machine coordinate value, absolute coordinate and relative coordinate values are set.
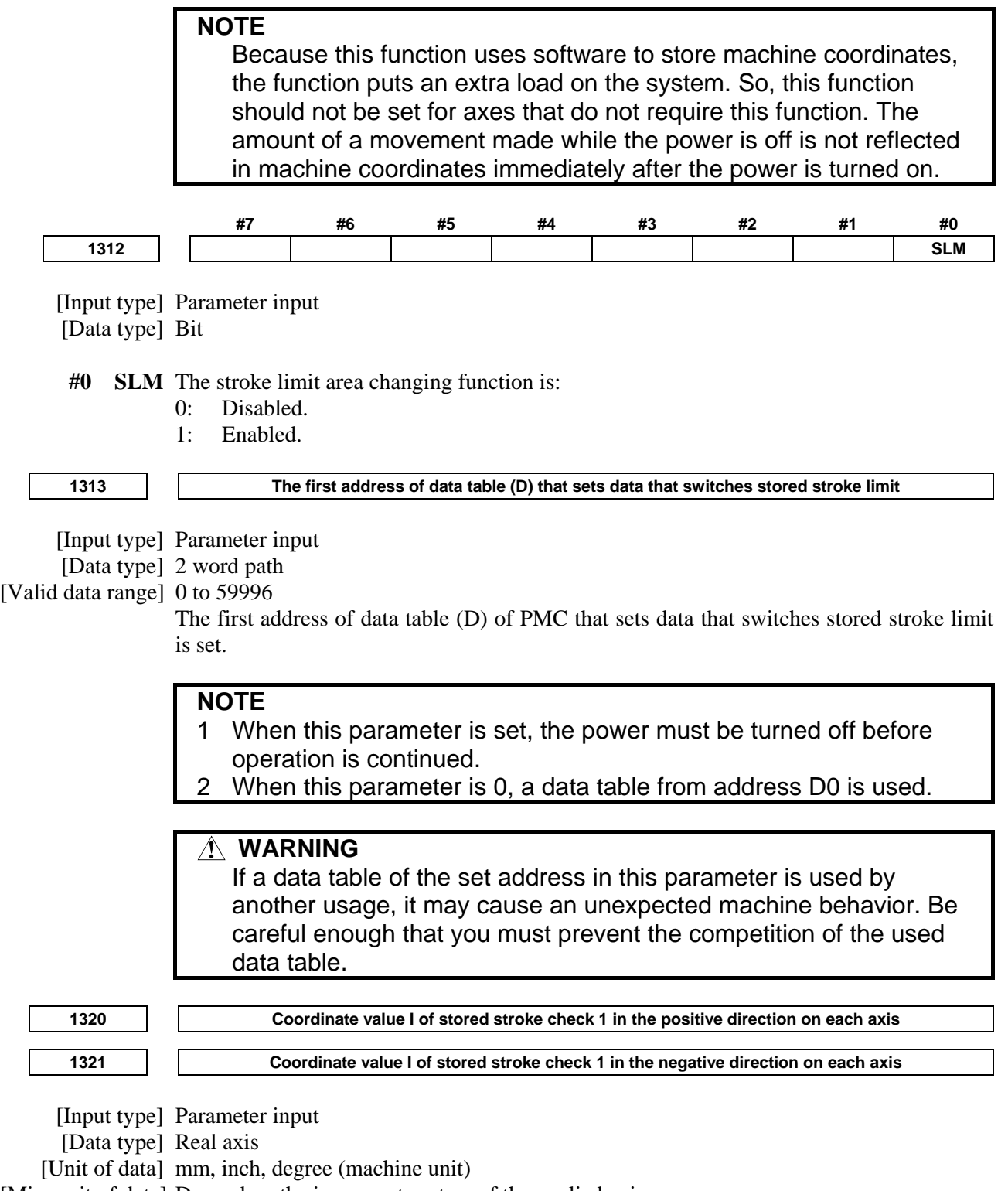

[Min. unit of data] Depend on the increment system of the applied axis

[Valid data range] 9 digit of minimum unit of data (refer to standard parameter setting table (A))

(When the increment system is IS-B, -999999.999 to +999999.999)

Set the coordinate value of stored stroke check 1 on each axis in the  $+$  or  $-$  direction in the machine coordinate system.

### **NOTE**

- 1 Specify diameter values for any axes for which diameter programming is specified.
- 2 The area outside the area set by parameters Nos. 1320 and 1321 is a prohibited area.

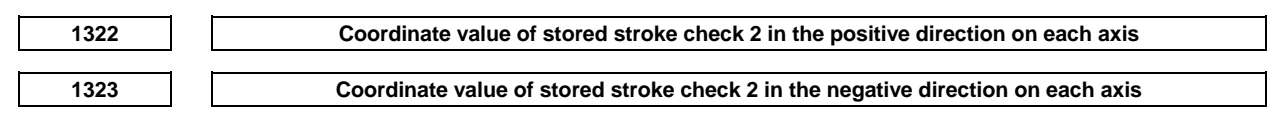

[Input type] Setting input

[Data type] Real axis

[Unit of data] mm, inch, degree (machine unit)

[Min. unit of data] Depend on the increment system of the applied axis

[Valid data range] 9 digit of minimum unit of data (refer to standard parameter setting table (A))

(When the increment system is IS-B, -999999.999 to +999999.999)

Set the coordinate value of stored stroke check 2 on each axis in the + or - direction in the machine coordinate system.

### **NOTE**

- 1 Specify diameter values for any axes for which diameter programming is specified.
- 2 Whether the inside area or outside area is a prohibited area is set using bit 0 (OUT) of parameter No. 1300.

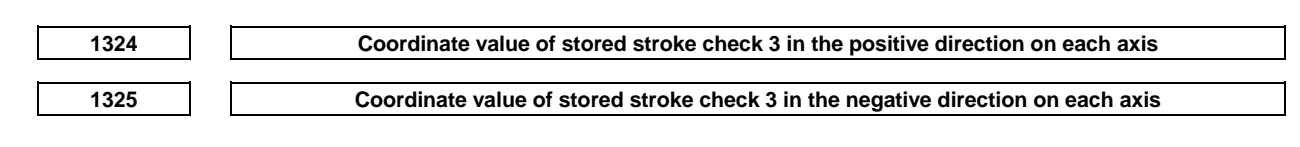

[Input type] Setting input

[Data type] Real axis

[Unit of data] mm, inch, degree (machine unit)

[Min. unit of data] Depend on the increment system of the applied axis

[Valid data range] 9 digit of minimum unit of data (refer to standard parameter setting table (A))

(When the increment system is IS-B, -999999.999 to +999999.999)

Set the coordinate value of stored stroke check 3 on each axis in the  $+$  or  $-$  direction in the machine coordinate system.

### **NOTE**

- 1 Specify diameter values for any axes for which diameter programming is specified.
- 2 The area inside the area set by parameters Nos. 1324 and 1325 is a prohibited area.

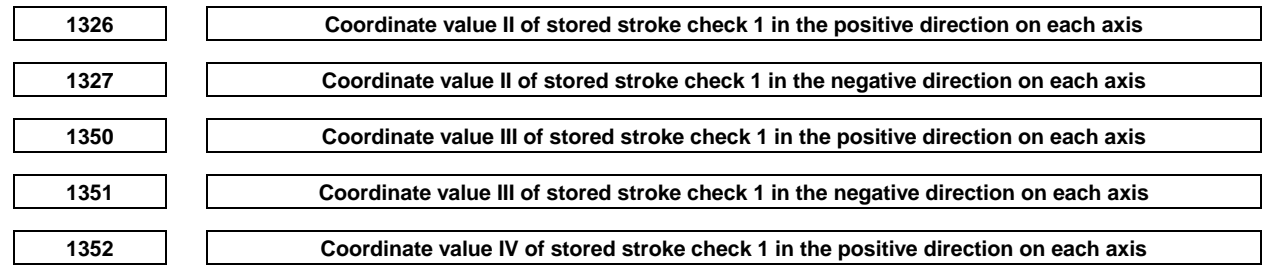

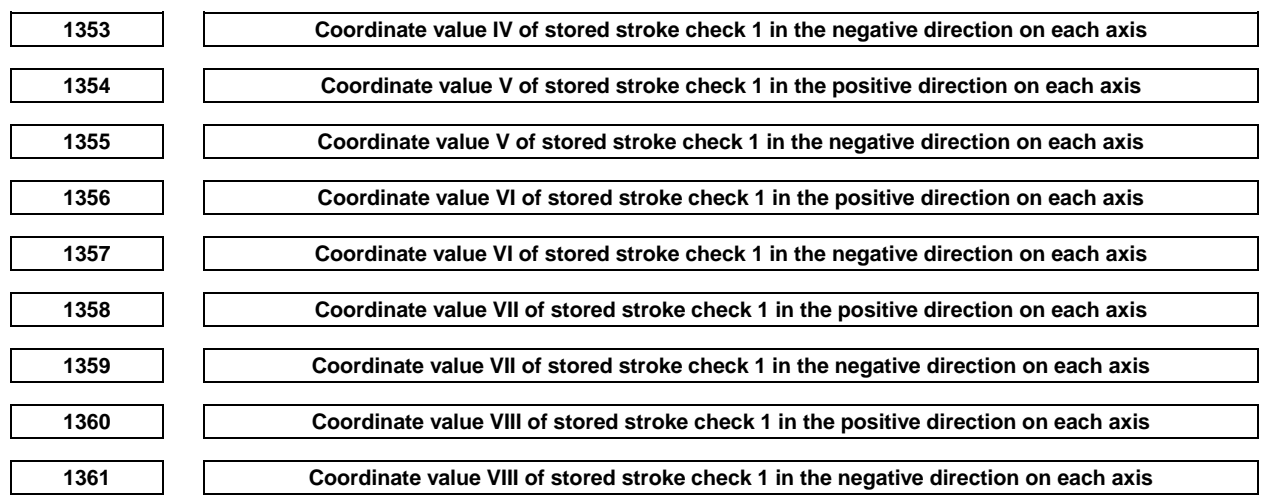

[Input type] Parameter input

[Data type] Real axis

[Unit of data] mm, inch, degree (machine unit)

[Min. unit of data] Depend on the increment system of the applied axis

[Valid data range] 9 digit of minimum unit of data (refer to standard parameter setting table (A))

(When the increment system is IS-B, -999999.999 to +999999.999)

Set the coordinate value of stored stroke check 1 on each axis in the  $+$  or  $-$  direction in the machine coordinate system.

The stored stroke check 1 select signals EXLM3<Gn531.7>, EXLM2<Gn531.6>, EXLM<Gn007.6> and the stroke parameter to be selected have the following relationships:

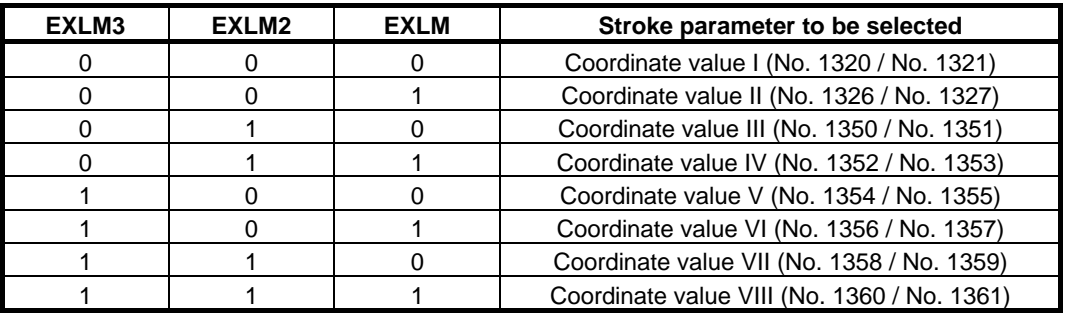

### **NOTE**

- 1 Specify diameter values for any axes for which diameter programming is specified.
- 2 The outside of the area set with each parameter is treated as the inhibition area.
- 3 The stored stroke check 1 select signal (EXLM3, EXLM2, EXLM) is valid only when bit 2 (LMS) of parameter No. 1300 is 1.
- 4 When axis direction dependent stored stroke check 1 is enabled (with bit 0 (DLM) of parameter No. 1301 set to 1), stroke parameter switching by the stored stroke check 1 select signal (EXLM3, EXLM2, EXLM) is disabled.

## **4.15 PARAMETERS OF THE CHUCK AND TAIL STOCK BARRIER**

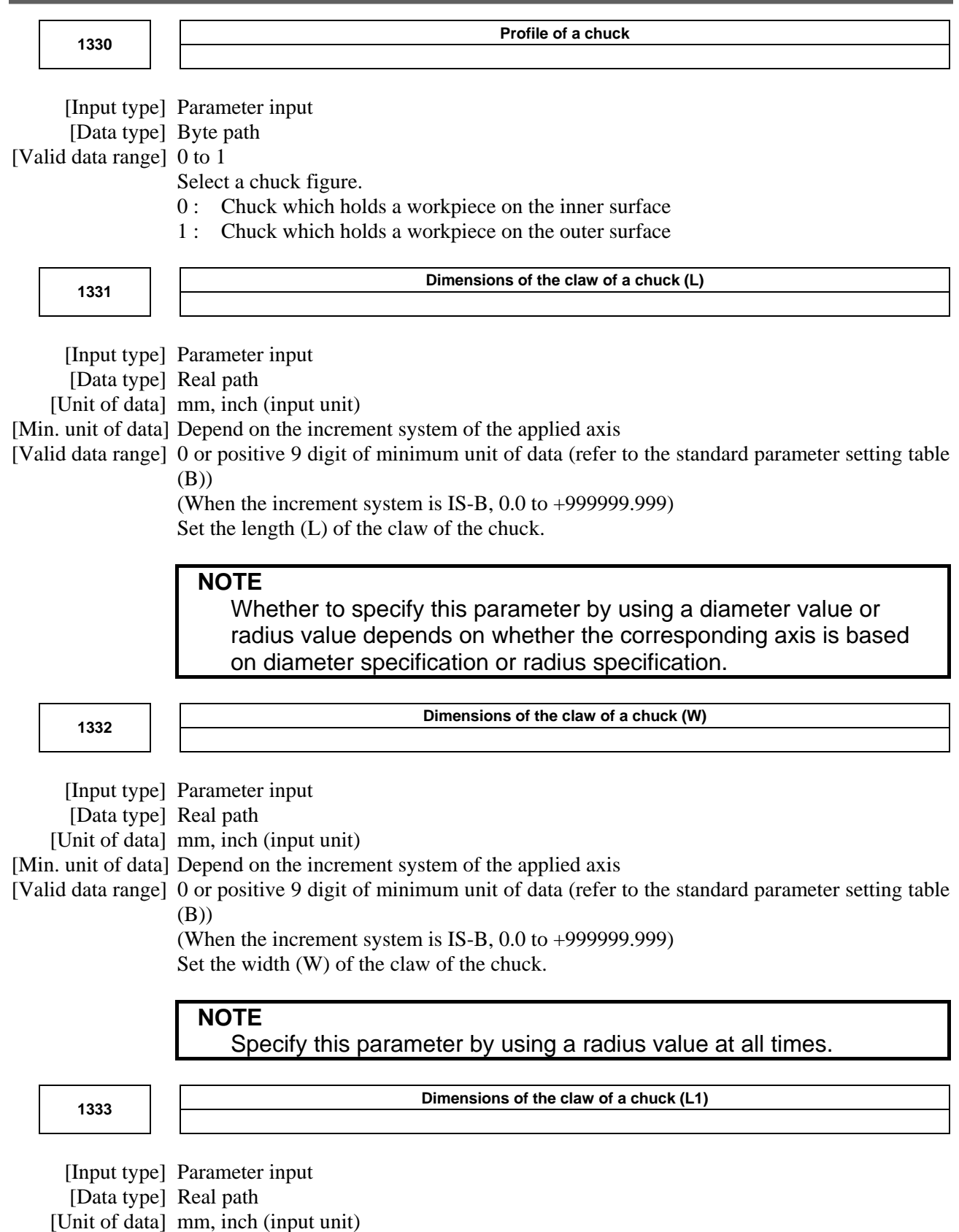

[Min. unit of data] Depend on the increment system of the applied axis

[Valid data range] 0 or positive 9 digit of minimum unit of data (refer to the standard parameter setting table (B))

> (When the increment system is IS-B, 0.0 to +999999.999) Set the length (L1) of the claw of the chuck.

**NOTE** 

 Whether to specify this parameter by using a diameter value or radius value depends on whether the corresponding axis is based on diameter specification or radius specification.

**Dimensions of the claw of a chuck (W1)** 

 [Input type] Parameter input [Data type] Real path

[Unit of data] mm, inch (input unit)

[Min. unit of data] Depend on the increment system of the applied axis

[Valid data range] 0 or positive 9 digit of minimum unit of data (refer to the standard parameter setting table (B))

> (When the increment system is IS-B, 0.0 to +999999.999) Set the width (W1) of the claw of the chuck.

**NOTE** 

Specify this parameter by using a radius value at all times.

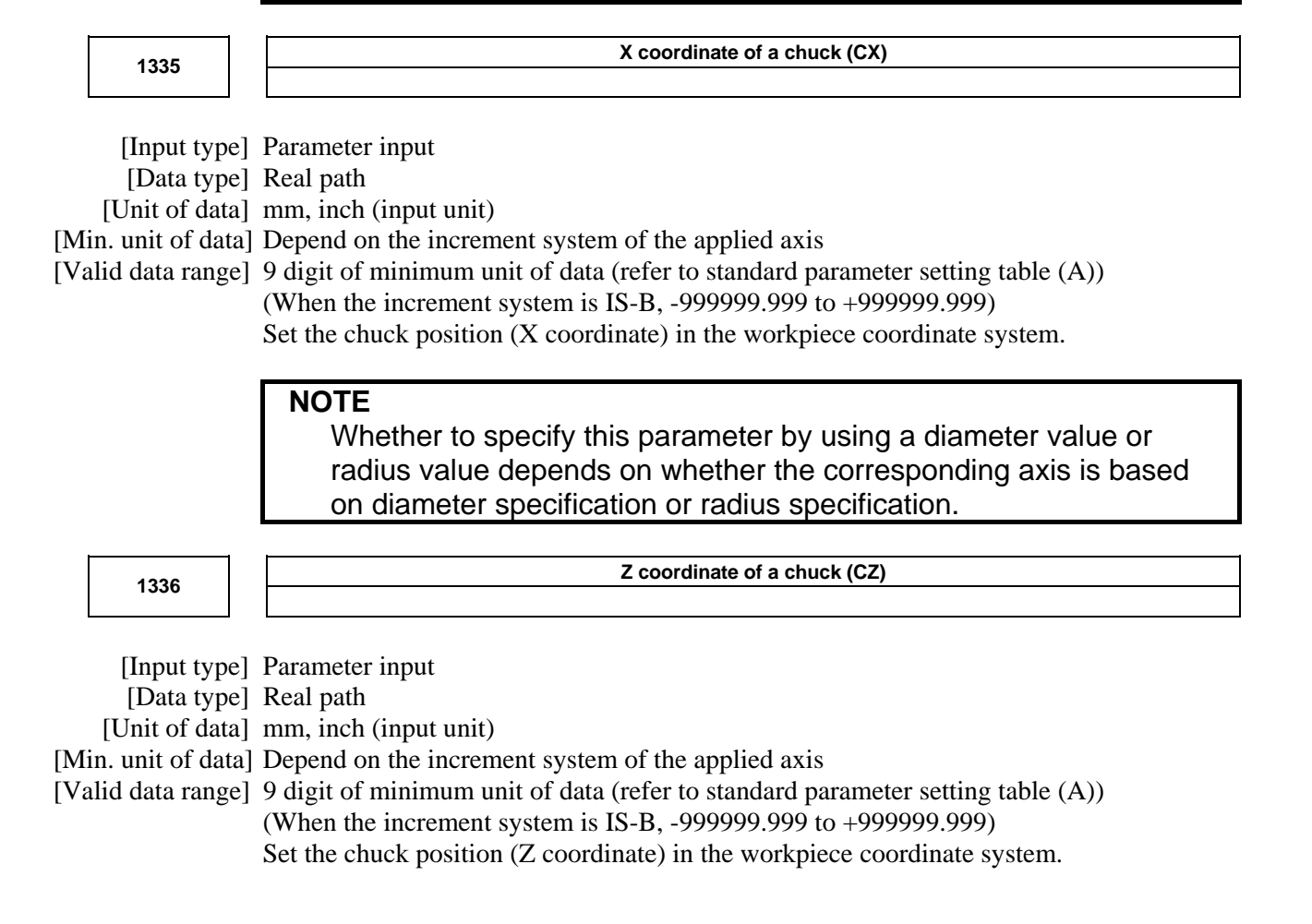

### **NOTE**

- 1 Whether to specify this parameter by using a diameter value or radius value depends on whether the corresponding axis is based on diameter specification or radius specification.
- 2 The direction of the chuck and of the tail stock is decided by a big and small relation between this parameter and parameter No.1348 (Z coordinate of a tail stock (TZ)). Even when you not use the chuck, set to this parameter.

**Length of a tail stock (L)** 

[Input type] Parameter input

[Data type] Real path

[Unit of data] mm, inch (input unit)

[Min. unit of data] Depend on the increment system of the applied axis

[Valid data range] 0 or positive 9 digit of minimum unit of data (refer to the standard parameter setting table (B))

(When the increment system is IS-B, 0.0 to +999999.999) Set the length (L) of the tail stock.

### **NOTE**

 Whether to specify this parameter by using a diameter value or radius value depends on whether the corresponding axis is based on diameter specification or radius specification.

**Diameter of a tail stock (D)** 

[Input type] Parameter input

[Data type] Real path

[Unit of data] mm, inch (input unit)

**NOTE** 

[Min. unit of data] Depend on the increment system of the applied axis

[Valid data range] 0 or positive 9 digit of minimum unit of data (refer to the standard parameter setting table (B))

(When the increment system is IS-B, 0.0 to +999999.999) Set the diameter (D) of the tail stock.

Specify this parameter by using a diameter value at all times.

**Length of a tail stock (L1)** 

[Input type] Parameter input

[Data type] Real path

[Unit of data] mm, inch (input unit)

[Min. unit of data] Depend on the increment system of the applied axis

[Valid data range] 0 or positive 9 digit of minimum unit of data (refer to the standard parameter setting table (B))

(When the increment system is IS-B, 0.0 to +999999.999) Set the length (L1) of the tail stock.

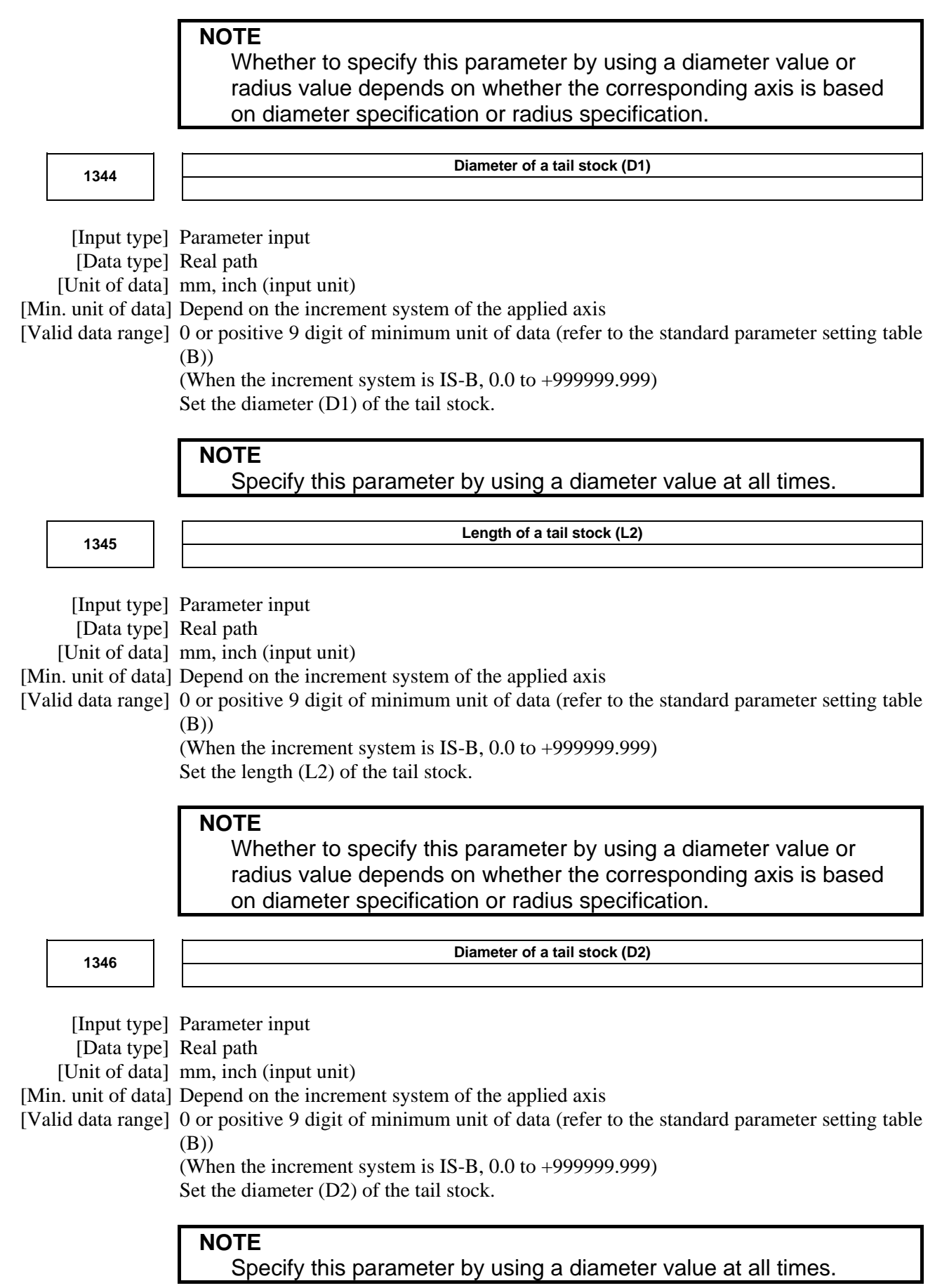

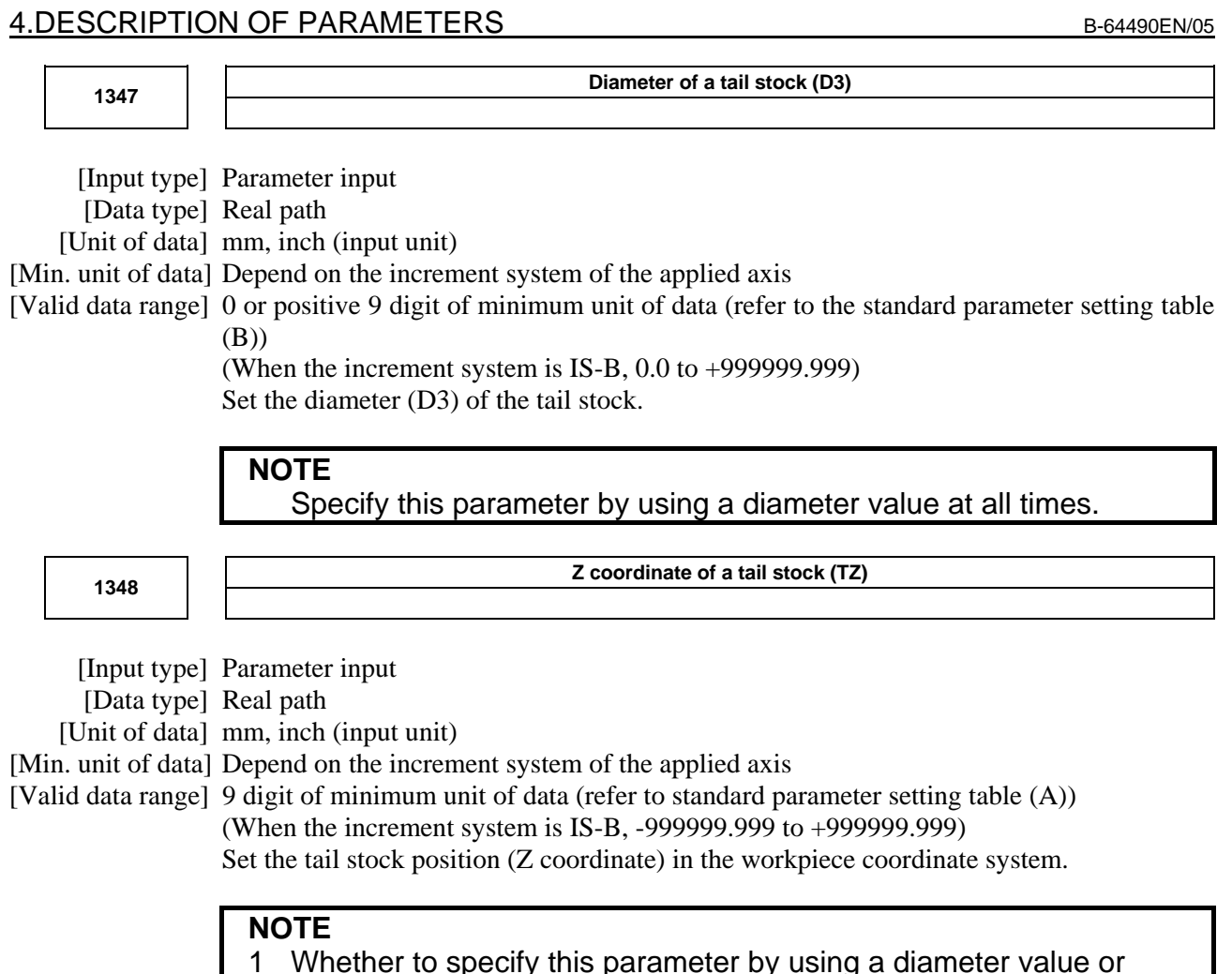

- radius value depends on whether the corresponding axis is based on diameter specification or radius specification.
- 2 The direction of the chuck and of the tail stock is decided by a big and small relation between this parameter and parameter No.1336 (Z coordinate of a chuck (CZ)). Even when you not use the tail stock, set to this parameter.

# **4.16 PARAMETERS OF FEEDRATE**

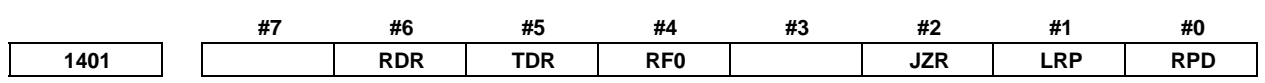

 [Input type] Parameter input [Data type] Bit path

- **#0 RPD** Manual rapid traverse during the period from power-on time to the completion of the reference position return.
	- 0: Disabled (Jog feed is performed.)
	- 1: Enabled

 **#1 LRP** Positioning (G00)

- 0: Positioning is performed with non-linear type positioning so that the tool moves along each axis independently at rapid traverse.
- 1: Positioning is performed with linear interpolation so that the tool moves in a straight line.

When using 3-dimensional coordinate system conversion, set this parameter to 1.

- **#2 JZR** The manual reference position return at jog feedrate
	- 0: Not performed
	- 1: Performed
- **#4 RF0** When cutting feedrate override is 0% during rapid traverse,
	- 0: The machine tool does not stop moving.
	- 1: The machine tool stops moving.

### **#5 TDR** Dry run during threading or tapping (tapping cycle G74 or G84, rigid tapping)

- 0: Enabled
- 1: Disabled
- **#6 RDR** Dry run for rapid traverse command
	- 0: Disabled
	- 1: Enabled

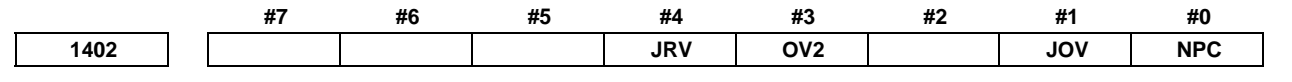

[Input type] Parameter input

[Data type] Bit path

 **#0 NPC** Feed per revolution without the position coder (function for converting feed per revolution F to feed per minute F in the feed per revolution mode (G95)) is:

- 0: Not used
- 1: Used
- **#1 JOV** Jog override is:
	- 0: Enabled
	- 1: Disabled (tied to 100%)
- **#3 OV2** Signals used for 2nd feedrate override are
	- 0:  $*AFV0$  to AFV7 < Gn $013$  > (specified every 1%)
	- 1: \*APF00 to \*APF15 <Gn094, Gn095> (specified every 0.01%)
- **#4 JRV** Jog feed or incremental feed is
	- 0: Performed at feed per minute.
	- 1: Performed at feed per rotation.

### **NOTE**

- 1 Specify a feedrate in parameter No. 1423.
- 2 For the machining center system, the option for threading/synchronous feed is required.

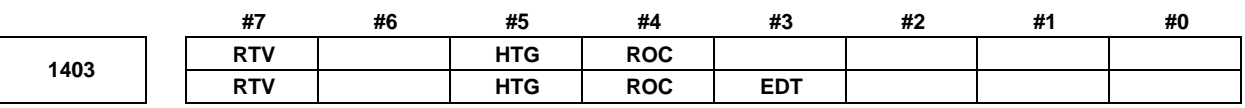

 [Input type] Parameter input [Data type] Bit path

- **#3 EDT** The function for corner control by feedrate (for a gas cutting machine) is:
	- 0: Disabled.
	- 1: Enabled.

When the feedrate has reduced to the feedrate set in parameter No. 1474, from which the system regards the number of accumulated pulses as being 0, the next block is executed.

- **#4 ROC** In the threading cycles G92 (T series), G76 (T series), and G76.7 (M series), rapid traverse override for retraction after threading is finished is:
	- 0: Effective
	- 1: Not effective (Override of 100%)
- **#5 HTG** The feedrate for helical interpolation/helical involute interpolation/3-dimensional circular interpolation is:
	- 0: Specified using the feedrate along the tangent to an arc/involute curve/3-dimensional arc
	- 1: Specified using the feedrate along axes including a linear axis (specified axes other than the circular interpolation axis in the case of 3-dimensional circular interpolation)
- **#7 RTV** Rapid traverse override while the tool is retracting in threading
	- 0: Rapid traverse override is effective.
	- 1: Rapid traverse override is not effective.

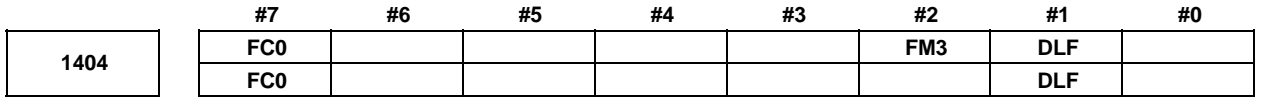

 [Input type] Parameter input [Data type] Bit path

- **#1 DLF** After a reference position is set, manual reference position return performed at: 0: Rapid traverse rate (parameter No. 1420)
	- 1: Manual rapid traverse rate (parameter No. 1424)

### **NOTE**

 This parameter selects a feedrate for reference position return performed without dogs. This parameter also selects a feedrate when manual reference position return is performed according to bit 7 (SJZ) of parameter No.0002 using rapid traverse without deceleration dogs after a reference position is set.

- **#2 FM3** The increment system of an F command without a decimal point in feed per minute is:
	- 0: 1 mm/min (0.01 inch/min for inch input)
	- 1: 0.001 mm/min (0.00001 inch/min for inch input)
- **#7 FC0** Specifies the behavior of the machine tool when a block (G01, G02, G03, etc.) containing a feedrate command (F command) that is 0 is issued during automatic operation, as follows:
	- 0: An alarm PS0011, "FEED ZERO (COMMAND)" occurs.
	- 1: An alarm PS0011 does not occur, and the block is executed.

### **NOTE**

- 1 In inverse time feed (G93) mode, the alarm PS1202, "NO F COMMAND AT G93" is issued irrespective of the setting of this parameter.
- 2 This parameter is set from 1 to 0, if a bit 6 (CLR) of parameter No. 3402 is 1, reset the CNC. Or if CLR is 0, turn off and on the CNC.

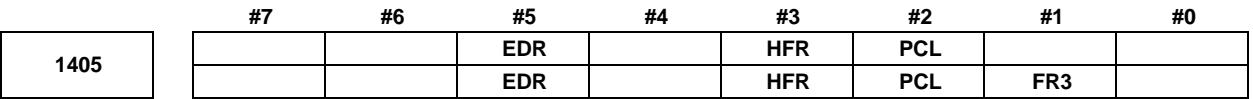

[Input type] Parameter input

[Data type] Bit path

- **#1 FR3** The increment system of an F command without a decimal point in feed per revolution is: 0:  $0.01$  mm/rev  $(0.0001$  inch/rev for inch input)
	- 1: 0.001 mm/rev (0.00001 inch/rev for inch input)
- **#2 PCL** The function for constant surface speed control without the position coder is:
	- 0: Not used.
	- $1:$  Used.

### **NOTE**

- 1 The option for constant surface speed control is required.
- 2 This function is not effective to spindle output control by the PMC.
- 3 When this parameter is set to 1, feed per revolution cannot be used to spindle output control by the PMC.
- **#3 HFR** Feedrate command in rapid traverse is:
	- 0: A value of set in parameter.
	- 1: Synchronized with handle pulse by the handle-synchronous feed function.

### **NOTE**

 This parameter is available when the handle-synchronous feed function is available.

- **#5 EDR** As the external deceleration rate for positioning of linear interpolation type:
	- 0: The external deceleration rate for cutting feed is used.
	- 1: The external deceleration rate in rapid traverse for the first axis of path 1 is used.

Let us use external deceleration 1 as an example.

When this parameter bit is set to 0, the value of parameter No. 1426 is used as the external deceleration rate for external deceleration 1.

When this parameter bit is set to 1, the value of axis 1 of parameter No. 1427 is used as the external deceleration rate for external deceleration 1.

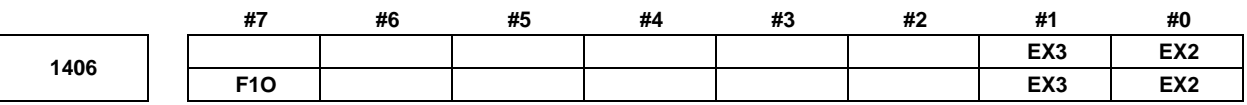

 [Input type] Parameter input [Data type] Bit path

- **#0 EX2** External deceleration function setting 2 is:
	- 0: Invalid<br>1. Valid
	- 1: Valid
- **#1 EX3** External deceleration function setting 3 is:
	- 0: Invalid
	- 1: Valid
- **#7 F1O** For the cutting feedrate specified by a single-digit F code (F1 to F9), feedrate override, second feedrate override, and override cancellation are:
	- 0: Disabled.
	- 1: Enabled.

**NOTE**  For the F0 feedrate, rapid traverse override is enabled regardless of the setting of this parameter.

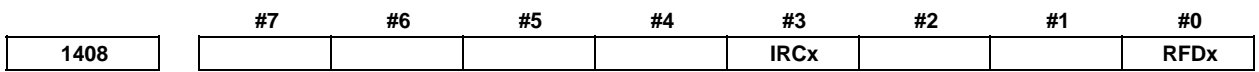

[Input type] Parameter input

[Data type] Bit axis

 **#0 RFDx** Feedrate control on a rotary axis is exercised using:

- 0: Conventional method
- 1: Method that specifies a feedrate on the virtual circle of the rotary axis
- **#3 IRCx** The least input increment of the maximum cutting feedrates set in parameters Nos. 1430 and 1432 is:
	- 0: Not multiplied by ten.
	- 1: Multiplied by ten.

Set this parameter for the following axes, which are operated by the following functions: Spindle control axis by servo motor

- Tool rotary axis in the polygon turning function
- Tool rotary axis in interpolation type rigid tapping

If a rotation speed of 1000  $(1/\text{min})$   $(=360000 \text{ (deg/min)})$  is to be used when this parameter is set to 1, set 36000.0 in parameter No. 1430/1432.

**1410 Dry run rate** 

 [Input type] Parameter input [Data type] Real path [Unit of data] mm/min, inch/min, degree/min (machine unit) [Min. unit of data] Depend on the increment system of the reference axis [Valid data range] Refer to the standard parameter setting table (C) (When the increment system is IS-B, 0.0 to +999000.0) Set the dry run rate at the 100% position on the jog feedrate specification dial. The unit of data depends on the increment system of the reference axis. Setting this parameter to 0 results in alarm PS5009, "PARAMETER ZERO (DRY RUN)", being issued.

 **1411 Cutting feedrate NOTE**  When this parameter is set, the power must be turned off before operation is continued. [Input type] Setting input [Data type] Real path [Unit of data] mm/min, inch/min, degree/min (input unit) [Min. unit of data] Depend on the increment system of the reference axis [Valid data range] Refer to the standard parameter setting table (C) (When the increment system is IS-B, 0.0 to +999000.0) A cutting feedrate can be specified with this parameter for a machine which does not have to change the cutting feedrate frequently during machining. This eliminates the need to specify a cutting feedrate (F code) in the NC program.  **1414 Feedrate for retrace**  [Input type] Parameter input [Data type] Real path [Unit of data] mm/min, inch/min, degree/min (machine unit) [Min. unit of data] Depend on the increment system of the reference axis [Valid data range] Refer to the standard parameter setting table (C) (When the increment system is IS-B, 0.0 to +999000.0) Set a cutting feedrate for retrace operation. When 0 is set, a retrace operation is performed at a programmed feedrate. **1415 Manual synchronous feedrate for manual linear/circular interpolation continuous feed at override 100%** [Input type] Parameter input [Data type] Real path [Unit of data] mm/min, inch/min, degree/min (machine unit) [Min. unit of data] Depend on the increment system of the reference axis [Valid data range] Refer to the standard parameter setting table (C) (When the increment system is IS-B, 0.0 to +999000.0) **NOTE**  This parameter is valid only when bit 4 (JRV) of parameter No. 1402 is 1 (manual per revolution feed is enabled). If manual per revolution feed is disabled, the manual linear/circular interpolation continuous feedrate follows the dry run rate (parameter No. 1410). For a machining center system, the manual linear/circular interpolation continuous feedrate follows the dry run rate (parameter No. 1410) (feed per minute) even though bit 4 (JRV) of parameter No. 1402 is set to 1 when the threading/synchronous feed option is not specified. **1420 Rapid traverse rate for each axis**  [Input type] Parameter input

- 73 -

[Data type] Real axis

### A.DESCRIPTION OF PARAMETERS B-64490EN/05

 [Unit of data] mm/min, inch/min, degree/min (machine unit) [Min. unit of data] Depend on the increment system of the applied axis [Valid data range] Refer to the standard parameter setting table (C) (When the increment system is IS-B, 0.0 to +999000.0) Set the rapid traverse rate when the rapid traverse override is 100% for each axis. **1421 F0 rate of rapid traverse override for each axis**  [Input type] Parameter input [Data type] Real axis [Unit of data] mm/min, inch/min, degree/min (machine unit) [Min. unit of data] Depend on the increment system of the applied axis [Valid data range] Refer to the standard parameter setting table (C) (When the increment system is IS-B, 0.0 to +999000.0) Set the F0 rate of the rapid traverse override for each axis. **1423 Feedrate in manual continuous feed (jog feed) for each axis**  [Input type] Parameter input [Data type] Real axis [Unit of data] mm/min, inch/min, degree/min (machine unit) [Min. unit of data] Depend on the increment system of the applied axis [Valid data range] Refer to the standard parameter setting table (C) (When the increment system is IS-B, 0.0 to +999000.0) (1) When bit 4 (JRV) of parameter No. 1402 is set to 0 (feed per minute), specify a jog feedrate (feed per minute) under an override of 100%. (2) When bit 4 (JRV) of parameter No. 1402 is set to 1 (feed per revolution), specify a jog feedrate (feed per revolution) under an override of 100%. **NOTE**  This parameter is clamped to the axis-by-axis manual rapid traverse rate (parameter No. 1424). **1424 Manual rapid traverse rate for each axis**  [Input type] Parameter input [Data type] Real axis [Unit of data] mm/min, inch/min, degree/min (machine unit) [Min. unit of data] Depend on the increment system of the applied axis [Valid data range] Refer to the standard parameter setting table (C) (When the increment system is IS-B, 0.0 to +999000.0) Set the rate of manual rapid traverse when the rapid traverse override is 100% for each axis. **NOTE**  1 If 0 is set, the rate set in parameter No. 1420 (rapid traverse rate for each axis) is assumed. 2 When manual rapid traverse is selected (bit 0 (RPD) of parameter No. 1401 is set to 1), manual feed is performed at the feedrate set in this parameter, regardless of the setting of bit 4 (JRV) of parameter

No. 1402.

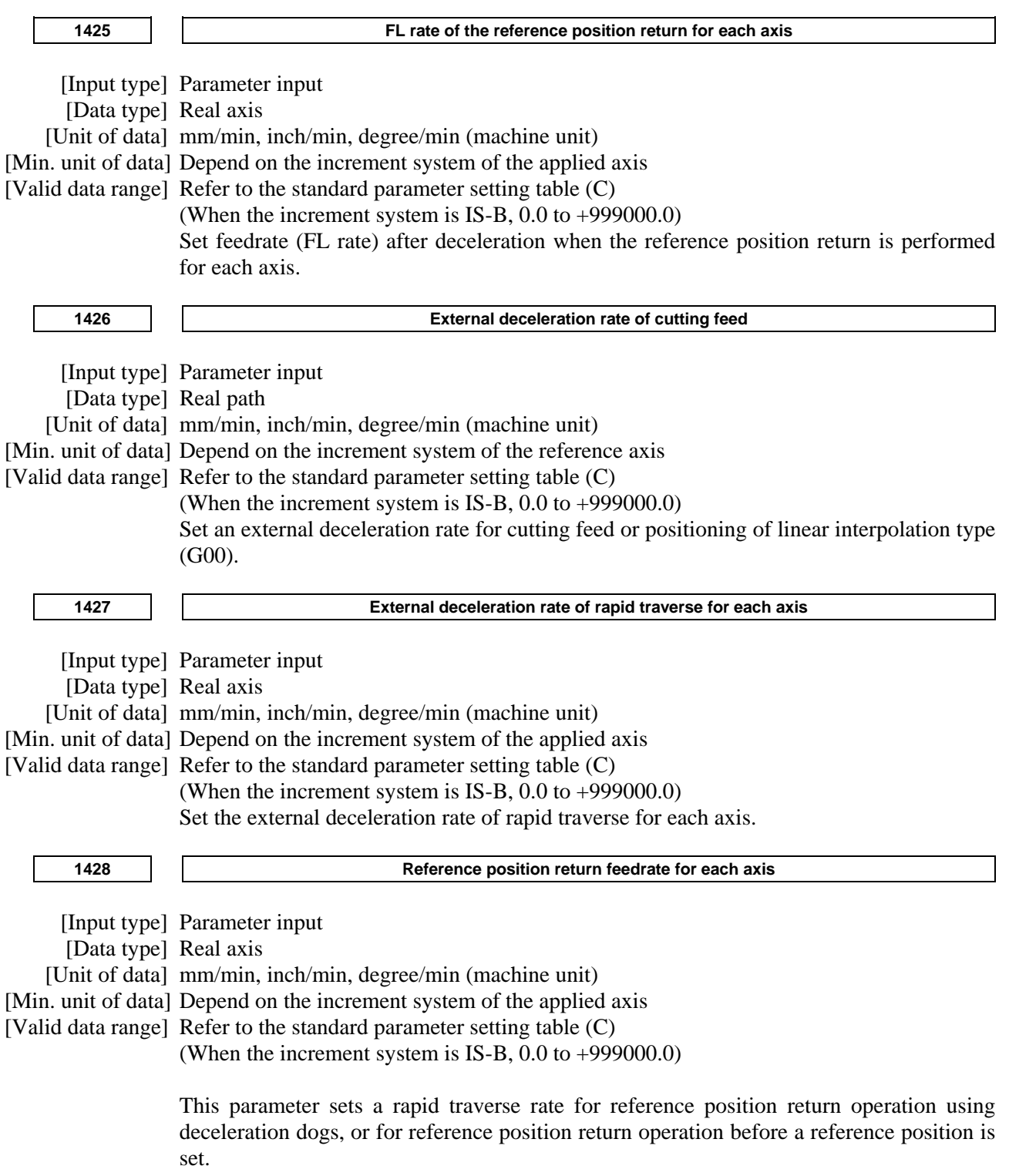

This parameter is also used to set a feedrate for the rapid traverse command (G00) in automatic operation before a reference position is set.

### **NOTE**

- 1 To this feedrate setting 100%, a rapid traverse override (F0, 25, 50, or 100%) is applicable.
- 2 For automatic return after completion of reference position return and machine coordinate system establishment, the normal rapid traverse rate is used.
- 3 As a manual rapid traverse rate before machine coordinate system establishment by reference position return, the jog feedrate or manual rapid traverse rate can be selected with bit 0 (RPD) of parameter No. 1401.

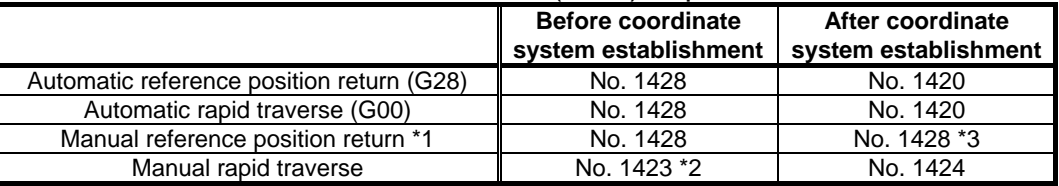

### 4 When parameter No. 1428 is set to 0, the following parameter-set feedrates are applied.

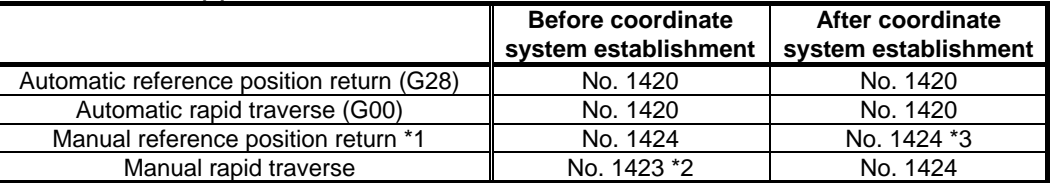

No. 1420: Rapid traverse rate

No. 1423: Jog feedrate

No. 1424: Manual rapid traverse rate

- \*1 : By using bit 2 (JZR) of parameter No. 1401, the jog feedrate can be used for manual reference position return at all times.
- \*2 : When bit 0 (RPD) of parameter No. 1401 is set to 1, the setting of parameter No. 1424 is used.
- \*3 : When rapid traverse is used for reference position return without dogs or manual reference position return after reference position establishment, regardless of the deceleration dog, the feedrate for manual reference position return based on these functions is used (the setting of bit 1 (DLF) of parameter No. 1404 is followed).

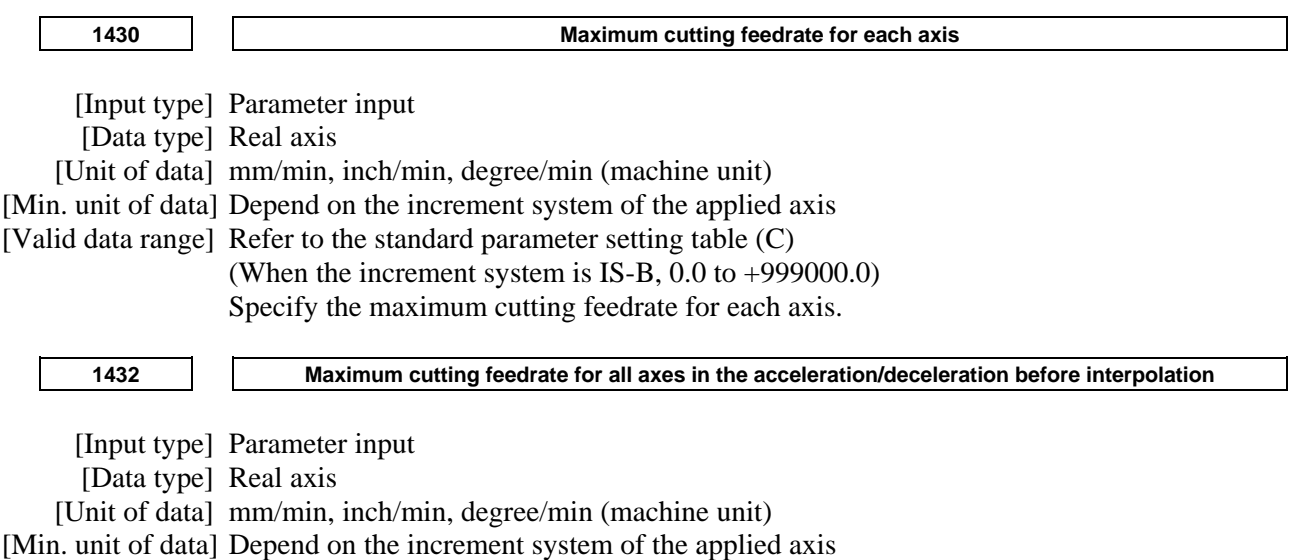

[Valid data range] Refer to the standard parameter setting table (C)

(When the increment system is IS-B, 0.0 to +999000.0)

Set a maximum cutting feedrate for each axis in the acceleration/deceleration before interpolation mode such as AI contour control. When the acceleration/deceleration before interpolation mode is not set, the maximum cutting feedrate set in parameter No. 1430 is used.

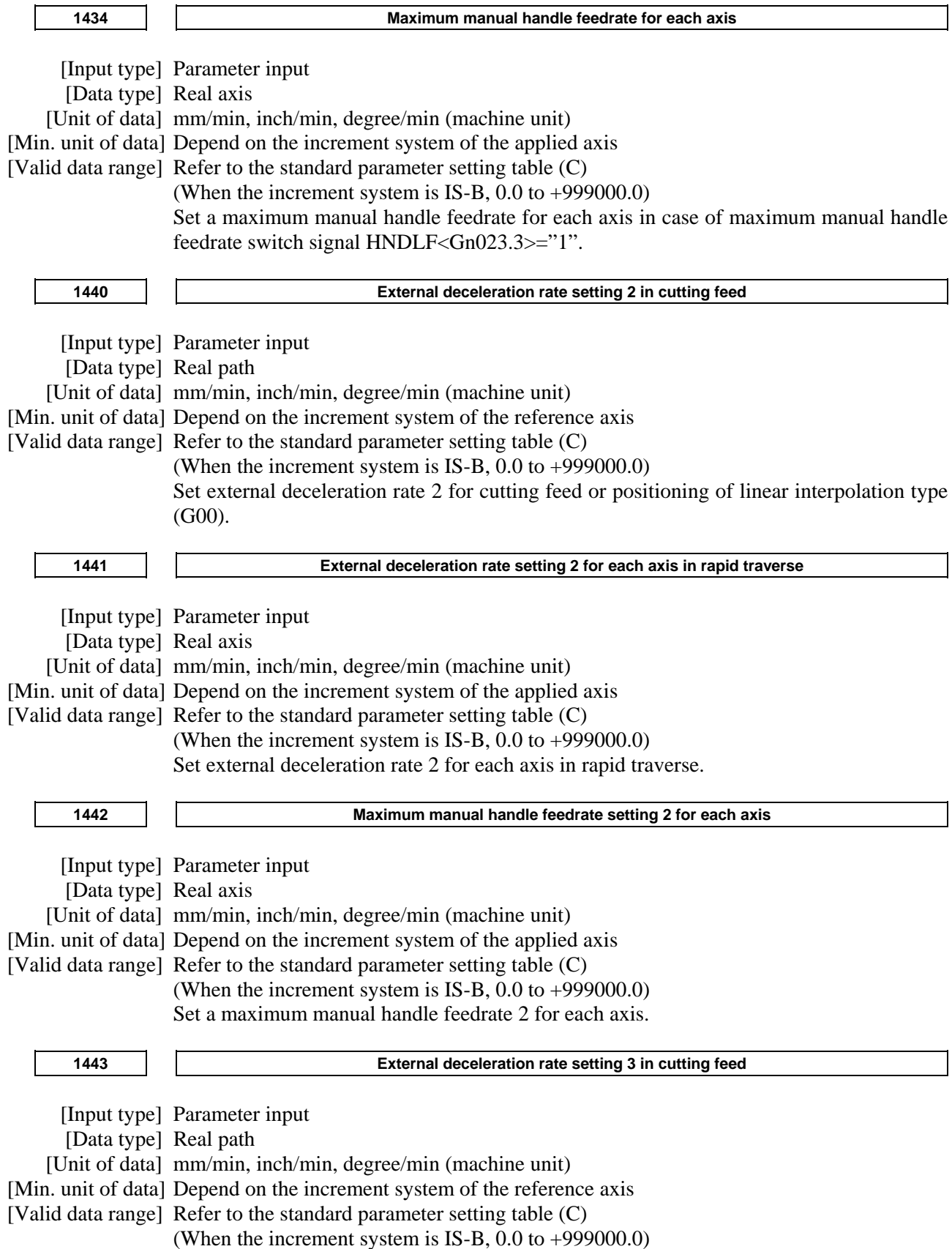

### A.DESCRIPTION OF PARAMETERS B-64490EN/05

Set external deceleration rate 3 for cutting feed or positioning of linear interpolation type (G00).

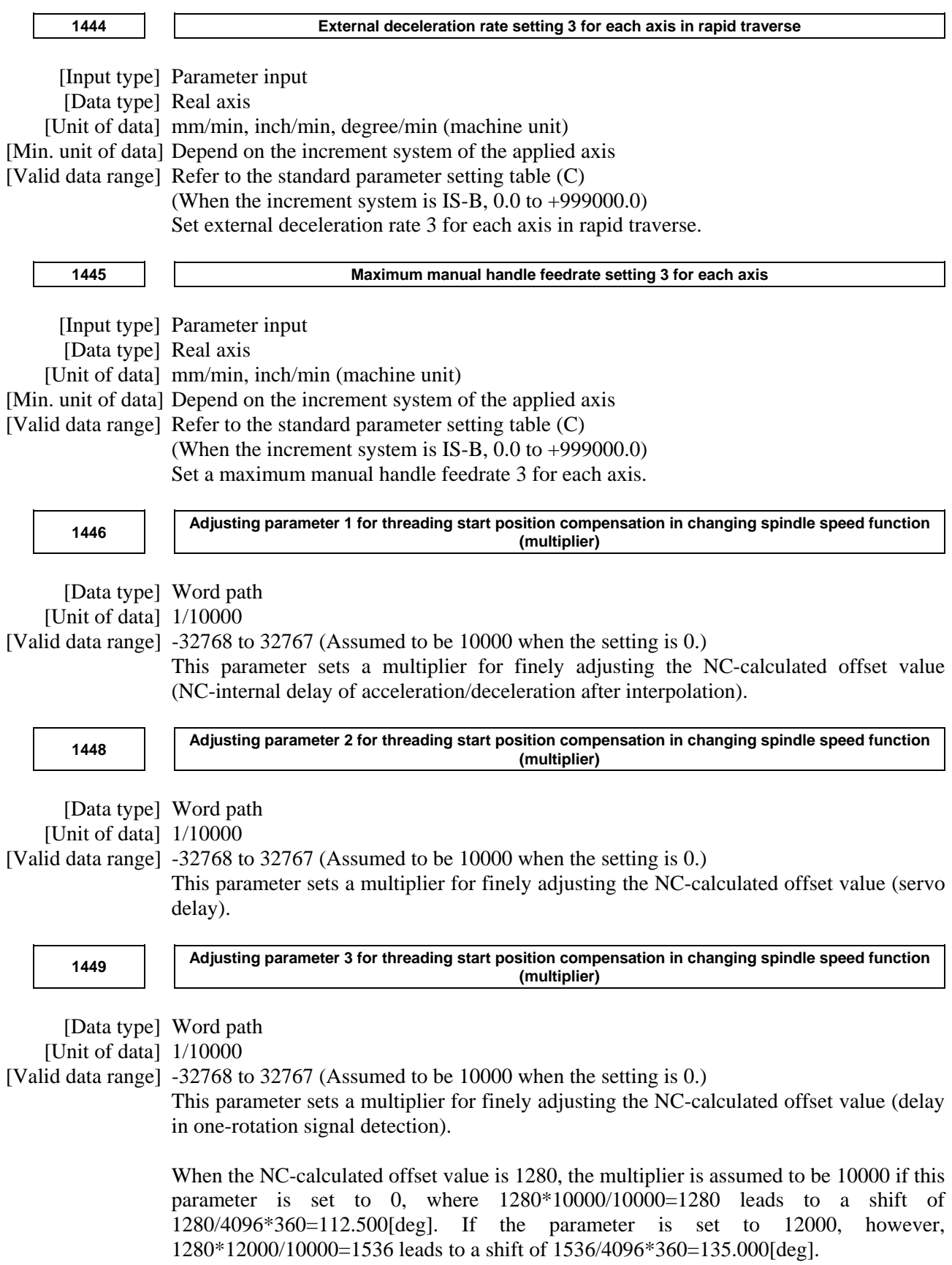

 **1450** 

 **Change of feedrate for one graduation on the manual pulse generator during one-digit F feed code** 

[Input type] Parameter input

 [Data type] Byte path [Valid data range] 1 to 127

> Set the constant that determines the change in feedrate as the manual pulse generator is rotated one graduation during one-digit F feed code.

$$
\Delta F = \frac{F \max i}{100n}
$$
 (where, i=1 or 2)

In the above equation, set n. That is, the number of revolutions

of the manual pulse generator, required to reach feedrate Fmaxi is obtained. Fmaxi refers to the upper limit of the feedrate for a one-digit F code feed command, and set it in parameter No. 1460 or 1461.

Fmax1: Upper limit of the feedrate for F1 to F4 (parameter No. 1460) Fmax2: Upper limit of the feedrate for F5 to F9 (parameter No. 1461)

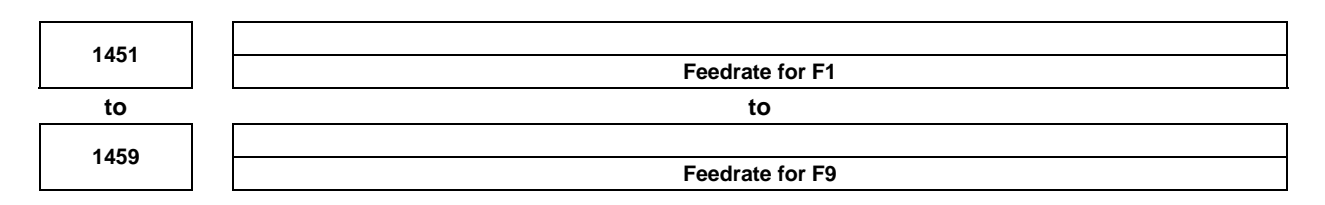

[Input type] Setting input

[Data type] Real path

[Unit of data] mm/min, inch/min, degree/min (machine unit)

[Min. unit of data] Depend on the increment system of the reference axis

[Valid data range] Refer to the standard parameter setting table (C)

(When the increment system is IS-B, 0.0 to +999000.0)

These parameters set the feedrates for one-digit F code feed commands F1 to F9. When a one-digit F code feed command is specified, and the feedrate is changed by turning the manual pulse generator, the parameter-set value also changes accordingly.

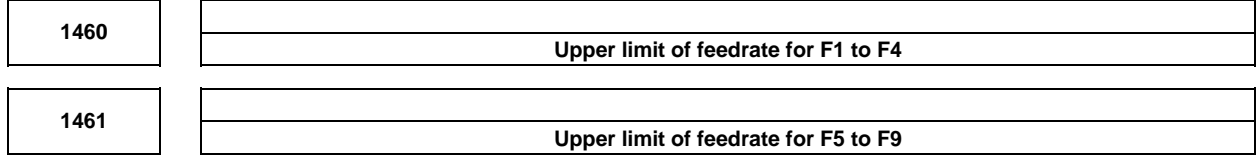

 [Input type] Parameter input [Data type] Real path [Unit of data] mm/min, inch/min, degree/min (machine unit) [Min. unit of data] Depend on the increment system of the reference axis [Valid data range] Refer to the standard parameter setting table (C) (When the increment system is IS-B, 0.0 to +999000.0) Set the upper limit of feedrate for the one-digit F code feed command. As the feedrate increases by turning the manual pulse generator, the feedrate is clamped when it reaches the upper limit set. If a one-digit F feed command F1 to F4 is executed, the upper limit is that set in parameter No. 1460. If a one-digit F code feed command F5 to F9 is executed, the upper limit is that set in parameter No. 1461.

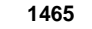

**1465 Radius of a virtual circle when a feedrate is specified on the virtual circle of a rotary axis** 

 [Input type] Parameter input [Data type] Real axis

## 4.DESCRIPTION OF PARAMETERS B-64490EN/05

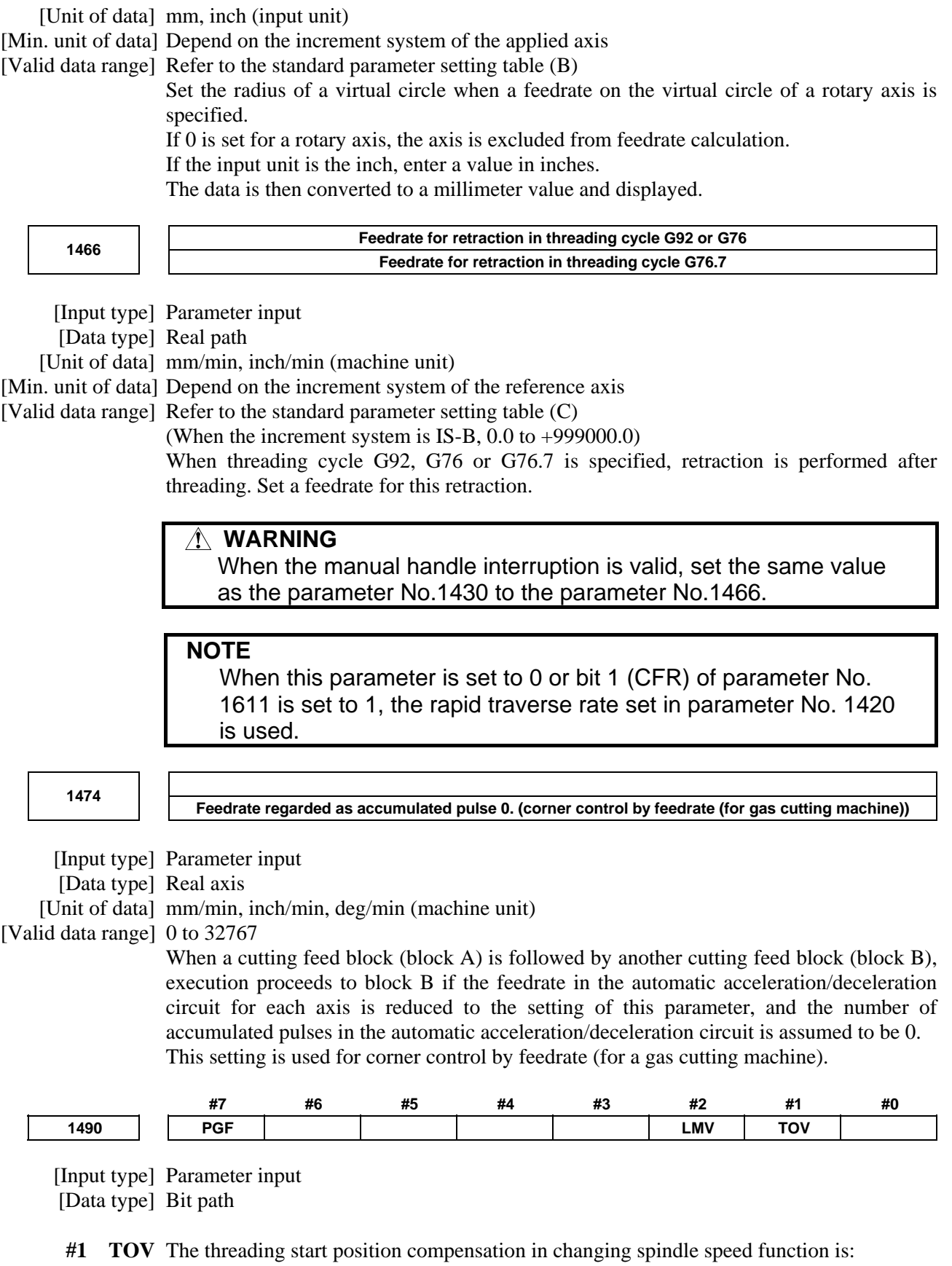

- 0: Disabled.
- 1: Enabled.
- **#2 LMV** The offset value for Z-axis threading start position at a spindle speed change is set:
	- 0: By spindle resolution (lead/4096).
	- 1: In Z-axis least command increments.
- **#7 PGF** The feedrate specified for circular interpolation, involute interpolation, spiral/conical interpolation, and NURBS interpolation in the high-speed program check mode is:
	- 0: The dry run feedrate. At this time, manual feedrate override signals \*JV0 to \*JV15 <Gn010 to Gn011> can be used.
	- 1: The maximum feedrate specified by the CNC.

### **CAUTION**

 If this parameter is set to 1, feedrate clamp, override, and dry run for circular interpolation, involute interpolation, spiral/conical interpolation, and NURBS interpolation are disabled. If a movement around a stroke limit is specified, therefore, a stroke limit check cannot sometimes be made correctly.

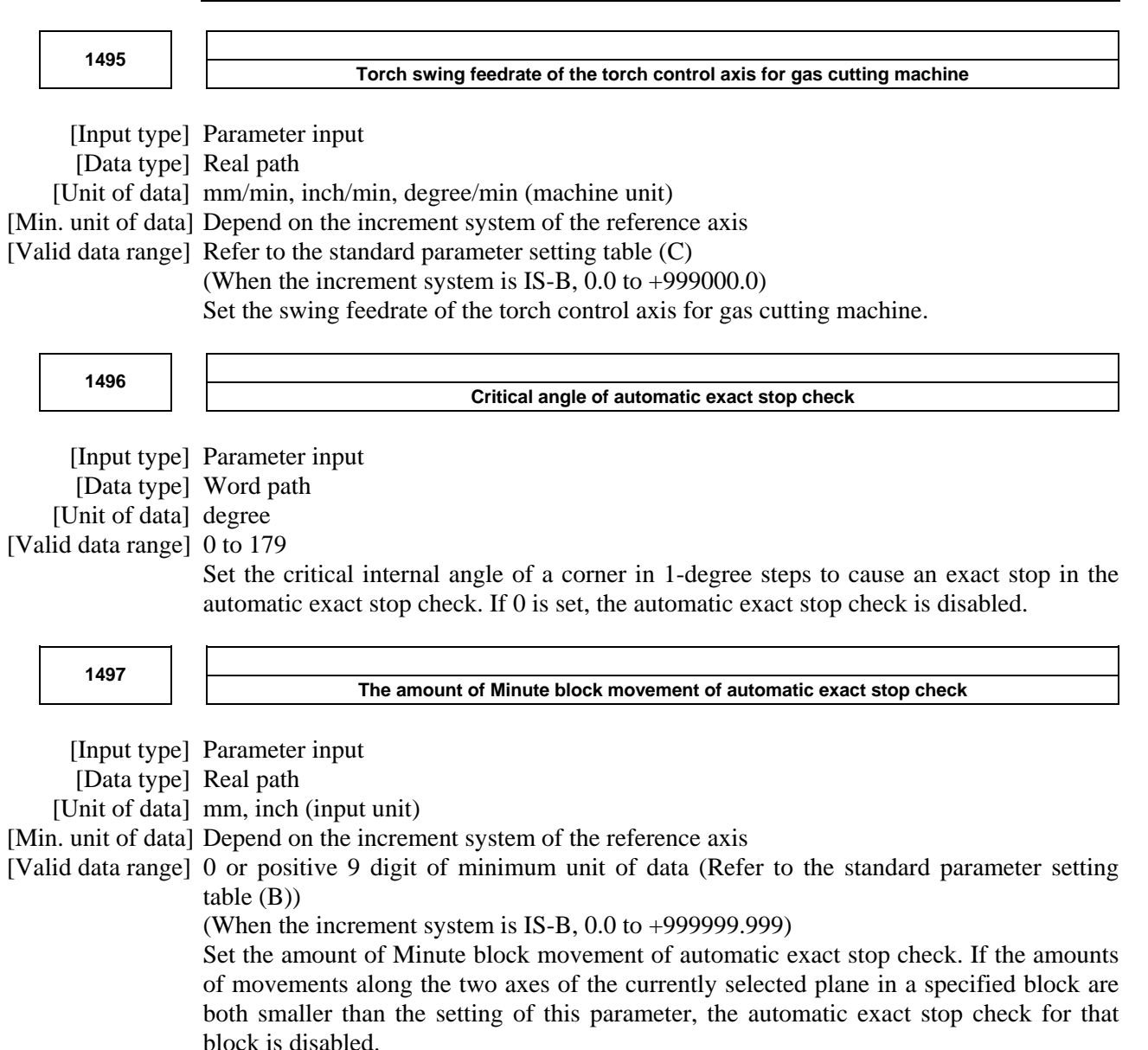

## **4.17 PARAMETERS OF ACCELERATION/DECELERATION CONTROL**

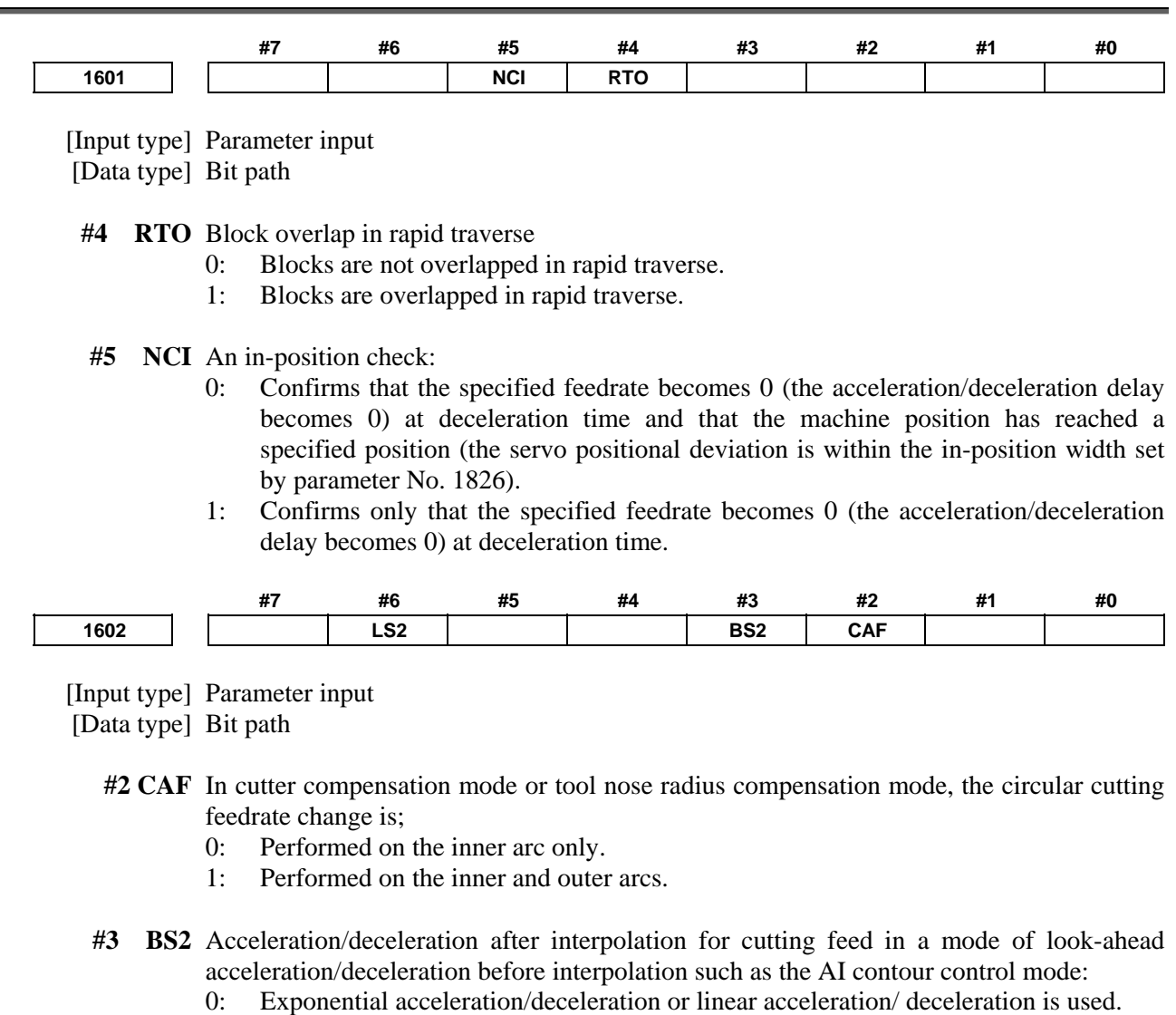

- (The setting of bit 6 (LS2) of parameter No. 1602 is followed.)
- 1: Bell-shaped acceleration/deceleration is used. (The bell-shaped acceleration/deceleration after cutting feed interpolation option is required.)
- **#6 LS2** Acceleration/deceleration after interpolation for cutting feed in a mode of acceleration/deceleration before interpolation such as the AI contour control mode:
	- 0: Exponential acceleration/deceleration is used.
	- 1: Linear acceleration/deceleration is used.

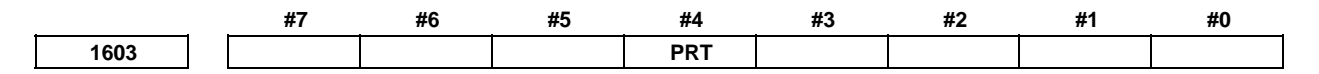

 [Input type] Parameter input [Data type] Bit path

 **#4 PRT** For positioning of linear interpolation type:

- 0: Acceleration/deceleration of acceleration fixed type is used.
- 1: Acceleration/deceleration of time fixed type is used.

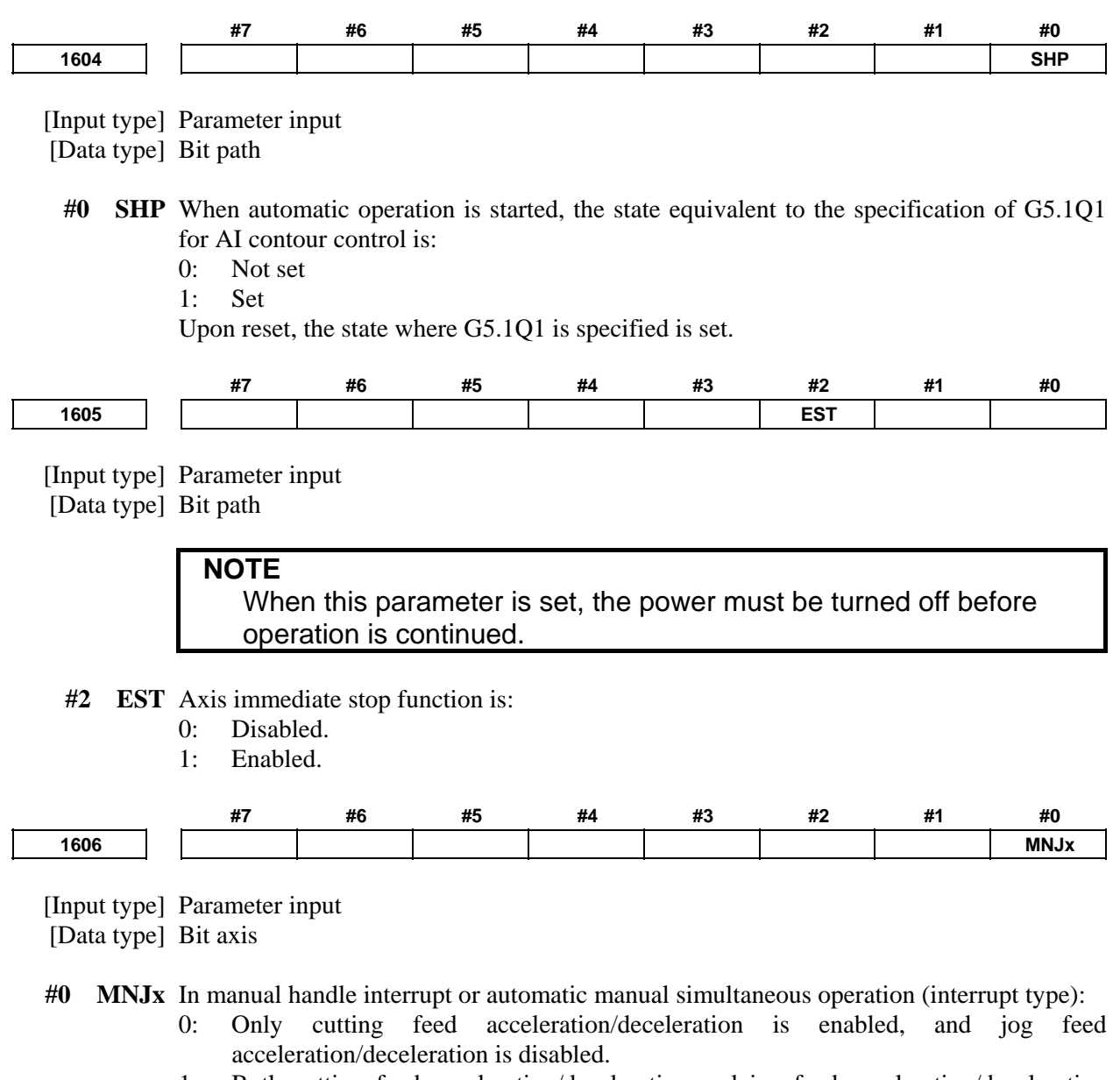

1: Both cutting feed acceleration/deceleration and jog feed acceleration/deceleration are applied.

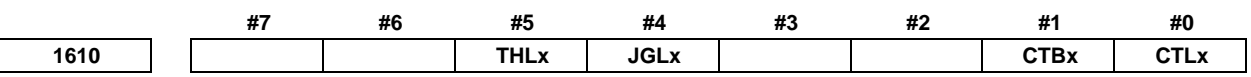

[Input type] Parameter input

[Data type] Bit axis

 **#0 CTLx** Acceleration/deceleration in cutting feed or dry run during cutting feed

- 0: Exponential acceleration/deceleration is applied.
- 1: Linear acceleration/deceleration after interpolation is applied.

 **#1 CTBx** Acceleration/deceleration in cutting feed or dry run during cutting feed

- 0: Exponential acceleration/deceleration or linear acceleration/ deceleration is applied. (depending on the setting in bit 0 (CTLx) of parameter No. 1610)
- 1: Bell-shaped acceleration/deceleration is applied.

### A.DESCRIPTION OF PARAMETERS B-64490EN/05

### **#4 JGLx** Acceleration/deceleration in jog feed

- 0: Exponential acceleration/deceleration is applied.
- 1: The same acceleration/deceleration as for cutting feedrate is applied. (Depending on the settings of bits 1 (CTBx) and 0 (CTLx) of parameter No. 1610)
- **#5 THLx** Acceleration/deceleration in threading cycles
	- 0: Exponential acceleration/deceleration is applied.
	- 1: The same acceleration/deceleration as for cutting feedrate is applied. (Depending on the settings of bits 1 (CTBx) and 0 (CTLx) of parameter No. 1610) As the time constant and FL rate, however, the settings of parameters Nos. 1626 and 1627 for threading cycles are used.

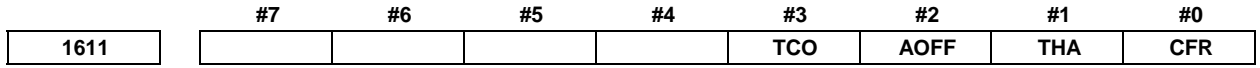

[Input type] Parameter input

[Data type] Bit path

- **#0 CFR** For retraction after threading in the threading cycles G92 (T series), G76 (T series), and G76.7 (M series):
	- 0: The type of acceleration/deceleration after interpolation for threading is used together with the threading time constant (parameter No. 1626) and FL rate (parameter No. 1627).
	- 1: The type of acceleration/deceleration after interpolation for rapid traverse is used together with the rapid traverse time constant.

### **NOTE**

 If this parameter is set to 1, a check is made before a retraction to see that the specified feedrate has become 0 (the delay in acceleration/deceleration has become 0). For retraction, the rapid traverse rate (parameter No. 1420) is used, regardless of the setting of parameter No. 1466. When this parameter is set to 0, parameter No. 1466 is used as the feedrate for retraction. As acceleration/deceleration used for retraction, only acceleration/deceleration after interpolation is used. Rapid traverse acceleration/deceleration before interpolation and optimum torque acceleration/deceleration are disabled.

- **#1 THA** When a threading command is specified in AI contour control mode:
	- 0: An alarm is issued.
	- 1: AI contour control mode is temporarily canceled and the command is executed.

### **NOTE**

 If acceleration/deceleration before interpolation is enabled by the command following or followed by a threading command with this parameter set to 1, the tool is decelerated to a stop at the joint of the relevant block.

- **#2 AOFF** When AI contour control mode is off and the parameter of the advanced-preview feed forward function is valid, the advanced-preview feed forward function is:
	- 0: Enabled.
	- 1: Disabled.

### **NOTE**

 This parameter is valid when bit 0 (SHP) of parameter No. 1604 is 0 with none of G05.1Q1, G05P10000, and G08P1 specified.

- **#3 TCO** Blocks in a threading cycle are:
	- 0: Not overlapped in rapid traverse.
	- 1: Overlapped in rapid traverse.

In a threading cycle that is a turning canned cycle, the rapid traverse overlap function can perform rapid traverse overlap between a retract operation and return operation and between a return operation and a positioning operation for the next threading cycle. The rapid traverse deceleration ratio in an overlap between blocks is set in parameter No. 1726.

**NOTE**  When this function is used, threading cycle retraction is disabled.

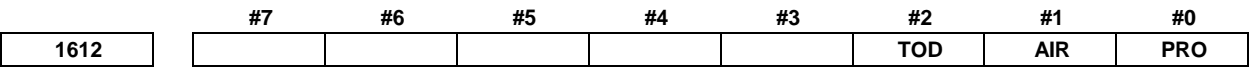

[Input type] Parameter input

[Data type] Bit path

**#0 PRO** The feedrate reduction ratio for rapid traverse overlap is specified by :

- 0: The parameter No. 1722
- 1: The system variables #100851[#\_ROVLP[1]]-#100874[#\_ROVLP[24]]

This function is available in following conditions.

Rapid traverse block overlap disable signal ROVLP<Gn053.5>="0" and bit 4 (RTO) of parameter No. 1601=1(Blocks are overlapped in rapid traverse).

- **#1 AIR** The status display and mode signal in AI contour control mode is:
	- 0: Enabled only when the conditions for executing AI contour control are satisfied.
		- 1: Enabled always in AI contour control mode.

If this parameter is set to 1, in-mode blinking display and the AI contour control mode signal AICC <Fn062.0> remain enabled in the AI contour control mode.

### **NOTE**

 The parameter is invalid during a stop on feed hold or a single-block stop.

**#2 TOD** Rapid traverse overlap in threading cycle is:

- 0: Invalid.
- 1: Valid.

In threading cycle of canned cycle, rapid traverse overlap at the following corners.

- Between the retraction of X-axis and the return to the cycle start point of Z-axis
- Between the return to the cycle start of Z-axis and positioning to the threading start point of X-axis

Distances of overlap are specified with parameter No.1728 and No.1729.

**<sup>1620</sup>Time constant T or T1 used for linear acceleration/deceleration or bell-shaped acceleration/deceleration in rapid traverse for each axis** 

 [Input type] Parameter input [Data type] Word axis

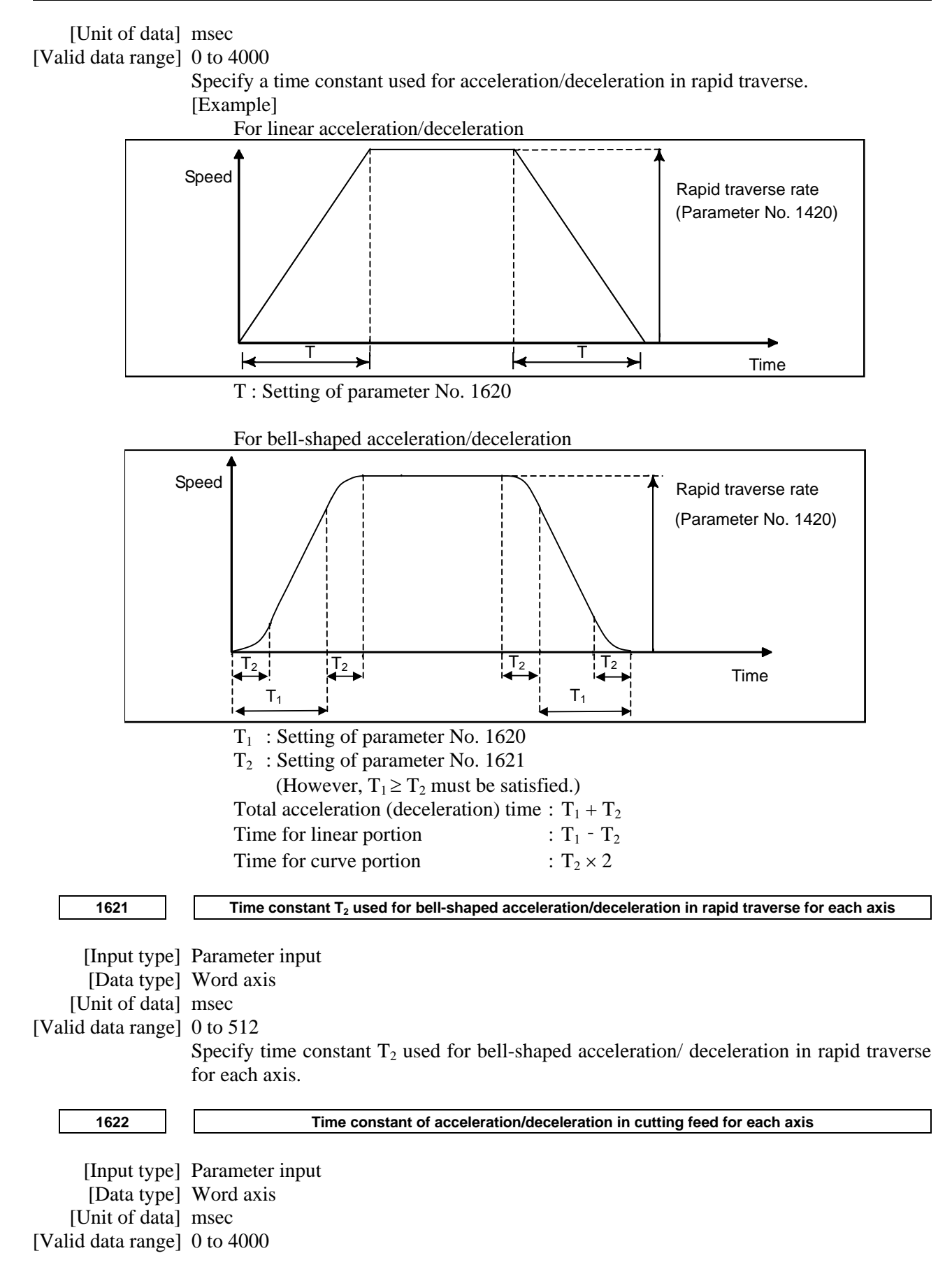

Set the time constant used for exponential acceleration/deceleration in cutting feed, bell-shaped acceleration/deceleration after interpolation or linear acceleration/deceleration after interpolation in cutting feed for each axis. Which type to use is selected with bits 1 (CTBx) and 0 (CTLx) of parameter No. 1610. Except for special applications, the same time constant must be set for all axes in this parameter. If the time constants set for the axes differ from each other, proper straight lines and arcs cannot be obtained.

**1623 FL rate of exponential acceleration/deceleration in cutting feed for each axis**  [Input type] Parameter input [Data type] Real axis [Unit of data] mm/min, inch/min, degree/min (machine unit) [Min. unit of data] Depend on the increment system of the applied axis [Valid data range] Refer to the standard parameter setting table (C) (When the increment system is IS-B, 0.0 to +999000.0) Set the lower limit (FL rate) of exponential acceleration/deceleration in cutting feed for each axis. **1624 Time constant of acceleration/deceleration in jog feed for each axis.**  [Input type] Parameter input [Data type] Word axis [Unit of data] msec [Valid data range] 0 to 4000 Set the time constant used for acceleration/deceleration in jog feed for each axis. **1625 FL rate of exponential acceleration/deceleration in jog feed for each axis**  [Input type] Parameter input [Data type] Real axis [Unit of data] mm/min, inch/min, degree/min (machine unit) [Min. unit of data] Depend on the increment system of the applied axis [Valid data range] Refer to the standard parameter setting table (C) (When the increment system is IS-B, 0.0 to +999000.0) Set the FL rate of exponential acceleration/deceleration in jog feed for each axis. This parameter allows only the exponential type. **1626 Acceleration/deceleration time constant in threading cycles for each axis**  [Input type] Parameter input [Data type] Word axis [Unit of data] msec [Valid data range] 0 to 4000 Set a time constant for acceleration/deceleration after interpolation in the threading cycles G92 (T series), G76 (T series), and G76.7 (M series) for each axis. **1627 FL rate for acceleration/deceleration in threading cycles for each axis**  [Input type] Parameter input [Data type] Real axis [Unit of data] mm/min, inch/min, degree/min (machine unit) [Min. unit of data] Depend on the increment system of the applied axis [Valid data range] Refer to the standard parameter setting table (C) (When the increment system is IS-B, 0.0 to +999000.0)

### A.DESCRIPTION OF PARAMETERS B-64490EN/05

Set an FL rate for acceleration/deceleration after interpolation in the threading cycles G92 (T series), G76 (T series), and G76.7 (M series) for each axis. Set 0 at all times except in a special case.

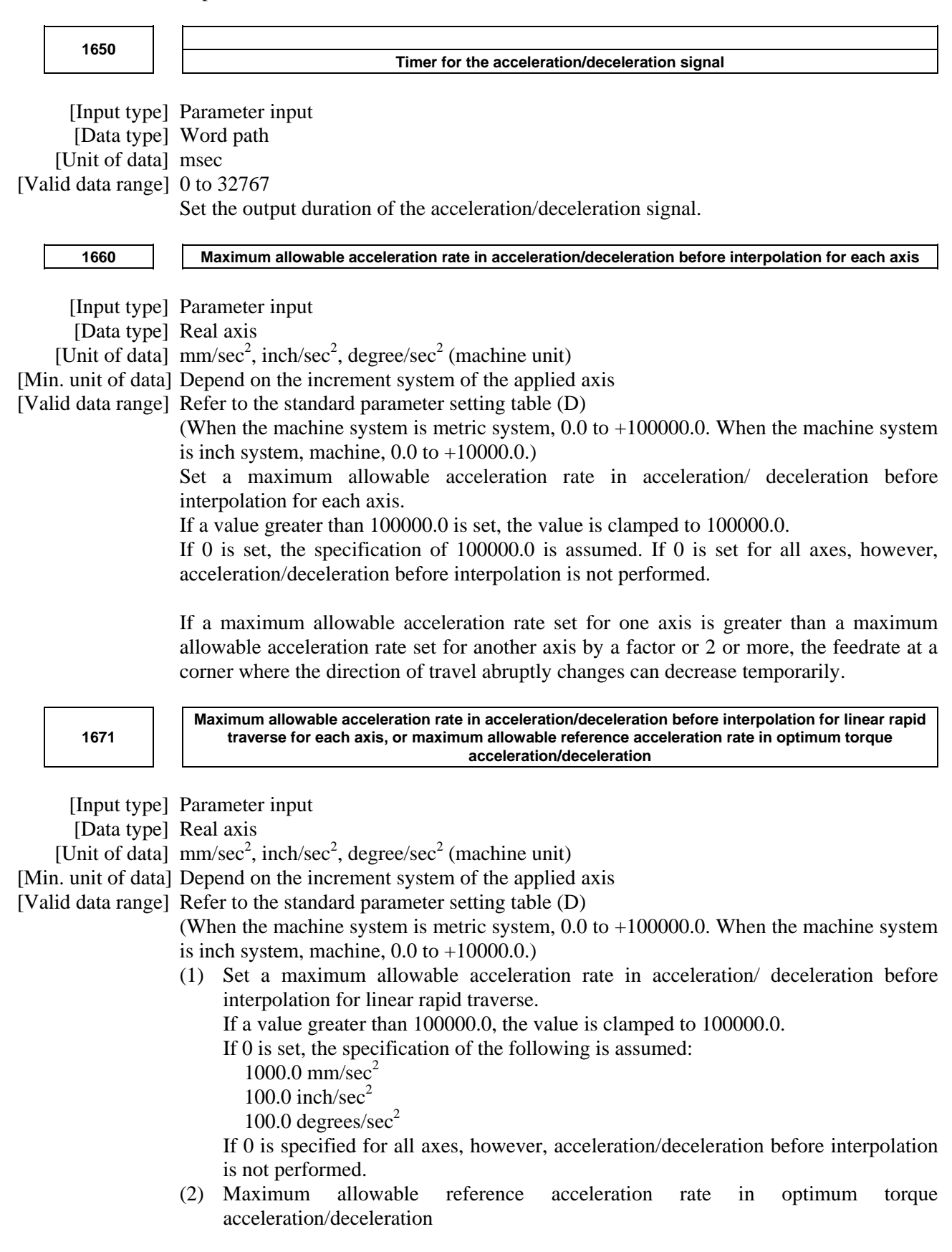

### B-64490EN/05 4.DESCRIPTION OF PARAMETERS

**1672** 

 **Acceleration change time of bell-shaped acceleration/deceleration before interpolation for linear rapid traverse, or acceleration change time of bell-shaped acceleration/deceleration in optimum torque acceleration/deceleration** 

[Input type] Parameter input

[Data type] 2-word path

[Unit of data] msec

[Valid data range] 0 to 200

- (1) Set an acceleration change time of bell-shaped acceleration/ deceleration for linear rapid traverse (time for changing from the state of constant feedrate (A) to the state of constant acceleration/deceleration (C) at the acceleration rate calculated from the acceleration rate set in parameter No. 1671: time of (B) in the figure below).
- (2) Set an acceleration change time of bell-shaped acceleration/ deceleration in optimum torque acceleration/deceleration (time for changing from the state of constant feedrate (A) to the state of acceleration/deceleration (C) at the acceleration rate calculated from optimum torque acceleration/deceleration: time of (B) in the figure).

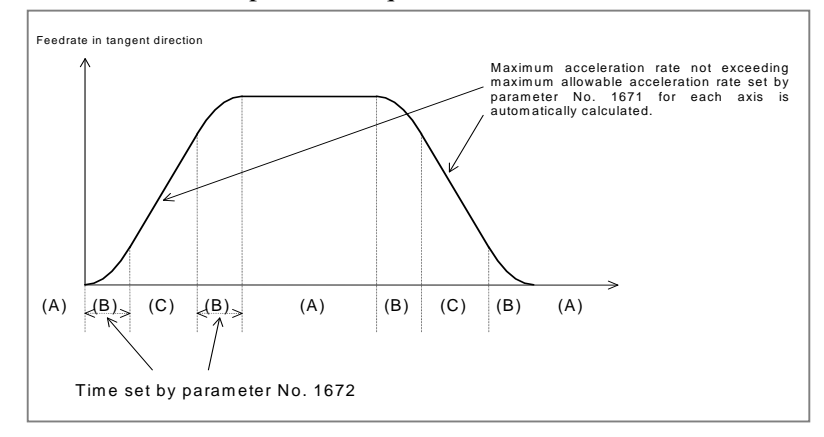

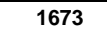

### 1673 **No. 3** Maximum allowable acceleration rate in tangent direction at axis immediate stop

[Input type] Parameter input

[Data type] Real path

[Unit of data] mm/sec/sec, inch/sec/sec, degree/sec/sec (machine unit)

[Min. unit of data] Depend on the increment system of the reference axis

[Valid data range] Refer to the standard parameter setting table (D)

(When the machine system is metric system, 0.0 to +100000.0. When the machine system is inch system, machine,  $0.0$  to  $+10000.0$ .

This parameter sets the maximum allowable acceleration rate in the tangent direction for acceleration/deceleration before interpolation at a feed axis immediate stop.

If the parameter is set to a value equal to or greater than 100000.0, the value is clamped to 100000.0.

If a value lower than the acceleration of acceleration/deceleration before interpolation is set, the tool stops by using the current setting without making the following changes:

- Change to the acceleration of acceleration/deceleration before interpolation.
- Change to the acceleration/deceleration type from bell-shaped acceleration/deceleration before interpolation to linear acceleration/deceleration before interpolation.

**<sup>1710</sup>Minimum deceleration ratio (MDR) for inner circular cutting feedrate change by automatic corner override** 

 [Input type] Parameter input [Data type] Byte path [Unit of data] % [Valid data range] 0 to 100

Set a minimum deceleration ratio (MDR) for an inner circular cutting feedrate change by automatic corner override.

In the case of circular cutting offset inward, the actual feedrate is determined by a specified feedrate (F) as follows:

$$
F \times \frac{Rc}{Rp}
$$
   
  $\begin{bmatrix} \text{Rc: Radius of tool center path} \\ \text{Rp: Programmed radius} \end{bmatrix}$ 

Thus, the feedrate along the programmed path satisfies the specified value of F.

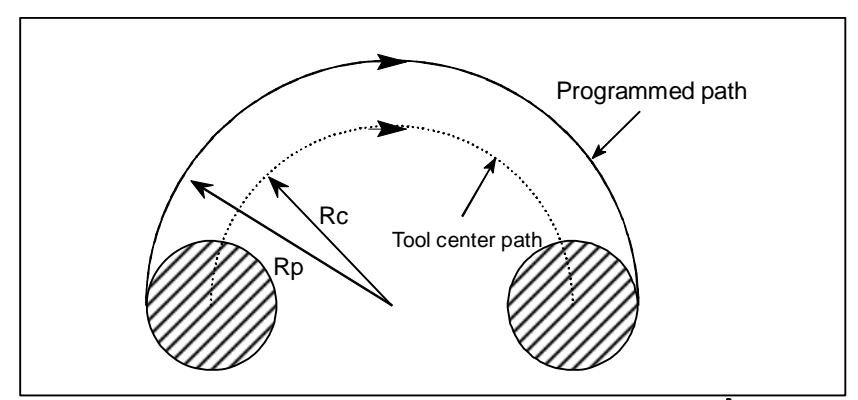

However, if Rc is too small when compared with Rp,  $Re/Rp = 0$  results to stop the tool. So, a minimum deceleration ratio (MDR) is set, and the feedrate of the tool is set to  $F\times(MDR)$  when  $Rc/Rp \leq MDR$ .

When this parameter is 0, the minimum deceleration ratio (MDR) is 100%.

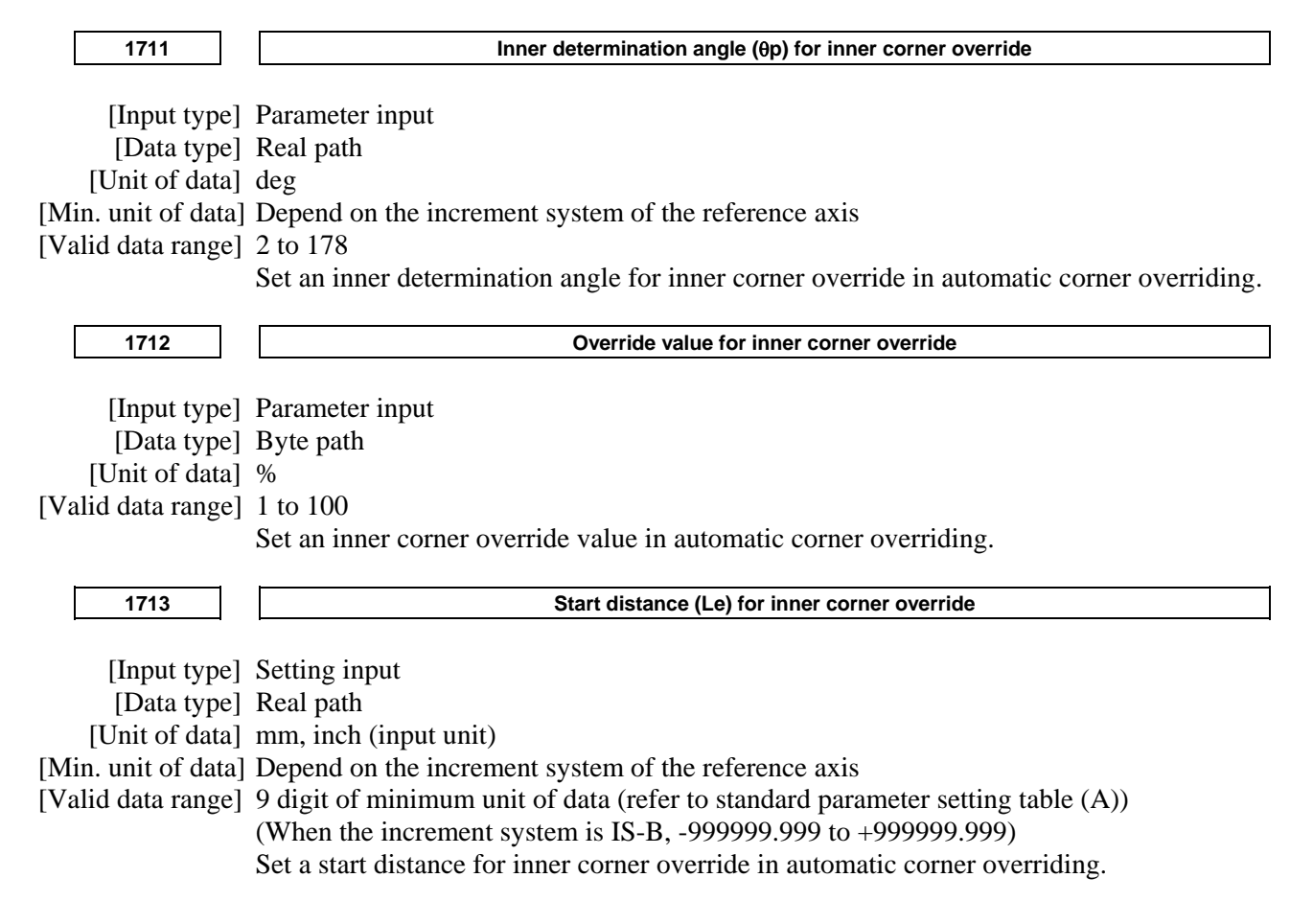

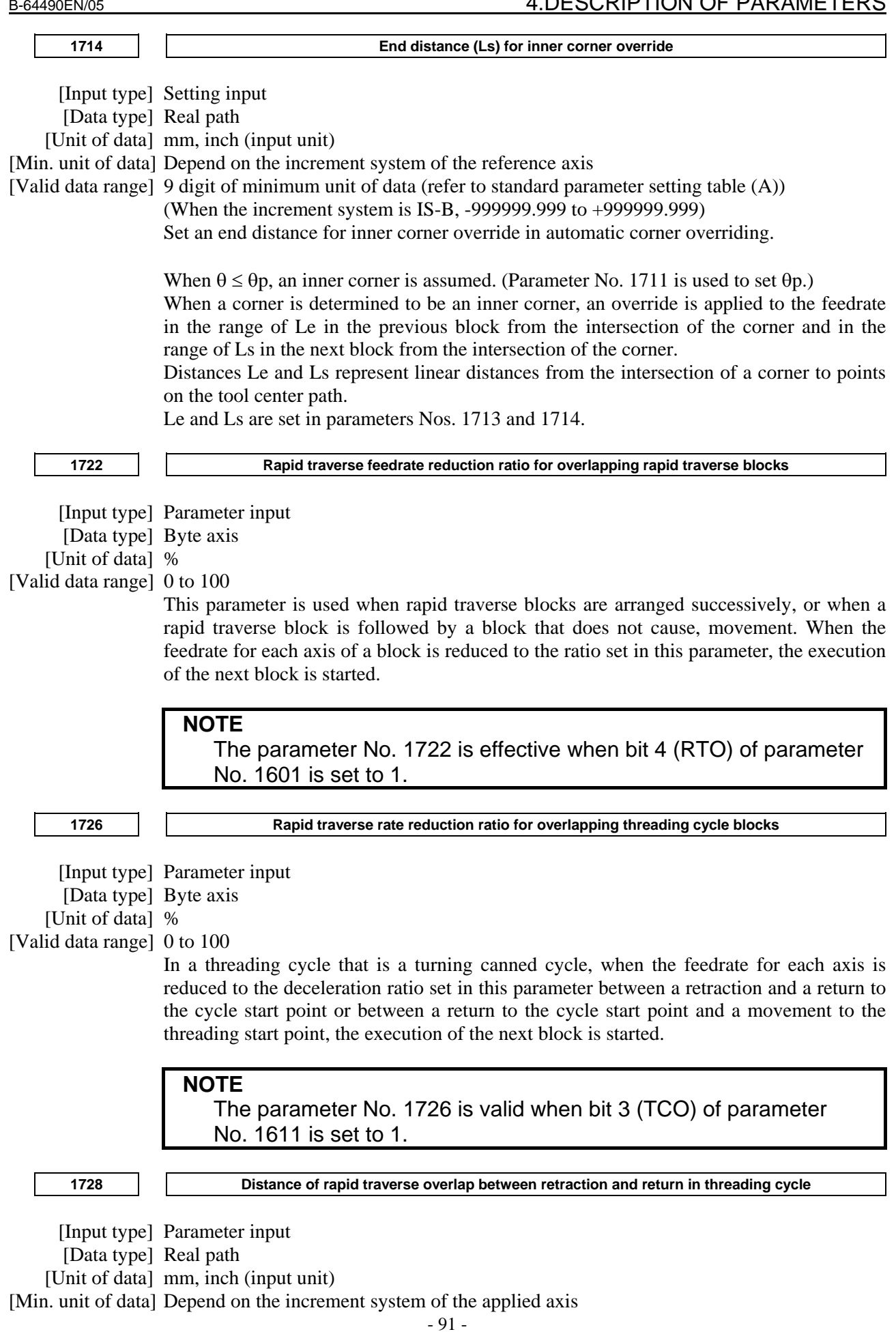

### A.DESCRIPTION OF PARAMETERS B-64490EN/05

[Valid data range] 0 or positive 9 digit of minimum unit of data (refer to the standard parameter setting table (B))

(When the increment system is IS-B, 0.0 to +999000.0)

In threading cycle of canned cycle, return to the cycle start point of Z-axis starts when the delay of X-axis by acceleration/deceleration control is the distance of this parameter or below.

### **NOTE**

- 1 Set radius value in this parameter.
- 2 This parameter is valid on condition that parameter TOD (bit 2 of No.1612) is 1.

**1729 Distance of rapid traverse overlap between return and positioning of the next block in threading cycle**

[Input type] Parameter input

[Data type] Real path

[Unit of data] mm, inch (input unit)

[Min. unit of data] Depend on the increment system of the applied axis

[Valid data range] 0 or positive 9 digit of minimum unit of data (refer to the standard parameter setting table (B))

(When the increment system is IS-B, 0.0 to +999000.0)

In threading cycle of canned cycle, positioning to the threading start point of X-axis starts when the delay of Z-axis by acceleration/deceleration control is the distance of this parameter or below.

### **NOTE**

1 Set radius value in this parameter.

2 This parameter is valid on condition that parameter TOD (bit 2 of No.1612) is 1.

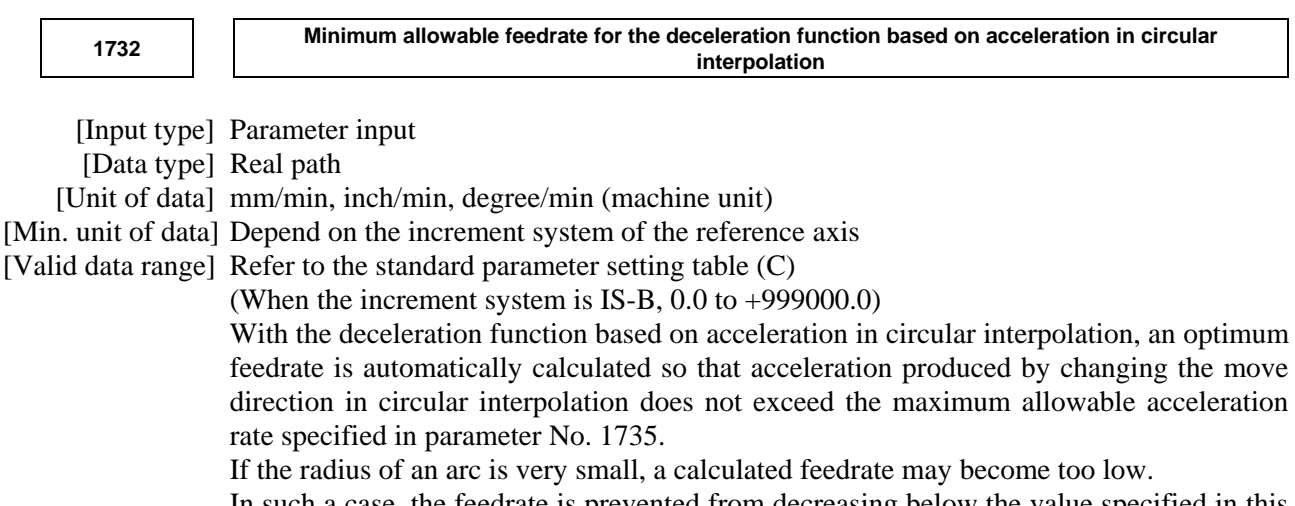

In such a case, the feedrate is prevented from decreasing below the value specified in this parameter.

### **NOTE**

 During involute interpolation, the minimum allowable feedrate of "clamping of acceleration near a basic circle" in involute interpolation automatic feedrate control is used.

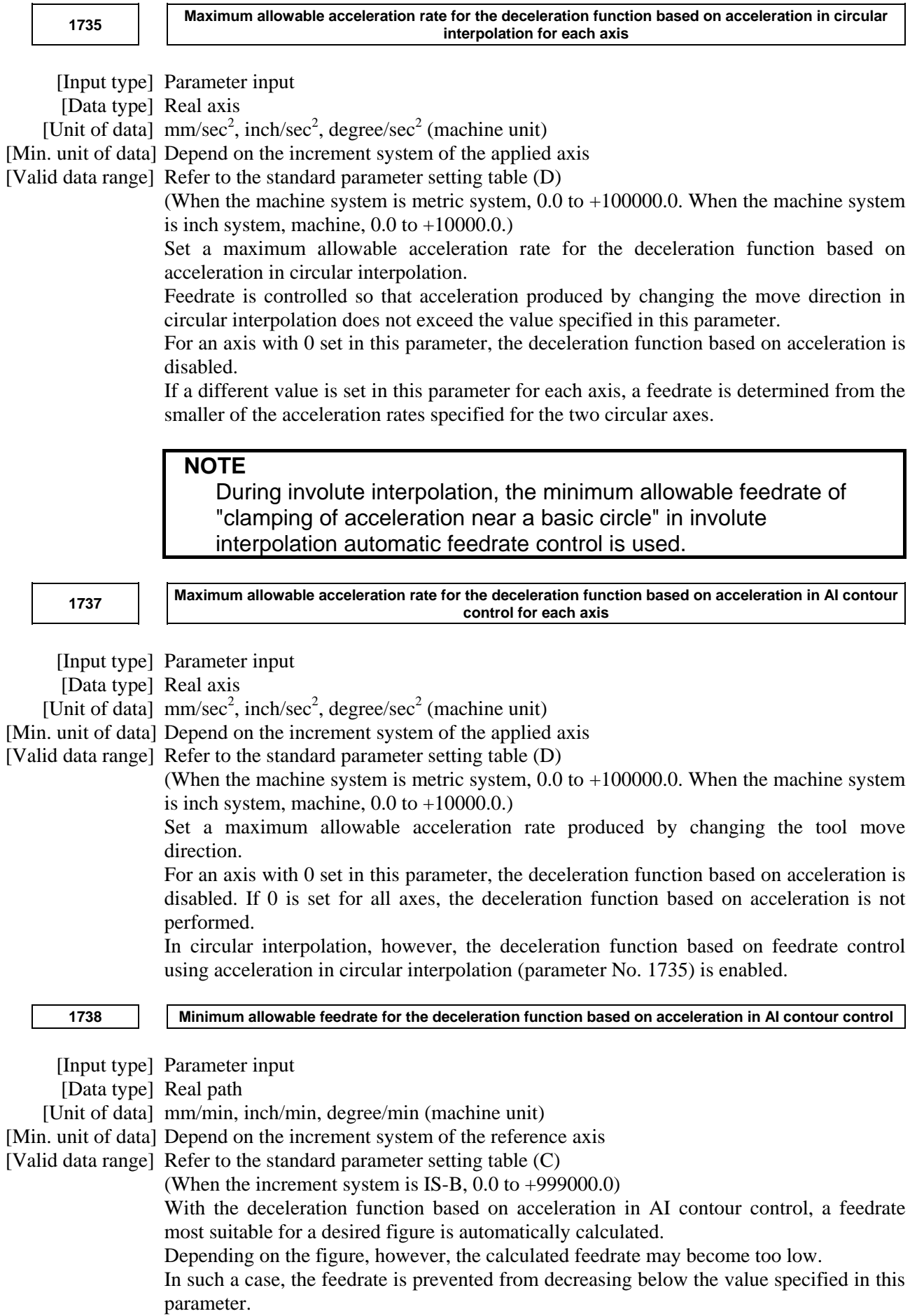

### A.DESCRIPTION OF PARAMETERS B-64490EN/05

If overriding using the deceleration function based on cutting load is enabled, a feedrate lower than the minimum allowable feedrate may be used.

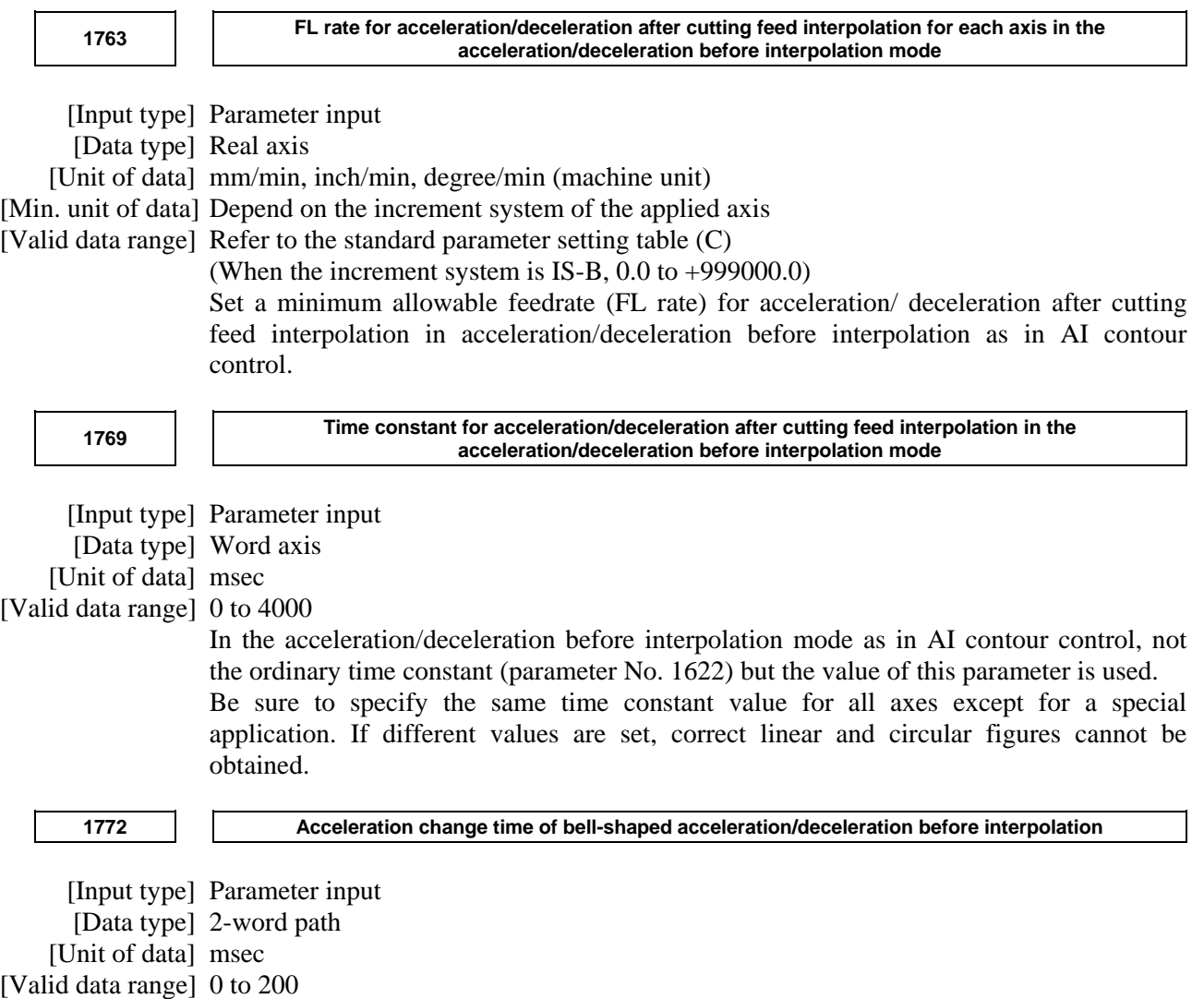

Set an acceleration change time of bell-shaped acceleration/ deceleration before interpolation (time for changing from the state of constant feedrate (A) to the state of constant acceleration/deceleration (C) at the acceleration rate calculated from the acceleration rate set in parameter No. 1660: time of (B) in the figure).

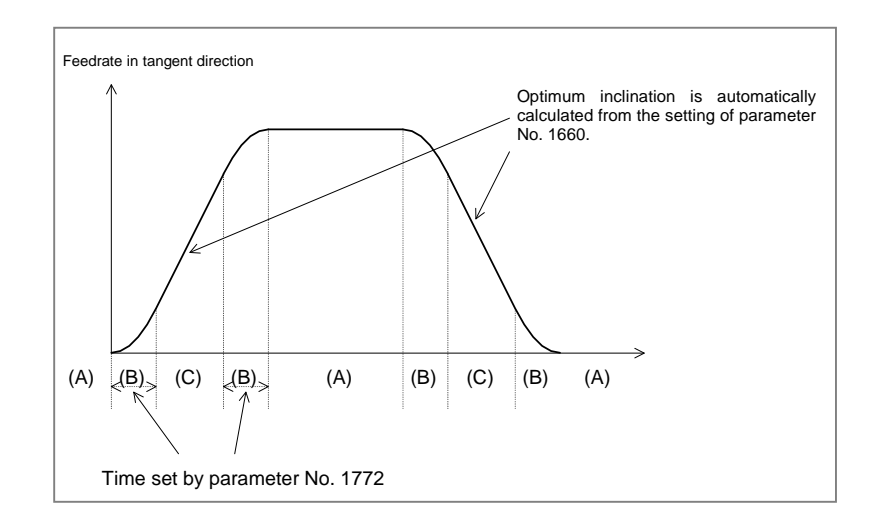

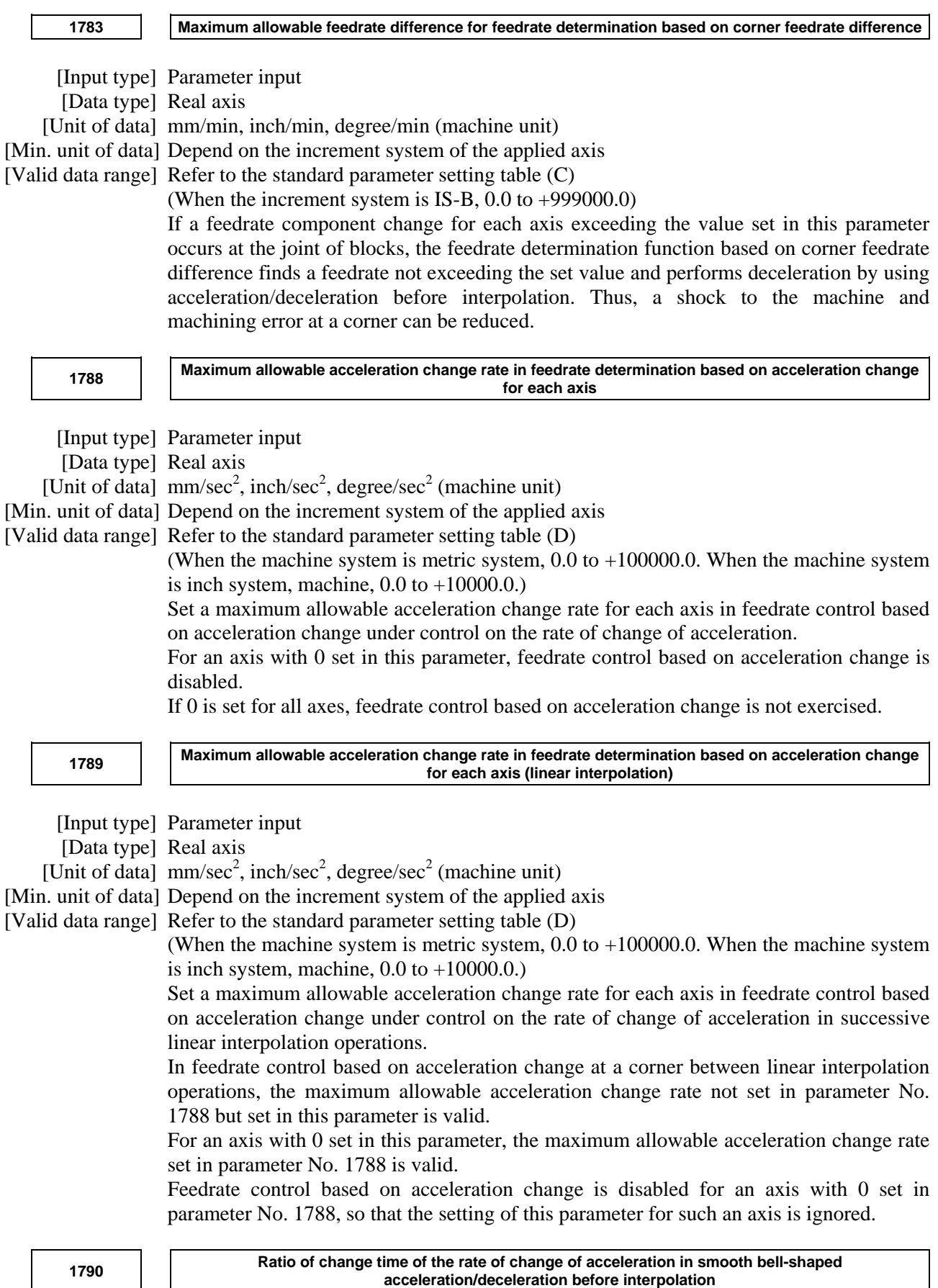

[Input type] Parameter input

[Data type] Byte path

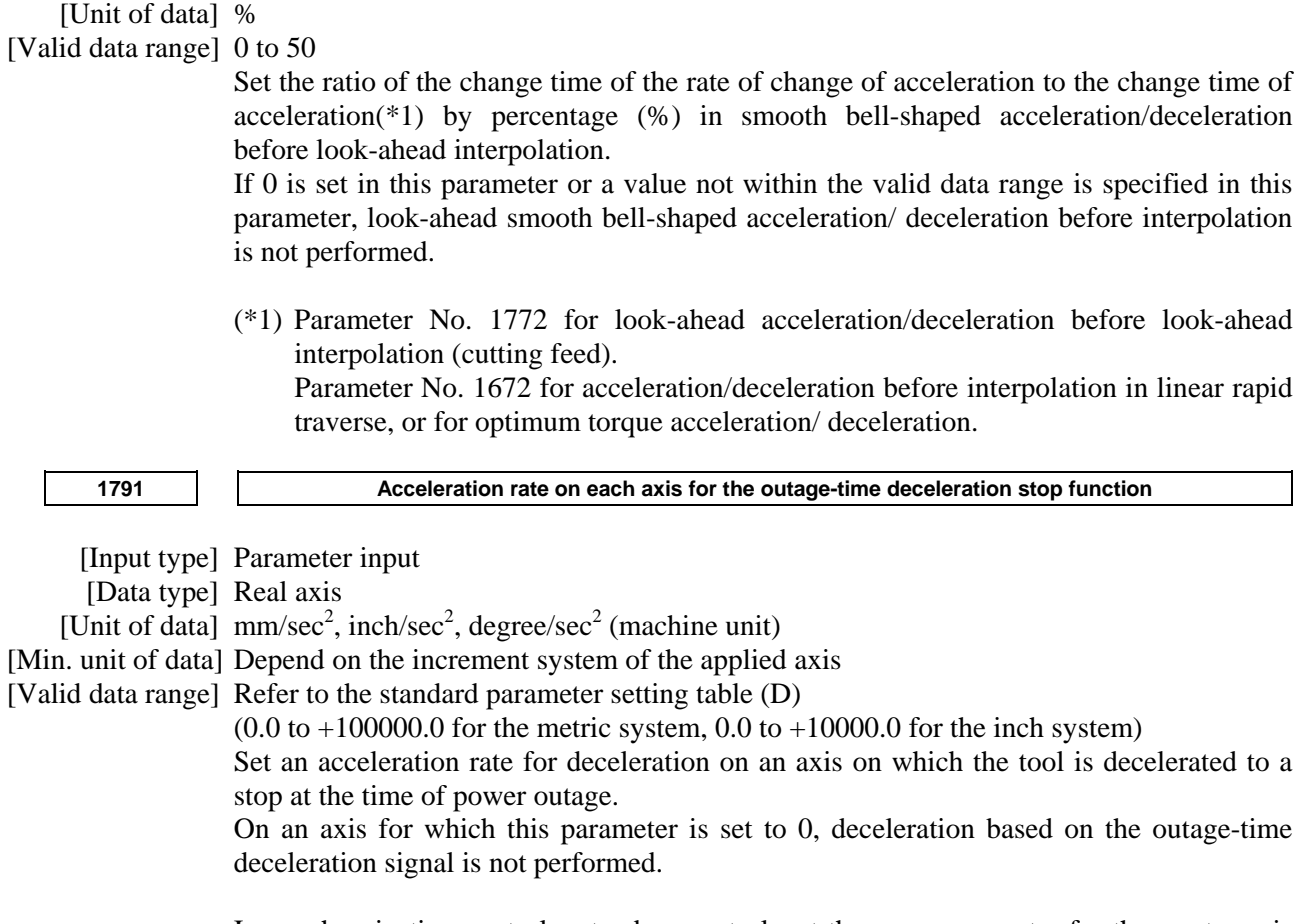

In synchronization control or tandem control, set the same parameter for the master axis and slave axis.
# **4.18 PARAMETERS OF SERVO (1 OF 2)**

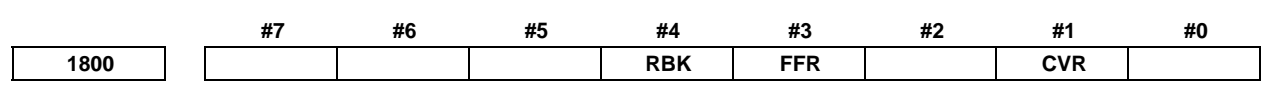

[Input type] Parameter input

[Data type] Bit path

- **#1 CVR** When velocity control ready signal VRDY is set ON before position control ready signal PRDY comes ON
	- 0: A servo alarm is generated.
	- 1: A servo alarm is not generated.
- **#3 FFR** Feed-forward control in rapid traverse is:
	- 0: Disabled
	- 1: Enabled

Feed-forward is enabled only in normal cutting feed. When this parameter is set to 1, feed-forward is enabled in rapid traverse as well. This capability reduces the servo positional deviation, thus reducing the time required to enter the in-position width at the time of positioning.

# **NOTE**

 The parameter setting becomes valid after reference position return is completed.

 **#4 RBK** Backlash compensation applied separately for cutting feed and rapid traverse

- 0: Not performed
- 1: Performed

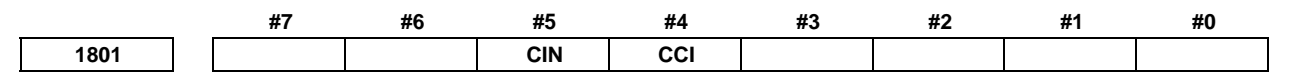

[Input type] Parameter input

[Data type] Bit path

 **#4 CCI** As the in-position width for cutting feed:

0: The parameter No. 1826 applicable to rapid traverse as well is used.

1: The parameter No. 1827 dedicated to cutting feed is used.

This parameter enables the in-position width for cutting feed (parameter No. 1827) to be set instead of the in-position width for rapid traverse (parameter No. 1826).

By setting bit 4 (CCI) of parameter No. 1801, choose whether to use this function or the conventional in-position check function.

This function, when specified, is enabled for all axes. So, for an axis that does not require this function, set the same data in parameters Nos. 1826 and 1827.

- **#5 CIN** When parameter CCI is set to 1, the dedicated parameter for specifying an in-position width for cutting feed is used:
	- 0: Only when the next block specifies cutting feed.
	- 1: Regardless of the next block.

The table indicates the relationships between the parameters for cutting feed and rapid traverse.

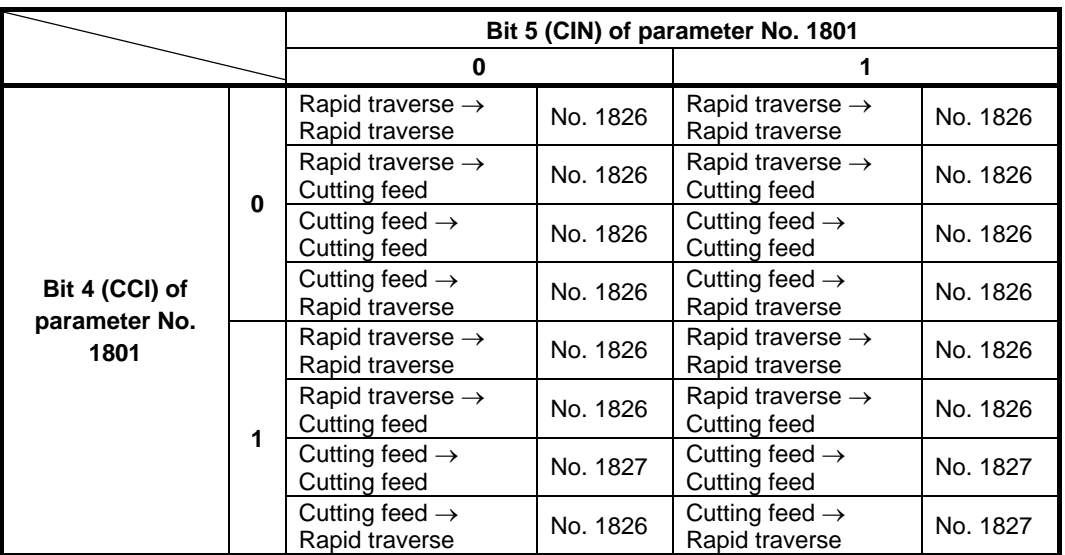

The parameters CCI and CIN can also be applied to a Cs axis.

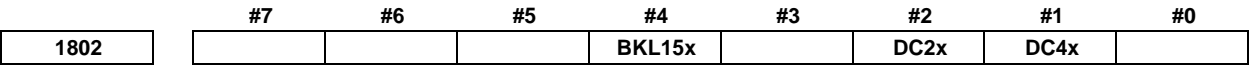

[Input type] Parameter input

[Data type] Bit axis

- **#1 DC4x** When the reference position is established on the linear scale with reference marks:
	- 0: An absolute position is established by detecting three reference marks.
	- 1: An absolute position is established by detecting four reference marks.
- **#2 DC2x** Reference position establishment operation for a linear scale with reference marks is performed as follows:
	- 0: The setting of bit 1 (DC4x) of parameter No. 1802 is followed.
	- 1: An absolute position is established by detecting two reference marks.

## **NOTE**

- 1 When this parameter is set to 1, specify the direction of the scale zero point by setting bit 4 (SCPx) of parameter No. 1817.
- 2 When a rotary encoder with absolute address reference marks is used, this parameter is invalid. Even when this parameter is set to 1, the setting of bit 1 (DC4x) of parameter No. 1802 is followed.
- **#4 BKL15x** When the direction of a movement is determined in backlash compensation:
	- 0: The compensation amount is not considered.
	- 1: The compensation amount (pitch error, straightness, external machine coordinate system shift, etc.) is considered.

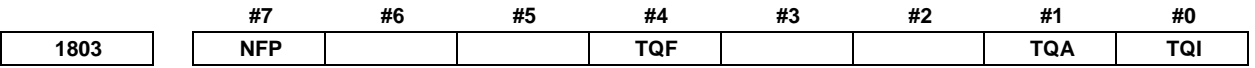

 [Input type] Parameter input [Data type] Bit path

 **#0 TQI** Within a torque limit, an in-position check is:

- 0: Made.
- 1: Not made.
- **#1 TQA** Within a torque limit, an excessive stop-time/move-time error is:
	- $0$  Checked
	- 1: Not checked.
- **#4 TQF** When torque control is performed by the PMC axis control, follow-up operation is:
	- 0: Not performed.
	- 1: Performed.
- **#7 NFP** If position matching between the machine position and absolute position detector is not performed even once, follow-up operation is:
	- 0: Not performed.
	- 1: Performed.

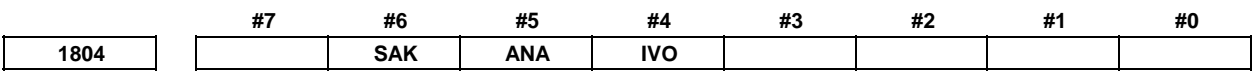

[Input type] Parameter input

[Data type] Bit path

- **#4 IVO** When an attempt is made to release an emergency stop while the VRDY OFF alarm ignore signal is 1:
	- 0: The emergency stop state is not released until the VRDY OFF alarm ignore signal is set to 0.
	- 1: The emergency stop state is released.

#### **NOTE**

 When a reset is issued while the VRDY OFF alarm ignore signal is set to 1 and the motor activating current is low, the reset state can also be released, provided this parameter is set to 1.

- **#5 ANA** When an unexpected disturbance torque is detected for an axis:
	- 0: Movement along all axes is stopped, and a servo alarm is output.
	- 1: No servo alarm is output, and movement along only the axes of the group containing the axis with the an unexpected disturbance torque is stopped in interlock mode. (The group number of each axis is set in parameter No. 1881.)
- **#6 SAK** When the VRDY OFF alarm ignore signal IGNVRY is "1", or when the VRDY OFF alarm ignore signals IGNVRYn are "1":
	- 0: Servo ready signal SA is set to "0".
	- 1: Servo ready signal SA remains set to "1".

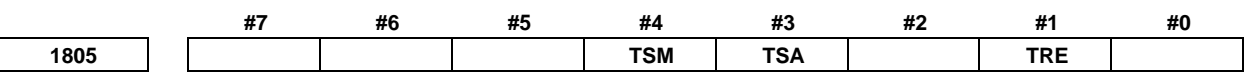

[Input type] Parameter input

[Data type] Bit path

- **#1 TRE** When bit 4 (TQF) of parameter No. 1803 is set to 0 (not to perform follow-up operation with a torque control command in PMC axis control), the servo error counter is:
	- 0: Updated.

When the error count exceeds the maximum allowable cumulative travel value (parameter No. 1885), the alarm SV0423, "EXCESS ERROR IN TORQUE" is issued.

1: Not updated.

No errors are accumulated, so that the alarm SV0423 is not issued. When the maximum allowable feedrate is exceeded, however, the alarm SV0422, "EXCESS VELOCITY IN TORQUE" is issued.

To return to position control when this parameter bit is set to 1, a reference position return operation needs to be performed.

- **#3 TSA** As the unexpected disturbance torque detection level during dwell, M code execution, and automatic operation halt state:
	- 0: The threshold value for rapid traverse is used. (parameter No. 2142)
	- 1: The threshold value for cutting feed is used. (parameter No. 2104)

If this parameter is set 1, the parameters ABGO (bit 3 of No.2200) and ABT (bit 7 of No.2215) need to be set 1.

- **#4 TSM** As the unexpected disturbance torque detection level in the jog feed mode (excluding manual rapid traverse) and manual handle feed mode:
	- 0: The threshold value for rapid traverse is used. (parameter No. 2142)
	- 1: The threshold value for cutting feed is used. (parameter No. 2104)

This parameter is valid when bit 3 (ABGO) of parameter No. 2200 is set to 1.

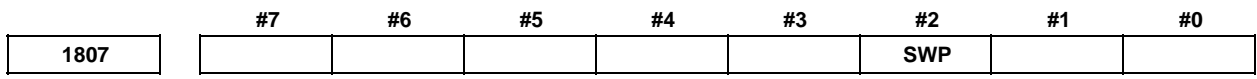

[Input type] Parameter input

[Data type] Bit path

- **#2 SWP** This parameter specifies the operation of the α*i* series servo amplifier in its warning state (for example, with the fan stopped).
	- 0: An alarm is issued when the amplifier is placed in the warning state. Automatic operation enters the feed hold state and the servo axis is decelerated to a stop.
	- 1: An alarm is not issued even when the amplifier is placed in the warning state. Automatic operation is kept. The servo is deactivated if the amplifier shifts from the warning state to the alarm state.

# **CAUTION**  If operation is continued with the external fan stopped while bit 2 (SWP) of parameter No. 1807 is set to 1, the servo amplifier may be overheated and "overheat alarm", "IPM alarm", or "VRDY off alarm" may be issued depending on the operating conditions. If such an alarm is issued, the amplifier is deactivated and the servo motor is stopped by the dynamic brake, involving a risk of breaking the workpiece or tool as the stop from high-speed rotation requires an extended distance. The user should therefore understand that the operation with bit 2 (SWP) of parameter No. 1807 set to 1 is a temporary step to take before fan replacement. Once the fan has stopped, be sure to replace the fan immediately and set bit 2 (SWP) of parameter No. 1807 back to 0. If bit 2 (SWP) of parameter No. 1807 is set to 1, the warning text "FAN" blinks on the NC screen to show that the external fan has

been stopped. Also on the machine side, monitor the warning signal output to the PMC and remind the operator of the operation with the fan stopped.

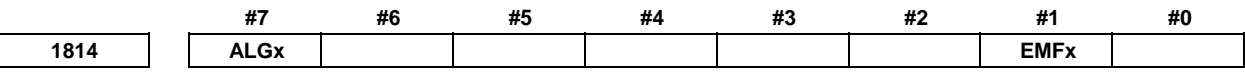

 [Input type] Parameter input [Data type] Bit axis

- **#1 EMFx** In case of the external machine zero point shift or the extended external machine zero point shift, the maximum shift value per one execution cycle is:
	- 0: Conventional specification. (The positive side is 127. The negative side is -128.)
	- 1: Multiplied by 10. (The positive side is 1270. The negative side is -1280.)
	- When all of following conditions are satisfied, this parameter is valid.
	- Increment system is B, C, D, or E.
	- Bit 2 (HPEx) of parameter No.1816 is 1.
- **#7 ALGx** The servo axis loop gain in the Cs contour control mode is:
	- 0: Not matched with the Cs contour control loop gain.
	- 1: Matched with the Cs contour control loop gain.

#### **NOTE**

- 1 For those axes that are used for EGB, spindle positioning, index table indexing, PMC axis control, rigid tapping, and so forth, set this parameter to 0 (Not matched with the Cs contouring control loop gain).
- 2 When specifying axes subject to interpolation with the Cs contouring control axis by using parameter No. 39n0 ( $n = 0$  to 4), set this parameter to 0.
- 3 When making a setting so that a position gain is automatically set at the time of Cs contouring control switching by setting bit 7 (ALG) of parameter No. 1814 to 1, set all of parameter No. 39n0 ( $n = 0$  to 4) to 0.

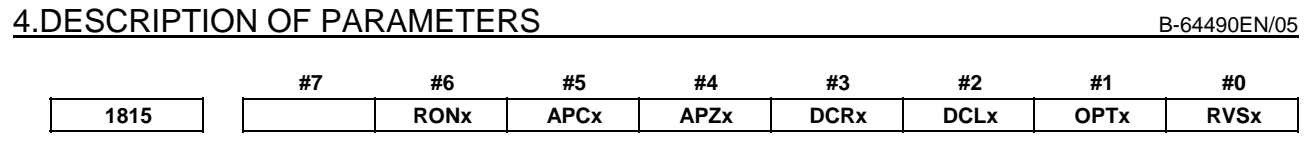

[Input type] Parameter input

**NOTE** 

[Data type] Bit axis

 When at least one of these parameters is set, the power must be turned off before operation is continued.

- **#0 RVSx** When the scale without rotary data is used:
	- 0: The CNC does not maintain the rotary data.
	- 1: The CNC maintains the rotary data.
	- This parameter is effective in the axis that satisfies either of the following conditions.
	- The axis is rotary axis B type and the movable range is more than one rotation.
	- Bit 6 (RVLx) of parameter No.11802 is 1.

# **NOTE**

- 1 In the case of a rotary axis B type whose movable range is over one rotation, a rotary scale with rotary data had better be used.
- 2 This parameter is available for the axis that is rotary axis B type or the axis whose bit 6 (RVLx) of parameter No.11802 is 1. This parameter is available for the axis with an absolute position detector (absolute Pulsecoder) or a rotary scale with distance-coded reference marks (serial). This function cannot be used for distance coded rotary scale interface (phase A/B).
- 3 If this parameter is available, the machine coordinate value just before CNC turns off is saved. In the case of moving over the following amounts during turning off or before reference position return, a machine coordinate value may get out over a rotation because CNC saves a machine coordinate value just before CNC turns off and in following turning on get from the value. In case of the rotary axis B type :
	- Over 180 degree
	- In case of the linear axis type :
		- Over 1/4 of values set to parameter No.11810.
- 4 If this parameter is changed, the correspondence between the machine position and the absolute position detector is lost. Bit 4 (APZx) of parameter No.1815 is set to 0, and an alarm DS0300, "APC ALARM: NEED REF RETURN" is issued. The cause that sets bit 4 (APZx) of parameter No.1815 to 0 is indicated in bit 0 of diagnosis data No.310.
- 5 Absolute coordinate value is set by machine coordinate value. However, after CNC turns on, the workpiece offset such as G92 and G52 executed before CNC turns off is not set.
- 6 This function cannot be used together with the bit 3 (SCRx) of parameter No. 1817 that convert scale data.
- 7 In case of the rotary axis B type and the amount of one rotation of rotary axis is 360, set the parameter No.1869 to 0. Moreover, set the parameter No.1240 to 0 because the reference position must be 0 degree.

#### **NOTE**

- 8 In case of the rotary axis B type and the amount of one rotation of rotary axis is not 360, set the parameter No.1869 to the amount of one rotation. Moreover, set the parameter No.1240 to 0 because the reference position must be 0 degree.
- 9 In case of the linear axis type, set the amount of the movement per one motor rotation to the parameter No.11810.
- 10 This parameter cannot be used together with the stored stroke limit check immediately after power-on (bit 0 (DOTx) of parameter No.1311 is 1).
- **#1 OPTx** The separate position detector is:
	- 0: Not to be used (semi-closed system)
	- 1: To be used (full-closed system)

#### **NOTE**

- 1 In case of using the absolute position detector (bit 5 (APCx) of parameter No.1815 is set to 1), please set the following parameters that correspond to the absolute position detector which is actually used.
	- Bit 6 and 0 of parameter No.1815, bit 3 of parameter No.1817, parameter No.1868, bit 1 of parameter No.2275, parameter No.2394

 If these parameters are not set correctly, the machine coordinates are not correctly established at power-on.

- 2 Set this parameter to 1 when using a linear scale with reference marks or a linear scale with distance-coded reference marks (serial) (full-closed system).
- **#2 DCLx** As a separate position detector, a linear scale with reference marks or a linear scale with an absolute address zero point is:
	- 0: Not used.
	- 1: Used.
- **#3 DCRx** As a scale with absolute address reference marks:
	- 0: A rotary encoder with absolute address reference marks is not used.
	- 1: A rotary encoder with absolute address reference marks is used.

## **NOTE**

 When using a rotary encoder with absolute address reference marks, set also bit 2 (DCLx) of parameter No. 1815 to 1.

- **#4 APZx** Machine position and position on absolute position detector when the absolute position detector is used
	- 0: Not corresponding
	- 1: Corresponding

When an absolute position detector is used, after primary adjustment is performed or after the absolute position detector is replaced, this parameter must be set to 0, power must be turned off and on, then manual reference position return must be performed. This completes the positional correspondence between the machine position and the position on the absolute position detector, and sets this parameter to 1 automatically.

#### **#5 APCx** Position detector

- 0: Other than absolute position detector<br>1: Absolute position detector (absolute B
- Absolute position detector (absolute Pulsecoder)

#### **NOTE**

- 1 In case of using FANUC absolute pulsecoder as absolute position detector for the rotary axis A type that machine coordinate values are rounded in 0 to 360°, set the bit 6 (RONx) of parameter No.1815 to 0. If the parameter is not set correctly, the machine coordinates are not correctly established at power-on.
- 2 In case of using a rotary scale without rotary data made by another company as absolute position detector, please refer to "CORRESPONDENCE OF ROTARY SCALE WITHOUT ROTARY DATA" in the "CONNECTION MANUAL (FUNCTION)" (B-64483EN-1) and set an appropriate value corresponding to the detector. If the parameter is not set correctly, the machine coordinates are not correctly established at power-on.
- **#6 RONx** With a rotary axis A type, an absolute position detector (absolute Pulsecoder) using a scale without rotary data is:
	- 0: Not used.
	- 1: Used.

#### **NOTE**

- 1 This parameter is available for only the rotary axis A type with an absolute position detector (absolute Pulsecoder). This function cannot be used for a rotary scale with distance-coded reference marks (serial) or for a distance coded rotary scale interface (phase A/B).
- 2 Set this parameter to 1 for the rotary axis A type using a rotary scale without rotary data such as HEIDENHAIN rotary scale RCN 223F, 727F, etc.

 Set this parameter to 0 in any other case. If the parameter is not set correctly, the machine coordinates are not correctly established at power-on.

3 When this parameter is set, machine position and position on absolute position detector become uncorresponding. Consequently, the bit 4 (APZx) of parameter No. 1815 (indicating that the correspondence is established) is set to 0, alarm DS0300, "APC ALARM: NEED REF RETURN". Why the bit 4 (APZx) of parameter No. 1815 is set to 0 can be checked using bit 0 of diagnosis data No.310.

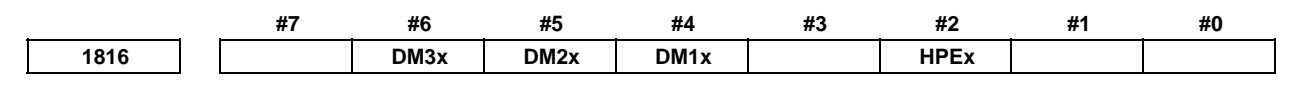

 [Input type] Parameter input [Data type] Bit axis

#### **NOTE**

 When at least one of these parameters is set, the power must be turned off before operation is continued.

- **#2 HPEx** The compensation amount by the error compensation can be output based on:
	- 0: Detection unit
	- 1: 1/1000 of the detection unit (same unit as for nano compensation)

## **NOTE**

- 1 This parameter is valid in the following error compensation.
	- Smooth backlash compensation
	- Interpolation type straightness compensation
	- Interpolation type straightness compensation 3072 points
	- Linear inclination compensation function
	- Interpolation type pitch error compensation
	- 3-dimensional error compensation
	- 3-dimensional machine position compensation
	- 3-dimensional rotary error compensation
	- Thermal growth compensation along tool vector
- 2 In error compensation, set compensation data such as pitch error data by the detection unit regardless of the setting of this parameter.
- 3 This parameter is valid on the following axes.
	- Servo axis
	- Axis for which Cs contour control or Spindle positioning is enabled
- 4 When this parameter is 1, the compensation amount by following error compensation can be output based on the detection unit.
	- Backlash compensation
	- Stored pitch error compensation
	- Straightness compensation
	- Straightness compensation at 128 points
	- Inclination compensation
	- Bi-directional pitch error compensation
	- Extended bi-directional pitch error compensation
	- Periodical secondary pitch error compensation
- 5 To use this parameter, servo software supporting this parameter is required.

#### **#4 DM1x**

- **#5 DM2x**
- **#6 DM3x** By using DM1x, DM2x, and DM3x, a detection multiplication factor (DMR) is set. This parameter is valid when a separate position detector (AB phase) is used and parameter No. 2084 and No. 2085 are not set.

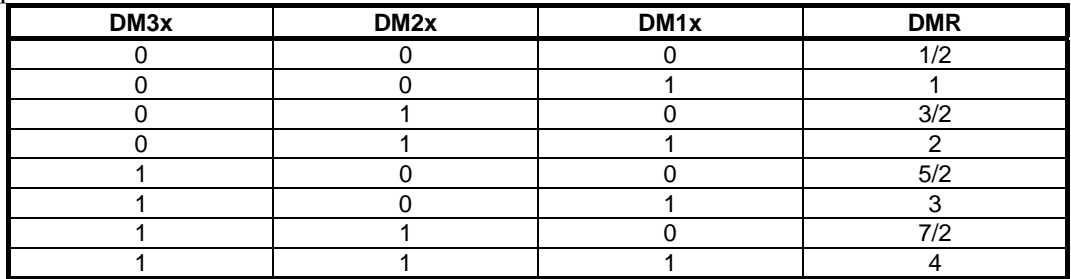

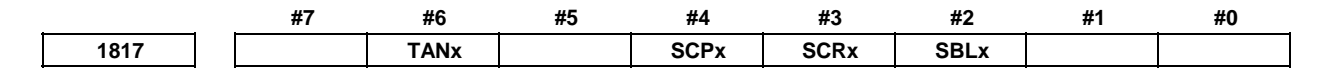

[Input type] Parameter input

[Data type] Bit axis

#### **NOTE**

 When at least one of these parameters is set, the power must be turned off before operation is continued.

- **#2 SBLx** Smooth backlash compensation is :
	- 0: Disabled.
	- 1: Enabled.
- **#3 SCRx** Specifies whether to convert scale data by using threshold position (parameter No. 1868) so that rotary axis B type is available, in the case of the axis B type that use a rotary scale without data (the number of rotation), whose movable range is under one rotation:
	- 0 : Not to convert.
	- 1 : To convert.

## **NOTE**

- 1 This parameter is available for only the rotary axis B type with an absolute position detector (absolute Pulsecoder) or a rotary scale with distance-coded reference marks (serial). This function cannot be used for distance coded rotary scale interface (phase A/B).
- 2 Don't set this parameter in the case of no uncontinuous point within movable range of rotary axis even if the rotary axis B type.
- 3 When this parameter is set, machine position and position on absolute position detector become uncorresponding. Consequently, the bit 4 (APZx) of parameter No. 1815 (indicating that the correspondence is established) is set to 0, and an alarm DS0300, "APC ALARM: NEED REF RETURN", occurs. Why the bit 4 (APZx) of parameter No. 1815 is set to 0 can be checked using bit 0 of diagnosis data No.310.
- 4 This function cannot be used together with the bit 0 (RVSx) of parameter No. 1815 that save rotary data by CNC.
- 5 In this function, the amount of one rotation of rotary axis assumes 360, and the machine position 0 assumes the reference position. It is not possible to apply to a rotary axis other than the above-mentioned setting.
- 6 Set the parameter No. 1240 to 0.
- **#4 SCPx** For two-point measurement (when bit 2 (DC2x) of parameter No. 1802 is set to 1), the scale zero point direction is:
	- 0: On the minus side. (The reference position is located in the plus direction when viewed from the scale zero point.)
	- 1: On the plus side. (The reference position is located in the minus direction when viewed from the scale zero point.)

#### **NOTE**

- 1 This parameter is valid when bit 2 (DC2x) of parameter No. 1802 is set to 1.
- 2 If this parameter is set to an incorrect value, an incorrect coordinate system is established. In such a case, reverse the setting then perform reference position establishment operation again.

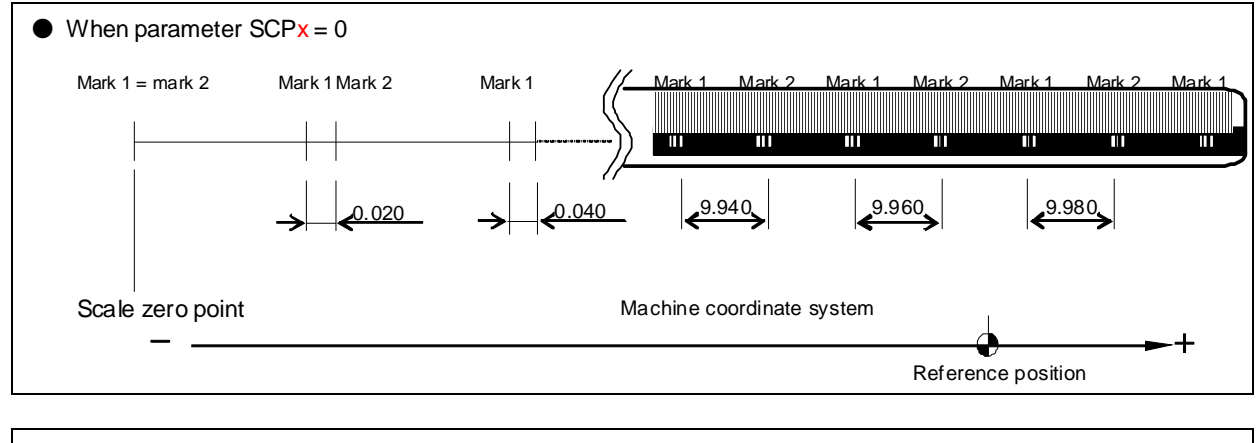

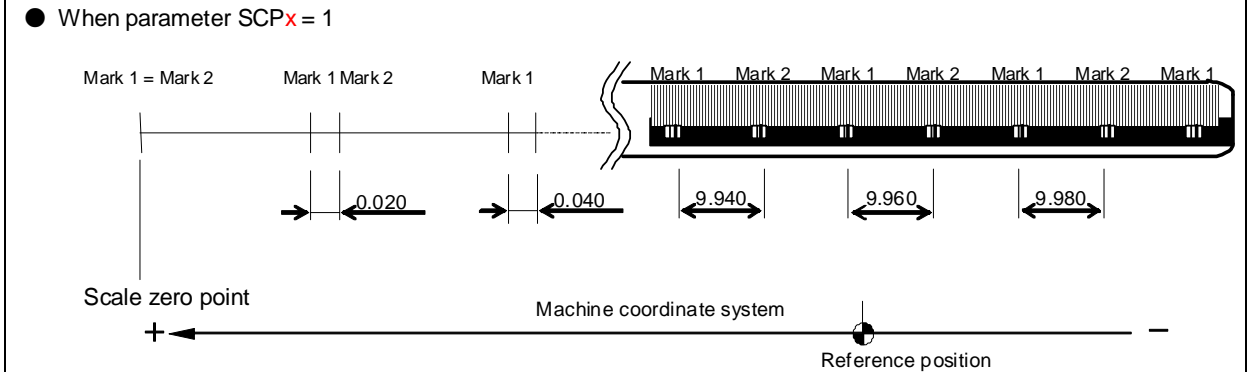

 **#6 TANx** Tandem control

0: Not used

1: Used

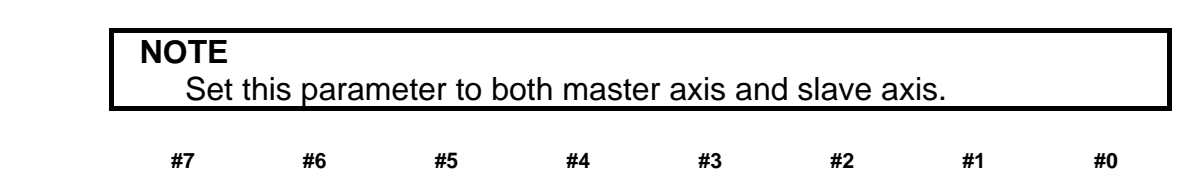

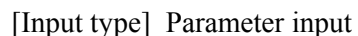

[Data type] Bit axis

 **#0 RFSx** If G28 is specified for an axis for which a reference position is not established (Reference position establishment signal ZRFx  $\leq$ Fn120.0 to 7> = "0") when a linear scale with an absolute address zero point or a linear scale with absolute address reference marks is used:

**1818 APDx SDCx DG0x RF2x RFSx** 

- 0: A movement is made to the reference position after reference position establishment operation.
- 1: No movement is made after reference position establishment operation, but the operation is completed.

## **NOTE**

 This parameter disables movement based on the G28 command to a reference position. So, use this parameter only in special cases.

- **#1 RF2x** If G28 is specified for an axis for which a reference position is already established (Reference position establishment signal ZRFx  $\leq$ Fn120.0 to 7> = "1") when a linear scale with an absolute address zero point or a linear scale with absolute address reference marks is used:
	- 0: A movement is made to the reference position.
	- 1: No movement is made to the intermediate position and reference position, but the operation is completed.

## **NOTE**

 This parameter disables movement based on the G28 command to a reference position. So, use this parameter only in special cases.

- **#2 DG0x** When the linear scale function with absolute address reference marks is used, reference position establishment operation based on the G00 command and jog feed is:
	- 0: Disabled.
	- 1: Enabled.
- **#3 SDCx** A linear scale with an absolute address zero point is:
	- 0: Not used.
	- 1: Used.

#### **NOTE**

- 1 When the parameter SDCx is set, the power must be turned off before operation is continued. Alarm PW0000, "POWER MUST BE OFF " does not occur.
- 2 Please set bit 1 (OPT) of parameter No. 1815 to 1 when the full closed system. But please set this parameter to 0 when the Linear motor system.
- **#5 APDx** In the axis with absolute position detector (absolute pulse coder), when the axis is released from state of control axis detach:
	- 0: The parameter APZx is changed to 0 automatically and the alarm DS0300 is generated.
	- 1: The parameter APZx is not changed. After the release of control axis detach, the machine and workpiece coordinate systems are automatically set by using an absolute position detector (absolute pulse coder).

## **WARNING**

- 1 It is necessary to detach and attach control axis on the same axis (and the same detector). Do not exchange the axis, etc.
- 2 Do not move an axis of rotary axis (A type) (machine coordinate values are rounded in 0 to 360°.) by more than 180°during control axis detach.
- 3 In case of using the control axis detach function during automatic operation, change controlled axis detach signal DTCH1 to DTCH8 while FIN wait state by using an M code without buffering (parameter No.3411 to No.3432).

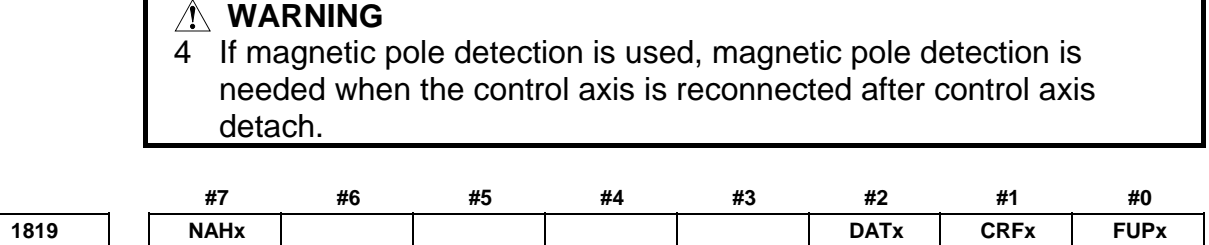

 [Input type] Parameter input [Data type] Bit axis

 **#0 FUPx** To perform follow-up when the servo is off is set for each axis.

- 0: The follow-up signal, \*FLWU<Gn007.5>, determines whether follow-up is performed or not.
	- When \*FLWU<Gn007.5> is "0", follow-up is performed.

When \*FLWU<Gn007.5> is "1", follow-up is not performed.

1: Follow-up is not performed.

#### **NOTE**

 When using the index table indexing function, set FUPx to 1 for a control axis subject to index table indexing.

- **#1 CRFx** When the servo alarm SV0445, "SOFT DISCONNECT ALARM", SV0447, "HARD DISCONNECT(EXT)", or SV0421, "EXCESS ERROR(SEMI-FULL)" is issued:
	- 0: The reference position established state is not affected.
	- 1: The reference position unestablished state is assumed. (Bit 4 (APZx) of parameter No. 1815 is set to 0.)
- **#2 DATx** When a linear scale with an absolute address zero point or a linear scale with absolute address reference marks is used, the automatic setting of parameters Nos. 1883 and 1884 at manual reference position return time is:
	- 0: Not performed.
	- 1: Performed.

The automatic setting procedure is as follows:

- <1> Set an appropriate value in parameters Nos. 1815, 1821, and 1882.
	- (In case of the linear scale with distance-coded reference marks (serial), it is not necessary to set the parameter No.1882.)
- <2> Position the machine at the reference position by manual operation.
- <3> Set this parameter to 1.
	- Alarm PS5220, "REFERENCE POINT ADJUSTMENT MODE", occurs.
- <4> Perform a manual reference position return operation. Upon completion of manual reference position return operation, parameters Nos. 1883 and 1884 are set, and this parameter is automatically set to 0. Make a reset to release alarm PS5220.
- **#7 NAHx** In the advanced preview control mode, advanced preview feed-forward is:
	- 0: Used
	- 1: Not used

**1820 Command multiplier for each axis (CMR)** 

**NOTE** 

 When this parameter is set, the power must be turned off before operation is continued.

[Input type] Parameter input

[Data type] Byte axis

[Valid data range] See below :

Set a command multiplier indicating the ratio of the least command increment to the detection unit for each axis.

Least command increment  $=$  detection unit  $\times$  command multiplier

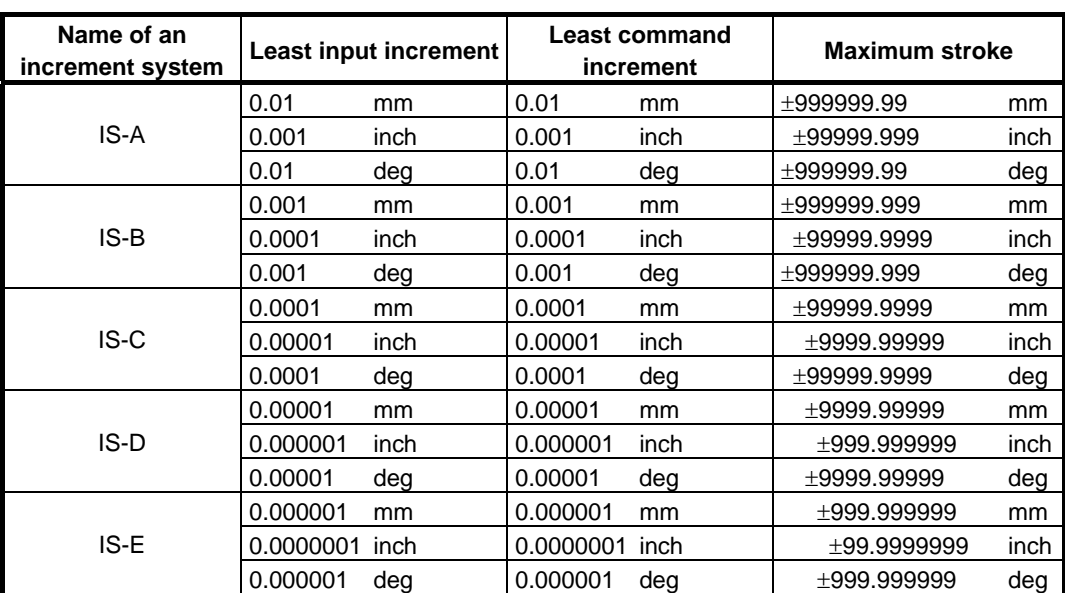

Relationship between the increment system and the least command increment

When bit 7 (IPR) of parameter No.1004, which multiplies the input increment by 10, is set to 1 and a value is specified with no decimal point, the specifications of each increment system are changed as follows.

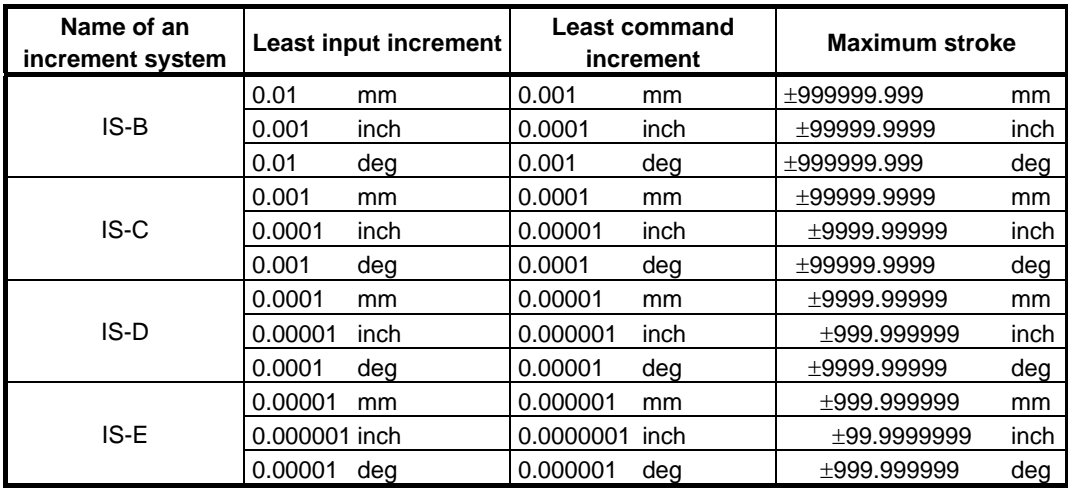

## **NOTE**

 The unit (mm or inch) in the table is used for indicating a diameter value for diameter programming (when bit 3 (DIA) of parameter No.1006 is set to 1) or a radius value for radius programming.

Setting command multiply (CMR), detection multiply (DMR), and the capacity of the reference counter

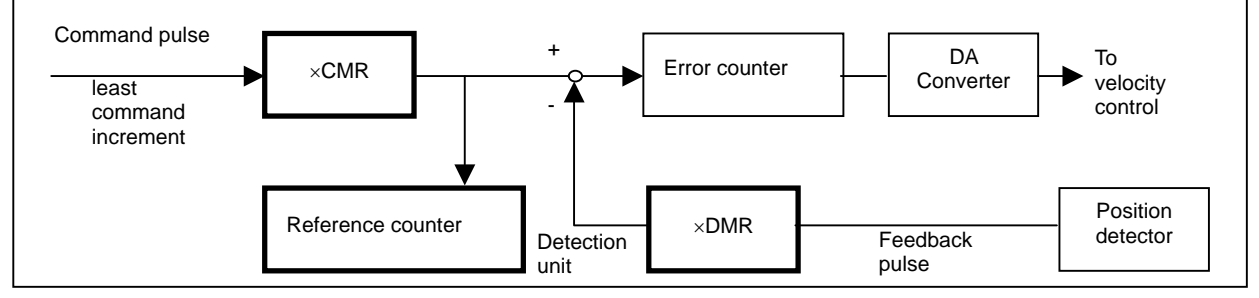

Set CMR and DMR so that the pulse weight of + input (command from the CNC) into the error counter matches the pulse weight of -input (feedback from the position detector).

#### **[Least command increment]/CMR=[Detection unit]=**

#### **[Feedback pulse unit]/DMR**

[Least command increment]

 Minimum unit of commands issued from the CNC to the machine [Detection unit]

Minimum unit for machine position detection

The unit of feedback pulses varies, depending on the type of detector.

[Feedback pulse unit]=

[Amount of travel per rotation of the Pulsecoder]/

[Number of pulses per rotation of the Pulsecoder]

As the size of the reference counter, specify the grid interval for the reference position return in the grid method.

 [Size of the reference counter]=[Grid interval]/[Detection unit] [Grid interval]=[Amount of travel per rotation of the Pulsecoder]

The setting of a command multiplier is as follows:

- (1) When command multiplier is 1 to 1/27 Set value =  $1 /$  command multiplier + 100 Valid data range : 101 to 127
- (2) When command multiply is 0.5 to 48 Set value =  $2 \times$  command multiplier Valid data range : 1 to 96

#### **NOTE**

 If a feedrate exceeding the feedrate found by the expression below is used, an incorrect travel amount may result or a servo alarm may be issued. Be sure to use a feedrate not exceeding the feedrate found by the following expression:

Fmax[mm/min] =  $196602 \times 10^4 \times$  least command increment / CMR

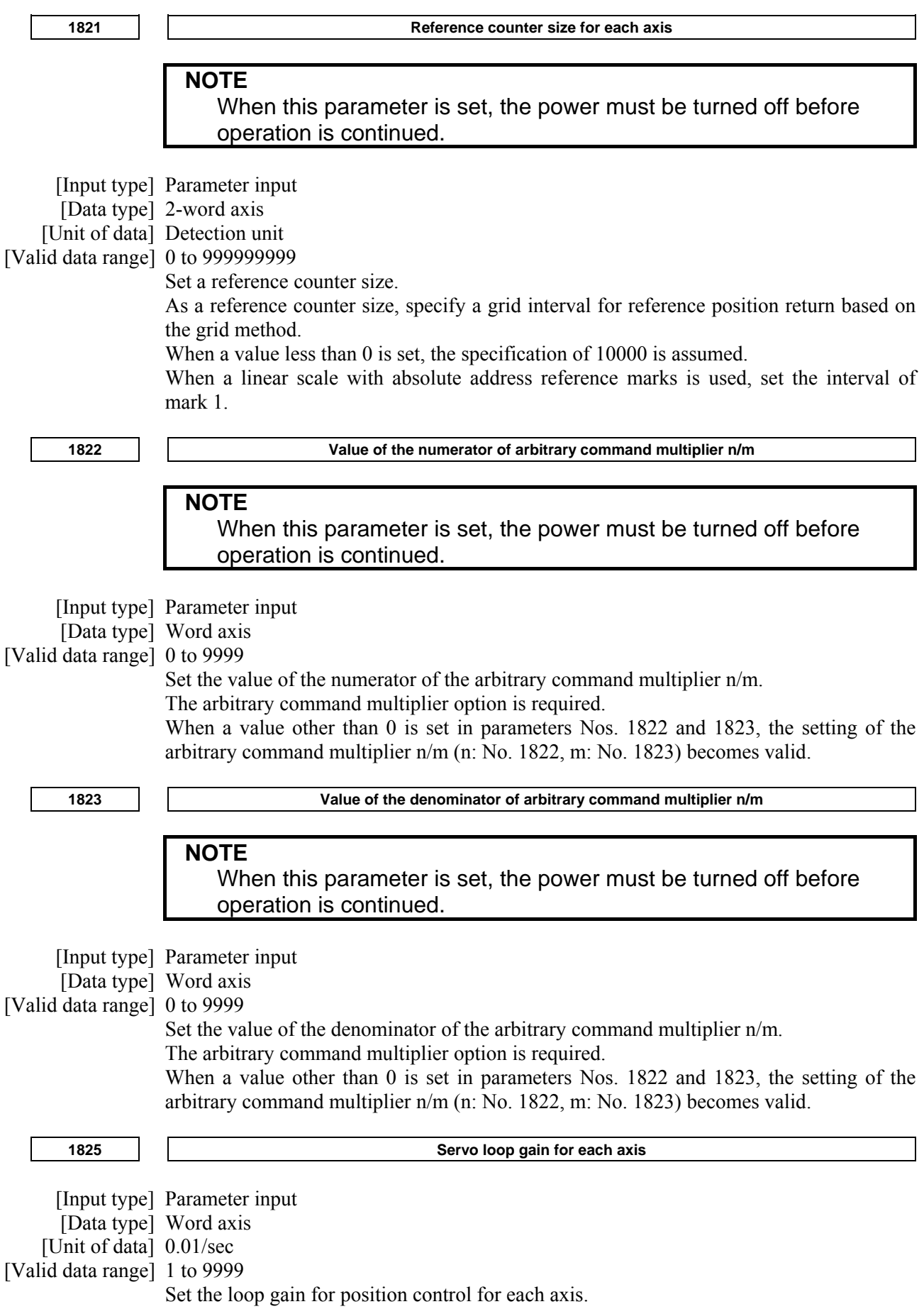

When the machine performs linear and circular interpolation (cutting), the same value must be set for all axes. When the machine requires positioning only, the values set for the axes may differ from one another. As the loop gain increases, the response by position control is improved. A too large loop gain, however, makes the servo system unstable. The relationship between the positioning deviation (the number of pulses counted by the error counter) and the feedrate is expressed as follows:

Positioning deviation = Feedrate /  $(60 \times$  Loop gain) Unit : Positioning deviation mm, inch or deg Feedrate mm/min, inch/min, or deg/min Loop gain 1/sec

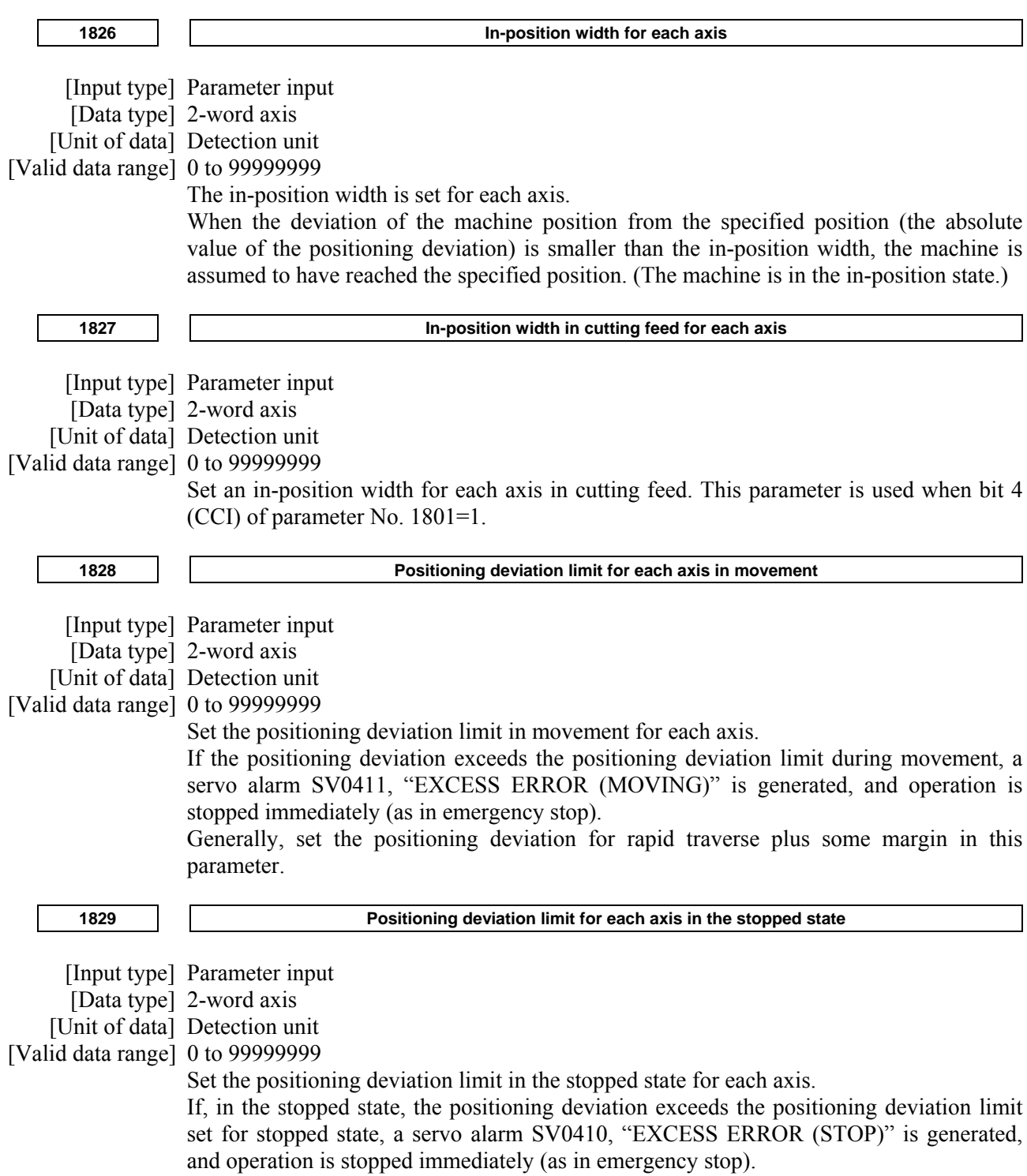

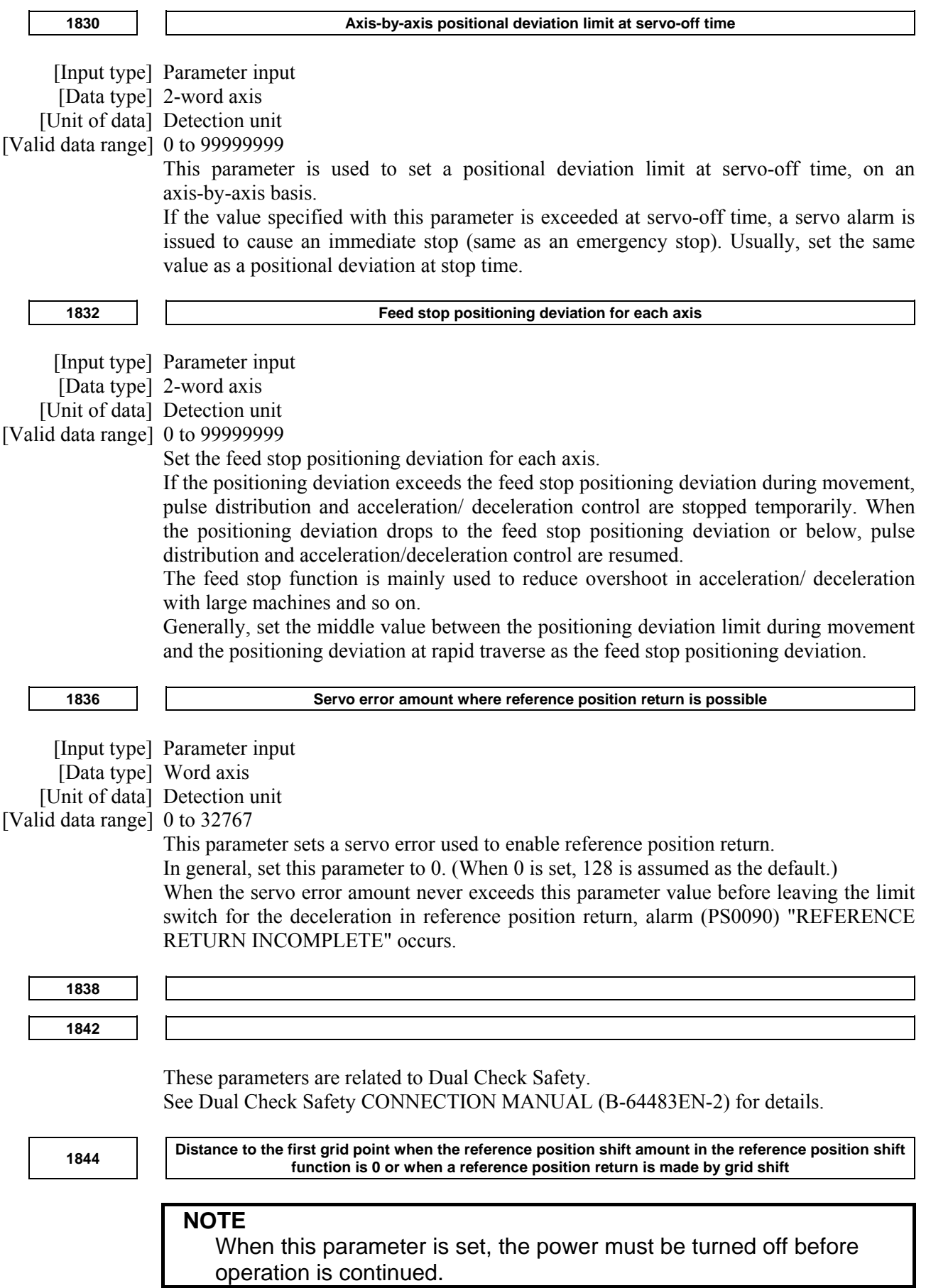

[Data type] 2-word axis

[Unit of data] Detection unit

[Valid data range] -999999999 to 999999999

- (1) When the reference position shift function is enabled (when bit 4 (SFDx) of parameter No. 1008 is set to 1) Set the distance (detection unit) to the first grid point from a point at which the deceleration dog is released when the reference position shift (parameter No. 1850) is set to 0.
- (2) When a reference position return is made by grid shift with a setting not to use reference position setting without dogs (when bit 4 (SFDx) of parameter No. 1008 is set to 0, and bit 1 (DLZx) of parameter No. 1005 is set to 0) Set the distance to the first grid point from a point at which the deceleration dog is released. (Detection unit)
- (3) When a reference position return is made by grid shift with a setting to use reference position setting without dogs (when bit 4 (SFDx) of parameter No. 1008 is set to 0, and bit 1 (DLZx) of parameter No. 1005 is set to 1) Set the distance from the start position for reference position setting without dogs to

the first grid point. (Detection unit)

#### **NOTE**

- 1 When the reference position shift function is enabled (when bit 4 (SFDx) of parameter No. 1008 is set to 1) When bit 4 (SFDx) of parameter No. 1008 is set to 1, the distance from a point at which the deceleration dog is released to the first grid point (parameter No. 1844) is set to 0, and reference position shift (parameter No. 1850) is set to 0, a manual reference position return allows this parameter to be set automatically. Do not change an automatically set value. 2 When a reference position return is made by grid shift with a setting
- not to use reference position setting without dogs (when bit 4 (SFDx) of parameter No. 1008 is set to 0, and bit 1 (DLZx) of parameter No. 1005 is set to 0)

When a manual reference position return using deceleration dogs is made, this parameter is set automatically.

3 When a reference position return is made by grid shift with a setting to use reference position setting without dogs (when bit 4 (SFDx) of parameter No. 1008 is set to 0, and bit 1 (DLZx) of parameter No. 1005 is set to 1)

When a reference position setting without dogs is made, this parameter is set automatically.

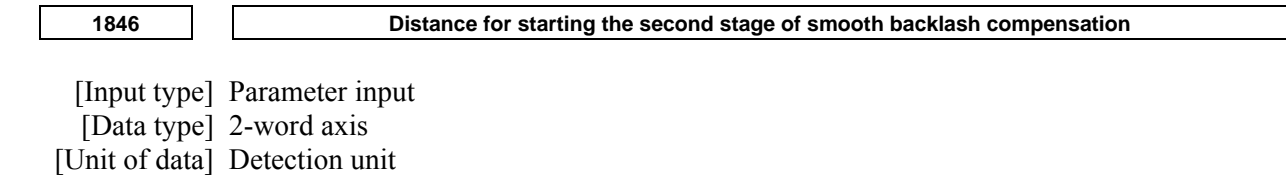

[Valid data range] 0 to 999999999

For each axis, set the distance from the point where the axis movement direction is reversed to the point where the second stage of smooth backlash compensation is started.

**1847 Distance for ending the second stage of smooth backlash compensation** 

[Input type] Parameter input

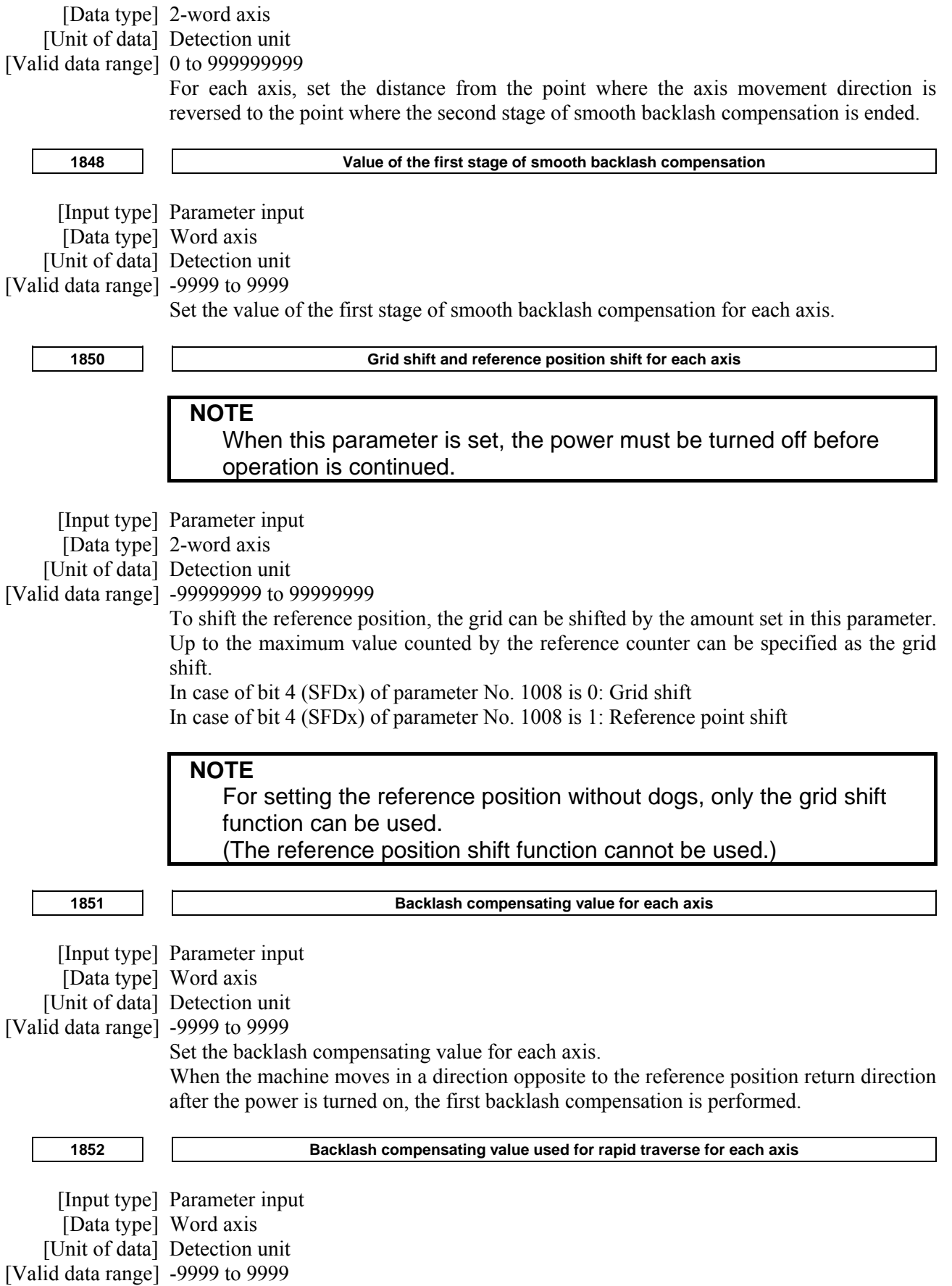

Set the backlash compensating value used in rapid traverse for each axis. (This parameter is valid when bit 4 (RBK) of parameter No. 1800 is set to 1.) More precise machining can be performed by changing the backlash compensating value depending on the feedrate, the cutting feed or the rapid traverse positioning. Let the measured backlash at cutting feed be A and the measured backlash at rapid traverse be B. The backlash compensating value is shown below depending on the change of feedrate (cutting feed or rapid traverse) and the change of the direction of movement.

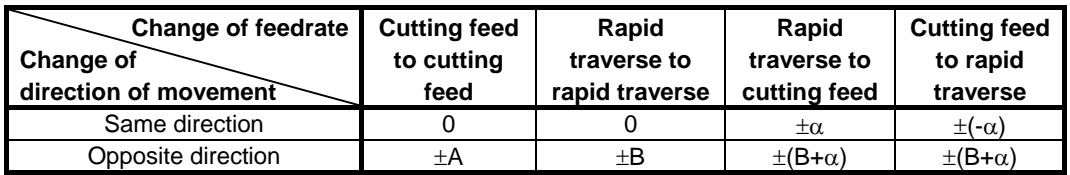

## **NOTE**

- 1  $\alpha = (A-B)/2$
- The positive or negative direction for compensating values is the direction of movement.

**1868 Threshold position for converting scale data (each axis)** 

# **NOTE**

 When this parameter is set, the power must be turned off before operation is continued.

[Input type] Parameter input

[Data type] Real axis

[Unit of data] degree (machine unit)

[Min. unit of data] Depend on the increment system of the applied axis

[Valid data range] 0 or positive 9 digit of minimum unit of data (Refer to the standard parameter setting table (B))

(When the increment system is IS-B, 0.0 to +999999.999)

In the case that scale data of a rotary scale without rotary data is larger than the scale data of the threshold position (this parameter value), it is converted to be continuous data in movable range by subtracting data of one rotation. The machine coordinate value out of movable range (angle from an uncontinuous point) must be set as threshold position. As for the axis for which this parameter is set to  $\overline{0}$ , conversion of scale data is not performed.

#### **NOTE**

- 1 This parameter is available for only the rotary axis B type with an absolute position detector (absolute Pulsecoder) or a rotary scale with distance-coded reference marks (serial), for which the bit 3 (SCRx) of parameter No. 1817 is set to 1.
- 2 This function cannot be used for distance coded rotary scale interface (phase A/B).
- 3 Don't set this parameter in the case of no uncontinuous point within movable range of rotary axis even if the rotary axis B type.

#### **NOTE**

4 When this parameter is set, machine position and position on absolute position detector become uncorresponding. Consequently, the bit 4 (APZx) of parameter No. 1815 (indicating that the correspondence is established) is set to 0, and an alarm DS0300, "APC ALARM: NEED REF RETURN", occurs. Why the bit 4 (APZx) of parameter No. 1815 is set to 0 can be checked using bit 0 of diagnosis data No.310.

**1869 The amount of one rotation of rotary axis B type (each axis)** 

## **NOTE**

 When this parameter is set, the power must be turned off before operation is continued.

[Input type] Parameter input

[Data type] Real axis

[Unit of data] degree (machine unit)

[Min. unit of data] Depend on the increment system of the applied axis

[Valid data range] 0 or positive 9 digit of minimum unit of data (Refer to the standard parameter setting table (B))

(When the increment system is IS-B, 0.0 to +999999.999)

Normally, the amount of one rotation of rotary axis is 360, and the machine position 0 is the reference position.

In this case, this parameter is set to 0.

For instance, when this parameter is set to 523.000, the amount of one rotation become 523.000 (in the case of IS-B), if it is necessary to set it arbitrarily.

## **NOTE**

- 1 This parameter is available for only the rotary axis B type with an absolute position detector (absolute Pulsecoder) or a rotary scale with distance-coded reference marks (serial), as for the bit 3 (SCRx) of parameter No. 1817 is set to 1 or the bit 0 (RVS) of parameter No. 1815 is set to 1.
- 2 In the case that the amount of one rotation of rotary axis is 360, this parameter is set to 0.If it is necessary to set an amount of one rotation of rotary axis arbitrarily, this parameter is set to the amount of one rotation.
- 3 When this parameter is set, machine position and position on absolute position detector become uncorresponding. Consequently, the bit 4 (APZx) of parameter No. 1815 (indicating that the correspondence is established) is set to 0, and an alarm DS0300, "APC ALARM: NEED REF RETURN", occurs. Why the bit 4 (APZx) of parameter No. 1815 is set to 0 can be checked using bit 0 of diagnosis data No.310.
- 4 This parameter No. 1869 is common in movable range that is under one rotation (the bit 3 (SCRx) of parameter No. 1817 is set to 1) and movable range that is over one rotation (the bit 0 (RVSx) of parameter No. 1815 is set to 1).

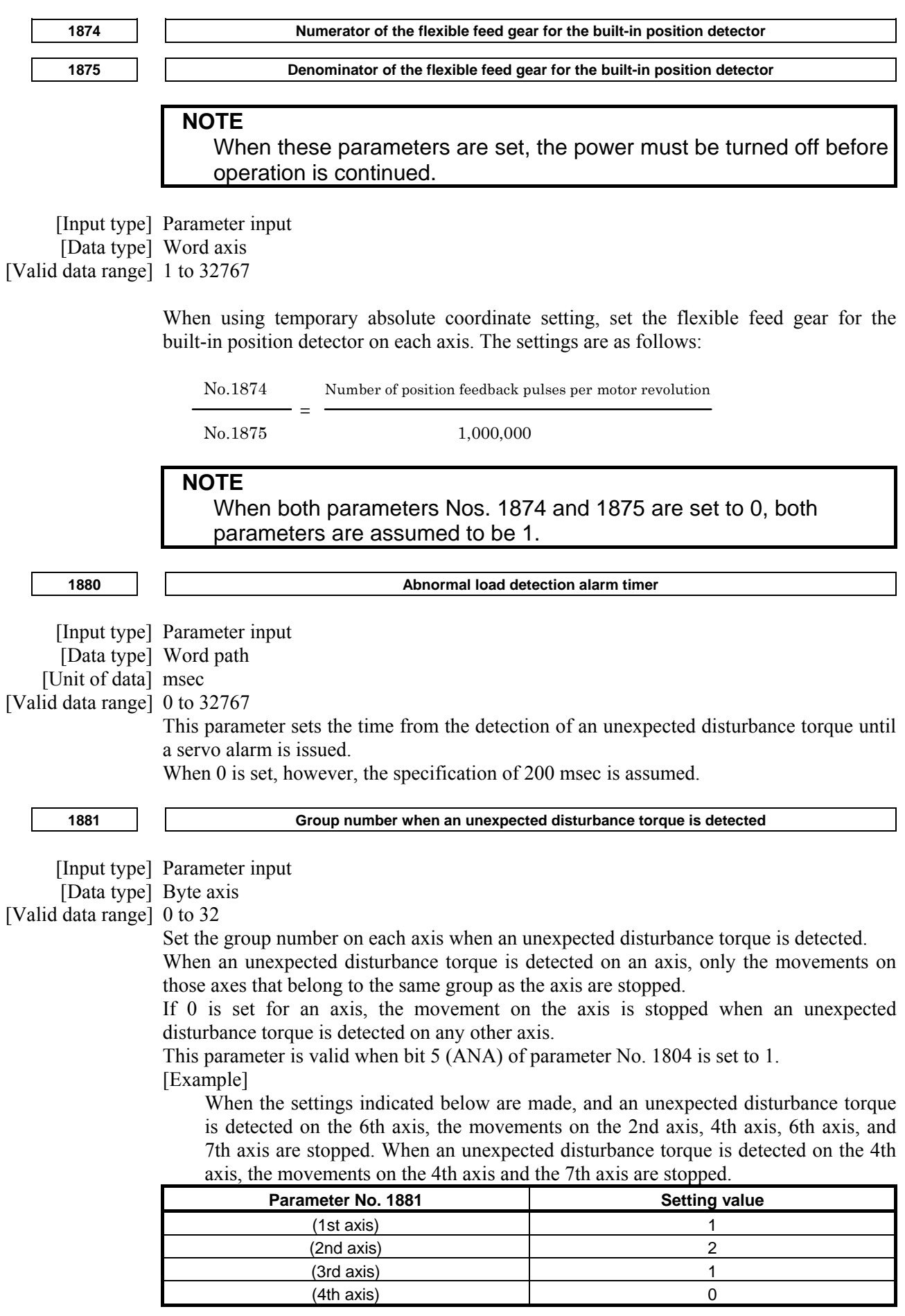

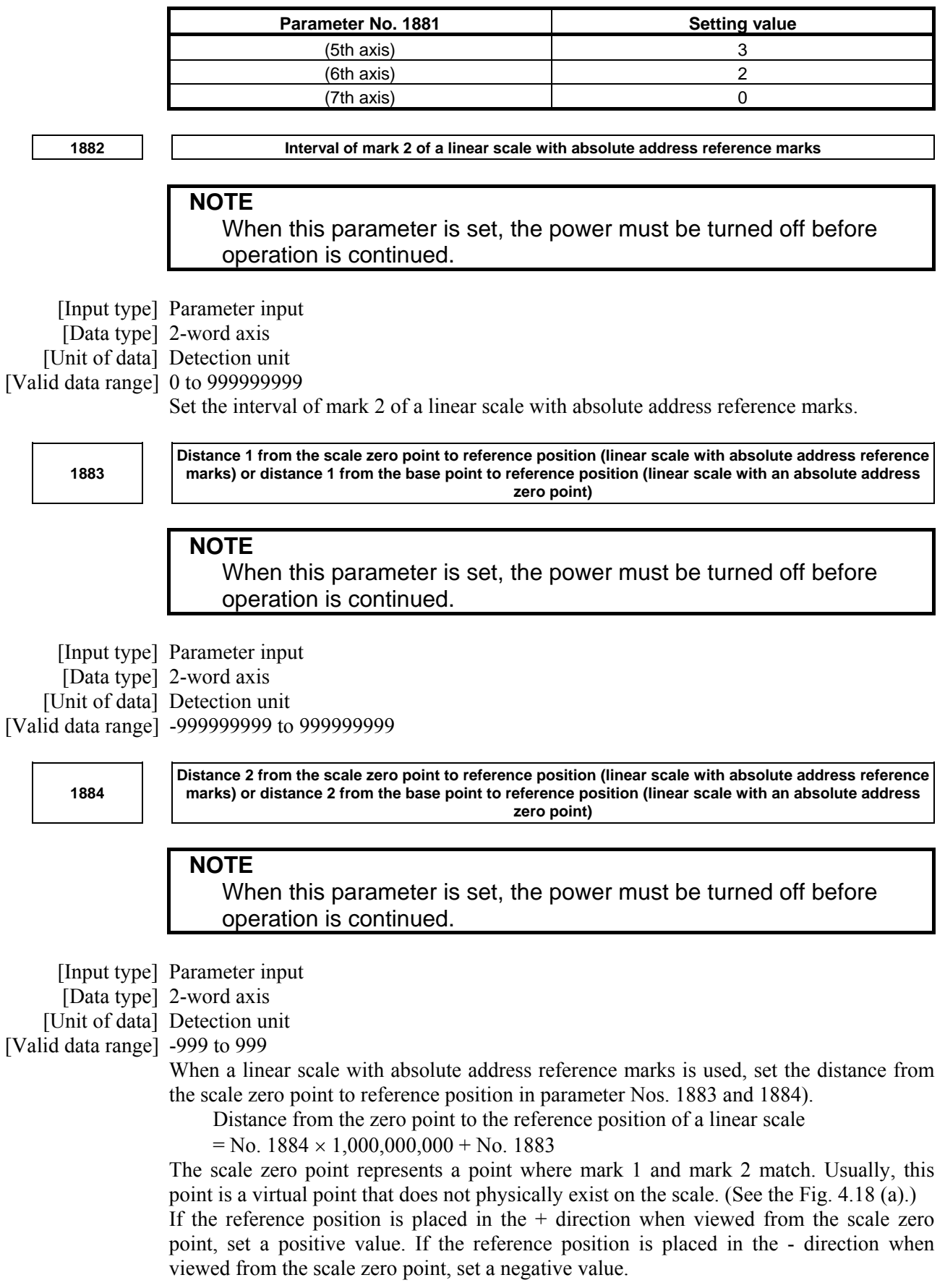

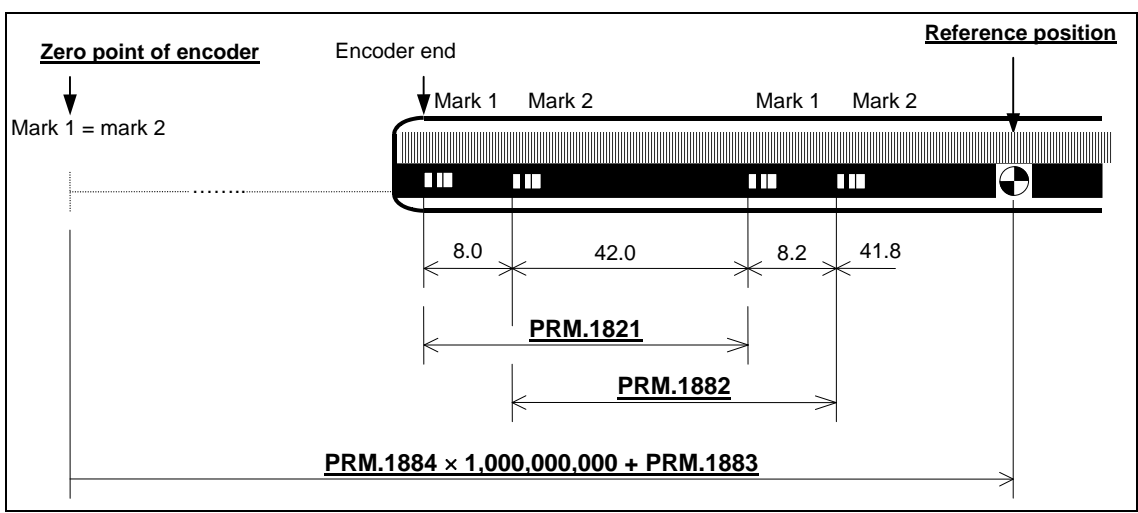

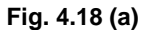

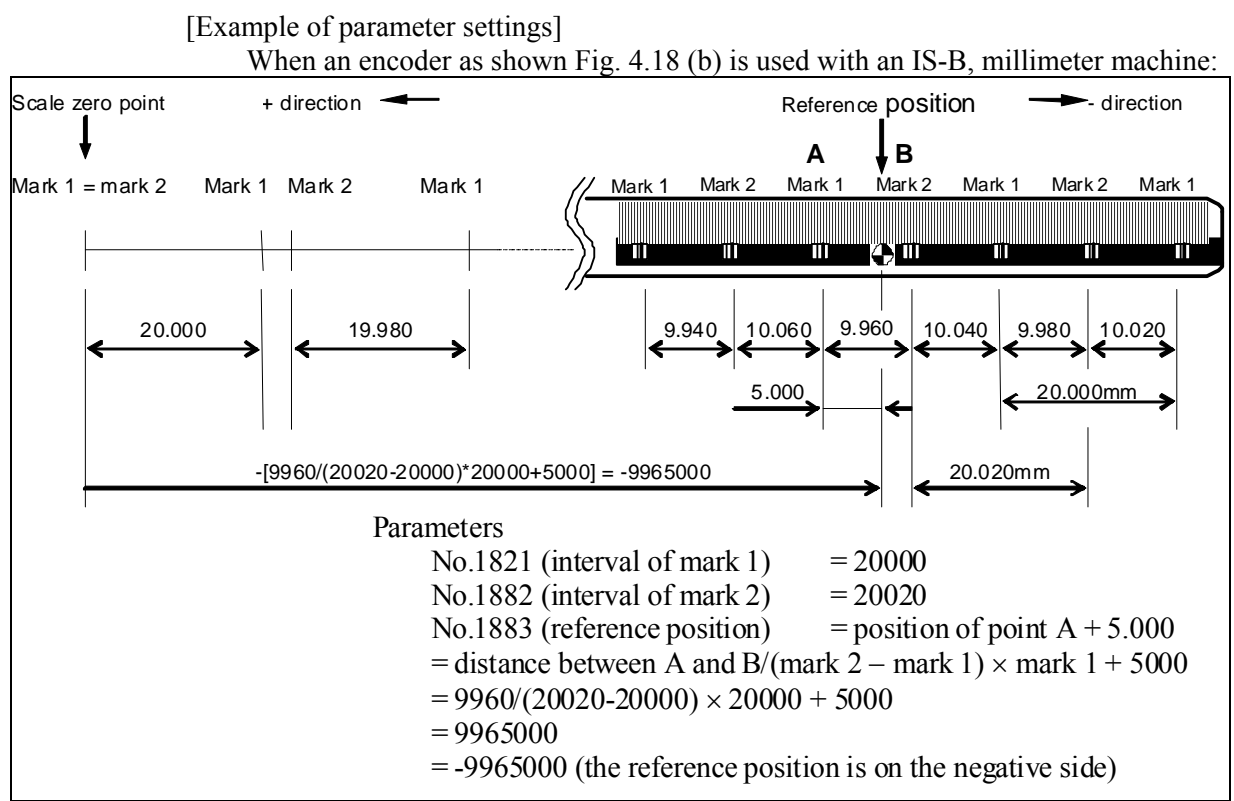

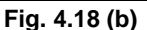

[Setting parameter No. 1883]

When it is difficult to measure the distance from the scale zero point to the reference position (parameter No. 1883), the method described below can be used to find the distance.

- <1> Set parameter No. 1815 to enable this function. Set an appropriate value in parameter No. 1821 and No. 1882. Set 0 in parameter No. 1240. Set 0 in parameter No. 1883 and No. 1884.
- <2> At an appropriate position, establish a reference position. (As a result, the machine coordinate represents the distance from the scale zero point to the current position.)
- <3> By jog feed or handle feed, place the machine at the accurate reference position.
- <4> In parameter No. 1883, set the machine coordinate of that time converted to the detection unit (machine coordinate  $\times$  CMR).
- <5> If necessary, set parameter No. 1240.

When a linear scale with an absolute address zero point is used, set the distance from the base point to the reference position in parameter Nos. 1883 and 1884. The base point is a point at a scale end as shown Fig. 4.18 (c).

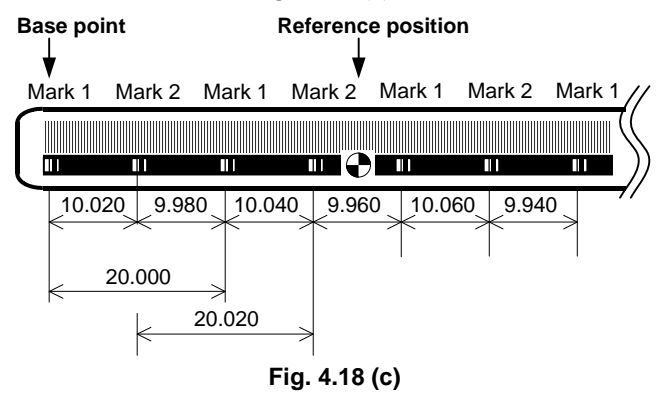

If the reference position is located in the positive direction when viewed from the base point, set a positive value; if the reference position is located in the negative direction, set a negative value. Set the value by following the steps explained below.

<1> Set bit 1 (OPT) of parameter No. 1815 , bit 2 (DCL) of parameter No. 1815, and bit 3 (SDC) of parameter No. 1818 to enable this function.

Set 0 in parameter No. 1240.

Set 0 in parameter Nos. 1883 and 1884.

- <2> At an appropriate position, establish a reference position. (Consequently, the machine coordinate value indicates the distance from the base point to current position.)
- <3> By jog feed or handle feed, place the machine at the accurate reference position.
- <4> In parameters Nos. 1883 and 1884, set the machine coordinate of that time converted to the detection unit (machine coordinate  $\times$  CMR). If necessary, set parameter No. 1240.

## **NOTE**

- 1 Set parameter Nos. 1883 and 1884 so that the distance from the scale zero point (for a linear scale with absolute address reference marks) or the base point (for a linear scale with an absolute address zero point) to the reference position is within the range from -999,999,999,999 to +999,999,999,999. If a value beyond this range is set, an alarm DS0016 or DS1448 is issued.
- 2 The scale area on the scale cannot be extended across the scale zero point or base point. Make parameter settings not to cause the scale area to extend beyond the scale zero point or base point.

**1885 Maximum allowable value for total travel during torque control** 

 [Input type] Parameter input [Data type] Word axis [Unit of data] Detection unit [Valid data range] 0 to 32767

Set a maximum allowable cumulative travel value (error counter value) during torque control. If the cumulative travel value exceeds the set value, the servo alarm SV0423 is issued.

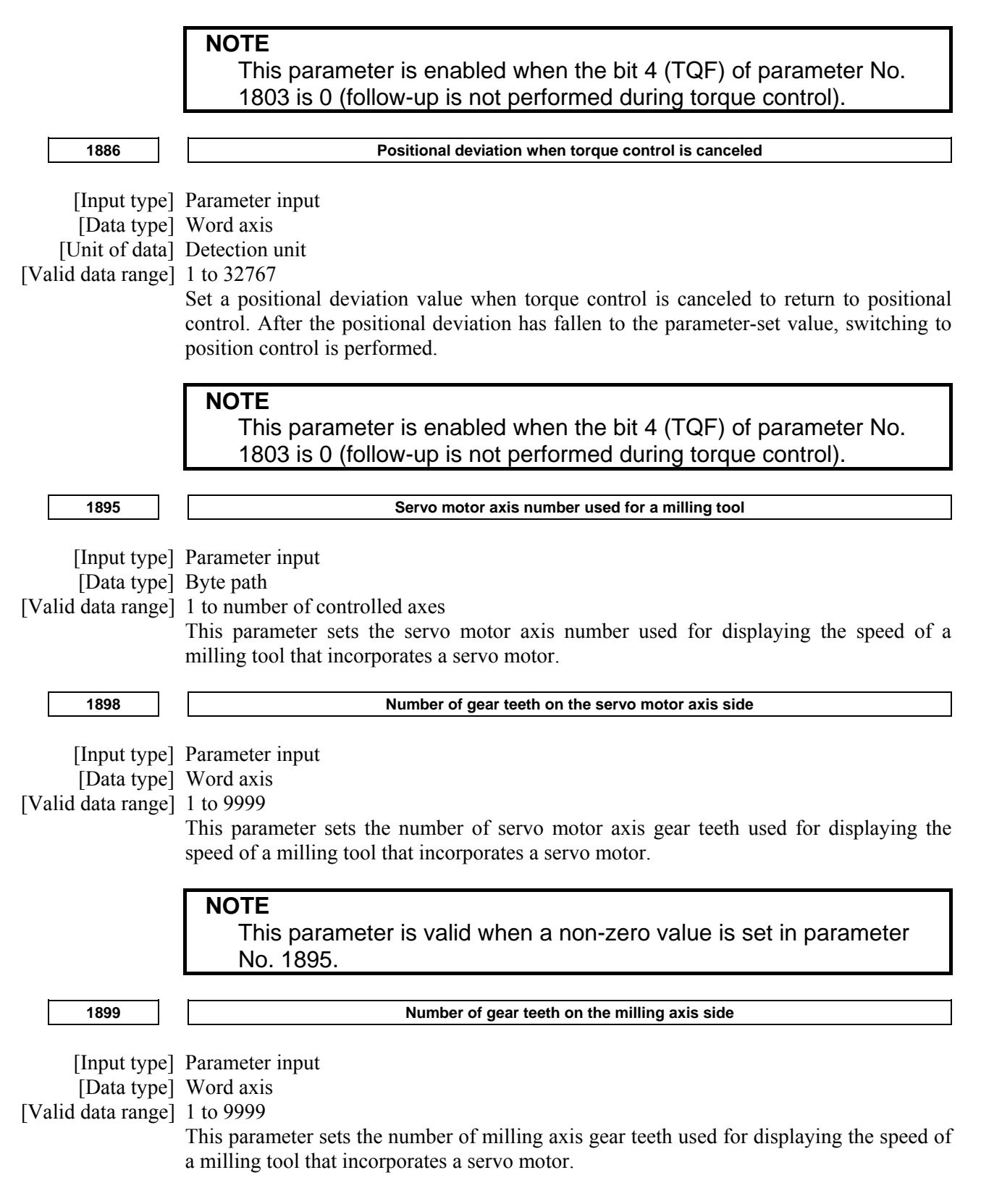

**1950** 

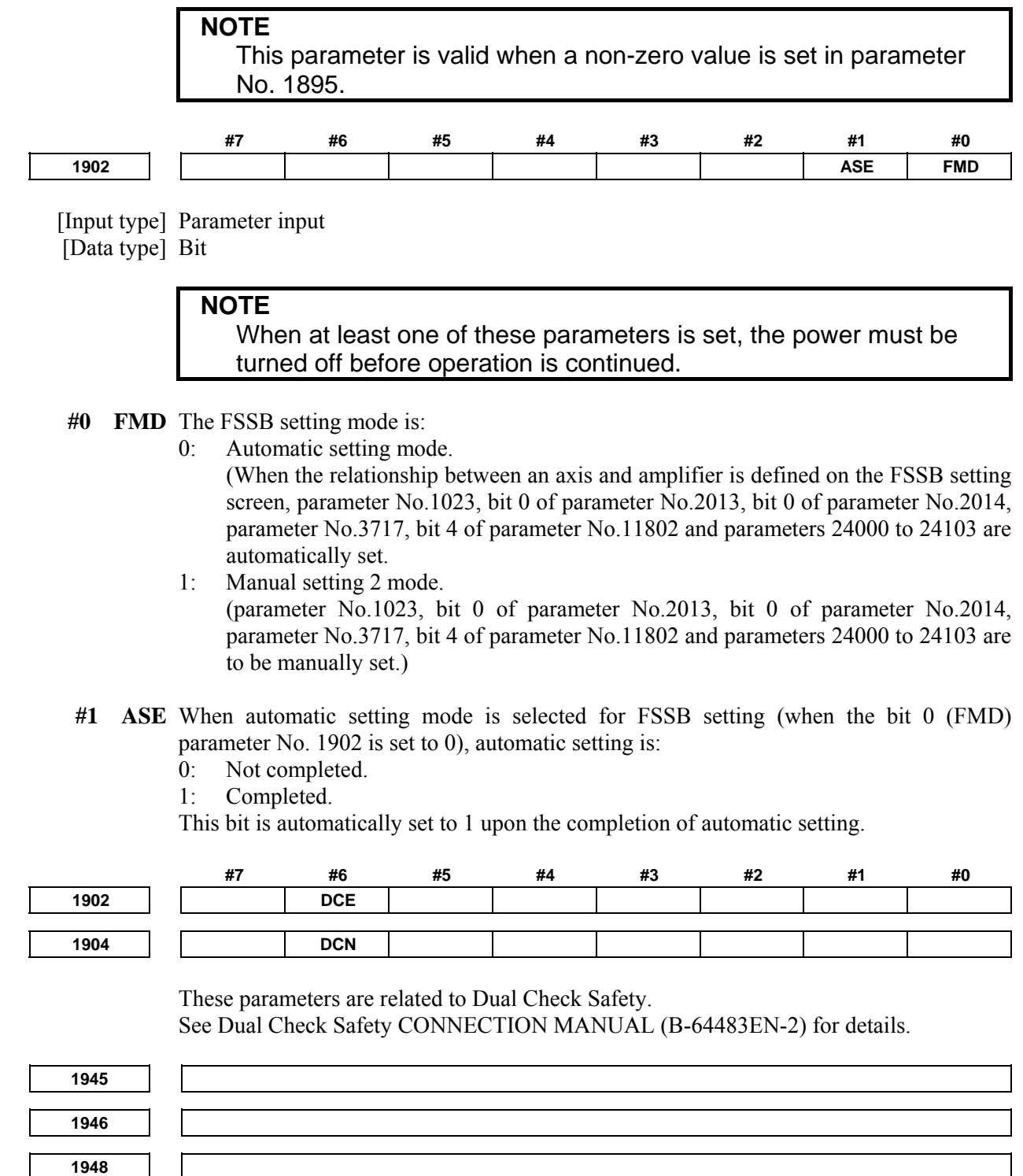

These parameters are related to Dual Check Safety. See Dual Check Safety CONNECTION MANUAL (B-64483EN-2) for details.

Parameters Nos. 2000 to 2999 are for digital servo, The following parameters are not explained in this manual. Refer to FANUC AC SERVO MOTOR α*i* series PARAMETER MANUAL (B-65270EN)

# B-64490EN/05 4.DESCRIPTION OF PARAMETERS

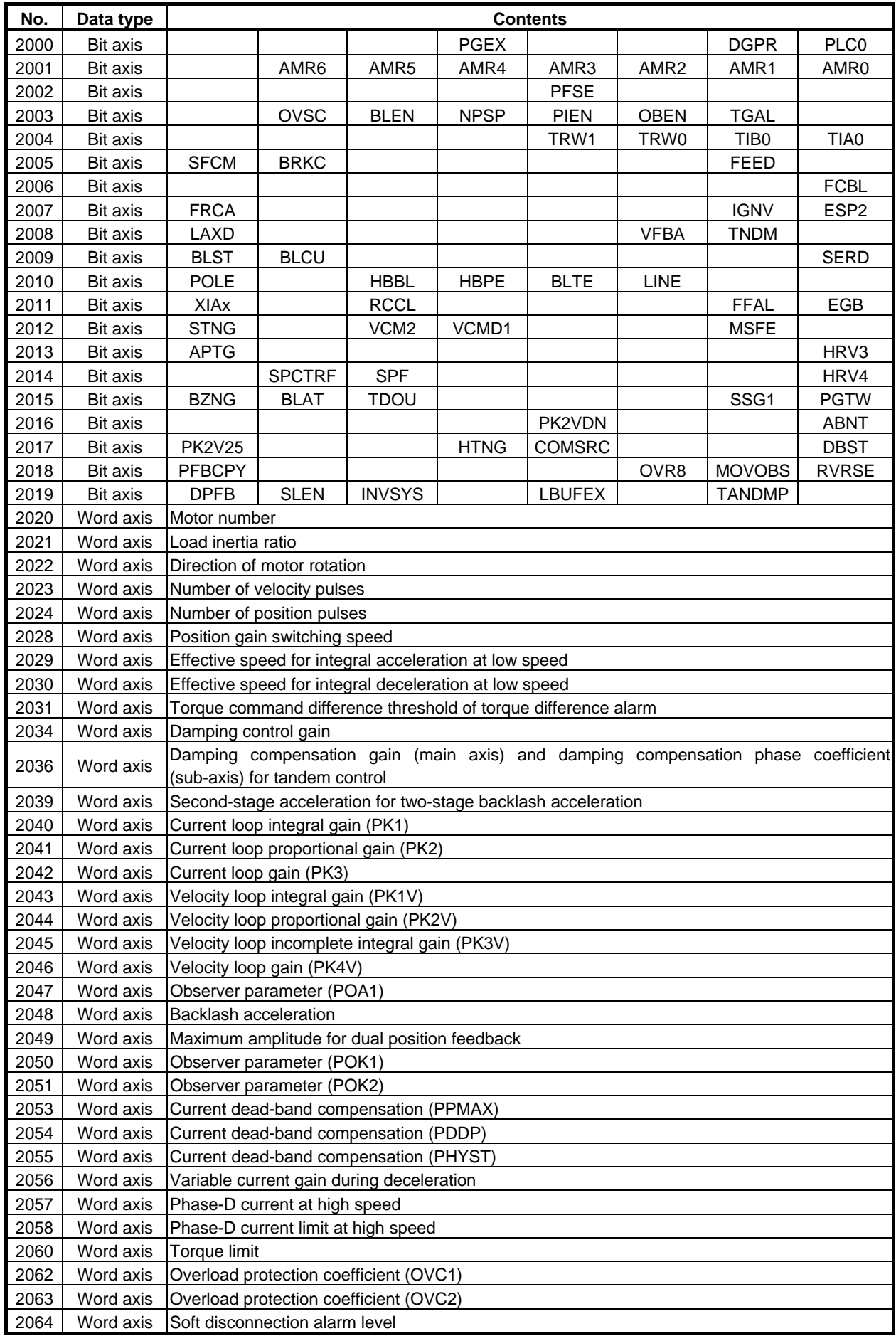

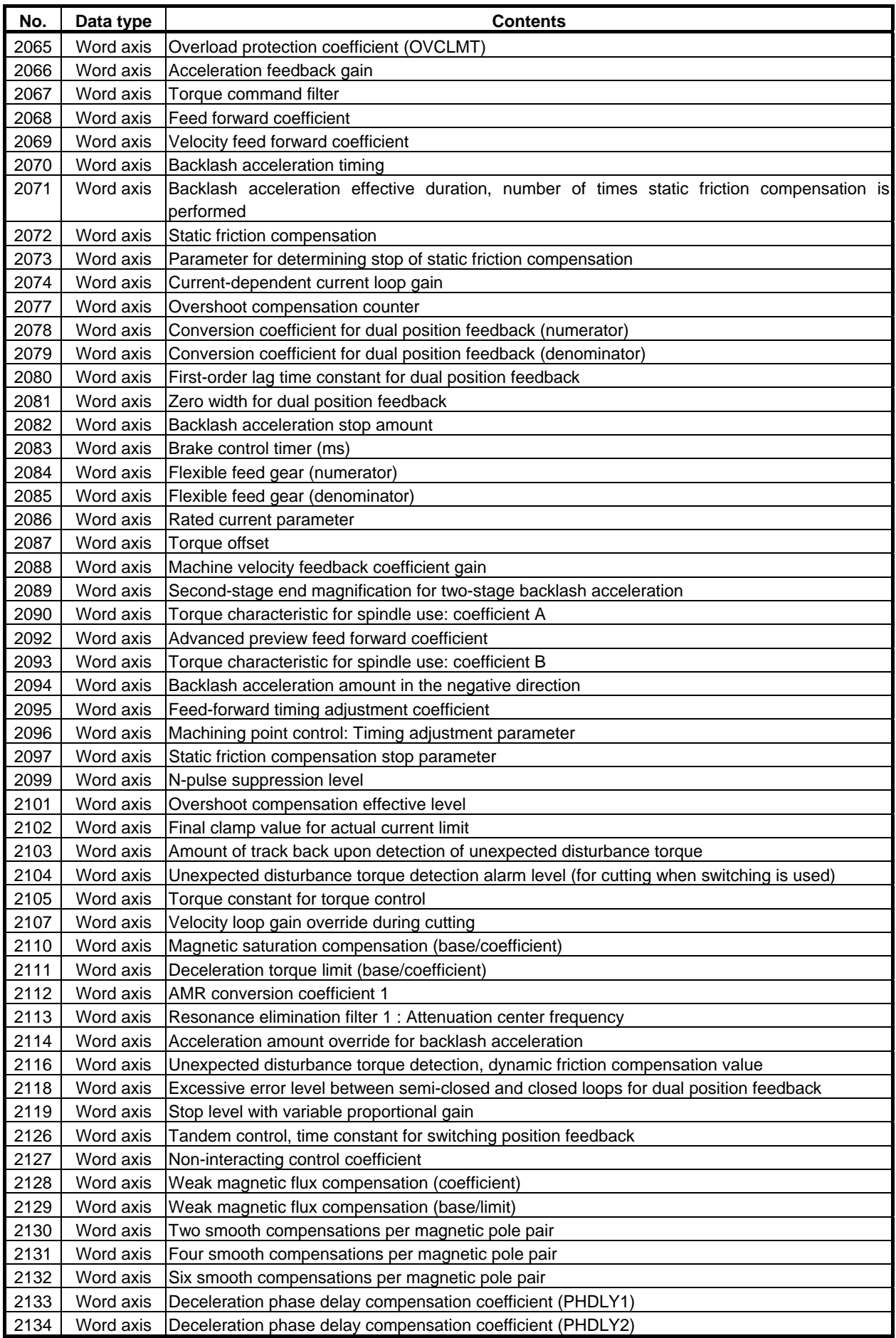

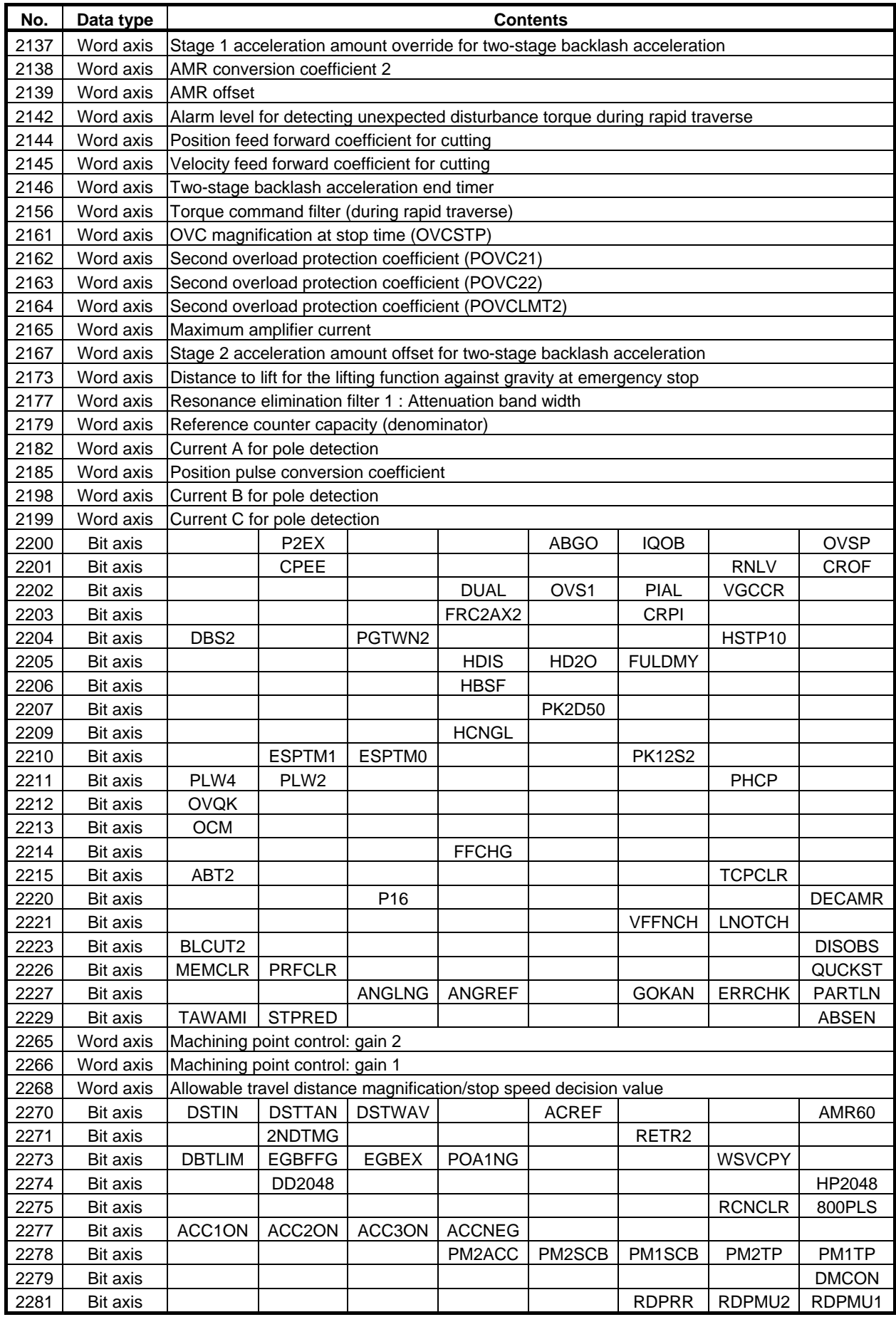

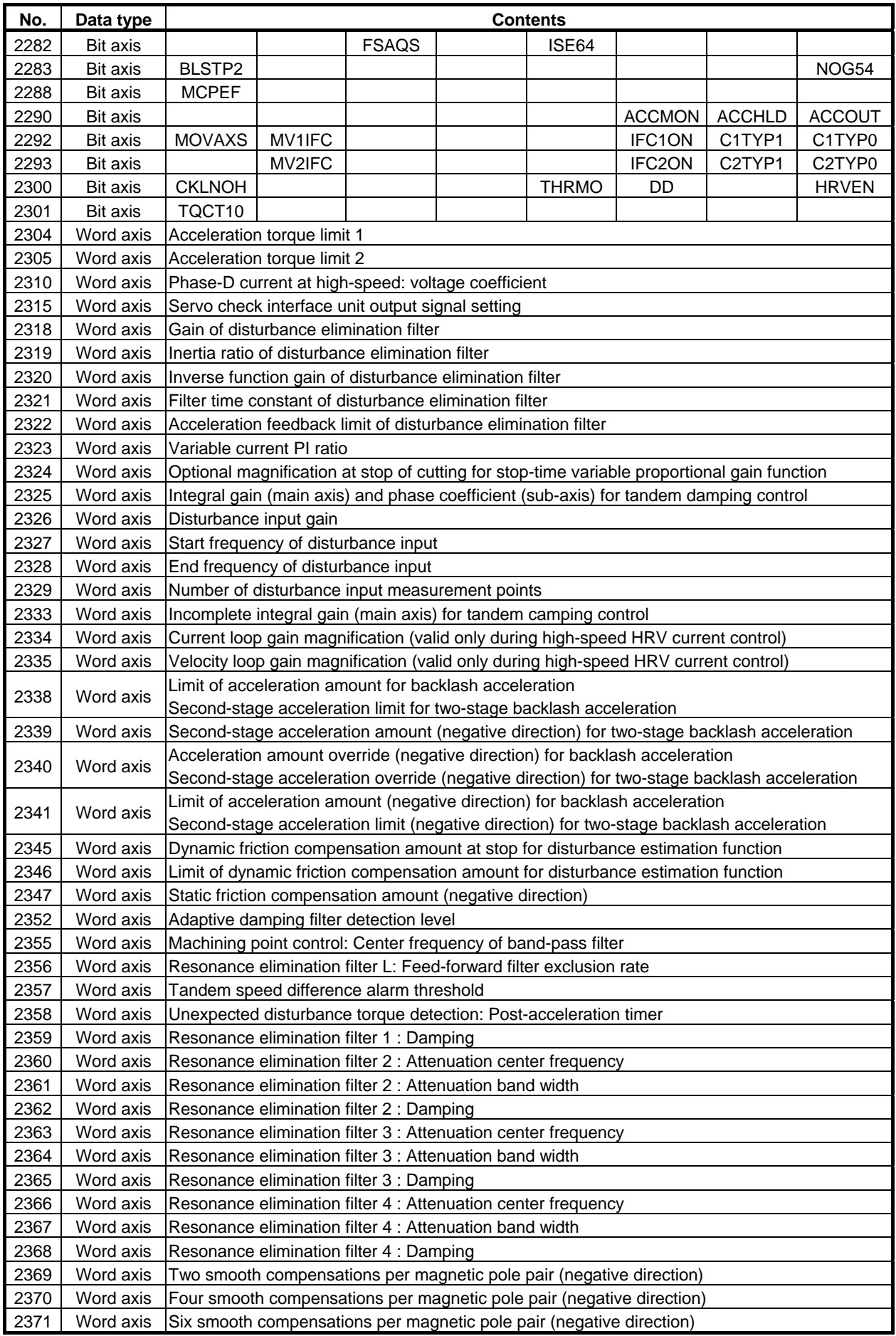

#### B-64490EN/05 4.DESCRIPTION OF PARAMETERS

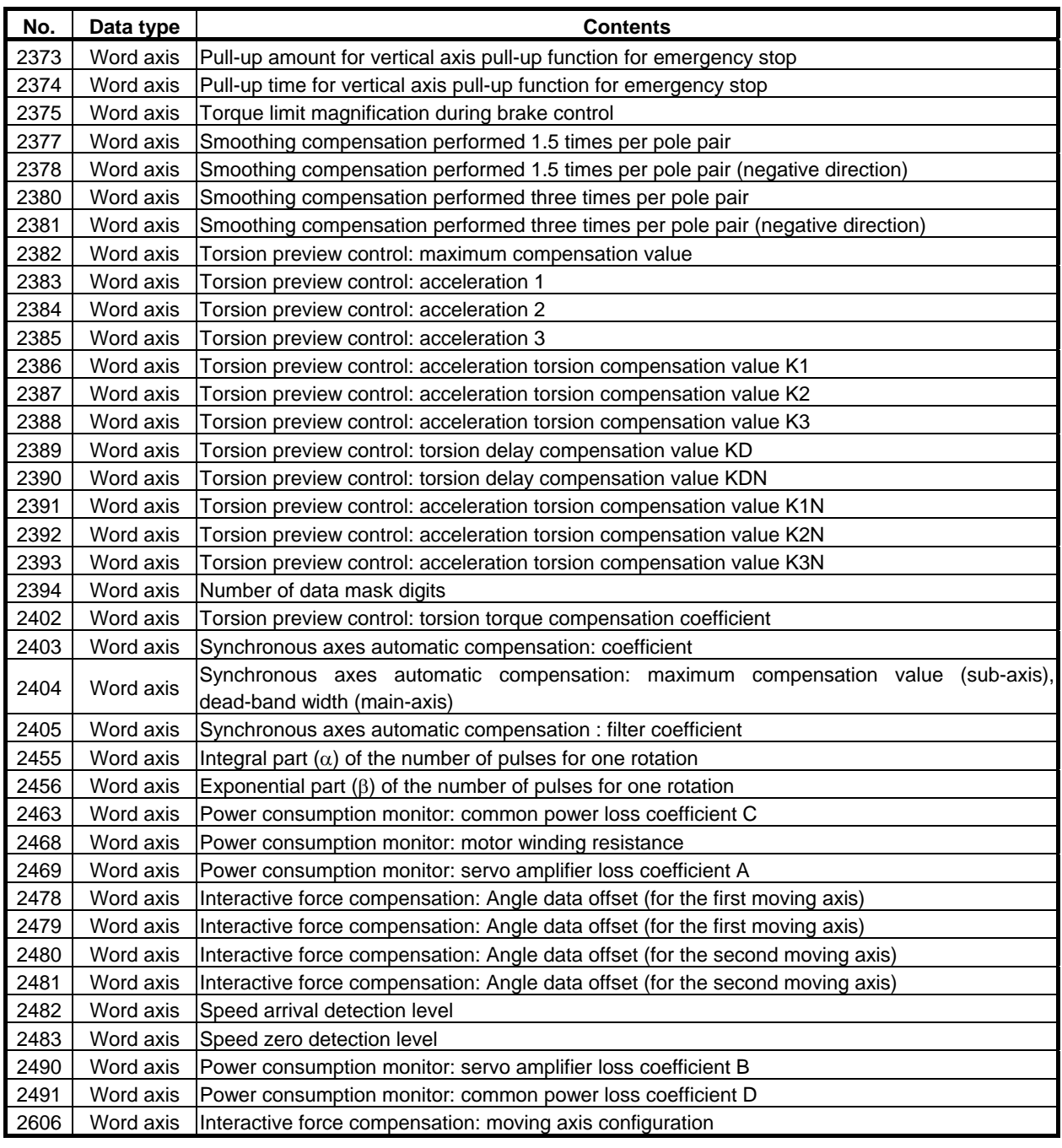

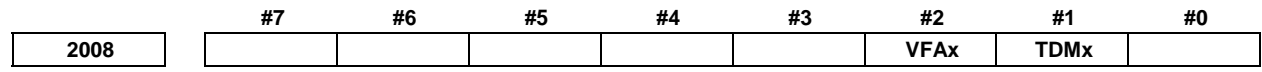

[Input type] Parameter input

[Data type] Bit axis

 **#1 TDMx** This bit is automatically set to 1 when bit 6 (tandem axis) of parameter No. 1817 is set to 1. This bit cannot be directly set.

- **#2 VFAx** In tandem control, the feedrate feedback average function is:
	- 0: Disabled.
	- 1: Enabled.

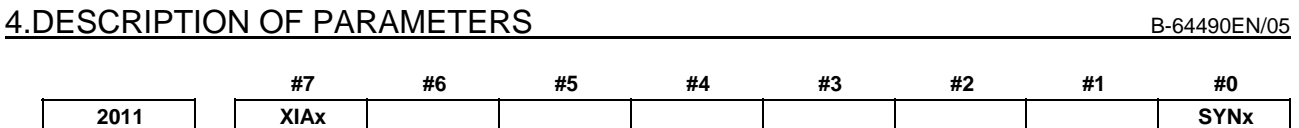

[Input type] Parameter input

[Data type] Bit axis

- **#0 SYNx** When the electronic gear box function (EGB) is used, this bit sets the axis to be synchronized.
	- 0: Axis not synchronized by EGB
	- 1: Axis synchronized by EGB
	- Set 1 for both of the slave and dummy axes of EGB.

**NOTE**  The setting of this parameter becomes valid after the power is turned off then back on.

- **#7 XIAx** Temporary absolute coordinate setting is:
	- 0: Not used.
	- 1: Used.

#### **NOTE**

- 1 When temporary absolute coordinate setting is used, bit 1 (OPTx) of parameter No. 1815, bit 5 (APCx) of parameter No. 1815, parameter No. 1874, and parameter No. 1875 must be set.
- 2 The setting of this parameter becomes effective after the power is turned off then back on.

**2021 Load inertia ratio** 

 [Input type] Parameter input [Data type] Word axis [Valid data range] 0 to 32767 (Load inertia)/(motor inertia)  $\times$  256

> For tandem control: (Load inertia)/(motor inertia)  $\times$  256/2

Set the same value for the master axis and slave axis.

**2022 Direction of motor rotation** 

# **NOTE**

 When this parameter is set, the power must be turned off before operation is continued.

[Input type] Parameter input

[Data type] Word axis

[Valid data range] -111,111

Set the direction of motor rotation.

If the motor turns clockwise when viewed from the Pulsecoder side, set 111. If the motor turns counterclockwise when viewed from the Pulsecoder side, set -111.

#### B-64490EN/05 4.DESCRIPTION OF PARAMETERS

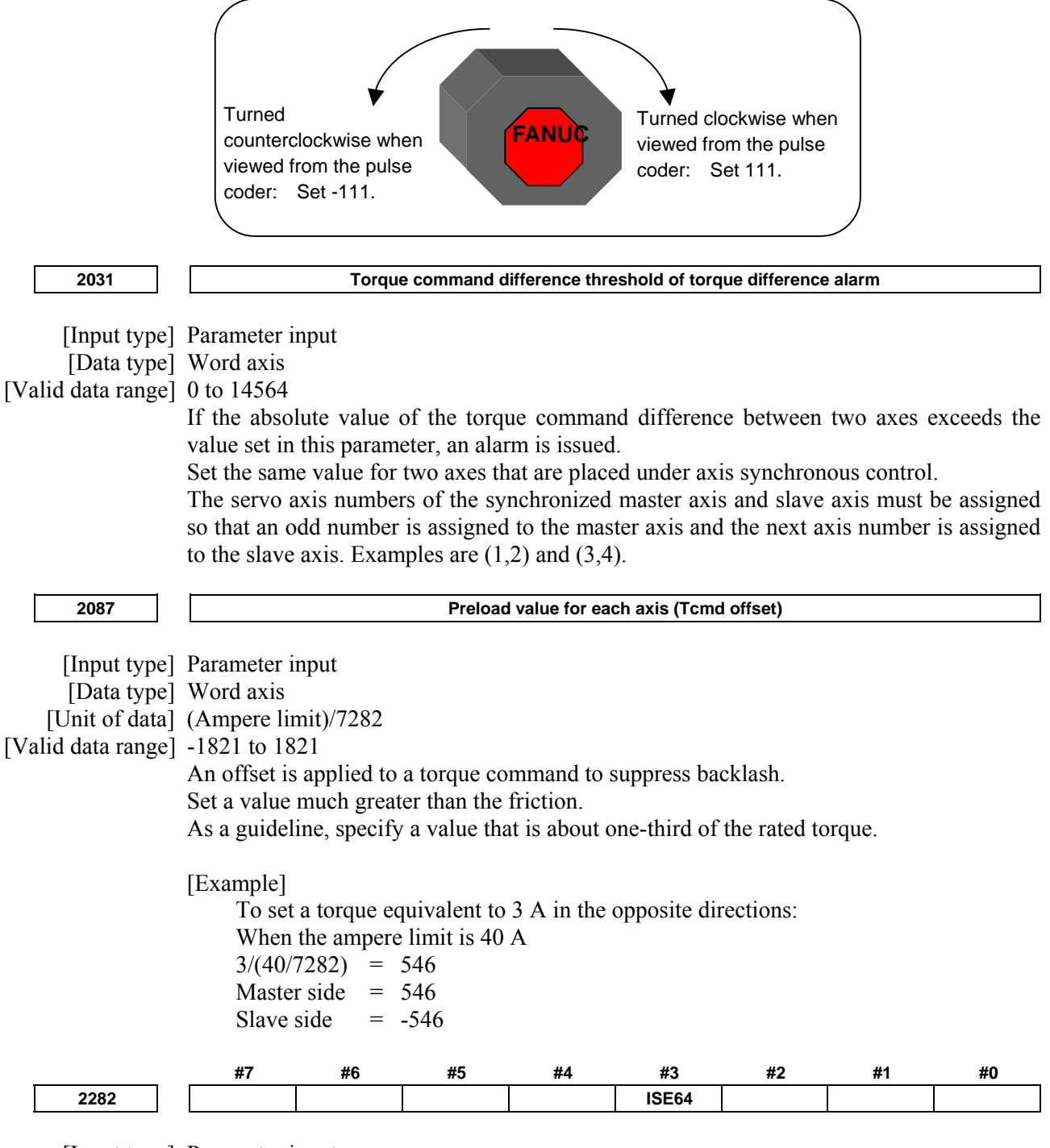

 [Input type] Parameter input [Data type] Bit axis

 **#3 ISE64** To feed forward (bit 1 (FEED) of parameter No. 2005 is set to 1):

0: Normal feedrate limits are applied.

1: Extended feedrate limits are applied.

When feed forward is enabled, bit 7 of parameter No. 1013 is set to 1, and this parameter is set for an axis, feedrate limits for the axis are extended as following table if the increment system is IS-C, IS-D, or IS-E:

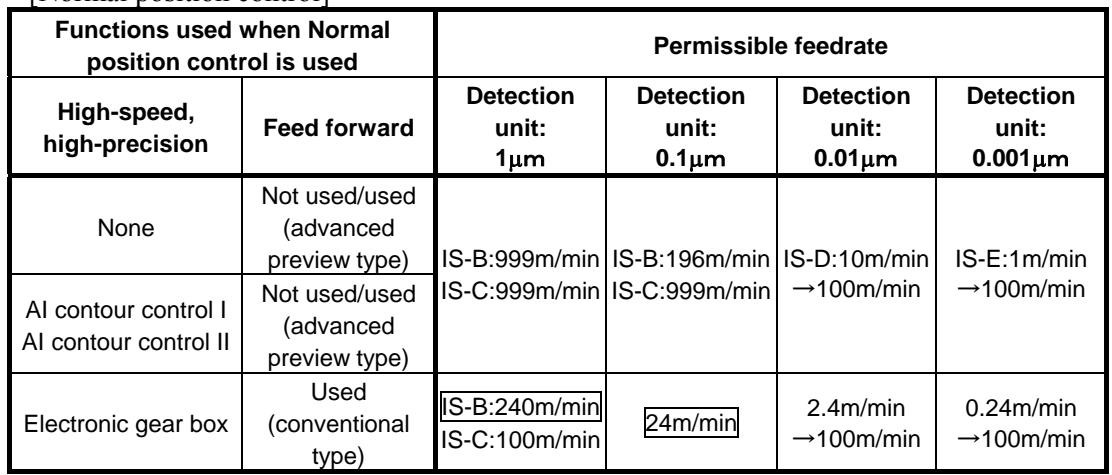

[Normal position control]

[When spindle control with servo motor is used]

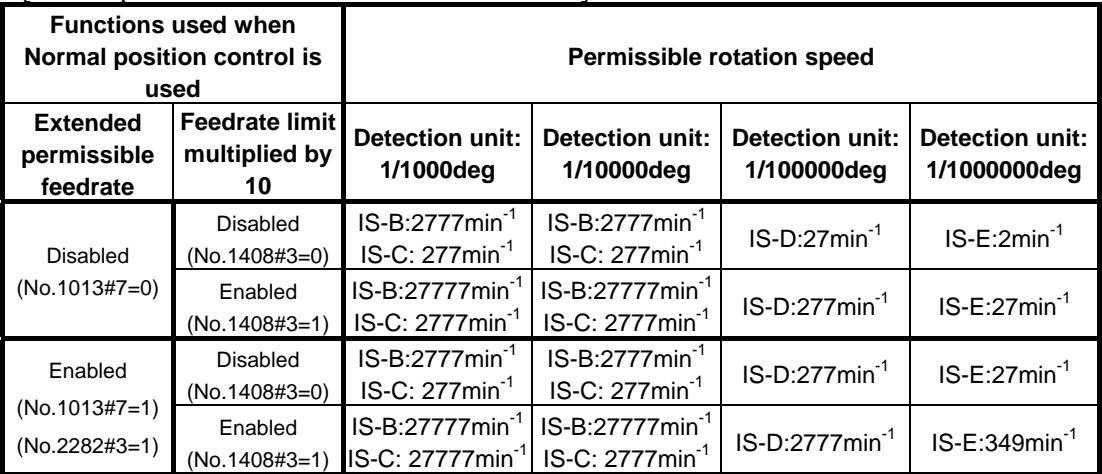

- The values enclosed by a rectangle in the table are limits imposed by internal processing of the servo software. As CMR is increased to make the detection unit smaller, the permissible feedrate limited by the internal processing of the servo software lowers in proportion to the detection unit (when a detection unit of 0.1 μm is changed to 0.05μm, the permissible feedrate is halved).
- In a semi-closed loop system using a high-resolution detector (a rotary motor or linear motor), use of nano interpolation allows the maximum resolution of the detector to be used for position control without using a smaller detection unit.
- Even when a large detection unit is to be used because the feedrate is limited by detection unit as mentioned above, feedrate feedback data that significantly affects velocity loop control is controlled by using a maximum resolution of the detector.
# **4.19 PARAMETERS OF DI/DO (1 OF 2)**

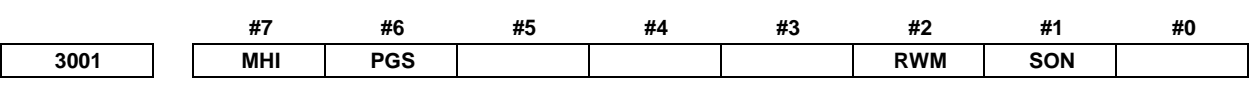

[Input type] Parameter input

[Data type] Bit path

 **#1 SON** Automatic operation is started:

- 0: On the falling edge ("1"  $\rightarrow$  "0") of the automatic operation start signal ST  $<$ Gn007.2>
- 1: On the rising edge ("0"  $\rightarrow$  "1") of the of the automatic operation start signal ST  $<$ Gn007.2>
- **#2 RWM** While a program in the program memory is being searched for, the rewind signal RWD  $\epsilon$ Fn000.0 $>$  is:
	- 0: Not output.
	- 1: Output.

#### **#6 PGS** In the high speed program check mode, M, S, T, and B codes are:

- 0: Not output.
- 1: Output.

# **CAUTION**

1 If this parameter is set to 1, M, S, T, and B codes are neither saved nor restored at the start and end of the high speed program check mode.

Accordingly, M, S, T, and B codes output in the high speed program check mode remain valid even after the high speed program check mode ends.

2 If this parameter is set to 1, M, S, T, and B codes are output to the PMC in the high speed program check mode. Therefore, when M, S, T, and B commands need not be executed in the high speed program check mode, create a ladder sequence that references the high speed program check mode signal <Fn290.5> and suppresses the execution of any of the M, S, T, and B codes.

- 3 If this parameter is set to 1, the operation of the M, S, T, and B codes depends on the status of auxiliary function lock signal AFL <Gn005.6>.
- 4 In the high speed program check mode, an attempt to rewrite this bit parameter by using G10 results in an alarm PS5364, "ILLEGAL COMMAND IN PROGRAM CHECK".
- **#7 MHI** Exchange of strobe and completion signals for the M, S, T, and B
	- 0: Normal
	- 1: High-speed

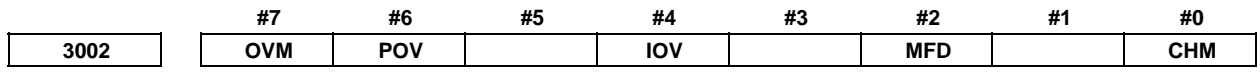

[Input type] Parameter input

[Data type] Bit path

- **#0 CHM** For high-speed M/S/T/B, the distribution end signal DEN <Fn001.3> and an auxiliary function code signal M00 to M31 <Fn010 to Fn013> are:
	- 0: Not turned off even upon completion of the execution of the auxiliary function.
	- 1: Turned off upon completion of the execution of the auxiliary function.
- **#2 MFD** When the high-speed M/S/T/B interface is used, if a block specifying an M, S, T, or B code does not contain a move command or dwell command, the distribution end signal DEN <Fn001.3> and the strobe signal (MF<Fn007.0>, SF<Fn007.2>, TF<Fn007.3>, or BF<Fn007.7>) for the function are:
	- 0: Output conventionally (the output of the distribution end signal is delayed).
	- 1: Output at the same time.
- **#4 IOV** Override-related signal logic is:
	- 0: Used without modification
		- (A signal of negative logic is used as a negative logic signal, and a signal of positive logic is used as a positive logic signal.)
	- 1: Inverted

(A signal of negative logic is used as a positive logic signal, and a signal of positive logic is used as a negative logic signal.)

The signals indicated below are affected.

Signal of negative logic:

- Feedrate override signals \*FV0 to \*FV7<Gn012>
- Second feedrate override signals\*AFV0 to \*AFV7<Gn013>
- 0.01% step second feedrate override signals\*APF00 to \*APF15<Gn094, Gn095>
- Feedrate override signals (for PMC axis control)
	- \*EFOV0g to \*EFOV7g<G0151/G0163/G0175/G0187>
- Software operator's panel signals \*FV0O to \*FV7O<Fn078>

Signals of positive logic:

- Rapid traverse override signals ROV1, ROV2<Gn014.0, Gn014.1>
- Software operator's panel signals ROV1O,ROV2O<Fn076.4, Fn076.5>
- Rapid traverse override signals (for PMC axis control) EROV1g,EROV2g<G0150.0, G0150.1/G0162.0, G0162.1/G0174.0, G0174.1/G0186.0, G0186.1>

The signals indicated below are not affected.

- 1% step rapid traverse override selection signal HROV <Gn096.7>
- 1% step rapid traverse override signals \*HROV0 to \*HROV6 <Gn096.0 to  $Gn096.6$
- 0.1% step rapid traverse override selection signal FHROV <Gn353.7>
- 0.1% step rapid traverse override signals \*FHRO0 to \*FHRO9 <Gn352.0 to Gn352.7, Gn353.0 to Gn353.1>
- **#6 POV** Dwell/Auxiliary function time override function is:
	- 0: Invalid.
	- 1: Valid.
- **#7 OVM** In Dwell/Auxiliary function time override function, override function for M02,M30 is:
	- 0: Invalid.
	- 1: Valid.

#### B-64490EN/05 4.DESCRIPTION OF PARAMETERS

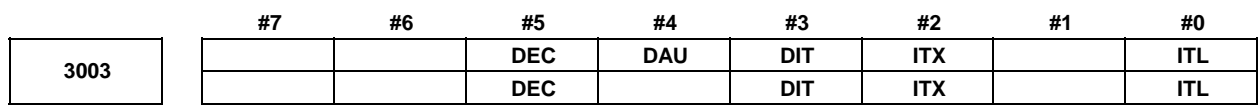

[Input type] Parameter input

[Data type] Bit path

- **#0 ITL** Interlock signal for all axes
	- 0: Enabled
	- 1: Disabled
- **#2 ITX** Interlock signals for each axis
	- 0: Enabled
	- 1: Disabled
- **#3 DIT** The interlock signal for each axis direction is:
	- 0: Valid.
	- 1: Invalid.
- **#4 DAU** When bit 3 (DIT) of parameter No. 3003 is set to 0, the interlock signal for each axis direction is:
	- 0: Valid only in manual operation, and invalid in automatic operation.
	- 1: Valid in either manual operation or automatic operation.
- **#5 DEC** Deceleration signal (\*DEC1 to \*DEC8 < X0009.0...X0009.7>) for reference position return
	- 0: Deceleration is applied when the signal is "0".
	- 1: Deceleration is applied when the signal is "1".

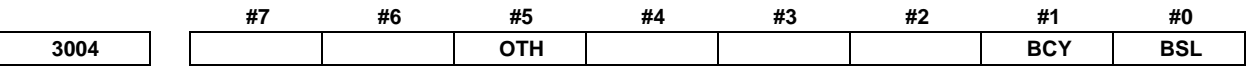

[Input type] Parameter input

[Data type] Bit path

- **#0 BSL** The block start interlock signal \*BSL <Gn008.3> and cutting block start interlock signal \*CSL <Gn008.1> are:
	- 0: Disabled.
	- 1: Enabled.
- **#1 BCY** When more than one operation is performed by one block command such as a canned cycle, the block start interlock signal \*BSL <Gn008.3> is:
	- 0: Checked only at the beginning of the first cycle.
	- 1: Checked at the beginning of every cycle.
- **#5 OTH** The overtravel limit signal is:
	- 0: Checked
	- 1: Not checked

# **WARNING**

For safety, usually set 0 to check the overtravel limit signal.

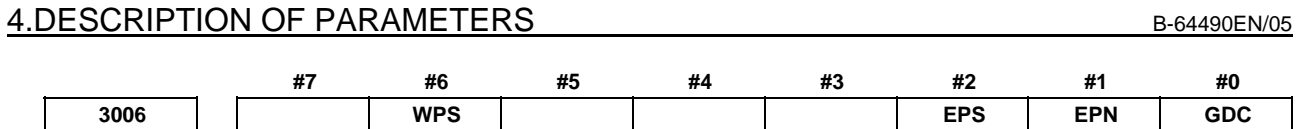

 [Input type] Parameter input [Data type] Bit

- **#0 GDC** As the deceleration signal for reference position return \*DEC:
	- $0: **X0009** is used.$
	- 1:  $\langle$ Gn196 $>$  is used. ( $\langle$ X0009 $>$  is disabled.)
	- **WARNING**  If the signal \*DEC<X0009> is used by another usage when you set 0 to this parameter, it may cause an unexpected machine behavior. Be careful enough that you must prevent the competition of the used X address.
- **#1 EPN** As signals for specifying workpiece numbers for external workpiece number search:
	- 0: The external workpiece search signals (PN1 to PN16) are used. (A number from 1 to 31 can be specified.)
	- 1: The extended external workpiece number search signals (EPN0 to EPN13) are used. (A number from 1 to 9999 can be specified.)
- **#2 EPS** As the signal for starting external workpiece number search:
	- 0: The automatic operation start signal ST is used. When automatic operation (memory operation) is started, a search is made.
	- 1: The external workpiece number search start signal EPNS is used. ST does not start a search.
- **#6 WPS** Each axis workpiece coordinate system preset signal:
	- 0: Disabled.
	- 1: Enabled.

When this parameter is set to 1, a workpiece coordinate system is preset after the end of the high speed program check mode.

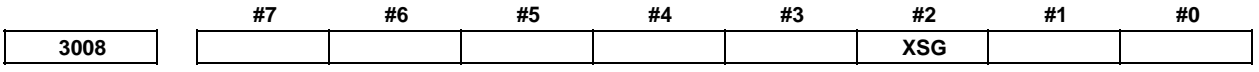

[Input type] Parameter input

[Data type] Bit path

**NOTE** 

 When this parameter is set, the power must be turned off before operation is continued.

 **#2 XSG** A signal assigned to an X address is:

- 0: Fixed at the address.
- 1: Able to be reassigned to an arbitrary X address.

 When this parameter is set to 1, set parameter No. 3013, No. 3014, No. 3012, and No. 3019. If parameter No. 3013 and No. 3014 are not set, the deceleration signal for reference position return \*DEC is assigned to bit 0 of <X0000>. If parameter No. 3012 and No. 3019 are not set, the skip signal, the PMC axis control skip signal, the measurement position arrival signal, the manual feed interlock signal for each axis direction, and the tool compensation value write signal are assigned to <X0000>.

# **WARNING**

 Please set an appropriate value to parameters ( Nos. 3013, 3014, 3012, 3019 ) beforehand when you set 1 to this parameter. If an input signal of the set address in parameters ( Nos. 3013, 3014, 3012, 3019 ) is used by another usage, it may cause an unexpected machine behavior. Be careful enough that you must prevent the competition of the used X address.

**3010 Time lag in strobe signals MF, SF, TF, and BF** 

[Input type] Parameter input

[Data type] Word path

[Unit of data] msec

[Valid data range] 0 to 32767

The time required to send strobe signals MF<Fn007.0>, SF<Fn007.2>, TF<Fn007.3>, and BF<Fn007.7> after the M, S, T, and B codes are sent, respectively.

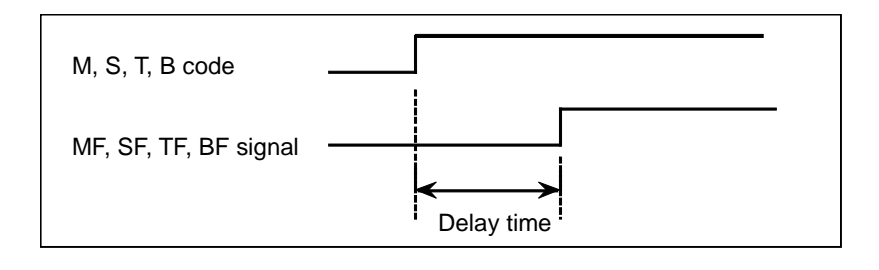

# **NOTE**

 The time is counted in units of 4 ms. If the set value is not a multiple of four, it is raised to the next multiple of four Example

When 30 is set, 32 ms is assumed.

When 0 is set, 4 ms is assumed.

 If the high speed M/S/T/B interface is used, when 0 is set, 0 ms is assumed.

The time count period may change, depending on the system.

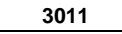

**3011 Acceptable width of M, S, T, and B function completion signal (FIN)** 

 [Input type] Parameter input [Data type] Word path [Unit of data] msec [Valid data range] 0 to 32767

Set the minimum signal width of the valid M, S, T, and B function completion signal (FIN).

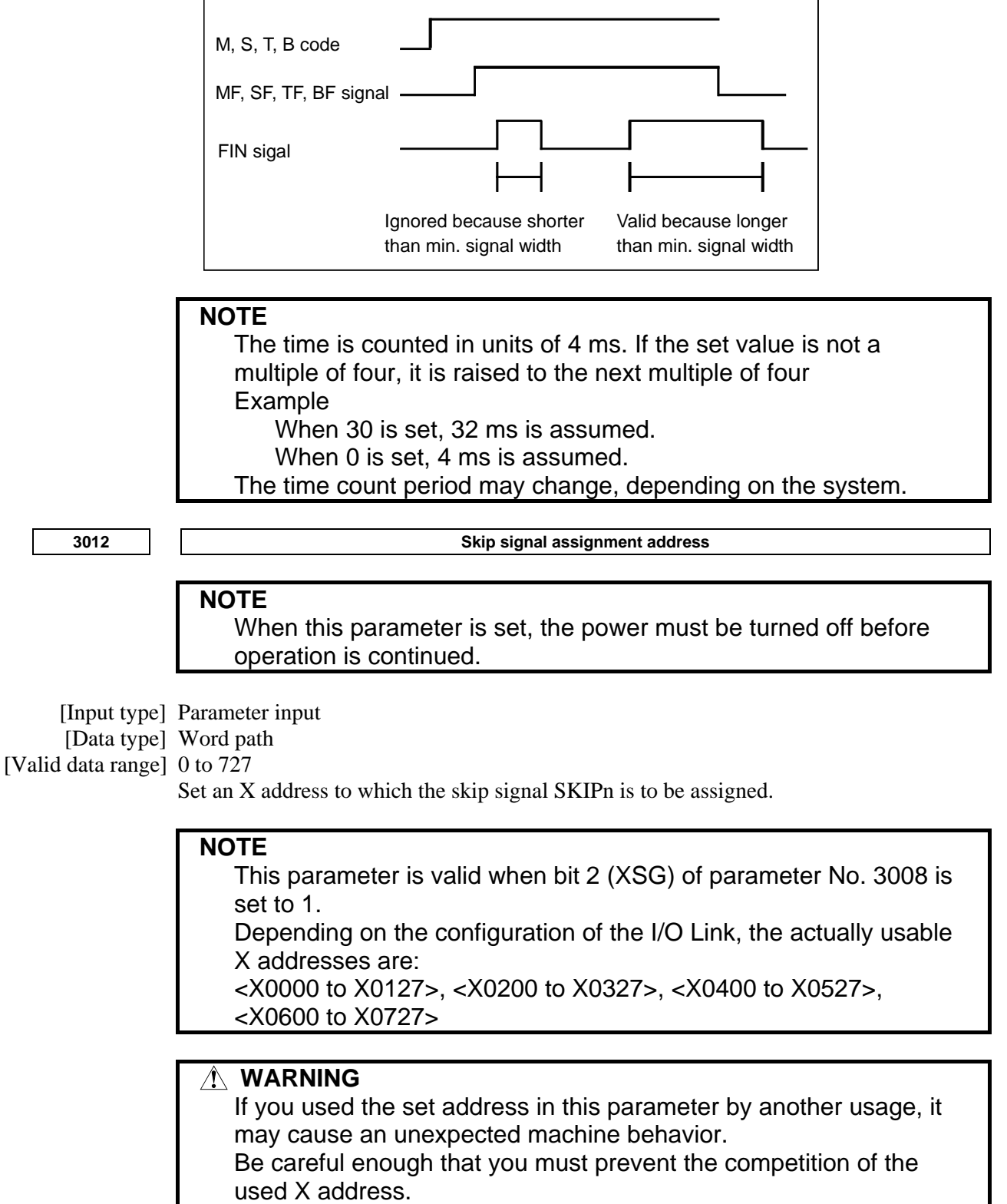

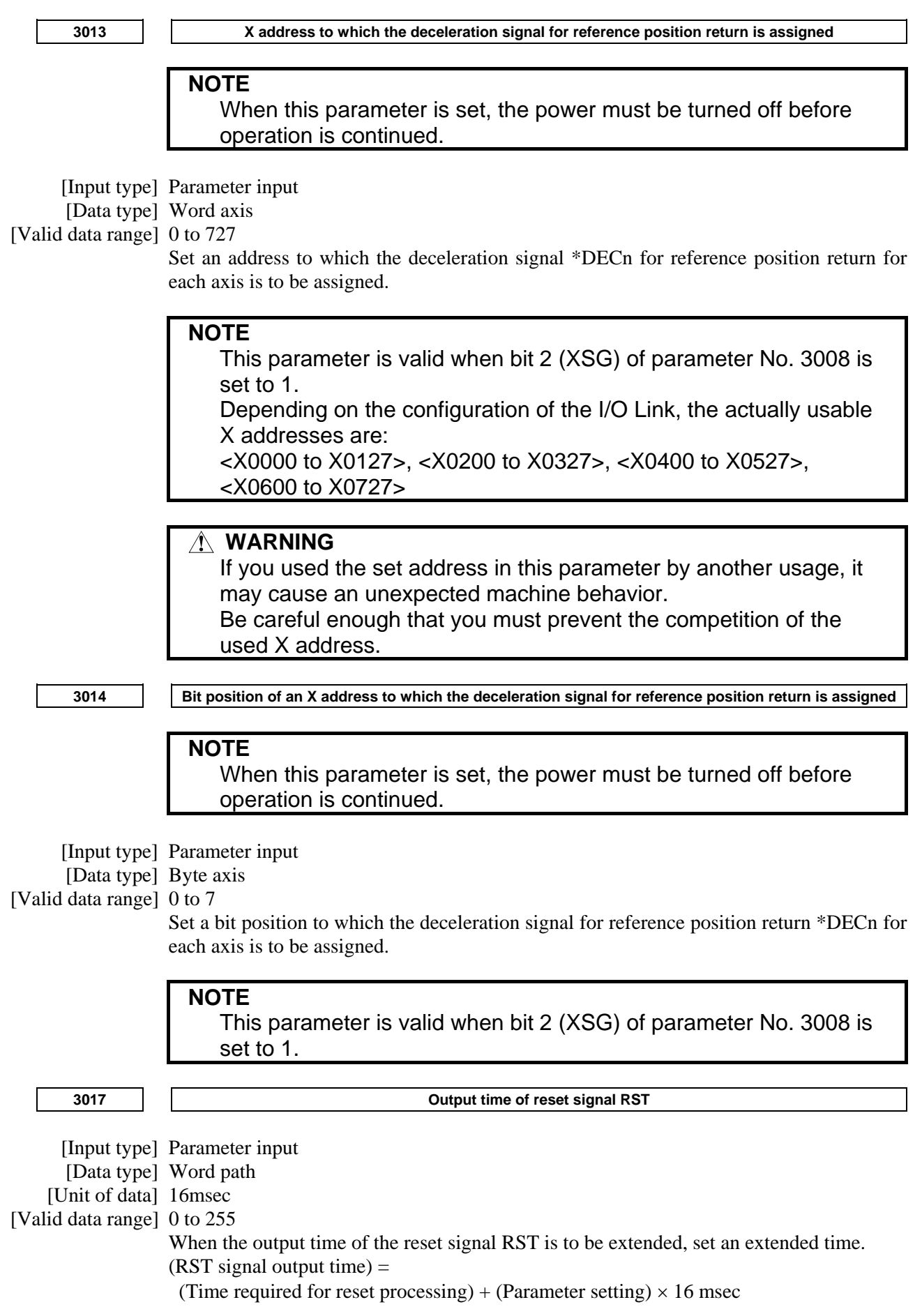

# A.DESCRIPTION OF PARAMETERS B-64490EN/05

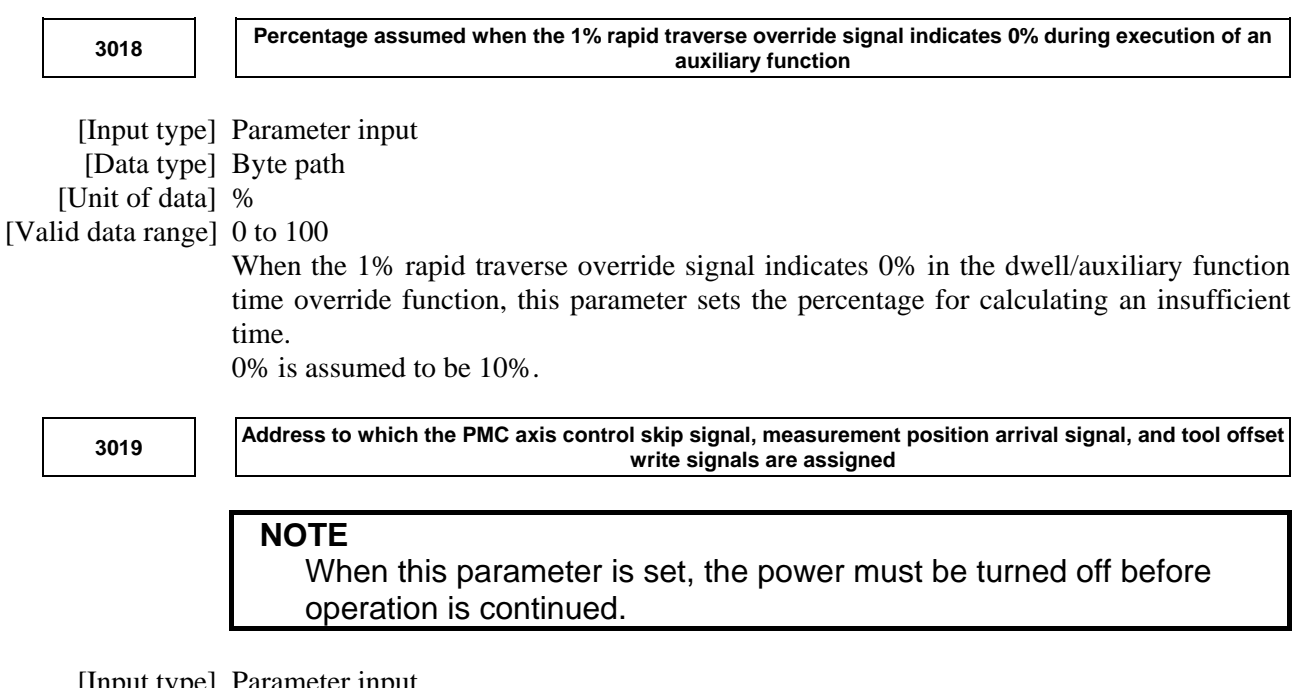

 [Input type] Parameter input [Data type] Word path

[Valid data range] 0 to 727

Set an X address to which the PMC axis control skip signal ESKIP, measurement position arrival signals (XAE, YAE, and ZAE (M series) or XAE and ZAE (T series)), and tool offset write signals  $(\pm MIT1$  and  $\pm MIT2$  (T series)) are to be assigned.

#### **Example 1. When parameter No. 3012 is set to 5 and parameter No. 3019 is set to 6**  When bit 2 (XSG) of parameter No. 3008 is 1, the PMC axis control skip signal, and measurement position arrival signal are allocated to X0006 and the skip signal is allocated to X0005.

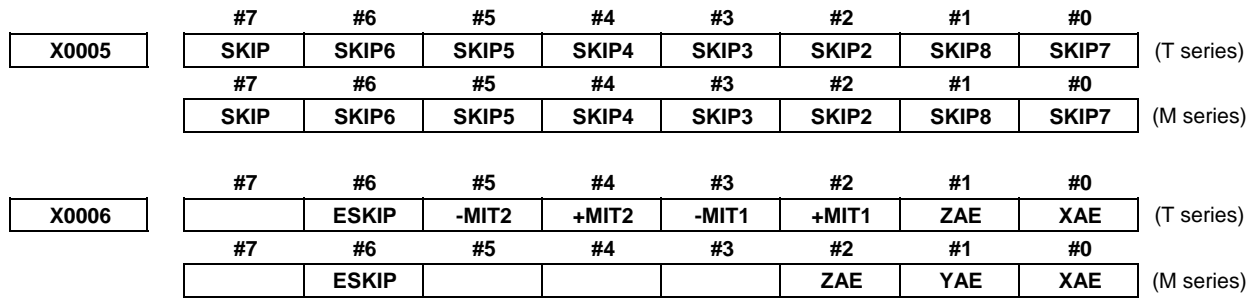

#### **Example 2. When parameter No. 3012 is set to 5 and parameter No. 3019 is set to 5**

When bit 2 (XSG) of parameter No. 3008 is 1, the PMC axis control skip signal, measurement position arrival signal, and skip signal are allocated to X0005.

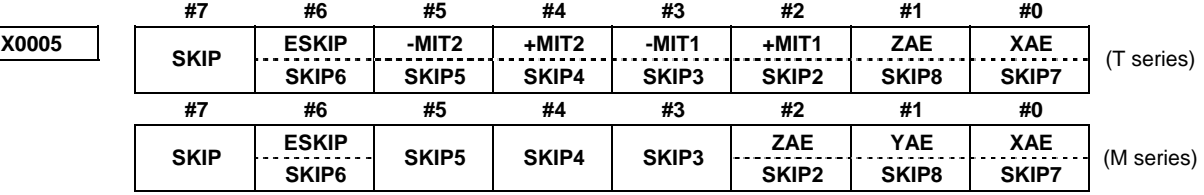

1 This parameter is valid when bit 2 (XSG) of parameter No. 3008 is set to 1.

 Depending on the configuration of the I/O Link, the actually usable X addresses are:

 <X0000 to X0127>, <X0200 to X0327>, <X0400 to X0527>, <X0600 to X0727>

2 When this parameter is 0, an internal relay from address X0 is used.

# **WARNING**

 If you used the set address in this parameter by another usage, it may cause an unexpected machine behavior.

 Be careful enough that you must prevent the competition of the used X address.

**<sup>3020</sup>Correspondence between workpiece numbers and program numbers in external workpiece number search (PN)** 

#### [Input type] Parameter input

[Data type] 2-word path

[Valid data range] -1 to 99

This parameter has the following meaning according to the value set.

- When a value from  $0$  to  $99$  is set
	- (Program number) = (setting)\*100+(workpiece number)

This means that the setting specifies the higher 2 digits of a program number.

When the value -1 is set

 The higher 2 digits of a program number represent the minimum of the existing program numbers.

#### Example

 When workpiece number 21 is specified, program numbers such as O0021, O0121, and O0221 are searched for. If O0021 is not found, but O0121 and O0221 are found, O0121 is selected as the program number.

# **NOTE**

 This parameter is valid when a workpiece number is specified using the PN1 to PN16 signals (when bit 1 (EPN) of parameter No. 3006 is set to 0).

**3021 Address to which an axis signal is assigned Address to which an axis signal is assigned** 

# **NOTE**

 When this parameter is set, the power must be turned off before operation is continued.

[Input type] Parameter input

[Data type] Byte axis

[Valid data range] 0 to 7, 10 to 17, 20 to 27, ..., 90 to 97

For each axis of the CNC, set a PMC interface address.

Set a value according to the tables below.

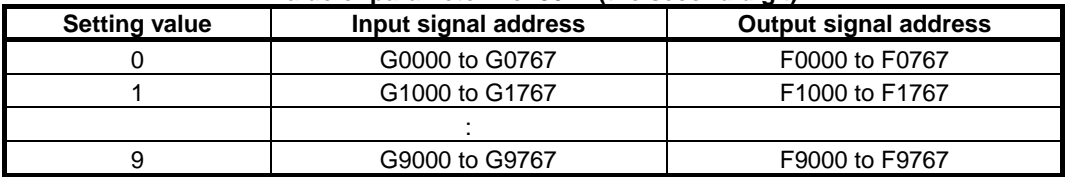

**Value of parameter No. 3021 (the second digit)** 

#### **Value of parameter No. 3021 (the first digit)**

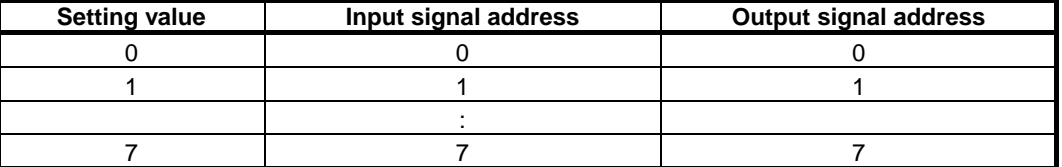

#### [Example of setting]

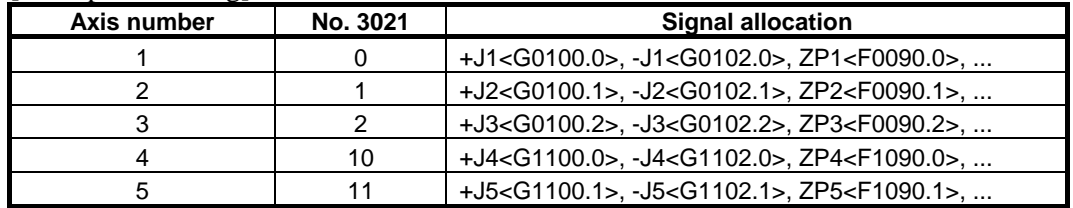

If eight or less axes are used per path, the following signal allocation results when 0 is set for all axes:

Axis 1 of path  $1 =$  Setting equivalent to 0

Axis 2 of path  $1 =$  Setting equivalent to 1

: 100 minutes Axis 1 of path  $2 =$  Setting equivalent to 10

#### **NOTE**

:

 Set this parameter when more than eight axes are used per path. The valid data range varies, depending on the system software.

**3022 Address to which a spindle signal is assigned** 

#### **NOTE**

 When this parameter is set, the power must be turned off before operation is continued.

[Input type] Parameter input

[Data type] Byte spindle

[Valid data range] 0 to 3, 10 to 13, 20 to 23, ... , 90 to 93

For each axis of the CNC, set a PMC interface address.

Set a value according to the tables below.

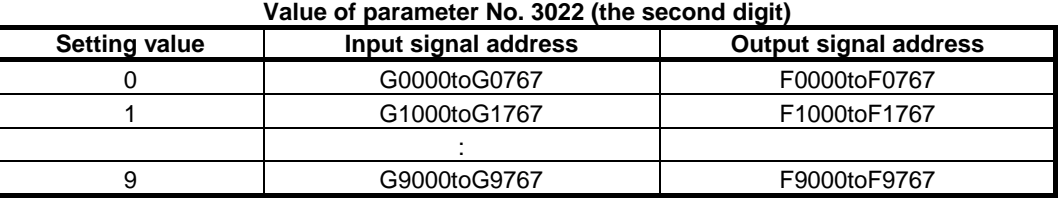

| <b>Setting value</b> | Input signal address | <b>Output signal address</b> |
|----------------------|----------------------|------------------------------|
|                      | Bit position A       | Bit position A               |
|                      | Bit position B       | Bit position B               |
|                      | Bit position C       | Bit position C               |
|                      | Bit position D       | Bit position D               |

**Value of parameter No. 3022 (the first digit)** 

(The bit positions A, B, C, and D vary, depending on the type of signal.)

#### [Example of setting]

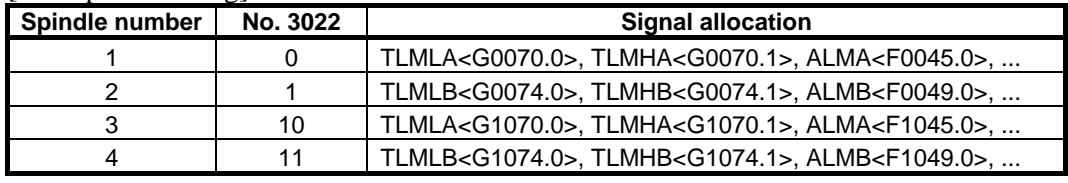

If four or less axes are used per path, the following signal allocation results when 0 is set for all axes:

Axis 1 of path  $1 =$  Setting equivalent to 0 Axis 2 of path  $1 =$  Setting equivalent to 1 : 100 minutes

Axis 1 of path  $2 =$  Setting equivalent to 10

: 1999 (Particular)

#### **NOTE**  The valid data range varies, depending on the system software.

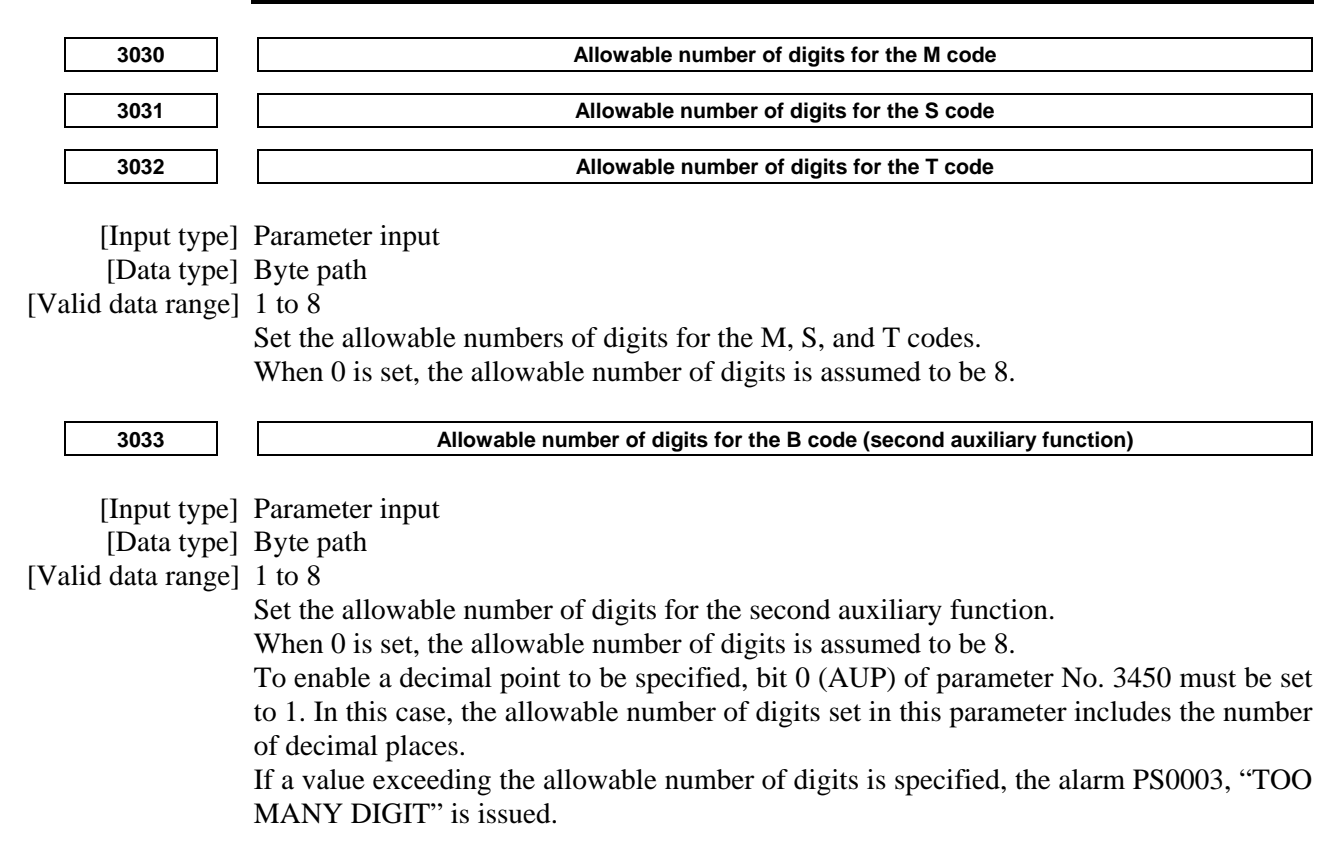

disabled.

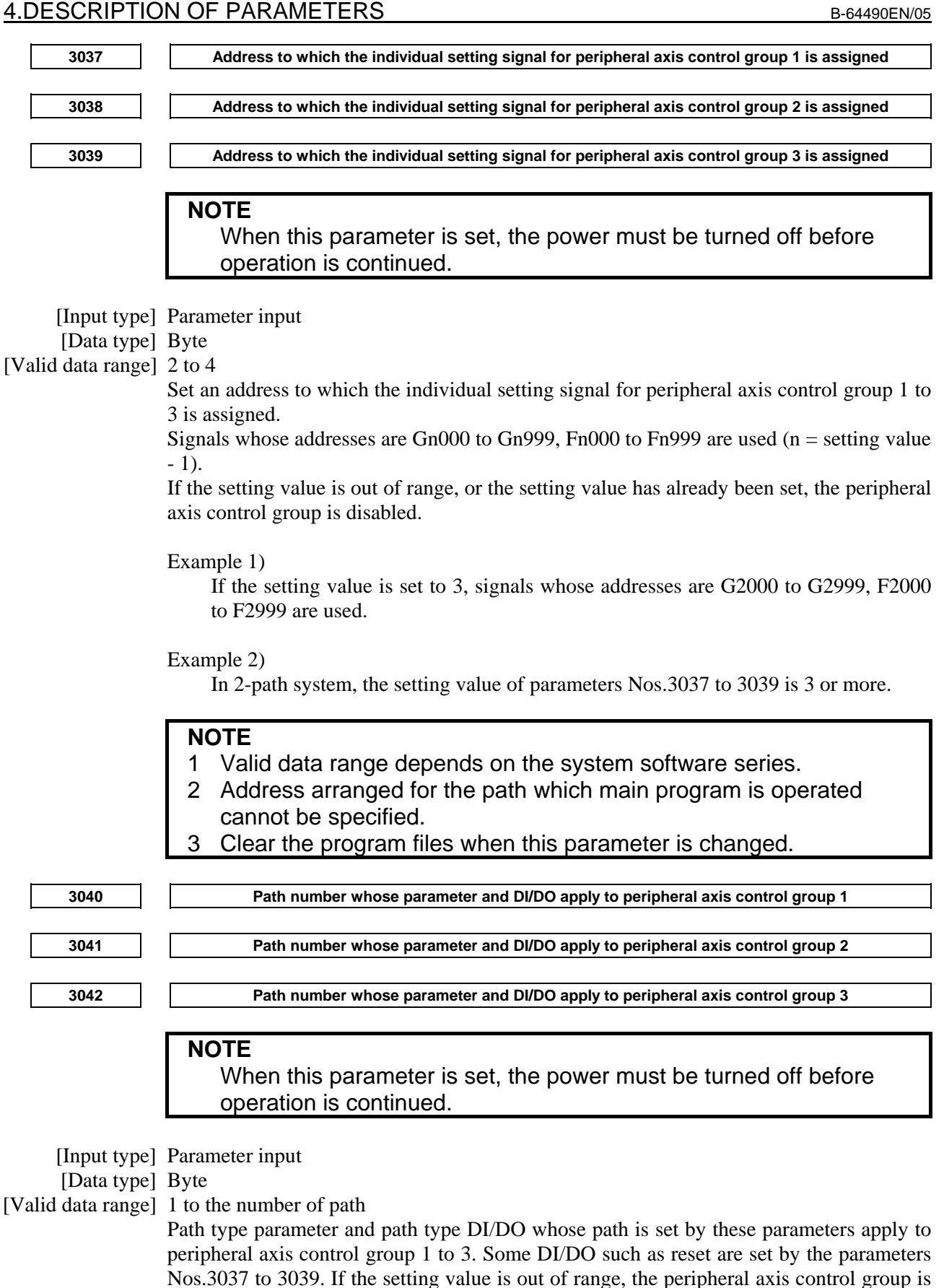

- 144 -

**NOTE**  Clear the program files when this parameter is changed. **4.20 PARAMETERS OF DISPLAY AND EDIT (1 OF 6) #7 #6 #5 #4 #3 #2 #1 #0**  3100 | | | | | | | | | | CEM [Input type] Parameter input [Data type] Bit  **#1 CEM** On the help and operation history screens, CE-marked MDI keys are displayed with: 0: Key names. 1: Symbols.  **#7 #6 #5 #4 #3 #2 #1 #0 3101 KBF**  [Input type] Parameter input [Data type] Bit  **#1 KBF** When the screen or mode is changed, the contents of the key-in buffer are: 0: Cleared. 1: Not cleared. **NOTE**  When KBF is 1, the content of the key-in buffer can be deleted at a time by pushing <CAN> key following <SHIFT> key.  **#7 #6 #5 #4 #3 #2 #1 #0 3103 NMH**  [Input type] Parameter input [Data type] Bit  **#2 NMH** System alarm history screen is: 0: Not displayed. 1: Displayed.  **#7 #6 #5 #4 #3 #2 #1 #0 b** DAC **DRC PPD MCN** 2004  **DAC DAL DRC DRL PPD MCN**  [Input type] Parameter input [Data type] Bit path  **#0 MCN** Machine position 0: Regardless of whether input is made in mm or inches, the machine position is displayed in mm for millimeter machines, or in inches for inch machines.

1: When input is made in mm, the machine position is displayed in mm, and when input is made in inches, the machine position is displayed in inches accordingly.

#### A.DESCRIPTION OF PARAMETERS B-64490EN/05

- **#3 PPD** Relative position display when a coordinate system is set
	- 0: Not preset
	- 1: Preset

#### **NOTE**

 If any of the following is executed when PPD is set to 1, the relative position display is preset to the same value as the absolute position display:

- (1) Manual reference position return
- (2) Coordinate system setting based on G92 (G50 for G code system A on the lathe system)
- (3) Workpiece coordinate system presetting based on G92.1 (G50.3 for G code system A on the lathe system)
- (4) When a T code for the lathe system is specified.
- **#4 DRL** Relative position
	- 0: The actual position displayed takes into account tool length offset.
	- 1: The programmed position displayed does not take into account tool length offset.
- **#5 DRC** When relative positions are displayed:
	- 0: Values not excluding the amount of travel based on cutter compensation and tool nose radius compensation are displayed.
	- 1: Values excluding the amount of travel based on cutter compensation and tool nose radius compensation (programmed positions) are displayed.
- **#6 DAL** Absolute position
	- 0: The actual position displayed takes into account tool length offset.
	- 1: The programmed position displayed does not take into account tool length offset.

# **NOTE**

 In lathe systems, whether to exclude a tool offset when displaying the absolute position is determined by the setting of bit 1 (DAP) of parameter No. 3129.

- **#7 DAC** When an absolute position are displayed:
	- 0: Values not excluding the amount of travel based on cutter compensation and tool nose radius compensation are displayed.
	- 1: Values excluding the amount of travel based on cutter compensation and tool nose radius compensation (programmed positions) are displayed.

# **NOTE**

 When the parameter DAC is set to 1, in the command like circle interpolation where the cutter compensation vector is changed constantly, an absolute position is not correctly displayed during its interpolation except its start point and its end point.

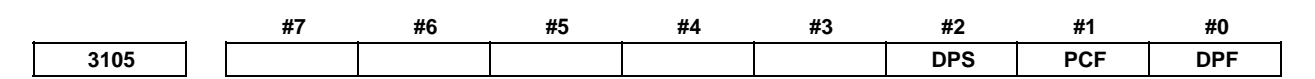

 [Input type] Parameter input [Data type] Bit path

- **#0 DPF** The actual speed is:
	- 0: Not displayed
	- 1: Displayed

 **#1 PCF** Addition of the movement of the PMC-controlled axes to the actual speed display

- 0: Added
- 1: Not added
- **#2 DPS** The actual spindle speed is:
	- 0: Not displayed
	- 1: Displayed

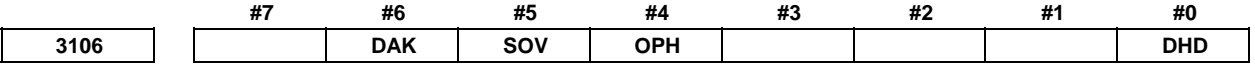

[Input type] Setting input

[Data type] Bit

 **#0 DHD** On the program screen:

- 0: Only a selected path can be edited and displayed.
- 1: Multiple paths can be edited and displayed at the same time.
- **#4 OPH** The operation history screen is:
	- 0: Not displayed.
	- 1: Displayed.
- **#5 SOV** A spindle override value is:
	- 0: Not displayed.
	- 1: Displayed.

#### **NOTE**

 This parameter is valid only when bit 2 (DPS) of parameter No. 3105 is set to 1.

- **#6 DAK** Specifies whether to display coordinates in the program coordinate system or workpiece coordinate system as absolute coordinates when the 3-dimensional coordinate conversion mode, the tilted working plane indexing command mode or the workpiece setting error compensation mode is set.
	- 0: Display coordinates in the program coordinate system.
	- 1: Display coordinates in the workpiece coordinate system.

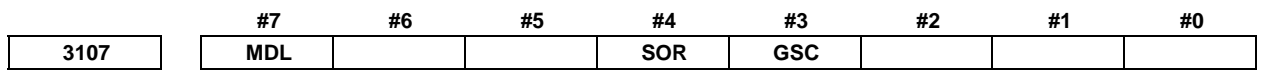

[Input type] Setting input

[Data type] Bit path

 **#3 GSC** The feedrate to be displayed:

- 0: Is a feedrate per minute.
- 1: Follows the setting of bit 5 (FSS) of parameter No. 3191.
- **#4 SOR** Display of the program directory
	- 0: Programs are listed in the order of registration.
	- 1: Programs are listed in the order of name.

 In the file list on the data server, the programs are displayed in the order of program number with zeros suppressed if the parameter is  $\overline{0}$ .

- **#7 MDL** Display of the modal state on the program edit screen in 8.4" display unit
	- 0: Not displayed.
	- 1: Displayed (only in the MDI mode).

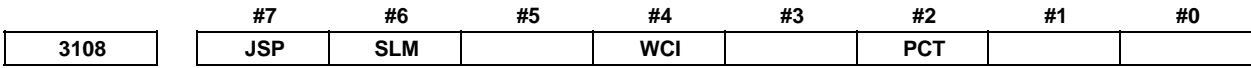

[Input type] Parameter input

[Data type] Bit path

 **#2 PCT** For modal T display on the program check screen:

- 0: A specified T value is displayed.
- 1: HD.T and NX.T are displayed.
	- Values displayed follow bit 1 (THN) of parameter No. 13200.
- **#4 WCI** On the workpiece coordinate system screen, a counter input is:
	- 0: Disabled.
	- 1: Enabled.
- **#6 SLM** On the current position display screen, if the spindle speed S is displayed (bit 2 (DSP) of parameter No.  $0.3105 = 1$ , the spindle load meter is:
	- 0: Not displayed.
	- 1: Displayed.

#### **NOTE**

 This parameter is valid only when bit 2 (DPS) of parameter No. 3105 is set to 1.

- **#7 JSP** On the current position display screen and program check screen, jog feed is:
	- 0: Not displayed.
	- 1: Displayed.

In manual operation mode, the jog feedrate of the 1st axis is displayed. In automatic operation mode, the dry run feedrate is displayed. In each case, the feedrate to which a manual feedrate override has been applied is displayed.

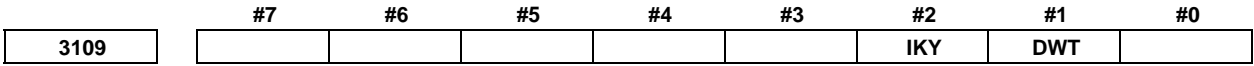

[Input type] Parameter input

[Data type] Bit path

 **#1 DWT** Characters G and W in the display of tool wear/geometry compensation amount

- 0: The characters are displayed at the left of each number.
	- 1: The characters are not displayed.
- **#2** IKY On the tool offset screen and workpiece shift screen (T series), soft key [INPUT] is: 0: Displayed.
	- 1: Not displayed.

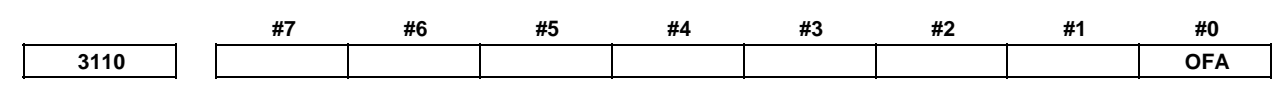

 [Input type] Parameter input [Data type] Bit path

 **#0 OFA** The axis names on the offset screen and fourth-axis/fifth-axis offset screen are:

- 0: Fixed to be "X", "Z", and "Y" ("E" and "5" on the fourth-axis/fifth-axis offset screen).
- 1: Parameter-set axis names.

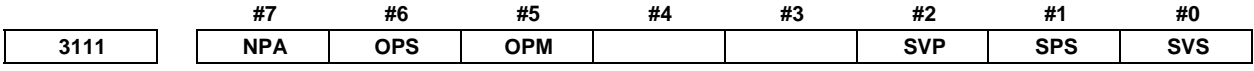

[Input type] Setting input

[Data type] Bit path

- **#0 SVS** Servo setting screen and servo tuning screen
	- 0: Not displayed
	- 1: Displayed
- **#1 SPS** Spindle tuning screen
	- 0: Not displayed
	- 1: Displayed

 **#2 SVP** Spindle synchronization errors displayed on the spindle tuning screen

- 0: Instantaneous values are displayed.
- 1: Peak-hold values are displayed.

Spindle synchronization errors are displayed on the side of the spindle that functions as a slave axis in spindle synchronization control.

- **#5 OPM** Operating monitor
	- 0: Not displayed
	- 1: Displayed
- **#6 OPS** The speedometer on the operating monitor screen indicates:
	- 0: Spindle motor speed
	- 1: Spindle speed

#### **#7 NPA** Action taken when an alarm is generated or when an operator message is entered

- 0: The display shifts to the alarm or message screen.
- 1: The display does not shift to the alarm or message screen.

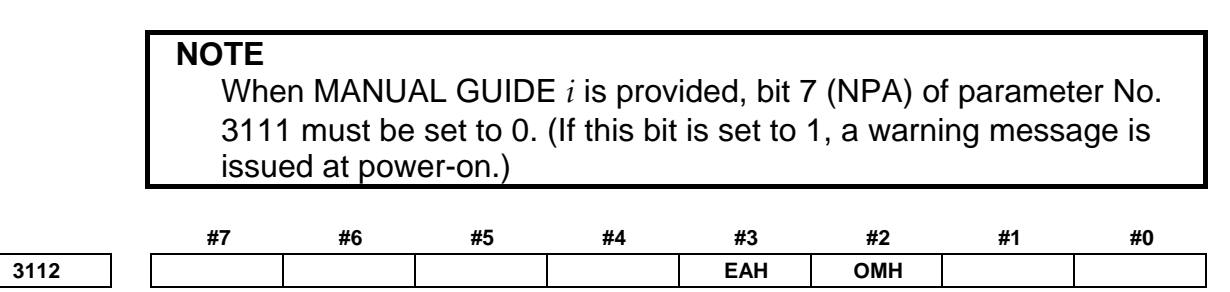

 [Input type] Parameter input [Data type] Bit

- **#2 OMH** The external operator message history screen is:
	- 0: Not displayed.
	- 1: Displayed.
- **#3 EAH** Messages of the external alarm/macro alarm in alarm or operation history:
	- 0: Not recorded
	- 1: Recorded

**NOTE**  This parameter is valid when bit 7 (HAL) of parameter No. 3196 is set to 0.

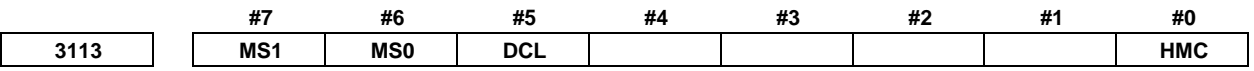

 [Input type] Parameter input [Data type] Bit

- **#0 HMC** The contents of the external operator message history:
	- 0: Cannot be erased.
	- 1: Can be erased.

**NOTE**  This parameter is valid when bit 3 (SOH) of parameter No. 11354 is set to 1.

- **#5 DCL** The touch panel compensation screen is:
	- 0: Disabled.
	- 1: Enabled.

Set this parameter to 0 usually. Touch panel compensation becomes necessary only when the panel is replaced or memory all clear operation is performed. Set this parameter to 1 only when performing touch panel compensation. Upon completion of compensation, set this parameter to 0.

#### **#6 MS0**

 **#7 MS1** Set the combination of the number of characters and the number of messages to be preserved in the external operator message history.

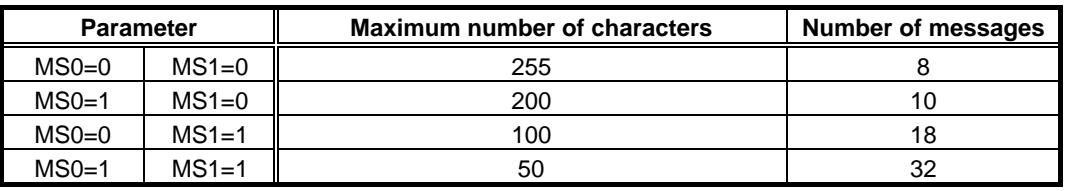

# **NOTE**

1 This parameter is valid when bit 3 (SOH) of parameter No. 11354 is set to 1.

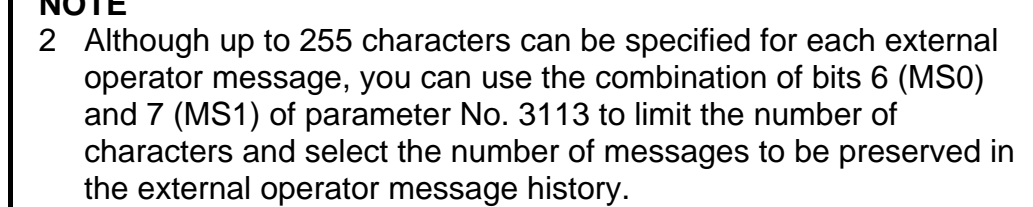

- 3 The settings of bits 6 (MS0) and 7 (MS1) of parameter No. 3113 take effect the next time the power is turned on. The external operator message history is erased at that time.
- 4 Even though you change the settings of bits 6 (MS0) and 7 (MS1) of parameter No. 3113, the alarm PW0000, "POWER MUST BE OFF" is not issued. You must however turn on the power again before the new settings can take effect.
- 5 If text (such as single-byte katakana or kanji characters) is entered in character code, the number of characters recorded in the external operator message history may be smaller than the maximum number of characters set by bits 6 (MS0) and 7 (MS1) of parameter No. 3113.

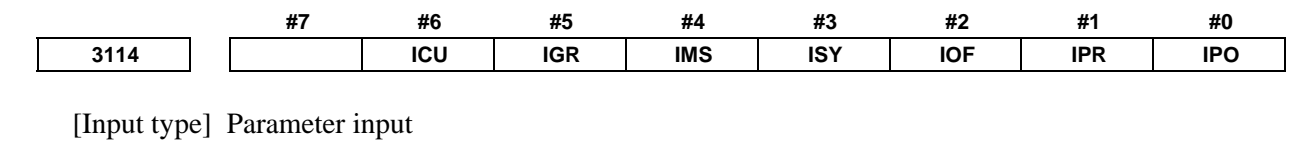

[Data type] Bit

**NOTE** 

Г

**#0 IPO** When the  $\left|\frac{\mathbf{F}}{g}\right|$  function key is pressed while the position display screen is being displayed:

0: The screen is changed.

- 1: The screen is not changed.
- **#1 IPR** When the  $\boxed{\boxed{20}}$  function key is pressed while the program screen is being displayed:
	- 0: The screen is changed.
	- 1: The screen is not changed.
- **#2 IOF** When the  $\frac{f(x)}{f(x)}$  function key is pressed while the offset/setting screen is being displayed:

0: The screen is changed.

- 1: The screen is not changed.
- **#3** ISY When the  $\boxed{\odot}$  function key is pressed while the system screen is being displayed:
	- 0: The screen is changed.
	- 1: The screen is not changed.
- **#4 IMS** When the  $\boxed{2}$  function key is pressed while the message screen is being displayed:
	- 0: The screen is changed.
	- 1: The screen is not changed.

#### A.DESCRIPTION OF PARAMETERS B-64490EN/05

- **#5 IGR** When the function key is pressed while the custom or graphic screen is being displayed:
	- 0: The screen is changed.
	- 1: The screen is not changed.
- **#6 ICU** When the  $\left|\frac{\mathbf{\Phi}}{\mathbf{N}\mathbf{S}}\right|$  function key is pressed while the custom screen is being displayed:
	- 0: The screen is changed.
	- 1: The screen is not changed.

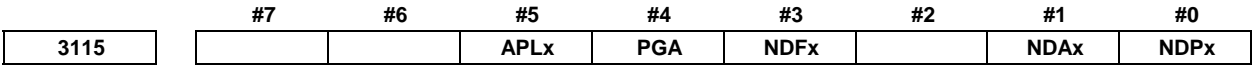

[Input type] Parameter input

[Data type] Bit axis

- **#0 NDPx** The current position is:
	- 0: Displayed.
	- 1: Not displayed.

# **NOTE**

 When using the electronic gear box (EGB) function, set 1 for the EGB dummy axis to disable current position display.

- **#1 NDAx** The current position and the amount of the movement to be made in absolute and relative coordinates are:
	- 0: Displayed.
	- 1: Not displayed. ( The machine coordinates are displayed. )
- **#3 NDFx** In calculation for actual cutting feedrate display, the feedrate of a selected axis is:
	- 0: Considered.
	- 1: Not considered.

 **#4 PGAx** In the high speed program check mode, the machine position on each axis is:

- 0: Displayed according to the setting of bit 7 (PGM) of parameter No. 11320.
- 1: Displayed with machine coordinates used for program checking.

# **NOTE**

- 1 When PMC axis select signal EAX\*<Gn136> is set to "1" for an axis, the actual machine coordinate value on the axis is indicated regardless of the settings of bit 7 (PGM) of parameter No. 11320 and bit 4 (PGA) of parameter No. 3115.
- 2 In diagnostic data No. 301 (machine position), actual machine coordinates are always displayed regardless of the settings of bit 7 (PGM) of parameter No. 11320 and bit 4 (PGA) of parameter No. 3115.
- **#5 APLx** When the active offset value modification mode based on manual feed is selected, the relative position display is automatically:
	- 0: Not preset.
	- 1: Preset.

Use this parameter when returning a modified offset value to the original value before modification in the active offset value modification mode based on manual feed. The offset value can be returned to the original value by making a movement on the axis by manual feed so that the relative position display (counter) indicates the position 0.

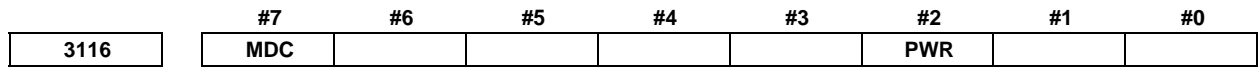

[Input type] Setting input

[Data type] Bit path

- **#2 PWR** Alarm SW0100, "PARAMETER ENABLE SWITCH ON", which is issued when bit 0 (PWE) of setting parameter No. 8900 is set to 1, is cleared by:
	- $0:$   $\mathbb{Z}$  +  $\overline{\mathbb{R}}$
	- 1:  $\left| \xi \right|$  or turning on the external reset.
- **#7 MDC** Maintenance information data:
	- 0: Cannot be erased entirely.
	- 1: Can be erased entirely.

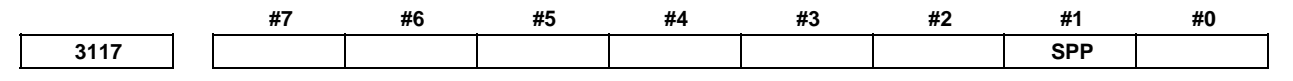

[Input type] Parameter input

[Data type] Bit path

- **#1 SPP** When a serial spindle is used, the position coder signal pulse data based on the one-rotation signal is:
	- 0: Not displayed on diagnosis data No. 445.
	- 1: Displayed on diagnosis data No. 445.

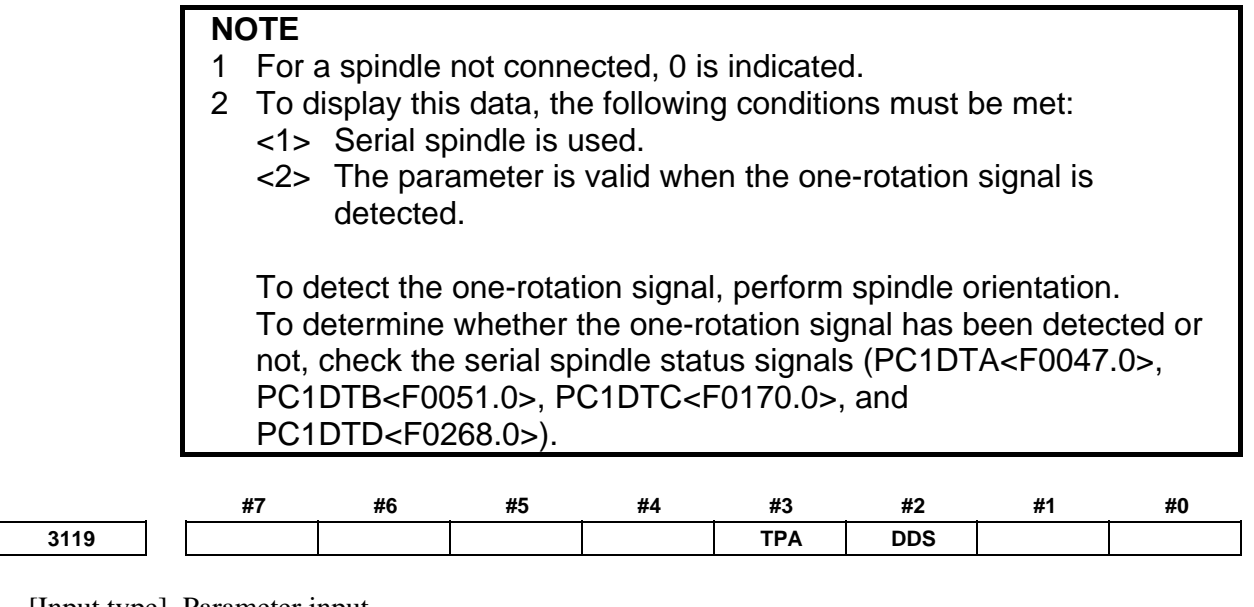

 [Input type] Parameter input [Data type] Bit

 When at least one of these parameters is set, the power must be turned off before operation is continued.

 **#2 DDS** The touch panel is:

- 0: Enabled.
- 1: Disabled.

Set this parameter to 1 when disabling the touch panel temporarily, for example, at start-up time.

- **#3 TPA** When the option for the external touch panel interface is selected, the external touch panel interface connection is:
	- 0: Valid.
	- 1: Invalid.

For an external touch panel (called ETP hereinafter), the RS-232C serial port 2 (JD36A or JD54) on the main board of the CNC is used.

When using ETP, set bit 3 (TPA) of parameter No. 3119 to 0.

By this setting, JD36A or JD54 is used for ETP, regardless of the setting of I/O CHANNEL  $(I/O$  device selection) of the existing parameters Nos. 0021 to 0023. For other I/O devices, use JD56A and so forth.

By the setting above, the settings of the existing parameters Nos. 0100 and 0121 to 0123 become invalid for channel 2 (JD36A or JD54), and the following settings are applied at all times:

- Baud rate : 19200 bps
- Stop bit : 1 bit

- Parity check : Even parity

**3122 Time interval used to record time data in operation history** 

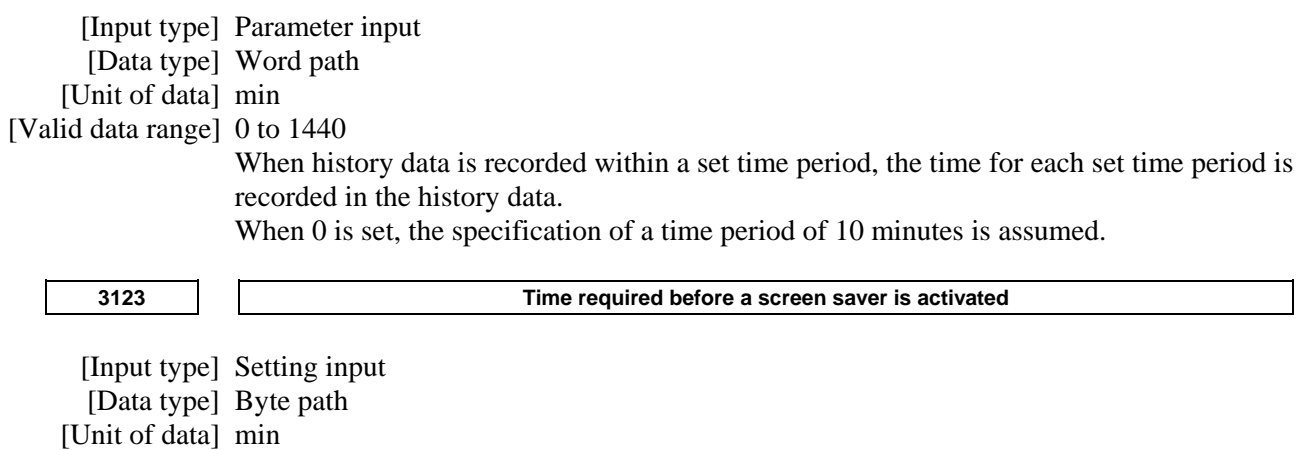

[Valid data range] 0 to 127

After a time (in minutes) set in parameter No. 3123 passes without key operation, the NC screen is erased automatically. Pressing a key causes the NC screen to reappear.

#### **NOTE**

- 1 Setting 0 disables automatic screen erasure.
- 2 This function cannot be used together with manual screen erasure. If 1 or a larger value is set in this parameter, manual screen erasure is disabled.

#### B-64490EN/05 4.DESCRIPTION OF PARAMETERS

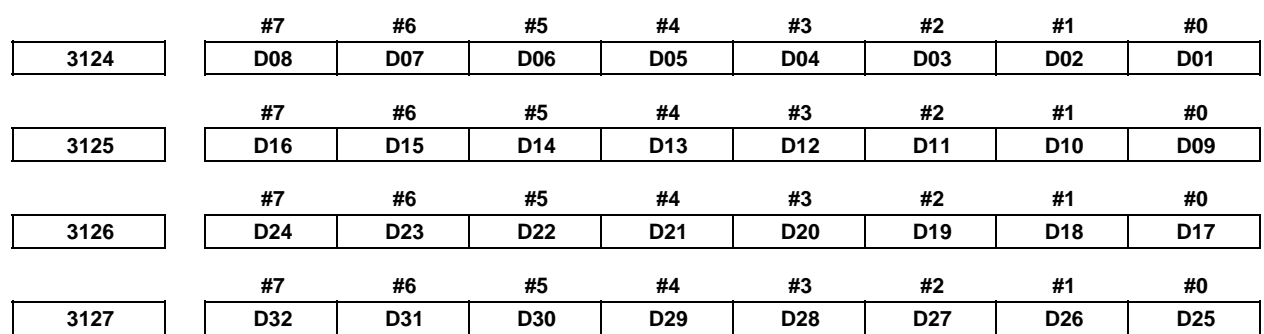

[Input type] Parameter input

[Data type] Bit path

#### **D01 to D32** Set a group of G codes to be displayed on the program check screen. The table below indicates the correspondence between bits and G code groups.

The setting of a bit has the following meaning:

- 0: Displays the G code group corresponding to a bit.
- 1: Does not display the G code group corresponding to a bit.

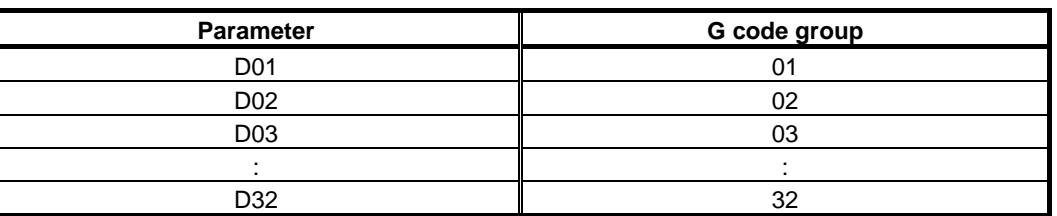

**3128 Retracement time for deleting alarm data from the alarm history** 

[Input type] Parameter input

[Data type] Word path

[Unit of data] sec

[Valid data range] 0 to 255

From the alarm history, the alarm data that occurred during a set period of time back from the power-off time is deleted.

When 0 is set, a retracement time of 1 second is assumed to be specified.

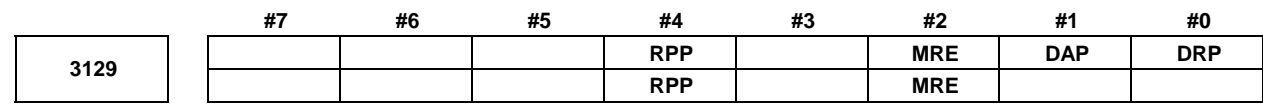

[Input type] Parameter input

[Data type] Bit path

 **#0 DRP** For relative coordinate display:

- 0: The actual position considering a tool offset (tool movement) is displayed.
- 1: The programmed position excluding a tool offset (tool movement) is displayed.

 **#1 DAP** For absolute coordinate display:

- 0: The actual position considering a tool offset (tool movement) is displayed.
- 1: The programmed position excluding a tool offset (tool movement) is displayed.

 In machining center systems, whether to exclude the tool length offset when displaying the absolute position is determined according to the setting of bit 6 (DAL) of parameter No. 3104.

 **#2 MRE** When mirror image is used, relative coordinates are:

- 0: Updated with respect to the machine coordinates.
- 1: Updated with respect to the absolute coordinates.

Set this parameter to 1 when handling relative coordinates in the same way as for the lathe system of the FS16*i*/18*i*/21*i*.

- **#4 RPP** To the value of the preset(or origin) of relative coordinates, the difference below the least input increment between absolute coordinate point and relative coordinate point is: 0: Not corrected.
	- 1: Corrected.
	-

#### **3130 Axis display order for current position display screens**

 [Input type] Parameter input [Data type] Byte axis

[Valid data range] 0 to 32

Set the order in which axes are displayed on current position display screens.

**3131**  $\begin{array}{|c|c|c|c|}\n\hline\n\text{3131} & \text{Subscript of axis name}\n\hline\n\end{array}$ 

[Input type] Parameter input

[Data type] Byte axis

[Valid data range] 0 to 9, 65 to 90

In order to distinguish axes under parallel operation, synchronization control, and tandem control, specify a subscript for each axis name.

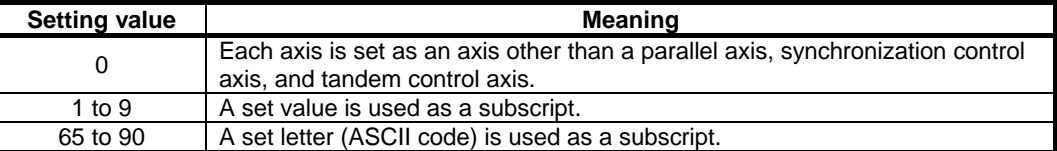

[Example] When the axis name is X, a subscript is added as indicated below.

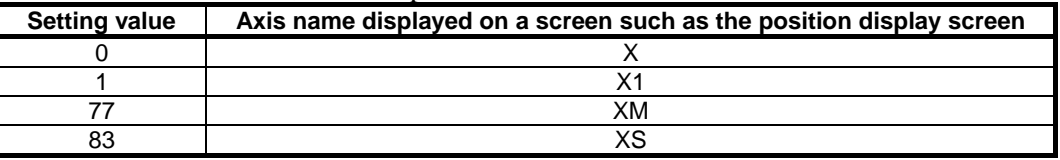

If a multi-path system is used, no extended axis name is used within a path, and no subscript is set for the axis names, then the path number is automatically used as the subscript for the axis names. To disable the display of axis name subscripts, set a blank (32) of ASCII code in the parameter for specifying an axis name subscript.

#### **NOTE**

1 If even one axis in a path uses an extended axis name when bit 2 (EAS) of parameter No. 11308 is set to 0, subscripts cannot be used for axis names in the path.

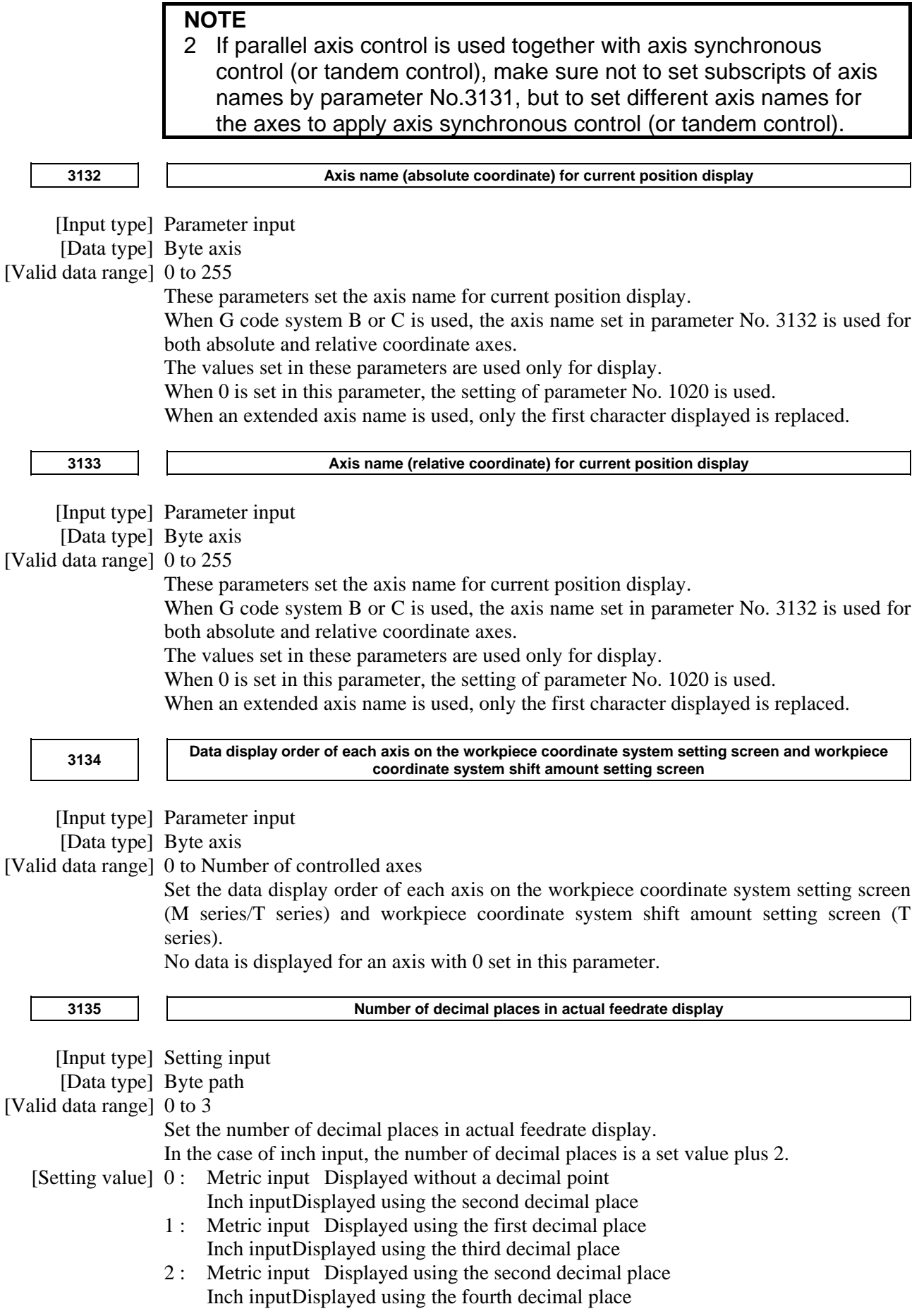

# A.DESCRIPTION OF PARAMETERS B-64490EN/05

3 : Metric input Displayed using the third decimal place Inch input Displayed using the fifth decimal place

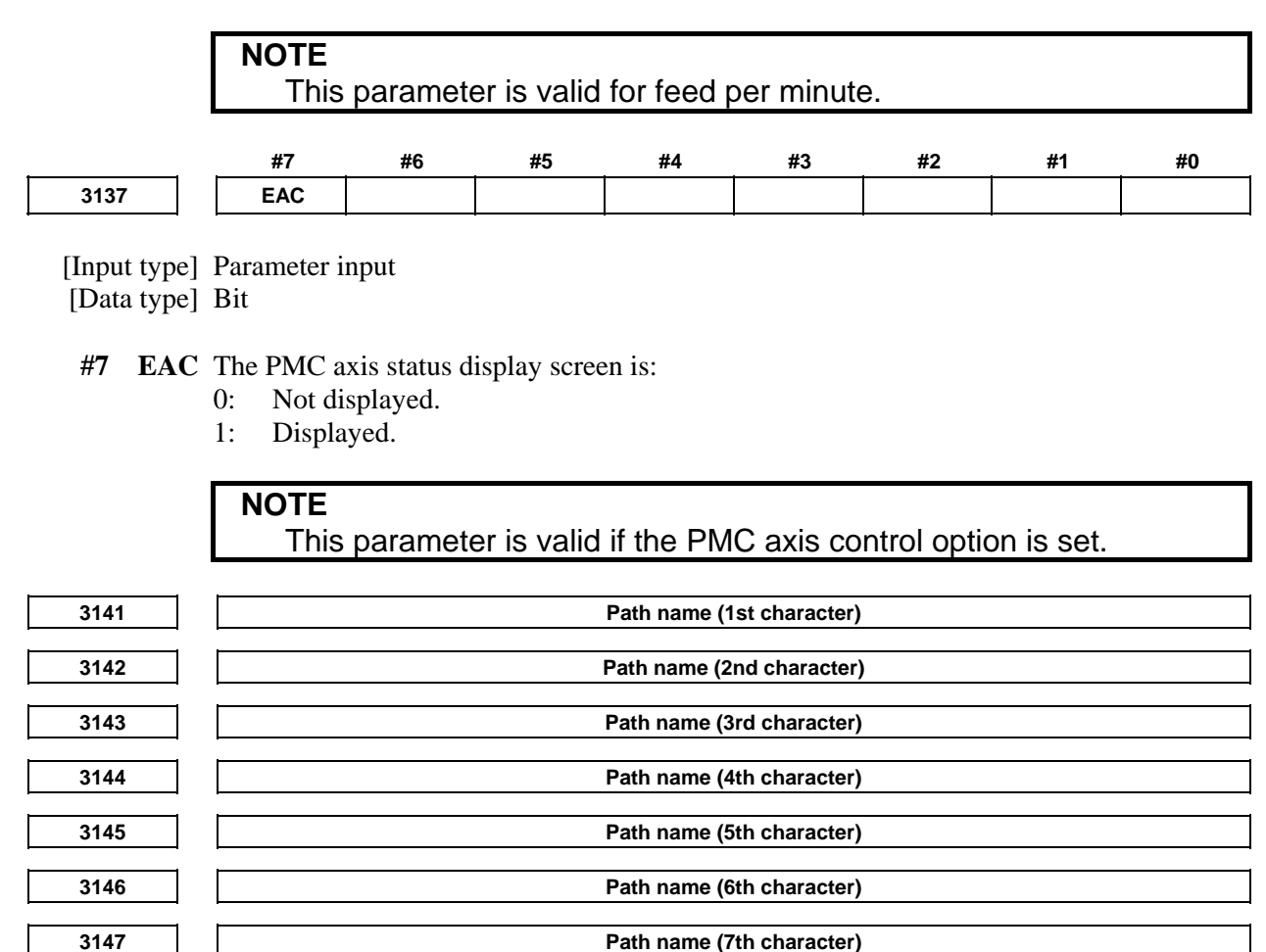

[Input type] Parameter input

[Data type] Word path

[Valid data range] See the character-code correspondence table.

Specify a path name with codes.

Any character string consisting of alphanumeric characters, katakana characters, and special characters with a maximum length of seven characters can be displayed as a series name.

# **NOTE**

- 1 For characters and codes, see Appendix A, "CHARACTER CODE LIST".
- 2 When 0 is set in parameter No. 3141, PATH1(,PATH2...) are displayed as path names.
- 3 When optional path name display is enlarged (with bit 2 (PNE) of parameter No. 11350 set to 1), only alphanumeric characters are displayed. If any other type of characters are set, spaces are displayed instead.

**3160 Setting of MDI unit type** 

 [Input type] Parameter input [Data type] Byte

#### [Valid data range] 0 to 4

Set the type of an MDI unit when the type of an MDI unit is not automatically identified.

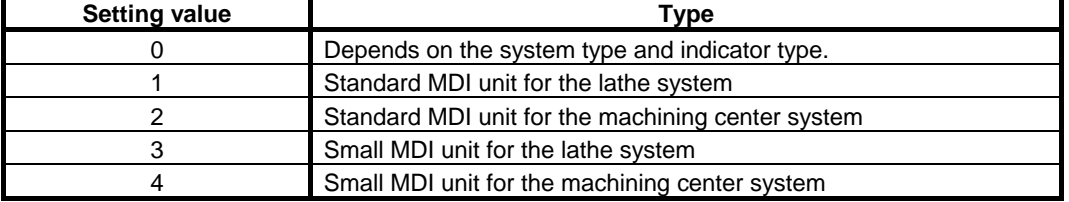

When 0 is set in this parameter, the type of a MDI unit is determined as follows:

 **#7 #6 #5 #4 #3 #2 #1 #0** 

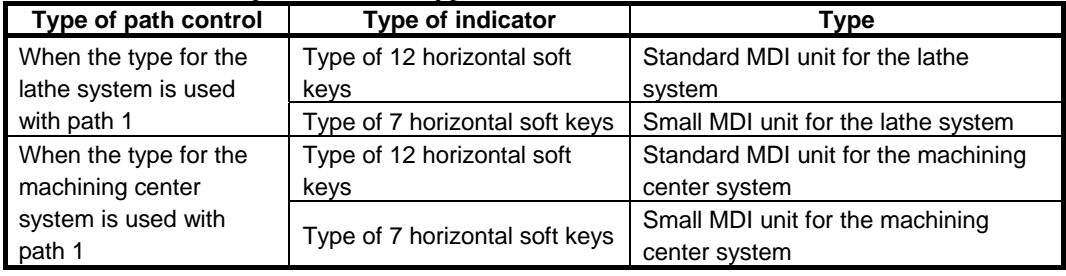

#### **3191 FSS SSF WSI**

[Input type] Parameter input

- [Data type] Bit path
- **#2 WSI** On the workpiece zero point offset screen, the soft key [INPUT] is:
	- 0: Displayed.
	- 1: Not displayed.
- **#3 SSF** On the setting screen, the soft key for confirming data input is:
	- 0: Not displayed.
	- 1: Displayed.

 **#5 FSS** Feedrate display is:

- 0: Switched between feedrate per minute and feedrate per revolution depending on the operating state.
- 1: Fixed to feedrate per revolution irrespective of the operating state.

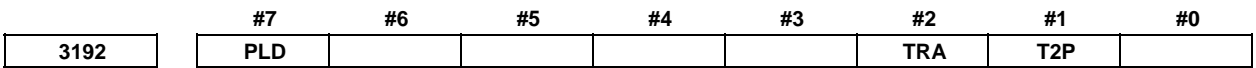

[Input type] Parameter input

[Data type] Bit

 **#1 T2P** When more than one point is pressed on the touch panel:

- 0: The position at the center of gravity is obtained.
- 1: The point pressed first is obtained.

#### **NOTE**

- 1 When two points are pressed in a row in a short time interval, the touch panel may react as if the center of the two points was pressed, even though parameter T2P (No. 3192#1) is set to 1.
- 2 If a C executer application or the like has a touch panel drag (move in pressed state) function, set parameter T2P to 0.
- **#2 TRA** If a point on the touch panel is kept pressed for a time specified in parameter No. 3197 or longer,
	- 0: An alarm is not raised.
	- 1: An alarm SR5303, "TOUCH PANEL ERROR" is raised.

- 1 If an C executer application or the like has a touch panel repeat (continue pressing) function, set parameter TRA to 0.
- 2 In PC functions, the parameter is valid just for the CNC screen display function.
- **#7 PLD** When the current position is indicated for a path, and when the program check screen is displayed in a two- or three-path system, the function for displaying servo load meters and spindle load meters is :
	- 0: Disabled.
	- 1: Enabled.

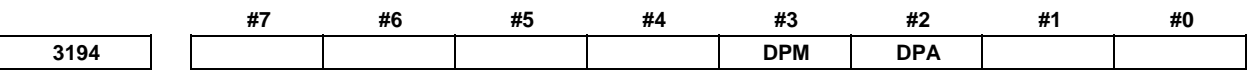

[Input type] Parameter input

[Data type] Bit path

- **#2 DPA** The absolute coordinates, relative coordinates, and remaining move amount during diameter/radius specification switching are displayed:
	- 0: According to the specification during switching.
	- 1: According to the setting of bit 3 (DIAx) of parameter No. 1006.
- **#3 DPM** The machine coordinates during diameter/radius specification switching are displayed:
	- 0: According to the setting of bit 3 (DIAx) of parameter No. 1006.
	- 1: According to the specification during switching.

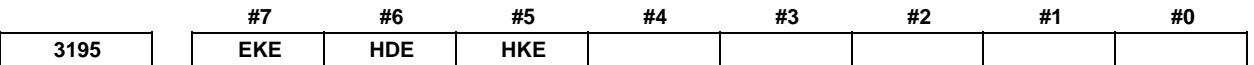

[Input type] Parameter input

[Data type] Bit

 **#5 HKE** A key operation history is:

- 0: Recorded.
- 1: Not recorded.
- **#6 HDE** A DI/DO history is:
	- 0: Recorded.
	- 1: Not recorded.
- **#7 EKE** The [ALL CLEAR] soft key for clearing all history data is:
	- 0: Not displayed.
	- 1: Displayed.

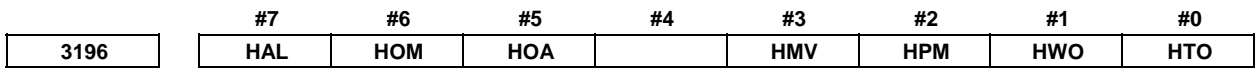

[Input type] Parameter input

[Data type] Bit

 **#0 HTO** A modification history of tool offset data is:

- 0: Not recorded.
- 1: Recorded.
- **#1 HWO** A modification history of workpiece offset data/extended workpiece offset data/workpiece shift (T series) is:
	- 0: Not recorded.
	- 1: Recorded.
- **#2 HPM** A modification history of parameters is:
	- 0: Not recorded.
	- 1: Recorded.
- **#3 HMV** A modification history of custom macro common variables is:
	- 0: Not recorded.
	- 1: Recorded.
- **#5 HOA** When an external operator message is issued, additional information (modal data, absolute coordinates, and machine coordinates present at the issuance of the external operator message) is:
	- 0: Not recorded in the operation history and message history.
	- 1: Recorded in the operation history and message history.
- **#6 HOM** A history of external operator messages and macro messages (#3006) is:
	- 0: Recorded.
	- 1: Not recorded.
- **#7 HAL** When an alarm is issued, additional information (modal data, absolute coordinates, and machine coordinates present at the issuance of the alarm) is:
	- 0: Recorded in the operation history and alarm history.
	- 1: Not recorded in the operation history and alarm history.

To record as many alarm history items as possible, rather than detailed alarm information, set 1.

#### **3197 Detection time of continuous pressing on touch panel**

 [Input type] Parameter input [Data type] Word

[Unit of data] sec

[Valid data range] 0 to 255

Set a period of continuous pressing on the touch panel which causes alarm to be raised. When 0 is set, it is equivalent to 20.

#### **NOTE**

 This parameter is valid when bit 2 (TRA) of parameter No. 3192 is set to 1.

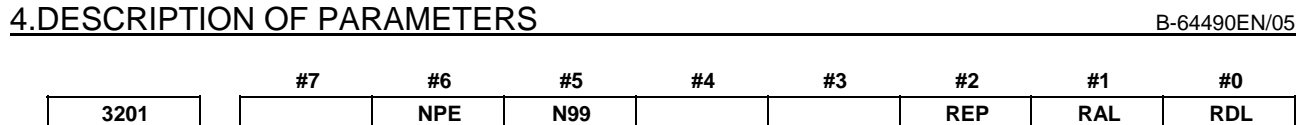

[Input type] Parameter input

[Data type] Bit path

 **#0 RDL** When a program is registered by input/output device external control

0: The new program is registered following the programs already registered.

1: All registered programs are deleted, then the new program is registered. Note that programs which are protected from being edited are not deleted.

# **NOTE**

 Registered programs are placed in the background default folder set in the program list screen. Before manipulating this signal, set the default folder in the background correctly.

- **#1 RAL** When programs are registered by external I/O device control:
	- 0: All programs are registered.
	- 1: Only one program is registered.

# **NOTE**

 Registered programs are placed in the background default folder set in the program list screen. Before manipulating this signal, set the default folder in the background correctly.

- **#2 REP** Action in response to an attempt to register a program whose number is the same as that of an existing program
	- 0: Warning is generated.
	- 1: The existing program is deleted, then the new program is registered. Note that if the existing program is protected from being edited, it is not deleted, and an alarm is generated.
- **#5 N99** With an M99 block, when bit 6 (NPE) of parameter No. 3201 is set to 0, program registration is assumed to be:
	- 0: Completed
	- 1: Not completed
- **#6 NPE** With an M02, M30, or M99 block, program registration is assumed to be:
	- 0: Completed
		- 1: Not completed

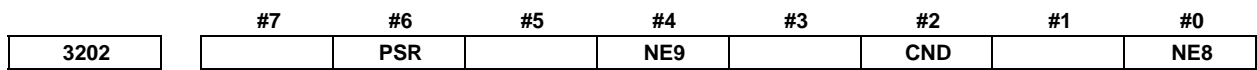

[Input type] Parameter input

[Data type] Bit path

- **#0 NE8** Editing of subprograms with program numbers 8000 to 8999
	- $0<sub>1</sub>$  Not inhibited
	- 1: Inhibited

When this parameter is set to 1, the following editing operations are disabled:

(1) Program deletion (Even when deletion of all programs is specified, programs with program numbers 8000 to 8999 are not deleted.)

- (2) Program output (Even when outputting all programs is specified, programs with program numbers 8000 to 8999 are not output.)
- (3) Program number search
- (4) Program editing of registered programs
- (5) Program registration
- (6) Program collation
- (7) Displaying programs

- 1 If parameter DMP (No.11375#0) is effective, this parameter is applied to the program in the data server. However, the prohibited content is different. Refer to NC parameter DMP (No.11375#0) for details.
- 2 This parameter setting does not affect the programs for running and editing memory card programs on a memory card.
- 3 This parameter is path type parameter. Please set the parameter in all paths to protect the program.
- **#2 CND** By using the [PROGRM CNDENS] soft key on the program directory screen, the program condensing operation is:
	- 0: Not performed. (The [PROGRM CNDENS] soft key is not displayed.)
	- 1: Performed.
- **#4 NE9** Editing of subprograms with program numbers 9000 to 9999
	- 0: Not inhibited
	- 1: Inhibited
	- When this parameter is set to 1, the following editing operations are disabled:
	- (1) Program deletion (Even when deletion of all programs is specified, programs with program numbers 9000 to 9999 are not deleted.)
	- (2) Program output (Even when outputting all programs is specified, programs with program numbers 9000 to 9999 are not output.)
	- (3) Program number search
	- (4) Program editing of registered programs
	- (5) Program registration
	- (6) Program collation
	- (7) Displaying programs

#### **NOTE**

- 1 If parameter DMP (No.11375#0) is effective, this parameter is applied to the program in the data server. However, the prohibited content is different. Refer to NC parameter DMP (No.11375#0) for details.
- 2 This parameter setting does not affect the programs for running and editing memory card programs on a memory card.
- 3 This parameter is path type parameter. Please set the parameter in all paths to protect the program.
- **#6 PSR** Search for the program number of a protected program
	- 0: Disabled
	- 1: Enabled

# A.DESCRIPTION OF PARAMETERS B-64490EN/05

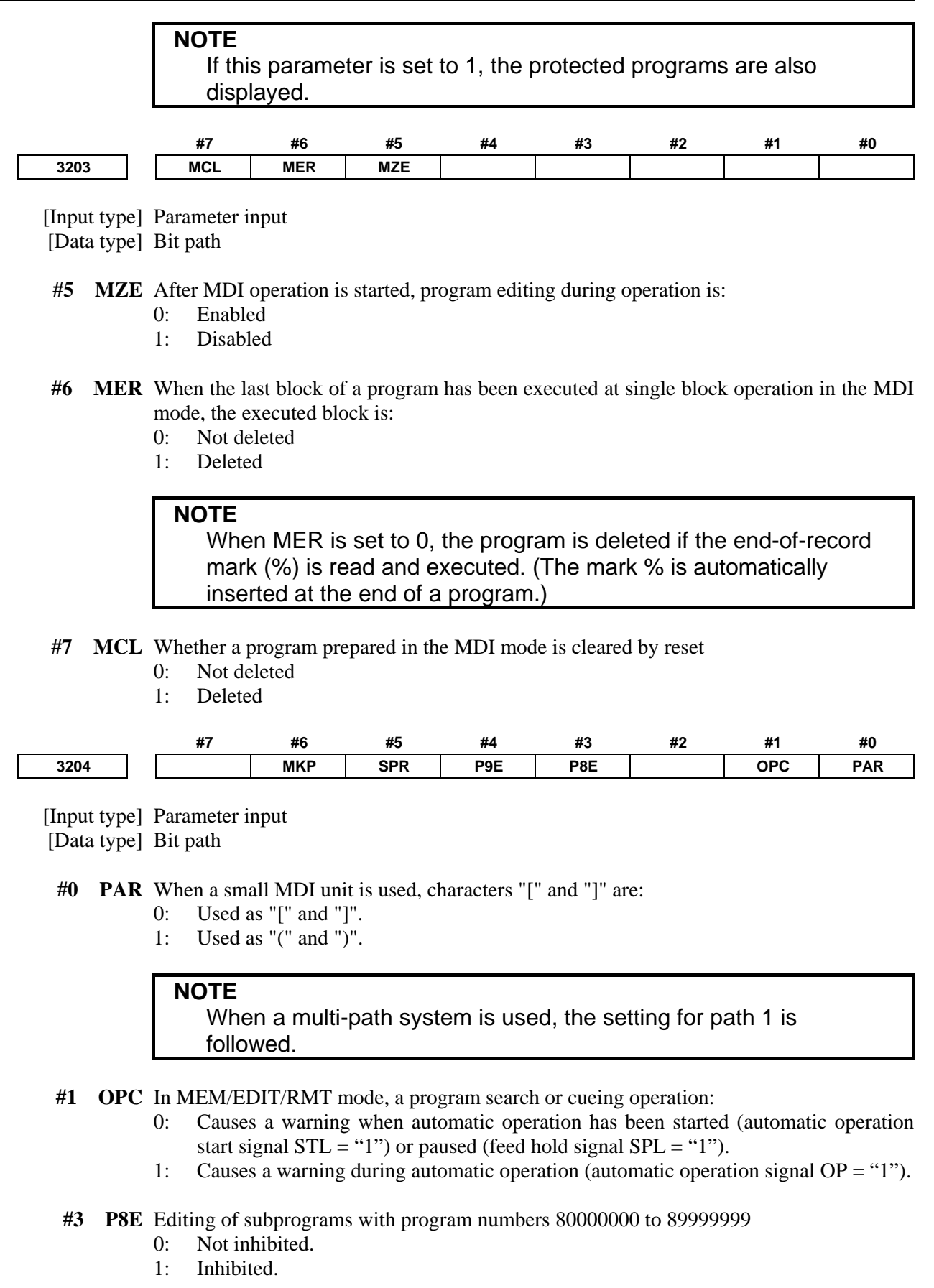

- **#4 P9E** Editing of subprograms with program numbers 90000000 to 99999999
	- 0: Not inhibited.<br>1. Inhibited
	- **Inhibited**

 **#5 SPR** A particular program number in the nine thousands is

- 0: Not assumed to be a number obtained by adding 90000000.
- 1: Assumed to be a number obtained by adding 90000000.
- **#6 MKP** When M02, M30, or EOR(%) is executed during MDI operation, the created MDI program is:
	- 0: Erased automatically.
	- 1: Not erased automatically.

**NOTE**  If the bit 6 (MER) of parameter No. 3203 is set to 1, executing the last block provides a choice of whether to automatically erase a created program.

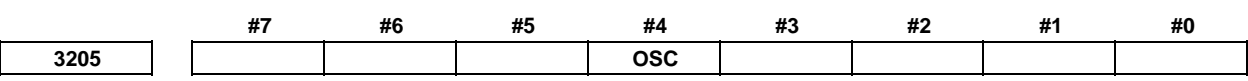

[Input type] Parameter input

[Data type] Bit

 **#4 OSC** On the offset screen, offset value erasure by a soft key is:

- 0: Enabled.
- 1: Disabled.

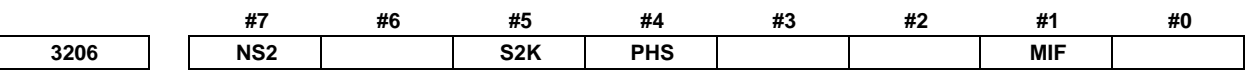

[Input type] Parameter input

[Data type] Bit

 **#1 MIF** Editing of the maintenance information screen is:

- 0: Not prohibited.
- 1: Prohibited.

#### **#4 PHS** Operation history signal selection:

0: Does not interact with parameters.

 Operation history signal selection is added or deleted on the operation history signal selection screen.

Changing the settings of parameters Nos. 24901 to 24920, Nos. 12801 to 12820, Nos. 12841 to 12860, or Nos. 12881 to 12900 has no effect on operation history signal selection.

Changes to the signals of the addresses specified by parameters Nos. 24901 to 24920, Nos. 12801 to 12820, Nos. 12841 to 12860, or Nos. 12881 to 12900 are not recorded in the history.

1: Interacts with parameters.

 Operation history signal selection can be performed either on the operation history signal selection screen or by setting parameters.

 Setting this parameter to 1 reflects the current operation history signal selection data on parameters Nos. 24901 to 24920 and Nos. 12801 to 12900.

- **#5 S2K** In CNC screen dual display function,
	- 0: Key control is selected by DI signal CNCKY <G0295.7>.
	- 1: Key control is selected by pushing at left upper corner on the screen. (Touch panel only)
- **#7 NS2** CNC screen dual display function or twin display function with Ethernet is:
	- 0: Disabled.
		- 1: Enabled.

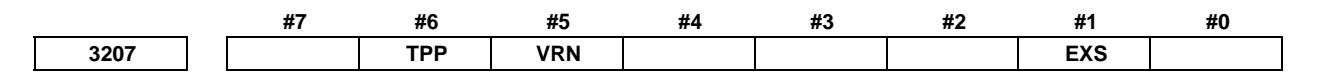

[Input type] Parameter input

[Data type] Bit

 **#1 EXS** Soft key expansion of the machine menu function is:

- 0: Disabled.
- 1: Enabled.
- **#5 VRN** On the custom macro variable screen, the variable names of common variables #500 to #549 are:
	- 0: Not displayed.
	- 1: Displayed.

 **#6 TPP** When a virtual MDI key is pressed, signal TPPRS <F0006.0> is

- 0: Not output.
- 1: Output

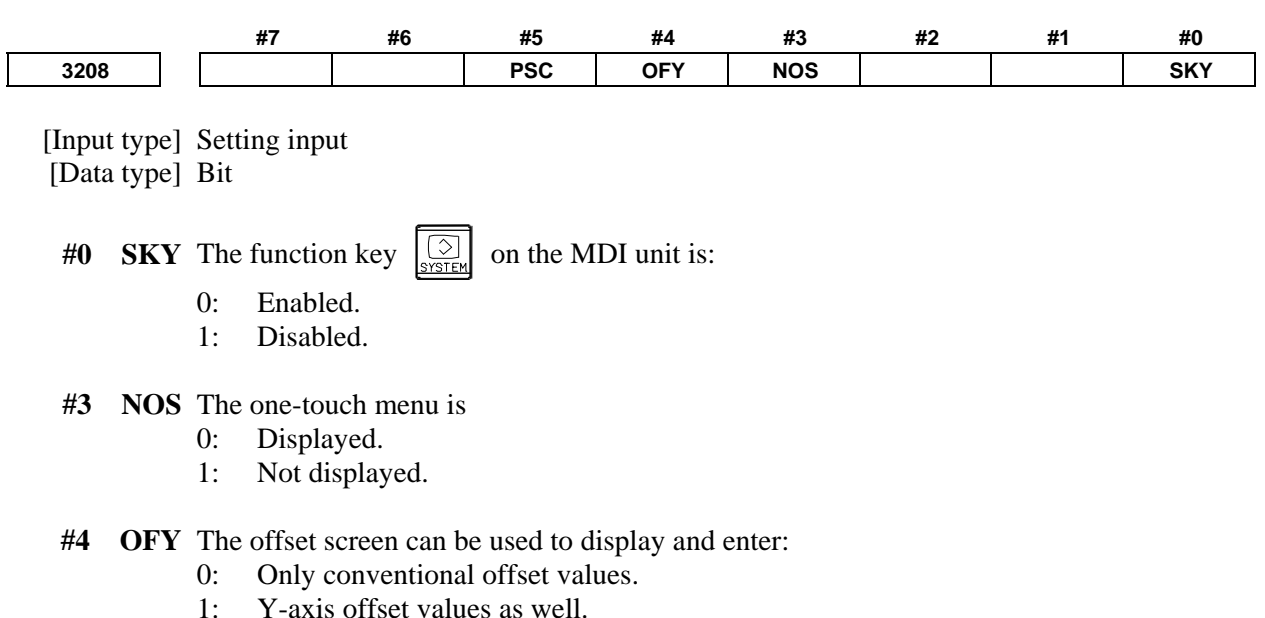

The conventional Y-axis offset screen cannot be displayed.

Only the 10.4/15/19" screen is acceptable; the setting of this parameter is invalid to the 9" screen.

For both of the T series and M series, the parameter setting is valid when the option for tool position compensation (machining center system) is enabled (the option for offset memory C is also required).

 **#5 PSC** When the path is switched based on the path switch signal:

- 0: The screen display is switched to the last selected screen of the path.
- 1: The same screen as for the path before switching is displayed.

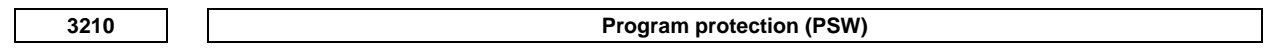

[Input type] Parameter input

[Data type] 2-word

[Valid data range] 0 to 99999999

This parameter sets a password for protecting program Nos. 9000 to 9999. When a value other than zero is set in this parameter and this value differs from the keyword set in parameter No. 3211, bit 4 (NE9) of parameter No. 3202 for protecting program Nos. 9000 to 9999 is automatically set to 1.

This disables the editing of program Nos. 9000 to 9999. Until the value set as the password is set as a keyword, NE9 cannot be set to 0 and the password cannot be modified.

#### **NOTE**

- 1 The state where password  $\neq 0$  and password  $\neq$  keyword is referred to as the locked state. When an attempt is made to modify the password by MDI input operation in this state, the warning message "WRITE PROTECTED" is displayed to indicate that the password cannot be modified. When an attempt is made to modify the password with G10 (programmable parameter input), alarm PS0231, "ILLEGAL FORMAT IN G10 L52" is issued.
- 2 When the value of the password is not 0, the parameter screen does not display the password. Care must be taken in setting a password.

**3211 Program protection key (KEY)** 

 [Input type] Parameter input [Data type] 2-word

[Valid data range] 0 to 99999999

When the value set as the password (set in parameter No. 3210) is set in this parameter. the locked state is released and the user can now modify the password and the value set in bit 4 (NE9) of parameter No. 3202.

#### **NOTE**

 The value set in this parameter is not displayed. When the power is turned off, this parameter is set to 0.

**3216 Increment in sequence numbers inserted automatically** 

[Input type] Setting input

[Data type] 2-word path

[Valid data range] 0 to 99999999

Set the increment for sequence numbers for automatic sequence number insertion (when bit 5 (SEQ) of parameter No. 0000 is set to 1.)

# 4.DESCRIPTION OF PARAMETERS B-64490EN/05

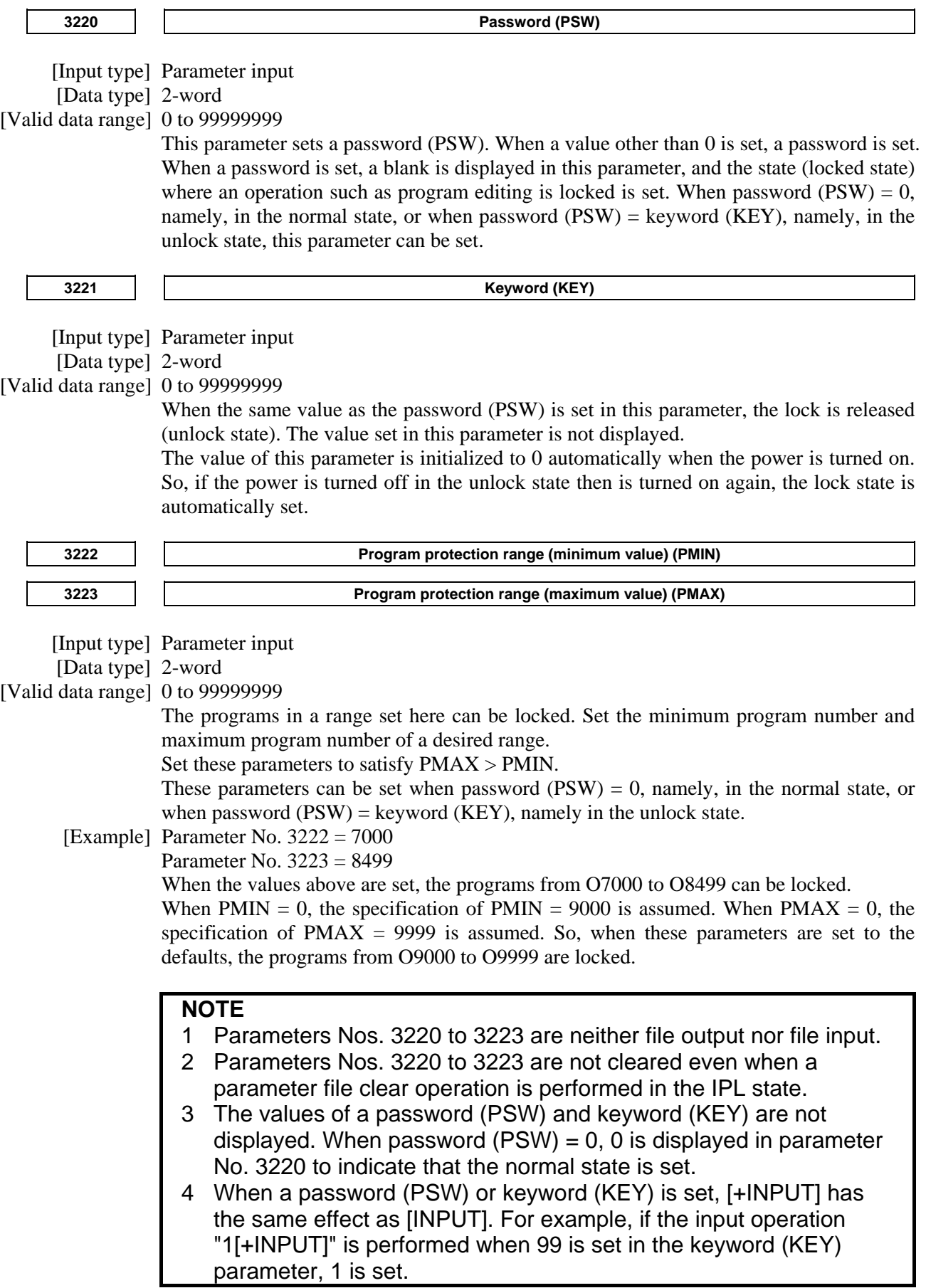
- **NOTE**
- 5 This parameter setting does not affect the following programs:
	- Programs on the Data Server
	- Programs saved in program storage files on a memory card

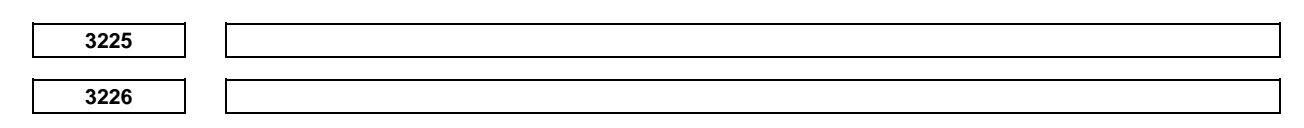

These parameters are related to Dual Check Safety. See Dual Check Safety CONNECTION MANUAL (B-64483EN-2) for details.

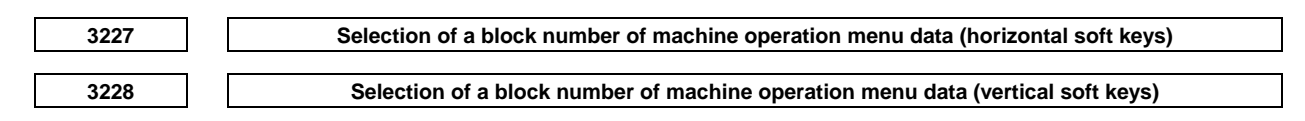

[Input type] Parameter input

[Data type] Byte

[Valid data range] 0 to 98

These parameters select a block number of machine operation menu data stored in the FROM for soft key expansion in the machine operation menu function.

When a 10.4-inch display is used, set a value in the parameter for the vertical or horizontal soft keys that are to be used for displaying a machine operation menu. In the parameter for the vertical or horizontal soft keys that are not to be displayed, set 0.

When values are input in both parameters, parameter No. 3227 takes priority, and the machine operation menu is displayed in the horizontal soft keys.

When a 15/19-inch display is used, set 0 in parameter No. 3227, and set the block number of a machine operation menu to be displayed in the vertical soft keys in parameter No. 3228.

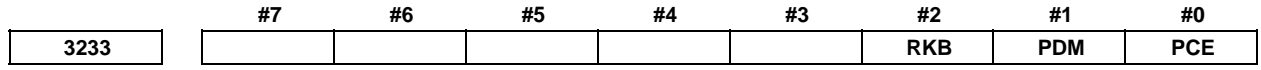

[Input type] Parameter input

[Data type] Bit

 **#0 PCE** Program editing is:

- 0: Performed in the word edit mode.
- 1: Performed in the character edit mode.

 **#1 PDM** On the Data Server file list screen:

- 0: M198 operation folders and DNC operation files can be set.
- 1: Folders in the Data Server can be set as the foreground folder and background folder.

#### **NOTE**

 When an M198 external subprogram call or DNC operation is performed on the Data Server, set this bit to 0. For the foreground and background folders, refer to Chapter, "PROGRAM MANAGEMENT" in the OPERATOR'S MANUAL (B-64484EN).

 **#2 RKB** By the reset operation, the content of the key-in buffer is:

- 0: Deleted.<br>1. Not delet
- Not deleted.

# **NOTE**  When RKB is 1, the content of the key-in buffer can be deleted at a time by pushing <CAN> key following <SHIFT> key.

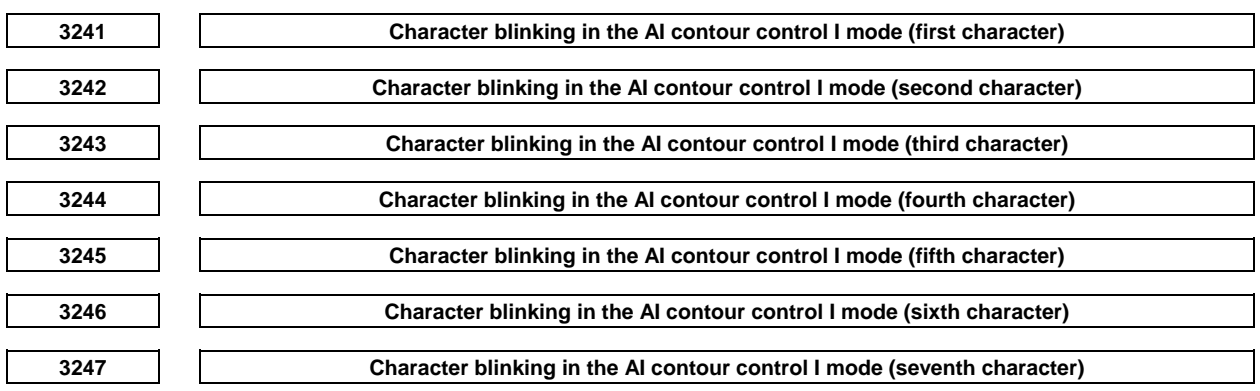

[Input type] Parameter input

 [Data type] Word path [Valid data range]  $0$  to  $95$ 

Set the first to seventh blinking characters in the AI contour control I mode by using ASCII codes represented as decimal numbers.

When 0 is set in all of these parameters, "AICC 1" blinks.

Code numbers 032 to 095 in the Appendix A, "CHARACTER CODE LIST" can be set.

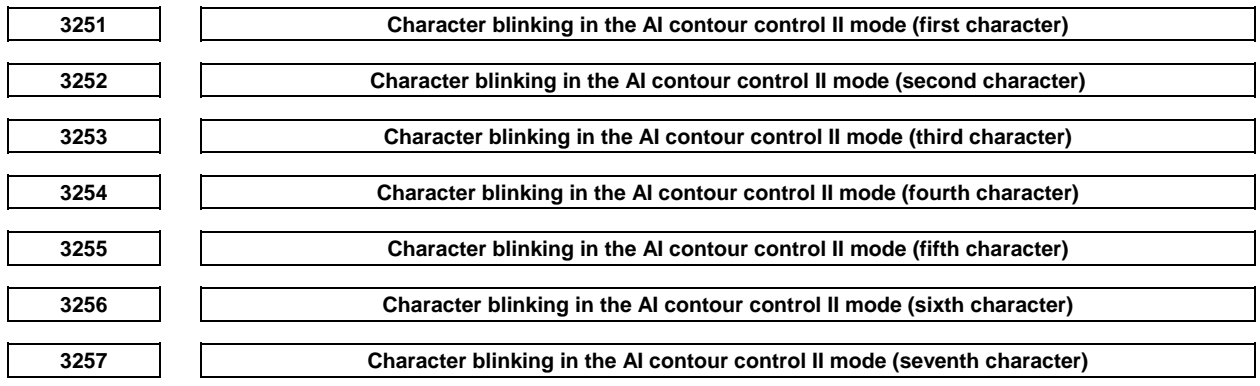

[Input type] Parameter input

[Data type] Word path

[Valid data range] 0 to 95

Set the first to seventh blinking characters in the AI contour control II mode by using ASCII codes represented as decimal numbers.

When 0 is set in all of these parameters, "AICC 2" blinks.

Code numbers 032 to 095 in the Appendix A, "CHARACTER CODE LIST" can be set.

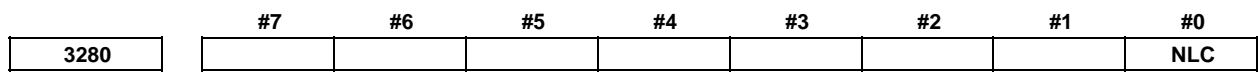

[Input type] Parameter input

[Data type] Bit

 **#0 NLC** Dynamic display language switching is:

- 0: Enabled.
- 1: Disabled.

When dynamic display language switching is disabled, the language setting screen is not displayed. In this case, change the setting of parameter No. 3281 on the parameter screen then turn on the power again to switch the display language.

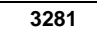

**Display language** 

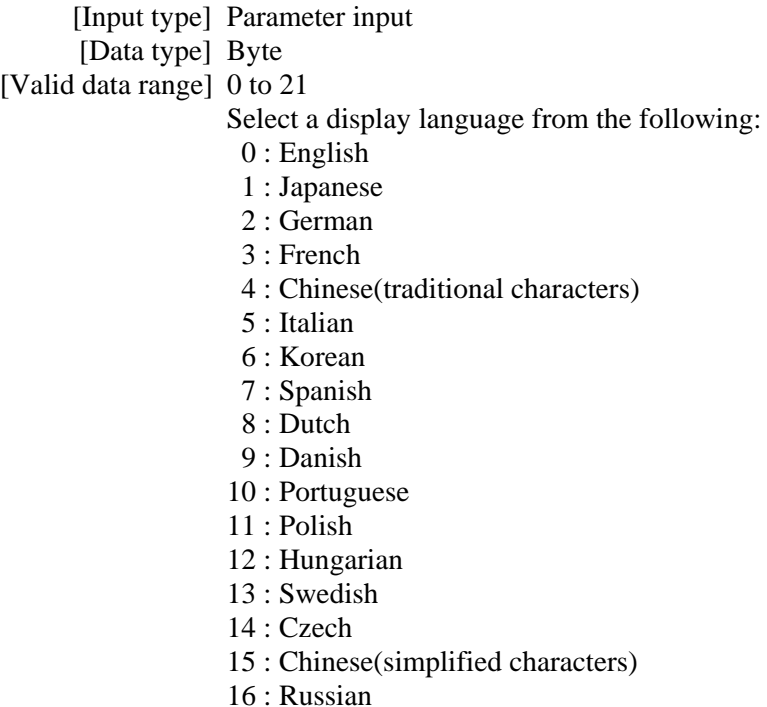

- 17 : Turkish
- 18 : Bulgarian
- 19 : Rumanian
- 20 : Slovak
- 21 : Finnish

If a number not indicated above is set, English is selected.

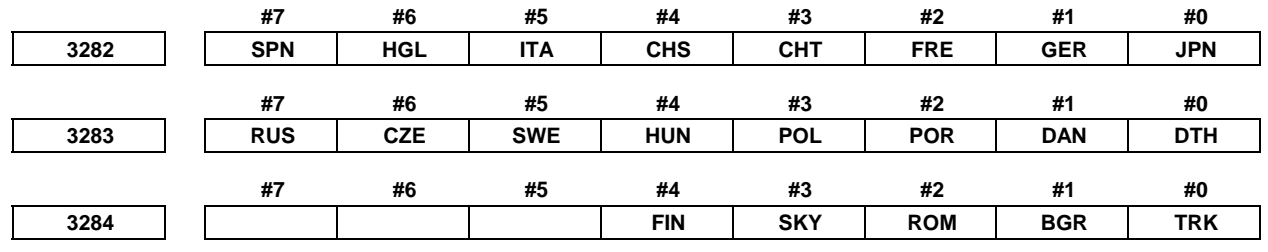

# **NOTE**

- 1 When at least one of these parameters is set, the power must be turned off before operation is continued.
- 2 If six or more languages are selected, five languages are used according to the priority shown in the table below.

[Input type] Parameter input

[Data type] Bit

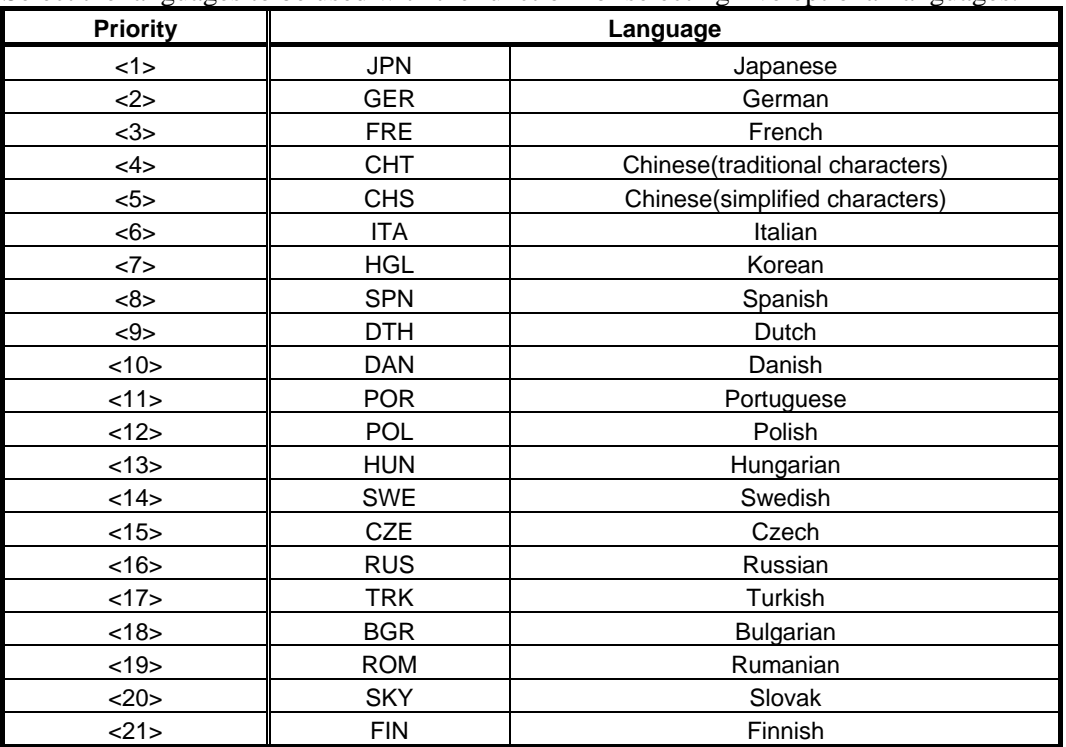

Select the languages to be used with the function for selecting five optional languages.

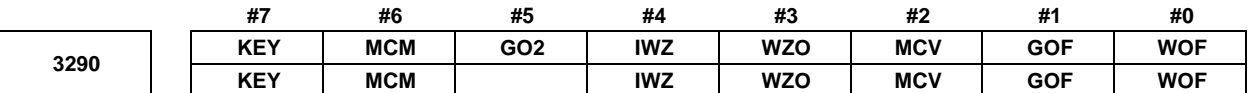

 [Input type] Parameter input [Data type] Bit path

- **#0 WOF** Setting the tool offset value (tool wear offset) by MDI key input is:
	- 0: Not disabled.
	- 1: Disabled. (With parameters Nos. 3294 and 3295, set the offset number range in which updating the setting is to be disabled.)

# **NOTE**

 When tool offset memory A is selected with the M series, the tool offset set in the parameter WOF is followed even if geometric compensation and wear compensation are not specified with the T series.

- **#1 GOF** Setting the tool geometry offset value by MDI key input is:
	- 0: Not disabled.
	- 1: Disabled. (With parameters Nos. 3294 and 3295, set the offset number range in which updating the setting is to be disabled.)
- **#2 MCV** Setting a custom macro variable by MDI key input is:
	- 0: Not disabled.
	- 1: Disabled.
- **#3 WZO** Setting a workpiece zero point offset value and workpiece shift value (T series) by MDI key input is:
	- 0: Not disabled.
	- 1: Disabled.
- **#4 IWZ** Setting a workpiece zero point offset value or workpiece shift value (T series) by MDI key input in the automatic operation activation or halt state is:
	- 0: Not disabled.
	- 1: Disabled.
- **#5 GO2** Setting the second geometric tool offset value by MDI key input is:
	- 0: Disabled.
	- 1: Not disabled.
- **#6 MCM** Setting a custom macro variable by MDI key input is:
	- 0: Enabled in any mode.
	- 1: Enabled only in the MDI mode.
- **#7 KEY** For memory protection keys:
	- 0: The memory protection signals KEY1 <Gn046.3>, KEY2 <Gn046.4>, KEY3  $\langle$ Gn046.5 $>$ , and KEY4  $\langle$ Gn046.6 $>$  are used.
	- 1: Only the memory protection signal KEY1 is used.

# **NOTE**

- 1 The functions of the signals depend on whether KEY=0 or KEY=1. When  $KEY = 0$ :
	- KEY1: Enables a tool offset value, workpiece zero point offset value, and workpiece shift value to be input.
	- KEY2: Enables setting data, macro variables, and tool life management value to be input.
	- KEY3: Enables program registration and editing.
	- KEY4: Enables PMC data (counter and data table) to be input. When  $KEY = 1$ :
	- KEY1: Enables program registration and editing, and enables PMC parameter input.
	- KEY2 to KEY4: Not used
- 2 When a multi-path system is used, the setting for path 1 is followed.

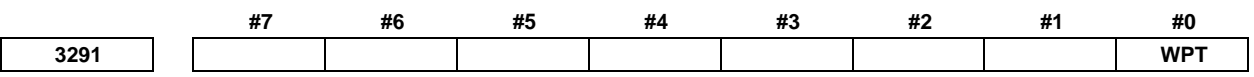

 [Input type] Parameter input [Data type] Bit path

 **#0 WPT** The input of the tool wear compensation amount is:

- 0: Enabled according to memory protection signal KEY1 <Gn046.3>.
- 1: Enabled, regardless of the memory protection signal KEY1 <Gn046.3>.

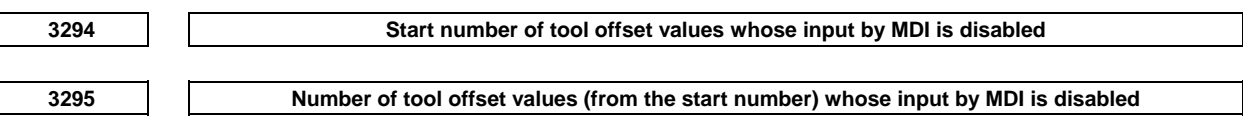

#### [Input type] Parameter input

[Data type] Word path

[Valid data range] 0 to 999

When the modification of tool offset values by MDI key input is to be disabled using bits 0 (WOF) and 1 (GOF) of parameter No. 3290, parameters Nos. 3294 and 3295 are used to set the range where such modification is disabled. In parameter No. 3294, set the offset number of the start of tool offset values whose modification is disabled. In parameter No. 3295, set the number of such values. In the following cases, however, none of the tool offset values may be modified:

- When 0 or a negative value is set in parameter No. 3294
- When 0 or a negative value is set in parameter No. 3295
- When a value greater than the maximum tool offset number is set in parameter No. 3294

In the following case, a modification to the values ranging from the value set in parameter No. 3294 to the maximum tool offset number is disabled:

When the value of parameter No. 3294 added to the value of parameter No. 3295 exceeds the maximum tool offset number

When the offset value of a prohibited number is input through the MDI panel, the warning "WRITE PROTECT" is issued.

- [Example] When the following parameter settings are made, modifications to both of the tool geometry offset values and tool wear offset values corresponding to offset numbers 51 to 60 are disabled:
	- Bit 1 (GOF) of parameter No.  $3290 = 1$  (to disable tool geometry offset value modification)
	- Bit 0 (WOF) of parameter No.  $3290 = 1$  (to disable tool wear offset value modification)
	- Parameter No.  $3294 = 51$
	- Parameter No.  $3295 = 10$

 If the setting of bit 0 (WOF) of parameter No. 3290 is set to 0 without modifying the other parameter settings above, tool geometry offset value modification only is disabled, and tool wear offset value modification is enabled.

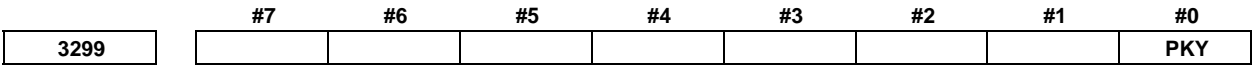

 [Input type] Setting input [Data type] Bit

 **#0 PKY** "Parameter write enable" is:

- 0: Set on the setting screen (bit 0 (PWE) of setting parameter No. 8900).
- 1: Set by the memory protection signal KEYP<G046.0>.

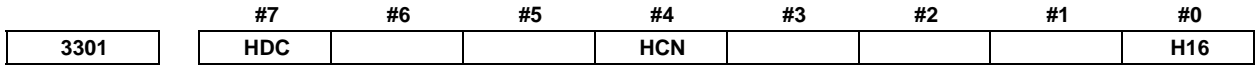

[Input type] Parameter input

[Data type] Bit path

- **#0 H16** Bit map data of screen hard copies uses:
	- 0: 256 colors.
	- 1: 16 colors.

#### **#4 HCN** Bit map file name of the screen hard copy is:

- 0: "HDCPYxxx.BMP"
	- (xxx(000~999) means the number of screen hard copy after power-on)
- 1: "YYMMDDxx.BMP"
	- $(YY(00-99)$  means the year, MM $(01-12)$  means the month, DD $(01-31)$  means the day and  $xx(00-99)$  means the number of screen hard copy in that day)

#### **#7 HDC** A screen hard copy function is:

- 0: Disabled.
- 1: Enabled.

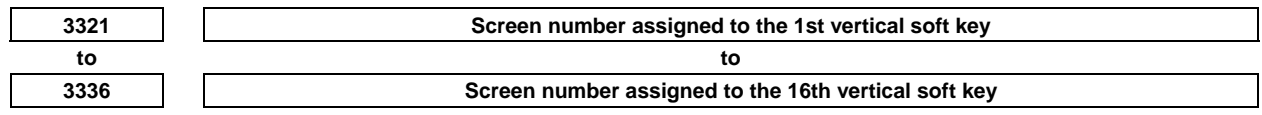

[Input type] Parameter input

[Data type] Word

[Valid data range] 1 to 10000

Assign a screen number to be displayed as a shortcut to a vertical soft key.

The 1st to 8th vertical soft keys are displayed on page 1, and the 9th to 16th vertical soft keys are displayed on page 2.

When specifying page 2, be sure to specify "Display of next page" on each page.

When not specifying page 2, set 0 for the 9th to 16th soft keys.

In this case, page 2 is not used, so that "Display of next page" need not be specified on page 1.

If all of these parameters are 0 when turning on the power supply, one-touch menu of the default table is displayed.

#### **NOTE**

- 1 When screen numbers are specified in at least one of CNC parameters Nos. 3321 to 3336, the setting is valid. In the case, nothing is displayed in the vertical soft-key where 0 is specified in the parameter.
- 2 In order to display the default one-touch menu again, it is needed to turn off power after all of these parameters are set to 0.

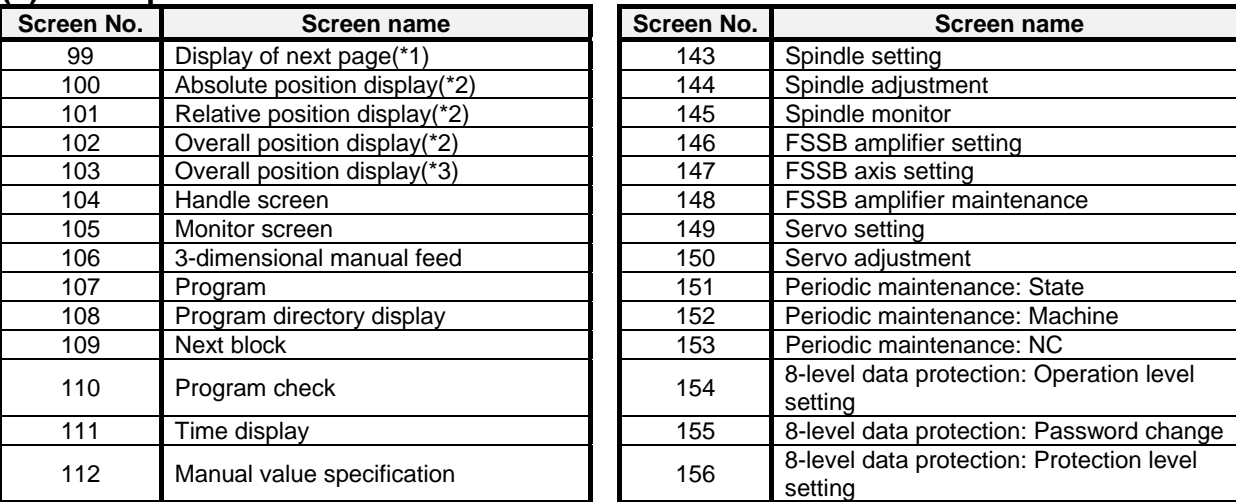

## **(1) CNC operation screens**

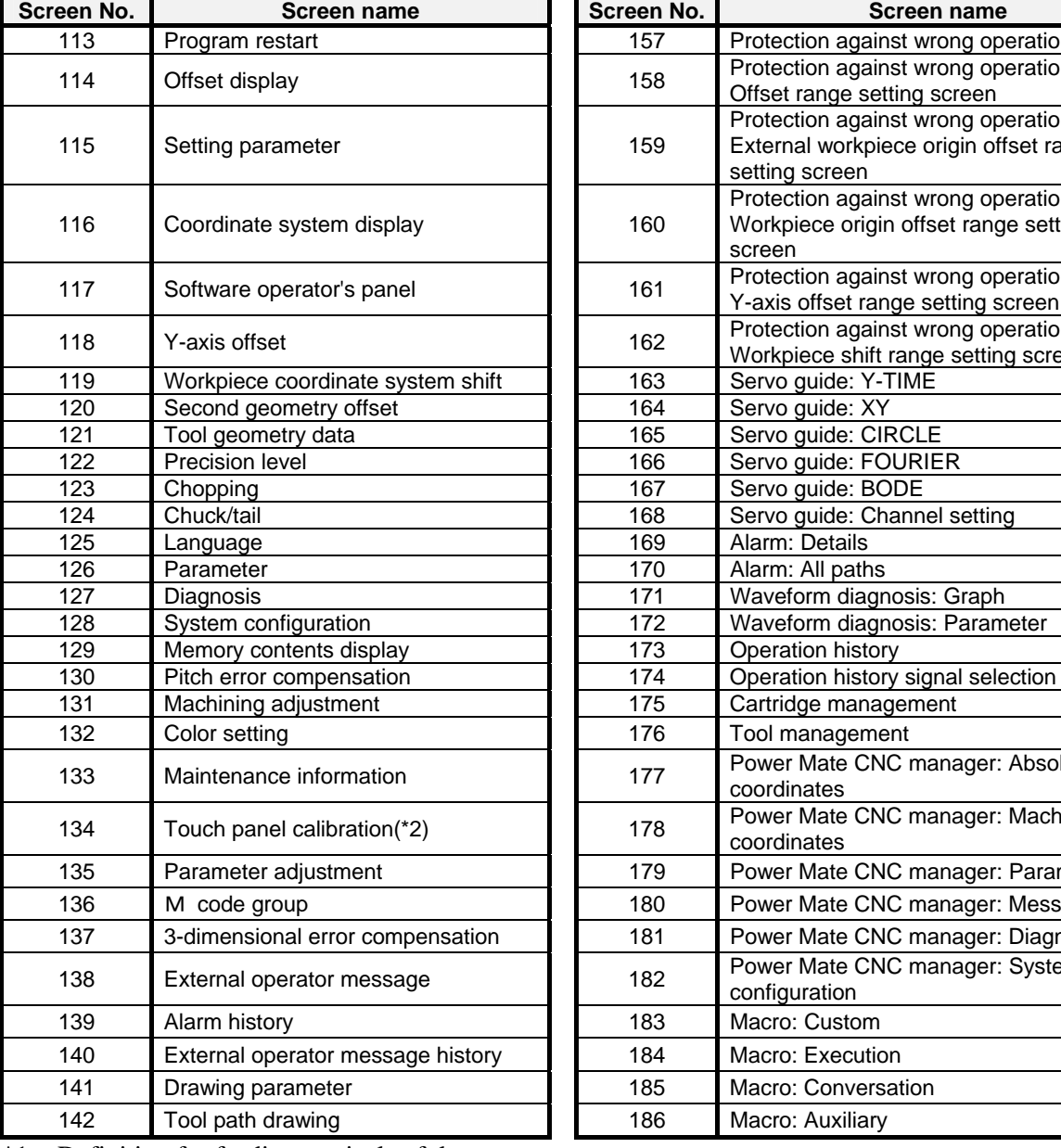

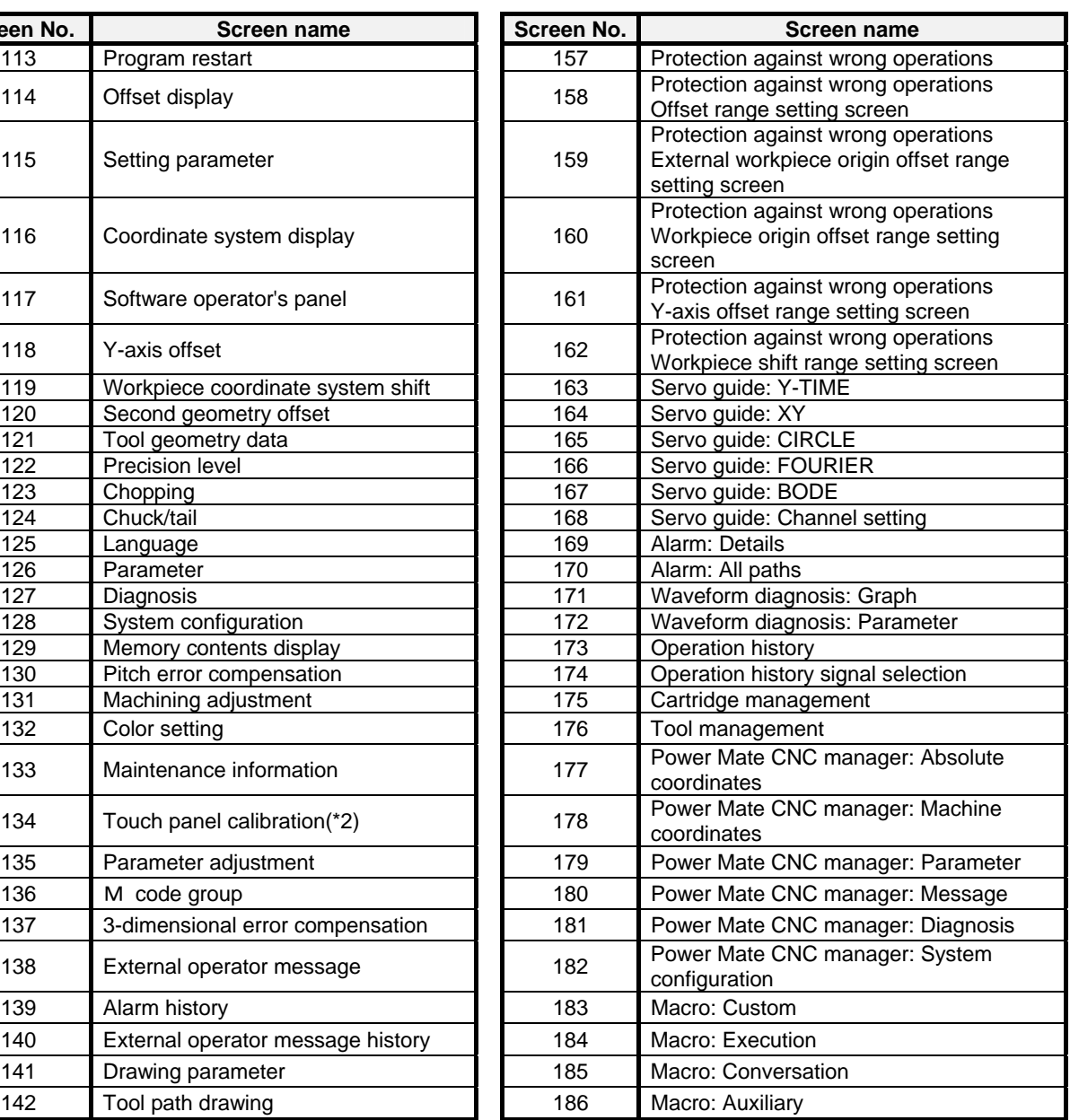

\*1 Definition for feeding vertical soft key pages

\*2 Specifiable with a 10.4-inch display unit only

\*3 Specifiable with a 15/19-inch display unit only

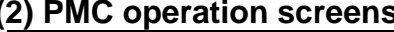

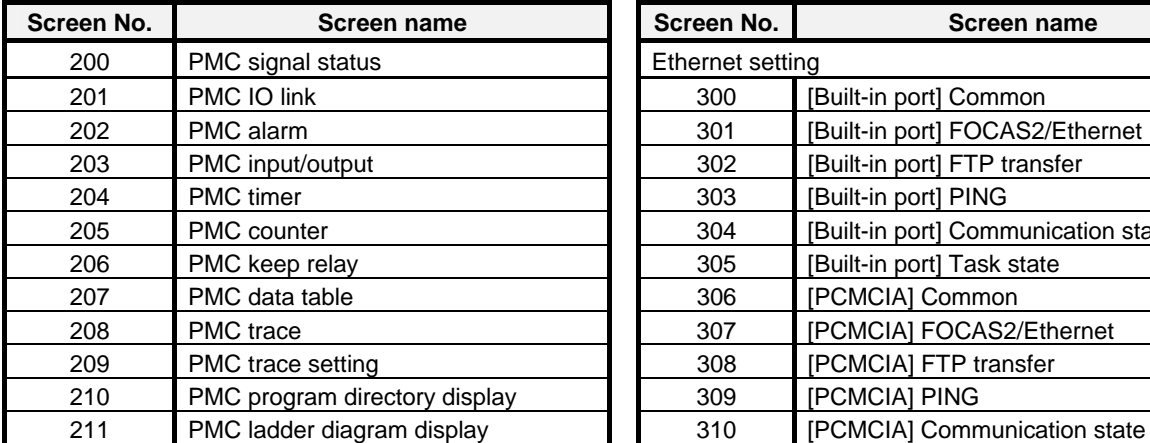

# **(2) PMC operation screens (3) Communication operation screens**

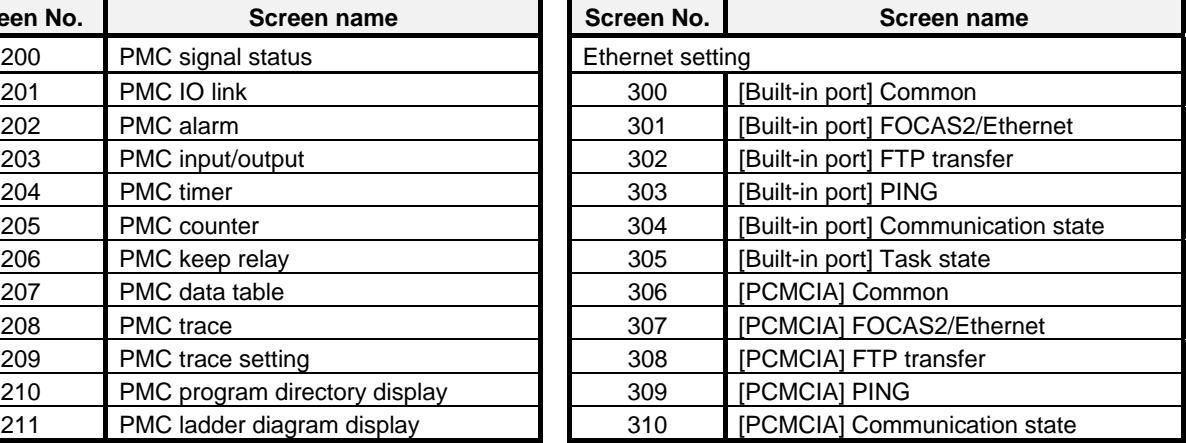

# B-64490EN/05 4.DESCRIPTION OF PARAMETERS

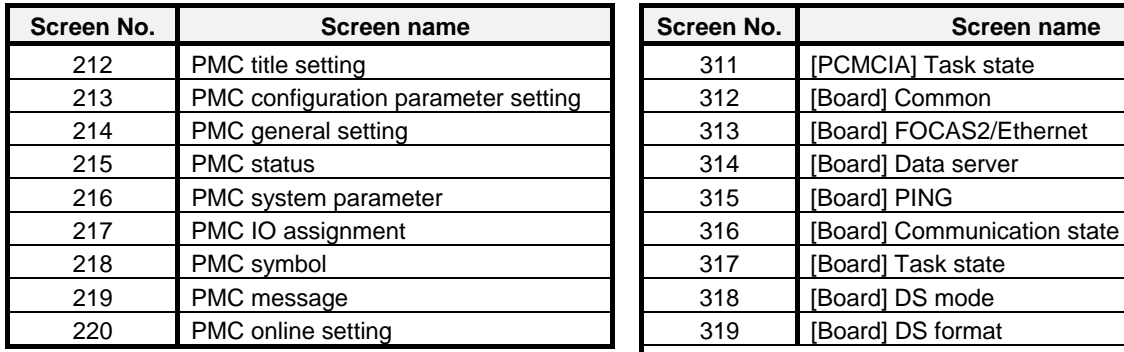

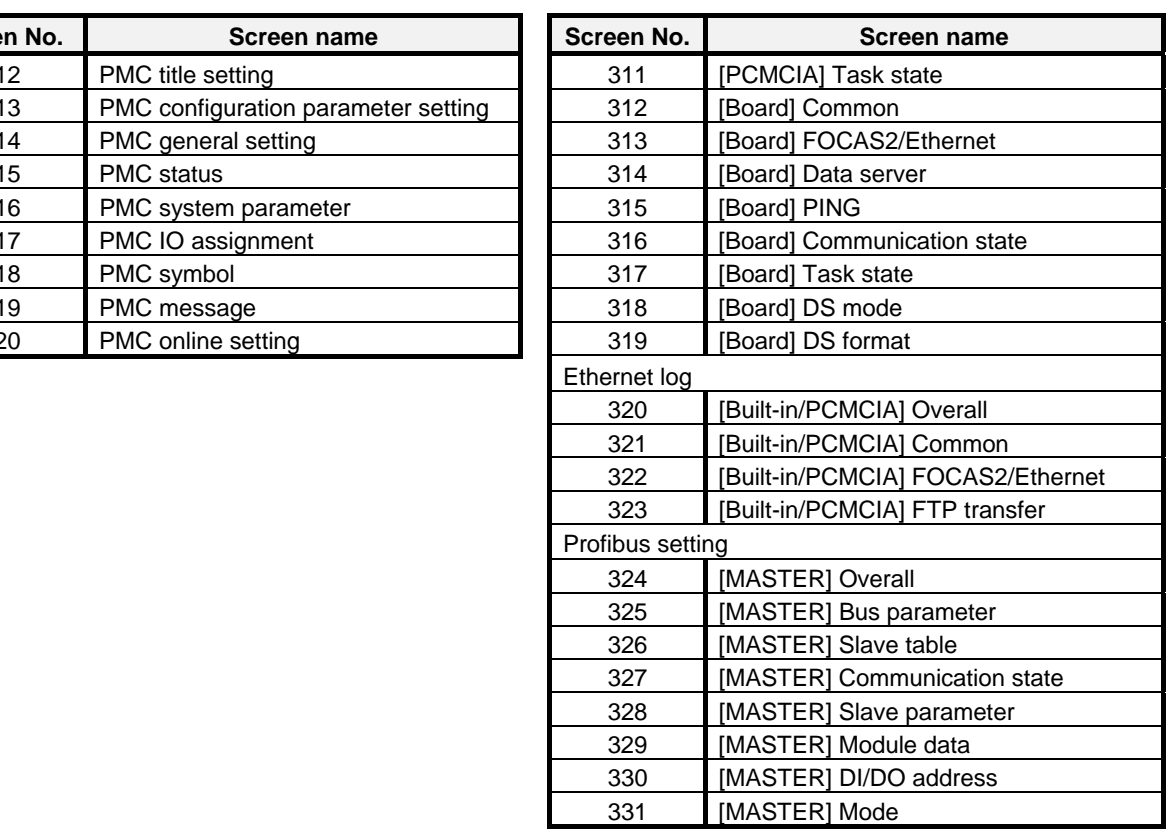

# **(4) ALL I/O Screen (5) CNC screens**

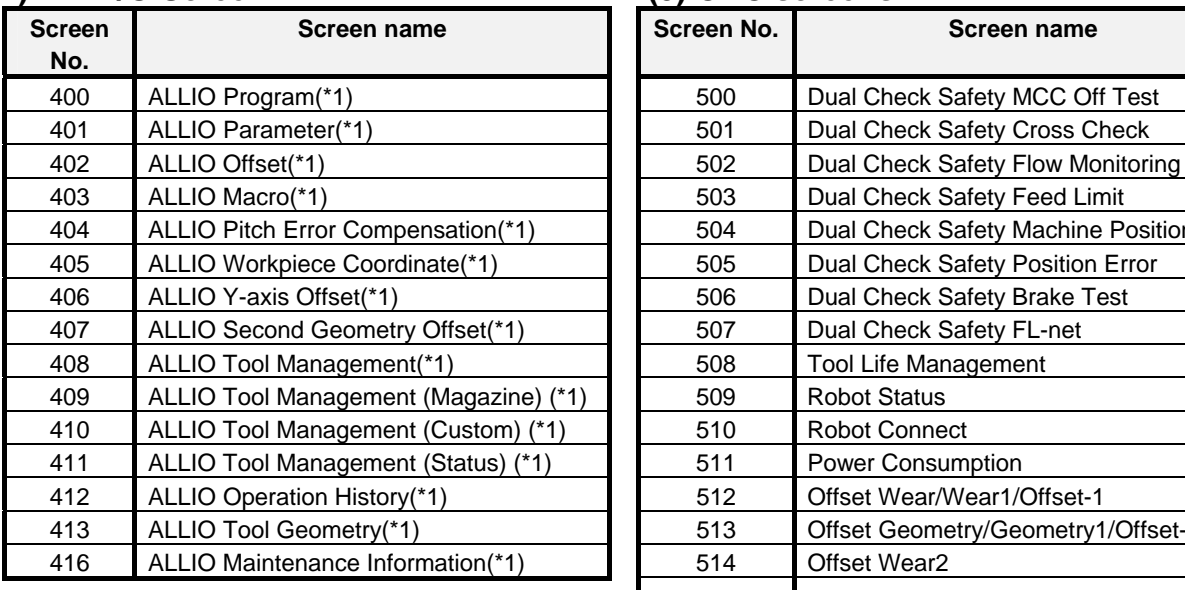

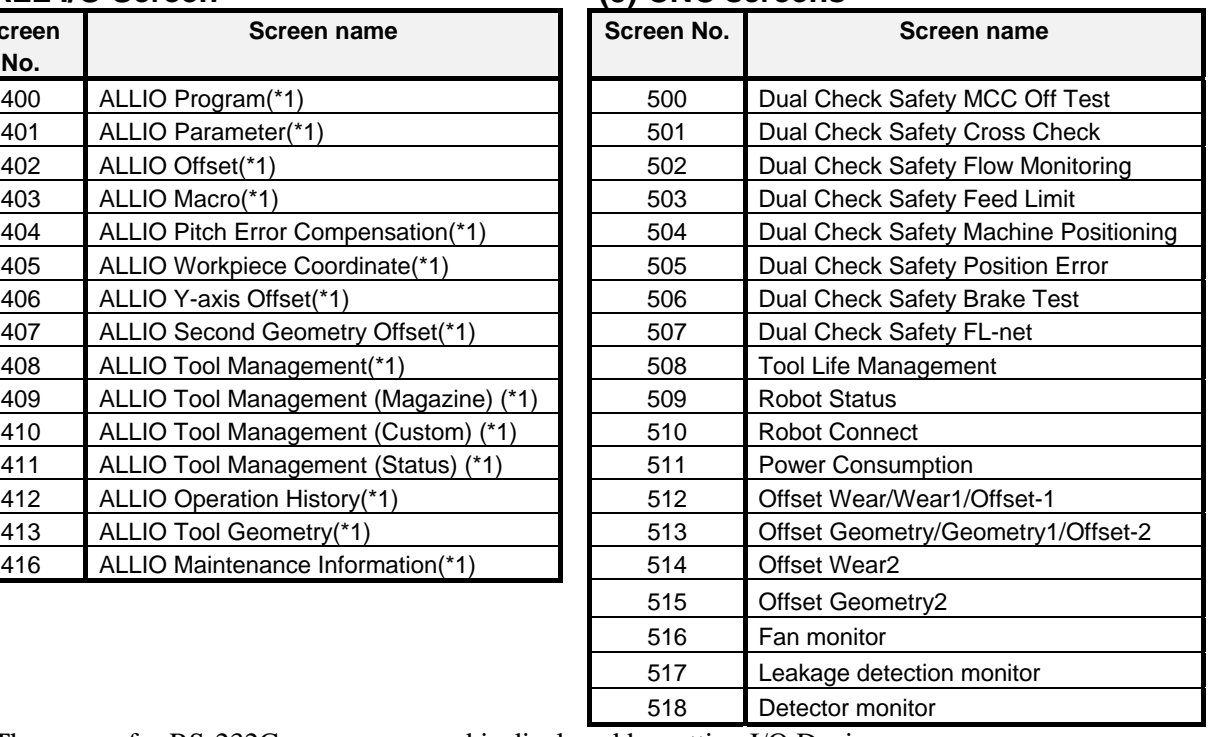

\*1 The screen for RS-232C or memory card is displayed by setting I/O Devices.

# **4.21 PARAMETERS OF PROGRAMS (1 OF 4)**

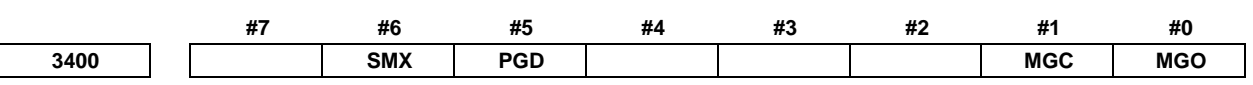

[Input type] Parameter input

[Data type] Bit path

- **#0 MGO** If the program restart M/S/T/B code output function is used:
	- 0: When bit 6 (MOA) of parameter No. 7300 is set to 0, the last M code only is output. When bit 6 (MOA) of parameter No. 7300 is set to 1, M codes are output in a specified order.
	- 1: When bit 6 (MOA) of parameter No. 7300 is set to 0, the last M code of each M code group is output in the order of groups.

When bit 6 (MOA) of parameter No. 7300 is set to 1, M codes are output in the order of groups.

### **NOTE**

 This parameter is valid only when the optional M code grouping function is used and bit 7 (MOU) of parameter No. 7300 is set to 1. If this parameter is set to 1, M codes of group 0 are not output. If this parameter is set to 1, M codes are output in the order of groups starting from the smallest group number.

- **#1 MGC** When a single block specifies multiple M commands, an M code group check is:
	- 0: Made.
	- 1: Not made.
- **#5 PGD** The G10.9 command (programmable diameter/radius specification switching) is:
	- 0: Disabled.
	- 1: Enabled.

# **NOTE**

- 1 The option for the diameter and radius switching function is required.
- 2 When the G10.9 command is enabled by this parameter, signal-based diameter/radius switching is disabled.
- **#6 SMX** An S code specified in a block that specifies G92 (G50 with G code system A of the T series) is:
	- 0: Regarded as a maximum spindle speed command.
	- 1: Not regarded as a maximum spindle speed command (but regarded as a spindle speed command).

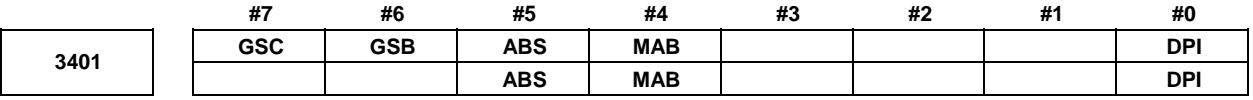

 [Input type] Parameter input [Data type] Bit path

- **#0 DPI** When a decimal point is omitted in an address that can include a decimal point
	- 0: The least input increment is assumed. (Normal decimal point input)
	- 1: The unit of mm, inches, degree, or second is assumed. (Pocket calculator type decimal point input)
- **#4 MAB** Switching between the absolute and incremental programming in MDI operation
	- 0: Performed by G90 or G91
	- 1: Depending on the setting of bit 5 (ABS) of parameter No. 3401

# **NOTE**

 When G code system A of the lathe system is used, this parameter is invalid.

- **#5 ABS** Program command in MDI operation
	- 0: Assumed as an incremental programming
	- 1: Assumed as an absolute programming

#### **NOTE**

 ABS is valid when bit 4 (MAB) of parameter No. 3401 is set to 1. When G code system A of the lathe system is used, this parameter is invalid.

- **#6 GSB** The G code system is set.
- **#7 GSC**

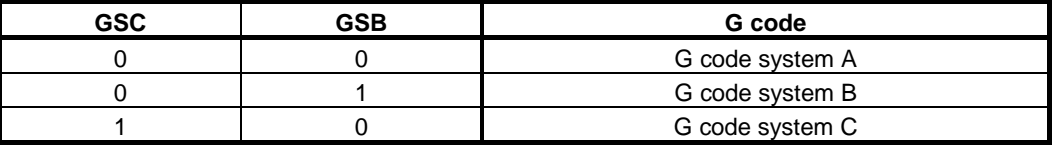

# **NOTE**

 G code system B and G code system C are optional functions. When no option is selected, G code system A is used, regardless of the setting of these parameters.

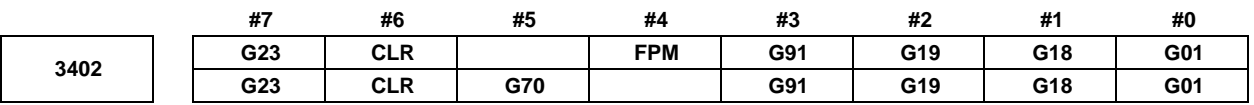

[Input type] Parameter input

[Data type] Bit path

 **#0 G01** G01 Mode entered when the power is turned on or when the control is cleared

- 0: G00 mode (positioning)
- 1: G01 mode (linear interpolation)
- **#1 G18** Plane selected when power is turned on or when the control is cleared
	- 0: G17 mode (plane XY)
	- 1: G18 mode (plane ZX)
- **#2 G19** Plane selected when power is turned on or when the control is cleared
	- 0: The setting of bit 1 (G18) of parameter No. 3402 is followed.
	- 1: G19 mode (plane YZ)

When this bit is set to 1, set bit 1 (G18) of parameter No. 3402 to 0.

- **#3 G91** When the power is turned on or when the control is cleared
	- 0: G90 mode (absolute programming)
	- 1: G91 mode (incremental programming)
- **#4 FPM** At power-on time or in the cleared state:
	- 0: G99 or G95 mode (feed per revolution) is set.
	- 1: G98 or G94 mode (feed per minute) is set.
- **#5 G70** The commands for inch input and metric input are:
	- 0: G20 (inch input) and G21 (metric input).
	- 1: G70 (inch input) and G71 (metric input).
- **#6 CLR** Reset button on the MDI unit, external reset signal ERS <Gn008.7>, reset and rewind signal RRW <Gn008.6>, and emergency stop signal \*ESP
	- 0: Cause reset state.
	- 1: Cause clear state.

For the reset and clear states, refer to Appendix in the OPERATOR'S MANUAL.

- **#7 G23** When the power is turned on
	- 0: G22 mode (stored stroke check on)
	- 1: G23 mode (stored stroke check off)

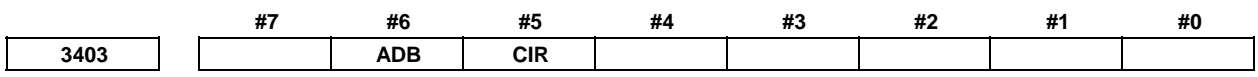

[Input type] Parameter input

[Data type] Bit path

- **#5 CIR** When neither the distance (I, J, K) from a start point to the center nor an arc radius (R) is specified in circular interpolation (G02, G03) or helical interpolation (G02, G03):
	- 0: The tool moves to an end point by linear interpolation.
	- 1: An alarm PS0022, "R OR I,J,K COMMAND NOT FOUND" is issued.
- **#6 ADB** When the same address two or more times are specified in one block:
	- 0: The address specified last is valid.
	- 1: It is treated as a program error and the alarm PS5074, "ADDRESS DUPLICATION ERROR" is issued.

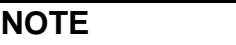

The following notes apply when this parameter is set to 1:

- 1 When two or more M codes are acceptable to one block, up to three M codes can be specified in the same block. Specifying more than three results in the alarm PS5074.
- 2 You can specify any number of G codes in the same block as long as they belong to different groups. Specifying G codes belonging to the same group causes the alarm PS5074. You can however specify any number of G90 and G91 codes in the same block as they cause no alarm.
- 3 The alarm is not caused by blocks which call a custom macro or execution macro.
- 4 When G code system A is used with the lathe system, specifying an absolute programming and incremental programming for the same axis causes the alarm PS5074.

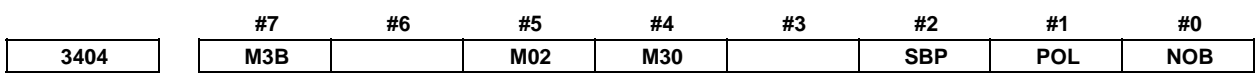

[Input type] Parameter input

[Data type] Bit path

 **#0 NOB** When a program is executed, a block consisting of an O, N, or EOB is:

- 0: Not ignored.
- 1: Ignored.
- **#1 POL** When a command is specified with a decimal point omitted in an address that can include a decimal point:
	- 0: The command is assumed to be valid as it is.
	- 1: A program error is assumed and the alarm PS5073, "NO DECIMAL POINT" is issued.

# **NOTE**

The following notes apply when this parameter is set to 1:

- 1 G codes with a decimal point omitted do not cause the alarm PS5073.
- 2 Commands using a macro variable or numerical expression are treated as commands with a decimal point. Accordingly, they do not cause the alarm PS5073.
- 3 Argument specification I/II of a custom macro/execution macro does not cause the alarm PS5073.
- 4 Omitting a decimal point from a command of an extended axis name causes the alarm PS5073.
- 5 Omitting a decimal point from a command in an execution macro also causes the alarm PS5073.
- 6 Address R indicating setting data for programmable parameter input (G10L52) does not cause the alarm PS5073.

- **#2 SBP** In an external device subprogram call, the address P format is based on:
	- 0: File number specification
	- 1: Program number specification

#### **NOTE**

 In memory card operation, the program number specification format is used, regardless of the setting of this parameter.

- **#4 M30** When M30 is specified in a memory operation:
	- 0: M30 is sent to the machine, and the head of the program is automatically searched for. So, when the ready signal FIN <Gn004.3> is returned and a reset or reset and rewind operation is not performed, the program is executed, starting from the beginning.
	- 1: M30 is sent to the machine, but the head of the program is not searched for. (The head of the program is searched for by the reset and rewind signal RRW  $\leq$ Gn008.6>.)
- **#5 M02** When M02 is specified in memory operation
	- 0: M02 is sent to the machine, and the head of the program is automatically searched for. So, when the end signal FIN <Gn004.3> is returned and a reset or reset and rewind operation is not performed, the program is executed, starting from the beginning.
	- 1: M02 is sent to the machine, but the head of the program is not searched for. (The head of the program is searched for by the reset and rewind signal RRW  $\leq$ Gn008.6>.)
- **#7 M3B** The number of M codes that can be specified in one block
	- 0: One
	- $1$ <sup> $\cdot$ </sup> U<sub>p</sub> to three

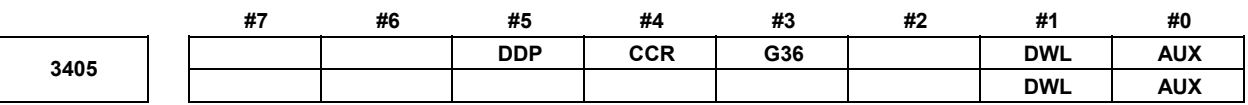

[Input type] Parameter input

[Data type] Bit path

- **#0 AUX** When the second auxiliary function is specified in the calculator-type decimal point input format or with a decimal point, the multiplication factor for a value output (onto the code signal) relative to a specified value is such that:
	- 0: The same multiplication factor is used for both of metric input and inch input.
	- 1: A multiplication factor used for inch input is 10 times greater than that used for metric input.

When the second auxiliary function is specified in the calculator-type decimal point input format or with a decimal point, the value output onto the code signal is a specified value multiplied by a value indicated below.

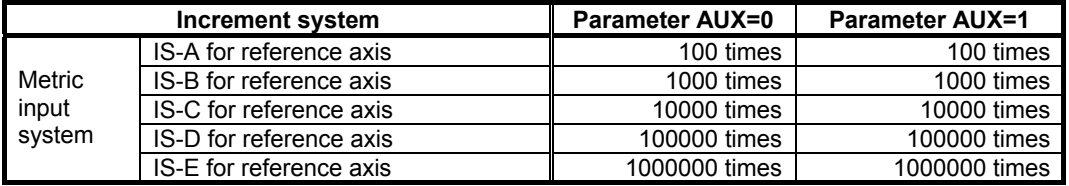

# B-64490EN/05 4.DESCRIPTION OF PARAMETERS

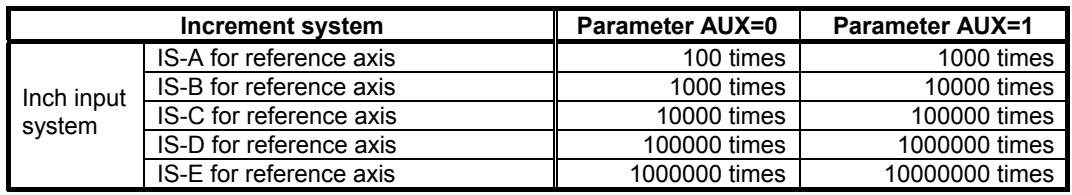

- **#1 DWL** The dwell time (G04) is:
	- 0: Always dwell per second.
	- 1: Dwell per second in the feed per minute mode (G94), or dwell per rotation in the feed per rotation mode (G95).
	- **#3 G36** As a G code to be used with the automatic tool length measurement function (M series)/automatic tool offset function (T series) is:
		- 0: G36 (T series only)/G37 is used.
		- 1: G37.1/G37.2/G37.3 is used.

# **NOTE**

 If it is necessary to perform circular threading (counterclockwise), set this parameter to 1.

- **#4 CCR** Addresses used for chamfering
	- 0: Address is "I", "J", or "K".

In direct drawing dimension programming, addresses ",C", ",R", and ",A" (with comma) are used in stead of "C", "R", and "A".

1: Address is "C". Addresses used for direct drawing dimension programming are "C", "R", and "A" without comma.

# **NOTE**

If this bit (CCR) is set to 0, the function for changing the compensation direction by specifying I, J, or K in a G01 block in the cutter compensation/ tool nose radius compensation mode cannot be used.

 If this bit (CCR) is set to 1 when address C is used as an axis name, the chamfer function cannot be used.

#### **#5 DDP** Angle commands by direct drawing dimension programming

- 0: Normal specification
- 1: A supplementary angle is given.

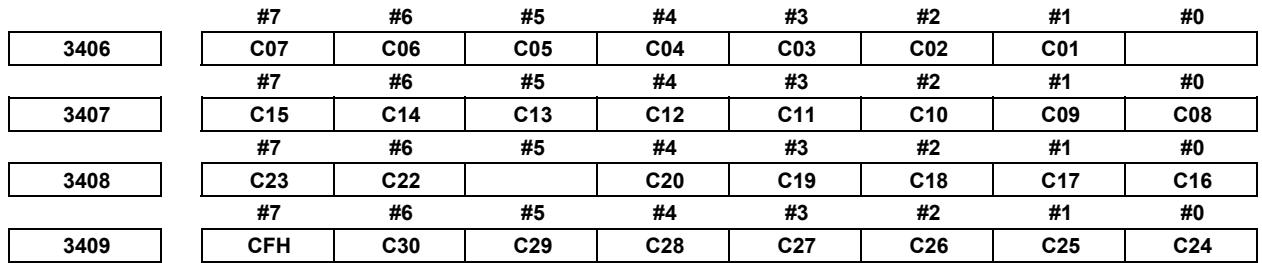

[Input type] Parameter input

[Data type] Bit

 **C01 to C30** If bit 6 (CLR) of parameter No. 3402 is set to 1, set a group of G codes to be placed in the

cleared state when the CNC is reset by the  $\frac{1}{k^2}$  key of the MDI unit, the external reset

signal ERS <Gn008.7>, the reset and rewind signal RRW <Gn008.6>, or the emergency stop signal \*ESP.

 The table below indicates the correspondence between bits and G code groups The setting of a bit has the following meaning:

- 0: Places the G code group in the cleared state.
- 1: Does not place G code group in the cleared state.

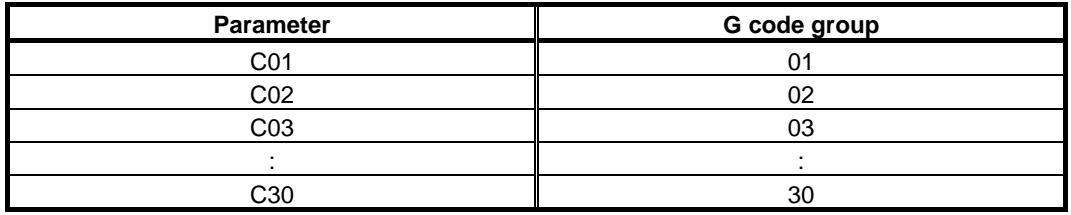

**#7 CFH** When bit 6 (CLR) of parameter No. 3402 is 1, the  $\begin{bmatrix} \n\text{Resfif} \n\end{bmatrix}$  key on the MDI unit, the external reset signal ERS <Gn008.7>, the reset and rewind signal RRW <Gn008.6>, or emergency stop signal \*ESP will,

- 0: Clear F codes, H codes (for the M series), D codes (for the M series), and T codes (for the T series).
- 1: Not clear F codes, H codes (for the M series), D codes (for the M series), and T codes (for the T series).

**3410 Tolerance of arc radius** 

[Input type] Setting input

[Data type] Real path

[Unit of data] mm, inch (input unit)

[Min. unit of data] Depend on the increment system of the reference axis

[Valid data range] 0 or positive 9 digit of minimum unit of data (refer to the standard parameter setting table (B))

(When the increment system is IS-B, 0.0 to +999999.999)

When a circular interpolation command is executed, the tolerance for the radius between the start point and the end point is set.

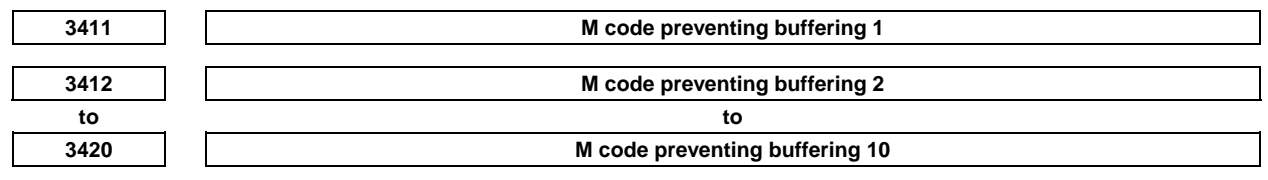

[Input type] Parameter input

[Data type] 2-word path

[Valid data range] 3 to 99999999

Set M codes that prevent buffering the following blocks. If processing directed by an M code must be performed by the machine without buffering the following block, specify the M code.

M00, M01, M02, and M30 always prevent buffering even when they are not specified in these parameters.

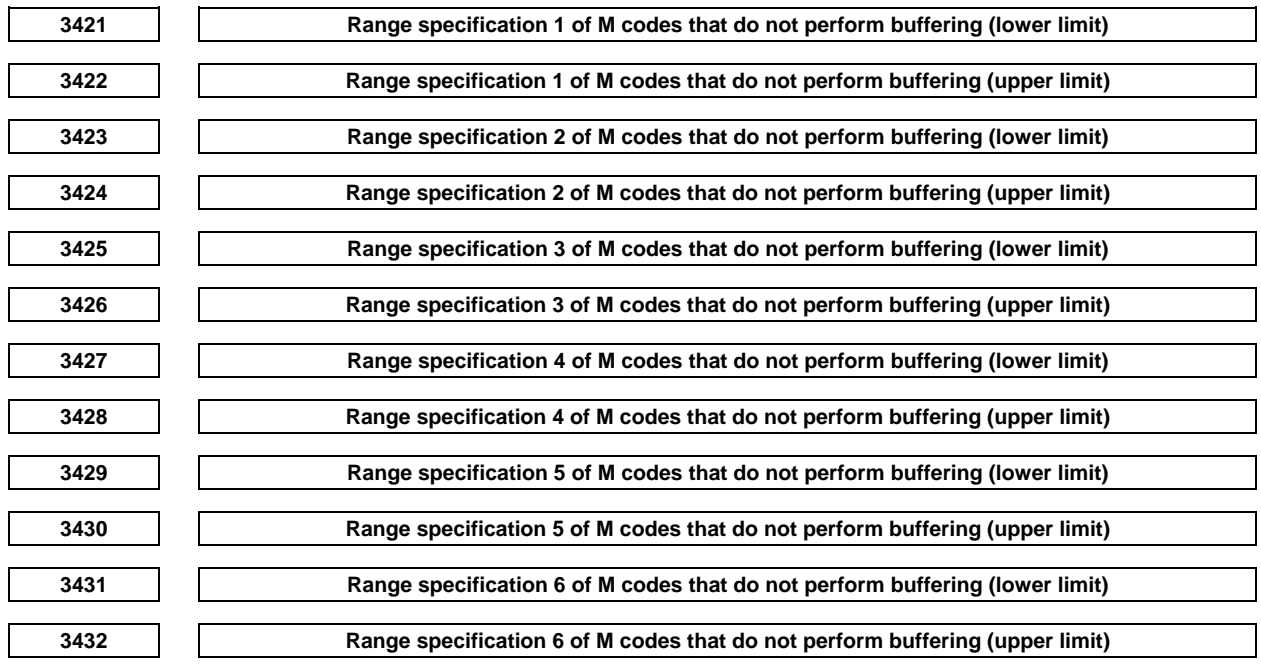

[Input type] Parameter input

[Data type] 2-word path

[Valid data range] 3 to 99999999

When a specified M code is within the range specified with parameters Nos. 3421 and 3422, 3423 and 3424, 3425 and 3426, 3427 and 3428, 3429 and 3430, or 3431 and 3432, buffering for the next block is not performed until the execution of the block is completed.

**NOTE** 

 M00, M01, M02, and M30 are M codes that do not perform buffering, regardless of parameter setting. M98, M99, M codes for calling subprograms, and M codes for calling custom macros are M codes that performs buffering, regardless of parameter setting.

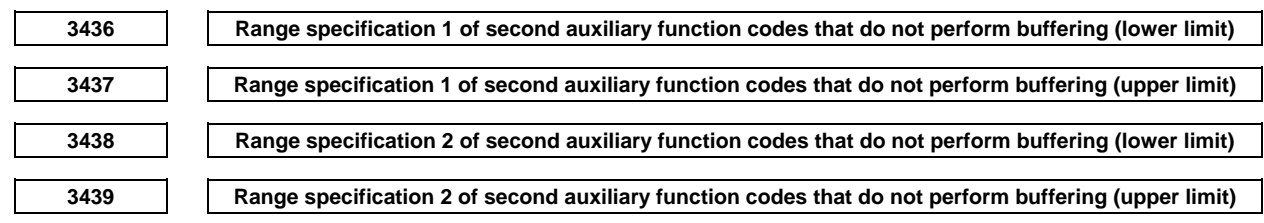

[Input type] Parameter input

[Data type] 2-word path

[Valid data range] 1 to 99999999

Set the upper limit and lower limit of a series of second auxiliary function codes that do not perform buffering.

These parameters are invalid if the setting of an upper limit conflicts with the setting of a lower limit.

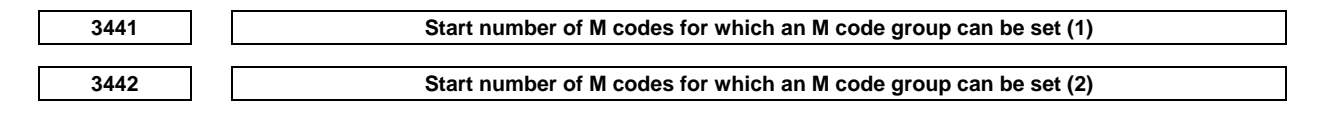

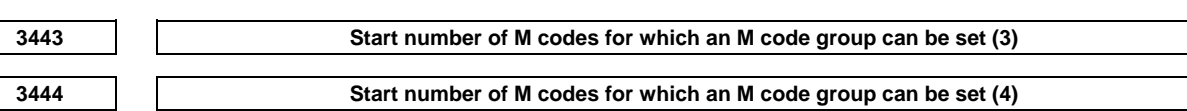

 [Input type] Parameter input [Data type] 2-word path

[Valid data range] 0, 100to99999999

Code numbers 0 to 99 on the M code group setting screen correspond to M00 to M99. When adding M codes after the first 100 M codes, specify a start M code number in these parameters. Thus, up to 400 M codes can be added to the M code group setting screen in groups of 100 M codes starting with the set value. When 0 is set, no M codes are added to the M code group setting screen.

When setting these parameters, follow the setting condition described below. If the condition is not satisfied, no M codes are added to the M code group setting screen as in the case where 0 is set.

(Setting condition)

 The settings of parameters (1) to (4) (excluding the setting of 0) must satisfy:  $99 < (1), (1)+99 < (2), (2)+99 < (3), (3) +99 < (4)$ 

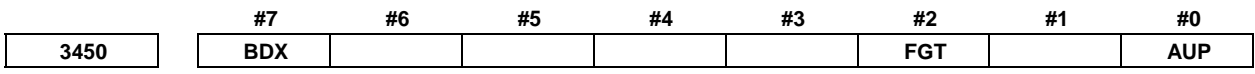

[Input type] Parameter input

[Data type] Bit path

- **#0 AUP** The second auxiliary function specified in the calculator-type decimal point input format, with a decimal point, or with a negative value is:
	- 0: Disabled.
	- 1: Enabled.

If the second auxiliary function is specified after setting this bit to 0, the following operation results:

1. When a value is specified without a decimal point

 A specified value is output onto the code signal without modification, regardless of the setting of the calculator-type decimal point input format (with bit 0 (DPI) of parameter No. 3401).

- 2. When a value is specified with a decimal point
	- The alarm PS0007, "ILLEGAL USE OF DECIMAL POINT" is issued.
- 3. When a negative value is specified The alarm PS0006, "ILLEGAL USE OF MINUS SIGN" is issued.
- **#2 FGT** The GOTO statement in the forward direction during DNC operation is:
	- 0: Disabled.
		- (The alarm PS0123, "ILLEGAL MODE FOR GOTO/WHILE/DO" is issued.)
	- 1: Enabled.
- **#7 BDX** When ASCII code is called using the same address as the address for the second auxiliary function (specified by parameter No. 3460), this parameter prevents the argument unit used when the option for the second auxiliary function is selected from differing from the argument unit used when the same option is not selected.
	- 0: When bit 0 (AUP) of parameter No. 3450 is set to 1, the argument unit differs, depending on whether the option for the second auxiliary function is selected or not.
	- 1: The same argument unit is used. (The unit applied when the option for the second auxiliary function is selected is used.)

 [Example] A setting is made so that address B is used to call O9004, and the program O1 below is executed with parameter No.  $3460 = 66$ .

- O1 O9004
- $B2 \t#500 = #146$
- M30 M99

When the increment system is IS-B, and metric input is used, #500 assumes a value indicated in the table below.

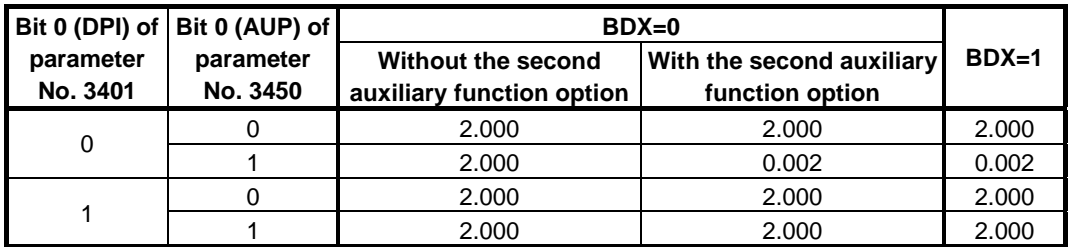

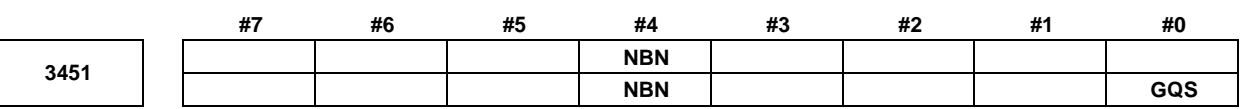

[Input type] Parameter input

[Data type] Bit path

- **#0 GQS** When threading is specified, the threading start angle shift function (Q) is:
	- 0: Disabled.<br>1: Enabled.
		- Enabled.

#### **#4 NBN** If bit 0 (NOB) of parameter No. 3404 is set to 1, a block including just N is:

- 0: Ignored.
- 1: Not ignored but handled as a single block.

(For a block containing only N, bit 0 (NOB) of parameter No. 3404 is ignored.)

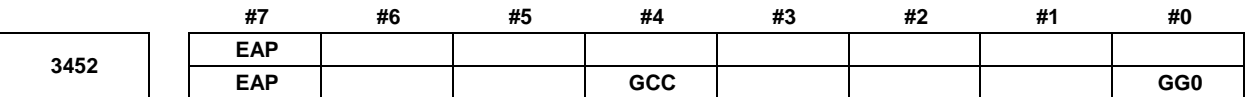

[Input type] Parameter input

[Data type] Bit path

- **#0 GG0** When G00 is specified in the mode of groove cutting by continuous circle motion:
	- 0: A P/S alarm is issued.
	- 1: G01 is assumed to have been specified and is executed.
- **#4 GCC** When groove cutting along a path is stopped, continuous circle motion is:
	- 0: Stopped.
	- 1: Continued.
- **#7 EAP** When bit 0 (ADX) of parameter No. 3455 is set to 1, calculator-type decimal point input at a macro calling argument address is:
	- 0: Enabled.
	- 1: Disabled.

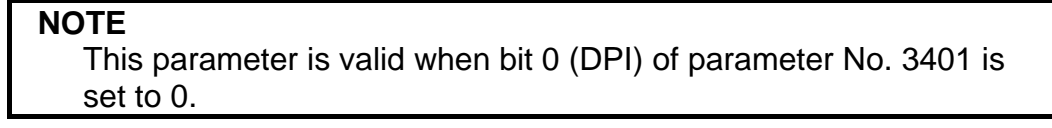

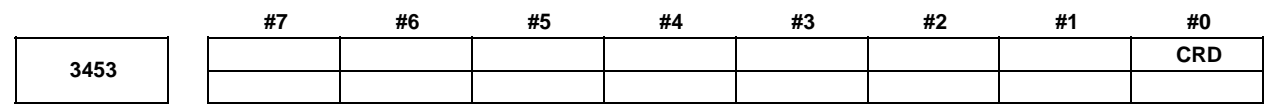

 [Input type] Setting input [Data type] Bit path

 **#0 CRD** If the functions of chamfering or corner R and direct drawing dimension programming are both enabled,

- 0: Chamfering or corner R is enabled.
- 1: Direct drawing dimension programming is enabled.

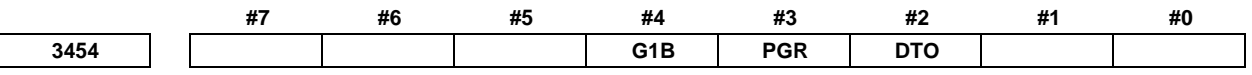

[Input type] Parameter input

[Data type] Bit path

 **#2 DTO** The method of specifying a rotation axis in cylindrical interpolation mode is set.

- 0: In cylindrical interpolation mode, the rotation axis is specified by angle.
- 1: In cylindrical interpolation mode, the rotation axis is specified by distance on an expanded plane.
- **#3 PGR** In the high speed program check mode, data modified during automatic operation is:
	- 0: Neither stored nor restored.
	- 1: Stored and restored.

If this parameter is set to 1, when the high speed program check mode ends, data modified during automatic operation in the high speed program check mode can be restored to the state present before the start of the high speed program check mode. After the high speed program check mode ends, therefore, it is possible to perform automatic operation in the state present before the start of the high speed program check mode.

# **WARNING**

 In a multi-path system, when one of the paths enters the high speed program check mode, data of all paths is stored. After there is no path left in the high speed program check mode, the data of all paths is restored at a time. This means that when the time to change the status of the high speed program check input signal PGCK<Gn290.5> differs among the paths, the end of the high speed program check mode in a path may affect the operation of other paths. For example, if the high speed program check mode of a path is turned off when machining is in progress on another path, data of the path on which machining is in progress is also restored, which poses serious danger. Therefore, when bit 3 (PGR) of parameter No. 3454 is set to 1 in a multi-path system, the status of the high speed program check mode must be made consistent throughout the paths. Make sure that paths placed in the high speed program check mode and paths placed in the normal mode are not present at the same time.

# **CAUTION**

- 1 When this parameter is set to 1, the workpiece coordinate system preset is executed at the end of high-speed program check mode regardless of the setting of the bit 6 (WPS) of parameter No. 3006.
- 2 The absolute coordinate and relative coordinate of the axis, whose the signal EAX\* <G0136> for control axis select (PMC axis control) is 1 at the start/end of high-speed program check mode are not saved/restored.
- 3 The data of the periodic maintenance screen are not saved/restored.
- 4 During the high-speed program check mode, if G10 command is specified to this parameter bit, the alarm PS5364 occurs.
- 5 During the high-speed program check mode, if the EAX\* <G0136> is changed from 0 to 1 or from 1 to 0, the alarm PS5364 occurs.
- **#4 G1B** In programmable parameter input, specifying a change to a specific bit parameter is: 0: Disabled.
	- 1: Enabled. (A bit number is specified with Q\_.)

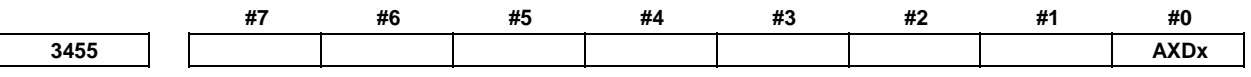

#### [Input type] Parameter input

[Data type] Bit axis

- **#0 AXDx** If a decimal point is omitted for an axis address with which a decimal point can be used, the value is determined:
	- 0: In accordance with the least input increment. (Normal decimal point input)
	- 1: In millimeters, inches, degrees, or seconds. (calculator-type decimal point input)

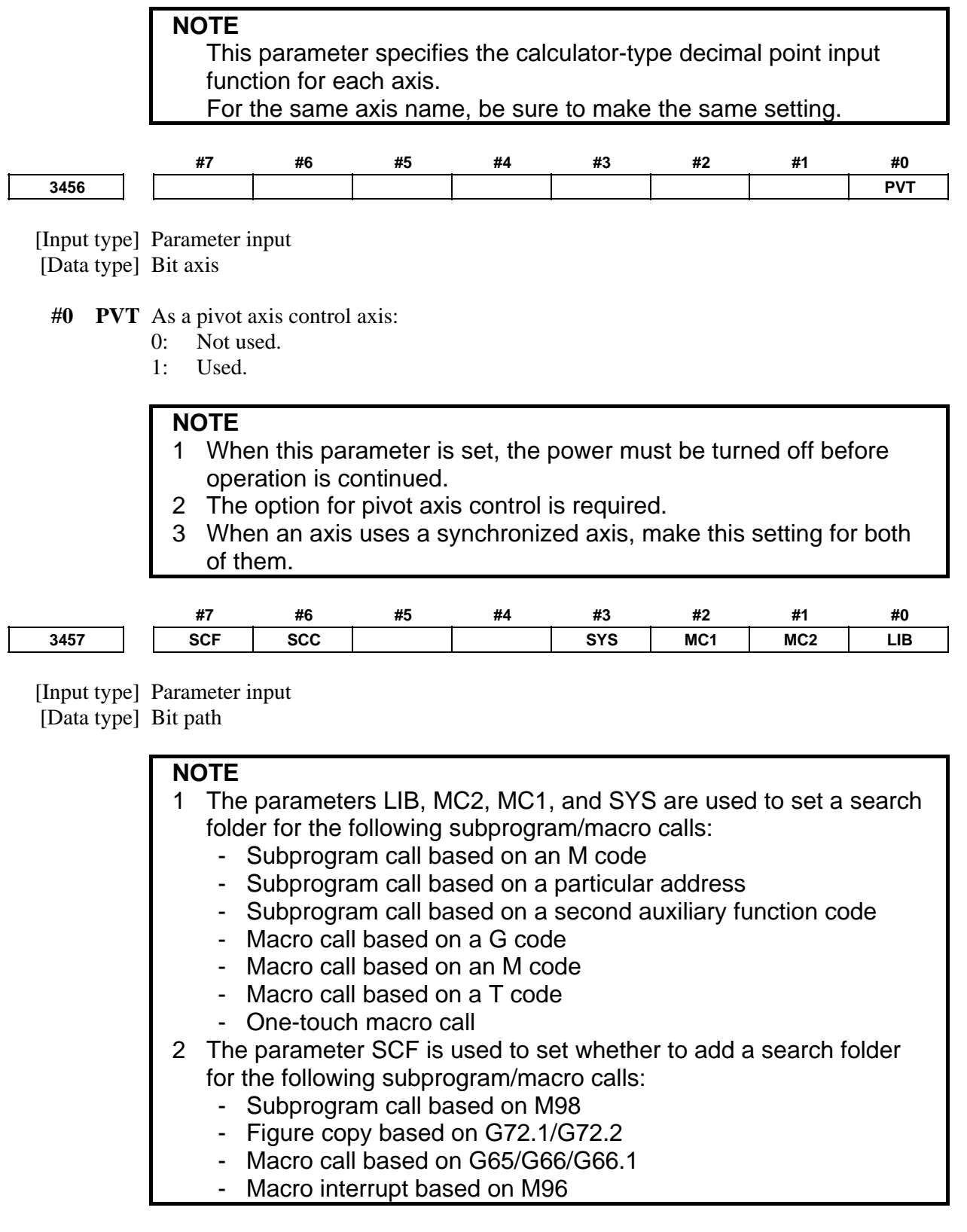

- **#0 LIB** The common program directory "//CNC\_MEM/USER/LIBRARY/" of the initial directories is:
	- 0: Set as a search directory.
	- 1: Not set as a search directory.
- **#1 MC2** MTB dedicated directory 2 "//CNC\_MEM/MTB2/" of the initial directories is:
	- 0: Set as a search directory.
	- 1: Not set as a search directory.
- **#2 MC1** MTB dedicated directory 1 "//CNC\_MEM/MTB1/" of the initial directories is:
	- 0: Set as a search directory.
	- 1: Not set as a search directory.
- **#3 SYS** The system directory "//CNC\_MEM/SYSTEM/" of the initial directories is:
	- 0: Set as a search directory.
	- 1: Not set as a search directory.
- **#6 SCC** The same folder as the main program is added to the top of the search order as a search folder for the following each subprogram call and macro call.
	- Subprogram call by M code
	- Subprogram call by ASCII code
	- Subprogram call by the second auxiliary function code
	- Macro call by S code
	- Macro call by T code
	- Macro call by G code
	- Macro call by M code
	- One-touch macro call

The same folder as the main program is:

- 0: Not added in the search order.
- 1: Added in the search order.

When a search folder is added, a search is made in the following order:

- 0) Folder only for embedded macro (With the embedded macro-function.)
- 1) Folder where the main program is stored
- 2) Common program folder, which is an initial folder (LIBRARY)
- 3) MTB-dedicated folder 2, which is an initial folder (MTB2)
- 4) MTB-dedicated folder 1, which is an initial folder (MTB1)
- 5) System folder, which is an initial folder (SYSTEM)

The folders of 2) through 5) can be excluded from search target folders by setting the bits 0 (LIB), 1 (MC2), 2 (MC1), and 3 (SYS) of parameter No. 3457.

- **#7 SCF** A search folder is:
	- 0: Not added.
	- 1: Added.

When a search folder is added, a search is made in the following order:

- 0) Folder only for embedded macro (With the embedded macro-function.)
- 1) Folder where the main program is stored
- 2) Common program folder, which is an initial folder (LIBRARY)
- 3) MTB-dedicated folder 2, which is an initial folder (MTB2)
- 4) MTB-dedicated folder 1, which is an initial folder (MTB1)
- 5) System folder, which is an initial folder (SYSTEM)

The folders of 3) through 5) can be excluded from search target folders by setting the bits 1 (MC2), 2 (MC1), and 3 (SYS) of parameter No. 3457.

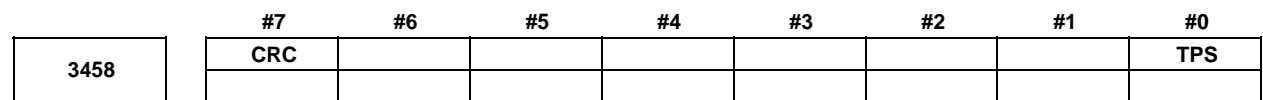

[Input type] Parameter input

[Data type] Bit path

- **#0 TPS** When a plane is selected on the lathe system in the power-on state or cleared state:
	- 0: G18 mode (Z-X plane) is selected.
	- 1: Bits 1 (G18) and 2 (G19) of parameter No. 3402 are followed.
- **#7 CRC** In Direct drawing dimension programming function, when a minus value is commanded as a chamfering value / corner R value:
	- 0: Alarm PS0055 "MISSING MOVE VALUE IN CHF/CNR" is issued.
	- 1: Alarm is not issued. A minus value is converted to a plus value.

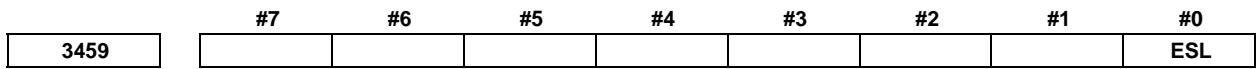

 [Input type] Parameter input [Data type] Bit path

> **NOTE**  When this parameter is set, the power must be turned off before operation is continued.

- **#0 ESL** When an NC program contains lowercase alphabetic characters:
	- 0: An alarm is issued.
	- 1: The lowercase characters are converted into their uppercase equivalents.

This parameter specifies how to handle lowercase alphabetic characters included in an NC program, except in its comment part, program name, and folder name, when the program is registered from an external device into CNC built-in memory or compared. The parameter setting also applies to M198 operation or DNC operation as automatic operation.

#### [Example] G90G01X100y50;

When ESL is 1, the program is assumed to be G90G01X100Y50;.

When ESL is 0, the alarm SR1090, "PROGRAM FORMAT ERROR" is displayed upon registration or comparison. During operation, the alarm PS1090, "PROGRAM FORMAT ERROR" is issued.

## **NOTE**

- 1 Program transfer by the program batch input/output function is excluded.
- 2 Program transfer by the FTP file transfer function is excluded.

**3460 Second auxiliary function specification address** 

 [Input type] Parameter input [Data type] Byte path [Valid data range] 65to67, 85to87

Specify which of A, B, C, U, V, and W is to be used as the address for specifying the second auxiliary function. If an address used as an axis name is specified, the second auxiliary function is disabled.

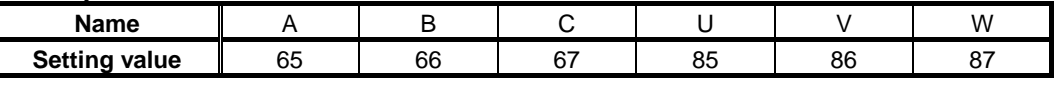

Address B is assumed when a value other than the above is set. However, the name U, V, or W can be used with the T series only when G code system B or C is used. When a value from 85 to 87 is specified with G code system A, the specification address for the second auxiliary function is B.

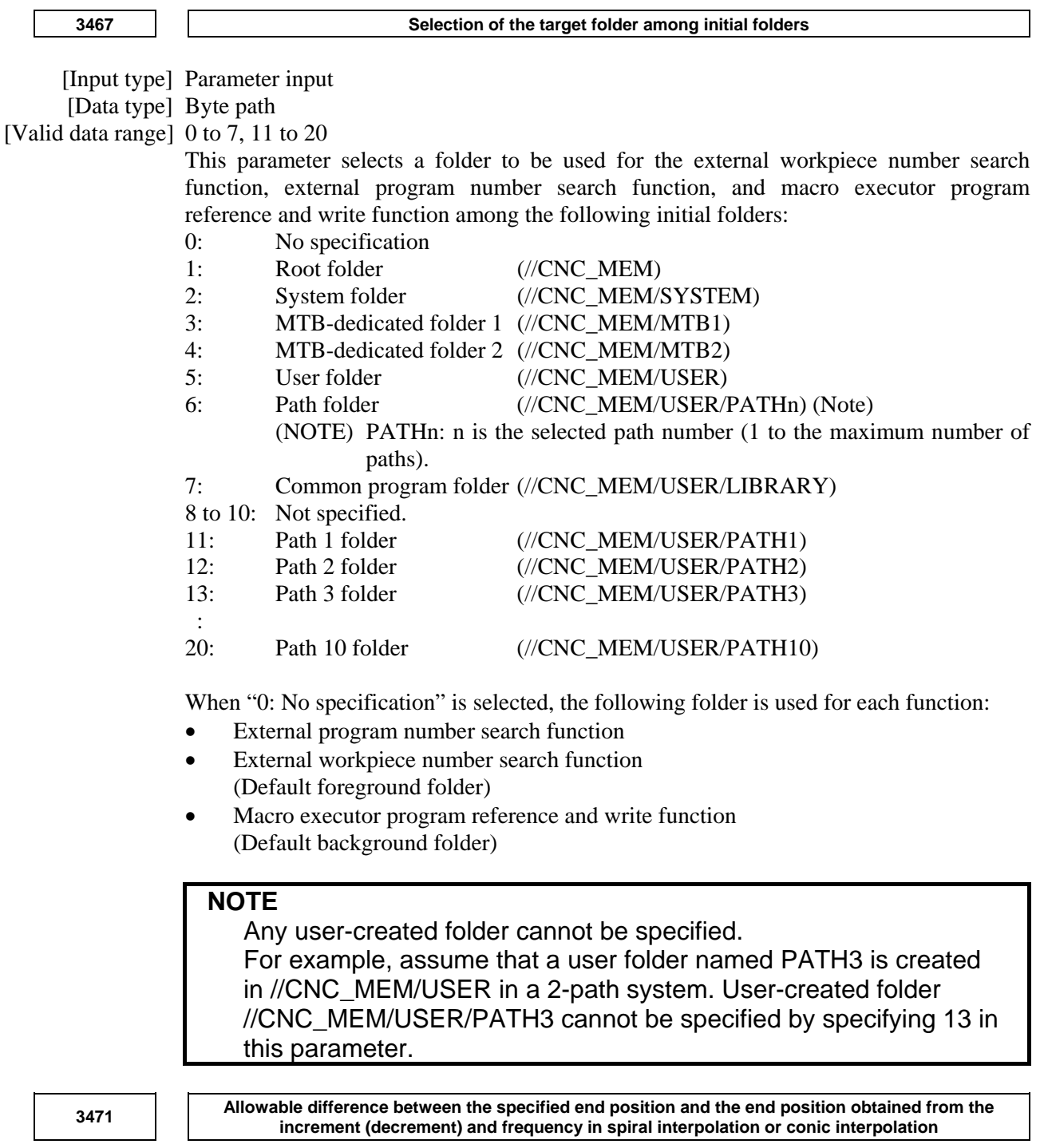

 [Input type] Parameter input [Data type] Real axis

[Unit of data] mm, inch (input unit)

[Min. unit of data] Depend on the increment system of the applied axis

[Valid data range] 0 or positive 9 digit of minimum unit of data (refer to the standard parameter setting table (B))

(When the increment system is IS-B, 0.0 to +999999.999)

This parameter sets the maximum allowable difference (absolute value) between the specified end position and the end position obtained from the increment (decrement) and frequency in spiral or conic interpolation.

**3472 Minimum radius needed to maintain the actual speed in spiral or conic interpolation**  [Input type] Parameter input [Data type] Real path [Unit of data] mm, inch (input unit) [Min. unit of data] Depend on the increment system of the reference axis [Valid data range] (For IS-B and millimeter machines, 1.0 to 999999.999; for inch machines, 1.0 to 99999.9999) If this parameter value is 0 or a value outside the valid data range, the minimum value of the range is assumed. In spiral interpolation and conic interpolation, the speed is generally held constant. In an area near the center, the spiral radius decreases, resulting in an extremely high angular velocity. To prevent this, once the spiral radius has reached the parameter-set value, the angular velocity subsequently remains constant. As a result, the actual speed decreases.  **3490 Clamp value of acceleration in continuous circle motion**  [Input type] Parameter input [Data type] Real path [Unit of data] mm/sec2 , inch/sec2 , degree/sec2 (input unit) [Min. unit of data] Depend on the increment system of the reference axis [Valid data range] Refer to the standard parameter setting table (D) Feedrate command F for continuous circle movement can be clamped by specifying I and

Clamp feedrate  $F = SQR$  (parameter No. 3490  $\times$  (I-K)/2)  $\times$  60

K of G12.4/G13.4 and this parameter.

Continuous circle motion feedrate override is applied to the clamped feedrate.

# **4.22 PARAMETERS OF PITCH ERROR COMPENSATION**

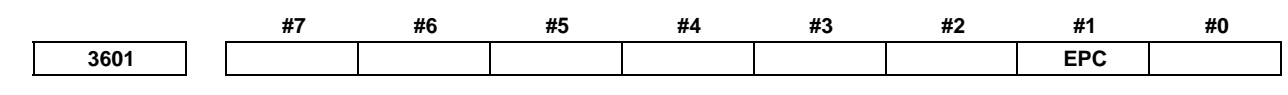

 [Input type] Parameter input [Data type] Bit path

**NOTE** 

 When this parameter is set, the power must be turned off before operation is continued.

- **#1 EPC** The pitch error compensation on an axis of Cs contour control on the slave spindle side during simple synchronous spindle control is:
	- 0: The same as that on the master spindle.
	- 1: Just for the slave spindle.

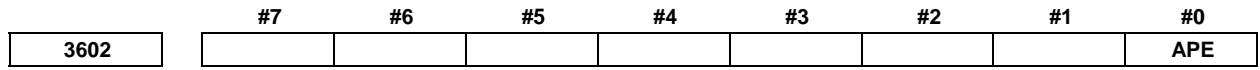

[Input type] Parameter input

[Data type] Bit

**NOTE**  When this parameter is set, the power must be turned off before operation is continued.

- **#0 APE** The input type of Stored Pitch Error Compensation data is
	- 0: An incremental value.
	- 1: A total value.

This function is effective to the following functions.

- Stored Pitch Error Compensation
- Bi-directional Pitch Error Compensation
- Interpolation Type Pitch Error Compensation
- Periodical Secondary Pitch Error Compensation
- Interpolation Type Straightness Compensation
- Spindle Command Synchronous Control Independent Pitch Error Compensation

**NOTE**  If this parameter is changed, the data of stored pitch error compensation is cleared automatically at next power on.

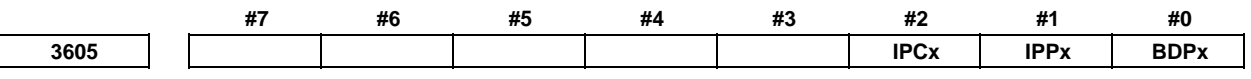

[Input type] Parameter input

[Data type] Bit axis

# **NOTE**

 When at least one of these parameters is set, the power must be turned off before operation is continued.

 **#0 BDPx** Both-direction pitch error compensation is:

- 0: Not used.
- 1: Used.
- **#1 IPPx** Interpolation type pitch error compensation is:
	- 0: Not used.
	- $1$ <sup>.</sup> Used.

In interpolation type pitch error compensation, a compensation value at each point in each error completion point interval is divided for output of one pulse at equally spaced intervals.

If cycle type second pitch error compensation and interpolation type pitch error compensation are used at the same time, a cycle type second pitch error compensation value is output in interpolation mode within a cycle type second pitch error compensation point interval.

If a high feedrate is used, multiple compensation pulse may be output at a time.

A minimum interval where multiple compensation pulses are not output at a time is determined by the following expression:

Minimum pitch error compensation point interval =  $(Fmax/7500) \times (Pmax+1)$ 

Fmax: Maximum feedrate

Pmax: Maximum pitch error compensation value

[Example]

 When the maximum feedrate is 15000 mm/min, and the maximum pitch error compensation value is 7 pulses, the minimum compensation point interval is 16mm.

### **NOTE**

 Interpolation type pitch error compensation cannot be used with spindle positioning.

 **#2 IPCx** Interpolated straightness compensation function is:

- 0: Not used.
- 1: Used.

Specify the value of this parameter for the moving axis.

**3620 Number of the pitch error compensation position for the reference position for each axis** 

# **NOTE**

 When this parameter is set, the power must be turned off before operation is continued.

[Input type] Parameter input

[Data type] Word axis

[Valid data range] 0 to 1535

Set the number of the pitch error compensation position for the reference position for each axis.

**3621 Number of the pitch error compensation position at extremely negative position for each axis** 

# **NOTE**

 When this parameter is set, the power must be turned off before operation is continued.

[Input type] Parameter input

[Data type] Word axis

[Valid data range] 0 to 1535

Set the number of the pitch error compensation position at the extremely negative position for each axis.

**3622 Number of the pitch error compensation position at extremely positive position for each axis** 

**NOTE** 

 When this parameter is set, the power must be turned off before operation is continued.

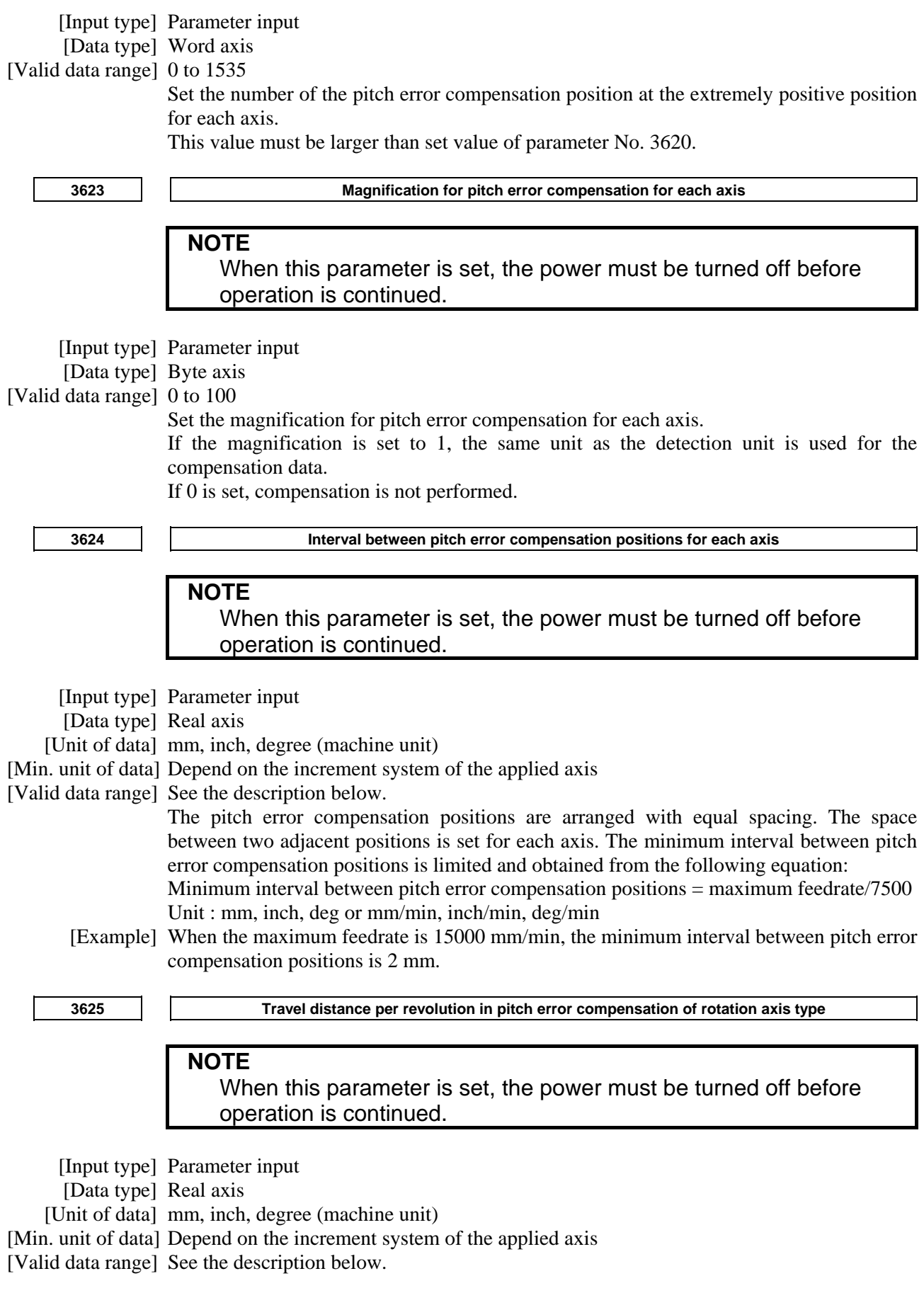

If the pitch error compensation of rotation axis type is performed (bit 1 (ROSx) of parameter No. 1006 is set to 0 and bit 0 (ROTx) of parameter No. 1006 is set to 1), set the travel distance per revolution. The travel distance per revolution does not have to be 360 degrees, and a cycle of pitch error compensation of rotation axis type can be set.

However, the travel distance per revolution, compensation interval, and number of compensation points must satisfy the following condition:

(Travel distance per revolution)

 $=$  (Compensation interval)  $\times$  (Number of compensation points)

The compensation at each compensation point must be set so that the total compensation per revolution equals 0.

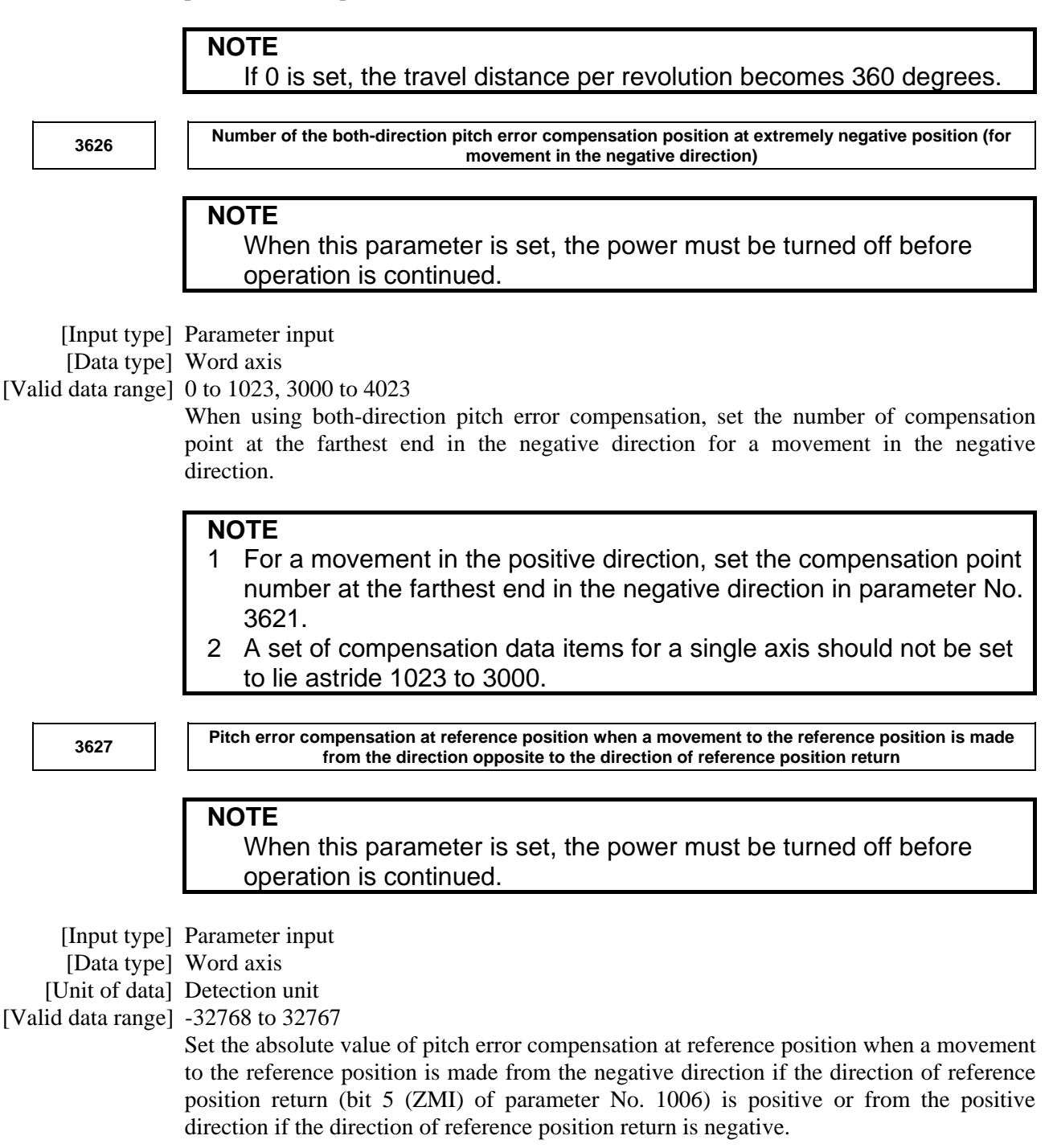

B-64490EN/05 4.DESCRIPTION OF PARAMETERS **1** Number of a pitch error compensation position for the reference position for each slave axis when **independent pitch error compensation is performed under spindle command synchronous control NOTE**  When this parameter is set, the power must be turned off before operation is continued. [Input type] Parameter input [Data type] Word spindle [Valid data range] 0 to 1535 Set the number of a pitch error compensation position for the reference position. **NOTE**  1 This parameter is valid if pitch error compensation on an axis of Cs contour control on the salve side during simple synchronous spindle control is carried out just for the slave axis (bit 1 (EPC) of parameter No. 3601 is set to 1). 2 The usable number of pitch error compensation positions and their range depend on the option configuration. **3666 Number of the pitch error compensation position at extremely negative position for each slave axis when independent pitch error compensation is performed under spindle command synchronous control NOTE**  When this parameter is set, the power must be turned off before operation is continued. [Input type] Parameter input [Data type] Word spindle [Valid data range] 0 to 1535 Set the compensation position number at the farthest end in the negative direction. **NOTE**  1 This parameter is valid if pitch error compensation on an axis of Cs contour control on the salve side during simple synchronous spindle control is carried out just for the slave axis (bit 1 (EPC) of parameter No. 3601 is set to 1). 2 When using the both-direction pitch error compensation function, set a compensation position number for a movement in the positive direction. 3 The usable number of pitch error compensation positions and their range depend on the option configuration. **3671 Number of the pitch error compensation position at extremely positive position for each slave axis when independent pitch error compensation is performed under spindle command synchronous control NOTE** 

 When this parameter is set, the power must be turned off before operation is continued.

[Input type] Parameter input

[Data type] Word spindle

[Valid data range] 0 to 1535

Set the compensation position number at the farthest end in the positive direction.

#### **NOTE**

- 1 This parameter is valid if pitch error compensation on an axis of Cs contour control on the salve side during simple synchronous spindle control is carried out just for the slave axis (bit 1 (EPC) of parameter No. 3601 is set to 1).
- 2 When using the both-direction pitch error compensation function, set a compensation position number for a movement in the positive direction.
- 3 The usable number of pitch error compensation positions and their range depend on the option configuration.

**3676** 

 **Number of the pitch error compensation position at extremely negative position for each slave axis when independent both-direction pitch error compensation is performed under spindle command synchronous control** 

#### **NOTE**

 When this parameter is set, the power must be turned off before operation is continued.

[Input type] Parameter input

[Data type] Word spindle

[Valid data range] 0 to 1535

When using both-direction pitch error compensation, set the compensation position number at the farthest end in the negative direction for a movement in the negative direction.

# **NOTE**

- 1 This parameter is valid if pitch error compensation on an axis of Cs contour control on the salve side during simple synchronous spindle control is carried out just for the slave axis (bit 1 (EPC) of parameter No. 3601 is set to 1).
- 2 The usable number of pitch error compensation positions and their range depend on the option configuration.

**3681** 

 **Pitch error compensation value at the reference position when a movement is made to the reference position in the direction opposite to the reference position return direction for each slave axis in the case where independent both-direction pitch error compensation is performed under spindle command synchronous control** 

# **NOTE**

 When this parameter is set, the power must be turned off before operation is continued.

 [Input type] Parameter input [Data type] Word spindle [Valid data range] -32767 to 32767 By using an absolute value, set a pitch error compensation value at the reference position when a movement is made in the negative direction if the reference position return direction (bit 5 (ZMI) of parameter No. 1006) is positive or when a movement is made in the positive direction if the reference position return direction (bit 5 (ZMI) of parameter No. 1006) is negative.

# **NOTE**

 This parameter is valid if pitch error compensation on an axis of Cs contour control on the salve side during simple synchronous spindle control is carried out just for the slave axis (bit 1 (EPC) of parameter No. 3601 is set to 1).

# **4.23 PARAMETERS OF SPINDLE CONTROL**

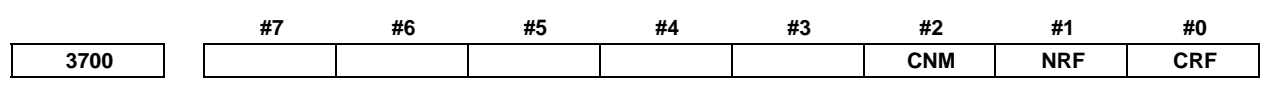

[Input type] Parameter input

[Data type] Bit path

- **#0 CRF** Reference position setting at an arbitrary position under Cs contour control is:
	- 0: Not used.
	- $1:$  Used.

**NOTE** 

 When this function is used, an attempt to specify G00 for a Cs contour control axis without performing a reference position return operation even once after switching the serial spindle to the Cs contour control mode results in the alarm PS0303, "REFERENCE POSITION RETURN IS NOT PERFORMED" even if bit 1 (NRF) of parameter No. 3700 is set to 0. Be sure to perform a reference position return operation by specifying G28.

- **#1 NRF** With the first move command (G00) after switching the series spindle to Cs contour control mode:
	- 0: A reference position return operation is once performed then positioning is performed.
	- 1: A normal positioning operation is performed.
- **#2 CNM** When an axis command of travel distance 0 is specified for the Cs axis in the origin unestablished state:
	- 0: The alarm PS0224, "ZERO RETURN NOT FINISHED" is issued.
	- 1: The alarm PS0224 is not issued.

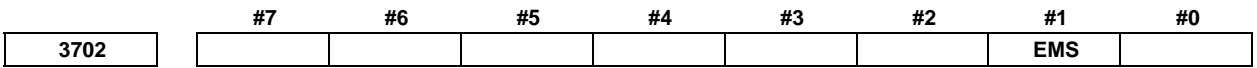

 [Input type] Parameter input [Data type] Bit path

- **#1 EMS** The multi-spindle control function is:
	- $0:$  Used.

**NOTE** 

 $1:$  Not used.

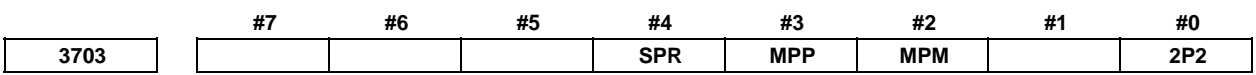

[Input type] Parameter input

[Data type] Bit

 When at least one of these parameters is set, the power must be turned off before operation is continued.

- **#0 2P2** When a multi-path system is used, inter-path spindle control allows:
	- 0: Configuration where the spindle that belongs to one path only is shared between path 1 and path 2.
	- 1: Configuration where the spindles that belong to path 1 and 2 are shared between the two paths.

When the spindle that belongs to an arbitrary path is shared between arbitrary paths, set bit 2 (MPM) of parameter No. 3703. (The meanings of signals used vary, so that ladder program modifications need to be made.)

- **#2 MPM** When a multi-path system is used, the configuration allowed by inter-path spindle control:
	- 0: Follows the setting of bit 0 (2P2) of parameter No. 3703.
	- 1: Allows the sharing of the spindle that belongs to a path between arbitrary paths.
- **#3 MPP** In multi-spindle control, a spindle selection using a programmed command instead of using the signals (SWS1 to SWS4<Gn027.0 to Gn027.2, Gn026.3 $>$ ) is:
	- 0: Not made.
	- 1: Made.

#### **NOTE**

 When this parameter is set to 1, set parameter No. 3781 at the same time.

- **#4 SPR** Rigid tapping with spindle of another path function is:
	- 0: Not available.
	- 1: Available.

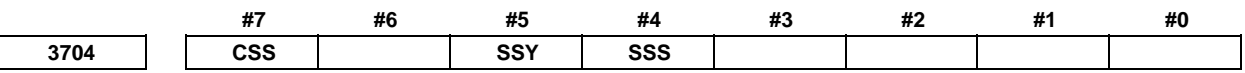

 [Input type] Parameter input [Data type] Bit path

> **NOTE**  When at least one of these parameters is set, the power must be turned off before operation is continued.

- **#4 SSS** Synchronous spindle control by each spindle is:
	- 0: Not performed.
	- 1: Performed.

The master axis and slave axis of synchronous spindle control can be selected from the arbitrary spindles.

The target spindle of synchronous spindle control is specified in parameter No. 4831. In addition, the following signals affect the control.

- Synchronous spindle signals of each spindle SPSYC1-SPSYC4<Gn288.0-Gn288.3>
- Signals of synchronous control of the spindle phase for each spindle SPPHS1-SPPHS4<Gn289.0-Gn289.3>

 **#5 SSY** Simple synchronous spindle control by each spindle is:

- 0: Not performed.
- 1: Performed.

The master axis and slave axis of simple synchronous spindle control can be selected from the arbitrary spindles.

The target spindle of simple synchronous spindle control is set in parameter No. 4821.

In addition, the following signals affect the control.

- Signals of simple synchronous control of each spindle ESSYC1-ESSYC4<Gn264.0-Gn264.3>
- Parking signals of simple synchronous control of each spindle PKESE1-PKESE4<Gn265.0-Gn265.3>

 **#7 CSS** On the each spindle, Cs contour control is:

- 0: Not performed.
- 1: Performed.

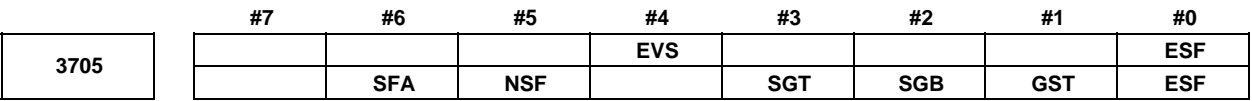

[Input type] Parameter input

[Data type] Bit path

- **#0 ESF** When the spindle control function (Spindle analog output or Spindle serial output) is used, and the constant surface speed control function is used or bit 4 (GTT) of parameter No. 3706 is set to 1:
	- 0: S codes and spindle function strobe signal  $SF < Fn007.2$  are output for all S commands.
	- 1: For the T series:

 S codes and spindle function strobe signal SF are not output for an S command in the constant surface speed control (G96) mode and a command for maximum spindle speed clamping (G92 S<sub>-</sub>; (G50 for G code system A)).

For the M series:

 S codes and SF are not output for an S command in the constant surface speed control (G96) mode.

#### **NOTE**

 The operation of this parameter varies between the T series and M series.

For the T series:

This parameter is valid when bit 4 (EVS) of parameter No. 3705 is set to 1.

For the M series:

For an S command for maximum spindle speed clamping (G92 S ;), SF is not output, regardless of the setting of this parameter.

- **#1 GST** The spindle orientation signal SOR<Gn029.5> is used for:
	- 0: Spindle orientation
	- 1: Gear shift

#### **#2 SGB** Gear switching method is:

- 0: Method A (Parameters Nos. 3741 to 3743 for the maximum spindle speed at each gear are used for gear selection.)
- 1: Method B (Parameters Nos. 3751 and 3752 for the spindle speed at the gear switching point are used for gear selection.)
- **#3 SGT** Gear switching method during tapping cycle (G84 and G74) is:
	- 0: Method A (Same as the normal gear switching method)
	- 1: Method B (Gears are switched during tapping cycle according to the spindle speed set in parameters Nos. 3761 and 3762).
- **#4 EVS** When the spindle control function (Spindle analog output or Spindle serial output) is used, S codes and spindle function strobe signal SF<Fn007.2> are:
	- 0: Not output for an S command.
	- 1: Output for an S command.

The output of S codes and spindle function strobe signal SF for an S command in constant surface speed control mode (G96), or for an S command used to specify maximum spindle speed clamping (G92 S ; (G50 for G code system A)) depends on the setting of bit 0 (ESF) of parameter No. 3705.

- **#5 NSF** For the M series, when a T type gear is selected (with bit 4 (GTT) of parameter No. 3706 set to 1 or with the option for constant surface speed control), and an S code is specified:
	- 0: Spindle function strobe signal SF is output.
	- 1: Spindle function strobe signal SF is not output.

#### **NOTE**

 This parameter does not affect S code output. For an S command for maximum spindle speed clamping (G92 S\_;), spindle function strobe signal SF is not output, regardless of the setting of this parameter.

- **#6 SFA** The spindle function strobe signal SF is output:
	- 0: When gears are switched.
	- 1: Irrespective of whether gears are switched.

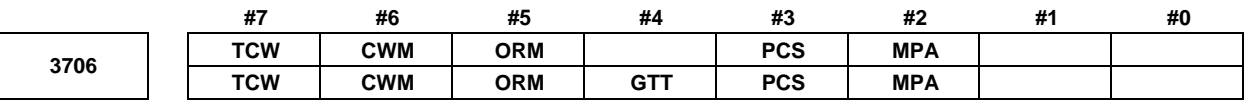

[Input type] Parameter input

[Data type] Bit path

- **#2 MPA** If a spindle is to be selected using a P command (with bit 3 (MPP) of parameter No. 3703 set to 1) in multi-spindle control, and a P command is not specified together with an S command:
	- 0: The alarm PS5305, "ILLEGAL SPINDLE NUMBER" is issued.
	- 1: The last P specified by  $S P$ ; (by  $S P$ ; specified for the path in case of a multi-path system) is used. If P is not specified even once after power-up, the value of parameter No. 3775 is used.

#### **NOTE**

 This parameter is valid only when bit 3 (MPP) of parameter No. 3703 is set to 1.

 **#3 PCS** When a multi-path system is used, and multi-spindle control is enabled with each path, as the position coder signals (PC2SLC<Gn028.7>, PC3SLC<Gn026.0>,

 $PC4SLC \leq Gn026.1$  for selecting the position coder of a spindle among the multiple spindles that belong to a path selected by the inter-path spindle feedback selection signals:

- 0: The signals of the path selected by the inter-path spindle feedback selection signal are used.
- 1: The signals of the local path are used.

Suppose that path x is selected by the inter-path spindle feedback selection signals (SLPCA<Gn064.2>, SLPCB<Gn064.3>, SLPCC<Gn403.4>, SLPCD<Gn403.5>). Then, the following position coder is selected in path x by the position coder selection signals:  $n = m$ (path number)-1

 $y = x$ (path number selected by the spindle feedback selection signals)-1

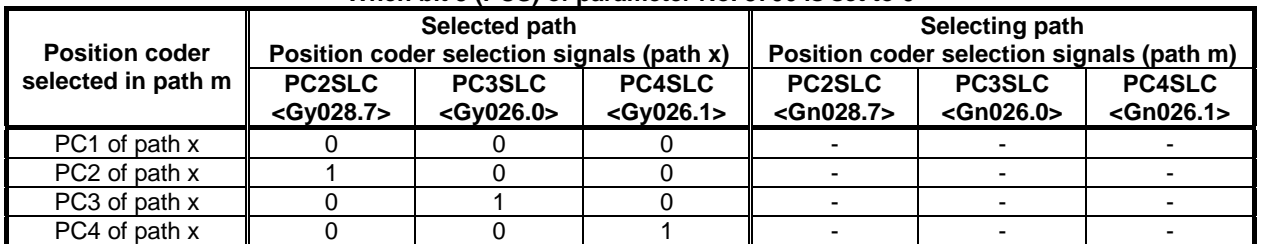

#### **When bit 3 (PCS) of parameter No. 3706 is set to 0**

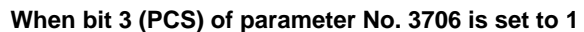

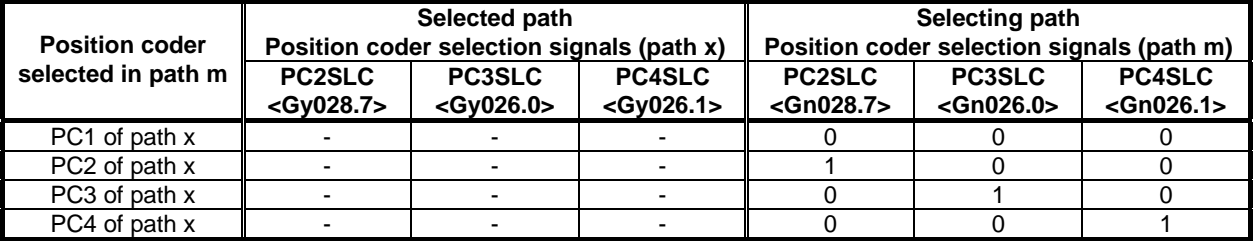

 **#4 GTT** Spindle gear selection method is:

- 0: Type M.
- 1: Type T.

#### **NOTE**

- 1 This parameter is effected for M system.
- 2 M type

 The gear selection signal is not input. The CNC selects a gear based on the speed range of each gear set by a parameter beforehand according to S codes, and the selected gear is posted by outputting the gear selection signal. Moreover, the spindle speed matching the gear selected by the output gear selection signal is output.

T type

 The gear selection signal is input. The spindle speed matching the gear selected by this signal is output.

3 When the constant surface speed control option is selected, type T is selected, regardless of whether this parameter is specified.

#### **NOTE**

4 When type T spindle gear switching is selected, the following parameters have no effect: No.3705#2(SGB), No.3751, No.3752,

No.3705#1(GST), No.3705#3(SGT), No.3761, No.3762, No.3705#6(SFA), No.3735, No.3736

- On the other hand, parameter No. 3744 becomes usable.
- 5 When multi spindle control is used, select to T type.

#### **#5 ORM** Voltage polarity during spindle orientation

- 0: Positive
- 1: Negative

#### **#6 CWM**

 **#7 TCW** Voltage polarity when the spindle speed voltage is output

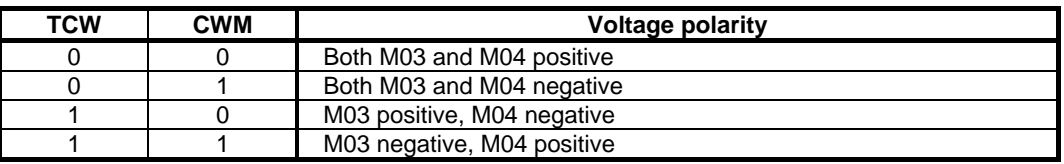

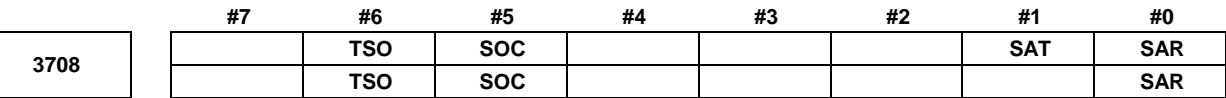

[Input type] Parameter input

[Data type] Bit path

- **#0 SAR** The spindle speed arrival signal SAR<Gn029.4> is:
	- 0: Not checked
	- 1: Checked

 **#1 SAT** Check of the spindle speed arrival signal at the start of executing the thread cutting block

- 0: The signal is checked only when bit 0 (SAR) of parameter No. 3708 is set to 1.
- 1: The signal is always checked irrespective of the setting of SAR.

#### **NOTE**

 When thread cutting blocks are consecutive, the spindle speed arrival signal is not checked for the second and subsequent thread cutting blocks.

- **#5 SOC** During constant surface speed control (G96 mode), the speed clamp by the maximum spindle speed clamp command (G92 S ; (G50 for G code system A of lathe system)) is carried out:
	- 0: Before spindle speed override.
	- 1: After spindle speed override.

If this parameter is set to 0, the spindle speed may exceed the maximum spindle speed (numeric value following S in G92 S ; (G50 for G code system A of lathe system)). If this parameter is set to 1, the spindle speed is limited to the maximum spindle speed. The spindle speed is limited to the upper limit of spindle speed specified in parameter No. 3772, irrespective of the setting of this parameter.

#### A.DESCRIPTION OF PARAMETERS B-64490EN/05

 **#6 TSO** During a threading or tapping cycle, the spindle override is:

- 0: Disabled (tied to  $100\%$ ).<br>1: Enabled
- Enabled.

**NOTE**  During rigid tapping, the override is tied to 100%, irrespective of the setting of this parameter.

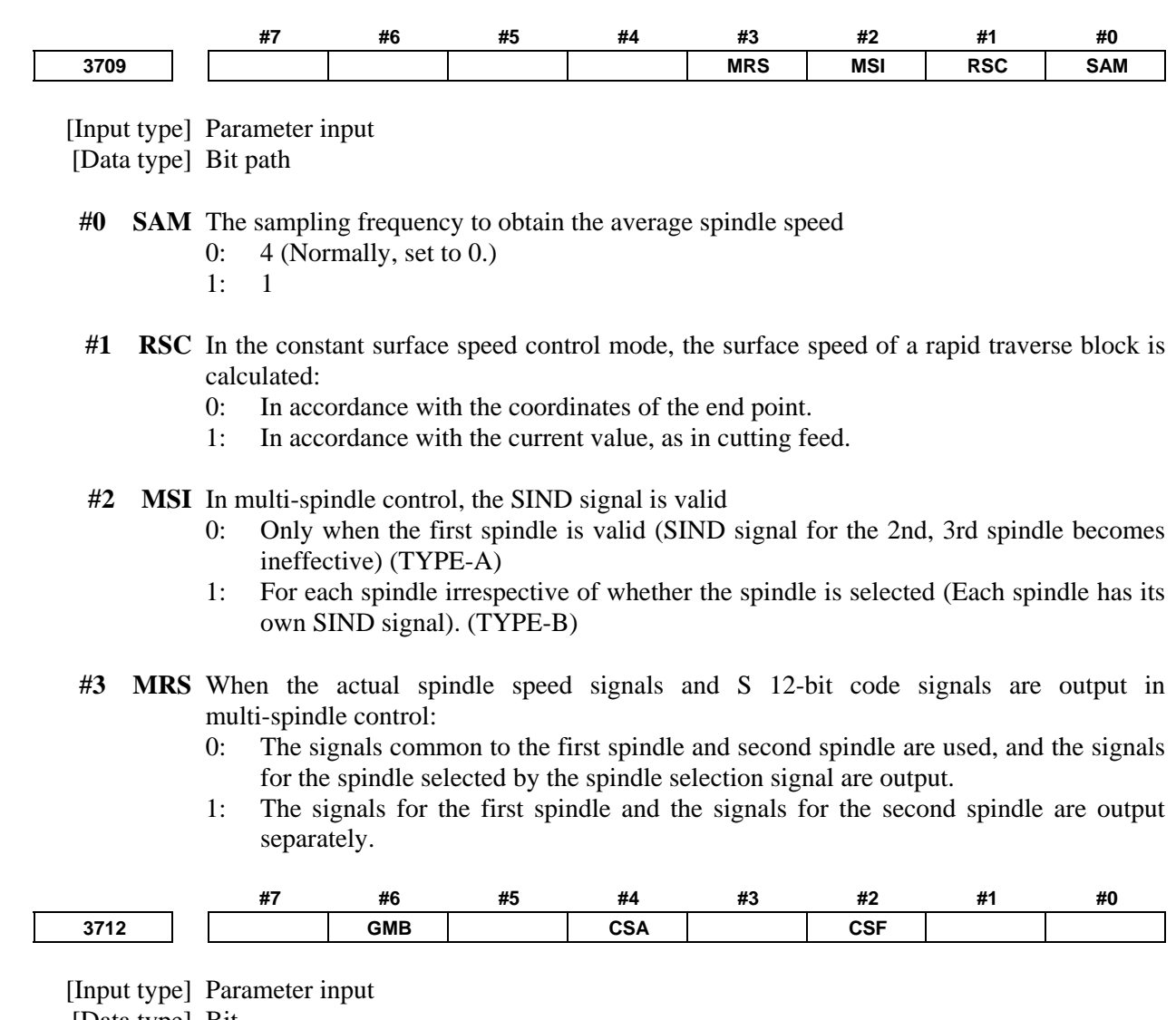

[Data type] Bit

- **#2 CSF** In the Cs contour control mode, the function for setting machine coordinates and absolute coordinates based on the machine position of the spindle if the origin is already set up is:
	- 0: Disabled.
	- 1: Enabled.
- **#4 CSA** When the constant surface speed control command (G96S\_) is specified, if the max spindle speed clamp command (G92S\_; in system M or G50S\_; in system T) is not specified even once after power-up:
	- 0 : Alarm does not occur (conventional specification).
	- 1 : Alarm PS5557 "NO MAX SP SPEED CLAMP COMMAND"occurs.

- **#6 GMB** With type-M gear switching method B, the speed of each gear is clamped to:
	- 0 : The maximum rotation speed (No. 3741 to No. 3743) of each gear or the maximum clamping speed (No. 3736) of the spindle motor.
	- 1 : The spindle motor speed (No. 3751) at the gear switching point between gear 1 and gear 2, and

 The spindle motor speed (No. 3752) at the gear switching point between gear 2 and gear 3.

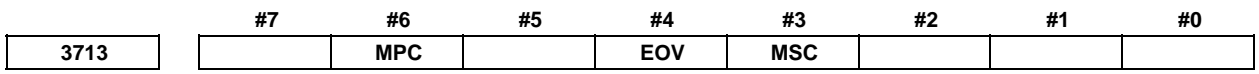

[Input type] Parameter input

[Data type] Bit

**NOTE**  When at least one of these parameters is set, the power must be turned off before operation is continued.

- **#3 MSC** Multi-spindle control TYPE-C is:
	- 0: Not used.
	- 1: Used.

#### **NOTE**

 If parameter MSC and bit 2 (MSI) of parameter No. 3709 for multi-spindle control TYPE-B ) are set to 1 at the same time, multi-spindle control TYPE-C is enabled.

- **#4 EOV** Each spindle speed override is:
	- 0: Not used.
	- 1: Used.

#### **NOTE**

 Multi-spindle control TYPE-C (bit 3 (MSC) of parameter No. 3713=1) is necessary to use this function.

- **#6 MPC** When a spindle is selected with address P in a program during multi-spindle control (bit 3 (MPP) of parameter No. 3703 is set to 1), position coder feedback used for thread cutting, feed per revolution, and so forth is:
	- 0: Not changed automatically according to the selected spindle.
	- 1: Changed automatically according to the selected spindle.

#### **NOTE**

 Setting this parameter produces the same effects as when position coder select signals PC2SLC<Gn028.7>, PC3SLC<Gn026.0>, and PC4SLC<Gn026.1>, inter-path spindle feedback signals SLPCA<Gn064.2>, SLPCB<Gn064.3>, SLPCC<Gn403.4>, and SLPCD<Gn403.5> are set. At this time, even when an attempt to set these signals is made by

a PMC ladder, these signal operations are ignored.

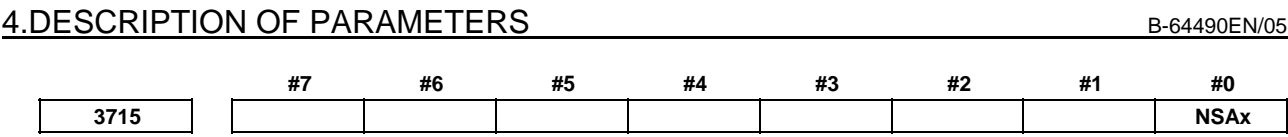

[Input type] Parameter input

[Data type] Bit axis

 **#0 NSAx** When a move command is executed for an axis, the spindle speed arrival signal SAR is:

0: Checked.

1: Not checked.

Set an axis for which the spindle speed arrival signal SAR need not be checked when a move command is executed for the axis. When a move command is specified only for an axis with this parameter set to 1, the spindle speed arrival signal SAR is not checked.

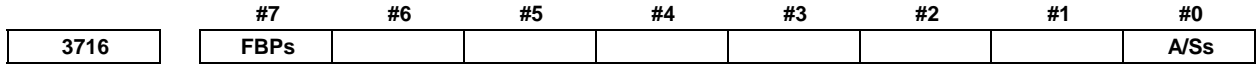

[Input type] Parameter input

[Data type] Bit spindle

## **NOTE**

 When this parameter is set, the power must be turned off before operation is continued.

 **#0 A/Ss** Spindle motor type is :

- 0: Analog spindle.
- 1: Serial spindle.

## **NOTE**

- 1 When an analog spindle is used, the option for spindle analog output is required.
- 2 When a serial spindle is used, the option for spindle serial output is required.
- 3 The option for the number of controlled spindles needs to be specified.

**#7 FBPs** Changing the number of spindle position coder pulses is :

- 0: Not executed.
- 1: Executed.

**3717 Spindle amplifier number of each spindle** 

# **NOTE**

 When this parameter is set, the power must be turned off before operation is continued.

[Input type] Parameter input

[Data type] Byte spindle

[Valid data range] 0 to Maximum number of controlled axes

- Set a spindle amplifier number to be assigned to each spindle.
- 0: No spindle amplifier is connected.
- 1: Spindle motor connected to amplifier number 1 is used.
- 2: Spindle motor connected to amplifier number 2 is used.
- to
- n: Spindle motor connected to amplifier number n is used.

#### **NOTE**

- 1 In addition, it is necessary to set FSSB when a serial spindle is used. Refer to Parameter Nos.24000 to 24095 for details.
- 2 If value of this parameter is larger than the maximum value, the alarm SP1996, "ILLEGAL SPINDLE PARAMETER SETTING" occurs.
- 3 If the spindle motor is treated as hypothetical Cs axis control or spindle control with servo motor, set this parameter to "0".
- 4 In the display order of the parameter No.982, the spindle axes since the spindle axis that 0 is set to this parameter become invalid, too. However, the case that the spindle motor is treated as hypothetical Cs axis control or spindle control with servo motor is excepted.
	- Example) On the following setting, S3 and S4 spindle axes are invalid when the spindle motor of S3 is not treated as hypothetical Cs axis control or spindle control with servo motor.

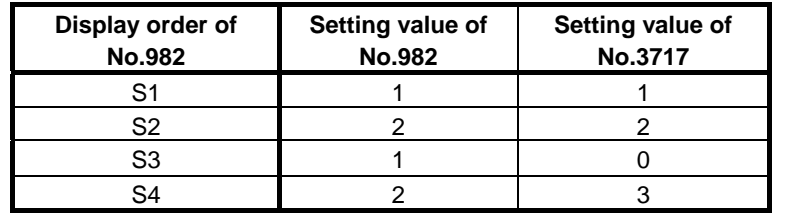

**3718 Subscript for display of a serial spindle (main spindle) or analog spindle** 

[Input type] Parameter input

[Data type] Byte spindle

[Valid data range] 0 to 122

Set a subscript to be added to spindle speed display on a screen such as the position display screen.

Used when the spindle switching function is not used, or used for the main spindle when the spindle switching function is used.

**NOTE**  This parameter is invalid when an extended spindle name is used. **3719 Subscript for display of a serial spindle (sub-spindle)** 

[Input type] Parameter input

[Data type] Byte spindle

[Valid data range] 0 to 122

Set a subscript to be added to spindle speed display on a screen such as the position display screen.

Used for the sub-spindle when the spindle switching function is used.

## **NOTE**

This parameter is invalid when an extended spindle name is used.

## A.DESCRIPTION OF PARAMETERS B-64490EN/05

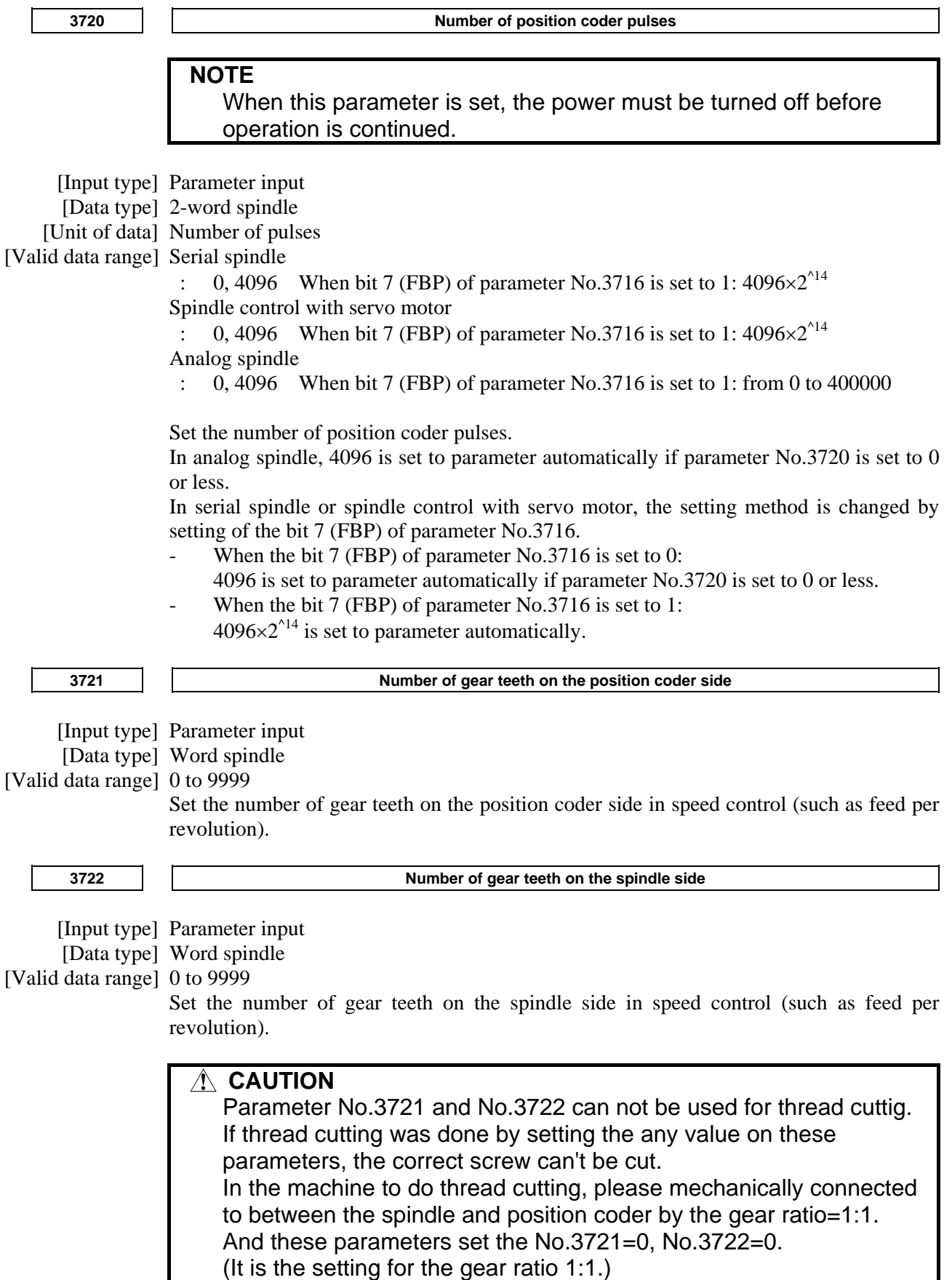

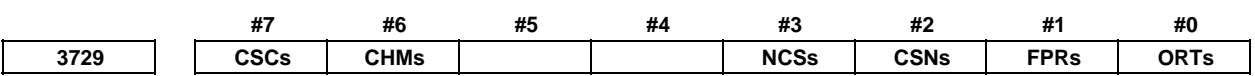

[Input type] Parameter input

[Data type] Bit spindle

- **#0 ORTs** When a serial spindle is used, the spindle orientation function of stop position external setting type based on the position coder is:
	- 0: Not performed.
	- 1: Performed.

**NOTE**  When bit 0 (ORPUNT) of No.4542 is set to 1, if bit 0 (ORTs) of parameter No.3729 is changed, the power must be turned off before operation is continued.

- **#1 FPRs** Feed per revolution (without a position coder) is:
	- 0: Not used for a spindle.
	- 1: Used for a spindle.

In a machine that does not use a position coder, when FPRs is set to 1 for each axis, feed per revolution can be performed with a spindle command. A feed per revolution is specified with G95 (G99 for lathe systems) in the same way as for normal operation. When multi-spindle control is performed, the target spindle for feed per revolution is selected with a position coder select signal (PC2SLC<Gn028.7>, PC3SLC<Gn026.0>, PC4SLC <Gn026.1>).

#### **NOTE**

- 1 The option for constant surface speed control is required.
- 2 This function is not effective to spindle output control by the PMC.
- 3 When this parameter is set to 1, feed per revolution cannot be used to spindle output control by the PMC.
- **#2 CSNs** When the Cs contour control mode is turned off, an in-position check is:
	- 0: Performed.
	- 1: Not performed.
- **#3 NCSs** When the Cs contour control mode is set:
	- 0: Switching to Cs contour control is completed when the spindle activating current is on (the spindle amplifier is ready for operation in the Cs contour control mode).
	- 1: Switching to Cs contour control is completed even when the spindle activating current is off (the spindle amplifier is not ready for operation in the Cs contour control mode).

If this parameter is set to 1, the Cs contour control switch end signal is output without waiting for the spindle to decelerate to a stop.

- **#6 CHMs** Manual reference position return after the reference position for the Cs contour control axis is established is performed as:
	- 0: Spindle orientation operation.
	- 1: High-speed type of reference position return operation.

#### A.DESCRIPTION OF PARAMETERS B-64490EN/05

 **#7 CSCs** The increment system of the Cs contour control axis is:

- 0: IS-B.
- $1:$  IS-C.

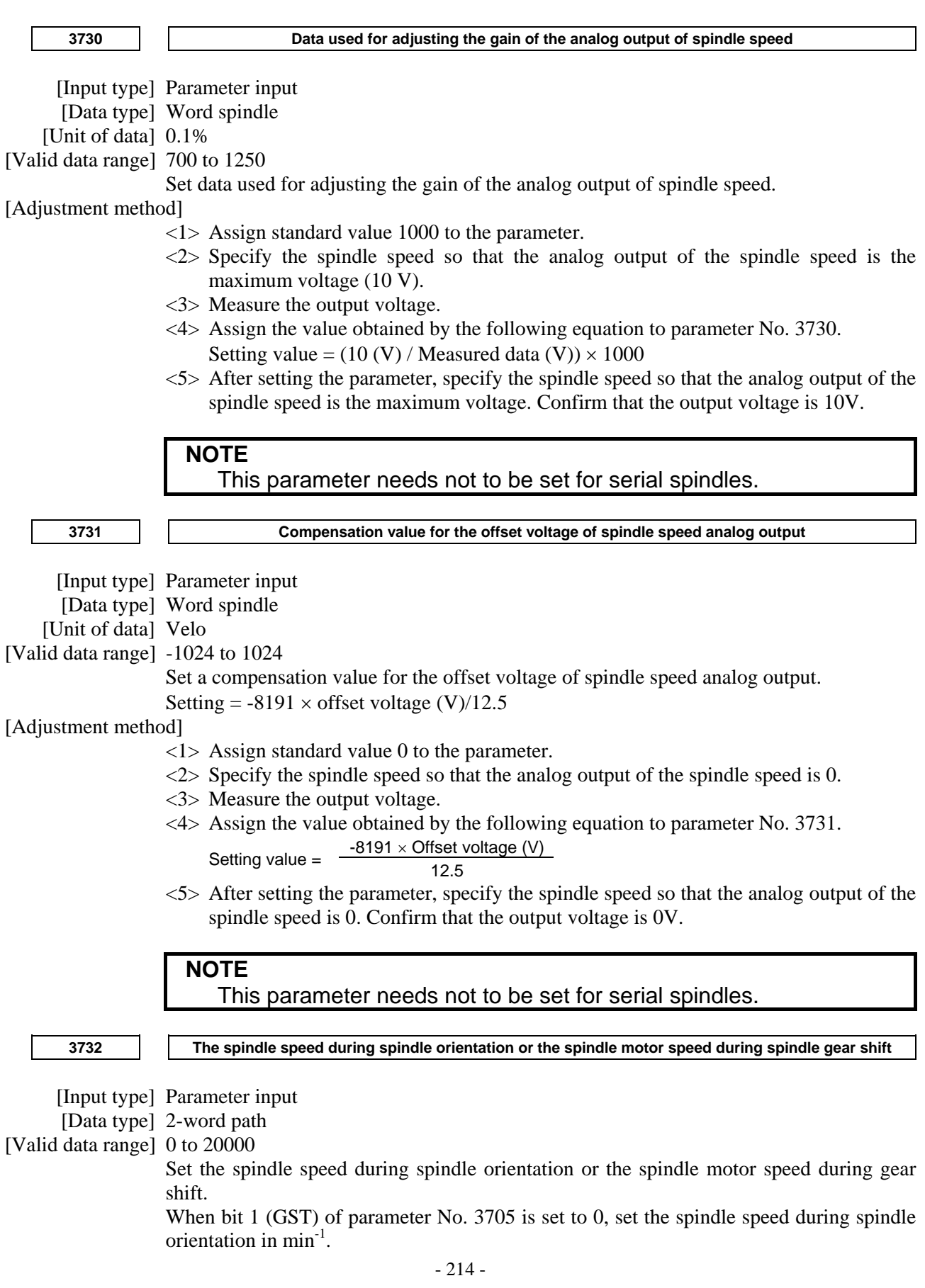

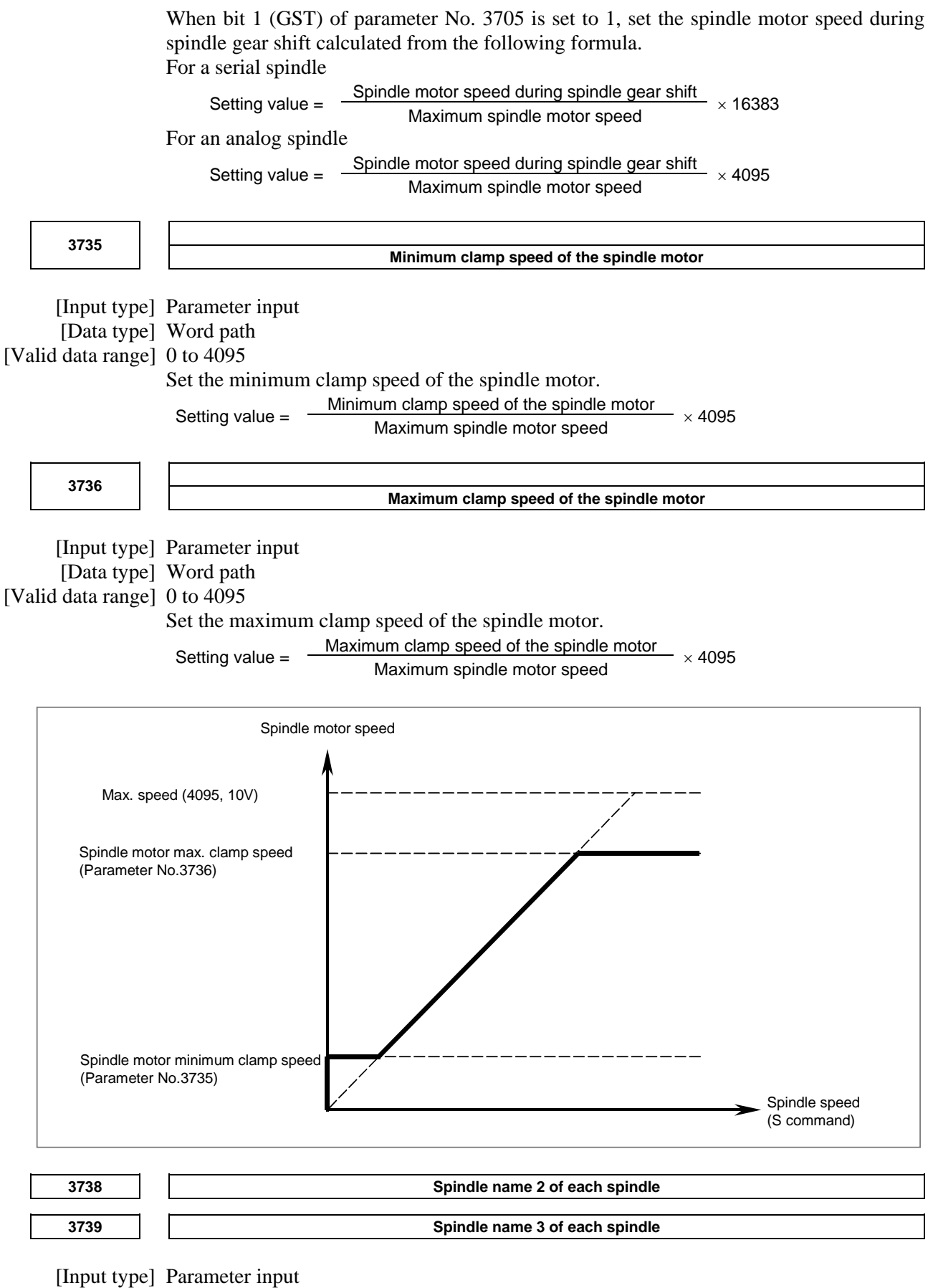

[Data type] Byte spindle

The command for a spindle is basically "S".

When all conditions below are satisfied, however, an extended spindle name can be used. An extended spindle name consists of up to three characters starting with "S" as the first spindle name. Thus, a command for a spindle can be specified.

- The serial (analog) spindle function is enabled.
- The multi-spindle function is enabled.
- Bit 0 (EEA) of parameter No. 1000 is set to 1.
- Bit 3 (MPP) of parameter No. 3703 is set to 1.
- Bit 1 (ESN) of parameter No. 3798 is set to 1.
- Bit 4 (GTT) of parameter No. 3706 is set to 1. (M series only)

As spindle name 2 (parameter No. 3738) and spindle name 3 (parameter No. 3739), ASCII codes from 0 to 9 and A to Z can be arbitrary set. However, before spindle name 3 for a spindle can be valid, spindle name 2 must be set for the spindle. Moreover, when a character from 0 to 9 is set as spindle name 2, do not set a character from A to Z as spindle name 3.

#### **NOTE**

- 1 When an extended spindle name is used, a subscript (for a main spindle (parameter No. 3718)) and a subscript (for a sub-spindle (parameter No. 3719)) are unusable.
- 2 When the custom macro function is enabled, the same extended spindle name as a reserved word must not be used. Such an extended spindle name is regarded as a reserved word.

**3740 Time elapsed prior to checking the spindle speed arrival signal** 

 [Input type] Parameter input [Data type] Word path [Unit of data] msec

#### [Valid data range] 0 to 32767

Set the time elapsed from the execution of the S function up to the checking of the spindle speed arrival signal SAR<Gn029.4>.

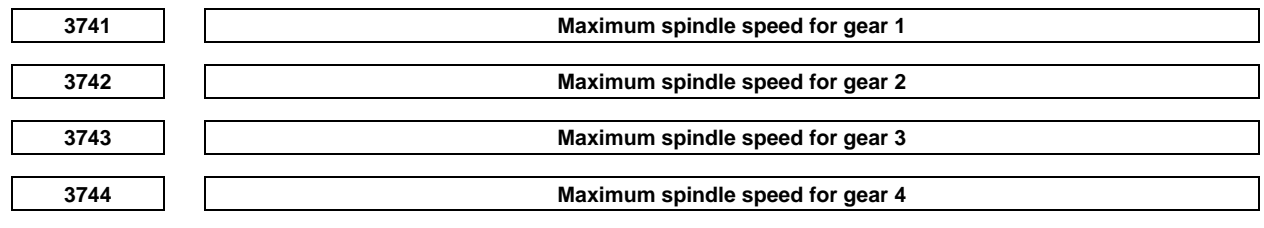

 [Input type] Parameter input [Data type] 2-word spindle [Unit of data] min<sup>-1</sup> [Valid data range] 0 to 99999999

Set the maximum spindle speed corresponding to each gear.

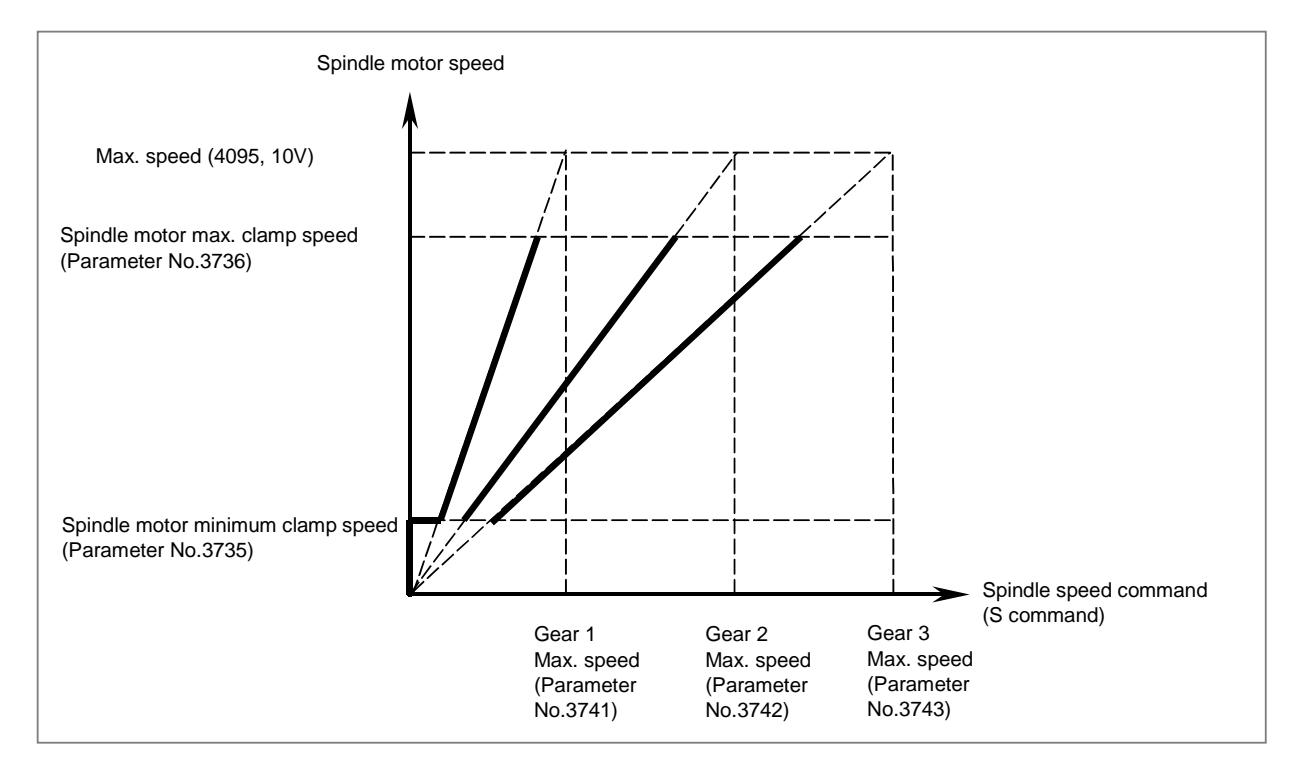

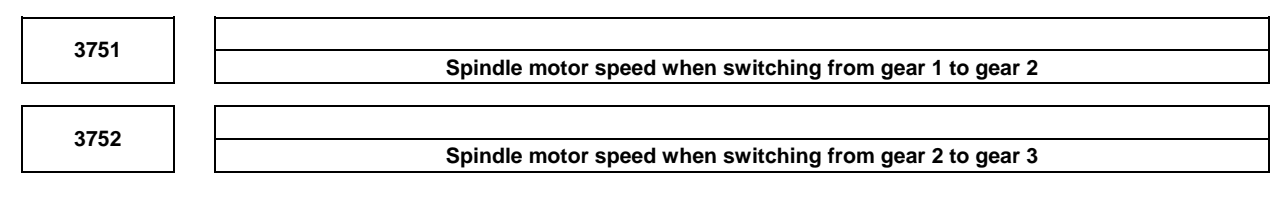

[Input type] Parameter input

[Data type] Word path

[Valid data range] 0 to 4095

For gear switching method B, set the spindle motor speed when the gears are switched. Setting value  $=$ 

(Spindle motor speed when the gears are switched / Maximum spindle motor speed)  $\times$ 4095

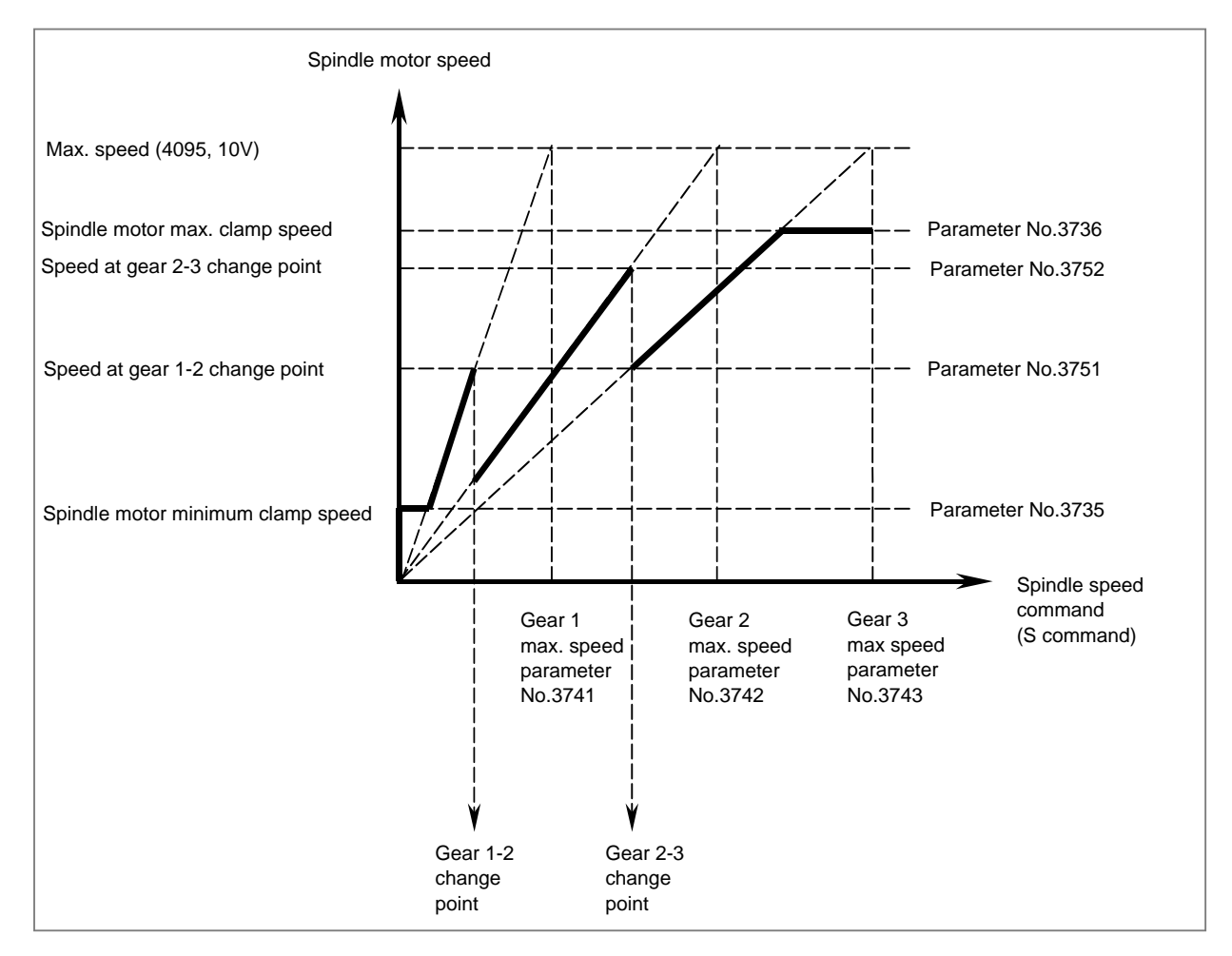

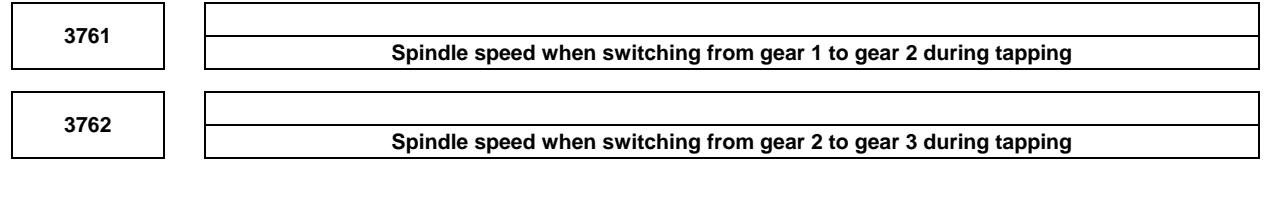

 [Input type] Parameter input [Data type] 2-word path [Unit of data] min<sup>-1</sup> [Valid data range] 0 to 99999999

When method B is selected as the gear change method in the tapping cycle (when bit 3 (SGT) of parameter No. 3705 is set to 1), set the spindle speed at a change point of each gear.

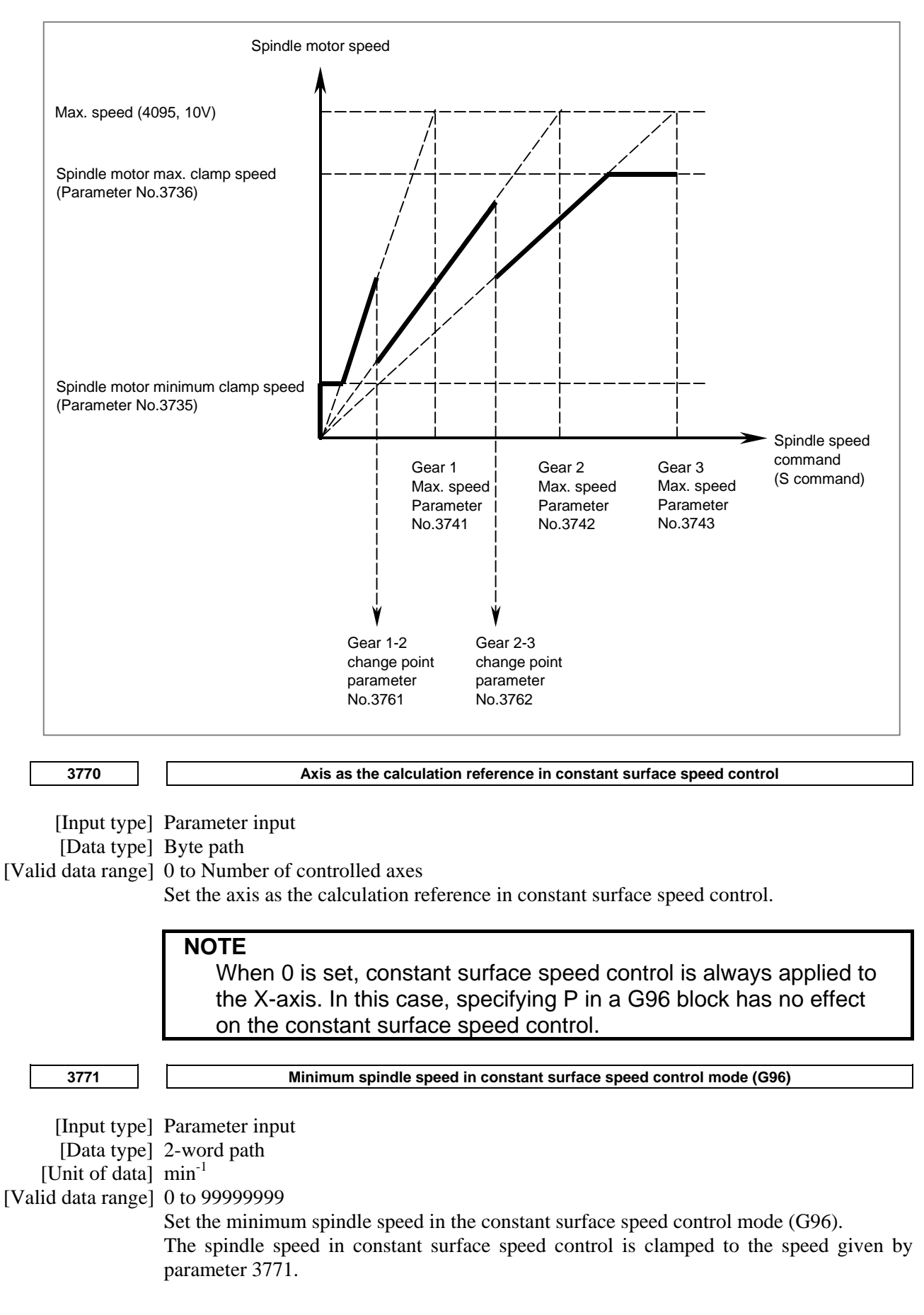

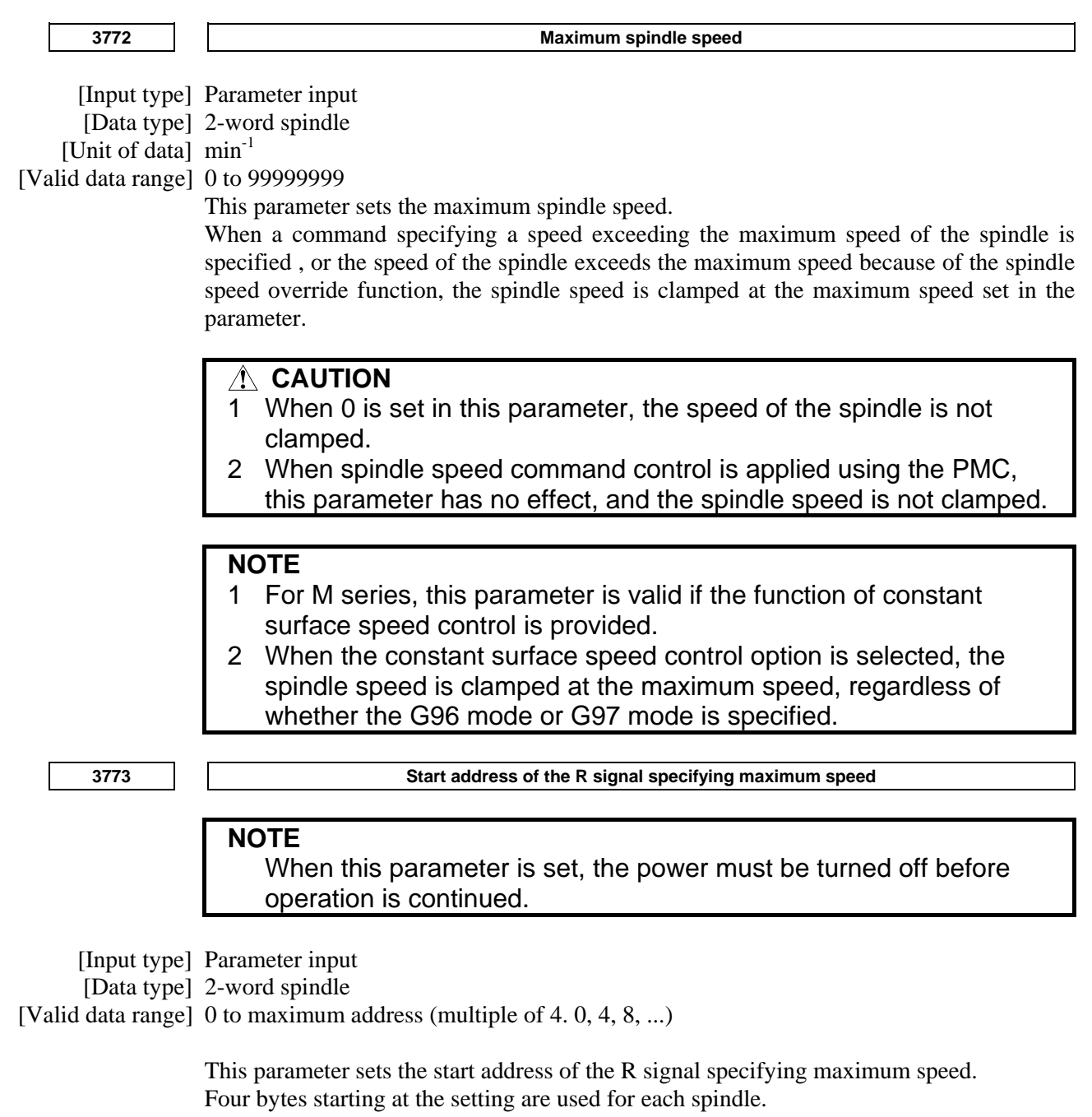

#### **NOTE**

- 1 As for the setting of parameter
	- $\langle$  1> Set a value that is a multiple of 4 (0, 4, 8, etc.).
	- <2> The range of the R address differs depending on the PMC kind and the memory size. Check the specifications of the PMC, and set a value within the valid range. (Example: R addresses in the range from R0 to R7999 if memory B of the first PMC is used. Thus, values which can be set are 4, 8, 12, 16, …7992, 7996 in this case)

If any setting other than the above items  $\left\langle \langle 1 \rangle, \langle 2 \rangle \right\rangle$  is made, alarm PW5390"R-ADDRESS SETTING IS ILLEGAL" is issued.

2 When value of parameter No. 3773 is zero, this function has no effect.

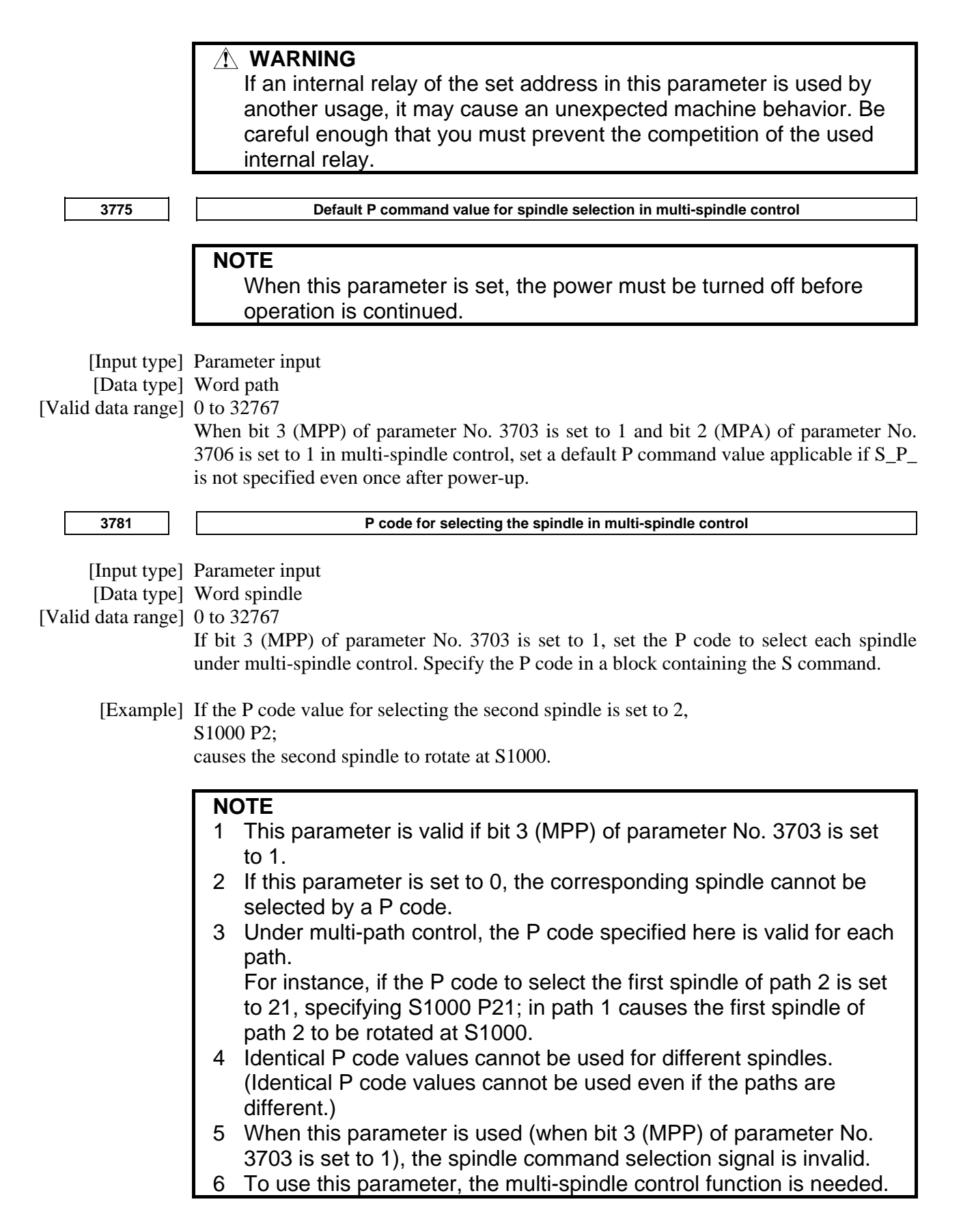

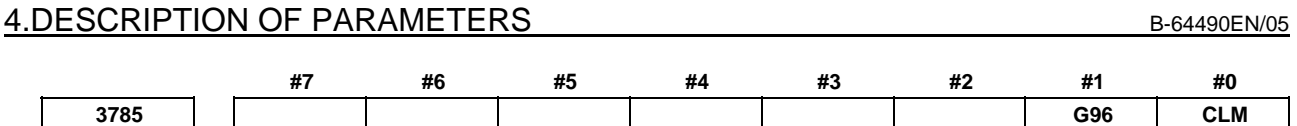

 [Input type] Parameter input [Data type] Bit

- **#0 CLM** When spindle selection by address P or extended spindle name of multi-spindle control is enabled, constant surface speed control command is:
	- 0: The following specifications.
		- If extended spindle name is commanded in clamp command of maximum spindle speed, alarm PS0539 "MAX SP SPEED CLAMP COMMAND ERROR" is issued.
		- If address P is commanded at selection of axis as the calculation reference in constant surface speed control, alarm PS0190 "ILLEGAL AXIS SELECTED (G96)" is issued.
	- 1: Conventional specifications.
	- **#1 G96** When spindle selection by address P in multi-spindle control, or extended spindle name is enabled, if G96 is commanded without surface speed:
		- 0: Alarm PS5355 "S CODE IS NOT COMMANDED AT G96" is not issued.
		- 1: Alarm PS5355 "S CODE IS NOT COMMANDED AT G96" is issued.

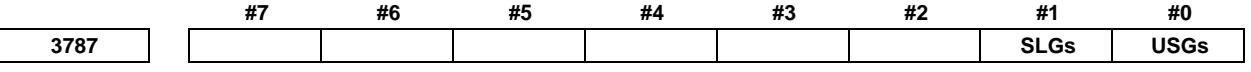

[Input type] Parameter input

[Data type] Bit spindle

- **#0 USGs** When spindle speed calculated from spindle motor speed is displayed (bit 2 (ASD) of parameter No.3799):
	- 0: Parameter Nos.4056 to 4059 is used for spindle speed calculation.
	- 1: Parameter Nos.3741 to 3744 is used for spindle speed calculation.
- **#1 SLGs** In spindle speed calculation, gear selection status is judged from:
	- 0: Clutch/gear signals.
	- 1: Gear selection signals.

#### **NOTE**

- 1 Address of clutch/gear signals is as follows. CTH1A, CTH2A<Gn070.3, Gn070.2> (First spindle) CTH1B, CTH2B<Gn074.3, Gn074.2> (Second spindle) CTH1C, CTH2C<Gn204.3, Gn204.2> (Third spindle) CTH1D, CTH2D<Gn266.3, Gn266.2> (Fourth spindle) 2 Address of gear selection signals is as follows. M type gear selection method GR1O, GR2O, GR3O<Fn034.0, Fn034.2> T type gear selection method
	- GR1, GR2 <Gn028.1, Gn028.2>(First spindle)
		- GR21, GR22<Gn029.0, Gn029.1>(Second spindle)
		- GR31, GR32<Gn029.2, Gn029.3>(Third spindle)
		- GR41, GR42<Gn031.4, Gn031.5>(Fourth spindle)

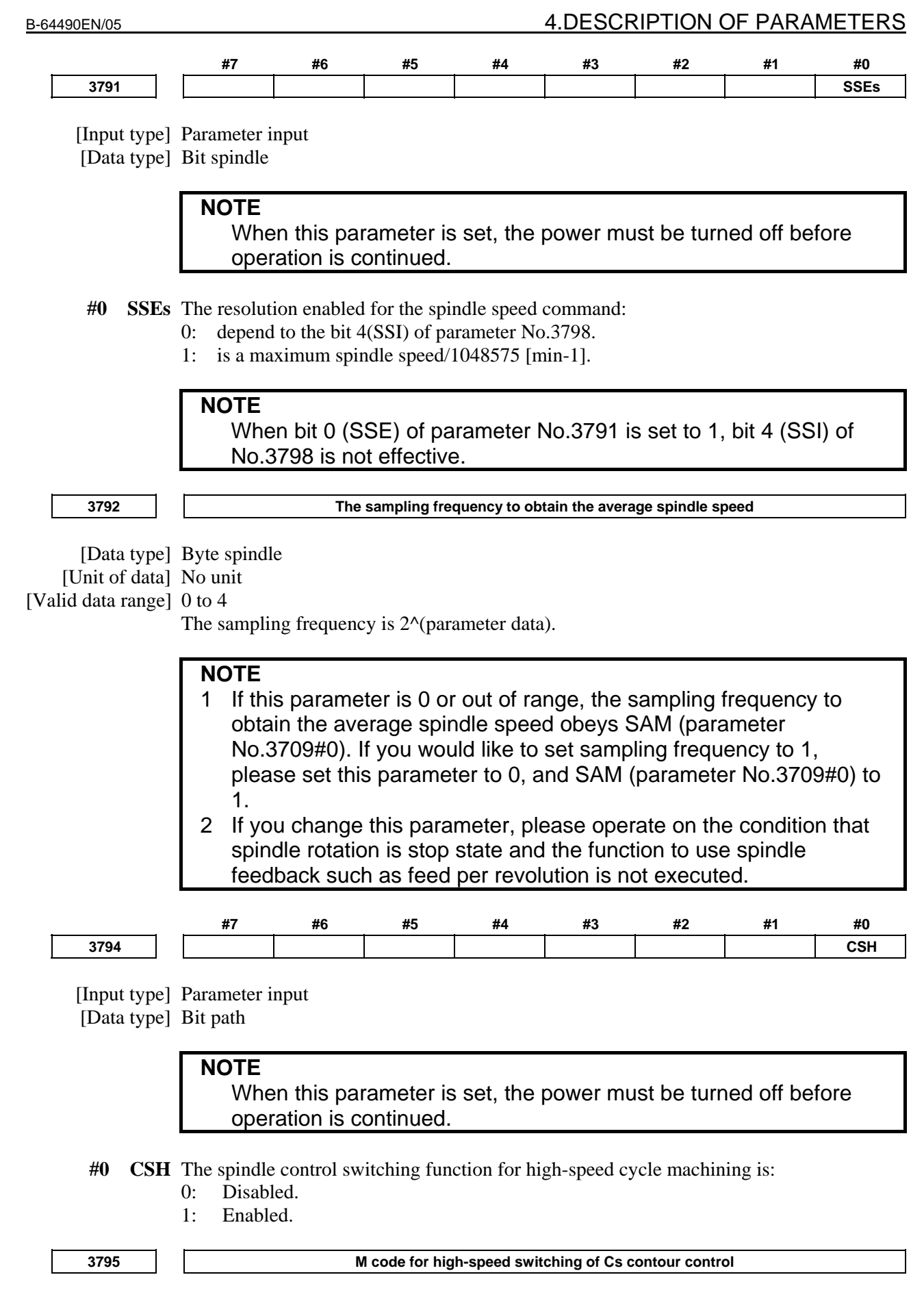

[Input type] Parameter input

#### [Data type] 2-word spindle

[Unit of data] None

[Valid data range] 0 to 99999999

This parameter sets an M code command value for high-speed switching of Cs contour control.

#### **NOTE**

- 1 The parameter setting must not be the same as the M code used for any other function.
- 2 The parameter set to 0 becomes invalid.
- 3 If the same value is set for two or more Cs contour control axes within the system, the alarm PS0513, "CS HI-SPEED SWITCHING SETTINGERROR" is issued.
- 4 The M code set here is buffering-inhibited.

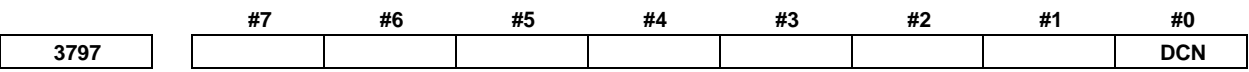

This parameter is related to Dual Check Safety. See Dual Check Safety CONNECTION MANUAL (B-64483EN-2) for details.

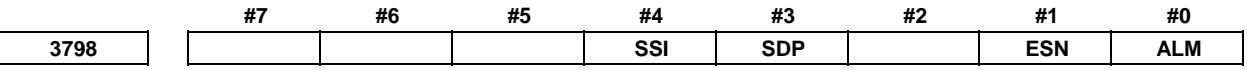

[Input type] Parameter input

[Data type] Bit

 **#0 ALM** The spindle alarm SP\*\*\*\* for all spindles is:

0: Enabled.

1: Ignored.

When this parameter is set to 1, the spindle-related alarms are ignored. So, be sure to set this parameter to 0 at all times except for special cases such as maintenance.

- **#1 ESN** When the multi-spindle function is enabled and bit 3 (MPP) of parameter No. 3703 is set to 1, a spindle is specified in a program by using:
	- 0: P command.
	- 1: Extended spindle name.

A spindle to be specified is selected as follows:

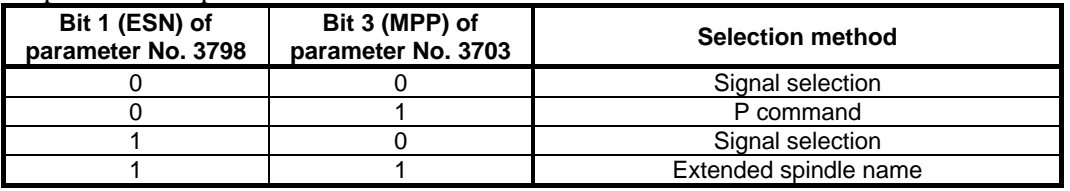

#### **NOTE**

 This parameter is valid when bit 0 (EEA) of parameter No. 1000 is set to 1.

 When setting this parameter to 1, set also parameter No. 3738 and No. 3739 properly.

 **#3 SDP** High-precision spindle speed control is:

- 0: Not used.<br>1.  $\overline{1}$  Used
	- 1: Used.

#### **NOTE**

 When this parameter is set, the power must be turned off before operation is continued.

- **#4 SSI** The resolution enabled for the spindle speed command is:
	- 0: Maximum spindle speed/4095 [min<sup>-1</sup>].
	- 1: Maximum spindle speed/16383 [min-1].

### **NOTE**

 When this parameter is set, the power must be turned off before operation is continued.

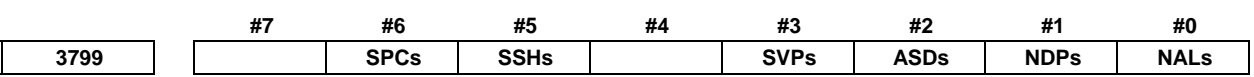

[Input type] Parameter input

[Data type] Bit spindle

 **#0 NALs** An alarm detected on the spindle amplifier side is:

- 0: Displayed.
- 1: Not displayed.

(This parameter is valid when bit 0 (ALM) of parameter No. 3798 is set to 0.)

When this parameter is set to 1, an alarm detected on the spindle amplifier side is ignored. So, be sure to set this parameter to 0 at all times except for special cases such as maintenance.

#### **#1 NDPs** When an analog spindle is used, a position coder disconnection check is:

- 0: Made.
- 1: Not made.

(This parameter is valid when bit 0 (NAL) of parameter No. 3799 is set to 0.) When no position coder is used with an analog spindle, set this parameter to 1.

#### **#2 ASDs** When a serial spindle is used, a spindle speed is calculated based on:

- 0: Feedback pulses from the position coder.
- 1: Speed monitor.

#### **#3 SVPs** As synchronization errors displayed on the spindle screen:

- 0: Monitor values are displayed.
- 1: Peak-hold values are displayed,

Spindle synchronization errors are displayed on the side of the spindle that functions as a slave axis in spindle synchronization control.

- **#5 SSHs** On the diagnosis screen, total spindle speed data is:
	- 0: Not displayed.
	- 1: Displayed.
- **#6 SPCs** The position coder pulse to obtain the average spindle speed is:
	- 0 : Sampled without sign data.
	- 1 : Sampled with sign data.

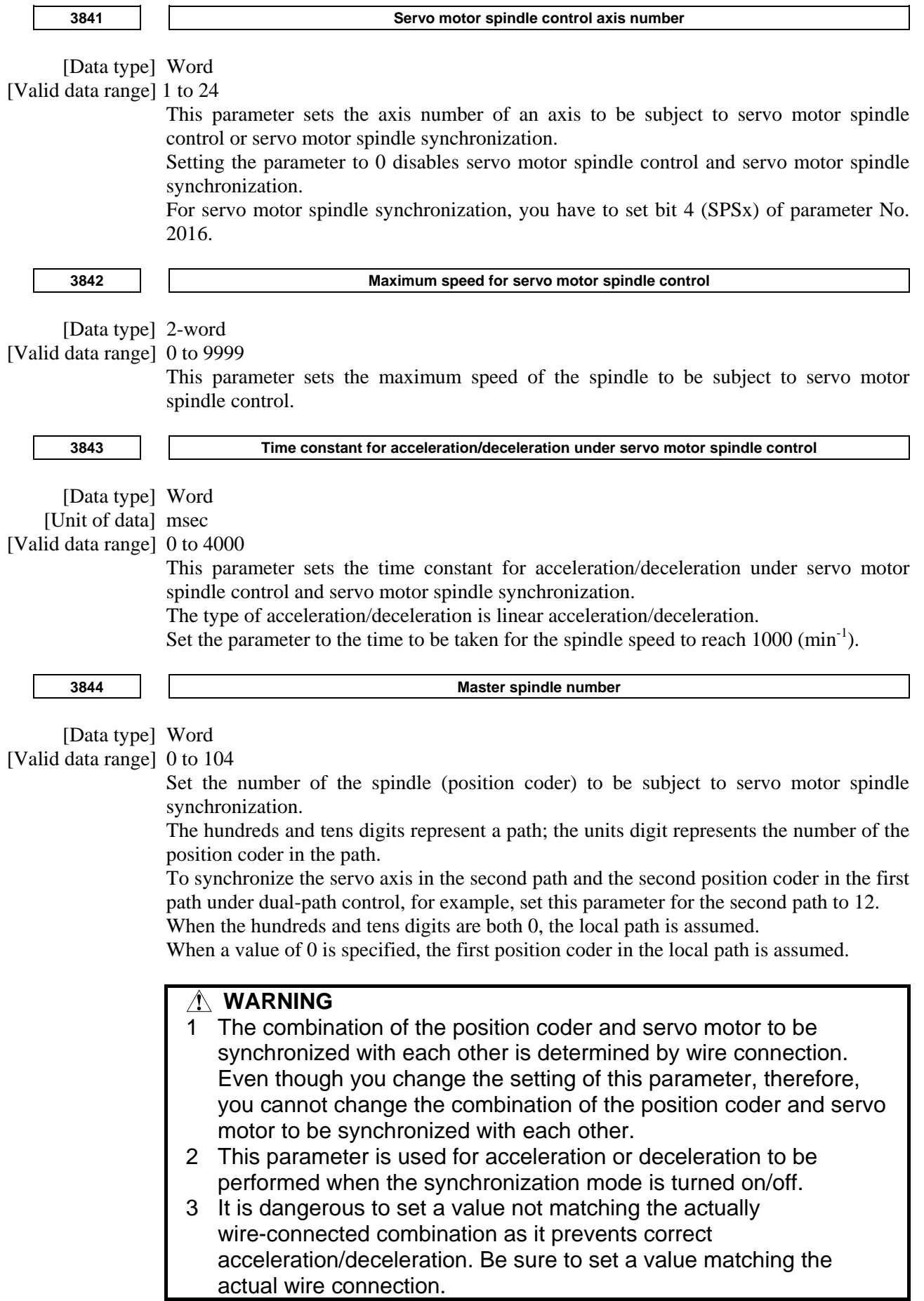

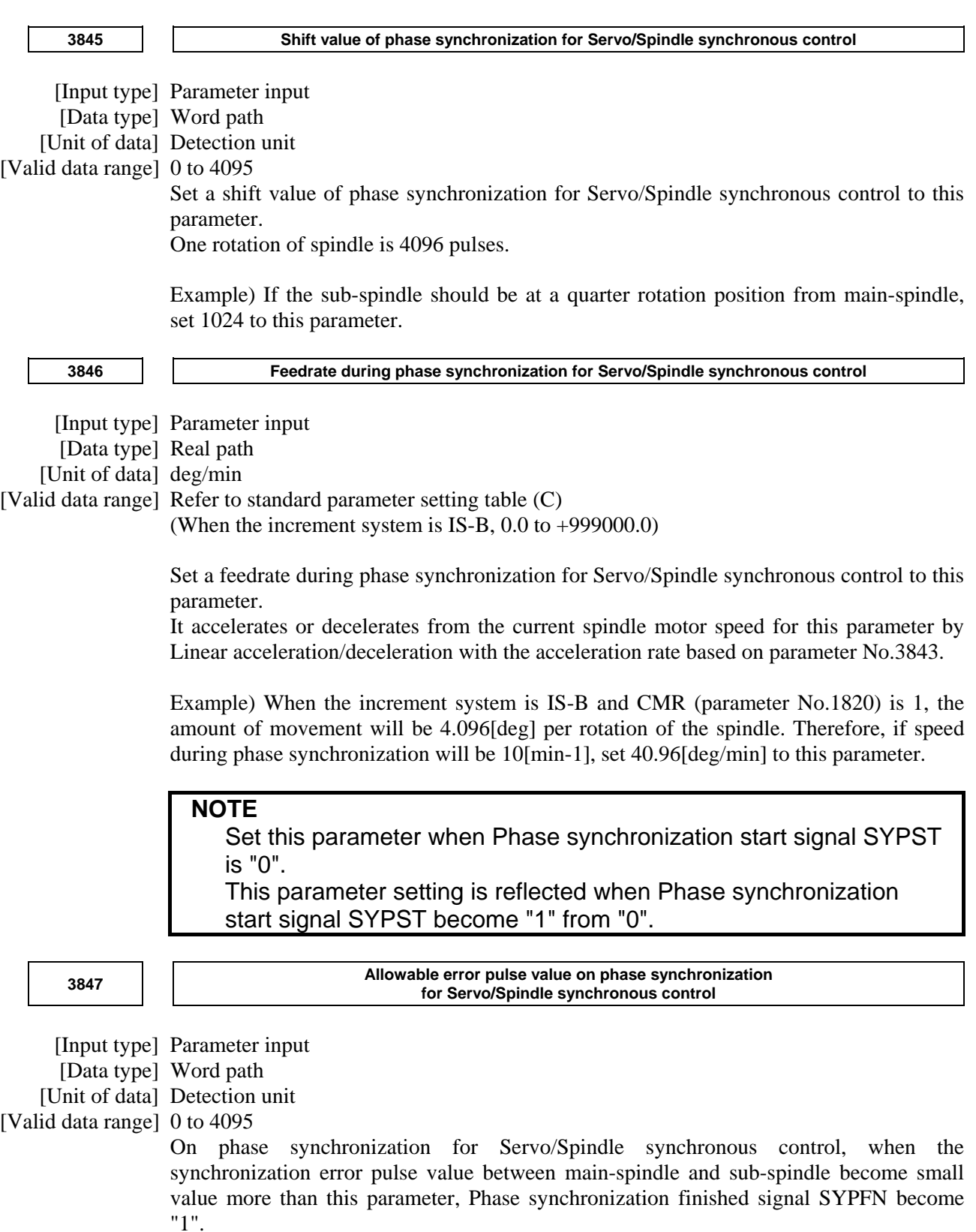

## **NOTE**

 Depending on the mechanical rigidity or the servo response, the synchronization error might occur in high-speed rotation or acceleration/deceleration. Therefore, set big value more than the synchronization error to this parameter.

#### **Parameters for Control of Serial Interface Spindle Cs Contouring Control Axis**

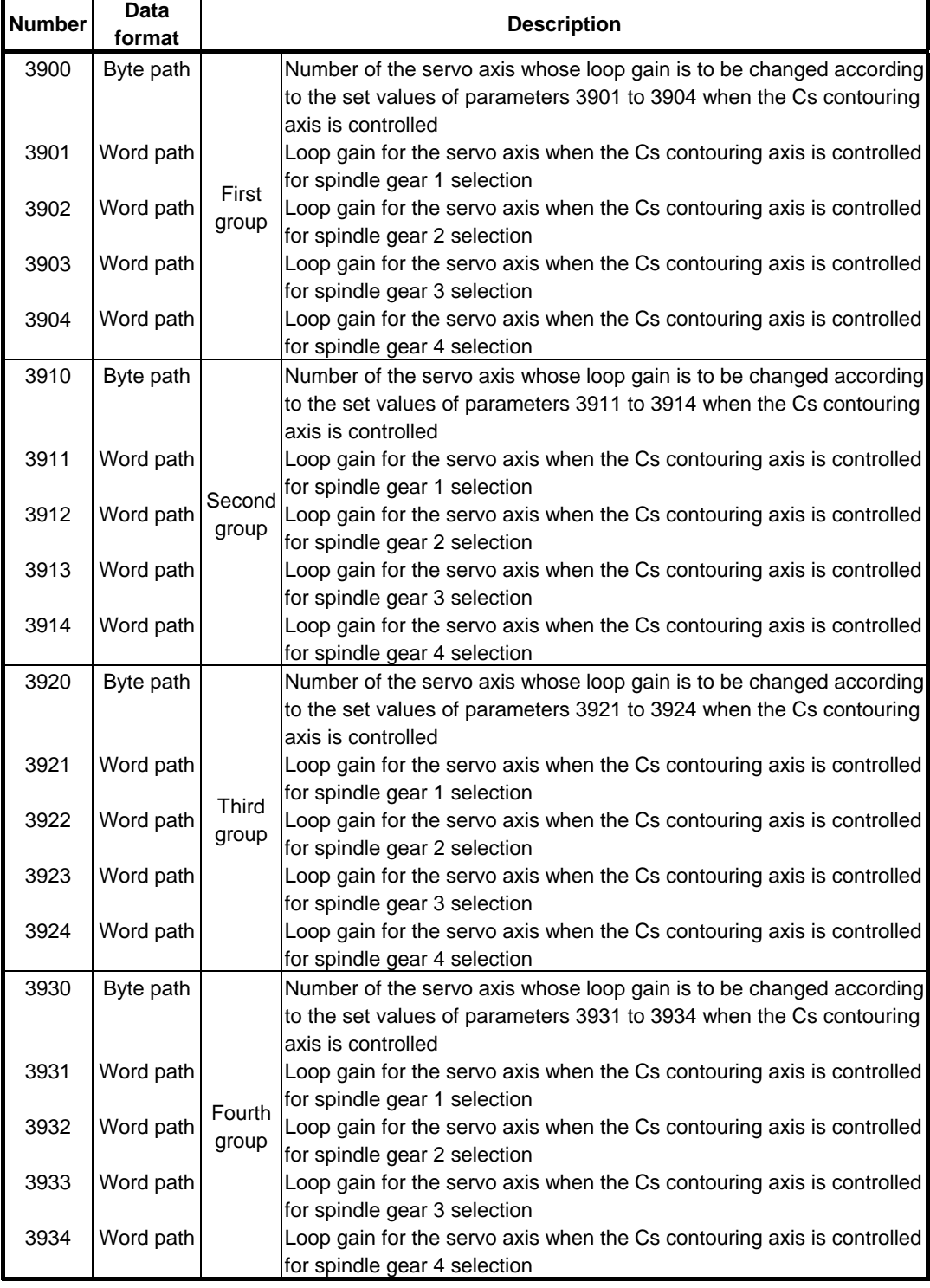

## B-64490EN/05 4.DESCRIPTION OF PARAMETERS

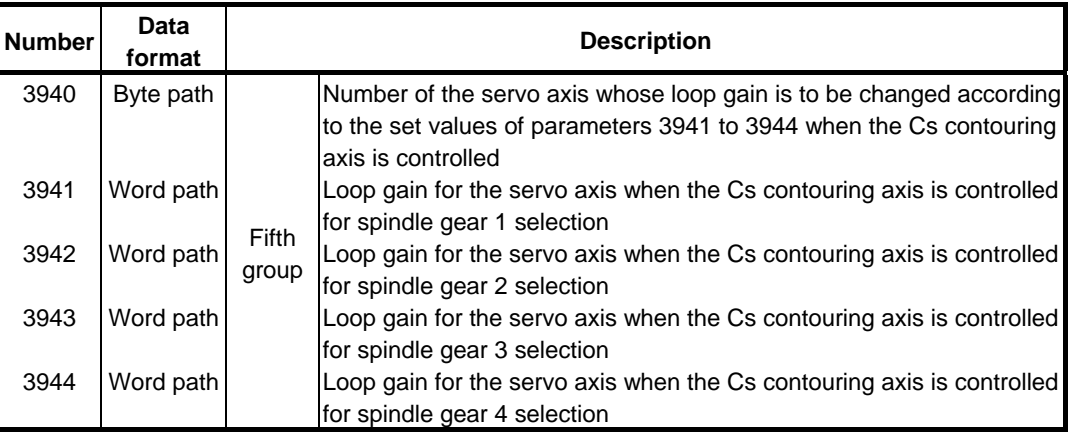

<Setting method>

First, select servo axes which perform interpolation with the Cs contouring axis. (Up to five axes can be selected.)

When there is no servo axis for interpolation with the Cs contouring axis, set the parameters 3900, 3910, 3920, 3930, and 3940 to 0 to terminate parameter setting.

When there are servo axes for interpolation with the Cs contouring axis, the parameters must be set according to the procedure below for each axis.

- (1) Set the number of a servo axis (1 to maximum number of controlled axes) for interpolation with the Cs contouring axis in parameters  $39n0$  (n = 0, 1, 2, 3, and 4).
- (2) Set loop gain values of the servo axis specified in (1) above which is used when the Cs contouring axis is controlled in parameters 39n1, 39n2, 39n3, and 39n4. (There are four stages for main gears used.)
- (3) When the number of specified servo axes is less than 5, set the remaining parameters (39n0) to 0 to terminate parameter setting.

When the number of a Cs contouring axis is set to parameter 39n0, the parameter is assumed to be set to 0.

#### **NOTE**

- 1 In general, it is difficult to set a high loop gain for a spindle motor axis when compared with a servo axis. These parameters are provided so that, by changing the loop gain of a servo axis that requires interpolation with the Cs contour axis, interpolation control can be exercised correctly between the Cs axis and servo axis while the spindle exercises Cs contour control.
- 2 The loop gain of the servo axis is changed using the parameter settings made for a spindle gear selected at the time of conversion from the spindle mode to the Cs contour control mode. In normal use, it is unlikely that the gear of the spindle is switched during Cs contour control. However, note that if the gear of the spindle is changed during Cs contour control, the loop gain of the servo axis is not changed.
- 3 Even when multiple Cs axes are used with one path (bit 7 (CSS) of parameter No. 3704 = 1), these parameters are shared.

#### **Parameters for Serial interface spindle or spindle**

Parameters Nos. 4000 to 4799 below are basically used with the serial spindle amplifier. For details of these parameters, refer to either of the following manuals and other related documents, depending on the spindle that is actually connected.

• FANUC AC SPINDLE MOTOR α*i* series Parameter Manual (B-65280EN)

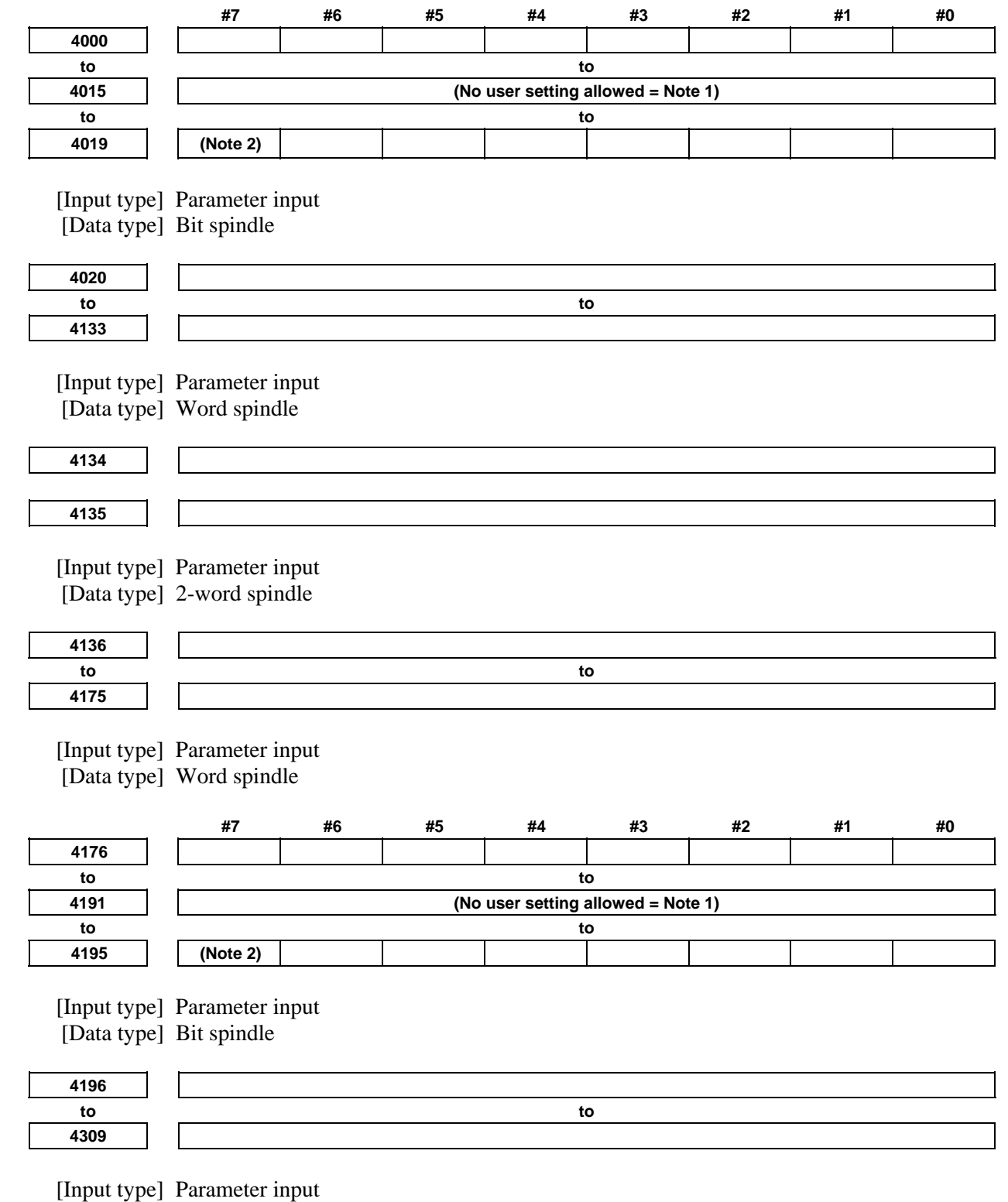

[Data type] Word spindle

## **4.DESCRIPTION OF PARAMETERS**

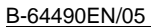

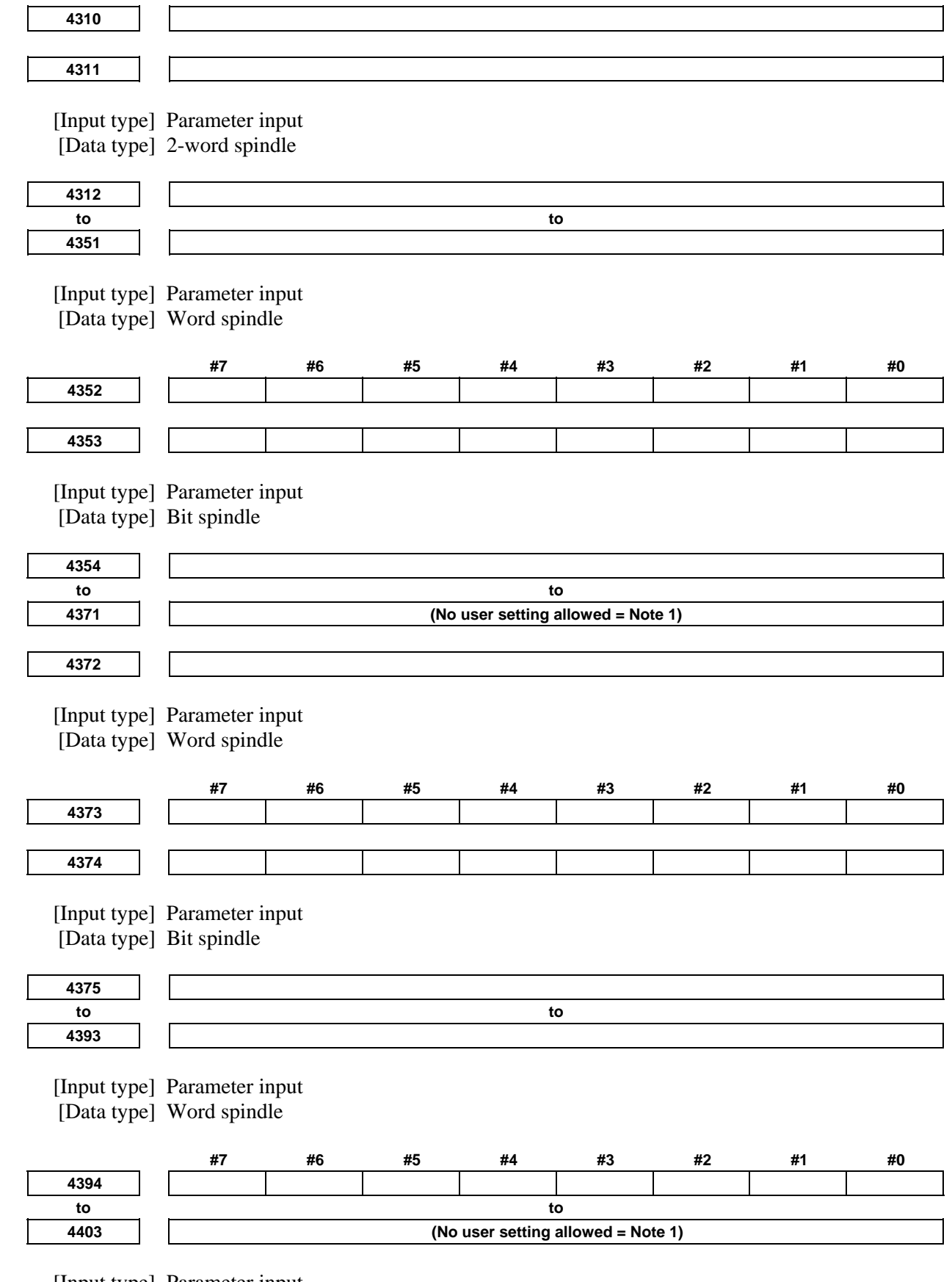

 [Input type] Parameter input [Data type] Bit spindle

## A.DESCRIPTION OF PARAMETERS B-64490EN/05

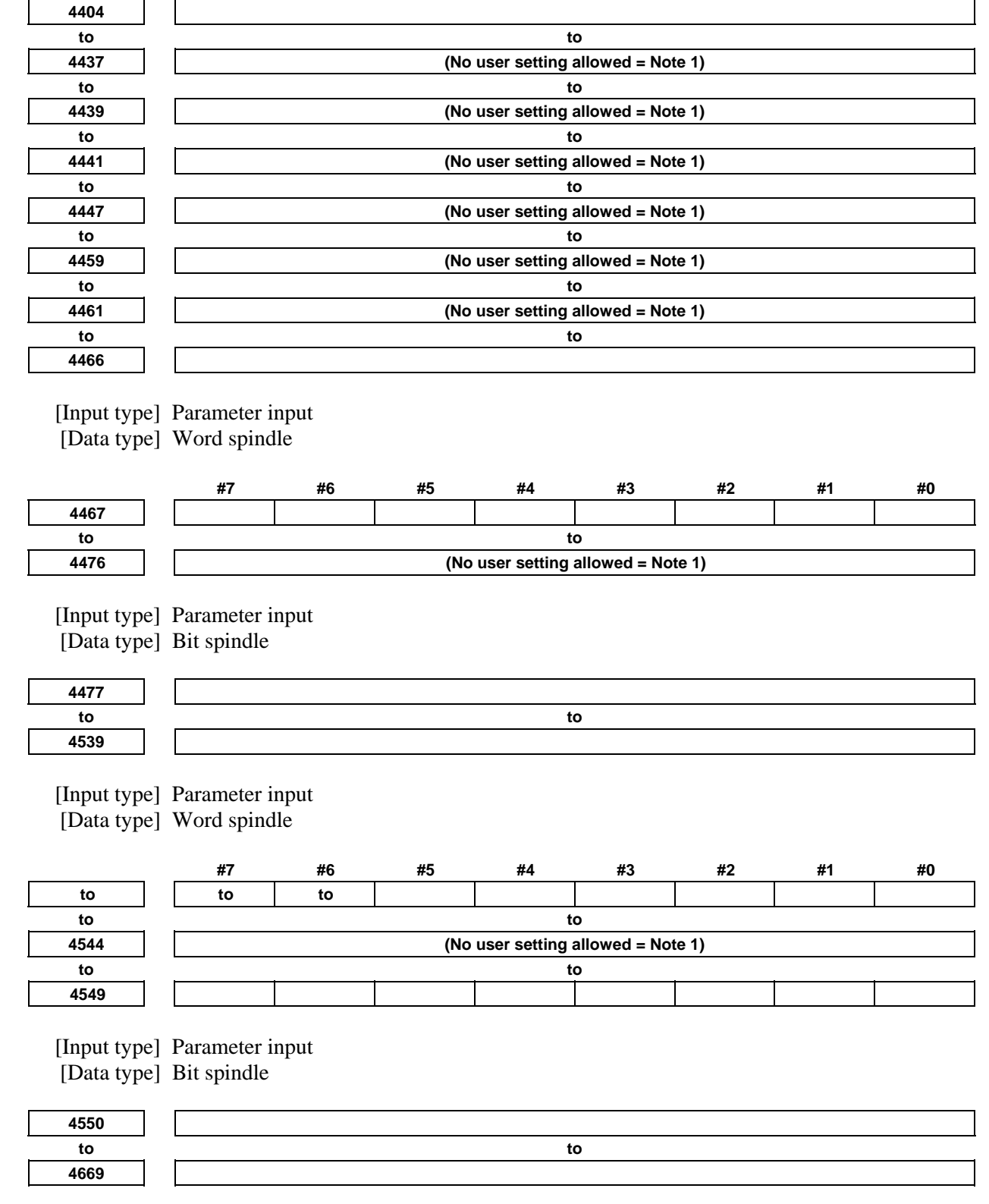

 [Input type] Parameter input [Data type] Word spindle

**4799** 

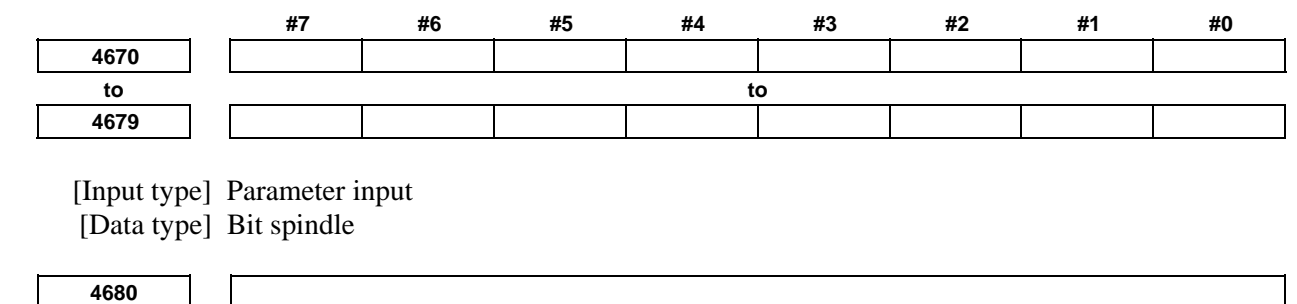

[Input type] Parameter input

[Data type] Word spindle

### **NOTE**

**to to** 

1 Among the parameters of the spindle amplifier with the serial interface, parameters Nos. 4015, 4191, 4403, and 4476 cannot be changed by the users.

 These parameters require to assign optional software to the CNC and are automatically set depending on the type of the software. The setting of parameters Nos. 4371, 4437, 4439, 4441, 4447, 4459, 4461, and 4544 are also unchangeable by the user.

- 2 To set the parameters of the spindle amplifier with the serial interface automatically, set bit 7 of parameter No. 4019 (if the sub spindle is set in the CNC with the spindle switching function, use parameter No. 4195) to 1, assign the model code of the motor to be used to parameter No. 4133 (if the sub spindle is set in the CNC with the spindle switching function, use parameter No. 4309), turn off the power of the CNC and spindle amplifier, and restart the CNC and spindle amplifier.
- 3 Parameters Nos. 4000 to 4799 are used in the processing on the spindle amplifier. For details of these parameters, refer to either of the following manuals, depending on the serial spindle that is actually used.
	- FANUC AC SPINDLE MOTOR α*i* series Parameter Manual (B-65280EN)

#### **NOTE**  4 The CNC can control up to eight spindle amplifiers with the serial interface. When the spindle amplifier provides the spindle switching function, one spindle amplifier can control two spindle motors using the switching function. The output switching function can be used in spindle motors to be connected. Up to sixteen spindles, or thirty two types, can be used by switching the spindle motors. (The number of spindles that can controlled simultaneously is the same as the number of spindle amplifiers, that is eight spindles.) Parameters of the spindle amplifier with the serial interface correspond to the above functions as follows: (1) Serial spindle parameters for the first to eighth spindles: Nos. 4000 to 4799 "S1"to"S8" (2) Parameters Nos. 4000 to 4175 "S1" to "S8": When the spindle switching function is not provided, or for the main spindle in the spindle amplifier when the function is provided. Parameter Nos. 4176 to 4351 "S1" to "S8": For the sub spindle in the spindle amplifier when the spindle switching function is provided. (3) Parameters for low-speed winding when the output switching function is provided. Parameters Nos. 4136 to 4175 "S1" to "S8": When the spindle switching function is not provided, or for the main spindle when the function is provided. Parameters Nos. 4284 to 4351 "S1" to "S8": For the sub spindle when the spindle switching function is provided. 5 The CNC stores the parameters of the spindle amplifier with the serial interface. The CNC sends them to the spindle amplifier at the system power on and they are used in the unit. These parameters are sent from the CNC to the spindle amplifier in a batch when: The CNC is switched on. If these parameters are rewritten, they are sent from the CNC to the spindle amplifier sequentially when: The parameters have been entered from the MDI. The parameters have been entered as programmable (G10). The parameters have been entered via the RS232C interface. To set parameters automatically, upload parameters corresponding to the motor model from the spindle amplifier to the CNC prior to the procedure specified above. The parameters of the spindle amplifier with serial interface can be changed after the system starts. Changing the parameters Nos. 4000 to 4799 "S1" to "S8") in the CNC sends them to the spindle amplifier at an appropriate time and the parameters in the unit are updated.

(Be careful not to change parameters incorrectly.)

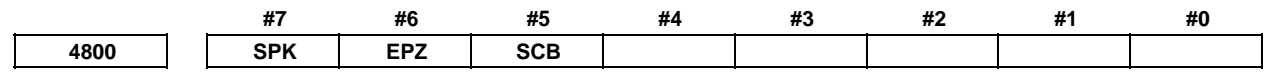

[Input type] Parameter input

**NOTE** 

[Data type] Bit

 When at least one of these parameters is set, the power must be turned off before operation is continued.

- **#5 SCB** The combination of a master spindle and slave spindle for spindle synchronization depends on:
	- 0: Setting of bit 4 (SSS) of parameter No. 3704.

When bit 4 (SSS) of parameter No. 3704 is set to 0

The first spindle and second spindle of each path can be selected as the master spindle and slave spindle, respectively, for spindle synchronization.

When bit 4 (SSS) of parameter No. 3704 is set to 1

A combination of arbitrary spindles of each path can be selected for spindle synchronization.

Set a master spindle for each slave spindle in parameter No. 4831. Set a spindle number of each path.

By setting a spindle number common to the system in parameter No. 4832, an arbitrary spindle that belongs to a different path can be selected as a master spindle for spindle synchronization. Set a spindle number common to the system. Set parameter No. 4831 to 0. Spindle synchronization based on arbitrary spindles must be enabled for the path to which a slave spindle belongs and for the path to which a master spindle belongs.

- 1: Conventional 16TT system compatible specifications. The first spindle of path 1 and the first spindle of path 2 can be selected as the master spindle and slave spindle, respectively, for spindle synchronization. As control signals, the signal interface of the 16TT system compatible specifications can be used.
- **#6 EPZ** When the parking signal is switched in the reference position established state during Cs contour control exercised using spindle command synchronous control:
	- 0: Reference position established state is continued.
	- 1: Reference position established state is canceled.

If this parameter is set, the same reference position return operation as manual reference position return is performed with the G28 command immediately after the parking signal is switched.

The G00 command performs a positioning operation including reference position return (when bit 1 (NRF) of parameter No. 3700 is set to 0).

- **#7 SPK** As the parking signals for spindle command synchronous control:
	- 0: PKESS1<Gn122.6> (first spindle) and PKESS2<Gn122.7> (second spindle) are used.
	- 1: PKESS1<Gn031.6> (first spindle) and PKESS2<Gn031.7> (second spindle) are used.

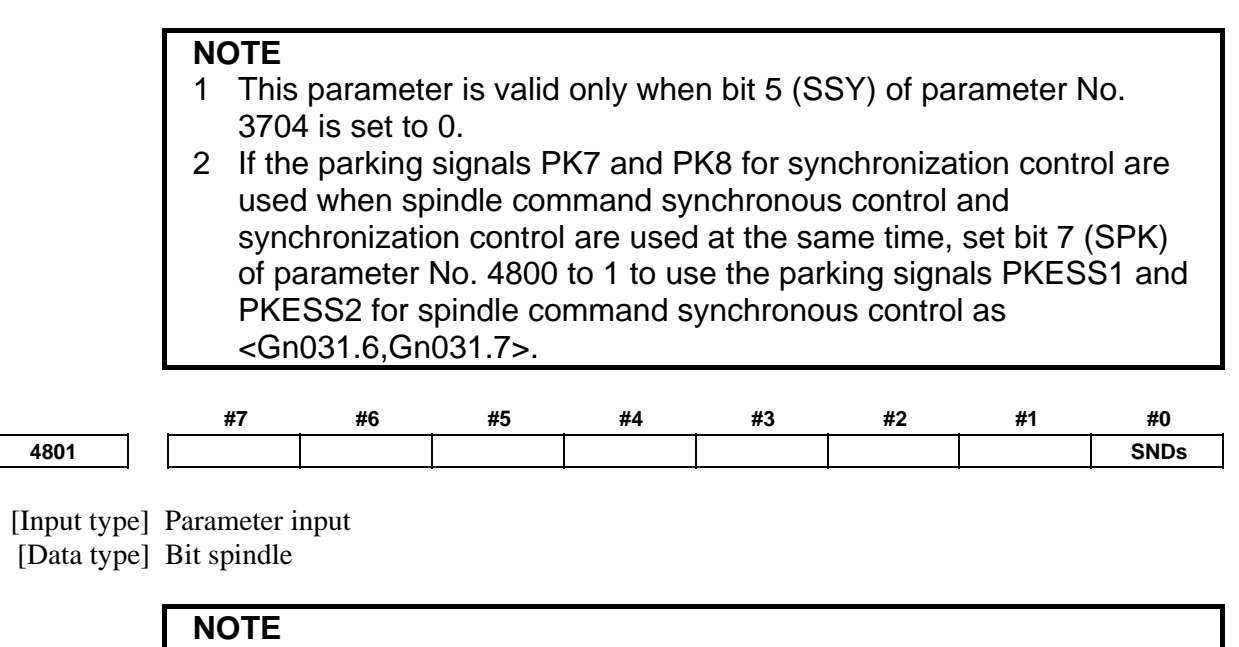

 **#0 SNDs** During spindle synchronization control, the rotation direction of each spindle motor is:

When this parameter is set, the power must be turned off before

- 0: Same as the specified sign.
- 1: Opposite to the specified sign.

operation is continued.

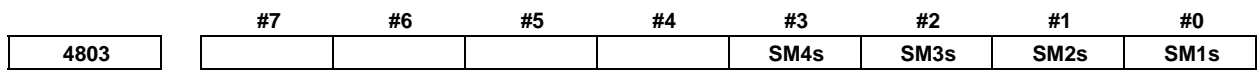

[Input type] Parameter input

[Data type] Bit spindle

- **#0 SM1s** Spindle position save to parameter No.4840 is:
	- 0: Not completed.
	- 1: Completed.
- **#1 SM2s** Spindle position save to parameter No.4841 is:
	- 0: Not completed.
	- 1: Completed.
- **#2 SM3s** Spindle position save to parameter No.4842 is:
	- 0: Not completed.
	- 1: Completed.
- **#3 SM4s** Spindle position save to parameter No.4843 is:
	- 0: Not completed.
	- 1: Completed.

#### **NOTE**

 Bit 0 to 3 (SM1 to SM4) of parameter No.4803 to are set to 0 if spindle position has to be saved again, for example, motor or detector is exchanged, parameter file of other machine is inputted, and so on.

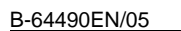

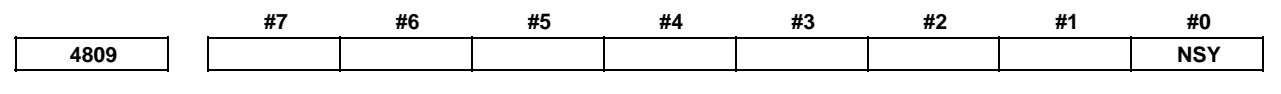

[Input type] Parameter input

**NOTE** 

[Data type] Bit

 When this parameter is set, the power must be turned off before operation is continued.

- **#0 NSY** When the spindle speed changes during spindle synchronization control, resolution improvement is:
	- 0: Disabled. (Speed change in units of about 3.7 [min-1])
	- 1: Enabled. (Speed change in units of about 0.03 [min-1] at minimum but not higher than maximum spindle speed/4095  $\lceil \text{min}^{-1} \rceil$ )

This parameter is valid when spindle synchronization control or spindle-spindle polygon turning is used.

Using high-precision spindle speed control and spindle synchronization control simultaneously requires setting the parameter to 1.

## **NOTE**

 Using this function requires the serial spindle software that supports it.

**<sup>4810</sup>Error pulse between two spindles when synchronizing phases in the spindle synchronization control mode** 

 [Input type] Parameter input [Data type] Word spindle [Unit of data] Detection unit [Valid data range] 0 to 255 Set an allowable error pulse value between two spindles at phase synchronization time in the spindle synchronization control mode. This parameter is used to check the completion of phase synchronization performed in the spindle synchronization control mode and to check the phase difference during spindle synchronization control. When the error pulse value between two spindles become equal to or less than the value set in this parameter, the spindle phase synchronization control completion signals FSPPH<Fn044.3> and FSPPH1 to  $4$ <Fn289.0 to 3> are set to "1". **<sup>4811</sup>Allowable error count for the error pulses between two spindles in the spindle synchronization control mode**  [Input type] Parameter input [Data type] Word spindle [Unit of data] Detection unit [Valid data range] 0 to 32767 Set the allowable error count for the error pulses between two spindles in the spindle synchronization control mode. This parameter is used to check a spindle synchronization error phase difference. When a spindle synchronization error equal to or greater than the value set in this parameter is detected, the phase error monitor signals SYCAL<Fn044.4> and SYCAL1 to 4<Fn043.0 to 3> are set to "1".

#### A.DESCRIPTION OF PARAMETERS B-64490EN/05

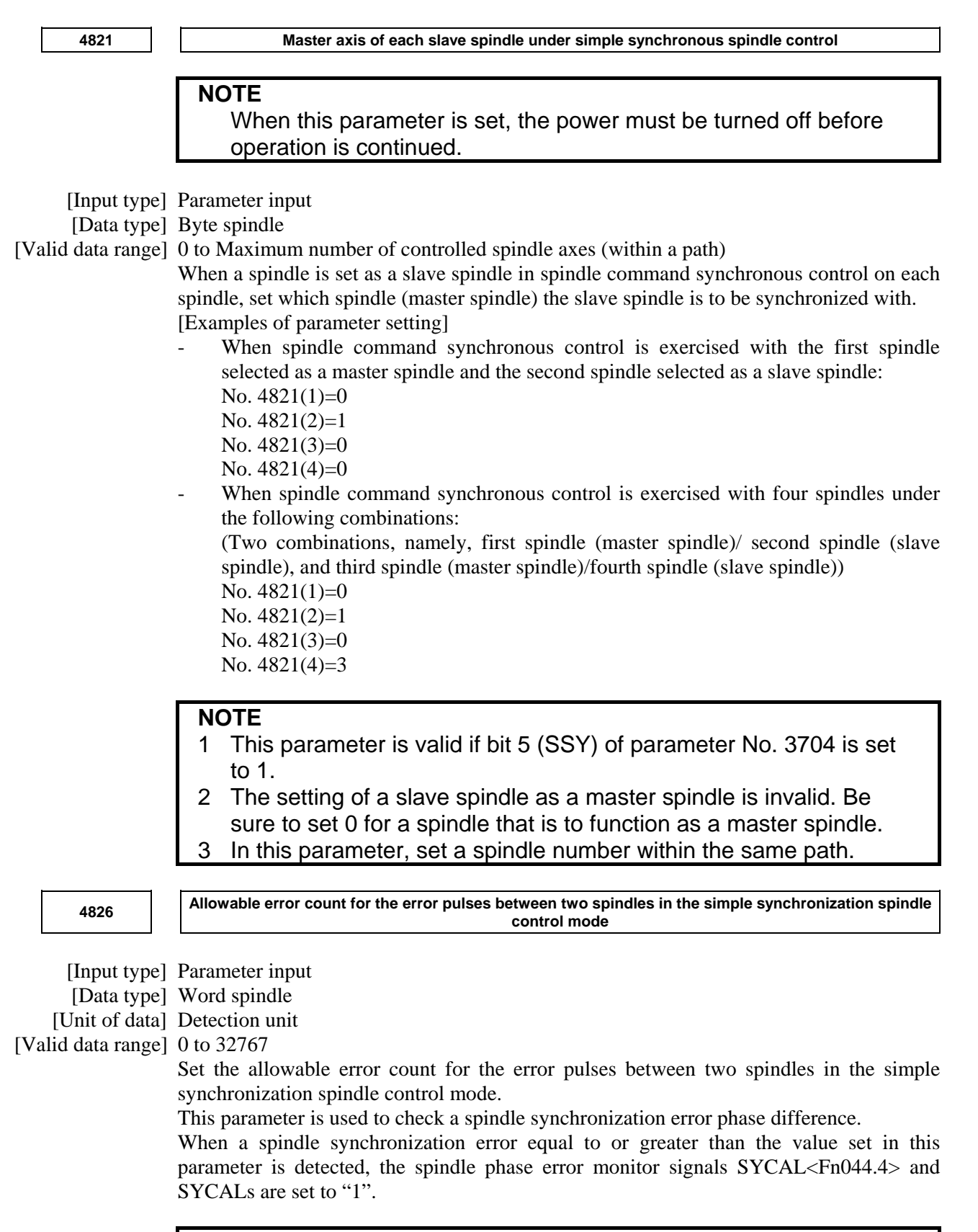

#### **NOTE**

1 The detection unit per pulse depends on the spindle control mode (Cs contour control, rigid tapping, or spindle positioning).

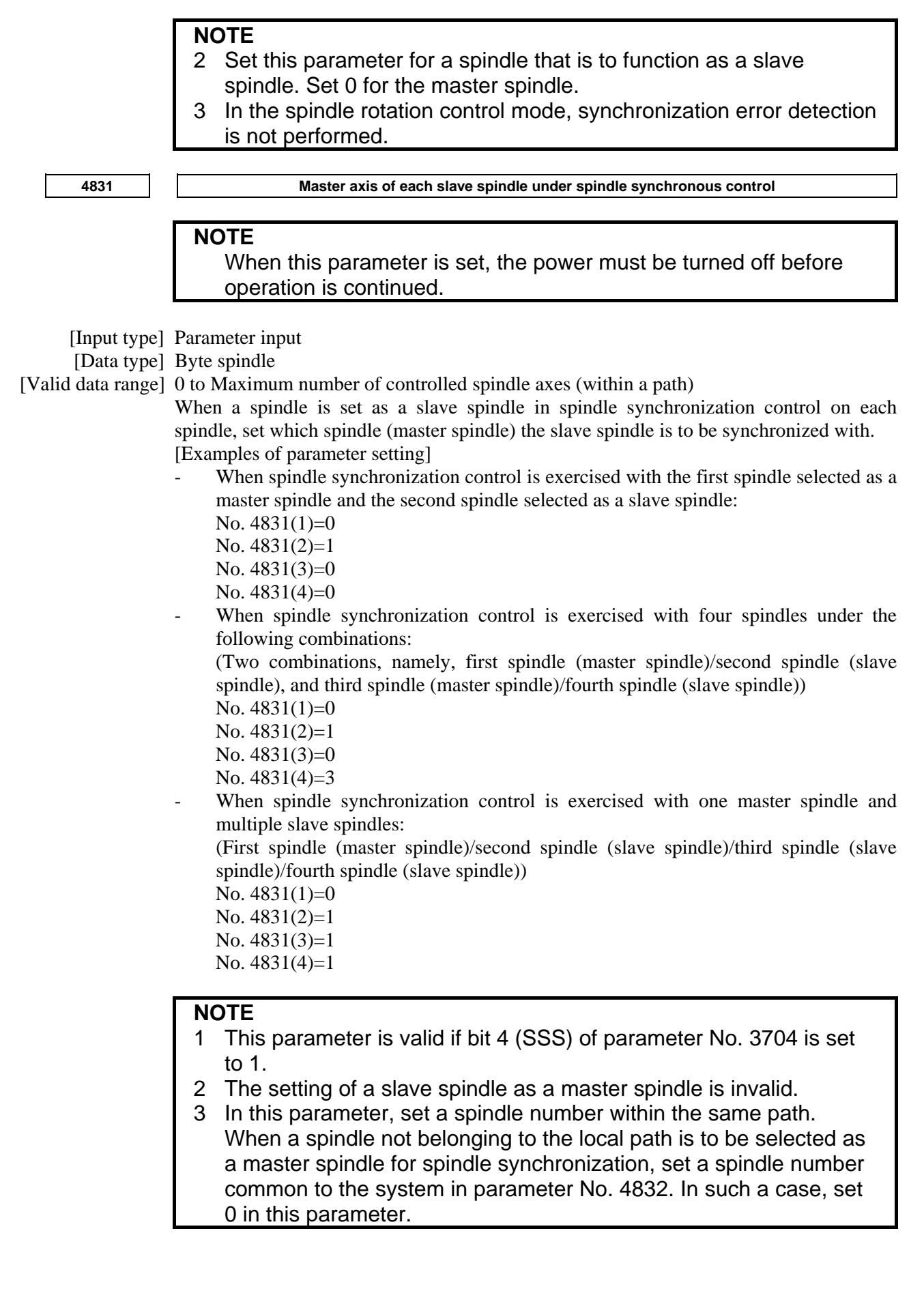

#### A.DESCRIPTION OF PARAMETERS B-64490EN/05

**<sup>4832</sup>Master spindle of each slave spindle under spindle synchronization control (spindle number common to the system)** 

#### **NOTE**

 When this parameter is set, the power must be turned off before operation is continued.

[Input type] Parameter input

[Data type] Byte spindle

[Valid data range] 0 to Maximum number of controlled spindle axes (common to the system) When a spindle is set as a slave spindle in spindle synchronization control on each spindle, set which spindle (master spindle) the slave spindle is to be synchronized with.

#### **NOTE**

1 This parameter is valid if bit 4 (SSS) of parameter No. 3704 is set to 1.

 Bit 4 (SSS) of parameter No. 3704 must be set to 1 (to enable spindle synchronization based on arbitrary spindles) for the path to which a slave spindle belongs and for the path to which a master spindle belongs.

- 2 The setting of a slave spindle as a master spindle is invalid.
- 3 In this parameter, set a spindle number common to the system.
- 4 When this parameter is used, parameter No. 4831 is set to 0.

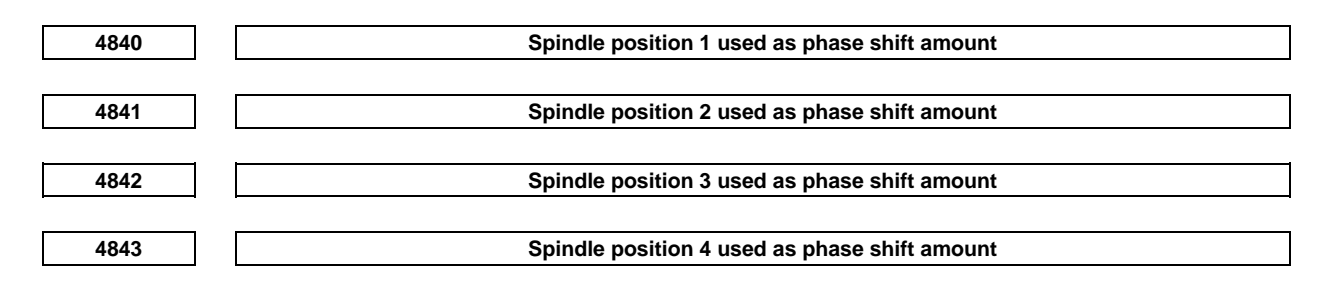

[Input type] Parameter input

[Data type] Word spindle

[Unit of data] Detection unit

[Valid data range] 0 to 4095

Spindle position is saved by CNC. Spindle phase synchronous control whose shift amount is spindle position saved to this parameter can be executed.

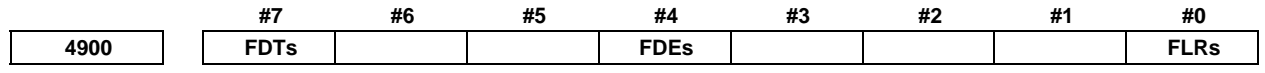

[Input type] Parameter input

[Data type] Bit spindle

 **#0 FLRs** When the spindle speed fluctuation detection function is used, the unit of an allowable ratio (q) and fluctuation ratio (r) set by parameters No. 4911 and No. 4912 is:

- $0: 1\%$
- 1: 0.1%

 **#4 FDEs** Spindle speed fluctuation detection function is:

- 0: Enabled.
- 1: Disabled.
If the position coder selection signals PC2SLC<Gn028.7>, PC3SLC<Gn026.0>, PC4SLC<Gn026.1> are selected for a spindle for which this parameter is 1, the target spindle of spindle speed fluctuation detection remains unchanged. Spindle speed fluctuation detection stays enabled for the spindle for which spindle speed fluctuation detection was enabled before the selection of the position coder selection signal. An example is given below.

[Example]

Bit 4 (FDE) of parameter No. 4900 (Workpiece spindle) =  $0$ 

Bit 4 (FDE) of parameter No. 4900 (Tool spindle)  $= 1$ 

 Even when the position coder selection signal is switched from the workpiece spindle to the tool spindle, the target spindle of spindle speed fluctuation detection remains unchanged, that is, the function stays enabled for the workpiece spindle.

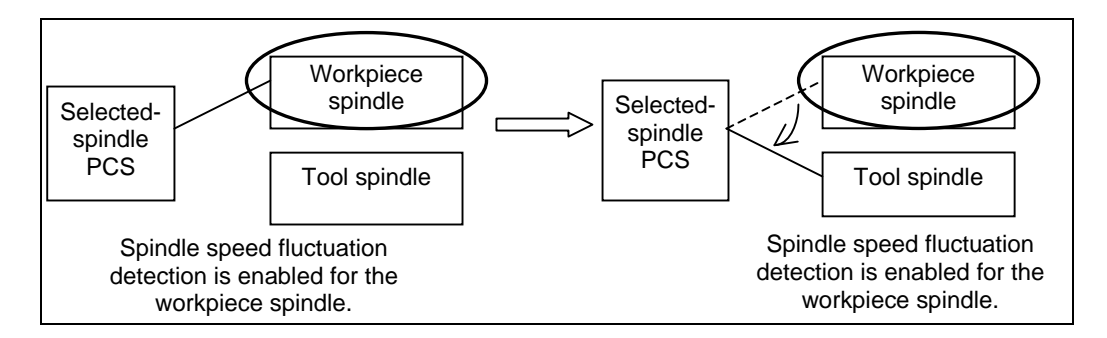

Note) The selected spindle varies depending on the state of the position coder selection signal.

#### **NOTE**

- 1 If bit 4 (FDE) of parameter No. 4900 is 0 for all spindles, spindle speed fluctuation detection is enabled for the spindle selected with the position coder selection signal as is conventionally. If the parameter FDE is 1 for all spindles, spindle speed fluctuation detection is enabled for the spindle selected with the position coder selection signal.
- 2 When the parameter FDE is 0 for all spindles, setting the parameter FDE for the spindle selected with the position coder selection signal to 1 does not cause an immediate change to the target spindle, which stays as the target until the next position coder selection signal is issued.
- 3 If the parameter FDE for the first spindle is 1 and the first spindle is the tool spindle when the power is turned on, spindle speed fluctuation detection remains enabled for the first spindle until a spindle for which the parameter FDE is 0 is selected.

 **#7 FDTs** Spindle speed fluctuation detection is started:

- 0: When the actual spindle speed reaches a specified range or when the time specified with parameter No. 4914 elapses.
- 1: After the time specified with parameter No. 4914 has elapsed.

**4911 Allowable speed ratio (q) used to assume that the spindle has reached a specified speed** 

 [Input type] Parameter input [Data type] Word spindle

[Unit of data] 1%, 0.1%

[Valid data range] 1 to 100, 1 to 1000

When the spindle speed fluctuation detection function is used, set an allowable speed ratio (q) used to assume that the spindle has reached a specified speed.

# **NOTE**  The unit of data is determined by bit 0 (FLR) of parameter No. 4900. **4912 Spindle fluctuation ratio (r) for not issuing a spindle speed fluctuation detection alarm**  [Input type] Parameter input [Data type] Word spindle [Unit of data]  $1\%$ , 0.1% [Valid data range] 1 to 100, 1 to 1000 When the spindle speed fluctuation detection function is used, set a spindle fluctuation ratio (r) for not issuing an alarm. **NOTE**  The unit of data is determined by bit 0 (FLR) of parameter No. 4900. **4913 Spindle speed fluctuation width (i) for not issuing a spindle speed fluctuation detection alarm**  [Input type] Parameter input [Data type] 2-word spindle [Unit of data]  $min^{-1}$ [Valid data range] 0 to 99999 When the spindle speed fluctuation detection function is used, set an allowable fluctuation width (i) for not issuing an alarm. **4914 Time (p) from the change of a specified speed until spindle speed fluctuation detection is started**  [Input type] Parameter input [Data type] 2-word spindle [Unit of data] msec [Valid data range] 0 to 999999 When the spindle speed fluctuation detection function is used, set a time (p) from the change of a specified speed until spindle speed fluctuation detection is started. In other words, spindle speed fluctuation detection is not performed until a set time has elapsed after a specified speed is changed. However, when the actual spindle speed is assumed to have reached a specified value within a set time (p), spindle speed fluctuation detection is started.  **#7 #6 #5 #4 #3 #2 #1 #0**  4950 | | IMBs | ESIs | TRVs | | | ISZs | IDMs | IORs [Input type] Parameter input [Data type] Bit spindle

 **#0 IORs** Resetting the system in the spindle positioning mode

- 0: Does not release the mode.
- 1: Releases the mode
- **#1 IDMs** The direction of spindle positioning (half-fixed angle positioning based on M codes) is:
	- 0: Plus direction.
	- 1: Minus direction.
- **#2 ISZs** When an M code for switching to the spindle positioning mode is specified for spindle positioning:
	- 0: The spindle is switched to the spindle positioning mode, and spindle orientation operation is performed.
	- 1: Only the switching of the spindle to the spindle positioning mode is performed. (Spindle orientation operation is not performed.)
- **#5 TRVs** The rotation direction for spindle positioning is:
	- 0: Same as the specified sign.
	- 1: Opposite to the specified sign.

#### **NOTE**

 When a serial spindle is used, this parameter is invalid for the specification of a rotation direction for the orientation command.

- **#6 ESIs** The unit of rapid traverse rate on the spindle positioning axis is:
	- 0: Not increased by a factor of 10.
	- 1: Increased by a factor of 10.
- **#7 IMBs** When the spindle positioning function is used, half-fixed angle positioning based on M codes uses:
	- 0: Specification A
	- 1: Specification B

In the case of half-fixed angle positioning based on M codes, three types of spindle positioning operations can occur:

- (1) The spindle rotation mode is cleared, and then the mode is switched to the spindle positioning mode. (After switching to the spindle positioning mode, spindle orientation operation is also performed.)
- (2) Spindle positioning is performed in the spindle positioning mode.
- (3) The spindle positioning mode is cleared, and then the mode is switched to the spindle rotation mode.
- In the case of specification A:
	- Operations (1) to (3) are specified using separate M codes.
	- (1) Specified using an M code for switching to the spindle positioning mode. (See parameter No. 4960)
	- (2) Specified using M codes for specifying a spindle positioning angle. (See parameter No. 4962)
	- (3) Specified using M codes for clearing spindle positioning operation. (See parameter No. 4961.)
	- In the case of specification B:

When M codes for specifying a spindle positioning angle are specified, operations (1) to (3) are performed successively. (See parameter No. 4962.) (However, spindle orientation operation of (1) is not performed.)

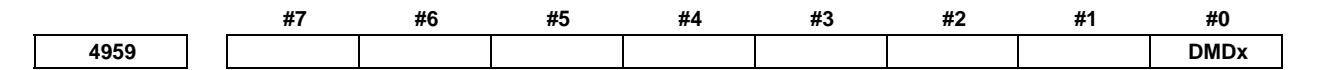

 [Input type] Parameter input [Data type] Bit axis

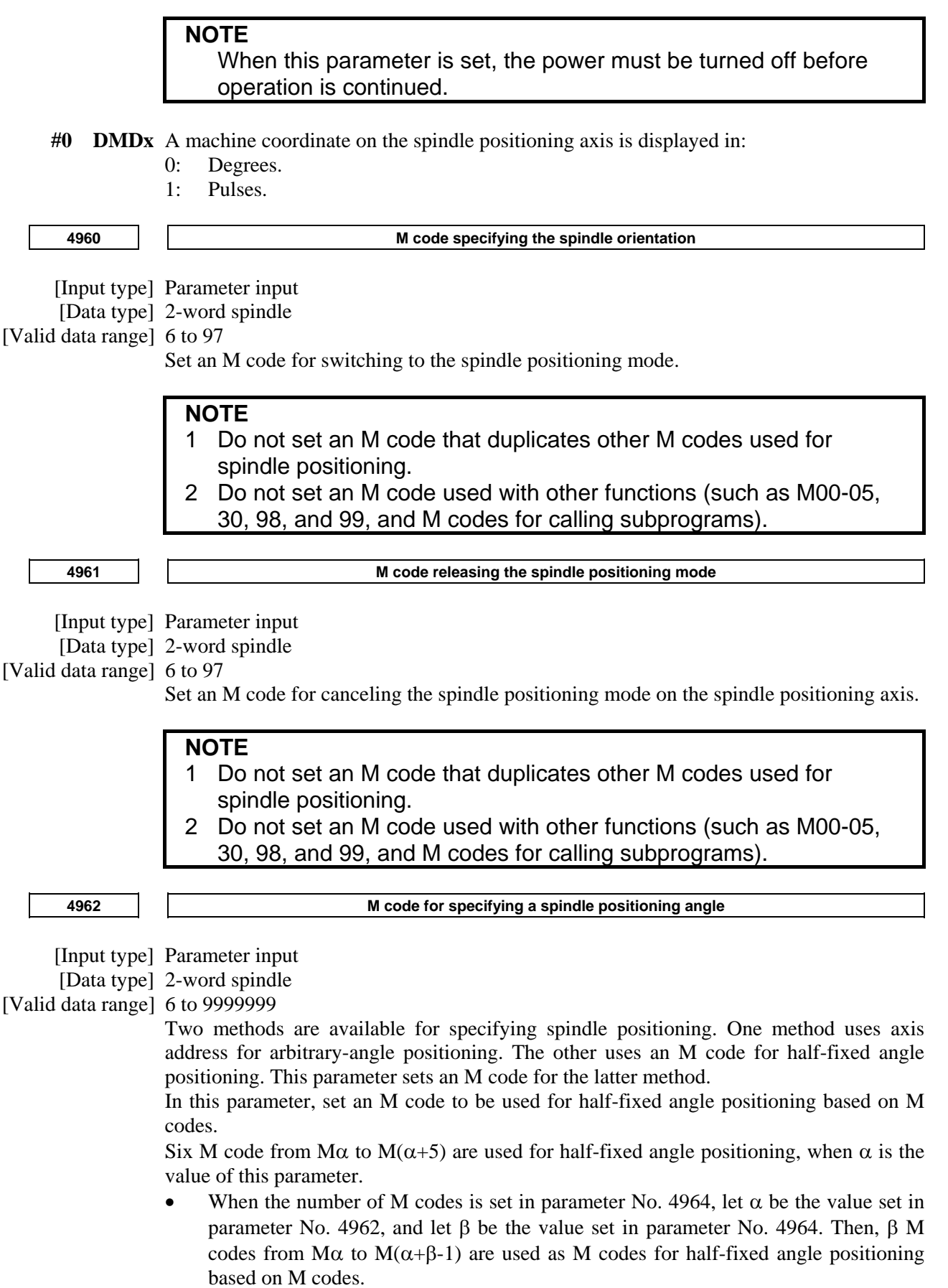

The table below indicates the relationship between the M codes and positioning angles.

## B-64490EN/05 4.DESCRIPTION OF PARAMETERS

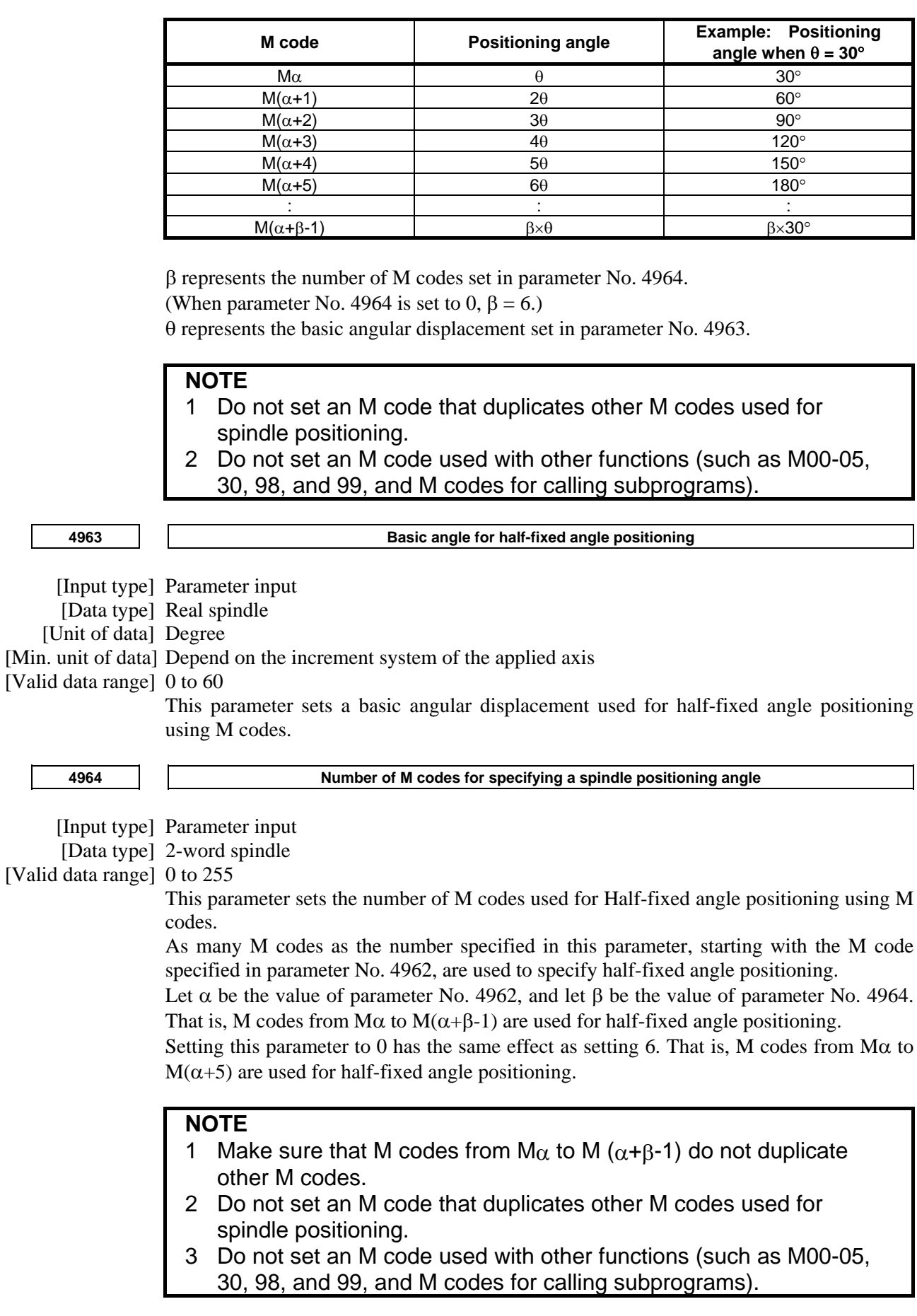

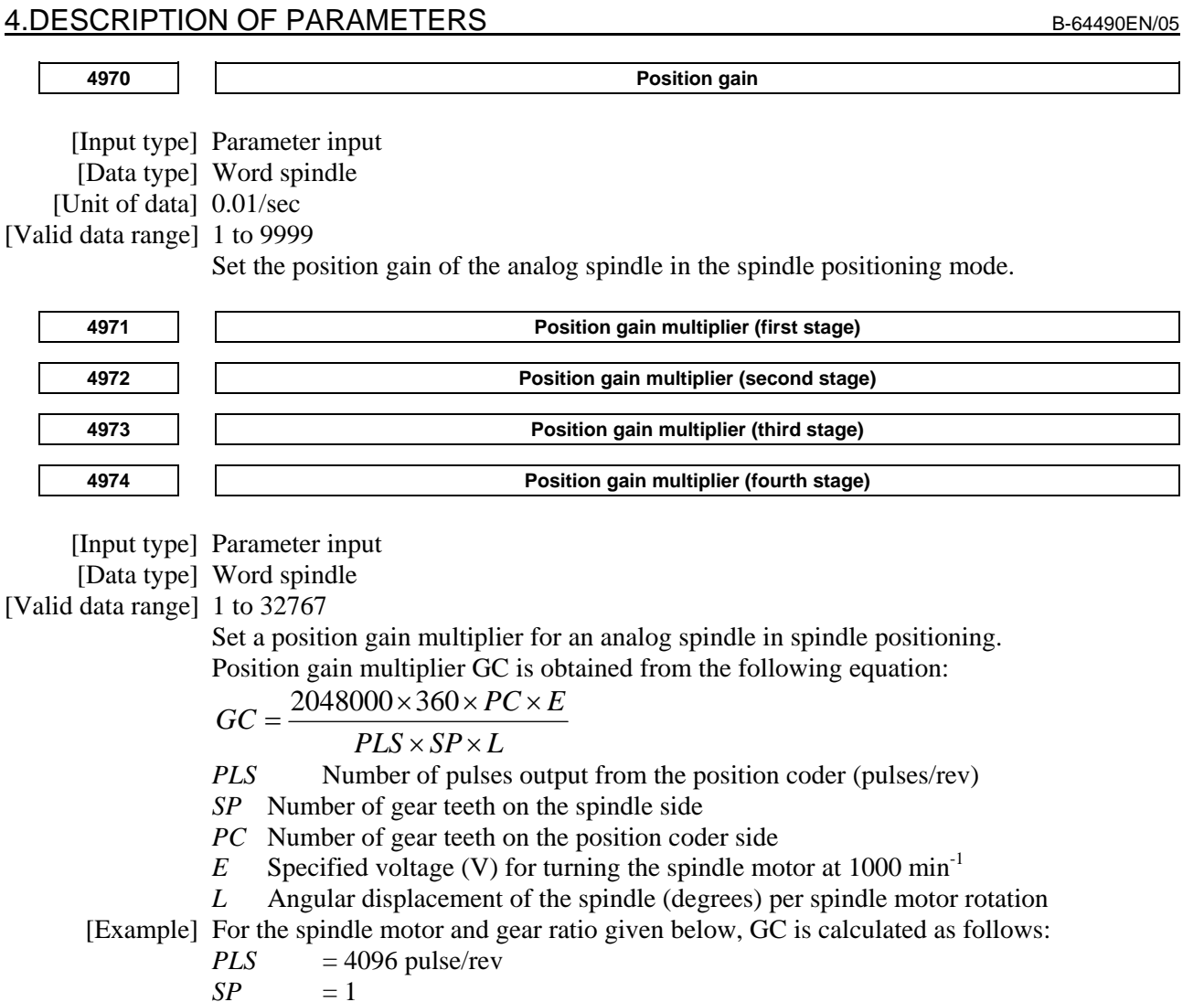

 $SP = 1$  $PC = 1$  $E = 2.2 \text{ V}$  $L = 360 \text{ deg}$  $GC = \frac{2048000 \times 360 \times 1 \times 2.2}{4096 \times 1 \times 360} = 1100$  $\overline{4096\times1\times360}$ 

# **NOTE**

On the assumption that the spindle motor used turns at 4500  $min^{-1}$ at 10 V, 2.2 V is required to turn the spindle motor at 1000  $min<sup>-1</sup>$ 

# **4.24 PARAMETERS OF TOOL COMPENSATION (1 OF 3)**

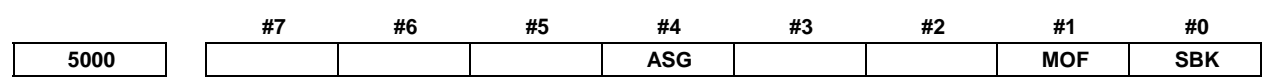

[Input type] Setting input

[Data type] Bit path

- **#0 SBK** With a block created internally for Tool radius tool nose radius compensation:
	- 0: A single block stop is not performed.
	- 1: A single block stop is performed.

This parameter is used to check a program including Tool radius - tool nose radius compensation.

- **#1 MOF** When the tool length compensation shift type (bit 6 (TOS) of parameter No. 5006 or bit 2 (TOP) of parameter No. 11400 is set to 1) is used, if the tool length compensation amount is changed<sup>(NOTE 3)</sup> in the tool length compensation mode  $(NOTE 1)$  when look-ahead blocks are present<sup>(NOTE 2)</sup>.
	- 0: Compensation is performed for the change in compensation amount as the movement type.
	- 1: Compensation is not performed for the change until a tool length compensation command (offset number) and an absolute programming for the compensation axis are specified.

### **NOTE**

- 1 The tool length compensation mode refers to the following state: - Tool length offset (G43/G44)
	- Tool length compensation in tool axis direction (G43.1)
	- Tool center point control (G43.4/G43.5)
- 2 "When look-ahead blocks are present" means as follows:
	- The modal G code of the G codes (such as tool radius tool nose radius compensation) of group 07 is other than G40.
	- In the smooth interpolation (G05.1Q2) mode

 One look-ahead block during automatic operation and multiple look-ahead blocks in the AI contour control mode are not included in the state "when look-ahead blocks are present".

- 3 Changes in tool length compensation amount are as follows:
	- When the tool length compensation number is changed by H code (or D code for the extended tool selection function for lathe systems)
	- When G43 or G44 is specified to change the direction of tool length compensation
	- When the tool length compensation amount is changed using the offset screen, G10 command, system variable, PMC window, and so forth during automatic operation if bit 1 (EVO) of parameter No. 5001 is set to 1.
	- When the tool length compensation vector is restored after being temporarily canceled by G53, G28, G30, or G30.1 during tool length compensation.

- **#4 ASG** When tool compensation memory B/C (M series) or the tool geometry/wear compensation function (T series) is valid, the compensation amount to be modified by the active offset value change mode based on manual feed is:
	- 0: Geometry compensation value
	- 1: Wear compensation value

#### **NOTE**  This parameter is valid when the option for tool compensation memory B/C (M series) or tool geometry/wear compensation (T series) is specified.

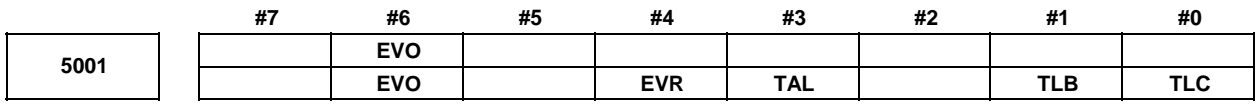

[Input type] Parameter input

[Data type] Bit path

#### **#0 TLC**

 **#1 TLB** These bits are used to select a tool length compensation type.

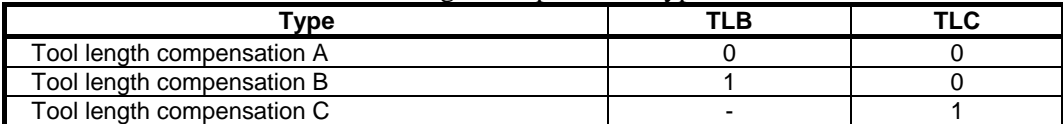

The axis to which cutter compensation is applied varies from type to type as described below.

Tool length compensation A: Z-axis at all times

Tool length compensation B: Axis perpendicular to a specified plane (G17/G18/G19) Tool length compensation C: Axis specified in a block that specifies G43/G44

- **#3 TAL** Tool length compensation C
	- 0: Generates an alarm when two or more axes are offset
	- 1: Not generate an alarm even if two or more axes are offset
- **#4 EVR** When a tool compensation value is changed in tool radius tool nose radius compensation mode:
	- 0: Enables the change, starting from that block where the next D or H code is specified.
	- 1: Enables the change, starting from that block where buffering is next performed.
- **#6 EVO** If tool compensation value modification is made for tool length compensation A or tool length compensation B in the offset mode (G43 or G44):
	- 0: The new value becomes valid in a block where G43, G44, or an H code is specified next.
	- 1: The new value becomes valid in a block where buffering is performed next.

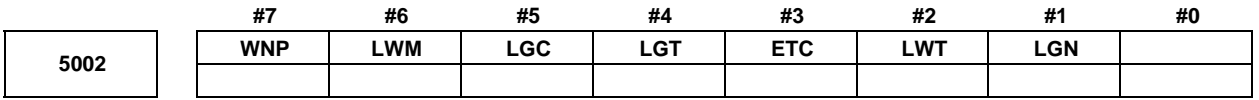

 [Input type] Parameter input [Data type] Bit path

- **#1 LGN** Geometry offset number of tool offset
	- 0: Is the same as wear offset number
	- 1: Specifies the geometry offset number by the tool selection number

#### **NOTE**

 This parameter is valid when the option for tool geometry/wear compensation is specified.

- **#2 LWT** Tool wear compensation is performed by:
	- 0: Moving the tool.
	- 1: Shifting the coordinate system.

#### **NOTE**

 This parameter is valid when the option for tool geometry/wear compensation is specified.

- **#3 ETC** When a T-code command is two digits or shorter, the T code is:
	- 0: Not extended.
	- 1: Extended.

When this parameter is 1, two-digit or shorter T-code commands are extended. (Three-digit or longer T-code commands are not extended.) The value after extension is determined by the setting of the number of digits in the offset number in T-code commands (parameter No. 5028).

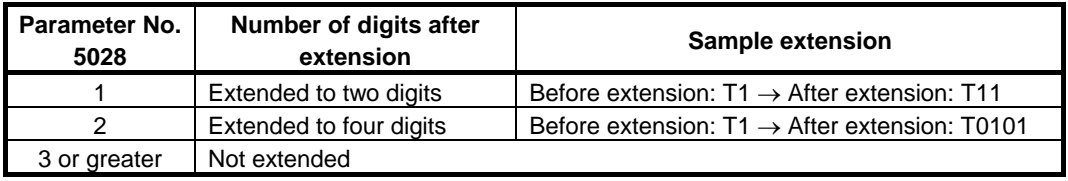

[Example]

- Parameter No. 5028: 2
- Parameter No. 3032: 4 (Allowable number of digits in T code)
	- Before extension  $\rightarrow$  After extension

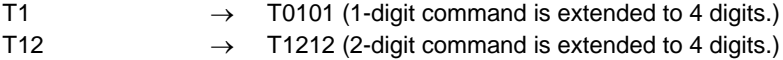

- T112  $\rightarrow$  T112 (Not extended)
- T1122  $\rightarrow$  T1122 (Not extended)

#### **NOTE**

- 1 The setting of the allowable number of digits in T code (parameter No. 3032) indicates the number of digits in a specified command (before being extended). If the number of digits in the command exceeds the allowable number of digits in T code, the alarm PS0003, "TOO MANY DIGIT" is issued.
- 2 This parameter is dedicated to the lathe system. Tool change is available with the turret type setting (bit 3 (TCT) of parameter No.  $5040 = 0$ ).
- 3 If the number of digits in the offset number in a T-code command (parameter No. 5028) is set to 0, the value after extension is determined by the number of digits in the number of tool compensation values (parameter No. 5024).

#### **NOTE**

- 4 Common variable #149 for calling a T-code macro is set to the pre-extension value.
- **#4 LGT** Tool geometry compensation
	- 0: Compensated by the shift of the coordinate system
	- 1: Compensated by the tool movement

#### **NOTE**

 This parameter is valid when the option for tool geometry/wear compensation is specified.

- **#5 LGC** When tool geometry compensation is based on coordinate shifting, the tool geometry offset is:
	- 0: Not canceled by a command with offset number 0.
	- 1: Canceled by a command with offset number 0.

#### **NOTE**

 This parameter is valid when the option for tool geometry/wear compensation is specified.

- **#6 LWM** Tool offset operation based on tool movement is performed:
	- 0: In a block where a T code is specified.
	- 1: Together with a command for movement along an axis.
- **#7 WNP** Imaginary tool tip number used for tool nose radius compensation, when the tool geometry/wear compensation function is equipped, is the number specified by:
	- 0: Geometry offset number
	- 1: Wear offset number

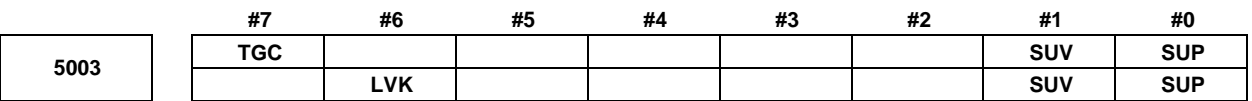

[Input type] Parameter input

[Data type] Bit path

#### **#0 SUP**

 **#1 SUV** These bits are used to specify the type of startup/cancellation of tool radius - tool nose radius compensation.

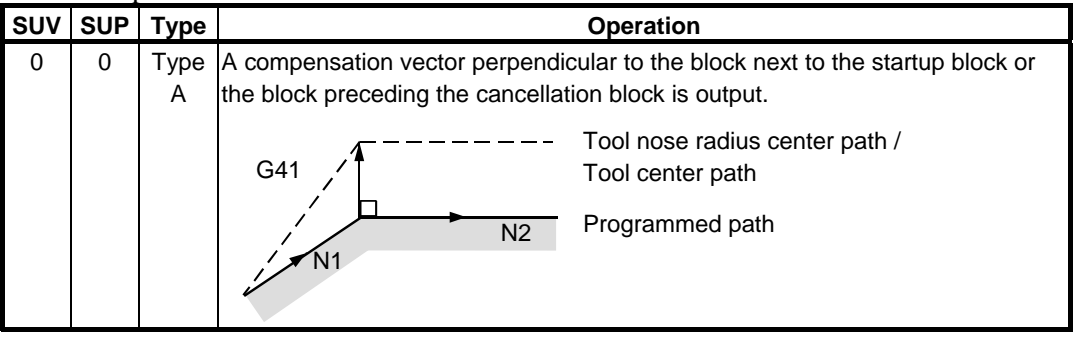

#### B-64490EN/05 4.DESCRIPTION OF PARAMETERS

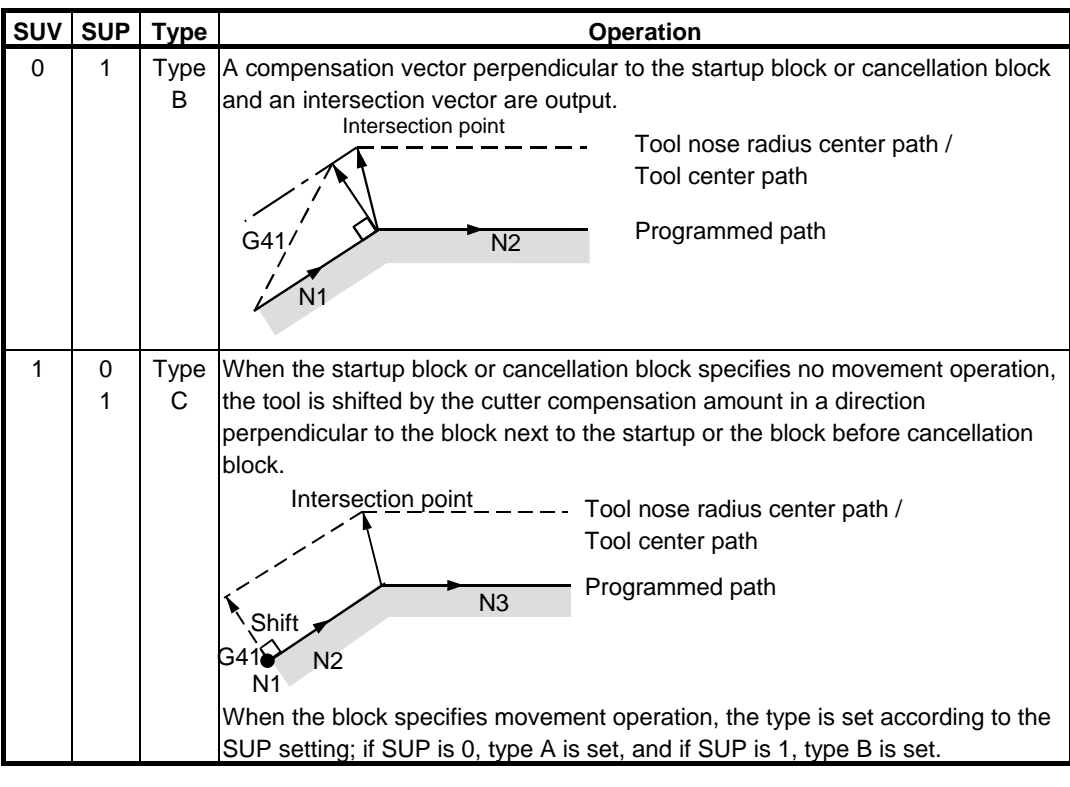

**NOTE**  When SUV, SUP =  $0$ , 1 (type B), an operation equivalent to that of FS16*i*-T is performed.

- **#6 LVK** Tool length compensation vector
	- 0: Cleared by reset
	- 1: Not cleared, but held by reset

The tool length compensation vector in the tool axis direction is handled in the same way by this bit.

- **#7 TGC** A tool geometry offset based on a coordinate shift is:
	- 0: Not canceled by reset.
	- 1: Canceled by reset.

#### **NOTE**  This parameter is valid when the option for tool geometry/wear compensation is specified.

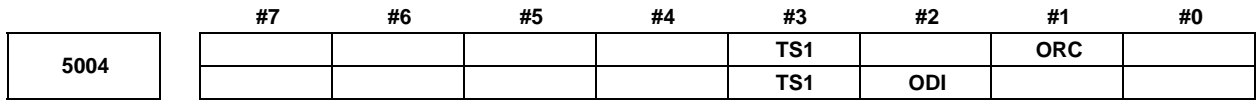

 [Input type] Parameter input [Data type] Bit path

- **#1 ORC** The setting of a tool offset value is corrected as:
	- 0: Diameter value
	- 1: Radius value

#### **NOTE**

 This parameter is valid only for an axis based on diameter specification. For an axis based on radius specification, specify a radius value, regardless of the setting of this parameter.

- **#2 ODI** The setting of a tool radius tool nose radius compensation value is corrected as:
	- 0: Radius value
	- 1: Diameter value
- **#3 TS1** For touch sensor contact detection with the function for direct input of offset value measured B:
	- 0: Four-contact input is used.
	- 1: One-contact input is used.

**NOTE**  For the machining center system, set TS1 to 1.

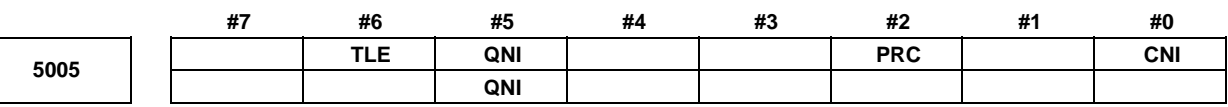

[Input type] Parameter input

[Data type] Bit path

- **#0 CNI** On the offset screen, Y-axis offset screen, and macro screen, the [INP.C] soft key is: 0: Used.
	- 1: Not used. (The [INP.C] soft key is not displayed.)
- **#2 PRC** For direct input of a tool offset value or workpiece coordinate system shift amount:
	- 0: The position record signal PRC  $\langle$ Gn040.6 $\rangle$  is not used.
	- 1: The position record signal PRC <Gn040.6> is used.
- **#5 QNI** With the tool length measurement function or the function for direct input of offset value measured B, a tool compensation number is selected by:
	- 0: Operation through the MDI panel by the operator (selection based on cursor operation).
	- 1: Signal input from the PMC.
- **#6 TLE** The "direct input of tool offset value measured B" function updates the offset value in offset write mode:
	- 0: Constantly.
	- 1: During axis movement.
	- Axis movement assumes a positional deviation other than 0.

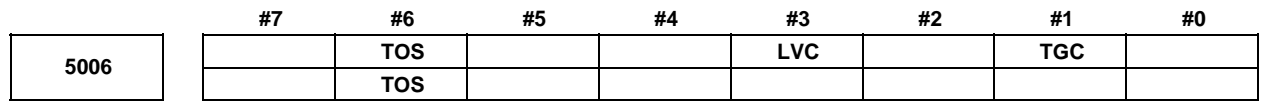

 [Input type] Parameter input [Data type] Bit

- **#1 TGC** If a T code is specified in a block where G50, G04, or G10 is specified:
	- 0: No alarm is issued.
	- 1: The alarm PS0245, "T-CODE NOT ALLOWED IN THIS BLOCK" is issued.
- **#3 LVC** A tool offset (geometry/wear) based on a tool movement and wear offset based on a coordinate shift are:
	- 0: Not canceled by reset.
	- 1: Canceled by reset.
- **#6 TOS** Set a tool length compensation or tool offset operation.
	- 0: Tool length compensation or tool offset operation is performed by an axis movement.
	- 1: Tool length compensation or tool offset operation is performed by shifting the coordinate system.

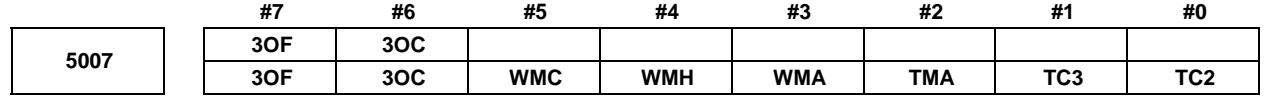

[Input type] Parameter input

[Data type] Bit path

 **#0 TC2** 

 **#1 TC3** If a tool length compensation value is set by pressing the [MEASURE] or [+MEASURE] soft key in tool length measurement, the tool automatically moves to the tool change position. Specify at which reference position the tool change position is located.

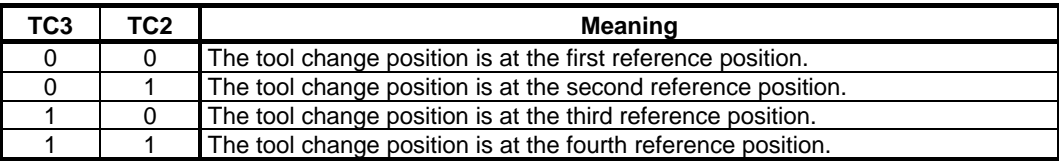

- **#2 TMA** 0: Tool length measurement is enabled along the Z-axis only.
	- 1: Tool length measurement is enabled along each axis.
- **#3 WMA** 0: Surface-based measurement of a workpiece zero point offset value is enabled along the Z-axis only.
	- 1: Surface-based measurement of a workpiece zero point offset value is enabled along each axis.
- **#4 WMH** 0: Hole-based measurement of a workpiece zero point offset value is disabled.
	- 1: Hole-based measurement of a workpiece zero point offset value is enabled.
- **#5 WMC** 0: An axis for workpiece zero point offset value measurement is selected by entering an axis name.
	- 1: An axis for workpiece zero point offset value measurement is selected by using the cursor.

This parameter is valid when bit 3 (WMA) of parameter No. 5007 is set to 1.

- **#6 3OC** If tool length compensation is not cancelled before 3-dimensional coordinate conversion is specified, an alarm is:
	- 0: Not raised.
	- 1: Raised. (Alarm (PS0049) "ILLEGAL COMMAND(G68,G69)")
- **#7 3OF** If 3-dimensional coordinate conversion is not nested with a command for tool length compensation, or if 3-dimensional coordinate conversion is specified during tool length compensation and another command for tool length compensation is specified:
	- 0: No alarm is issued.
	- 1: The alarm (PS0049) "ILLEGAL COMMAND(G68,G69)" is issued.

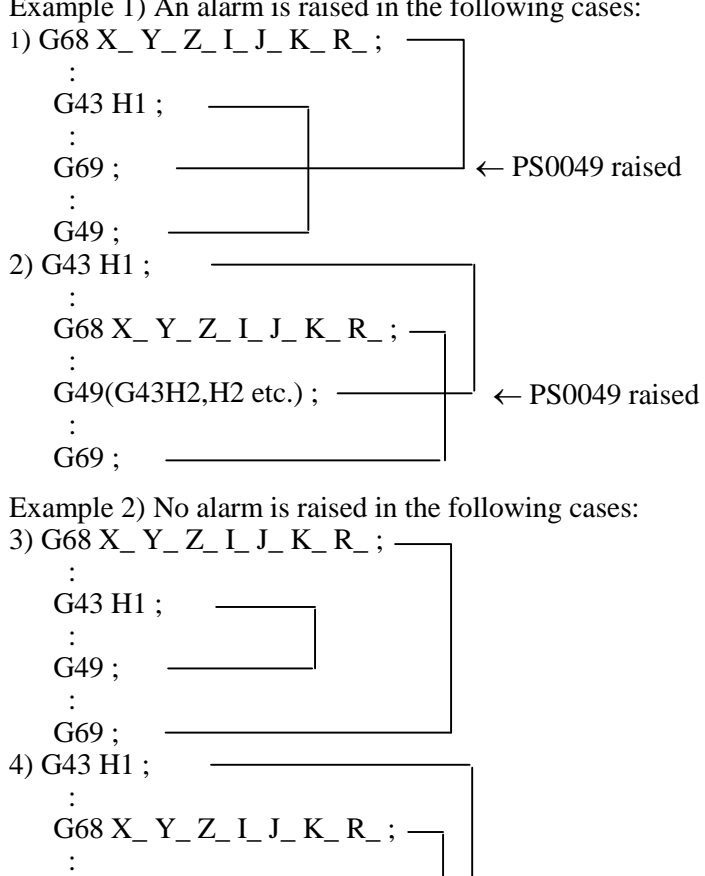

Example 1) An alarm is raised in the following cases:

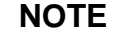

 G69 ; : G49 ;

 A command to cancel tool length compensation (G28, etc.) will not cause an alarm to be raised. If a command like this is specified in the G68 mode, program as indicated in 3) above.

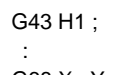

:

 G68 X\_ Y\_ Z\_ I\_ J\_ K\_ R\_ ; G28 X\_ Y\_ Z\_;  $\left| \leftarrow$  Offset is cancelled. : No alarm is raised.  $G69;$ 

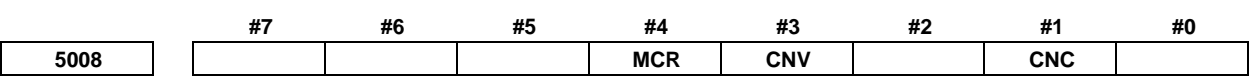

 [Input type] Parameter input [Data type] Bit path

#### **#1 CNC**

 **#3 CNV** These bits are used to select an interference check method in the tool radius - tool nose radius compensation mode.

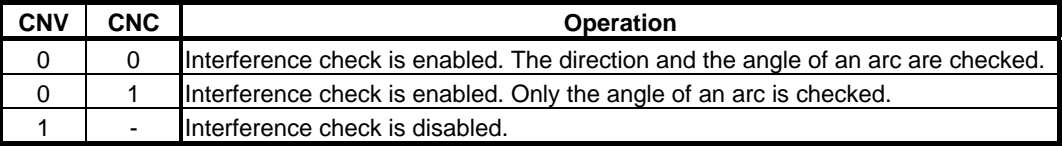

For the operation taken when the interference check shows the occurrence of an interference (overcutting), see the description of bit 5 (CAV) of parameter No. 19607.

### **NOTE**  Checking of only the direction cannot be set.

- **#4 MCR** If G41/G42 (tool radius tool nose radius compensation) is specified in the MDI mode, an alarm is:
	- 0: Not raised.
	- 1: Raised. (Alarm (PS5257) "G41/G42 NOT ALLOWED IN MDI MODE")

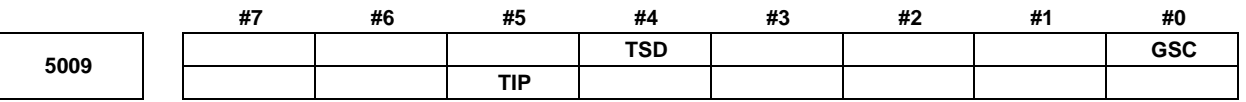

[Input type] Parameter input

[Data type] Bit path

#### **NOTE**

 When at least one of these parameters is set, the power must be turned off before operation is continued.

- **#0 GSC** When the function for direct input of offset value measured B is used, an offset write input signal is input from:
	- 0: Machine side
	- 1: PMC side

#### **NOTE**

 When the interlock function for each axis direction is enabled (when bit 3 (DIT) of parameter No. 3003 is set to 0), switching can also be made between input from the machine side and input from PMC side for the interlock function for each axis direction.

- **#4 TSD** In the function for direct input of offset value measured B, the movement direction determination specifications:
	- 0: Do not apply.
	- 1: Apply.

This parameter is valid when four-contact input is used (bit 3 (TS1) of parameter No. 5004 is set to 0).

- **#5 TIP** In tool radius tool nose radius compensation, the virtual tool tip direction is:
	- 0: Not used.
	- 1: Used.

**5010 Limit for ignoring the small movement resulting from tool radius - tool nose radius compensation** 

[Input type] Setting input

[Data type] Real path

[Unit of data] mm, inch (input unit)

[Min. unit of data] Depend on the increment system of the reference axis

[Valid data range] 9 digit of minimum unit of data (refer to standard parameter setting table (A))

(When the increment system is IS-B, -999999.999 to +999999.999)

When the tool moves around a corner in cutter compensation or tool nose radius compensation mode, the limit for ignoring the small travel amount resulting from compensation is set. This limit eliminates the interruption of buffering caused by the small travel amount generated at the corner and any change in feedrate due to the interruption.

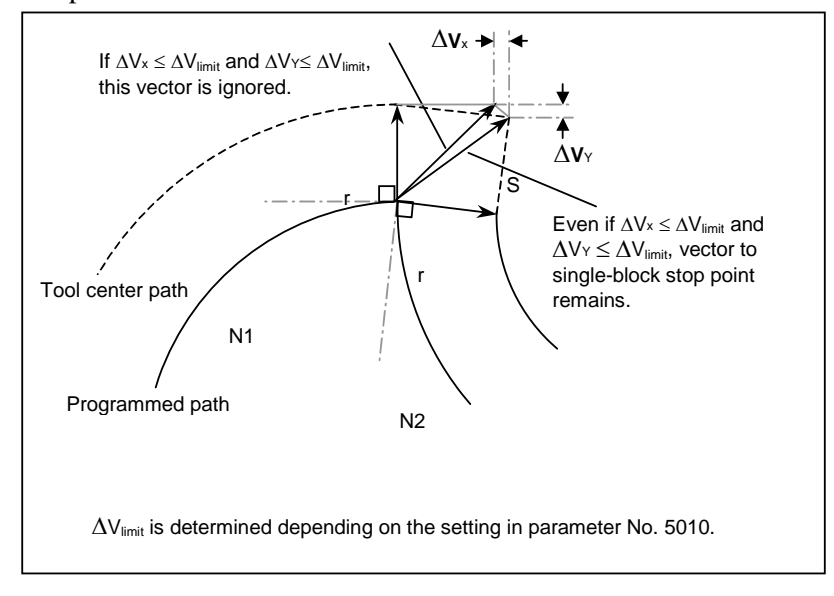

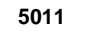

**<sup>5011</sup>Constant denominator for 3-dimensional tool compensation or tool length compensation in a specified direction** 

[Input type] Setting input

[Data type] Real path

[Unit of data] mm, inch (input unit)

[Min. unit of data] Depend on the increment system of the reference axis

[Valid data range] 9 digit of minimum unit of data (refer to standard parameter setting table (A))

(When the increment system is IS-B, -999999.999 to +999999.999)

This parameter sets the value of p in the expressions used for finding a 3-dimensional tool compensation vector:

$$
Vx = i \times r / p
$$

$$
Vy = j \times r / p
$$

$$
Vz = k \times r / p
$$

Where,

 $V_x, V_y, V_z$ : Components of a 3-dimensional tool compensation vector along the X-axis, Y-axis, and Z-axis, or their parallel axes

 $i, j, k$  : Values specified in addresses I, J, and K in the program

*r* : Compensation value

*p* : Value set in this parameter

When 0 is set in this parameter, the following is assumed:

$$
p = \sqrt{I^2 + J^2 + K^2}
$$

**5013 Maximum value of tool wear compensation** 

[Input type] Parameter input

[Data type] Real path

[Unit of data] mm, inch (offset unit)

[Min. unit of data] The increment system of a tool offset value is followed.

[Valid data range] The settings of bits 3 to 0 (OFE, OFD, OFC, and OFA) of parameter No. 5042 are followed.

For metric input

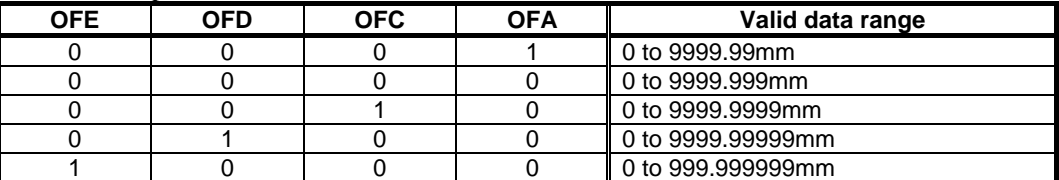

For inch input

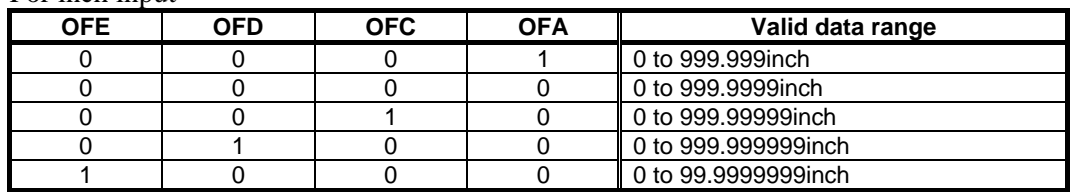

This parameter sets the maximum allowable tool wear compensation value. If an attempt is made to set a tool wear compensation value, the absolute value of which exceeds the value set in this parameter, the following alarm or warning is output:

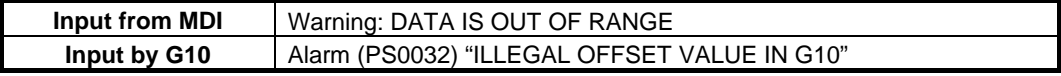

When 0 or a negative value is set, no maximum allowable value is applied.

#### [Example] When 30.000 are set

As a tool offset value, a value from -30.000 to +30.000 can be input.

**5014 Maximum value of incremental input for tool wear compensation** 

[Input type] Parameter input

[Data type] Real path

[Unit of data] mm, inch (offset unit)

[Min. unit of data] The increment system of a tool offset value is followed.

[Valid data range] The settings of bits 3 to 0 (OFE, OFD, OFC, and OFA) of parameter No. 5042 are followed.

For metric input

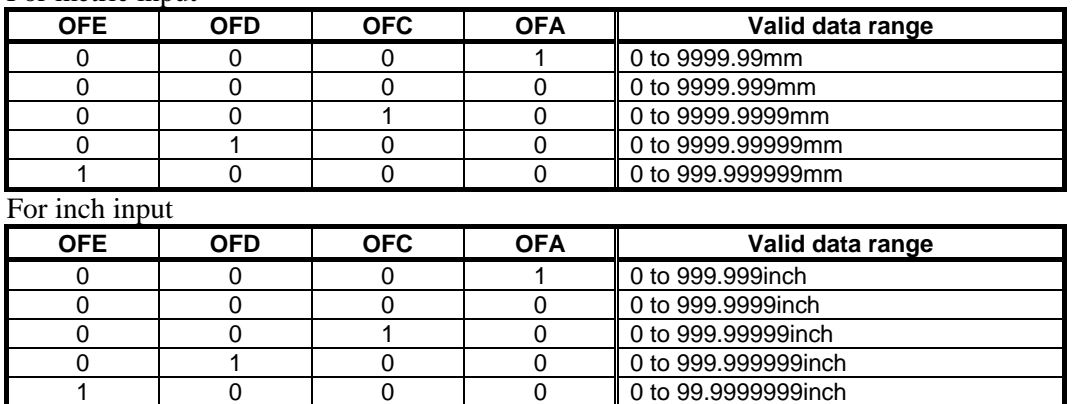

Set the maximum allowable value for the tool wear compensation value, input as an incremental value. If the incremental input value (absolute value) exceeds the set value, the following alarm or warning message is output:

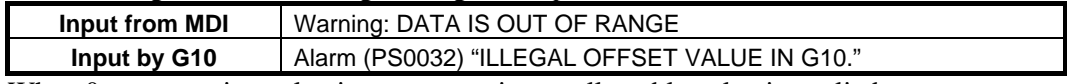

When 0 or a negative value is set, no maximum allowable value is applied.

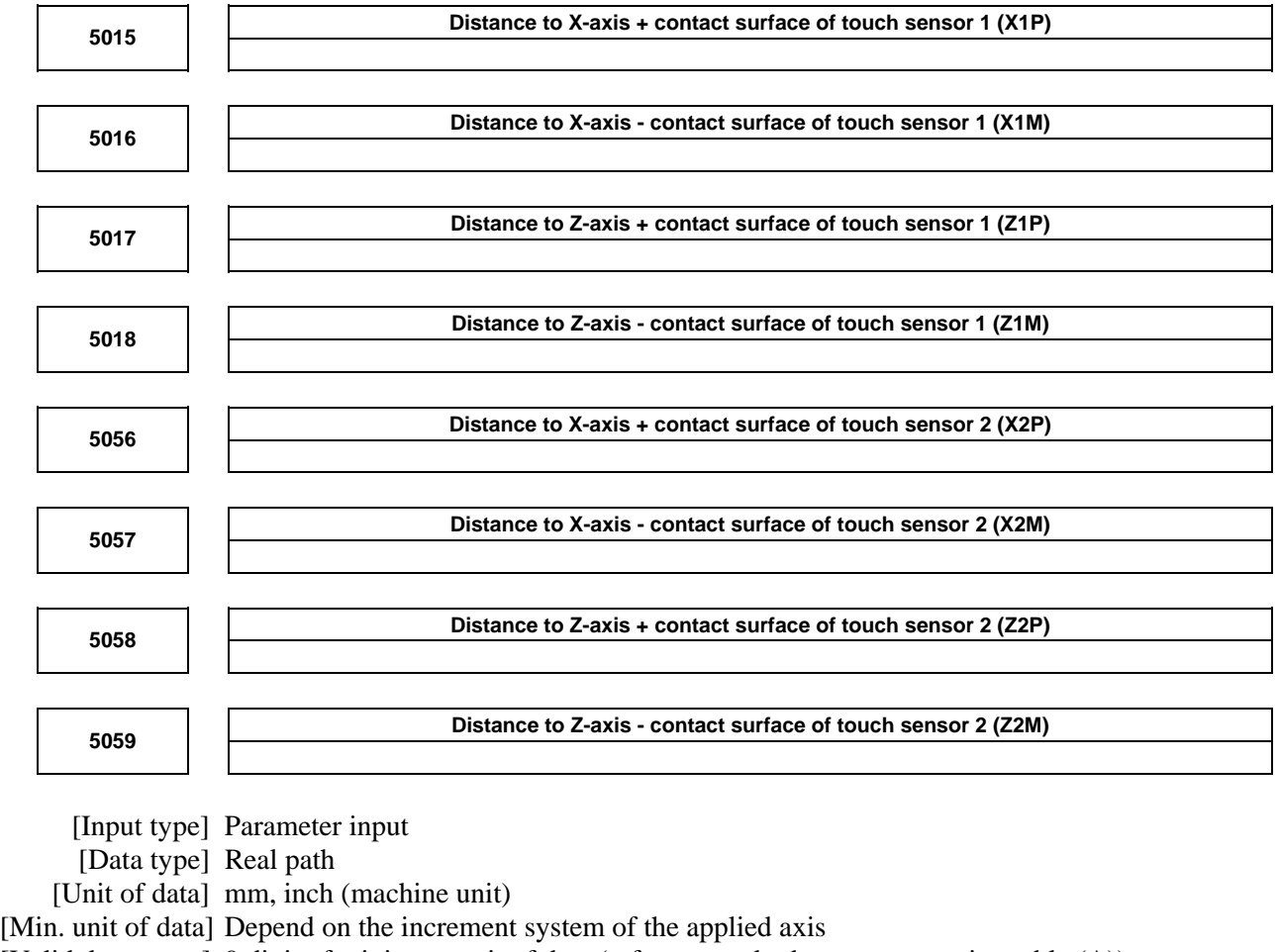

[Valid data range] 9 digit of minimum unit of data (refer to standard parameter setting table (A))

This parameter is related to the function for direct input of offset value measured B. Set the distance (signed) from a measurement reference position to each contact surface

of a sensor. For a diameter specification axis, set a diameter value.

When arbitrary angular axis control is performed, set the distance in the Cartesian coordinate system.

#### **NOTE**

 Parameters Nos. 5056 to 5059 are valid when bit 0 (2NR) of parameter No. 5051 is set to 1.

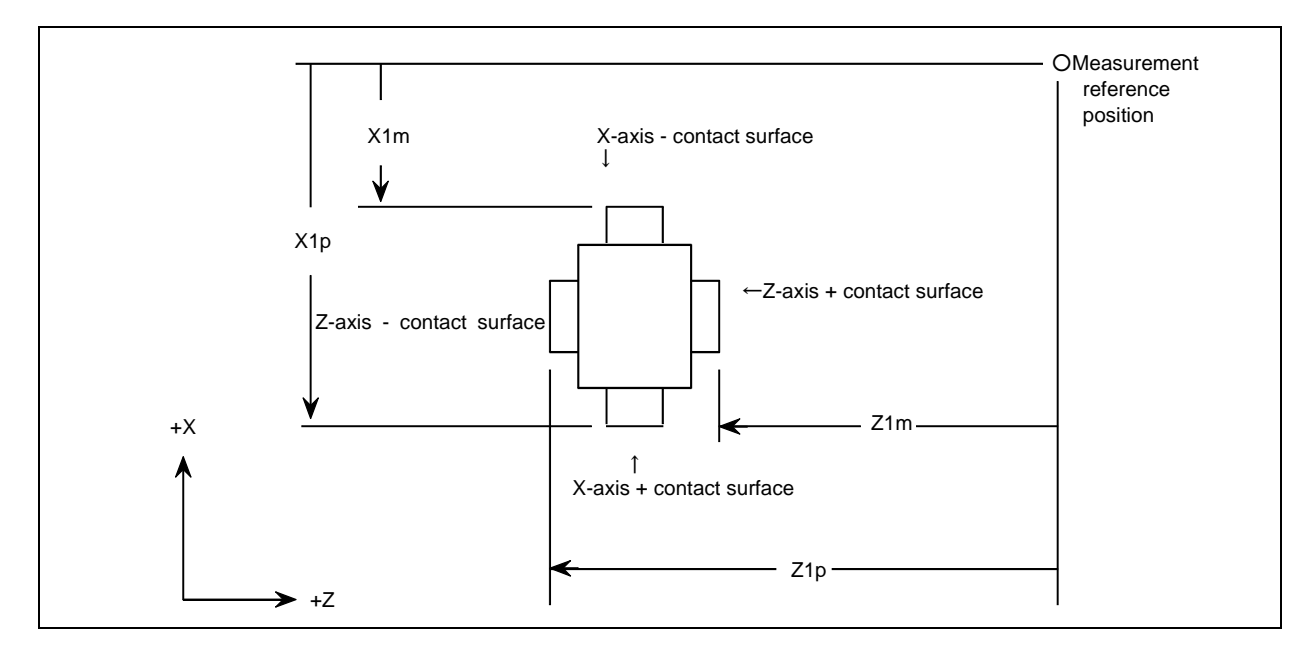

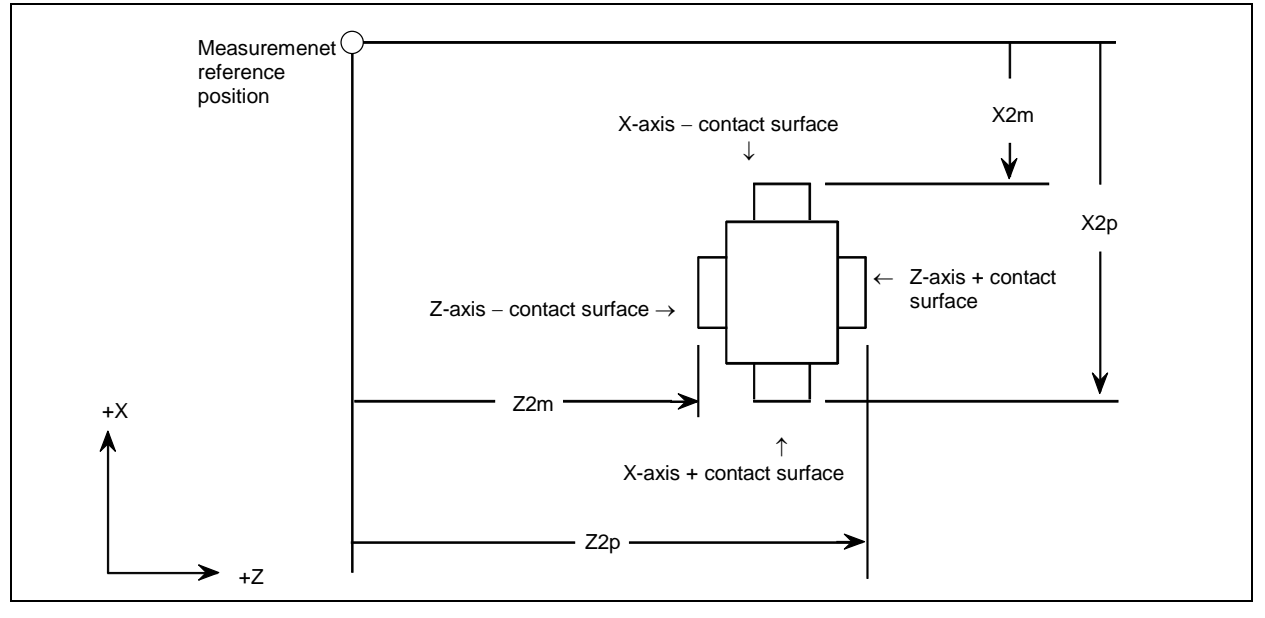

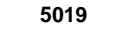

**5019 Chattering prevention distance for direct input of offset value measured B** 

[Input type] Parameter input

[Data type] 2-word path

[Unit of data] Detection unit

[Valid data range] 0 to 999999999

Once a signal is input from the touch sensor, any subsequent signal input from the touch sensor is ignored until a command for movement through a distance longer than or equal to one specified with this parameter is issued. If the parameter setting is 0, this function is disabled. So, signals input from the touch sensor are always acceptable. Re-setting the parameter releases input signals from ignorance.

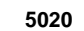

**Tool offset number used with the function for direct input of offset value measured B** 5020

 [Input type] Parameter input [Data type] Word path

[Valid data range] 0 to number of tool compensation values

Set a tool offset number used with the function for direct input of offset value measured B (when a workpiece coordinate system shift amount is set). (Set the tool offset number corresponding to a tool under measurement beforehand.) This parameter is valid when automatic tool offset number selection is not performed (when bit 5 (QNI) of parameter No. 5005 is set to 0).

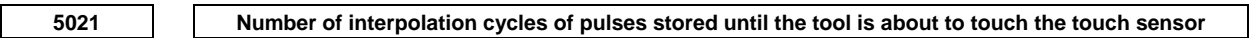

[Input type] Parameter input

 [Data type] Byte path [Valid data range] 0 to 8

When a touch sensor with one contact signal input is used for the "direct input of tool offset value measured B" function or when the movement direction determination specification is enabled, set the number of interpolation cycles of pulses stored until the tool is about to touch the touch sensor by manual operation. When 0 is set, the specification of the maximum value 8 is assumed.

### **NOTE**

 This parameter is valid when bit 3 (TS1) of parameter No. 5004 or bit 4 (TSD) of parameter No. 5009 is set to 1.

 **5022** 

 **Distance (L) from reference tool tip position to the reference measurement surface** 

[Input type] Parameter input

[Data type] Real axis

[Unit of data] mm, inch (machine unit)

[Min. unit of data] Depend on the increment system of the applied axis

[Valid data range] 9 digit of minimum unit of data (refer to standard parameter setting table (A))

(When the increment system is IS-B, -999999.999 to +999999.999)

For each axis, this parameter sets the distance from the reference tool tip position to the reference measurement surface when the machine is at the machine zero point.

#### B-64490EN/05 4.DESCRIPTION OF PARAMETERS

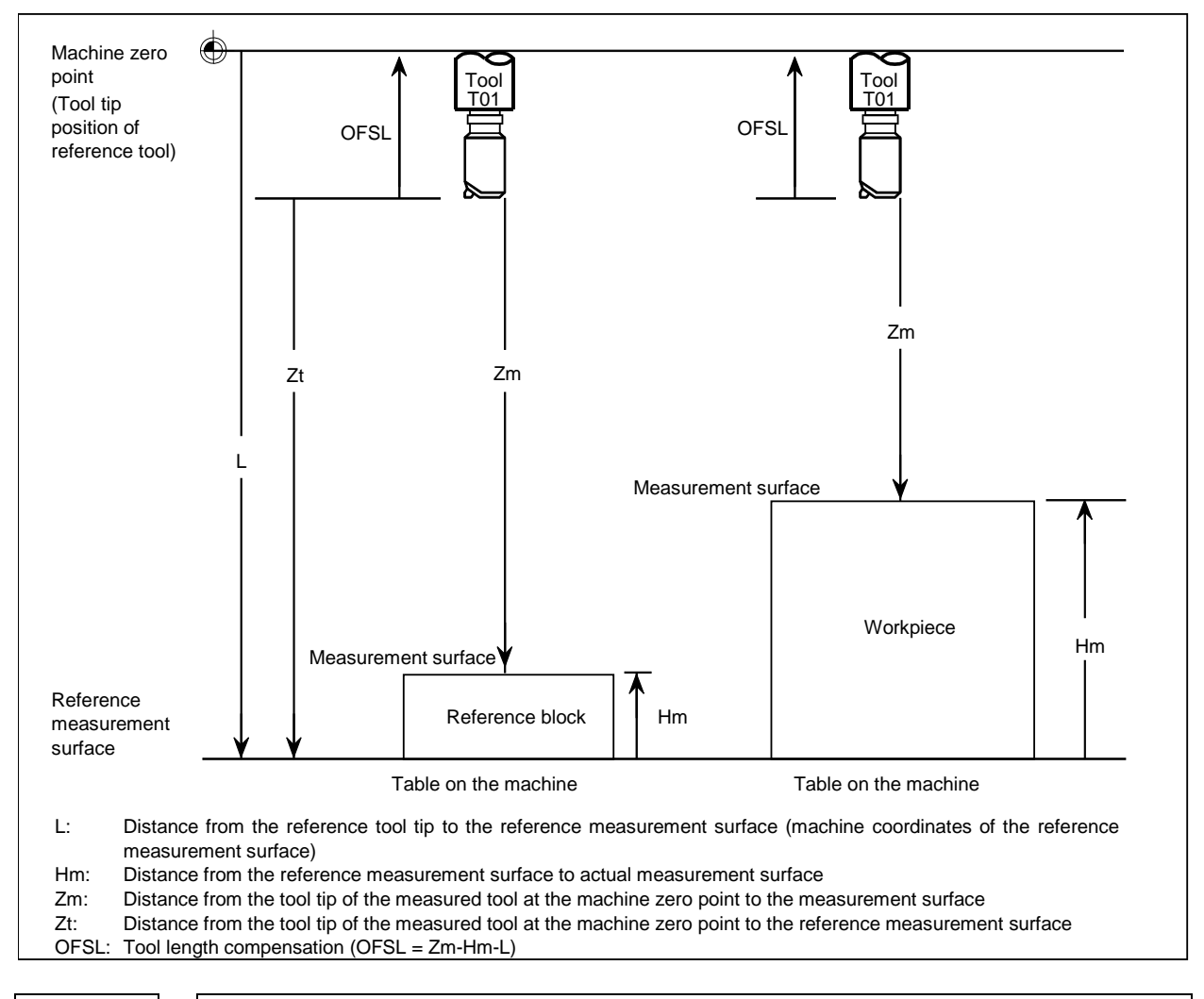

**5024 Number of tool compensation values** 

**NOTE**  When this parameter is set, the power must be turned off before operation is continued.

[Input type] Parameter input

[Data type] Word path

[Valid data range] 0 to 999

Set the maximum allowable number of tool compensation values used for each path. Ensure that the total number of values set in parameter No. 5024 for the individual paths is within the number of compensation values usable in the entire system. The number of compensation values usable in the entire system depends on the option configuration.

If the total number of values set in parameter No. 5024 for the individual paths exceeds the number of compensation values usable in the entire system, or 0 is set in parameter No. 5024 for all paths, the number of compensation values usable for each path is a value obtained by dividing the number of compensation values usable in the entire system by the number of paths.

Tool compensation values as many as the number of compensation values used for each path are displayed on the screen. If tool compensation numbers more than the numbers of compensation values usable for each path are specified, alarm PS0115 "VARIABLE NO. OUT OF RANGE" is issued.

For example, 64 tool compensation sets are used, 20 sets may be allocated to path 1, 30 sets to path 2, and 14 sets to path 3. All of 64 sets need not be used.

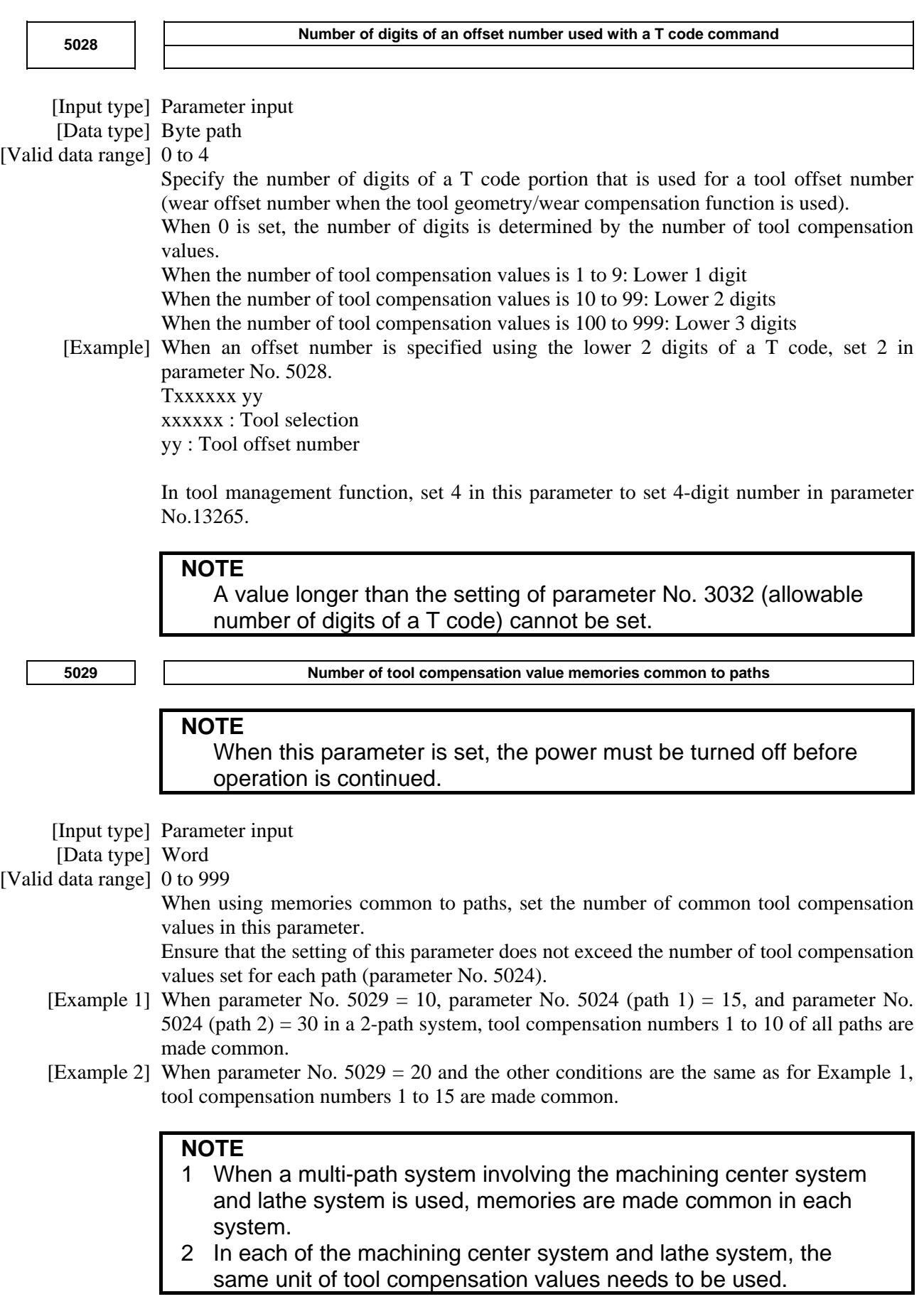

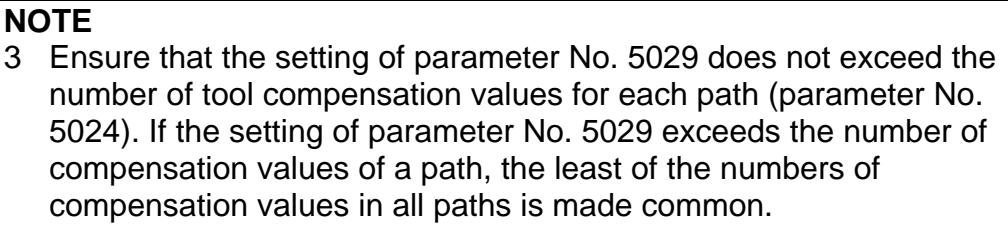

4 When 0 or a negative value is set, memories common to paths are not used.

 **5032** 

 **Direction of tool offset B** 

 [Input type] Parameter input [Data type] Byte path

[Valid data range] 0 to 7

Specify the offset direction of tool offset B (G43, G44).

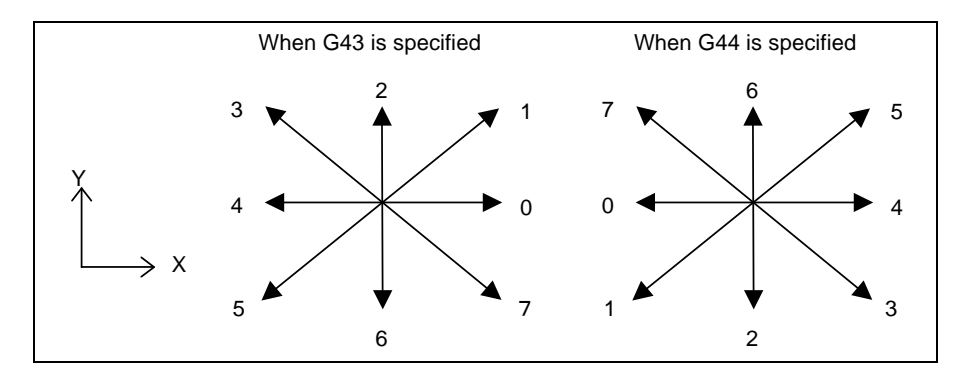

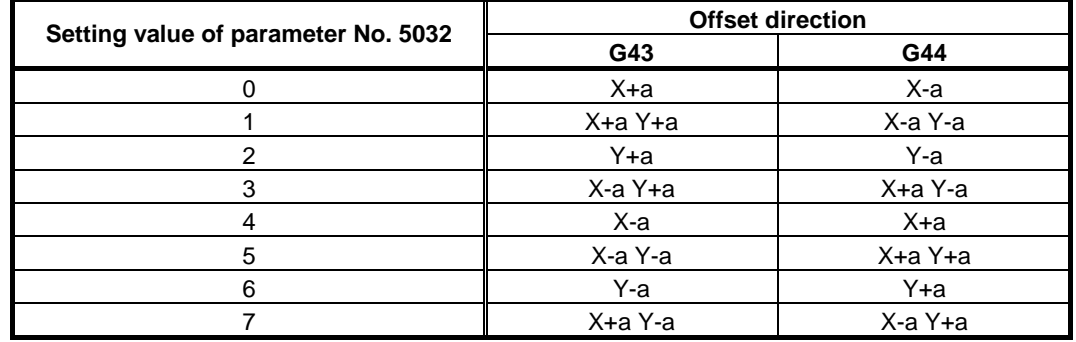

a : Offset value set to offset memory number specified by H code

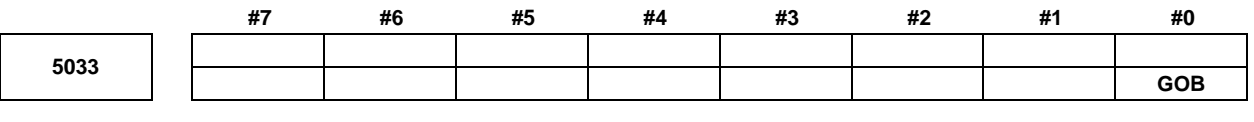

**NOTE** 

 When this parameter is set, the power must be turned off before operation is continued.

 [Input type] Parameter input [Data type] Bit path

 **#0 GOB** The tool offset B function (for a gas cutting machine) is:

- 0: Disabled.<br>1. Enabled
- **Enabled**

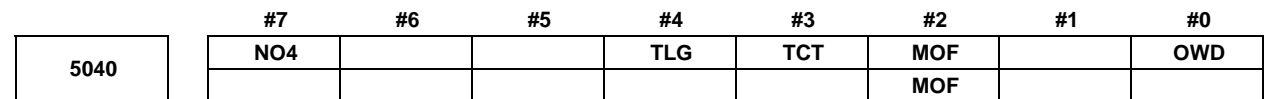

[Input type] Parameter input

[Data type] Bit path

- **#0 OWD** In radius programming (bit 1 (ORC) of parameter No. 5004 is set to 1),
	- 0: Tool offset values of both geometry compensation and wear compensation is specified by radius.
	- 1: Tool offset value of geometry compensation is specified by radius and tool offset value of wear compensation is specified by diameter, for an axis of diameter programming.

#### **NOTE**

 This parameter is valid when the option for tool geometry/wear compensation is specified.

- **#2 MOF** The DI/DO signals used with the active offset value modification mode based on manual feed are:
	- 0: G297.4, G297.5, G297.6, and F297.5
	- 1: G203.4, G203.5, G203.6, and F199.5
- **#3 TCT** The tool change method is based on:
	- 0: Turret rotation. (Tool change operation is performed with a T command only.) With a T command, an auxiliary function and tool offset operation are performed.
	- 1: Automatic tool changer (ATC).

(Tool change operation is performed with an M command (such as M06)). With a T command, an auxiliary function only is performed. This parameter is valid with a lathe system only.

#### **WARNING**

 Before changing the setting of this parameter, cancel the offset. If the setting is changed while the offset is applied, the subsequent offset operation may not be performed correctly or an alarm PS0368 occurs.

- **#4 TLG** When tool change operation is performed with the automatic tool changer (when bit 3 (TCT) of parameter No. 5040 is set to 1), tool offset operation is specified by:
	- 0: G43.7.
	- At this time, G43 and G44 function as G codes for tool length compensation.
	- 1: G43.

At this time, G43.7 and G44.7 function as G codes for tool length compensation.

- **#7 NO4** 4th axis offset function is:
	- $0$  Used
	- 1: Not used.

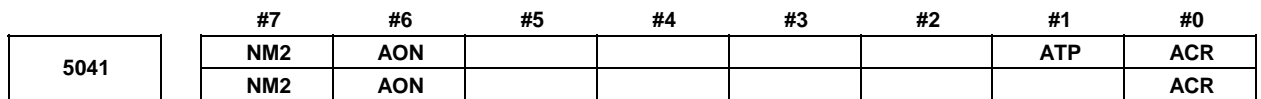

[Input type] Parameter input

[Data type] Bit path

- **#0 ACR** When the active offset value modification mode based on manual feed is selected in the reset state or cleared state, the tool compensation value is:
	- 0: Changeable.
	- 1: Not changeable.
	- For the M series

 In the cleared state (when bit 6 (CLR) of parameter No. 3402 is set to 1), the tool compensation value changeability depends on the setting of bit 7 (CFH) of parameter No. 3409 as indicated below.

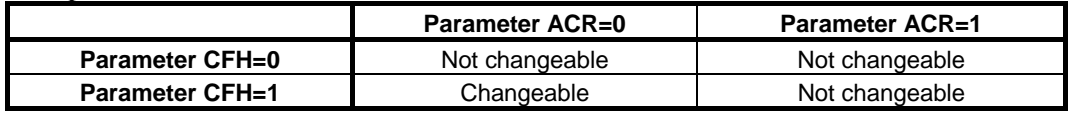

For the T series

 The tool compensation value changeability depends on the settings of this parameter, bit 3 (LVC) of parameter No. 5006, and bit 7 (TGC) of parameter No. 5003 as indicated below.

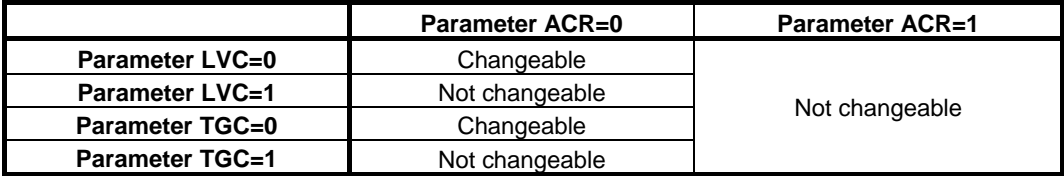

- **#1 ATP** When the tool compensation value in the active offset value modification mode based on manual feed is changed:
	- 0: By moving the tool along the X-axis, Z-axis, and Y-axis, the compensation value for each axis can be changed.

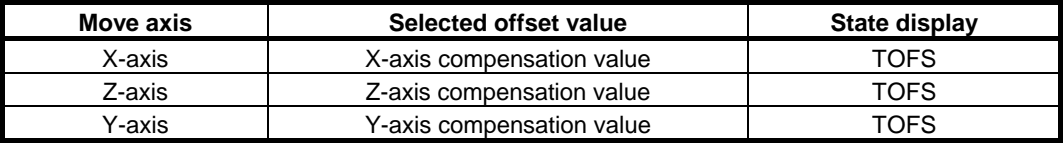

1: By moving the tool along an arbitrary axis (other than rotation axes), the compensation value can be changed according to the selection of the output signals AOFS1 and AOFS2 <Gn297.5, Gn297.6>.

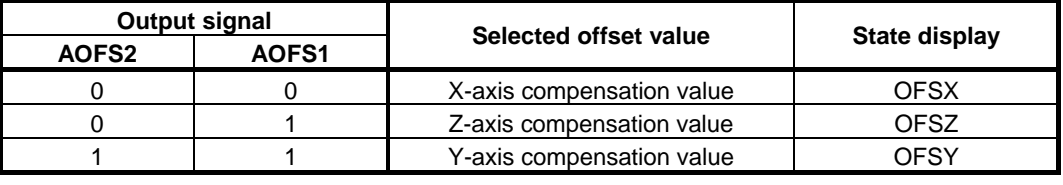

#### **NOTE**

 Do not change the setting of this parameter in the active offset value modification mode.

- **#6 AON** When the tool compensation value (tool length compensation value used with tool length compensation A/B in the case of the M series) is changed in the active offset value modification mode:
	- 0: In the case of the M series, the change becomes effective starting with the next block specifying G43, G44, or an H code.

1: The change becomes effective starting with the next block to be buffered.

#### **NOTE**

- 1 This parameter is valid when bit 6 (EVO) of parameter No. 5001 is set to 0.
- 2 The operation of this parameter set to 1 is valid even if a new compensation value is further changed by MDI input or a G10 command before the new compensation value becomes effective.
- 3 The operation of this parameter set to 1 is invalid if a reset operation is performed before a new compensation value becomes effective.
- **#7 NM2** When a "block not involving movement" is specified in the tool radius compensation offset mode, leading to a possible overcut because of no offset vector being normally created:
	- 0: No alarm is issued.
	- 1: Alarm PS0041, "INTERFERENCE IN CUTTER COMPENSATION", is issued.

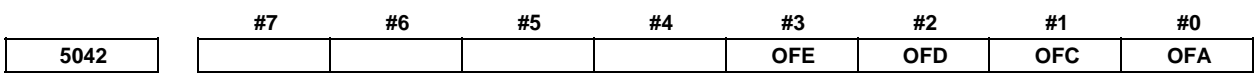

[Input type] Parameter input

[Data type] Bit path

#### **NOTE**  When at least one of these parameters is set, the power must be turned off before operation is continued.

#### **#0 OFA**

- **#1 OFC**
- **#2 OFD**
- **#3 OFE** These bits are used to specify the increment system and valid data range of a tool offset value.

#### **For metric input**

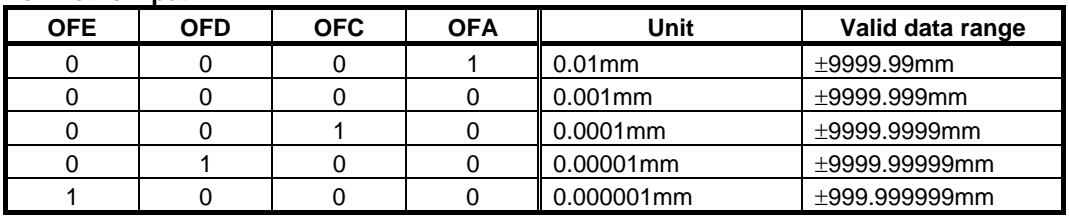

#### **For inch input**

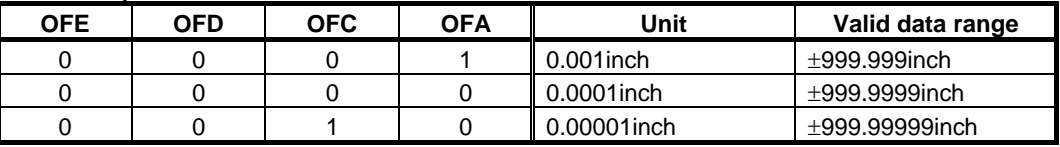

In the case of the T series, the change becomes effective starting with the next block specifying a T code.

#### B-64490EN/05 4.DESCRIPTION OF PARAMETERS

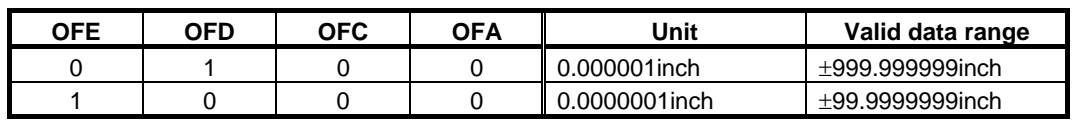

**Axis number for which Y-axis offset is used 5043** 

[Input type] Parameter input

 [Data type] Byte path [Valid data range] 0 to 24

Set the number of an axis for which the tool offset is corrected.

If 0 or a value beyond the valid data range is set, the Y-axis offset is applied to the Y-axis of the basic three axes. If setting is made for the X- or Z-axis of the basic three axes, the standard tool offset for the X- or Z-axis is not used, and only the Y-axis offset is used.

**Axis number for which 4th-axis offset is used 6044 NOTE** 

 When this parameter is set, the power must be turned off before operation is continued.

[Input type] Parameter input

[Data type] Byte path

[Valid data range] 0, 1 to number of controlled axes

Set the number of an axis for which the 4th-axis offset is used.

When a value ranging from 1 to the number of controlled axes is set in this parameter, the 4th-axis offset is applied to the set axis number. If 0 or a value beyond the valid data range is set, the 4th-axis offset is not used. For the basic two axes X and Z, the standard tool offsets are used, so the 4th-axis offset cannot be used. When the axis set for the Y-axis offset function is set in this parameter, the Y-axis offset is used for the axis, and the 4th-axis offset is not used.

**Axis number for which 5th-axis offset is used 5045** 

#### **NOTE**

 When this parameter is set, the power must be turned off before operation is continued.

[Input type] Parameter input

[Data type] Byte path

[Valid data range] 0, 1 to number of controlled axes

Set the number of an axis for which the 5th-axis offset is used.

When a value ranging from 1 to the number of controlled axes is set in this parameter, the 5th-axis offset is applied to the set axis number. If 0 or a value beyond the valid data range is set, the 5th-axis offset is not used. For the basic two axes X and Z, the standard tool offsets are used, so the 5th-axis offset cannot be used. When the axis set for the Y-axis offset function is set in this parameter, the Y-axis offset is used for the axis, and the 4th-axis offset is not used.

When settings are made so that both the 5th-axis offset and 4th-axis offset apply to the same axis, only the 4th-axis offset is used, and the 5th-axis offset is not used.

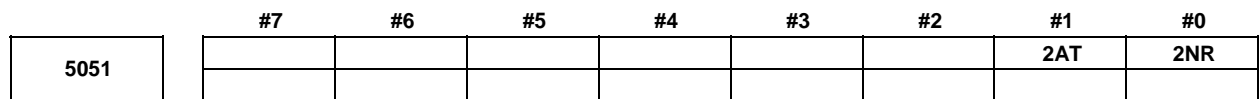

[Input type] Parameter input

[Data type] Bit path

 **#0 2NR** When the direct input of offset value measured B for 2 spindle lathe is used:

- 0: One touch sensor is used.
- 1: Two touch sensors are used.
- **#1 2AT** When a workpiece coordinate system shift amount is set in the workpiece coordinate system memory with the direct input of offset value measured B for 2 spindle lathe:
	- 0: A setting is made at the current cursor position.
	- 1: An automatic selection is made.

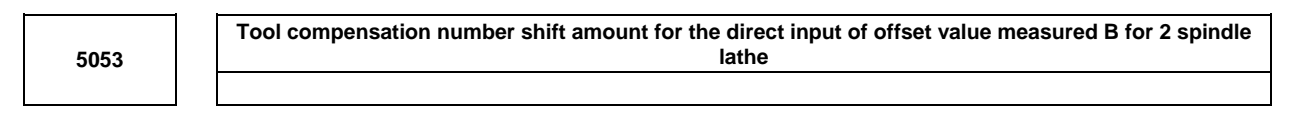

[Input type] Parameter input

- [Data type] Word path
- [Valid data range] 0 to number of tool compensation values

When the direct input of offset value measured B for 2 spindle lathe is used, tool compensation numbers used to set measured tool compensation values are divided into two groups, one for spindle 1 and the other for spindle 2.

#### [Example] When there are 32 tool offset pairs

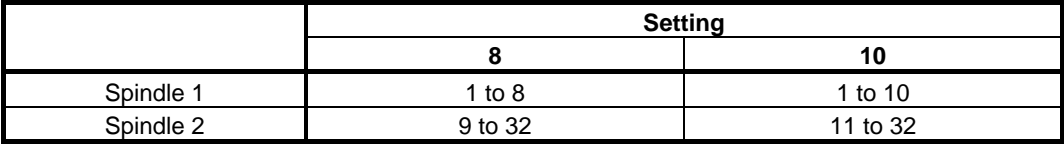

When this parameter is set to 0 or a value greater than the maximum number of tool offset pairs, the table below is applied.

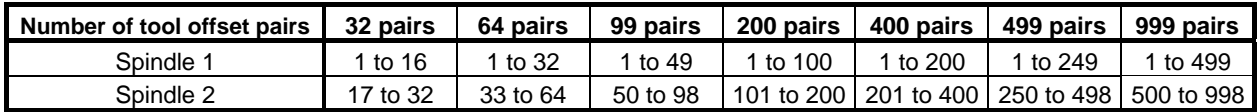

**Workpiece coordinate system memory for spindle 1** 5054

**Workpiece coordinate system memory for spindle 2 5055** 

[Input type] Parameter input

[Data type] Byte path

[Valid data range] 54 to 59

Specify a workpiece coordinate system from G54 to G59 for which a workpiece coordinate system shift amount is set. When parameter No. 5054 or No. 5055 is set to 0 or a value beyond the valid data range, the specification of 54 is assumed for the workpiece coordinate system memory for spindle 1, or the specification of 57 is assumed for the workpiece coordinate system memory for spindle 2.

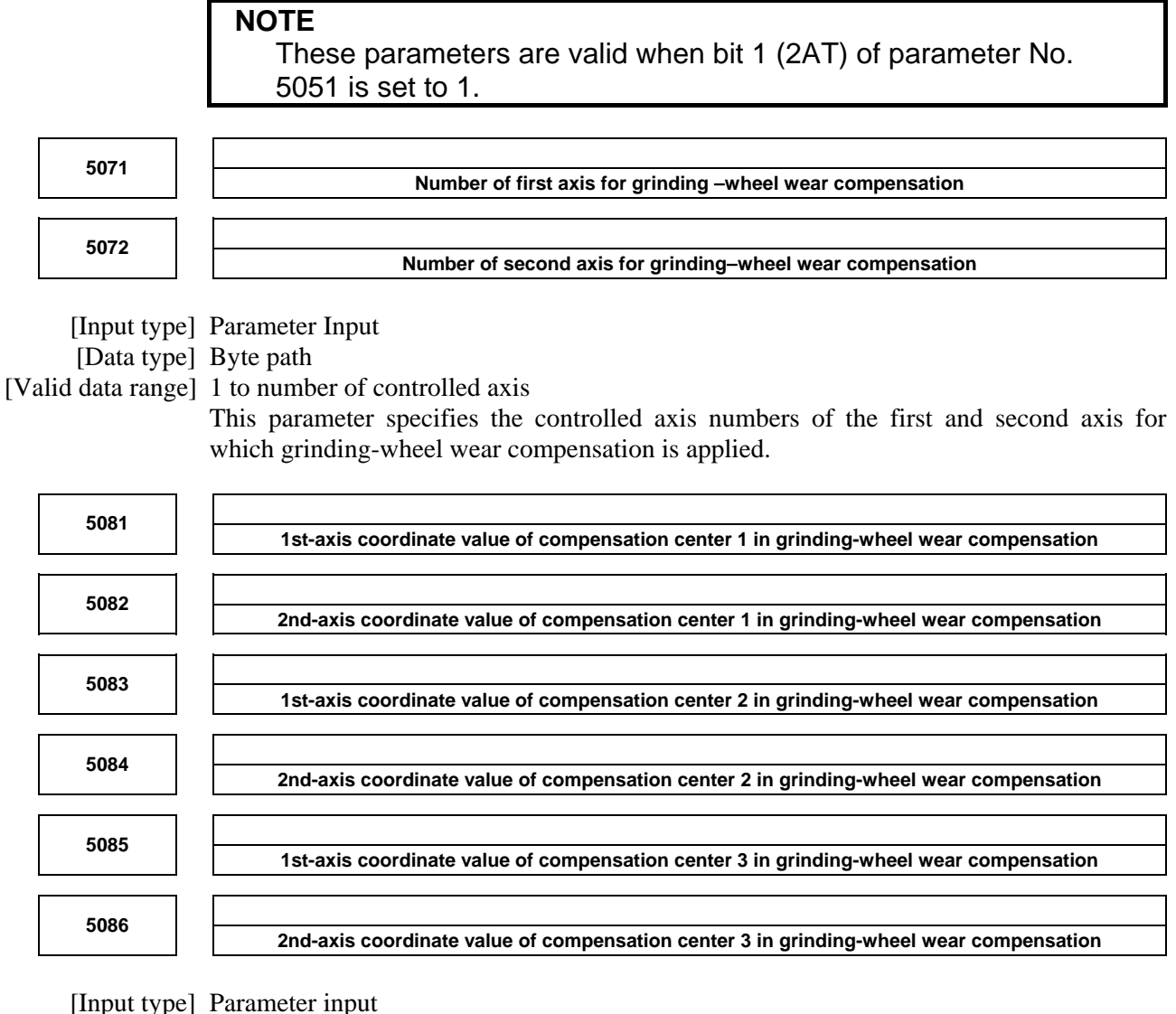

[Data type] Real path

[Unit of data] mm, inch (input unit)

[Min. unit of data] Depend on the increment system of the reference axis

[Valid data range] 9 digit of minimum unit of data (refer to standard parameter setting table (A))

(When the increment system is IS-B, -999999.999 to +999999.999)

Set the coordinate value (in the workpiece coordinate system) of the center of compensation in grinding-wheel wear compensation.

# **4.25 PARAMETERS OF CANNED CYCLES**

# **4.25.1 Parameters of Canned Cycle for Drilling (1 of 2)**

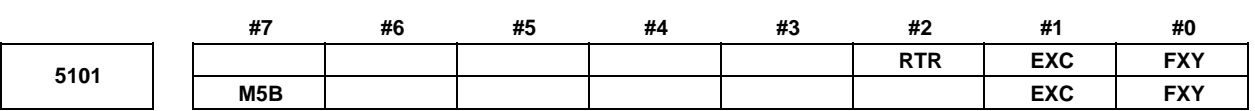

 [Input type] Parameter input [Data type] Bit path

- **#0 FXY** The drilling axis in the drilling canned cycle, or cutting axis in the grinding canned cycle is:
	- 0: In case of the Drilling canned cycle: Z-axis at all times.
		- In case of the Grinding canned cycle:
			- For the Lathe system
				- X-axis at all times.
		- For the Machining Center system G75, G77 command: Y-axis G78, G79 command: Z-axis
	- 1: Axis selected by the program

#### **NOTE**

 In the case of the T series, this parameter is valid only for the drilling canned cycle in the Series 15 format.

#### **#1 EXC** G81

- 0: Specifies a drilling canned cycle
- 1: Specifies an external operation command
- **#2 RTR** G83 and G87
	- 0: Specify a high-speed peck drilling cycle
	- 1: Specify a peck drilling cycle
- **#7 M5B** In drilling canned cycles G76 and G87:
	- 0: Outputs M05 before an oriented spindle stops
	- 1: Not output M05 before an oriented spindle stops

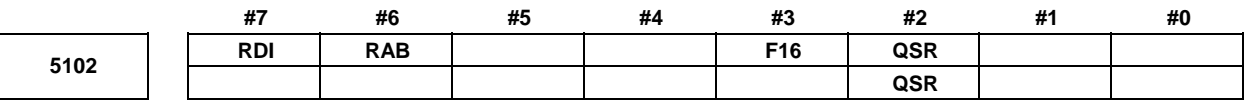

[Input type] Parameter input

[Data type] Bit path

- **#2 QSR** Before a multiple repetitive canned cycle (G70 (T series), G70.7 (M series) to G73 (T series), G73.7 (M series)) is started, a check to see if the program contains a block that has the sequence number specified in address Q is:
	- 0: Not made.
	- 1: Made.

When 1 is set in this parameter and the sequence number specified in address Q is not found, the alarm PS0063, "THE BLOCK OF A SPECIFIED SEQUENCE NUMBER IS NOT FOUND" is issued and the canned cycle is not executed.

- **#3 F16** When the Series 15 format is used (with bit 1 (FCV) of parameter No.0001 set to 1), a canned drilling cycle is specified using :
	- 0: Series 15 format
	- 1: Series 16 format. However, the number of repetitions is specified using address L.
- **#6 RAB** When a canned drilling cycle using the Series 15 format is specified (with bit 1 (FCV) of parameter No. 0001 set to 1 and bit 3 (F16) of parameter No. 5102 set to 0), address R specifies:
	- 0: Increment command.
	- 1: Absolute command with G code system A. With G code system B or C, G90 and G91 are followed.
- **#7 RDI** When a canned drilling cycle using the Series 15 format is specified (with bit 1 (FCV) of parameter No. 0001 set to 1 and bit 3 (F16) of parameter No. 5102 set to 0), address R is based on:
	- 0: Radius specification.
	- 1: Diameter/radius specification of the drilling axis.

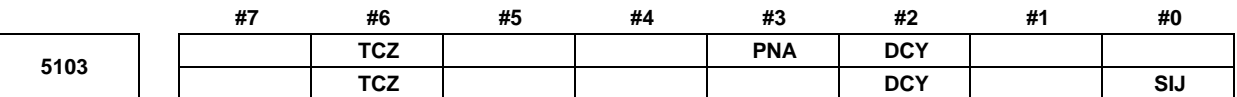

[Input type] Parameter input

[Data type] Bit path

- **#0 SIJ** When the Series 15 program format is used (with bit 1 (FCV) of parameter No.0001 set to 1), a tool shift value for the drilling canned cycle G76 or G87 is specified by:
	- 0: Address Q. Set a tool retraction direction in parameter No. 5148.
	- 1: Address I, J, or K.
- **#2 DCY** When an axis (to be used as a drilling axis) perpendicular to the positioning plane is specified in a drilling canned cycle:
	- 0: The specified axis is used as a drilling axis.
	- 1: The axis specified in the block where the G code for the drilling canned cycle is specified is used as a drilling axis. The specified axis is used as a positioning axis.

#### **NOTE**

 This parameter is valid when bit 0 (FXY) of parameter No. 5101 is set to 1.

- **#3 PNA** In a drilling canned cycle using the Series 15 format (with bit 1 (FCV) of parameter No. 0001 set to 1 and bit 3 (F16) of parameter No. 5102 set to 0), when a plane where no axis is present is specified in the drilling canned cycle mode:
	- 0: An alarm is issued.
	- $1:$  No alarm is issued.
- **#6 TCZ** In a tapping cycle (excluding rigid tapping), an accumulated zero check in the tapping step (forward, backward) is:
	- 0: Not performed.
	- 1: Performed.

Execute a tapping cycle (excluding rigid tapping) with the servo feed forward (bit 1 (FEED) of parameter No. 2005). If an impact is detected, set this parameter to 1.

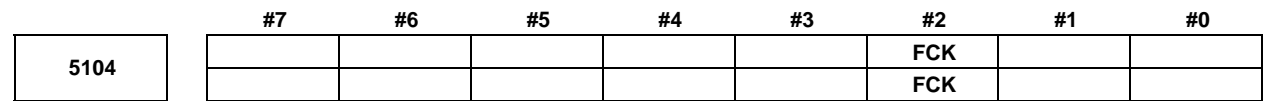

 [Input type] Parameter input [Data type] Bit path

- **#2 FCK** In a multiple repetitive canned cycle (G71 (T series), G71.7 (M series), G72 (T series), G72.7 (M series)), the machining profile is:
	- 0: Not checked.
	- 1: Checked.

The target figure specified by G71, G71.7, G72, or G72.7 is checked for the following before machining operation:

- If the start point of the canned cycle is less than the maximum value of the machining profile even when the plus sign is specified for a finishing allowance, the alarm PS0322, "FINISHING SHAPE WHICH OVER OF STARTING POINT" is issued.
- If the start point of the canned cycle is greater than the minimum value of the machining profile even when the minus sign is specified for a finishing allowance, the alarm PS0322 is issued.
- If an unmonotonous command of type I is specified for the axis in the cutting direction, the alarm PS0064, "THE FINISHING SHAPE IS NOT A MONOTONOUS CHANGE(FIRST AXES)" or PS0329, "THE FINISHING SHAPE IS NOTA MONOTONOUS CHANGE(SECOND AXES)" is issued.
- If an unmonotonous command is specified for the axis in the roughing direction, the alarm PS0064 or PS0329 is issued.
- If the program does not include a block that has a sequence number specified by address Q, the alarm PS0063, "THE BLOCK OF A SPECIFIED SEQUENCE NUMBER IS NOT FOUND" is issued. This check is made, regardless of bit 2 (QSR) of parameter No. 5102.
- If a command  $(G41/G42)$  on the blank side in tool nose radius compensation is inadequate, the alarm PS0328, "ILLEGAL WORK POSITION IS IN THE TOOL NOSE RADIUS COMPENSATION" is issued.

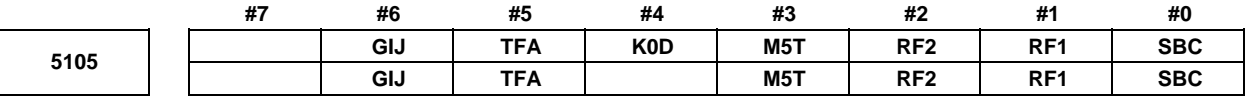

[Input type] Parameter input

[Data type] Bit path

 **#0 SBC** In a drilling canned cycle, chamfer cycle, or corner rounding cycle:

- 0: A single block stop is not performed.
- 1: A single block stop is performed.
- **#1 RF1** In a multiple repetitive canned cycle (G71 (T series), G71.7 (M series), G72 (T series), G72.7 (M series)) of type I, roughing is:
	- 0: Performed.
	- 1: Not performed.

#### **NOTE**

 When a roughing allowance (Δi/Δk) is specified using the Series 15 program format, roughing is performed, regardless of the setting of this parameter.

- **#2 RF2** In a multiple repetitive canned cycle (G71 (T series), G71.7 (M series), G72 (T series), G72.7 (M series)) of type II, roughing is:
	- 0: Performed.
	- 1: Not performed.

#### **NOTE**

 When a roughing allowance (Δi/Δk) is specified using the Series 15 program format, roughing is performed, regardless of the setting of this parameter.

- **#3 M5T** When the rotation direction of the spindle is changed from forward rotation to reverse rotation or from reserve rotation to forward rotation in a tapping cycle (G84/G88 with the T series, or G84/G74 with the M series):
	- 0: M05 is output before output of M04 or M03.
	- 1: M05 is not output before output of M04 or M03.
- **#4 K0D** When K0 is specified in a drilling canned cycle (G80 to G89):
	- 0: Drilling operation is not performed, but drilling data only is stored.
	- 1: One drilling operation is performed.
- **#5 TFA** During tool center point control or tool length compensation in tool axis direction, canned cycles:
	- 0: Cannot be used.
	- 1: Can be used. However, an alarm PS5424, "ILLEGAL TOOL DIRECTION" is issued if the position of the rotation axis is not  $\pm 90^\circ \times$  n (n=0, 1, 2, ...) in the workpiece coordinate system.
- **#6 GIJ** When a grinding canned cycle in the machining center system is executed, if the signs of I, J, and K are different:
	- 0: An alarm is issued.
	- 1: An operation compatible with the FS16i is performed.

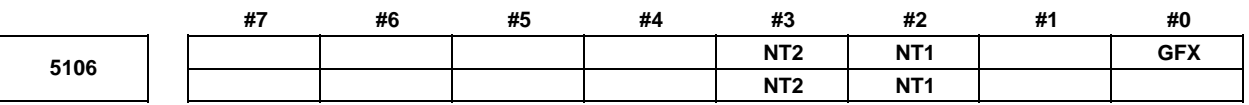

 [Input type] Parameter input [Data type] Bit path

> **NOTE**  When this parameter is set, the power must be turned off before operation is continued.

- **#0 GFX** When the options of multiple respective canned cycle and grinding canned cycle are both specified, G71/G72/G73/G74 commands are:
	- 0: Multiple respective canned cycle.
	- 1: Grinding canned cycle.

- **#2 NT1** In the multiple repetitive cycle G71/G72/G73 (G-code system A), when the tool nose radius compensation G40/G41/G42 is commanded in the target figure program:
	- 0: The alarm PS0325 is occurred.
	- 1: No alarm is occurred. However, the tool nose radius compensation command in the target figure program is ignored.
- **#3 NT2** In the multiple repetitive cycle G70 (G-code system A), when the tool nose radius compensation G40/G41/G42 is commanded in the target figure program:
	- 0: The alarm PS0325 is occurred.
	- 1: No alarm is occurred. The tool nose radius compensation command is valid.

#### **NOTE**

 Make the program by following ways to enable the tool nose radius compensation in the finishing cycle G70 by commanded the tool nose radius compensation in the target figure program.

- The tool nose radius compensation cancel G40 is selected as the modal when the finishing cycle G70 is commanded.
- Command G41/G42 at the first block of the target figure program (commanded by P address).
- Command G40 at the last block of the target figure program (commanded by Q address).

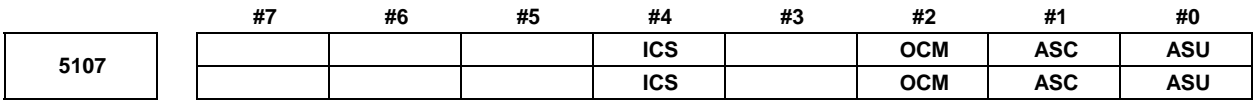

 [Input type] Parameter input [Data type] Bit path

- **#0 ASU** For G71 (T series), G71.7 (M series), G72 (T series), or G72.7 (M series), movement to the last turning start position is performed by:
	- 0: Cutting feed.
	- 1: Rapid traverse.

For two-cycle operation to move toward the current turning start position, this parameter selects the feed in the first cycle (movement to the last turning start position). The feed in the second cycle (movement from the last turning start position to the current turning start position) follows the feed in the first block of the shape program. This parameter is valid to both of type-I and type-II commands.

- **#1 ASC** The G71/G72 and G71.7/G72.7 TYPE1 commands execute the movement toward the current turning start position in:
	- 0: Two cycles.
	- 1: One cycle.

You can change the two-cycle operation to move to the current turning start position from two cycles to one cycle. The feed mode follows the mode (G00, G01) in the first block of the shape program. This parameter is valid only to type-I commands.

- **#2 OCM** In G70-G73 (G-code system A), the cycle operation is executed by :
	- 0: Conventional method.
	- 1: Improved method.

**#4 ICS** In-position check switching function for drilling canned cycle is:

- 0: Disabled.<br>1. Enabled
- **Enabled**

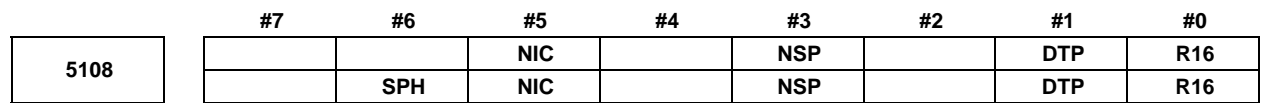

[Input type] Parameter input

[Data type] Bit path

 **#0 R16** In the cutting up movement of the multiple repetitive cycle G71/G72 (G-code system A) of typeⅡ, if there is the block that commands just the movement of the first axis on the plane in the finishing shape:

- 0: The cutting up movement is executed before the cutting of the first axis on the plane.
- 1: The cutting up movement is not executed and the cutting is continued along the finishing shape of the first axis on the plane.
- **#1 DTP** In the multiple repetitive cycle G71/G72 (G-code system A) of type I, after rough cutting of the finishing shape program is finished, the tool return to the cycle start point:
	- 0: After the tool moves to (cycle start point + distance of the finishing allowance) in order X-axis, Z-axis.
	- 1: Directly from the end point of the finishing program.
- **#3 NSP** In the multiple repetitive cycle G71/G72 (G-code system A) of type II, the cutting is executed:
	- 0: By conventional path. (The same cutting path might be executed.)
	- 1: Not to repeat the same cutting path.
- **#5 NIC** In Multiple repetitive cycle G71/G72 (G-code system A), in-position check between cutting blocks is:
	- 0: Executed.
	- 1: Not executed.
- **#6 SPH** When positioning the axes to hole position in Small-hole peck drilling cycle, the spindle is:
	-
	- 0: Stopped.
	- 1: Not stopped.

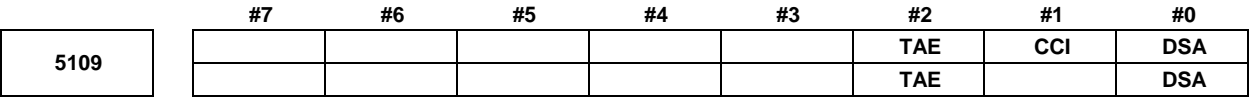

[Input type] Parameter input

[Data type] Bit path

- **#0 DSA** When an axis, which is not included in the specified plane, is commanded in the multiple repetitive cycle(G70-G76(T series), G70.7-G76.7(M series)) :
	- 0: An alarm does not occur.
	- 1: An alarm PS0021,"ILLEGAL PLANE SELECT" occurs.
- **#1 CCI** In the canned cycle for turning(G90,G92,G94)(T series), the address of the taper amount :
	- 0: Is dependent on the setting of bit 1 (FCV) of parameter No.0001.
		- 1: Can be specified with I,J,K and R.

The address for the taper amount is dependent on the setting of the parameter of the table below.

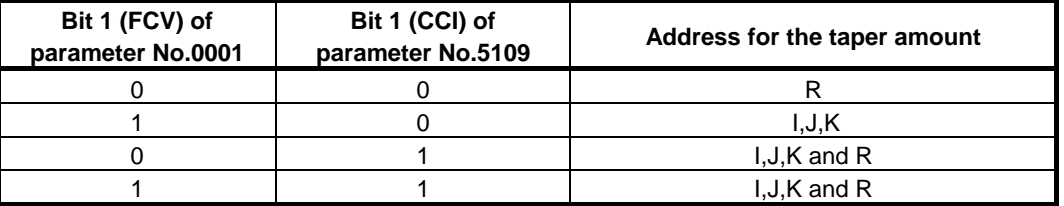

- **#2 TAE** When the Series 15 format is used (with bit 1 (FCV) of parameter No.0001 set to 1), address E of threading is :
	- 0: Inch threading (The number of threads per inch).
	- 1: Thread lead.

#### **NOTE**

- 1 This parameter setting is valid when bit 1 (FCV) of parameter No.0001 is set to 1.
- 2 This parameter setting is available for the following G codes.

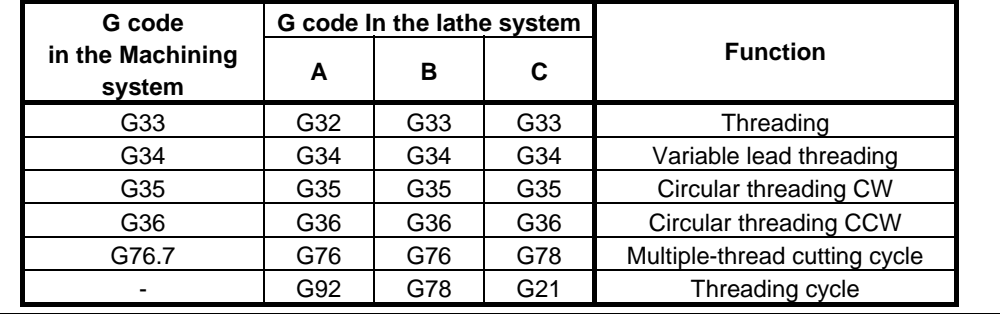

**M** code for C-axis clamping in canned cycles for drilling 5110

[Input type] Parameter input

[Data type] 2-word path

[Valid data range] 0 to 99999998

This parameter sets the M code for C-axis clamping in canned cycles for drilling.

#### **NOTE**

When bit 4 (CME) of parameter No. 5161 is 1, the M code for C-axis clamping for the first pair is assumed.

**Dwell time when C-axis unclamping is specified in drilling canned cycle** 

[Input type] Parameter input

[Data type] 2-word path

[Valid data range] 0 to 32767

[Unit of data]

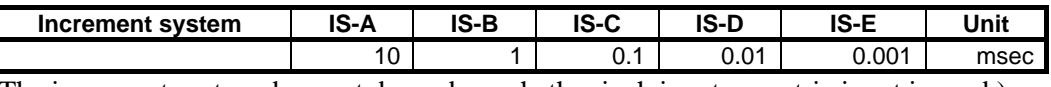

(The increment system does not depend on whether inch input or metric input is used.)

This parameter sets the dwell time when C-axis unclamping is specified in a drilling canned cycle.
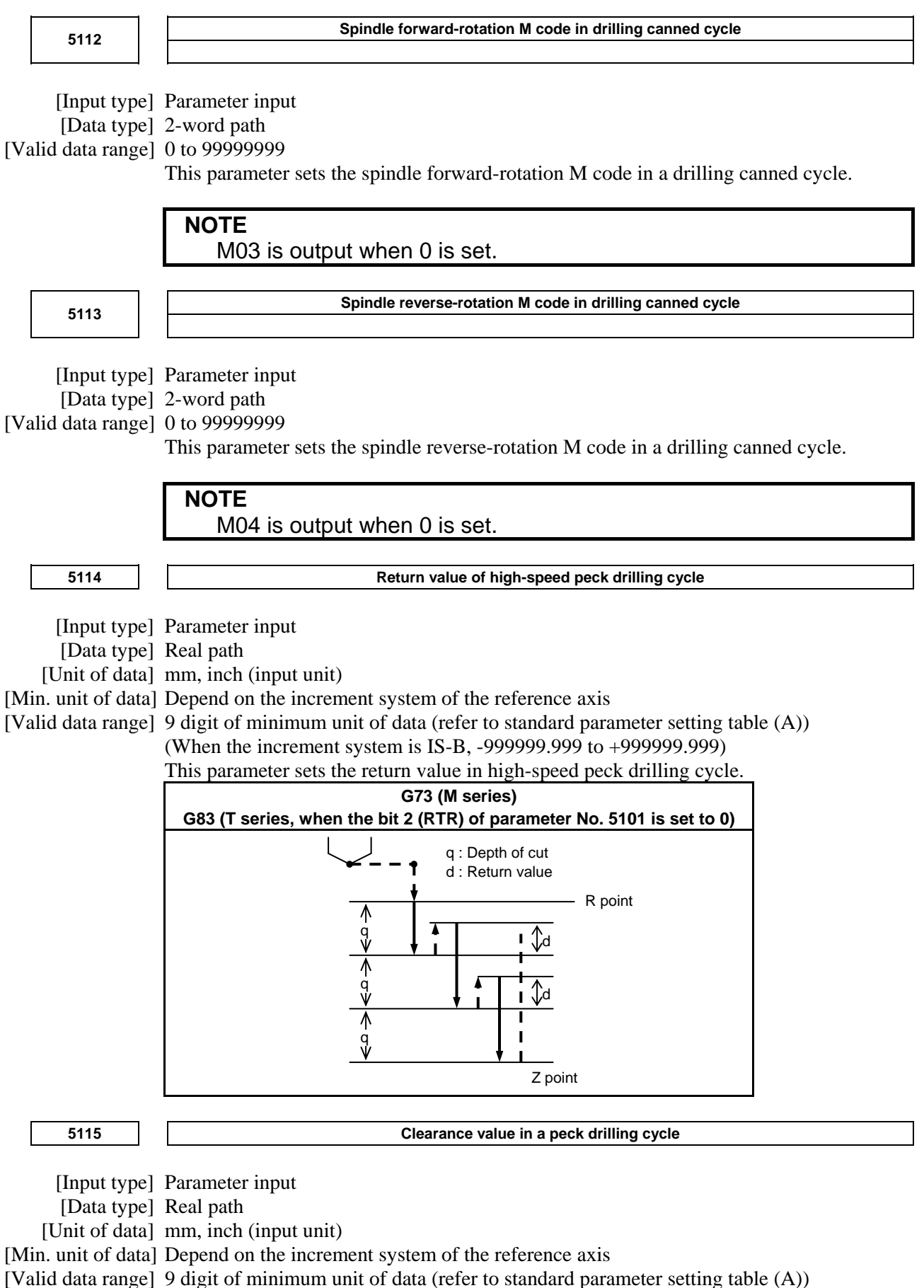

(When the increment system is IS-B, -999999.999 to +999999.999)

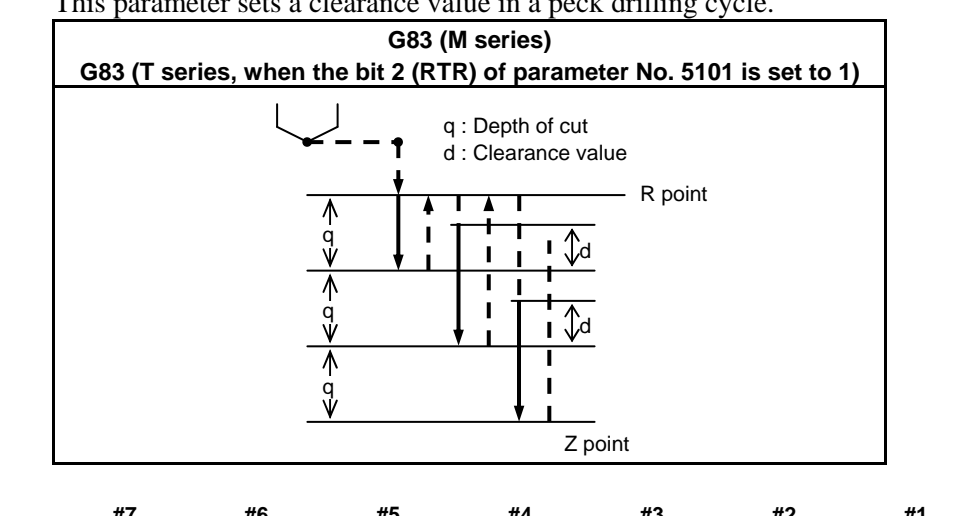

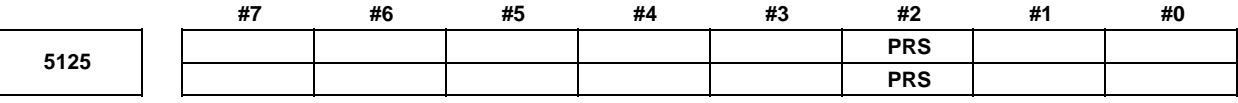

 [Input type] Parameter input [Data type] Bit path

- **#2 PRS** In Pattern repeating cycle G73 (G-code system A), the stop position of single block operation are:
	- 0: The end point of each cycles and the end point of each blocks in the finishing shape.
	- 1: The end point of each cycles and the end point of escape from the cycle start point. (FS16i compatible specification)

### **4.25.2 Parameters of Thread Cutting Cycle**

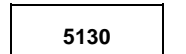

**Cutting value (chamfering value) in thread cutting cycles G92 and G76 5130 Cutting value (chamfering value) in thread cutting cycle G76.7** 

[Input type] Parameter input

[Data type] Byte path

[Unit of data] 0.1

[Valid data range] 0 to 127

This parameter sets a cutting value (chamfering value) in the thread cutting cycle (G76/G76.7) of a multiple repetitive canned cycle and in the thread cutting cycle (G92) of a canned cycle.

Let L b a lead. Then, a cutting value range from 0.1L to 12.7L is allowed.

To specify a cutting value of 10.0L, for example, specify 100 in this parameter.

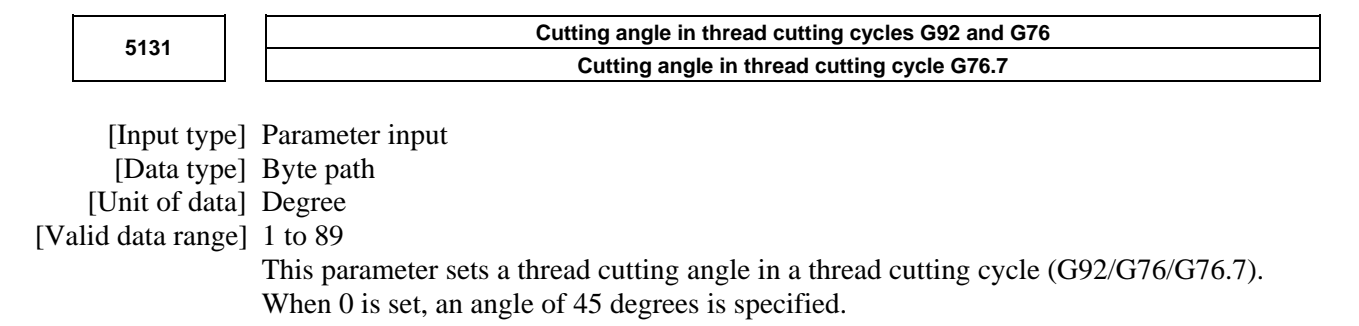

### **4.25.3 Parameters of Multiple Repetitive Canned Cycle**

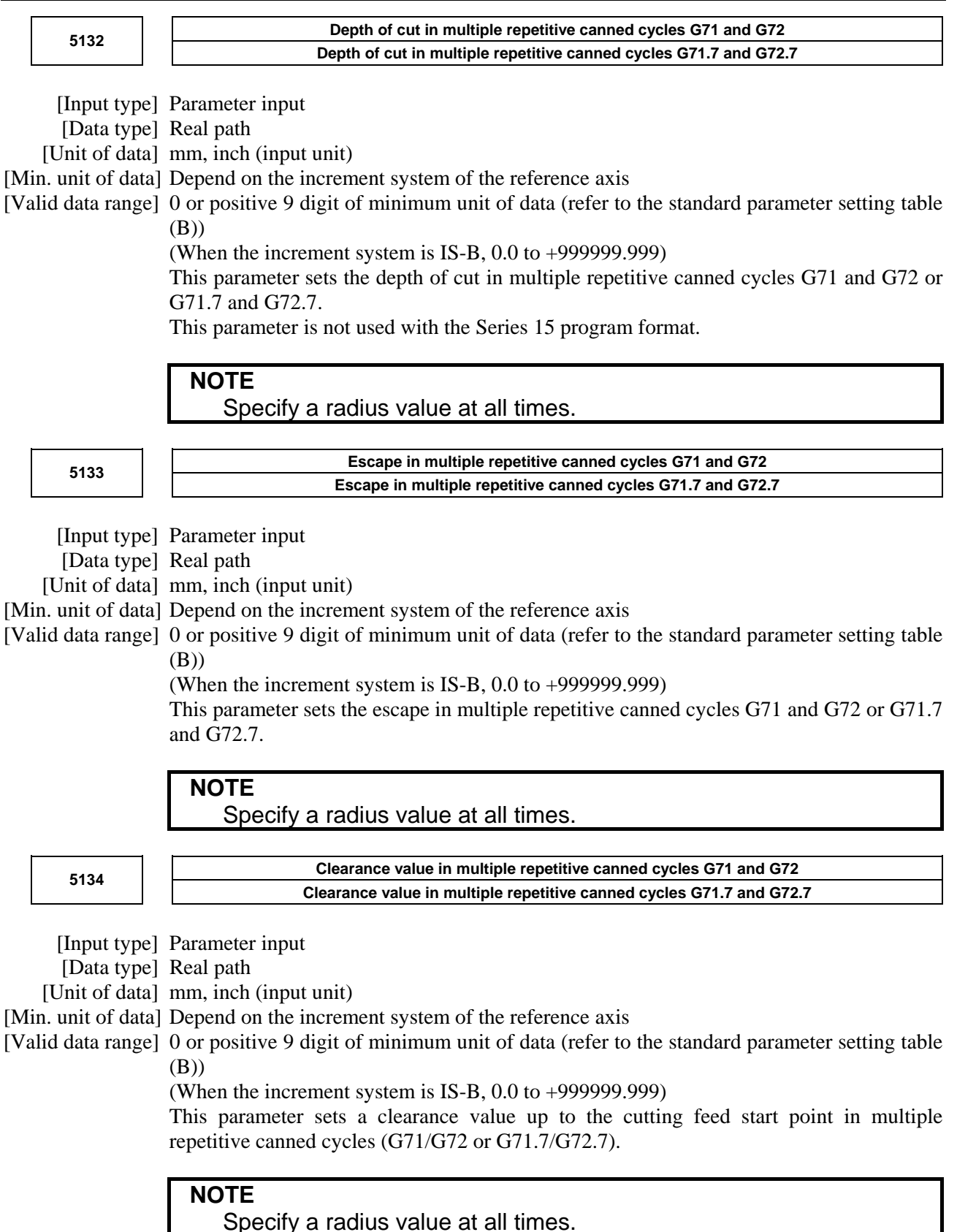

**Retraction distance in the multiple repetitive canned cycle G73 (second axis on the plane) Retraction distance in the multiple repetitive canned cycle G73.7 (second axis on the plane)** 

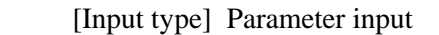

[Data type] Real path

[Unit of data] mm, inch (input unit)

[Min. unit of data] Depend on the increment system of the reference axis

[Valid data range] 9 digit of minimum unit of data (refer to standard parameter setting table (A))

(When the increment system is IS-B, -999999.999 to +999999.999)

This parameter sets a retraction distance along the second axis on the plane in the multiple repetitive canned cycle G73 or G73.7. This parameter is not used with the Series 15 program format.

**NOTE** 

Specify a radius value at all times.

**Retraction distance in the multiple repetitive canned cycle G73 (first axis on the plane)** 5136  **Retraction distance in the multiple repetitive canned cycle G73.7 (first axis on the plane)** 

- [Input type] Parameter input
- [Data type] Real path

[Unit of data] mm, inch (input unit)

[Min. unit of data] Depend on the increment system of the reference axis

[Valid data range] 9 digit of minimum unit of data (refer to standard parameter setting table (A)) (When the increment system is IS-B, -999999.999 to +999999.999)

This parameter sets a retraction distance along the first axis on the plane in the multiple repetitive canned cycle G73 or G73.7. This parameter is not used with the Series 15 program format.

#### **NOTE**  Specify a radius value at all times.

**Number of divisions in the multiple repetitive canned cycle G73 Number of divisions in the multiple repetitive canned cycle G73.7** 

[Input type] Parameter input

[Data type] 2-word path

[Unit of data] Cycle

[Valid data range] 1 to 99999999

This parameter sets the number of divisions in the multiple repetitive canned cycle G73 or G73.7.

This parameter is not used with the Series 15 program format.

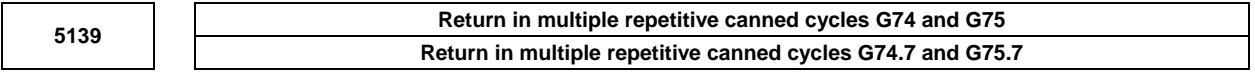

[Input type] Parameter input

[Data type] Real path

[Unit of data] mm, inch (input unit)

[Min. unit of data] Depend on the increment system of the reference axis

[Valid data range] 0 or positive 9 digit of minimum unit of data (refer to the standard parameter setting table (B))

(When the increment system is IS-B, 0.0 to +999999.999)

This parameter sets the return in multiple repetitive canned cycles G74 and G75 or G74.7 and G75.7.

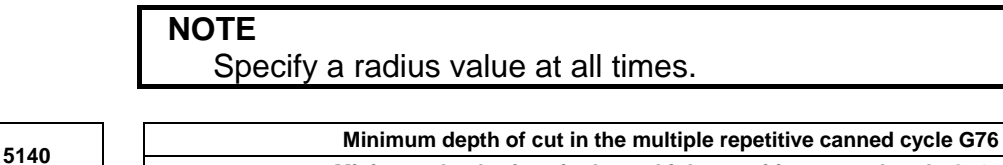

 **Minimum depth of cut in the multiple repetitive canned cycle G76.7** 

- [Input type] Parameter input
- [Data type] Real path

[Unit of data] mm, inch (input unit)

[Min. unit of data] Depend on the increment system of the reference axis

[Valid data range] 0 or positive 9 digit of minimum unit of data (refer to the standard parameter setting table (B))

(When the increment system is IS-B, 0.0 to +999999.999)

This parameter sets a minimum depth of cut in the multiple repetitive canned cycle G76 or G76.7 so that the depth of cut does not become too small when the depth of cut is constant.

### **NOTE**

Specify a radius value at all times.

**Finishing allowance in the multiple repetitive canned cycle G76 Finishing allowance in the multiple repetitive canned cycle G76.7** 

[Input type] Parameter input

[Data type] Real path

[Unit of data] mm, inch (input unit)

[Min. unit of data] Depend on the increment system of the reference axis

[Valid data range] 0 or positive 9 digit of minimum unit of data (refer to the standard parameter setting table

(B))

(When the increment system is IS-B, 0.0 to +999999.999)

This parameter sets the finishing allowance in multiple repetitive canned cycle G76 or G76.7.

**NOTE**  Specify a radius value at all times.

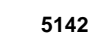

**Repetition count of final finishing in multiple repetitive canned cycle G76 Repetition count of final finishing in multiple repetitive canned cycle G76.7** 

[Input type] Parameter input

[Data type] 2-word path

[Unit of data] Cycle

[Valid data range] 1 to 99999999

This parameter sets the number of final finishing cycle repeats in the multiple repetitive canned cycle G76 or G76.7.

When 0 is set, only one final finishing cycle is executed.

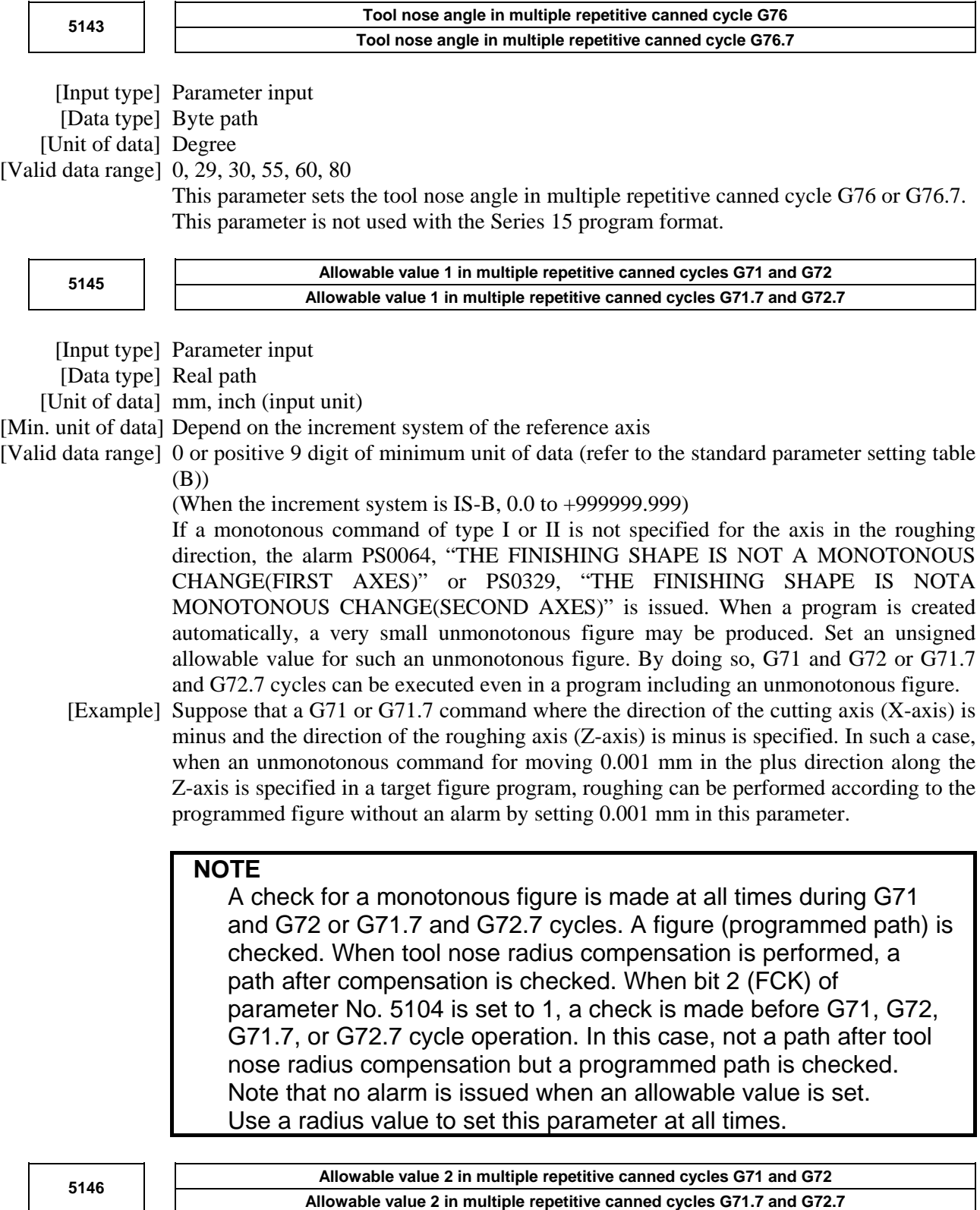

 [Input type] Parameter input [Data type] Real path [Unit of data] mm, inch (input unit) [Min. unit of data] Depend on the increment system of the reference axis [Valid data range] 0 to cut of depth

If a monotonous command of type I is not specified for the axis in the cutting direction, the alarm PS0064, "THE FINISHING SHAPE IS NOT A MONOTONOUS CHANGE(FIRST AXES)" or PS0329, "THE FINISHING SHAPE IS NOTA MONOTONOUS CHANGE(SECOND AXES)" is issued. When a program is created automatically, a very small unmonotonous figure may be produced. Set an unsigned allowable value for such an unmonotonous figure. By doing so, G71 and G72 or G71.7 and G72.7 cycles can be executed even in a program including an unmonotonous figure. The allowable value is clamped to the depth of cut specified by a multiple repetitive canned cycle.

 [Example] Suppose that a G71 or G71.7 command where the direction of the cutting axis (X-axis) is minus and the direction of the roughing axis (Z-axis) is minus is specified. In such a case, when an unmonotonous command for moving 0.001 mm in the minus direction along the X-axis is specified in a target figure program for moving from the bottom of cutting to the end point, roughing can be performed according to the programmed figure without an alarm by setting 0.001 mm in this parameter.

#### **NOTE**

 A check for a monotonous figure is made at all times during G71 and G72 or G71.7 and G72.7 cycles. A figure (programmed path) is checked. When tool nose radius compensation is performed, a path after compensation is checked. When bit 2 (FCK) of parameter No. 5104 is set to 1, a check is made before G71, G72, G71.7, or G72.7 cycle operation. In this case, not a path after tool nose radius compensation but a programmed path is checked. Note that no alarm is issued when an allowable value is set. Use a radius value to set this parameter at all times.

### **4.25.4 Parameters of Canned Cycle for Drilling (2 of 2)**

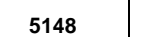

 **Tool retraction direction after orientation in a fine boring cycle or back boring cycle** 

[Input type] Parameter input

[Data type] Byte axis

[Valid data range] -24 to 24

This parameter sets an axis and direction for tool retraction after spindle orientation in a fine boring cycle or back boring cycle. For each boring axis, an axis and direction for tool retraction after orientation can be set. Set a signed axis number. To use a fine boring cycle or back boring cycle in the tilted working plane indexing, set the retract direction when the absolute coordinate value of the rotation axis is 0.

[Example] Suppose that:

When the boring axis is the X-axis, the tool retraction direction after orientation is -Y. When the boring axis is the Y-axis, the tool retraction direction after orientation is  $+Z$ . When the boring axis is the Z-axis, the tool retraction direction after orientation is -X. Then, set the following (assuming that the first, second, and third axes are the X-axis, Y-axis, and Z-axis, respectively): Set -2 in the parameter for the first axis. (The tool retraction direction is -Y.) Set 3 in the parameter for the second axis. (The tool retraction direction is  $+Z$ .) Set -1 in the parameter for the third axis. (The tool retraction direction is -X.) Set 0 for other axes.

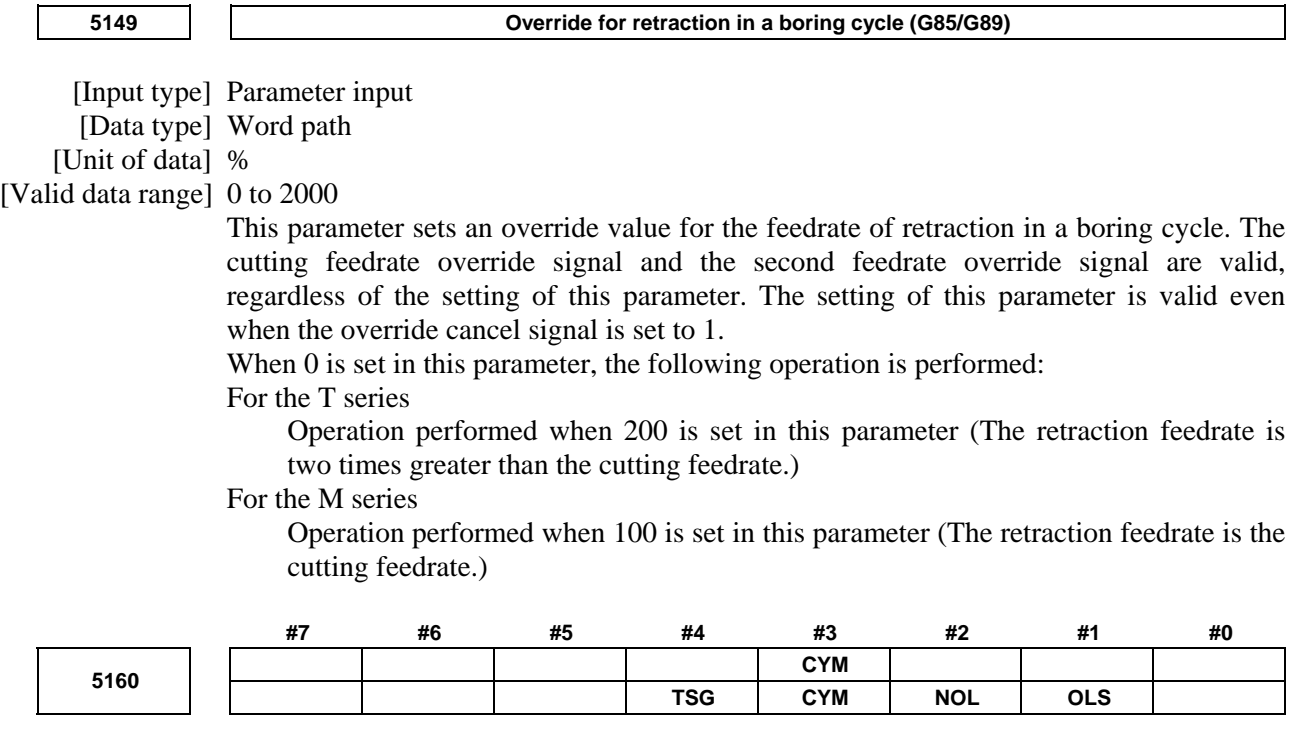

[Input type] Parameter input

[Data type] Bit path

- **#1 OLS** When an overload torque detection signal is received in a peck drilling cycle of a small diameter, the feedrate and spindle speed are:
	- 0: Not changed.
	- 1: Changed.
- **#2 NOL** When the depth of cut per action is satisfied although no overload torque detection signal is received in a peck drilling cycle of a small diameter, the feedrate and spindle speed are:
	- 0: Not changed.
	- 1: Changed.
- **#3 CYM** When a subprogram call is specified in a block specifying other commands in the canned cycle mode:
	- 0: No alarm is issued. (When a command of address P is specified, the command is handled as both a command specifying a dwell time and a command specifying a subprogram number in a canned cycle.)
	- 1: An alarm is issued.
- **#4 TSG** The overload torque detection signal for a small-hole peck drilling cycle:
	- 0: Depends on the parameter settings for the skip function.
	- 1: Does not depend on the parameter settings for the skip function.

When this parameter is set to 1, the X address can be used for the overload torque signal even with the skip signal setting disabled. Even when the overload torque detection signal does not depend on the skip function parameter settings, parameter No. 3012 and bit 1 (SK0) of parameter No. 6200 remain valid.

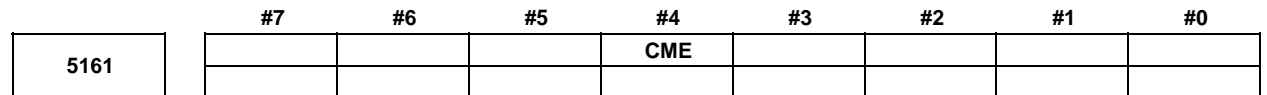

 [Input type] Parameter input [Data type] Bit path

 **#4 CME** For drilling canned cycles, the M code for C-axis clamping/unclamping is set to:

- 0: Value set by parameter No. 5110/value set by parameter No.  $5110 + 1$ .
- 1: Value set by parameter No. 5110/value set by parameter No. 13543 (first pair), or the value set by parameter No. 13544/value set by parameter No. 13545 (second pair).

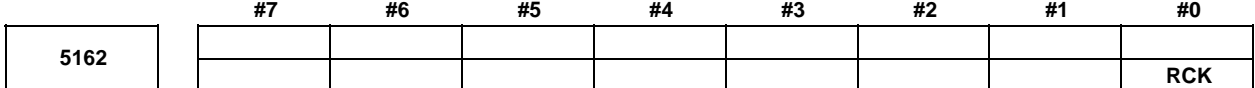

 [Input type] Parameter input [Data type] Bit

- **#0 RCK** When the command which relates to the reference position return such as G28 is commanded during the canned cycle for drilling:
	- 0: Alarm PS0044 is not detected, and execute the program command.
	- 1: Alarm PS0044 is detected.

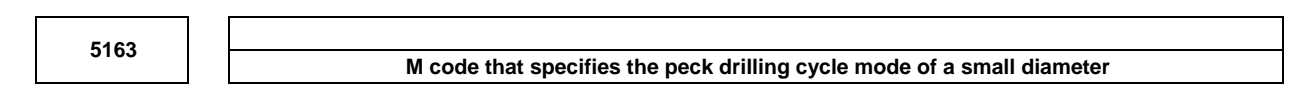

[Input type] Parameter input

[Data type] 2-word path

[Valid data range] 1 to 99999999

This parameter sets an M code that specifies the peck drilling cycle mode of a small diameter.

**5164 Percentage of the spindle speed to be changed at the start of the next advancing after an overload torque detection signal is received** 

 [Input type] Parameter input [Data type] Word path [Unit of data] % [Valid data range] 1 to 255

This parameter sets the percentage of the spindle speed to be changed at the start of the next advancing after the tool is retracted because the overload torque detection signal is received.

 $S2 = S1 \times d1 \div 100$ 

S1: Spindle speed to be changed

S2: Spindle speed changed

Set d1 as a percentage.

#### **NOTE**

When 0 is set, the spindle speed is not changed.

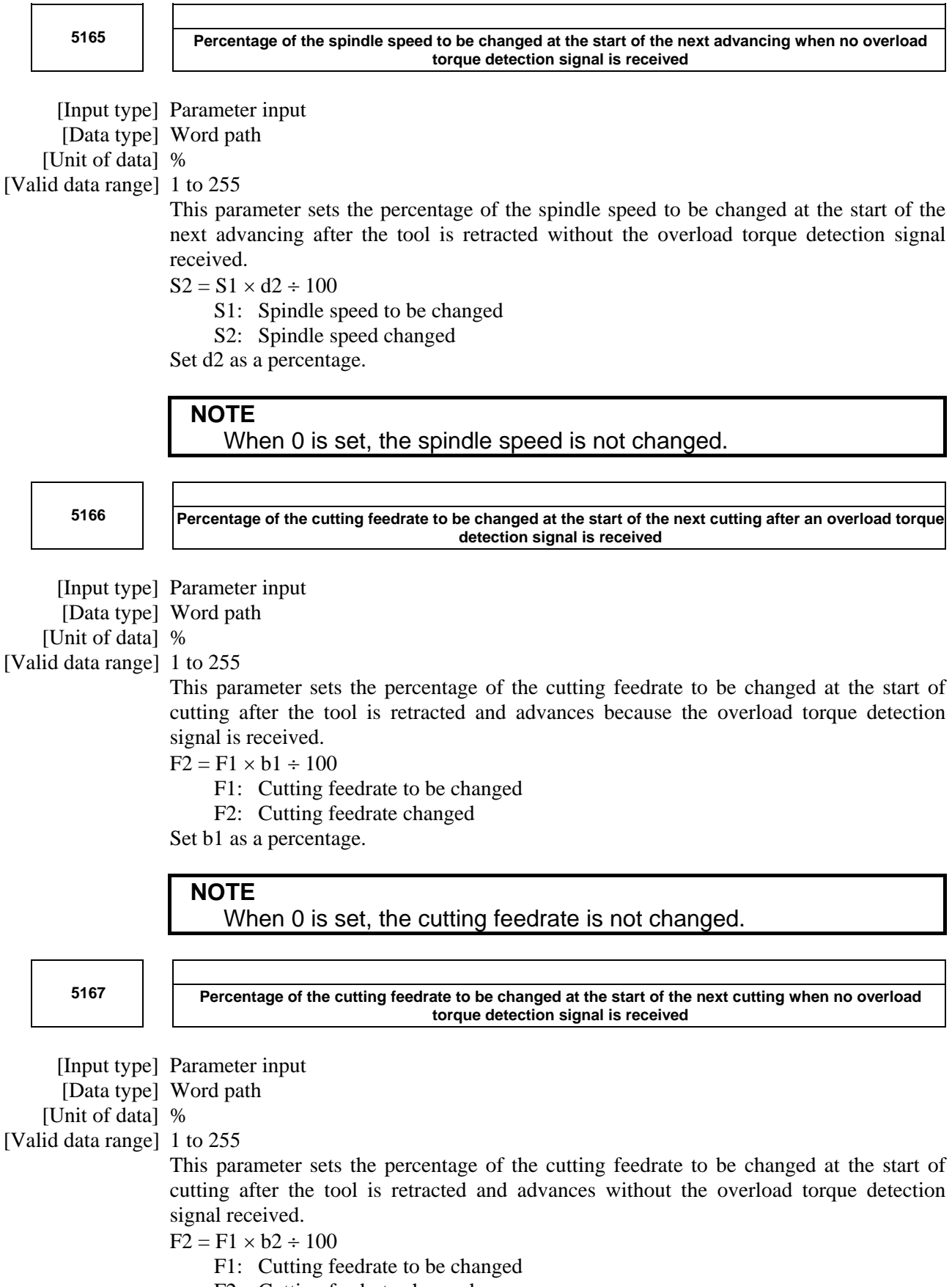

F2: Cutting feedrate changed

Set b2 as a percentage.

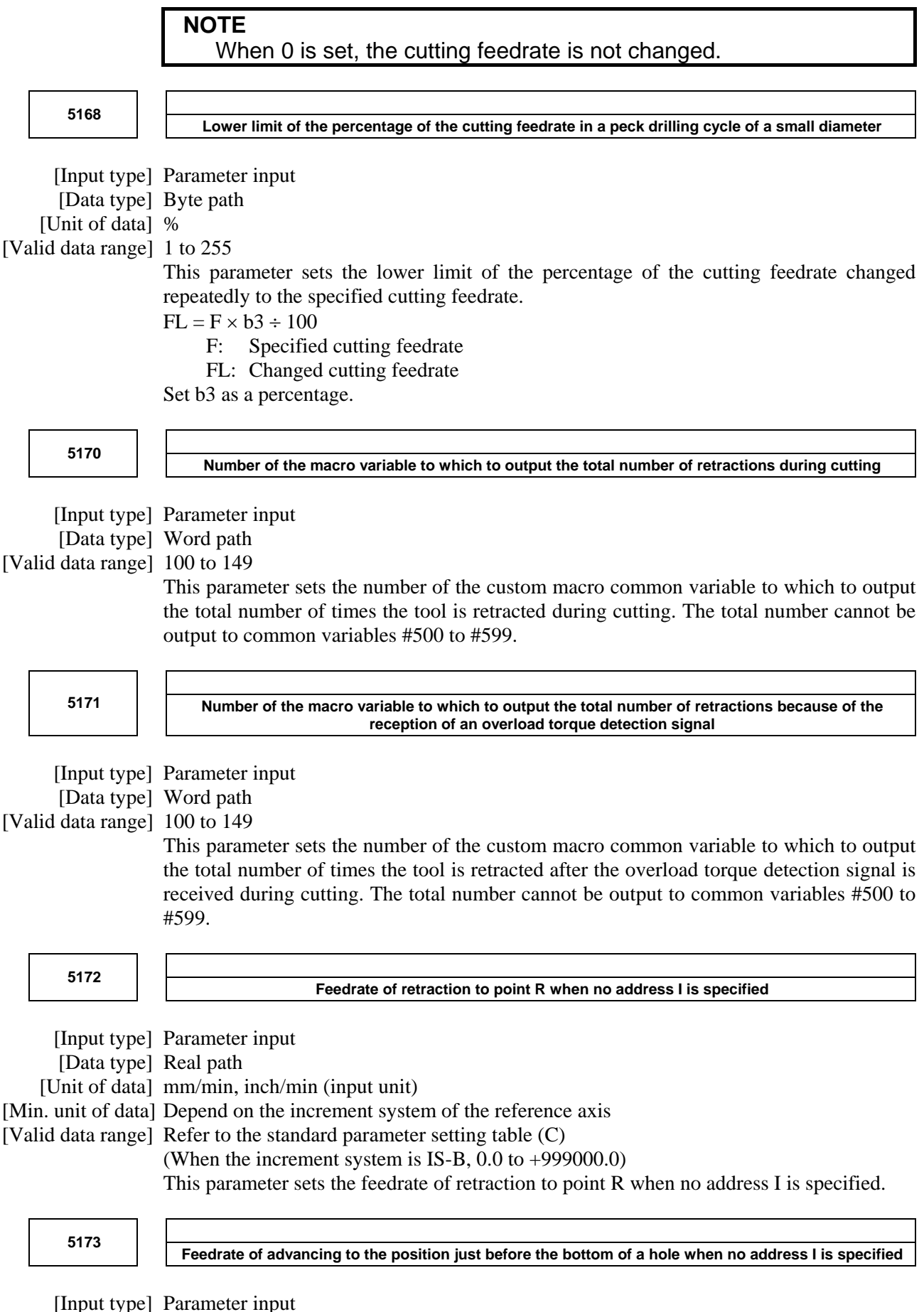

[Data type] Real path

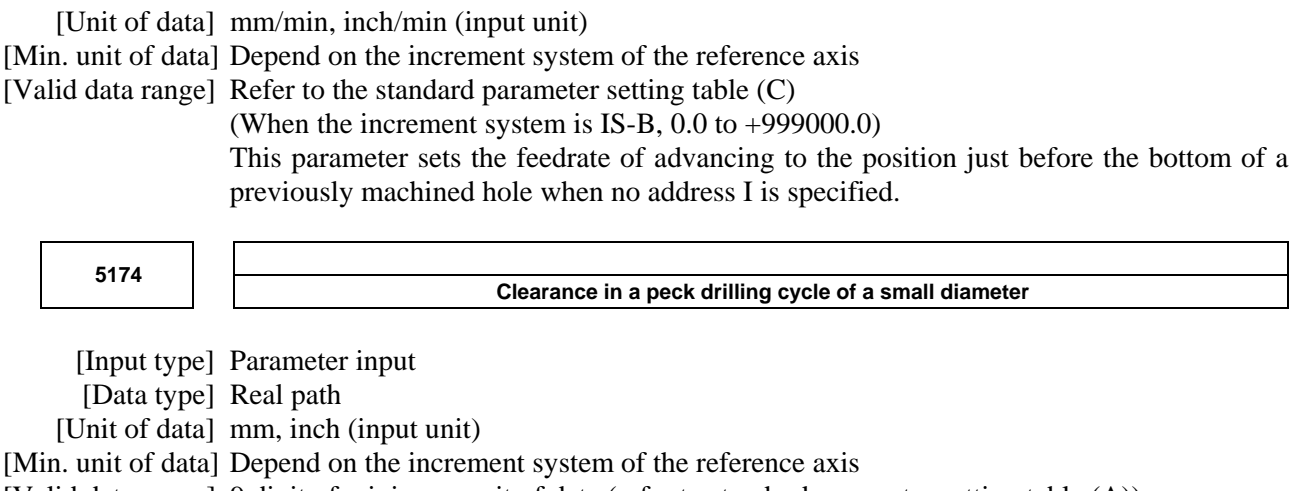

[Valid data range] 9 digit of minimum unit of data (refer to standard parameter setting table (A)) (When the increment system is IS-B, -999999.999 to +999999.999)

This parameter sets the clearance in a peck drilling cycle of a small diameter.

### **4.25.5 Parameters of Canned Cycle for Grinding (for Grinding Machine) (1 of 2)**

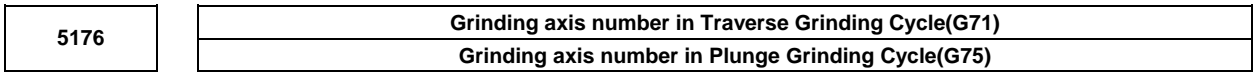

[Input type] Parameter input

[Data type] Byte path

[Valid data range] 0 to Number of controlled axes

For the Lathe system:

Set the Grinding axis number of Traverse Grinding Cycle(G71).

For the Machining Center system:

Set the Grinding axis number of Plunge Grinding Cycle(G75).

#### **NOTE**

 The axis number except for the cutting axis can be specified. When the axis number which is same to cutting axis is specified, an alarm PS0456, "ILLEGAL PARAMETER IN GRINDING" is issued at the time of execution. The Grinding Cycle is executed when this parameter value is 0, the alarm PS0456 is also issued.

**Grinding axis number of Traverse direct constant-size Grinding cycle(G72) Grinding axis number of Direct Constant Dimension Plunge Grinding Cycle(G77)** 

[Input type] Parameter input

[Data type] Byte path

[Valid data range] 0 to Number of controlled axes

For the Lathe system:

 Set the Grinding axis number of Traverse direct constant-size Grinding cycle(G72). For the Machining Center system:

 Set the Grinding axis number of Direct Constant Dimension Plunge Grinding Cycle (G77).

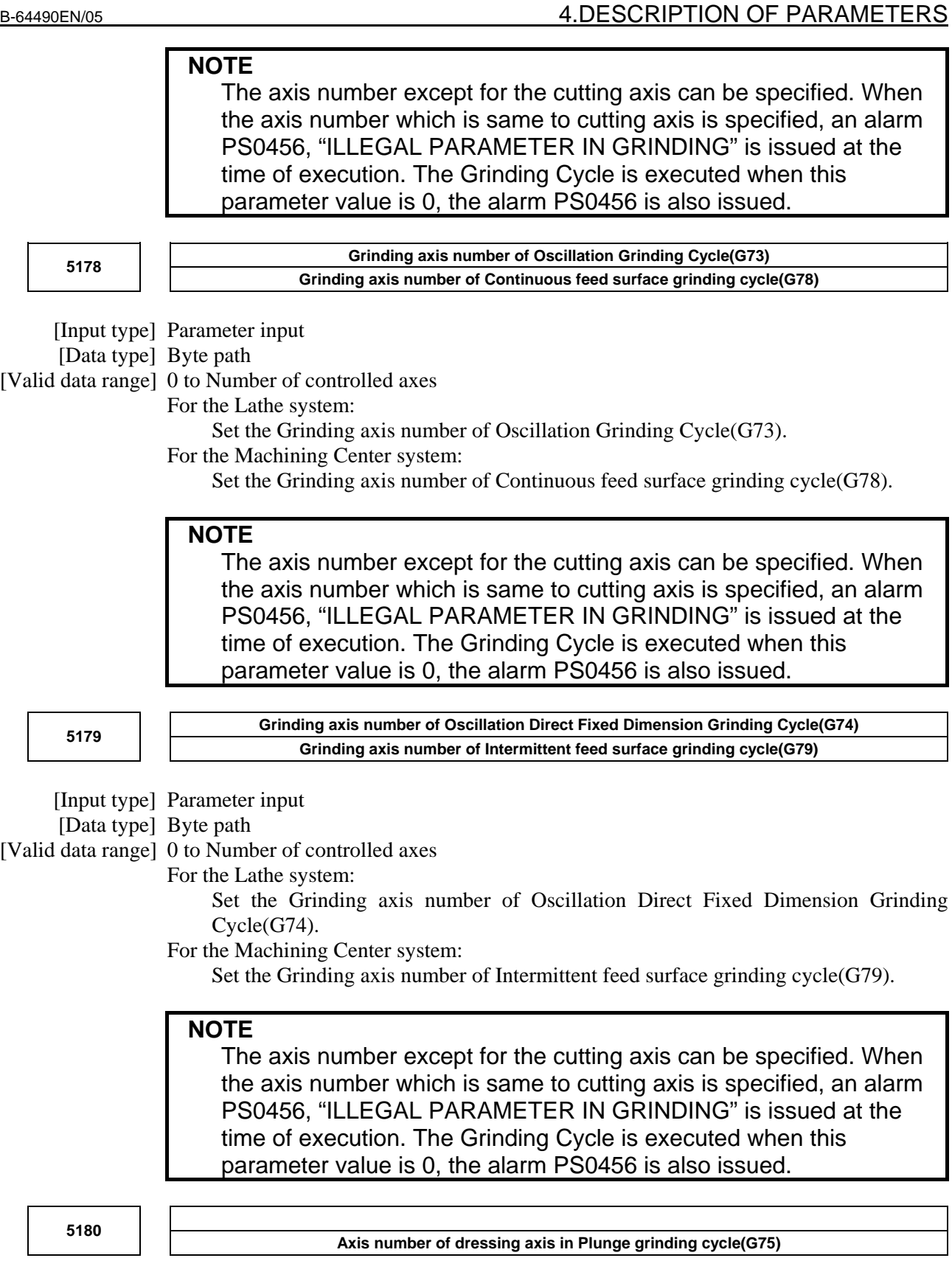

[Input type] Parameter input

[Data type] Byte path

[Valid data range] 0 to Number of controlled axes

Set the axis number of dressing axis in Plunge grinding cycle $(G75)$ .

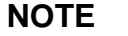

 The axis number except for the cutting axis or grinding axis can be specified. When the axis number which is same to cutting axis or grinding axis is specified, an alarm PS0456, "ILLEGAL PARAMETER IN GRINDING" is issued at the time of execution. The Grinding Cycle is executed when this parameter value is 0 and address "L" is specified in NC program, the alarm PS0456 is also issued.

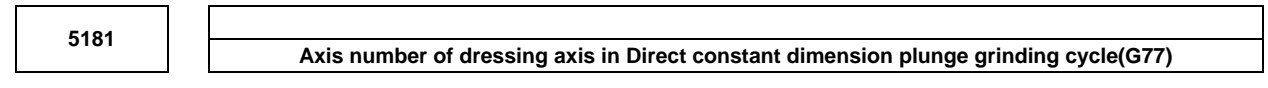

[Input type] Parameter input

[Data type] Byte path

[Valid data range] 0 to Number of controlled axes

Set the axis number of dressing axis in Direct constant dimension plunge grinding cycle(G77).

#### **NOTE**

 The axis number except for the cutting axis or grinding axis can be specified. When the axis number which is same to cutting axis or grinding axis is specified, an alarm PS0456, "ILLEGAL PARAMETER IN GRINDING" is issued at the time of execution. The Grinding Cycle is executed when this parameter value is 0 and address "L" is specified in NC program, the alarm PS0456 is also issued.

```
 5182
```
 **Axis number of dressing axis in Continuous feed surface grinding cycle(G78)** 

[Input type] Parameter input

[Data type] Byte path

[Valid data range] 0 to Number of controlled axes

Set the axis number of dressing axis in Continuous feed surface grinding cycle( $G78$ ).

#### **NOTE**

 The axis number except for the cutting axis or grinding axis can be specified. When the axis number which is same to cutting axis or grinding axis is specified, an alarm PS0456, "ILLEGAL PARAMETER IN GRINDING" is issued at the time of execution. The Grinding Cycle is executed when this parameter value is 0 and address "L" is specified in NC program, the alarm PS0456 is also issued.

 **5183** 

 **Axis number of dressing axis in Intermittent feed surface grinding cycle(G79)** 

[Input type] Parameter input

[Data type] Byte path

[Valid data range] 0 to Number of controlled axes

Set the axis number of dressing axis in Intermittent feed surface grinding cycle $(G79)$ .

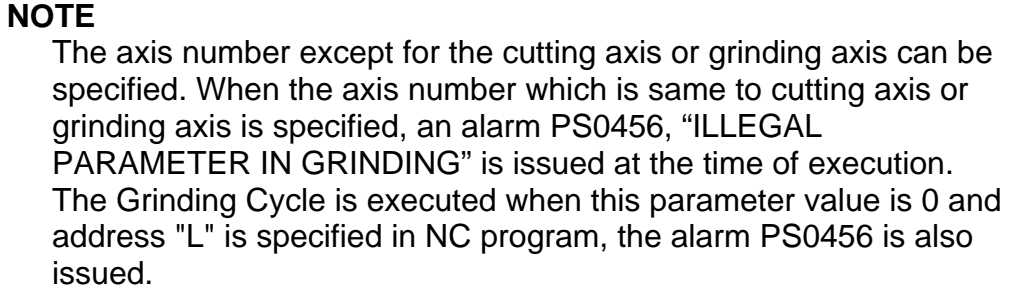

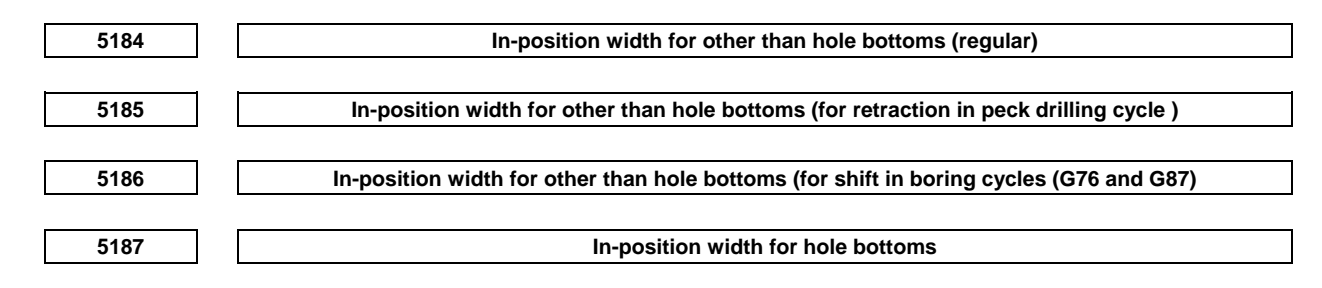

 [Input type] Parameter input [Data type] 2-word axis [Unit of data] Detection unit [Valid data range] 0 to 99999999

When bit 4 (ICS) of parameter No.5107 is set to 1, the dedicated in-position width for drilling canned cycle can be used.

**NOTE**  A value must be set for all axes.

# **4.26 PARAMETERS OF RIGID TAPPING**

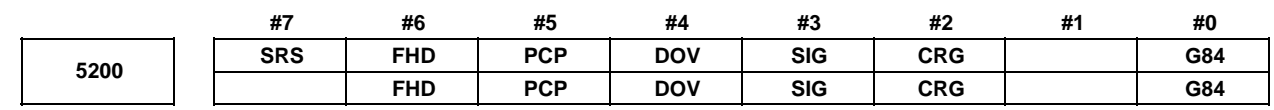

[Input type] Parameter input

[Data type] Bit path

- **#0 G84** Method for specifying rigid tapping:
	- 0: An M code specifying the rigid tapping mode is specified prior to the issue of the G84 (or G74) command. (See parameter No. 5210).
	- 1: An M code specifying the rigid tapping mode is not used. (G84 cannot be used as a G code for the tapping cycle; G74 cannot be used for the reverse tapping cycle.)
- **#2 CRG** Rigid mode when a rigid mode cancel command is specified (G80, 01 group G code, reset, etc.) :
	- 0: Canceled after rigid tapping signal RGTAP <Gn061.0> is set to "0".
	- 1: Canceled before rigid tapping signal RGTAP <Gn061.0> is set to "0".
- **#3 SIG** When gears are changed for rigid tapping, the use of SINDs <Gn033.7,Gn035.7,Gn037.7, and  $Gn273.7>$  is:
	- 0: Not permitted.
	- 1: Permitted.
- **#4 DOV** Override during extraction in rigid tapping:
	- 0: Invalidated
	- 1: Validated (The override value is set in parameter No. 5211. However, set an override value for rigid tapping return in parameter No. 5381.)
- **#5 PCP** Rigid tapping:
	- 0: Used as a high-speed peck tapping cycle
	- 1: Not used as a high-speed peck tapping cycle
- **#6 FHD** Feed hold and single block in rigid tapping:
	- 0: Invalidated
	- 1: Validated
- **#7 SRS** To select a spindle used for rigid tapping in multi-spindle control:
	- 0: The spindle selection signals SWS1, SWS2, SWS3, and SWS4  $\langle$ Gn027.0,Gn027.1,Gn027.2, and Gn026.3 > are used. (These signals are used also for multi-spindle control.)
	- 1: The rigid tapping spindle selection signals RGTSP1, RGTSP2, RGTSP3, and RGTSP4 <Gn061.4 to Gn061.7> are used. (These signals are provided expressly for rigid tapping.)

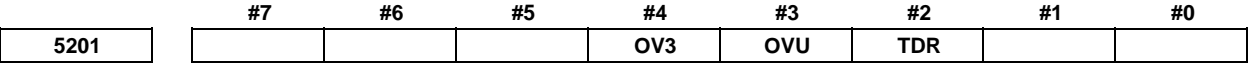

[Input type] Parameter input

[Data type] Bit path

 **#2 TDR** Cutting time constant in rigid tapping:

- 0: Uses a same parameter during cutting and extraction (Parameters Nos. 5261 to 5264)
- 1: Not use a same parameter during cutting and extraction Parameters Nos. 5261 to 5264: Time constant during cutting Parameters Nos. 5271 to 5274: Time constant during extraction
- **#3 OVU** The increment unit of the override parameter No. 5211 for tool rigid tapping extraction and No. 5381 for tool rigid tapping return is:
	- 0: 1%
	- 1: 10%
- **#4 OV3** A spindle speed for extraction is programmed, so override for extraction operation is:
	- 0: Disabled.
	- 1: Enabled.

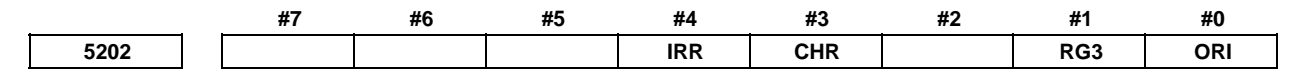

[Input type] Parameter input

[Data type] Bit path

#### **NOTE**

 When at least one of these parameters is set, the power must be turned off before operation is continued.

- **#0 ORI** When rigid tapping is started:
	- 0: Spindle orientation is not performed.
	- 1: Spindle orientation is performed.
	- This parameter can be used only for a serial spindle.

This spindle orientation performs reference position return in the serial spindle/servo mode. The stop position can be changed using the serial spindle parameter No. 4073.

- **#1 RG3** Retraction for rigid tapping is performed by:
	- 0: Rigid tapping retraction start signal RTNT <Gn062.6>.
	- 1: One-shot G code G30 command.

#### **NOTE**

- 1 When this parameter is 1, retraction for rigid tapping using the rigid tapping retraction start signal RTNT <Gn062.6> cannot be performed.
- 2 When this parameter is 1, use the method to use the M code of rigid tapping mode. (Parameter G84(bit 0 of No.5200)=0)
- **#3 CHR** Rigid tapping is:
	- 0: Normal rigid tapping.
	- 1: Interpolation type rigid tapping.

#### **NOTE**

- 1 The rigid tapping function and interpolation type rigid tapping function cannot be used together within a path.
- 2 Before the interpolation type rigid tapping function can be used, the Cs contour control function is required. If interpolation type rigid tapping is specified when the Cs contour control function is disabled, an alarm PS1223, "ILLEGAL SPINDLE SELECT" is issued.
- 3 The interpolation type rigid tapping function cannot be used in a path that has a spindle positioning axis. If interpolation type rigid tapping is specified for a path that has a spindle positioning axis, an alarm PS1223 is issued.
- **#4 IRR** As the in-position width at point R after movement from point I to point R in rigid tapping:
	- 0: The in-position widths dedicated to rigid tapping (parameters Nos. 5300, 5302, 5304, and 5306) are selected.
	- 1: The normal in-position width (parameter No. 1826) is selected.

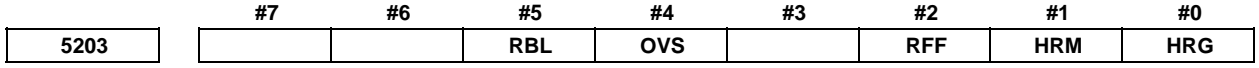

[Input type] Parameter input

[Data type] Bit path

 **#0 HRG** Rigid tapping by the manual handle is:

- 0: Disabled.
- 1: Enabled.
- **#1 HRM** When the tapping axis moves in the negative direction during rigid tapping controlled by the manual handle, the direction in which the spindle rotates is determined as follows:
	- 0: In G84 mode, the spindle rotates in a normal direction. In G74 mode, the spindle rotates in reverse.
	- 1: In G84 mode, the spindle rotates in reverse. In G74 mode, the spindle rotates in a normal direction.
- **#2 RFF** In rigid tapping, feed forward is:
	- 0: Disabled.
	- 1: Enabled. (Recommended)

As the standard setting, set 1.

At the same time, set the parameter for the advanced preview feed forward coefficient for the tapping axis and the parameter for the advance preview feed forward coefficient for the spindle so that these values match.

- Advanced preview feed forward coefficient for the tapping axis: Parameter No. 2092 (or parameter No. 2144 if the cutting/rapid traverse feed forward function is enabled (bit 4 of parameter No. 2214 is set to 1))
- Advanced preview feed forward coefficient for the spindle: Parameter No. 4344

### **NOTE**

This parameter is valid when a serial spindle is used.

- **#4 OVS** In rigid tapping, override by the feedrate override signals \*FV0 to \*FV7<Gn012> and the second feedrate override signals \*AFV0 to \*AFV7 <Gn013> (or 0.01% step second feedrate override signals \*APF00 to \*APF15 <Gn094, Gn095>), and cancellation of override by the override cancel signal  $\text{OVC} \text{<} \text{Gn006.4>}$  is:
	- 0: Disabled.
	- 1: Enabled.

When feedrate override is enabled, extraction override is disabled.

The spindle override is clamped to 100% during rigid tapping, regardless of the setting of this parameter.

- **#5 RBL** As acceleration/deceleration for rigid tapping cutting feed:
	- 0: Linear acceleration/deceleration is used.
	- 1: Bell-shaped acceleration/deceleration is used.

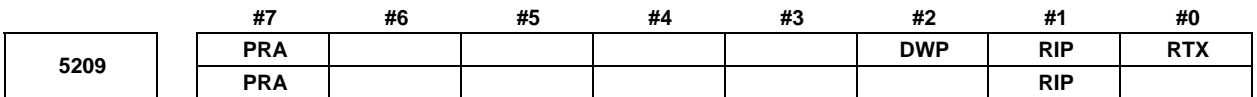

 [Input type] Parameter input [Data type] Bit path

 **#0 RTX** In rigid tapping in a lathe system, the tapping axis is:

- 0: Selected by selecting a plane.
- 1: Always assumed to be the Z-axis for G84 or the X-axis for G88.

#### **NOTE**

 This parameter becomes invalid when bit 1 (FCV) of parameter No.0001 is set to 1, and rigid tapping is specified using the Series15 format.

- **#1 RIP** When a movement from the initial point to point R is made, the in-position check is:
	- 0: Dependent on the setting of bit 5 (NCI) of parameter No. 1601.
	- 1: Performed.

#### **NOTE**

 This parameter is valid when bit 5 (NCI) of parameter No. 1601 is set to 1 and bit 4 (IRR) of parameter No. 5202 is set to 0. If bit 5 (NCI) of parameter No. 1601 is set to 0, the in-position check is performed regardless of the setting of this parameter.

- **#2 DWP** When a dwell (address P) command is not included in a block for lathe-system rigid tapping:
	- 0: Dwelling at the bottom of a hole is not performed.
	- 1: The dwell (address P) command specified in the block for drilling is valid.

#### **NOTE**

 This parameter becomes invalid if rigid tapping is specified in the Series 15 format with bit 1 (FCV) of parameter No. 0001 set to 1.

- **#7 PRA** On the peck rigid tapping, if the depth of cut (Q) is smaller than the cutting start distance (d):
	- 0: Alarm is not issued.

extraction.

1: Alarm (PS5560) "ILLEGAL DEPTH OF CUT" is issued.

#### **NOTE**

- 1 When High-speed peck rigid tapping cycle is not used (the parameter PCP (bit 5 of No.5200) is 1), this parameter is effective.
- 2 When FSSB high-speed rigid tapping is used, set 1 to this parameter.

**5210 Rigid tapping mode specification M code**  [Input type] Parameter input [Data type] 2-word path [Valid data range] 0 to 65535 This parameter sets an M code that specifies the rigid tapping mode. The M code is judged to be 29 (M29) when 0 is set. **5211 Override value during rigid tapping extraction**  [Input type] Parameter input [Data type] Word path [Unit of data] 1% or 10% [Valid data range] 0 to 200 The parameter sets the override value during rigid tapping extraction. **NOTE**  The override value is valid when bit 4 (DOV) of parameter No. 5200 is set to 1. When bit 3 (OVU) of parameter No. 5201 is set to 1, the

unit of set data is 10%. An override of up to 200% can be applied to

**5213 Return in peck rigid tapping cycle** 

[Input type] Setting input

[Data type] Real path

[Unit of data] mm, inch (input unit)

[Min. unit of data] Depend on the increment system of the drilling axis

[Valid data range] 0 or positive 9 digit of minimum unit of data (refer to the standard parameter setting table (B))

(When the increment system is IS-B, 0.0 to +999999.999)

This parameter sets the return or clearance in the peck tapping cycle.

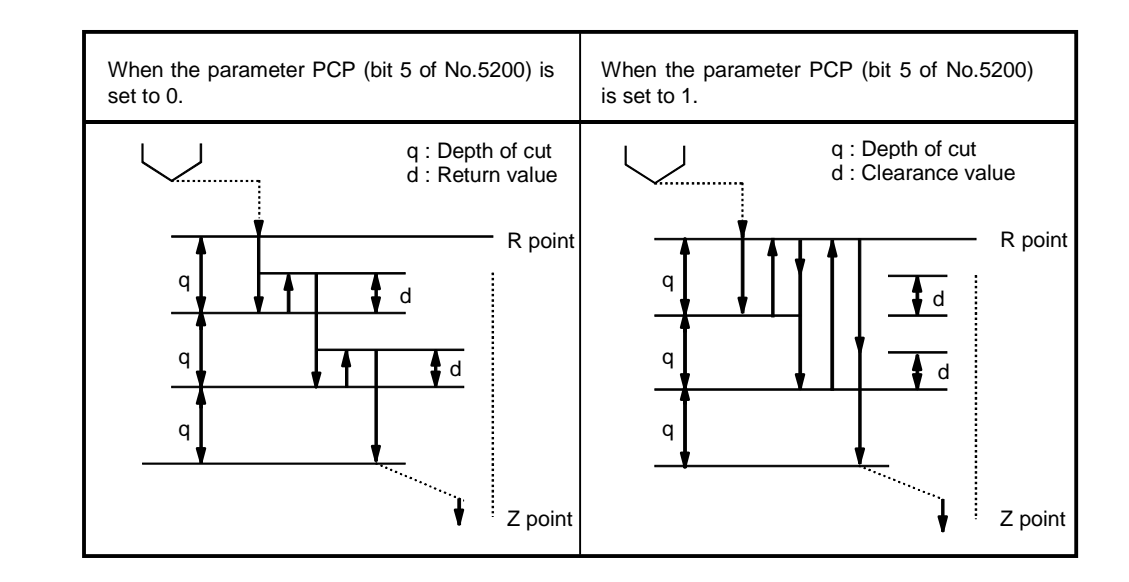

**5214 Setting of an allowable rigid tapping synchronization error range** 

- [Input type] Parameter input
	- [Data type] 2-word spindle

[Unit of data] Detection unit

[Valid data range] 0 to 99999999

This parameter sets an allowable synchronization error range in rigid tapping.

If a synchronous error range exceeding the setting of this parameter is detected, the alarm SP0741, "RIGID TAP ALARM : EXCESS ERROR" is issued. When 0 is set in this parameter, no synchronization error check is made.

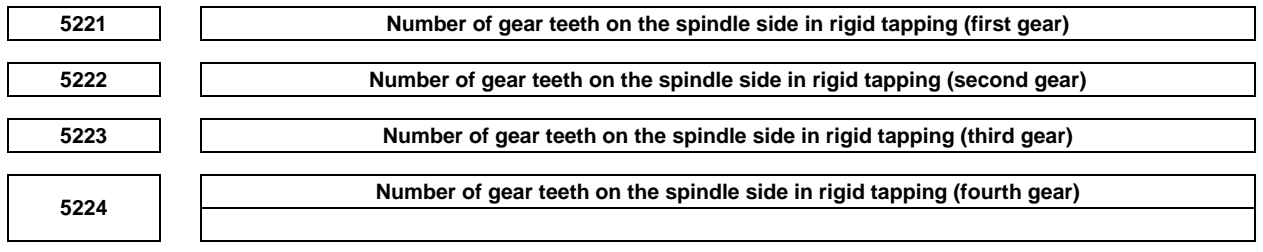

[Input type] Parameter input

[Data type] Word spindle

[Valid data range] 1 to 32767

Each of these parameters is used to set the number of gear teeth on the spindle side for each gear in rigid tapping.

**NOTE** 

 When a position coder is attached to the spindle, set the same value for all of parameters Nos. 5221 to 5224.

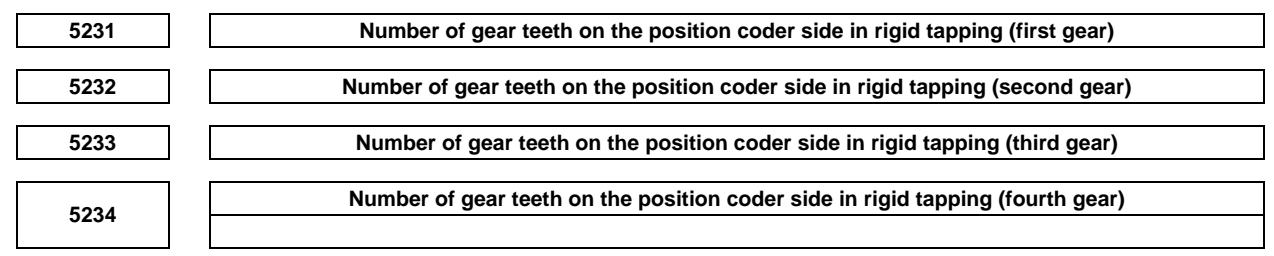

#### [Input type] Parameter input

[Data type] Word spindle

[Valid data range] 1 to 32767

Each of these parameters is used to set the number of gear teeth on the position coder side for each gear in rigid tapping.

# **NOTE**

 When a position coder is attached to the spindle, set the same value for all of parameters Nos. 5231 to 5234.

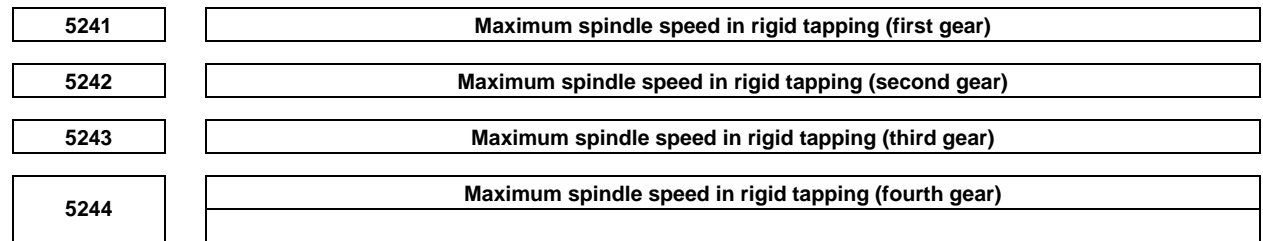

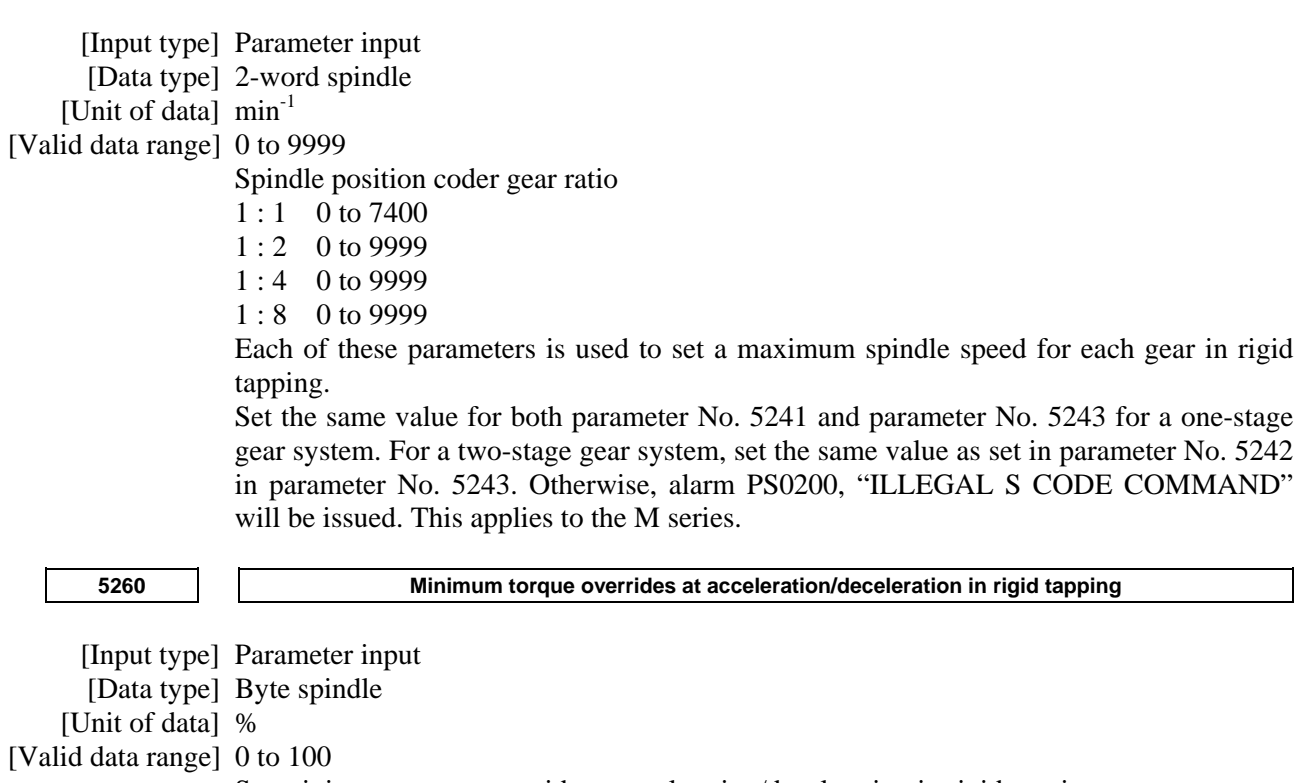

Set minimum torque override at acceleration/deceleration in rigid tapping.

This value corresponds to Eco level 3 (when bit 0 (ELV) of the parameter No.24303 is set to 0) or Eco level 7 (when bit 0 (ELV) of the parameter No.24303 is set to 1).

When torque override is set to 50%, for example, time constant for acceleration/deceleration gets twice.

Note that 0% is considered as 100%.

If eco-machining is not necessary, please set 0 or 100 in this parameter.

When bit 0 (PWE) of the parameter No.8900 is set to 1, this value can be changed on Eco setting screen.

#### **NOTE**  This parameter requires the option of Energy saving level selecting function.

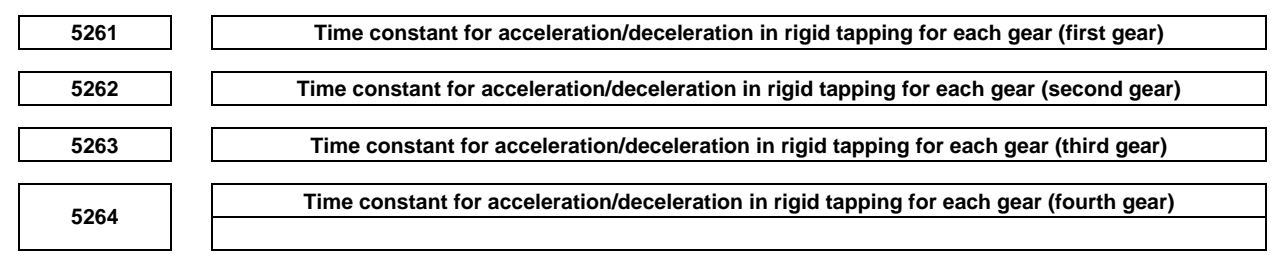

[Input type] Parameter input

[Data type] Word spindle

[Unit of data] msec

[Valid data range] 0 to 4000

Each of these parameters is used to set a linear acceleration/ deceleration time constant for the spindle of each gear and the tapping axis in rigid tapping.

Set the period required to reach each maximum spindle speed (parameters Nos. 5241 to 5244).

The set time constant, multiplied by the ratio of a specified S value to a maximum spindle speed, is actually used as a time constant.

For bell-shaped acceleration/deceleration, set a time constant for a linear portion.

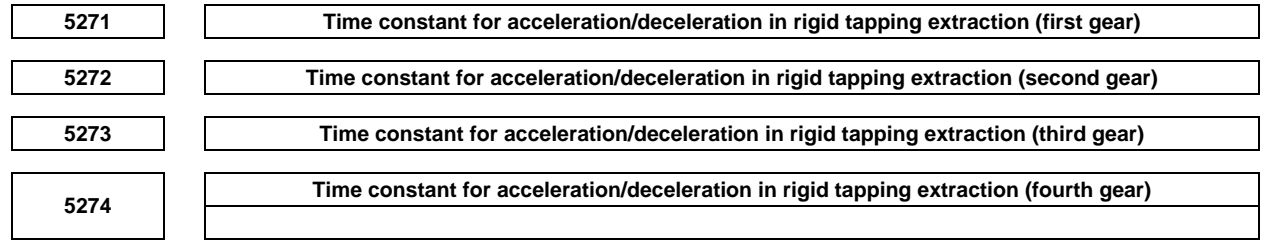

[Input type] Parameter input

[Data type] Word spindle

[Unit of data] msec

[Valid data range] 0 to 4000

Each of these parameters is used to set a linear acceleration/ deceleration time constant for the spindle of each gear and tapping axis in extraction operation during rigid tapping. For bell-shaped acceleration/deceleration, set a time constant for a linear portion. In interpolation type rigid tapping, linear/bell-shaped acceleration/ deceleration of constant acceleration time type is used. So, set a time constant directly for the spindle and tapping axis for each gear.

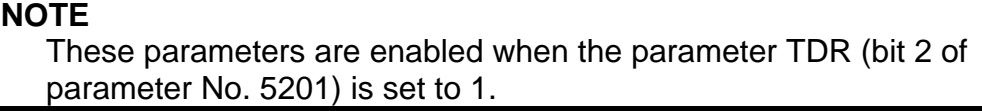

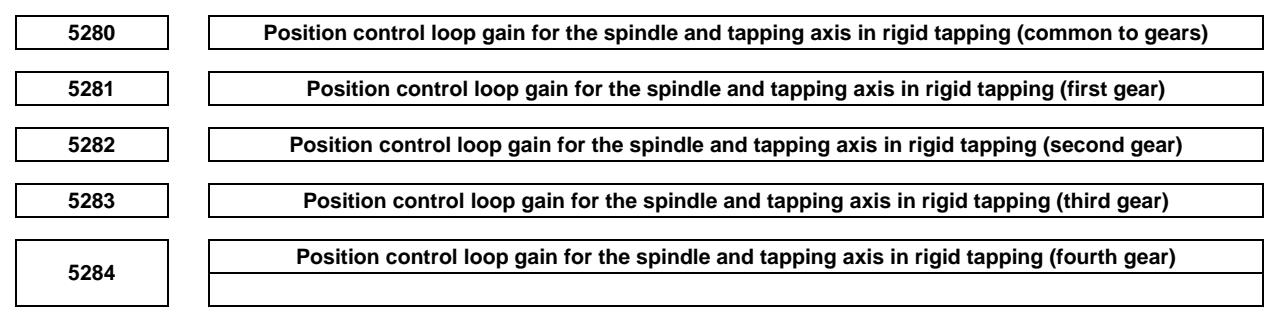

 [Input type] Parameter input [Data type] Word spindle

[Unit of data] 0.01/sec

[Valid data range] 1 to 9999

Each of these parameters is used to set a position control loop gain for the spindle and tapping axis in rigid tapping. These parameters significantly affect the precision of threading. Optimize these parameters as well as the loop gain multipliers by conducting a cutting test.

#### **NOTE**

 To use a varied loop gain on a gear-by-gear basis, set parameter No. 5280 to 0, and set a loop gain for each gear in parameters Nos. 5281 to 5284. The specification of a loop gain on a gear-by-gear basis is disabled if parameter No. 5280 is set to a value other than 0. In such a case, the value set in parameter No. 5280 is used as a loop gain that is common to all the gears.

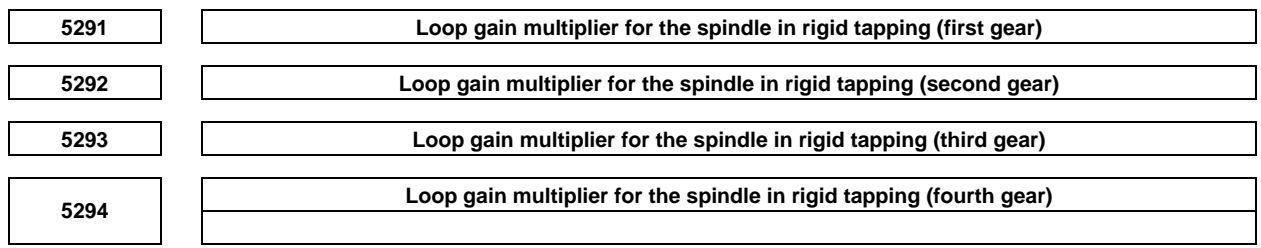

[Input type] Parameter input

[Data type] Word spindle

[Valid data range] 1 to 32767

Each of these parameters is used to set a loop gain multiplier for the spindle in rigid tapping each gear.

These parameters significantly affect the precision of threading. Optimize these parameters as well as the loop gains by conducting a cutting test.

Loop gain multiplier GC is obtained from the following equation:

$$
GC = \frac{2048000 \times 360 \times PC \times E}{PLS \times SP \times L}
$$

*PLS* Number of pulses output from the position coder (pulses/rev)

- *SP* Number of gear teeth on the spindle side
- *PC* Number of gear teeth on the position coder side
- *E* Specified voltage (V) for turning the spindle motor at  $1000 \text{ min}^{-1}$
- *L* Angular displacement of the spindle (degrees) per spindle motor rotation

Ī

#### A.DESCRIPTION OF PARAMETERS B-64490EN/05

[Example] For the spindle motor and gear ratio given below, GC is calculated as follows:

 $GC = \frac{2048000 \times 360 \times 1 \times 2.2}{4096 \times 1 \times 360} = 1100$  $4096\times1\times360$  $PLS = 4096$  pulse/rev  $SP = 1$  $\begin{bmatrix} PC & =1 \\ E & =2 \end{bmatrix}$  $= 2.2 \text{ V}$  $L = 360 \text{ deg}$ 

(Note) On the assumption that the spindle motor used turns at  $4500 \text{ min}^{-1}$  at 10 V, 2.2 V is required to turn the spindle motor at 1000 min<sup>-1</sup>.

### **NOTE**

 These parameters are used for analog spindles. **5300 Tapping axis in-position width in rigid tapping (first spindle)**  [Input type] Parameter input [Data type] Word axis [Unit of data] Detection unit [Valid data range] 0 to 32767 This parameter sets a tapping axis in-position width when rigid tapping is performed using the first spindle. **NOTE**  Set the following parameter for each spindle: First spindle No. 5300 Second spindle No. 5302 Third spindle No. 5304 Fourth spindle No. 5306 **5301 Spindle in-position width in rigid tapping**  [Input type] Parameter input [Data type] Word spindle [Unit of data] Detection unit [Valid data range] 0 to 32767 These parameters are used to set spindle in-position widths in rigid tapping. **NOTE**  If an excessively large value is specified, the threading precision will deteriorate. **5302 Tapping axis in-position width in rigid tapping (second spindle)**  [Input type] Parameter input [Data type] Word axis [Unit of data] Detection unit [Valid data range] 0 to 32767 This parameter sets a tapping axis in-position width when rigid tapping is performed using the second spindle.

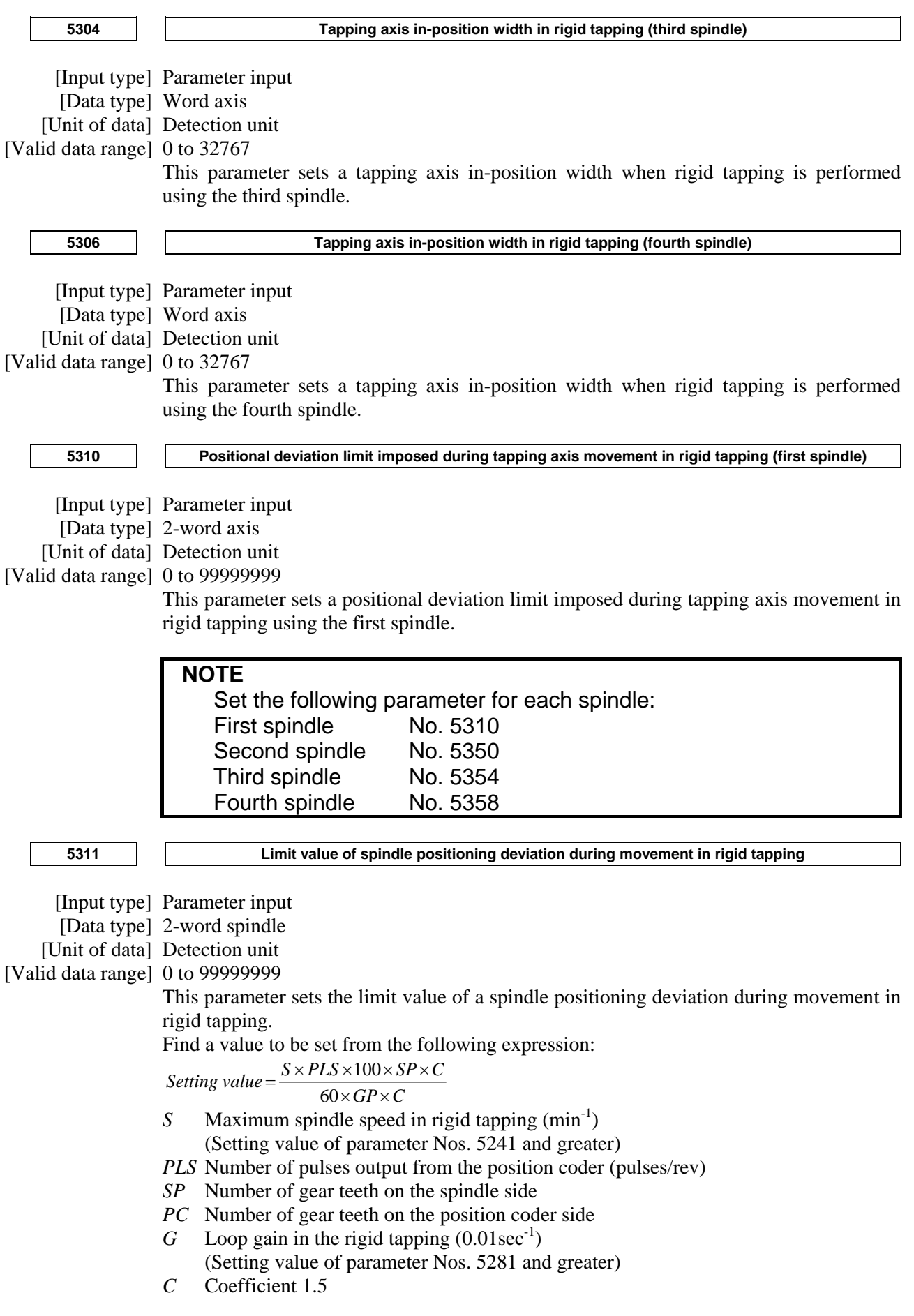

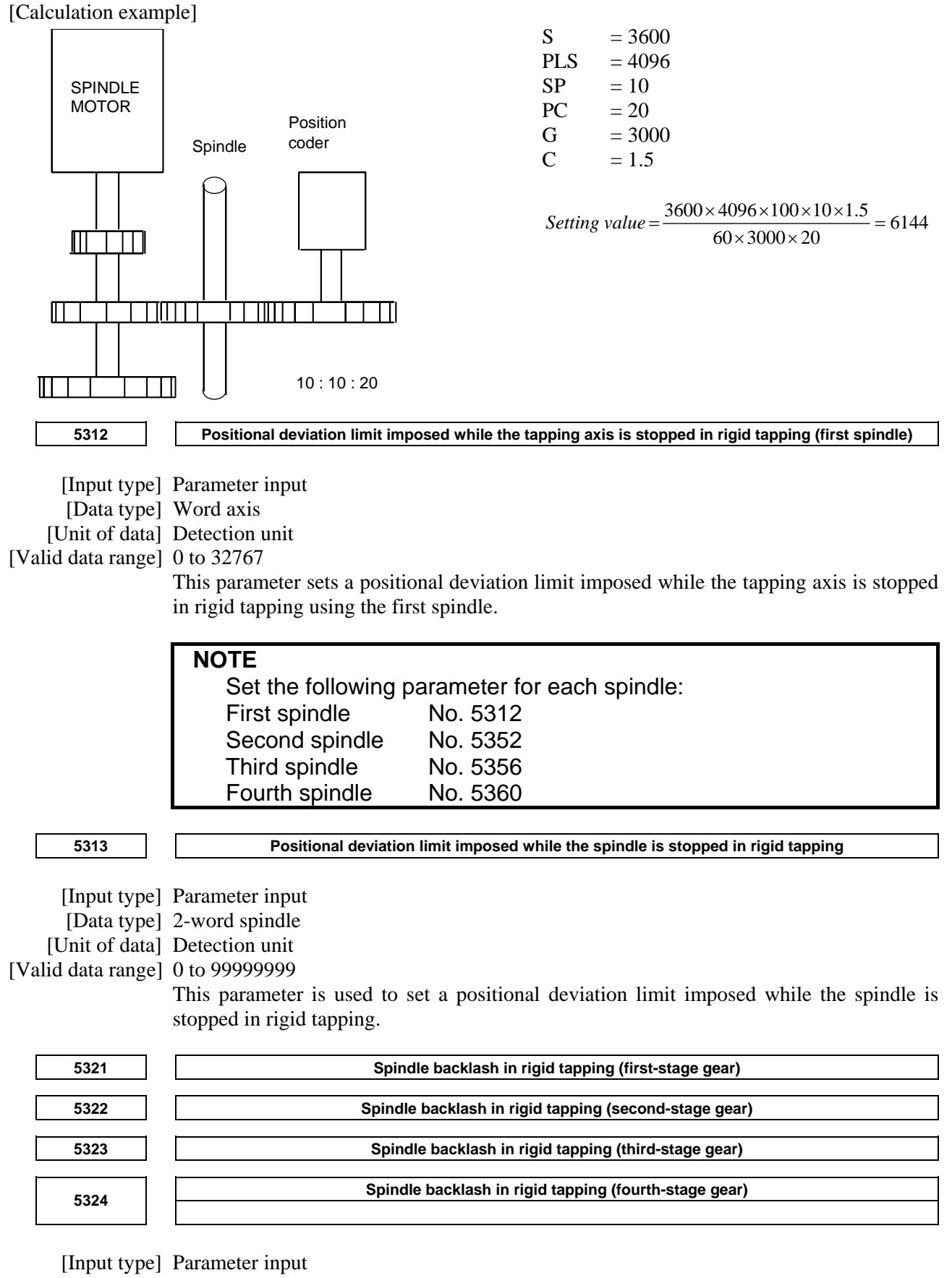

 <sup>[</sup>Data type] Word spindle

 <sup>[</sup>Unit of data] Detection unit

[Valid data range] -9999 to 9999 Each of these parameters is used to set a spindle backlash. **5350 Positional deviation limit imposed during tapping axis movement in rigid tapping (second spindle)**  [Input type] Parameter input [Data type] 2-word axis [Unit of data] Detection unit [Valid data range] 0 to 99999999 This parameter sets a positional deviation limit imposed during tapping axis movement in rigid tapping using the second spindle. **5352 Positional deviation limit imposed while the tapping axis is stopped in rigid tapping (second spindle)**  [Input type] Parameter input [Data type] Word axis [Unit of data] Detection unit [Valid data range] 0 to 32767 This parameter is used to set a positional deviation limit imposed while the tapping axis is stopped in rigid tapping using the second spindle. **5354 Positional deviation limit imposed during tapping axis movement in rigid tapping (third spindle)**  [Input type] Parameter input [Data type] 2-word axis [Unit of data] Detection unit [Valid data range] 0 to 99999999 This parameter sets a positional deviation limit imposed during tapping axis movement in rigid tapping using the third spindle. **5356 Positional deviation limit imposed while the tapping axis is stopped in rigid tapping (third spindle)**  [Input type] Parameter input [Data type] Word axis [Unit of data] Detection unit [Valid data range] 0 to 32767 This parameter is used to set a positional deviation limit imposed while the tapping axis is stopped in rigid tapping using the third spindle. **5358 Positional deviation limit imposed during tapping axis movement in rigid tapping (fourth spindle)**  [Input type] Parameter input [Data type] 2-word axis [Unit of data] Detection unit [Valid data range] 0 to 99999999 This parameter sets a positional deviation limit imposed during tapping axis movement in rigid tapping using the fourth spindle. **1360** Positional deviation limit imposed while the tapping axis is stopped in rigid tapping (fourth spindle) [Input type] Parameter input [Data type] Word axis [Unit of data] Detection unit [Valid data range] 0 to 32767

This parameter is used to set a positional deviation limit imposed while the tapping axis is stopped in rigid tapping using the fourth spindle.

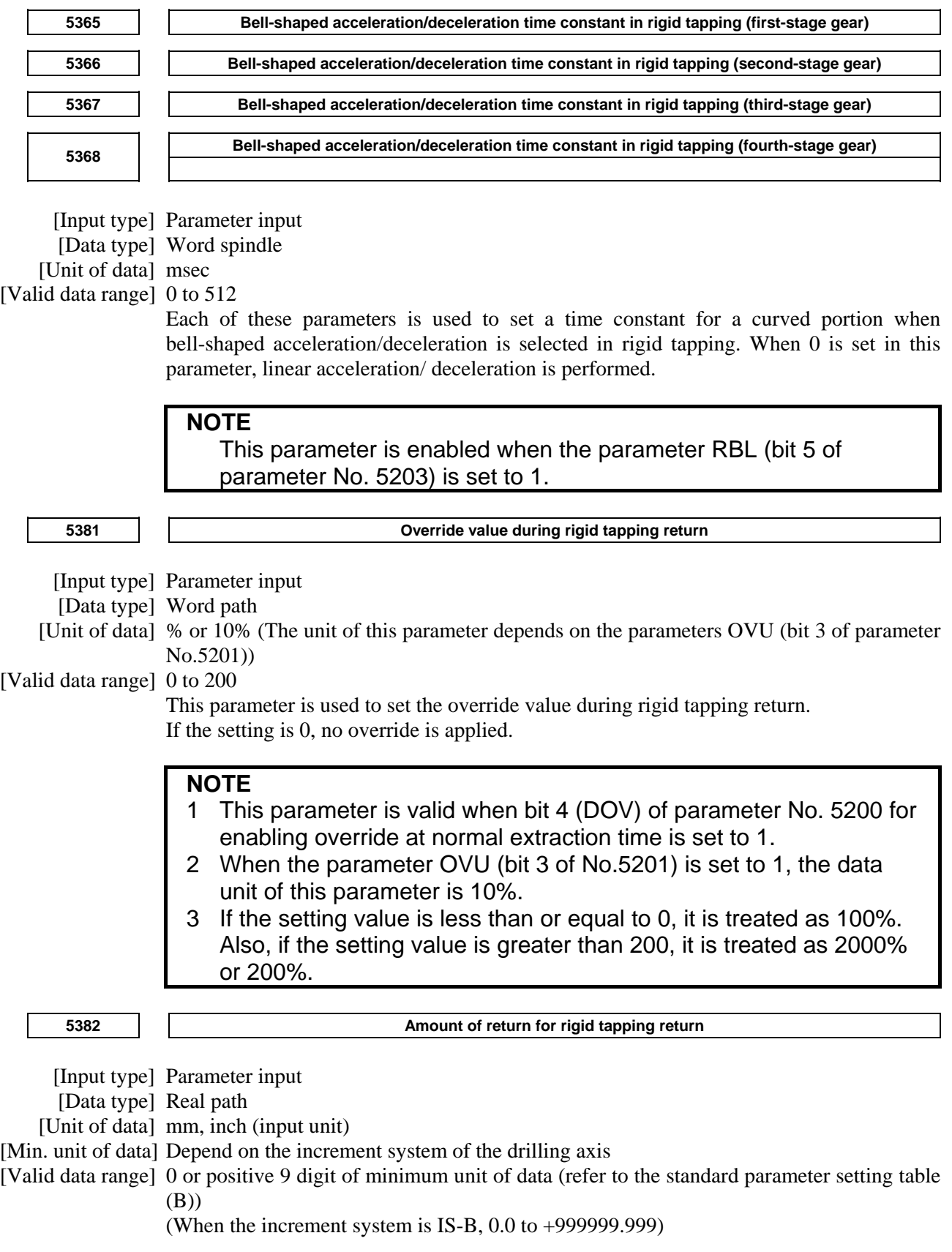

This parameter is used to set an extra amount of rigid tapping return. The tool is retracted additionally near point R by the distance set in this parameter. If the tool has already been retracted from rigid tapping, it will be retracted further only by the distance specified in this parameter.

**NOTE** 

 If a negative value is set in this parameter, it is treated as a positive value.

## **4.27 PARAMETERS OF SCALING/COORDINATE ROTATION**

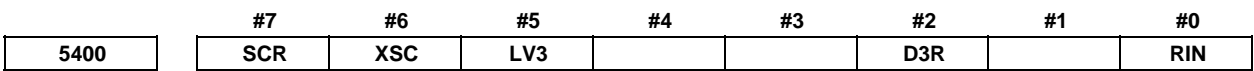

[Input type] Parameter input

[Data type] Bit path

 **#0 RIN** Coordinate rotation angle command (R) :

- 0: Specified by an absolute method
- 1: Specified by an absolute method (G90) or incremental method (G91)
- **#2 D3R** When Reset is done by reset operation or reset signal from PMC, 3-dimensional coordinate system conversion mode and tilted working plane indexing mode is:
	- 0: Canceled.
	- 1: Not canceled.

#### **NOTE**

 In case that workpiece setting error compensation is active, the 3-dimensional coordinate system conversion mode and tilted working plane indexing mode are canceled by a reset no matter what the setting of the parameter D3R.

 And in case that tilted working plane indexing and tool center point control are used together, tilted working plane indexing mode is canceled by a reset no matter what the setting of the parameter D3R.

- **#5 LV3** When system variables #100101 to #100132 (current position coordinates) and #100151 to #100182 (skip coordinates) are read in the 3-dimensional coordinate conversion mode or tilted working plane indexing mode:
	- 0: Coordinates of the workpiece coordinate system can be read.
	- 1: Coordinates of the program coordinate system after 3-dimensional coordinate conversion or tilted working plane indexing can be read.

This parameter applies also to system variables #5041 to #5060 (current position coordinates) and #5061 to #5080 (skip coordinates).

- **#6 XSC** The setting of a scaling magnification (axis-by-axis scaling) is:
	- 0: Disabled.
	- 1: Enabled.
- **#7 SCR** Scaling (G51) magnification unit:
	- 0: 0.00001 times (1/100,000)
	- 1: 0.001 times

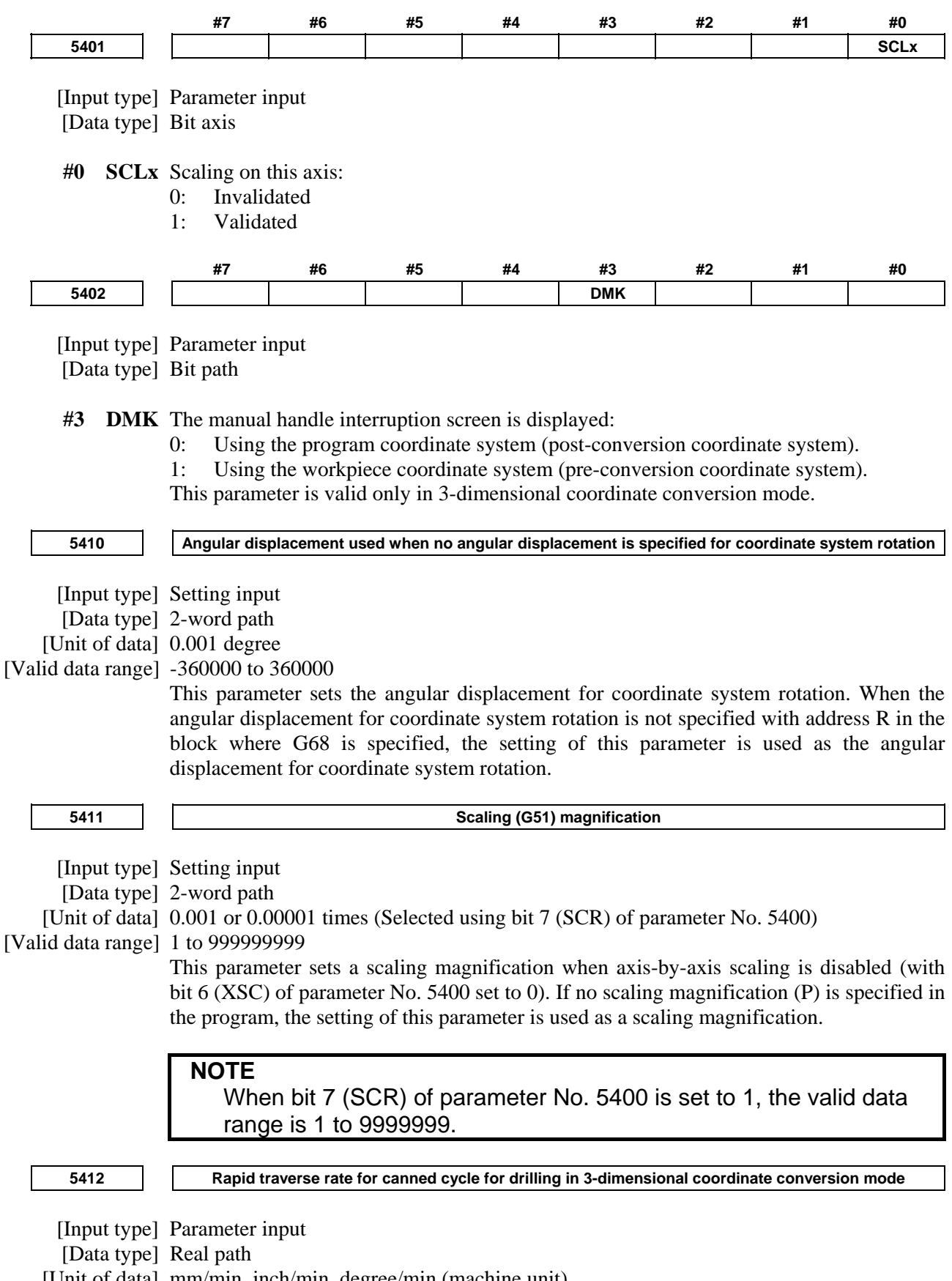

[Unit of data] mm/min, inch/min, degree/min (machine unit)

[Min. unit of data] Depend on the increment system of the reference axis

[Valid data range] Refer to the standard parameter setting table (C)

(When the increment system is IS-B, 0.0 to +999000.0)

This parameter sets a rapid traverse rate for canned cycle for drilling in the 3-dimensional coordinate conversion mode, the tilted working plane indexing mode, or the workpiece setting error compensation mode.

**5421 Scaling magnification for each axis** 

 [Input type] Setting input [Data type] 2-word axis [Unit of data] 0.001 or 0.00001 times (Selected using bit 7 (SCR) of parameter No. 5400) [Valid data range] -999999999 to -1, 1 to 999999999 This parameter sets a scaling magnification for each axis when axis-by-axis scaling is enabled (with bit 6 (XSC) of parameter No. 5400 set to 1). For the first spindle to the third spindle (X-axis to Z-axis), the setting of this parameter is used as a scaling magnification if scaling magnifications (I, J, K) are not specified in the program.

> **NOTE**  When bit 7 (SCR) of parameter No. 5400 is set to 1, the valid data ranges are -9999999 to -1 and 1 to 9999999.

# **4.28 PARAMETERS OF SINGLE DIRECTION POSITIONING**

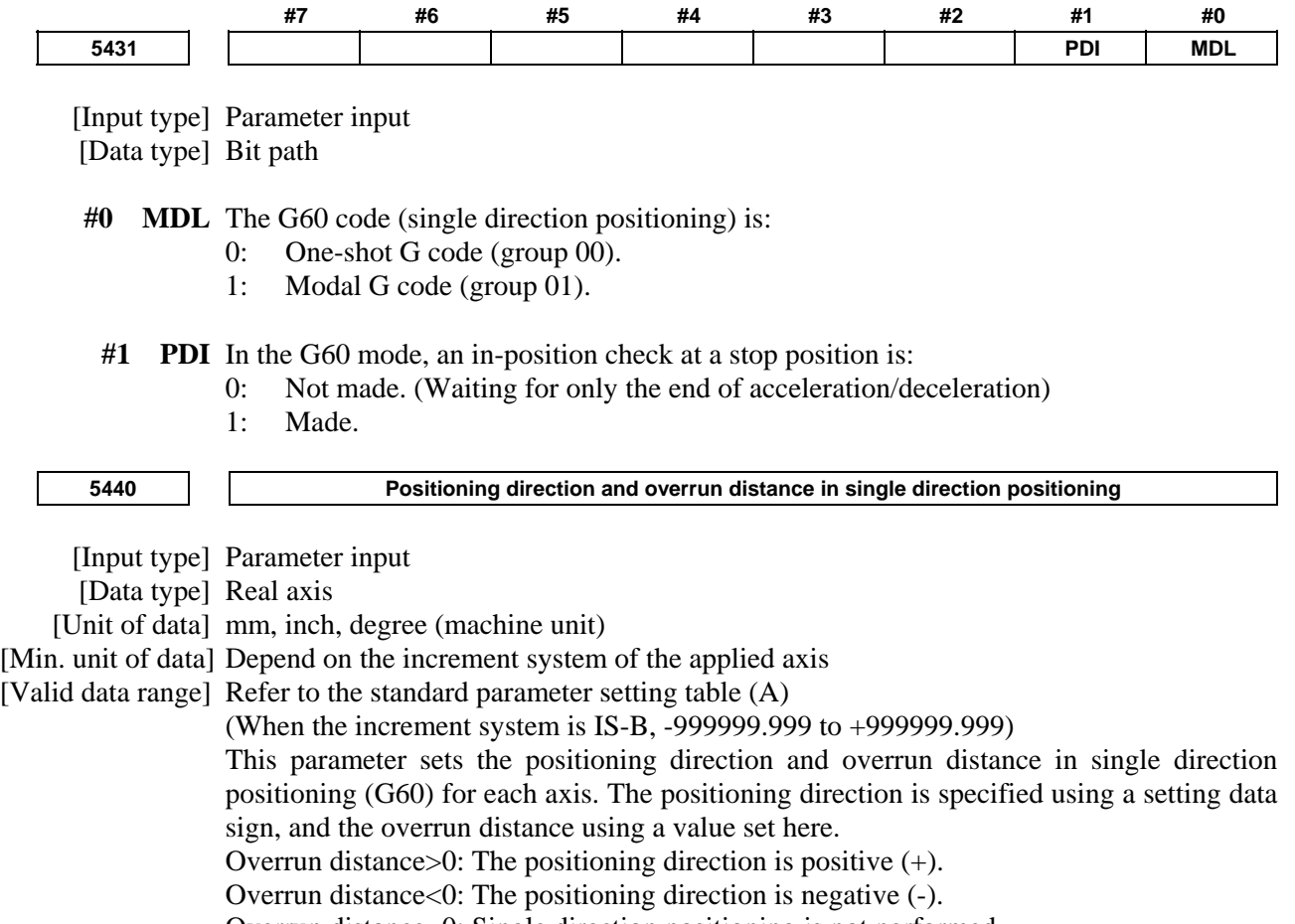

Overrun distance=0: Single direction positioning is not performed.

# **4.29 PARAMETERS OF POLAR COORDINATE INTERPOLATION**

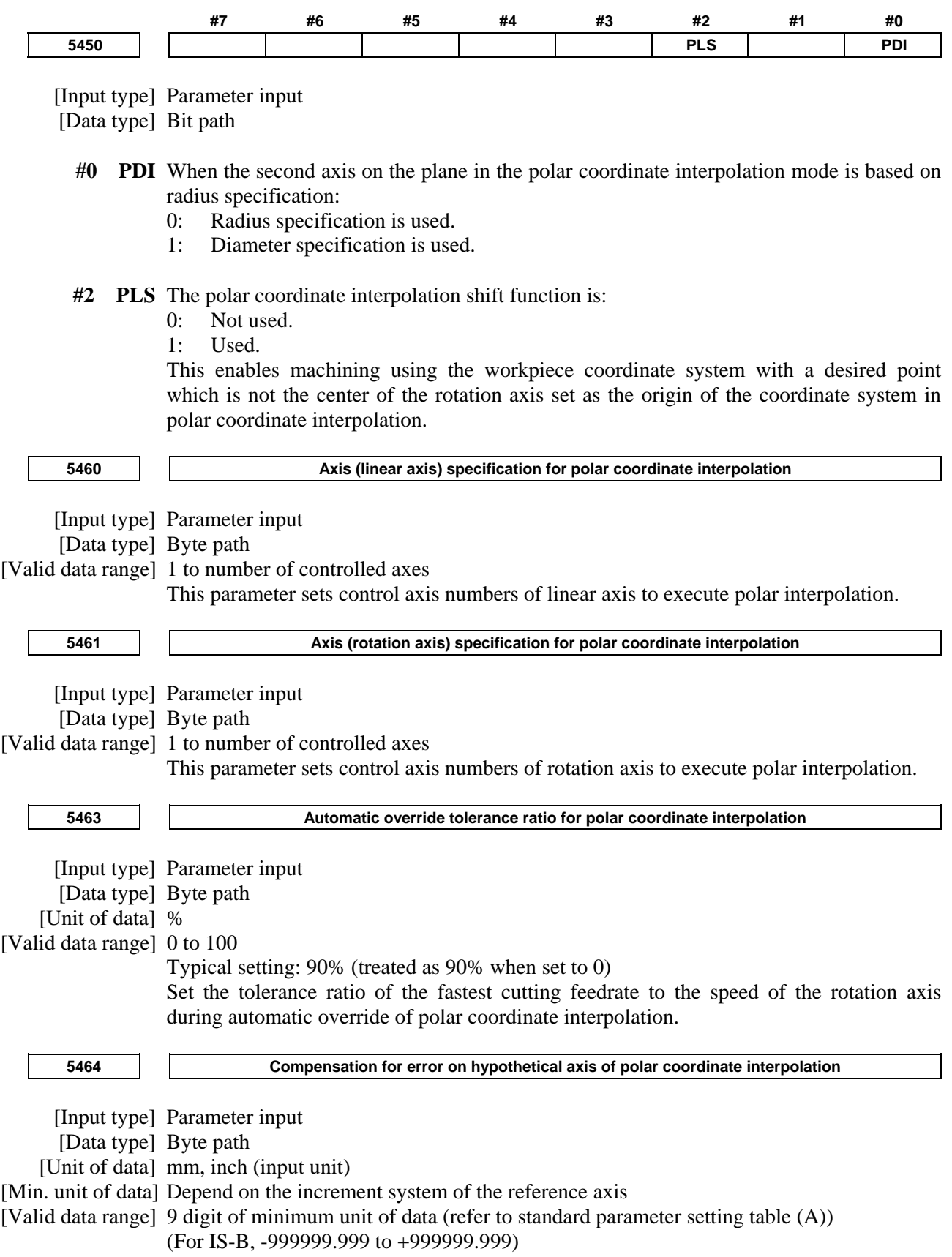

This parameter is used to set the error if the center of the rotation axis on which polar coordinate interpolation is performed is not on the X-axis.

If the setting of the parameter is 0, regular polar coordinate interpolation is performed.

# **4.30 PARAMETERS OF NORMAL DIRECTION CONTROL**

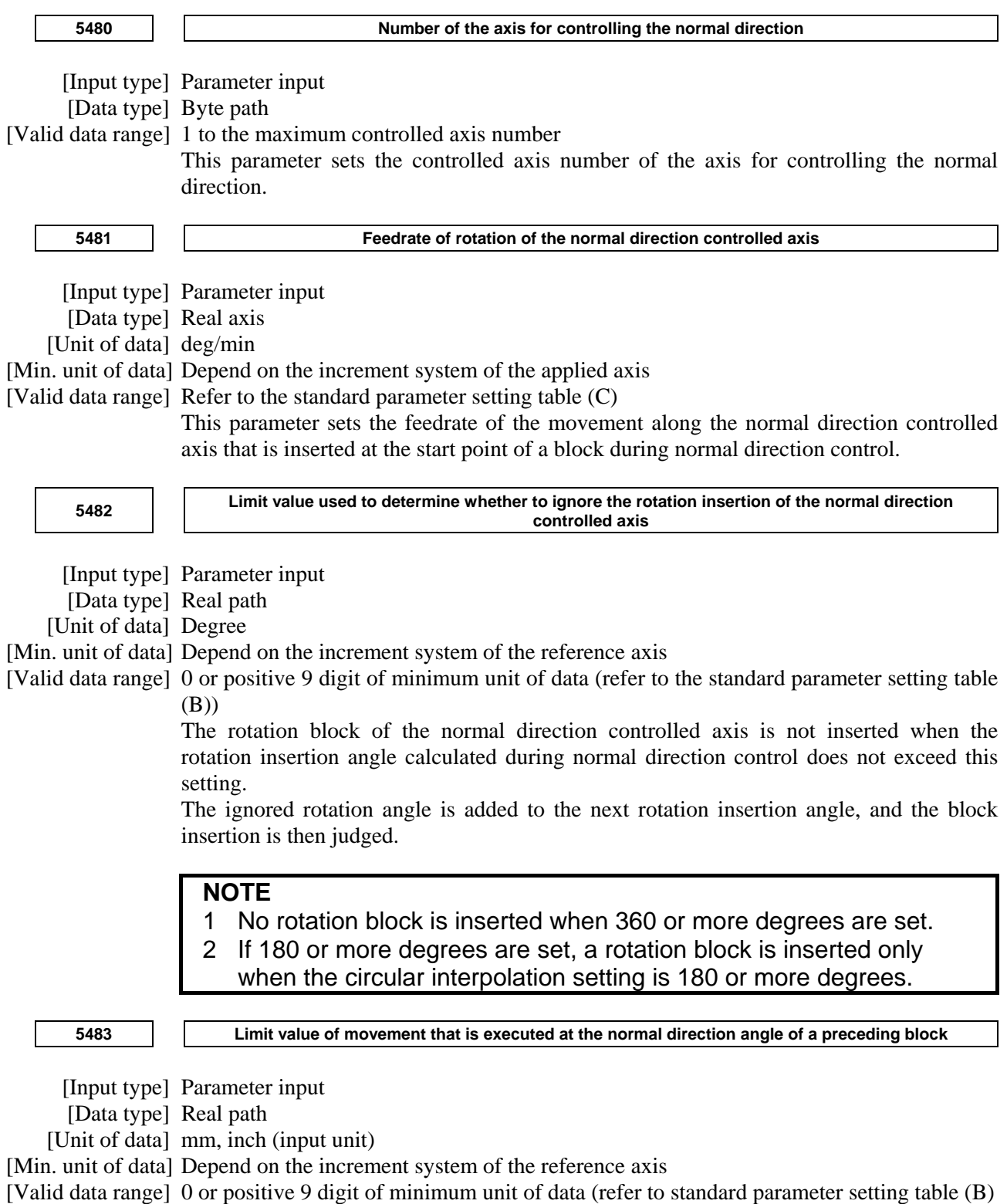

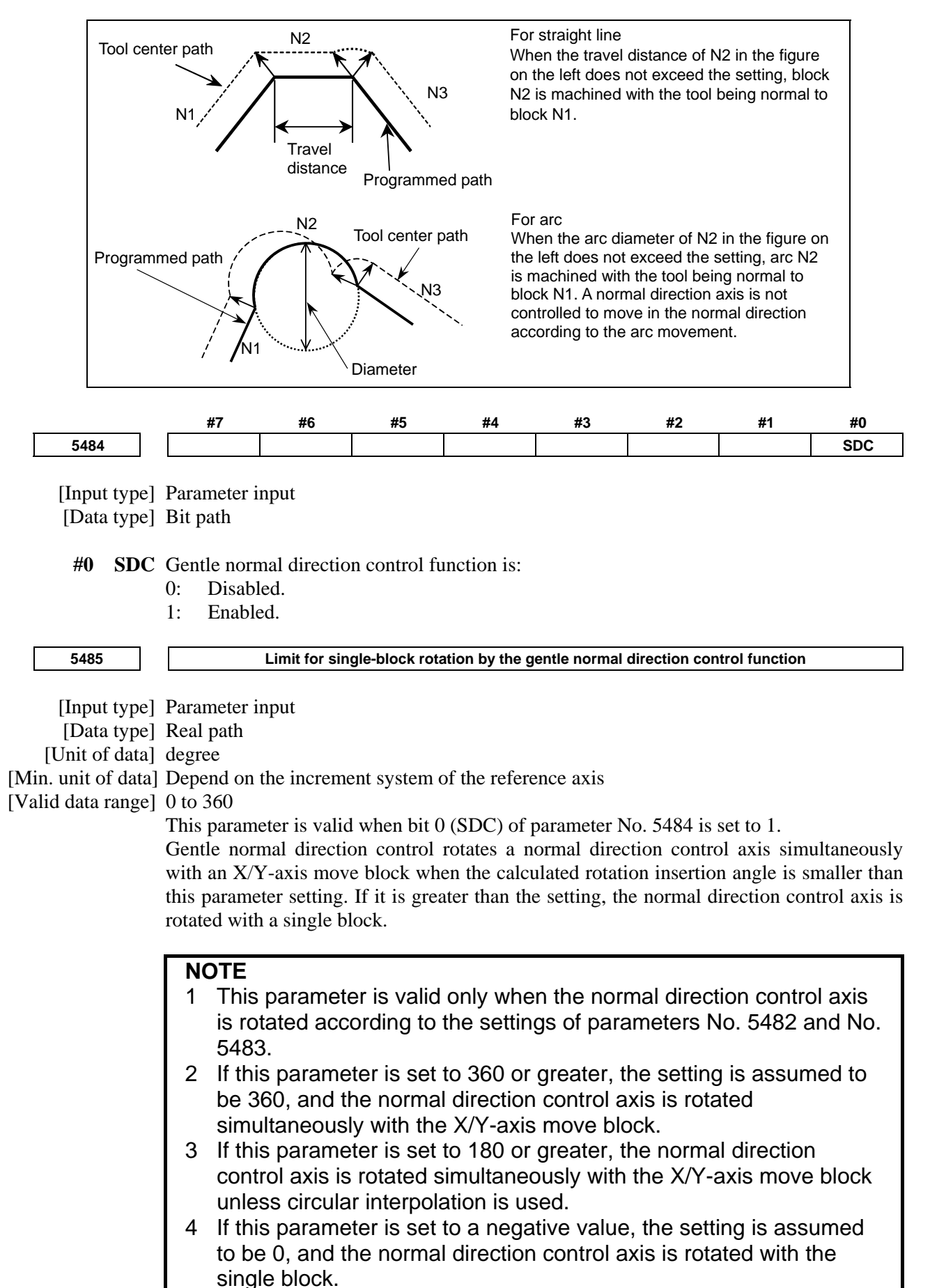

**5486** Block distance to move until the end of rotation of the normal direction control axis [Input type] Parameter input [Data type] Real path [Unit of data] mm, inch (input unit) [Min. unit of data] Depend on the increment system of the reference axis [Valid data range] 0 or positive 9 digit of minimum unit of data (refer to the standard parameter setting table (B)) (When the increment system is IS-B, 0.0 to +999999.999) This parameter sets the command block distance to move until the rotation of the normal direction control axis is completed. When 0 is specified, this function is disabled.  **5490 Axis number in which torch swing axis exists** 

[Input type] Parameter input

[Data type] Byte axis

[Valid data range] 0 to number of controlled axes

Set the axis in which to the torch swing axis exists for gas cutting machine. Set either the Y or V axis on the torch swing axis for gas cutting machine.

# **4.31 PARAMETERS OF INDEX TABLE INDEXING**

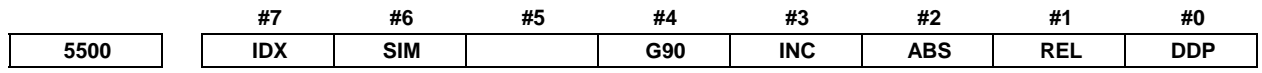

 [Input type] Parameter input [Data type] Bit path

- **#0 DDP** As the method for inputting a decimal point in a command for the index table indexing axis:
	- 0: The conventional method is used.
	- 1: The pocket calculator method is used.
- **#1 REL** The position display of the index table indexing axis in the relative coordinate system is:
	- 0: Not rounded by one rotation.
	- 1: Rounded by one rotation.
- **#2 ABS** The position display of the index table indexing axis in the absolute coordinate system is:
	- 0: Not rounded by one rotation.
	- 1: Rounded by one rotation.

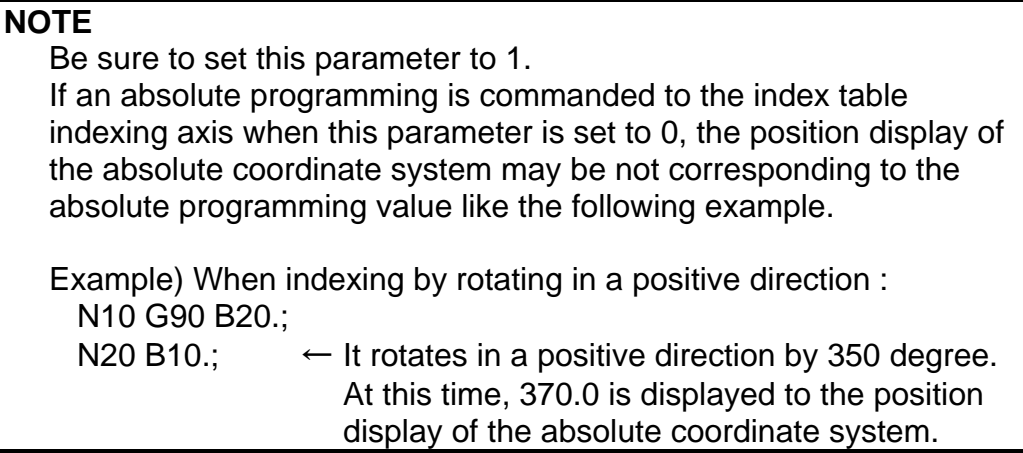

- **#3 INC** When the M code that specifies rotation in the negative direction (parameter No. 5511) is not set, rotation in the G90 mode is:
	- 0: Not set to the shorter way around the circumference.
	- 1: Set to the shorter way around the circumference.
- **#4 G90** A command for the index table indexing axis is:
	- 0: Assumed to be an absolute or incremental programming according to the mode.
	- 1: Always assumed to be an absolute programming.
- **#6 SIM** When the same block includes a command for the index table indexing axis and a command for another controlled axis:
	- 0: The setting of bit 0 (IXS) of parameter No. 5502 is followed.
	- 1: The commands are executed.

#### **NOTE**

 Even when this parameter is set to 1, an alarm PS1564, "INDEX TABLE AXIS - OTHER AXIS SAME TIME" is issued if the block is neither G00, G28, nor G30 (or the G00 mode).

- **#7 IDX** Operation sequence of the index table indexing axis:
	- 0: Type A
	- 1: Type B

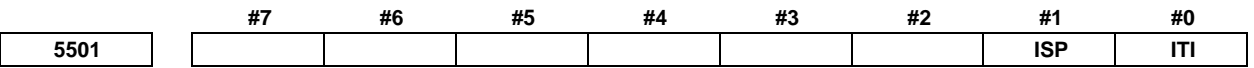

[Input type] Parameter input

[Data type] Bit path

 **#0 ITI** The index table indexing function is:

- 0: Enabled.
- 1: Disabled.

#### **#1 ISP** Servo-off for an index axis at the completion of clamping is:

- 0: Processed by the CNC.
- 1: Not processed by the CNC. (The CNC follows the status of the servo-off signal  $\langle$ Gn $0126$  $>$  input from the PMC.)
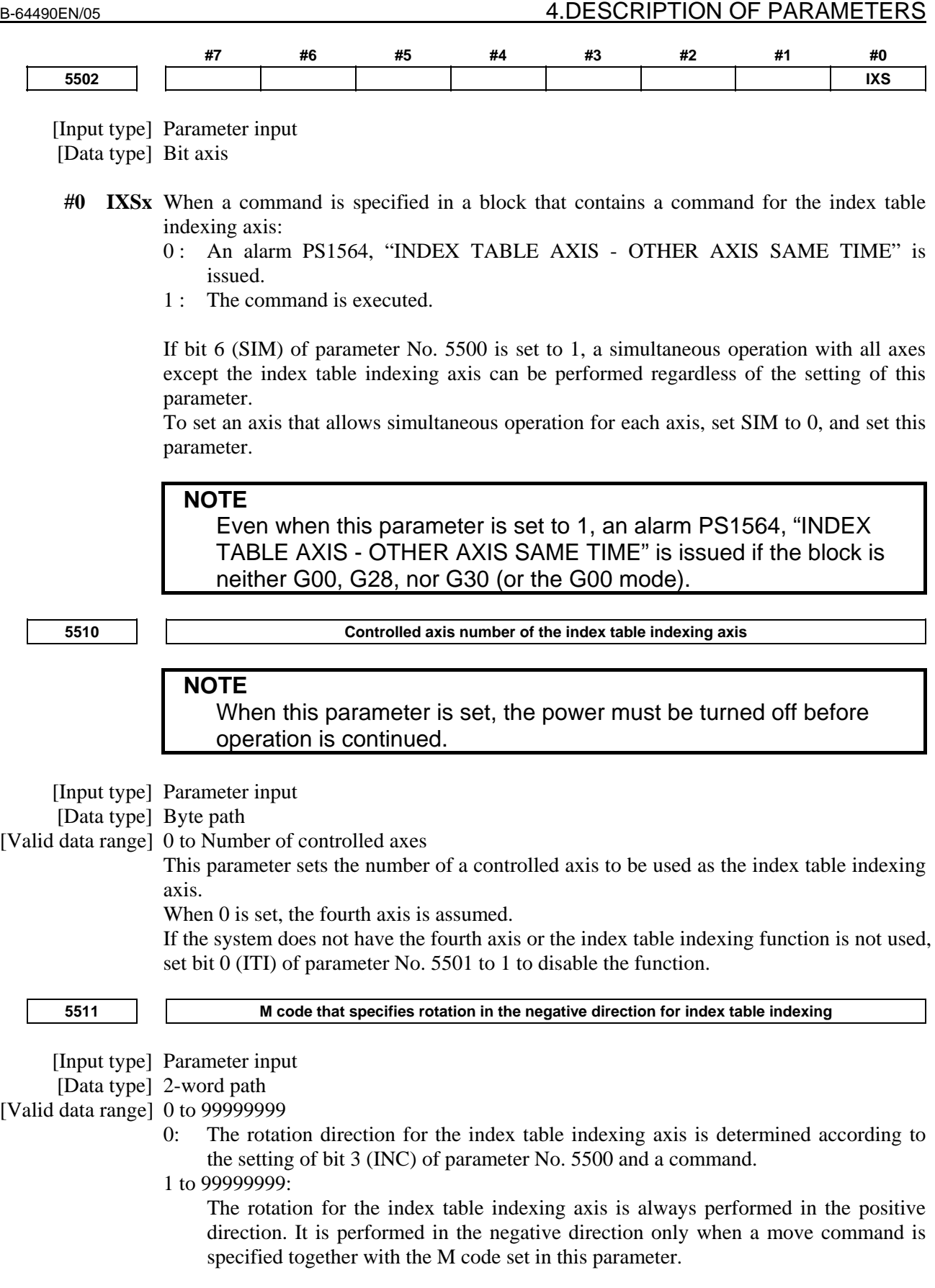

# **NOTE**  Be sure to set bit 2 (ABS) of parameter No. 5500 to 1.

ı

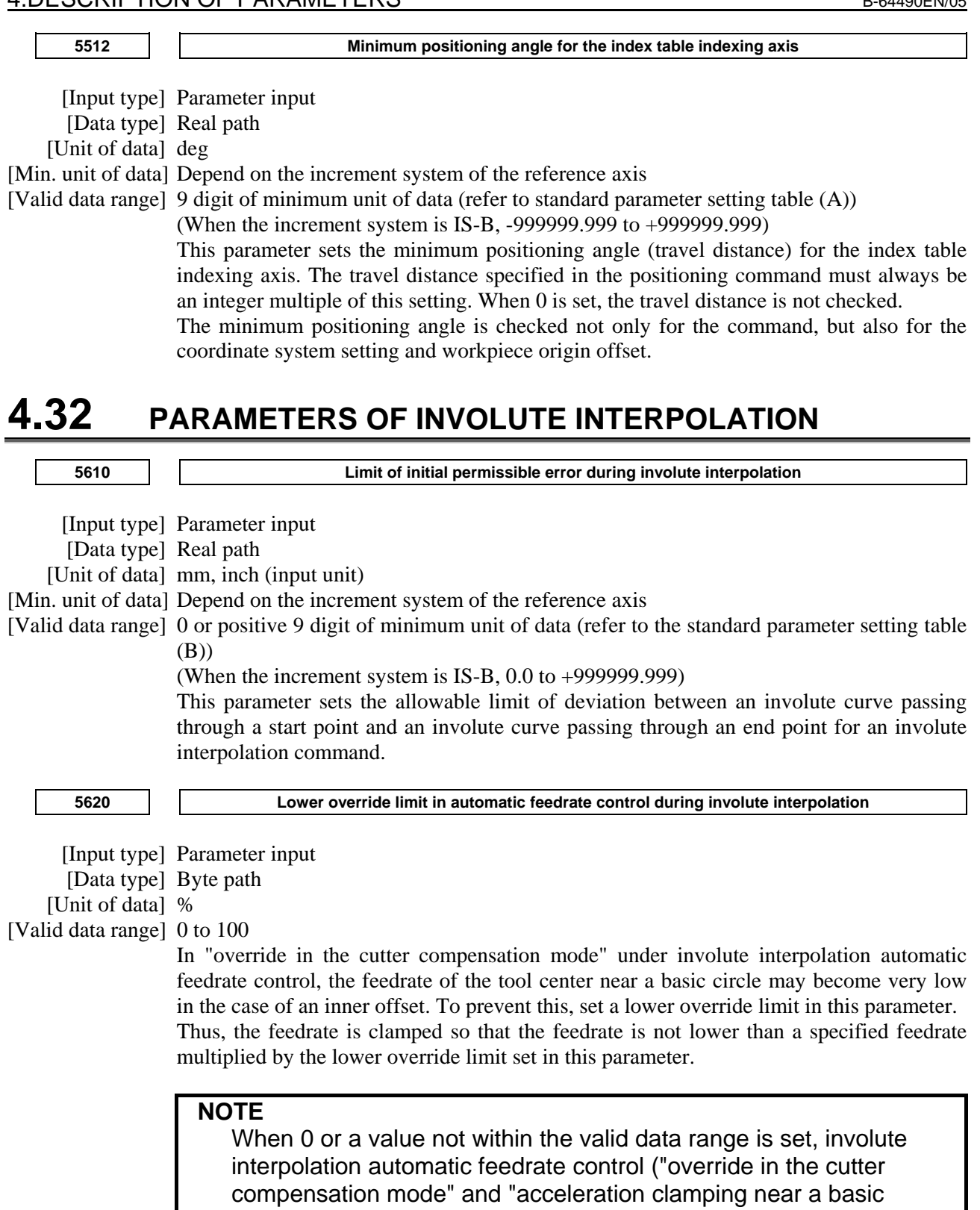

circle") is disabled.

ı

# **4.33 PARAMETERS OF EXPONENTIAL INTERPOLATION #7 #6 #5 #4 #3 #2 #1 #0 5630 SPN**  [Input type] Parameter input [Data type] Bit path  **#0 SPN** The amount of linear axis division (span value) in exponential interpolation is: 0: Specified with parameter No. 5643. 1: Specified using address K in a block containing G02.3/G03.3. When address K is not specified, the value set with parameter No. 5643 is used. **5641 Linear axis number subject to exponential interpolation**  [Input type] Parameter input [Data type] Byte path [Valid data range] 1 to number of controlled axes This parameter sets the ordinal number, among the controlled axes, for the linear axis to which exponential interpolation is applied. **5642 Rotation axis number subject exponential interpolation**  [Input type] Parameter input [Data type] Byte path [Valid data range] 1 to number of controlled axes This parameter sets the ordinal number, among the controlled axes, for the rotation axis to which exponential interpolation is applied. **5643 Amount of linear axis division (span value) in exponential interpolation Amount of linear axis division (span value)**  [Input type] Setting input [Data type] Real path [Unit of data] mm, inch (machine unit) [Min. unit of data] Depend on the increment system of the reference axis [Valid data range] 0 or positive 9 digit of minimum unit of data (refer to the standard parameter setting table (B)) (When the increment system is IS-B, 0.0 to +999999.999) This parameter sets an amount of linear axis division in exponential interpolation when bit 0 (SPN) of parameter No. 5630 is set to 0 or when address K is not specified.

# **4.34 PARAMETERS OF FLEXIBLE SYNCHRONIZATION CONTROL (1 OF 2)**

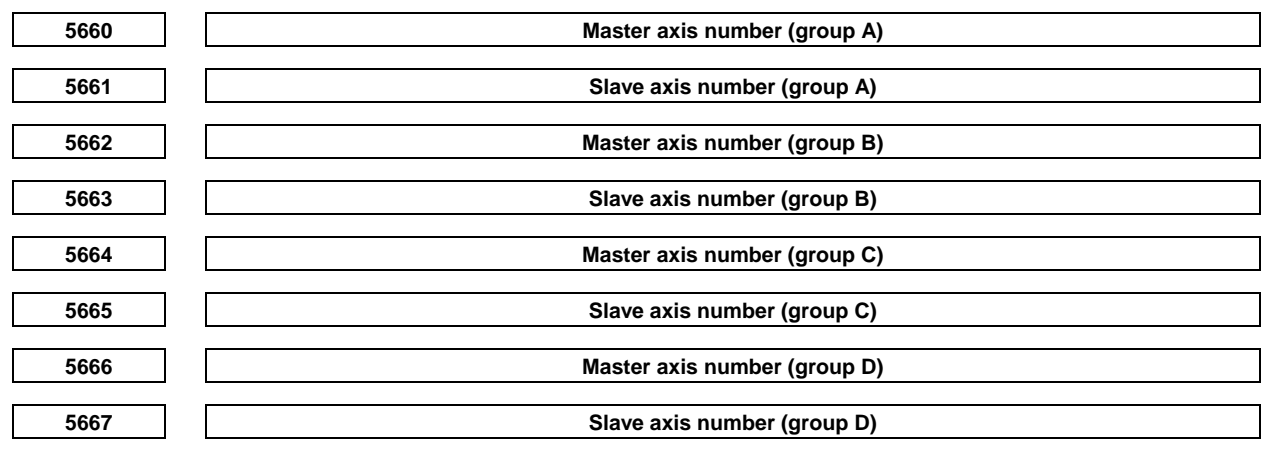

[Input type] Parameter input

[Data Input type] Word path

[Valid data range] 0 to Number of controlled axes or  $m \times 100+n$ 

(m: 1 to Number of paths, n: 1 to Number of controlled axes)

Specify both master and slave axis numbers.

[Example of setting]

 1 to 24: Controlled axes on own path (for single-path systems only) 101 to 124: Controlled axes on path 1 201 to 224: Controlled axes on path 2 : 901 to 924: Controlled axes on path 9 1001 to 1024: Controlled axes on path 10

In inter-path flexible synchronization control, an axis of a path can be specified as the master axis of another path.

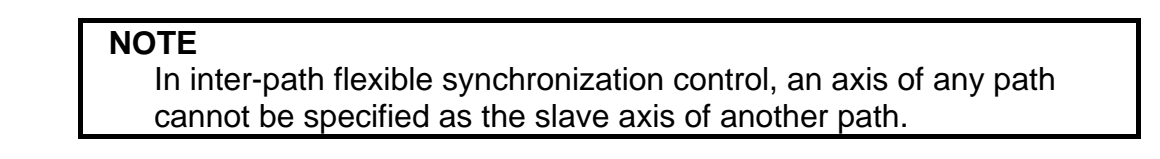

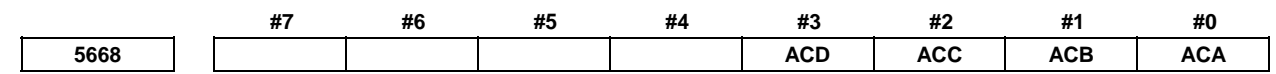

 [Input type] Parameter input [Data Input type] Bit axis

> **#0 ACA** Update of the machine coordinates of flexible synchronization control group A is:  $0 \cdot$  Executed.

1 : Not executed.

- **#1 ACB** Update of the machine coordinates of flexible synchronization control group B is: 0 : Executed. 1 : Not executed.
- **#2 ACC** Update of the machine coordinates of flexible synchronization control group C is: 0 : Executed.
	- 1 : Not executed.
- **#3 ACD** Update of the machine coordinates of flexible synchronization control group D is:  $0$ : Executed.
	- 1 : Not executed.

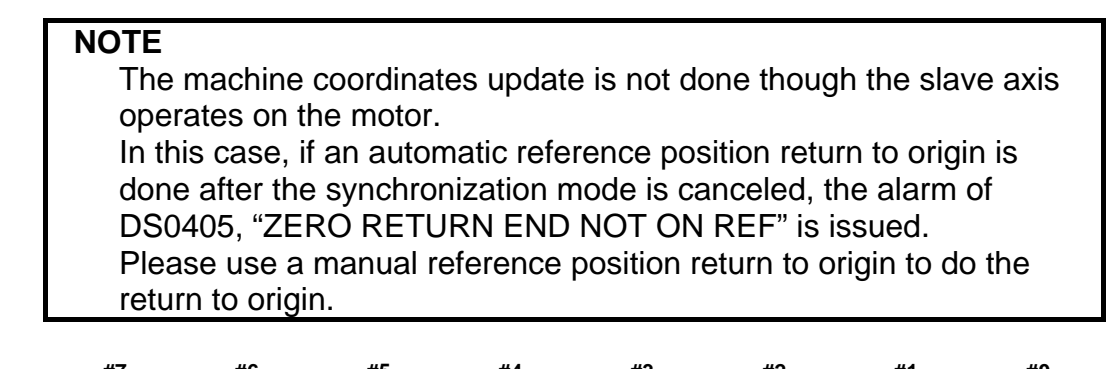

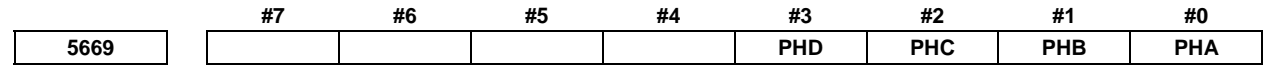

 [Input type] Parameter input [Data Input type] Bit path

- **#0 PHA** The automatic phase synchronization for flexible synchronization control of group A is:
	- 0: Disabled.
	- 1: Enabled.
- **#1 PHB** The automatic phase synchronization for flexible synchronization control of group B is: 0: Disabled.
	- 1: Enabled.
- **#2 PHC** The automatic phase synchronization for flexible synchronization control of group C is:
	- 0: Disabled.
	- 1: Enabled.
- **#3 PHD** The automatic phase synchronization for flexible synchronization control of group D is: 0: Disabled.
	- 1: Enabled.

#### **NOTE**

 When this parameter is set, acceleration/deceleration upon a synchronization start or synchronization cancellation is enabled. For automatic positioning, set the automatic phase synchronization signal for each group to 1.

# A.DESCRIPTION OF PARAMETERS B-64490EN/05

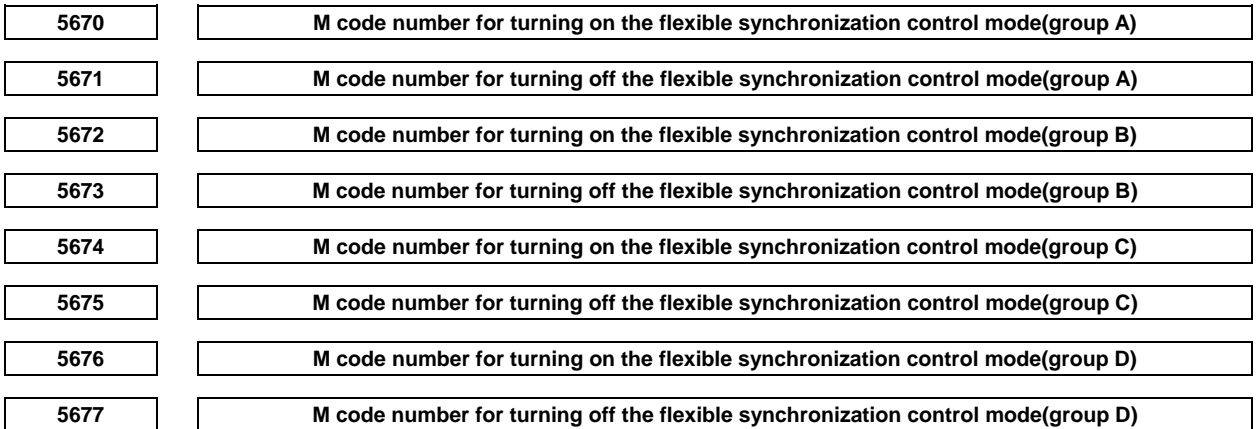

[Input type] Parameter input

[Data Input type] Word path

[Valid data range] 1 to 999

Specify an M code for turning on or off the flexible synchronization control mode for an automatic operation.

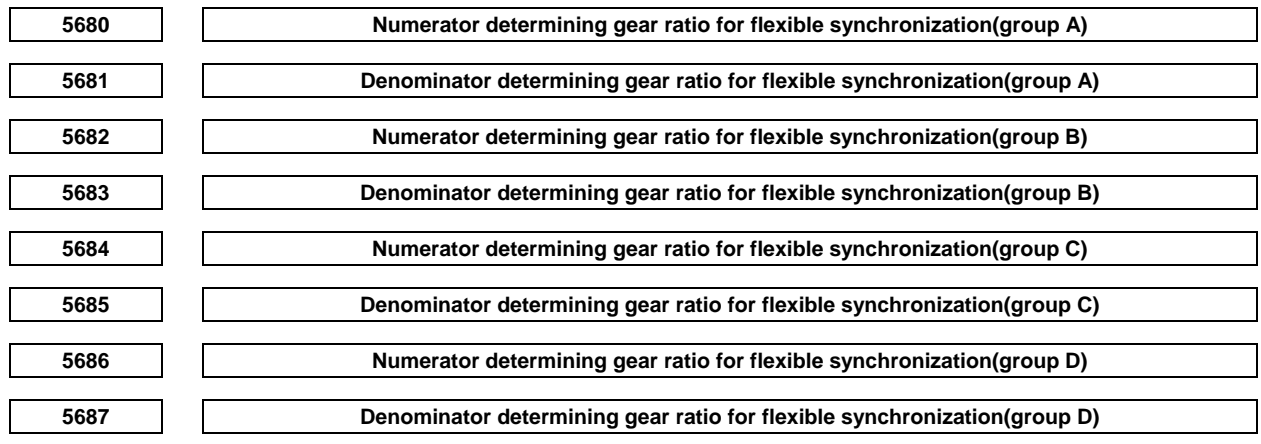

[Input type] Parameter input

[Data Input type] 2 word path

[Valid data range] -99999999 to 99999999

Specify a gear ratio between the master and slave axes.

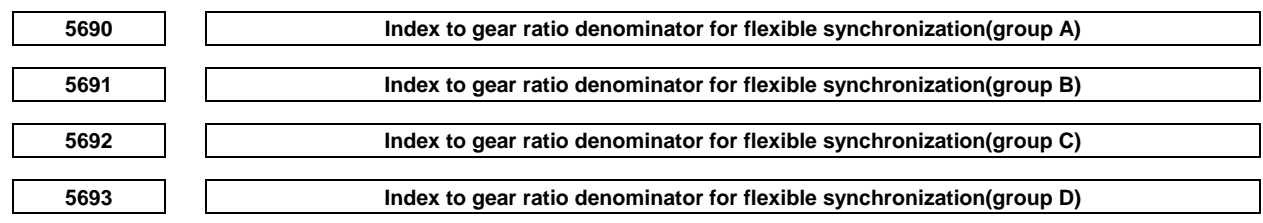

[Input type] Parameter input

[Data Input type] Byte path

[Valid data range] 0 to 8

Specify an index to the denominator of a gear ratio between the master and slave axes. Let p, q, and k be, respectively, a denominator determining gear ratio for flexible synchronization, numerator determining gear ratio for flexible synchronization, and index to the gear ratio denominator for flexible synchronization:

The gear ratio is  $\frac{q}{p \times 10^{k}}$ *q*  $\times10$ 

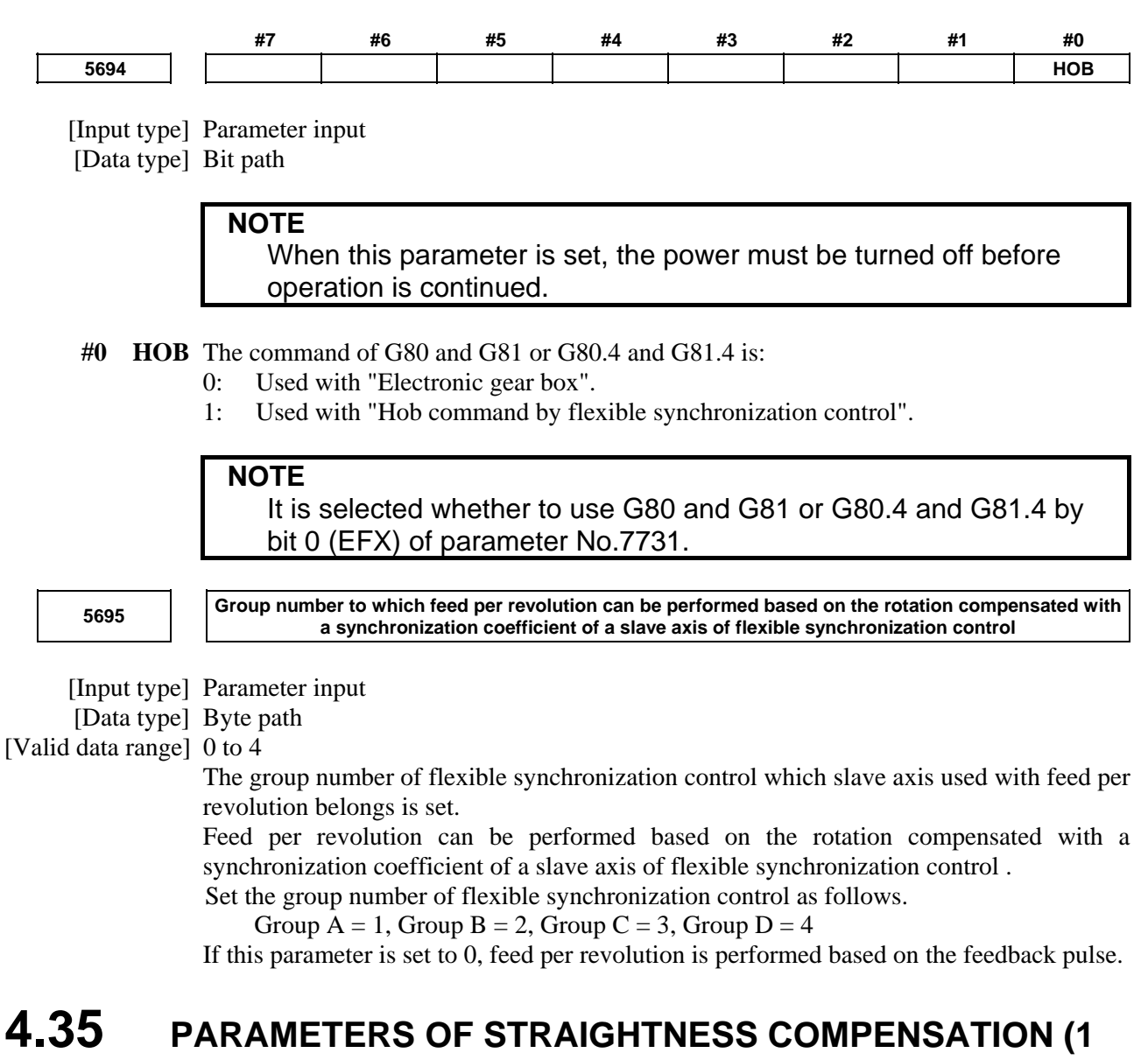

**OF 2)** 

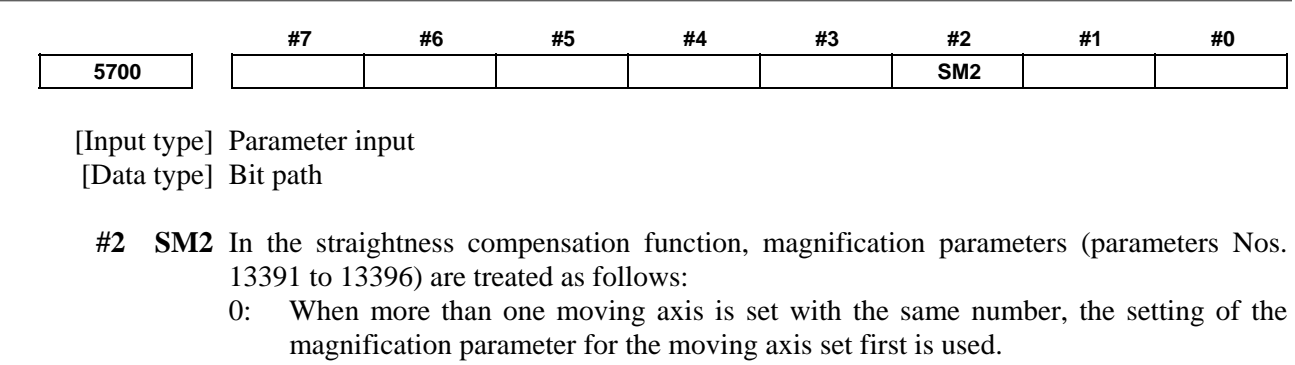

1: When more than one moving axis is set with the same number, the setting of the magnification parameter for each axis is used.

# A.DESCRIPTION OF PARAMETERS B-64490EN/05

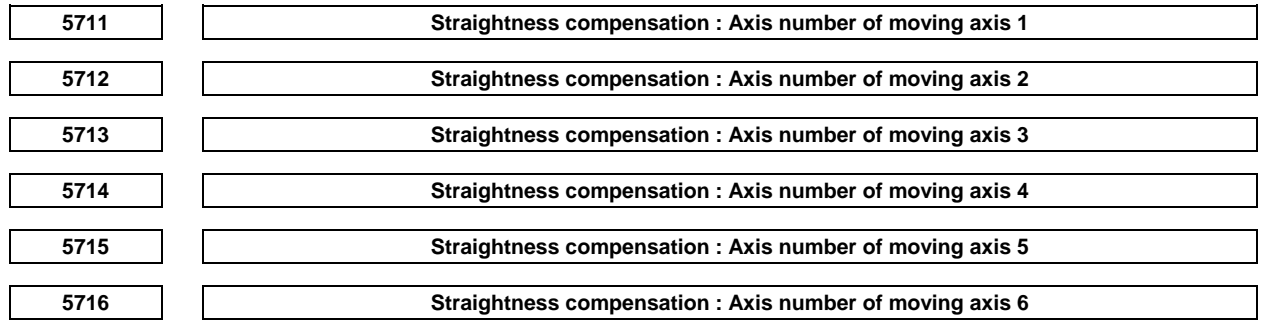

# **NOTE**

 When these parameters are set, the power must be turned off before operation is continued.

[Input type] Parameter input

[Data type] Byte path

[Valid data range] 1 to number of controlled axes

Set the axis number of a moving axis in straight compensation. When 0 is set, compensation is not performed.

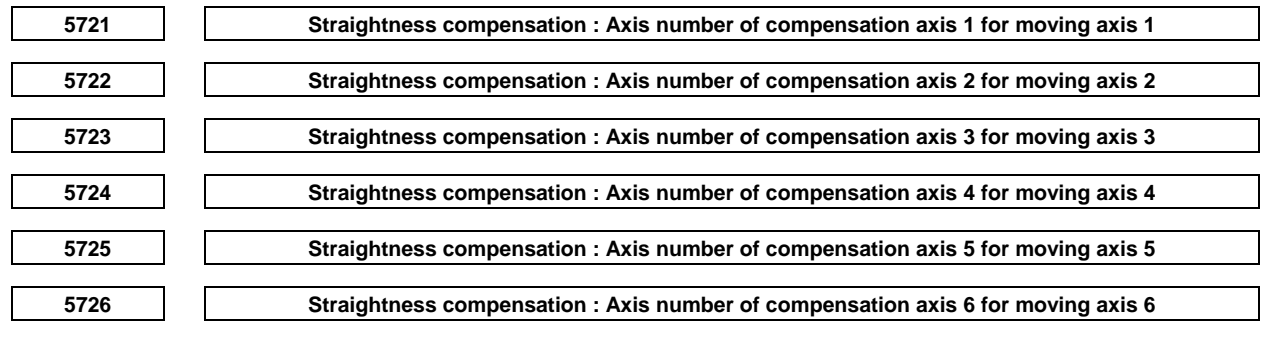

# **NOTE**

 When these parameters are set, the power must be turned off before operation is continued.

[Input type] Parameter input

[Data type] Byte path

[Valid data range] 1 to number of controlled axes

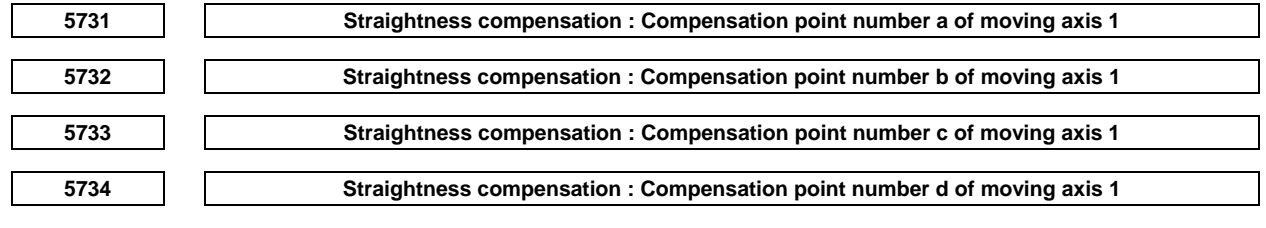

# **NOTE**

 When these parameters are set, the power must be turned off before operation is continued.

[Input type] Parameter input

[Data type] Word path

[Valid data range] 0 to 1023

These parameters set compensation point numbers in stored pitch error compensation.

Set four compensation points for each moving axis.

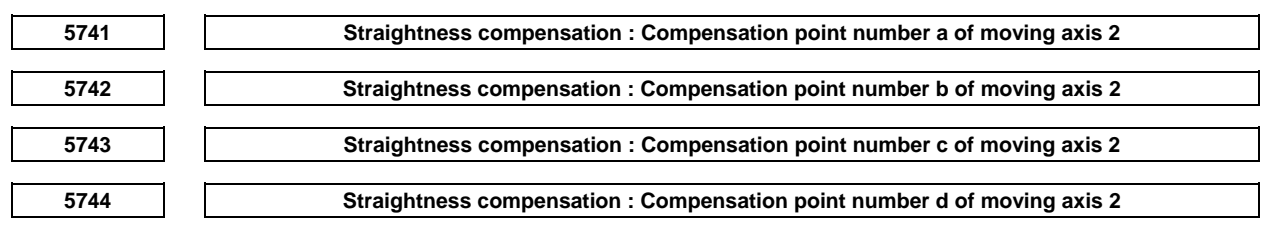

# **NOTE**

 When these parameters are set, the power must be turned off before operation is continued.

- [Input type] Parameter input
- [Data type] Word path

[Valid data range] 0 to 1023

These parameters set compensation point numbers in stored pitch error compensation. Set four compensation points for each moving axis.

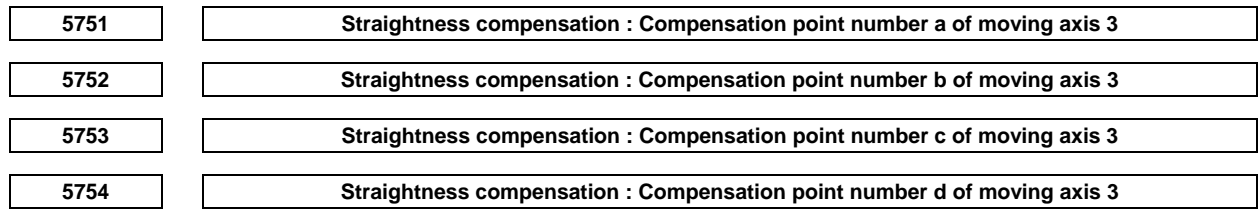

# **NOTE**

 When these parameters are set, the power must be turned off before operation is continued.

[Input type] Parameter input

[Data type] Word path

[Valid data range] 0 to 1023

These parameters set compensation point numbers in stored pitch error compensation. Set four compensation points for each moving axis.

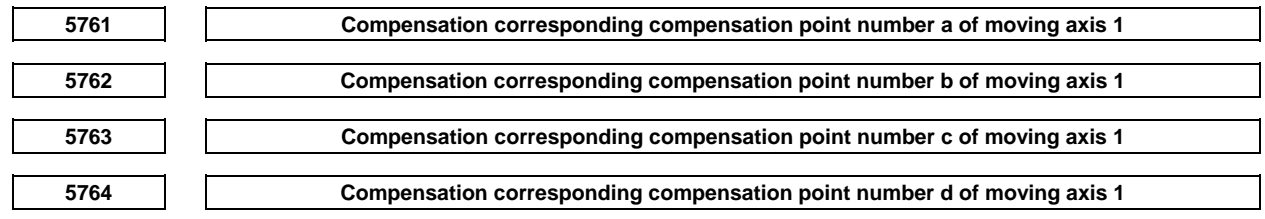

## **NOTE**

 When these parameters are set, the power must be turned off before operation is continued.

[Input type] Parameter input

[Data type] Word path

[Unit of data] Detection unit

[Valid data range] -32767 to 32767

Each of these parameters sets a compensation value for each moving axis compensation point.

# A.DESCRIPTION OF PARAMETERS B-64490EN/05

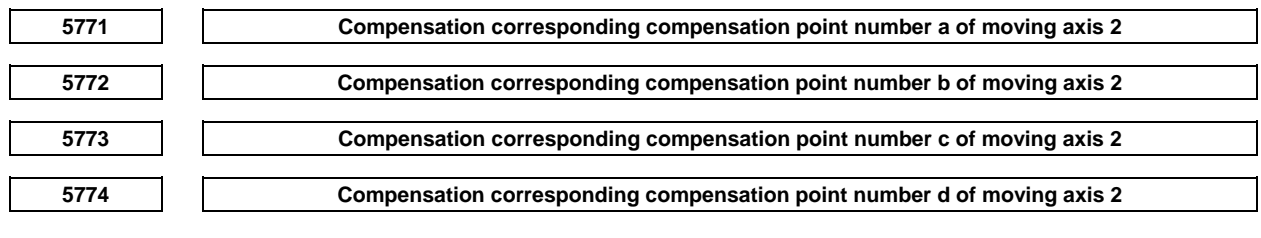

# **NOTE**

 When these parameters are set, the power must be turned off before operation is continued.

[Input type] Parameter input

[Data type] Word path

[Unit of data] Detection unit

[Valid data range] -32767 to 32767

Each of these parameters sets a compensation value for each moving axis compensation point.

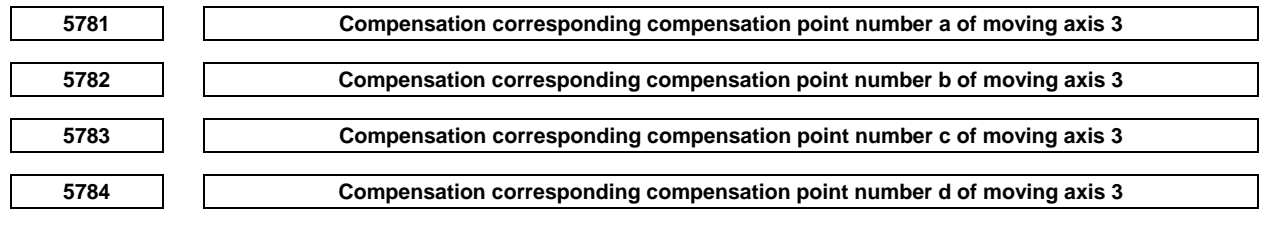

# **NOTE**

 When these parameters are set, the power must be turned off before operation is continued.

 [Input type] Parameter input [Data type] Word path [Unit of data] Detection unit [Valid data range] -32767 to 32767 Each of these parameters sets a compensation value for each moving axis compensation point.

# **4.36 PARAMETERS OF INCLINATION COMPENSATION**

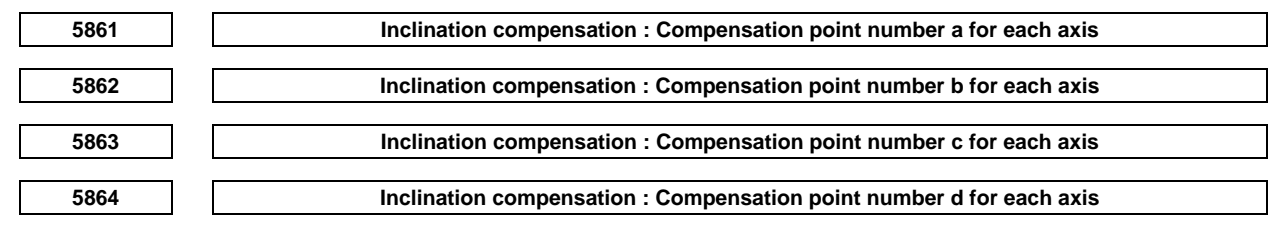

### **NOTE**  When these parameters are set, the power must be turned off before operation is continued.

 [Input type] Parameter input [Data type] Word axis

[Valid data range] 0 to 1535

These parameters set the compensation points for inclination compensation. The points are set for the compensation point numbers for stored pitch error compensation.

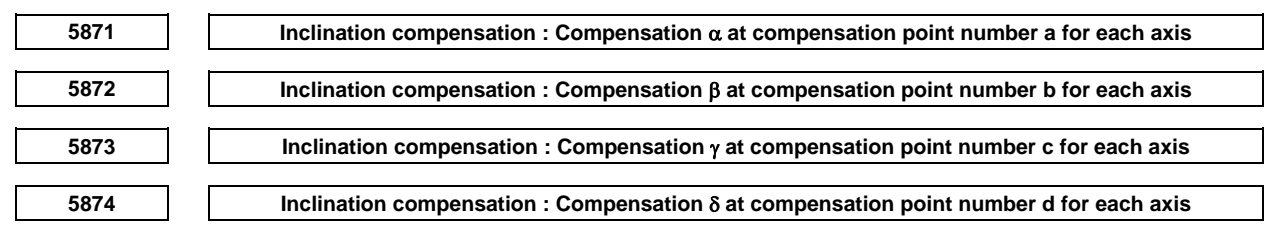

[Input type] Parameter input

[Data type] Word axis

[Unit of data] Detection unit

[Valid data range] -32767 to 32767

Each of these parameters sets a compensation value for each axis compensation point.

# **4.37 PARAMETERS OF CUSTOM MACROS**

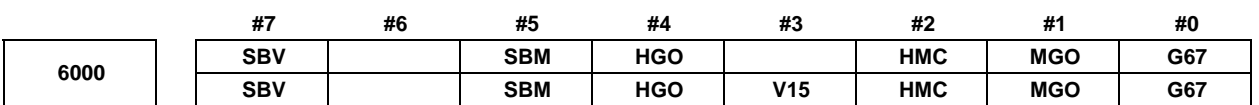

[Input type] Parameter input

[Data type] Bit path

- **#0 G67** If the macro modal call cancel command (G67) is specified when the macro modal call mode (G66/G66.1) is not set:
	- 0: Alarm PS1100, "CANCEL WITHOUT MODAL CALL" is issued.
	- 1: The specification of G67 is ignored.

 **#1 MGO** When a GOTO statement for specifying custom macro control is executed, a high-speed branch to 20 sequence numbers executed from the start of the program is:

- 0: A high-speed branch is not caused to n sequence numbers from the start of the executed program.
- 1: A high-speed branch is caused to n sequence numbers from the start of the program.

#### **#2 HMC** A custom macro is executed:

- $0^{\circ}$  At a normal speed.
- 1: At a high-speed.

### **NOTE**

 When the parameter HMC is set to 1, the CNC gives priority to a custom macro. For this reason, when this parameter is set, performance of the following functions may be degraded:

- Screen display of CNC
- Macro executor (Auxiliary macro, Conversational macro screen)
- C language executor (excluding high-level tasks)
- External data input
- etc.

 **#3 V15** As system variable numbers for tool offset:

0 : The standard system variable numbers for the Series 16 are used.

1 : The same system variable numbers as those used for the Series 15 are used.

The tables indicate the system variables for tool offset numbers 1 to 999. The values for tool offset numbers 1 to 200 can be read from or assigned to the system variables in parentheses.

(1) Tool offset memory A

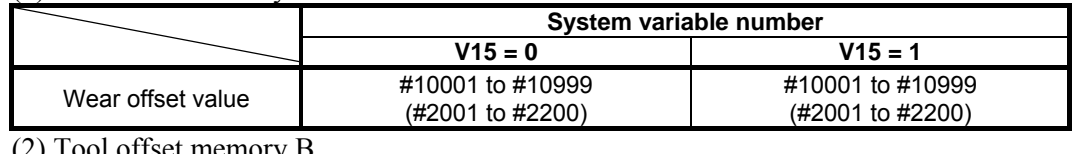

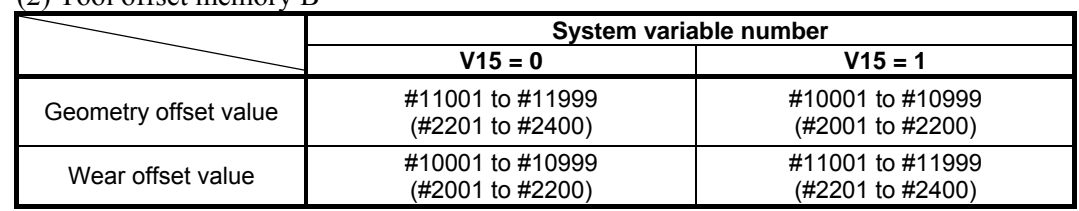

#### (3) Tool offset memory C

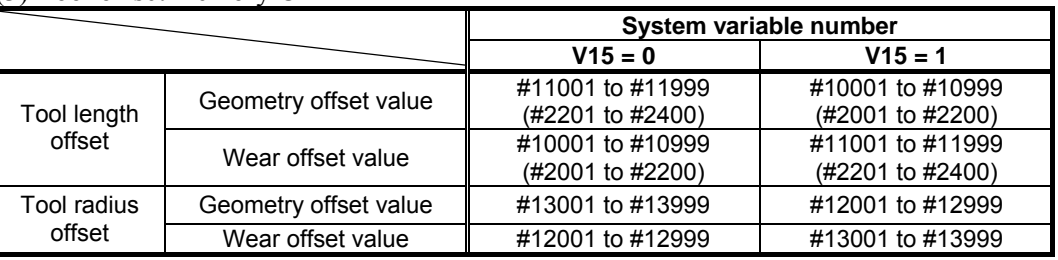

- **#4 HGO** When a GOTO statement for specifying custom macro control is executed, a branch to 30 sequence numbers just before the GOTO statement or to up to 10 sequence numbers saved by a sequence number search previously made with a GOTO statement is:
	- 0: Not made at high speed.
	- 1: Made at high speed.
- **#5 SBM** Custom macro statement
	- 0: Not stop the single block<br>1: Stops the single block
	- Stops the single block

If you want to disable the single blocks in custom macro statements using system variable #3003, set this parameter to 0. If this parameter is set to 1, the single blocks in custom macro statements cannot be disabled using system variable #3003. To control single blocks in custom macro statements using system variable #3003, use bit 7 (SBV) of parameter No. 6000.

#### **#7 SBV** Custom macro statement

- 0: Not stop the single block
- 1: Enable/disable single block stop with system variable #3003

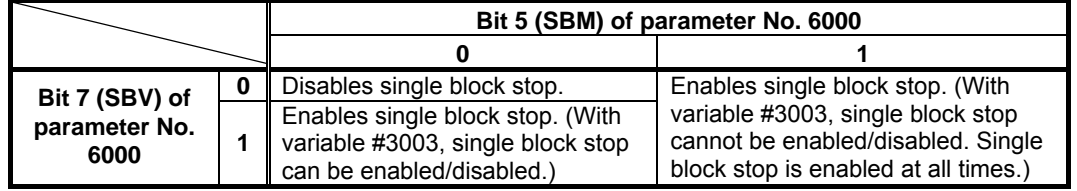

### **NOTE**

- 1 In the cutter or tool nose radius compensation mode, the block look-ahead operation is performed even in single-block operation to calculate a path intersection after offsetting. So, a macro statement is also executed when read in advance. Therefore, turn off the cutter or tool nose radius compensation mode, when the single block operation is enabled for custom macro statements by SBM=1 or SBV=1.
- 2 When the single block operation is enabled for custom macro statements by SBM=1 or SBV=1, a custom macro statement block is assumed to be an NC statement block that does not involve movement. Therefore, the motion may differ between the normal operation and the single block operation.

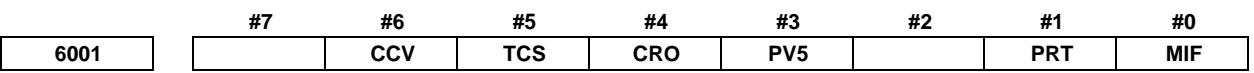

 [Input type] Parameter input [Data type] Bit path

- **#0 MIF** The custom macro interface signals are based on:
	- 0: Standard specification. (Custom macro input signals UI000 to UI015<Gn054,Gn055>, custom macro output signals UO000 to UO015<Fn054, Fn055>, and UO100 to UO131<Fn056 to Fn059> are used.)
	- 1: Extended specification. (Custom macro input signals UI000 to UI031<Gn054 to Gn057>, UI100 to UI131<Gn276 to Gn279>, UI200 to UI231<Gn280 to Gn283>, UI300 to UI331<Gn284 to Gn287>, custom macro output signals UO000 to UO031<Fn054,Fn055,Fn276,Fn277>, UO100 to UO131<Fn056 to Fn059>, UO200 to UO231<Fn280 to Fn283>, and UO300 to UO331<Fn284 to Fn287> are used.)

#### **#1 PRT** Reading zero when data is output using a DPRINT command

- 0: Outputs a space
- 1: Outputs no data
- **#3 PV5** Custom macro common variables:
	- 0: #500 to #549 are output.  $^{(Note)}$
	- 1: #100 to #149 and #500 to 549 are output.  $(N^{10})$

#### **NOTE**

 Output variables are as the table according to the combination of added options.

 $\mathbf{w}$   $\mathbf{w}$   $\mathbf{$ 

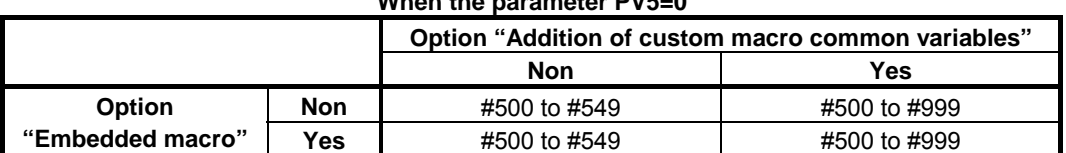

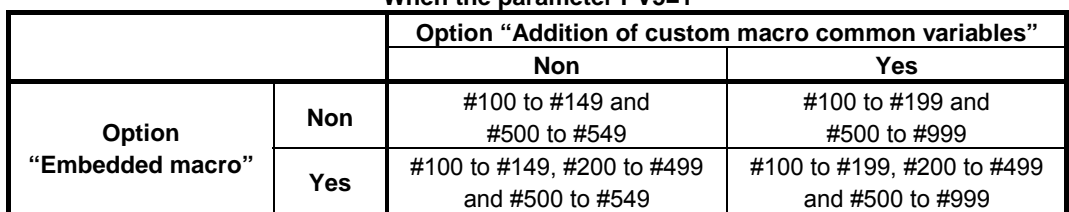

#### **When the parameter PV5=1**

#### **#4 CRO** ISO code in BPRWT or DPRNT command

- 0: Outputs only "LF" after data is output
- 1: Outputs "LF" and "CR" after data is output

#### **#5 TCS** Custom macro (subprogram)

- 0: Not called using a T code
- 1: Called using a T code
- **#6 CCV** Common variables  $\#100$  to  $\#149^{\text{(NOTE)}}$  cleared by power-off are:
	- 0: Cleared to  $\leq$ null $>$  by reset
	- 1: Not cleared by reset

## **NOTE**

 Cleared variables are as the table according to the combination of added options.

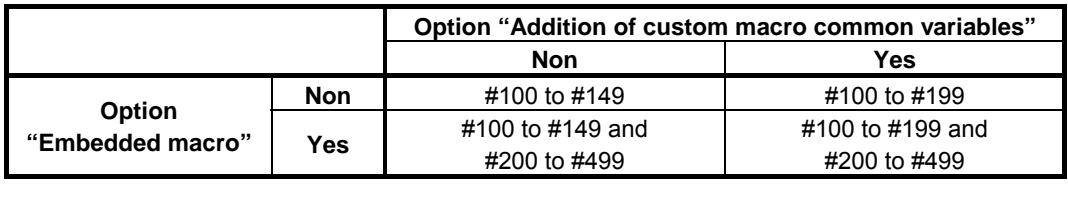

 **#7 #6 #5 #4 #3 #2 #1 #0** 

#### **6003 MUS MSB MPR TSE MIN MSK**

[Input type] Parameter input

[Data type] Bit path

**NOTE**  When at least one of these parameters is set, the power must be turned off before operation is continued.

- **#1 MSK** Absolute coordinates at that time during custom macro interrupt
	- 0: Not set to the skip coordinates (system variables #5061 and later)
	- 1: Set to the skip coordinates (system variables #5061 and later)
- **#2 MIN** Custom macro interrupt
	- 0: Performed by interrupting an in-execution block (Custom macro interrupt type I)
	- 1: Performed after an in-execution block is completed (Custom macro interrupt type II)
- **#3 TSE** Custom macro interrupt signal UINT<Gn053.3>
	- 0: Edge trigger method (Rising edge)
	- 1: Status trigger method
- **#4 MPR** Custom macro interrupt valid/invalid M code
	- 0: M96/M97
	- 1: M code set using parameters Nos. 6033 and 6034
- **#5 MSB** Interrupt program
	- 0: Uses a dedicated local variable (Macro-type interrupt)
	- 1: Uses the same local variable as in the main program (Subprogram- type interrupt)
- **#7 MUS** Interrupt-type custom macro
	- 0: Not used
	- 1: Used

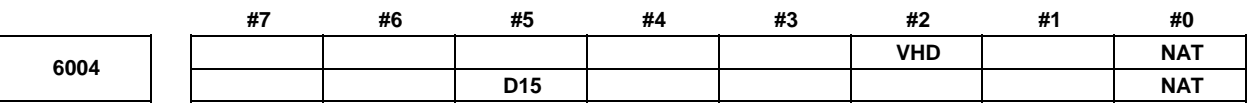

 [Input type] Parameter input [Data type] Bit path

#### A.DESCRIPTION OF PARAMETERS B-64490EN/05

- **#0 NAT** The results of the custom macro functions ATAN (with 2 arguments) and ASIN are specified as follows:
	- $\hat{0}$ . The result of ATAN is 0 to 360.0.
		- The result of ASIN is  $270.0$  to 0 to 90.0.
	- 1: The result of ATAN is -180.0 to 0 to 180.0. The result of ASIN is  $-90.0$  to 0 to 90.0.
- **#2 VHD** With system variables #5121 to #5140:
	- 0: The tool offset value (geometry offset value) in the block currently being executed is read. (This parameter is valid only when tool geometry/tool wear compensation memories are available.)
	- 1: An interrupt travel distance based on manual handle interrupt is read.
- **#5 D15** When tool compensation memory C is used, for reading or writing tool offset values (for up to offset number 200) for D code (tool radius), the same system variables, #2401 through #2800, as Series 15 are:
	- 0: Not used.
	- 1: Used.

When bit 3 (V15) of parameter No. 6000 is set to 1

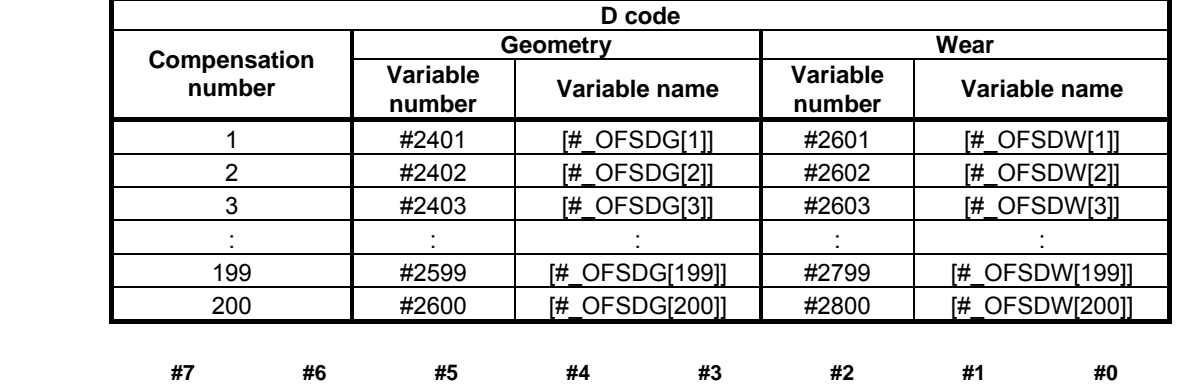

**6005 SQC** 

[Input type] Parameter input

[Data type] Bit path

 **#0 SQC** In the subprogram call function, a subprogram sequence number call is:

- 0: Not used.
- $1$ <sup> $\cdot$ </sup> Used

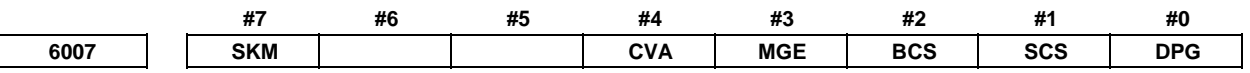

[Input type] Parameter input

[Data type] Bit path

 **#0 DPG** Specifies whether to allow G codes with a decimal point to be called.

- 0: Do not allow.
- $1$ : Allow.
- **#1 SCS** Specifies whether to call subprograms with S codes.
	- 0: Do not call with S codes.
	- 1: Call with S codes.
- **#2 BCS** Specifies whether to call subprograms with the second auxiliary function codes.
	- 0: Do not call with the second auxiliary function codes.
	- 1: Call with the second auxiliary function codes.

 **#3 MGE** Specifies whether a G code modal call is made after movement or for each block.

- 0: Make a call for each block (equivalent to G66.1).
- 1: Make a call after movement (equivalent to G66).
- **#4 CVA** The format for macro call arguments is specified as follows:
	- 0: Arguments are passed in NC format without modifications.
		- 1: Arguments are converted to macro format then passed.

[Example]

When G65 P  $\quad 10$  ; is specified, the value in local variable #24 in the calling program is set as follows:

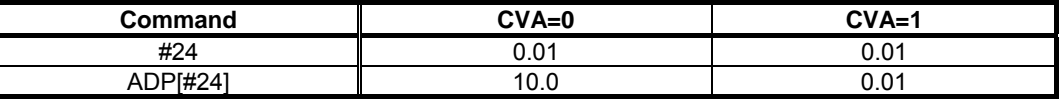

# **NOTE**  External operations are the same unless the ADP function is used.

- **#7 SKM** After skip operation, with the workpiece coordinate system setting command (G92 for the M series or G50 for the T series) or select command (G54 to G59), the values of macro variables  $\#100151$  to  $\#100200$  ( $\#5061$  to  $\#5080$ ) holding the skip position:
	- 0: Change. (The workpiece coordinate system at the time of reading is reflected.)
	- 1: Do not change.

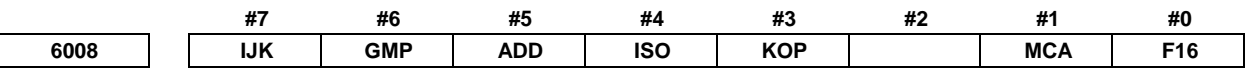

[Input type] Parameter input

- [Data type] Bit path
	- **#0 F16** The precision of operation is based on:
		- 0: New specification.
		- 1: FS16*i* compatible specification.
- **#1 MCA** A macro alarm specification based on system variable #3000 is selected as follows:
	- 0: An alarm number obtained by adding 3000 to a value assigned to variable #3000 and the corresponding message are displayed. (A value from 0 to 200 can be assigned to variable #3000.)
	- 1: A value assigned to variable #3000 and the corresponding message are displayed. (A value from 0 to 4095 can be assigned to variable #3000.)
	- [Example]
		- Execution of #3000=1 (ALARM MESSAGE);
		- When bit 1 (MCA) of parameter No. 6008 is set to 0:

The alarm screen displays "MC 3001 ALARM MESSAGE".

When bit 1 (MCA) of parameter No. 6008 is set to 1:

The alarm screen displays "MC0001 ALARM MESSAGE".

- **#3 KOP** When the NC is reset in the state where the line is made open by POPEN:
	- 0: Communication continues, and the line is left open.
	- 1: Communication stops, and the line is closed.
- **#4** ISO 0: When the EIA code is used, the bit patterns of codes specified instead of  $[ , ]$ ,  $\#$ ,  $*$ ,  $=$ , ?,  $\omega$ , &, and are set in parameter No. 6010 to No. 6018.
	- 1: When the ISO/ASCII code is used, the bit patters of codes specified instead of  $[$ ,  $]$ ,  $\#$ ,  $^* = ?$ ,  $\omega$ , &, and are set in parameter No. 6010 to No. 6018.
- **#5 ADD** When the number of digits in the integer part, a, in the format specification [a,b] of the DPRNT statement is less than the number of digits in the integer part of an output variable value:
	- 0: The specified number of digits only are output, with the unspecified digits discarded.
	- 1: An alarm for excessive digits is issued.
- **#6 GMP** The calling of M, S, T, a second auxiliary function code, or a particular code during the calling of a G code, and the calling of a G code during the calling of M, S, T, a second auxiliary function code, or particular code are:
	- 0: Not allowed. (They are executed as an ordinary G, M, S, T, second auxiliary function code, and NC address.)
	- 1: Allowed.
	- **#7 IJK** For addresses I, J, and K specified as arguments:
		- 0: Argument specification I or II is automatically determined.
		- 1: Argument specification I is always used.

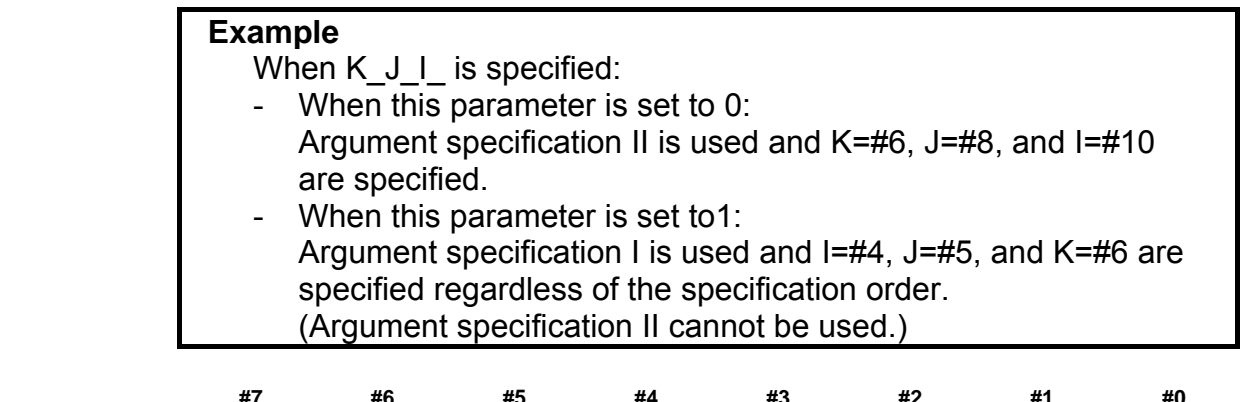

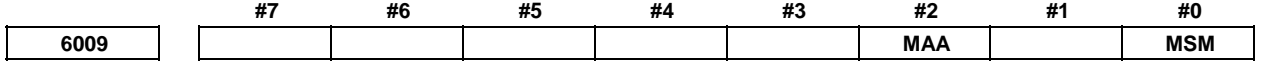

[Input type] Parameter input

[Data type] Bit path

- **#0 MSM** When a Macro Call using M code or a Macro Call using M code (Specification of 3 Sets) are not at the beginning of the block:
	- 0: Alarm PS0127, "DUPLICATE NC,MACRO STATEMENT" is issued.
	- 1: The Macro Call using M code is executed. All addresses specified in the same block are used as arguments.

### **NOTE**

- 1 When MSM is set to 1 and an M code specified for a macro call is not at the beginning of the block, argument specification II cannot be used.
- 2 When MSM is set to 1 and an M code specified for a macro call is not at the beginning of the block, the number of repetitions (L) cannot be used.

# **#2 MAA** When a Macro Call using M code or Special Macro Call using M code are executed:

- 0: Address G does not become an argument.
	- The addresses that can be used as arguments are as shown in the tables below. - Usual Macro Call

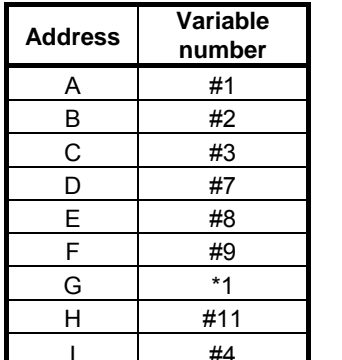

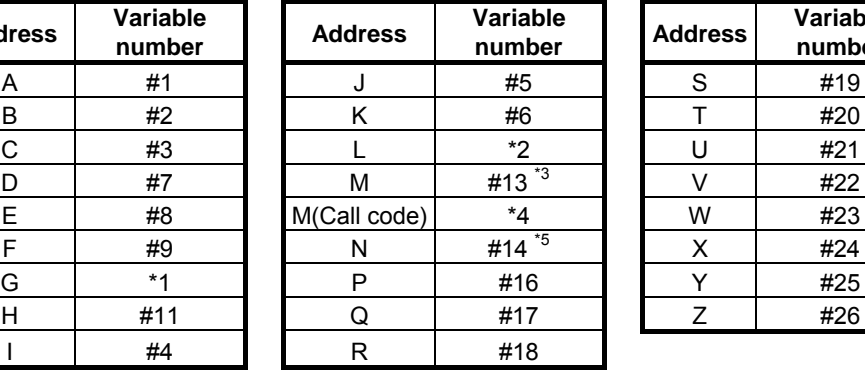

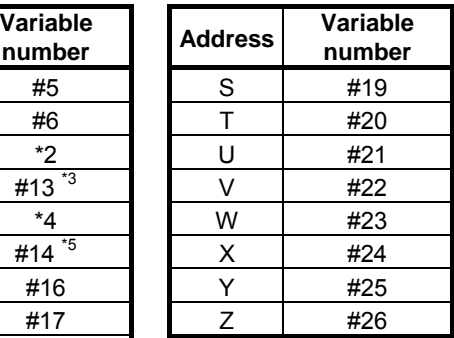

\*1: Address G can not command. If address G is commanded, alarm PS0129 occurs.

\*2: Address L is a number of times in which the macro call is repeated.

\*3: Address M other than call code is passed to variable #13.

\*4: Address M for call code does not become an argument.

\*5: Address N is passed to variable #14.

- Special Macro Call

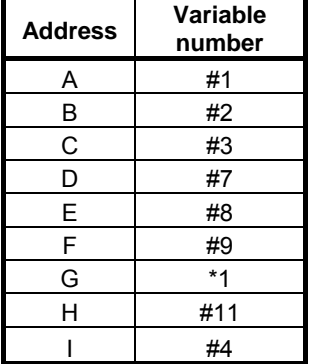

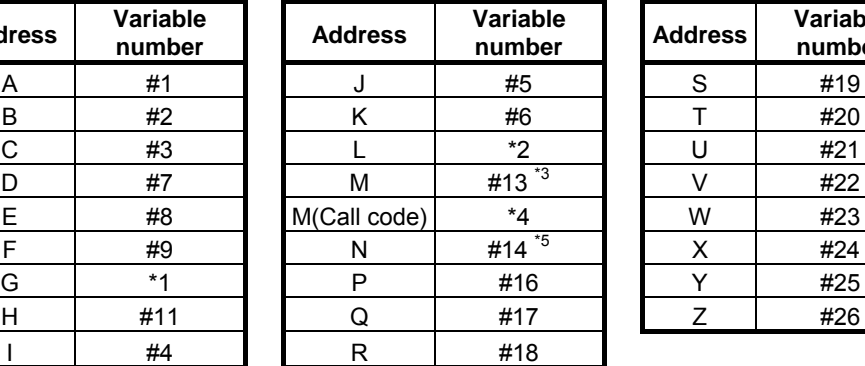

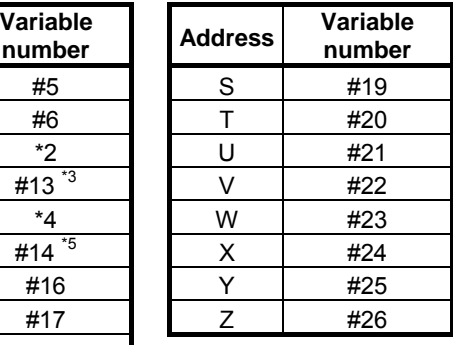

 \*1: Even if address G is commanded, PS alarm does not occur. And address G does not become an argument.

 \*2: Address L does not become a number of times in which the macro call is repeated, and does not become an argument.

\*3: Address M other than call code is passed to variable #13.

- \*4: Address M for call code does not become an argument.
- \*5: Address N is passed to variable #14, and becomes a sequence number.

#### 1: Address G becomes an argument.

The addresses that can be used as arguments are as shown in the tables below. - Usual Macro Call

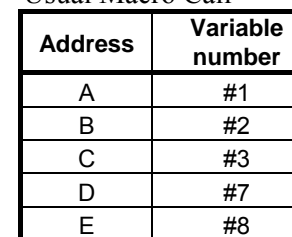

G  $\#28$  to  $\#32$ 

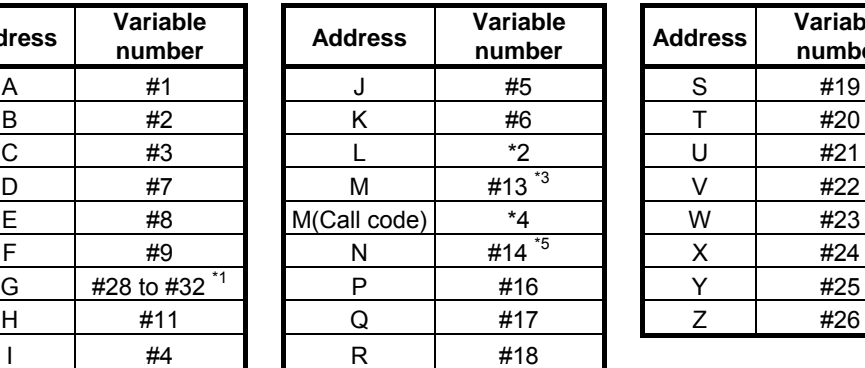

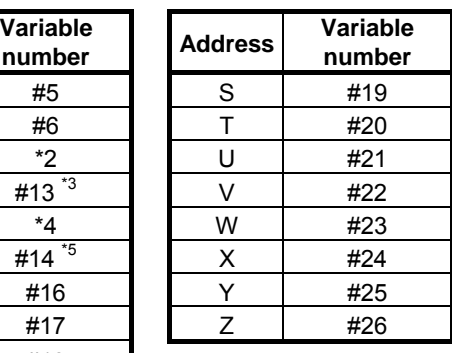

- \*1: The first five addresses G in ascending order of G code groups are used as arguments and passed to variables #28 to #32.
- \*2: Address L is a number of times in which the macro call is repeated.
- \*3: Address M other than call code is passed to variable #13.
- \*4: Address M for call code does not become an argument.
- \*5: Address N is passed to variable #14.

- Special Macro Call

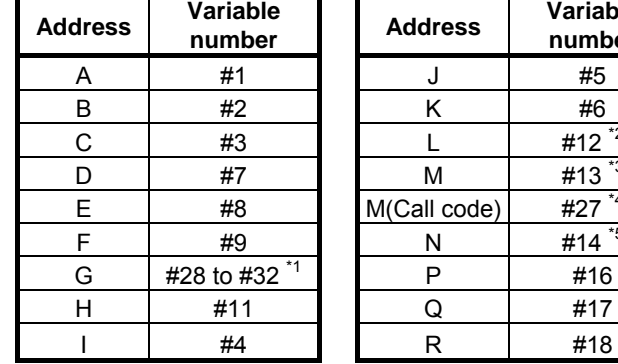

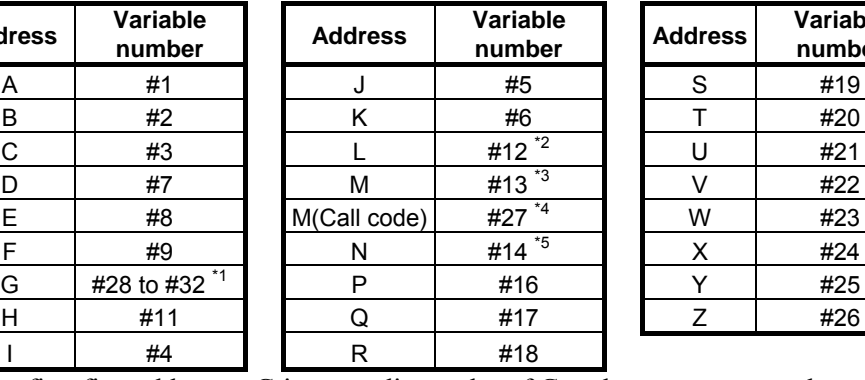

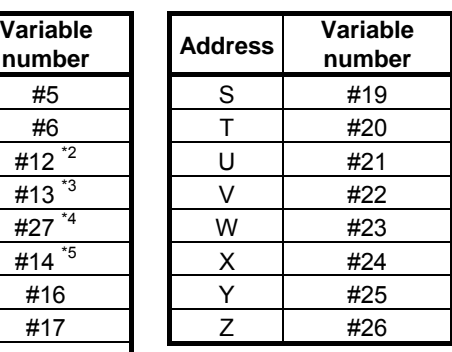

- \*1: The first five addresses G in ascending order of G code groups are used as arguments and passed to variables #28 to #32.
- \*2: Address L is passed to variable #12, and does not become a number of times in which the macro call is repeated.
- \*3: Address M other than call code is passed to variable #13.

\*4: Address M for call code is passed to variable #27.

\*5: Address N is passed to variable #14, and becomes a sequence number.

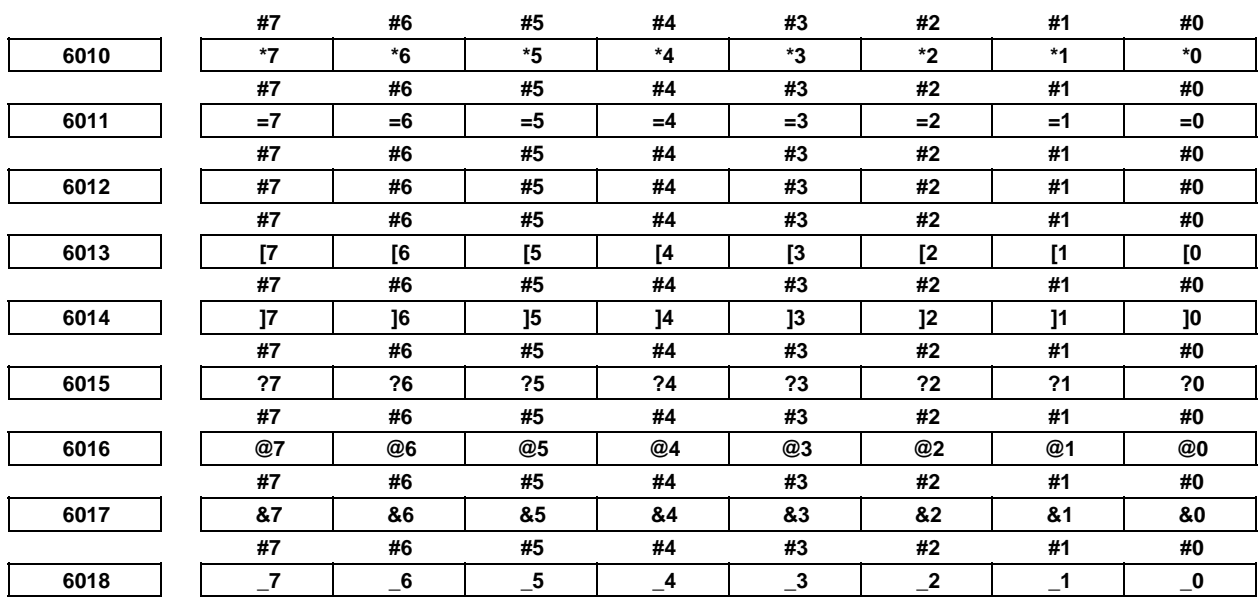

[Input type] Parameter input

[Data type] Bit path

\*0 to \*7 : The bit pattern of the EIA or ISO/ASCII code indicating \* is set.

 $=0$  to  $=7$ : The bit pattern of the EIA or ISO/ASCII code indicating  $=$  is set.

#0 to  $#7$ : The bit pattern of the EIA or ISO/ASCII code indicating  $#$  is set.

- [0 to  $[7:$  The bit pattern of the EIA or ISO/ASCII code indicating  $[$  is set.
- ]0 to ]7 : The bit pattern of the EIA or ISO/ASCII code indicating ] is set.
- ?0 to ?7 : The bit pattern of the EIA or ISO/ASCII code indicating ? is set.

 $(a)$  to  $(a)$  : The bit pattern of the EIA or ISO/ASCII code indicating  $(a)$  is set.

- $&0$  to  $&7$ : The bit pattern of the EIA or ISO/ASCII code indicating  $&8$  is set.
	- \_0 to \_7 : The bit pattern of the EIA or ISO/ASCII code indicating \_ is set.
		- 0: A corresponding bit is 0.
			- 1: A corresponding bit is 1.

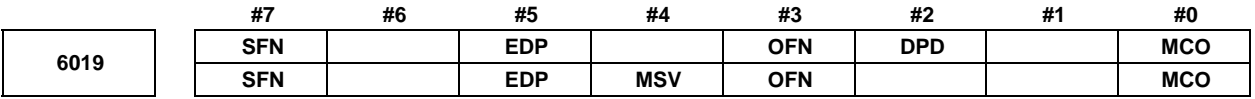

[Input type] Parameter input

[Data type] Bit

- **#0 MCO** When data is output, the decimal number value of the macro variable data is
	- 0: Not output as a comment.
	- 1: Output at the same time as a comment.

After the number, data, and the variable name of the macro variable are output when data output operation is performed the variable number and the value of the macro variable data in decimal number are output as a comment.

#### **NOTE**

- 1 Output data by this parameter is "Comment", and this is ignored at the time of reading.
- 2 Accuracy of the output data of the comment is up to 15 digits. The range of output data are nine digits above decimal point and eight digits below decimal point. "± OVER FLOW" is output instead of a value when the total digits number is more than 16 and the digit number above the decimal point is ten or more. When the number of digits below the decimal point becomes nine digits or more, the ninth place of the decimal point is rounded off and output. Moreover, the seventh place or the eighth place of the decimal point is rounded off and output when the total digits number is more than 16 and the digit number above decimal point is nine or eight.
- 3 The output becomes "EMPTY" when displayed, the macro variable data is "DATA EMPTY".
- **#2 DPD** When argument D is specified for a macro call without a decimal point, the number of decimal places:
	- 0: Is assumed to be 0.
		- [Example]
			- When G65PppppD1 is specified,  $#7=1.0000$  is passed as the argument.
	- 1: Depends on the increment system of the reference axis.

[Example]

When the increment system of the reference axis is IS-B and G65PppppD1 is specified,  $\#7=0.0010$  is passed as the argument.

- **#3 OFN** The format of the name of a file output by the external output command (DPRNT or BPRNT) is:
	- 0: PRNTxxxx.DAT (xxxx: 0000 to 9999).
	- 1: MCR\_PRNT.TXT (fixed).

### A.DESCRIPTION OF PARAMETERS B-64490EN/05

 **#4 MSV** When Tool length compensation shift type is used, the value in which Tool offset value, Tool length offset and Tool holder offset are :

#5041 - #5060, #100101 - #100151 (Current position)

- #5061 #5080, #100151 #100200 (Skip position):
- 0: It is included in above-mentioned system value.
- 1: It is not included in above-mentioned system value.

Only in the machining center system, this parameter becomes effective.

- **#5 EDP** Precision setting for macro relational operators is:
	- 0: Disabled.
	- 1: Enabled.

### **NOTE**

Parameter No. 6100 is used to set the number of significant digits after the decimal point.

- **#7 SFN** The format of the name of a file output by the external output command (DPRNT or BPRNT) is:
	- 0: PRNTxxxx.DAT (xxxx: 0000 to 9999).
		- If the power is off and on, xxxx is reset to 0000.
	- 1: PRNTxxxx.DAT (xxxx: 0000 to 9999). If the power is off and on, xxxx is continued and the next number is applied.

**NOTE**  The setting value of bit 7 (SFN) is effective in case of that bit 3 (OFN) equals 0.

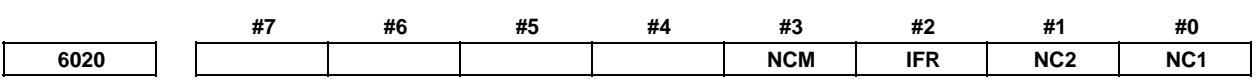

 [Input type] Parameter input [Data type] Bit path

> **NOTE**  When at least one of these parameters is set, the power must be turned off before operation is continued.

- **#0 NC1** The setting of the number of custom macro variables common to paths for #100 to #199 (#499) (parameter No. 6036) is:
	- 0: Valid.

As many custom macro variables  $\#100$  to  $\#199$  (or  $\#100$  to  $\#499$ ) set for this path as the number set in parameter No. 6036 are used as custom macro variables common to tool paths.

1: Invalid.

Custom macro variables #100 to #199 (or #100 to #499) set for this path are all used as variables for the path.

# **NOTE**  For path 1, be sure to set this parameter to 0.

#### **Example**

 In a 4-path system, when parameters are set as listed below, custom macro variables for paths 1 to 3 are used as variables common to these paths, but for path 4, custom macro variables for the path are used.

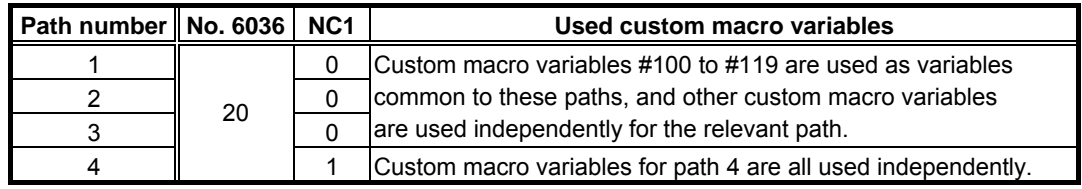

- **#1 NC2** The setting of the number of custom macro variables common to paths for #500 to #999 (parameter No. 6037) is:
	- 0: Valid.

As many custom macro variables #500 to #999 set for this path as the number set in parameter No. 6037 are used as custom macro variables common to tool paths.

1: Invalid.

Custom macro variables #500 to #999 set for this path are all used as variables for the path.

## **NOTE**

For path 1, be sure to set this parameter to 0.

#### **Example**

 In a 4-path system, when parameters are set as listed below, custom macro variables for paths 1 to 3 are used as variables common to these paths, but for path 4, custom macro variables for the path are used.

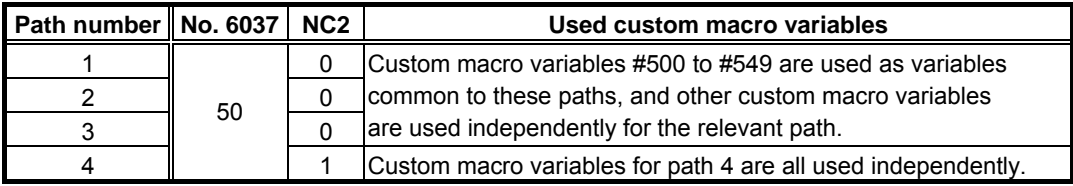

- **#2 IFR** The custom macro interface signal R address is:
	- 0: Disabled.
	- 1: Enabled.

# **NOTE**

 Set the start address of each R area in parameter No. 6093 or 6094.

# **WARNING**

 To set the parameter IFR=1, please set an appropriate value to parameter No.6094 beforehand.

When the parameter No.6094 is 0, R0 of an internal relay is set. If the internal relay R0 is used to another area, the operation not intended might be done.

#### A.DESCRIPTION OF PARAMETERS B-64490EN/05

 **#3 NCM** The position in which comment section can be inserted in macro statements changes places by setting value of this parameter.

When #3000(Alarm) or #3006(Stop with a message) are commanded with the comment section, the order of message and the comment section changes places by setting value of this parameter.

0: The position in which comment section can be inserted in macro statements is as follows.

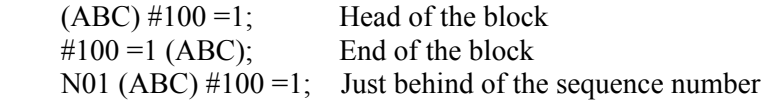

 It is assumed that it message first, and assumes since the second to be comment section.

#3000 =1 (ALARM MESSAGE) (COMMENT 1) (COMMENT 2);

1: The position in which comment section can be inserted in macro statements is as follows.

> $(ABC)$  #100 =1; Head of the block  $\text{\#}100 = 1 \text{ (ABC)}$ ; End of the block N01 (ABC)  $\#100 = 1$ ; Just behind of the sequence number #100(ABC) =1; Just behind of variable number  $\text{\#}100 = \text{\#}101 + 1.$ (ABC) \* $\text{\#}102$ ; Just behind of numeric values  $\text{\#}100 = [\text{\#} \text{ UIL}[1]] \text{(ABC)} \cdot 100.$ ; Just behind of the name of variable

 The end is assumed to be message, and it assumes to be comment section from it ahead.

#3000 =1 (COMMENT 1) (COMMENT 2) (ALARM MESSAGE);

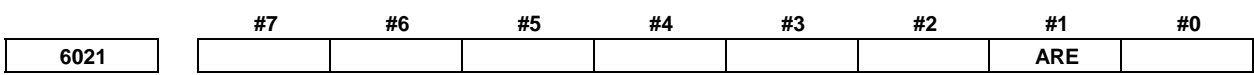

[Input type] Parameter input

[Data type] Bit

- **#1 ARE** For rotation axes for which rollover function is enabled, the reading of block end point position by system variables  $#5001$  to  $#5020$  or  $#100001$  to  $#100050$  is:
	- $\overline{0}$ : Not available
	- 1: Available.

**6030 M code to execute external device subprogram calls** 

[Input type] Setting input

[Data type] 2-word path

[Valid data range] 0 to 99999999

Set the M code to execute external device subprogram calls. When 0 is set, M198 is used. M01, M02, M30, M98, and M99 cannot be used to execute external device subprogram calls. When a negative number, 1, 2, 30, 98, or 99 is set for this parameter, M198 is used to execute external device subprogram calls.

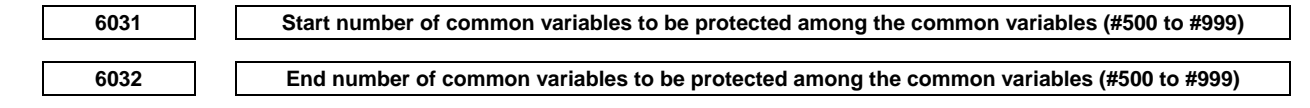

 [Input type] Parameter input [Data type] Word path [Valid data range] 500 to 999

Among the common variables #500 to #999, the range of common variables specified by this parameter can be protected (by setting their attributes to read-only). If a write attempt (on the left side) is made, an alarm is issued.

# **NOTE**

 Set 0 in both parameter No. 6031 and No. 6032 not to protect common variables.

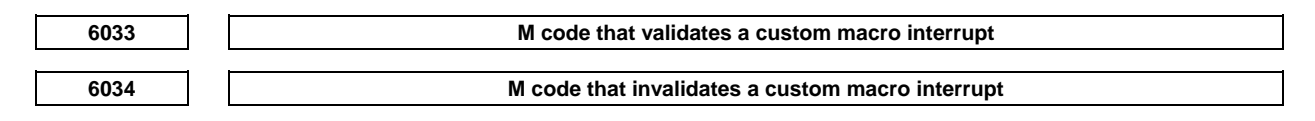

- [Input type] Parameter input
- [Data type] 2-word path

[Valid data range] 03 to 99999999 (excluding 30, 98 and 99)

These parameters can be used when bit 4 (MPR) of parameter No. 6003 is 1. M96 is used as a valid M code and M97 is used as an invalid M code when MPR is 0, irrespective of the state of this parameter.

**6036 Number of custom macro variables common to tool path (for #100 to #199 (#499))** 

# **NOTE**

 When this parameter is set, the power must be turned off before operation is continued.

[Input type] Parameter input

[Data type] Word

[Valid data range] 0 to 400

When the memory common to paths is used, this parameter sets the number of custom macro common variables to be shared (custom macro variables common to paths). Common variables  $\#100$  to  $\#199$  (up to  $\#499$  in a system with the embedded macro option) may be shared. Ensure that the maximum number of usable macro common variables is not exceeded.

## **Example**

 When 20 is set in parameter No. 6036 #100 to #119: Shared by all paths #120 to #149: Used by each path independently

## **NOTE**

- 1 To use up to #199, the option for adding custom macro common variables is required.
- 2 To use up to #499, the embedded macro option is required.
- 3 When 0 or a negative value is set, the memory common to paths is not used.
- 4 When the option for embedded macro is effective and the option for addition of custom macro common variables is not effective, #150 to #199 can not be used but this parameter should be set the number which includes #150 to #199.

### A.DESCRIPTION OF PARAMETERS B-64490EN/05

**6037 Number of custom macro variables common to tool path (for #500 to #999)** 

## **NOTE**  When this parameter is set, the power must be turned off before operation is continued.

[Input type] Parameter input

[Data type] Word

[Valid data range] 0 to 500

When the memory common to paths is used, this parameter sets the number of custom macro common variables to be shared (custom macro variables common to paths). Common variables #500 to #999 may be shared. Ensure that the maximum number of usable macro common variables is not exceeded.

**Example** 

 When 50 is set in parameter No. 6037 #500 to #549: Shared by all paths #550 to #599: Used by each path independently

# **NOTE**

- 1 To use up to #999, the option for adding custom macro common variables is required.
- 2 When 0 or a negative value is set, the memory common to paths is not used.

**6038 Start G code used to call a custom macro** 

 [Input type] Parameter input [Data type] Word path [Valid data range] -9999 to 9999

**6039 Start program number of a custom macro called by G code** 

 [Input type] Parameter input [Data type] 2-word path [Valid data range] 1 to 9999

**6040 Number of G codes used to call custom macros** 

 [Input type] Parameter input [Data type] Word path [Valid data range] 0 to 255 Set this parameter to define multiple custom macro calls using G codes at a time. With G codes as many as the value set in parameter No. 6040 starting with the G code set in parameter No. 6038, the custom macros of program numbers as many as the value set in parameter No. 6040 starting with the program number set in parameter No. 6039 can be called. Set 0 in parameter No. 6040 to disable this mode of calling. If a negative value is set in parameter No. 6038, the modal call mode is entered. Whether the modal call is equivalent to G66 or G66.1 depends on bit 3 (MGE) of parameter No. 6007. [Example] When parameter No.  $6038 = 900$ , parameter No.  $6039 = 1000$ , and parameter No.  $6040 =$ 100 are set, a set of 100 custom macro calls (simple calls) is defined as follows:  $G900 \rightarrow O1000$ 

 $G901 \rightarrow O1001$  $G902 \rightarrow O1002$  :  $G999 \rightarrow 01099$ When the setting of parameter No. 6038 is changed to -900, the same set of custom macro calls (modal calls) is defined. **NOTE**  1 When the following conditions are satisfied, all calls using these parameters are disabled: 1) When a value not within the specifiable range is set in each parameter 2) (Value of parameter No. 6039 + value of parameter No. 6040 -  $1) > 9999$ 2 The specification of a mixture of simple calls and modal calls is not allowed. 3 If a range of G codes set by these parameters duplicate G codes specified in parameters Nos. 6050 to 6059, the calls specified by parameters Nos. 6050 to 6059 are made preferentially. **6041 Start G code with a decimal point used to call a custom macro**  [Input type] Parameter input [Data type] Word path [Valid data range] -999 to 999 **6042 Start program number of a custom macro called by G code with a decimal point**  [Input type] Parameter input [Data type] 2-word path [Valid data range] 1 to 9999 **6043 Number of G codes with a decimal point used to call custom macros**  [Input type] Parameter input [Data type] Word path [Valid data range] 0 to 255 Set this parameter to define multiple custom macro calls using G codes with a decimal point at a time. With G codes with a decimal point as many as the value set in parameter No. 6043 starting with the G code with a decimal point set in parameter No. 6041, the custom macros of program numbers as many as the value set in parameter No. 6043 starting with the program number set in parameter No. 6042 can be called. Set 0 in parameter No. 6043 to disable this mode of calling. If a negative value is set in parameter No. 6041, the modal call mode is entered. Whether the modal call is equivalent to G66 or G66.1 depends on bit 3 (MGE) of parameter No. 6007. [Example] When parameter No.  $6041 = 900$ , parameter No.  $6042 = 2000$ , and parameter No.  $6043 =$ 100 are set, a set of 100 custom macro calls (simple calls) is defined as follows:  $G90.0 \rightarrow O2000$  $G90.1 \rightarrow O2001$  $G90.2 \rightarrow O2002$  :  $G99.9 \rightarrow O2099$ 

When the setting of parameter No. 6041 is changed to -900, the same set of custom macro calls (modal calls) is defined.

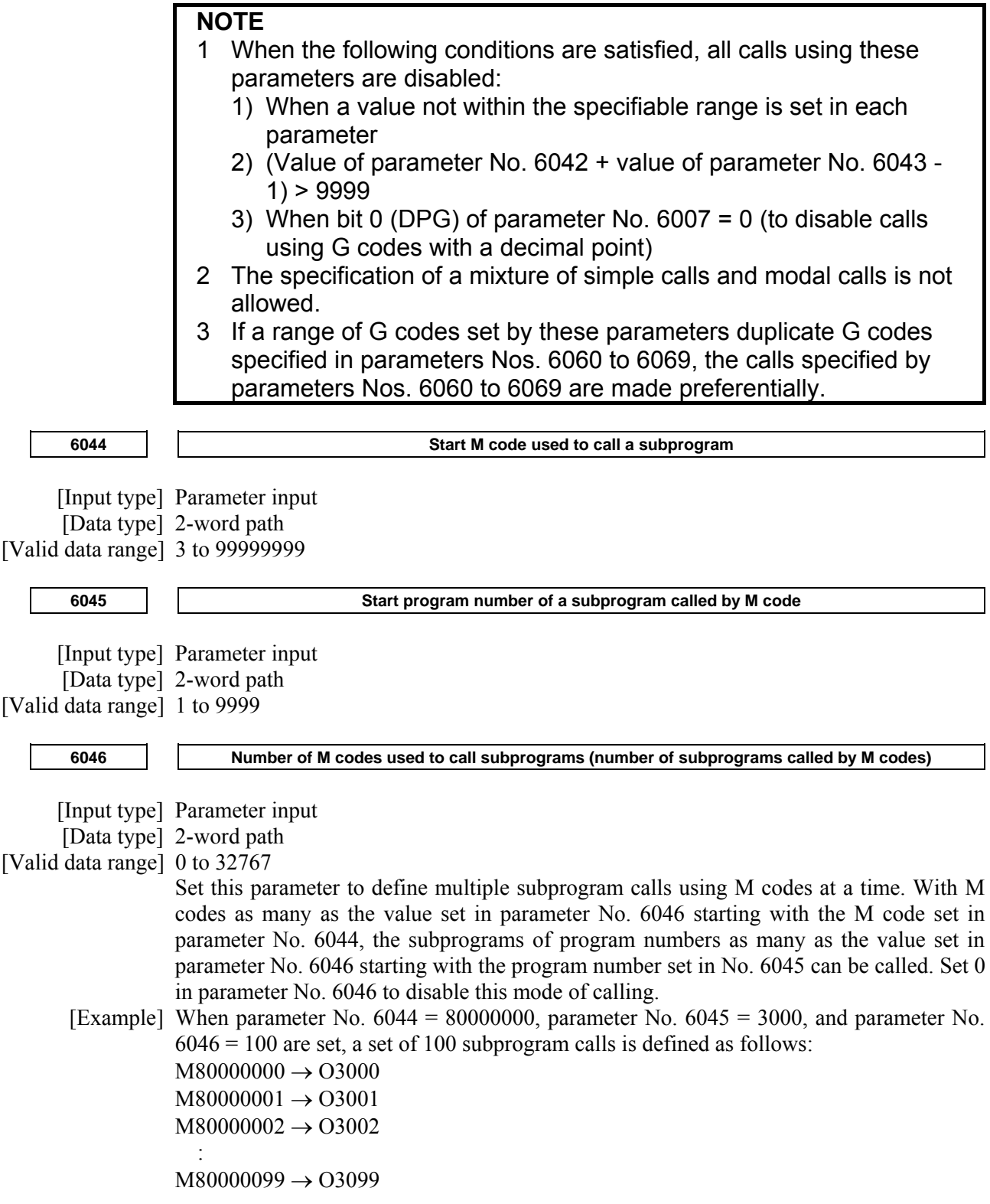

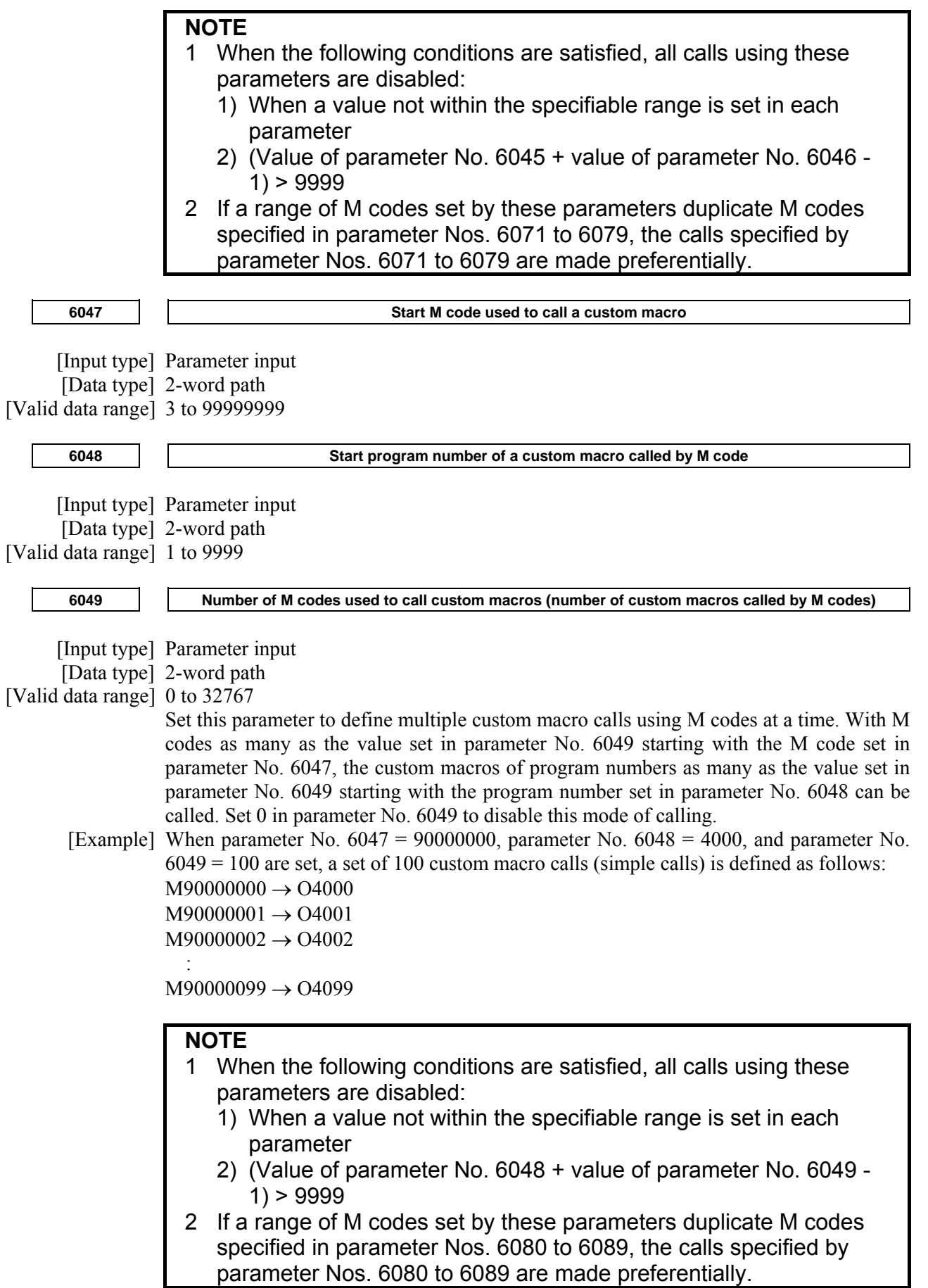

 $\mathbf{I}$ 

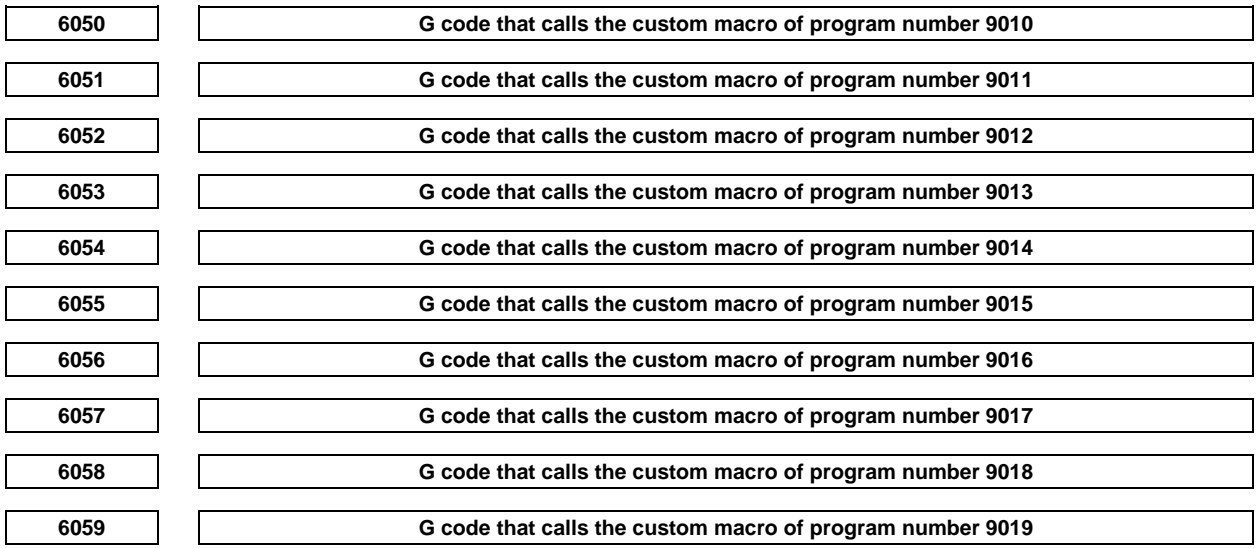

[Input type] Parameter input

[Data type] Word path

[Valid data range] (-9999 to 9999 : excluding 0, 5, 65, 66 and 67)

Set the G codes used to call the custom macros of program numbers 9010 to 9019. However, note that when a negative value is set in this parameter, it becomes a modal call. For example, if this parameter is set to -11, the modal call mode is entered by G11. Whether the modal call is equivalent to G66 or G66.1 depends on bit 3 (MGE) of parameter No. 6007.

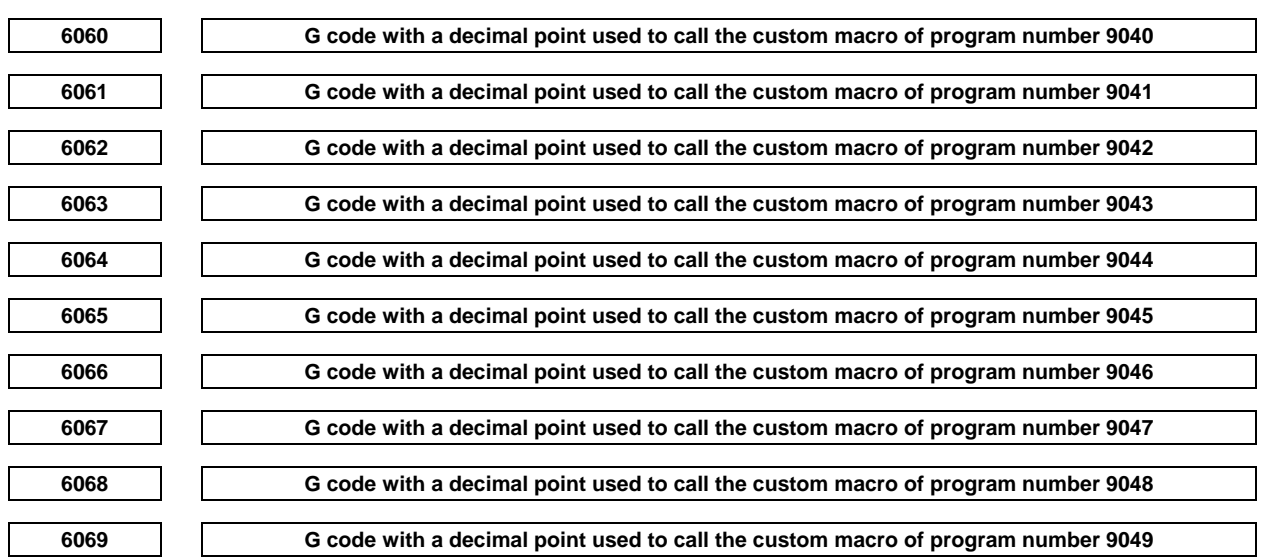

[Input type] Parameter input

[Data type] Word path

[Valid data range] -999 to 999

Set the G codes used to call the custom macros of program numbers 9040 to 9049. However, note that when a negative value is set in this parameter, it becomes a modal call. For example, if this parameter is set to -11, the modal call mode is entered by G1.1. Whether the modal call is equivalent to G66 or G66.1 depends on bit 3 (MGE) of parameter No. 6007. Set G codes in the format Gm.n. The value expressed by  $(m \times 10+n)$ is set in the parameter. The values m and n must satisfy the following relationships:  $0 \le m$ ≤99, 0 ≤n ≤9.

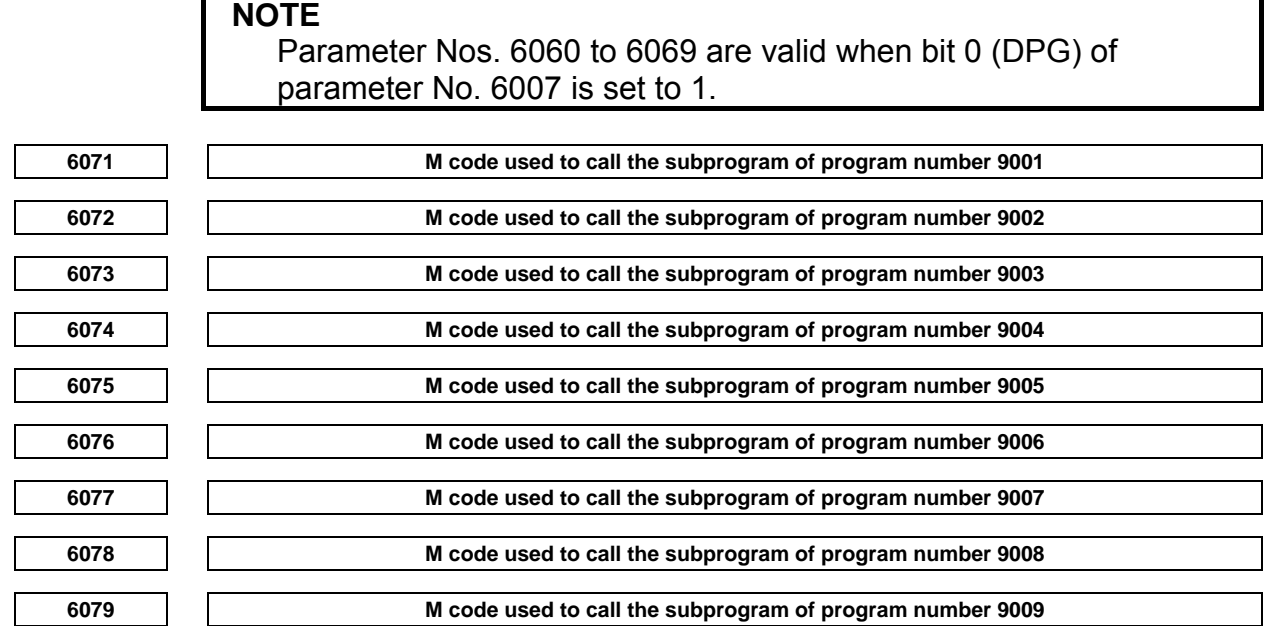

[Input type] Parameter input

[Data type] 2-word path

[Valid data range] 3 to 99999999 (excluding 30, 98 and 99)

These parameters set the M codes that call the subprograms of program numbers 9001 to 9009.

# **NOTE**

 If the same M code is set in these parameters, the younger number is called preferentially. For example, if 100 is set in parameter Nos. 6071 and 6072, and programs O9001 and O9002 both exist, O9001 is called when M100 is specified.

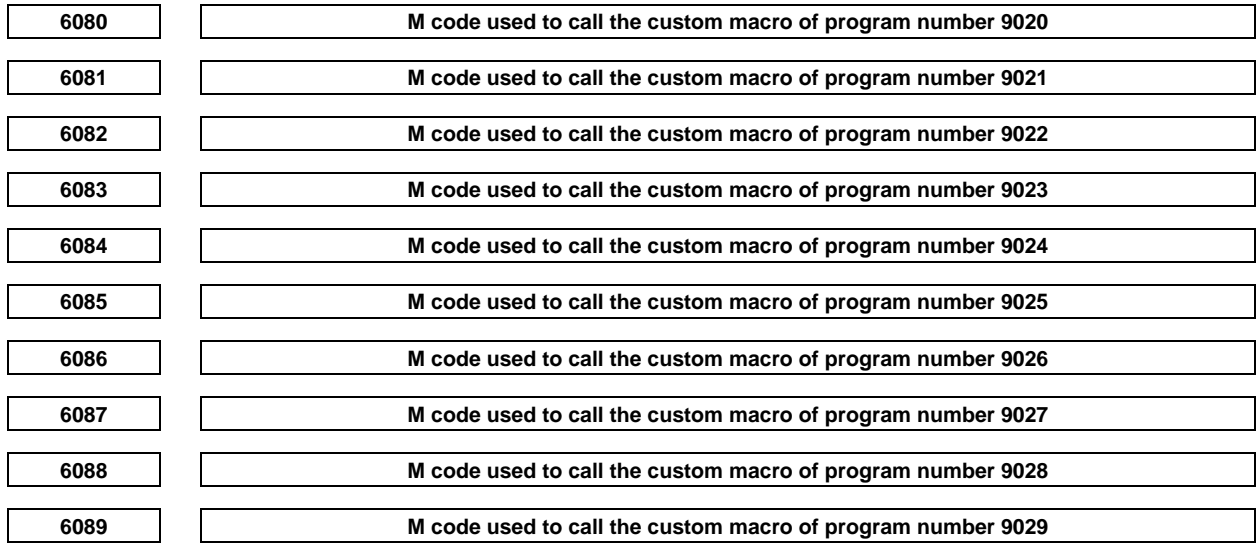

[Input type] Parameter input

[Data type] 2-word path

[Valid data range] 3 to 99999999 (excluding 30, 98 and 99)

Set the M codes used to call the custom macros of program numbers 9020 to 9029. The simple call mode is set.

# **NOTE**

- 1 If the same M code is set in these parameters, the younger number is called preferentially. For example, if 200 is set in parameter No. 6081 and No. 6082, and programs O9021 and O9022 both exist, O9021 is called when M200 is specified.
- 2 If the same M code is set in a parameters Nos. 6071 to 6079 used to call subprograms and in a parameters Nos. 6080 to 6089 used to call custom macros, a custom macro is called preferentially. For example, if 300 is set in parameters Nos. 6071 and 6081, and programs O9001 and O9021 both exist, O9021 is called when M300 is specified.

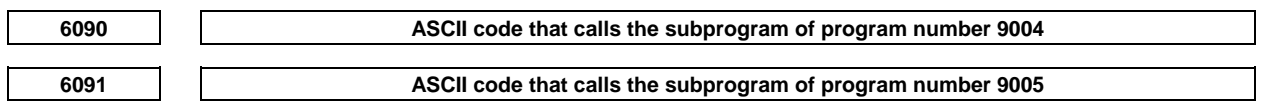

[Input type] Parameter input

[Data type] Byte path

[Valid data range]  $65(A:41H)$  to  $90(Z:5AH)$ 

These parameters set the ASCII codes that call subprograms in decimal. The settable addresses are indicated below.

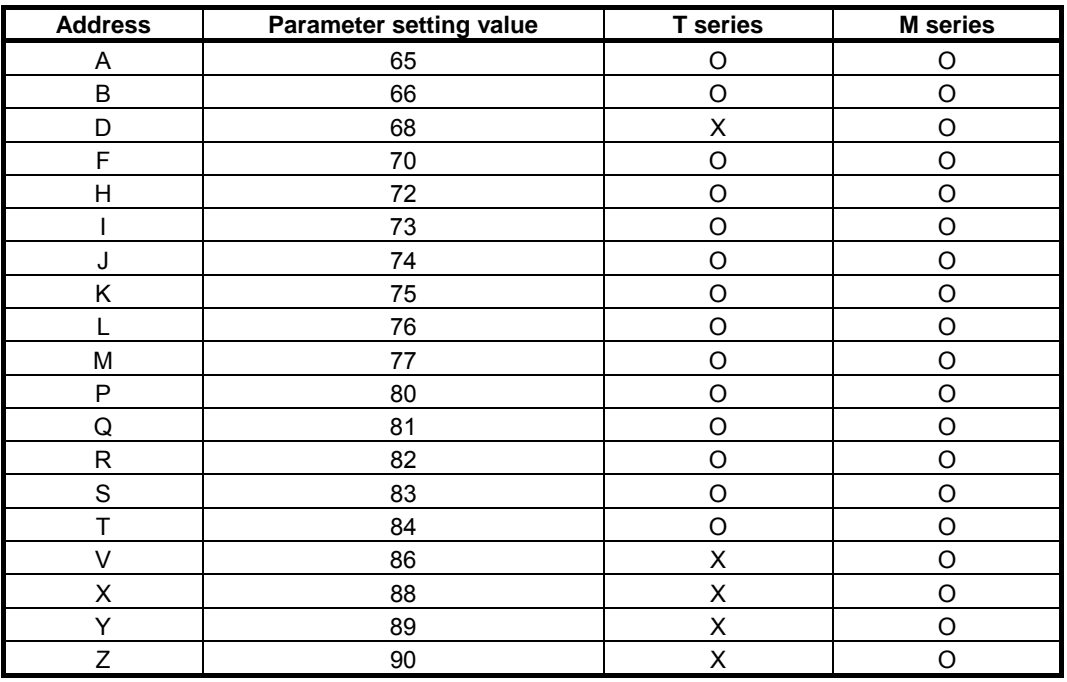

# **NOTE**

1 When address L is set, the number of repeats cannot be specified.

2 Set 0 when no subprogram is called.

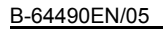

**6093 Top address of custom macro interface signal R address (input signal)** 

**6094 Top address of custom macro interface signal R address (output signal)** 

### **NOTE**

 When these parameters are set, the power must be turned off before operation is continued.

[Input type] Parameter input

[Data type] 2-word path

[Valid data range] 0 to maximum address (multiple of 4, 0, 4, 8, ...)

Set the top address of custom macro interface signal R address. 128 signals starting at the top address are allocated.

#### [Example]

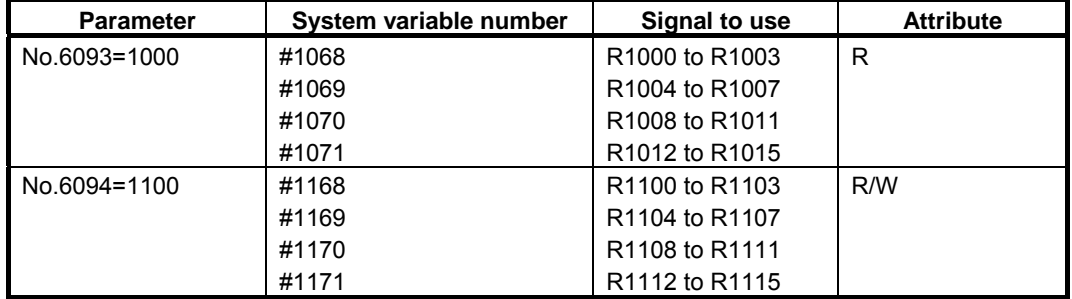

\*) The R and R/W attributes of variables represent, respectively, read-only and read/write enabled.

#### **NOTE**

- 1 Each value specified with this parameter must be a multiple of 4 (0, 4,  $8, \ldots$ ). Otherwise, this function is disabled.
- 2 If a non-existent R address or system relay address is set, the corresponding system variable becomes invalid. The effective R address area varies depending on the PMC used and its memory. Be sure to specify a usable range by checking the specification of the PMC in use.
- 3 When setting the parameter, make sure that the input signal addresses do not overlap with the output signal addresses.

**6095 The number of programs used by the one touch macro call function** 

 [Input type] Parameter input [Data type] Byte path

[Valid data range] 0 to 16

Specify the number of programs used by the one touch macro call function.

For instance, when three is set, macro call start signals MCST1, MCST2, and MCST3<Gn512.0-Gn513.7> are valid.

When 0 is specified, this function is invalid.

**6096 The first O number of the program used by the one touch macro call function** 

 [Input type] Parameter input [Data type] 2-word path [Valid data range] 1 to 9999

Specify the first O number of the program used by the one touch macro call function. When 9000 is set, for example, the relationship between macro call start signal MSCTx and the program number of a program started by the signal is as follows: MCST1 signal: Starts O9000 (when 1 or a greater value is set in parameter No. 6095). MCST2 signal: Starts O9001 (when 2 or a greater value is set in parameter No. 6095). MCST3 signal: Starts O9002 (when 3 or a greater value is set in parameter No. 6095). : : : MCST15 signal: Starts O9014 (when 15 or a greater value is set in parameter No. 6095). MCST16 signal: Starts O9015 (when 16 or a greater value is set in parameter No. 6095).

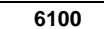

**Precision setting for relational operators** 

[Input type] Parameter input

[Data type] Byte

[Valid data range] 0 to 15

This parameter sets the number of digits after the decimal point in two values to be compared using the custom macro relational operator. The two values are rounded off to the specified number of digits before comparison.

#### **NOTE**

- 1 This function is enabled by setting bit 5 (EDP) of parameter No. 6019 to 1.
- 2 This function is disabled if parameter No. 6100 is set to a value out of the valid data range.

# **4.38 PARAMETERS OF PATTERN DATA INPUT**

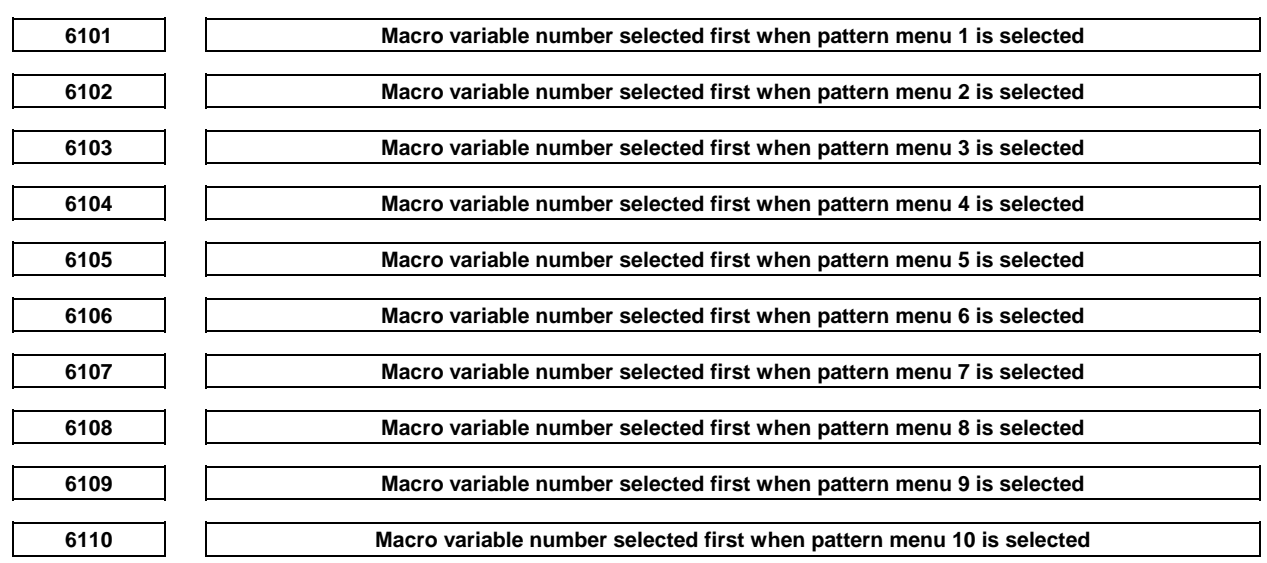

[Input type] Parameter input

[Data type] Word path

[Valid data range] 0,100 to 199,500 to 999

Set the macro variable number to be selected first when a pattern menu is selected on the custom macro screen.

If 0 is specified, 500 is assumed.

If a value beyond the above range is entered, 100 is assumed.

# **4.39 PARAMETERS OF POSITIONING BY OPTIMUM ACCELERATION #7 #6 #5 #4 #3 #2 #1 #0 6131 OADx**  [Input type] Parameter input [Data type] Bit axis **NOTE**  When this parameter is set, the power must be turned off before operation is continued. **#0 OADx** The function for positioning by optimum acceleration (seven step switch of the rapid traverse rate, time constant, and loop gain by the positioning distance to rapid traverse by automatic operation) is 0: Disabled. 1: Enabled.  **#7 #6 #5 #4 #3 #2 #1 #0 6132 ILG**  [Input type] Parameter input [Data type] Bit path  **#0 ILG** In the function for positioning by optimum acceleration, the switch of the loop gain is 0: Enabled. (Parameters Nos. 6181 to 6187 is used.) 1: Disabled. (Parameter No. 1825 is used.) **6136 Distance D1 for level 1 of positioning by optimum acceleration for each axis 6137 Distance D2 for level 2 of positioning by optimum acceleration for each axis 6138 Distance D3 for level 3 of positioning by optimum acceleration for each axis**  [Input type] Parameter input [Data type] Real axis [Unit of data] mm, inch, degree(machine unit) [Valid data range] Refer to the standard parameter setting table(B) When a function for changing the rapid traverse rate, time constant, and loop gain according to the positioning distance is used, set the positioning distance for each axis.

# **NOTE**

- 1 When this parameter is enabled, bit 0 (OADx) of parameter No. 6131 must be set to 1.
- 2 When 0 is set to all parameters Nos. 6136 to 6138 and Nos. 11230 to 11232, this function is invalid.
- 3 The setting must satisfy the relationship D1 < D2 < D3 < D4 < D5 < D6.
- 4 Up to seven levels can be used for adjustment. When using four levels, for example, set to become D1<D2<D3 and set D4, D5, D6 to maximum setting value (When the increment system is IS-B, 999999.999).

# **NOTE**

- 5 For diameter programming axes, set a diameter. For example, assume that 10.000mm is set in a parameter for diameter programming axes. Then, when the travel distance has reached 10.000 mm, adjustment is performed.
- 6 The distance of each axis is set to each parameter Nos. 6136 to 6138 and Nos. 11230 to 11232. The length of the block cannot be specified.

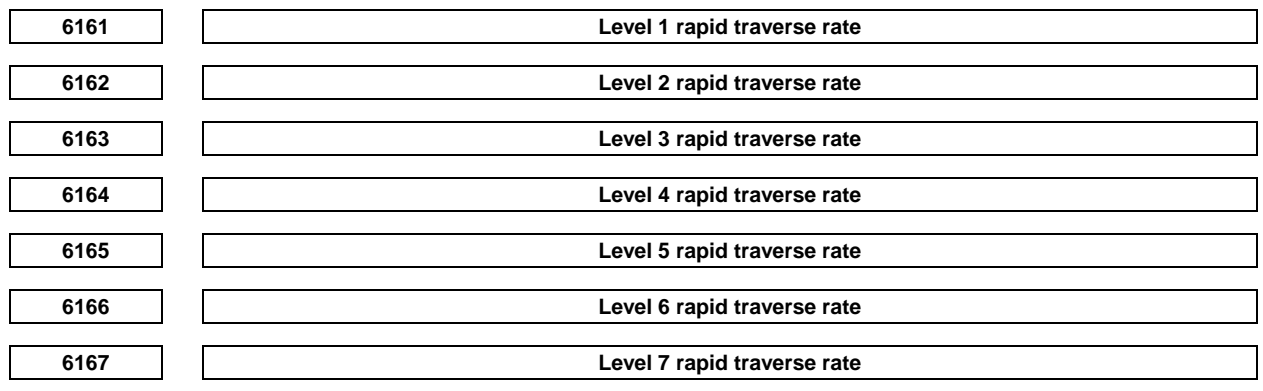

 [Input type] Parameter input [Data type] Real axis [Unit of data] mm/min, inch/min, degree/min (machine unit) [Valid data range] Refer to the standard parameter setting table(C)

The rapid traverse rate for each axis is set.

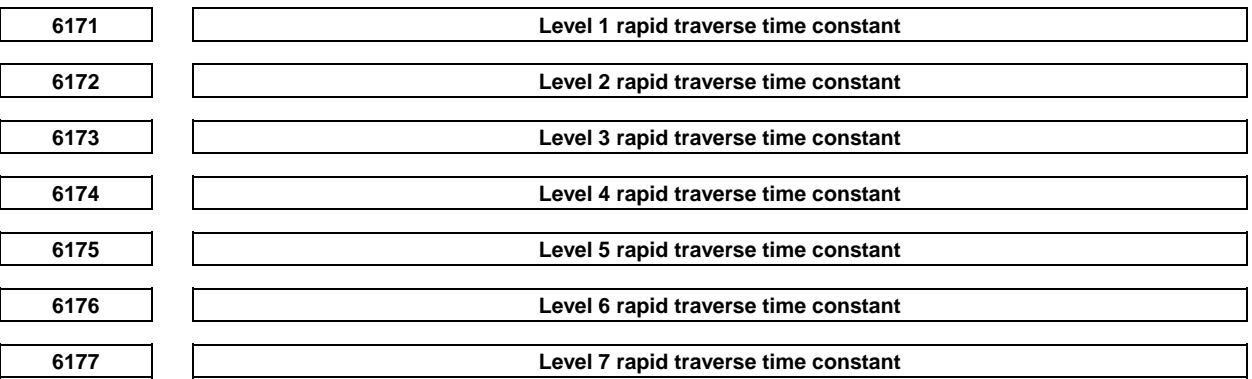

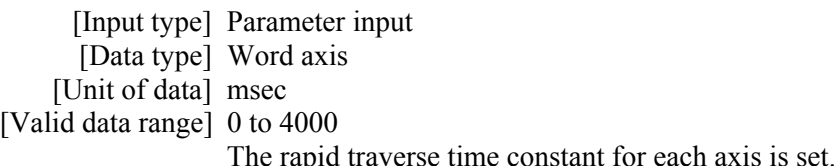

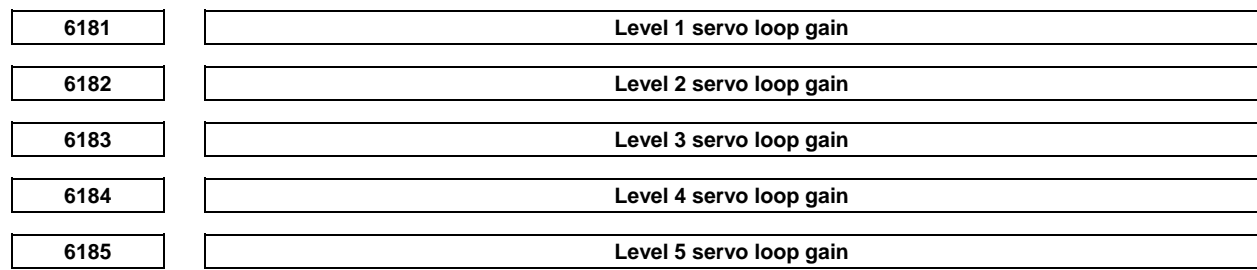
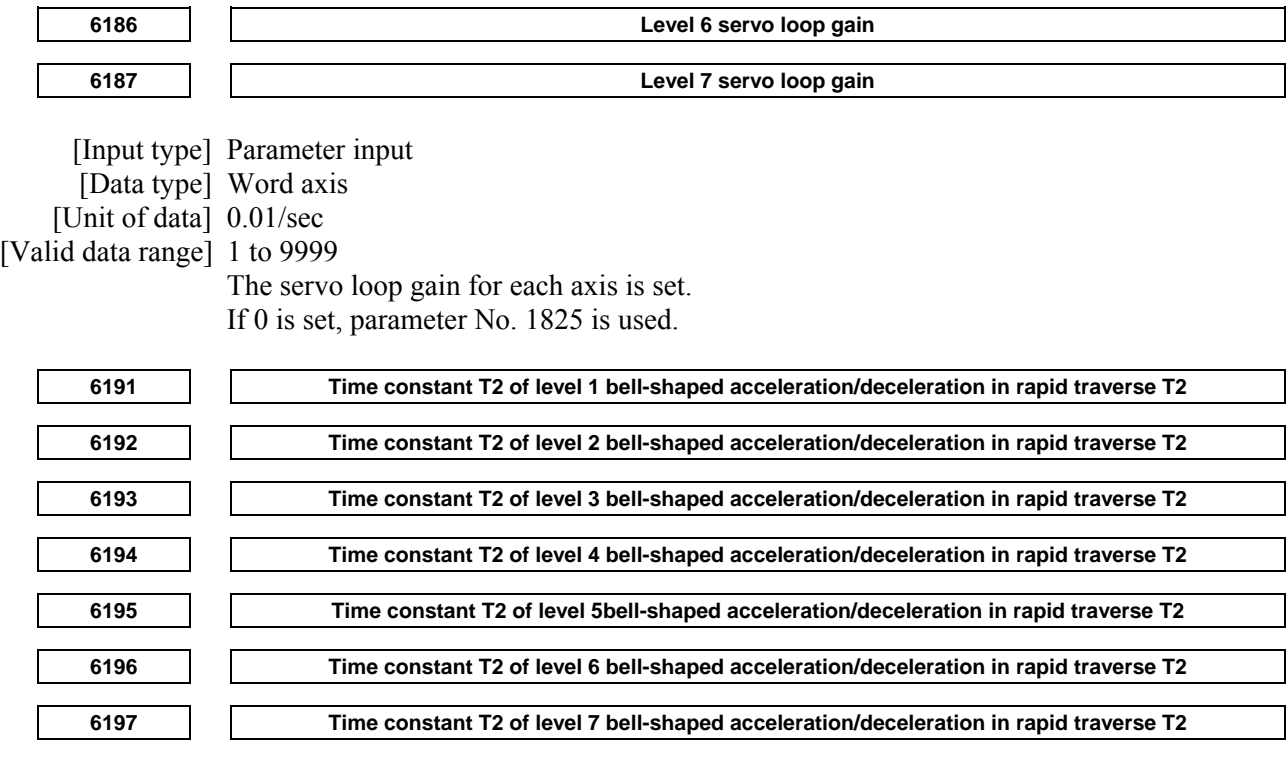

 [Input type] Parameter input [Data type] Word axis

[Unit of data] msec

[Valid data range] 0 to 512

Time constant T2 of bell-shaped acceleration/deceleration in rapid traverse for each axis is set.

# **4.40 PARAMETERS OF SKIP FUNCTION**

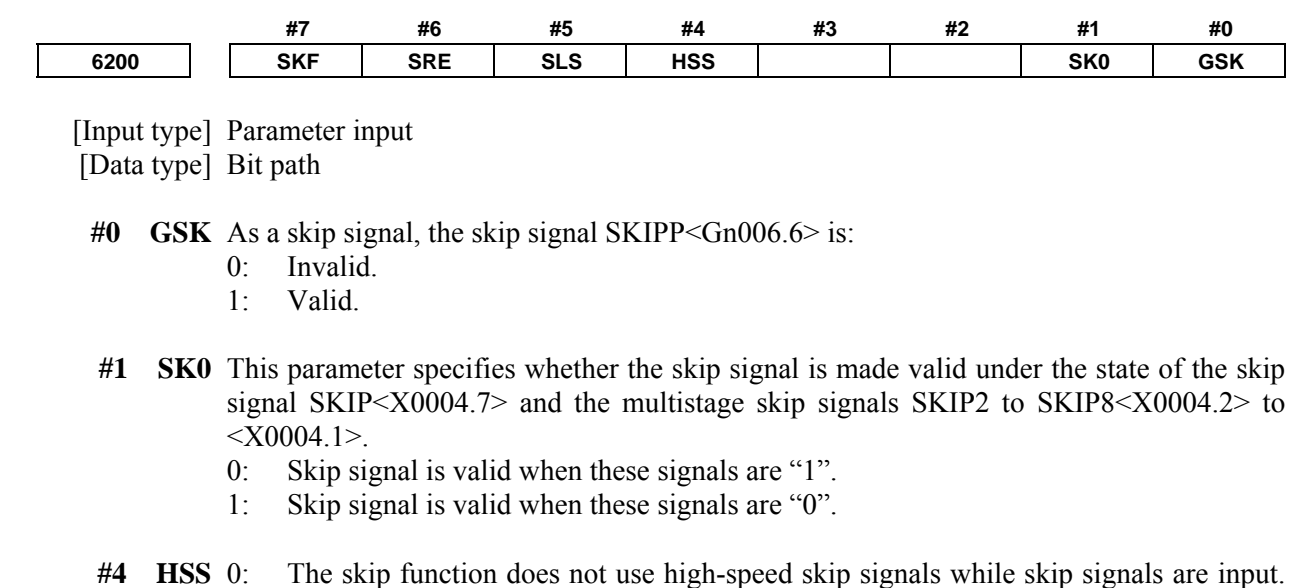

(The conventional skip signal is used.)

1: The step skip function uses high-speed skip signals while skip signals are input.

## A.DESCRIPTION OF PARAMETERS B-64490EN/05

- **#5 SLS** 0: The multi-step skip function does not use high-speed skip signals while skip signals are input. (The conventional skip signal is used.)
	- 1: The multi-step skip function uses high-speed skip signals while skip signals are input.

## **NOTE**

 The skip signals SKIP<X0004.7> and SKIP2 to SKIP8<X0004.2> to <X0004.1> are valid regardless of the setting of this parameter. They can also be disabled using bit 4 (IGX) of parameter No. 6201. If you want to use high-speed skip signals when the multi-step skip function option is used, set this parameter to 1.

- **#6 SRE** When a high-speed skip signal or high-speed measurement position arrival signal is used:
	- 0: The signal is assumed to be input on the rising edge (contact open  $\rightarrow$  close).
	- 1: The signal is assumed to be input on the falling edge (contact close  $\rightarrow$  open).
- **#7 SKF** Dry run, override, and automatic acceleration/deceleration for G31 skip command
	- 0: Disabled
	- 1: Enabled

# **CAUTION**

- 1 When bit 7 (SKF) of parameter No.6200 is set to 0, feedrate override, dry run, and automatic acceleration/deceleration are disabled in moving by the skip function regardless of the feedrate which is specified as a feed per minute or a feed per rotation.
- 2 Even if bit 7 (SKF) of parameter No.6200 is set to 1, dry run and automatic acceleration/deceleration are disabled when bit 1 (SFP) of parameter No.6207 is set to 1. When the multi-step skip is used and bit 2 (SFN) of parameter No.6207 is set to 1, dry run and automatic acceleration/deceleration are similarly disabled.

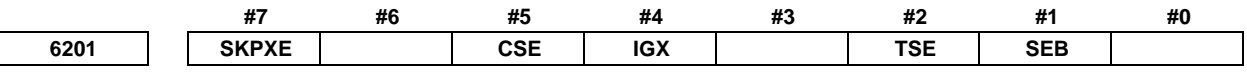

[Input type] Parameter input

[Data type] Bit path

- **#1 SEB** When a skip signal, high-speed skip signal or measurement position arrival signal goes on while the skip function, the continuous high-speed skip function or the automatic tool length measurement (M series) or automatic tool compensation (T series) is used, the accumulated pulses and positional deviation due to acceleration/deceleration are:
	- 0: Ignored.
	- 1: Considered and compensated.

The accumulated pulses and positional deviation due to actual acceleration/deceleration when the skip signal, high-speed skip signal or measurement position arrival signal goes on are considered to obtain the position at which the signal is input.

- **#2 TSE** When the torque limit skip function (G31 P98/99) is used, the skip position held in a system variable (#5061 to #5080) is:
	- 0: Position that is offset considering the delay (positional deviation) incurred by the servo system.
	- 1: Position that does not reflect the delay incurred by the servo system.

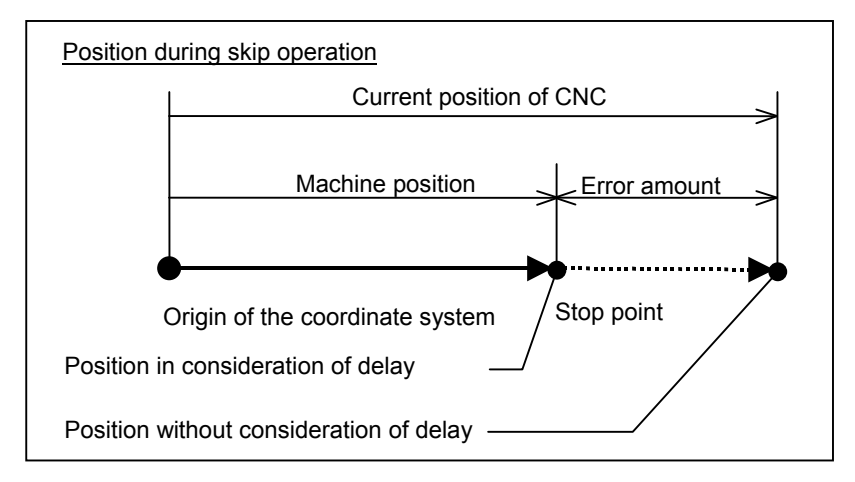

- **#4 IGX** When the high-speed skip function is used, SKIP<X0004.7>, SKIPP<Gn006.6>, and SKIP2 to SKIP8<X0004.2> to <X0004.1> are:
	- 0: Enabled as skip signals.
	- 1: Disabled as skip signals.
- **#5 CSE** For the continuous high-speed skip command, high-speed skip signals are:
	- 0: Effective at either a rising or falling edge (depending on the setting of bit 6 (SRE) of parameter No. 6200).
	- 1: Effective at both the rising and falling edges.
- **#7 SKPXE** For the skip function (G31), the skip signal SKIP is:
	- 0: Enabled.
	- 1: Disabled.

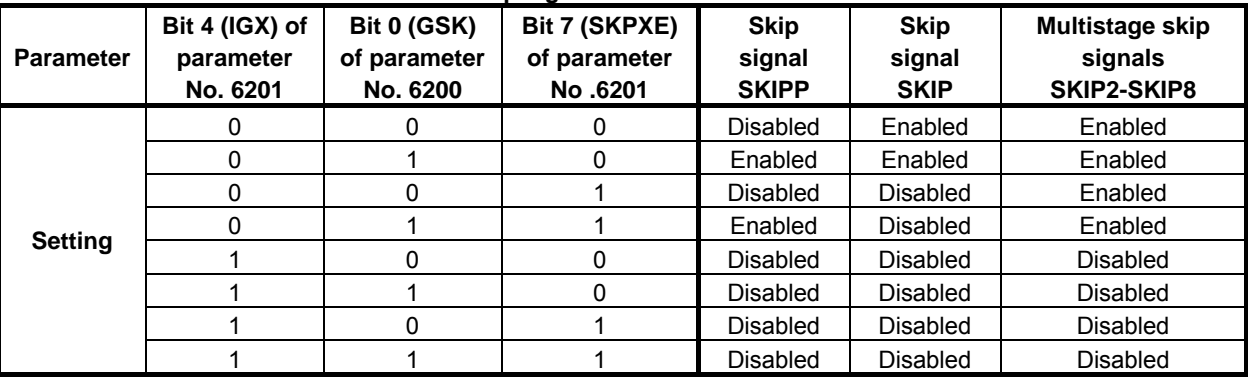

#### **Whether the skip signals are enabled or disabled**

Bit 4 (IGX) of parameter No. 6201 is valid for the skip function using high-speed skip signals (when bit 4 (HSS) of parameter No. 6200 is set to 1) or for the multistage skip function using high-speed skip signals (when bit 5 (SLS) of parameter No. 6200 is set to 1).

To use multistage skip signals, the multistage skip function option is required.

 **#7 #6 #5 #4 #3 #2 #1 #0 6202 1S8 1S7 1S6 1S5 1S4 1S3 1S2 1S1** 

 [Input type] Parameter input [Data type] Bit path

## A.DESCRIPTION OF PARAMETERS B-64490EN/05

**1S1 to 1S8** These parameters specify whether to enable or disable each high-speed skip signal when the G31 skip command is issued.

The following table shows the correspondence between the bits, input signals, and commands.

The settings of the bits have the following meaning :

- 0: The high-speed skip signal corresponding to a bit is disabled.
- 1: The high-speed skip signal corresponding to a bit is enabled.

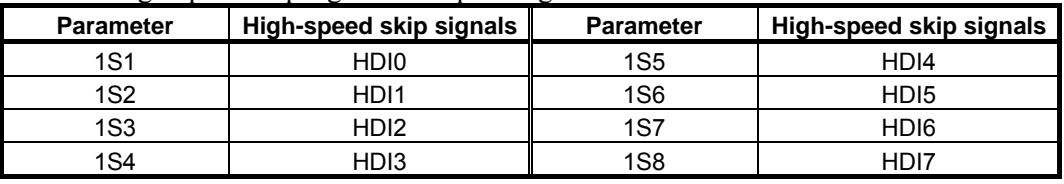

# **NOTE**

Do not specify the same signal simultaneously for different paths.

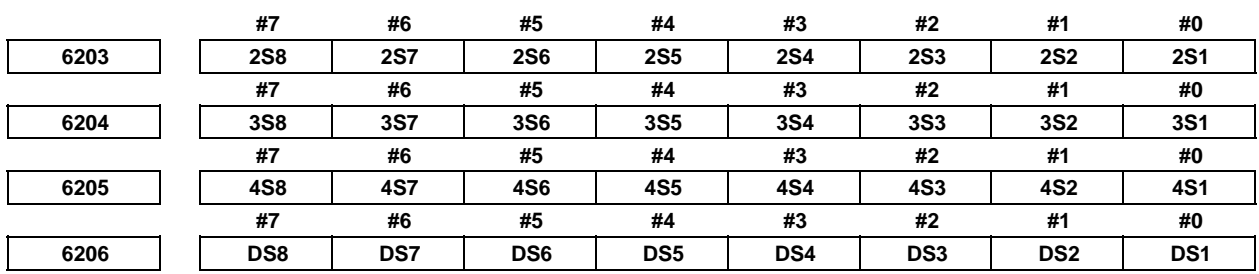

[Input type] Parameter input

[Data type] Bit path

#### **1S1to1S8, 2S1to2S8, 3S1to3S8, 4S1to4S8, DS1toDS8**

Specify which skip signal is enabled when the skip command (G31, or G31P1 to G31P4) and the dwell command (G04, G04Q1 to G04Q4) are issued with the multi-step skip function.

The following table shows the correspondence between the bits, input signals, and commands.

The setting of the bits have the following meaning :

- 0: The skip signal corresponding to a bit is invalid.
- 1: The skip signal corresponding to a bit is enabled.

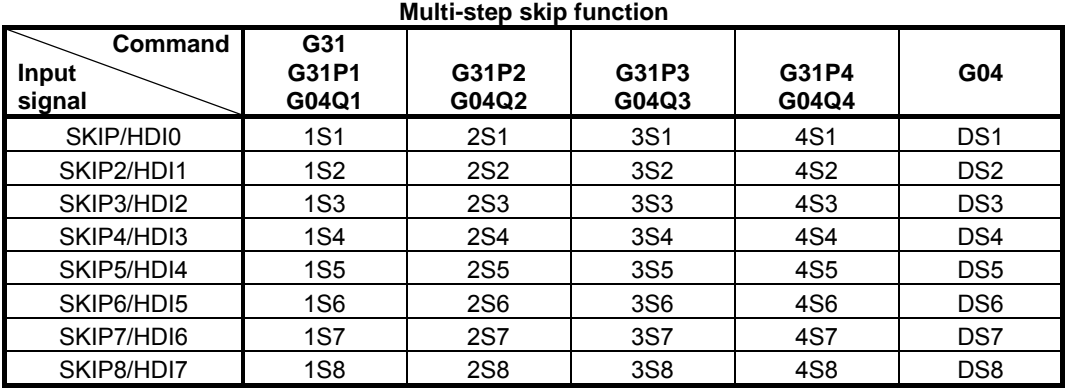

## **NOTE**

 HDI0 to HDI7 are high-speed skip signals. Do not specify the same signal simultaneously for different paths.

When bit 0 (GSK) of parameter No. 6200 is set to 1, commands to be skipped can be selected by setting the following parameter:

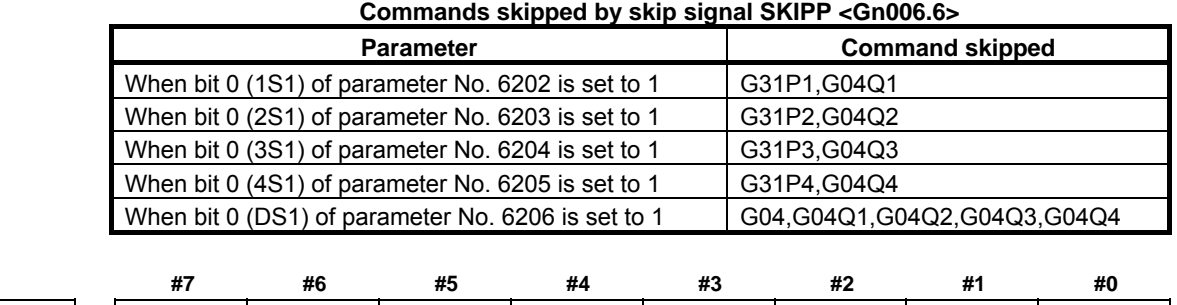

**6207 SFN SFP** 

 [Input type] Parameter input [Data type] Bit path

 **#1 SFP** The feedrate used when the skip function (G31) is being executed is:

- 0: Feedrate of a programmed F code.
- 1: Feedrate set in parameter No. 6281.

**NOTE** 

 For the multi-stage skip function and high-speed skip, see the description of bit 2 (SFN ) of parameter No. 6207.

- **#2 SFN** The feedrate used when the skip function based on high-speed skip signals (with bit 4 (HSS) of parameter No. 6200 set to 1) or the multi-skip function is being executed is:
	- 0: Feedrate of a programmed F code.
	- 1: Feedrate set in a parameter from parameter Nos. 6282 to 6285.

# **NOTE**

 For not the multistage skip function, but the skip function using no high-speed skip signals (when bit 4 (HSS) of parameter No. 6200 is set to 0), see the description of bit 1 (SFP) of parameter No. 6207.

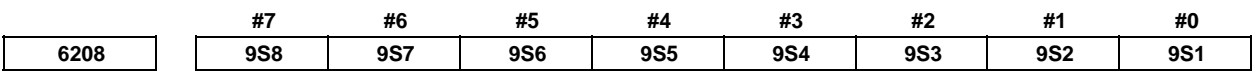

[Input type] Parameter input

[Data type] Bit path

**9S1 to 9S8** Specify which high-speed skip signal is enabled for the continuous high-speed skip command G31P90 or the EGB skip and the skip function for flexible synchronization control command G31.8.

The settings of each bit have the following meaning:

- 0: The high-speed skip signal corresponding to the bit is disabled.
- 1: The high-speed skip signal corresponding to the bit is enabled.

The bits correspond to signals as follows:

# A.DESCRIPTION OF PARAMETERS B-64490EN/05

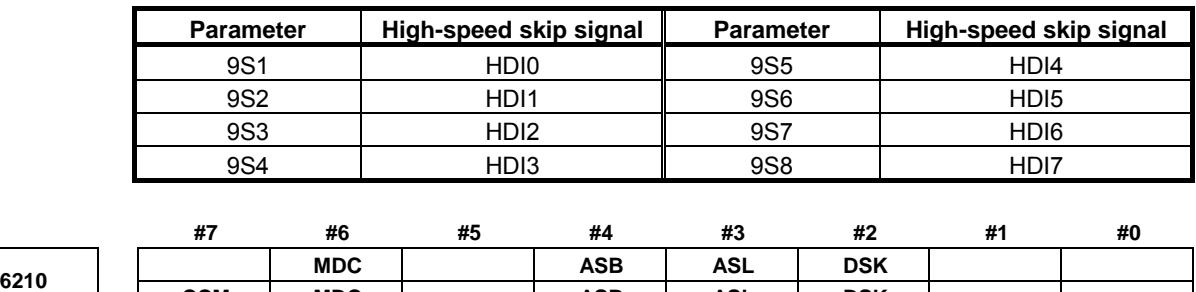

[Input type] Parameter input

[Data type] Bit path

 **#2 DSK** Skip position reading (system variables #5421 to #5440, #100701 to #100750) by the detection unit is:

| CCM | MDC | | ASB | ASL | DSK

- 0: Disabled.
- 1: Enabled.

#### **#3 ASL**

**#4 ASB** The ASB and ASL bits set the type and time constant of acceleration/deceleration after interpolation in the skip function as follows:

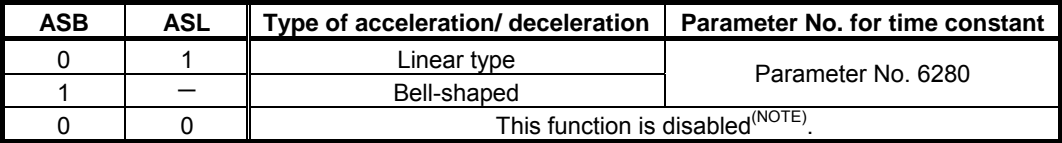

When bell-shaped acceleration/deceleration is specified,  $T1=T/2$  and  $T2=T/2$  are obtained as with normal acceleration/deceleration after cutting feed interpolation, where T is the time constant. Therefore, the acceleration/deceleration type includes no linear part.

## **NOTE**

 In this case, the acceleration/deceleration type is set in bits 0 and 1 of parameter No. 1610, and the time constant is set in parameter No. 1622.

- **#6 MDC** The measurement result of automatic tool length measurement (M series) or automatic tool compensation (T series) is:
	- $0^{\circ}$  Added to the current offset.
	- 1: Subtracted from the current offset.
- **#7 CCM** The current offset amount of automatic tool length measurement (M series) is:
	- 0: The offset amount set to the offset screen.
		- In case of tool offset memory B or C, the value for tool wear offset is selected.
	- 1: The offset amount actually effected.

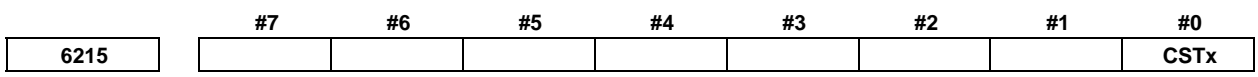

 [Input type] Parameter input [Data type] Bit axis

#### **#0 CSTx** On a Cs contour control axis, torque limit skip operation is:

- 0: Not performed.
- 1: Performed.

Torque limit skip operation is performed using the torque limit command signal TLMH and the load detection signal LDT1 of the serial spindle.

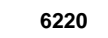

**<sup>6220</sup>Period during which skip signal input is ignored for the continuous high-speed skip function and EGB axis skip function and the skip function for flexible synchronization control** 

 [Input type] Parameter input [Data type] Byte path [Unit of data] 8msec [Valid data range] 3 to  $127 \times 8$  msec)

> This parameter specifies the period from when a skip signal is input to when the next skip signal can be input for the continuous high-speed skip function and EGB axis skip function and the skip function for flexible synchronization control. This parameter is used to ignore chattering in skip signals.

> If a value that falls outside the valid range is specified, the setting is assumed to be 24 msec.

Signal ignoring period (parameter No. 6220)

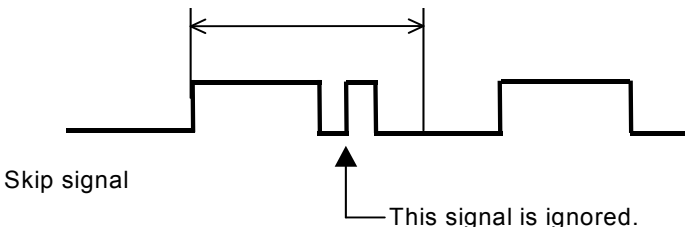

When high-speed skip signals are used and bit 5 (CSE) of parameter No. 6201 is set to 1. signals are handled as follows:

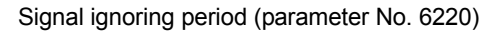

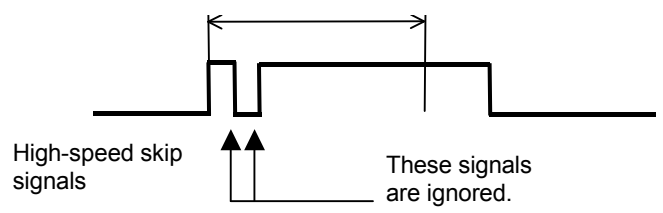

**6221 Torque limit dead zone time for a torque limit skip command** 

 [Input type] Parameter input [Data type] 2-word axis

[Unit of data] 2msec

[Valid data range] 0 to 65535

The torque limit skip arrival signal is ignored for a set period of time.

If G31P98 is specified, skip operation is not performed for a set period of time after the torque limit skip arrival signal is set to "1".

If G31P99 is specified, skip operation is not performed for a set period of time after the torque limit skip arrival signal is set to "1".

However, if a skip signal is input, skip operation is performed, regardless of the period of time set in this parameter.

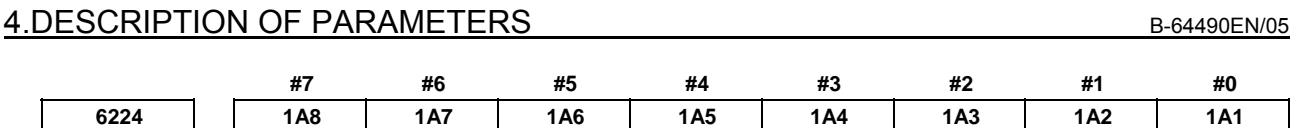

[Input type] Parameter input

[Data type] Bit path

 **1A1 to 1A8** Specify which high-speed measurement position arrival signal is to be enabled for each AE1 signal of G37 (automatic tool length measurement (M series) or automatic tool compensation (T series)).

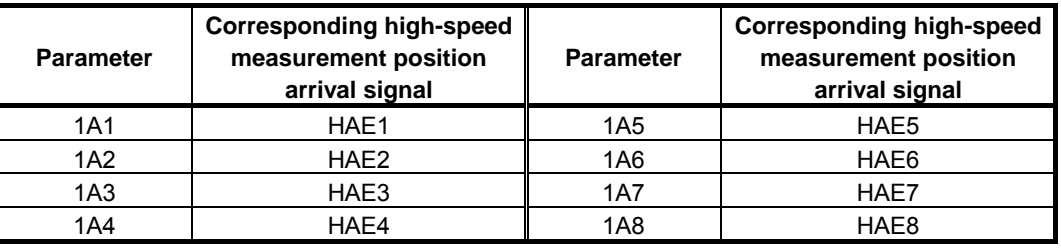

0: The corresponding high-speed measurement position arrival signal is disabled.

1: The corresponding high-speed measurement position arrival signal is enabled.

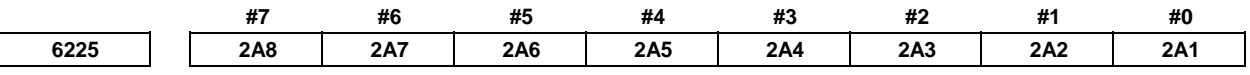

[Input type] Parameter input

[Data type] Bit path

 **2A1 to 2A8** Specify which high-speed measurement position arrival signal is enabled for each AE2 signal of G37 (automatic tool length measurement (M series) or automatic tool compensation (T series)).

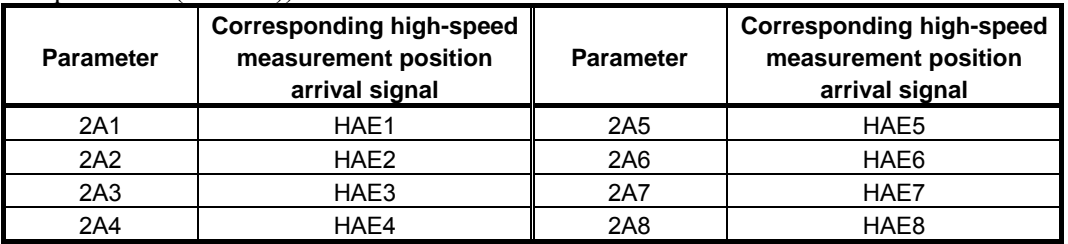

0: The corresponding high-speed measurement position arrival signal is disabled.

1: The corresponding high-speed measurement position arrival signal is enabled.

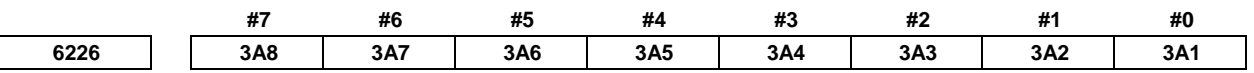

[Input type] Parameter input

[Data type] Bit path

 **3A1 to 3A8** Specify which high-speed measurement position arrival signal is to be enabled for each AE3 signal of G37 (automatic tool length measurement (M series) or automatic tool compensation (T series)).

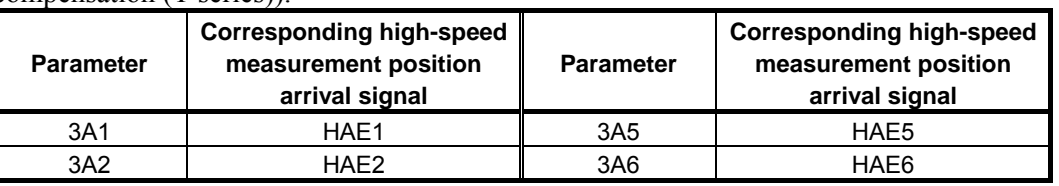

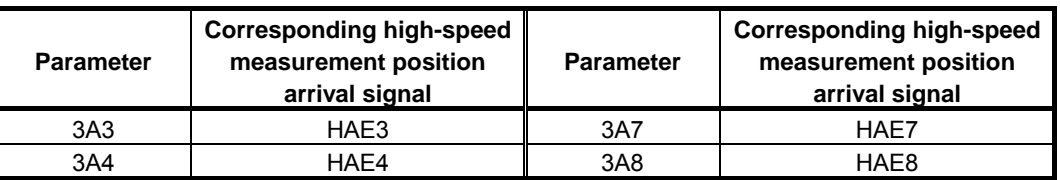

- 0: The corresponding high-speed measurement position arrival signal is disabled.
- 1: The corresponding high-speed measurement position arrival signal is enabled.

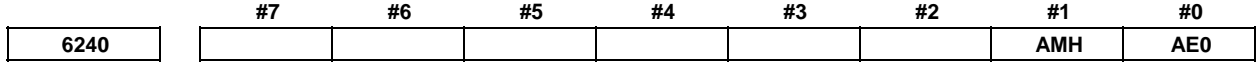

[Input type] Parameter input

[Data type] Bit path

 **#0 AE0** Measurement position arrival is assumed when the measuring position reached signals XAE1, XAE2, GAE1<Gn517.0>, and GAE2<Gn517.1> (T series) or the measuring position reached signals XAE1, XAE2, XAE3, GAE1<Gn517.0>, GAE2<Gn517.1>, and GAE3<Gn517.2> (M series) are:

$$
\begin{array}{cc} 0;& ``1".\\ 1;& ``0". \end{array}
$$

# **NOTE**

 Setting this parameter to 1, input measuring position reached signals to both XAE1, XAE2, XAE3 and GAE1, GAE2, GAE3<Gn517.0, Gn517.1, Gn517.2>. If the other measuring position reached signals are not input, the CNC issues the PS0080 alarm to the movement to the position of the distance  $\gamma$ .

- **#1 AMH** For automatic tool compensation signals (T series) or automatic tool length measurement signals (M series), a high-speed measurement position arrival signal is:
	- 0: Not used.
	- 1: Used.

**NOTE** 

 Setting this parameter to 1 disables the input of standard measuring position reached signals (X/G). Just the high-speed measuring position reached signals are valid.

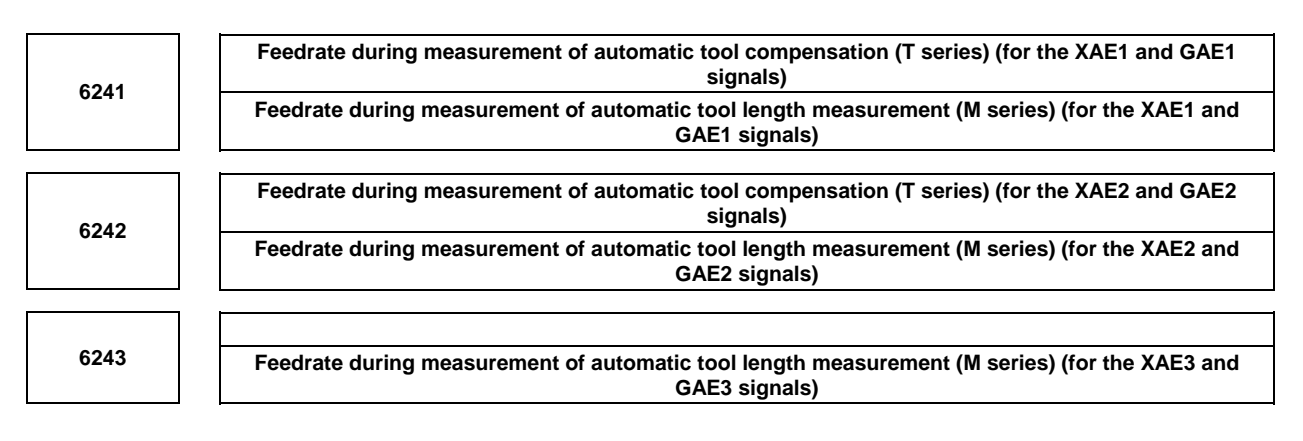

 [Input type] Parameter input [Data type] Real path

# A.DESCRIPTION OF PARAMETERS B-64490EN/05

[Unit of data] mm/min, inch/min, deg/min (machine unit)

[Min. unit of data] Depend on the increment system of the applied axis [Valid data range] Refer to the standard parameter setting table (C)

(When the increment system is IS-B, 0.0 to +999000.0)

These parameters set the relevant feedrate during measurement of automatic tool compensation (T series) or automatic tool length measurement (M series).

# **NOTE**

 For the M series, when the setting of parameter No. 6242 or No. 6243 is 0, the setting of parameter No. 6241 is used.

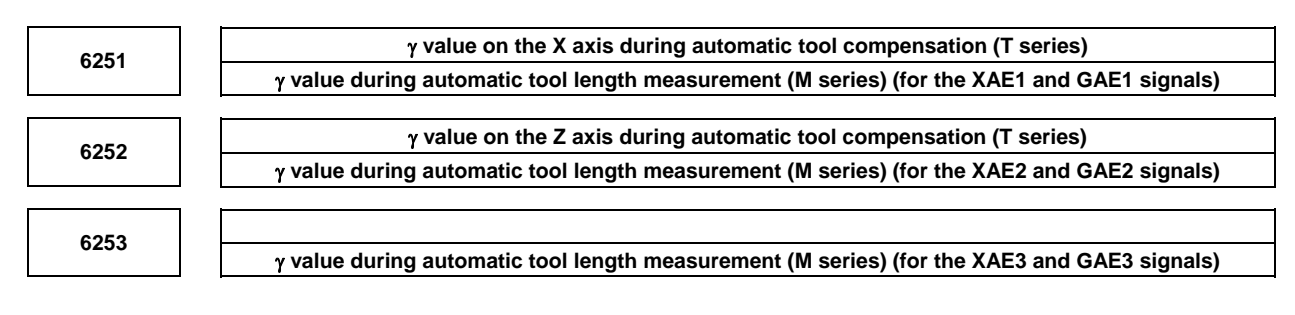

[Input type] Parameter input

[Data type] 2-word path

[Unit of data] mm, inch, deg (machine unit)

[Min. unit of data] Depend on the increment system of the applied axis

[Valid data range] 9 digit of minimum unit of data (refer to standard parameter setting table (A))

(When the increment system is IS-B, -999999.999 to +999999.999)

These parameters set the relevant  $\gamma$  value during automatic tool compensation (T series) or automatic tool length measurement (M series).

# **NOTE**

 When the Reference axis (parameter No.1031) is Diameter specification, specify the diameter value. When the Reference axis (parameter No.1031) is Radius specification, specify the radius value.

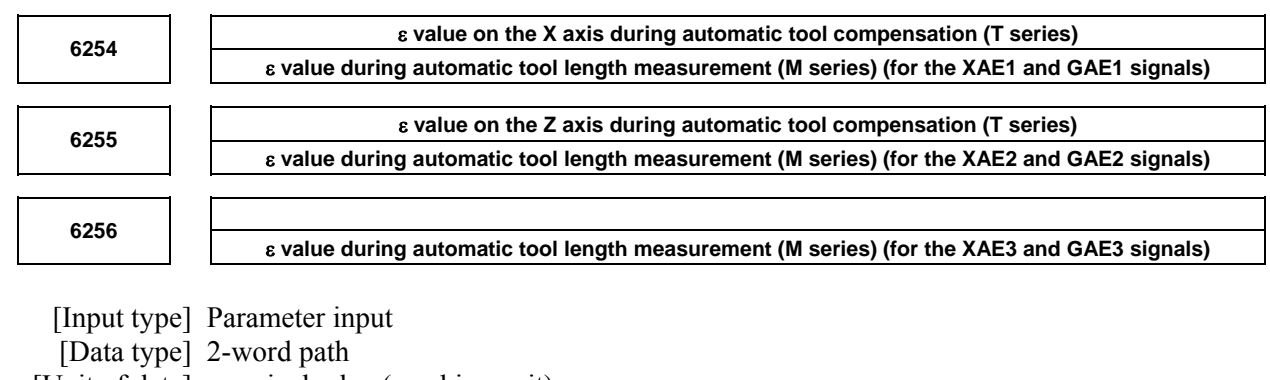

[Unit of data] mm, inch, deg (machine unit)

[Min. unit of data] Depend on the increment system of the applied axis

[Valid data range] 9 digit of minimum unit of data (refer to standard parameter setting table (A))

(When the increment system is IS-B, -999999.999 to +999999.999)

These parameters set the relevant  $\varepsilon$  value during automatic tool compensation (T series) or automatic tool length measurement (M series).

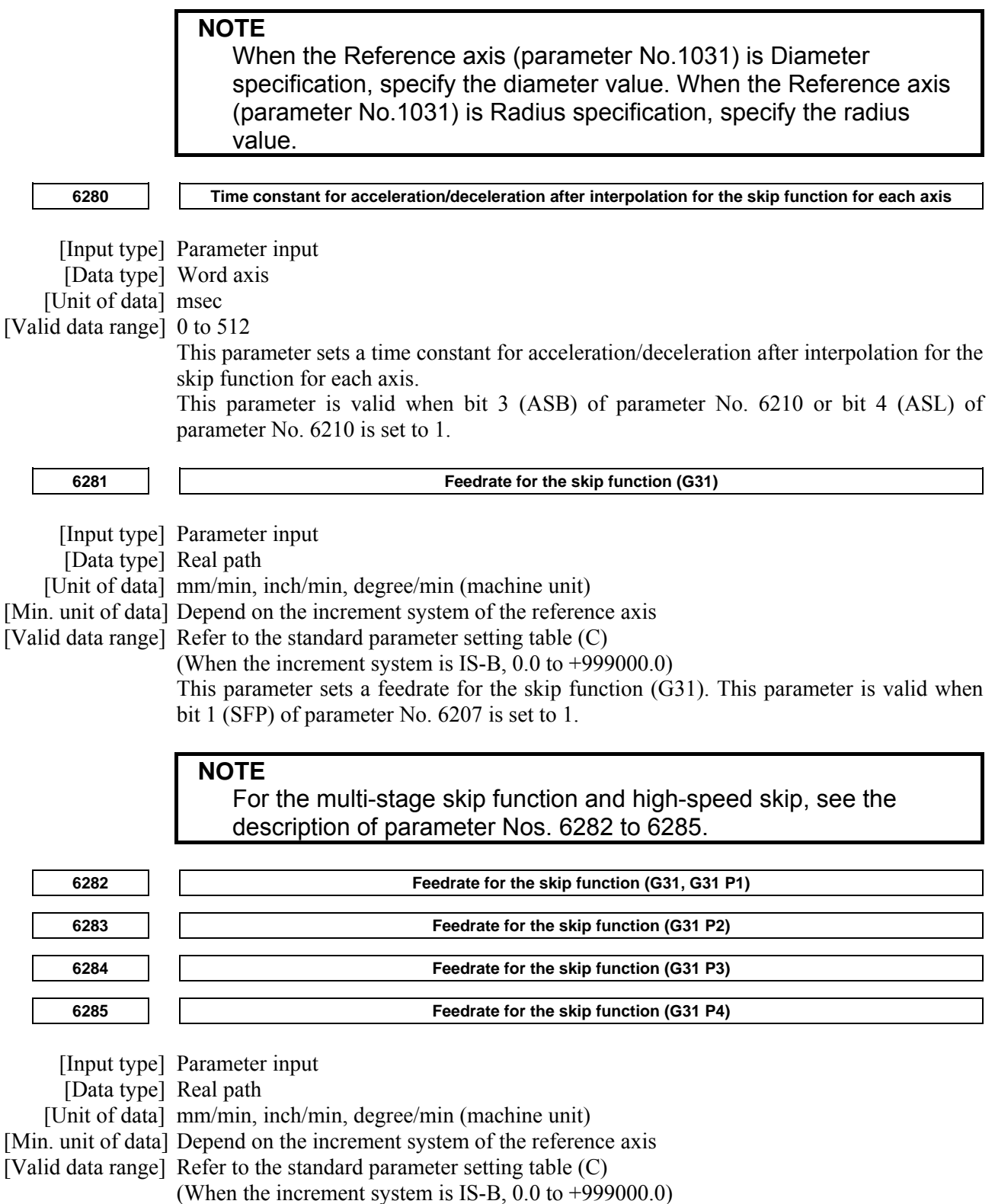

Each of these parameters sets a feedrate for each skip function G code. These parameters are valid when bit 2 (SFN) of parameter No. 6207 is set to 1.

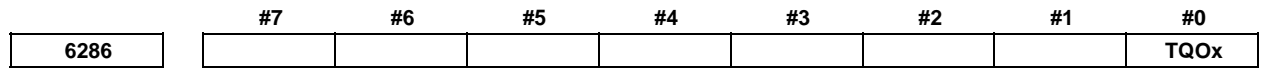

 [Input type] Parameter input [Data type] Bit axis

 **#0 TQOx** The torque limit override function is:

- 0: Disabled. (Override of 100%)<br>1. Enabled
- Enabled

## **NOTE**

 Before the torque limit skip function can be used, this parameter must be set to 1.

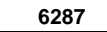

**Positional deviation limit in torque limit skip** 

[Input type] Parameter input

[Data type] 2-word axis

[Unit of data] Detection unit

[Valid data range] 0 to 327670

This parameter sets a positional deviation limit for each axis imposed when torque limit skip is specified. When the actual positional deviation exceeds the positional deviation limit, the alarm SV0004, "EXCESS ERROR (G31)" is issued and an immediate stop takes place.

# **4.41 PARAMETERS OF EXTERNAL DATA INPUT/OUTPUT**

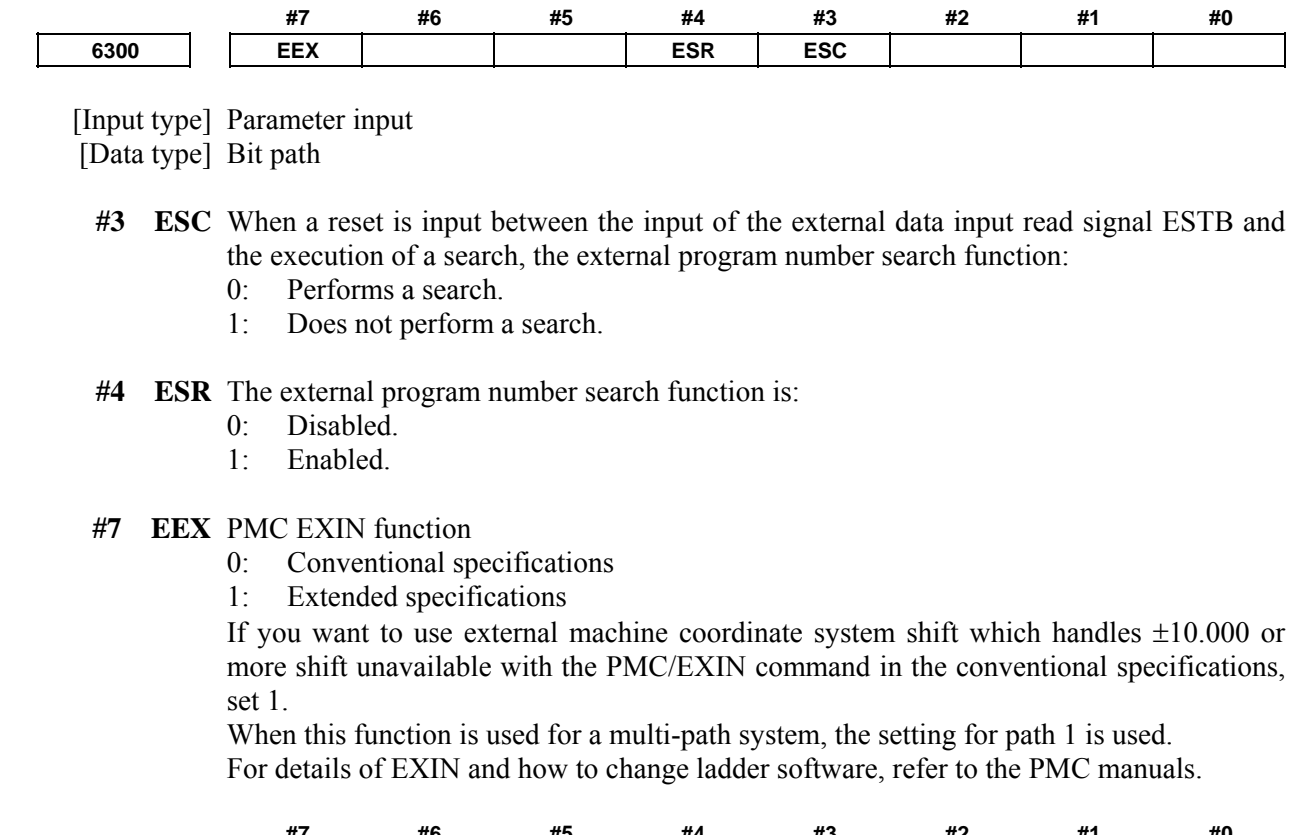

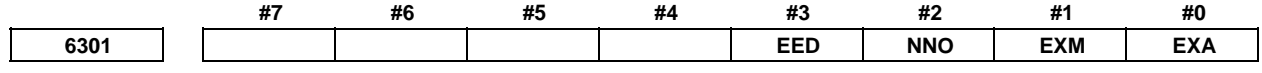

[Input type] Parameter input

[Data type] Bit machine group

- **#0 EXA** This bit selects an external alarm message specification.
	- 0: A message number from 0 to 999 can be sent. When displaying an alarm number, the CNC prefixes the character string "EX" to the alarm number obtained by adding 1000 to the message number.
	- 1: A message number from 0 to 4095 can be sent. The CNC prefixes the character string "EX" to a alarm number for display.
- **#1 EXM** This bit selects an external operator message specification.
	- 0: A message number from 0 to 999 can be sent. The message of a message number from 0 to 99 is displayed together with its number. The CNC adds 2000 to a number for distinction. A message number from 100 to 999 is not displayed on the screen, but only the corresponding message is displayed on the screen.
	- 1: A message number from 0 to 4095 can be sent. The message of a message number from 0 to 99 is displayed together with its number. The CNC prefixes the character string "EX" to a message number for display. A message number from 100 to 4095 is not displayed on the screen, but only the corresponding message is displayed on the screen.
- **#2 NNO** When operator messages are set by external data input, a new line operation between one message set with a number and another message set with a different number is:
	- 0: Performed.
	- 1: Not performed.
- **#3 EED** To specify data for external tool compensation and external workpiece coordinate system shift, use:
	- 0: Signals ED15 to ED0.

(The value which can be specified for tool compensation and workpiece coordinate system shift is from 0 to  $\pm$ 7999.)

1: Signals ED31 to ED0. (The value which can be specified for tool compensation and workpiece coordinate system shift is from 0 to  $\pm$ 79999999.)

**6310 Setting for number addition to external operator messages** 

### **NOTE**

 When this parameter is set, the power must be turned off before operation is continued.

[Input type] Parameter input

[Data type] Word machine group

[Valid data range] 0 to 4096

This parameter sets the number of messages to which message numbers are to be prefixed in external operator message display.

When 0 is set, the same operation as when 100 is set is performed.

 [Example] When 500 is set in this parameter, the messages of message numbers 0 to 499 are displayed together with their numbers on the screen. A message number of 500 and up is not displayed on the screen, but only the corresponding message is displayed on the screen.

# **4.42 PARAMETERS OF FINE TORQUE SENSING**

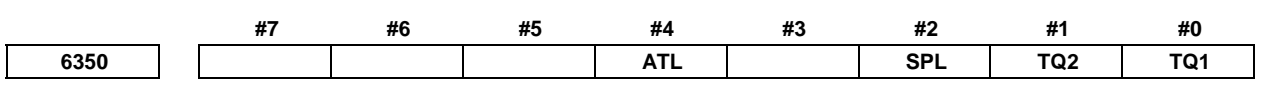

[Input type] Parameter input

[Data type] Bit path

#### **#0 TQ1**

 **#1 TQ2** These parameters set the interval at which the fine torque sensing function stores data.

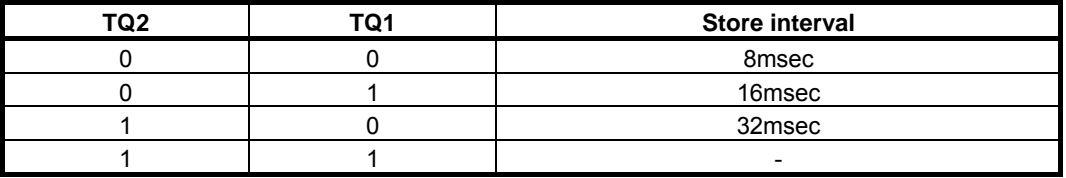

 **#2 SPL** The function which saves the stored disturbance load torque data as sample data is:

- 0: Disabled.
- 1: Enabled.
- **#4 ATL** On the torque graph screen for fine torque sensing, the alarm threshold for detecting abnormal load:
	- 0: Cannot be changed.
	- 1: Can be changed.

When this bit is set to 1, the detection level is reflected in parameter No. 2104 (servo) or 4341 (spindle) when the soft key [END] is pressed after the detection level is changed on the torque monitor screen. (The abnormal load detection function is optional.)

# **NOTE**

 The detection level on the torque monitor screen is not changed by changing parameter No. 2104 or 4341 by MDI input or using the relevant command.

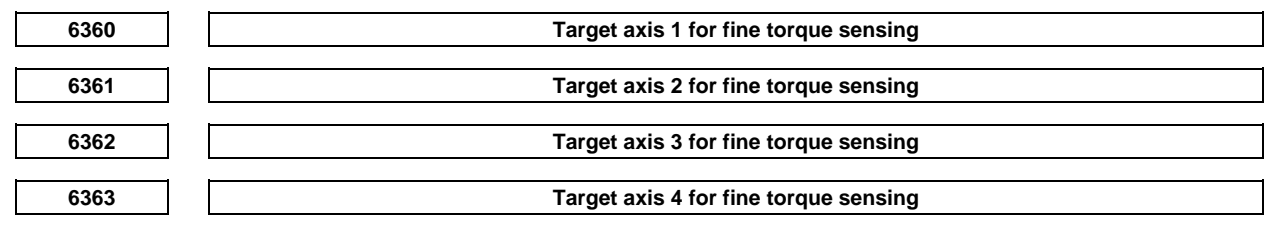

[Input type] Parameter input

[Data type] Byte path

[Valid data range] 1 to the maximum number of control axes in the path (For a servo axis), -(the maximum number of control axes in the path) to -1 (For a spindle axis)

> This parameter sets the target axis for the fine torque sensing function. For a servo axis, specify a value between 1 and the number of controlled axes as the corresponding controlled-axis number. For a spindle axis, specify a value between -1 and -(number of controlled axes), inverting the sign of the controlled-axis number, as the corresponding controlled-axis number.

## **NOTE**

- 1 When target axis for fine torque sensing N is set to 0, the setting of target axis  $N + 1$  and subsequent target axis settings are ignored and assumed to be 0.
- 2 To set a servo axis as a target axis, the parameter for the target controlled axis (bit 0 of No. 2016) must be set to 1. When this parameter is set to 0, the input torque sensing command signal is not stored.

# **4.43 PARAMETERS OF MANUAL HANDLE RETRACE (1 OF 2)**

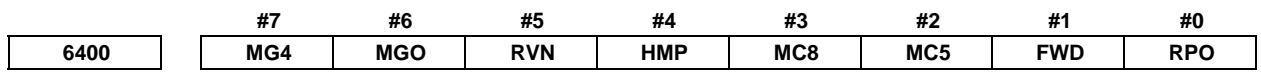

[Input type] Parameter input

[Data type] Bit path

- **#0 RPO** With the manual handle retrace function, the rapid traverse rate is clamped, assuming that:
	- 0: An override of 10% is used.
	- 1: An override of  $100\%$  is used.
- **#1 FWD** With the manual handle retrace function, program execution can be performed:
	- 0: In both forward and backward directions.
	- 1: In the forward direction only. Execution in the backward direction is not permitted.

#### **#2 MC5**

 **#3 MC8** These parameters set the number of M code groups and the number of M codes per group. (See explanations of parameters Nos. 6411 to 6490.)

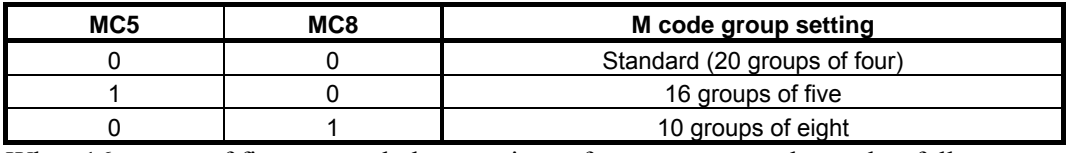

When 16 groups of five are used, the meanings of parameters are changed as follows:

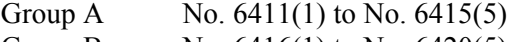

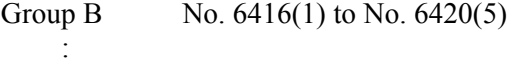

Group P No. 6486(1) to No. 6490(5)

When 10 groups of eight are used, they are changed as follows:

- Group A No. 6411(1) to No. 6418(8)
- Group B No. 6419(1) to No. 6426(8)

:

Group J No. 6483(1) to No. 6490(8)

- **#4 HMP** When inversion or backward movement is inhibited in other paths:
	- 0: Inversion or backward movement is not inhibited for the currently executed path.
	- 1: Inversion or backward movement is inhibited also for the currently executed path.

#### **#5 RVN** When the manual handle retrace function is used, M codes other than grouped M codes:

- 0: Do not disable backward movement.
- 1: Disable backward movement.

When this parameter is set to 1, M codes other than grouped M codes disable backward movement in general. Exceptionally, however, the following M codes allow backward movement:

- 1. Subprogram call based on M98/M99
- 2. Subprogram call based on an M code
- 3. Macro call based on an M code
- 4. Waiting M code
- 5. M0
- **#6 MGO** When the manual handle retrace function is used, handle pulses during execution of a G code related to measurement are:
	- 0: Valid.
	- 1: Invalid. A speed with an override of 100% is used for execution at all times.
- **#7 MG4** In the manual handle retrace function, for blocks for which multi-step skip G04 is enabled (when the multi-step skip software option is used, and the settings of parameters Nos. 6202 to 6206 are valid):
	- 0: Backward movement is not prohibited.
	- 1: Backward movement is prohibited.

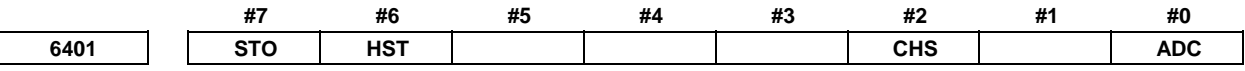

[Input type] Parameter input

[Data type] Bit path

- **#0 ADC** If a move command and an auxiliary function (M/S/T/B code) are specified in the same block when the manual handle retrace function is used, the block:
	- 0: Disables reverse movement.
	- 1: Does not disable reverse movement.

# **NOTE**

 To use this parameter, the optional function for the direction change movement in auxiliary function output block is required.

- **#2 CHS** In manual handle retrace:
	- 0: The status is displayed if the following conditions are all satisfied:
		- (1) The manual handle retrace software option is used.
		- (2) Bit 6 (HST) of parameter No. 6401, which specifies whether to enable or disable status display, is set to 1.
		- (3) Check mode output signal MMMOD<Fn091.3> is set to "1".
	- 1: The status is displayed if the following conditions are all satisfied:
		- (1) The manual handle retrace software option is used.
		- (2) Bit 6 (HST) of parameter No. 6401, which specifies whether to enable or disable status display, is set to 1.
		- (3) Cycle start lamp signal STL<Fn000.5> is set to "1".
		- (4) Check mode input signal MMOD<Gn067.2> is set to "1".
		- (5) Handle input signal MCHK<Gn067.3> is set to "1" in the check mode.
- **#6 HST** When the manual handle retrace function is used, the time display field on the status display line of the CNC screen:
	- 0: Does not display status.
	- 1: Displays status.

- **#7 STO** In the manual handle retrace function, the timing for outputting an S code and T code during backward movement is:
	- 0: Different from the timing during forward movement:
	- 1: The same as during forward movement.

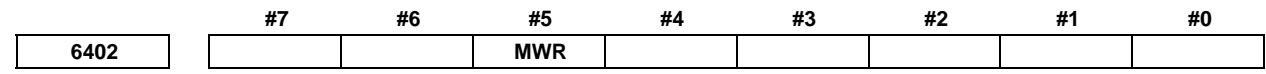

[Input type] Parameter input

[Data type] Bit path

 **#5 MWR** When the manual handle retrace function is used, for a handle operation placed in the wait state by a wait M code during backward movement:

- 0: Inversion is prohibited.
- 1: Inversion is permitted.

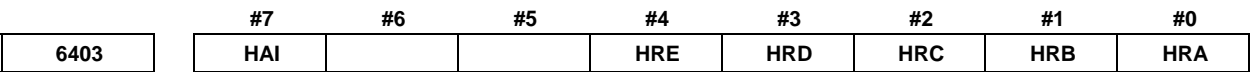

[Input type] Parameter input

[Data type] Bit path

- **#0 HRA** In rigid tapping and thread cutting, with the manual handle retrace function, program execution in the forward direction:
	- 0: Cannot be performed.
	- 1: Can be performed.
- **#1 HRB** In PMC axis control, with the manual handle retrace, program execution in the forward direction:
	- 0: Cannot be performed.
	- 1: Can be performed.
- **#2 HRC** During orientation operation according to G00 for a Cs contour control axis, with the manual handle retrace function, program execution in the backward direction:
	- 0: Cannot be performed.
	- 1: Can be performed.
- **#3 HRD** In polygon machining with two spindles, with the manual handle retrace function, program execution in the backward direction:
	- 0: Cannot be performed.
	- 1: Can be performed.
- **#4 HRE** In balanced cutting, with the manual handle retrace function, program execution in the backward direction:
	- 0: Cannot be performed.
	- 1: Can be performed.
- **#7 HAI** In manual handle retrace mode, AI contour control is:
	- 0: Disabled.
	- 1: Enabled.

# 4.DESCRIPTION OF PARAMETERS B-64490EN/05

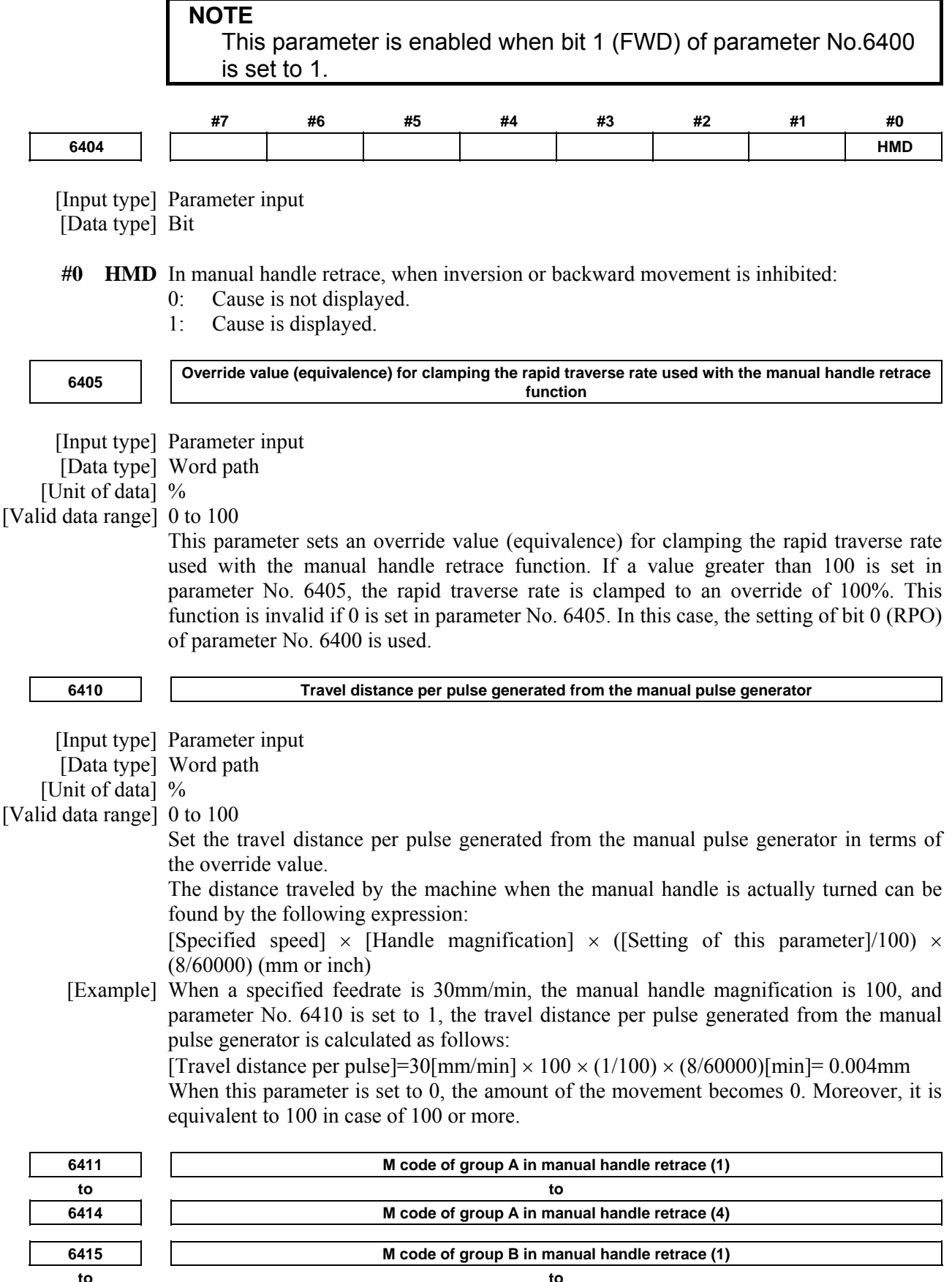

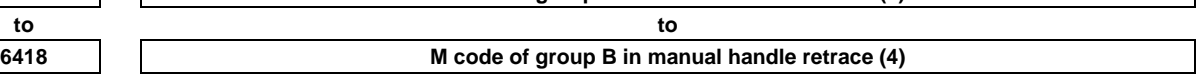

# B-64490EN/05 4.DESCRIPTION OF PARAMETERS

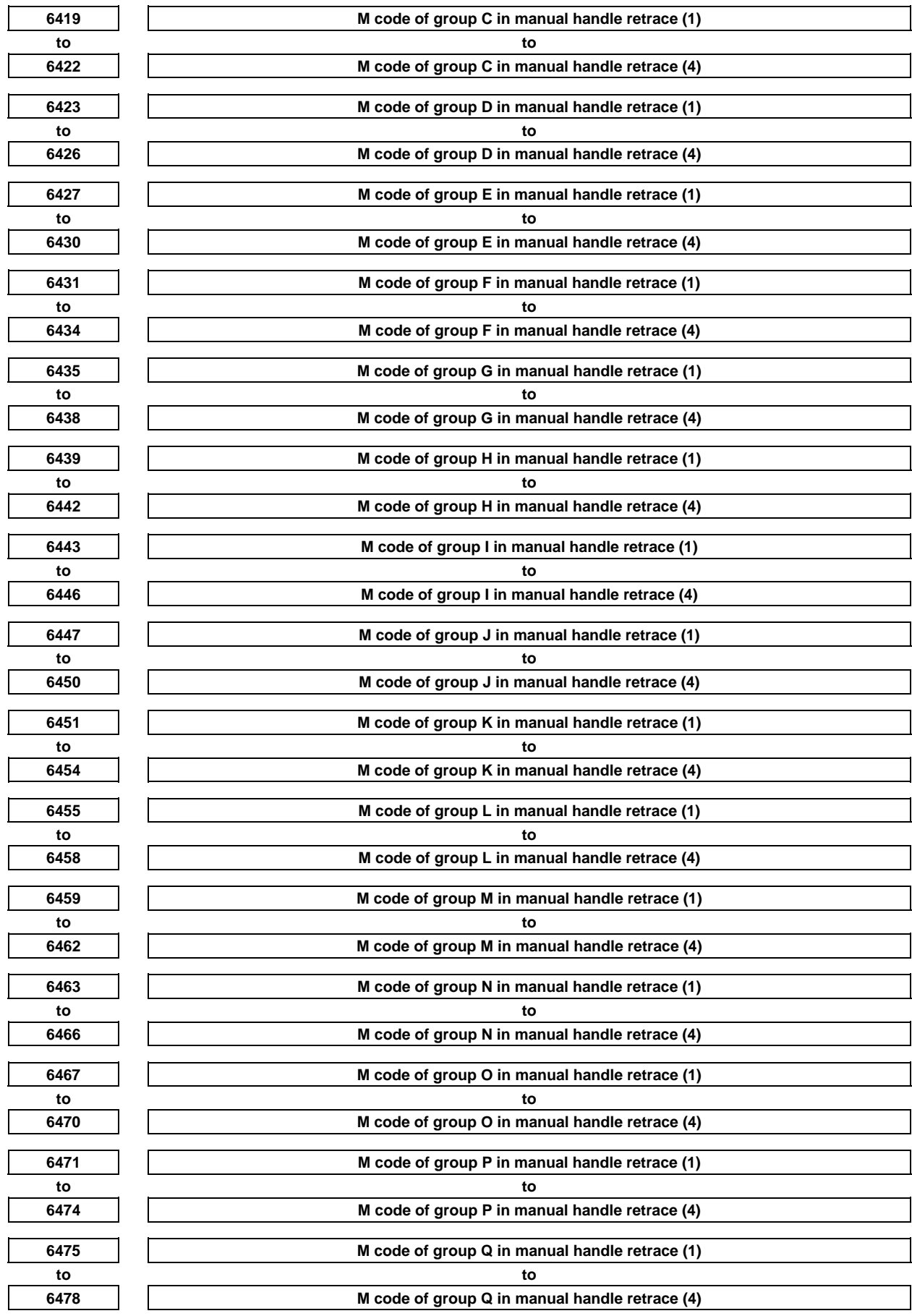

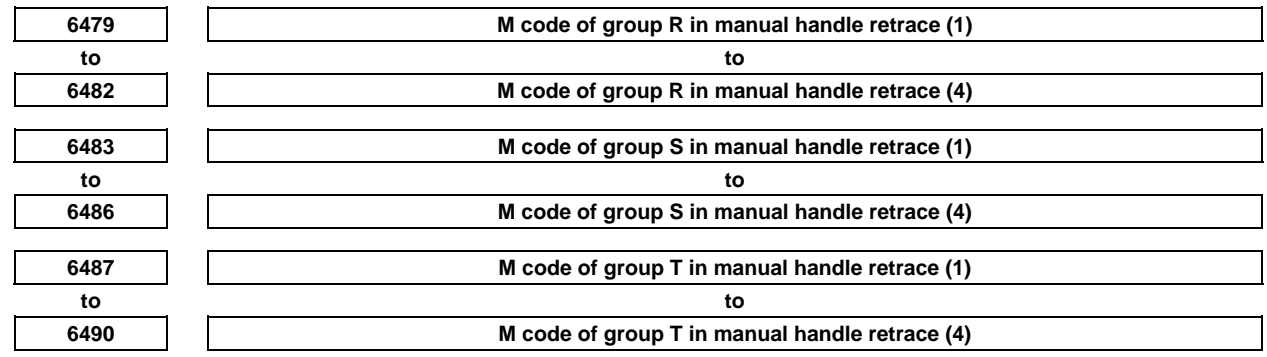

#### [Input type] Parameter input

[Data type] 2-word path

[Valid data range] 0 to 9999

Set a group of M codes output during backward movement.

For backward movement for an M code, the modal M code in the same group set by the parameter is output.

The first M code in each group is set as the default.

When the number of M codes in a group is 3 or less, set the parameter corresponding to an unused M code to 0.

For backward movement for "M0", "M0" is output regardless of which M code is set for the parameter. 0 set in the parameter is ignored.

For an M code which is not set in any group by any of the above parameters, the M code for forward movement is output.

With these parameters, an M code in the same group can be output in backward movement only when the M code is the first M code in each block. When a block contains two or more M codes, the same M codes as output in forward movement are output as a second M code and up.

### **NOTE**

 The above explanation of M code groups applies to the standard settings. The number of M codes in each group and the number of M code groups vary depending on the settings of bits 2 (MC5) and 3 (MC8) of parameter No. 6400.

**<sup>6495</sup>Time constant T or T1 used for linear acceleration/deceleration or bell-shaped acceleration/deceleration in rapid traverse for each axis for manual handle retrace** 

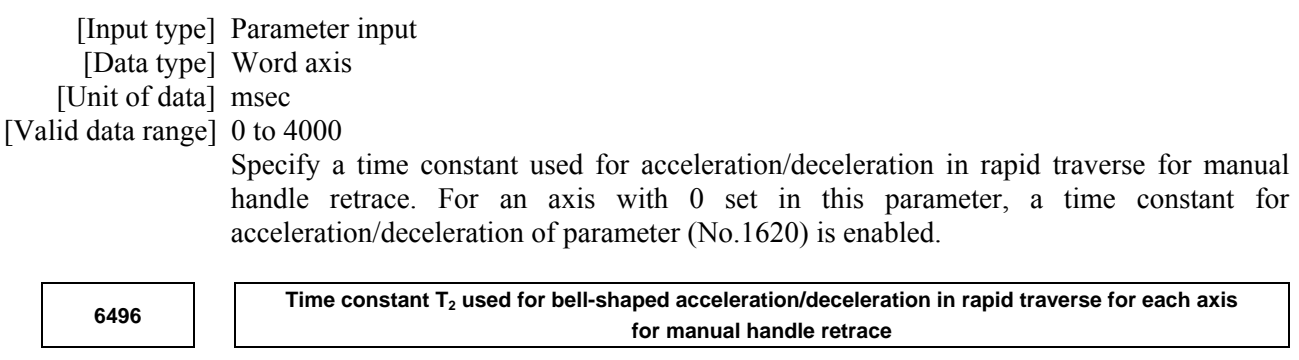

 [Input type] Parameter input [Data type] Word axis [Unit of data] msec [Valid data range] 0 to 1000

Specify time constant  $T_2$  used for bell-shaped acceleration/ deceleration in rapid traverse for each axis for manual handle retrace. For an axis with 0 set in this parameter, a time constant for acceleration/deceleration of parameter (No.1621) is enabled.

```
6497 Time constant of acceleration/deceleration in cutting feed for each axis for manual handle retrace
```
 [Input type] Parameter input [Data type] Word axis [Unit of data] msec [Valid data range] 0 to 4000 Set the time constant used for exponential acceleration/deceleration in cutting feed, bell-shaped acceleration/deceleration after interpolation or linear acceleration/deceleration after interpolation in cutting feed for each axis for manual handle retrace. Which type to use is selected with bits 1 (CTBx) and 0 (CTLx) of parameter No. 1610. Except for special applications, the same time constant must be set for all axes in this parameter. If the time constants set for the axes differ from each other, proper straight lines and arcs cannot be obtained. For an axis with 0 set in this parameter, a time constant for acceleration/deceleration of parameter (No.1622) is enabled.

# **4.44 PARAMETERS OF GRAPHIC DISPLAY (1 OF 4)**

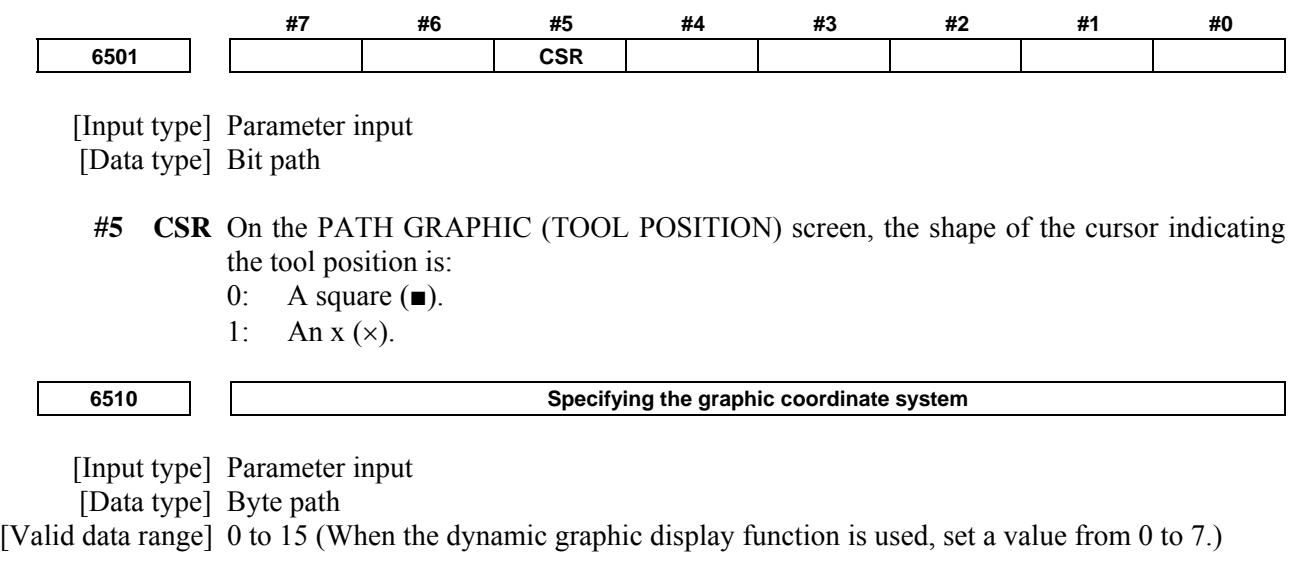

Specify the graphic coordinate system in tool path drawing.

# 4.DESCRIPTION OF PARAMETERS B-64490EN/05

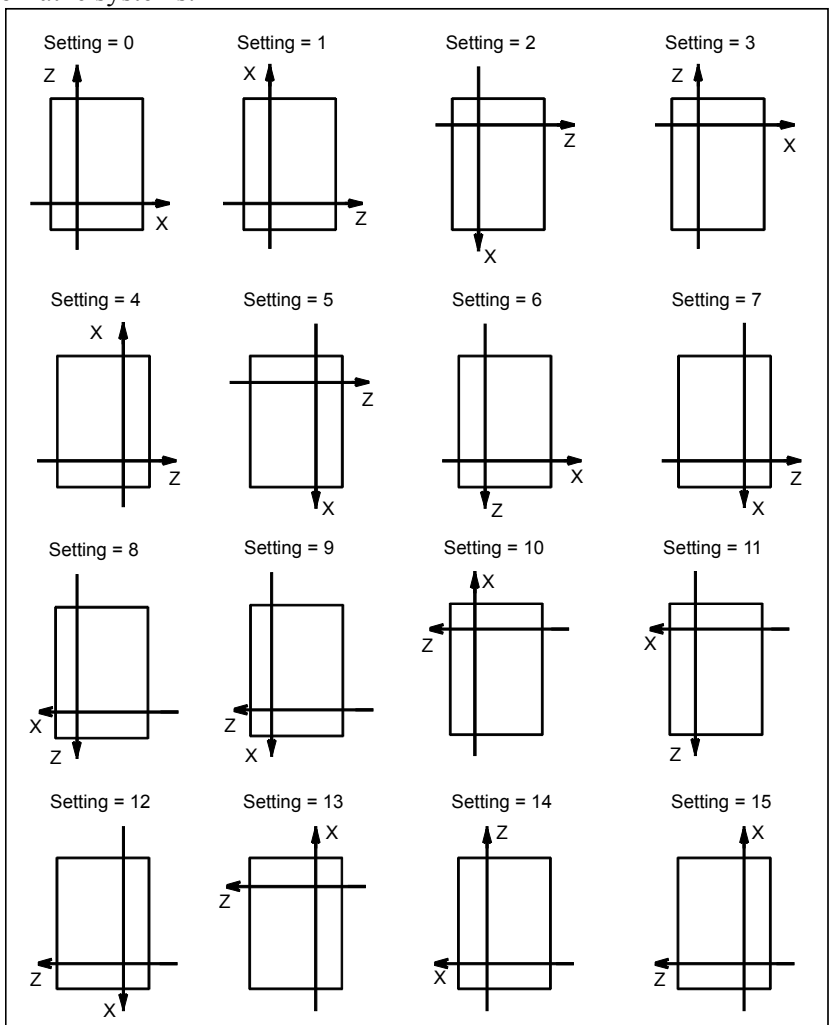

For lathe systems:

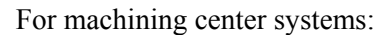

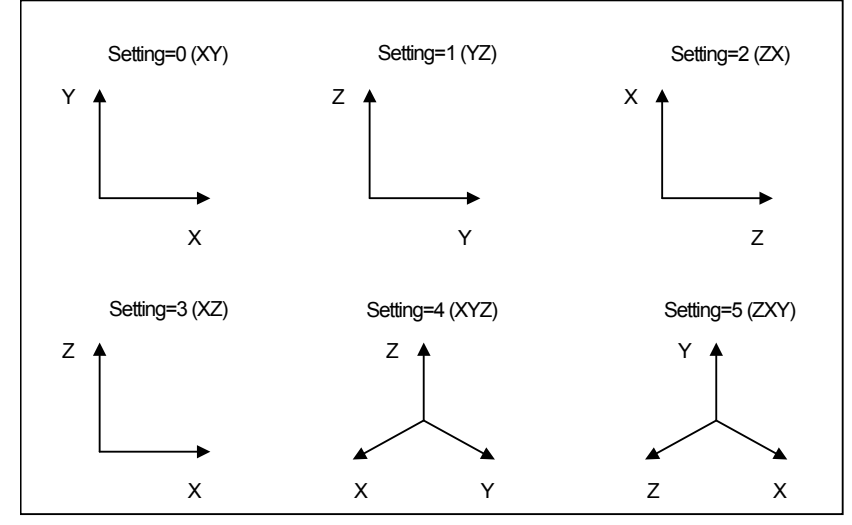

When the dynamic graphic display function is used, the relationship between the setting and the drawing coordinate system is as follows:

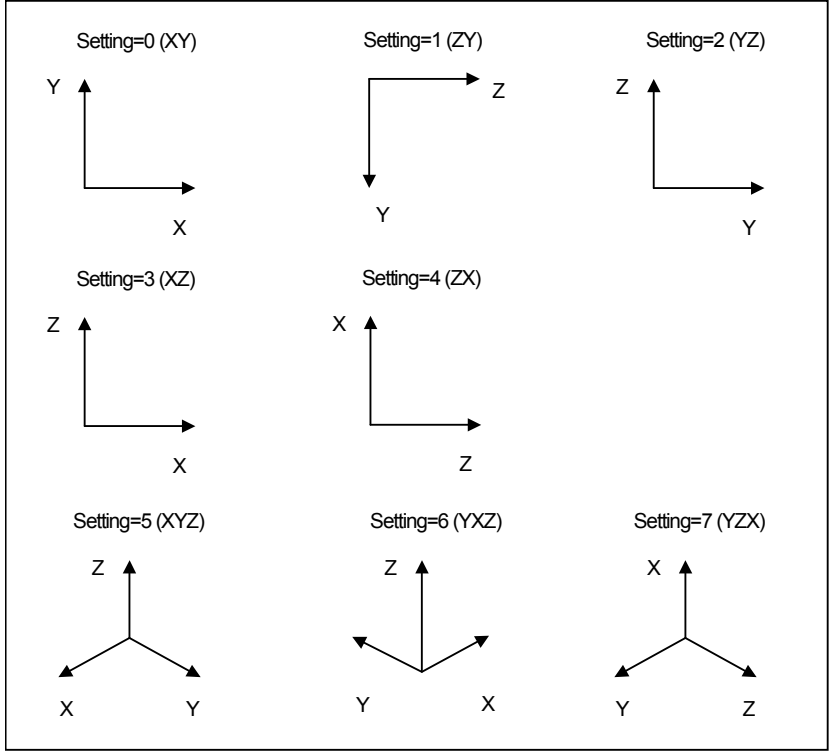

**4.45 PARAMETERS OF SCREEN DISPLAY COLORS (1 OF 2)** 

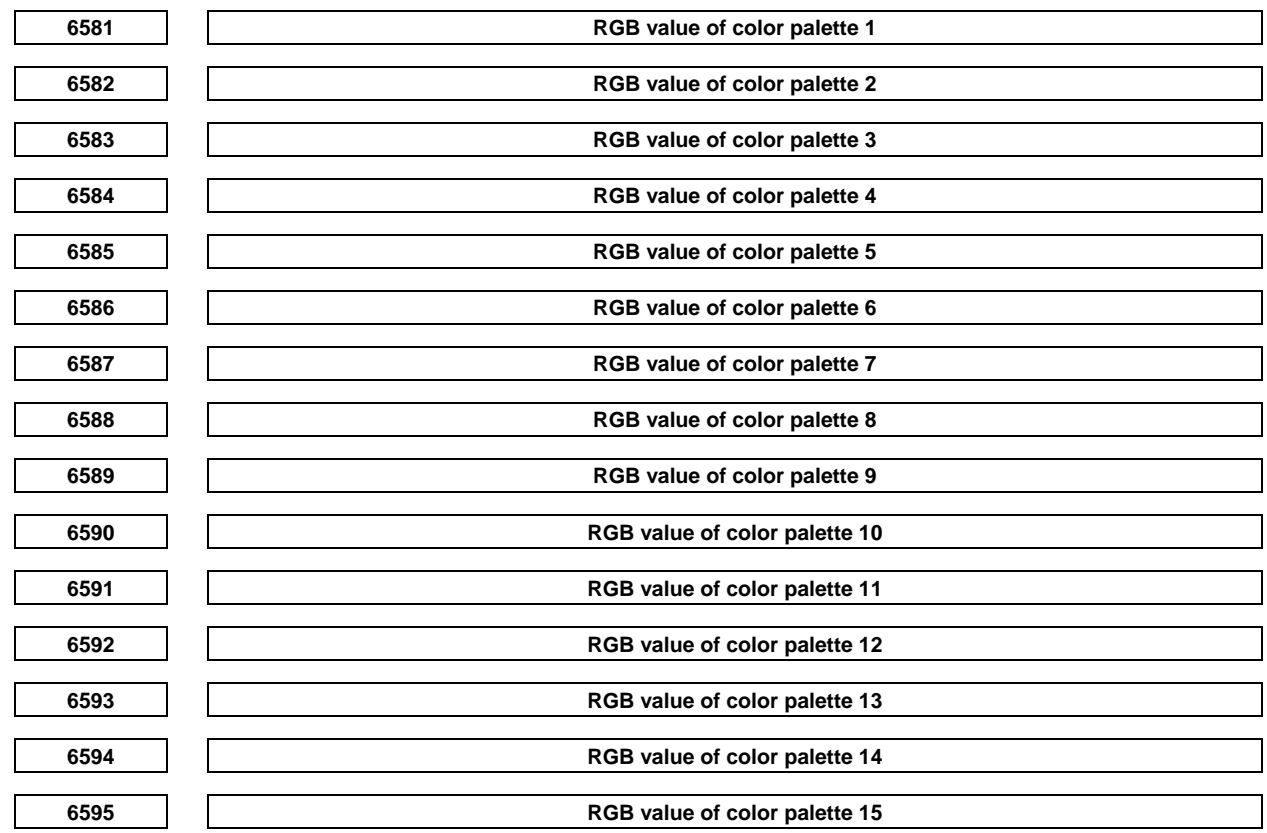

 [Input type] Parameter input [Data type] 2-word

[Valid data range] 0 to 151515

Each of these parameters sets the RGB value of each color palette by specifying a 6-digit number as described below.

rrggbb: 6-digit number (rr: red data, gg: green data, bb: blue data)

The valid data range of each color is 0 to 15 (same as the tone levels on the color setting screen). When a number equal to or greater than 16 is specified, the specification of 15 is assumed.

[Example] When the tone level of a color is: red:1 green:2, blue:3, set 10203 in the parameter.

# **4.46 PARAMETERS OF RUN HOUR AND PARTS COUNT DISPLAY**

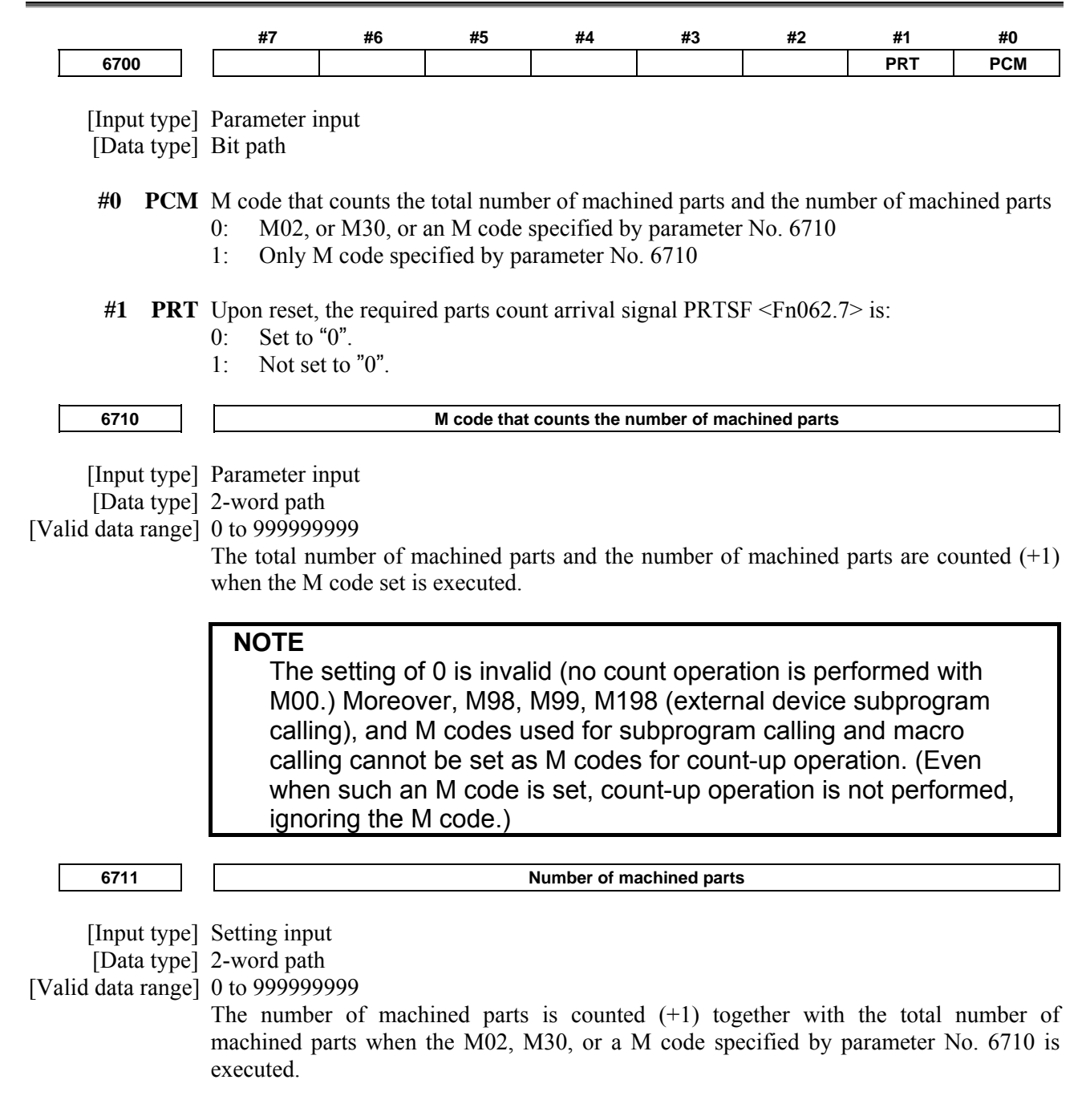

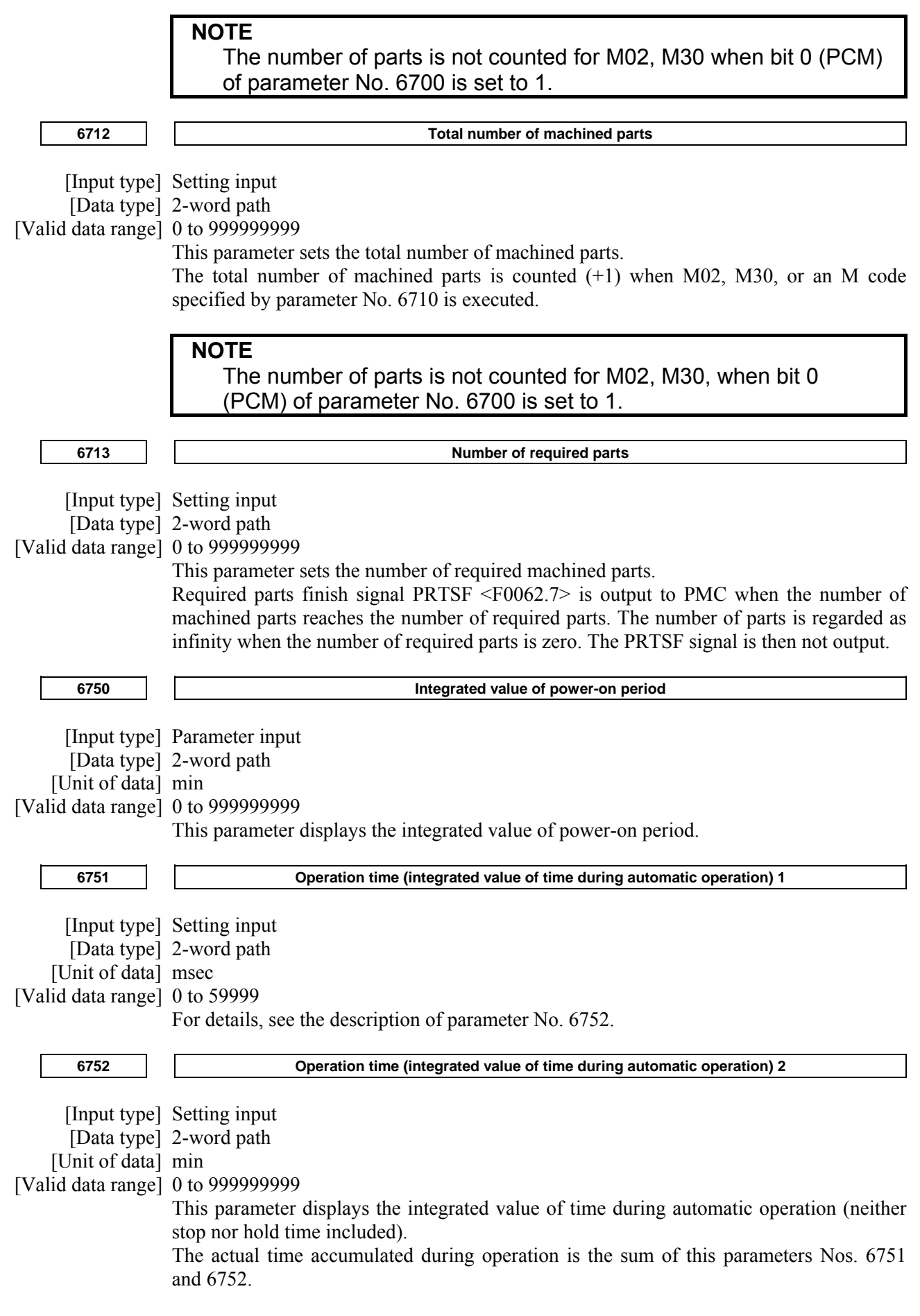

# 4.DESCRIPTION OF PARAMETERS B-64490EN/05

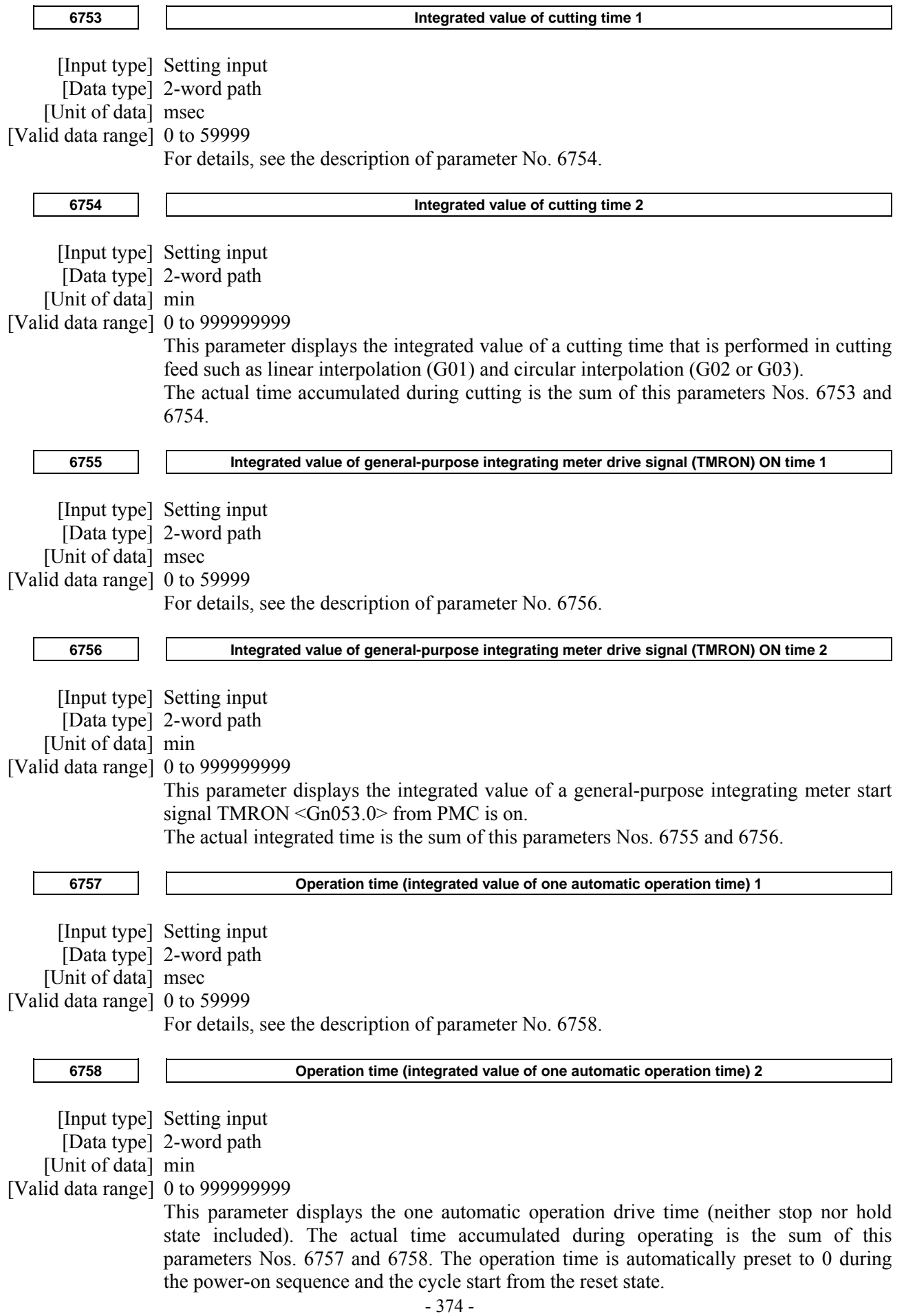

I

# **4.47 PARAMETERS OF TOOL MANAGEMENT FUNCTIONS (1 OF 2)**   $\overline{a}$

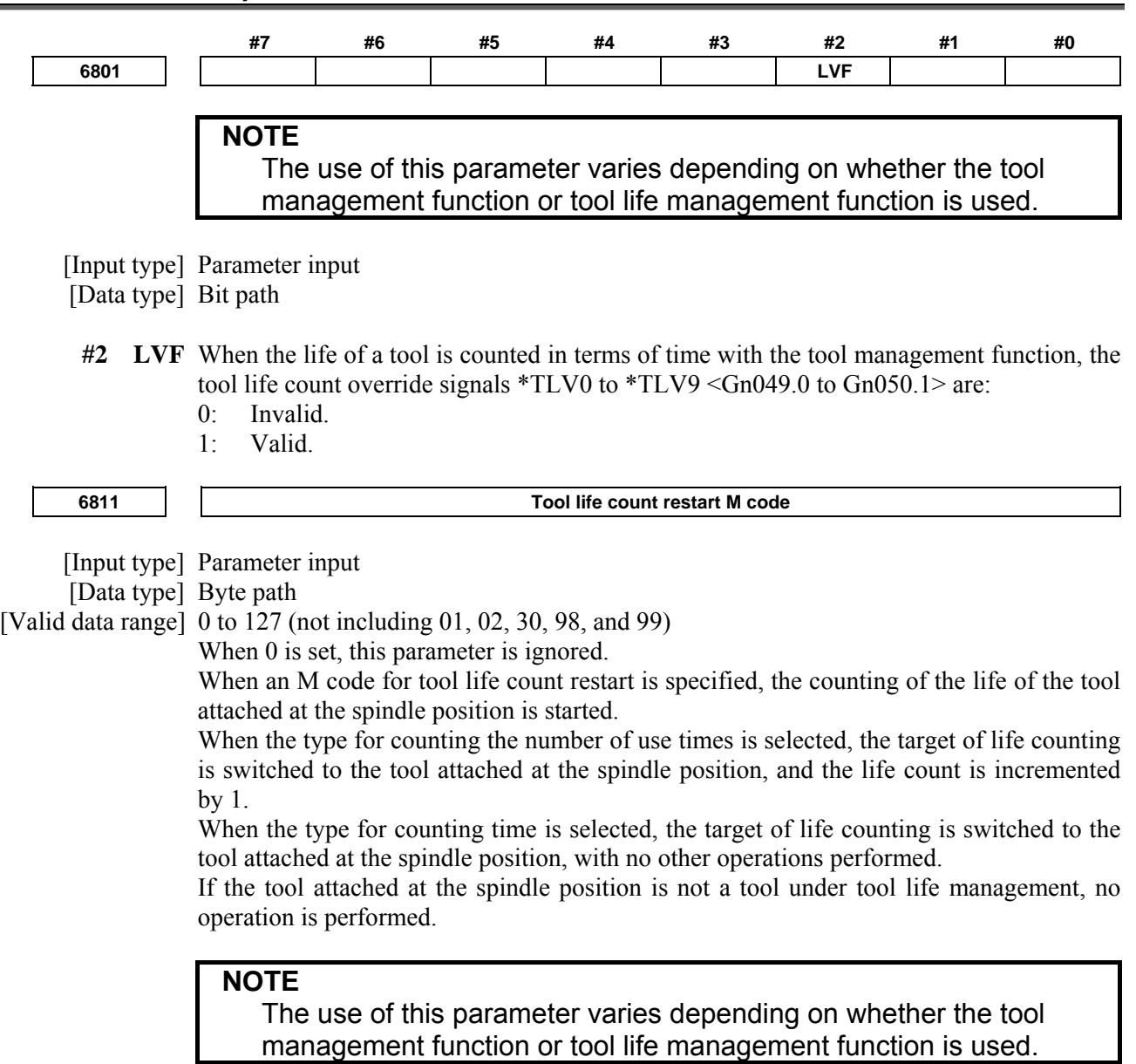

# **4.48 PARAMETERS OF TOOL LIFE MANAGEMENT (1 OF 2)**

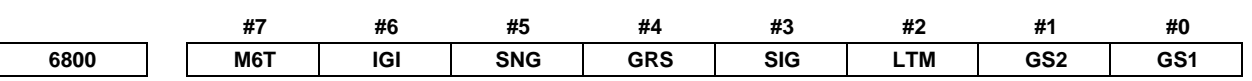

 [Input type] Parameter input [Data type] Bit path

### **#0 GS1**

**#1 GS2** For the maximum number of groups set in parameter No. 6813, up to four tools can be registered per group. The combination of the number of registrable groups and the number of tools per group can be changed by setting GS1 and GS2.

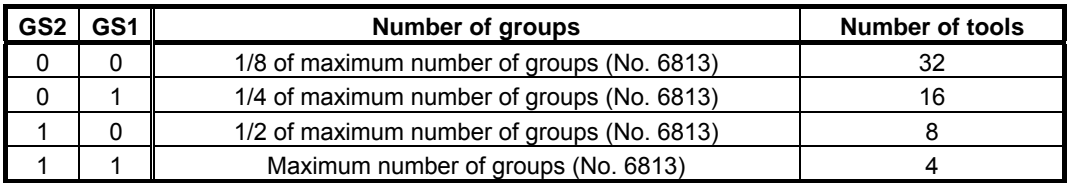

## **NOTE**

 After changing these parameters, set data again by using G10 L3 ;(registration after deletion of data of all groups).

- **#2 LTM** The tool life count is specified by:
	- 0: Count.
	- 1: Duration.

#### **NOTE**

 After changing this parameter, set data again by using G10 L3 ;(registration after deletion of data of all groups).

- **#3 SIG** When a tool is skipped by a signals TL01 to TL512 <Gn047.0 to Gn048.1>, the group number is:
	- 0: Not input by the tool group number selection signals.
	- 1: Input by the tool group number selection signals.

### **NOTE**

 When this parameter is set to 0, a tool of the currently used group is skipped.

- **#4 GRS** When the tool change reset signal TLRST <Gn048.7> is input:
	- 0: If the life of the group specified by the tool group number selection signals TL01 to TL512 <Gn047.0 to Gn048.1> has expired, the execution data of the group is cleared.
	- 1: The execution data of all registered groups is cleared.

If this parameter is set to 1, the execution data of all registered groups is cleared also when the clear operation to clear execution data is performed on the tool life management list screen.

- **#5 SNG** When the tool skip signal TLSKP <Gn048.5> is input while a tool not controlled by the tool life management function is being used:
	- 0: A tool of the most recently used group or a specified group (bit 3 (SIG) of parameter No. 6800) is skipped.
	- 1: The tool skip signal is ignored.
- **#6 IGI** Tool back numbers are:
	- 0: Not ignored.
	- 1: Ignored.
- **#7 M6T** A T code specified in the same block as M06 is:
	- 0: Assumed to be a back number.
	- 1: Assumed to be a command specifying the next tool group.

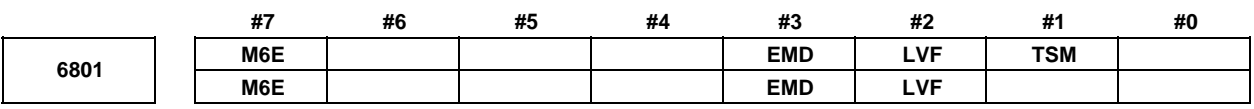

# **NOTE**

 The use of this parameter varies depending on whether the tool management function or tool life management function is used.

[Input type] Parameter input

[Data type] Bit path

- **#1 TSM** In the tool life management function, life counting is performed as follows when more than one offset is specified:
	- 0: Counting is performed for each tool number.
	- 1: Counting is performed for each tool.
- **#2 LVF** When the life value is counted by duration in the tool management function or tool life management function, tool life count override signals \*TLV0 to \*TLV9 <Gn049.0 to  $Gn050.1>$  are:
	- 0: Not used.
	- 1: Used.
- **#3 EMD** In the tool life management function, the mark "\*" indicating that the life has expired is displayed when:
	- 0: The next tool is used.
	- 1: The life has just expired.

# **NOTE**

If this parameter is set to 0, the " $@$ " mark (indicating that the tool is in use) is kept displayed unless the next tool whose life has not expired is used. If this parameter is set to 1, marks are displayed in different ways depending on the life count type. If the life count type is the duration specification type, the "\*" mark (indicating that the life has expired) appears when the life has expired. If the life count type is the count specification type, one count is not assumed until the end of the program (M02, M30, and so on). Therefore, even when the life value and the tool life counter value match, the "\*" mark (life has expired) does not appear. The "\*" mark (life has expired) appears when the tool is used again by a tool group command (T code) or tool change command (M06) issued after the CNC is reset.

- **#7 M6E** When a T code is specified in the same block as M06:
	- 0: The T code is treated as a back number or the group number to be selected next. Which number is assumed depends on the setting of bit 7 (M6T) of parameter No. 6800.
	- 1: Life counting for the tool group starts immediately.

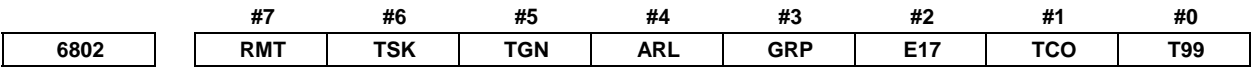

[Input type] Parameter input

[Data type] Bit path

- **#0 T99** When M99 of the main program is executed, and there is a the life was expired tool group:
	- 0: The tool change signal TLCH <Fn064.0> is not output.
	- 1: TLCH is output, and the automatic operation becomes a stopped state..

If the life count is specified by use count and this parameter 1, TLCH is output and the automatic operation becomes a stopped state if the life of at least one tool group has expired when the M99 command is specified.

If the life count type is the duration specification type, the automatic operation becomes a stopped state if the life of at least one tool group has expired when the M99 command is specified.

If the life count is specified by use count, after the M99 command is specified, a tool group command (T code) selects, from a specified group, a tool whose life has not expired, and the next tool change command (M06) increments the tool life counter by one.

# T

M

If the life count is specified by use count, when a tool group command (T code) is specified after the M99 command is specified, a tool whose life has not expired is selected from a specified group, and the tool life counter is incremented by one.

When the tool change type is the ATC type (bit 3 (TCT) of parameter No.  $5040 = 1$ ), the same specifications as for the M series apply.

#### **#1 TCO**

 **#2 E17** Specifies whether to allow the FOCAS2 or PMC window function to write tool information of a group being used or a group to be used next during automatic operation (the automatic operation signal OP  $\leq$ Fn000.7> is set to 1).

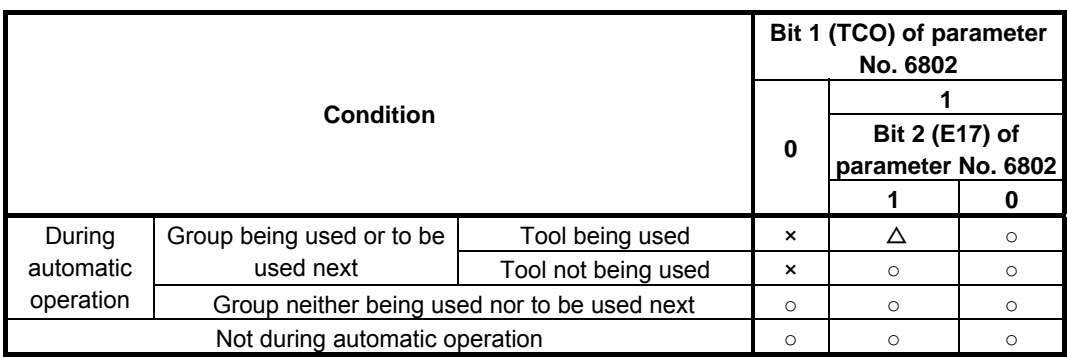

 $\overline{\circ}$  Tool information can be written from FOCAS2 and PMC window. ×: Tool information cannot be written from FOCAS2 and PMC window.

- When an attempt is made to write tool information from PMC window, completion code 13 (REJECT ALARM) is returned.
- $\Delta$ : Tool information cannot be cleared.

# **NOTE**

When tool information of a tool being used (marked with "@") in the group being used or to be used next or tool information of the most recently used tool (marked with "@") in a group that is neither the group being used nor the group to be used next is cleared, the life counter is reset to 0.

It is possible to modify tool information of a tool in the group to be used next. However, because tool selection is already completed, the selected tool does not change even when the tool information is modified.

 This parameter has no influence on modifications to tool information by edit operations from the tool life management screen.

- **#3 GRP** Management data of tool life arrival notice signal TLCHB <Fn064.3> is:
	- 0: Managed using the remaining life value set in parameter No. 6844 and 6845.
	- 1: Managed using the remaining life value set in tool life management data.

## **NOTE**

 When the tool life arrival notice signal function is used, bit 4 (LFB) of parameter No. 6805 must be set to 1 to enable the tool life management B function.

- **#4 ARL** Tool life arrival notice signal TLCHB <Fn064.3> of tool life management is:
	- 0: Output for each tool.
	- 1: Output for the last tool of a group.

This parameter is valid only when bit 3 (GRP) of parameter No. 6802 is set to 1.

- **#5 TGN** In the tool life management function, the optional group number function is:
	- 0: Not used.
	- 1: Used.

**NOTE** 

When the optional group number function is used, bit 4 (LFB) of parameter No. 6805 must be set to 1 to enable the tool life management B function. In lathe systems, the optional group number function can be used if the tool change type is the ATC type (bit 3 (TCT) of parameter No.  $5040 = 1$ ).

- **#6 TSK** If the count type in tool life management is the duration type, then when the last tool of a group is skipped by a signal:
	- 0: The count value for the last tool equals the life value.
	- 1: The count value for the last tool remains unchanged.
- **#7 RMT** Tool life arrival notice signal TLCHB <Fn064.3> is turned "1" and "0" as follows:
	- 0: The signal is turned "1" if the remaining life value (the life value minus the life counter value) is smaller than or equal to the remaining life setting. The signal is turned "0" if the remaining life value (the life value minus the life counter value) is greater than the remaining life setting.
	- 1: The signal is turned "1" if the remaining life value (the life value minus the life counter value) is equal to the remaining life setting. The signal is turned "0" if the remaining life value (the life value minus the life counter value) is not equal to the remaining life setting.

### **NOTE**

 When using the life count override feature, set bit 7 (RMT) of parameter No. 6802 to 0. When the life count is specified by duration, the unit used for determining the result of comparison between the remaining life and the remaining life setting varies depending on the life count interval (bit 0 (FCO) of parameter No. 6805). If the life is counted every second, the comparison is made in units of 1 minute; if the life is counted every 0.1 second, the comparison is made in units of 0.1 minute.

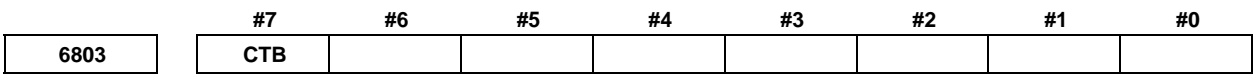

 [Input type] Parameter input [Data type] Bit path

**NOTE** 

 When this parameter is set, the power must be turned off before operation is continued.

- **# 7 CTB** Whether to turn the tool life arrival notice signal TLCHB <Fn064.3> of tool life management off is determined when life counting starts. An additional turn-off condition is:
	- 0: Not added.
	- 1: Added.
	- The tool life arrival notice signal is turned off when one of the following operations is performed for the currently used group:
	- Clears the execution data on the tool life management list screen.
- Deletes all tool group data at a time, adds a tool number, or deletes tool data on the tool life management edit screen.
- Clears the execution data by the tool change reset signal TLRST <Gn048.7>.
- Registers, changes, or deletes all tool life management group data by the G10 command.
- Executes the FOCAS2 cnc clrcntinfo function (which clears the tool life counter or tool information).
- Replaces a tool with a tool of which life is not managed by the M06 command.

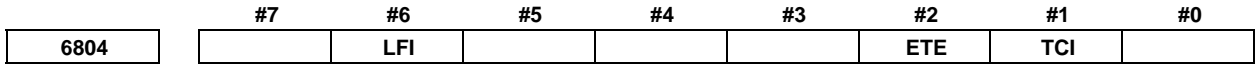

[Input type] Parameter input

[Data type] Bit path

- **#1 TCI** During automatic operation (the automatic operation signal OP<Fn000.7> is "1"), editing of tool life data is:
	- 0: Disabled.
	- 1: Enabled.

#### **NOTE**

 When this parameter is set to 1, tool life data can be edited even during automatic operation (the OP is 1). If the target group for editing is the group being used or the group to be used next, however, only presetting of the life counter is permitted, and other data cannot be modified.

- **#2 ETE** In the tool life management screen, the mark of the tool at the life was expired of the final tool in the group :
	- 0: depends on setting bit 3 (EMD) of parameter No. 6801.
	- 1: is  $\overline{''}$  mark.

If bit 2 (ETE) of parameter No. 6804 is set to 1, when the life counter of the final tool in the group becomes equal to the life value, display mark "\*" in the final tool of the tool life management screen.

When tool change signal TLCH <Fn064.0> is "1", the state of the life was expired of the tool can be read by reading tool information on the final tool in FOCAS2 or the PMC window.

- **#6 LFI** In tool life management, counting of the life of a selected tool is:
	- 0: Enabled.
	- 1: Enabled or disabled according to the status of tool life counting disable signal LFCIV  $\leq$ Gn048.2>.

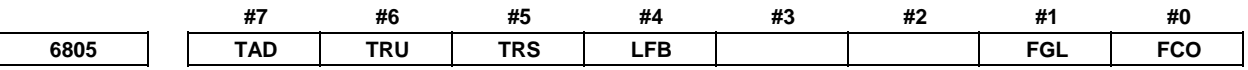

[Input type] Parameter input

[Data type] Bit path

- **#0 FCO** If the life count type is the duration specification type, the life is counted as follows:
	- 0: Every second.

1: Every 0.1 second.

According to the setting of this parameter, the increment system of life values and tool life counter values displayed on the tool life management screen is set as follows:

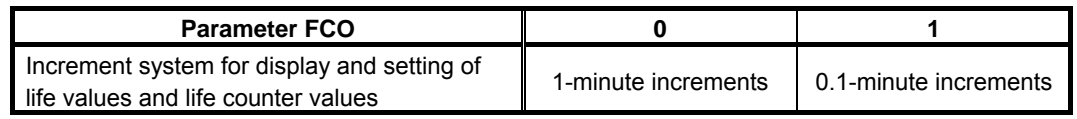

**NOTE** 

 After changing the setting of this parameter, set data again by using G10L3;(registration after deletion of data of all groups).

- **#1 FGL** If the life count type is the duration specification type, life data registered by G10 is:
	- $0<sup>+</sup>$  In minute increments.
	- 1: In 0.1-second increments.
- **#4 LFB** The tool life management B function is:
	- 0: Disabled.
	- 1: Enabled.

When the tool life management B function is enabled, the following functions can be used:

- <1> Tool life value extension (count specification: 99999999 times, duration specification: 100000 minutes)
- <2> Optional group number function
- <3> Tool life arrival notice function

In lathe systems, if the tool change type is the ATC type (bit 3 (TCT) of parameter No.  $5040 = 1$ , the optional group number function can be used.

- **#5 TRS** Tool change reset signal TLRST <Gn048.7> is valid when reset signal RST <Fn001.1> is not "1" and:
	- 0: The reset state (automatic operation signal OP is "0") is observed.
	- 1: The reset state (automatic operation signal OP  $\leq$ Fn000.7> is "0"), automatic operation stop state (cycle start lamp signal STL <Fn000.5> and feed hold lamp signal SPL  $\leq$ Fn000.4> are "0" and OP is "1"), or the automatic operation pause state (STL is "0" and SPL is "1") is observed. The TLRST signal, however, is invalid when the automatic operation stop state, automatic operation pause state, and automatic operation start state (STL is "1") is observed during execution of a data setting command (G10L3).
- **#6 TRU** When the life count type is the duration specification type, and the life is counted every second (bit 0 (FCO) of parameter No. 6805 is set to 0):
	- 0: Cutting time less than one second is discarded and is not counted.
	- 1: Cutting time less than one second is rounded up and is counted as one second.

### **NOTE**

 If the life is counted every 0.1 second (bit 0 (FCO) of parameter No. 6805 is set to 1), cutting time less than 0.1 second is always rounded up and is counted as 0.1 second.

- **#7 TAD** With tool change type D (bit 7 (M6E) of parameter No. 6801 is set to 1), when a block specifying M06 contains no T command:
	- 0: An alarm PS0153, "T-CODE NOT FOUND" is issued.
	- $1^\circ$  No alarm is issued.

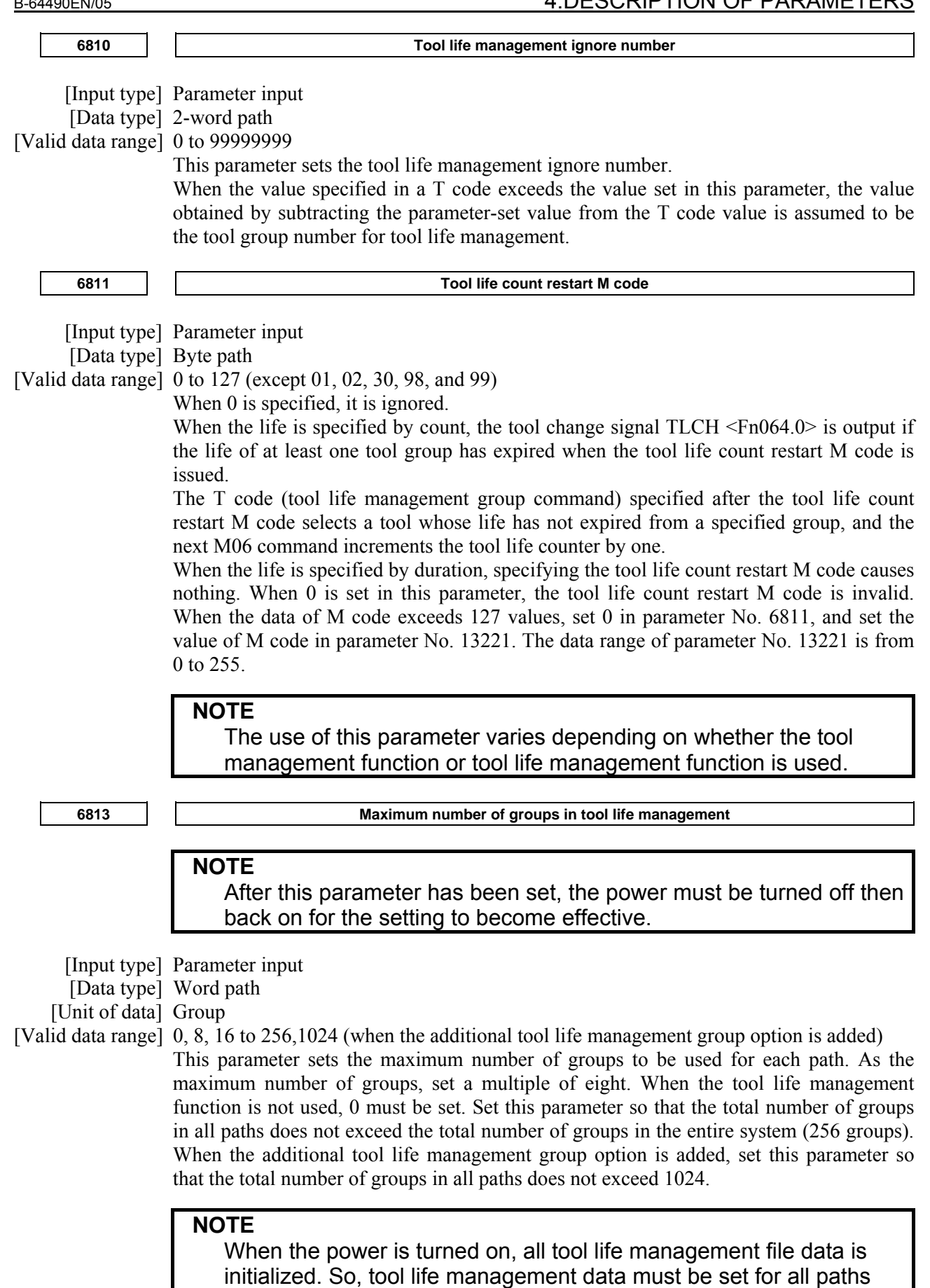

that use tool life management.

## A.DESCRIPTION OF PARAMETERS B-64490EN/05

**6844 Remaining tool life (use count)**  [Input type] Parameter input [Data type] Word path [Valid data range] 0 to 9999 This parameter sets a remaining tool life (use count) used to output the tool life notice signal TLCHB <Fn064.3> when the tool life is specified by use count. If a value greater than the tool life value or 0 is set in this parameter, the tool life notice signal is not output. **6845 Remaining tool life (use duration)**  [Input type] Parameter input [Data type] 2-word path [Unit of data] min [Valid data range] Not greater than the tool life value This parameter sets the remaining tool life (use duration) used to output the tool life notice signal TLCHB <Fn064.3> when the tool life is specified by use duration. If a value greater than the tool life value or 0 is specified in this parameter, the tool life notice signal is not output. **NOTE**  When the life is counted every 0.1 second (bit 0 (FCO) of parameter No. 6805 = 1), the parameter value is in 0.1-minute increments.  **6846 Remaining tool number in a group**  [Input type] Parameter input [Data type] Byte path [Valid data range] 0 to 127 This parameter sets the remaining tool number in a group. When the remaining tool number in the group selected by the T code is smaller than or equal to the value set in this parameter, the remaining tool number notice signal TLAL

# **4.49 PARAMETERS OF POSITION SWITCH FUNCTIONS**

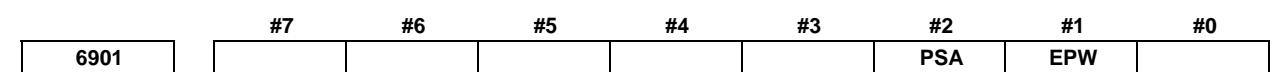

 $\overline{\text{F}}$ n154.0 is output. When this parameter is set to 0, the remaining tool number notice

 [Input type] Parameter input [Data type] Bit path

 **#1 EPW** The number of position switches is:

0: Not extended.

signal is not output.

1: Extended.

#### **#2 PSA** In determination of a position switch function operation range, a servo delay amount (positional deviation) and a delay amount in acceleration/deceleration control are:

- 0: Not considered.
- 1: Considered.
### B-64490EN/05 4.DESCRIPTION OF PARAMETERS

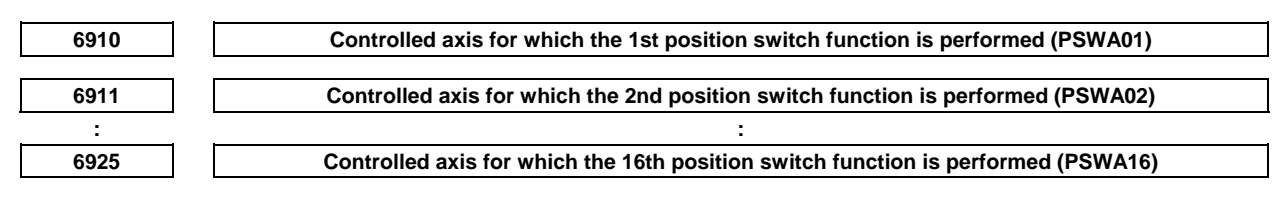

[Input type] Parameter input

[Data type] Byte path

[Valid data range] 0 to Number of controlled axes

Set the controlled axis number corresponding to one of the first to sixteenth position switch functions. When the machine coordinate of the corresponding axis is within a parameter-set range, the corresponding position switch signals PSW01 to PSW16 <Fn070 and Fn071> are output to the PMC.

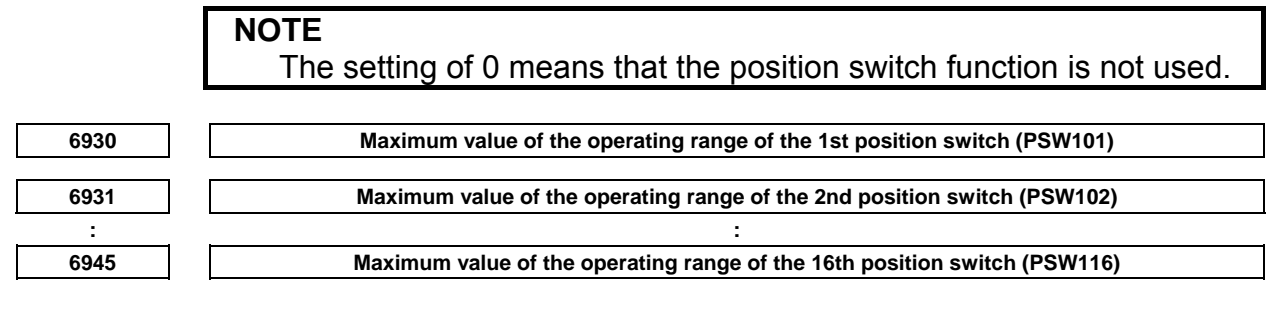

[Input type] Parameter input

[Data type] Real path

[Unit of data] mm, inch, degree (machine unit)

[Min. unit of data] Depend on the increment system of the reference axis

[Valid data range] 9 digit of minimum unit of data (refer to standard parameter setting table (A))

(When the increment system is IS-B, -999999.999 to +999999.999)

Set the maximum value of the operating range of the first to sixteenth position switches.

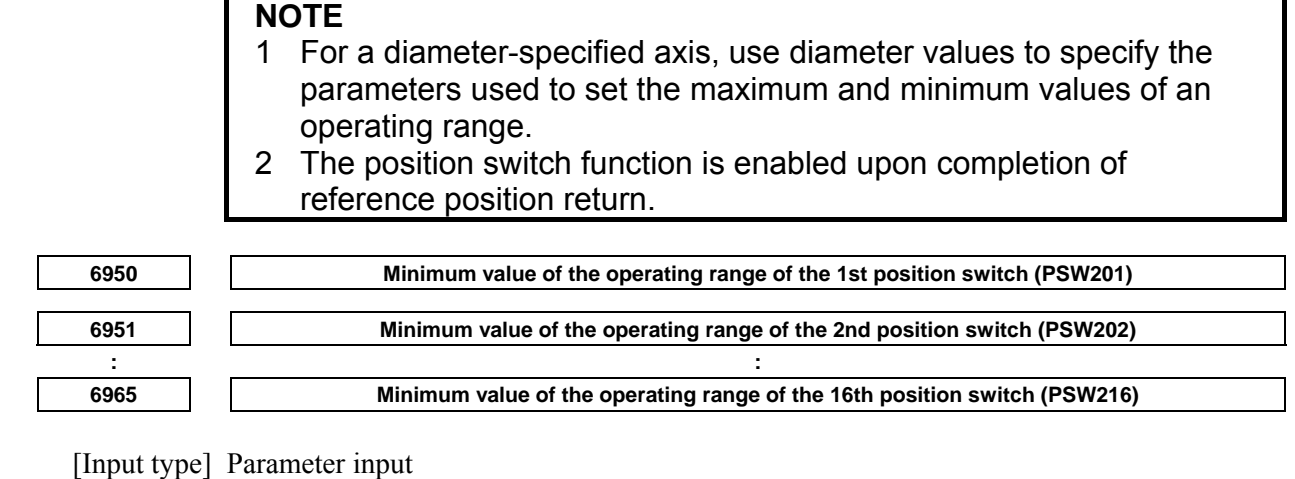

[Data type] Real path

[Unit of data] mm, inch, degree (machine unit)

[Min. unit of data] Depend on the increment system of the reference axis

[Valid data range] 9 digit of minimum unit of data (refer to standard parameter setting table (A))

(When the increment system is IS-B, -999999.999 to +999999.999)

Set the minimum value of the operating range of the first to sixteenth position switches.

- 1 For a diameter-specified axis, use diameter values to specify the parameters used to set the maximum and minimum values of an operating range.
- 2 The position switch function is enabled upon completion of reference position return.

# **4.50 PARAMETERS OF MANUAL OPERATION AND AUTOMATIC OPERATION (1 OF 2)**

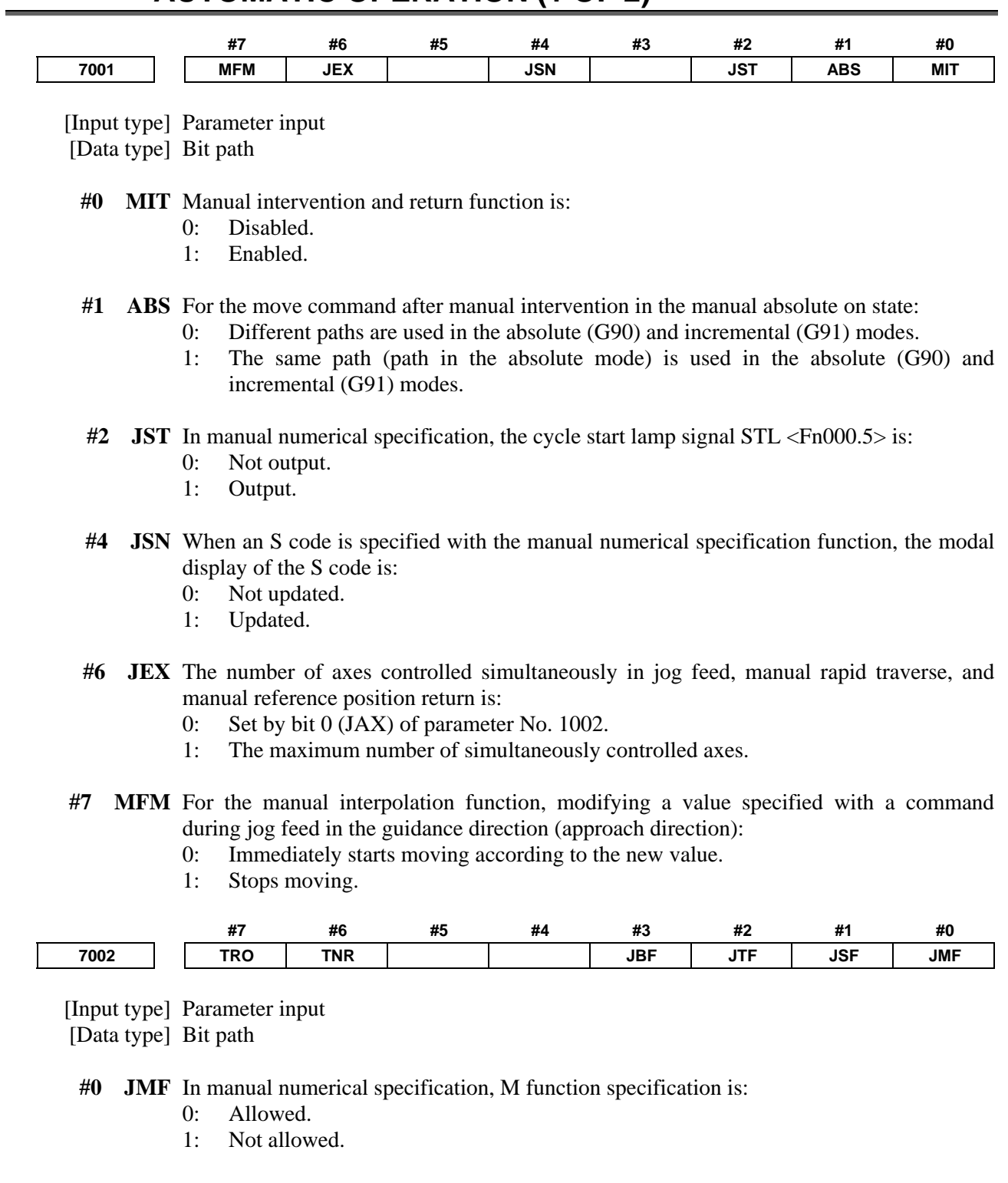

- **#1 JSF** In manual numerical specification, S function specification is:<br>0: Allowed.
	- Allowed.
	- 1: Not allowed.
- **#2 JTF** In manual numerical specification, T function specification is:
	- 0: Allowed.
	- 1: Not allowed.
- **#3 JBF** In manual numerical specification, B function specification is:
	- 0: Allowed.
	- 1: Not allowed.
- **#6 TNR** When the updated compensation value in the tool retract and recover function is effective (the bit 7 (TRO) of parameter No.7002 is set to 1),
	- 0: The updated compensation value is effective in the recovery operation.
	- 1: The updated compensation value is effective in the re-positioning operation.
- **#7 TRO** When the compensation value is updated while the tool retract and recover function is executing,
	- 0: The updated compensation value is invalid.
	- 1: The updated compensation value is effective

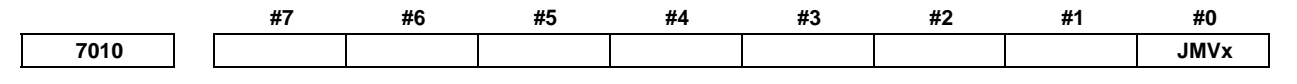

[Input type] Parameter input

[Data type] Bit axis

 **#0 JMVx** In manual numerical specification, axis movement specification is:

- 0: Allowed.
- 1: Not allowed.

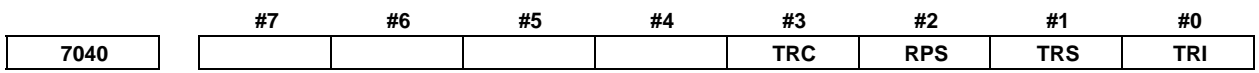

[Input type] Parameter input

[Data type] Bit path

 **#0 TRI** The G10.6 command for tool retract and return is:

- 0: Assumed to be an absolute or incremental programming according to the absolute or incremental programming mode.
- 1: Always assumed to be an incremental programming.
- **#1 TRS** After the completion of repositioning in tool retract and return:
	- 0: Automatic operation is restarted.
	- 1: Operation stops when the single block switch is on. When a cycle start is executed again, automatic operation is started.
- **#2 RPS** When the tool retract signal TRESC <Gn059.0> is set to "1" after G10.6 is specified alone:
	- $0^{\circ}$  The tool is not retracted.
	- 1: The tool is retracted with the value set for parameter No. 7041 or 11261 used as the incremental retraction distance.
- **#3 TRC** When automatic operation is restarted after the tool retract and return is executed during the execution of a drilling canned cycle:
	- 0: Machining of the same cycle is performed again (the same drilling is performed).
	- 1: Machining of the next drilling cycle is performed (the next drilling is performed).

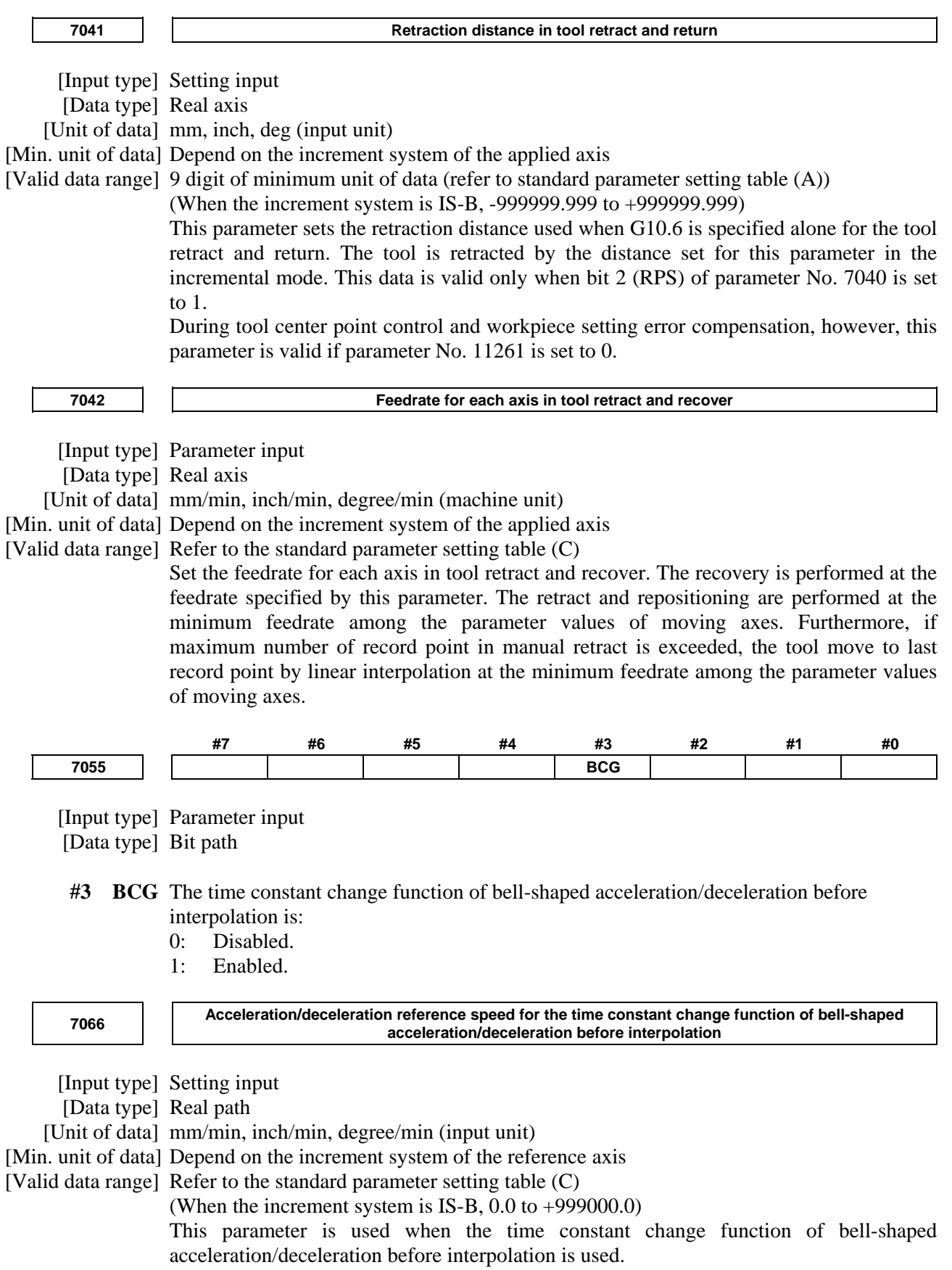

# **4.51 PARAMETERS OF MANUAL HANDLE (1 OF 2)**

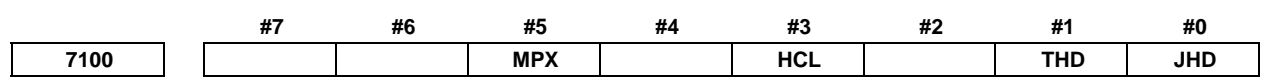

[Input type] Parameter input

[Data type] Bit path

- **#0 JHD** Manual handle feed in JOG feed mode or incremental feed in the manual handle feed is: 0: Invalid.
	- 1: Valid.
- **#1 THD** In the TEACH IN JOG mode, the manual pulse generator is:
	- 0: Disabled.
	- 1: Enabled.
- **#3 HCL** The clearing of handle interruption amount display by soft key [INTRPT CANCEL] operation is:
	- 0: Disabled.
	- 1: Enabled.
- **#5 MPX** In Manual handle feed mode:
	- 0 : Manual handle feed amount selection signals MP1 and MP2 <Gn019.4 and Gn019.5> for the 1st manual pulse generator are used as signals common to all manual pulse generators.
	- 1 : Manual handle feed amount selection signals differ depending on the manual pulse generator as follow: 1st. Manual Pulse Generator : MP1, MP2 <Gn019.4, Gn019.5> 2nd. Manual Pulse Generator : MP21, MP22 <Gn087.0, Gn087.1> 3rd. Manual Pulse Generator : MP31, MP32 <Gn087.3, Gn087.4> 4th. Manual Pulse Generator : MP41, MP42 <Gn087.6, Gn087.7> 5th. Manual Pulse Generator : MP51, MP52 <Gn380.0, Gn380.1>

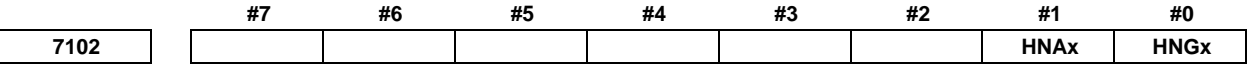

 [Input type] Parameter input [Data type] Bit axis

- **#0 HNGx** Axis movement direction for rotation direction of manual pulse generator
	- 0: Same in direction
	- 1: Reverse in direction
- **#1 HNAx** When manual handle feed direction inversion signal HDN <Gn0347.1> is set to "1", the direction of movement is set for each axis with respect to the rotation direction of the manual pulse generator.
	- 0: The axis movement direction is the same as the direction in which the manual pulse generator rotates.
	- 1: The axis movement direction is opposite to the direction in which the manual pulse generator rotates.

When the rotation direction is reversed by manual handle feed direction inversion signal HDN <Gn0347.1>, the rotation axis direction obtained by the setting of bit 0 (HNGx) of parameter No. 7102 is reversed.

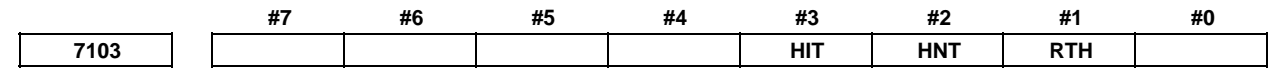

[Input type] Parameter input

[Data type] Bit path

- **#1 RTH** By a reset or emergency stop, the amount of manual handle interruption is:
	- 0: Not canceled.
	- 1: Canceled.
- **#2 HNT** When compared with the travel distance magnification selected by the manual handle feed travel distance selection signals (incremental feed signals) (MP1, MP2 <Gn019.4, Gn019.5>), the travel distance magnification for incremental feed/manual handle feed is: 0: Same.
	- 1: 10 times greater.
- **#3 HIT** When compared with the travel distance magnification selected by the manual handle feed travel distance selection signals (incremental feed signals (MP1, MP2 <Gn019.4, Gn019.5>), the travel distance magnification for manual handle interrupt is:
	- 0: Same.
	- 1: 10 times greater.

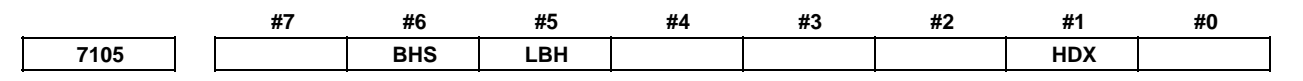

[Input type] Parameter input

[Data type] Bit

# **NOTE**

 When at least one of these parameters is set, the power must be turned off before operation is continued.

- **#1 HDX** Manual handle for I/O Link connection is:
	- 0: Automatically set.
	- 1: Manually set.

# **NOTE**

 In manual setting, parameters Nos. 12300 to 12304 and 12340 to 12344 must be set by manual to connect Manual Pulse Generator with I/O Link.

- **#5 LBH** Manual handle feed for the I/O Link β*i* using the I/O link manual pulse generator is:
	- 0: Disabled.
	- 1: Enabled.
- **# 6 BHS** When the I/O Link β*i* is operated using the manual pulse generator on the host, whether to perform manual handle feed is:
	- 0: Not automatically determined. (Whether to perform manual handle feed is set using parameters Nos. 12330 to 12337.)
	- 1: Automatically performed.

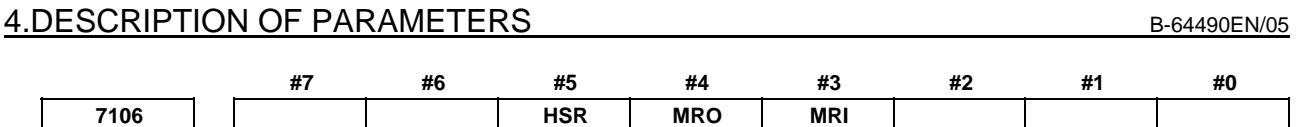

[Input type] Parameter input

[Data type] Bit path

- **#3 MRI** Internal relay (the R signal) of PMC that uses it with input data in manual linear/circular interpolation:
	- 0: R960 to R979 are used.
	- 1: The address that bound it with the parameter No. 13541 is used.
	- **WARNING**  Set an appropriate value to parameter No.13541 beforehand when you set 1 to this parameter. If an internal relay of the set address in parameter No.13541 is used by another usage, it may cause an unexpected machine behavior. Be careful enough that you must prevent the competition of the used internal relay.
- **#4 MRO** Internal relay (the R signal) of PMC that uses it with output data in manual linear/circular interpolation:
	- 0: R980 to R989 are used.
	- 1: The address that bound it with the parameter No. 13542 is used

# **WARNING**

 Set an appropriate value to parameter No.13542 beforehand when you set 1 to this parameter.

If an internal relay of the set address in parameter No.13542 is used by another usage, it may cause an unexpected machine behavior. Be careful enough that you must prevent the competition of the used internal relay.

- **#5 HSR** The direction of manual pulse generator rotation in the handle-synchronous feed function is:
	- 0: Effective in both.
	- 1: Effective in one direction. The effective direction is selected by selecting direction of manual handle rotation signal HDSR <Gn193.3>.

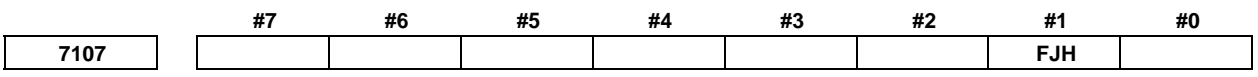

[Input type] Parameter input

[Data type] Bit

- **#1 FJH** When bit 0 (JHD) of parameter No. 7100 is 1, jog feed and manual handle feed in jog feed mode, or incremental feed and manual handle feed in manual handle feed are:
	- 0: Superimposed. Acceleration type of manual handle feed is the type of feed (jog feed or manual rapid traverse) that operates immediately before.
	- 1: Not superimposed. Priority can be placed on jog feed or incremental feed if they and manual handle feed are executed at the same time. Manual handle feed is disabled to all axes in the path while jog feed or incremental feed is being executed. Acceleration type of manual handle feed is the type of jog feed.

 $\mathbf{t}$ 

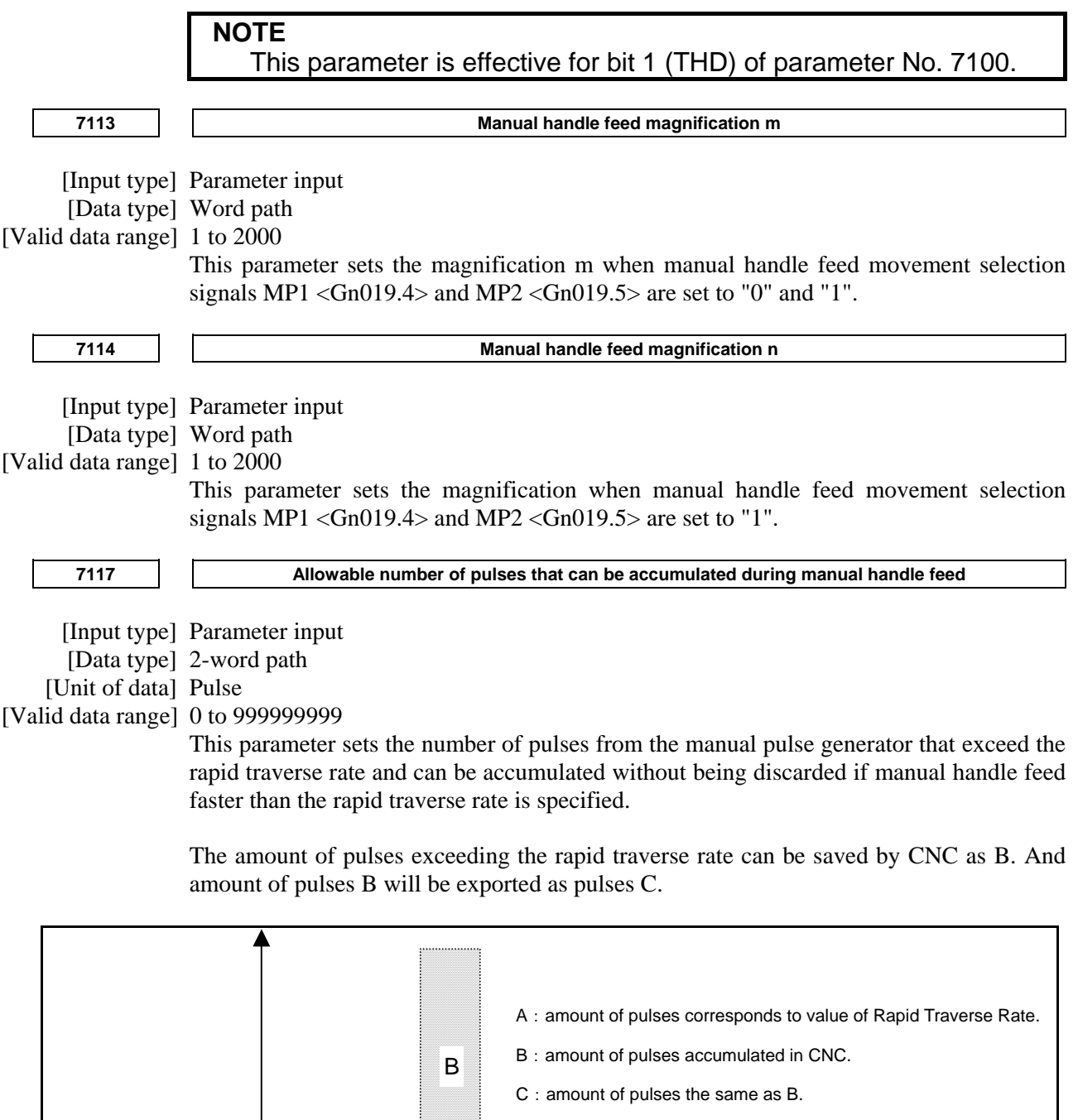

**Amount of pulses exported by CNC in Manual Handle Feed** 

C

Amount of pulses B is calculated in 2 cases as following:

A

In case of

Rapid Traverse Rate

1) Parameter No.7117 = 0

 The feedrate is clamped at the Rapid Traverse Rate and generated pulses exceeding the Rapid Traverse Rate are ignored (B=0)

#### In case of

2) Parameter No.7117  $> 0$ 

 The feedrate is clamped as the Rapid Traverse Rate, but the pulses exceeding the Rapid Traverse Rate is not ignored. Amount of pulses accumulated in CNC is calculated as following. (Although stopping the rotation of manual pulse generator, if there is pulses accumulated in CNC, it will be exported and the tool will move as long as amount of it.)

Magnification set by manual handle feed amount selection signals MP1, MP2  $\langle$ Gn019.4, Gn019.5> is m, value of parameter No.7117 is n.

n < m: Clamping is set performed at value of parameter No.7117.

 $n \ge m$ : Amount A+B, showed in figure, which's value is multiple of m and small than n. As a result, clamping is performed as an integral multiple of the selected magnification.

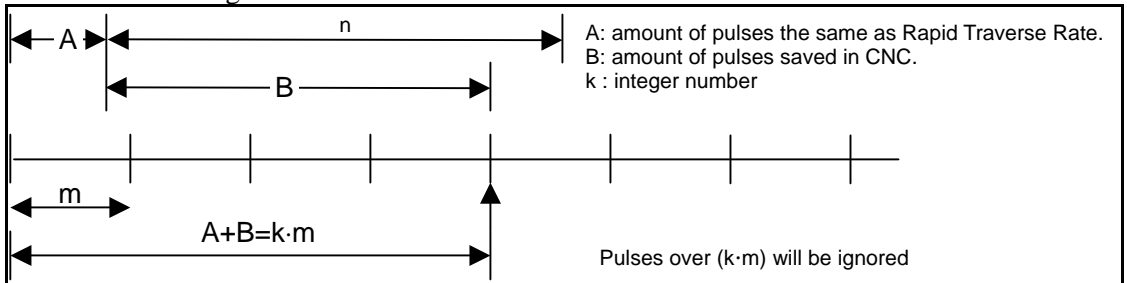

**Amount of pulses exceeding the Rapid Traverse Rate (n** ≥ **m)** 

**NOTE**  Due to change of mode, clamping can be performed not as an integral multiple of the selected magnification. The distance the tool moves may not match the graduations on the manual pulse generator.

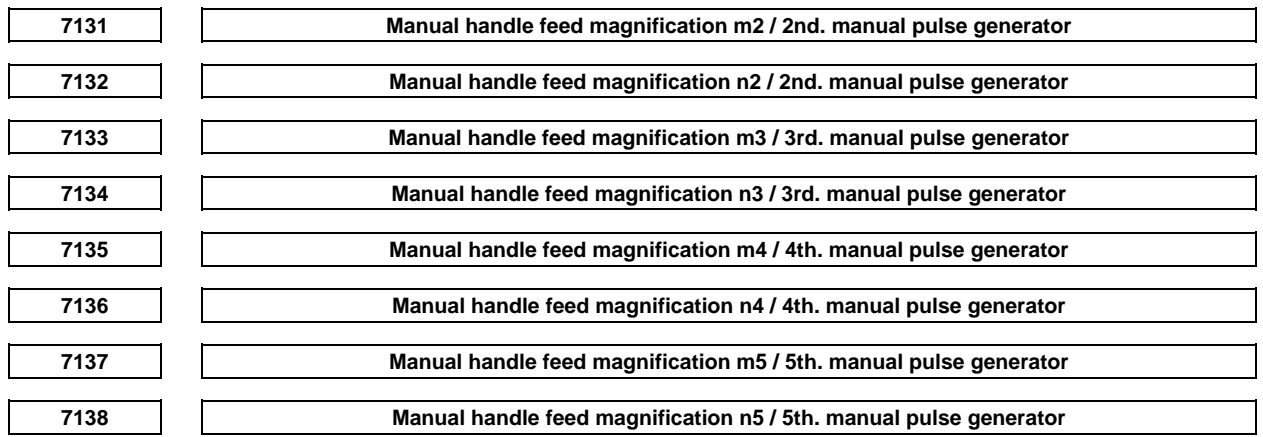

[Input type] Parameter input

[Data type] Word path

[Valid data range] 1 to 2000

The 'mx' is selected when manual handle feed amount selection signals  $MPx1 = "0"$ , MPx2 = "1". The 'nx' is selected when manual handle feed amount selection signalsMPx1 = "1", MPx2 = "1".

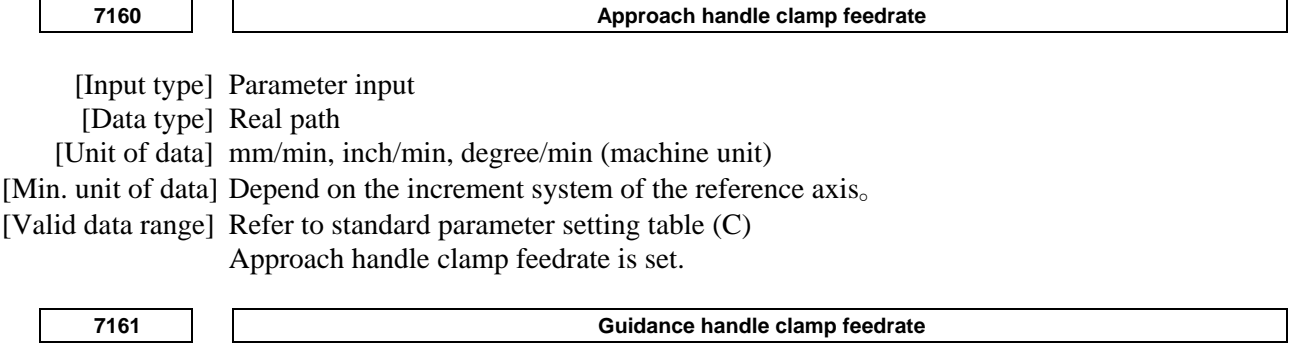

 [Input type] Parameter input [Data type] Real path [Unit of data] mm/min, inch/min, degree/min (machine unit) [Min. unit of data] Depend on the increment system of the reference axis。 [Valid data range] Refer to standard parameter setting table (C)

Guidance handle clamp feedrate is set.

# **4.52 PARAMETERS OF REFERENCE POINT WITH MECHANICAL STOPPER**

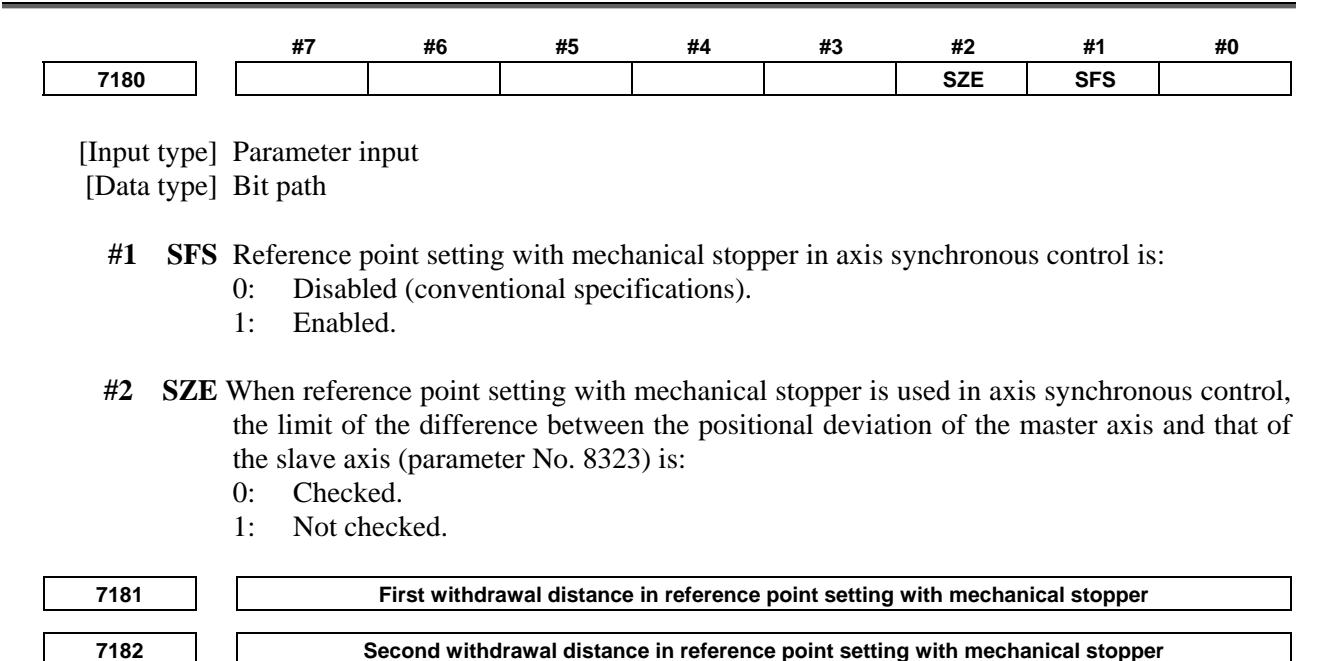

[Input type] Parameter input

[Data type] Real axis

[Unit of data] mm, inch, degree (machine unit)

[Min. unit of data] Depend on the increment system of the applied axis

[Valid data range] 9 digit of minimum unit of data (refer to standard parameter setting table (A))

(When the increment system is IS-B, -999999.999 to +999999.999)

This parameter sets the distance, by which an axis is withdrawn after the axis butts against the mechanical stopper in each cycle operation, (the distance from the mechanical stopper to the withdrawal point).

# **NOTE**  Set the same direction as that set in bit 5 (ZMIx) of parameter No. 1006. Cycle operation cannot be started if the opposite direction is set. **7183 First butting feedrate in reference point setting with mechanical stopper 7184** Second butting feedrate in reference point setting with mechanical stopper or butting feedrate in **reference point setting with mechanical stopper by Grid Method 7185** Withdrawal feedrate (common to the first and second butting operations) in reference point setting with **mechanical stopper**  [Input type] Parameter input [Data type] Real axis [Unit of data] mm/min, inch/min, degree/min (machine unit) [Min. unit of data] Depend on the increment system of the applied axis [Valid data range] Refer to the standard parameter setting table (C) (When the increment system is IS-B, 0.0 to +999000.0) This parameter sets a feedrate used to butt against the stopper along an axis in each cycle. **7186 Torque limit value in reference point setting with mechanical stopper**  [Input type] Parameter input [Data type] Byte axis [Valid data range] 0 to 100 This parameter sets a torque limit value. A value from 0 to 100 corresponds to 0% to 39%. The torque limit value is obtained by multiplying the setting by 1/255. If more than 39% is to be set, use parameter No. 7187. **NOTE**  When 0 is set in both this parameter and parameter No.7187, 100% is assumed. **<sup>7187</sup>Torque limit value in reference point setting with mechanical stopper or reference point setting with mechanical stopper by Grid Method**  [Input type] Parameter input [Data type] Word axis [Valid data range] 0 to 255 This parameter sets a torque limit value. A value from 0 to 255 corresponds to 0% to 100%. If this parameter is set up in reference point setting with mechanical stopper, parameter No. 7186 is ignored. If this parameter is set to 0, the setting of parameter No. 7186 is valid. However, in case of reference point setting with mechanical stopper by Grid Method, only this parameter is valid. If this parameter is set to 0, 100% of the rated torque is assumed even if parameter No.7186 is set up.

**NOTE**  In the case of reference point setting with mechanical stopper : When 0 is set in this parameter, parameter No.7186 is used. In the case of reference point setting with mechanical stopper by Grid Method : When 0 is set in this parameter, 100% is assumed.  **#7 #6 #5 #4 #3 #2 #1 #0**  7188 | | RNWx | | | | | | | | | | | GRSx

[Input type] Parameter input

- [Data type] Bit axis
- **#0 GRSx** Reference point setting with mechanical stopper by Grid Method is:
	- 0: Not performed.
	- 1: Performed.
- **#7 RNWx** During reference point setting with mechanical stopper by Grid Method, until the sign of servo position deviation is inverted, the grid is
	- 0: Not ignored.
	- 1: Ignored.

# **4.53 PARAMETERS OF SOFTWARE OPERATOR'S PANEL**

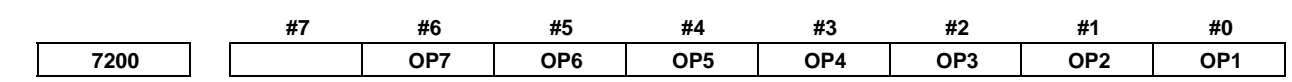

[Input type] Parameter input

[Data type] Bit path

### **NOTE**

 When at least one of these parameters is set, the power must be turned off before operation is continued.

- **#0 OP1** Mode selection on software operator's panel
	- 0: Not performed
	- 1: Performed
- **#1 OP2** JOG feed axis select and manual rapid traverse select on software operator's panel
	- 0: Not performed
	- 1: Performed
- **#2 OP3** Manual pulse generator's axis select and manual pulse generator's magnification select on software operator's panel
	- 0: Not performed
	- 1: Performed
- **#3 OP4** JOG feedrate override select, feedrate override select, and rapid traverse override select on software operator's panel
	- 0: Not performed
	- 1: Performed
- **#4 OP5** Optional block skip select, single block select, machine lock select, and dry run select on software operator's panel
	- 0: Not performed
	- 1: Performed
- **#5 OP6** Protect key on software operator's panel
	- 0: Not performed
	- 1: Performed

#### **#6 OP7** Feed hold on software operator's panel

- 0: Not performed
- 1: Performed

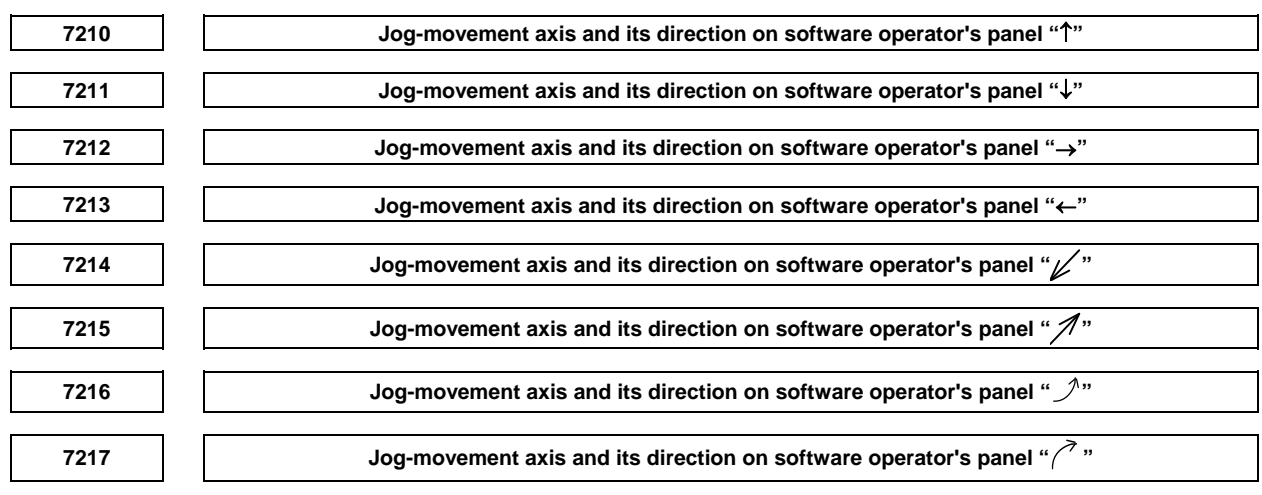

[Input type] Parameter input

[Data type] Byte path

[Valid data range] 0 to 8

On software operator's panel, set a feed axis corresponding to an arrow key on the MDI panel when jog feed is performed.

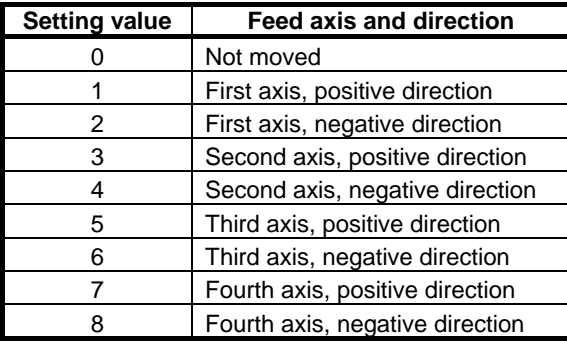

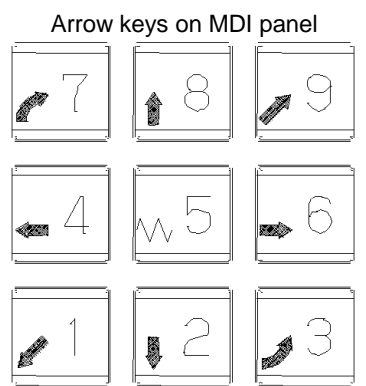

 [Example] Under X, Y, and Z axis configuration, to set arrow keys to feed the axes in the direction specified as follows, set the parameters to the values given below.  $\langle 8 \rangle$  to the positive direction of the Z axis,  $\langle 2 \rangle$  to the negative direction of the Z axis,  $\langle 6 \rangle$  to the positive direction of the X axis <4←> to the negative direction of the X axis, <1 $\cancel{\varkappa}$  > to the positive direction of the Y axis,  $\langle 9 \rangle$  to the negative direction of the Y axis Parameter No.7210 = 5 (Z axis, positive direction) Parameter No.7211 = 6 (Z axis, negative direction) Parameter No.7212 = 1 (X axis, positive direction) Parameter No.7213 =  $2$  (X axis, negative direction)

Parameter No.7214 =  $3$  (Y axis, positive direction) Parameter No.7215 = 4 (Y axis, negative direction) Parameter No.7216 = 0 (Not used) Parameter  $No.7217 = 0$  (Not used)

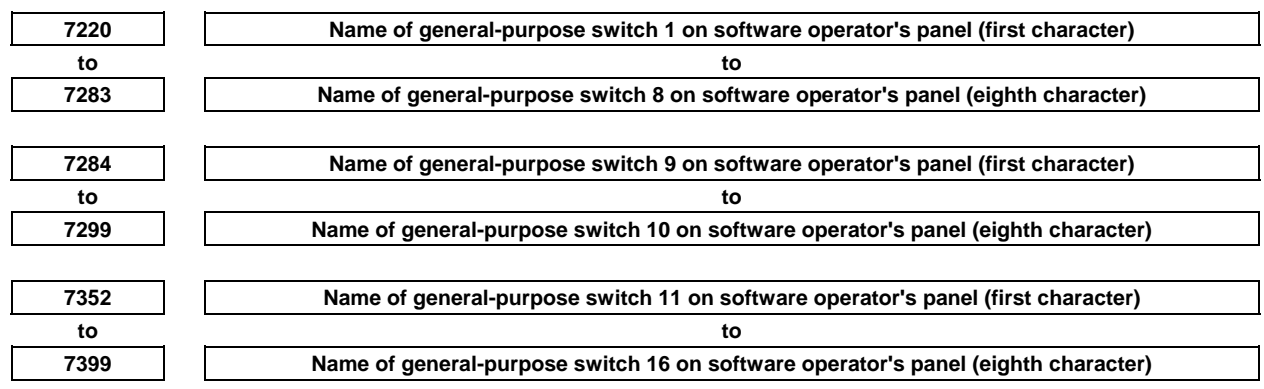

[Input type] Parameter input

[Data type] Byte path

[Valid data range] -128 to 127

Each of these parameters sets the name of a general-purpose switch on the software operator's panel with character codes indicated in the character-code correspondence table. A switch name consists of up to eight characters.

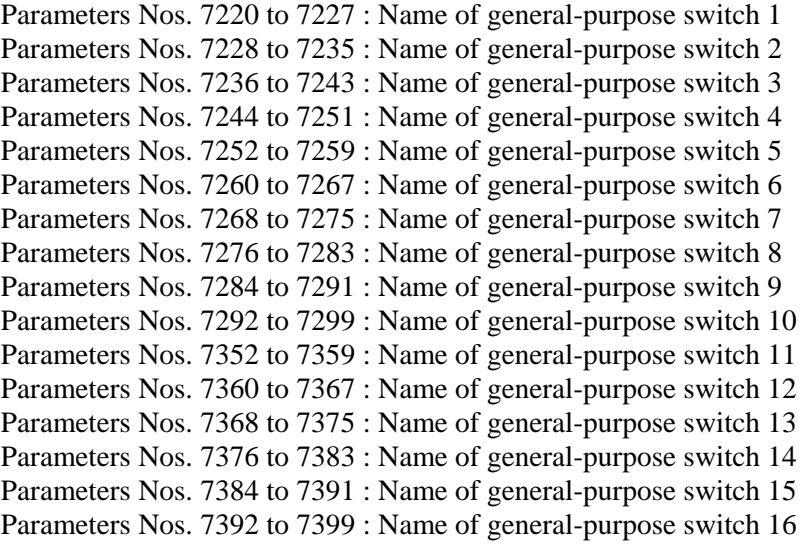

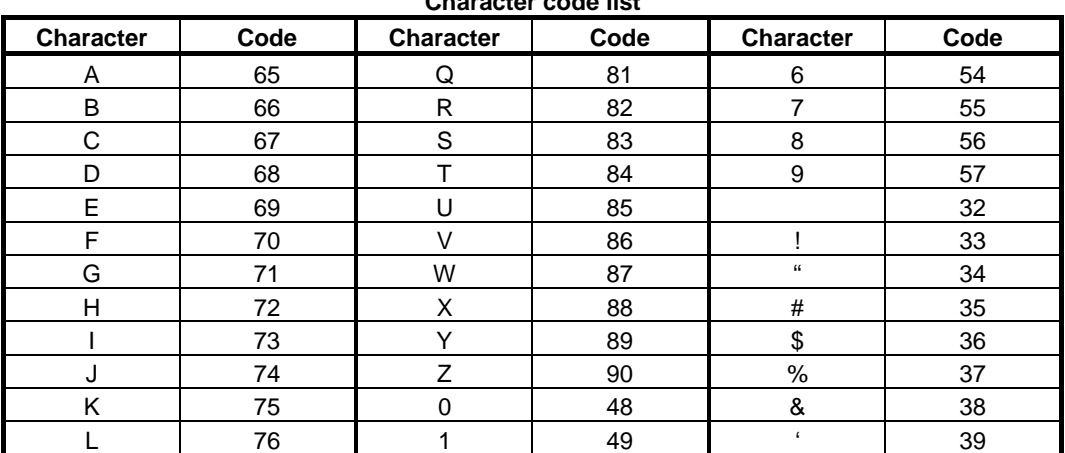

**Character code list** 

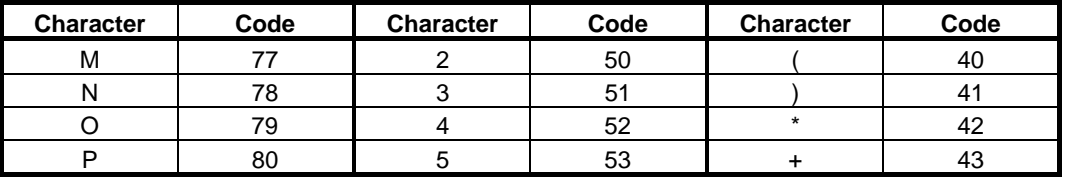

# **4.54 PARAMETERS OF PROGRAM RESTART (1 OF 2)**

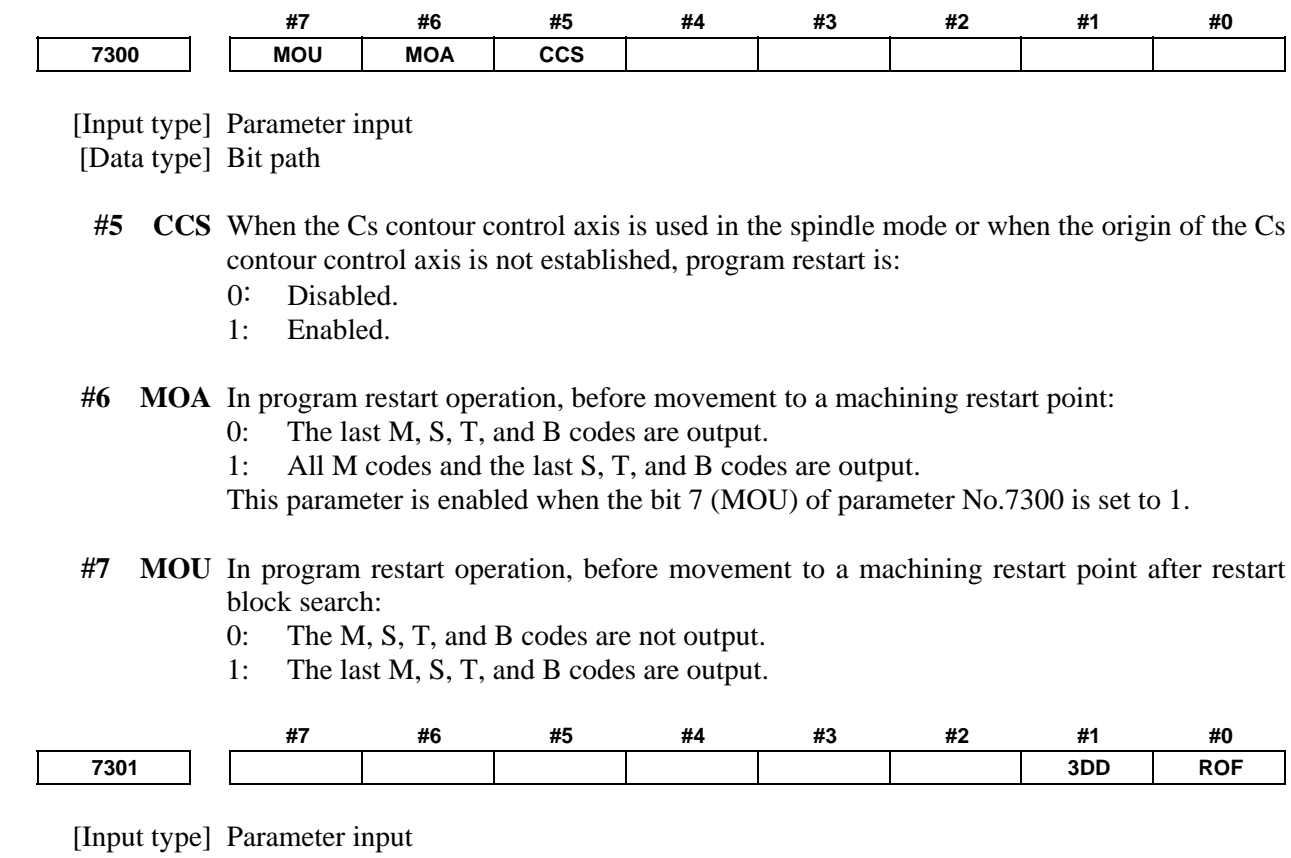

[Data type] Bit path

 **#0 ROF** When the coordinates for restarting are displayed on the program restart screen:

- 0: Tool length compensation (M series), tool position compensation (T series), cutter compensation (M series), and tool-nose radius compensation (T series) are considered.
- 1: Whether these compensation values are considered depends on the settings of bit 6 (DAL) of parameter No. 3104, bit 7 (DAC) of parameter No. 3104, and bit 1 (DAP) of parameter No. 3129 (parameters for specifying whether to consider each compensation value).
- **#1 3DD** In program restart operation, when the restart block is in 3-dimensional coordinate conversion mode G68 (machining center system) or G68.1 (lathe system), the tool moves to the restart point along each axis:
	- 0: According to the program coordinate system in dry run.
	- 1: According to the workpiece coordinate system in dry run.

The restart coordinates and restart travel distance are also displayed in the coordinate system set in this parameter.

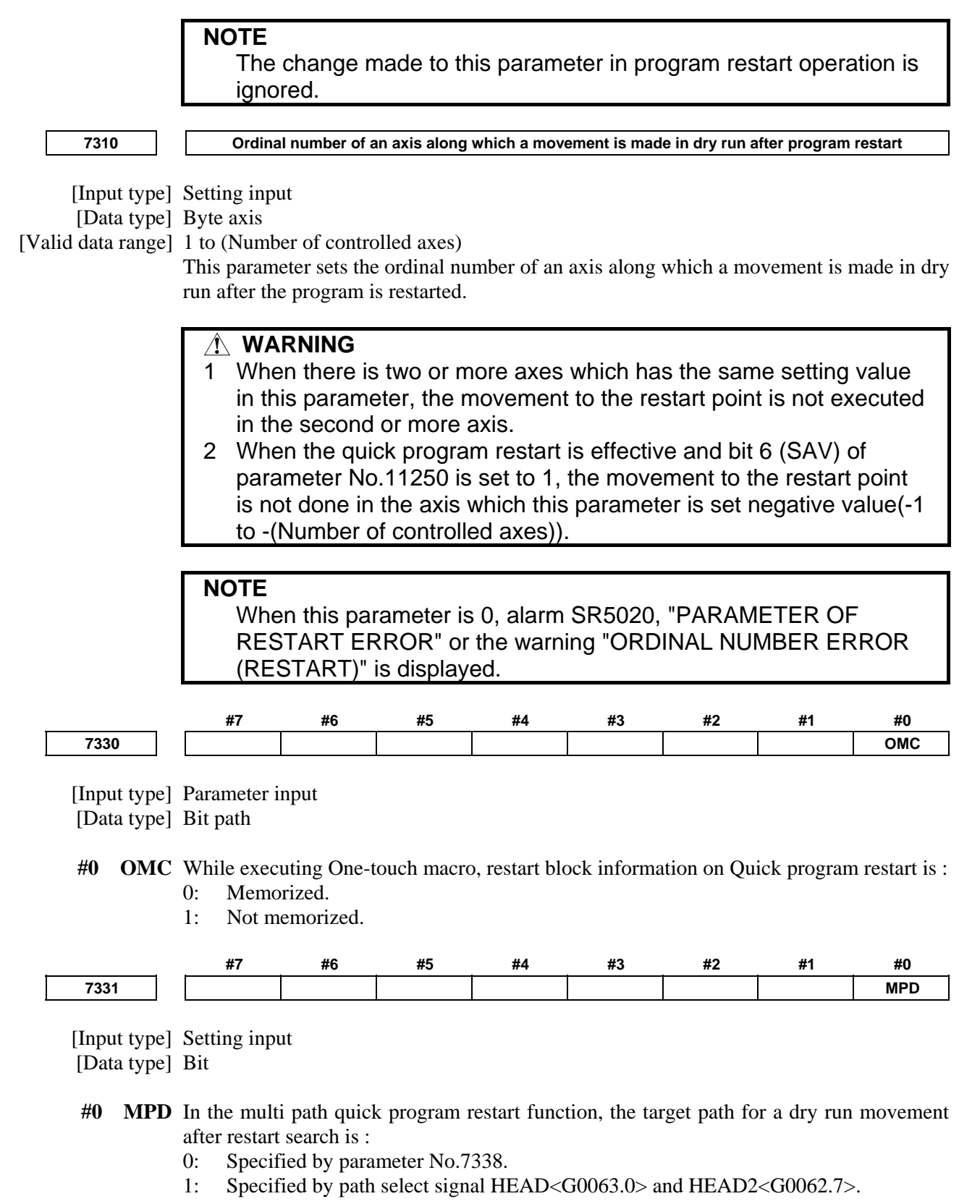

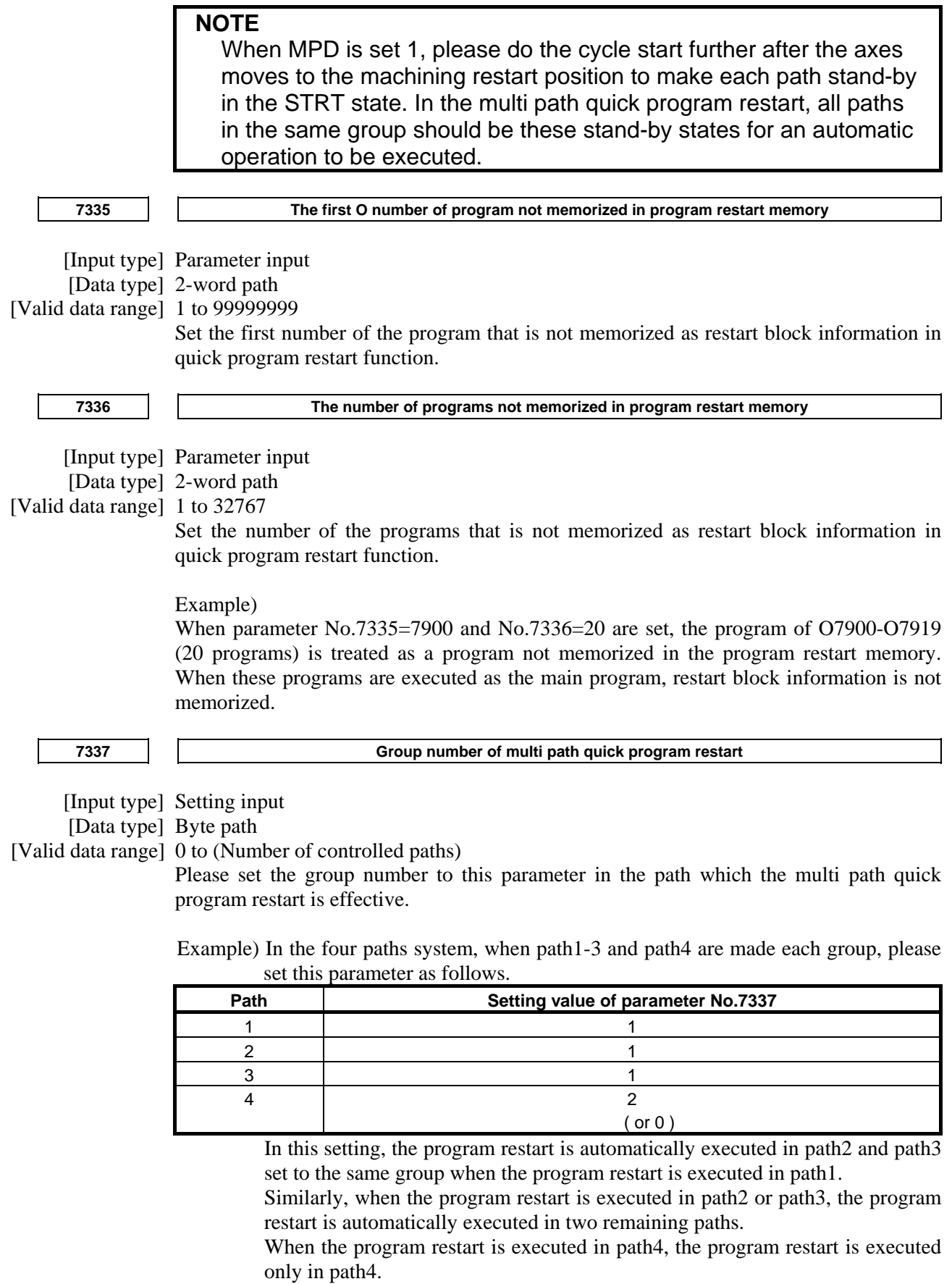

 If a value that is bigger than the number of controlled paths is set, warning "CAN NOT RESTART IN MULTI PATH MODE" is displayed at the search.

**7338 Ordinal number of a path when moving by dry run in multi path quick program restart** 

 [Input type] Setting input [Data type] Byte path

[Valid data range] 0 to (Number of controlled paths)

Set the order of the path when moving to the restart point by a dry run after it begins to restart. When the same number is set, it moves at the same time. The path to which 0 is set does not wait for other paths, and the movement of a dry run and the machining program are executed.

Example) In the four paths system, to move a dry run in order in the first path2, in the second path1 and path3, at the end path4, set this parameter as follows.

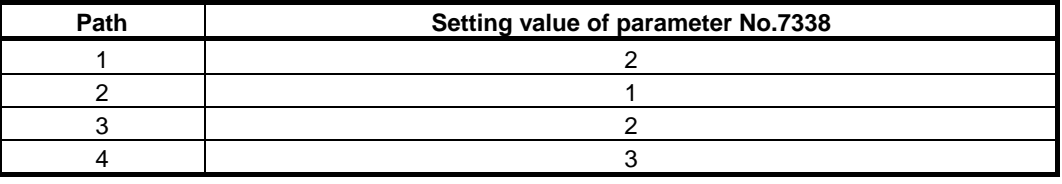

**NOTE** 

This parameter is effective at parameter MPD (No.7331#0) is set 0.

# **4.55 PARAMETERS OF HIGH-SPEED CYCLE CUTTING**

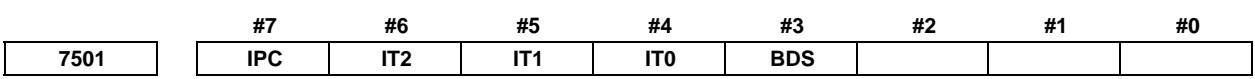

[Input type] Parameter input

[Data type] Bit path

**#3 BDS** In the high-speed binary program operation mode, the data format of axis movement is:

- 0 : Special format.
- 1 : Ordinary format.

When BDS is set to  $0$  (special format) The bits marked with an asterisk (\*) are used to specify the travel distance per unit time.

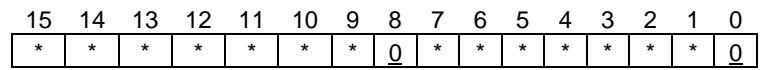

When BDS is set to 1 (ordinary format) The bits marked with an asterisk (\*) are used to specify the travel distance per unit time.

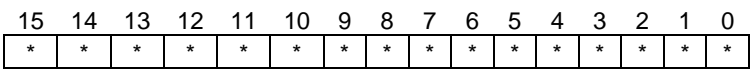

- **#4 IT0**
- **#5 IT1**
- **#6 IT2**

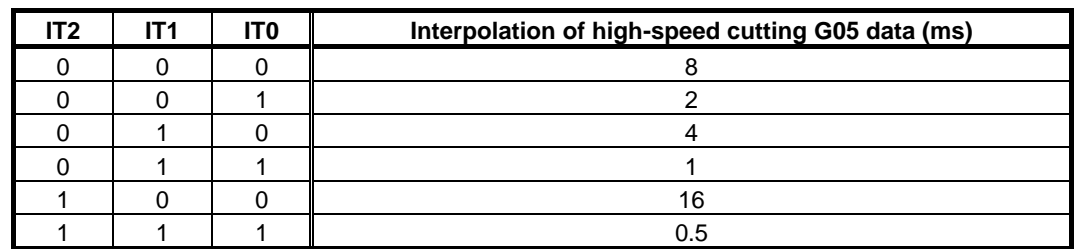

 To perform high-speed cycle cutting for multiple paths, set the same interpolation for all paths.

- **#7 IPC** In the high-speed cutting (G05), the watch of the distribution data is:
	- 0: Invalid.
	- 1: Valid. (If the distribution data is not output correctly, an alarm PS0179, "PARAM. (NO.7510) SETTING ERROR" is issued after distribution is completed.)

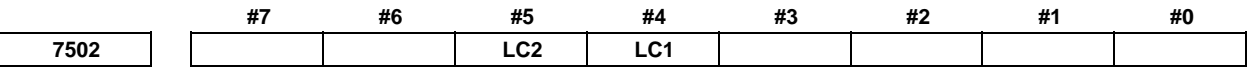

[Input type] Parameter input

[Data type] Bit path

- **#4 LC1**
- **#5 LC2** In the servo learning control mode, high-speed cycle cutting and high-speed binary program operation are performed with the retract function as follows.

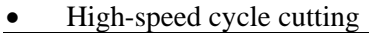

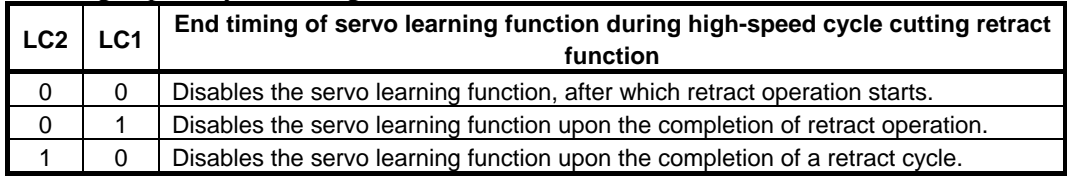

#### • High-speed binary program operation

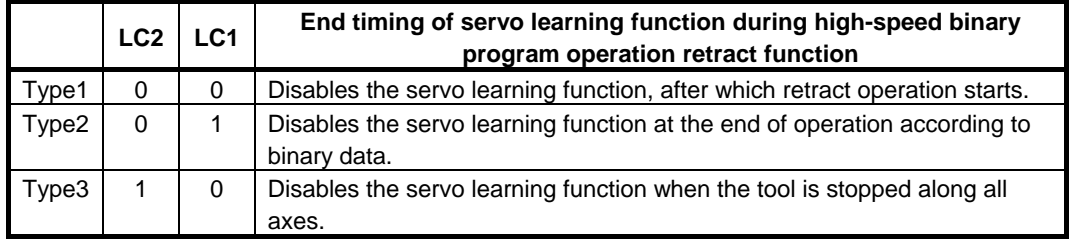

In pattern 1, retract operation ends after high-speed binary program operation ends, and in pattern 2, retract operation ends before high-speed binary program operation ends.

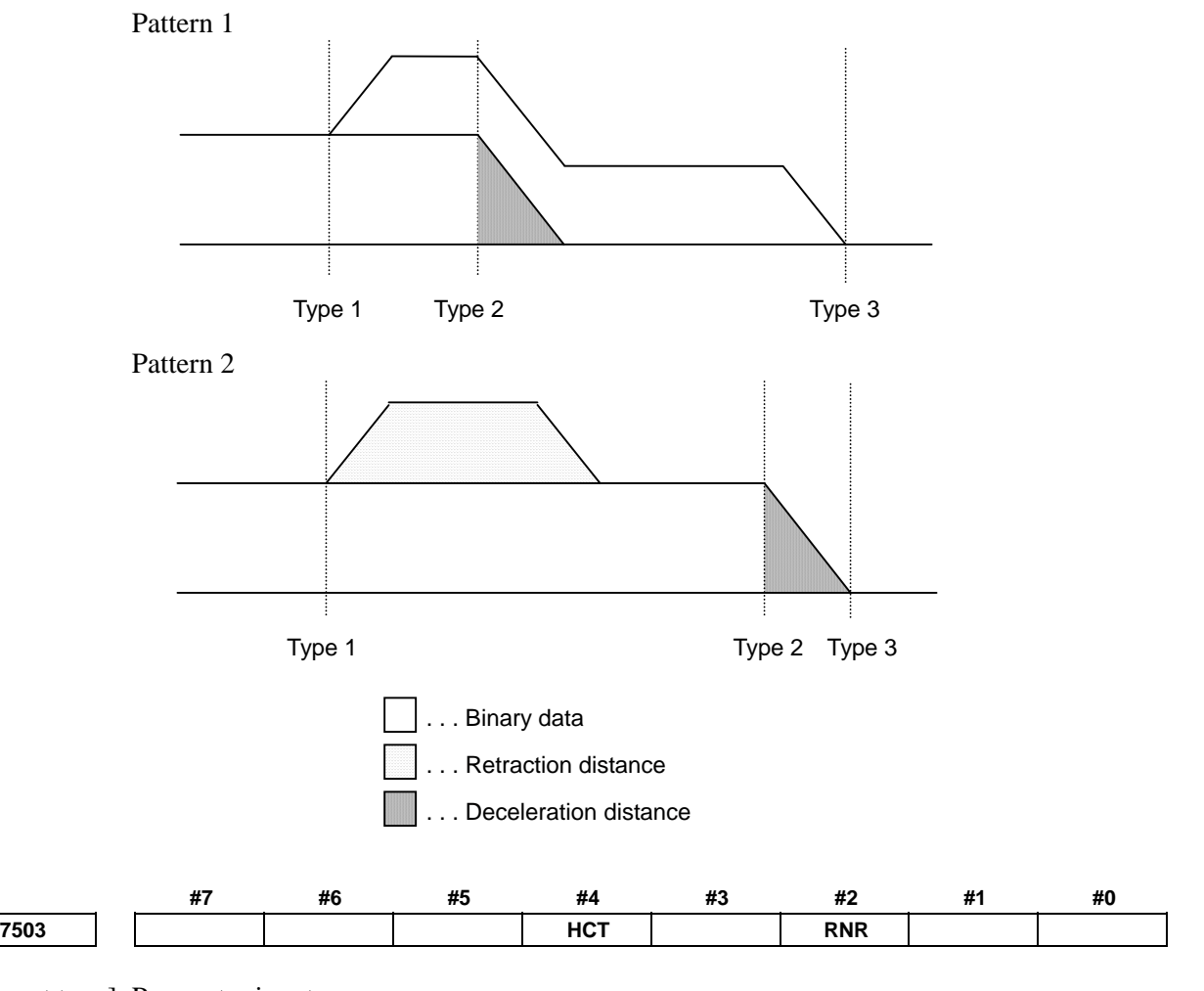

 [Input type] Parameter input [Data type] Bit path

- **#2 RNR** After retract operation according to the retract function during high-speed binary program operation, when the system enters the reset state, the reset signal RST  $\langle$ Fn001.1 $>$ :
	- 0: Is set to "1".
	- 1: Remains "0".
- **#4 HCT** The variable number for starting storage of high-speed cycle machining distribution data is:
	- 0: Specified by 1/10.
	- 1: Specified by 1/100.

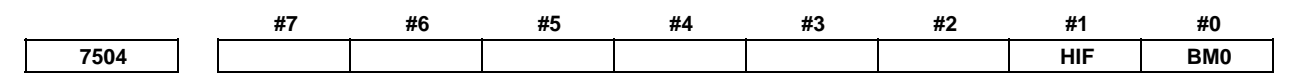

- [Input type] Parameter input
- [Data type] Bit path
- **#0 BM0** During high-speed cycle cutting or high-speed binary program operation, axis moving signals MV1 to MV8 <Fn102> are:
	- 0: Always set to "1".
	- 1: Set to "1" when the tool moves along the axis.

 When bit 0 (BM0) of parameter No. 7504 is set to 1 and the same position is specified after a very small movement for each execution cycle, axis moving signals MV1 to MV8 <Fn102> may not be output.

- **#1 HIF** High-speed cycle machining operation information output function is:
	- 0: Disabled.
	- 1: Enabled.

# **WARNING**

 Please set an appropriate value to parameter No.7526 beforehand when you set 1 to this parameter.

If an internal relay of the set address in parameter No.7526 is used by another usage, it may cause an unexpected machine behavior. Be careful enough that you must prevent the competition of the used internal relay.

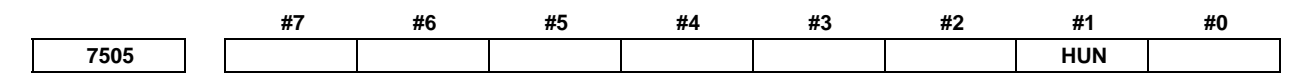

 [Input type] Parameter input [Data type] Bit axis

### **NOTE**

 When this parameter bit is set, the power must be turned off before operation is continued.

- **#1 HUN** During high-speed cycle machining or high-speed binary program operation, the setting unit of distribution data is:
	- $0: 1$  pulse.
	- 1: 10 pulses.

# **NOTE**

 If data distributed at one time is longer than one word because of the least input increment and the maximum feedrate, this parameter is used. If bit parameter HUN is set to 1 for an axis, high-speed cycle machining/high-speed binary program operation data distributed to that axis is internally multiplied by 10 by the CNC and then input. Therefore, when using bit parameter HUN for an axis, set a 1/10 of high-speed cycle machining/high-speed binary program operation data to be distributed to that axis.

**7510 Number of controlled axes for high-speed cycle machining or high-speed binary program operation** 

[Input type] Parameter input

[Data type] Word path

[Valid data range] 1 to number of controlled axes

Set the number of axes to be controlled when G05 is specified to perform high-speed cycle machining or high-speed binary program operation.

In case of high-speed cycle machining, the number of controlled axes is as follows  $FSS0i-B$  : Maximum 6 axes FS30*i*-B :Maximum 6 axes

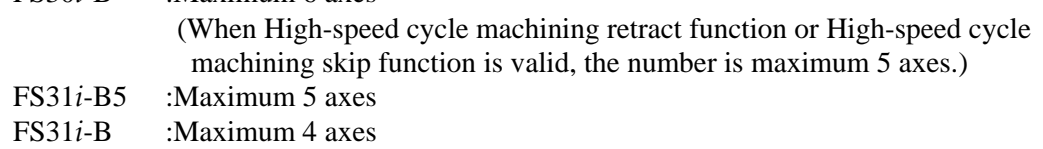

In case of high-speed binary program operation, the number of controlled axes is as follows according to the path number which the high-speed binary operation is executed.

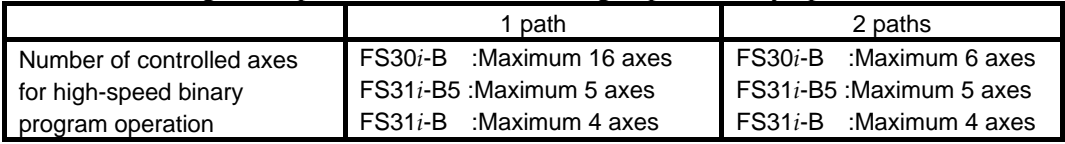

**7514 Retract direction and retract feedrate in high-speed cycle machining retract operation** 

[Input type] Parameter input

[Data type] Real axis

[Valid data range] Refer to standard parameter setting table (C)

This parameter sets a retract direction and retract feedrate along each axis in a high-speed cycle machining retract operation. The superimposed feedrate for each axis is specified, and the retract direction is specified with a sign.

**7515 Number of retract operation distributions in a high-speed cycle machining retract operation** 

[Input type] Parameter input

[Data type] 2-word path

[Valid data range] 0 to 99999999

This parameter sets the number of retract operation distributions in a high-speed cycle machining retract operation.

When the cycle currently being executed ends before the number of distributions specified in this parameter are performed, retract operation is terminated. When 0 is specified in this parameter, the number of retract operation distributions is assumed to be infinite. In this case, retract operation is performed until the cycle currently being executed ends.

**7516 High-speed cycle cutting data area ID**  [Input type] Parameter input [Data type] Byte path [Valid data range] 0 to Number of controlled axes When data assigned to a path is to be used as common data, this parameter sets the number of the path. **7517 Number of high-speed cycle cutting data items**  [Input type] Parameter input [Data type] 2-word path [Valid data range] 0 to 65536, 0 to 131072, 0 to 262144, 0 to 786432, 0 to 2000000 This parameter sets the number of data items to be used for high-speed cycle cutting. Since variables are sequentially assigned to each path from path 1 to path 2 and so on, to

some paths, the specified number of variables may not be assigned depending on the setting. When this parameter is set to 0 for all paths, however, all variables are assigned to path 1.

In parameter No. 7516, set the number of the path of which data is to be used as common data. For the path of which data is to be used as common data, set the parameter to 0.

 [Example 1] When the high-speed cycle cutting data variable mode is set to standard (65536 variables), 40000 variables are to be used for paths 1 and 3 as common data and remaining 25536 variables are to be used for path 2

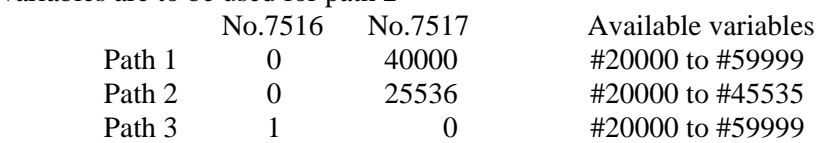

 [Example 2] When the high-speed cycle cutting data variable mode is set to addition B (262144 variables) and high-speed cycle cutting is to be performed only for path 2

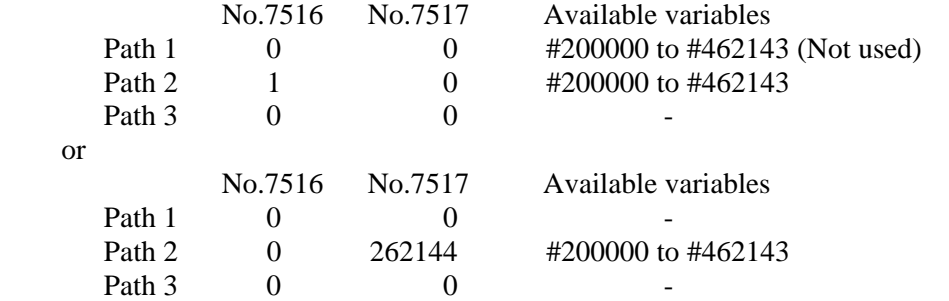

 [Example 3] When the high-speed cycle cutting data variable mode is addition D (2000000 variables) and all variables are to be used as common variables

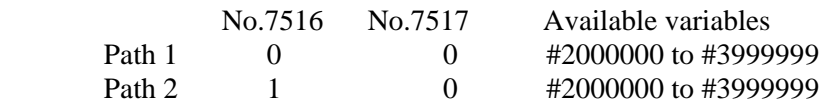

#### **7521 Retract time constant in high-speed binary program operation**

[Input type] Parameter input

[Data type] Word axis

[Unit of data] msec

[Valid data range] 0 to 4000

This parameter sets the time constant for linear acceleration/deceleration of time fixed type for each axis for retract operation during high-speed binary program operation. (Time constant for deceleration during stop operation)

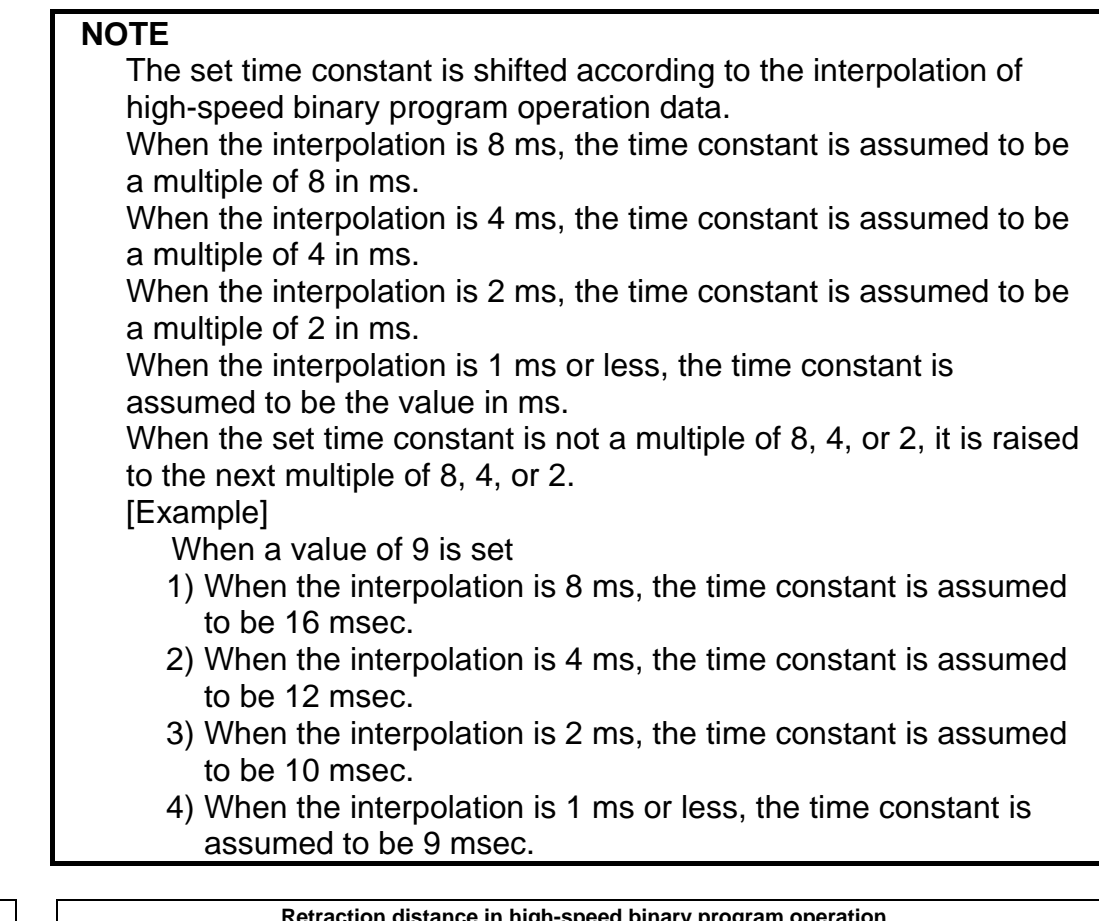

**7522 Retraction distance in high-speed binary program operation** 

[Input type] Parameter input

[Data type] 2-word axis

[Valid data range] -999999999 to 999999999

This parameter sets the travel distance in retract operation during high-speed binary program operation.

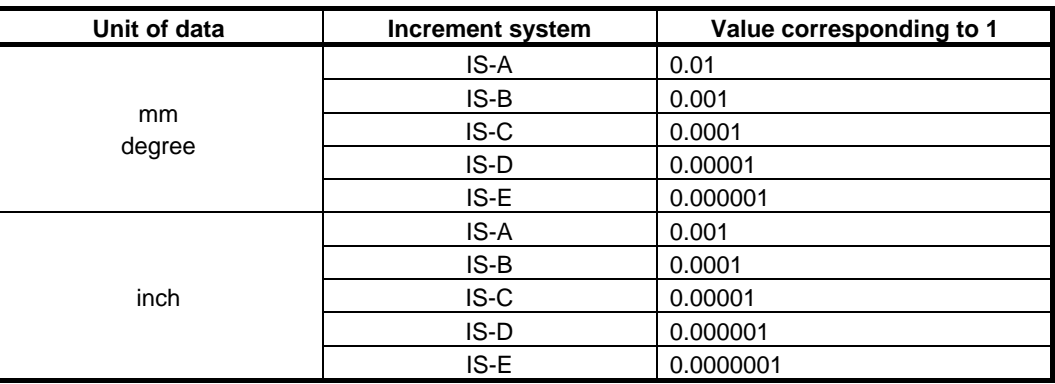

**7523 Feedrate of retract during high-speed binary program operation** 

[Input type] Parameter input

[Data type] Real axis

[Unit of data] mm/min, inch/min, degree/min(machine unit)

[Min. unit of data] Depend on the increment system of the applied axis

[Valid data range] Refer to the standard parameter setting table (C)

### A.DESCRIPTION OF PARAMETERS B-64490EN/05

This parameter sets the feedrate of retract operation during high-speed binary program operation for each axis.

**7524 Retract reference axis**  [Input type] Parameter input [Data type] Byte path [Valid data range] 0 to Number of controlled axes In retract operation during high-speed binary program operation, deceleration can be started at the specified timing when the tool passes a certain point along a reference axis during cycle operation. Setting the reference controlled-axis number and absolute position for parameters makes deceleration start when the tool passes the set absolute position along the reference axis after high-speed binary program operation retract select signal HSRT <Gn065.3> is input. This parameter sets the reference axis. 0 : Deceleration starts immediately after HSRT is input. Other than 0: Deceleration starts when the tool passes the set absolute position along the reference axes. Set the reference axis with its controlled-axis number. **7525 Retract absolute position**  [Input type] Parameter input [Data type] Real path [Unit of data] mm, inch, degree (input unit) [Min. unit of data] Depend on the increment system of the reference axis [Valid data range] 9 digit of minimum unit of data (refer to standard parameter setting table (A)) In retract operation during high-speed binary program operation, deceleration can be started at the specified timing when the tool passes a certain point along a reference axis during cycle operation. Setting the reference controlled-axis number and absolute position for parameters makes deceleration start when the tool passes the set absolute position along the reference axis after high-speed binary program operation retract select signal HSRT <Gn065.3> is input. This parameter sets the absolute position. **7526** Start address of the R signal for high-speed cycle cutting operation information output function [Input type] Parameter input [Data type] 2-word path [Valid data range] 0 to 59964 (multiple of 4) This parameter sets the start address of the destination PMC internal relay (R signal) when high-speed cycle cutting operation information output is enabled (bit 1 (HIF) of parameter No. 7504 is set to 1). The destination PMC internal relay (R signal) must have a 36-byte area starting from the set address. **NOTE**  1 When a multi-path PMC is used, the available R address is only for the first PMC. 2 If one of the following invalid settings is made, alarm PS0507, "ILLEGAL PARAMETER(NO.7526)" is issued at the start of high-speed cycle cutting: • The specified R signal address is invalid. • The specified value is not a multiple of  $4$   $(0, 4, 8, \ldots)$ . • A 36-byte area cannot be allocated.

- 3 In multi-path control, set a data address which is not used for another path.
- 4 The range of R addresses for the first PMC differs between PMC memory A - D. Before setting, check the available range. For details, refer to "PMC PROGRAMMING MANUAL" (B-64513EN). (Example: First PMC memory B -> R0 to R7999)
- 5 When this parameter is 0, an internal relay from address R0 is used.

# **WARNING**

 If an internal relay of the set address in this parameter is used by another usage, it may cause an unexpected machine behavior. Be careful enough that you must prevent the competition of the used internal relay.

**7527 Maximum number of the machining cycle for high-speed cycle machining** 

[Input type] Parameter input

[Data type] Word path

[Unit of data] None

[Valid data range] 0, 1000 to 1999

Set the maximum number of the machining cycle in high-speed cycle machining. When the value other than 1000 to 1999 is set in this parameter, the maximum number of the machining cycle is 999.

This parameter is valid when high-speed cycle cutting additional variables D is effective.

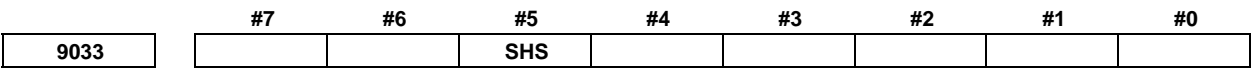

[Input type] Parameter input

[Data type] Bit path

 **#5 SHS** When the high-speed cycle cutting function is enabled, variables #20000 and after are treated as:

0: High-speed cycle cutting variables.

1: P-CODE variables.

# **4.56 PARAMETERS OF ROTARY TABLE DYNAMIC FIXTURE OFFSET**

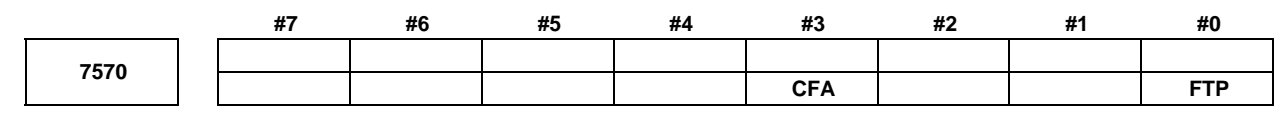

 [Input type] Parameter input [Data type] Bit path

 **#0 FTP** Fixture offset type setting

- 0: Movement type (The tool moves when the fixture offset changes.)
- 1: Shift type (The tool does not move when the fixture offset changes.)

#### A.DESCRIPTION OF PARAMETERS B-64490EN/05

- **#3 CFA** When the fixture offset function is used, and a rotation axis is specified in the increment mode (G91 mode) after manual intervention in the state where the manual absolute switch is on:
	- 0: A vector calculation is made using coordinates not reflecting a manual intervention amount.
	- 1: A vector calculation is made using coordinates reflecting a manual intervention amount.

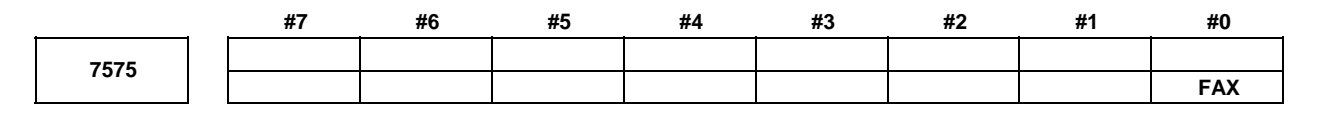

[Input type] Parameter input

[Data type] Bit axis

 **#0 FAX** Fixture offset on each axis is:

- 0: Disabled.
- 1: Enabled.

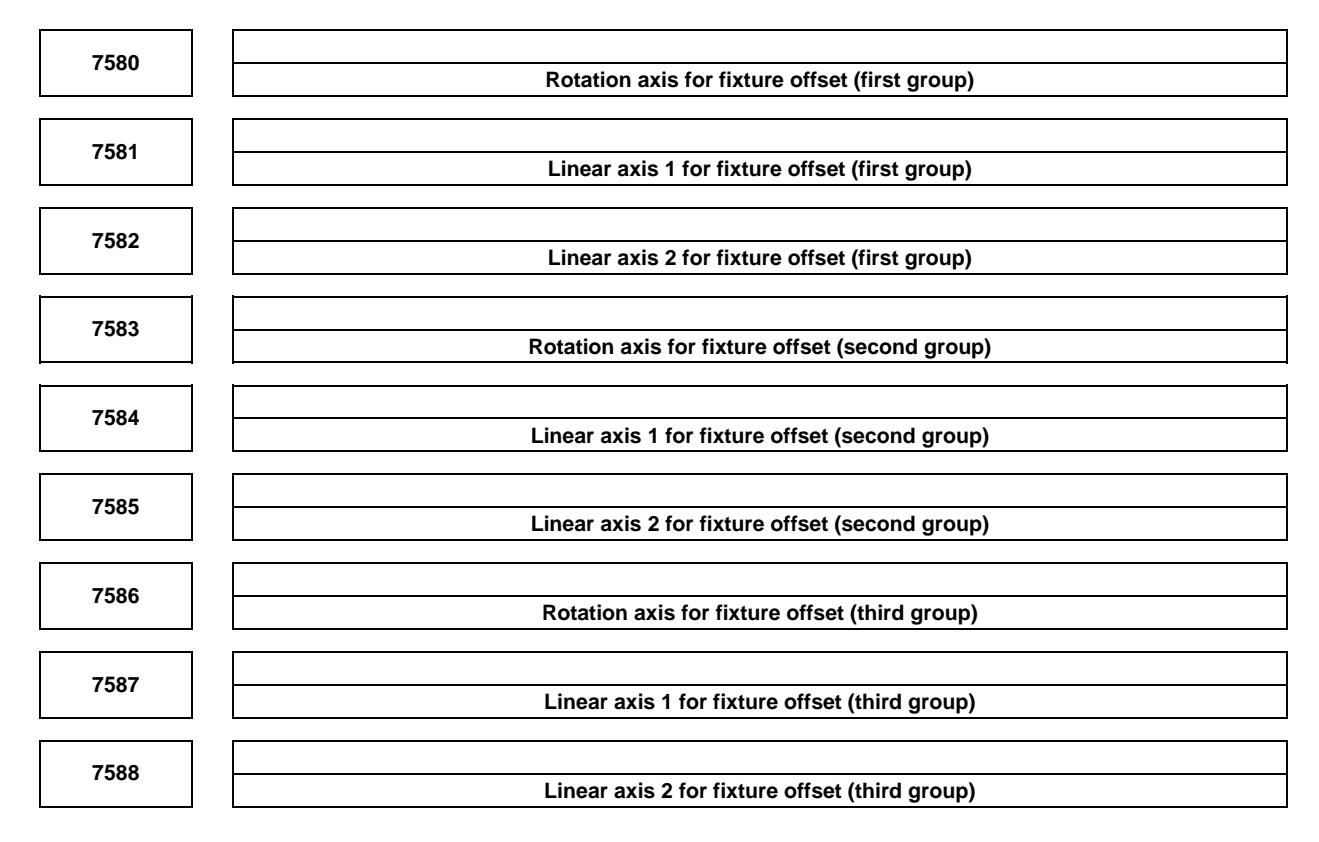

[Input type] Parameter input

[Data type] Byte path

[Valid data range] 0 to Number of controlled axes

These parameters specify rotation axes for fixture offset and pairs of linear axes for selecting a rotation plane. Specify a pair of linear axes so that rotation from the positive direction of linear axis 1 to the positive direction is in the normal direction of the rotation axis.

Up to three groups of a rotation axis setting and two linear axis settings can be specified. The fixture offset value is calculated first for the rotation axis in the first group. Then, for the second and third groups, the fixture value is sequentially calculated using the previous calculation result. When you do not need the third group, set 0 for the rotation axis.

# **4.57 PARAMETERS OF POLYGON TURNING**

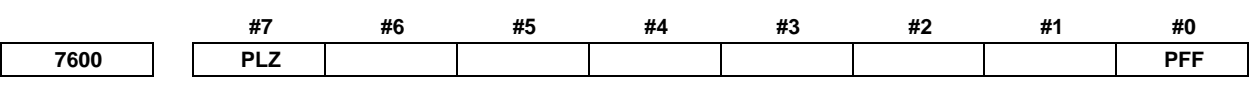

[Input type] Parameter input

[Data type] Bit path

- **#0 PFF** In spindle-servo polygon turning, feed forward for the tool rotation axis (servo axis) during polygon turning is always:
	- 0: Disabled.
	- 1: Enabled.
- **#7 PLZ** Reference position return based on a G28 command on the tool rotation axis for polygon turning is:
	- 0: Performed in the same sequence as manual reference position return.
	- 1: Performed by positioning using the rapid traverse rate.

The synchronous axis returns to the reference position in the same sequence as the manual reference position return when no return-to-reference position is performed after the power is turned on.

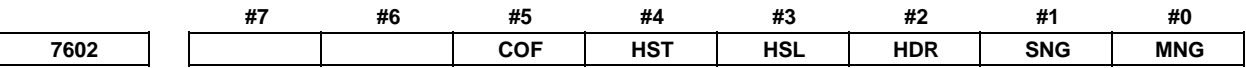

[Input type] Parameter input

[Data type] Bit path

- **#0 MNG** The rotational direction of the master axis in the spindle-spindle polygon turning mode is: 0: Not reversed.
	- 1: Reversed.
- **#1 SNG** The rotational direction of the polygon synchronization axis in the spindle-spindle polygon turning mode is:
	- 0: Not reversed.
	- 1: Reversed.
- **#2 HDR** When phase control is exercised in spindle-spindle polygon turning mode (bit 5 (COF) of parameter No. 7602 is set to 0), the phase shift direction is:
	- 0: Not reversed for phase synchronization.
	- 1: Reversed for phase synchronization.

### **NOTE**

 The rotation directions and phase shift directions of the master axis and polygon synchronization axis in the spindle-spindle polygon turning mode can be reversed with a programmed command. MNG, SNG, and HDR are used to reverse an actual direction relative to the programmed command.

- **#3 HSL** When phase control is exercised in spindle-spindle polygon turning mode (bit 5 (COF) of parameter No. 7602 is set to 0), this parameter selects the spindle that is subject to a phase shift operation for phase synchronization:
	- 0: The polygon synchronization axis is selected.
	- 1: The master axis is selected.

- Select an axis to which a phase shift command is applied.
- 2 Spindle operation for phase synchronization is performed with both spindles.
- **#4 HST** When phase control is applied in spindle-spindle polygon turning mode (bit 5 (COF) of parameter No. 7602 is set to 0), and spindle-spindle polygon turning mode is specified:
	- 0: Spindle-spindle polygon turning mode is entered with the current spindle speed maintained.
	- 1: Spindle-spindle polygon turning mode is entered after the spindle is stopped.

# **NOTE**

 This parameter can be used, for example, when single-rotation signal detection cannot be guaranteed at an arbitrary feedrate because a separate detector is installed to detect the spindle single-rotation signal, as when a built-in spindle is used. (When bit 7 (RFCHK3) of parameter No. 4016 for the serial spindle is set to 1, together with this parameter, a single-rotation signal detection position in spindle-spindle polygon turning mode is guaranteed.)

- **#5 COF** In spindle-spindle polygon turning mode, phase control is:
	- 0: Enabled.
	- 1: Disabled.

#### **NOTE**

 When the use of phase control is not selected, the steady state is reached in a shorter time because phase synchronization control is not applied. Once steady rotation is achieved, however, polygon turning must be completed without changing the steady state. (If a spindle speed change including a spindle stop is made, a phase shift occurs, so that polygon turning is not performed normally.) Even when this parameter is set to 1, an R command (phase position command) in a block containing G51.2 is ignored ; no alarm is issued.

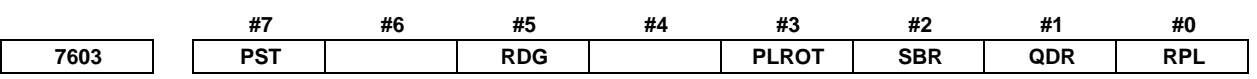

 [Input type] Parameter input [Data type] Bit path

 **#0 RPL** Upon reset, polygon turning mode or spindle-spindle polygon turning mode is:

- 0: Released.
- 1: Not released.

Notes on the polygon turning function

- 1 When an emergency stop occurs, the polygon turning mode is released regardless of whether this parameter is set to 0 or 1.
- 2 When any of the following PS alarms is issued, the polygon turning mode is released regardless of whether this parameter is set to 0 or 1:
	- PS0217, "DUPLICATE G51.2(COMMANDS)"
	- PS0219, "COMMAND G51.2/G50.2 INDEPENDENTLY"
	- PS0220, "ILLEGAL COMMAND IN SYNCHR-MODE"
	- PS0221, "ILLEGAL COMMAND IN SYNCHR-MODE"
	- PS5018, "POLYGON SPINDLE SPEED ERROR"
- 3 If an SV alarm is issued, the polygon turning mode is released regardless of whether this parameter is set to 0 or 1.
- 4 When this parameter is set to 1, polygon turning modal information is kept regardless of whether bit 6 (CLR) of parameter No. 3402 is set to 0 or 1.
- 5 Set bit 4 (C20) of parameter No. 3408 to 0.
- **#1 QDR** The rotational direction of the polygon synchronization axis:
	- 0: Depends on the sign  $(+/-)$  of a specified value for Q.
	- 1: Depends on the rotational direction of the first spindle.

If a negative value is specified for Q when  $QDR = 1$ , the alarm PS0218, "NOT FOUND P/Q COMMAND" is issued.

- **#2 SBR** For spindle synchronization, speed ratio control is:
	- 0: Not used.
	- 1: Used.
- **#3 PLROT** The machine coordinates of a tool rotation axis for polygon turning are:
	- 0: Rounded by the setting in parameter No.7620.
	- 1: Rounded by 360° (or the setting in parameter No. 1260 when bit 0 (ROA) of parameter No. 1008 is set to 1).
	- **#5 RDG** On the diagnosis screen No. 476, for spindle-spindle polygon phase command value (R), displays:
		- 0: The specified value (in the increment system for the rotation axis).
		- 1: The actual number of shift pulses.

### **NOTE**

 A phase command is specified in address R, in units of degrees. For control, the actual shift amount is converted to a number of pulses according to the conversion formula: 360 degrees = 4096 pulses. This parameter switches the display of a specified value to that of a converted value.

- **#7 PST** The polygon spindle stop signal \*PLSST <Gn038.0> is:
	- 0: Not used.
	- 1: Used.

# A.DESCRIPTION OF PARAMETERS B-64490EN/05

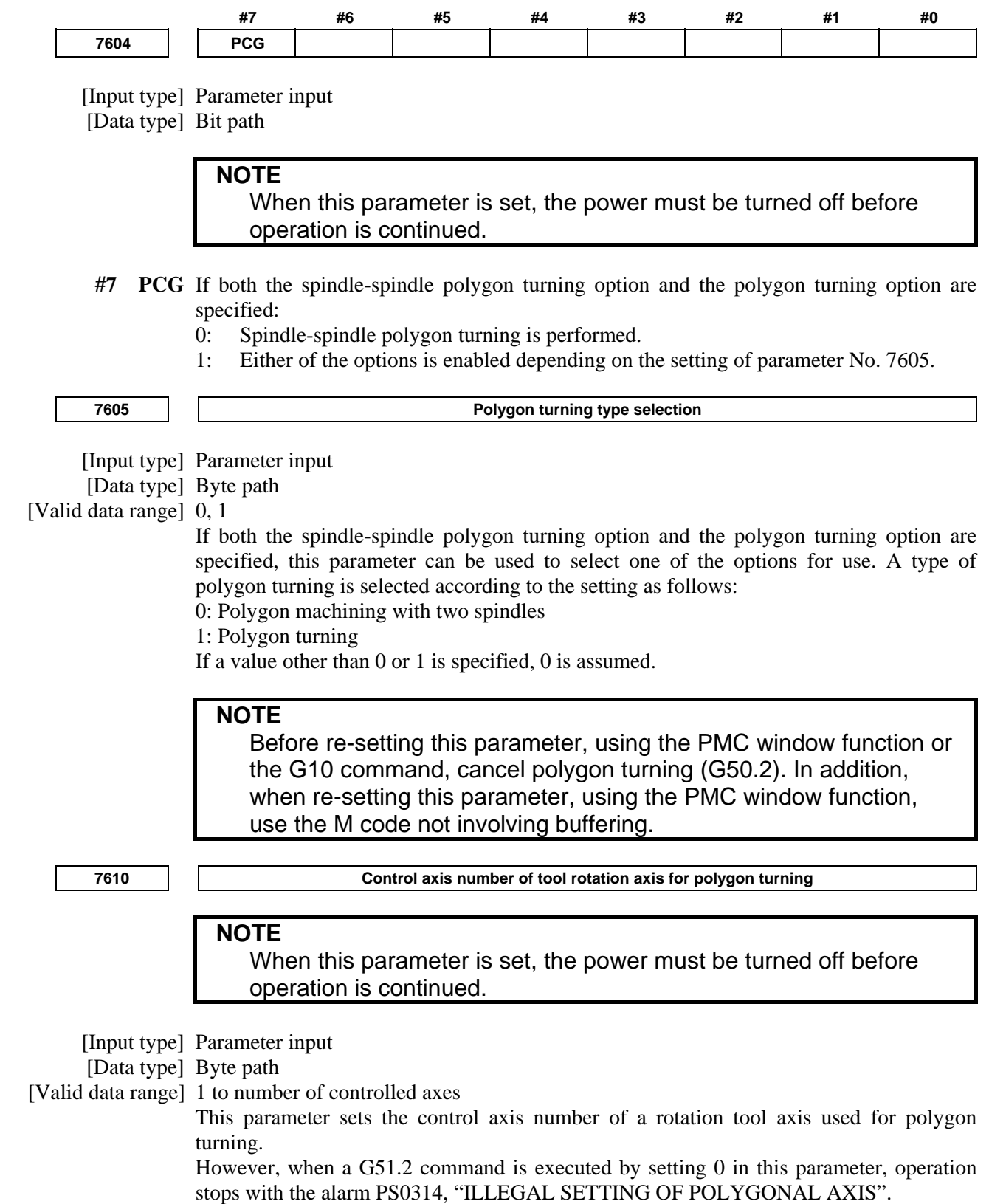

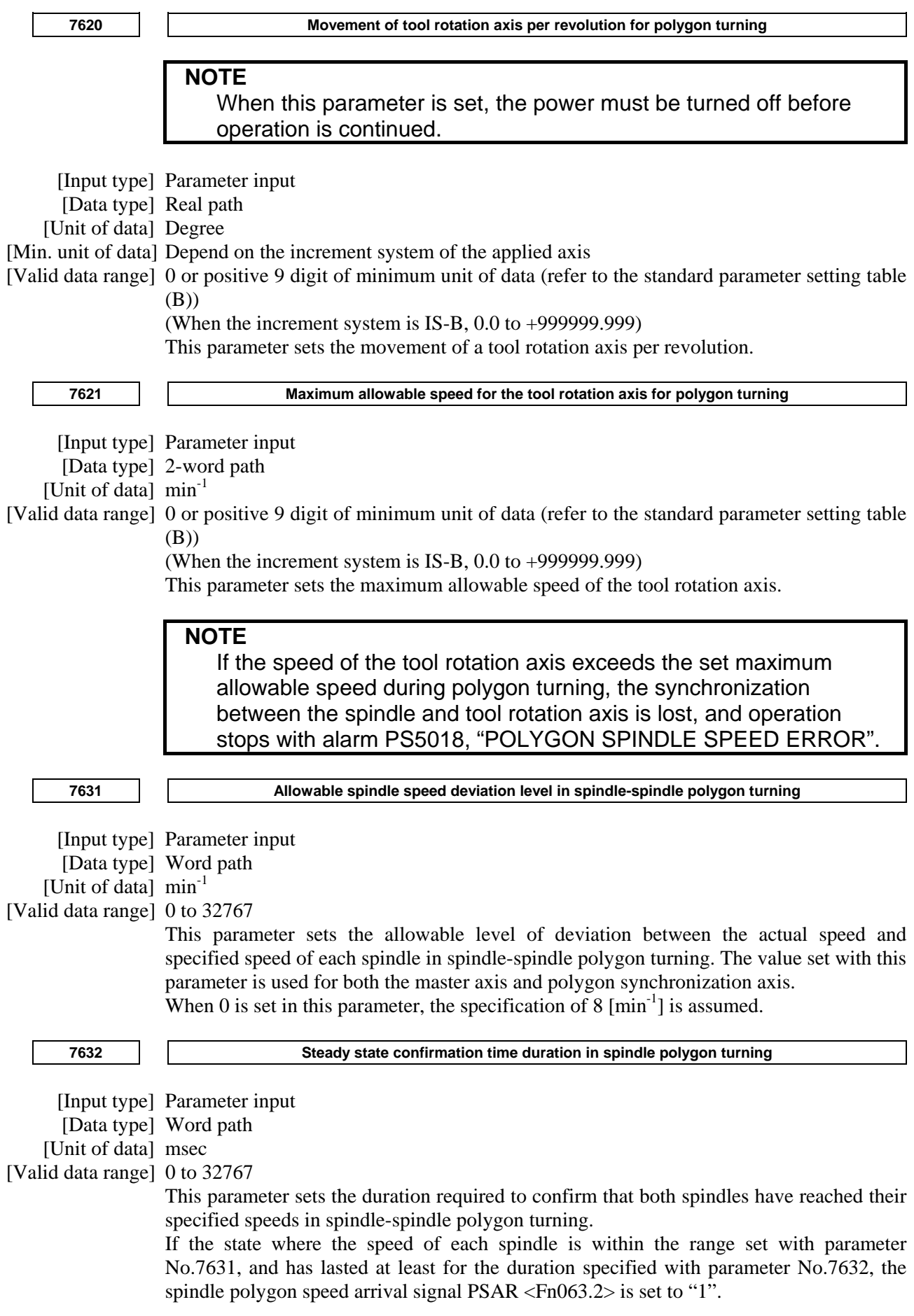

# A.DESCRIPTION OF PARAMETERS B-64490EN/05

When 0 is set in this parameter, the specification of 64 [msec] is assumed. **7635 Ratio of slave spindle speed in spindle synchronization control**  [Input type] Parameter input [Data type] Byte spindle [Valid data range] 0 to 9 This parameter sets the ratio of master spindle speed: slave spindle speed  $(1:n)$  in spindle synchronization control. **NOTE**  This parameter is valid only when bit 2 (SBR) of parameter No. 7603 is set to 1. **7636 Maximum allowable slave spindle speed in spindle synchronization control**  [Input type] Parameter input [Data type] Word spindle [Unit of data] min<sup>-1</sup> [Valid data range] 0 to 19999 The speed of the slave spindle under speed ratio control in spindle synchronization control is clamped so that the speed does not exceed the value set in this parameter. **NOTE**  1 This parameter is valid only when bit 2 (SBR) of parameter No. 7603 is set to 1. 2 When speed ratio control in spindle synchronization control is used, be sure to set this parameter. 3 When 0 is set, the speed is clamped to 0, disabling rotation under spindle synchronization. **7640 Master axis in spindle-spindle polygon turning**  [Input type] Parameter input [Data type] Byte path [Valid data range] 0 to Maximum number of controlled axes (Within a path) This parameter sets the master axis in spindle-spindle polygon turning. **NOTE**  1 Spindle-spindle polygon turning is enabled only for serial spindles. 2 When any one of parameters No. 7642 and 7643 is set to 0 and any one of parameters No. 7640 and 7641 is set to 0, polygon turning is performed using the first spindle (master axis) and the second spindle (polygon synchronous axis) in the path to which the parameter belongs.

3 When a spindle other than the first serial spindle is used as a master axis, the multi-spindle control option is required to specify an S command for the master axis.

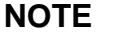

- 4 When the PMC window function or G10 command is used to rewrite this parameter, rewrite this parameter before the block specifying the spindle-spindle polygon command G51.2. When the PMC window function is used to rewrite this parameter in the block immediately before G51.2, specify the rewriting of this parameter by using an M code (parameter No. 3411 and up) without buffering.
- 5 When this parameter is used, set the parameters No.7642 and No.7643 to 0.

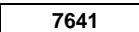

**7641 Polygon synchronous axis in spindle-spindle polygon turning** 

[Input type] Parameter input

[Data type] Byte path

[Valid data range] 0 to Maximum number of controlled axes (Within a path)

This parameter sets the polygon synchronous (slave) axis in spindle-spindle polygon turning.

#### **NOTE**

- 1 Spindle-spindle polygon turning is enabled only for serial spindles.
- 2 When any one of parameters No. 7642 and No. 7643 is set to 0 and any one of parameter No. 7640 and No. 7641 is set to 0, polygon turning is performed using the first spindle (master axis) and the second spindle (polygon synchronous axis) in the path to which the parameter belongs.
- 3 When a spindle other than the first serial spindle is used as a master axis, the multi-spindle control option is required to specify an S command for the master axis.
- 4 When the PMC window function or G10 command is used to rewrite this parameter, rewrite this parameter before the block specifying the spindle-spindle polygon command G51.2. When the PMC window function is used to rewrite this parameter in the block immediately before G51.2, specify the rewriting of this parameter by using an M code (parameter No. 3411 and up) without buffering. 5 When this parameter is used, set the parameters No.7642 and
	- No.7643 to 0.

**7642 Master axis in spindle-spindle polygon turning (spindle number common to the system)** 

[Input type] Parameter input

[Data type] Byte path

[Valid data range] 0 to Maximum number of controlled axes (Common to the system)

This parameter sets the master axis in spindle-spindle polygon turning.

#### **NOTE**

- 1 Spindle-spindle polygon turning is enabled only for serial spindles.
- 2 This parameter is invalid if either parameter No. 7642 or No.7643 is set to 0. In this case, the settings of parameter No. 7640 and No.7641 are valid.

- 3 When a spindle other than the first serial spindle is used as a master axis, the multi-spindle control option is required to specify an S command for the master axis.
- 4 When the PMC window function or G10 command is used to rewrite this parameter, rewrite this parameter before the block specifying the spindle-spindle polygon command G51.2. When the PMC window function is used to rewrite this parameter in the block immediately before G51.2, specify the rewriting of this parameter by using an M code (parameter No. 3411 and up) without buffering.
- 5 A spindle number common to the system is to be set in this parameter. When using this parameter, set 0 in parameter No. 7640 and No. 7641.

**7643 Polygon synchronous axis in spindle-spindle polygon turning (spindle number common to the system)**

[Input type] Parameter input

[Data type] Byte path

[Valid data range] 0 to Maximum number of controlled axes (Common to the system)

This parameter sets the polygon synchronous (slave) axis in spindle-spindle polygon turning.

# **NOTE**

- 1 Spindle-spindle polygon turning is enabled only for serial spindles.
- 2 This parameter is invalid if either parameter No. 7642 or No.7643 is set to 0. In this case, the settings of parameter No. 7640 and No.7641 are valid.
- 3 When a spindle other than the first serial spindle is used as a master axis, the multi-spindle control option is required to specify an S command for the master axis.
- 4 When the PMC window function or G10 command is used to rewrite this parameter, rewrite this parameter before the block specifying the spindle-spindle polygon command G51.2. When the PMC window function is used to rewrite this parameter in the block immediately before G51.2, specify the rewriting of this parameter by using an M code (parameter No. 3411 and up) without buffering.
- 5 A spindle number common to the system is to be set in this parameter. When using this parameter, set 0 in parameter No. 7640 and No. 7641.
# **4.58 PARAMETERS OF THE ELECTRONIC GEAR BOX (EGB)**

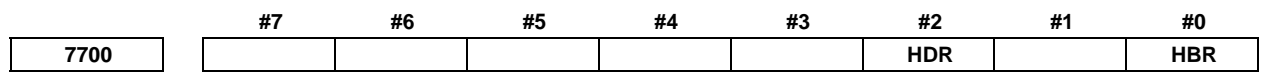

[Input type] Parameter input

[Data type] Bit path

- **#0 HBR** When the electronic gear box (EGB) function is used, performing a reset:
	- 0: Cancels the synchronization mode (G81 or G81.5).
	- 1: Does not cancel the synchronization mode. The mode is canceled only by the G80 or G80.5 command.

**NOTE**  To perform U-axis control, set this parameter to 1 so that performing a reset does not cancel the synchronization mode.

 **#2 HDR** Direction of helical gear compensation (usually, set 1.)

[Example]

 To cut a left-twisted helical gear when the direction of rotation about the C-axis is the negative (-) direction:

- 0: Set a negative (-) value in P.
- 1: Set a positive (+) value in P.

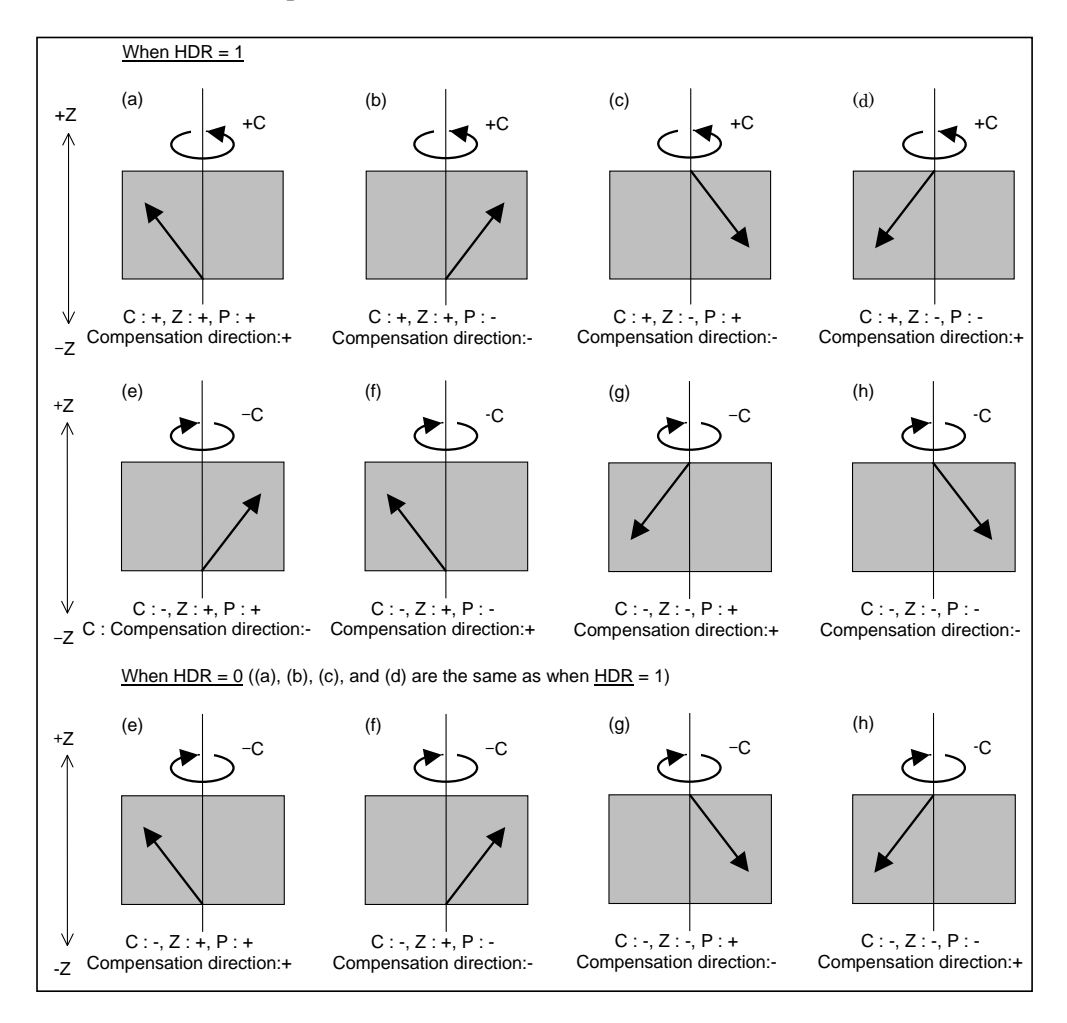

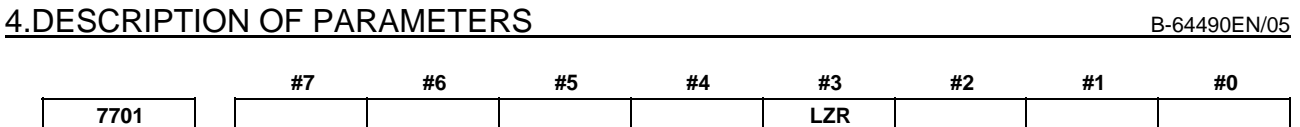

[Input type] Parameter input

[Data type] Bit path

- **#3 LZR** When L (number of hob threads) = 0 is specified at the start of EGB synchronization (G81) or flexible synchronization control (G81):
	- 0: Synchronization is started, assuming that  $L = 1$  is specified.
	- 1: Synchronization is not started, assuming that  $L = 0$  is specified. However, helical gear compensation is performed.

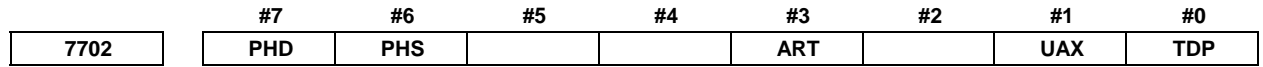

[Input type] Parameter input

[Data type] Bit path

- **#0 TDP** The specifiable number of teeth, T, of the electronic gear box (G81) or flexible synchronization control (G81) is:
	- 0: 1 to 5000
	- 1: 0.1 to 500 (1/10 of a specified value)

# **NOTE**

In either case, a value from 1 to 5000 can be specified.

- **#1 UAX** U-axis control is:
	- 0: Not performed.
	- 1: Performed.
- **#3 ART** The retract function executed when an alarm is issued is:
	- 0: Disabled.
	- 1: Enabled.

When an alarm is issued, a retract operation is performed with a set feedrate and travel distance (parameters Nos. 7740 and 7741).

# **NOTE**

 If a servo alarm is issued for other than the axis along which a retract operation is performed, the servo activating current is maintained until the retract operation is completed.

- **#6 PHS** When the G81/G80 block contains no R command:
	- 0: Acceleration/deceleration is not performed at the start or cancellation of EGB synchronization.
	- 1: Acceleration/deceleration is performed at the start or cancellation of EGB synchronization. After acceleration at the start of synchronization, phase synchronization is automatically performed.
- **#7 PHD** The direction of movement for automatic phase synchronization is:
	- $0:$  Positive  $(+)$ .
	- 1: Negative (-).

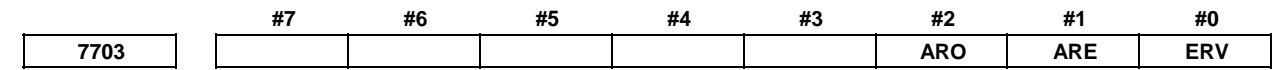

[Input type] Parameter input

[Data type] Bit path

 **#0 ERV** During EGB synchronization (G81), feed per revolution is performed for:

- 0: Feedback pulses.
- 1: Pulses converted to the speed for the workpiece axis.
- **#1 ARE** In the retract function by an alarm, the tool retracts:
	- 0: During the function mode (refer to Note.2) or automatic operation (automatic operation signal OP  $\langle$ Fn000.7> = "1").
	- 1: During the function mode (refer to Note.2).

 **#2 ARO** In the retract function by an alarm, the tool retracts :

- 0: During the function mode (refer to Note.2).
- 1: During the function mode (refer to Note.2) and automatic operation (automatic operation signal  $OP = "1"$ ).

#### **NOTE**

 This parameter is valid when bit 1 (ARE) of parameter No. 7703 is set to 1.

The following table lists the parameter settings and corresponding operation.

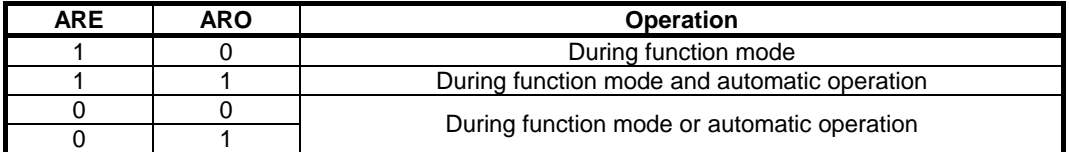

#### **NOTE**

- 1 Parameters ARE and ARO are valid when bit 3 (ART) of parameter No. 7702 is set to 1 (when the retract function executed when an alarm is issued ).
- 2 The function mode described in the parameter ARE and ARO shows that the following functions are activated.
	- Electronic gear box(EGB)
	- Flexible synchronous control

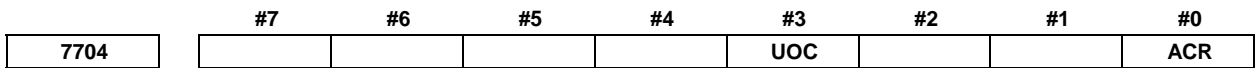

[Input type] Parameter input

[Data type] Bit path

 **#0 ACR** In the AI contour control mode, general purpose retract operation is:

- 0: Not Used.
- 1: Used.

 **#3 UOC** When the U-axis control mode is released, the tool is:

- 0: Not moved along the U-axis to the position where the reference counter is 0.
- 1: Moved along the U-axis to the position where the reference counter is 0.

Use this parameter to change the U-axis mode.

**NOTE**  Before changing the mode, be sure to perform reference position return along the U-axis and spindle orientation to change the mode at the same position (origin along the U-axis).

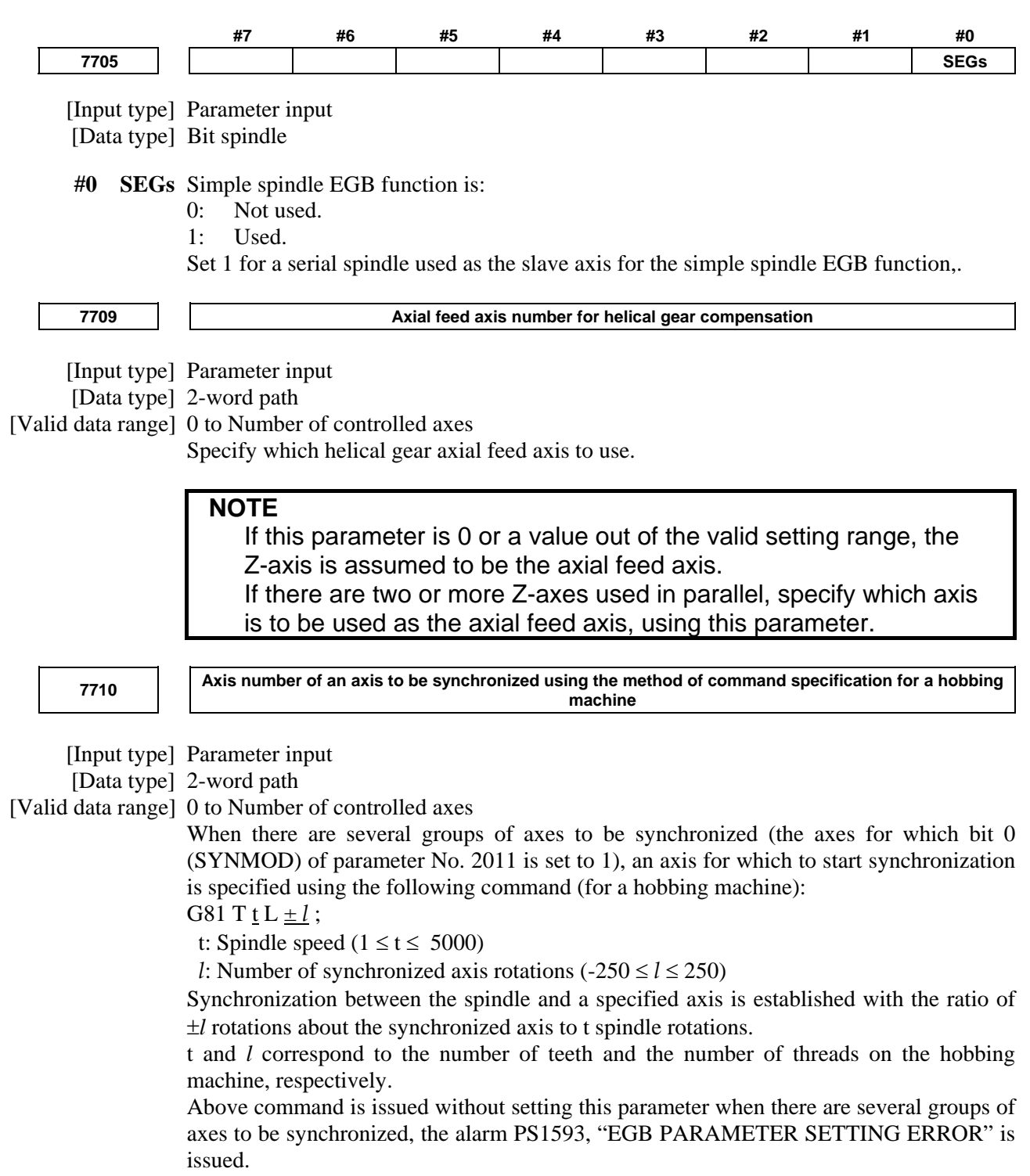

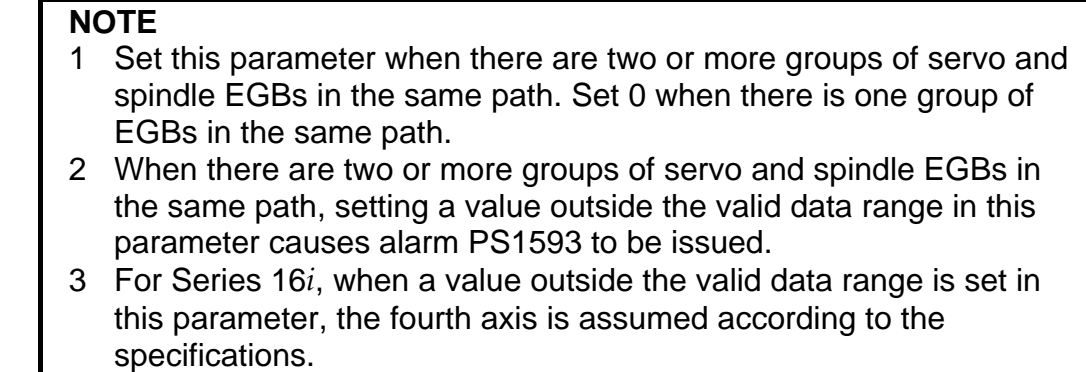

4 The setting of this parameter becomes valid after the power is turned off then back on.

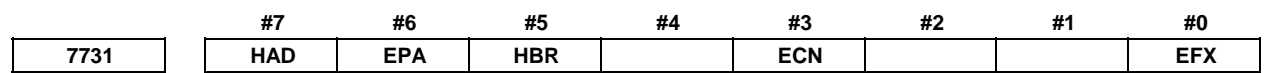

[Input type] Parameter input

[Data type] Bit path

- **#0 EFX** As the EGB command or hob command by flexible synchronization control:
	- 0: G80 and G81 are used.
	- 1: G80.4 and G81.4 are used.

**NOTE**  When this parameter is set to 0, no canned cycle for drilling can be used.

- **#3 ECN** When the automatic phase synchronization function for the electronic gear box is disabled, during EGB synchronization, the G81 or G81.5 command:
	- 0: Cannot be issued again. (The alarm PS1595, "ILL-COMMAND IN EGB MODE" is issued.)
	- 1: Can be issued again.
- **#5 HBR** In EGB synchronization start command G81.4 or flexible synchronization control start command G81.4, the number of teeth is:
	- 0: Specified in T.
	- 1: Specified in R.

#### **NOTE**

This parameter is valid when bit 0 (EFX) of parameter No. 7731 is set to 1.

- **#6 EPA** Automatic phase synchronization for the electronic gear box or automatic phase synchronization for flexible synchronization control by hob command is performed in such a way that:
	- 0: The machine coordinate 0 of the slave axis is aligned to the position of the master axis one-rotation signal.
	- 1: The position of the slave axis at synchronization start is aligned to the position of the master axis one-rotation signal. (Specification of Series 16*i*)

#### A.DESCRIPTION OF PARAMETERS B-64490EN/05

 **#7 HAD** In electronic gear box, the timing for reflecting helical gear compensation and travel distance of automatic phase synchronization to absolute coordinates is: 0: When synchronization is canceled. 1: During helical gear compensation and automatic phase synchronization. **7740 Feedrate during retraction**  [Input type] Parameter input [Data type] Real axis [Unit of data] mm/min, inch/min, degree/min (machine unit) [Min. unit of data] Depend on the increment system of the applied axis [Valid data range] Refer to the standard parameter setting table (C) (When the increment system is IS-B, 0.0 to +999000.0) This parameter sets the feedrate during retraction for each axis. **7741 Retract amount**  [Input type] Parameter input [Data type] Real axis [Unit of data] mm, inch, degree (machine unit) [Min. unit of data] Depend on the increment system of the applied axis [Valid data range] 9 digit of minimum unit of data (refer to standard parameter setting table (A)) (When the increment system is IS-B, -999999.999 to +999999.999) This parameter sets the retract amount for each axis. **NOTE**  The tool moves (is retracted) by the specified amount regardless of whether diameter or radius programming is specified. **7745 Time constant for linear acceleration/deceleration in retract operation for each axis**  [Input type] Parameter input [Data type] word axis [Unit of data] msec [Valid data range] 0 to 1000 This parameter sets an acceleration rate for linear acceleration/deceleration in retract operation based on the general-purpose retract function. Set a time (Time constant) used to reach the federate set in parameter No.7740 for each axis. **NOTE**  This parameter is valid when bit 0 (ACR) of parameter No. 7704 is set to 1 to perform a retract operation in the AI contour control mode. **7772 Number of position detector pulses per rotation about the tool axis**  [Input type] Parameter input [Data type] 2-word path [Unit of data] Detection unit [Valid data range] 1 to 999999999 This parameter sets the number of pulses per rotation about the tool axis (on the spindle side), for the position detector.

For an A/B phase detector, set this parameter with four pulses equaling one A/B phase cycle.

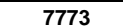

#### **7773 Number of position detector pulses per rotation about the workpiece axis**

[Input type] Parameter input

[Data type] 2-word path

[Unit of data] Detection unit

[Valid data range] 1 to 999999999

This parameter sets the number of pulses per rotation about the workpiece axis (on the slave side), for the position detector.

Set the number of pulses output by the detection unit.

Set parameters Nos. 7772 and 7773 when using the G81 EGB synchronization command.

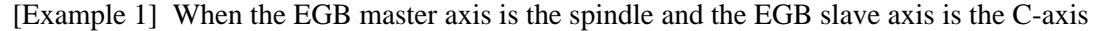

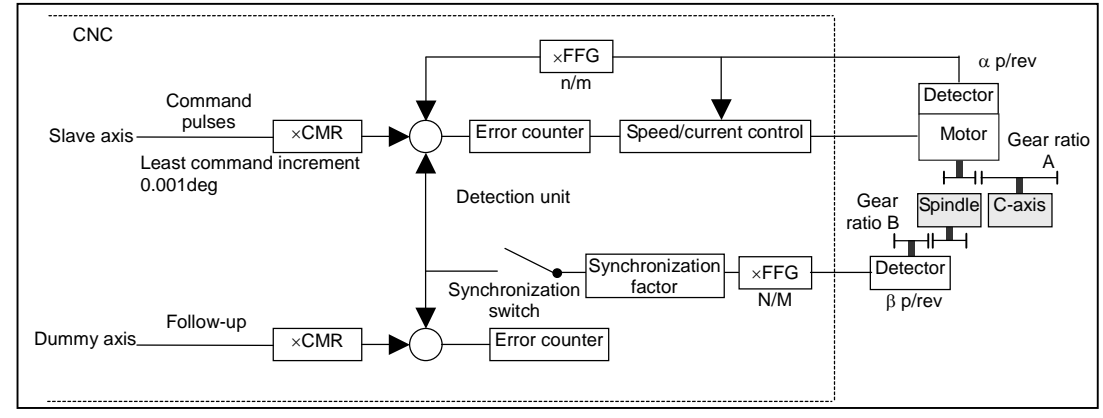

Gear ratio of the spindle to the detector B:

 1/1 (The spindle and detector are directly connected to each other.) Number of detector pulses per spindle rotation β: 80,000 pulses/rev (Calculated for four pulses for one A/B phase cycle) FFG N/M of the EGB dummy axis:  $1/1$ Gear ratio of the C-axis A: 1/36 (One rotation about the C-axis to 36 motor rotations) Number of detector pulses per C-axis rotation  $\alpha$ : 1,000,000 pulses/rev C-axis CMR: 1 C-axis FFG  $n/m$ : 1/100

In this case, the number of pulses per spindle rotation is:  $80000 \times 1/1 = 80000$ Therefore, set 80000 for parameter No. 7772. The number of pulses per C-axis rotation in the detection unit is:  $1000000 \div 1/36 \times 1/100 = 360000$ Therefore, set 360000 for parameter No. 7773.

#### [Example 2] When the gear ratio of the spindle to the detector B is 2/3 for the above example (When the detector rotates twice for three spindle rotations) In this case, the number of pulses per spindle rotation is:

$$
80000 \times \frac{2}{3} = \frac{160000}{3}
$$

160000 cannot be divided by 3 without a remainder. In this case, change the setting of parameter No. 7773 so that the ratio of the settings of parameters Nos. 7772 and 7773 indicates the value you want to set.

# A.DESCRIPTION OF PARAMETERS B-64490EN/05

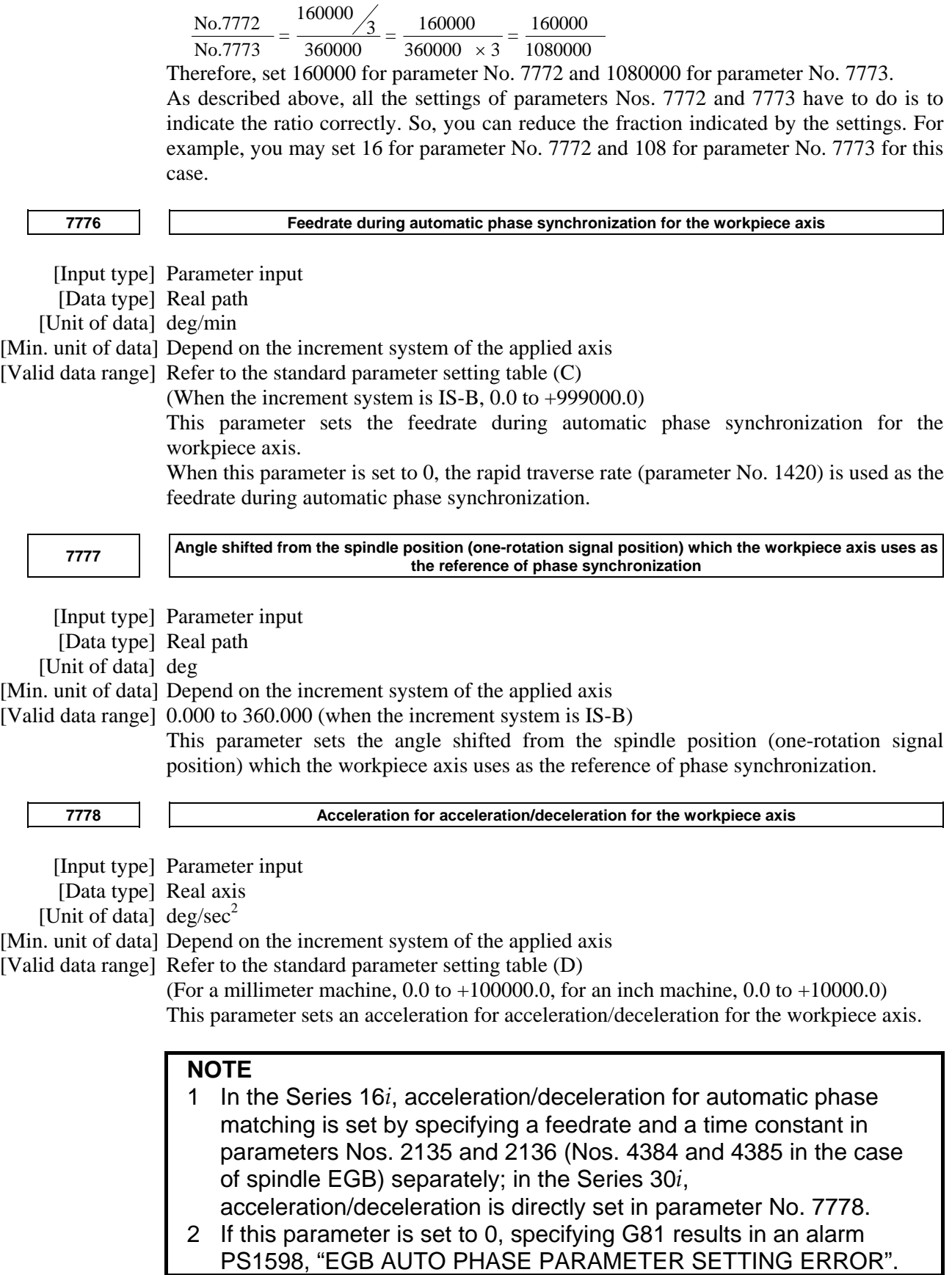

# B-64490EN/05 4.DESCRIPTION OF PARAMETERS

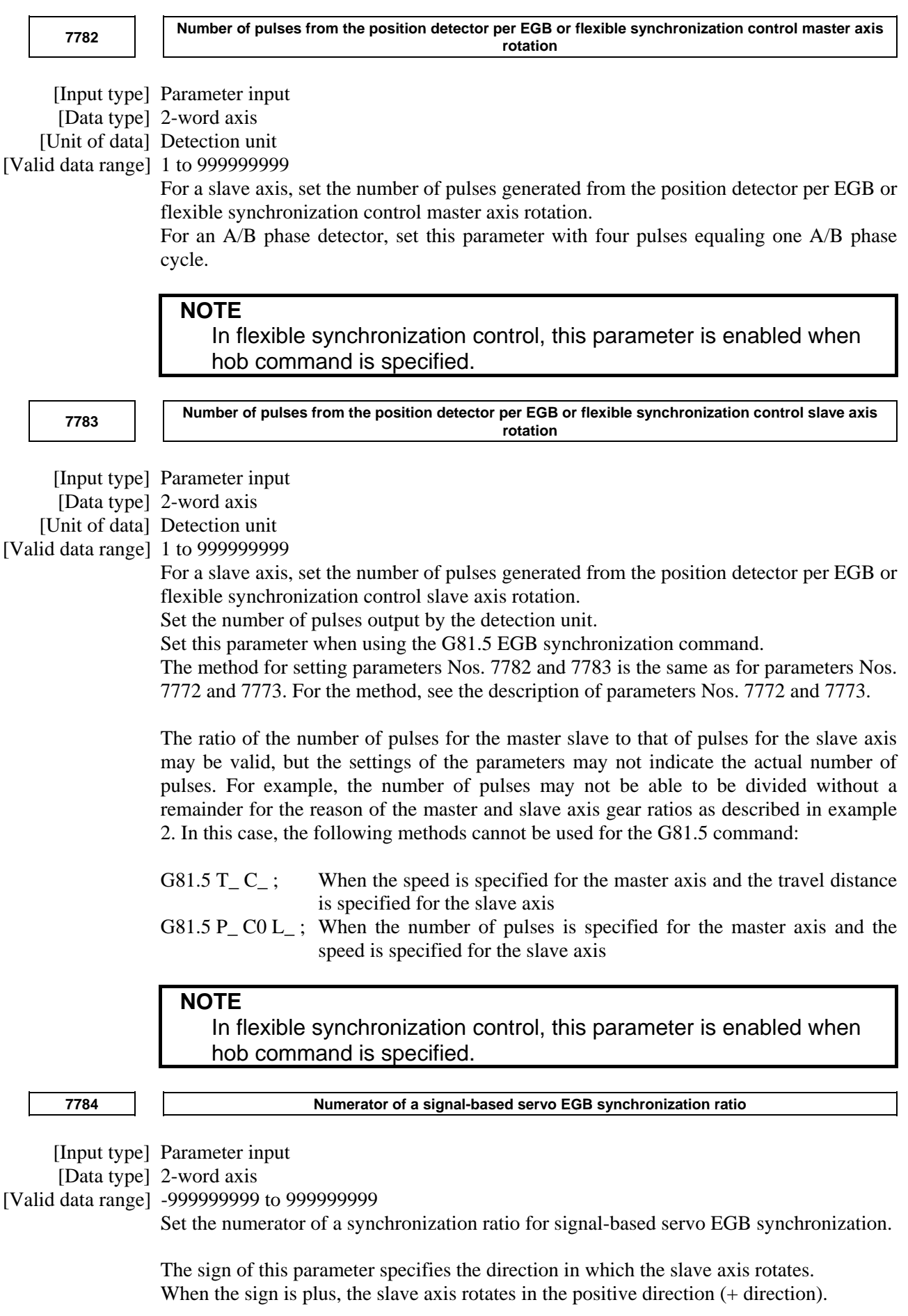

# A.DESCRIPTION OF PARAMETERS B-64490EN/05

When the sign is minus, the slave axis rotates in the negative direction  $(-$  direction). **7785 Denominator of a signal-based servo EGB synchronization ratio**  [Input type] Parameter input [Data type] 2-word axis [Valid data range] -999999999 to 999999999 Set the denominator of a synchronization ratio for signal-based servo EGB

 **#7 #6 #5 #4 #3 #2 #1 #0 7786 UFF SVE** 

[Input type] Parameter input

synchronization.

[Data type] Bit

**NOTE**  When this parameter is set, the power must be turned off before operation is continued.

- **#0 SVE** Signal-based servo EGB synchronization is:
	- 0: Disabled (servo and spindle synchronization is enabled).
	- 1: Enabled (servo and spindle synchronization is disabled).
- **#1 UFF** During U-axis synchronization, a interpolation command to between the U-axis and the other axes is
	- 0: not available.
	- 1: available.

# **NOTE**

 Set this parameter to 1, when a command like this is specified. Example) Axis Configuration: U(U-axis) Z(not U-axis) G01 U\_ Z\_ F\_;

# **4.59 PARAMETERS OF PMC AXIS CONTROL (1 OF 4)**

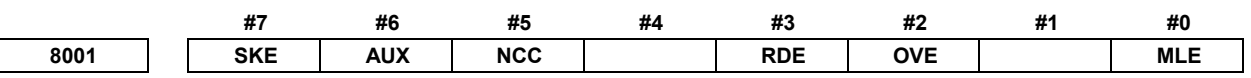

[Input type] Parameter input

[Data type] Bit path

1: Invalid

The axis-by-axis machine lock signal MLKx <Gn108> depends on the setting of bit 1 (MLS) of parameter No. 8006.

 **#2 OVE** Signals related to dry run and override used in PMC axis control

- 0: Same signals as those used for the CNC
- 1: Signals specific to the PMC

The signals used depend on the settings of these parameter bits as indicated below.

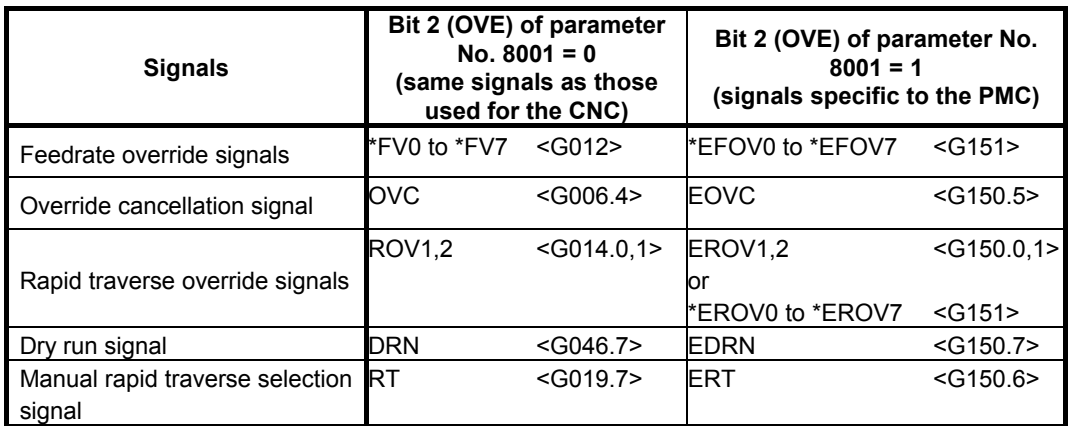

(The listed signal addresses when PMC signals are selected are for the 1st group. Actual addresses differs depending on the used group.)

- **#3 RDE** Whether dry run is valid for rapid traverse in PMC axis control
	- 0: Invalid
	- 1: Valid
- **#5 NCC** When the program specifies a move command for a PMC-controlled axis (with the controlled axis selection signal  $*$ EAX <Gn136> set to 1) not placed under PMC axis control:
	- 0: CNC command is valid.
	- 1: The alarm PS0130 is issued.

#### **#6 AUX** In PMC axis control, the auxiliary function command (12H) output size is:

- 0: 1 byte (0 to 255)
- 1: 2 bytes (0 to 65535)
- **#7 SKE** Skip signal during axis control by the PMC
	- 0: Uses the same signal SKIP  $\leq$ X004.7, X013.7, or X011.7> as CNC.
	- 1: Uses dedicated axis control signal ESKIP <X004.6, X013.6, or X011.6> used by the PMC.

 **<sup>#0</sup> MLE** Whether all axis machine lock signal MLK <Gn044.1> is valid for PMC-controlled axes 0: Valid

#### **WARNING**  If signal ESKIP<X004.6, X013.6, or X011.6> is used by another usage when you set 1 to this parameter, it may cause an unexpected machine behavior. Be careful enough that you must prevent the competition of the used X address.

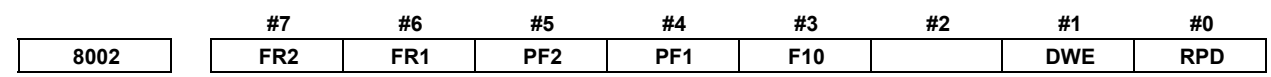

[Input type] Parameter input

[Data type] Bit path

 **#0 RPD** Rapid traverse rate for PMC-controlled axes

- 0: Feedrate specified with parameter No. 1420
- 1: Feedrate specified with the feedrate data in an axis control command by PMC
- **#1 DWE** Minimum time which can be specified in a dwell command in PMC axis control when the increment system is IS-C
	- 0: 1ms
	- 1: 0.1ms
	- **#3 F10** Least increment for the feedrate for cutting feed (per minute) in PMC axis control The following settings are applied when bit 4 (PF1) of parameter No. 8002 is set to 0 and bit 5 (PF2) of parameter No. 8002 is set to 0.

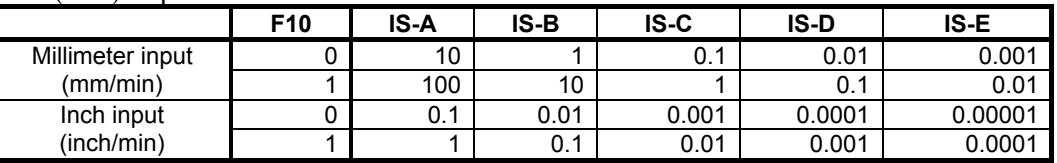

#### **#4 PF1**

 **#5 PF2** Set the feedrate unit of cutting feedrate (feed per minute) for an axis controlled by the PMC.

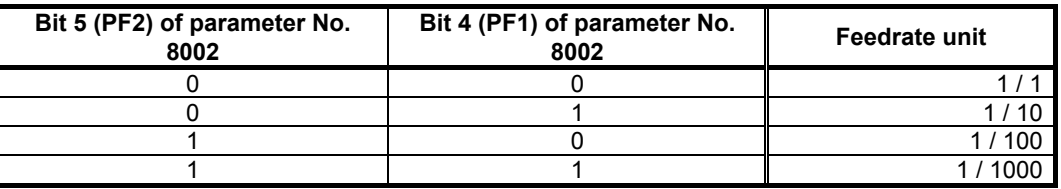

 **#6 FR1**

 **#7 FR2** Set the feedrate unit for cutting feedrate (feed per rotation) for an axis controlled by the PMC.

(1)T series

[Unit of data]

Unit of data depending on the setting of bits 6 (FR1) and bit 7 (FR2) of parameter No. 8002.

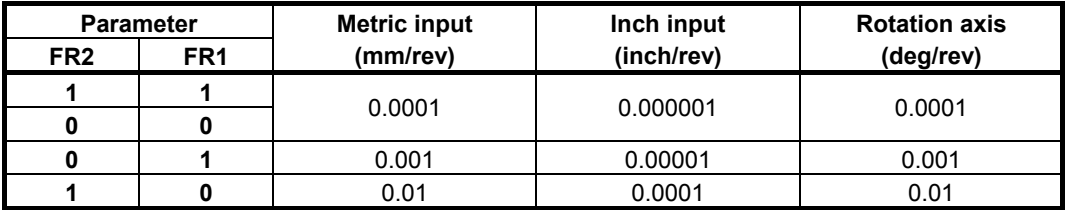

[Valid data range] 1 to 65535 (However, data within the ranges indicated following table must be specified.)

### B-64490EN/05 4.DESCRIPTION OF PARAMETERS

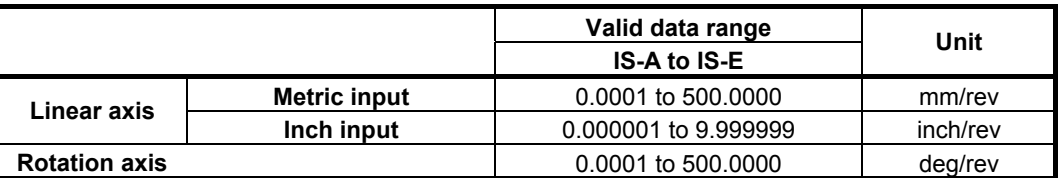

(2)M series

[Unit of data]

Unit of data depending on the setting of bits 6 (FR1) and bit 7 (FR2) of parameter No. 8002.

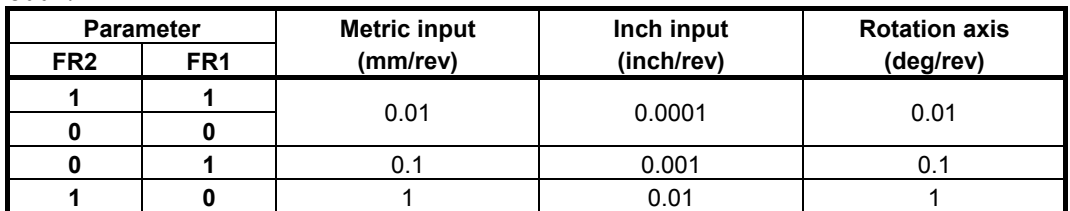

[Valid data range] 1 to 65535 (However, data within the ranges indicated following table must be specified.)

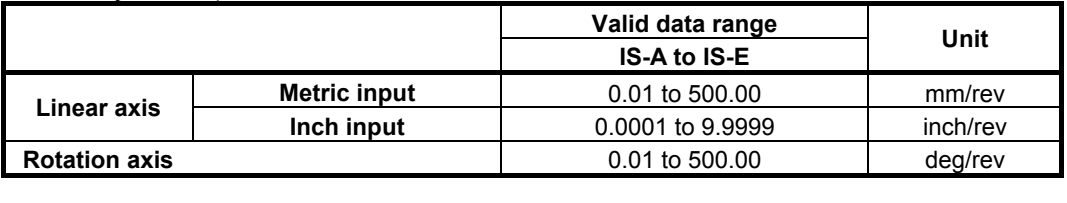

**8003 FEX** 

[Input type] Parameter input

[Data type] Bit axis

**NOTE** 

 When this parameter bit is set, the power must be turned off before operation is continued.

 **#3 FEX** The maximum feedrate that can be achieved by the machine during cutting feed or continuous feed in PMC axis control is:

 **#7 #6 #5 #4 #3 #2 #1 #0** 

0: Not extended.

1: Extended.

Restrictions

• Parameters for setting the time constants for linear acceleration/deceleration after interpolation and bell-shaped acceleration/deceleration after interpolation When as the acceleration/deceleration type, linear acceleration/ deceleration after interpolation or bell-shaped acceleration/ deceleration after interpolation is used for each of rapid traverse, cutting feed, and manual feed, the maximum allowable time constant is a half of the maximum value that can be set conventionally. The time constant parameters used are as follows:

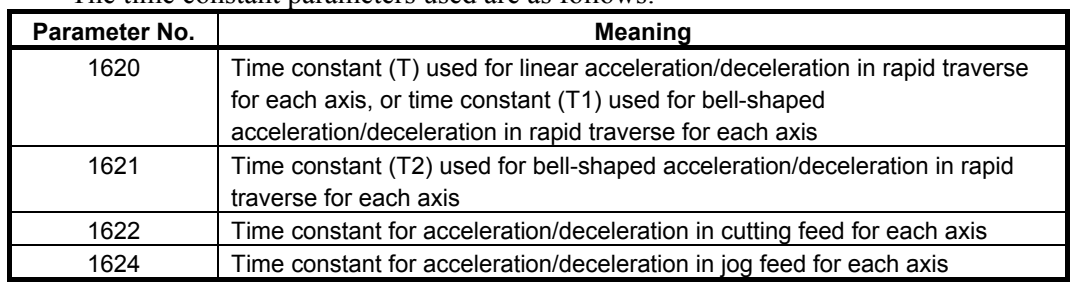

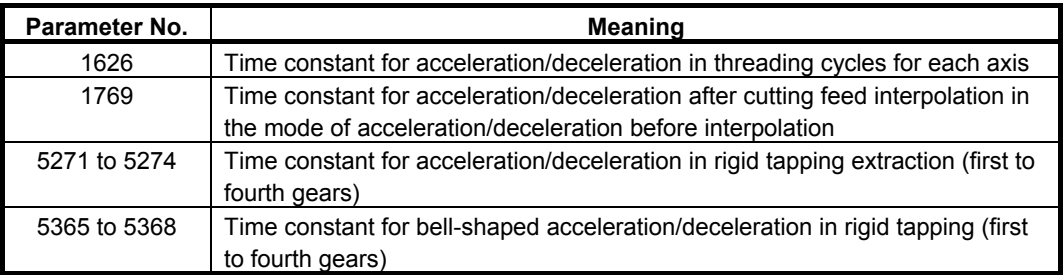

• VCMD waveform display function

 As the feedrate increases, more data is acquired for VCMD waveform display, which can prevent waveforms from being displayed correctly.

# **CAUTION**

- 1 When this function is enabled, the feedrate is extended to the maximum value that can be specified for cutting feed or continuous feed in PMC axis control if CMR is 1. If CMR is greater than 1, the feedrate is limited to a value smaller than the maximum value that can be specified.
- 2 Note that the maximum motor speed may be exceeded depending on the feedrate specified.

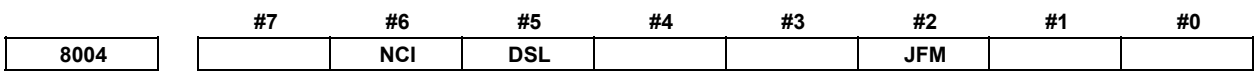

[Input type] Parameter input

[Data type] Bit path

 **#2 JFM** This parameter sets the units used to specify feedrate data when continuous feed is specified in axis control by the PMC.

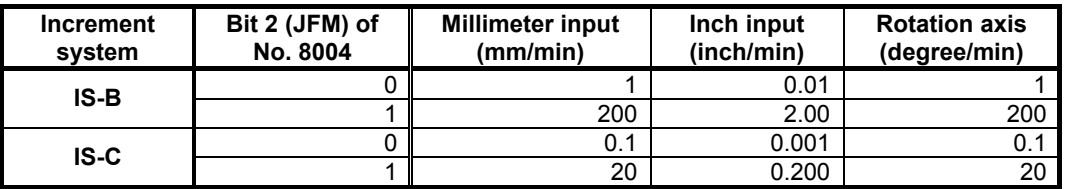

- **#5 DSL** If the selection of an axis is changed when PMC axis selection is disabled:
	- 0: An alarm PS0139, "CANNOT CHANGE PMC CONTROL AXIS" is issued.
	- 1: The change is valid, and no alarm is issued for an unspecified group.
- **#6 NCI** In axis control by the PMC, a position check at the time of deceleration is:
	- 0: Performed.
	- 1: Not performed.

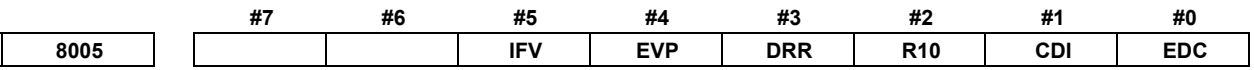

 [Input type] Setting input [Data type] Bit path

- **#0 EDC** In axis control by the PMC, an external deceleration function is:
	- 0: Disabled.<br>1<sup>.</sup> Enabled
	- Enabled
- **#1 CDI** In axis control by the PMC, when diameter programming is specified for a PMC-controlled axis:
	- 0: The amount of travel and feedrate are each specified with a radius.
	- 1: The amount of travel is specified with a diameter while the feedrate is specified with a radius.

This parameter is valid when bit 3 (DIA) of parameter No. 1006 is set to 1 (A move command for each axis is based on diameter specification.)

- **#2 R10** When the bit 0 (RPD) of parameter No. 8002 is set to 1, the unit for specifying a rapid traverse rate for the PMC axis is:
	- 0: 1 mm/min.
	- $1: 10$ mm/min.
- **#3 DRR** For cutting feed per rotation in PMC axis control, the dry run function is:
	- 0: Disabled.
	- 1: Enabled.
- **#4 EVP** Speed command in PMC axis control is executed by:
	- 0: Velocity control.
	- 1: Position control.

This bit is available when speed command in PMC axis control is FS16 type (bit 2 (VCP) of parameter No. 8007 is 1).

- **#5 IFV** When bit 2 (OVE) of parameter No. 8001 is set to 1 in PMC axis control, the feedrate override signal \*EFOVx and the override cancel signal OVC are:
	- 0: Used on a path-by-path basis. (The start groups (1st group, 5th group, ... 33rd group, 37th group) of each path are used.)
	- 1: Used on a group-by-group basis.

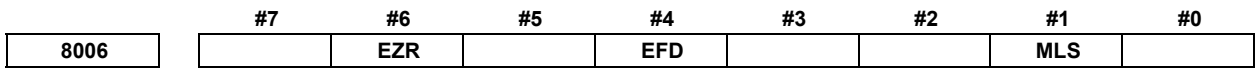

[Input type] Parameter input

[Data type] Bit path

- **#1 MLS** When bit 0 (MLE) of parameter No. 8001 is set to 1 (to disable the all axis machine lock signal) in PMC axis control, axis-by-axis machine lock is:
	- 0: Disabled.
	- 1: Enabled.
- **#4 EFD** When cutting feed (feed per minute) is used in PMC axis control, the specification unit of feedrate data is:
	- 0: Unchanged (1 times).
	- 1: 100 times greater.

#### **NOTE**

 When this parameter is set to 1, bit 3 (F10) of parameter No. 8002 is invalid.

 **#6 EZR** In PMC axis control, bit 0 (ZRNx) of parameter No. 1005 is:

0: Invalid.

With a PMC controlled axis, the alarm PS0224, "ZERO RETURN NOT FINISHED" is not issued.

1: Valid.

A reference position return state check is made on a PMC controlled axis as with an NC axis according to the setting of bit 0 (ZRNx) of parameter No. 1005.

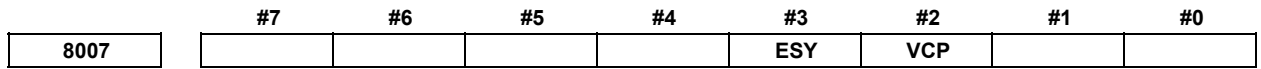

[Input type] Parameter input

[Data type] Bit path

 **#2 VCP** Speed command in PMC axis control is:

- 0: FS15 type.
- 1: FS16 type.
- **#3 ESY** In PMC axis control, external pulse synchronization (serial spindle synchronization) is:
	- 0: Disabled.
	- 1: Enabled.

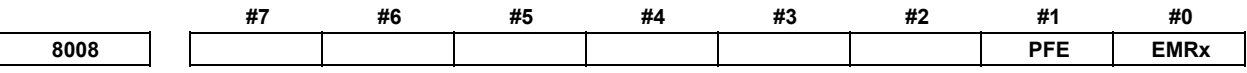

[Input type] Parameter input

[Data type] Bit axis

- **#0 EMRx** When a PMC axis control command is issued in mirror image state, the mirror image is:
	- 0: Not considered.
	- 1: Considered.

This parameter is valid in the mirror image mode set with the mirror image signals MI1 to MI8 <G106.0 to G106.7> set to 1 or bit 0 (MIRx) of parameter No. 12 set to 1. If a movement is made along the same axis by doubly specifying a command with the CNC and PMC axis control when this parameter is set to 0, and the mirror image mode is set, a coordinate shift can occur afterwards. So, do not attempt to make such a movement.

- **#1 PFE** If an AI contour control permission signal (such as the advanced superimposition signal or the inter-path flexible synchronous mode select signal) OVLN  $\leq$ G531.4> is set to "1", advanced preview feed forward for PMC axis control rapid traverse (00h), cutting feed feed per minute (01h), cutting feed - feed per revolution (02h), and cutting feed sec/block specification (21h) is:
	- 0: Disabled.
	- 1: Enabled.

# **NOTE**

 This parameter is valid for rapid traverse (00h) when bit 3 (FFR) of parameter No. 1800 is 1 (advanced preview feed forward is enabled for rapid traverse).

**8010 Selection of the DI/DO group for each axis controlled by the PMC** 

 [Input type] Parameter input [Data type] Byte axis

[Valid data range] 1 to 40

Specify the DI/DO group to be used to specify a command for each PMC-controlled axis.

For addresses of the fifth group and up, 1000 is added in steps of 4 groups. For example: The start address of the 10th group is <G2154>. The start address of the 25th axis is <G6142>.

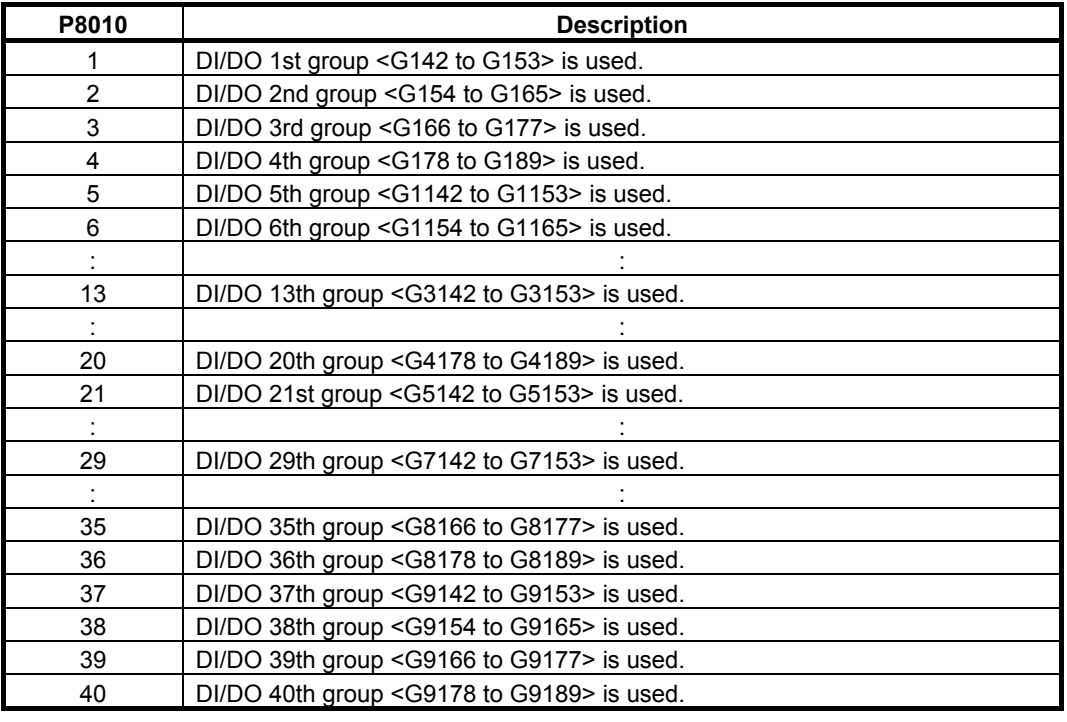

**NOTE**  When a value other than the above is set, the axis is not controlled by the PMC.

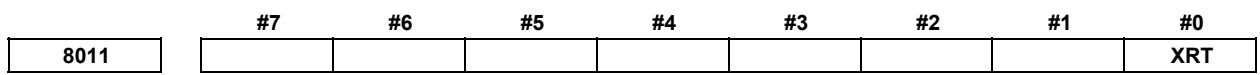

 [Input type] Parameter input [Data type] Bit axis

 **#0 XRT** The axis that uses the group specified by parameter No. 8010 is:

- 0: Not controlled by the real time custom macro.
- 1: Controlled by the real time custom macro.

# **NOTE**

- 1 This parameter is invalid for the axis for which 0 or a value outside the range is set by parameter No. 8010
- 2 When multiple axes are assigned to the same group by parameter No. 8010, these axes cannot be controlled by the real time custom macro. When multiple axes are assigned to the same group, be sure to set this bit to 0.
- 3 When this parameter No. 8011 is all 0s, the axis is used for PMC axis control.

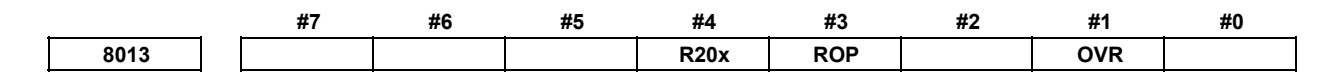

[Input type] Parameter input

[Data type] Bit axis

- **#1 OVR** When bit 2 (OVE) of parameter No. 8001 is set to 1, for rapid traverse override in PMC axis control:
	- 0: Rapid traverse override signals EROV2 and EROV1 <G150.1 and G150.0> for PMC axis control are used.
	- 1: 1% step rapid traverse override signals \*EROV7 to \*EROV0 <G151> for PMC axis control are used.

(The listed signal addresses when PMC signals are selected are for the 1st group. Actual addresses differs depending on the used group.)

- **#3 ROP** When rotation axis rollover is enabled for an axis controlled in PMC axis control, the direction in which a movement (rotation) is performed to reach an end point by a reference position return command 07H to 0AH (equivalent to G28, G30P2/P3/P4) is:
	- 0: Determined by the sign of the specified value.
	- 1: The direction in the shortest path.

### **NOTE**

 ROPx is valid only when bit 0 (ROAx) of parameter No. 1008 is set to 1 and bit 1 (RABx) of parameter No. 1008 is set to 0.

- **#4 R20x** When the machine coordinate system selection (20h) is commanded with the PMC axis control for the rotary axis to which the roll-over function is valid (bit 0 (ROAx) of parameter No.1008 is set to 1), setting the bit 1 (RABx) of parameter No.1008 which specifies the direction of the rotation for an absolute command is:
	- 0: Invalid.
	- 1: Valid.

The above direction of the rotation is as follows by setting the bit 1 (RABx) of parameter No.1008 and the bit 4 (R20x) of parameter No.8013.

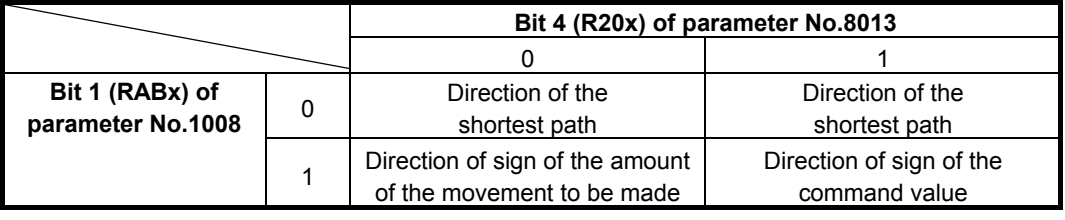

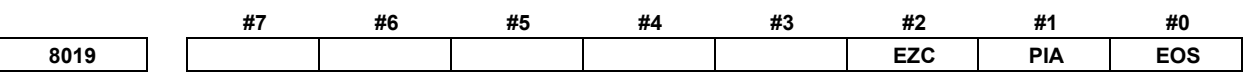

[Input type] Parameter input

[Data type] Bit

- **#0 EOS** In external pulse synchronization (serial spindle synchronization) in PMC axis control, the serial spindle to be synchronized is:
	- 0: The first spindle of path 1.
	- 1: Any spindle.

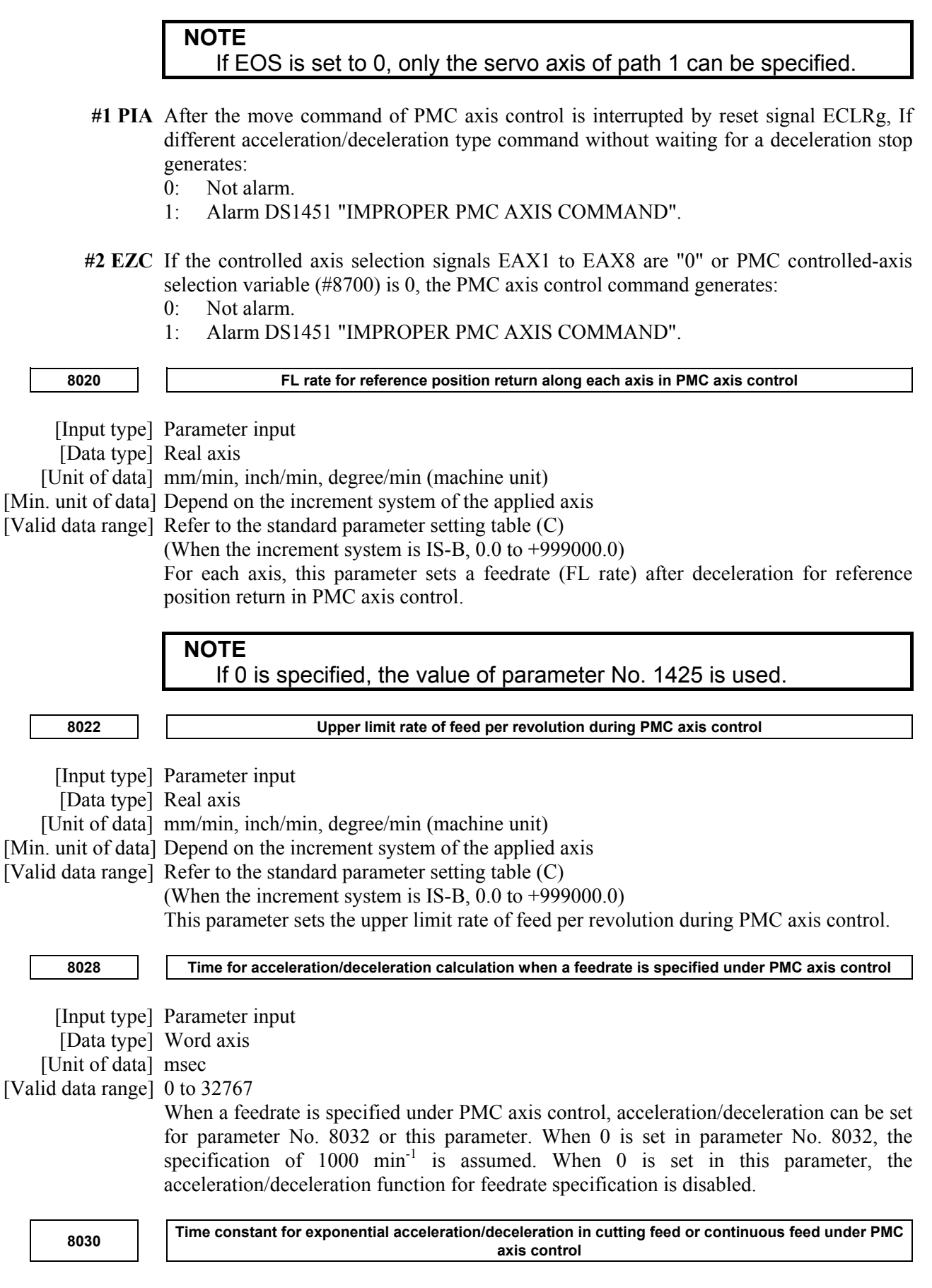

 [Input type] Parameter input [Data type] 2-word axis

[Unit of data] msec

[Valid data range] 0 to 4000

For each axis, this parameter sets a time constant for exponential acceleration/deceleration in cutting feed or continuous feed under PMC axis control.

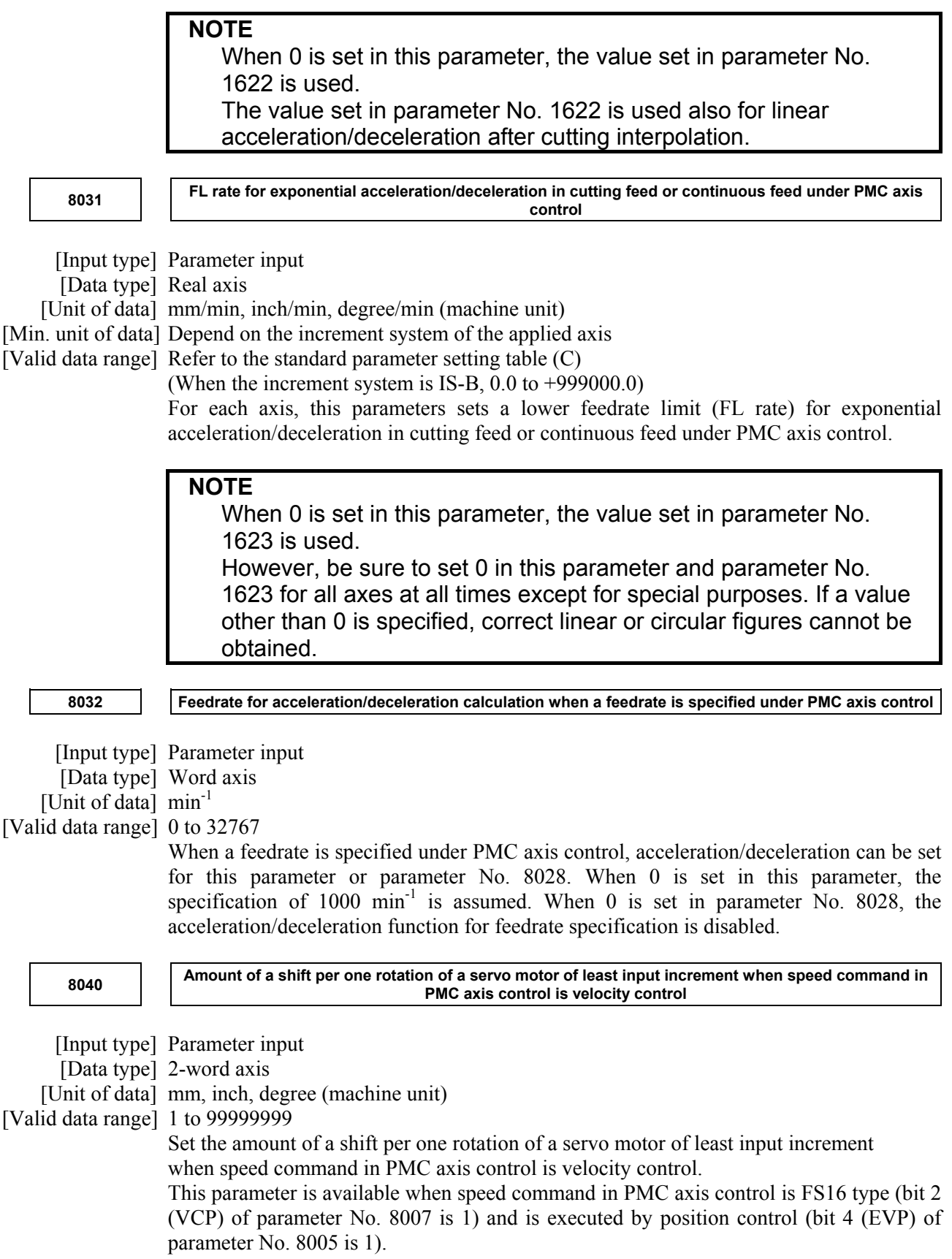

# **4.60 PARAMETERS OF MULTI-PATH CONTROL**

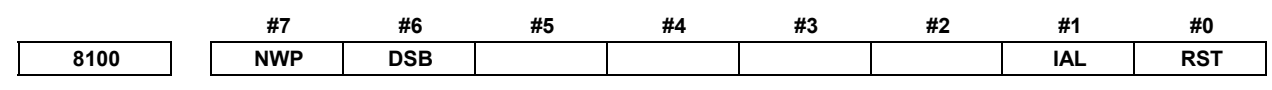

[Input type] Parameter input

[Data type] Bit machine group

**#0 RST** The pressing of the  $\left| \xi \right|$  key on the MDI panel is:

- $0$ : Valid for all paths.
- 1: Valid only for the path selected by the path selection signal.

The reset key on the MDI panel functions for all machine groups. So, in machine groups for which this parameter is set to 0, a reset can be performed for all paths. In machine groups for which this parameter is set to 1, a reset can be performed only for the path that is selected by the path select signal.

# **NOTE**

 The path by which reset becomes actually effective depends on the combination with bit 0 (MGR) of parameter No.8106 setting and this parameter.

- **#1 IAL** Choice of an option concerning operation continuation when an alarm is issued, and choice of an option concerning the start of automatic operation in alarm state:
	- 0: When an alarm is issued, the operation is stopped with the other path(s) in same group placed in hold state.
		- When the other path or paths in same group are placed in alarm state, automatic operation cannot be started.
	- 1: Even when an alarm is issued, the operation is continued without stopping the other path(s).
		- Even when the other path or paths in same group are placed in alarm state, automatic operation can be started.
- **#6 DSB** The inter-path single block check function is:
	- 0: Disabled.
		- When a single block stop occurs with a path, no single block stop occurs with the other path(s).
	- 1: Enabled.

When a single block stop occurs with a path, a feed hold stop occurs with all paths in the same machine group.

- **#7 NWP** Servo activation is turned on:
	- 0: Together with other machine groups. (Servo activation is not turned on until other machine groups are ready to turn on servo activation.)
	- 1: Independently of other machine groups. (Each machine group turns on servo activation even if other machine groups are not ready to turn on servo activation.)

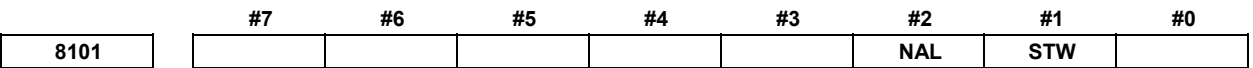

[Input type] Parameter input

 <sup>[</sup>Data type] Bit path

#### A.DESCRIPTION OF PARAMETERS B-64490EN/05

- #1 **STW** Waiting function by specifying start point is
	- 0: not effective.<br>1. effective  $(Th)$
	- effective. (The option of the waiting function by specifying start point is necessary)
- **#2 NAL** In the superimposed control of the high speed cycle machining, when the movement is not generated in the next block of the synchronous start block by waiting M code,
	- 0: Synchronous start is unusable. (Alarm DS0069, "MISSING THE MOVE COMMAND ", is issued.)
	- 1: Synchronous start is usable.

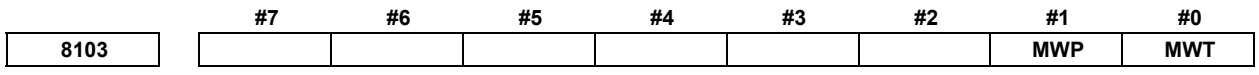

[Input type] Parameter input

[Data type] Bit

**NOTE**  When at least one of these parameters is set, the power must be turned off before operation is continued.

- **#0 MWT** As the signal interface for the waiting M code:
	- 0: The path individual signal interface is used.
	- 1: The path common signal interface is used.

This parameter can be selected only when 2-path control is used.

- **#1 MWP** To specify a P command for the waiting M code/balance cut:
	- 0: A binary value is used as conventionally done.
	- 1: A path number combination is used.

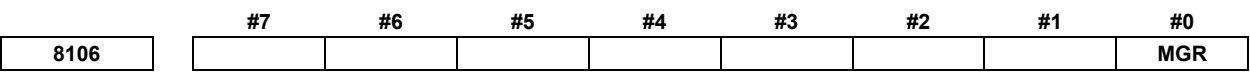

[Input type] Parameter input

[Data type] Bit

 **# 0 MGR** When the RESET key on the MDI panel is pressed,

- 0: All machine groups are reset.
- 1: Only the machine groups to which the path selected by the path selection signal belongs are reset.

**NOTE**  The path by which reset becomes actually effective depends on the combination with bit 0 (RST) of parameter No.8100 setting and this parameter.  **#7 #6 #5 #4 #3 #2 #1 #0 8107 ESB**  [Input type] Parameter input

[Data type] Bit

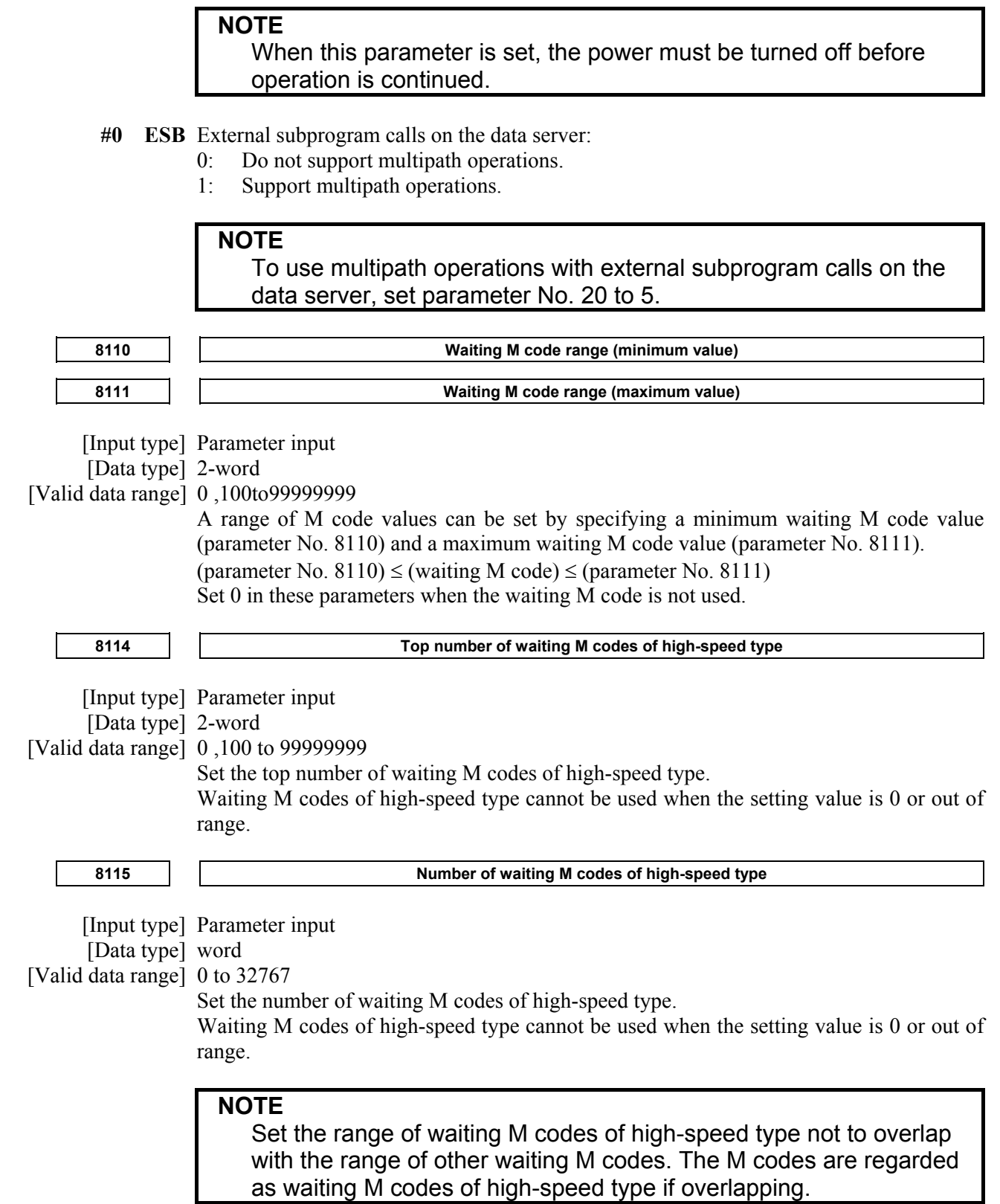

# **4.61 PARAMETERS OF INTERFERENCE CHECK BETWEEN PATHS**

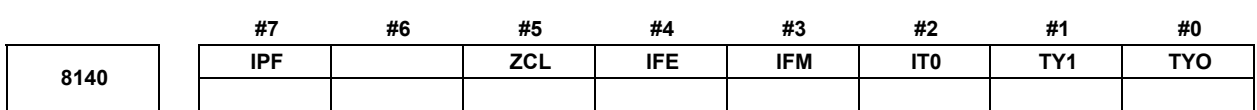

[Input type] Parameter input

[Data type] Bit

- **#0 TY0** This parameter sets the coordinate system relationship between two tool posts based on the tool post of path 1.
- **#1 TY1** This parameter is used for checking the interference between two paths when bit 7 (IPF) of parameter No. 8140 is set to 0.

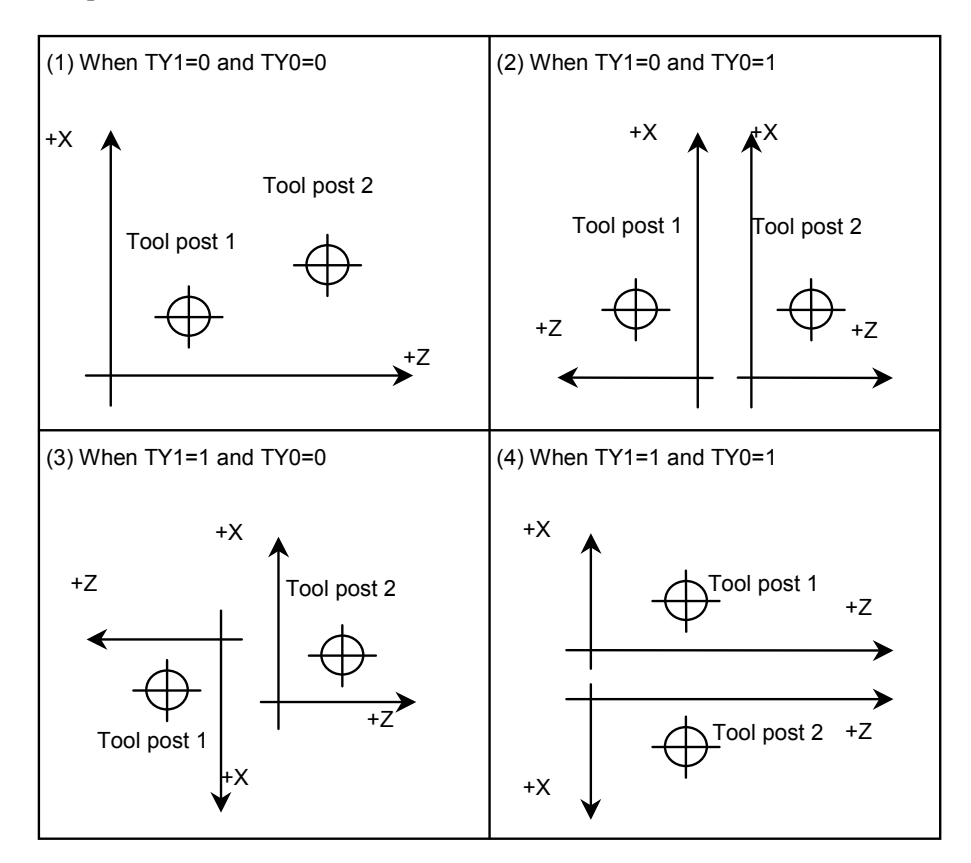

 **#2 IT0** When offset number 0 is specified by the T code,

- 0: Checking interference between paths is stopped until an offset number other than 0 is specified by the next T code.
- 1: Checking interference between paths is continued according to the previously specified offset number.
- **#3 IFM** In manual mode, a interference check between paths is:
	- 0: Not performed.
	- 1: Performed.
- **#4 IFE** Interference check between paths is:
	- 0: Performed.
	- 1: Not performed.
- **#5 ZCL** Specifies whether interference along the Z axis is checked while checking interference between paths.
	- $0^{\circ}$  Checked.
	- 1: Not checked (Only interference along the X axis is checked.)

#### **#7 IPF** In inter-path interference checking:

- 0: The interference between two paths is checked.
- 1: The interference among multiple paths is checked.

Even in two-path control, the specification of a multi-path interference check can be applied.

If this parameter is set to 0 when three or more paths are controlled, a two-path interference check is made only with path 1 and path 2.

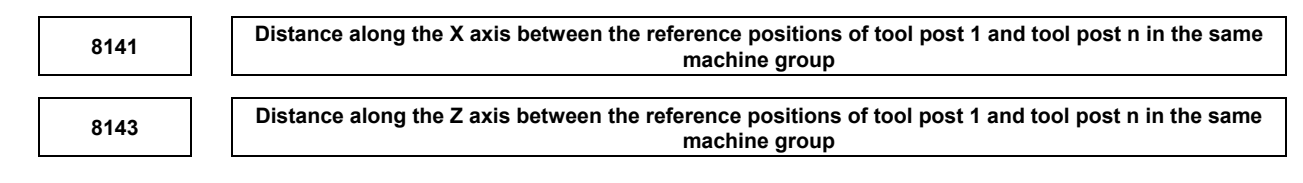

[Input type] Parameter input

[Data type] Real path

[Unit of data] mm, inch (machine unit)

[Min. unit of data] Depend on the increment system of the applied axis

[Valid data range] 9 digit of minimum unit of data (refer to standard parameter setting table (A))

(When the increment system is IS-B, -999999.999 to +999999.999)

Each of these parameters sets the distance between the reference positions of the tool post of path 1 and tool post of each path in the same machine group.

Set 0 in parameter No. 8141 and No. 8143 for tool post 1 of each machine group.

For the lathe system, only a Z-X coordinate system based on parameter No. 8141 and No. 8143 is used for setting.

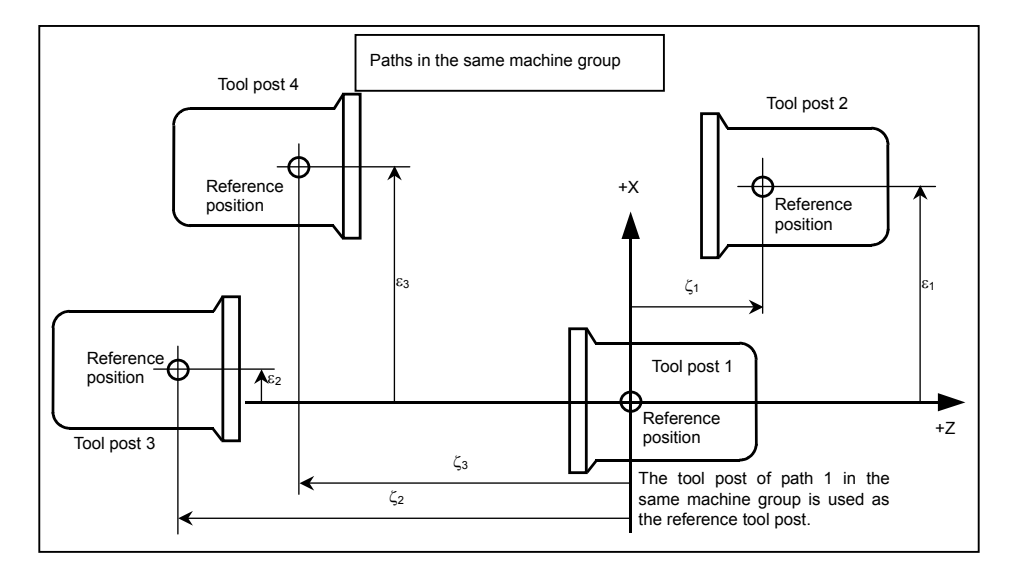

In the example above, the same machine group contains tool posts for four paths. In the ZX plane coordinate system with its origin placed at the reference position of tool post 1 of path 1 in the same machine group, the position of the reference position of tool post 2 of path 2 is specified by setting the value  $\varepsilon_1$  of the X component in parameter No. 8141 for path 2 and by setting the value  $\zeta_1$  of the Z component in parameter No. 8143 for path 2.

Similarly, In the ZX plane coordinate system with its origin placed at the reference position of tool post 1, the position of the reference position of tool post 3 of path 3 is specified by setting the value  $\varepsilon_2$  of the X component in parameter No. 8141 for path 3 and by setting the value  $\zeta_2$  of the Z component in parameter No. 8143 for path 3. In the ZX plane coordinate system with its origin placed at the reference position of tool post 1, the position of the reference position of tool post 4 of path 4 is specified by setting the value  $\varepsilon_3$  of the X component in parameter No. 8141 for path 4 and by setting the value  $\zeta_3$  of the Z component in parameter No. 8143 for path 4.

The unit of setting is the least input increment. For an axis based on diameter specification, make a setting using a diameter value.

# **WARNING**

Measure ( $\varepsilon_1$ ,  $\zeta_1$ ), ( $\varepsilon_2$ ,  $\zeta_2$ ), and ( $\varepsilon_3$ ,  $\zeta_3$ ) in the state where reference position return operation is completed for all axes (the tool is at the reference position.)

After modifying parameter No. 8141 and No. 8143 for each path, be sure to perform a reference position return operation along all axes in all paths. Otherwise, the internally stored positional relationships of the tool posts are not updated to the newly set parameter values.

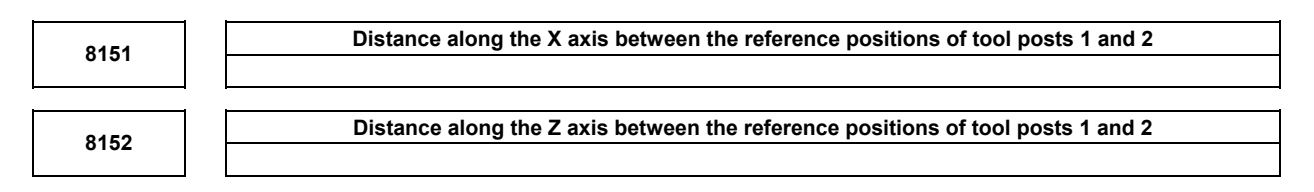

[Input type] Parameter input

[Data type] Real

[Unit of data] mm, inch (machine unit)

[Min. unit of data] Depend on the increment system of the applied axis

[Valid data range] 9 digit of minimum unit of data (refer to standard parameter setting table (A))

(When the increment system is IS-B, -999999.999 to +999999.999)

These parameters are used for checking the interference between two paths when bit 7 (IPF) of parameter No. 8140 is set to 0.

Each of these parameters sets the distance between the tool posts of two paths.

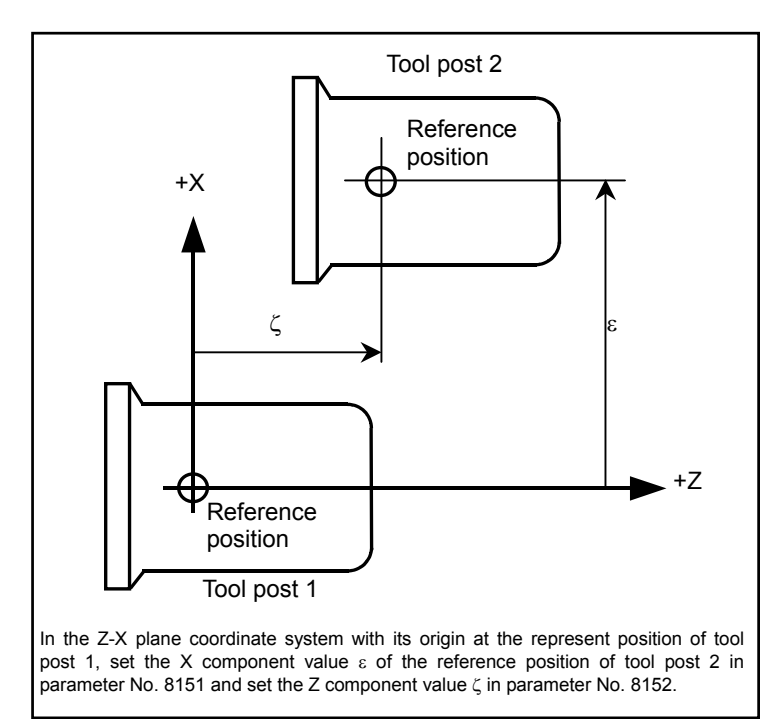

# **WARNING**

 After modifying the parameter values, perform a manual reference position return operation for both tool posts. Otherwise, the internally stored positional relationships of the two tool posts are not updated to the newly set parameter values.

 **Coordinate system pattern with the reference position based on the tool post of path 1 in the same 8158 machine group** 

[Input type] Parameter input

[Data type] Byte path

[Valid data range] 0 to 3

This parameter is used for checking the interference among multiple paths when bit 7 (IPF) of parameter No. 8140 is set to 1.

This parameter sets a coordinate system pattern with the reference position based on the tool post of path 1 in the same machine group.

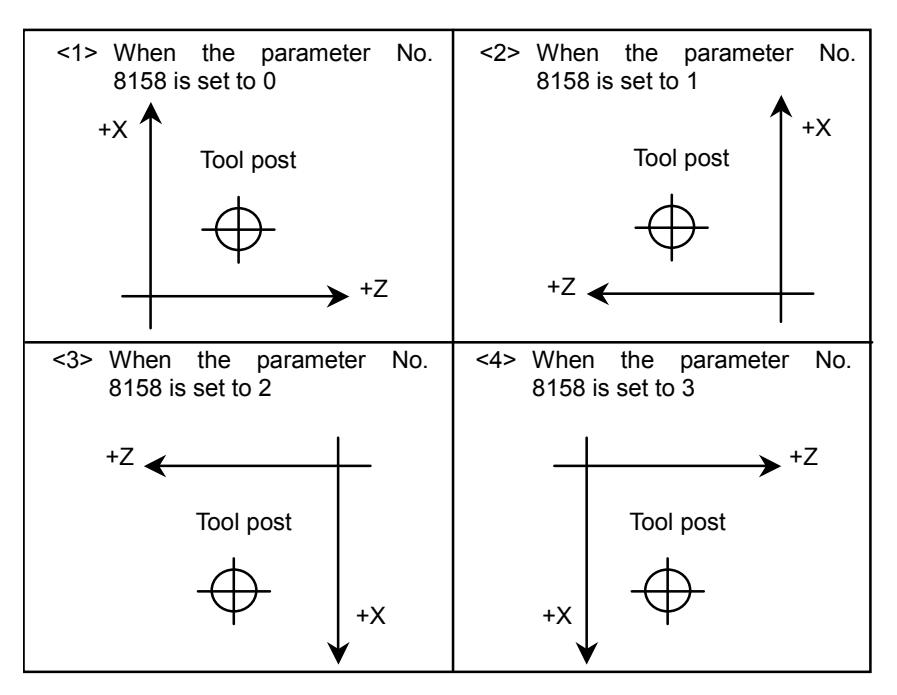

# **4.62 PARAMETERS OF SYNCHRONOUS/COMPOSITE CONTROL AND SUPERIMPOSED CONTROL (1 OF 3)**

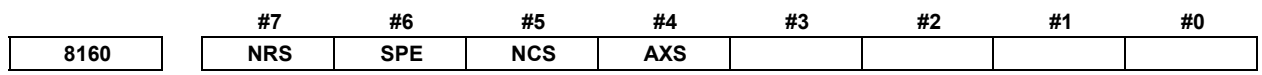

[Input type] Parameter input

[Data type] Bit path

- **#4 AXS** When the axis moving signals MV1 to MV8<Fn102> or the axis moving direction signals MVD1 to MVD8<Fn106> of the slave axis in superimposed control is output:
	- 0: State output is performed according to the result of adding superimposed move pulses.
	- 1: State output is performed according to the result of movement along each axis instead of superimposed move pulses.
- **#5 NCS** If an overtravel alarm is issued for an axis under synchronous, composite, or superimposed control, synchronous, composite, or superimposed control is:
	- 0: Released.
	- 1: Not released.

# **NOTE**

If this parameter is 1 for any one of the paths in a machine group, it is assumed to be 1 for all the paths.

- **#6 SPE** The synchronization deviation is:
	- 0: The difference between the positioning deviation of the master axis and that of the slave axis.
	- 1: The difference between the positioning deviation of the master axis and that of the slave axis plus the acceleration/deceleration delay.

- 1 When the master and slave axes have different acceleration/deceleration time constants, set 1.
- 2 SPE is valid when bit 1 (SERx) of parameter No. 8162 is set to 1. SPE is used to find a synchronization deviation for comparison with parameter No. 8181.
- **#7 NRS** When the system is reset, synchronous, composite, or superimposed control is:
	- 0: Released.
	- 1: Not released.

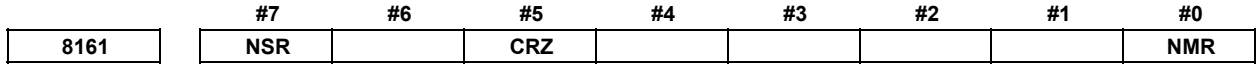

 [Input type] Parameter input [Data type] Bit

- **#0 NMR** When an axis subject to composite control is placed in servo-off state:
	- 0: Composite control is stopped
	- 1: Composite control is not stopped, provided bit 0 (FUP) of parameter No. 1819 is set to 1 to disable follow-up for the axis.
- **#5 CRZ** If the state of the composite control signal is switched in composite control on two axes under Cs contour control, the reference position establishment state of the two axes in composite control is:
	- 0: Maintained. (The unestablished state is not assumed.)<br>1: Assumed to be unestablished.
	- Assumed to be unestablished.
- **#7 NSR** When servo-off occurs with an axis in synchronous control:
	- 0: Synchronous control is canceled.
	- 1: Synchronous control is not canceled if follow-up operation is disabled for the axis (with bit 0 (FUPx) of parameter No. 1819 set to 1).

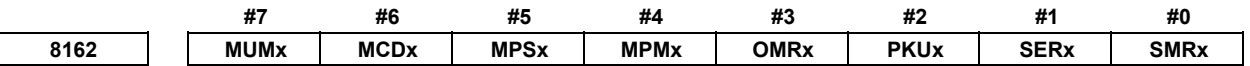

[Input type] Parameter input

[Data type] Bit axis

 **#0 SMRx** Synchronous mirror-image control is:

- 0: Not applied. (The master and slave axes move in the same direction.)
- 1: Applied. (The master and slave axes move in opposite directions.)
- **#1 SERx** The synchronization deviation is:
	- 0: Not detected.
	- 1: Detected.

 When both master and slave axes move in synchronization, the positioning deviations of the corresponding axes are compared with each other. If the difference is greater than or equal to the value specified in parameter No. 8181, an alarm occurs. When either axis is in the parking or machine-locked state, however, the synchronization deviation is not detected.

- **#2 PKUx** In the parking state,
	- 0: The absolute, relative, and machine coordinates are not updated.
	- 1: The absolute and relative coordinates are updated. The machine coordinates are not updated.

# **NOTE**

- 1 With an axis for which polar coordinate interpolation is specified, set this parameter to 1. If this parameter is set to 0, a coordinate shift can occur when a single block stop or feed hold is performed in the polar coordinate interpolation mode.
- 2 With an axis that is set to function as a synchronous master axis and synchronous slave axis at the same time (with bit 1 (SYWx) of parameter No. 8167), set this parameter to 1.
- 3 With an axis specified in the 3-dimensional coordinate conversion mode, set this parameter to 1. If this parameter is set to 0, the alarm PS0367, "3-D CONV. WAS COMMANDED IN SYNC MODE AS THE PARAMETER PKUx(NO.8162#2) IS 0." is issued.
- 4 When specify the G53 command during master parking, set this parameter to 1.
- **#3 OMRx** Superimposed mirror-image control is:
	- 0: Not applied. (The superimposed pulse is simply added.)
	- 1: Applied. (The inverted superimposed pulse is added.)
- **#4 MPMx** When composite control is started, the workpiece coordinate system is:
	- 0: Not set automatically.
	- 1: Set automatically.

#### **NOTE**

 When the workpiece coordinate system is automatically set at the start of composite control, it is calculated from the following: Current machine coordinates and the workpiece coordinates at the reference point of each axis (parameter No. 8184). When a workpiece coordinate system (G54 to G59, including additional workpiece coordinate systems) is used, however, instead of the coordinate value obtained by the above calculation, the workpiece coordinate value obtained by workpiece coordinate system presetting (equivalent to G92.1 IP 0) in the machine coordinate system of the other axis in composite control is set.

- **#5 MPSx** When composite control is terminated, the workpiece coordinate system is:
	- 0: Not set automatically.
	- 1: Set automatically.

 When the workpiece coordinate system is automatically set at the end of composite control, it is calculated from the following: Current machine coordinates and the workpiece coordinates at the reference point of each axis under composite control (parameter No. 1250) When a workpiece coordinate system (G54 to G59, including additional workpiece coordinate systems) is used, however, instead

of the coordinate value obtained by the above calculation, the workpiece coordinate value obtained by workpiece coordinate system presetting (equivalent to G92.1 IP 0) in the machine coordinate system of the local axis is set.

- **#6 MCDx** The axes to be replaced with each other under composite control have the coordinate systems placed:
	- 0: In the same direction. Simple composite control is applied. (A movement is made in the same direction along the corresponding axis.)
	- 1: In opposite directions. Mirror-image composite control is applied. (A movement is made in the reverse direction along the corresponding axis.)

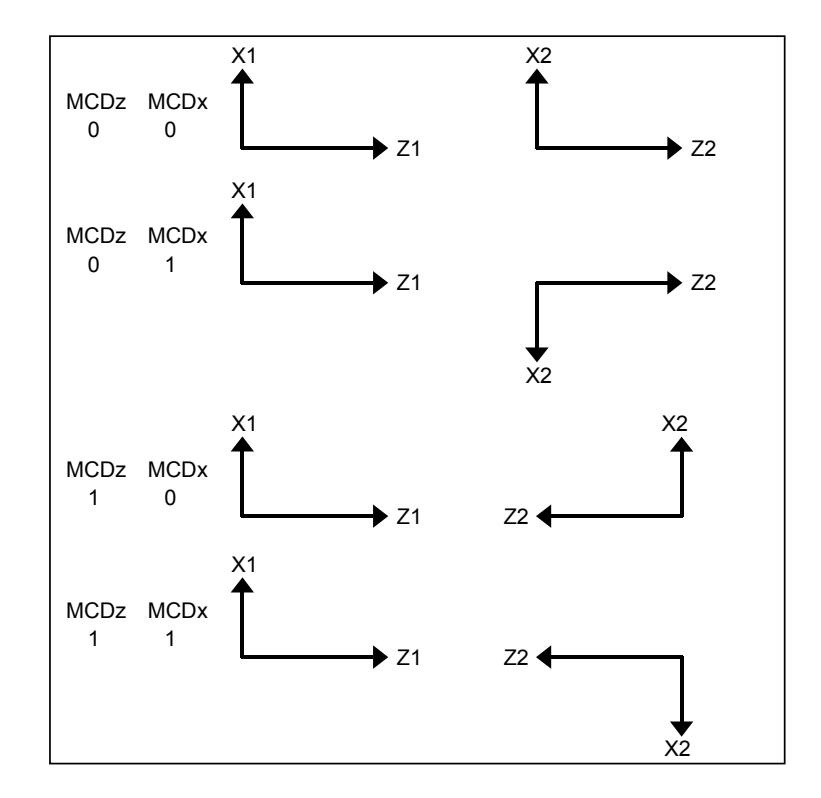

 **#7 MUMx** In composite control, a move command for the axis:

- 0: Can be specified.
- 1: Cannot be specified.

**NOTE**  Upon the execution of a move command along an axis for which MUMx is set to 1 during mixed control, alarm PS0353, "THE INSTRUCTION WAS DONE FOR THE AXIS WHICH WAS NOT ABLE TO MOVE." is issued. For example, when axis X1 and axis X2 are placed under composite control, and a command for axis X2 (motor for axis X1) is to be disabled, set MUMx for path 2 to 1.

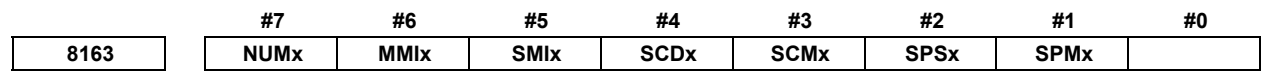

[Input type] Parameter input

[Data type] Bit axis

- **#1 SPMx** When synchronous control is started, automatic workpiece coordinate system setting for the master axis is:
	- 0: Not Performed.
	- 1: Performed.

### **NOTE**

 When a workpiece coordinate system is automatically set at the start of synchronous control, the workpiece coordinate system is calculated from the current machine coordinates and the workpiece coordinates of each axis at the reference position set in parameter No. 8185.

- **#2 SPSx** When synchronous control terminates, automatic workpiece coordinate system setting for the master axis is:
	- 0: Not performed.
	- 1: Performed.

#### **NOTE**

 When a workpiece coordinate system is automatically set at the end of synchronous control, the workpiece coordinate system is calculated from the current machine coordinates and the workpiece coordinates for each axis at the reference position set in parameter No. 1250.

- **#3 SCMx** When workpiece coordinates are calculated in synchronous control:
	- 0: The workpiece coordinates are calculated from the machine coordinates of the slave axis.
	- 1: The workpiece coordinates are calculated from the machine coordinates of the master axis and slave axis.
- **#4 SCDx** The positive (+) directions of the master axis and slave axis in the coordinate system in synchronous control are:
	- 0: Identical.
	- 1: Opposite.

Set the parameters SPMx, SPSx, SCMx, and SCDx for the master axis. These settings are referenced during automatic workpiece coordinate setting for the master axis at the start of synchronous control.

- **#5 SMIx** In synchronous control, the manual handle interruption amount for the master axis or the mirror image mode is:
	- $0^{\circ}$  Reflected in the slave axis.
	- $1:$  Not reflected in the slave axis.

When this bit (SMIx) is set to 0

Manual handle interruption :

To the travel distance along the slave axis, the interruption amount of the master axis is also added.

Mirror image :

When mirror image is applied to the master axis, mirror image is also applied to the slave axis.

When this bit (SMIx) is set to 1

Manual handle interruption :

To the travel distance along the slave axis, the interruption amount of the master axis is not added.

Mirror image :

Even when mirror image is applied to the master axis, mirror image is not applied to the slave axis.

- **#6 MMIx** For a composite control axis, manual handle interruption under composite control is:
	- 0: Enabled.
	- 1: Disabled.
- **#7 NUMx** When neither synchronous control nor composite control is applied, a move command for the axis is:
	- 0: Not disabled.
	- 1: Disabled.

#### **NOTE**

 If a move command is specified for an axis with NUMx set to 1 when neither synchronous control nor composite control is applied. alarm PS0353, "THE INSTRUCTION WAS DONE FOR THE AXIS WHICH WAS NOT ABLE TO MOVE." is issued.

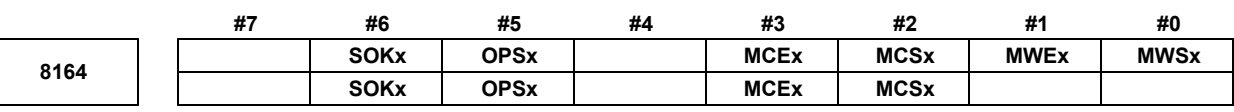

[Input type] Parameter input

[Data type] Bit axis

- **#0 MWSx** In automatic workpiece coordinate system setting, performed when composite control is started, a workpiece shift and position offset are:
	- 0: Not considered.
	- 1: Considered.

#### **NOTE**

 When bit 4 (MPMx) of parameter No. 8162 is set to 1 and workpiece coordinate system (G54 to G59, including additional workpiece coordinate system) is not used, MWSx is enabled.

### A.DESCRIPTION OF PARAMETERS B-64490EN/05

- **#1 MWEx** In automatic workpiece coordinate system setting, performed when composite control is canceled, a workpiece shift and position offset are:<br>0. Not considered
	- Not considered.
	- 1: Considered.

# **NOTE**

 When bit 5 (MPSx) of parameter No. 8162 is set to 1 and workpiece coordinate system (G54 to G59, including additional workpiece coordinate system) is not used, MWEx is enabled.

- **#2 MCSx** A workpiece coordinate system automatically selected when composite control is started is:
	- 0: The machine coordinate system of the other path under composite control as specified with parameter No. 8184.
	- 1: The absolute coordinate system of the other path under composite control.

# **NOTE**

 When bit 4 (MPMx) of parameter No. 8162 is set to 1 and workpiece coordinate system (G54 to G59, including additional workpiece coordinate system) is not used, MCSx is enabled.

- **#3 MCEx** A workpiece coordinate system automatically selected when composite control is stopped is:
	- 0: The machine coordinate system of the other path under composite control as specified with parameter No. 1250.
	- 1: The absolute coordinate system of the other path under composite control.

# **NOTE**

 When bit 5 (MPSx) of parameter No. 8162 is set to 1 and workpiece coordinate system (G54 to G59, including additional workpiece coordinate system) is not used, MCEx is enabled.

- **#5 OPSx** When superimposed control is canceled, control in which an amount of movement along a master axis subject to superimposed control is added to the workpiece coordinate of a slave axis is:
	- 0: Not applied.
	- 1: Applied.

# **NOTE**

 When the workpiece coordinate system option is enabled, workpiece coordinate system presetting (equivalent to G92.1IP0) is performed to set up a coordinate system.

 **#6 SOKx** If a master axis subject to superimposed control is also subject to synchronous control:

- 0: An alarm is issued when superimposed control is started during synchronous control.
- 1: No alarm is issued when superimposed control is started during synchronous control.

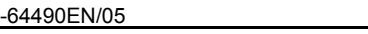

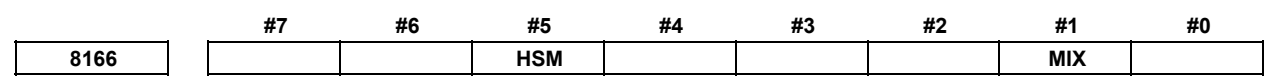

[Input type] Parameter input

[Data type] Bit

**NOTE**  When this parameter is set, the power must be turned off before operation is continued.

- **#1 MIX** For composite control:
	- 0: An interface for three paths or more is used. In this case, set the composite control axis selection signals MIX1 to MIX8 <Gn128.0 to Gn128.7> for the axis that is placed under composite control by parameter No. 8183, from 0 to 1 or from 1 to 0.
	- 1: The conventional 2-path interface is used. (Composite control on three paths or more is disabled.) In this case, set parameter No. 8183 for path 2, and use the composite control axis selection signals MIX1 to MIX8 of path 1.
- **#5 HSM** During the synchronous/composite control, the high-speed binary program operation:
	- 0: Cannot be used.
	- 1: Can be used.

**NOTE**  To use this parameter, the following optional functions are required. High-speed binary program operation High-speed binary program operation on 2-path control Data Server function Synchronous/Composite control

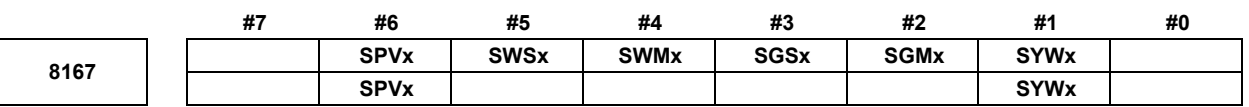

 [Input type] Parameter input [Data type] Bit axis

 **#1 SYWx** The axis is:

- 0: Not used as a master axis and slave axis at the same time.
- 1: Used as a master axis and slave axis at the same time.
- **#2 SGMx** In automatic workpiece coordinate system setting at the start of synchronous control, a tool offset is:
	- 0: Considered.
	- 1: Not considered.

# **NOTE**

 SGMx is enabled when bit 1 (SPMx) of parameter No. 8163 is set to 1.

- **#3 SGSx** In automatic workpiece coordinate system setting at the end of synchronous control, a tool offset is:
	- 0: Considered.
	- 1: Not considered.

 SGSx is enabled when bit 2 (SPSx) of parameter No. 8163 or bit 6 (SPVx) of parameter No. 8167 is set to 1.

- **#4 SWMx** In automatic workpiece coordinate system setting at the start of synchronous control, a workpiece shift is:
	- 0: Not considered.
	- 1: Considered.

# **NOTE**

 SWMx is enabled when bit 1 (SPMx) of parameter No. 8163 is set to 1.

- **#5 SWSx** In automatic workpiece coordinate system setting at the end of synchronous control, a workpiece shift is:
	- 0: Not considered.
	- 1: Considered.

### **NOTE**

 SWSx is enabled when bit 2 (SPSx) of parameter No. 8163 or bit 6 (SPVx) of parameter No. 8167 is set to 1.

- **#6 SPVx** At the end of synchronous control, automatic workpiece coordinate system setting for the slave axis is:
	- 0: Not performed.
	- 1: Performed.

#### **NOTE**

 When a workpiece coordinate system is automatically set at the end of synchronous control, the workpiece coordinate system is calculated from the current machine coordinates and the workpiece coordinates for each axis at the reference position set in parameter No. 1250.

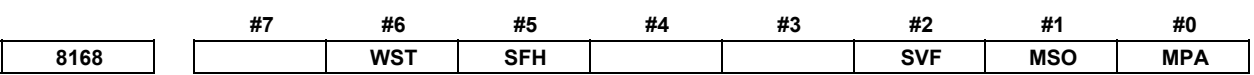

[Input type] Parameter input

[Data type] Bit

- **#0 MPA** If an alarm concerning synchronous control, composite control, or superimposed control is issued:
	- 0: All paths of the machine group to which the alarm occurrence path belongs are placed in feed hold state.
	- 1: Only the path including the axis placed under synchronous control, composite control, or superimposed control is placed in the feed hold state.
- **#1 MSO** When one of the following events occurs in synchronous control, composite control or superimposed control:
	- The emergency stop signal  $*ESP <$ Gn008.4> is turned off.
	- The servo-off signals SVF1 to SVF8 <Gn126.0 to Gn126.7> are turned on.
- A servo alarm is issued.
- 0: The synchronous, composite control or superimposed control mode is canceled and follow-up operation is not performed.

For the operation to be performed when the servo-off signal is turned on, however, the setting of bit 7 (NSR) of parameter No. 8161 is used in synchronous control or the setting of bit 0 (NMR) of parameter No. 8161 is used in composite control.

1: The synchronous, composite control or superimposed control mode is not canceled. The following operation is performed to perform follow-up operation: When the emergency stop signal \*ESP is turned off, the relevant path is determined

and operation is performed so that the emergency stop signal \*ESP is virtually turned off for the determined path.

When the servo-off signals SVF1 to SVF8 are turned on, the relevant axis is determined and operation is performed so that the servo-off signals SVF1 to SVF8 are virtually turned on for the determined axis.

When a servo alarm is issued, the relevant axis is determined and the alarm SV0003. "SYNCHRONOUS/COMPOSITE/SUPERIMPOSED CONTROL MODE CAN'T BE CONTINUED" is issued for the determined axis to stop moving the tool along the axis. When bit 2 (SVF) of parameter No. 8168 is set to 1, this servo-off specification follows the SVF setting.

### **NOTE**

- 1 This setting is valid also during operation. For all axes placed under synchronous, composite control or superimposed control, the emergency stop signal is turned off, the servo-off signal is turned on, or a servo alarm is issued.
- 2 If the servo-off signal is turned on, DS1933 "NEED REF RETURN (SYNC:MIX:OVL)" will be generated in superimposed control. After canceling alarm, perform a manual reference position return.
- **#2 SVF** When an axis under composite control is placed in the servo-off state:
	- 0: Composite control is canceled.
	- 1: Composite control is not canceled.

Follow-up specification follows the setting of bit 0 (FUPx) of parameter No. 1819. When bit 2 (SVF) of parameter No. 8168 is set to 1, bit 0 (NMR) of parameter No. 8161 is invalid. Bit 1 (MSO) of parameter No. 8168, specification for servo-off, is also invalid.

### **NOTE**

 If a composite control axis is placed in the servo-off state when stopped, set this parameter to 1.

- **#5 SFH** For high-speed cycle cutting or high-speed binary program operation, superimposed control is:
	- 0: Not applied.
	- 1: Applied.

### **NOTE**

When parameter SFH is set to 0 and superimposed control is applied for high-speed cycle cutting or high-speed binary program operation, alarm DS0070, "SUPERIMPOSE FOR HIGH-SPEED CYCLE CANNOT BE USED" is issued.

- **#6 WST** When a workpiece coordinate system is automatically set up for a slave axis at the end of synchronous control, workpiece coordinate system presetting is:
	- 0: Not performed.
	- 1: Performed.

### **NOTE**

 This parameter is valid when the workpiece coordinate system option is enabled, and bit 6 (SPV) of parameter No. 8167 is set to 1.

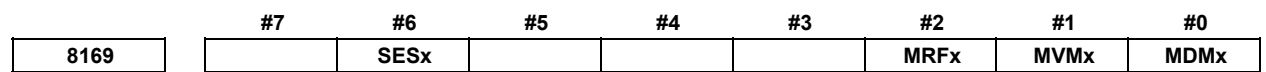

[Input type] Parameter input

- [Data type] Bit axis
- **#0 MDMx** As machine coordinates in composite control:
	- 0: Coordinates for the local path are displayed.
	- 1: Coordinates for the other path in composite control are displayed.
- **#1 MVMx** In composite control, machine coordinates (#5021 and above) to be read are:
	- 0: Machine coordinates of the local path.
	- 1: Machine coordinates of the other path in composite control.
- **#2 MRFx** In composite control, the rapid traverse rate is:
	- 0: The rapid traverse rate for the specified axis.
	- 1: The rapid traverse rate for the axis along which a movement is made.
- **#6 SESx** If a synchronization error is out of the tolerable range (specified with parameter No. 8181):
	- 0: Alarm SV0407, "EXCESS ERROR", is issued.
	- 1: No alarm is issued. Instead, the excess synchronization error signal SEO<Fn559> is output.

SESx is valid when bit 1 (SERx) of parameter No. 8162 is 1. Specify the value of this parameter for the slave axis.

$$
\begin{array}{|c|c|}\n\hline\n& 8180\n\end{array}
$$

**Master axis with which an axis is synchronized under synchronous control** 

[Input type] Parameter input

[Data type] Word axis

[Valid data range] 101, 102, 103, . . . , (path number)\*100+(intra-path relative axis number) (101, 102,  $103, \ldots, 201, 202, 203, \ldots, 1001, 1002, 1003, \ldots)$ 

This parameter sets the path number and intra-path relative axis number of the master axis with which each axis is synchronized. When zero is specified, the axis does not become a slave axis and is not synchronized with another axis. When an identical number is specified in two or more parameters, one master axis has two or more slave axes.

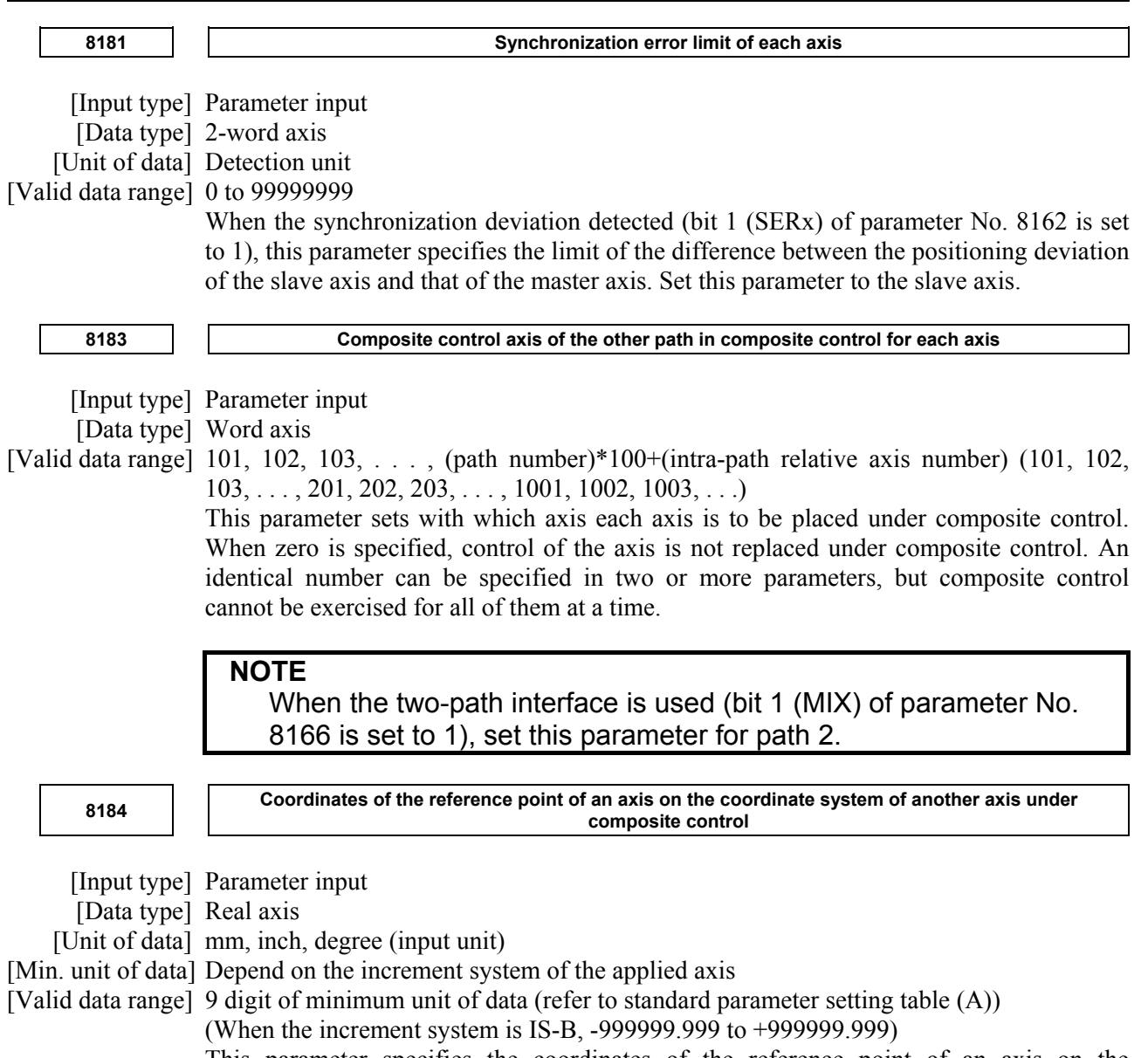

This parameter specifies the coordinates of the reference point of an axis on the coordinate system of another axis under composite control.

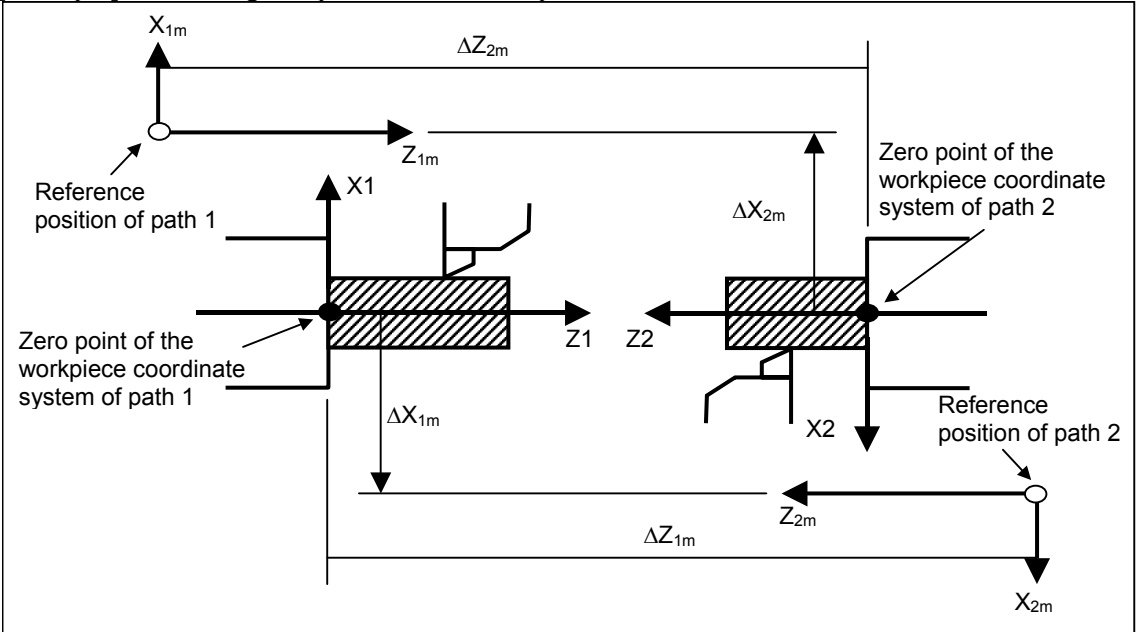

[Example] Exercising composite control to replace the X1-axis with the X2-axis

(ΔX1m, ΔZ1m) are the coordinates of the reference point of path 2 on the workpiece coordinate system of path 1.  $(\Delta X2m, \Delta Z2m)$  are the coordinates of the reference point of path 1 on the workpiece coordinate system of path 2.

ΔX1m is specified for the parameter No. 8184x of path 1 and ΔX2m for the parameter No. 8184x of path 2.

If bit 4 (MPMx) of parameter No. 8162 is set to 1 when composite control is started, the workpiece coordinate system satisfying the following conditions is specified:

- $X1 = (Value specified for the X-axis of path 1) \pm (Machine coordinate of X2)$  Plus when bit 6 (MCDx) of parameter No. 8162 of path 1 is set to 0 Minus when bit 6 (MCDx) of parameter No. 8162 of path 1 is set to 1
- $X2 = (Value specified for the X-axis of path 2) \pm (Machine coordinate of X1)$
- Plus when bit 6 (MCDx) of parameter No. 8162 of path 2 is set to 0

 Minus when bit 6 (MCDx) of parameter No. 8162 of path 2 is set to 1 If bit 5 (MPSx) of parameter No. 8162 is set to 1 when composite control is terminated, the workpiece coordinate system satisfying the following conditions is specified:  $X1 = (Parameter No. 1250 of path 1) + (Machine coordinate of X1)$ 

 $X2 = (Parameter No. 1250 of path 2) + (Machine coordinate of X2)$ 

### **NOTE**

 This parameter is valid when bit 4 (MPMx) of parameter No. 8162 is set to 1, and workpiece coordinate systems (G54 to G59, including additional workpiece coordinate systems) are not used.

**8185 Workpiece coordinates on each axis at the reference position** 

[Input type] Parameter input

[Data type] Real axis

[Unit of data] mm, inch, degree (input unit)

[Min. unit of data] Depend on the increment system of the applied axis

[Valid data range] 9 digit of minimum unit of data (refer to standard parameter setting table (A)) (When the increment system is IS-B, -999999.999 to +999999.999)

This parameter sets the workpiece coordinates on each master axis, subject to synchronous control, when the master and slave axes are at the reference position. This parameter is enabled when bit 1 (SPMx) of parameter No. 8163 is set to 1. Set this parameter for the master axis.

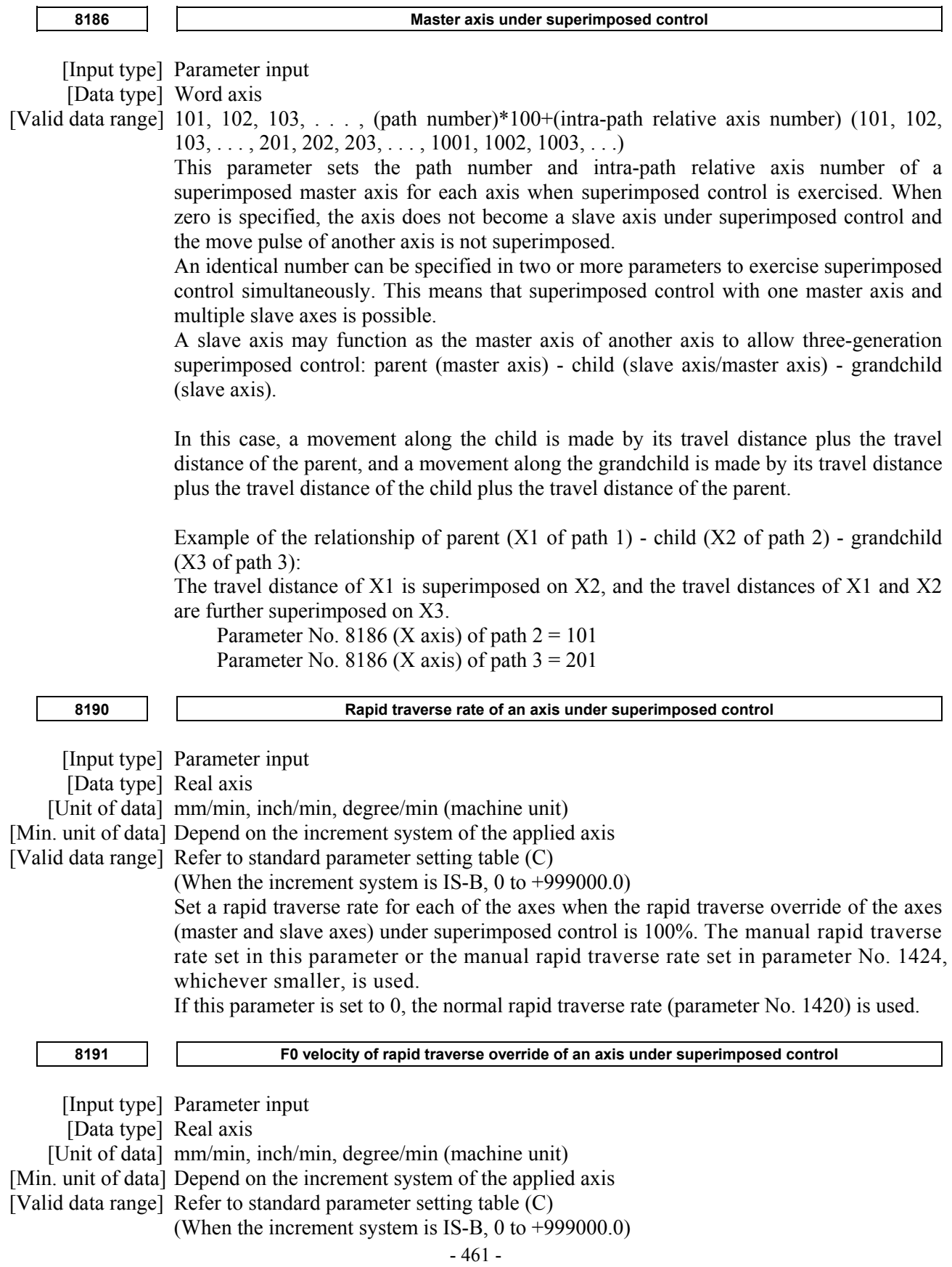

Set the F0 velocity of rapid traverse override of an axis under superimposed control (each of the master and slave axes). If this parameter is set to 0, the F0 velocity of rapid traverse override in normal operation

(parameter No. 1421) is used.

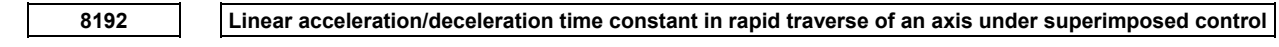

 [Input type] Parameter input [Data type] Word axis [Unit of data] msec [Valid data range] 0 to 4000 This parameter specifies the linear acceleration/deceleration time constant in rapid traverse for each of the axes (master and slave axes) under superimposed control. **8194 Maximum cutting feedrate in superimposed control** 

 [Input type] Parameter input [Data type] Real axis [Unit of data] mm/min, inch/min, degree/min (machine unit) [Min. unit of data] Depend on the increment system of the applied axis [Valid data range] Refer to standard parameter setting table  $(C)$ (When the increment system is IS-B, 0 to  $+999000.0$ )

Set the maximum cutting feedrate that can be applied under superimposed control. If this parameter is set to 0, the maximum cutting feedrate in normal operation (parameter No. 1430) is used.

# **4.63 PARAMETERS OF ANGULAR AXIS CONTROL**

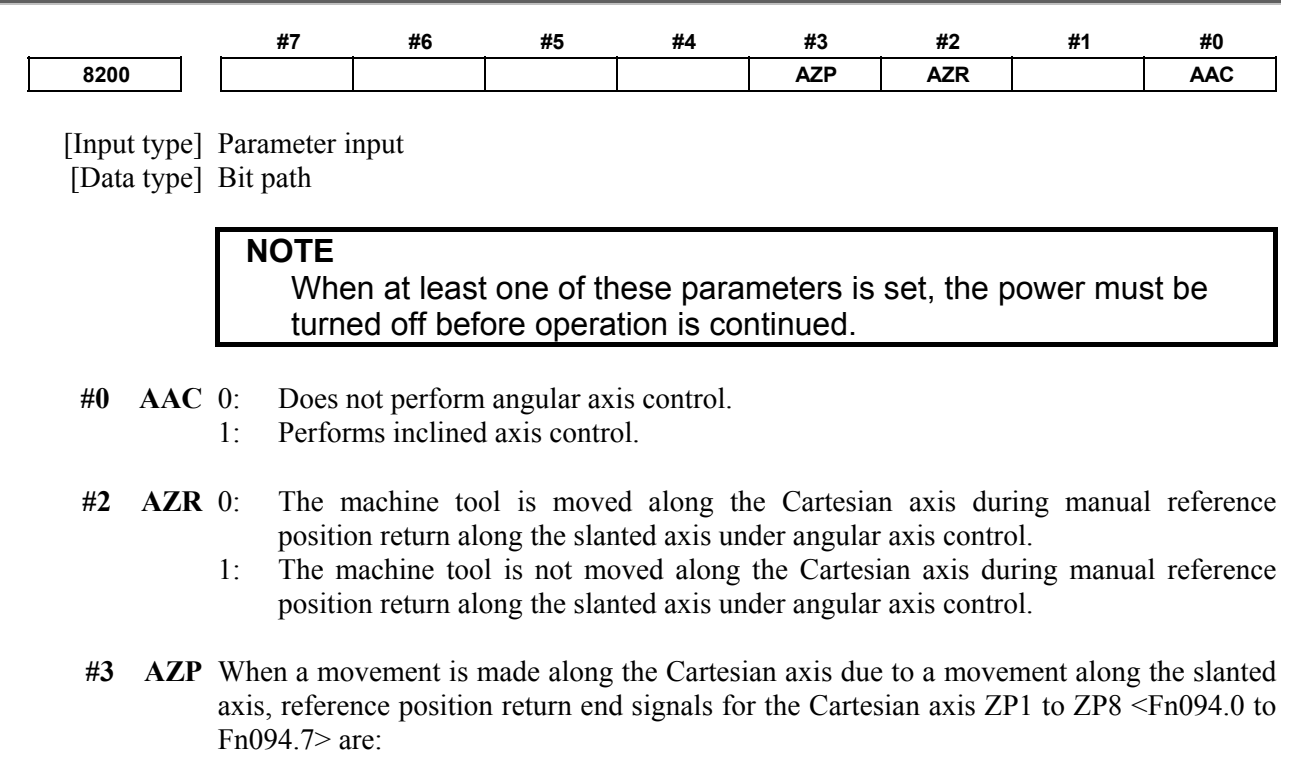

0: Not cleared.

1: Cleared.

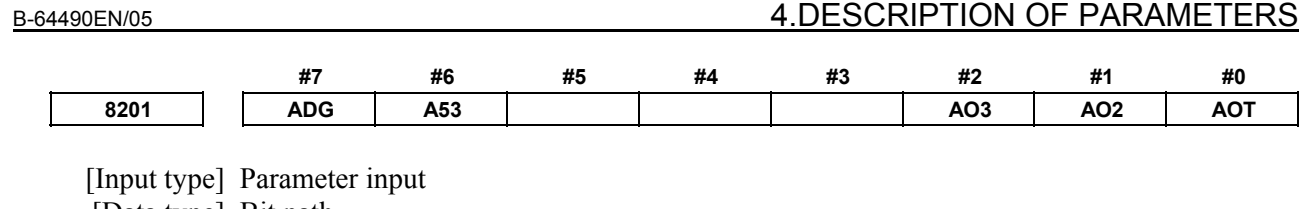

[Data type] Bit path

**NOTE** 

 When at least one of these parameters is set, the power must be turned off before operation is continued.

- **#0 AOT** Stored stroke limit 1 under angular axis control is handled as:
	- 0: Value in the slanted coordinate system.
	- 1: Value in the Cartesian coordinate system.
- **#1 AO2** Stored stroke limit 2 under angular axis control is handled as:
	- 0: Value in the slanted coordinate system.
	- 1: Value in the Cartesian coordinate system.
- **#2 AO3** Stored stroke limit 3 under angular axis control is handled as:
	- 0: Value in the slanted coordinate system.
	- 1: Value in the Cartesian coordinate system.
- **#6 A53** So far, if a slanted axis is singly specified by a machine coordinate command (G53) in angular axis control, this parameter set to 0 specifies that "compensation is applied to the Cartesian axis", and this parameter set to 1 specifies that "a movement is made along the slanted axis only". However, the specification has been changed so that "a movement is made along the slanted axis only", regardless of whether this parameter is set to 0 or 1.
- **#7 ADG** The contents of diagnosis data Nos. 306 and 307 are:
	- 0: Not swapped. The slanted axis and Cartesian axis are displayed in this order.
	- 1: Swapped. The Cartesian axis and slanted axis are displayed in this order.

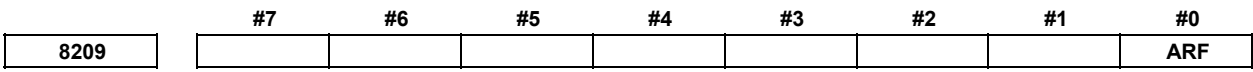

[Input type] Parameter input

[Data type] Bit path

### **NOTE**  When this parameter bit is set, the power must be turned off before operation is continued.

- **#0 ARF** In angular axis control, a movement from an intermediate point to the reference position in the G28/G30 command is:
	- 0: Made in the angular coordinate system.
	- 1: Made in the Cartesian coordinate system.

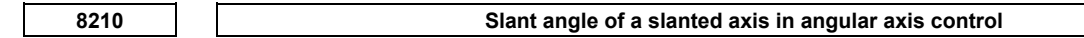

[Input type] Parameter input

[Data type] Real path

[Unit of data] Degree

[Min. unit of data] Depend on the increment system of the applied axis

### A.DESCRIPTION OF PARAMETERS B-64490EN/05

[Valid data range] -180.000 to 180.000. However, angular axis control is disabled in the ranges -95.000 to -85.000 and 85.000 to 95.000 (in the case of IS-B).

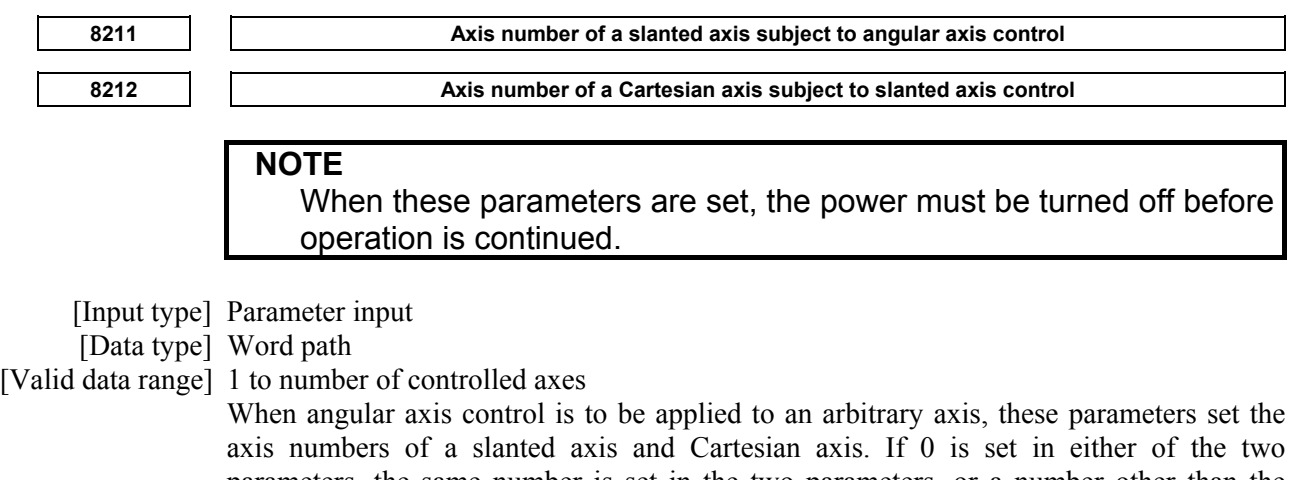

parameters, the same number is set in the two parameters, or a number other than the controlled axis numbers is set in either of the two parameters, a slanted axis and Cartesian axis are selected as indicated in the following table:

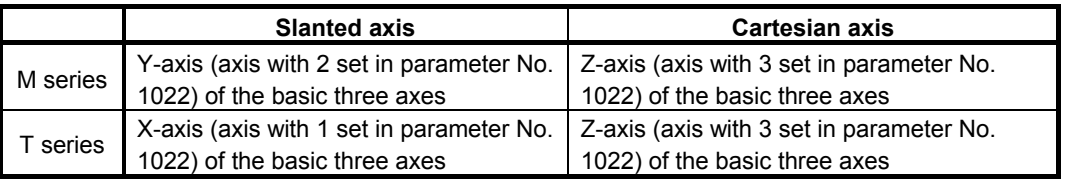

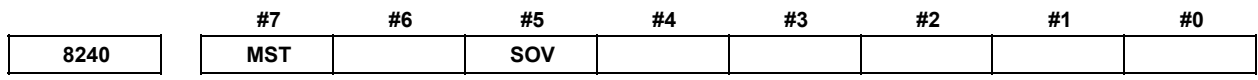

[Input type] Parameter input

[Data type] Bit path

 **#5 SOV** G110 block:

- 0: Is overlapped with the next block.
- 1: Is not overlapped with the next block.

 **#7 MST** If M code to start peripheral axis control is commanded :

- 0: Peripheral axis control is started after waiting for end signal (FIN).
- 1: Peripheral axis control is started without waiting for end signal (FIN).

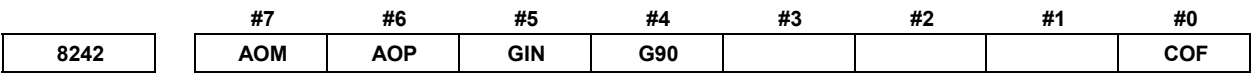

[Input type] Parameter input

[Data type] Bit

 **#0 COF** Setting of offset value of peripheral axis is :

- 0: Individual among peripheral axis control group 1 to 3.
- 1: Common to peripheral axis control group 1 to 3.

 **#4 G90** Movement command of peripheral axis control :

- 0: Depends on bit 0 (IA1, IA2, IA3) of the parameters Nos.11854, 11855 and 11856.
- 1: Does not depend on bit 0 (IA1, IA2, IA3) of the parameters Nos.11854, 11855 and 11856 (depends on modal information or program command).
- **#5 GIN** Initial modal data of peripheral axis control :
	- 0: Depends on bit 1 (MG1, MG2, MG3) of the parameters Nos.11854, 11855 and 11856, and bit 2 (MF1, MF2, MF3) of the parameters Nos.11854, 11855 and 11856.
	- 1: Does not depend on bit 1 (MG1, MG2, MG3) of the parameters Nos.11854, 11855 and 11856, and bit 2 (MF1, MF2, MF3) of the parameters Nos.11854, 11855 and 11856 (depends on modal information).
- **#6 AOP** If an alarm is issued in the path using peripheral axis control, the alarm DS2096, "ALARM OCCURRED IN MAIN PATH" is :
	- 0: Issued to peripheral axis control.
	- 1: Not issued to peripheral axis control.
- **#7 AOM** If an alarm is issued to peripheral axis control, the alarm DS2097, "ALARM OCCURRED IN PERIPHERAL" is :
	- 0: Issued in the path using peripheral axis control.
	- 1: Not issued in the path using peripheral axis control.

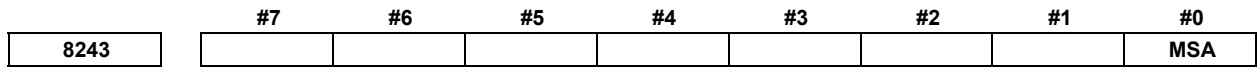

 [Input type] Parameter input [Data type] Bit

- **#0 MSA** In M code to start the first to sixth peripheral axis control program (peripheral axis control group 1 to 3), the same value in each group :
	- 0: can not be set.
	- $1:$  can be set.

# **4.64 PARAMETERS OF AXIS SYNCHRONOUS CONTROL**

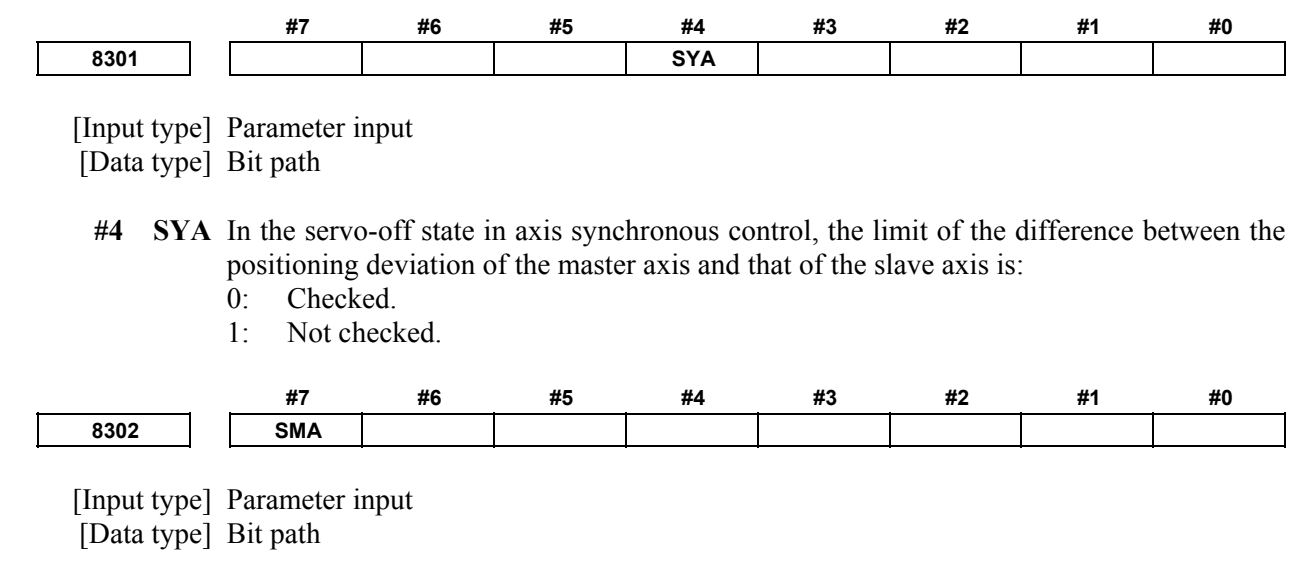

**NOTE**  When this parameter is set, the power must be turned off before operation is continued.

### A.DESCRIPTION OF PARAMETERS B-64490EN/05

- **#7 SMA** When an absolute position detector is attached, and bit 4 (APZx) of parameter No. 1815 for an axis in synchronous operation is set to 0, APZx of the pairing axis in synchronous operation is:
	- $0^{\circ}$  Not set to  $0^{\circ}$
	- 1: Set to 0.

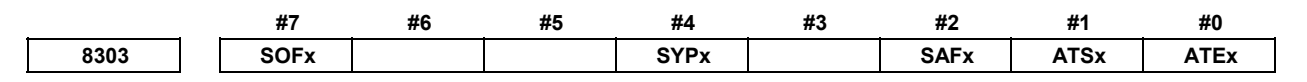

[Input type] Parameter input

[Data type] Bit axis

**NOTE**  When at least one of these parameters is set, the power must be turned off before operation is continued.

- **#0 ATEx** In axis synchronous control, automatic setting for grid positioning is:
	- 0: Disabled
	- 1: Enabled

The setting for the slave axis is available.

- **#1 ATSx** In axis synchronous control, automatic setting for grid positioning is:
	- 0: Not started
	- 1: Started

The setting for the slave axis is available.

**NOTE** 

 When starting automatic setting for grid positioning, set ATSx to 1. Upon the completion of setting, ATSx is automatically set to 0.

- **#2 SAFx** In axis synchronous control, a movement along a slave axis is:
	- 0: Not added to actual feedrate display.
	- 1: Added to actual feedrate display.

The setting for the slave axis is available.

- **#4 SYPx** In axis synchronous control, some parameters must be set to the same value for the master and slave axes. When a value is set in such a parameter for the master axis:
	- 0: The same value is not automatically set in the parameter for the slave axis.
	- 1: The same value is automatically set in the parameter for the slave axis.

### **NOTE**

- 1 For the parameters that can be set automatically, refer to Subsection "Automatic Setting of Parameters for Slave Axes", in Connection Manual (Function) (B-64483EN-1).
- 2 Set this parameter to the same value for both the master and slave axes.
- **#7 SOFx** In axis synchronous control, the synchronization establishment function based on machine coordinates is:
	- 0: Disabled.
	- 1: Enabled.

The setting for the slave axis is available.

When using synchronization error compensation, set this parameter to 0.

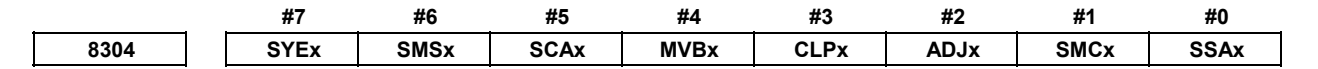

[Input type] Parameter input

[Data type] Bit axis

- **#0 SSAx** When the one-direction synchronization establishment function under axis synchronous control is used:
	- 0: The axis with a larger machine coordinate is used as the reference.
	- 1: The axis with a smaller machine coordinate is used as the reference.

**NOTE** 

- 1 When this parameter is set, the power must be turned off before operation is continued.
- 2 Set this parameter to the same value for both the master and slave axes.
- **#1 SMCx** When a value for 3-dimensional machine position compensation is set for the master axis under axis synchronous control, the same value is:
	- 0: Not output for the slave axis.
	- 1: Output for the slave axis.

### **NOTE**

 The setting for the slave axis is available. When this parameter is set to 1 for a slave axis, the same 3-dimensional machine position compensation value as for the master axis is always output for the slave axis during synchronous operation. The value is not output during normal operation, however.

(For the slave axis, compensation is also canceled when synchronous operation is released.)

- **#2 ADJx** In axis synchronous control, this parameter specifies an axis along which a movement is made in the correction mode.
	- 0: A movement is not made in the correction mode along the axis.
	- 1: A movement is made in the correction mode along the axis.

When this parameter is set to 1, the correction mode is set.

Along an axis with this parameter set to 1, a movement is made by a move command for the master axis.

Set this parameter for one of the master and slave axes.

When there are multiple slave axes for one master axis, set this parameter to 1 for an axis with which a synchronization error excessive alarm is issued for recovery. If an alarm is issued with multiple axes, modify this parameter after recovery of one axis to recover another axis.

- **#3 CLPx** In axis feed synchronous control, synchronization error compensation is:
	- 0: Disabled.
	- 1: Enabled.

The setting for the slave axis is available.

- **#4 MVBx** In the correction mode, a move command in a direction that increases a synchronization error is:
	- 0: Ignored.
	- 1: Valid.

When there are multiple slave axes for one master axis, an attempt to reduce the synchronous error of a slave axis by a movement along the master axis can increase the synchronization error of another slave axis. If this parameter is set to 0 in such a case, a movement can be made in neither direction along the master axis. In this case, set bit 2 (ADJx) of parameter No. 8304 to make a movement along a slave axis to perform a corrective operation.

- **#5 SCAx** In axis synchronous control:
	- 0: Synchronous operation is performed when the axis synchronous control manual feed selection signal SYNCJ  $\leq$ Gn140 $>$  or the axis synchronous control selection signal SYNC  $\le$ Gn138 $>$  for slave axes is set to "1".
	- 1: Synchronous operation is performed at all times.

The setting for the slave axis is available.

- **#6 SMSx** The synchronization error smooth suppress function is:
	- 0: Disabled.
	- 1: Enabled.

The setting for the slave axis is available.

- **#7 SYEx** When external machine coordinate system shift is specified by external data input/output for the master axis in synchronous control, the slave axis is:
	- 0: Not shifted.
	- 1: Shifted by the same amount as specified for the master axis.

The setting for the slave axis is available.

This function is disabled during normal operation.

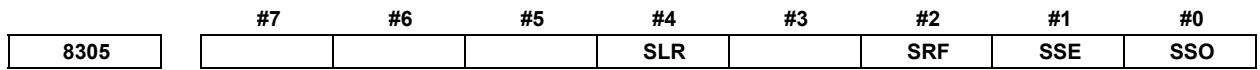

[Input type] Parameter input

[Data type] Bit path

- **#0 SSO** The uni-directional synchronization function in axis synchronous control is:
	- 0: Disabled.
	- 1: Enabled.
- **#1 SSE** After emergency stop, the uni-directional synchronization function in axis synchronous control is:
	- 0: Enabled.
	- 1: Disabled.
- **#2 SRF** In axis synchronous control, G28, G30, and G53:
	- 0: Make the same movement along the slave axis as a movement along the master axis.
	- 1: Make movements along the slave axis and master axis independently to specified positions.
- **#4 SLR** When G28 is specified for an axis under axis synchronous control for which the reference position is not established:
	- 0: Alarm PS0213, "ILLEGAL COMMAND IN SYNCHRO-MODE" is issued.
	- 1: Reference position return operation of low-speed type is performed.

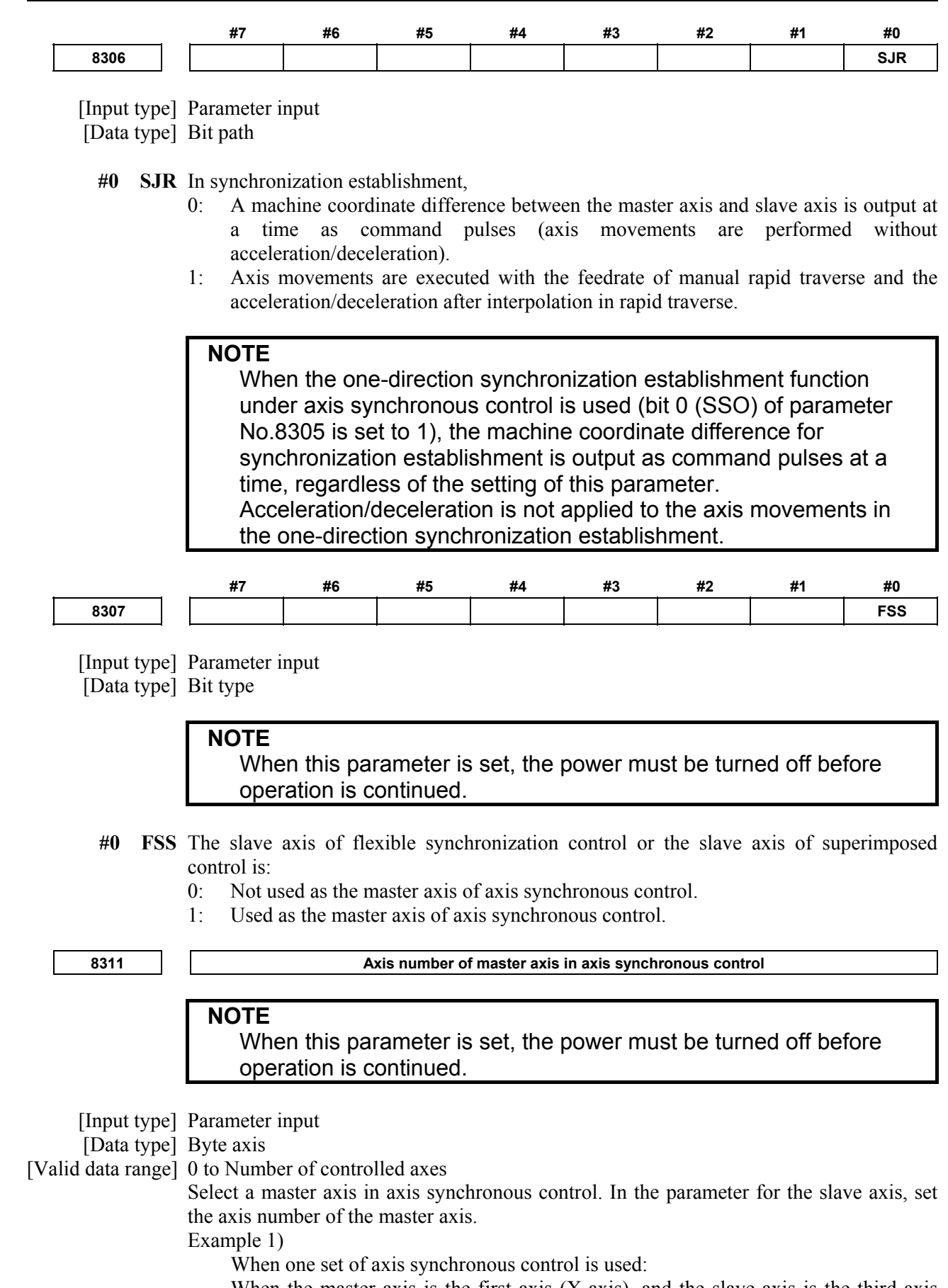

When the master axis is the first axis  $(X-axis)$ , and the slave axis is the third axis (Z-axis), set parameter No. 8311 as follows:

Parameter No. 8311  $\bar{X}$  (first axis) = 0

Parameter No. 8311 Y (second axis) =  $0$ Parameter No. 8311  $Z$  (third axis) = 1 Parameter No. 8311 A (fourth axis)  $= 0$ 

Example 2)

When three sets of axis synchronous control is used:

 When the master axes are the first axis, second axis, and third axis, and the slave axes are the sixth axis, fifth axis, and fourth axis, set parameter No. 8311 as follows:

Parameter No. 8311  $\bar{X}$  (first axis) = 0 Parameter No. 8311 Y (second axis) =  $0$ Parameter No. 8311  $Z$  (third axis) = 0 Parameter No. 8311 A (fourth axis)  $= 3$ Parameter No. 8311 B (fifth axis)  $= 2$ Parameter No. 8311  $C$  (sixth axis) = 1

Example 3)

 When the multiple slave axes of axis synchronous control are used in each path: When the master axes are the first axis of the each path, and the slave axes are the fourth axis and fifth axis of the each path, set parameter No. 8311 as follows:

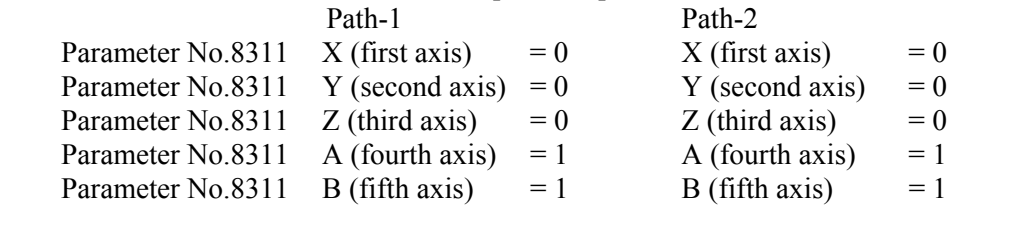

**8312 Enabling/disabling slave axis mirror image** 

[Input type] Parameter input

[Data type] Word axis

[Valid data range] 0, 100

When the slave axis mirror image is enabled on axis synchronous control, set this parameter to 100. If 0 is set in this parameter, the slave axis mirror image is disabled. The setting for the slave axis is available.

Example)

 For reverse synchronization with the master axis being the third axis and the slave axis being the fourth axis, set parameter No. 8312 as follows:

Parameter No.  $8312 \text{ X}$  (first axis) = 0 Parameter No. 8312 Y (second axis) =  $0$ Parameter No.  $8312 Z$  (third axis) = 0 Parameter No. 8312 A (fourth axis)  $= 100$ 

#### **NOTE**

 In synchronous operation with mirror image applied, synchronization error compensation, synchronization establishment, synchronization error checking, and correction mode cannot be used.

**8314 Maximum allowable error in synchronization error check based on machine coordinates** 

[Input type] Parameter input

[Data type] Real axis

[Unit of data] mm, inch, degree (machine unit)

[Min. unit of data] Depend on the increment system of the applied axis

[Valid data range] 0 or positive 9 digit of minimum unit of data (refer to the standard parameter setting table (B))

(When the increment system is IS-B, 0.0 to +999999.999)

This parameter sets a maximum allowable error in a synchronization error check based on machine coordinates. When the error between the master and slave axes in machine coordinates exceeds the value set in this parameter, the machine stops with the servo alarm (SV0005, "SYNC EXCESS ERROR (MCN)").

The setting for the slave axis is available.

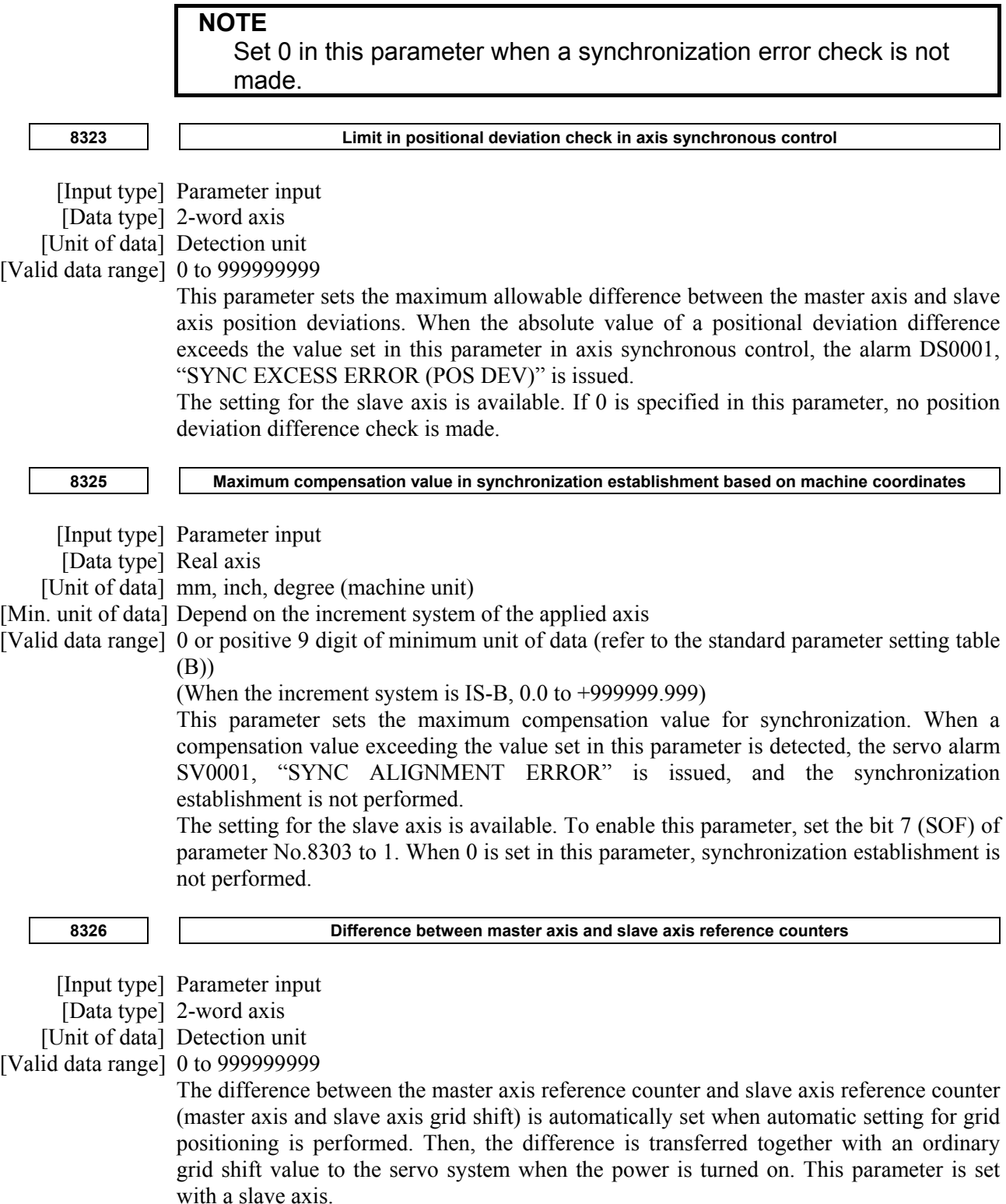

### 4.DESCRIPTION OF PARAMETERS B-64490EN/05

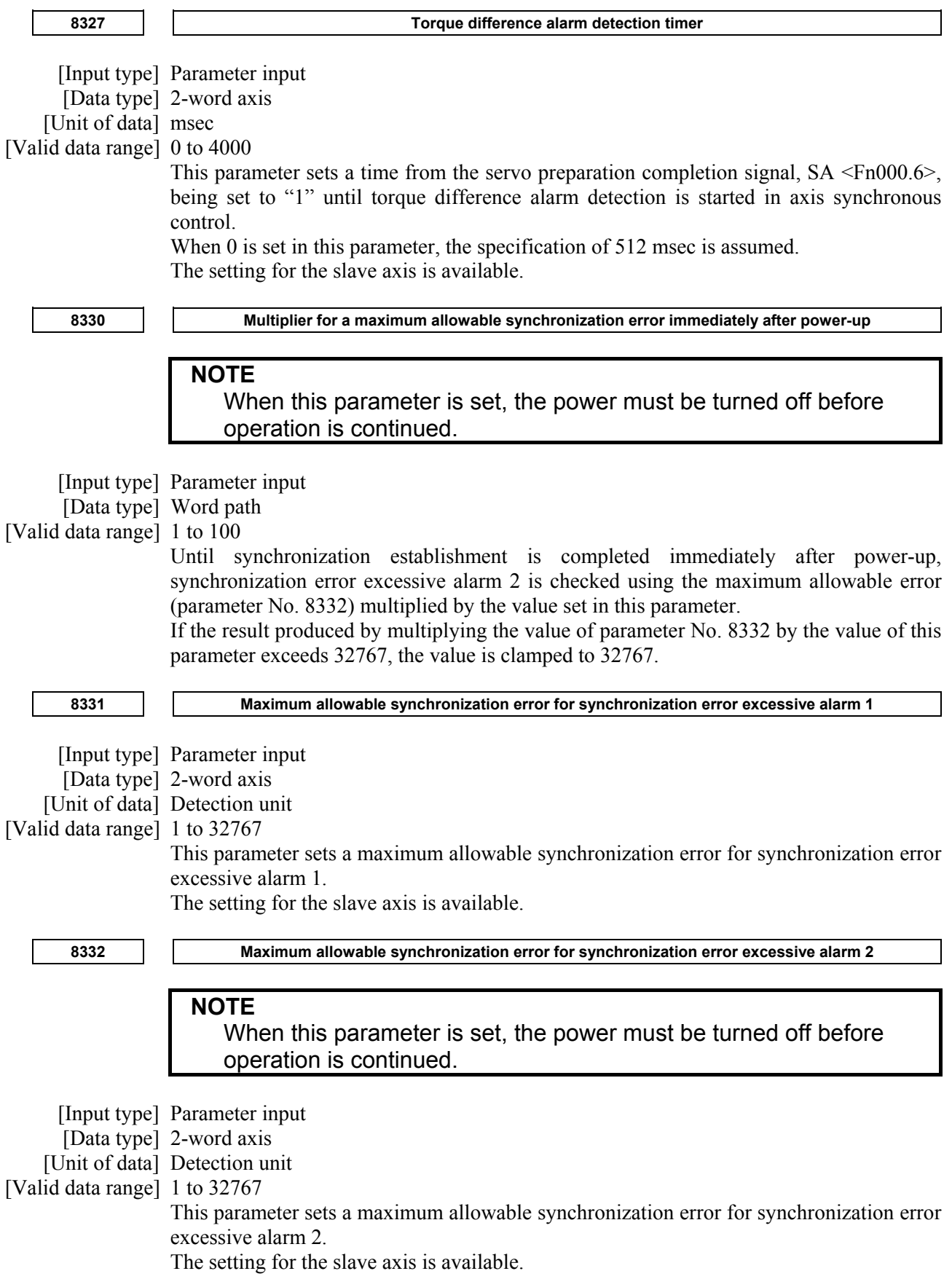

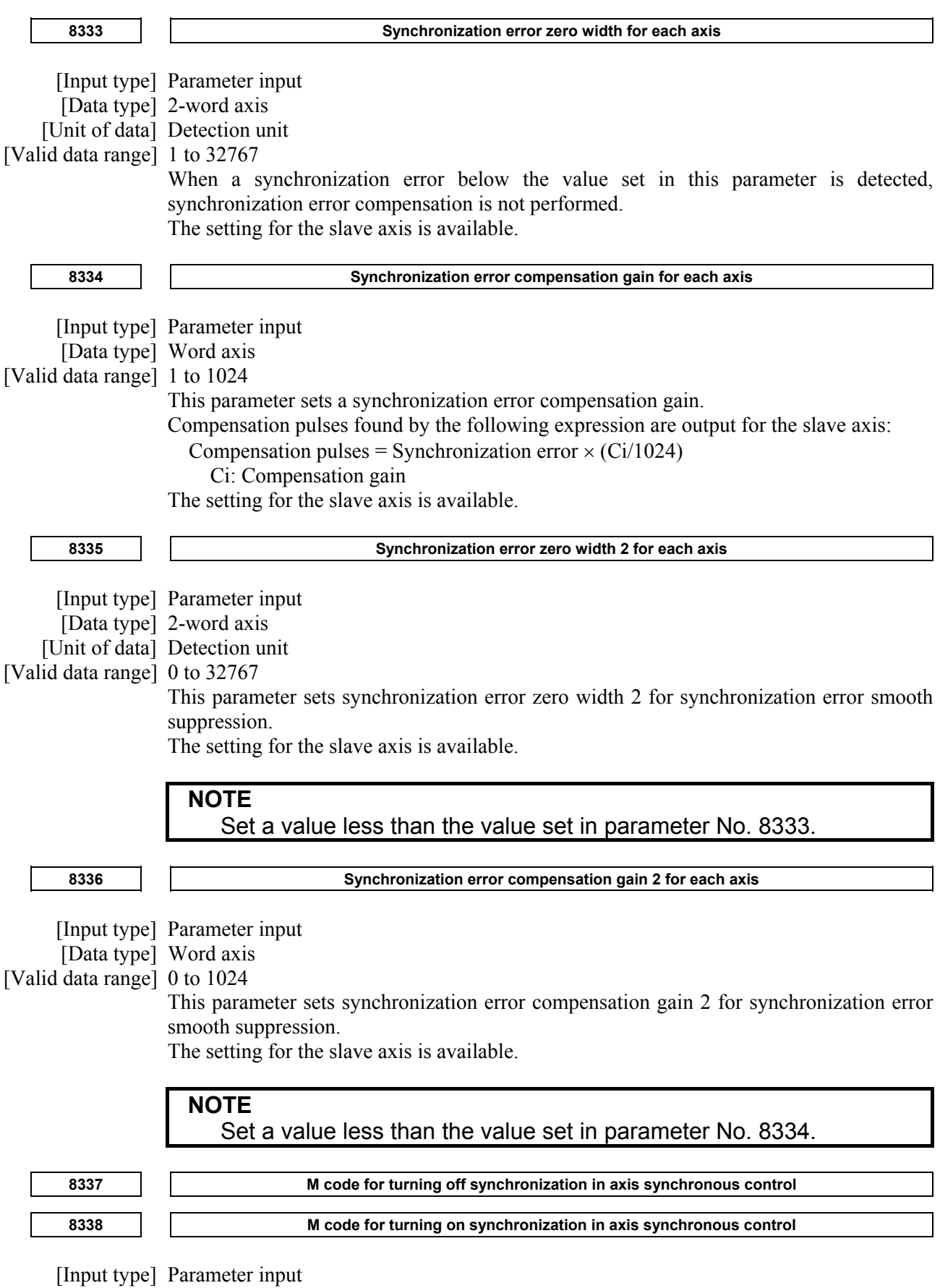

 [Data type] 2-word path [Valid data range] 1 to 999999999 This parameter specifies an M code for switching between synchronous operation and normal operation.

The M code set in this parameter is not buffered.

### **CAUTION**

 To switch between synchronous operation and normal operation, specify the M code set in parameter No. 8337 or 8338.

### **4.65 PARAMETERS OF SEQUENCE NUMBER COMPARISON AND STOP**

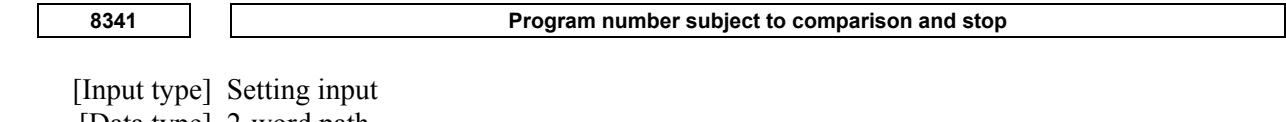

 [Data type] 2-word path [Valid data range] 1 to 99999999

This parameter sets the program number, including a sequence number, subject to sequence number comparison and stop. Parameter No. 8342 is used to set a sequence number subject to check termination.

**8342 Sequence number subject to comparison and stop** 

[Input type] Setting input

[Data type] 2-word path

[Valid data range] 0 to 99999999

This parameter sets the sequence number subject to sequence number comparison and stop.

If the block containing the sequence number set with this parameter is executed while the program set with parameter No. 8341 is being executed, a single block stop occurs after the block is executed. At this time, the setting is automatically set to -1.

### **NOTE**

- 1 When -1 is set in parameter No. 8342, comparison and stop is disabled.
- 2 Comparison and stop cannot be performed using a sequence number contained in a block (such as a macro statement, M98, and M99) that is processed only inside the CNC.
- 3 When a match is found with the sequence number of a block (such as an L specification of a canned cycle) that specifies the number of repeats, operation stops after executing as many times as the number of repeats.
- 4 If the sequence number set in parameter No. 8342 appears more than once in the program, operation stops at the block where the first match is found in the order of execution.

# **4.66 PARAMETERS OF CHOPPING/HIGH PRECISION OSCILLATION FUNCTION**

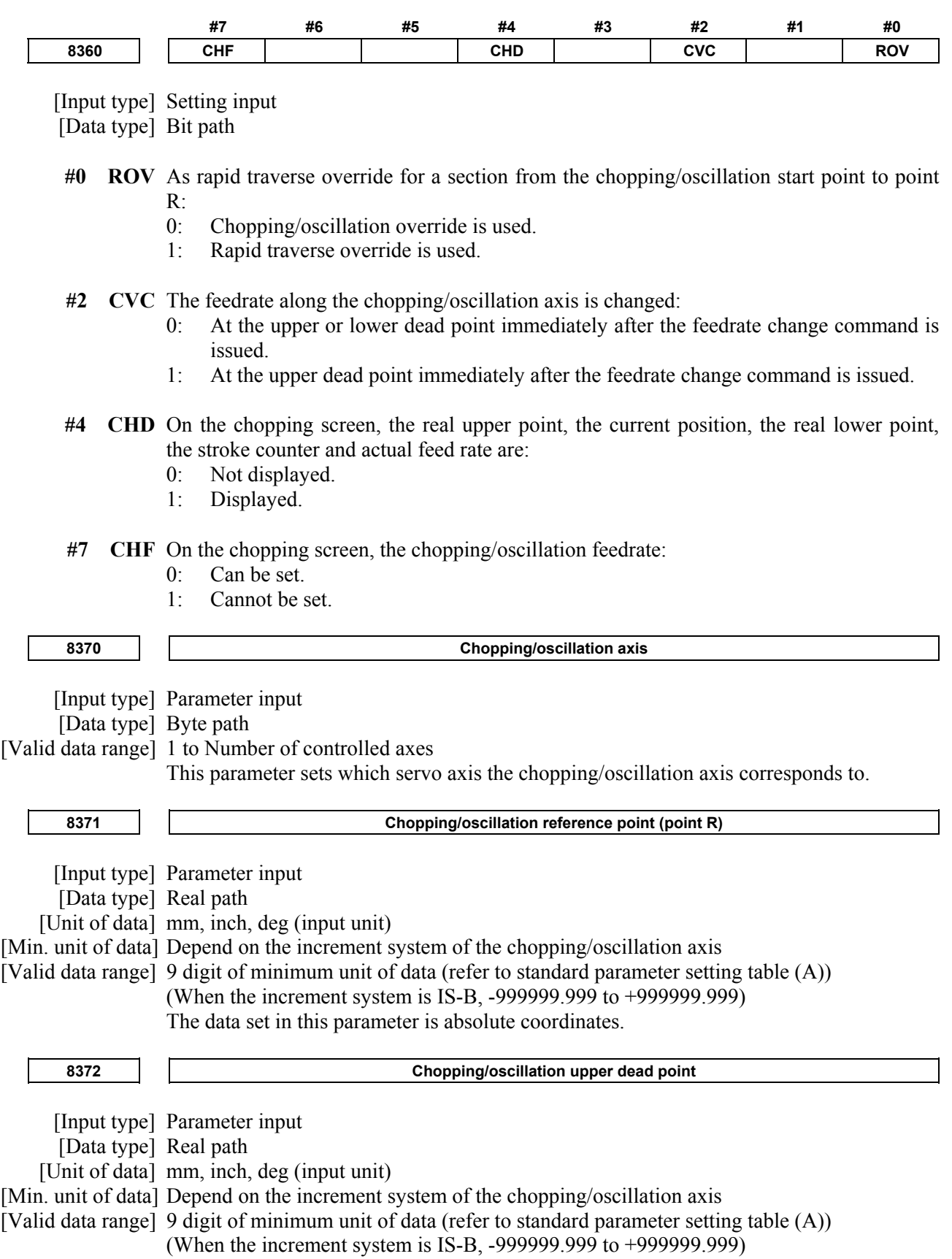

### 4.DESCRIPTION OF PARAMETERS B-64490EN/05

The data set in this parameter is absolute coordinates.

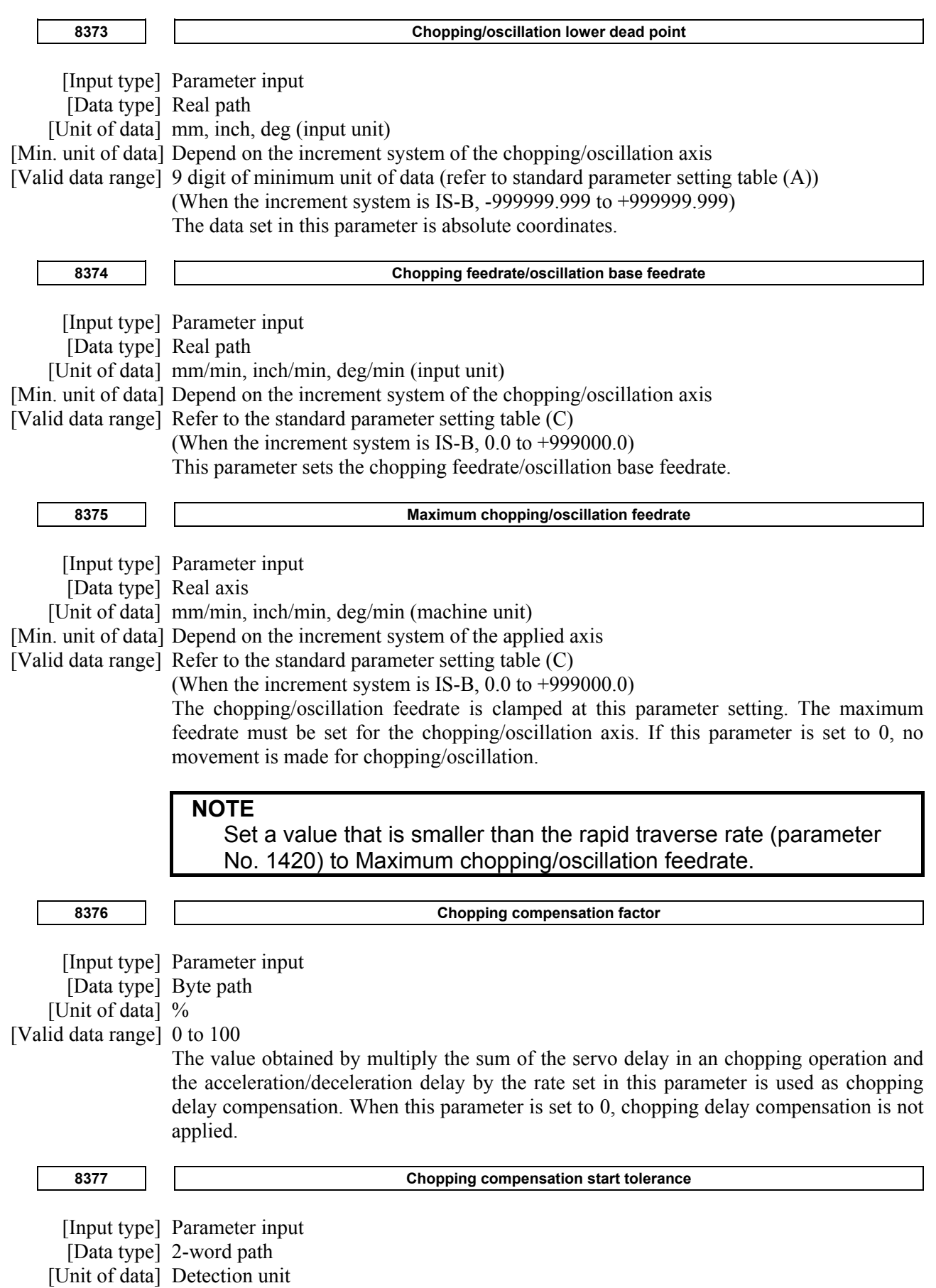

### [Valid data range] 0 to 99999999

In a chopping operation, compensation is applied when the difference between an amount of shortage at the upper dead point and that at the lower dead point due to the servo position control delay is less than the value set in this parameter. When this parameter is set to 0, compensation is not applied.

# **4.67 PARAMETERS OF AI CONTOUR CONTROL (1 OF 2)**

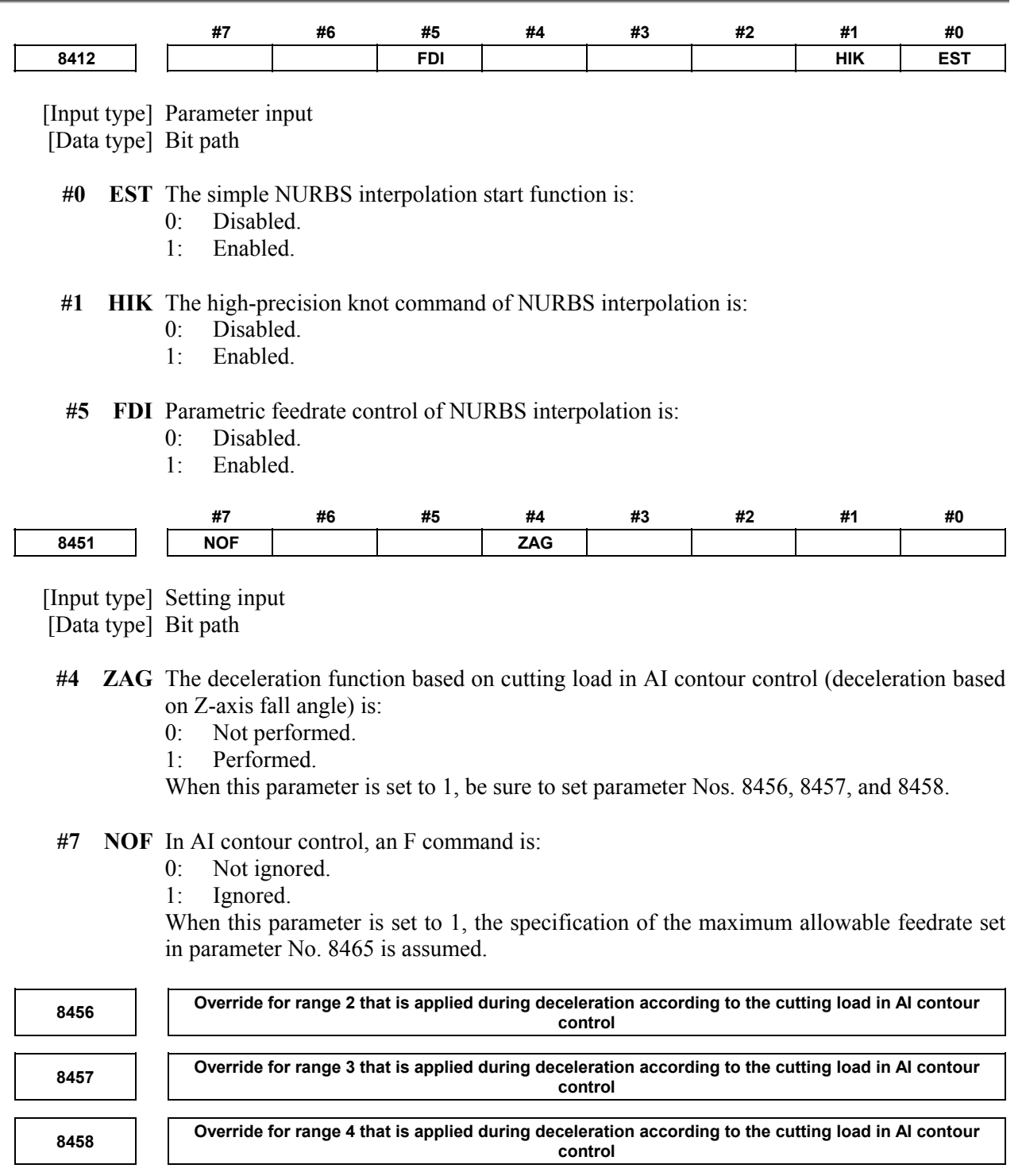

 [Input type] Setting input [Data type] Word path

[Unit of data] %

[Valid data range] 1 to 100

For the function of decelerating according to the cutting load in AI contour control, the override set in a parameter can be applied according to the angle at which the tool moves downward along the Z-axis. The feedrate obtained according to other conditions is multiplied by the override for the range containing angle  $\theta$  at which the tool moves downward.

However, when bit 1 (ZG2) of parameter No. 19515 is set to 0, no parameter is available to range 1, and 100% is applied at all times. When bit 1 (ZG2) of parameter No. 19515 is set to 1, set an override value for range 1 in parameter No. 19516.

Range 1  $0^{\circ} \leq \theta \leq 30^{\circ}$ Range 2  $30^{\circ} \leq \theta \leq 45^{\circ}$  Range 3 45°≤θ<60° Range 4 60°≤θ≤90°

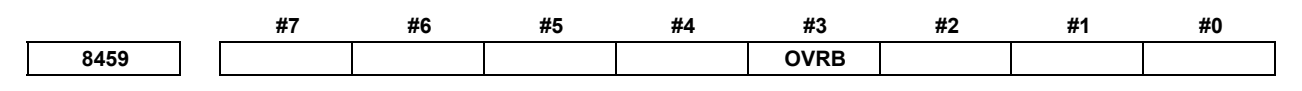

[Input type] Parameter input

[Data type] Bit path

- **#3 OVRB** For deceleration based on a feedrate difference or acceleration rate in AI contour control, override is:
	- 0: Disabled.
	- 1: Enabled.

Usually, override is enabled for a specified feedrate, and AI contour control is applied to the specified feedrate. When this parameter is set to 1, override is applied to a feedrate placed under AI contour control.

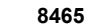

**8465 Maximum allowable feedrate for AI contour control** 

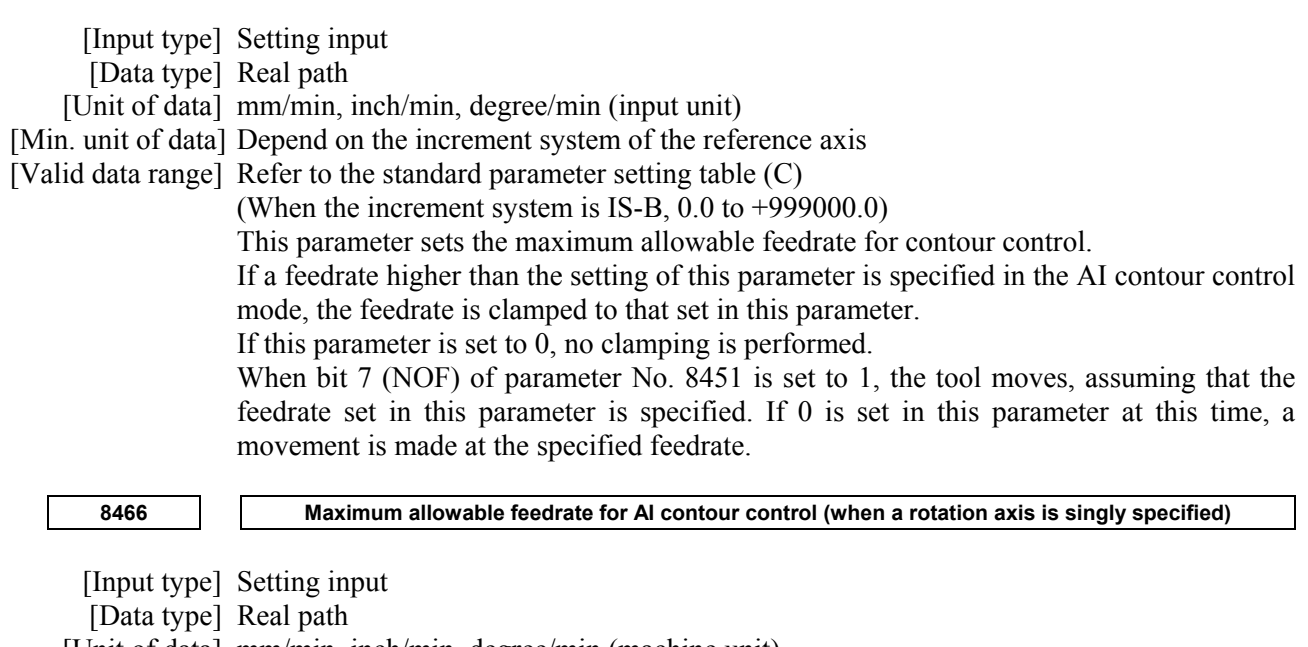

[Unit of data] mm/min, inch/min, degree/min (machine unit)

[Min. unit of data] Depend on the increment system of the reference axis

[Valid data range] Refer to the standard parameter setting table (C)

(When the increment system is IS-B, 0.0 to +999000.0)

This parameter sets the maximum allowable feedrate for AI contour control when a rotation axis is singly specified.

If a feedrate higher than the setting of this parameter is specified in the AI contour control mode, the feedrate is clamped to that set in this parameter.

If this parameter is set to 0, the feedrate is clamped to that set in parameter No. 8465.

When bit 7 (NOF) of parameter No. 8451 is set to 1 and a rotation axis is singly specified, the tool moves, assuming that the feedrate set in this parameter is specified. If 0 is set in this parameter at this time, the tool moves at the feedrate specified in parameter No. 8465.

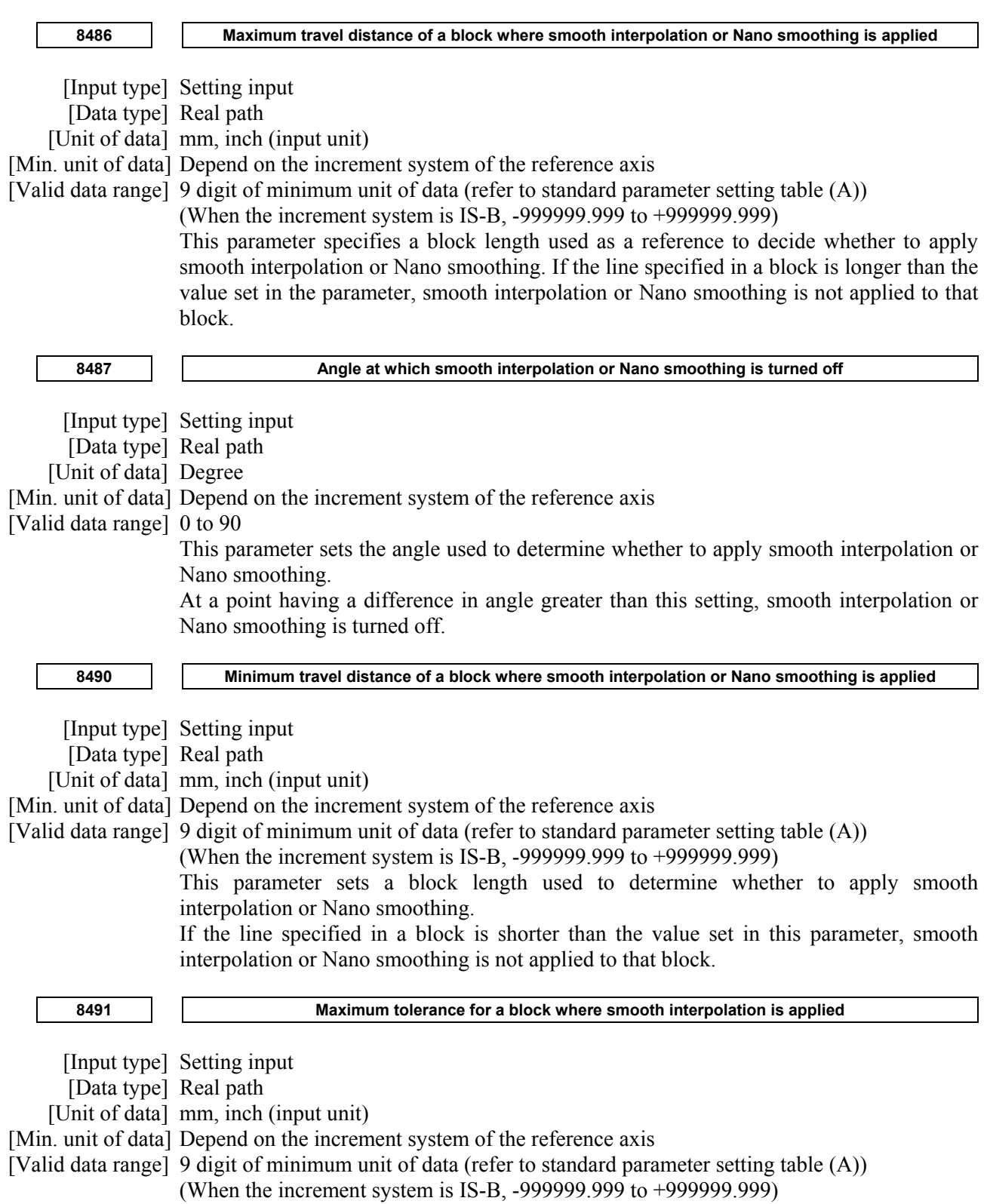

This parameter sets a tolerance for deciding whether to perform smooth interpolation. For a block that has a tolerance greater than the value set in this parameter, smooth interpolation is not performed. When 0 is set in this parameter, a tolerance-based decision is not made.

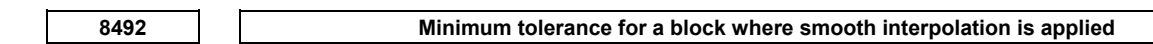

 [Input type] Setting input [Data type] Real path [Unit of data] mm, inch (input unit) [Min. unit of data] Depend on the increment system of the reference axis [Valid data range] 9 digit of minimum unit of data (refer to standard parameter setting table (A)) (When the increment system is IS-B, -999999.999 to +999999.999) This parameter sets a tolerance for deciding whether to perform smooth interpolation. For

a block that has a tolerance less than the value set in this parameter, smooth interpolation is not performed.

Usually, set a value of about 1/10 of the maximum tolerance value (set in parameter No. 8491). When 0.0 is set, 1/10 of the maximum tolerance (set in parameter No. 8491) is used as a minimum tolerance. When a negative value is set, a minimum tolerance of 0.0 is assumed.

### **4.68 PARAMETERS OF HIGH-SPEED POSITION SWITCH (1 OF 2)**

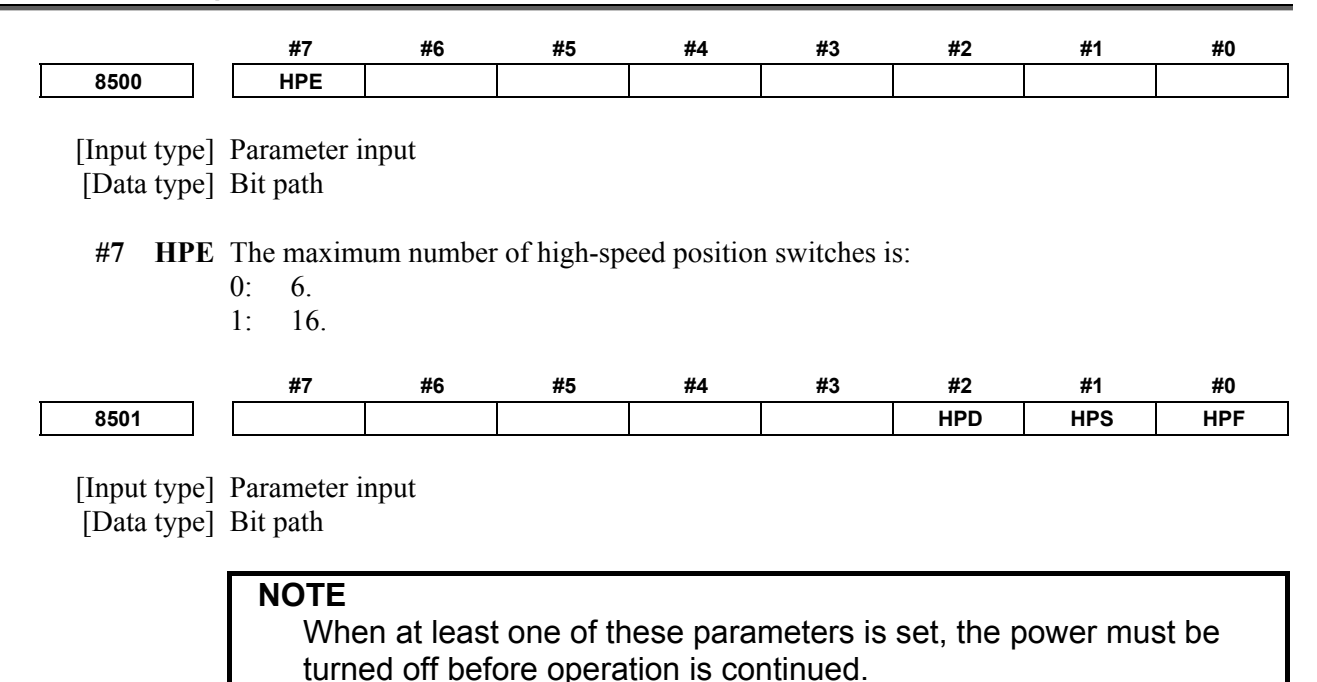

 **#0 HPF** The output signal of a high-speed position switch is output to:

- 0: Address Y.
- 1: Address F.
- **#1 HPS** The current position used with the high-speed position switch:
	- 0: Considers a servo error.
	- 1: Does not consider a servo error.
- **#2 HPD** When a high-speed position switch of direction decision type has reached (not passed) a set coordinate in a specified direction, the switch:
	- 0: Does not operate.
	- 1: Operates.

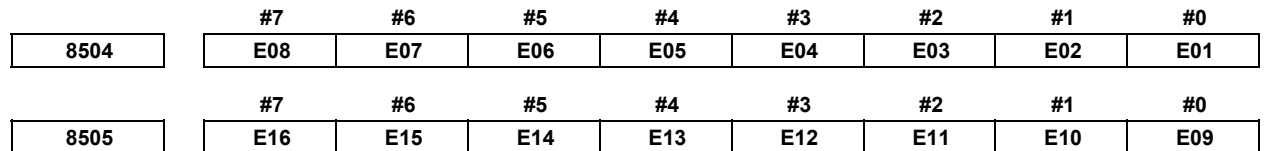

[Input type] Parameter input

[Data type] Bit path

 **E01 to E16** These parameters specify whether to enable or disable each corresponding high-speed position switch.

The following table shows the correspondence between the bits and switches.

The settings of each bit have the following meaning:

- 0: The switch corresponding to the bit is enabled.
- 1: The switch corresponding to the bit is disabled (always outputs 0).

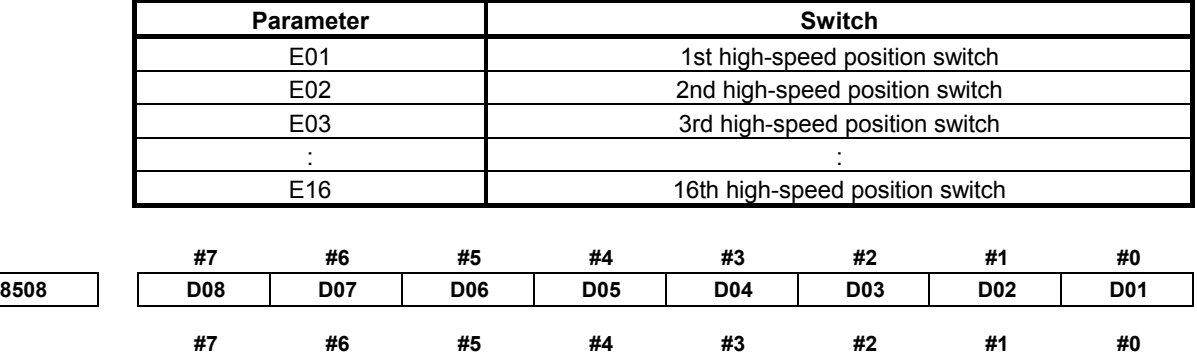

**8509 D16 D15 D14 D13 D12 D11 D10 D09** 

[Input type] Parameter input

[Data type] Bit path

**NOTE**  When at least one of these parameters is set, the power must be turned off before operation is continued.

**D01 to D16** These parameters set the output type of each corresponding high-speed position switch. The following table shows the correspondence between the bits and switches.

The settings of each bit have the following meaning:

0: The output type of the switch corresponding to the bit is normal.

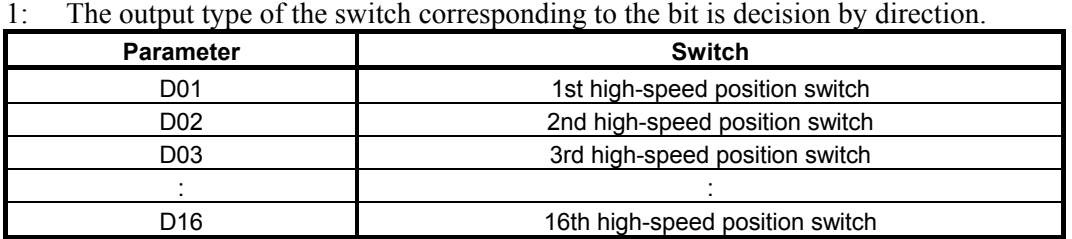

### A.DESCRIPTION OF PARAMETERS B-64490EN/05

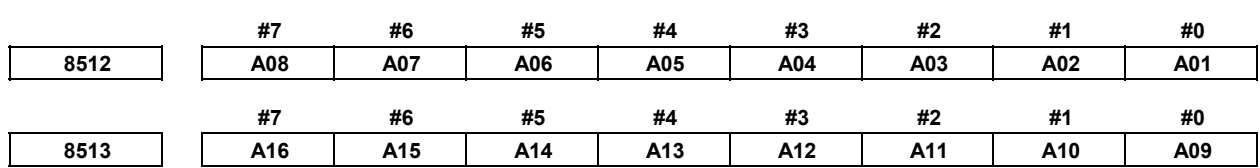

[Input type] Parameter input

[Data type] Bit path

 **A01 to A16** These parameters set the passing direction in which each corresponding high-speed position switch is turned on.

The following table shows the correspondence between the bits and switches.

- The settings of each bit have the following meaning: 0: The high-speed position switch is turned on when the tool passes through the
	- coordinates for turning the switch on in the negative (-) direction.
- 1: The high-speed position switch is turned on when the tool passes through the coordinates for turning the switch on in the positive (+) direction.

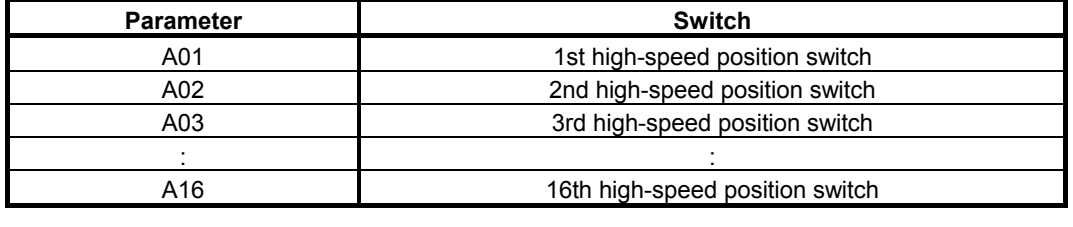

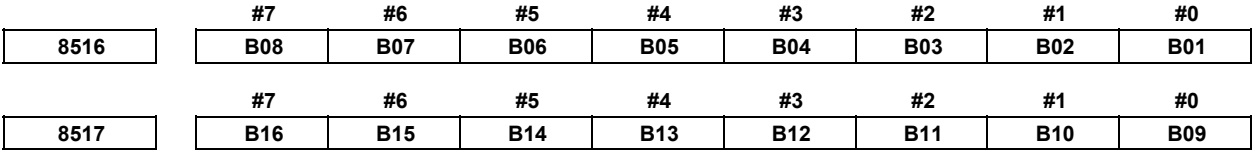

[Input type] Parameter input

[Data type] Bit path

 **B01 to B16** These parameters set the passing direction in which each corresponding high-speed position switch is turned off.

The following table shows the correspondence between the bits and switches.

The settings of each bit have the following meaning:

- 0: The high-speed position switch is turned off when the tool passes through the coordinates for turning the switch off in the negative (-) direction.
- 1: The high-speed position switch is turned off when the tool passes through the coordinates for turning the switch off in the positive (+) direction.

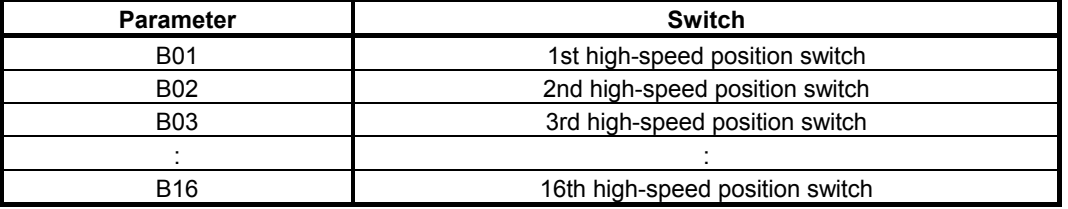

**8565 Output address of the high-speed position switch signal** 

### **NOTE**

 When this parameter is set, the power must be turned off before operation is continued.

[Data type] Word path

[Valid data range] 0 to 126

This parameter sets a Y signal address to which the high-speed position switch signal is output. The Y signal addresses consisting of the value set in this parameter and the set value plus 1 are used.

If a nonexistent address is set, the high-speed position switch function is disabled. When bit 0 (HPF) of parameter No. 8501 is set to 1, however, this parameter has no effect.

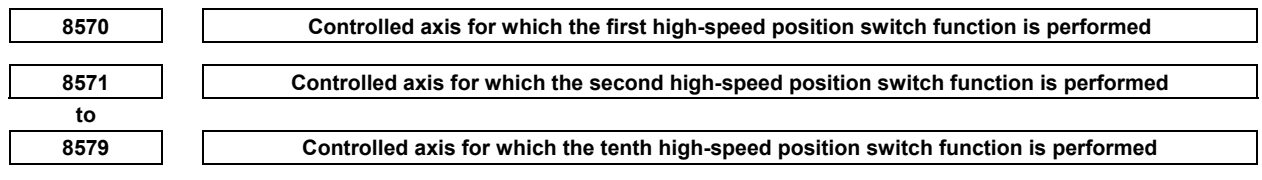

[Input type] Parameter input

[Data type] Byte path

[Valid data range] 1 to number of controlled axes

Each of these parameters sets a controlled axis number for which each of the first to tenth high-speed position switch functions is performed.

Set 0 for the number corresponding to a high-speed position switch which is not to be used.

**NOTE**  For the 11th to 16th, see parameters Nos. 12201 to 12206.

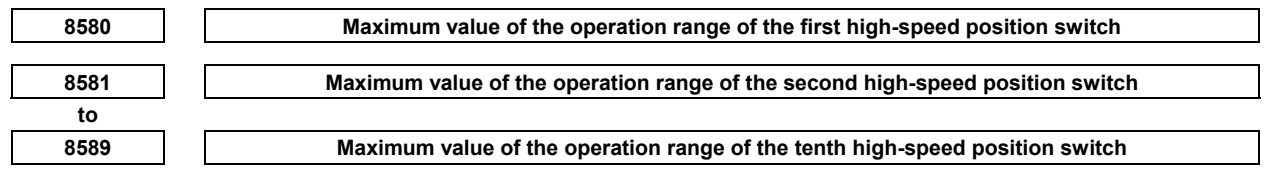

[Input type] Parameter input

[Data type] Real path

[Unit of data] mm, inch, degree (machine unit)

[Min. unit of data] Depend on the increment system of the reference axis

[Valid data range] 9 digit of minimum unit of data (refer to standard parameter setting table (A))

(When the increment system is IS-B, -999999.999 to +999999.999)

Each of these parameters sets the maximum value of the operation range of each of the first to tenth high-speed position switches. If such a setting that maximum value < minimum value is made, no operation range exists, so that the high-speed position switch does not operate.

### **NOTE**  For the 11th to 16th, see parameters Nos. 12221 to 12226. **8590 Minimum value of the operation range of the first high-speed position switch 8591 Minimum value of the operation range of the second high-speed position switch to 8599 Minimum value of the operation range of the tenth high-speed position switch**

[Input type] Parameter input

[Data type] Real path

[Unit of data] mm, inch, degree (machine unit)

[Min. unit of data] Depend on the increment system of the reference axis

[Valid data range] 9 digit of minimum unit of data (refer to standard parameter setting table (A))

(When the increment system is IS-B, -999999.999 to +999999.999) Each of these parameters sets the minimum value of the operation range of each of the first to tenth high-speed position switches. If such a setting that maximum value < minimum value is made, no operation range exists, so that the high-speed position switch does not operate.

**NOTE**  For the 11th to 16th, see parameter Nos. 12241 to 12246.

# **4.69 OTHER PARAMETERS**

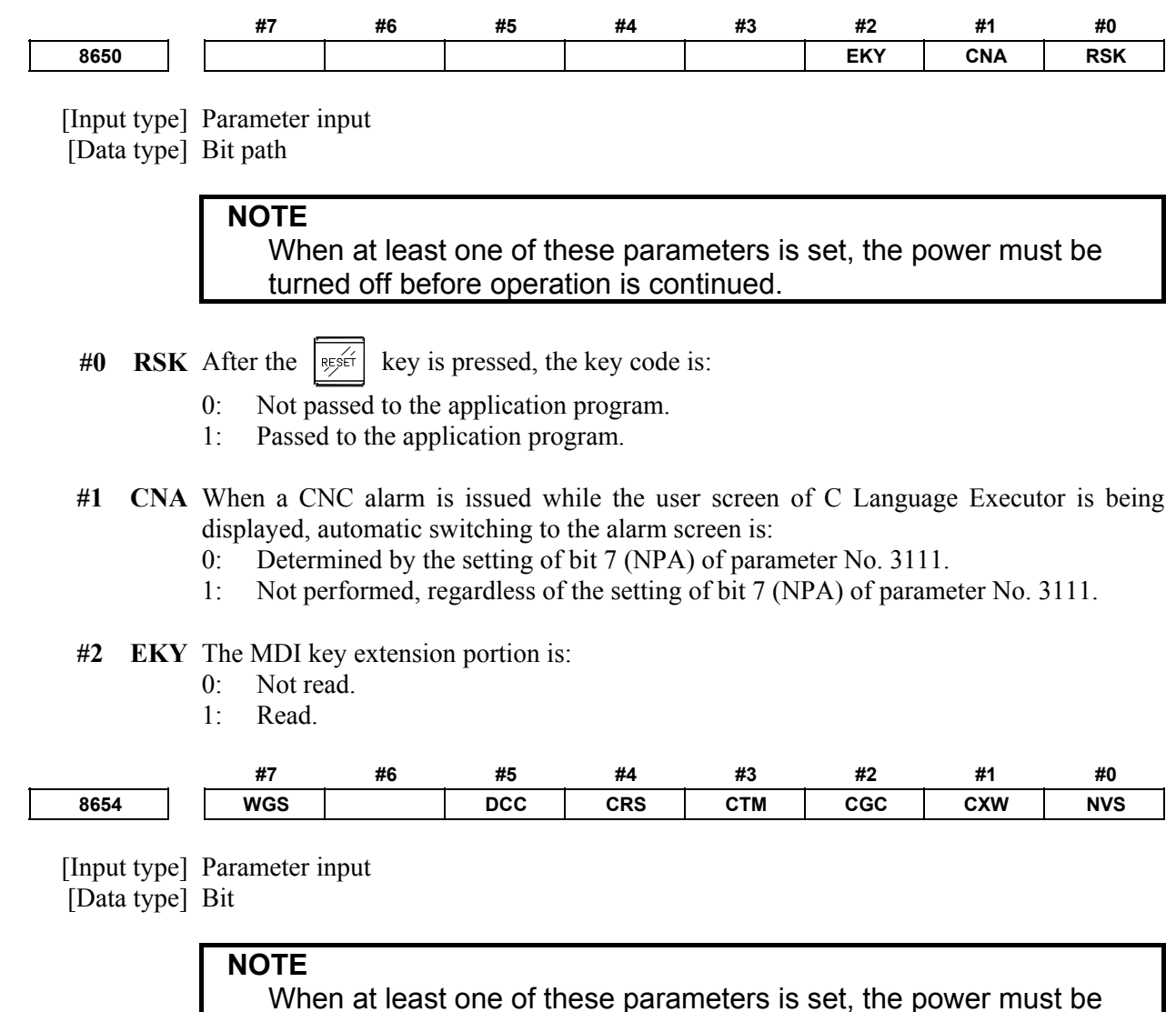

- turned off before operation is continued.
- **#0 NVS** When an MDI unit with a 10.4-inch LCD unit is used, the vertical soft keys on the CNC screen:
	- 0: Can be used.
	- 1: Cannot be used.
- **#1 CXW** If no display unit is used, C Language Executor is started:
	- 0: Simultaneously when the CNC screen display function is started.
	- 1: Simultaneously when the CNC is started.
- **#2** CGC When the crt setmode function is called, the graphic plane is:
	- 0: Cleared.
	- 1: Not cleared.
- **#3 CTM** The task execution status monitor screen is:
	- 0: Not displayed.
	- 1: Displayed.
- **#4 CRS** When C Language Executor is used, communication is:
	- 0: Performed at lower than the specified baud rate of RS-232C (conventional specification).
	- 1: Performed at the specified baud rate of RS-232C.
- **#5 DCC** With the rs\_status function of C Language Executor, the transmission stop status and reception stop status are:
	- 0: Posted.
	- 1: Not posted.
- **#7 WGS** When C Language Executor is used, the win\_getstat function for acquiring the status of multiwindow display is based on:
	- 0: Series 30*i*/31*i*/32*i* specification.
	- 1: Series 16*i*/18*i*/21*i* specification.

When the current status of window display is acquired using the win getstat function with the Series 30*i*/31*i*/32*i* specification, the value of the window handle decremented by 1 is set in "winstack[ ]" for storing the stacking order of open windows, in "active" for storing the window handle of the currently active window, and in "selected" for storing the window handle of the currently selected window.

With the Series 16*i*/18*i*/21*i* specification, the value of the window handle is set.

With the Series 30*i*/31*i*/32*i* specification, the value of the window handle starts with 0 as 0, 1, 2, 3, 4, 5, 6, then 7.

With the  $16i/18i/21i$  specification, the value of the window handle starts with 1 as 1, 2, 3, 4, 5, 6, 7, then 8.

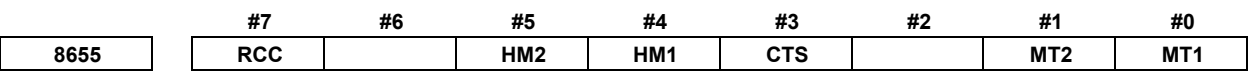

 [Input type] Parameter input [Data type] Bit

> **NOTE**  When at least one of these parameters is set, the power must be turned off before operation is continued.

- **#0 MT1**
- **#1 MT2** These parameters set the starting interval of the Middle-Level task used with C Language Executor.

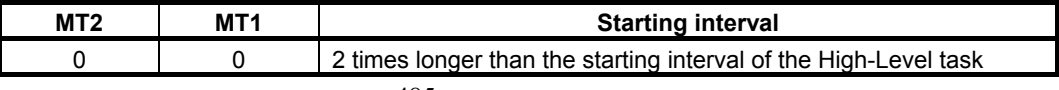

### A.DESCRIPTION OF PARAMETERS B-64490EN/05

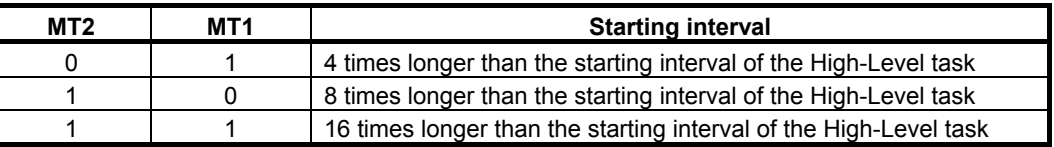

- #3 CTS When the crt cncscrn function is executed from the main task of C Language Executor, the main task is:
	- 0: Not stopped at the end of the function (is stopped after processing is performed for a very short time).
	- 1: Stopped at the end of the function.

#### **#4 HM1**

 **#5 HM2** These parameters set time allocation between the High-Level task and Middle-Level task.

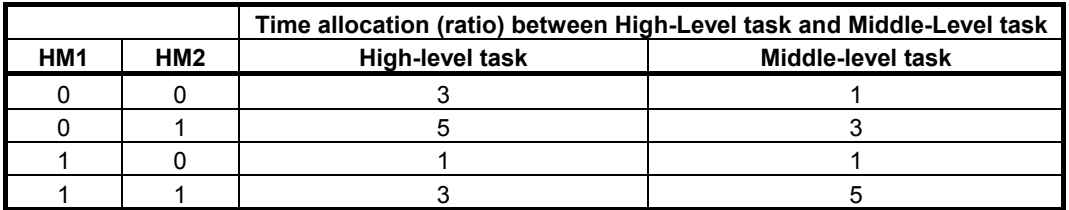

- **#7 RCC** When the rs\_close function is executed in RS-232C communication of C Language Executor with DC control exercised in the transmission/reception mode:
	- 0: Communication is ended after checking the DC code of the communication destination device.
	- 1: Communication is ended without checking the DC code of the communication destination device.

**8661**  $\begin{array}{|c|c|c|c|c|}\n\hline\n\text{8661} & \text{Size of variable area}\n\hline\n\end{array}$ 

### **NOTE**

- 1 When this parameter is set, the power must be turned off before operation is continued.
- 2 When the setting of this parameter is modified, the variable area and SRAM disk are initialized.
- [Input type] Parameter input

[Data type] Word path

[Unit of data] KByte

[Valid data range] 0 to 59(251)

This parameter sets the size of the static variable area that can share among each task for using in C Language Executor application. Set a size in steps of 1KB. The maximum specifiable size if 59KB (or 251KB when the C Language Executor additional SRAM option is selected). However, the total size of the variable area and the SRAM disk area should not exceed [Usable SRAM Size - 1]KB (namely, 63KB or 255KB). When the total size exceeds [Usable SRAM Size - 1]KB or the set value is illegal data range, C Language Executor application is not executed.

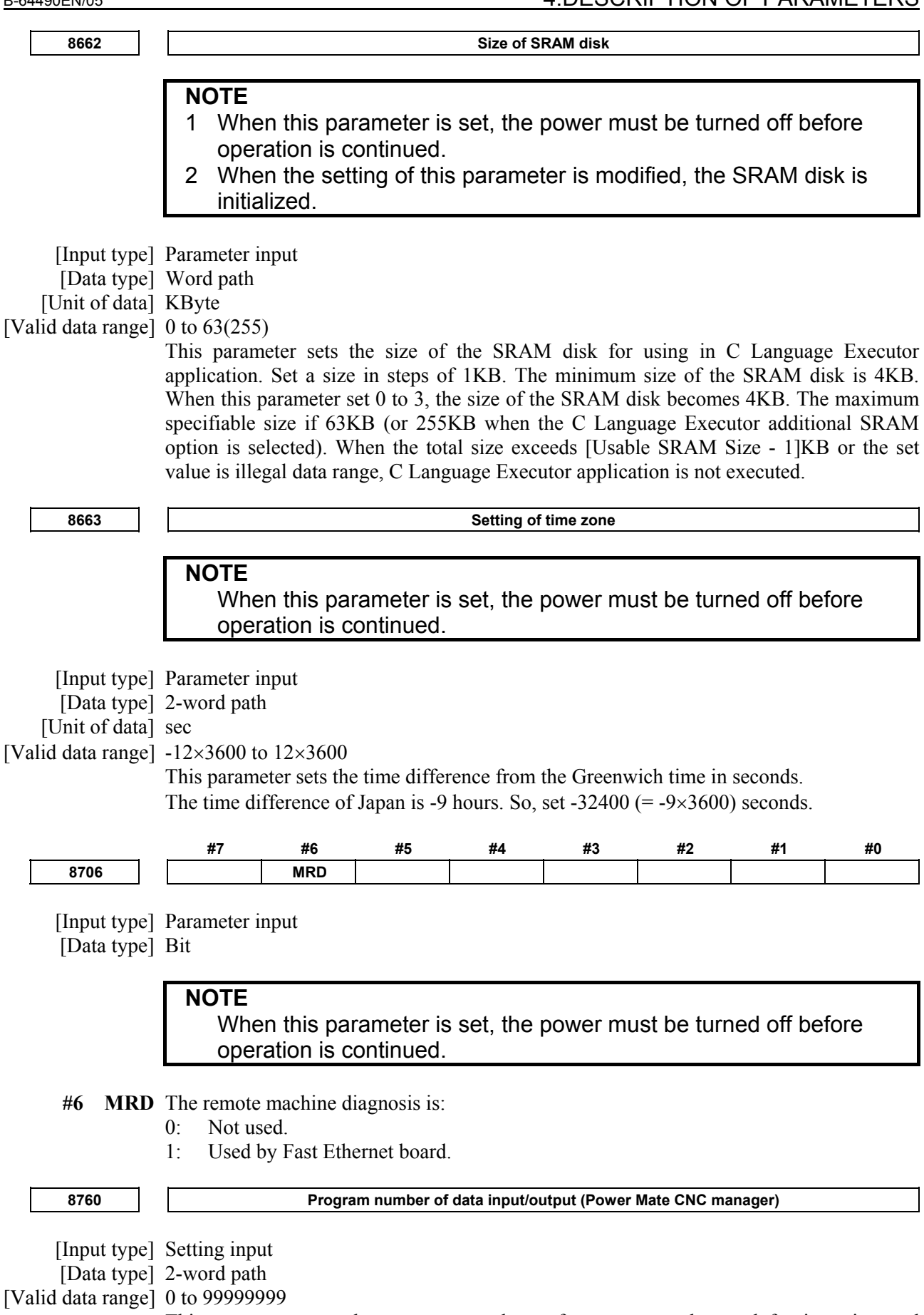

This parameter sets the program numbers of programs to be used for inputting and outputting slave data (parameters) when the Power Mate CNC manager function is used.

### A.DESCRIPTION OF PARAMETERS B-64490EN/05

For a slave specified with I/O LINK channel m and group n, the following program number is used:

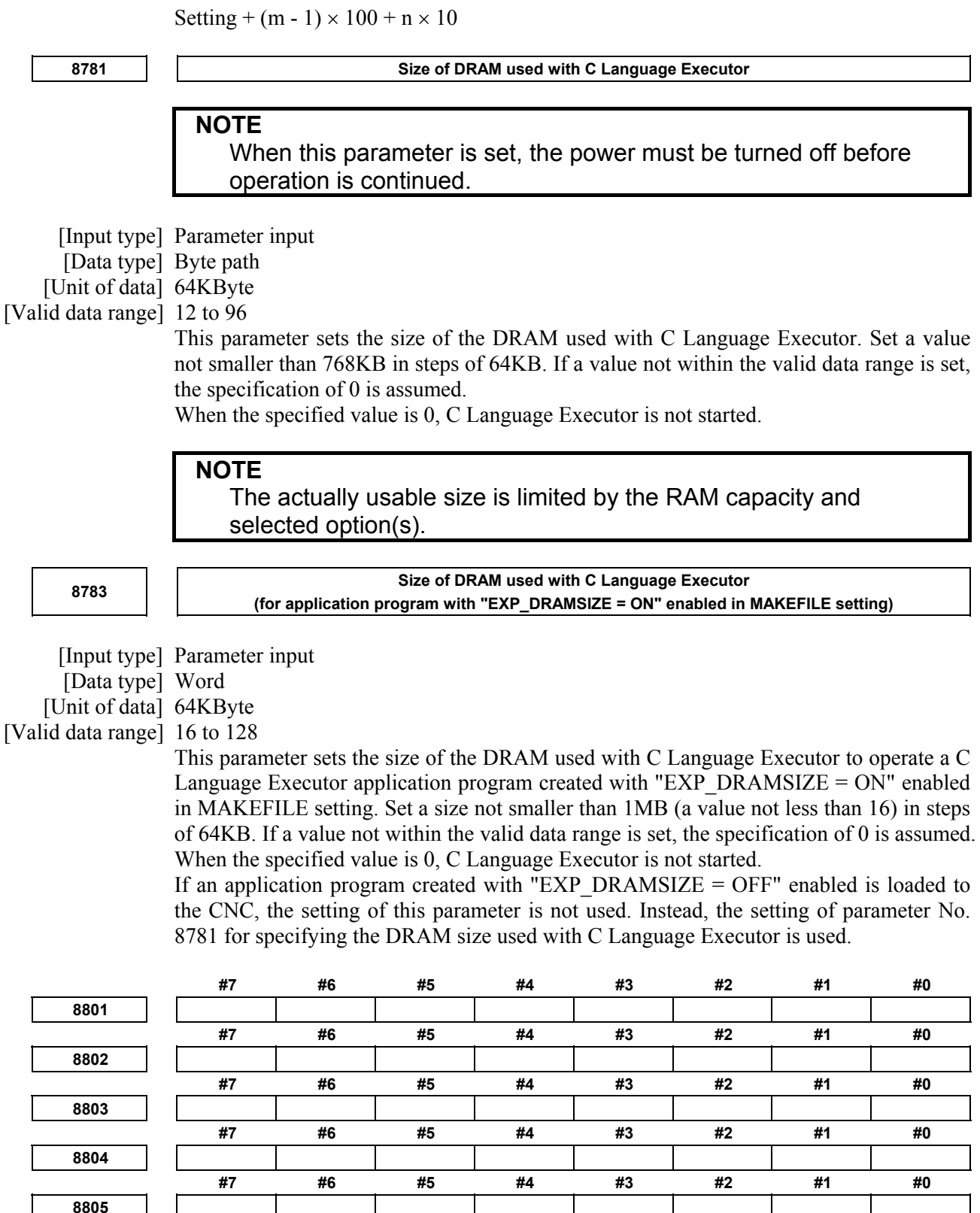

 [Input type] Parameter input [Data type] Bit path

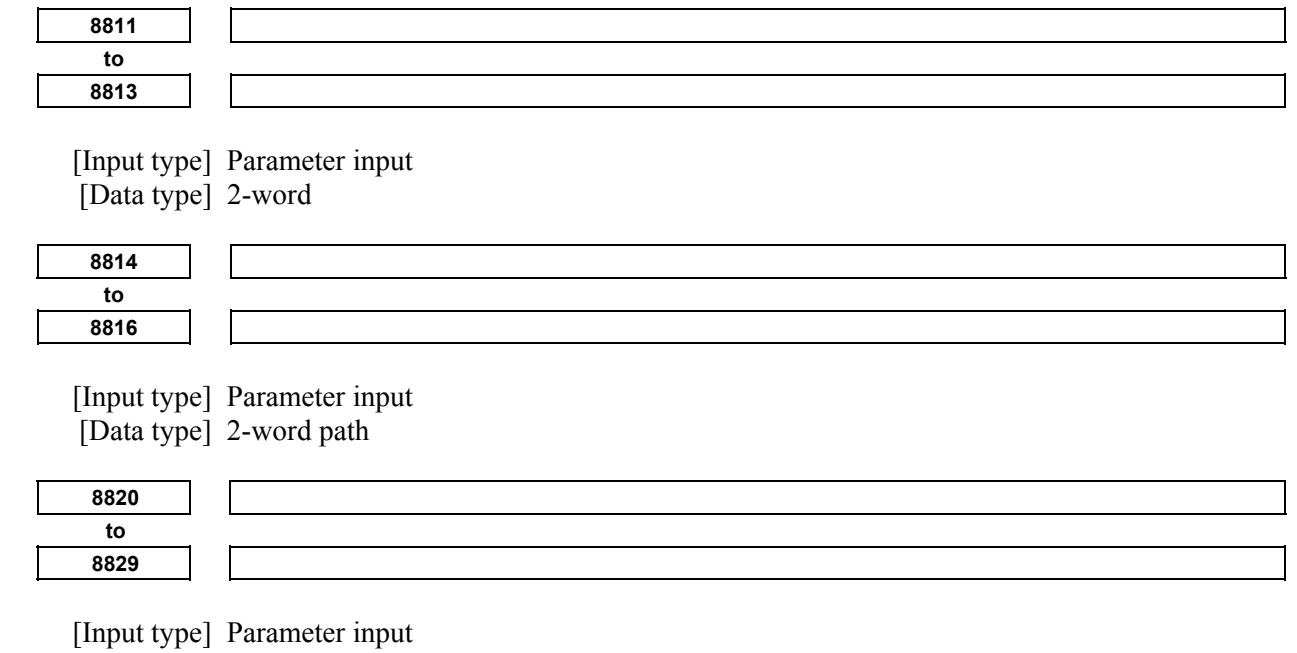

[Data type] Byte path

Parameters Nos. 8801 to 8805, 8811 to 8813, 8814 to 8816 and 8820 to 8829 are designed specifically for use by the machine tool builder, and the usage of these parameters varies from machine to machine. For details, refer to the manual issued by the machine tool builder.

# **4.70 PARAMETERS OF MAINTENANCE**

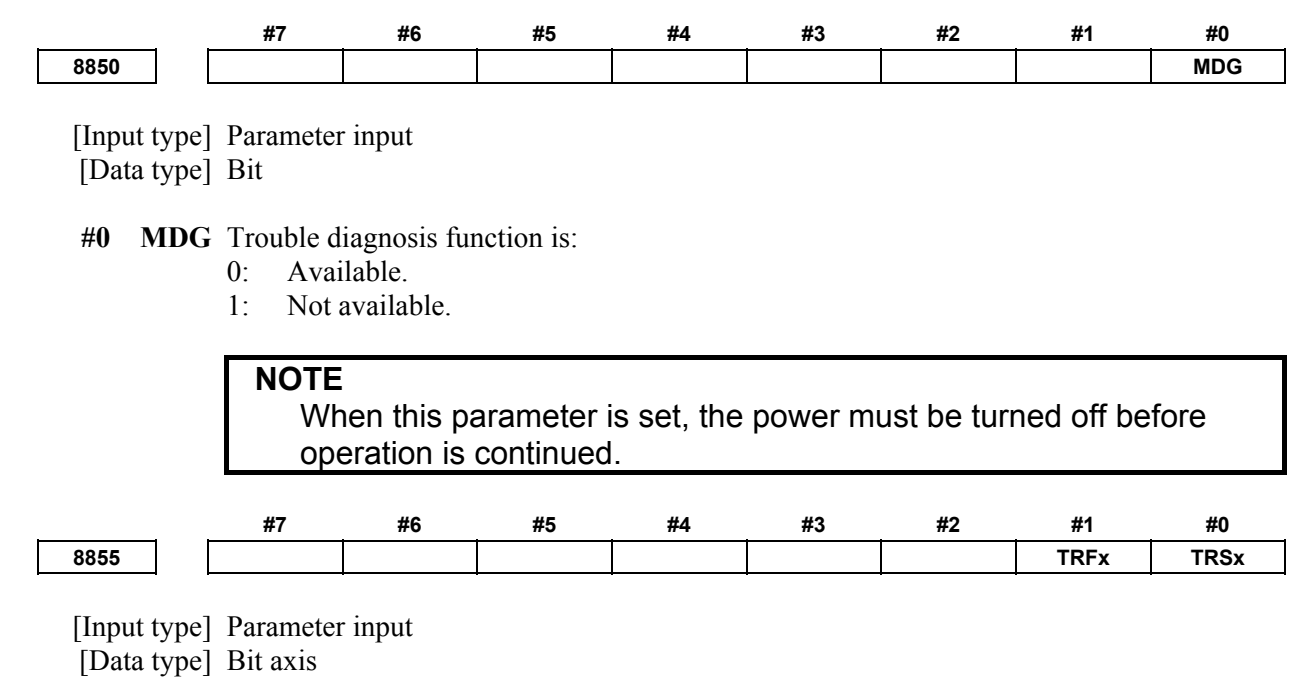

 **#0 TRSx** Trouble forecast of thermal simulation of servo axis is:

- 0: Not available.
- 1: Available. (Be sure to set the trouble forecast level to parameter No.8860.)

### A.DESCRIPTION OF PARAMETERS B-64490EN/05

 **#1 TRFx** Trouble forecast of disturbance level of servo axis is:

- 0: Not available.
- 1: Available. (Be sure to set the trouble forecast level to parameter No.8861.)

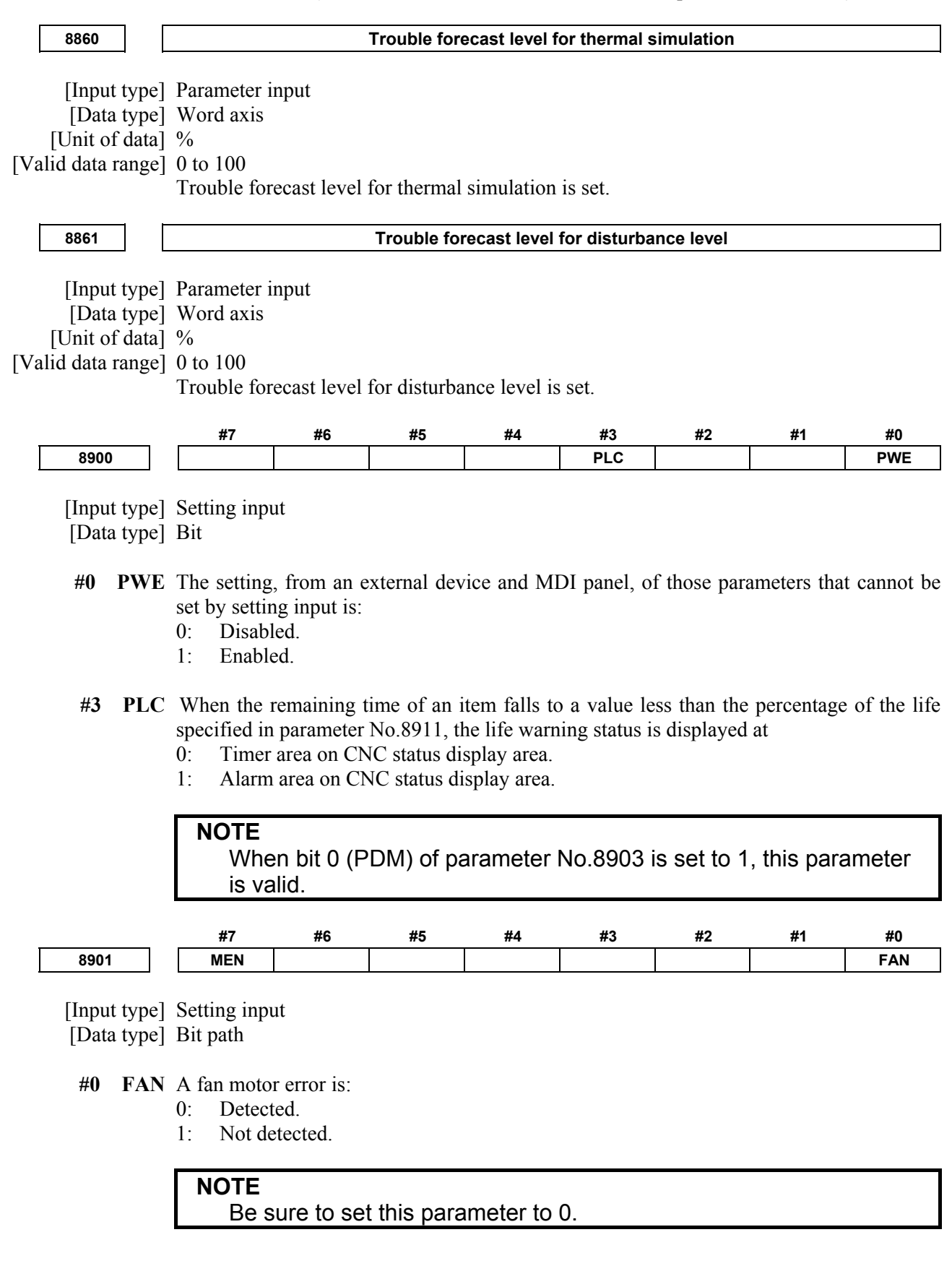

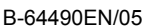

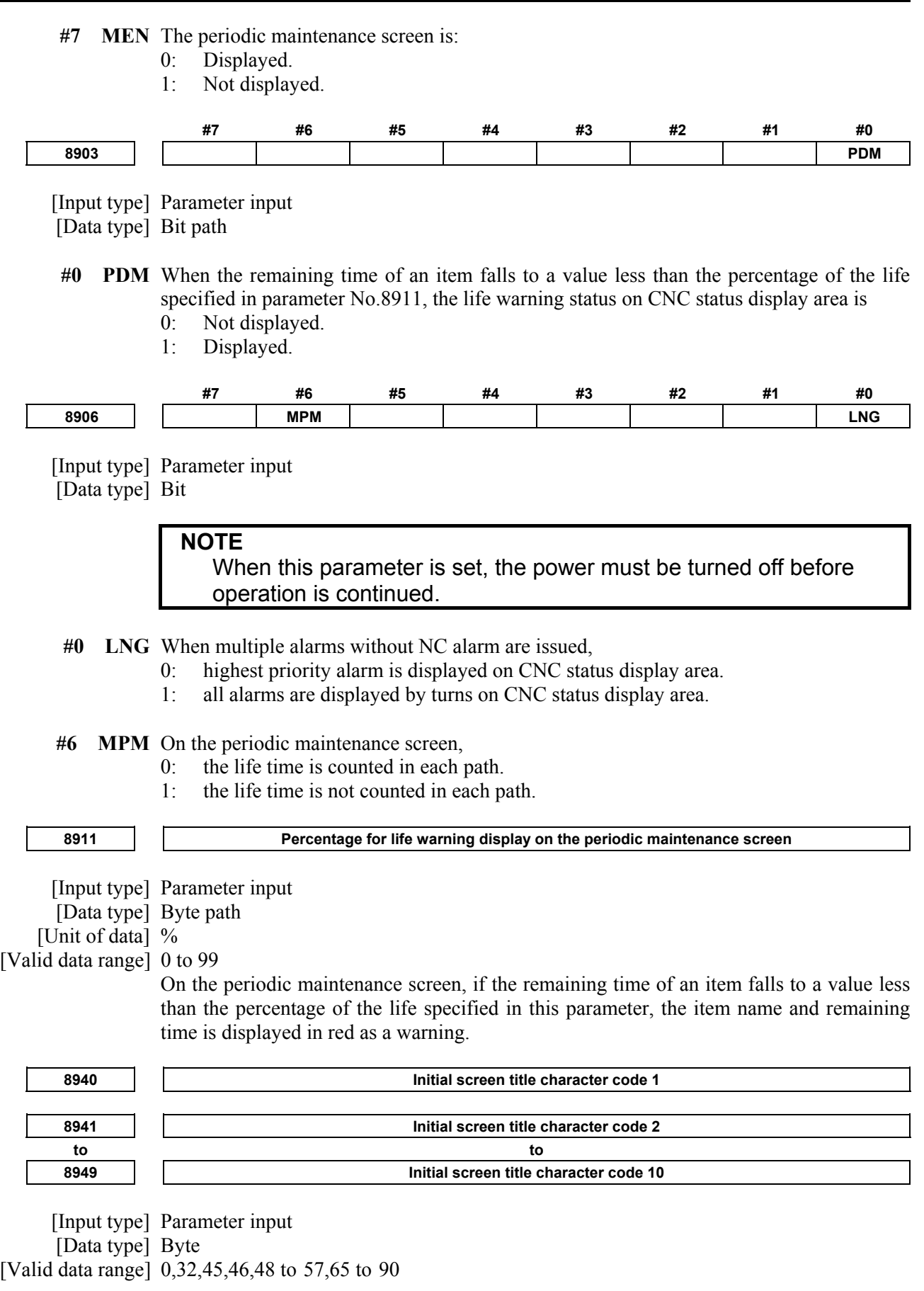

These parameters set the character codes of the character string to be displayed on the initial screen immediately after power-on. If the number of characters to be displayed is less than 10, the parameters corresponding to the space exceeding the character length are set to 0.

The set character code is as follows.

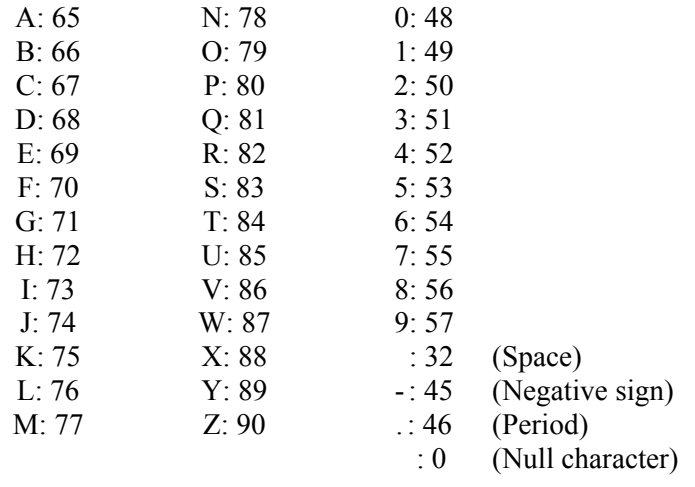

When the codes other than the character that can be used are set, space is displayed. When 10 parameters are all 0, this function is not executed.

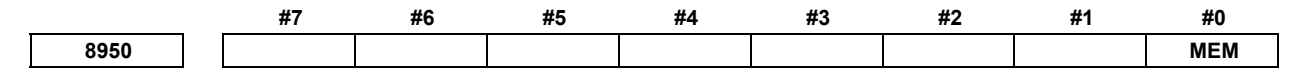

 [Input type] Parameter input [Data type] Bit

 **#0 MEM** The memory contents display screen is:

0: Not displayed.<br>1: Displayed.

Displayed.
## **4.71 PARAMETERS OF THE INCORRECT OPERATION PREVENTION FUNCTION**

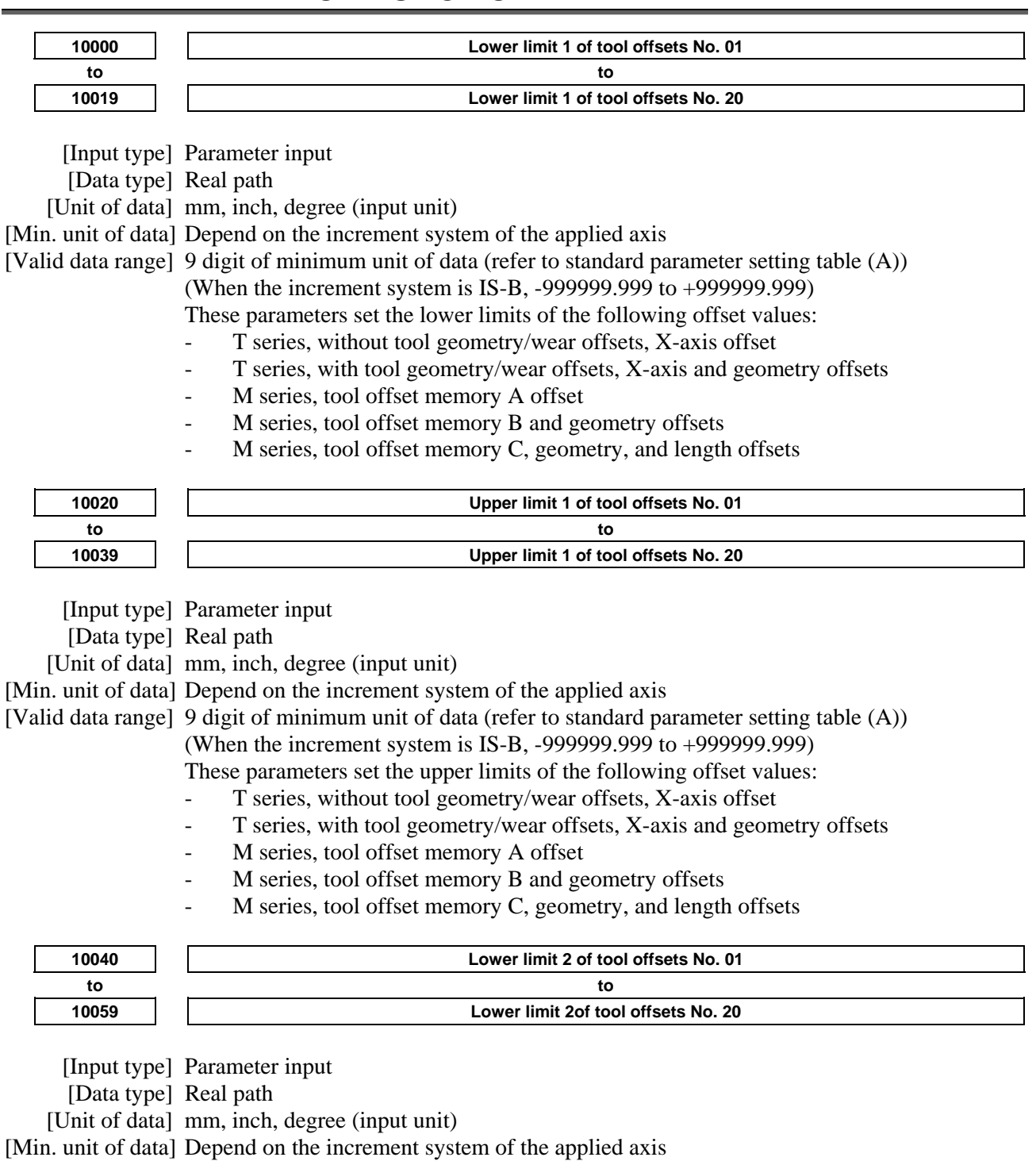

- [Valid data range] 9 digit of minimum unit of data (refer to standard parameter setting table (A)) (When the increment system is IS-B, -999999.999 to +999999.999)
	- These parameters set the lower limits of the following offset values:
	- T series, without tool geometry/wear offsets, Z-axis offset
	- T series, with tool geometry/wear offsets, Z-axis and geometry offsets
	- M series, tool offset memory C, geometry, and radius offsets

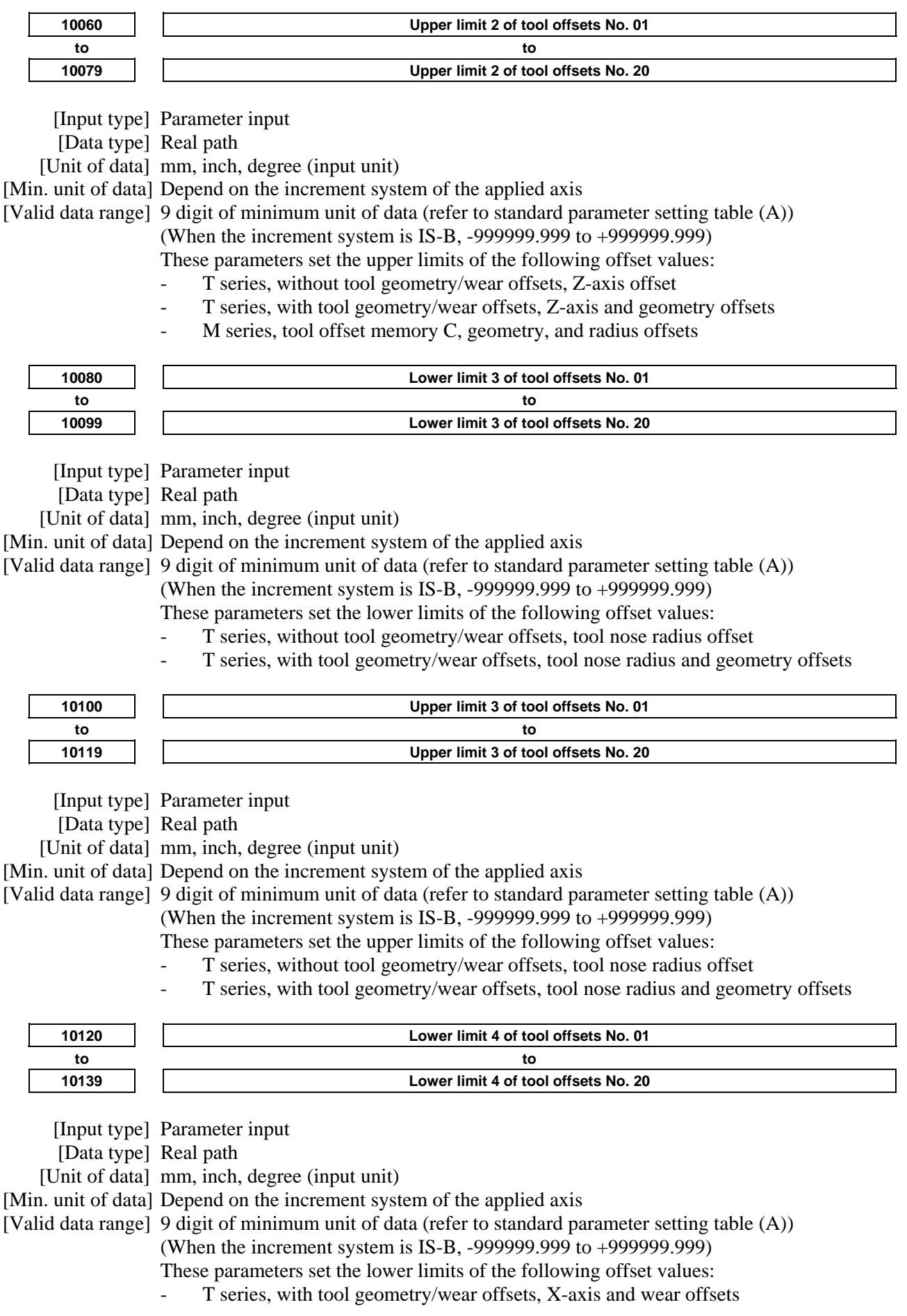

- M series, tool offset memory B and wear offsets
- M series, tool offset memory C, wear, and length offsets

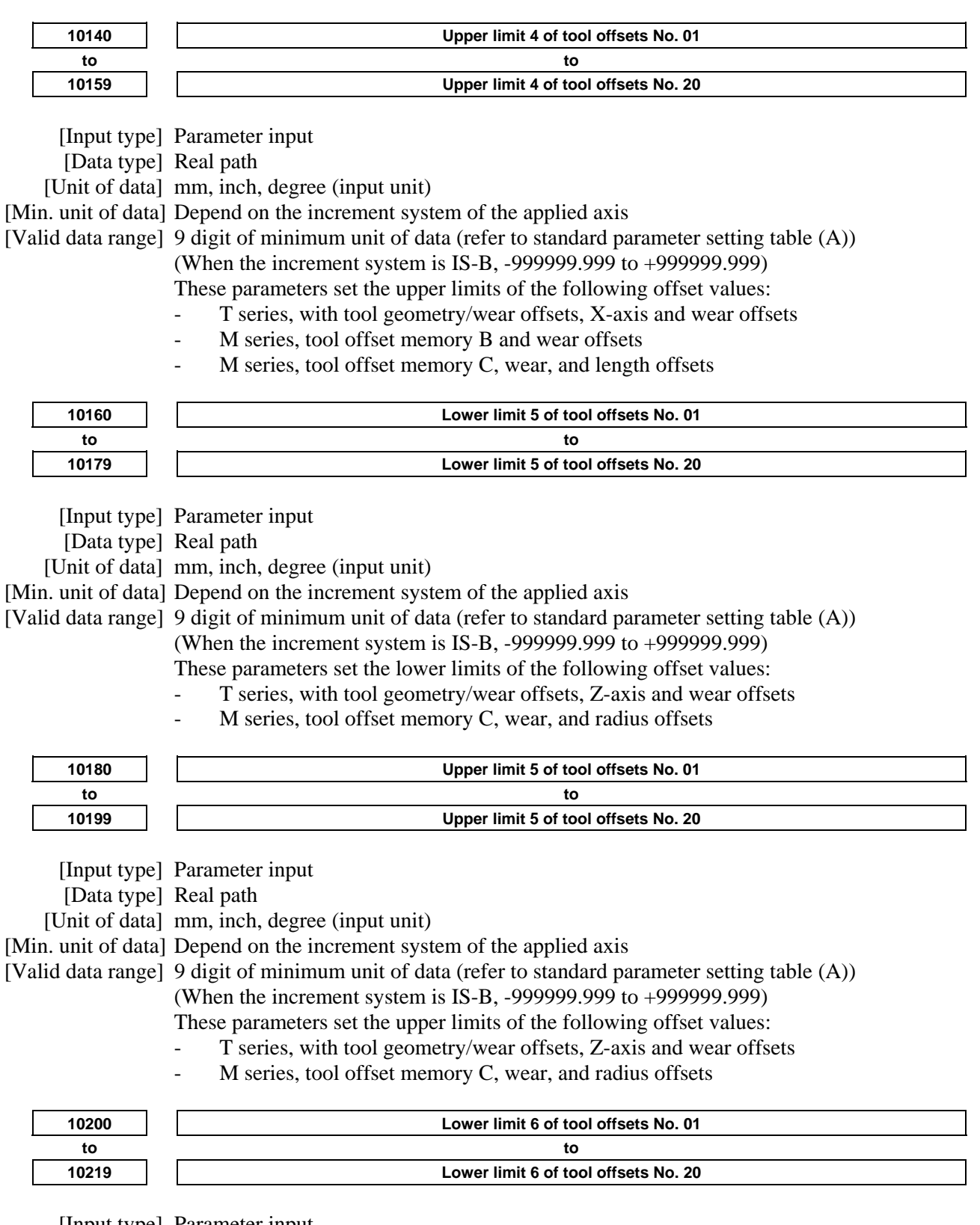

[Input type] Parameter input

[Data type] Real path

[Unit of data] mm, inch, degree (input unit)

[Min. unit of data] Depend on the increment system of the applied axis

[Valid data range] 9 digit of minimum unit of data (refer to standard parameter setting table (A))

(When the increment system is IS-B, -999999.999 to +999999.999)

These parameters set the lower limits of the following offset values:

- T series, with tool geometry/wear offsets, tool noise radius and wear offsets

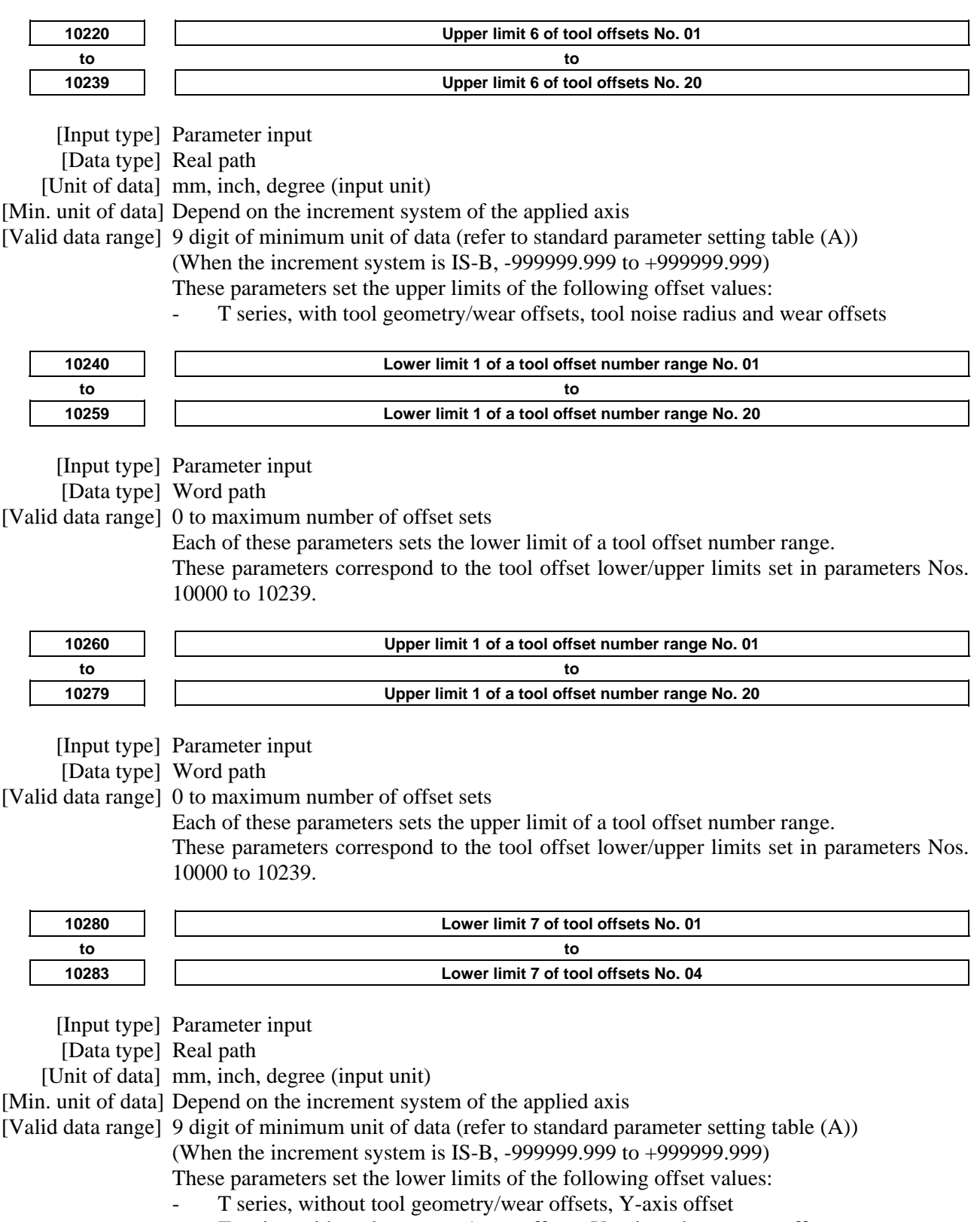

- T series, with tool geometry/wear offsets, Y-axis and geometry offsets

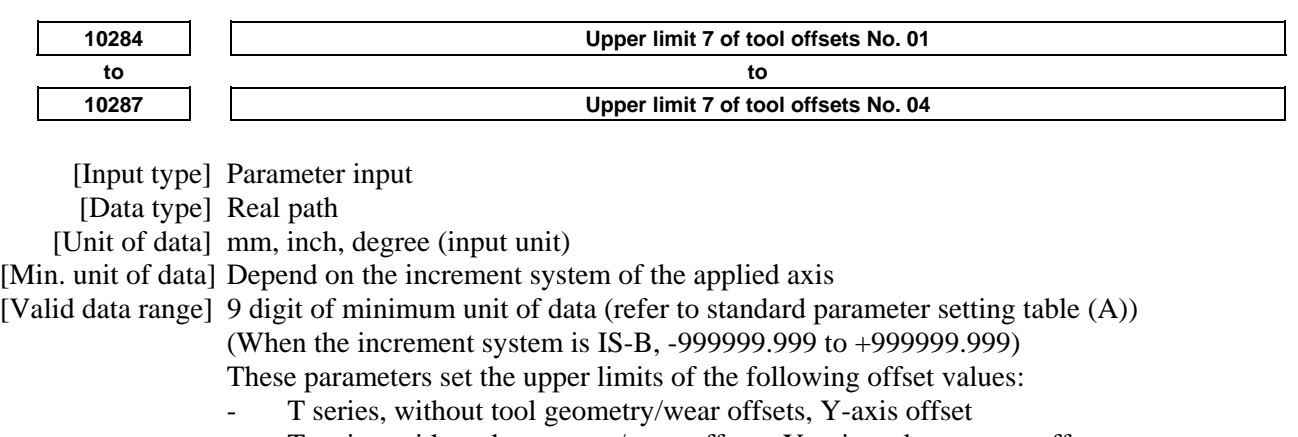

T series, with tool geometry/wear offsets, Y-axis and geometry offsets

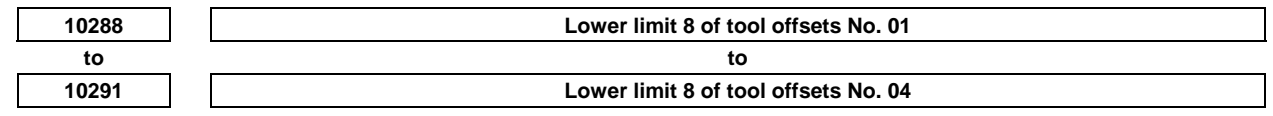

[Input type] Parameter input

[Data type] Real path

[Unit of data] mm, inch, degree (input unit)

[Min. unit of data] Depend on the increment system of the applied axis

[Valid data range] 9 digit of minimum unit of data (refer to standard parameter setting table (A))

(When the increment system is IS-B, -999999.999 to +999999.999)

These parameters set the lower limits of the following offset values:

T series, with tool geometry/wear offsets, Y-axis and wear offsets

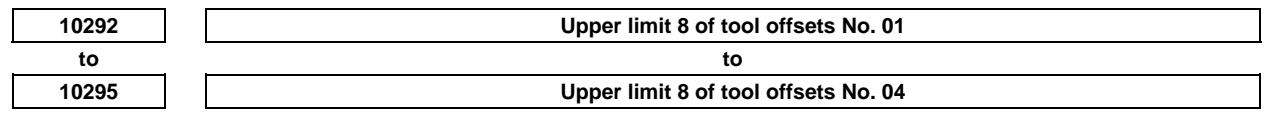

[Input type] Parameter input

[Data type] Real path

[Unit of data] mm, inch, degree (input unit)

[Min. unit of data] Depend on the increment system of the applied axis

[Valid data range] 9 digit of minimum unit of data (refer to standard parameter setting table (A))

(When the increment system is IS-B, -999999.999 to +999999.999)

These parameters set the upper limits of the following offset values:

T series, with tool geometry/wear offsets, Y-axis and wear offsets

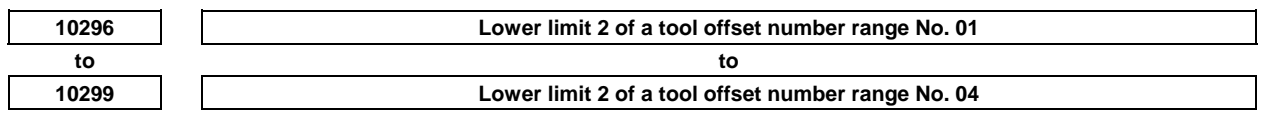

[Input type] Parameter input

[Data type] Word path

[Valid data range] 0 to maximum number of offset sets

Each of these parameters sets the lower limit of a tool offset number range.

These parameters correspond to the tool offset lower/upper limits set in parameters Nos. 10280 to 10295.

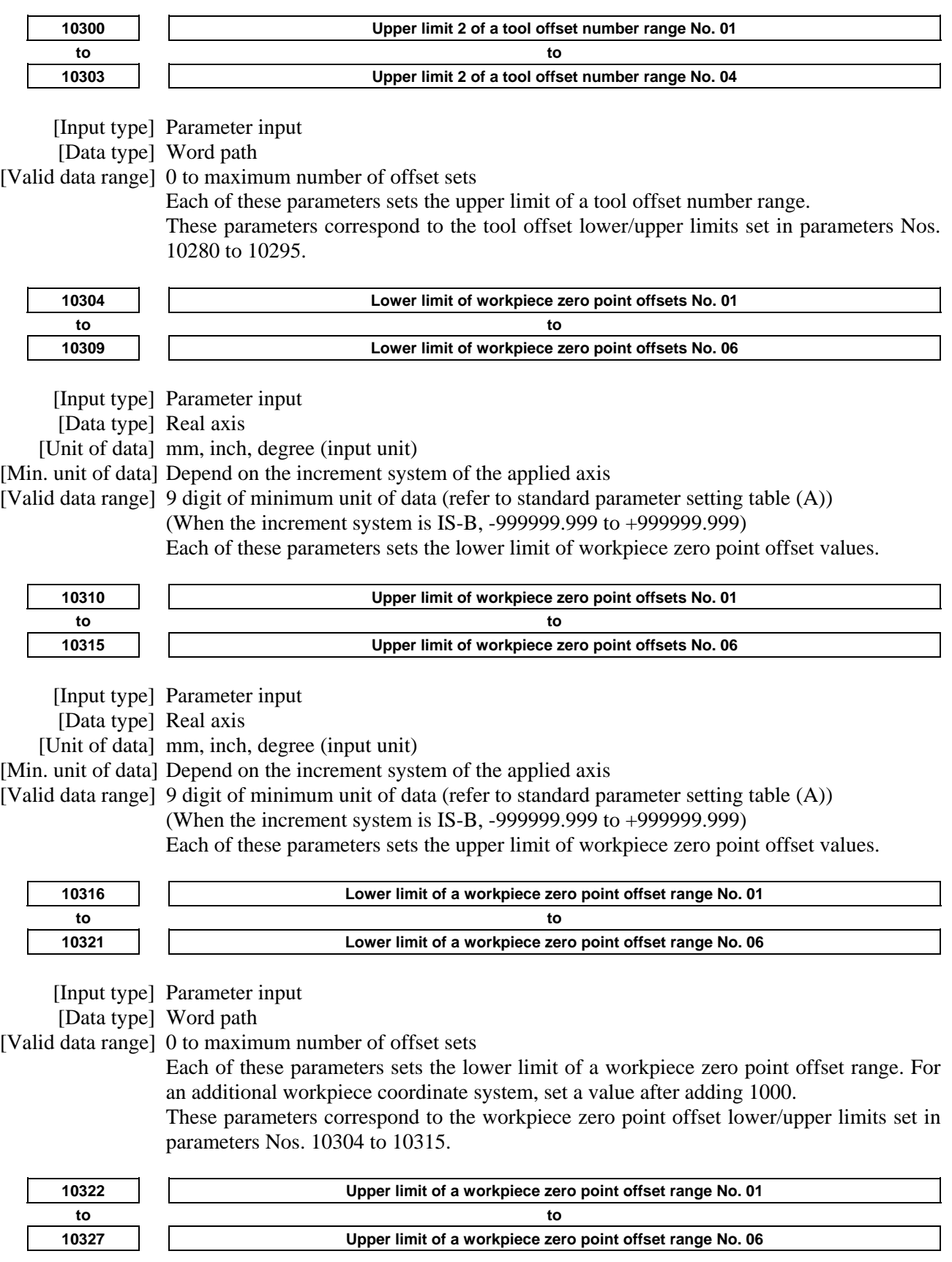

[Input type] Parameter input

[Data type] Word path

[Valid data range] 0 to maximum number of offset sets

Each of these parameters sets the upper limit of a workpiece zero point offset range. For an additional workpiece coordinate system, set a value after adding 1000. These parameters correspond to the workpiece zero point offset lower/upper limits set in parameters Nos. 10304 to 10315.

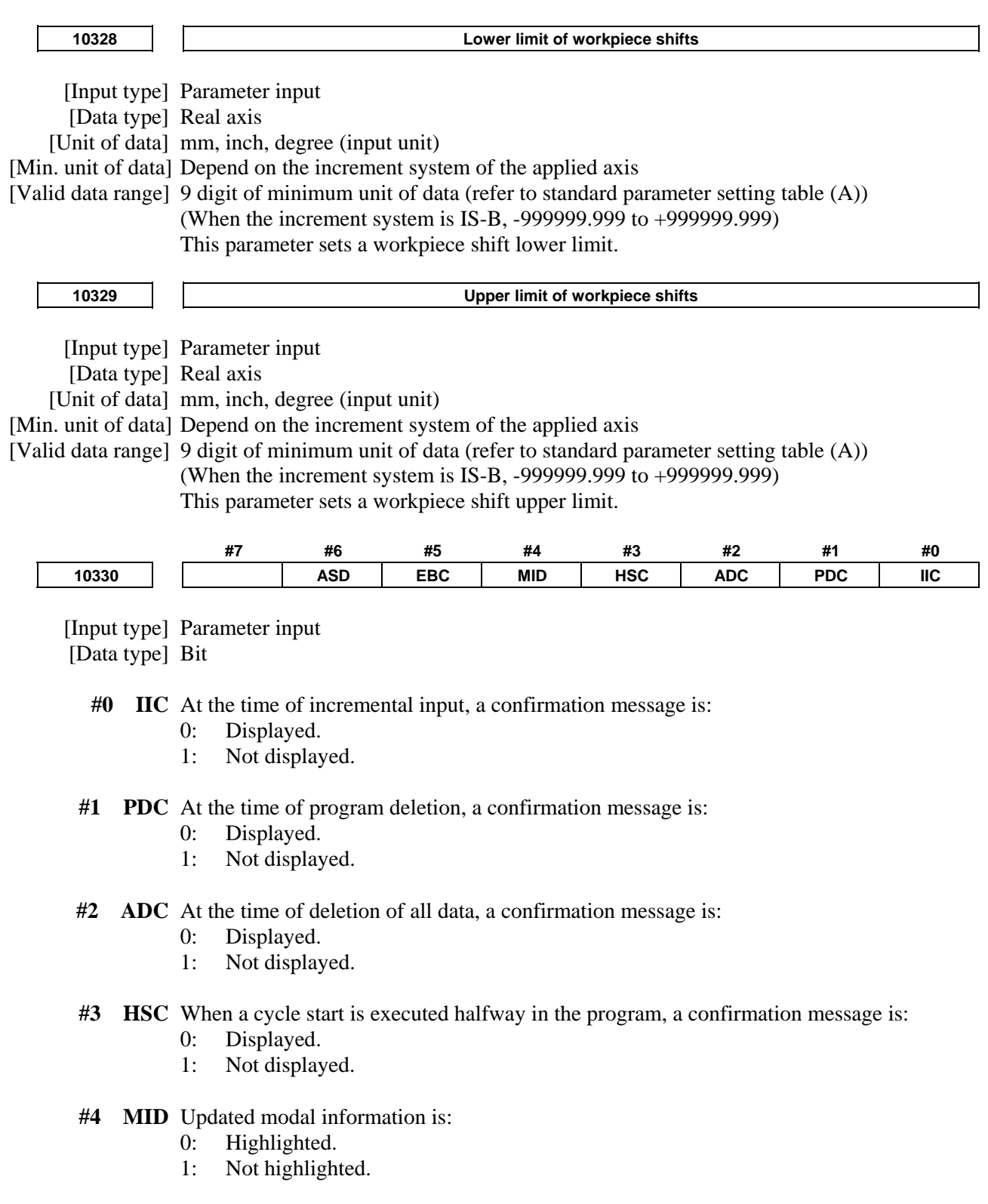

- **#5 EBC** Program sum checking is:
	- 0: Disabled.
	- 1: Enabled.

 **#6 ASD** Axis state display is:

- 0: Enabled.
- 1: Disabled.

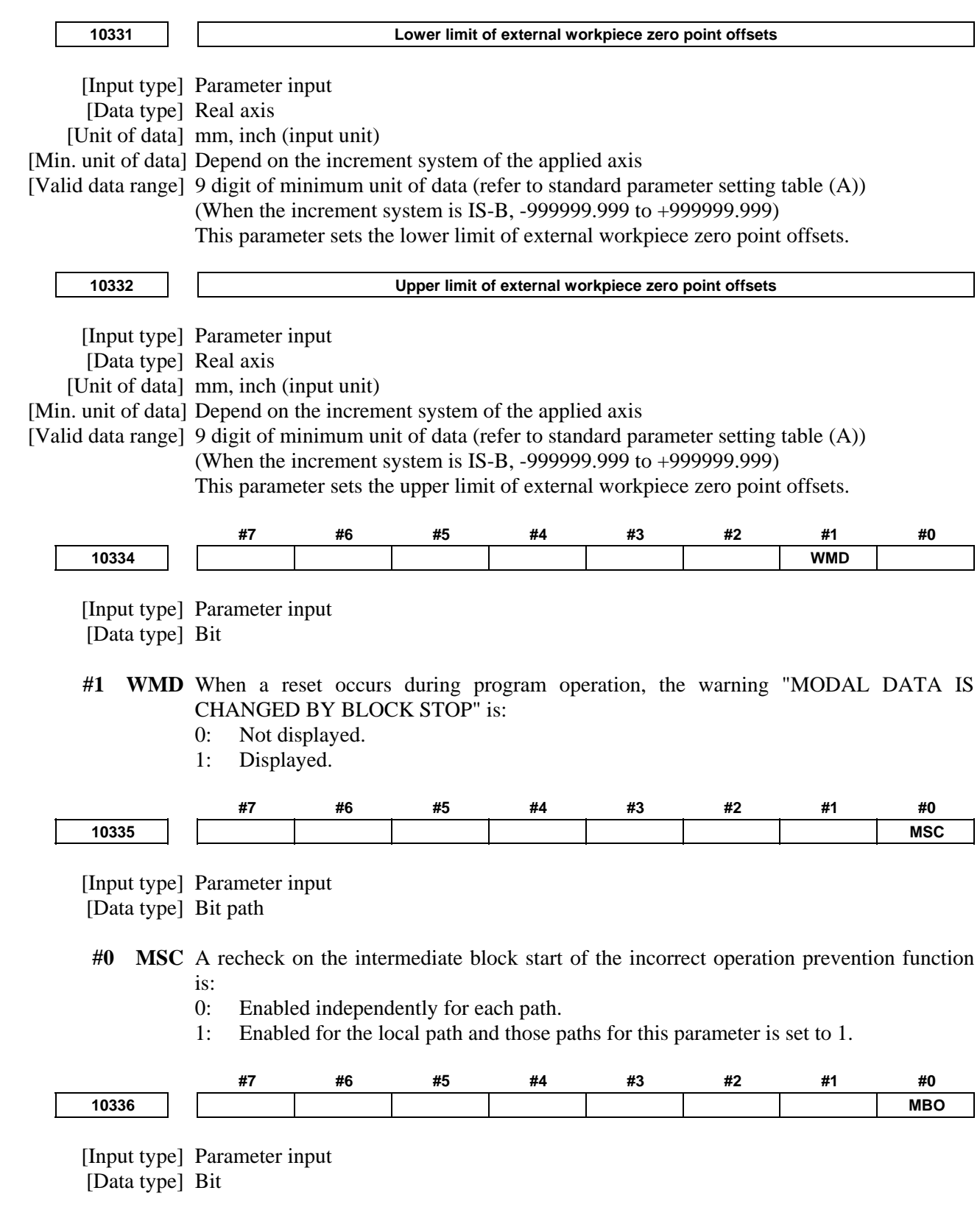

#### **NOTE**

 When this parameter is set, the power must be turned off before operation is continued.

 **#0 MBO** Middle block start signal MBSO<Fn534.4> is:

- 0: Disabled.
- 1: Enabled.

# **4.72 PARAMETERS OF AUTOMATIC DATA BACKUP**

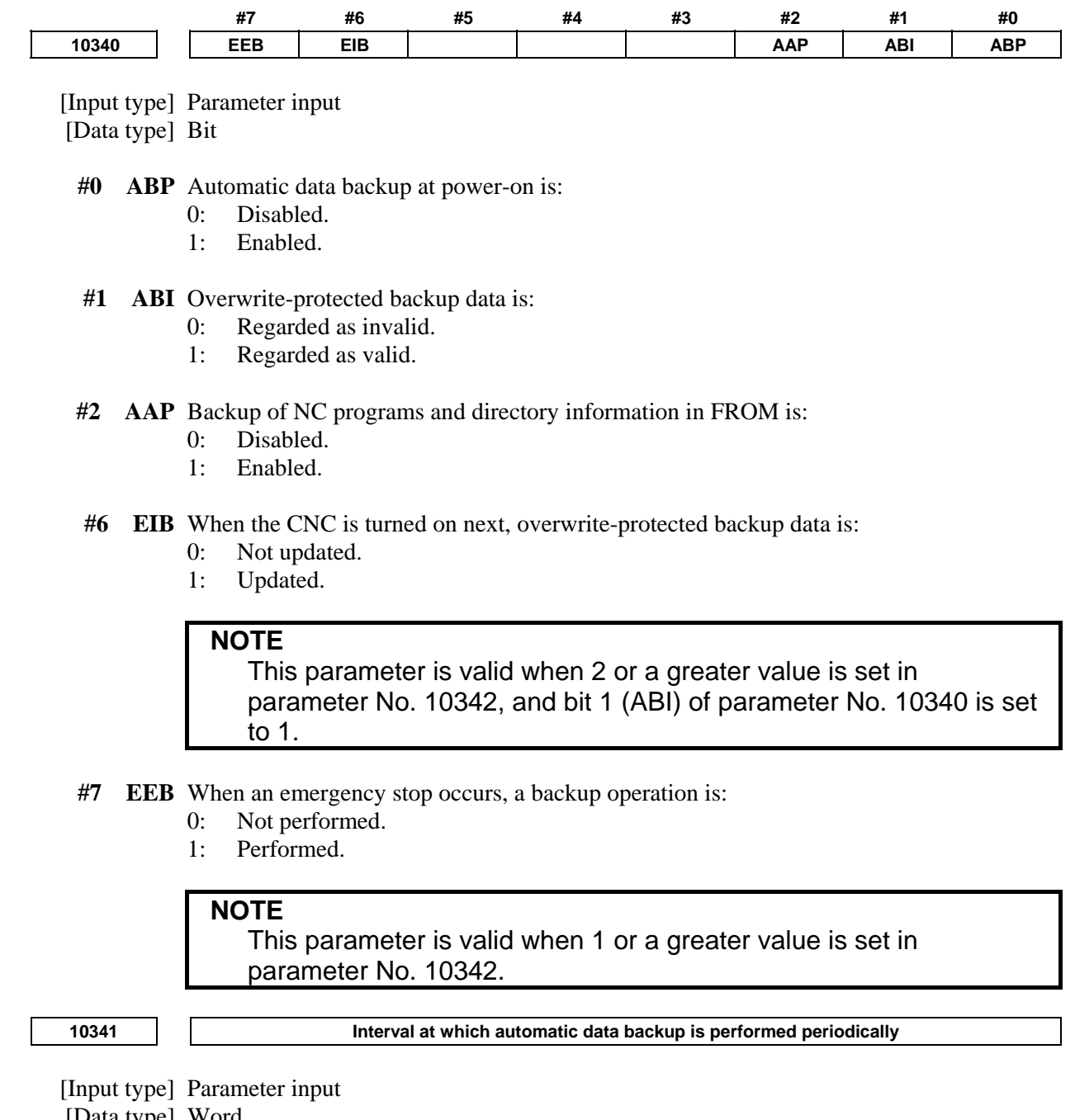

When automatic data backup is performed periodically, this parameter sets the interval as the number of days. When the power is turned on after a set number of days has passed from the date of the previous backup, a backup operation is performed. If 0 is set in this parameter, this function is disabled.

**10342 Number of backup data items** 

# **NOTE**

 When this parameter is set, the power must be turned off before operation is continued.

[Input type] Parameter input

[Data type] Byte

[Unit of data] No unit

[Valid data range] 0 to 3

This parameter sets the number of backup data items. If 0 is specified, backup is not performed.

# **4.73 PARAMETERS OF AXIS CONTROL**

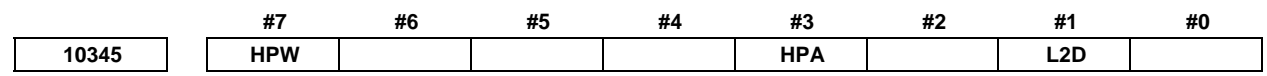

 [Input type] Parameter input [Data type] Bit

> **NOTE**  When this parameter is set, the power must be turned off before operation is continued.

- **#1 L2D** When the forbidden area of the stored stroke check 2, 3 (Parameter No.1322, 1323) is set or it is changed by G22 command, the setting value for axes with diameter specification is:
	- 0: Half of command value
	- 1: Command value
- **#3 HPA** When the PMC axis control is executed on the axis that is not related to the high-speed cycle machining during the high-speed cycle machining, the acceleration/deceleration after interpolation on the axis of the PMC axis control:
	- 0: Cannot be applied.
	- 1: Can be applied.
- **#7 HPW** When a parameter is changed during high-speed cycle machining or high-speed binary program operation, the change of the parameter concerning the axis control is:
	- 0: Not prohibited.
	- 1: Prohibited.

#### **CAUTION**

 Avoid the change of the parameter concerning the axis control during high-speed cycle machining or high-speed binary program operation.

 When this parameter is set to 0 and the parameter concerning the axis control is changed, the execution of high-speed cycle machining or high-speed binary program operation might be interrupted. If there is no problem in use, the setting to parameter HPW=1 is recommended.

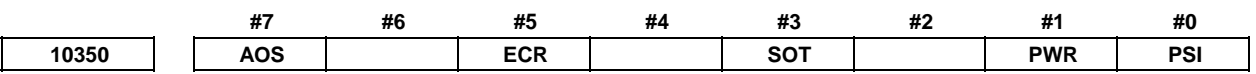

[Input type] Parameter input

[Data type] Bit

- **#0 PSI** Pulse superimposed function is:
	- 0: Disabled.
	- 1: Enabled.

#### **NOTE**

 Use the pulse superimposed mode switching signal PSIM <Gn578.7> to enable and disable the pulse superimposed function.

- **#1 PWR** The servo loop gain for each axis (parameter No. 1825) and the In-position width for each axis (parameter No. 1826) are:
	- 0: Write-disabled during axis moving.
	- 1: Write-enabled if the corresponding axis is stopped.
- **#3 SOT** In chopping function by flexible synchronization control, stored stroke check 1 for slave axis of flexible synchronization control is:
	- 0: Disabled.
	- 1: Enabled.
- **#5 ECR** In case of high-speed cycle machining, the magnification setting of the cycle repeat count for high-speed cycle machining data is
	- 0: Disabled.
	- 1: Enabled.

#### **NOTE**

- 1 This parameter is valid, when number of controlled axes for high-speed cycle machining is 4 or less. If 5 or more axes are specified, alarm PS0115, "VARIABLE NO. OUT OF RANGE" is issued.
- 2 When the cycle repeat count is set to 0, the cycle is executed once regardless of the magnification setting of the cycle repeat count.
- 3 When the remaining repeat count for each cycle exceeds 32767, the remaining repeat count for each cycle of high-speed cycle machining operation information output function is output 32767.

- **#7 AOS** When the number of control paths in a system is 2 or more, the high-speed cycle cutting function is:
	- 0: Not executed.
	- 1: Executed.

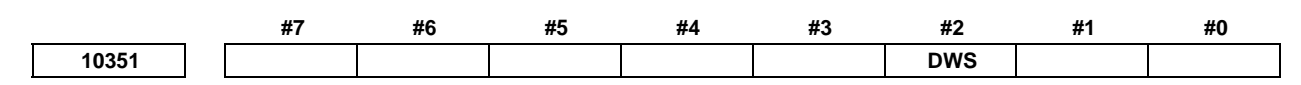

[Input type] Parameter input

[Data type] Bit

**NOTE**  When this parameter is set, the power must be turned off before operation is continued.

- **#2 DWS** Dwell status signal DWL <Fn526.5> is:
	- 0: Disabled.
	- 1: Enabled.

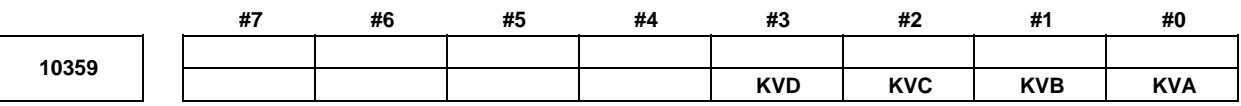

[Input type] Parameter input

[Data type] Bit path

- **#0 KVA** The gear ratio override signal of flexible synchronization group A is:
	- 0: Disabled (fixed at 100%).
	- 1: Enabled.
- **#1 KVB** The gear ratio override signal of flexible synchronization group B is:
	- 0: Disabled (fixed at 100%).
	- 1: Enabled.
- **#2 KVC** The gear ratio override signal of flexible synchronization group C is:
	- 0: Disabled (fixed at  $100\%$ ).<br>1: Enabled
	- Enabled.
- **#3 KVD** The gear ratio override signal of flexible synchronization group D is:
	- 0: Disabled (fixed at 100%).
	- 1: Enabled.

# **4.74 PARAMETERS OF PARALLEL AXIS CONTROL**

 **10360** 

 **Bias value for the offset number of a tool offset for each axis** 

 [Input type] Setting input [Data type] Word axis [Valid data range] 0 to the number of tool offsets When parallel operation is performed, this parameter specifies a bias value for the offset number of a tool offset for each axis. The offset data to be used as a tool offset for an axis has a number obtained by adding a value set in this parameter for the axis to a specified offset number.

 **10361** 

 **Bias for the offset number of tool length compensation for each axis** 

 [Input type] Setting input [Data type] Word axis

[Valid data range] 0 to the number of tool offsets

When parallel operation is performed, this parameter specifies a bias value for the offset number of tool length compensation for each axis. The offset data to be used as the tool length compensation amount for an axis has a number obtained by adding a value set in this parameter for the axis to a specified offset number.

# **4.75 PARAMETERS OF AXIS SWITCHING**

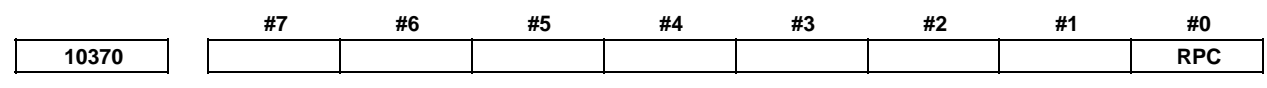

 [Input type] Setting input [Data type] Bit path

 **#0 RPC** When a return from the reference position (G29) is made, axis switching is:

0: Disabled.

1: Enabled.

**10371 a 10371 a 10371 a 10371 a 1** 

 [Input type] Setting input [Data type] Byte path

[Valid data range] 0 to 5

One of six types of axis switching can be selected by setting its axis switching number in this parameter. Programmed addresses X, Y, and Z correspond to machine axes x, y, and z as follows:

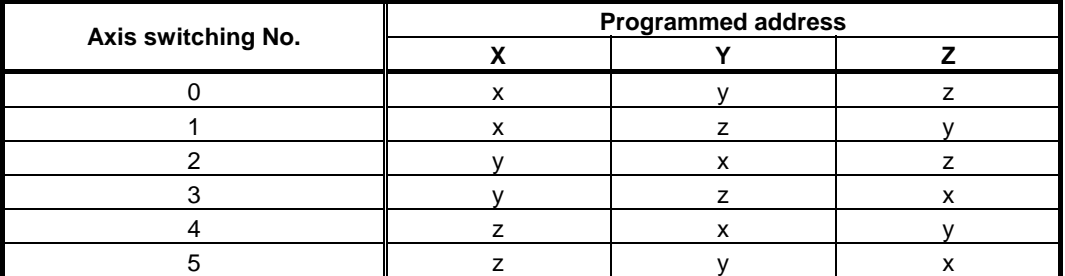

Axis switching number 0 indicates that axis switching is not performed.

# **4.76 PARAMETERS OF PMC AXIS CONTROL (2 OF 4)**

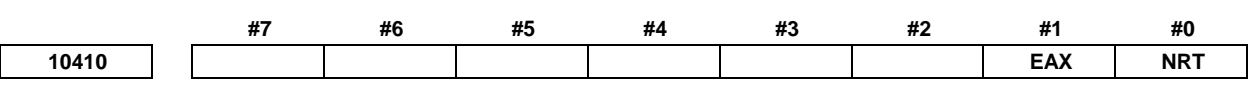

[Input type] Parameter input

[Data type] Bit axis

 **#0 NRT** In tool retract and recover or manual intervention and return, the axis is:

- 0: Subject to tool retract and recover or manual intervention and return.
- 1: Not subject to tool retract and recover or manual intervention and return.
- **#1 EAX** When other axis is preset with the workpiece coordinate system preset signal while this axis is moving under the PMC axis control:
	- 0: The alarm (PS1820), "ILLEGAL DI SIGNAL STATE" occurs.
	- 1: An alarm doesn't occur.

## **4.77 PARAMETERS OF CANNED CYCLE FOR GRINDING (FOR GRINDING MACHINE) (2 OF 2)**

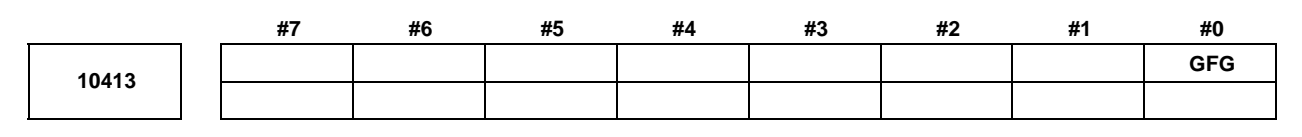

 [Input type] Parameter input [Data type] Bit path

**NOTE** 

 When this parameter is set, the power must be turned off before operation is continued.

**#0 GFG** When the options of multiple repetitive canned cycle and grinding canned cycle are both specified,

0: G71/G72/G73/G74 commands in the lathe system are decided by bit 0 (GFX) of parameter No.5106.

- 1: G codes for grinding canned cycle in the lathe system are used the following G codes instead of G71/G72/G73/G74.
	- G71.3: Traverse grinding cycle
	- G72.3: Traverse direct constant-size grinding cycle
	- G73.3: Oscillation grinding cycle
	- G74.3: Oscillation direct constant-size grinding cycle
		- G code system A, B and C are same G codes.

# **4.78 PARAMETERS OF SCREEN DISPLAY COLORS (2 OF 2)**

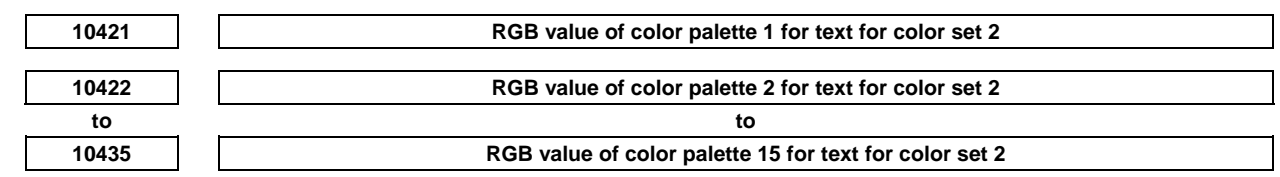

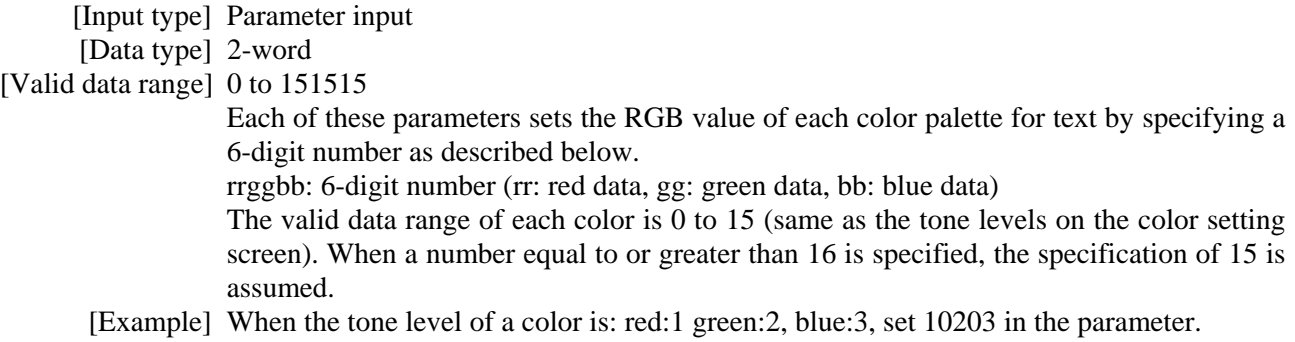

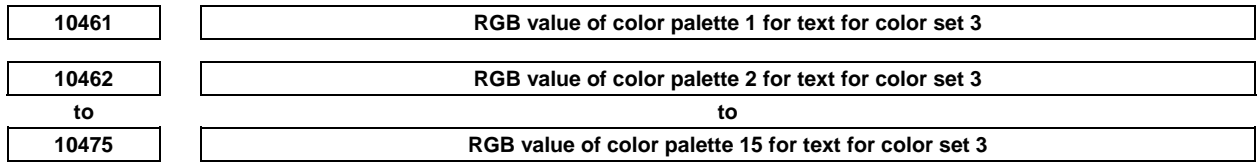

[Input type] Parameter input

[Data type] 2-word

[Valid data range] 0 to 151515

Each of these parameters sets the RGB value of each color palette for text by specifying a 6-digit number as described below.

rrggbb: 6-digit number (rr: red data, gg: green data, bb: blue data)

The valid data range of each color is 0 to 15 (same as the tone levels on the color setting screen). When a number equal to or greater than 16 is specified, the specification of 15 is assumed.

[Example] When the tone level of a color is: red:1 green:2, blue:3, set 10203 in the parameter.

## **4.79 PARAMETERS OF MANUAL OPERATION AND AUTOMATIC OPERATION (2 OF 2)**

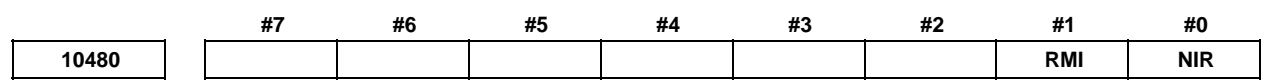

[Input type] Parameter input

[Data type] Bit path

**#0 NIR** Three-dimension handle interrupt in the positioning mode is :

- 0: possible for the axis which is not commanded.
- 1: not accepted. The amount of three-dimension handle interrupt is ignored.

**#1 RMI** Manual handle interrupt for an axis specified in rapid traverse (G00) mode is:

- 0: Disabled.
- 1: Enabled.

#### **NOTE**

- 1 Travel distance of manual handle interrupt depends on the setting of allowable number of pulses that can be accumulated during manual handle feed (parameter No.7117)
- 2 Axis moving by manual handle interrupt during axis moving by rapid traverse rate is output in deceleration in case feedrate exceeds rapid traverse rate.

### **4.80 PARAMETERS OF HIGH-SPEED SMOOTH TCP (1 OF 2) #7 #6 #5 #4 #3 #2 #1 #0 10485 STC**  [Input type] Setting input [Data type] Bit path **#0 STC** If, in a start block of Tool Center Point Control or Cutting Point Command (G43.4, G43.5, G43.8, G43.9), address "L" is omitted, Tool Center Point Control or Cutting Point Command is: 0: Started as normal Tool Center Point Control or Cutting Point Command. 1: Started as High-speed Smooth TCP (Rotation axes compensation). **<sup>10486</sup>First rotation axis compensation tolerance in High-speed Smooth TCP mode (G43.4L1, G43.5L1, G43.8L1, G43.9L1)**  [Input type] Setting input [Data type] Real path [Unit of data] degree [Min. unit of data] Depend on the increment system of the reference axis [Valid data range] 0 or positive 9 digit of minimum unit of data (refer to the standard parameter setting table (B)) (When the increment system is IS-B, 0.0 to +999999.999) If the first rotation axis is compensated in Rotation axes compensation (G43.4L1, G43.5L1, G43.8L1, G43.9L1), the maximum change from the specified value before compensation is limited by this setting. The first rotation axis is the axis specified for parameter No. 19681. If 0 is set in this parameter, the first rotation axis is not compensated. If a value other than 0 is set in parameter No. 10490, this parameter is clamped with the value of parameter No. 10490 as the upper limit. **<sup>10487</sup>Second rotation axis compensation tolerance in High-speed Smooth TCP mode (G43.4L1, G43.5L1, G43.8L1, G43.9L1)**  [Input type] Setting input [Data type] Real path [Unit of data] degree [Min. unit of data] Depend on the increment system of the reference axis [Valid data range] 0 or positive 9 digit of minimum unit of data (refer to the standard parameter setting table (B)) (When the increment system is IS-B, 0.0 to +999999.999) If the second rotation axis is compensated in Rotation axes compensation (G43.4L1, G43.5L1, G43.8L1, G43.9L1), the maximum change from the specified value before compensation is limited by this setting. The second rotation axis is the axis specified for parameter No. 19686. If 0 is set in this parameter, the second rotation axis is not compensated. If a value other than 0 is set in parameter No. 10491, this parameter is clamped with the value of parameter No. 10491 as the upper limit.

**<sup>10490</sup>Maximum first rotation axis compensation tolerance in High-speed Smooth TCP mode (G43.4L1, G43.5L1, G43.8L1, G43.9L1)** 

 [Input type] Parameter input [Data type] Real path

 [Unit of data] degree [Min. unit of data] Depend on the increment system of the reference axis [Valid data range] 0 or positive 9 digit of minimum unit of data (refer to the standard parameter setting table (B)) (When the increment system is IS-B, 0.0 to +999999.999) If a value other than 0 is set in this parameter and the setting of parameter No. 10486 is equal to or greater than the setting of this parameter, the setting of this parameter is regarded as the setting of parameter No. 10486. If 0 is set in this parameter, parameter No. 10486 is not limited. **<sup>10491</sup>Maximum second rotation axis compensation tolerance in High-speed Smooth TCP mode (G43.4L1, G43.5L1, G43.8L1, G43.9L1)** 

[Input type] Parameter input

[Data type] Real path

[Unit of data] degree

[Min. unit of data] Depend on the increment system of the reference axis

[Valid data range] 0 or positive 9 digit of minimum unit of data (refer to the standard parameter setting table (B))

(When the increment system is IS-B, 0.0 to +999999.999)

If a value other than 0 is set in this parameter and the setting of parameter No. 10487 is equal to or greater than the setting of this parameter, the setting of this parameter is regarded as the setting of parameter No. 10487.

If 0 is set in this parameter, parameter No. 10487 is not limited.

# **4.81 PARAMETERS OF DUAL CHECK SAFETY (1 OF 2)**

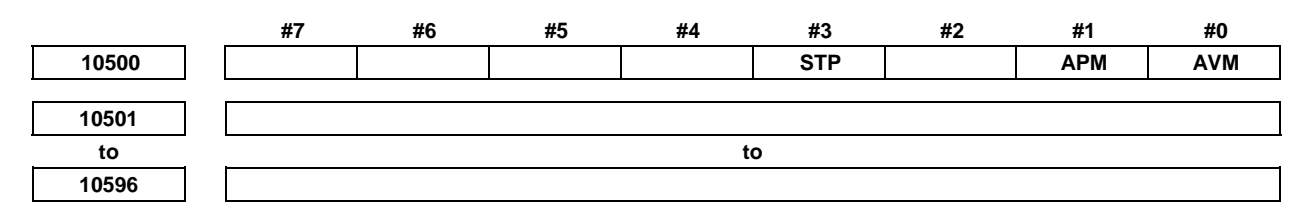

These parameters are related to Dual Check Safety. See Dual Check Safety CONNECTION MANUAL (B-64483EN-2) for details.

## **4.82 PARAMETERS OF WAVEFORM DIAGNOSIS**

Parameters Nos. 10600 to 10719 shown below hold initial values and values set through screen manipulations during waveform diagnosis.

These parameters are set by the CNC. So, never input values from the parameter screen.

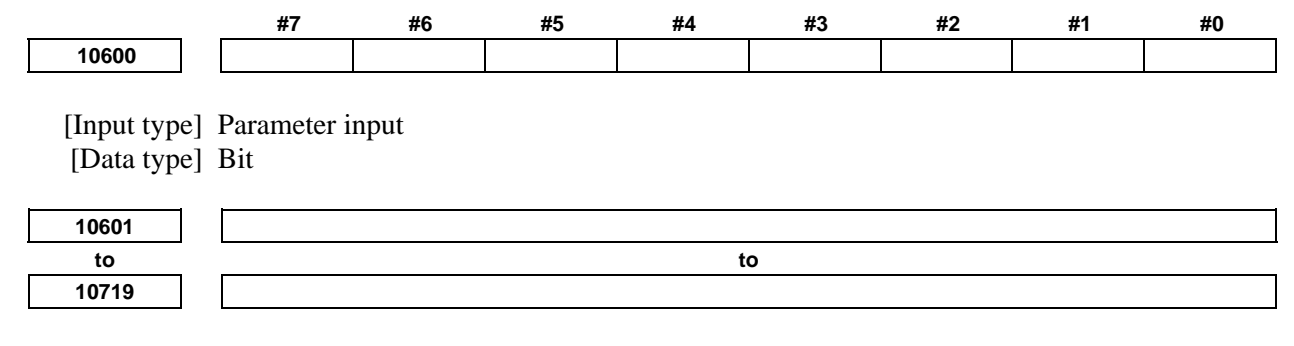

[Input type] Parameter input

[Data type] Byte / 2-word

# **4.83 PARAMETERS OF TROUBLE DIAGNOSIS FUNCTION**

Parameters Nos. 10720 to 10727 shown below hold initial values and values set by screen operations in Trouble diagnosis function.

These parameters are set by the CNC. So, never input values from the parameter screen.

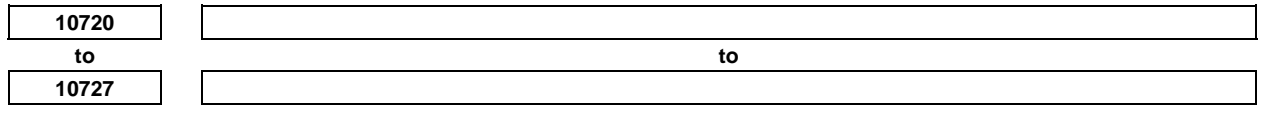

 [Input type] Parameter input [Data type] Byte path

## **4.84 LATHE/MACHINING CENTER G CODE SYSTEM SWITCHING FUNCTION(1 OF 2)**

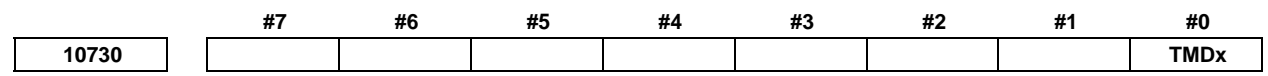

 [Input type] Parameter input [Data type] Bit axis

- **#0 TMDx** In the M code of the lathe/machining center G code system switching function, the diameter/radius programming is
	- 0: Not switched.
	- 1: Switched.

## **4.85 PARAMETERS OF THREE-DIMENSIONAL ROTARY ERROR COMPENSATION**

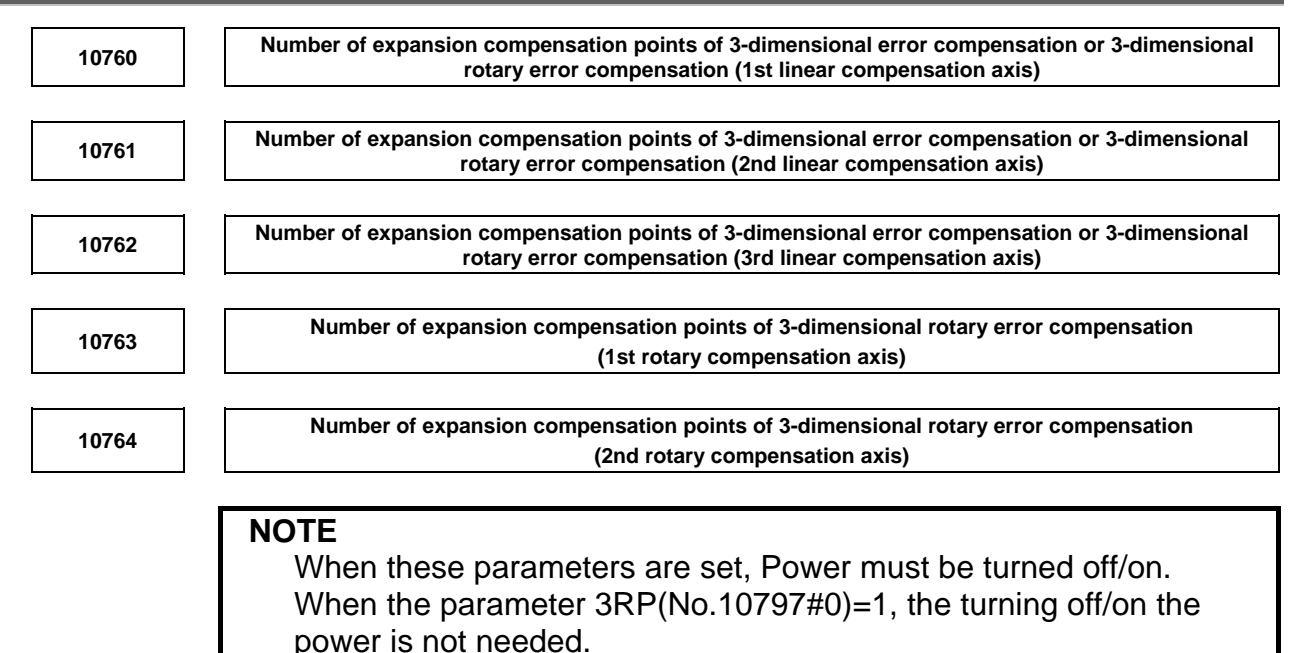

[Input type] Parameter input

[Data type] Word path

[Valid data range] 0, 2 to 15625

In 3-dimensional error compensation or 3-dimensional rotary error compensation, the number of compensation point for expanding is set.

The parameter No.10763 and No.10764 are for 3-dimensional rotary error compensation. The two rotary axes for it are the axes set in the parameters No.19681 (1st rotary axis) and No.19686 (2nd rotary axis).

#### **NOTE**

- 1 When bit 5 (3RE) of parameter No.10796 is set to 1, this parameter is enabled.
- 2 Parameter No.10763 and 10764 are invalid when 3-dimensional rotary error compensation is effective.
- 3 Please set for the total number of compensation point to become small more than the following value.
	- 3-dimensional error compensation : 15625 points
	- 3-dimensional rotary error compensation : 7812 points
- 4 When this parameter is used, the compensation point number cannot set the reference point to the position of more than 128. In this case, please set bit 6 (3RB) of parameter No.10796 to 1, set No.10780 to 10784 (3-dimensional error compensation) or No.10806 to 10808 (3-dimensional rotary error compensation) to 1, and set an base position by the setting value of No.10765.
- 5 When bit 5 (3RE) of parameter No.10796 is set to 0, please set the compensation point number by parameter No.10775 to 10779 (3-dimensional error compensation) or No.10803 to 10805 (3-dimensional rotary error compensation).

**10765** Base position of compensation space of 3-dimensional error compensation or 3-dimensional rotary **error compensation** 

#### **NOTE**

 When these parameters are set, Power must be turned off/on. When the parameter 3RP(No.10797#0)=1, the turning off/on the power is not needed.

[Input type] Parameter input

[Data type] Real axis

[Unit of data] mm, inch, degree (machine unit)

[Min. unit of data] Depend on the increment system of the applied axis

[Valid data range] 9 digit of minimum unit of data (refer to standard parameter setting table (A))

(When the increment system is IS-B, -999999.999 to +999999.999)

In 3-dimensional error compensation or 3-dimensional rotary error compensation, the base position of compensation space is set.

#### **NOTE**

- 1 When bit 6 (3RB) of parameter No.10796 is set to 1, this parameter is enabled.
- 2 When bit 6 (3RB) of parameter No.10796 is set to 0, please set the base position by parameter No.1240.

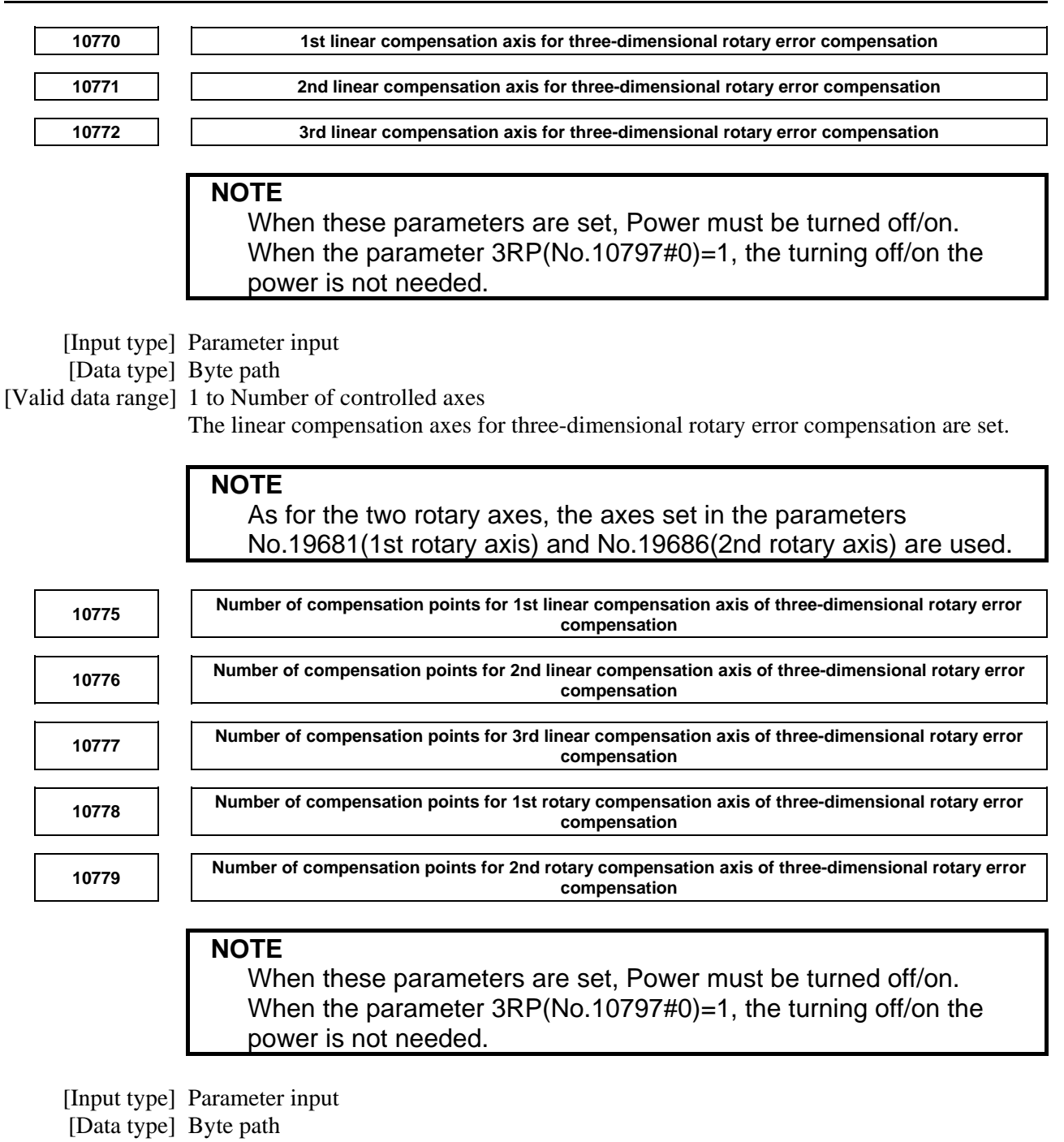

[Valid data range] 0, 2 to 100

The number of compensation points for each axis for three-dimensional rotary error compensation is set.

The two rotary axes for the parameter No.10778 and No.10779 are the axes set in the parameters No.19681(1st rotary axis) and No.19686(2nd rotary axis)

#### **NOTE**

 The total number of the compensation points ((No.10775\*No.10776\*No.10777) + (No.10778\*No.10779)) must be less than 7812.

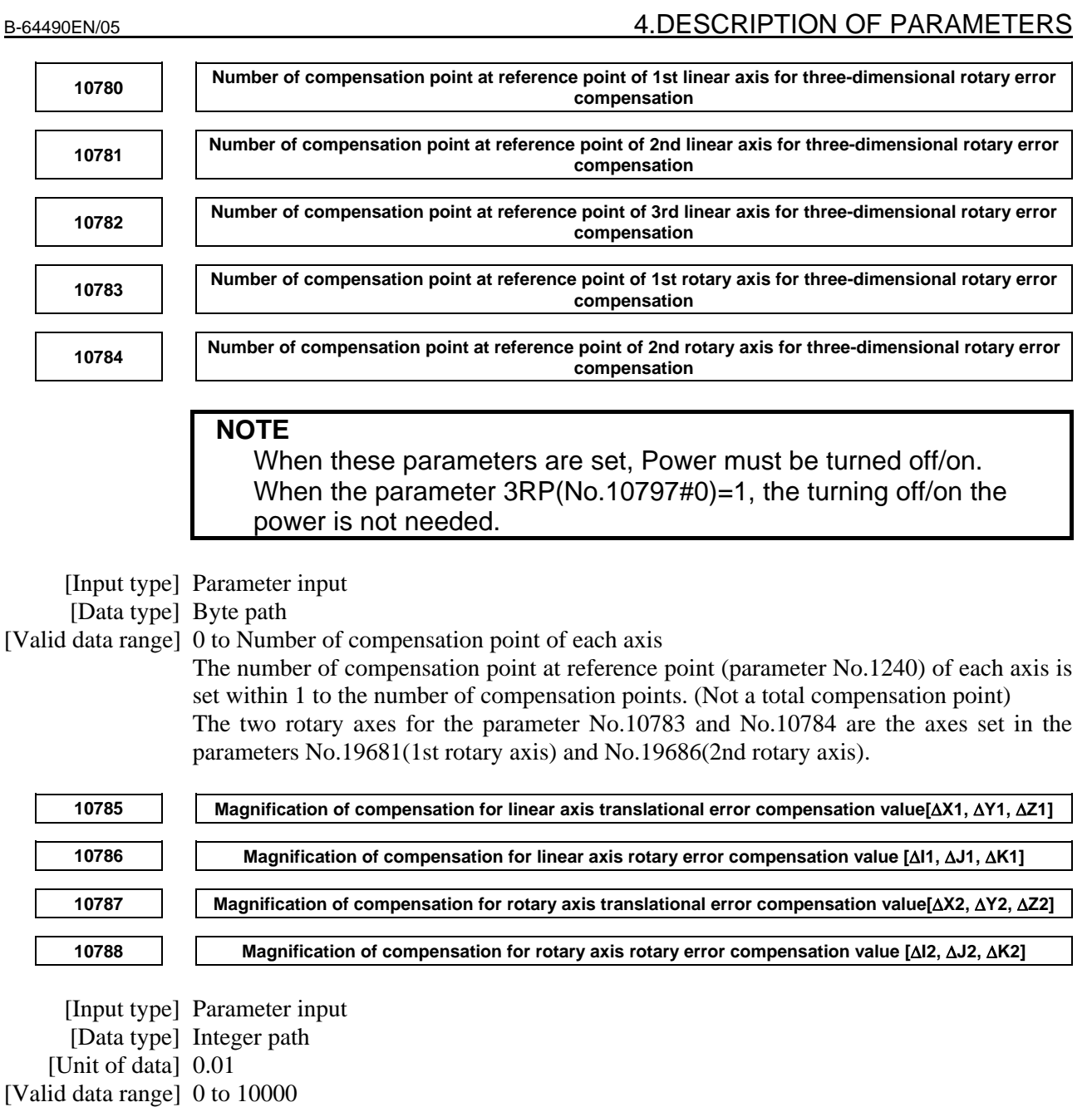

Magnifications of compensation for each axis translational/rotary error compensation value are set. (If smaller than 0 or larger than 10000, the magnification is become 1 time. If 0 is set, the magnification is become 0 time.)

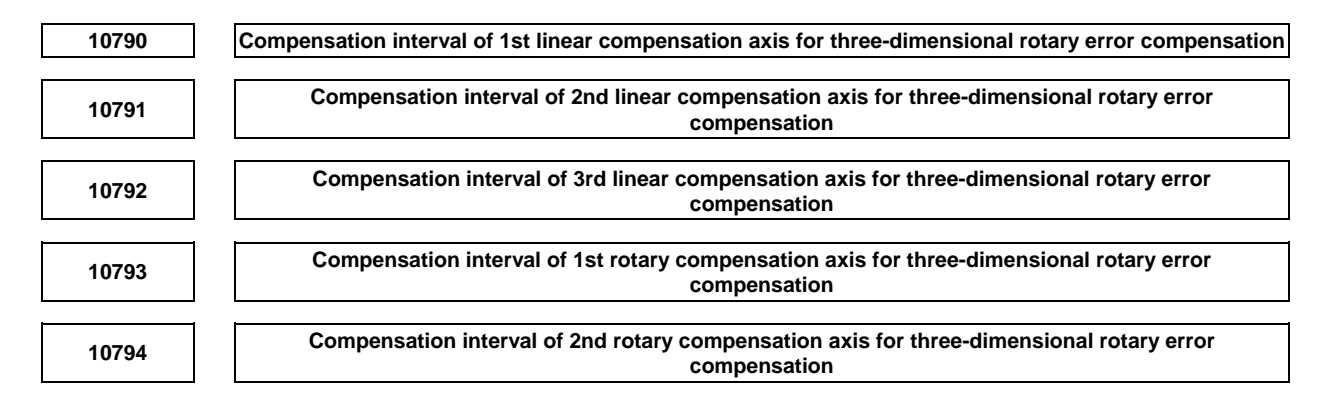

#### **NOTE**

 When these parameters are set, Power must be turned off/on. When the parameter 3RP(No.10797#0)=1, the turning off/on the power is not needed.

[Input type] Parameter input

[Data type] Real path

[Unit of data] mm, inch, degree (Machine unit)

[Min. unit of data] Depend on the increment system of the reference axis

[Valid data range] 9 digit of minimum unit of data (refer to standard parameter setting (A))

(When the increment system is IS-B,  $+0.001$  to  $+9999999.999$ )

Compensation intervals for three-dimensional rotary error compensation are set.

The two rotary axes for the parameter No.10793 and No.10794 are the axes set in the parameters No.19681(1st rotary axis) and No.19686(2nd rotary axis).

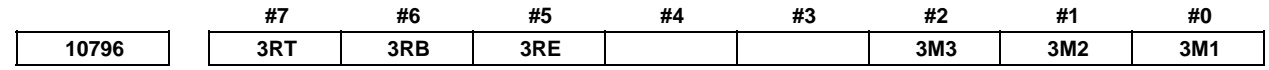

[Input type] Parameter input

[Data type] Bit path

- **#0 3M1**
- **#1 3M2**

 **#2 3M3**

When three-dimensional rotary error compensation is used in the following case, the relation between linear axis and rotary axis (tool and table / work-piece) is set.

- 5-axis machine of Mixed type
- 4-axis machine
- 3-axis machine

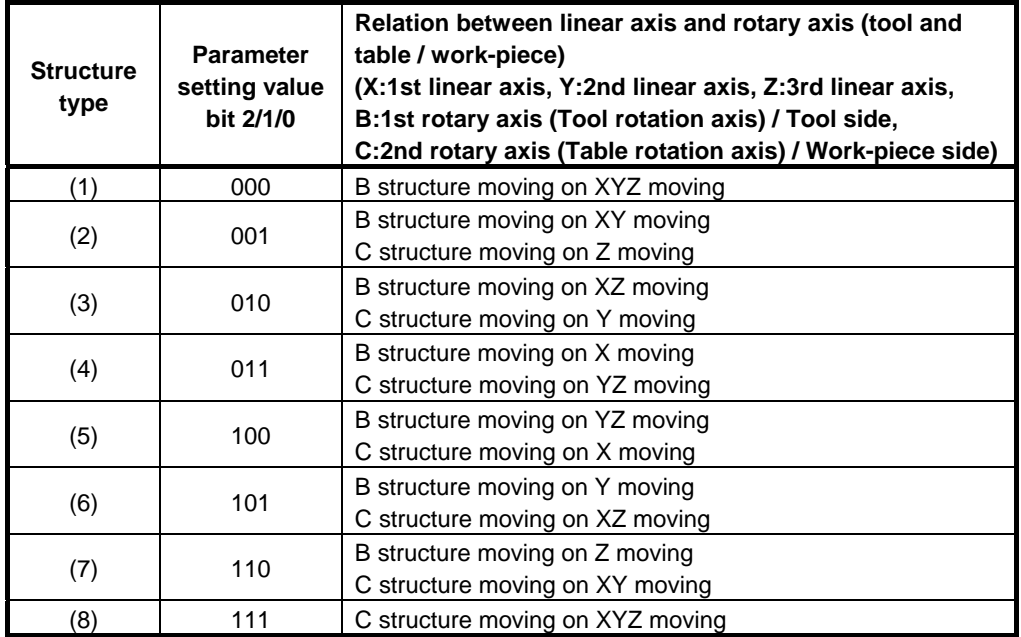

- **#5 3RE** Expansion of number of compensation point of the 3-dimensional error compensation / 3-dimensional rotary error compensation is :
	- 0: Disabled.
	- 1: Enabled.
- **#6 3RB** Arbitrary setting of base position of compensation space of the 3-dimensional error compensation / 3-dimensional rotary error compensation is set by :
	- 0: the 1st reference point (parameter No.1240).
	- 1: the parameter No.10765.
- **#7 3RT** The tool axis direction compensation of three-dimensional rotary error compensation is:

 **#7 #6 #5 #4 #3 #2 #1 #0** 

- 0: Disabled.
- 1: Enabled.

**NOTE**  This parameter is valid when the parameter No.19680 is set to 2 (tool rotation type).

**10797 3RP** 

**NOTE**  When these parameters are set, Power must be turned off/on.

[Input type] Parameter input

- [Data type] Bit path
	- **#0 3RP** When the parameter (No.10770 to 10796) of the three-dimensional rotary error compensation is setting, the turning off the power is:
		- 0: Needed.
		- 1: Not needed.

#### **NOTE**

 Set to 0 in the path that doesn't use three-dimensional rotary error compensation is setting.

## **4.86 PARAMETERS OF 3-DIMENSIONAL ERROR COMPENSATION**

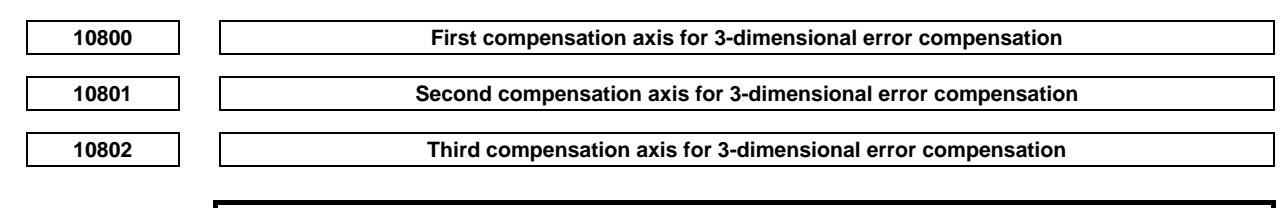

#### **NOTE**

 When these parameters are set, the power must be turned off before operation is continued.

[Input type] Parameter input

[Data type] Byte path

[Valid data range] 1 to Number of controlled axes

These parameters set three compensation axes for applying 3-dimensional error compensation.

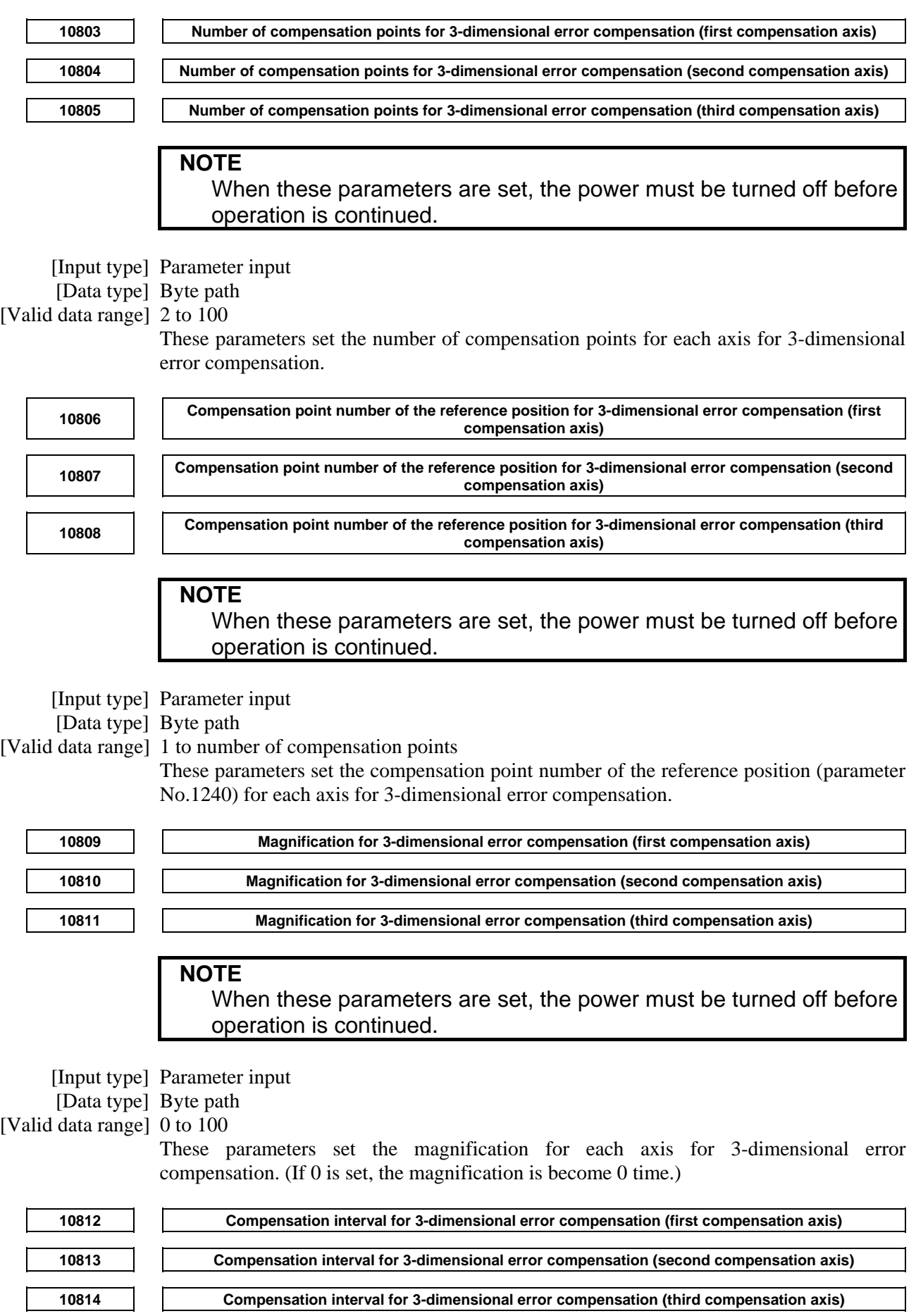

#### **NOTE**

 When these parameters are set, the power must be turned off before operation is continued.

[Input type] Parameter input

[Data type] Real path

[Unit of data] mm, inch (machine unit)

[Min. unit of data] Depend on the increment system of the reference axis

[Valid data range] 9 digit of minimum unit of data (refer to standard parameter setting table (A))

(When the increment system is IS-B, +0.001 to +999999.999)

These parameters set the compensation interval for each axis for 3-dimensional error compensation.

## **4.87 PARAMETERS OF 3-DIMENSIONAL MACHINE POSITION COMPENSATION**

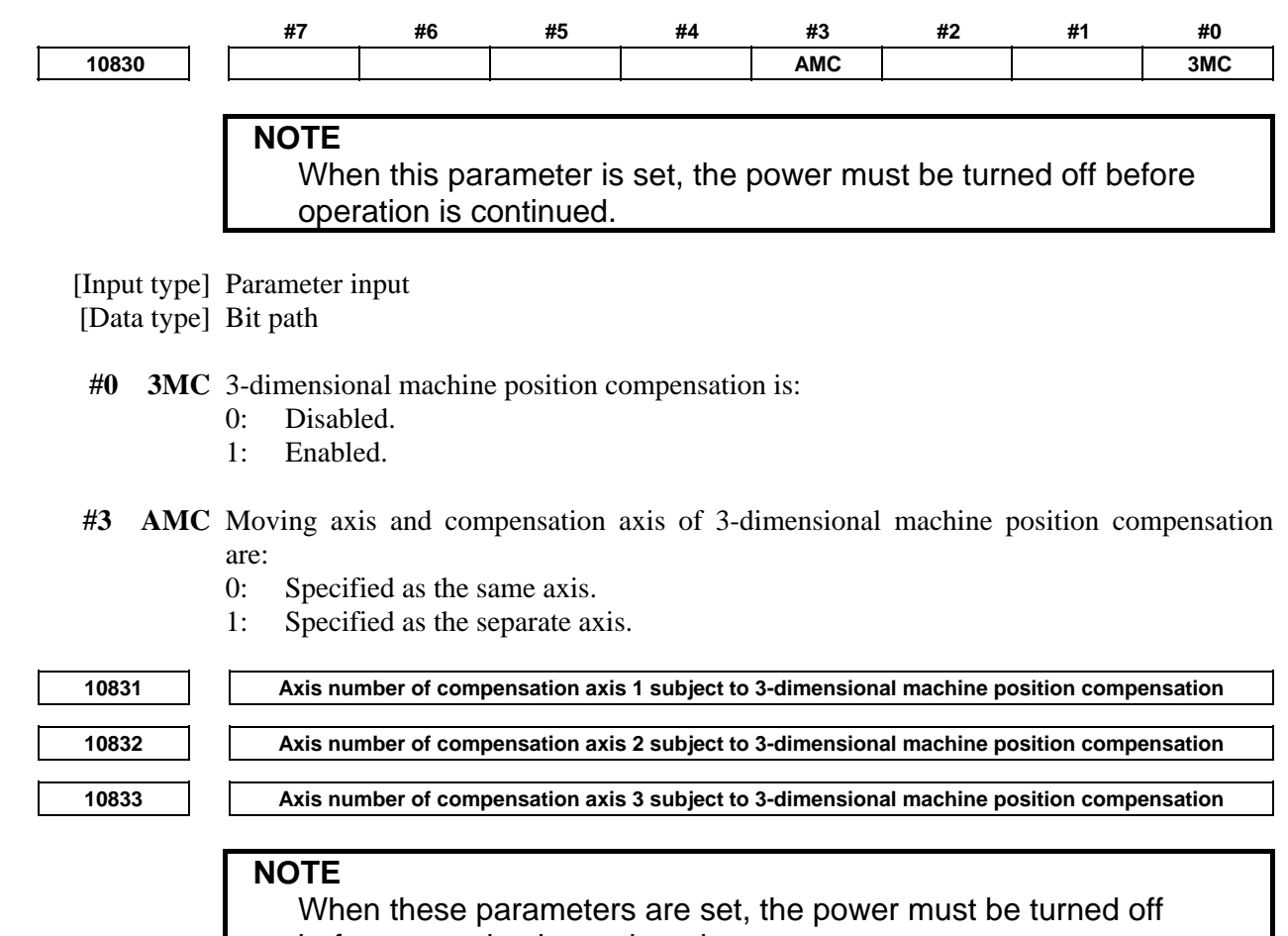

before operation is continued.

[Input type] Parameter input

[Data type] Byte path

[Valid data range] 0 to Number of controlled axes

These parameters set the axis numbers of the compensation axes subject to 3-dimensiontal machine position compensation. When these parameters are set to 0, compensation is not performed.

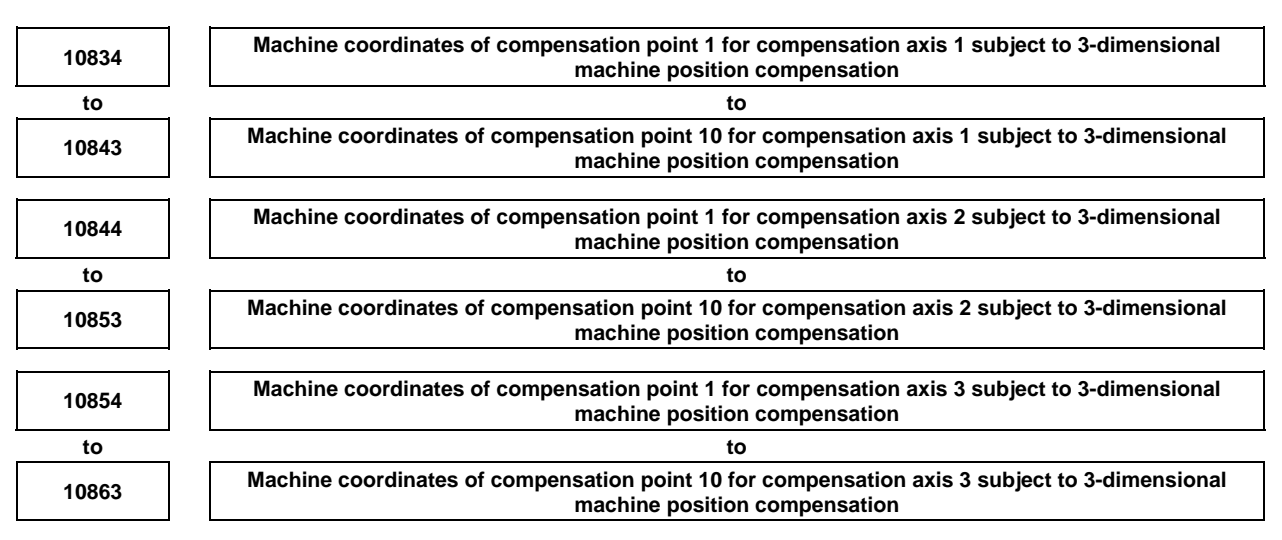

#### **NOTE**

 When these parameters are set, the power must be turned off before operation is continued.

[Input type] Parameter input

[Data type] Real path

[Unit of data] mm, inch (machine unit)

[Valid data range] -999999999 to 999999999

These parameters set the machine coordinates of the compensation points subject to 3-dimensional machine position compensation.

#### **NOTE**

1 Set the machine positions of compensation points 1 to 10 so that the following condition is met:

Compensation point 1 < Compensation point 2 < ... < Compensation point 10

 If a position that does not meet this condition is set, the corresponding compensation point and the subsequent ones will be invalid.

At least two points must be set.

- 2 If 10 compensation points are not required, set the machine positions of as many compensation points as necessary, starting with compensation point 1. For those compensation points that are not necessary, they can be set to meet the condition described in NOTE 1 so that they can be excluded from compensation.
- 3 This function is effective to linear axes only.
- 4 Outside the compensation range specified with the machine coordinates that have been set, the compensation values of boundary compensation points are always maintained. If compensation is not to be performed outside the compensation range, set the compensation values of boundary compensation points to 0.

#### B-64490EN/05 4.DESCRIPTION OF PARAMETERS

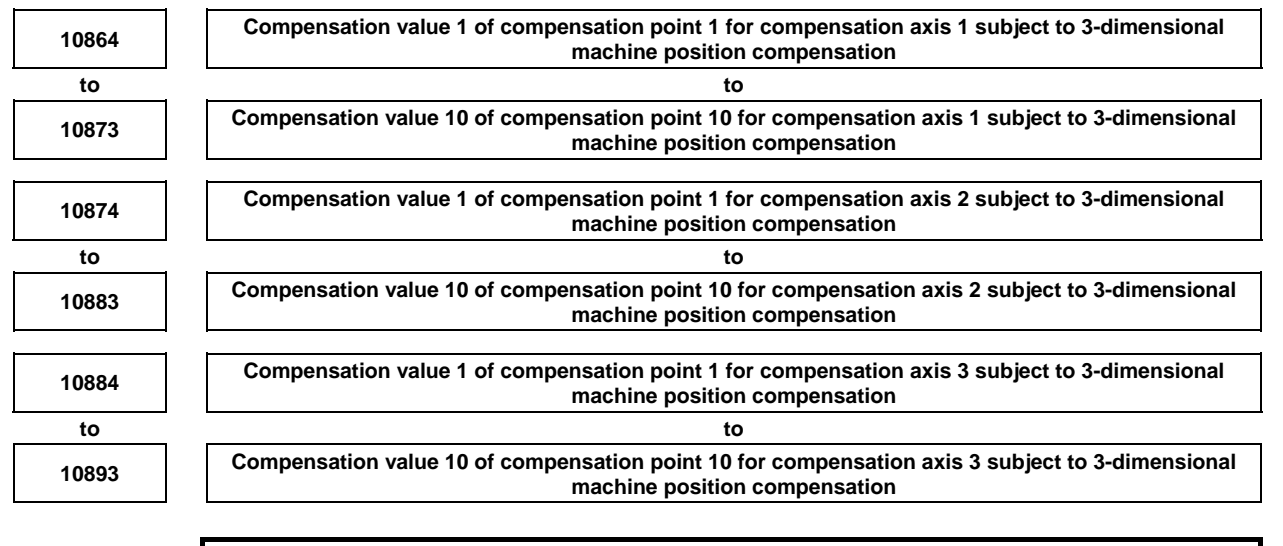

#### **NOTE**

 When these parameters are changed, re-calculated compensation amount is output at once.

 [Input type] Parameter input [Data type] Word path [Unit of data] Detection unit [Valid data range] -32767 to 32767

These parameters set the compensation values for the respective compensation points.

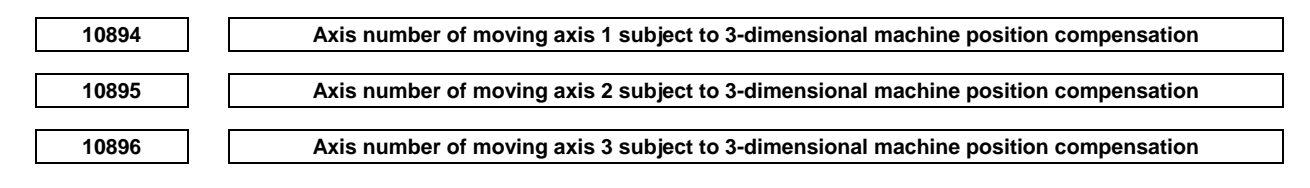

#### **NOTE**

 When these parameters are set, the power must be turned off before operation is continued.

[Input type] Parameter input

[Data type] Byte path

[Valid data range] 0 to Number of controlled axes

These parameters set the axis number of the moving axes subject to 3-dimensiontal machine position compensation. When these parameters are set to 0, compensation is not performed.

#### **NOTE**

 These parameters are valid when bit 0 (3MC) of parameter No.10830 is set to 1 and bit 3 (AMC) of parameter No.10830 is set to 1 (Moving axis and compensation axis are specified as the separate axis).

# **4.88 PARAMETERS OF INTERFERENCE CHECK FOR ROTARY AREA (1 OF 2)**

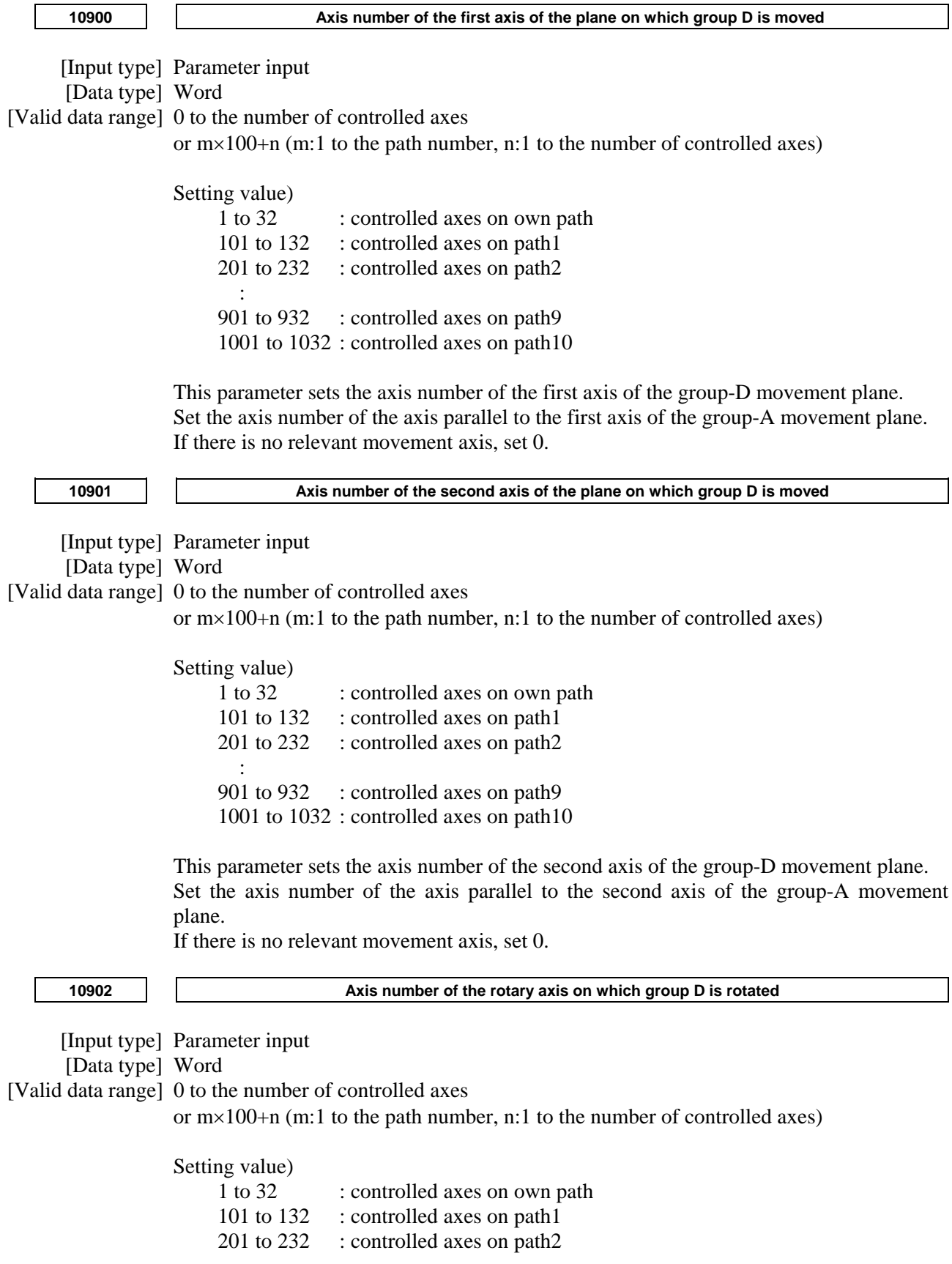

```
 : 
901 to 932 : controlled axes on path9
 1001 to 1032 : controlled axes on path10
```
This parameter sets the axis number of a rotation axis used for rotating group-D. If there is no relevant rotary axis, set 0.

#### **NOTE**

 All the controlled axes which belong to group-D must be assigned to be the same path.

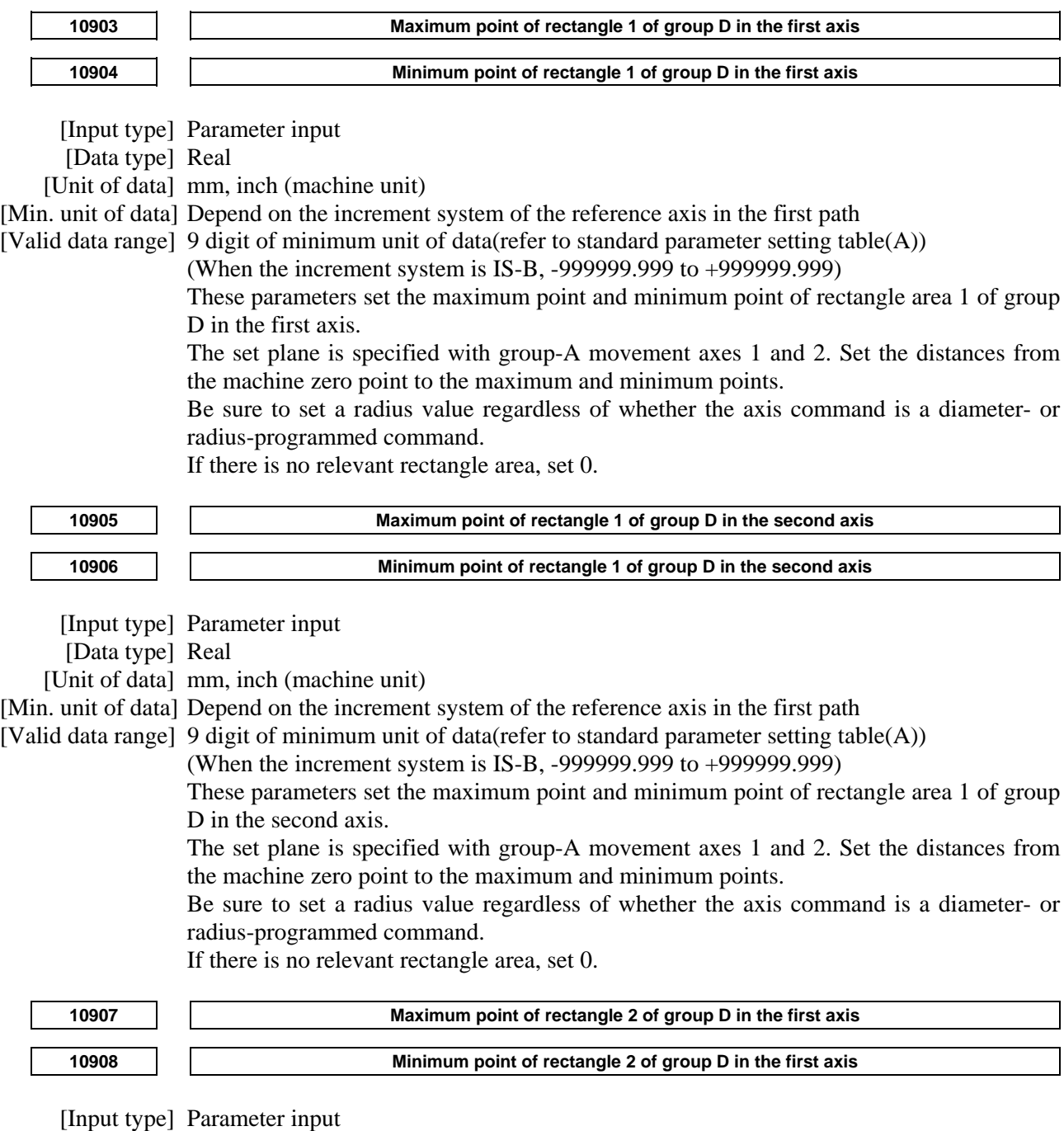

[Data type] Real

[Unit of data] mm, inch (machine unit)

[Min. unit of data] Depend on the increment system of the reference axis in the first path

[Input type] Parameter input

[Valid data range] 9 digit of minimum unit of data(refer to standard parameter setting table(A))

(When the increment system is IS-B, -999999.999 to +999999.999)

These parameters set the maximum point and minimum point of rectangle area 2 of group D in the first axis.

The set plane is specified with group-A movement axes 1 and 2. Set the distances from the machine zero point to the maximum and minimum points.

Be sure to set a radius value regardless of whether the axis command is a diameter- or radius-programmed command.

If there is no relevant rectangle area, set 0.

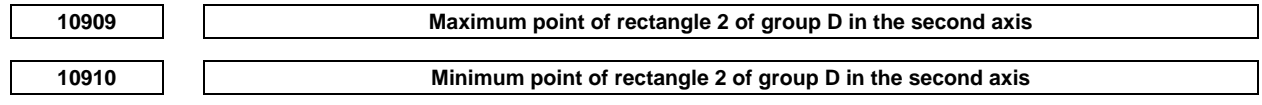

 [Data type] Real [Unit of data] mm, inch (machine unit) [Min. unit of data] Depend on the increment system of the reference axis in the first path [Valid data range] 9 digit of minimum unit of data(refer to standard parameter setting table(A)) (When the increment system is IS-B, -999999.999 to +999999.999) These parameters set the maximum point and minimum point of rectangle area 2 of group D in the second axis. The set plane is specified with group-A movement axes 1 and 2. Set the distances from the machine zero point to the maximum and minimum points. Be sure to set a radius value regardless of whether the axis command is a diameter- or radius-programmed command. If there is no relevant rectangle area, set 0. **10911 Maximum point of rectangle 3 of group D in the first axis 10912 Minimum point of rectangle 3 of group D in the first axis**  [Input type] Parameter input [Data type] Real [Unit of data] mm, inch (machine unit) [Min. unit of data] Depend on the increment system of the reference axis in the first path [Valid data range] 9 digit of minimum unit of data(refer to standard parameter setting table(A)) (When the increment system is IS-B, -999999.999 to +999999.999) These parameters set the maximum point and minimum point of rectangle area 3 of group D in the first axis. The set plane is specified with group-A movement axes 1 and 2. Set the distances from the machine zero point to the maximum and minimum points. Be sure to set a radius value regardless of whether the axis command is a diameter- or radius-programmed command. If there is no relevant rectangle area, set 0.

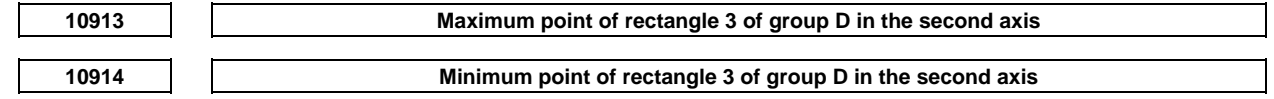

[Input type] Parameter input

[Data type] Real

[Unit of data] mm, inch (machine unit)

[Min. unit of data] Depend on the increment system of the reference axis in the first path

[Valid data range] 9 digit of minimum unit of data(refer to standard parameter setting table(A))

(When the increment system is IS-B, -999999.999 to +999999.999)

These parameters set the maximum point and minimum point of rectangle area 3 of group D in the second axis.

The set plane is specified with group-A movement axes 1 and 2. Set the distances from the machine zero point to the maximum and minimum points.

Be sure to set a radius value regardless of whether the axis command is a diameter- or radius-programmed command.

If there is no relevant rectangle area, set 0.

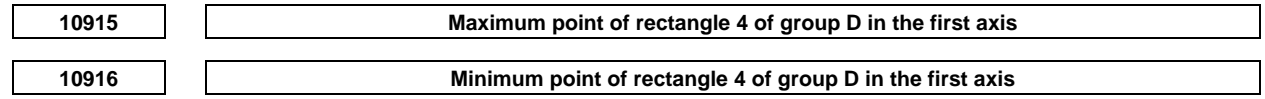

[Input type] Parameter input

[Data type] Real

[Unit of data] mm, inch (machine unit)

[Min. unit of data] Depend on the increment system of the reference axis in the first path

[Valid data range] 9 digit of minimum unit of data(refer to standard parameter setting table(A))

(When the increment system is IS-B, -999999.999 to +999999.999)

These parameters set the maximum point and minimum point of rectangle area 4 of group D in the first axis.

The set plane is specified with group-A movement axes 1 and 2. Set the distances from the machine zero point to the maximum and minimum points.

Be sure to set a radius value regardless of whether the axis command is a diameter- or radius-programmed command.

If there is no relevant rectangle area, set 0.

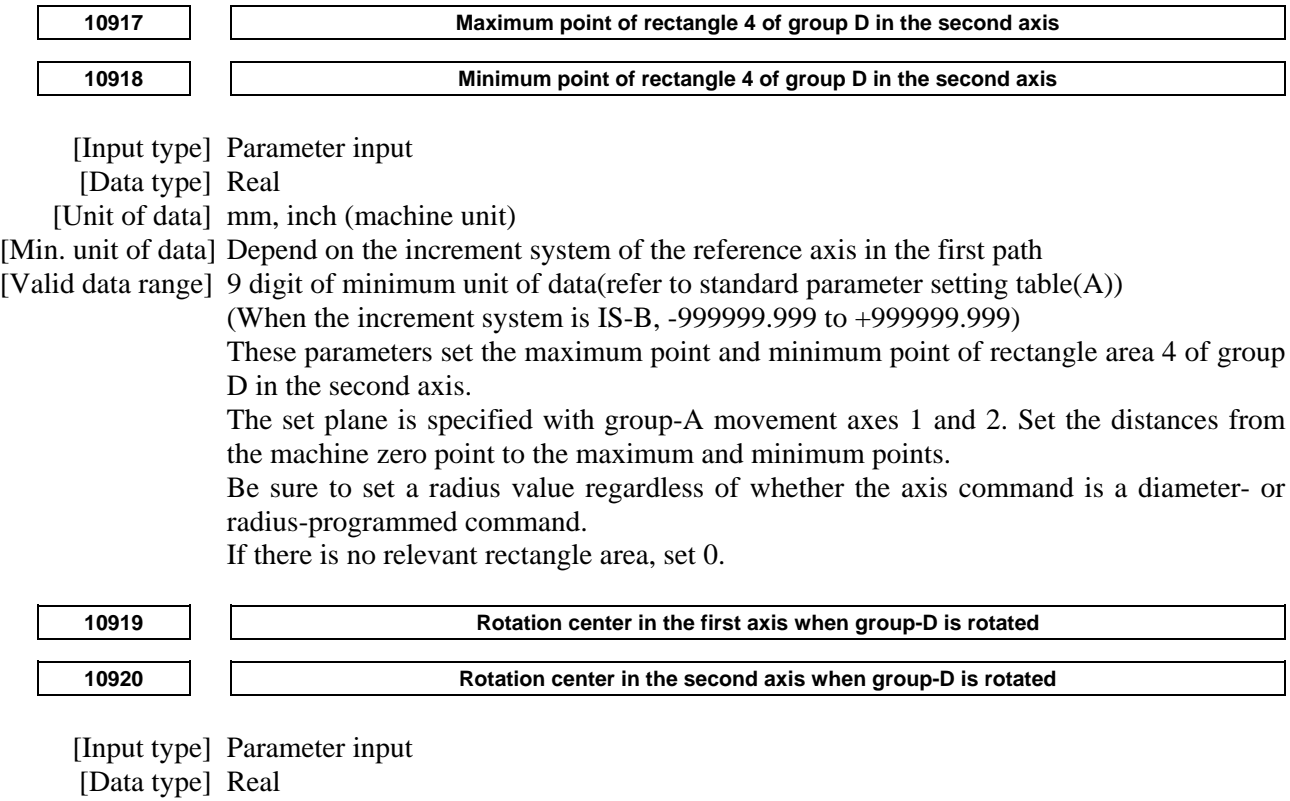

[Unit of data] mm, inch (machine unit)

[Min. unit of data] Depend on the increment system of the reference axis in the first path

[Valid data range] 9 digit of minimum unit of data(refer to standard parameter setting table(A))

(When the increment system is IS-B, -999999.999 to +999999.999)

These parameters set the rotation center when group D is rotated. Set the distances from the machine zero point after reference position return has been performed for group-D movement axes. Be sure to set a radius value regardless of whether the axis command is a diameter- or radius-programmed command.

The set plane is specified with group-A movement axes 1 and 2.

If there is no relevant rectangle area, set 0.

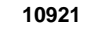

Reference angular displacement of the rotation axis of group D

[Input type] Parameter input

[Data type] Real

[Unit of data] degree (machine unit)

[Min. unit of data] Depend on the increment system of the reference axis in the first path

[Valid data range] 9 digit of minimum unit of data(refer to standard parameter setting table(A))

(When the increment system is IS-B, -999999.999 to +999999.999)

This parameter sets the coordinate value (reference angular displacement) of the rotation axis when rectangle areas of group D are set for the interference check function. If there is no relevant rotation axis, set 0.

## **4.89 PARAMETERS OF BUILT-IN 3D INTERFERENCE CHECK**

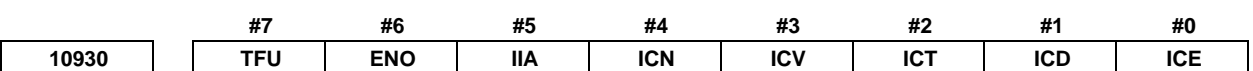

 [Input type] Parameter input [Data type] Bit

**NOTE** 

 When this parameter is set, the power must be turned off before operation is continued.

 **#0 ICE** Built-in 3D interference check function is:

- 0: Enabled.
- 1: Disabled.However, the setting related to 3D interference check is effective.

This parameter can disable built-in 3D interference check function. This parameter allows 3D interference check setting to be made while a movement is being made on an axis, even before the setting of built-in 3D interference check function is not completed.

### **NOTE**  With a machine that uses built-in 3D interference check function. set 0 to ICE usually. If ICE is 1, the alarm (PS0494), "3DCHK FUNCTION INVALID" is issued at power-on time. This alarm can be reset by pressing the MDI keys  $\mathbb{Z}$  and  $\frac{1}{\sqrt{2}}$

- **#1 ICD** Built-in 3D interference check setting screen is:
	- 0: Displayed.
	- 1: Not displayed.
- **#2 ICT** The method for built-in 3D interference check function to find tool offset number changed is:
	- 0: The PMC window (function code 431)
	- 1: The tool management function with the PMC window (function code 329)
- **#3 ICV** In built-in 3D interference function, when 0 is specified for the figure number of valid figure of the 3D interference check:
	- 0: Figure 1 is effective.
	- 1: No figure. (Removed from interference check target)
- **#4 ICN** In the method of notifying the tool change for built-in 3D interference function,, which is specified by bit 2 (ICT) of parameter No.10930, when 0 is specified for the tool offset number, or the first spindle number of tool management function:
	- 0: Tool figure and tool-holder figure are not changed.
	- 1: The tool is removed from the interference check target, and tool holder figure follows parameters Nos.10960 to 10963.
- **#5 IIA** In built-in 3D interference function, in case bit 2 (ICT) of parameter No.10930 is 0, if the specified tool offset number is invalid:
	- 0: Alarm PS0492, "3DCHK FIG. ILLEGAL: [Target name]", is issued. (The figure of interference check target is invalid.)
	- 1: Alarm PS0492 is not issued and tool figure and tool-holder figure are not changed. It can be confirmed whether figure is invalid by the completion code of the PMC window (function code 431).
- **#6 ENO** In built-in 3D interference check function, when the number of controlled paths is 1, the number of object is:
	- 0: Three.
	- 1: Six.
- **#7 TFU** The update function of the tool figure by built-in 3D interference check setting change signal TDICHG <G0519.4> is:
	- 0: Invalid.
	- 1: Valid.

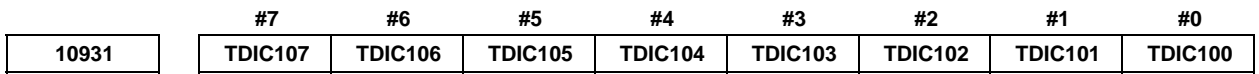

 [Input type] Parameter input [Data type] Bit

 **CAUTION** 

 This parameter is not updated until the power supply is turned off once or built-in 3D interference check setting change signal TDICHG<G0519.4> is set to "1".

- **#0 TDIC100** In built-in 3D interference check function, check for interference between tool 1 and tool holder 1 is:
	- 0: Disabled.
	- 1: Enabled.
- **#1 TDIC101** In built-in 3D interference check function, check for interference between tool 1 and object 1 is:
	- 0: Enabled.
	- 1: Disabled.
- **#2 TDIC102** In built-in 3D interference check function, check for interference between tool 1 and object 2 is:
	- 0: Enabled.
	- 1: Disabled.
- **#3 TDIC103** In built-in 3D interference check function, check for interference between tool 1 and object 3 is:
	- 0: Enabled.
	- 1: Disabled.
- **#4 TDIC104** In built-in 3D interference check function, check for interference between tool holder 1 and object 1 is:
	- 0: Enabled.
	- 1: Disabled.
- **#5 TDIC105** In built-in 3D interference check function, check for interference between tool holder 1 and object 2 is:
	- 0: Enabled.
	- 1: Disabled.
- **#6 TDIC106** In built-in 3D interference check function, check for interference between tool holder 1 and object 3 is:
	- 0: Enabled.
	- 1: Disabled.
- **#7 TDIC107** In built-in 3D interference check function, check for interference between object 1 and object 2 is:
	- 0: Disabled.
	- 1: Enabled.

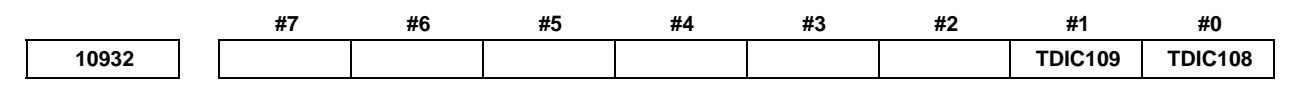

 [Input type] Parameter input [Data type] Bit

> **CAUTION**  This parameter is not updated until the power supply is turned off once or built-in 3D interference check setting change signal TDICHG<G0519.4> is set to "1".

- **#0 TDIC108** In built-in 3D interference check function, check for interference between object 1 and object 3 is:
	- 0: Disabled.
	- 1: Enabled.
- **#1 TDIC109** In built-in 3D interference check function, check for interference between object 2 and object 3 is:
	- 0: Disabled.
	- 1: Enabled.

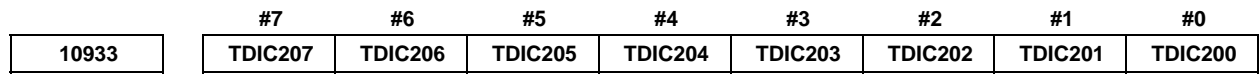

 [Input type] Parameter input [Data type] Bit

#### **CAUTION**

 This parameter is not updated until the power supply is turned off once or built-in 3D interference check setting change signal TDICHG<G0519.4> is set to "1".

- **#0 TDIC200** In built-in 3D interference check function, check for interference between tool 1 and tool object 4 is:
	- 0: Enabled.
	- 1: Disabled.
- **#1 TDIC201** In built-in 3D interference check function, check for interference between tool 1 and object 5 is:
	- 0: Enabled.
	- 1: Disabled.
- **#2 TDIC202** In built-in 3D interference check function, check for interference between tool 1 and object 6 is:
	- 0: Enabled.
	- 1: Disabled.
- **#3 TDIC203** In built-in 3D interference check function, check for interference between tool holder 1 and object 4 is:
	- 0: Enabled.
	- 1: Disabled.
- **#4 TDIC204** In built-in 3D interference check function, check for interference between tool holder 1 and object 5 is:
	- 0: Enabled.
	- 1: Disabled.
- **#5 TDIC205** In built-in 3D interference check function, check for interference between tool holder 1 and object 6 is:
	- 0: Enabled.
	- 1: Disabled.
- **#6 TDIC206** In built-in 3D interference check function, check for interference between object 1 and object 4 is:
	- 0: Disabled.
	- 1: Enabled.

- **#7 TDIC207** In built-in 3D interference check function, check for interference between object 1 and object 5 is:
	- 0: Disabled.
	- 1: Enabled.

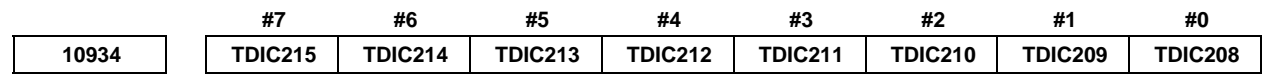

 [Input type] Parameter input [Data type] Bit

#### **CAUTION**

 This parameter is not updated until the power supply is turned off once or built-in 3D interference check setting change signal TDICHG<G0519.4> is set to "1".

- **#0 TDIC208** In built-in 3D interference check function, check for interference between object 1 and object 6 is:
	- 0: Disabled.
	- 1: Enabled.
- **#1 TDIC209** In built-in 3D interference check function, check for interference between object 2 and object 4 is:
	- 0: Disabled.
	- 1: Enabled.
- **#2 TDIC210** In built-in 3D interference check function, check for interference between object 2 and object 5 is:
	- 0: Disabled.
	- 1: Enabled.
- **#3 TDIC211** In built-in 3D interference check function, check for interference between object 2 and object 6 is:
	- 0: Disabled.
	- 1: Enabled.
- **#4 TDIC212** In built-in 3D interference check function, check for interference between object 3 and object 4 is:
	- 0: Disabled.
	- 1: Enabled.
- **#5 TDIC213** In built-in 3D interference check function, check for interference between object 3 and object 5 is:
	- 0: Disabled.
	- 1: Enabled.
- **#6 TDIC214** In built-in 3D interference check function, check for interference between object 3 and object 6 is:
	- 0: Disabled.
	- 1: Enabled.
- **#7 TDIC215** In built-in 3D interference check function, check for interference between object 4 and object 5 is:
	- 0: Disabled.
	- 1: Enabled.

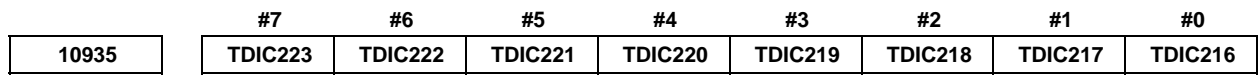

 [Input type] Parameter input [Data type] Bit

### **CAUTION**

- **#0 TDIC216** In built-in 3D interference check function, check for interference between object 4 and object 6 is:
	- 0: Disabled.
	- 1: Enabled.
- **#1 TDIC217** In built-in 3D interference check function, check for interference between object 5 and object 6 is:
	- 0: Disabled.
	- 1: Enabled.
- **#2 TDIC218** In built-in 3D interference check function, check for interference between tool 1 and tool  $2$  is:
	- 0: Enabled.
	- 1: Disabled.
- **#3 TDIC219** In built-in 3D interference check function, check for interference between tool 1 and tool holder 2 is:
	- 0: Enabled.
	- 1: Disabled.
- **#4 TDIC220** In built-in 3D interference check function, check for interference between tool holder 1 and tool 2 is:
	- 0: Enabled.
	- 1: Disabled.
- **#5 TDIC221** In built-in 3D interference check function, check for interference between tool holder 1 and tool holder 2 is:
	- 0: Enabled.
	- 1: Disabled.
- **#6 TDIC222** In built-in 3D interference check function, check for interference between object 1 and tool 2 is:
	- 0: Enabled.
	- 1: Disabled.

### A.DESCRIPTION OF PARAMETERS B-64490EN/05

- **#7 TDIC223** In built-in 3D interference check function, check for interference between object 1 and tool holder 2 is:
	- 0: Enabled.
	- 1: Disabled.

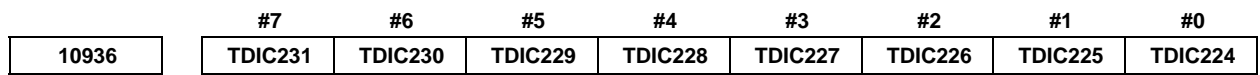

 [Input type] Parameter input [Data type] Bit

#### **CAUTION**

- **#0 TDIC224** In built-in 3D interference check function, check for interference between object 2 and tool 2 is:
	- 0: Enabled.
	- 1: Disabled.
- **#1 TDIC225** In built-in 3D interference check function, check for interference between object 2 and tool holder 2 is:
	- 0: Enabled.
	- 1: Disabled.
- **#2 TDIC226** In built-in 3D interference check function, check for interference between object 3 and tool 2 is:
	- 0: Enabled.
	- 1: Disabled.
- **#3 TDIC227** In built-in 3D interference check function, check for interference between object 3 and tool holder 2 is:
	- 0: Enabled.
	- 1: Disabled.
- **#4 TDIC228** In built-in 3D interference check function, check for interference between object 4 and tool 2 is:
	- 0: Enabled.
	- 1: Disabled.
- **#5 TDIC229** In built-in 3D interference check function, check for interference between object 4 and tool holder 2 is:
	- 0: Enabled.
	- 1: Disabled.
- **#6 TDIC230** In built-in 3D interference check function, check for interference between object 5 and tool 2 is:
	- 0: Enabled.
	- 1: Disabled.
- **#7 TDIC231** In built-in 3D interference check function, check for interference between object 5 and tool holder 2 is:
	- 0: Enabled.
	- 1: Disabled.

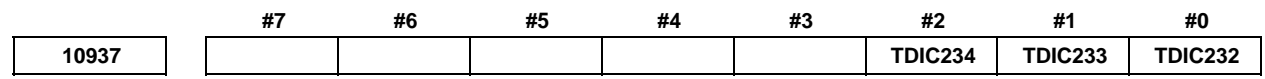

 [Input type] Parameter input [Data type] Bit

### **CAUTION**

 This parameter is not updated until the power supply is turned off once or built-in 3D interference check setting change signal TDICHG<G0519.4> is set to "1".

- **#0 TDIC232** In built-in 3D interference check function, check for interference between object 6 and tool 2 is:
	- 0: Enabled.
	- 1: Disabled.
- **#1 TDIC233** In built-in 3D interference check function, check for interference between object 6 and tool holder 2 is:
	- 0: Enabled.
	- 1: Disabled.
- **#2 TDIC234** In built-in 3D interference check function, check for interference between tool 2 and tool holder 2 is:
	- 0: Disabled.
	- 1: Enabled.

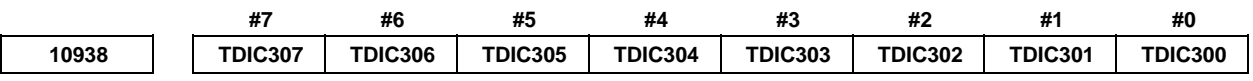

[Input type] Parameter input

[Data type] Bit

#### **CAUTION**

- **#0 TDIC300** In built-in 3D interference check function, check for interference between tool 1 and tool 3 is:
	- 0: Enabled.
	- 1: Disabled.
- **#1 TDIC301** In built-in 3D interference check function, check for interference between tool 1 and tool holder 3 is:
	- 0: Enabled.
	- 1: Disabled.
- **#2 TDIC302** In built-in 3D interference check function, check for interference between tool holder 1 and tool 3 is:
	- 0: Enabled.
	- 1: Disabled.
- **#3 TDIC303** In built-in 3D interference check function, check for interference between tool holder 1 and tool holder 3 is:
	- 0: Enabled.
	- 1: Disabled.
- **#4 TDIC304** In built-in 3D interference check function, check for interference between object 1 and tool 3 is:
	- 0: Enabled.
	- 1: Disabled.
- **#5 TDIC305** In built-in 3D interference check function, check for interference between object 1 and tool holder 3 is:
	- 0: Enabled.
	- 1: Disabled.
- **#6 TDIC306** In built-in 3D interference check function, check for interference between object 2 and tool 3 is:
	- 0: Enabled.
	- 1: Disabled.
- **#7 TDIC307** In built-in 3D interference check function, check for interference between object 2 and tool holder 3 is:
	- 0: Enabled.
	- 1: Disabled.

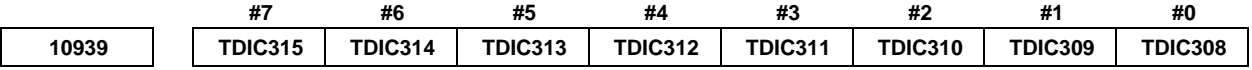

[Data type] Bit

### **CAUTION**

- **#0 TDIC308** In built-in 3D interference check function, check for interference between object 3 and tool 3 is:
	- 0: Enabled.
	- 1: Disabled.
- **#1 TDIC309** In built-in 3D interference check function, check for interference between object 3 and tool holder 3 is:
	- 0: Enabled.
	- 1: Disabled.
- **#2 TDIC310** In built-in 3D interference check function, check for interference between object 4 and tool 3 is:
	- 0: Enabled.
	- 1: Disabled.
- **#3 TDIC311** In built-in 3D interference check function, check for interference between object 4 and tool holder 3 is:
	- 0: Enabled.
	- 1: Disabled.
- **#4 TDIC312** In built-in 3D interference check function, check for interference between object 5 and tool 3 is:
	- 0: Enabled.
	- 1: Disabled.
- **#5 TDIC313** In built-in 3D interference check function, check for interference between object 5 and tool holder 3 is:
	- 0: Enabled.
	- 1: Disabled.
- **#6 TDIC314** In built-in 3D interference check function, check for interference between object 6 and tool 3 is:
	- 0: Enabled.
	- 1: Disabled.
- **#7 TDIC315** In built-in 3D interference check function, check for interference between object 6 and tool holder 3 is:
	- 0: Enabled.
	- 1: Disabled.

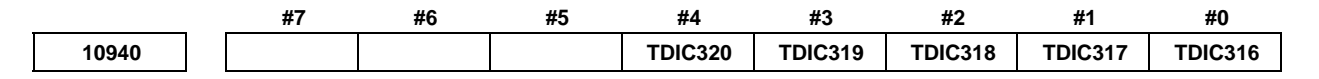

[Data type] Bit

# **CAUTION**

- **#0 TDIC316** In built-in 3D interference check function, check for interference between tool 2 and tool 3 is:
	- 0: Enabled.
	- 1: Disabled.
- **#1 TDIC317** In built-in 3D interference check function, check for interference between tool 2 and tool holder 3 is:
	- 0: Enabled.
	- 1: Disabled.
- **#2 TDIC318** In built-in 3D interference check function, check for interference between tool holder 2 and tool 3 is:
	- 0: Enabled.
	- 1: Disabled.
- **#3 TDIC319** In built-in 3D interference check function, check for interference between tool holder 2 and tool holder 3 is:
	- 0: Enabled.
	- 1: Disabled.
- **#4 TDIC320** In built-in 3D interference check function, check for interference between tool 3 and tool holder 3 is:
	- 0: Disabled.
	- 1: Enabled.

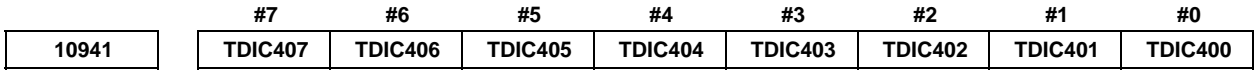

[Data type] Bit

### **CAUTION**

- **#0 TDIC400** In built-in 3D interference check function, check for interference between tool 1 and tool  $4$  is:
	- 0: Enabled.
	- 1: Disabled.
- **#1 TDIC401** In built-in 3D interference check function, check for interference between tool 1 and tool holder 4 is:
	- 0: Enabled.
	- 1: Disabled.
- **#2 TDIC402** In built-in 3D interference check function, check for interference between tool holder 1 and tool 4 is:
	- 0: Enabled.
	- 1: Disabled.
- **#3 TDIC403** In built-in 3D interference check function, check for interference between tool holder 1 and tool holder 4 is:
	- 0: Enabled.
	- 1: Disabled.
- **#4 TDIC404** In built-in 3D interference check function, check for interference between object 1 and tool 4 is:
	- 0: Enabled.
	- 1: Disabled.
- **#5 TDIC405** In built-in 3D interference check function, check for interference between object 1 and tool holder 4 is:
	- 0: Enabled.
	- 1: Disabled.
- **#6 TDIC406** In built-in 3D interference check function, check for interference between object 2 and tool 4 is:
	- 0: Enabled.
	- 1: Disabled.
- **#7 TDIC407** In built-in 3D interference check function, check for interference between object 2 and tool holder 4 is:
	- 0: Enabled.
	- 1: Disabled.

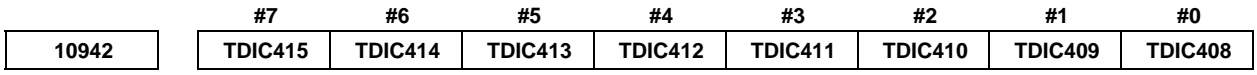

[Data type] Bit

### **CAUTION**

- **#0 TDIC408** In built-in 3D interference check function, check for interference between object 3 and tool 4 is:
	- 0: Enabled.
	- 1: Disabled.
- **#1 TDIC409** In built-in 3D interference check function, check for interference between object 3 and tool holder 4 is:
	- 0: Enabled.
	- 1: Disabled.
- **#2 TDIC410** In built-in 3D interference check function, check for interference between object 4 and tool 4 is:
	- 0: Enabled.
	- 1: Disabled.
- **#3 TDIC411** In built-in 3D interference check function, check for interference between object 4 and tool holder 4 is:
	- 0: Enabled.
	- 1: Disabled.
- **#4 TDIC412** In built-in 3D interference check function, check for interference between object 5 and tool 4 is:
	- 0: Enabled.
	- 1: Disabled.
- **#5 TDIC413** In built-in 3D interference check function, check for interference between object 5 and tool holder 4 is:
	- 0: Enabled.
	- 1: Disabled.
- **#6 TDIC414** In built-in 3D interference check function, check for interference between object 6 and tool 4 is:
	- 0: Enabled.
	- 1: Disabled.
- **#7 TDIC415** In built-in 3D interference check function, check for interference between object 6 and tool holder 4 is:
	- 0: Enabled.
	- 1: Disabled.

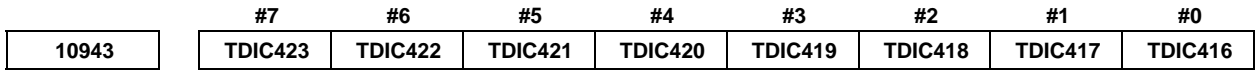

[Data type] Bit

### **CAUTION**

- **#0 TDIC416** In built-in 3D interference check function, check for interference between tool 2 and tool  $4$  is:
	- 0: Enabled.
	- 1: Disabled.
- **#1 TDIC417** In built-in 3D interference check function, check for interference between tool 2 and tool holder 4 is:
	- 0: Enabled.
	- 1: Disabled.
- **#2 TDIC418** In built-in 3D interference check function, check for interference between tool holder 2 and tool 4 is:
	- 0: Enabled.
	- 1: Disabled.
- **#3 TDIC419** In built-in 3D interference check function, check for interference between tool holder 2 and tool holder 4 is:
	- 0: Enabled.
	- 1: Disabled.
- **#4 TDIC420** In built-in 3D interference check function, check for interference between tool 3 and tool  $4$  is:
	- 0: Enabled.
	- 1: Disabled.
- **#5 TDIC421** In built-in 3D interference check function, check for interference between tool 3 and tool holder 4 is:
	- 0: Enabled.
	- 1: Disabled.
- **#6 TDIC422** In built-in 3D interference check function, check for interference between tool holder 3 and tool 4 is:
	- 0: Enabled.
	- 1: Disabled.
- **#7 TDIC423** In built-in 3D interference check function, check for interference between tool holder 3 and tool holder 4 is:
	- 0: Enabled.
	- 1: Disabled.

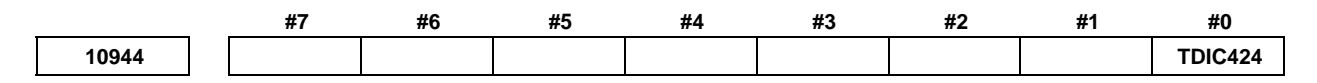

[Data type] Bit

 **CAUTION**  This parameter is not updated until the power supply is turned off once or built-in 3D interference check setting change signal TDICHG<G0519.4> is set to "1".

- **#0 TDIC424** In built-in 3D interference check function, check for interference between tool 4 1 and tool holder 4 is:
	- 0: Disabled.
	- 1: Enabled.

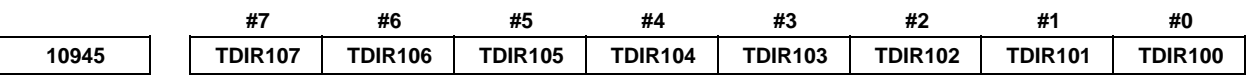

[Input type] Parameter input

[Data type] Bit

#### **CAUTION**

- **#0 TDIR100** In built-in 3D interference check function, during cutting feed, canned cycle or 3D interference check between specified targets disable signal TDISD is "1", check for interference between tool 1 and tool holder 1 is:
	- 0: Enabled.
	- 1: Disabled.
- **#1 TDIR101** In built-in 3D interference check function, during cutting feed, canned cycle or 3D interference check between specified targets disable signal TDISD is "1", check for interference between tool 1 and object 1 is:
	- 0: Enabled.
	- 1: Disabled.
- **#2 TDIR102** In built-in 3D interference check function, during cutting feed, canned cycle or 3D interference check between specified targets disable signal TDISD is "1", check for interference between tool 1 and object 2 is:
	- 0: Enabled.
	- 1: Disabled.
- **#3 TDIR103** In built-in 3D interference check function, during cutting feed, canned cycle or 3D interference check between specified targets disable signal TDISD is "1", check for interference between tool 1 and object 3 is:
	- 0: Enabled.
	- 1: Disabled.
- **#4 TDIR104** In built-in 3D interference check function, during cutting feed, canned cycle or 3D interference check between specified targets disable signal TDISD is "1", check for interference between tool holder 1 and object 1 is:
	- 0: Enabled.
	- 1: Disabled.
- **#5 TDIR105** In built-in 3D interference check function, during cutting feed, canned cycle or 3D interference check between specified targets disable signal TDISD is "1", check for interference between tool holder 1 and object 2 is:
	- 0: Enabled.
	- 1: Disabled.
- **#6 TDIR106** In built-in 3D interference check function, during cutting feed, canned cycle or 3D interference check between specified targets disable signal TDISD is "1", check for interference between tool holder 1 and object 3 is:
	- 0: Enabled.
	- 1: Disabled.
- **#7 TDIR107** In built-in 3D interference check function, during cutting feed, canned cycle or 3D interference check between specified targets disable signal TDISD is "1", check for interference between object 1 and object 2 is:
	- 0: Enabled.
	- 1: Disabled.

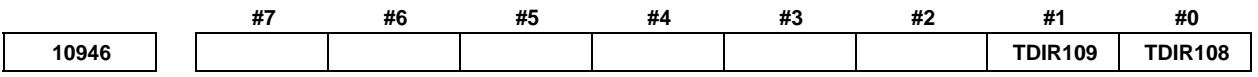

[Data type] Bit

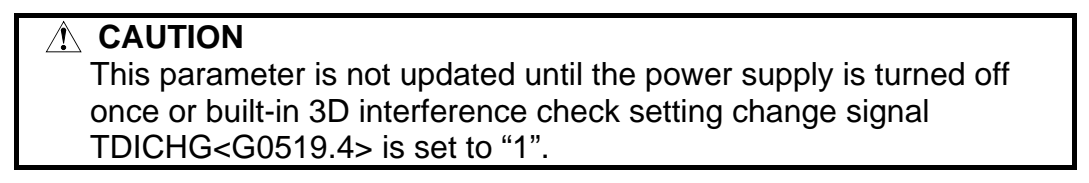

- **#0 TDIR108** In built-in 3D interference check function, during cutting feed, canned cycle or 3D interference check between specified targets disable signal TDISD is "1", check for interference between object 1 and object 3 is:
	- 0: Enabled.
	- 1: Disabled.
- **#1 TDIR109** In built-in 3D interference check function, during cutting feed, canned cycle or 3D interference check between specified targets disable signal TDISD is "1", check for interference between object 2 and object 3 is:
	- 0: Enabled.
	- 1: Disabled.

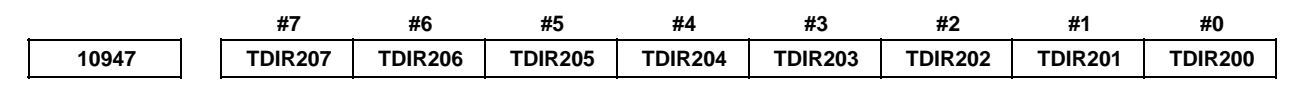

 [Input type] Parameter input [Data type] Bit

### **CAUTION**

- **#0 TDIR200** In built-in 3D interference check function, during cutting feed, canned cycle or 3D interference check between specified targets disable signal TDISD is "1", check for interference between tool 1 and tool object 4 is:
	- 0: Enabled.
	- 1: Disabled.
- **#1 TDIR201** In built-in 3D interference check function, during cutting feed, canned cycle or 3D interference check between specified targets disable signal TDISD is "1", check for interference between tool 1 and object 5 is:
	- 0: Enabled.
	- 1: Disabled.
- **#2 TDIR202** In built-in 3D interference check function, during cutting feed, canned cycle or 3D interference check between specified targets disable signal TDISD is "1", check for interference between tool 1 and object 6 is:
	- 0: Enabled.
	- 1: Disabled.
- **#3 TDIR203** In built-in 3D interference check function, during cutting feed, canned cycle or 3D interference check between specified targets disable signal TDISD is "1", check for interference between tool holder 1 and object 4 is:
	- 0: Enabled.
	- 1: Disabled.
- **#4 TDIR204** In built-in 3D interference check function, during cutting feed, canned cycle or 3D interference check between specified targets disable signal TDISD is "1", check for interference between tool holder 1 and object 5 is:
	- 0: Enabled.
	- 1: Disabled.
- **#5 TDIR205** In built-in 3D interference check function, during cutting feed, canned cycle or 3D interference check between specified targets disable signal TDISD is "1", check for interference between tool holder 1 and object 6 is:
	- 0: Enabled.
	- 1: Disabled.
- **#6 TDIR206** In built-in 3D interference check function, during cutting feed, canned cycle or 3D interference check between specified targets disable signal TDISD is "1", check for interference between object 1 and object 4 is:
	- 0: Enabled.
	- 1: Disabled.
- **#7 TDIR207** In built-in 3D interference check function, during cutting feed, canned cycle or 3D interference check between specified targets disable signal TDISD is "1", check for interference between object 1 and object 5 is:
	- 0: Enabled.
	- 1: Disabled.

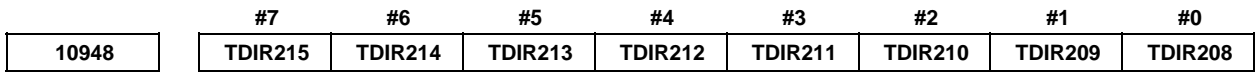

[Data type] Bit

### $\triangle$  **CAUTION**

- **#0 TDIR208** In built-in 3D interference check function, during cutting feed, canned cycle or 3D interference check between specified targets disable signal TDISD is "1", check for interference between object 1 and object 6 is:
	- 0: Enabled.
	- 1: Disabled.
- **#1 TDIR209** In built-in 3D interference check function, during cutting feed, canned cycle or 3D interference check between specified targets disable signal TDISD is "1", check for interference between object 2 and object 4 is:
	- 0: Enabled.
	- 1: Disabled.
- **#2 TDIR210** In built-in 3D interference check function, during cutting feed, canned cycle or 3D interference check between specified targets disable signal TDISD is "1", check for interference between object 2 and object 5 is:
	- 0: Enabled.
	- 1: Disabled.
- **#3 TDIR211** In built-in 3D interference check function, during cutting feed, canned cycle or 3D interference check between specified targets disable signal TDISD is "1", check for interference between object 2 and object 6 is:
	- 0: Enabled.
	- 1: Disabled.
- **#4 TDIR212** In built-in 3D interference check function, during cutting feed, canned cycle or 3D interference check between specified targets disable signal TDISD is "1", check for interference between object 3 and object 4 is:
	- 0: Enabled.
	- 1: Disabled.
- **#5 TDIR213** In built-in 3D interference check function, during cutting feed, canned cycle or 3D interference check between specified targets disable signal TDISD is "1", check for interference between object 3 and object 5 is:
	- 0: Enabled.
	- 1: Disabled.
- **#6 TDIR214** In built-in 3D interference check function, during cutting feed, canned cycle or 3D interference check between specified targets disable signal TDISD is "1", check for interference between object 3 and object 6 is:
	- 0: Enabled.
	- 1: Disabled.
- **#7 TDIR215** In built-in 3D interference check function, during cutting feed, canned cycle or 3D interference check between specified targets disable signal TDISD is "1", check for interference between object 4 and object 5 is:
	- 0: Enabled.
	- 1: Disabled.

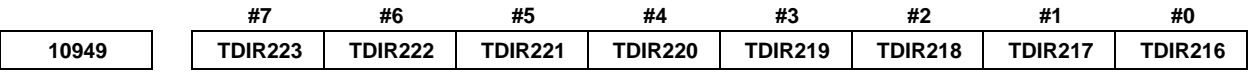

[Data type] Bit

- **#0 TDIR216** In built-in 3D interference check function, during cutting feed, canned cycle or 3D interference check between specified targets disable signal TDISD is "1", check for interference between object 4 and object 6 is:
	- 0: Enabled.
	- 1: Disabled.
- **#1 TDIR217** In built-in 3D interference check function, during cutting feed, canned cycle or 3D interference check between specified targets disable signal TDISD is "1", check for interference between object 5 and object 6 is:
	- 0: Enabled.
	- 1: Disabled.
- **#2 TDIR218** In built-in 3D interference check function, during cutting feed, canned cycle or 3D interference check between specified targets disable signal TDISD is "1", check for interference between tool 1 and tool 2 is:
	- 0: Enabled.
	- 1: Disabled.
- **#3 TDIR219** In built-in 3D interference check function, during cutting feed, canned cycle or 3D interference check between specified targets disable signal TDISD is "1", check for interference between tool 1 and tool holder 2 is:
	- 0: Enabled.
	- 1: Disabled.
- **#4 TDIR220** In built-in 3D interference check function, during cutting feed, canned cycle or 3D interference check between specified targets disable signal TDISD is "1", check for interference between tool holder 1 and tool 2 is:
	- 0: Enabled.
	- 1: Disabled.
- **#5 TDIR221** In built-in 3D interference check function, during cutting feed, canned cycle or 3D interference check between specified targets disable signal TDISD is "1", check for interference between tool holder 1 and tool holder 2 is:
	- 0: Enabled.
	- 1: Disabled.
- **#6 TDIR222** In built-in 3D interference check function, during cutting feed, canned cycle or 3D interference check between specified targets disable signal TDISD is "1", check for interference between object 1 and tool 2 is:
	- 0: Enabled.
	- 1: Disabled.
- **#7 TDIR223** In built-in 3D interference check function, during cutting feed, canned cycle or 3D interference check between specified targets disable signal TDISD is "1", check for interference between object 1 and tool holder 2 is:
	- 0: Enabled.
	- 1: Disabled.

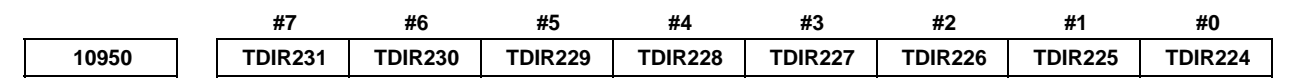

 [Input type] Parameter input [Data type] Bit

### **CAUTION**

- **#0 TDIR224** In built-in 3D interference check function, during cutting feed, canned cycle or 3D interference check between specified targets disable signal TDISD is "1", check for interference between object 2 and tool 2 is:
	- 0: Enabled.
	- 1: Disabled.
- **#1 TDIR225** In built-in 3D interference check function, during cutting feed, canned cycle or 3D interference check between specified targets disable signal TDISD is "1", check for interference between object 2 and tool holder 2 is:
	- 0: Enabled.
	- 1: Disabled.
- **#2 TDIR226** In built-in 3D interference check function, during cutting feed, canned cycle or 3D interference check between specified targets disable signal TDISD is "1", check for interference between object 3 and tool 2 is:
	- 0: Enabled.
	- 1: Disabled.
- **#3 TDIR227** In built-in 3D interference check function, during cutting feed, canned cycle or 3D interference check between specified targets disable signal TDISD is "1", check for interference between object 3 and tool holder 2 is:
	- 0: Enabled.
	- 1: Disabled.
- **#4 TDIR228** In built-in 3D interference check function, during cutting feed, canned cycle or 3D interference check between specified targets disable signal TDISD is "1", check for interference between object 4 and tool 2 is:
	- 0: Enabled.
	- 1: Disabled.
- **#5 TDIR229** In built-in 3D interference check function, during cutting feed, canned cycle or 3D interference check between specified targets disable signal TDISD is "1", check for interference between object 4 and tool holder 2 is:
	- 0: Enabled.
	- 1: Disabled.
- **#6 TDIR230** In built-in 3D interference check function, during cutting feed, canned cycle or 3D interference check between specified targets disable signal TDISD is "1", check for interference between object 5 and tool 2 is:
	- 0: Enabled.
	- 1: Disabled.
- **#7 TDIR231** In built-in 3D interference check function, during cutting feed, canned cycle or 3D interference check between specified targets disable signal TDISD is "1", check for interference between object 5 and tool holder 2 is:
	- 0: Enabled.
	- 1: Disabled.

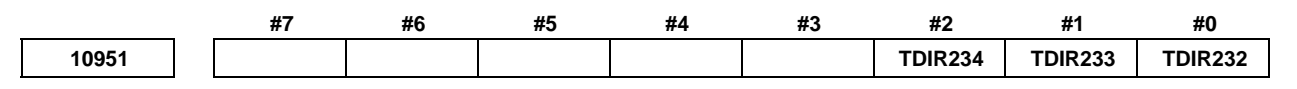

[Data type] Bit

# **CAUTION**

- **#0 TDIR232** In built-in 3D interference check function, during cutting feed, canned cycle or 3D interference check between specified targets disable signal TDISD is "1", check for interference between object 6 and tool 2 is:
	- 0: Enabled.
	- 1: Disabled.
- **#1 TDIR233** In built-in 3D interference check function, during cutting feed, canned cycle or 3D interference check between specified targets disable signal TDISD is "1", check for interference between object 6 and tool holder 2 is:
	- 0: Enabled.
	- 1: Disabled.

### A.DESCRIPTION OF PARAMETERS B-64490EN/05

- **#2 TDIR234** In built-in 3D interference check function, during cutting feed, canned cycle or 3D interference check between specified targets disable signal TDISD is "1", check for interference between tool 2 and tool holder 2 is:
	- 0: Enabled.
	- 1: Disabled.

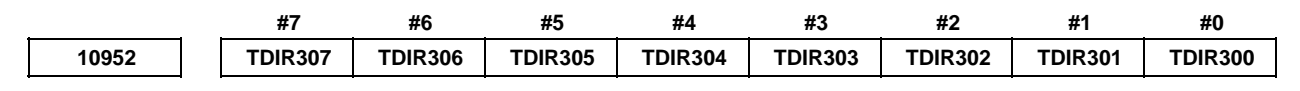

 [Input type] Parameter input [Data type] Bit

 **CAUTION** 

- **#0 TDIR300** In built-in 3D interference check function, during cutting feed, canned cycle or 3D interference check between specified targets disable signal TDISD is "1", check for interference between tool 1 and tool 3 is:
	- 0: Enabled.
	- 1: Disabled.
- **#1 TDIR301** In built-in 3D interference check function, during cutting feed, canned cycle or 3D interference check between specified targets disable signal TDISD is "1", check for interference between tool 1 and tool holder 3 is:
	- 0: Enabled.
	- 1: Disabled.
- **#2 TDIR302** In built-in 3D interference check function, during cutting feed, canned cycle or 3D interference check between specified targets disable signal TDISD is "1", check for interference between tool holder 1 and tool 3 is:
	- 0: Enabled.
	- 1: Disabled.
- **#3 TDIR303** In built-in 3D interference check function, during cutting feed, canned cycle or 3D interference check between specified targets disable signal TDISD is "1", check for interference between tool holder 1 and tool holder 3 is:
	- 0: Enabled.
	- 1: Disabled.
- **#4 TDIR304** In built-in 3D interference check function, during cutting feed, canned cycle or 3D interference check between specified targets disable signal TDISD is "1", check for interference between object 1 and tool 3 is:
	- 0: Enabled.
	- 1: Disabled.
- **#5 TDIR305** In built-in 3D interference check function, during cutting feed, canned cycle or 3D interference check between specified targets disable signal TDISD is "1", check for interference between object 1 and tool holder 3 is:
	- 0: Enabled.
	- 1: Disabled.
- **#6 TDIR306** In built-in 3D interference check function, during cutting feed, canned cycle or 3D interference check between specified targets disable signal TDISD is "1", check for interference between object 2 and tool 3 is:
	- 0: Enabled.
	- 1: Disabled.
- **#7 TDIR307** In built-in 3D interference check function, during cutting feed, canned cycle or 3D interference check between specified targets disable signal TDISD is "1", check for interference between object 2 and tool holder 3 is:
	- 0: Enabled.
	- 1: Disabled.

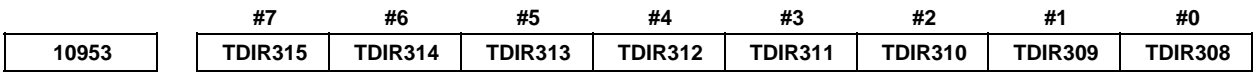

[Data type] Bit

### **CAUTION**

- **#0 TDIR308** In built-in 3D interference check function, during cutting feed, canned cycle or 3D interference check between specified targets disable signal TDISD is "1", check for interference between object 3 and tool 3 is:
	- 0: Enabled.
	- 1: Disabled.
- **#1 TDIR309** In built-in 3D interference check function, during cutting feed, canned cycle or 3D interference check between specified targets disable signal TDISD is "1", check for interference between object 3 and tool holder 3 is:
	- 0: Enabled.
	- 1: Disabled.
- **#2 TDIR310** In built-in 3D interference check function, during cutting feed, canned cycle or 3D interference check between specified targets disable signal TDISD is "1", check for interference between object 4 and tool 3 is:
	- 0: Enabled.
	- 1: Disabled.
- **#3 TDIR311** In built-in 3D interference check function, during cutting feed, canned cycle or 3D interference check between specified targets disable signal TDISD is "1", check for interference between object 4 and tool holder 3 is:
	- 0: Enabled.
	- 1: Disabled.
- **#4 TDIR312** In built-in 3D interference check function, during cutting feed, canned cycle or 3D interference check between specified targets disable signal TDISD is "1", check for interference between object 5 and tool 3 is:
	- 0: Enabled.
	- 1: Disabled.
- **#5 TDIR313** In built-in 3D interference check function, during cutting feed, canned cycle or 3D interference check between specified targets disable signal TDISD is "1", check for interference between object 5 and tool holder 3 is:
	- 0: Enabled.
	- 1: Disabled.
- **#6 TDIR314** In built-in 3D interference check function, during cutting feed, canned cycle or 3D interference check between specified targets disable signal TDISD is "1", check for interference between object 6 and tool 3 is:
	- 0: Enabled.
	- 1: Disabled.
- **#7 TDIR315** In built-in 3D interference check function, during cutting feed, canned cycle or 3D interference check between specified targets disable signal TDISD is "1", check for interference between object 6 and tool holder 3 is:
	- 0: Enabled.
	- 1: Disabled.

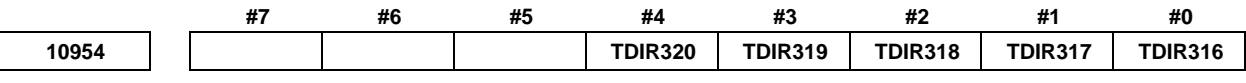

[Data type] Bit

- **#0 TDIR316** In built-in 3D interference check function, during cutting feed, canned cycle or 3D interference check between specified targets disable signal TDISD is "1", check for interference between tool 2 and tool 3 is:
	- 0: Enabled.
	- 1: Disabled.
- **#1 TDIR317** In built-in 3D interference check function, during cutting feed, canned cycle or 3D interference check between specified targets disable signal TDISD is "1", check for interference between tool 2 and tool holder 3 is:
	- 0: Enabled.
	- 1: Disabled.
- **#2 TDIR318** In built-in 3D interference check function, during cutting feed, canned cycle or 3D interference check between specified targets disable signal TDISD is "1", check for interference between tool holder 2 and tool 3 is:
	- 0: Enabled.
	- 1: Disabled.
- **#3 TDIR319** In built-in 3D interference check function, during cutting feed, canned cycle or 3D interference check between specified targets disable signal TDISD is "1", check for interference between tool holder 2 and tool holder 3 is:
	- 0: Enabled.
	- 1: Disabled.

 **#4 TDIR320** In built-in 3D interference check function, during cutting feed, canned cycle or 3D interference check between specified targets disable signal TDISD is "1", check for interference between tool 3 and tool holder 3 is:

- 0: Enabled.
- 1: Disabled.

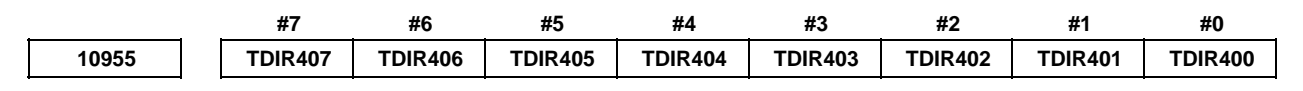

[Input type] Parameter input

[Data type] Bit

### **CAUTION**

- **#0 TDIR400** In built-in 3D interference check function, during cutting feed, canned cycle or 3D interference check between specified targets disable signal TDISD is "1", check for interference between tool 1 and tool 4 is:
	- 0: Enabled.
	- 1: Disabled.
- **#1 TDIR401** In built-in 3D interference check function, during cutting feed, canned cycle or 3D interference check between specified targets disable signal TDISD is "1", check for interference between tool 1 and tool holder 4 is:
	- 0: Enabled.
	- 1: Disabled.
- **#2 TDIR402** In built-in 3D interference check function, during cutting feed, canned cycle or 3D interference check between specified targets disable signal TDISD is "1", check for interference between tool holder 1 and tool 4 is:
	- 0: Enabled.
	- 1: Disabled.
- **#3 TDIR403** In built-in 3D interference check function, during cutting feed, canned cycle or 3D interference check between specified targets disable signal TDISD is "1", check for interference between tool holder 1 and tool holder 4 is:
	- 0: Enabled.
	- 1: Disabled.
- **#4 TDIR404** In built-in 3D interference check function, during cutting feed, canned cycle or 3D interference check between specified targets disable signal TDISD is "1", check for interference between object 1 and tool 4 is:
	- 0: Enabled.
	- 1: Disabled.
- **#5 TDIR405** In built-in 3D interference check function, during cutting feed, canned cycle or 3D interference check between specified targets disable signal TDISD is "1", check for interference between object 1 and tool holder 4 is:
	- 0: Enabled.
	- 1: Disabled.

### A.DESCRIPTION OF PARAMETERS B-64490EN/05

- **#6 TDIR406** In built-in 3D interference check function, during cutting feed, canned cycle or 3D interference check between specified targets disable signal TDISD is "1", check for interference between object 2 and tool 4 is:
	- 0: Enabled.
	- 1: Disabled.
- **#7 TDIR407** In built-in 3D interference check function, during cutting feed, canned cycle or 3D interference check between specified targets disable signal TDISD is "1", check for interference between object 2 and tool holder 4 is:
	- 0: Enabled.
	- 1: Disabled.

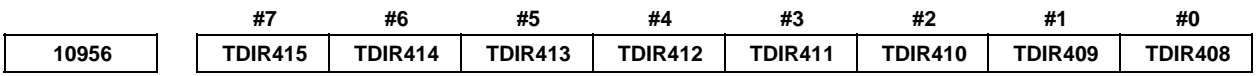

[Input type] Parameter input

[Data type] Bit

### $\triangle$  **CAUTION**

- **#0 TDIR408** In built-in 3D interference check function, during cutting feed, canned cycle or 3D interference check between specified targets disable signal TDISD is "1", check for interference between object 3 and tool 4 is:
	- 0: Enabled.
	- 1: Disabled.
- **#1 TDIR409** In built-in 3D interference check function, during cutting feed, canned cycle or 3D interference check between specified targets disable signal TDISD is "1", check for interference between object 3 and tool holder 4 is:
	- 0: Enabled.
	- 1: Disabled.
- **#2 TDIR410** In built-in 3D interference check function, during cutting feed, canned cycle or 3D interference check between specified targets disable signal TDISD is "1", check for interference between object 4 and tool 4 is:
	- 0: Enabled.
	- 1: Disabled.
- **#3 TDIR411** In built-in 3D interference check function, during cutting feed, canned cycle or 3D interference check between specified targets disable signal TDISD is "1", check for interference between object 4 and tool holder 4 is:
	- 0: Enabled.
	- 1: Disabled.
- **#4 TDIR412** In built-in 3D interference check function, during cutting feed, canned cycle or 3D interference check between specified targets disable signal TDISD is "1", check for interference between object 5 and tool 4 is:
	- 0: Enabled.
	- 1: Disabled.
- **#5 TDIR413** In built-in 3D interference check function, during cutting feed, canned cycle or 3D interference check between specified targets disable signal TDISD is "1", check for interference between object 5 and tool holder 4 is:
	- 0: Enabled.
	- 1: Disabled.
- **#6 TDIR414** In built-in 3D interference check function, during cutting feed, canned cycle or 3D interference check between specified targets disable signal TDISD is "1", check for interference between object 6 and tool 4 is:
	- 0: Enabled.
	- 1: Disabled.
- **#7 TDIR415** In built-in 3D interference check function, during cutting feed, canned cycle or 3D interference check between specified targets disable signal TDISD is "1", check for interference between object 6 and tool holder 4 is:
	- 0: Enabled.
	- 1: Disabled.

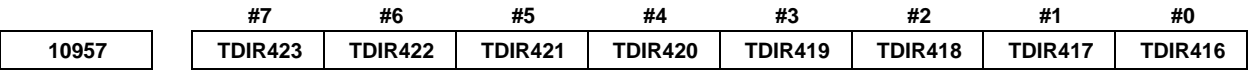

[Data type] Bit

- **#0 TDIR416** In built-in 3D interference check function, during cutting feed, canned cycle or 3D interference check between specified targets disable signal TDISD is "1", check for interference between tool 2 and tool 4 is:
	- 0: Enabled.
	- 1: Disabled.
- **#1 TDIR417** In built-in 3D interference check function, during cutting feed, canned cycle or 3D interference check between specified targets disable signal TDISD is "1", check for interference between tool 2 and tool holder 4 is:
	- 0: Enabled.
	- 1: Disabled.
- **#2 TDIR418** In built-in 3D interference check function, during cutting feed, canned cycle or 3D interference check between specified targets disable signal TDISD is "1", check for interference between tool holder 2 and tool 4 is:
	- 0: Enabled.
	- 1: Disabled.
- **#3 TDIR419** In built-in 3D interference check function, during cutting feed, canned cycle or 3D interference check between specified targets disable signal TDISD is "1", check for interference between tool holder 2 and tool holder 4 is:
	- 0: Enabled.
	- 1: Disabled.
- **#4 TDIR420** In built-in 3D interference check function, during cutting feed, canned cycle or 3D interference check between specified targets disable signal TDISD is "1", check for interference between tool 3 and tool 4 is:
	- 0: Enabled.
	- 1: Disabled.
- **#5 TDIR421** In built-in 3D interference check function, during cutting feed, canned cycle or 3D interference check between specified targets disable signal TDISD is "1", check for interference between tool 3 and tool holder 4 is:
	- 0: Enabled.
	- 1: Disabled.
- **#6 TDIR422** In built-in 3D interference check function, during cutting feed, canned cycle or 3D interference check between specified targets disable signal TDISD is "1", check for interference between tool holder 3 and tool 4 is:
	- 0: Enabled.
	- 1: Disabled.
- **#7 TDIR423** In built-in 3D interference check function, during cutting feed, canned cycle or 3D interference check between specified targets disable signal TDISD is "1", check for interference between tool holder 3 and tool holder 4 is:
	- 0: Enabled.
	- 1: Disabled.

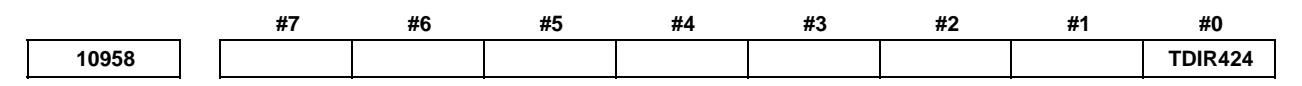

 [Input type] Parameter input [Data type] Bit

### **CAUTION**

 This parameter is not updated until the power supply is turned off once or built-in 3D interference check setting change signal TDICHG<G0519.4> is set to "1".

- **#0 TDIR424** In built-in 3D interference check function, during cutting feed, canned cycle or 3D interference check between specified targets disable signal TDISD is "1", check for interference between tool 4 and tool holder 4 is:
	- 0: Enabled.
	- 1: Disabled.

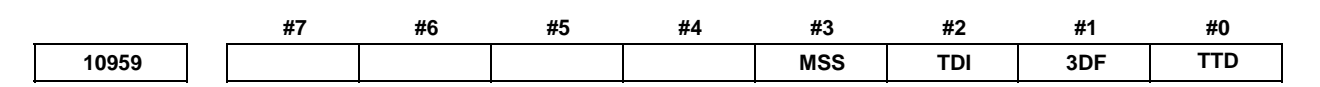

[Input type] Parameter input

[Data type] Bit

- **#0 TTD** In built-in 3D interference check function, when the tool of the tip figure is automatically made, "tool setting" data in the tool geometry size data is:
	- 0: not considered.
	- 1: considered.
- **#1 3DF** In built-in 3D interference check function, output format of move axis information is:
	- 0: format 1.<br>1. format 2
	- format 2.
- **#2 TDI** In built-in 3D interference check function, when interference check becomes effective from invalidity with the tool and object is interfered, to decide the direction of the movement where the interference alarm is generated the data of "Tool tip direction" set to the tool holder is:
	- 0: not used.
	- 1: used.

### **CAUTION**

 This parameter is not updated until the power supply is turned off once or built-in 3D interference check setting change signal TDICHG<G0519.4> is set to "1".

- **#3 MSS** In built-in 3D interference check function with setting that notifies interference with signal, when the interference is detected, the movement of axis is:
	- 0: not stopped.
	- 1: stopped.

### $\triangle$  **CAUTION**

 This parameter is not updated until the power supply is turned off once or built-in 3D interference check setting change signal TDICHG<G0519.4> is set to "1".

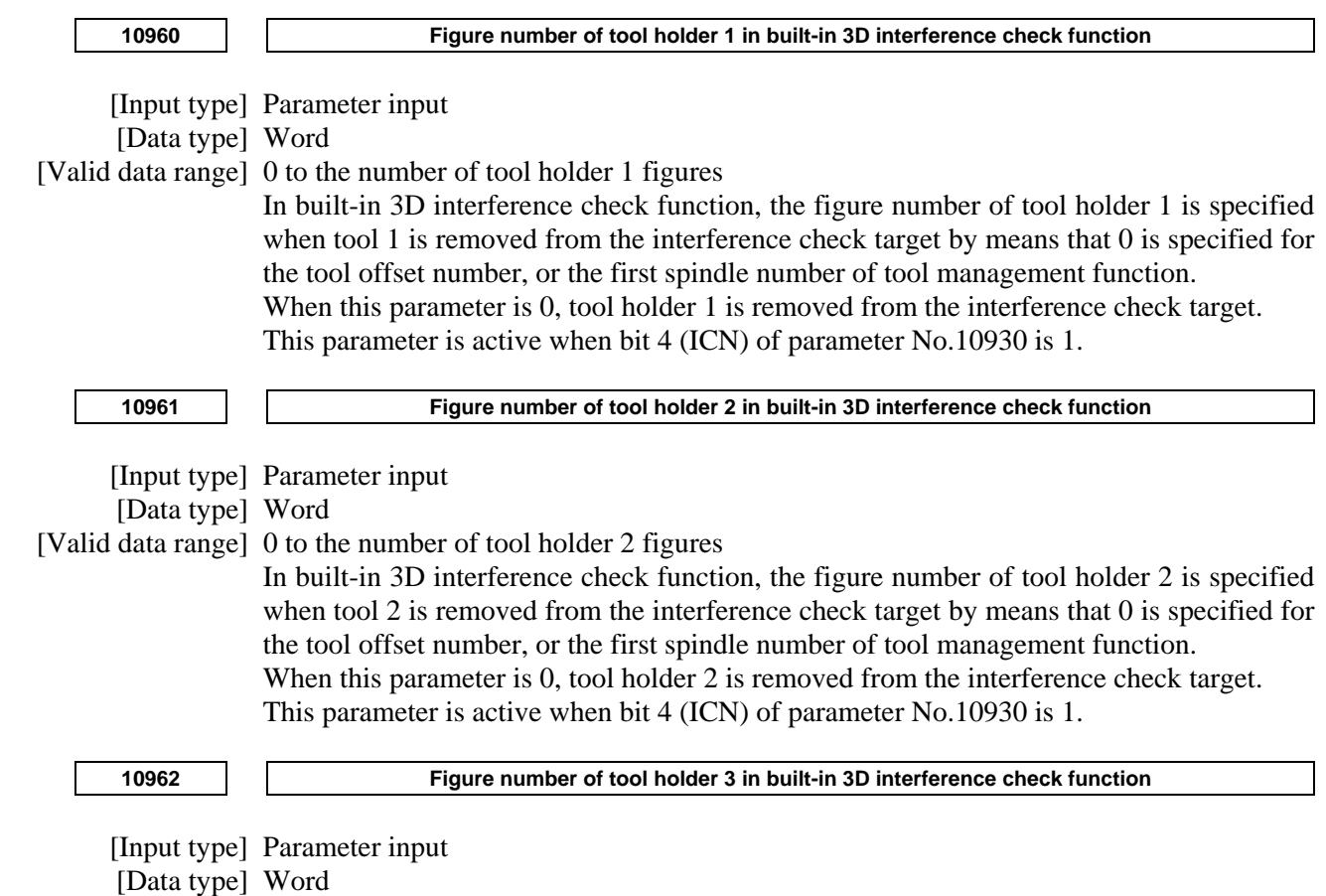

[Valid data range] 0 to the number of tool holder 3 figures

### A.DESCRIPTION OF PARAMETERS B-64490EN/05

In built-in 3D interference check function, the figure number of tool holder 3 is specified when tool 3 is removed from the interference check target by means that 0 is specified for the tool offset number, or the first spindle number of tool management function. When this parameter is 0, tool holder 3 is removed from the interference check target. This parameter is active when bit 4 (ICN) of parameter No.10930 is 1.

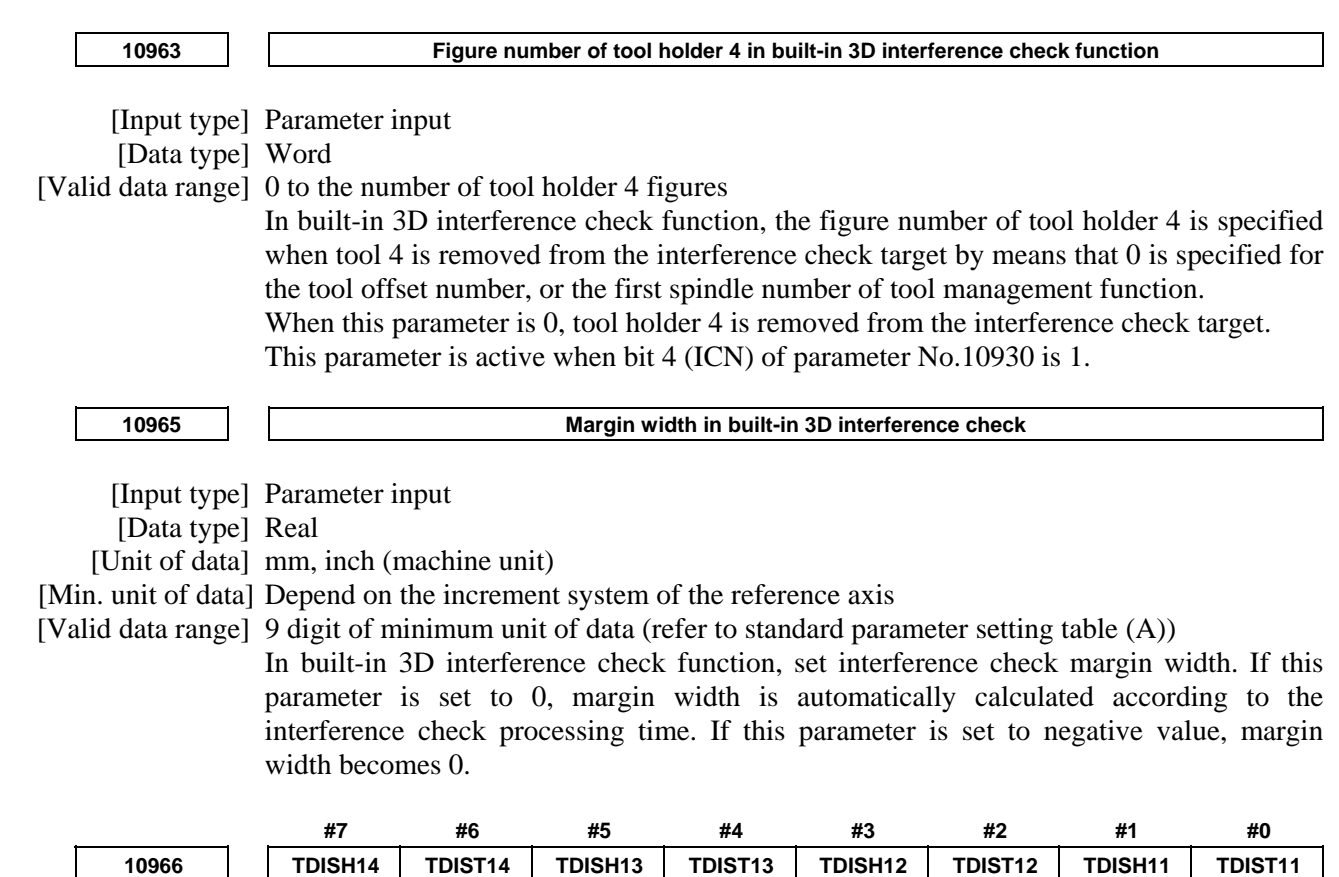

[Input type] Parameter input

[Data type] Bit

 **CAUTION**  This parameter is not updated until the power supply is turned off once or built-in 3D interference check setting change signal TDICHG<G0519.4> is set to "1".

### **#0 TDIST11** In built-in 3D interference check function, when tool 1 and object 1 interfere,

- 0: OT alarm occurs.
- 1: OT alarm does not occur, and interference is notified by the signal.

### **#1 TDISH11** In built-in 3D interference check function, when tool holder 1 and object 1 interfere,

- 0: OT alarm occurs.
- 1: OT alarm does not occur, and interference is notified by the signal.

### **#2 TDIST12** In built-in 3D interference check function, when tool 2 and object 1 interfere,

- 0: OT alarm occurs.
- 1: OT alarm does not occur, and interference is notified by the signal.
- **#3 TDISH12** In built-in 3D interference check function, when tool holder 2 and object 1 interfere,
	- 0: OT alarm occurs.
	- 1: OT alarm does not occur, and interference is notified by the signal.
- **#4 TDIST13** In built-in 3D interference check function, when tool 3 and object 1 interfere,
	- 0: OT alarm occurs.
	- 1: OT alarm does not occur, and interference is notified by the signal.
- **#5 TDISH13** In built-in 3D interference check function, when tool holder 3 and object 1 interfere,
	- 0: OT alarm occurs.
	- 1: OT alarm does not occur, and interference is notified by the signal.
- **#6 TDIST14** In built-in 3D interference check function, when tool 4 and object 1 interfere,
	- 0: OT alarm occurs.
	- 1: OT alarm does not occur, and interference is notified by the signal.
- **#7 TDISH14** In built-in 3D interference check function, when tool holder 4 and object 1 interfere,
	- 0: OT alarm occurs.
	- 1: OT alarm does not occur, and interference is notified by the signal.

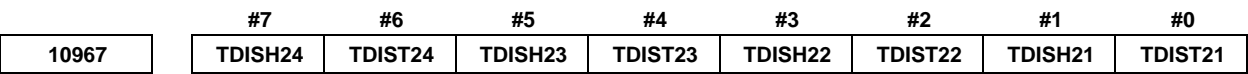

[Data type] Bit

### **CAUTION**

- **#0 TDIST21** In built-in 3D interference check function, when tool 1 and object 2 interfere,
	- 0: OT alarm occurs.
	- 1: OT alarm does not occur, and interference is notified by the signal.
- **#1 TDISH21** In built-in 3D interference check function, when tool holder 1 and object 2 interfere,
	- 0: OT alarm occurs.
	- 1: OT alarm does not occur, and interference is notified by the signal.
- **#2 TDIST22** In built-in 3D interference check function, when tool 2 and object 2 interfere,
	- 0: OT alarm occurs.
	- 1: OT alarm does not occur, and interference is notified by the signal.
- **#3 TDISH22** In built-in 3D interference check function, when tool holder 2 and object 2 interfere, 0: OT alarm occurs.
	- 1: OT alarm does not occur, and interference is notified by the signal.
- **#4 TDIST23** In built-in 3D interference check function, when tool 3 and object 2 interfere,
	- 0: OT alarm occurs.
	- 1: OT alarm does not occur, and interference is notified by the signal.
- **#5 TDISH23** In built-in 3D interference check function, when tool holder 3 and object 2 interfere,
	- 0: OT alarm occurs.
	- 1: OT alarm does not occur, and interference is notified by the signal.

### **#6 TDIST24** In built-in 3D interference check function, when tool 4 and object 2 interfere,

- 0: OT alarm occurs.
- 1: OT alarm does not occur, and interference is notified by the signal.

### **#7 TDISH24** In built-in 3D interference check function, when tool holder 4 and object 2 interfere,

- 0: OT alarm occurs.
- 1: OT alarm does not occur, and interference is notified by the signal.

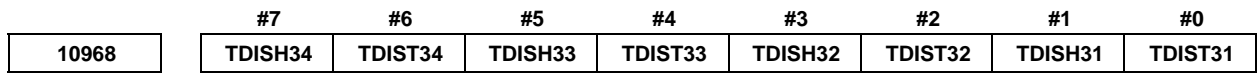

[Input type] Parameter input

[Data type] Bit

### **CAUTION**

 This parameter is not updated until the power supply is turned off once or built-in 3D interference check setting change signal TDICHG<G0519.4> is set to "1".

- **#0 TDIST31** In built-in 3D interference check function, when tool 1 and object 3 interfere,
	- 0: OT alarm occurs.
	- 1: OT alarm does not occur, and interference is notified by the signal.
- **#1 TDISH31** In built-in 3D interference check function, when tool holder 1 and object 3 interfere,
	- 0: OT alarm occurs.
	- 1: OT alarm does not occur, and interference is notified by the signal.
- **#2 TDIST32** In built-in 3D interference check function, when tool 2 and object 3 interfere,
	- 0: OT alarm occurs.
	- 1: OT alarm does not occur, and interference is notified by the signal.
- **#3 TDISH32** In built-in 3D interference check function, when tool holder 2 and object 3 interfere, 0: OT alarm occurs.
	- 1: OT alarm does not occur, and interference is notified by the signal.
- **#4 TDIST33** In built-in 3D interference check function, when tool 3 and object 3 interfere, 0: OT alarm occurs.
	-
	- 1: OT alarm does not occur, and interference is notified by the signal.
- **#5 TDISH33** In built-in 3D interference check function, when tool holder 3 and object 3 interfere,
	- 0: OT alarm occurs.
	- 1: OT alarm does not occur, and interference is notified by the signal.
- **#6 TDIST34** In built-in 3D interference check function, when tool 4 and object 3 interfere,
	- 0: OT alarm occurs.
	- 1: OT alarm does not occur, and interference is notified by the signal.

#### **#7 TDISH34** In built-in 3D interference check function, when tool holder 4 and object 3 interfere,

- 0: OT alarm occurs.
- 1: OT alarm does not occur, and interference is notified by the signal.

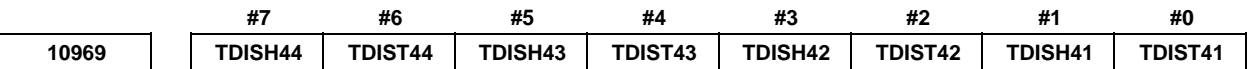

[Data type] Bit

 **CAUTION**  This parameter is not updated until the power supply is turned off once or built-in 3D interference check setting change signal TDICHG<G0519.4> is set to "1".

- **#0 TDIST41** In built-in 3D interference check function, when tool 1 and object 4 interfere,
	- 0: OT alarm occurs.
	- 1: OT alarm does not occur, and interference is notified by the signal.
- **#1 TDISH41** In built-in 3D interference check function, when tool holder 1 and object 4 interfere,
	- 0: OT alarm occurs.
	- 1: OT alarm does not occur, and interference is notified by the signal.
- **#2 TDIST42** In built-in 3D interference check function, when tool 2 and object 4 interfere,
	- 0: OT alarm occurs.
	- 1: OT alarm does not occur, and interference is notified by the signal.
- **#3 TDISH42** In built-in 3D interference check function, when tool holder 2 and object 4 interfere,
	- 0: OT alarm occurs.
	- 1: OT alarm does not occur, and interference is notified by the signal.
- **#4 TDIST43** In built-in 3D interference check function, when tool 3 and object 4 interfere,
	- 0: OT alarm occurs.
	- 1: OT alarm does not occur, and interference is notified by the signal.
- **#5 TDISH43** In built-in 3D interference check function, when tool holder 3 and object 4 interfere,
	- 0: OT alarm occurs.
	- 1: OT alarm does not occur, and interference is notified by the signal.
- **#6 TDIST44** In built-in 3D interference check function, when tool 4 and object 4 interfere,
	- 0: OT alarm occurs.
	- 1: OT alarm does not occur, and interference is notified by the signal.
- **#7 TDISH44** In built-in 3D interference check function, when tool holder 4 and object 4 interfere,
	- 0: OT alarm occurs.
	- 1: OT alarm does not occur, and interference is notified by the signal.

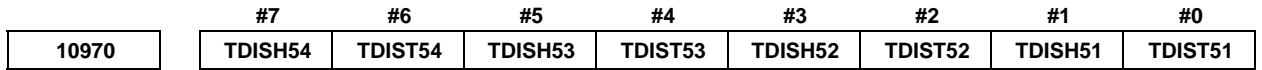

 [Input type] Parameter input [Data type] Bit

### **CAUTION**

 This parameter is not updated until the power supply is turned off once or built-in 3D interference check setting change signal TDICHG<G0519.4> is set to "1".

- **#0 TDIST51** In built-in 3D interference check function, when tool 1 and object 5 interfere,
	- 0: OT alarm occurs.
	- 1: OT alarm does not occur, and interference is notified by the signal.
- **#1 TDISH51** In built-in 3D interference check function, when tool holder 1 and object 5 interfere,
	- 0: OT alarm occurs.
	- 1: OT alarm does not occur, and interference is notified by the signal.
- **#2 TDIST52** In built-in 3D interference check function, when tool 2 and object 5 interfere,
	- 0: OT alarm occurs.
	- 1: OT alarm does not occur, and interference is notified by the signal.
- **#3 TDISH52** In built-in 3D interference check function, when tool holder 2 and object 5 interfere, 0: OT alarm occurs.
	- 1: OT alarm does not occur, and interference is notified by the signal.
- **#4 TDIST53** In built-in 3D interference check function, when tool 3 and object 5 interfere,
	- 0: OT alarm occurs.
	- 1: OT alarm does not occur, and interference is notified by the signal.
- **#5 TDISH53** In built-in 3D interference check function, when tool holder 3 and object 5 interfere, 0: OT alarm occurs.
	- 1: OT alarm does not occur, and interference is notified by the signal.
- **#6 TDIST54** In built-in 3D interference check function, when tool 4 and object 5 interfere,
	- 0: OT alarm occurs.
	- 1: OT alarm does not occur, and interference is notified by the signal.

### **#7 TDISH54** In built-in 3D interference check function, when tool holder 4 and object 5 interfere,

- 0: OT alarm occurs.
- 1: OT alarm does not occur, and interference is notified by the signal.

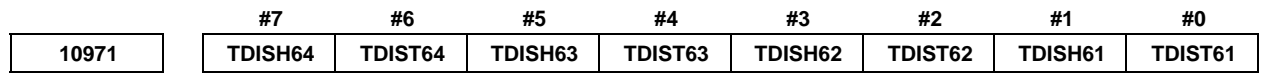

[Input type] Parameter input

[Data type] Bit

### **CAUTION**  This parameter is not updated until the power supply is turned off once or built-in 3D interference check setting change signal TDICHG<G0519.4> is set to "1".

 **#0 TDIST61** In built-in 3D interference check function, when tool 1 and object 6 interfere,

- 0: OT alarm occurs.
- 1: OT alarm does not occur, and interference is notified by the signal.
- **#1 TDISH61** In built-in 3D interference check function, when tool holder 1 and object 6 interfere,
	- 0: OT alarm occurs.
	- 1: OT alarm does not occur, and interference is notified by the signal.
- **#2 TDIST62** In built-in 3D interference check function, when tool 2 and object 6 interfere,
	- 0: OT alarm occurs.
	- 1: OT alarm does not occur, and interference is notified by the signal.
- **#3 TDISH62** In built-in 3D interference check function, when tool holder 2 and object 6 interfere, 0: OT alarm occurs.
	- 1: OT alarm does not occur, and interference is notified by the signal.
- **#4 TDIST63** In built-in 3D interference check function, when tool 3 and object 6 interfere,
	- 0: OT alarm occurs.
	- 1: OT alarm does not occur, and interference is notified by the signal.
- **#5 TDISH63** In built-in 3D interference check function, when tool holder 3 and object 6 interfere, 0: OT alarm occurs.
	- 1: OT alarm does not occur, and interference is notified by the signal.
- **#6 TDIST64** In built-in 3D interference check function, when tool 4 and object 6 interfere,
	- 0: OT alarm occurs.
	- 1: OT alarm does not occur, and interference is notified by the signal.
- **#7 TDISH64** In built-in 3D interference check function, when tool holder 4 and object 6 interfere,
	- 0: OT alarm occurs.
	- 1: OT alarm does not occur, and interference is notified by the signal.

## **4.90 PARAMETERS OF SPINDLE CONTROL WITH SERVO MOTOR (1 OF 2) #7 #6 #5 #4 #3 #2 #1 #0**  11000 SRV SOA SOA FSR SPC [Input type] Parameter input [Data type] Bit axis **NOTE**  When at least one of these parameters is set, the power must be turned off before operation is continued.  **#0 SPC** SV speed control mode of spindle control with servo motor is: 0: Position control type. 1: Velocity control type.  **#1 FSR** The axis to be subjected to servo motor-based spindle control is of a: 0: Semi-closed system. 1: Full-closed system.  **#5 SOA** The servo axis used by the spindle control with servo motor is: 0: used as a control axis (move command is enabled). 1: used as a servo axes for spindle use (move command is disabled). This parameter is only effective on FANUC Series 32*i*-B. **NOTE**  When the designation of servo axes for spindle use (option) is effective, it is necessary to set this parameter in the axis more than the specified number of servo axes for spindle use. The alarm PW0036, "ILLEGAL SETTING FOR SERVO MOTOR SPINDLE" occurs when this parameter setting is not correctly done.  **#7 SRV** Spindle control with servo motor are: 0: Not performed. 1: Performed **NOTE**  When spindle control with servo motor are used for an axis, parameter No. 11010 must also be set for the axis.  **#7 #6 #5 #4 #3 #2 #1 #0 11001 DCS DDM TCR SRB**  [Input type] Parameter input [Data type] Bit axis  **#0 SRB** Acceleration/deceleration after interpolation in cutting feed during rigid tapping with servo motor is:

- 0: Linear acceleration/deceleration.
- 1: Bell-shaped acceleration/deceleration.
- **#1 TCR** In SV speed control mode, time constant of acceleration/deceleration after interpolation for spindle control with servo motor or spindle control with Cs contour control is:
	- 0: The parameter No. 1622.
		- (Time constant of acceleration/deceleration in cutting feed for each axis)
	- 1: The parameter No. 11016.

 (Time constant of acceleration/deceleration in SV speed control mode for each axis) Set this parameter for the axis to be placed under spindle control with servo motor or spindle control with Cs contour control.

- **#2 DDM** The motor used for spindle control with servo motor is:
	- 0: Not a DD motor.
	- 1: A DD motor.
- **#6 DCS** Acceleration/deceleration for deceleration is:
	- 0: Disabled.
	- 1: Enabled.

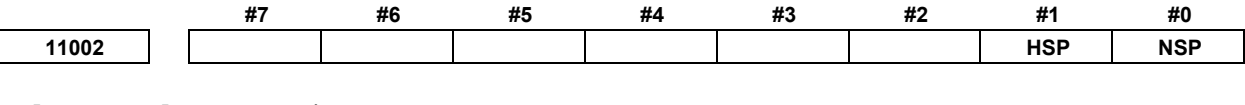

[Input type] Parameter input

[Data type] Bit axis

 **#0 NSP** When SV speed control mode is canceled, spindle indexing is:

- 0: Executed.
- 1: Not executed.

 **#1 HSP** Speed-up of Spindle indexing is:

- 0: Disabled.
- 1: Enabled.

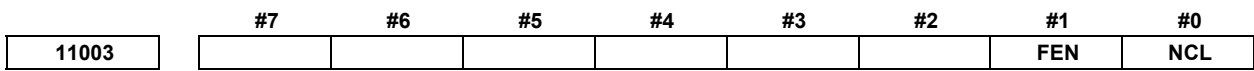

[Input type] Parameter input

[Data type] Bit path

 **#0 NCL** In AI contour control, feedrate of rigid tapping with servo motor is:

0: limited by maximum allowable feedrate of parameter No.8465.

1: not limited by maximum allowable feedrate of parameter No.8465.

Maximum allowable feedrate of parameter No.1432 is enabled regardless of this parameter.

- **#1 FEN** When ignoring feedrate commands is enabled (bit 7 (NOF) of parameter No.8451 is 1), feedrate of rigid tapping with servo motor is specified by:
	- 0: parameter No.8465.
	- 1: machining program.

Maximum allowable feedrate of parameter No.1432 is enabled regardless of this parameter.

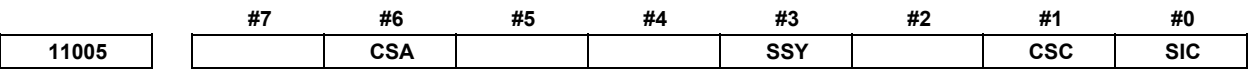

 [Input type] Parameter input [Data type] Bit

- **#0 SIC** Spindle indexing is:
	- 0: Performed based on absolute coordinates.
	- 1: Performed based on machine coordinates.
- **#1 CSC** The coordinate of spindle phase synchronization control servo motor is:
	- 0: Absolute coordinate.
	- 1: Machine coordinate.
- **#3 SSY** Spindle synchronous control with servo motor is:
	- 0: Disabled.
	- 1: Enabled.
- **#6 CSA** Acceleration/deceleration for spindle synchronous control with servo motor is:
	- 0: Acceleration/deceleration for speed control.
	- 1: Acceleration/deceleration for spindle synchronous control.

**11010 Spindle number used by spindle control with servo motor or spindle control with Cs contour control**

### **NOTE**

 When this parameter is set, the power must be turned off before operation is continued.

[Input type] Parameter input

[Data type] Byte axis

[Valid data range] 0 to maximum number of controlled spindles

This parameter sets a spindle number for a servo axis for which spindle control with servo motor or spindle control with Cs contour control are performed.

### **NOTE**

 Set a spindle number for the axes set in bits 6 and 7 of parameter No. 11000. For axes for which spindle control with servo motor or spindle control with Cs contour control are not performed, set 0.

**11011 Movement of spindle control with servo motor axis per revolution** 

### **NOTE**

 When this parameter is set, the power must be turned off before operation is continued.

[Input type] Parameter input

[Data type] Real axis

[Unit of data] degree

[Min. unit of data] Depend on the increment system of the applied axis

[Valid data range] 0 or positive 9 digit of minimum unit of data (refer to the standard parameter setting table (B))

(When the increment system is IS-B, 0.0 to +999999.999)

This parameter sets a movement of axis per revolution for which spindle control with servo motor or spindle control with Cs contour control are performed.

**11012 Spindle indexing speed for each axis** 

[Input type] Parameter input

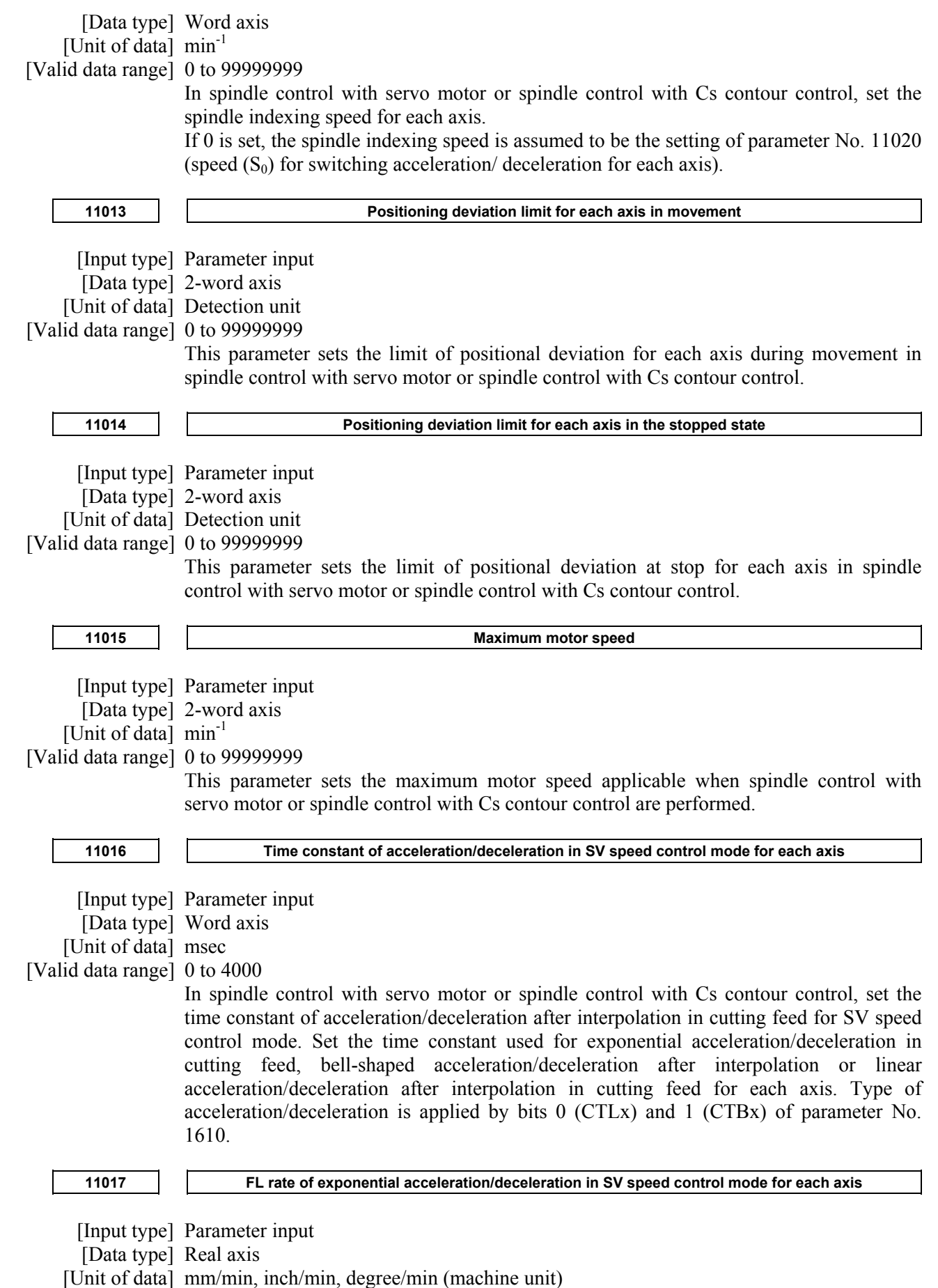

[Min. unit of data] Depend on the increment system of the applied axis

### A.DESCRIPTION OF PARAMETERS B-64490EN/05

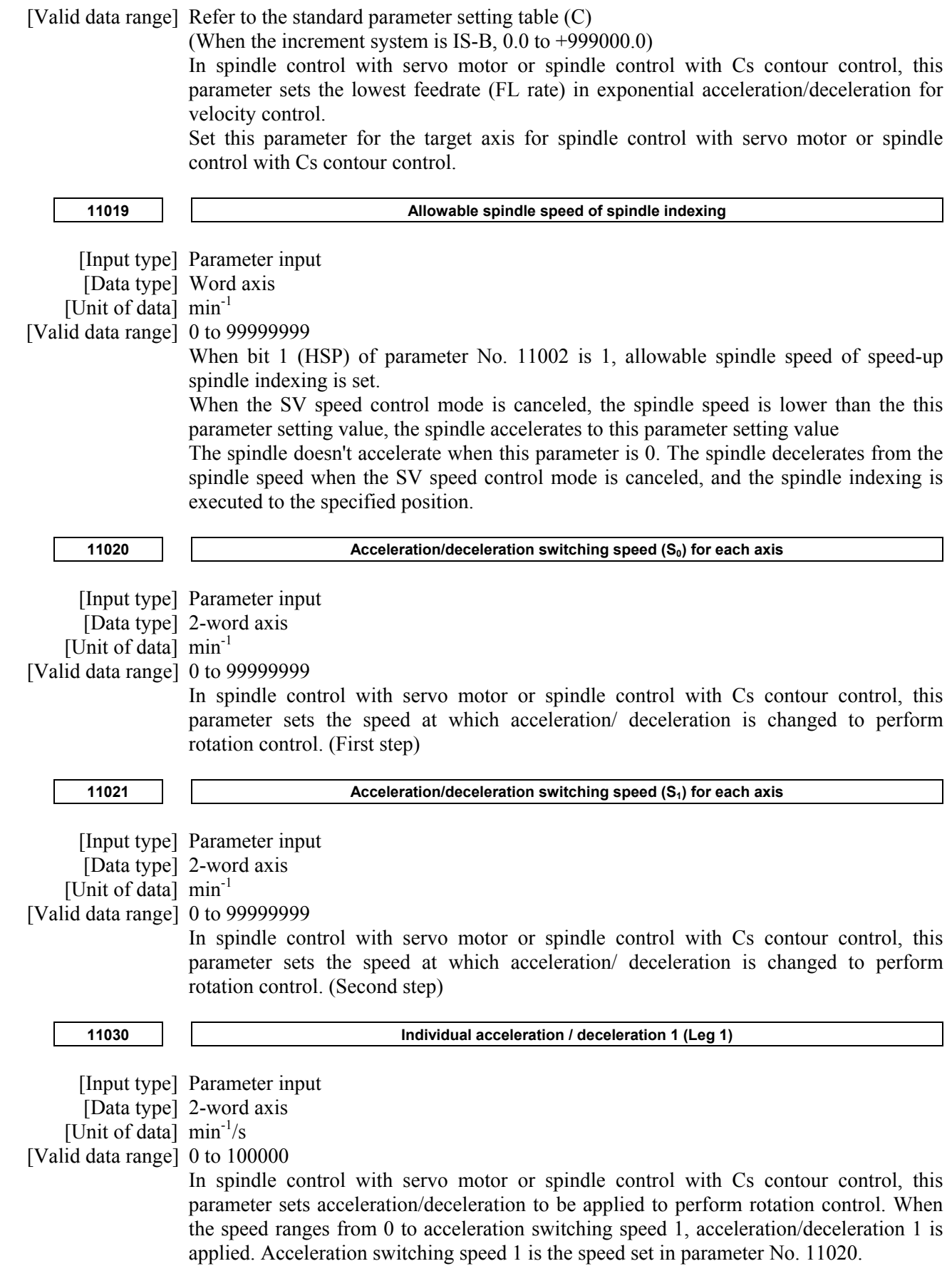

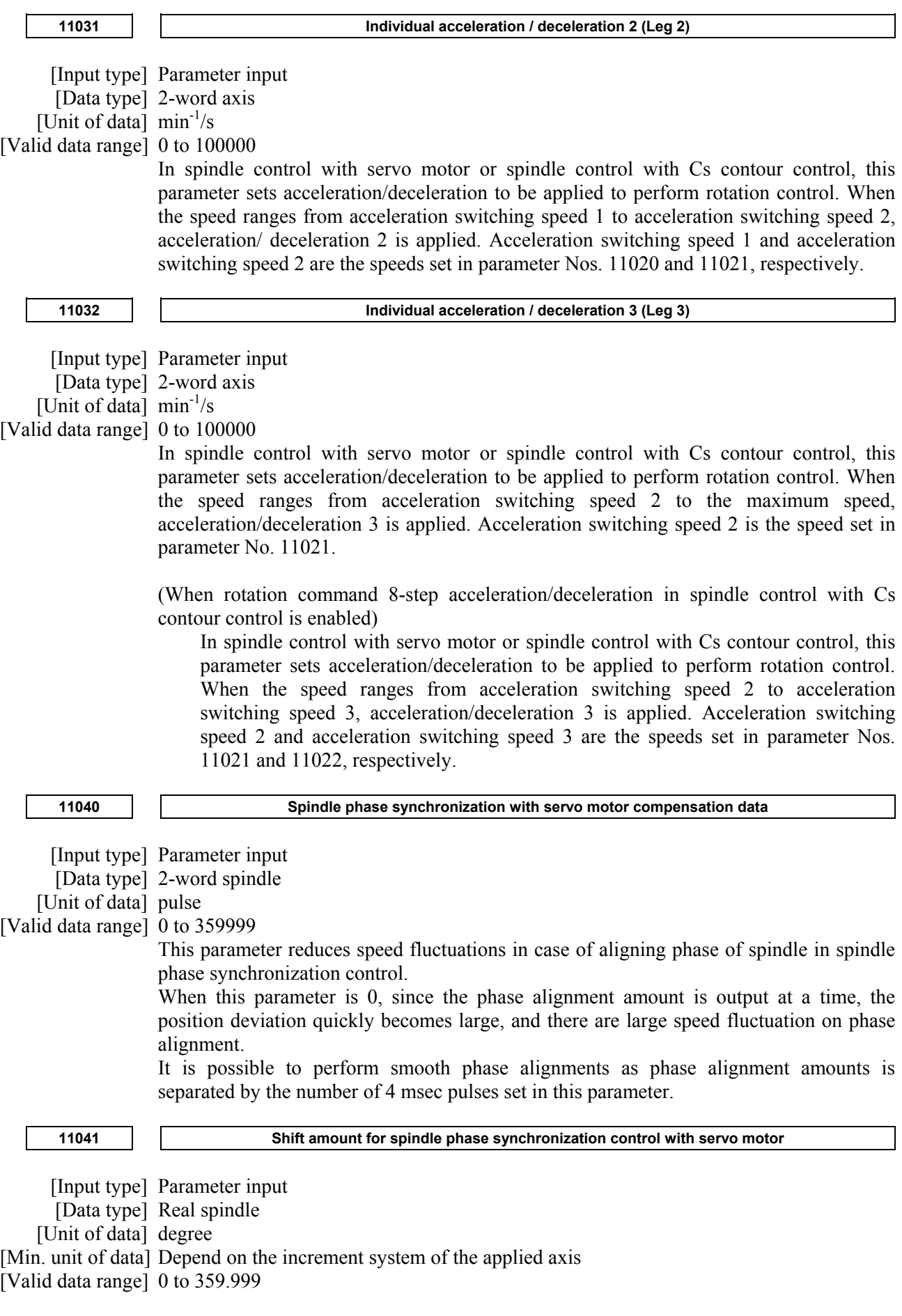

### A.DESCRIPTION OF PARAMETERS B-64490EN/05

 Sets the shift amount of slave spindle from master spindle at spindle phase synchronization control with servo motor.

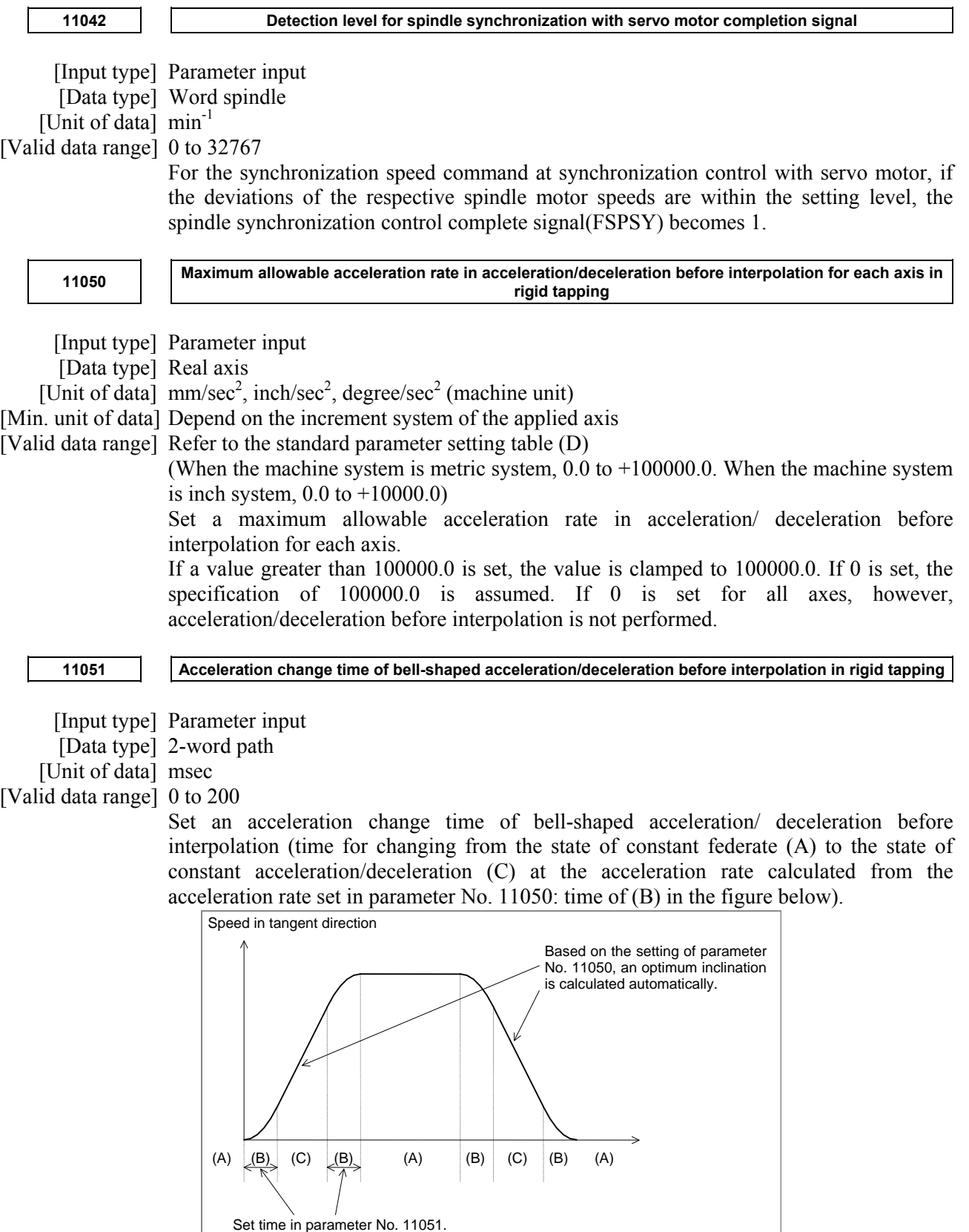
# B-64490EN/05 4.DESCRIPTION OF PARAMETERS

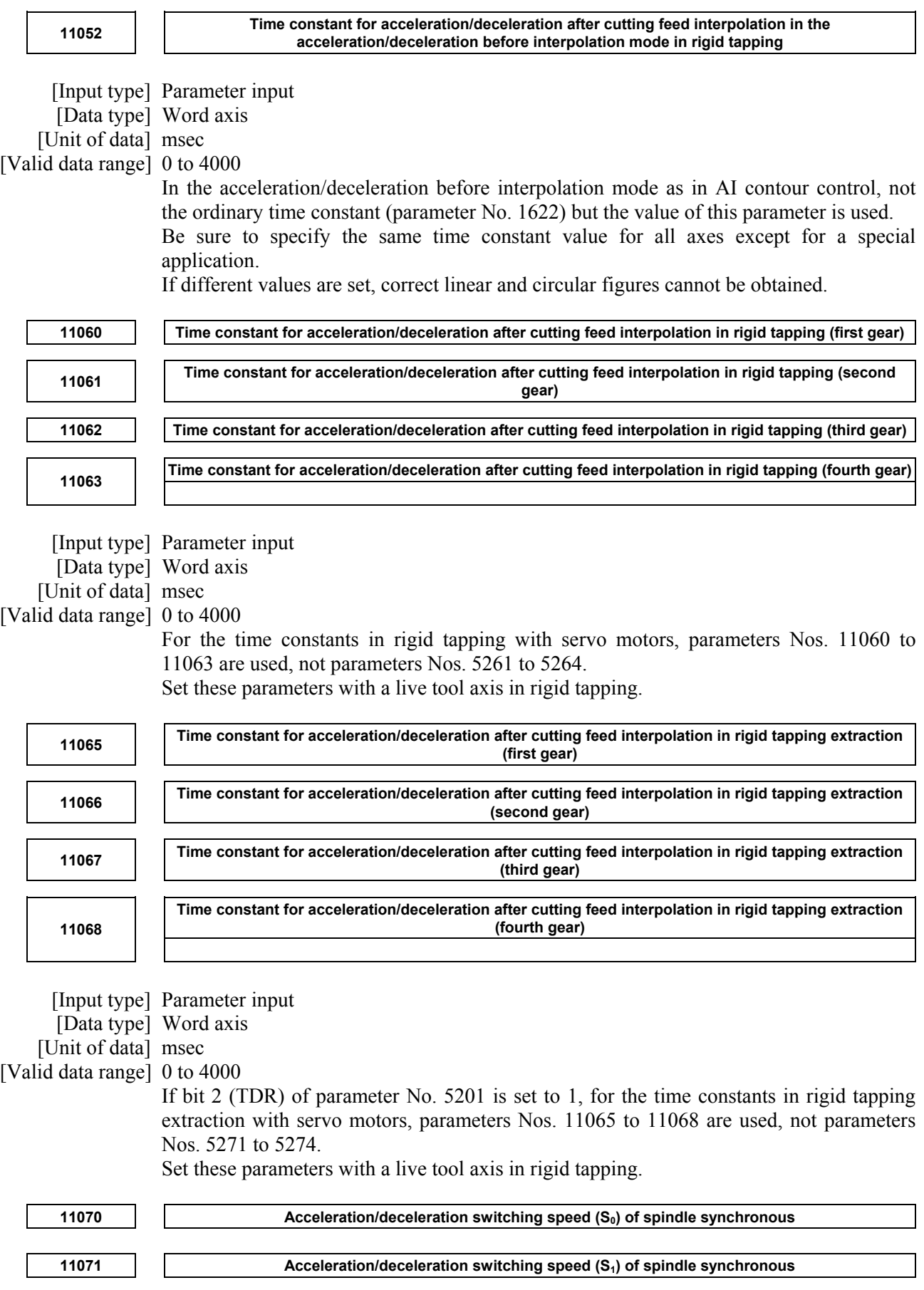

[Input type] Parameter input

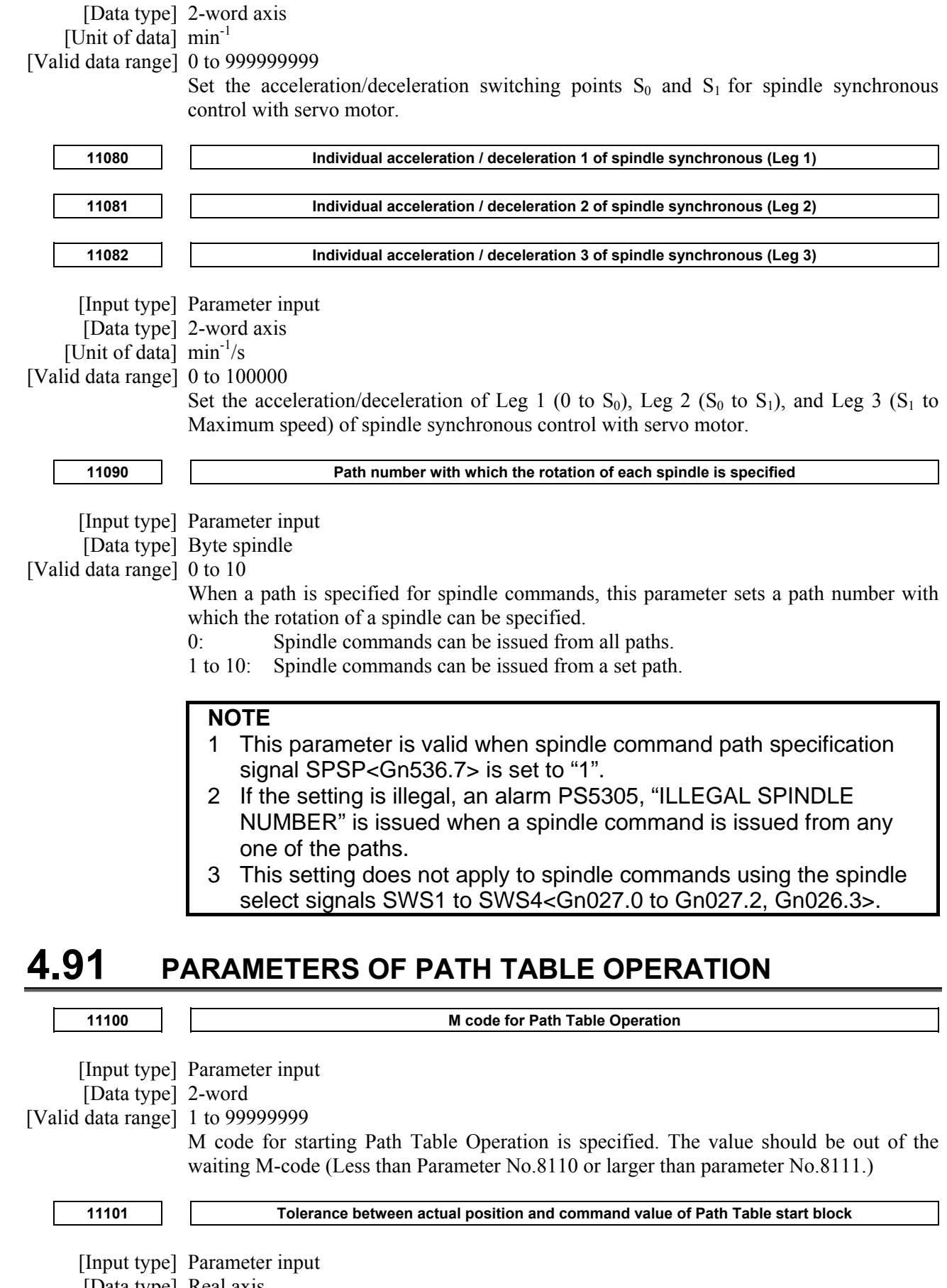

[Data type] Real axis

[Unit of data] mm, inch, degree (input unit)

 [Valid data range] 0 or 9-digit of least input increment. In case of IS-B, the valid value is 0 or 0.001 to +999999.999.

> At the start of the Path Table Operation, the difference between the actual axis coordinate and the axis command value is checked. If the difference exceeds the parameter, the alarm is generated. If 0 is set in the parameter, no check is carried out.

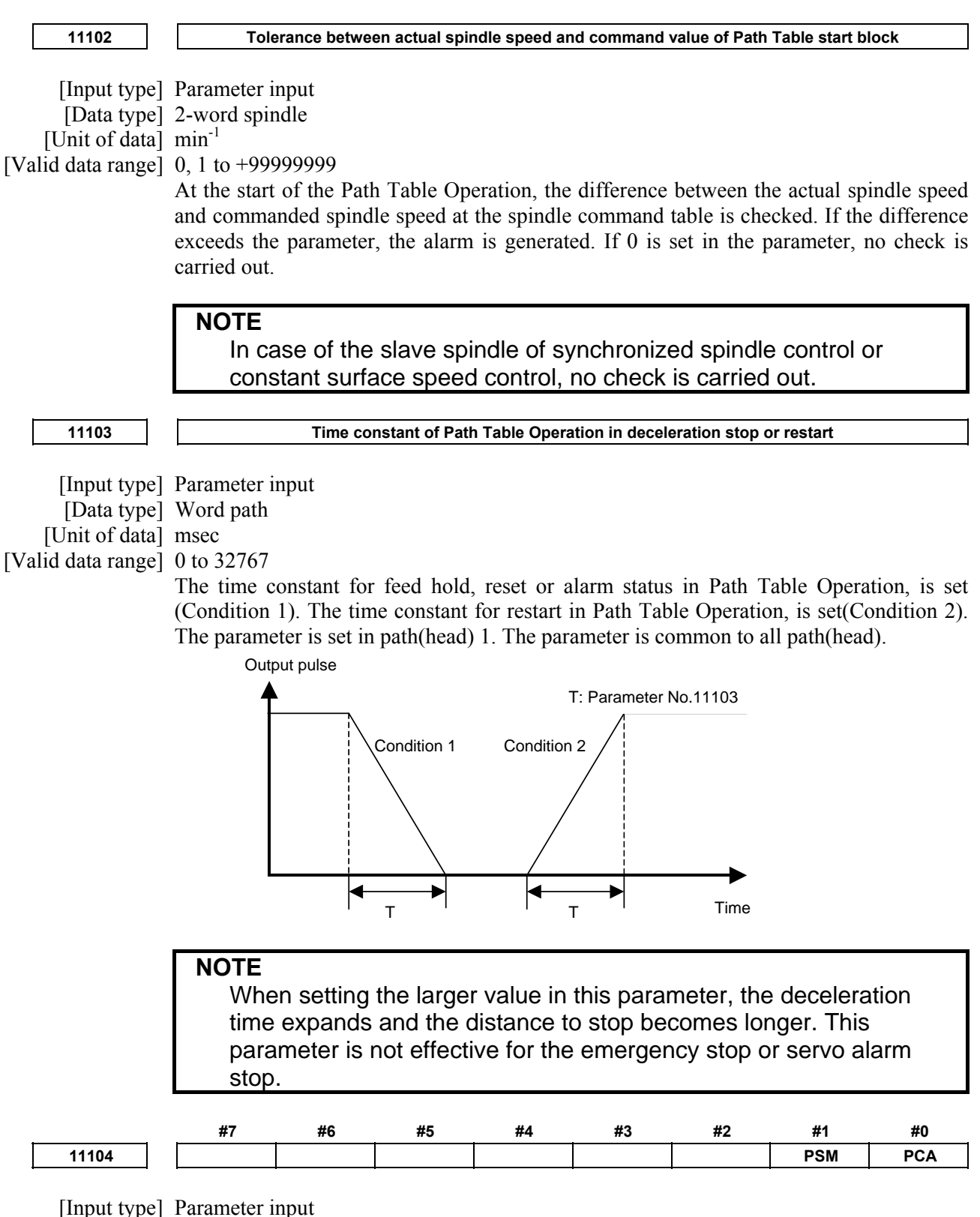

[Data type] Bit

- **#0 PCA** When the Path Table operation mode, the position command and the standard coordinate command is:
	- 0: input unit of the value of the machine coordinate system.
	- 1: input unit of the value of the workpiece coordinate system.
- **#1 PSM** In Path Table Operation, smoothing of axis movement commands is:
	- 0: not executed.
	- 1: executed.

When bit 1 (PSM) of parameter No.11104 is set to 1, the reductive effect of torque command by acceleration/deceleration after interpolation becomes larger because the timing of changing speed by axis movement commands is in every 4msec or 8msec. If bit 1 (PSM) of parameter No.11104 is set, set the time constant of acceleration/deceleration after interpolation (parameter No.11110) too. As the time constant of acceleration/deceleration after interpolation is larger, the reductive effect of torque command by bit 1 (PSM) of parameter No.11104 becomes larger.

#### (Example)

When the timing of changing speed by axis movement commands is in every 4msec:

Parameter  $PSM = 0$ Speed changes in every 1msec.

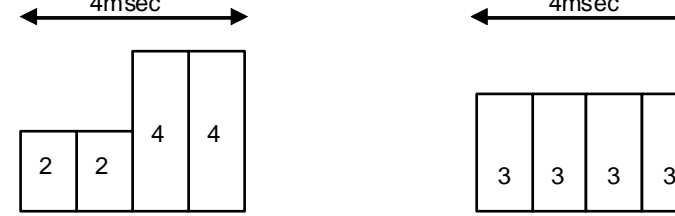

4msec 4msec Speed changes in every 4msec.

Parameter PSM = 1

#### **NOTE**

 When parameter PSM (No.11104#1) is set to 1, the timing of changing speed by axis movement commands (4msec or 8msec) depends on the series of CNC system software.

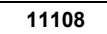

**11108 The amount of a change in the override every 4msec or 8msec for Path Table Operation** 

 [Input type] Parameter input [Data type] Byte

[Unit of data] %

[Valid data range] 0, 1 to 100

The amount of a change in the Path Table override every 4msec or 8msec. When this parameter is set to 1, it takes 400msec or 800msec until the actual override is 0% if the Path Table override signal G0520 is changed from 100% to 0%. When this parameter value is 0,this function becomes invalid.

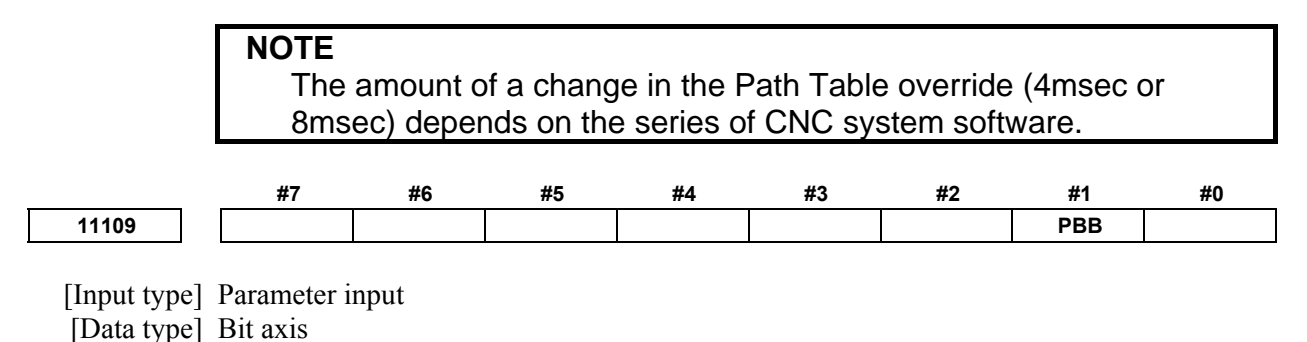

 **#1 PBB** Acceleration/deceleration after interpolation in Path Table Operation:

- 0: linear acceleration/deceleration is applied.
- 1: bell-shaped acceleration/deceleration is applied.

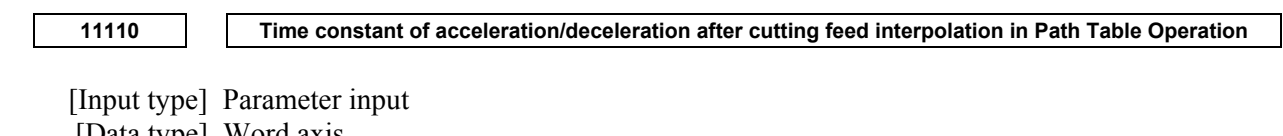

 [Data type] Word axis [Unit of data] msec [Valid data range] 0 to 4000 Set the time constant of acceleration/deceleration after interpolation in Path Table Operation. The time constant of bell-shaped acceleration/deceleration after cutting feed interpolation or linear acceleration/deceleration after cutting feed interpolation for each axis is set. Acceleration/deceleration type is selected with bit 1 (PBB) of parameter No.11109.

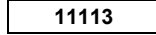

**11113 Action when feed hold is detected during the table of spindle position reference being executed** 

[Input type] Parameter input

[Data type] Byte

### [Valid data range] 0, 1

When feed hold is detected during the table of spindle position reference being executed:

- 0: Alarm PS0452, "ILLEGAL PATH TABLE OPERATION" (detail alarm No.74) is issued, and Path Table Operation of all paths is stopped. The spindle is not stopped.
- 1: The feed hold of Path Table Operation in all paths is invalid. The spindle is not stopped. If feed hold signal \*SP< $Gn008.5$  is "0" when all tables of spindle position reference is finished, feed hold becomes valid. The stop by reset and the stop by the alarm are valid. The feed hold is valid for the path which is not in Path Table Operation.

#### **NOTE**

Feed hold is as follows.

- Feed hold with feed hold signal  $*SP < Gn008.5$  = "0"
- Feed hold when CNC mode is switched from MEM mode to the manual operation mode as JOG mode.
- Feed hold by the alarm occurred in the other path (bit 1 (IAL) of parameter  $No.8100 = 0$ ). (However, if Path Table Operation is executed in the path, Path

Table Operation of all paths is stopped.)

# **4.92 PARAMETERS OF WORKPIECE SETTING ERROR COMPENSATION (1 OF 2)**

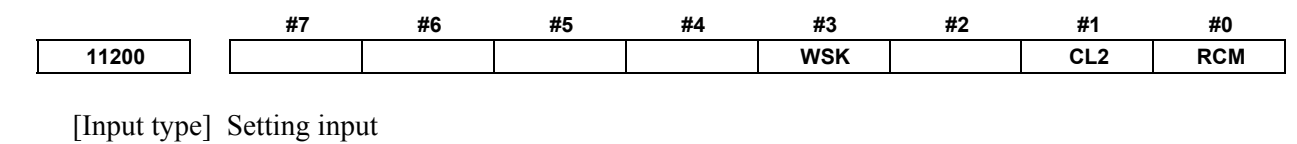

[Data type] Bit path

- **#0 RCM** When workpiece setting error compensation is performed with a 5-axis machine, tool direction compensation (compensation for a rotation axis) is:
	- 0: Not performed.
	- 1: Performed.

 In case that tilted working plane indexing and tool center point control are used together, set this parameter to 1.

- **#1 CL2** In case that rotation axis is compensated during workpiece setting error compensation, the selected position among the multiple candidates of compensated positions is:
	- 0: The position where the path from the current position doesn't pass the singular point.

 At this time, the movement range set in parameter Nos. 19741 to 19744 is not considered.

1: The position that is the nearest to the specified position (whose workpiece setting error is not compensated) in consideration of two rotation axis.

 At this time, the movement range set in parameter Nos. 19741 to 19744 is considered.

- **#3 WSK** If, during workpiece setting error compensation, system variables #100151 to #100182 (skip coordinates) are read,
	- 0: Values in the workpiece coordinate system can be read.
	- 1: Values in the workpiece setting coordinate system can be read.

This parameter is also applied to system variables #5061 to #5080 (skip coordinates).

**11201 The number of decimal places of rotation direction errors in workpiece setting error compensation** 

[Input type] Setting input

[Data type] Byte path

### [Valid data range] 0 to 8

This parameter sets the number of decimal places of rotation direction errors in workpiece setting error compensation.

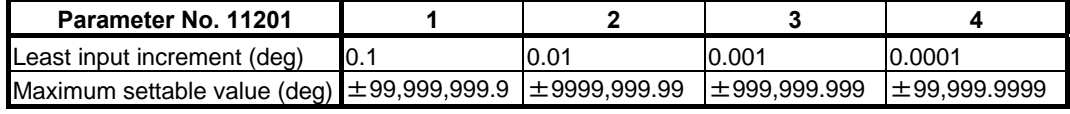

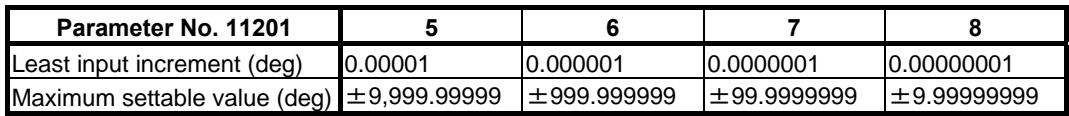

Note, however, that a value from 1 to 8 can be specified in this parameter.

If a value not within the specifiable range is specified in this parameter, the least input increment of the reference axis is followed.

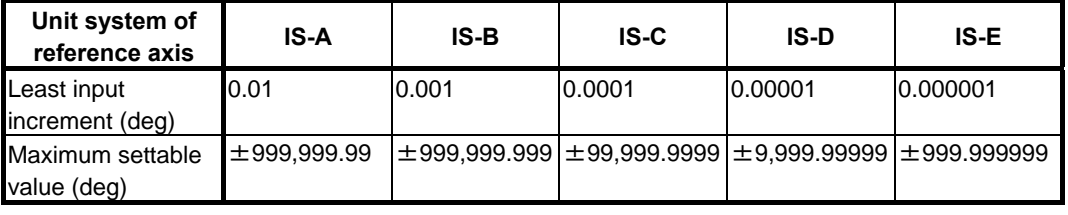

**11204 Angle to decide singular posture (for Workpiece setting error compensation)** 

 [Data type] Real path [Unit of data] Degree

[Min. unit of data] Depend on the increment system of the reference axis

[Valid data range] 9 digit of minimum unit of data (refer to standard parameter setting table (A)

(When the increment system is IS-B, -999999.999 to +999999.999)

When Tool direction is compensated (bit 0 (RCM) of parameter No. 11200 is set to 1), in the case that Tool center point control is active during Workpiece setting error compensation, 3-dimension coordinates system conversion or Tilted working plane indexing command, rotary axes are compensated. Then, compensation may be different when the tool is in singular posture. When the angle between the tool posture and the singular posture is less than this parameter, the compensation is done regarding tool posture as singular posture. **4.93 PARAMETERS OF LINEAR INCLINATION COMPENSATION FUNCTION <sup>11208</sup>Numerator for determining the trend of the approximation error line of linear inclination compensation a 11209** Denominator for determining the trend of the approximation error line of linear inclination **compensation b**  [Input type] Parameter input [Data type] 2-word axis [Unit of data] None [Valid data range] -999999999 to 999999999 These parameters sets the numerator and denominator for determining the trend of the approximation error line of linear inclination compensation. **11210** Reference position of linear inclination compensation DST<sub>0</sub> [Input type] Parameter input [Data type] Real axis [Unit of data] mm, inch, degree (machine unit) [Min. unit of data] Depend on the increment system of the applied axis [Valid data range] 9 digit of minimum unit of data (refer to standard parameter setting table (A)) (When the increment system is IS-B, -999999.999 to +999999.999) This parameter sets the machine position  $DST_0$  as the reference point for performing linear inclination compensation. **11211 diagram inclusted in the ULI COND** Linear inclination compensation value CMP<sub>0</sub> [Input type] Parameter input

 [Data type] Word axis [Unit of data] Detection unit [Valid data range] -32767 to 32767 This parameter sets the linear inclination compensation value,  $\text{CMP}_0$ , not dependent on the machine position.

# **4.94 PARAMETERS OF TILTED WORKING PLANE INDEXING COMMAND**

**11220** Minimum distance used for determining a plane when a tilted working plane indexing command with **three points is specified** 

 [Input type] Parameter input [Data type] Real axis [Unit of data] mm, inch (input unit) [Min. unit of data] Depend on the increment system of the applied axis [Valid data range] 0 or positive 9 digit of minimum unit of data (refer to the standard parameter setting table (B)) (When the increment system is IS-B, 0.0 to +999999.999) When a tilted working plane indexing command with three points is specified, if the distance (used for determining a place) between a straight line passing two points and the remaining one point is short, the plane is unstable. In this parameter, set the minimum distance used for determining a plane. If the distance is shorter than the value set in this

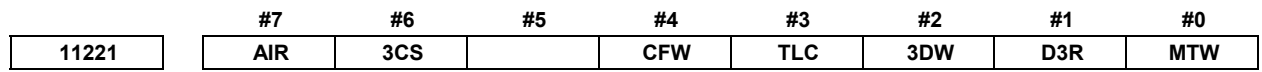

parameter, an alarm PS5457, "G68.2/G68.3 FORMAT ERROR" is issued.

[Input type] Parameter input

[Data type] Bit path

 **#0 MTW** Multiple tilted working plane indexing commands are:

- 0: Not used.
- $1$ <sup> $\cdot$ </sup> Used
- **#1 D3R** In the 3-dimensional coordinate system conversion mode, tilted working plane indexing command mode, or workpiece setting error compensation mode, rapid traverse in canned cycle for drilling is:
	- 0: Performed in the cutting feed mode.
	- 1: Performed in the rapid traverse mode.
- **#2 3DW** If, in the 3-dimensional coordinate system conversion mode, workpiece coordinate system selection using a G code is specified, the selection:
	- 0: Operates in accordance with conventional specifications. (The workpiece coordinate system difference is reflected in the program coordinate system direction.)
	- 1: Operates in accordance with the same specifications as those of workpiece coordinate system selection (bit 6 (3TW) of parameter No.  $1205 = 1$ ) during the tilted working plane indexing command. (The workpiece coordinate system difference is reflected in the workpiece coordinate system direction.)

### **CAUTION**

 If this parameter is set to 1, only G54 to G59 and G54.1 can be specified. If G52 and G92 are specified, alarm PS5462, "ILLEGAL COMMAND (G68.2/G69)" is issued. If G54 to G59 and G54.1 are specified, buffering is suppressed.

 **#3 TLC** During tool length compensation, 3-dimensional coordinate conversion:

- 0: Cannot be used.
- $1^{\circ}$  Can be used.
- **#4 CFW** If the end point of tool axis direction control (G53.1/G53.6) directed using the tilted working plane indexing command is a singular point:
	- $0^{\circ}$  The second rotation axis does not operate.
	- 1: The second rotation axis is controlled in such a way that the second feature coordinate system and workpiece coordinate system match with each other in direction.
- **#6 3CS** The spindle speed calculation of constant surface speed control during the 3-dimensional coordinate system conversion / the tilted working plane indexing is :
	- 0: Based on the workpiece coordinate system.
	- 1: Based on the program coordinate system (3-dimensional coordinate system conversion) / the feature coordinate system (Tilted working plane indexing).
- **#7 AIR** If the movement range of rotation axis (parameter No.19741, 19742, 19743, 19744) is set to the roll-over axis, or roll-over function is set to rotary axis (B type), when tool axis direction controll is executed :
	- 0: The alarm PS5459, "MACHINE PARAMETER INCORRECT" is not issued.
	- 1: The alarm PS5459, "MACHINE PARAMETER INCORRECT" is issued.

# **4.95 PARAMETERS OF AXIS CONTROL/INCREMENT SYSTEM (2 OF 3)**

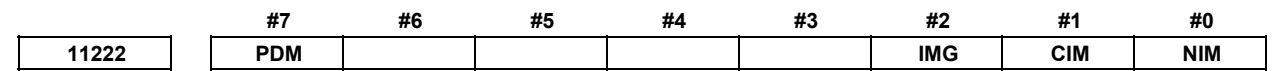

[Input type] Parameter input

[Data type] Bit path

- **#0 NIM** Automatic conversion of a coordinate system by an inch/metric conversion command (G20 or G21) is:
	- 0: Not performed.
	- 1: Performed.
- **#1 CIM** When an inch/metric conversion command (G20 or G21) is specified, if the workpiece coordinate system is shifted by the shift amount as described below:
	- 0: An alarm PS1298, "ILLEGAL INCH/METRIC CONVERSION" is issued.
	- 1: Clearing is performed.

If bit 0 (NIM) of parameter No. 11222 is set to 1, or if bit 2 (IRF) of parameter No. 14000 is set to 1, this parameter clears the following:

- Manual intervention made when the manual absolute signal is off
- Issuance of a move command with the machine locked
- Movement by handle interrupt
- Operation with a mirror image
- Shifting of a workpiece coordinate system when a local coordinate system or workpiece coordinate system is set up
- **#2 IMG** Inch/metric conversion is:
	- 0: Performed with the G20/G21 (G70/G71).
	- 1: Not performed with the G20/G21 (G70/G71).

If bit 2 of parameter No. 11222 is 1 (inch/metric conversion with G20/G21 is disabled), only bit 2 of parameter No. 0 can be used to perform inch/metric conversion. If bit 2 of parameter  $No.0 = 0$ , the metric system is used. If bit 2 of parameter  $No.0 = 1$ , the inch system is used.

- **#7 PDM** When switching between diameter and radius specification is made with the function for dynamic switching of diameter/radius specification, coordinates in the machine coordinate system select command (G53) are:
	- 0: Switched between diameter and radius specification.
	- 1: Set according to the setting of bit 3 (DIAx) of parameter No. 1006.

# **4.96 PARAMETERS OF DI/DO (2 OF 2)**

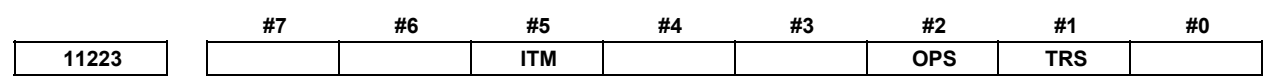

 [Input type] Parameter input [Data type] Bit path

- **#1 TRS** In threading cycle retraction, when a block that specifies return to the start point of the threading cycle is executed, threading signal THRD <Fn002.3> is:
	- 0: Set to "0".
	- 1: Set to "1".
- **#2 OPS** In the MEM mode, when a sequence number search operation ([N SEARCH]) is performed, automatic operation signal OP <Fn000.7> is:
	- 0: Kept "0".
	- 1: Set to "1".
- **#5 ITM** When bit 2 (D3IT) of parameter No.11600 = 1, during 3-dimensional coordinate conversion, the following signals are:
	- 0: Enabled for axis of programming coordinate system.
	- 1: Enabled for axis of machine coordinate system.
	- (Intended signals)
	- Interlock signal for each axis direction +MIT1 to +MIT8<Gn132>,-MIT1 to -MIT8 <Gn134> etc. during manual intervention / manual handle interrupt in 3-dimensional coordinate system conversion mode
	- Interlock signal for each axis \*IT1 to \*IT8 <Gn130> during manual intervention / manual handle interrupt in 3-dimensional coordinate system conversion mode
	- External deceleration signal \*+ED1 to \*+ED8 <Gn118>,\*-ED1 to \*-ED8 <Gn120> etc. during manual intervention / manual handle interrupt in 3-dimensional coordinate system conversion mode
	- External deceleration signal during 3-dimensional coordinate conversion

# **4.97 PARAMETERS OF FEEDRATE CONTROL AND ACCELERATION/DECELERATION CONTROL 11230 Distance to the 4th step in positioning by optimum acceleration for each axis D4 11231 Distance to the 5th step in positioning by optimum acceleration for each axis D5 11232 Distance to the 6th step in positioning by optimum acceleration for each axis D6**  [Input type] Parameter input [Data type] Real axis [Unit of data] mm, inch, degree (machine unit) [Valid data range] Refer to the standard parameter setting table (B) When using the function for switching the rapid traverse rate, time constant, and loop gain according to the positioning distance, this parameter sets the positioning distance for each axis. **NOTE**  1 To use this parameter, set bit 0 (OADx) of parameter No. 6131 to 1. 2 If 0 is set in all of parameters Nos. 6136 to 6138 and 11230 to 11232, this function is disabled. 3 The settings must satisfy the following: D1<D2<D3<D4<D5<D6. 4 Switching in up to seven steps is possible. When up to four steps are used, for example, set parameters so that expression D1<D2<D3 is satisfied, and set a maximum value (such as +999999.999 mm) for D4, D5, and D6. 5 For axes with diameter specification, set a diameter value. If 10.000 mm is set for an axis with diameter specification, for example, switching is made when a movement takes place over a distance of 10.000 mm in diameter. 6 In parameters Nos. 6136 to 6138 and 11230 to 11232, set a distance for each axis. Block lengths must not be specified in these parameters.  **#7 #6 #5 #4 #3 #2 #1 #0 11240 RRB ARB FAE**

 [Input type] Parameter input [Data type] Bit path

- **#0 FAE** During positioning when the AI contour control mode is canceled, the optimum torque acceleration/deceleration is:
	- 0: Disabled.
	- 1: Enabled.
- **#4 ARB** Acceleration/deceleration before interpolation for rapid traverse in AICC mode off is:
	- 0: Disabled.
	- 1: Enabled.

 This parameter is enabled when the parameters for which acceleration/deceleration before interpolation for rapid traverse is enabled are set. (Refer to bit 5 (FRP) of parameter No.19501.)

 **#5 RRB** Acceleration/deceleration before interpolation for rapid traverse in rigid tap is:

- 0: Disabled.
- 1: Enabled.

### **NOTE**

 This parameter is enabled when acceleration/deceleration before interpolation for rapid traverse is valid. (Refer to bit 5 (FRP) of parameter No.19501.)

**<sup>11242</sup>Time constant of acceleration/deceleration after interpolation of acceleration/deceleration before interpolation in rapid traverse** 

 [Input type] Parameter input [Data type] Word axis [Unit of data] msec [Valid data range] 0 to 4000

This parameter is used for the time constant of acceleration/deceleration before interpolation in rapid traverse.

Be sure to specify the same time constant value for all axes except for a special application. If different time constants are set, a correct linear line cannot be obtained.

# **4.98 PARAMETERS OF PROGRAM RESTART (2 OF 2)**

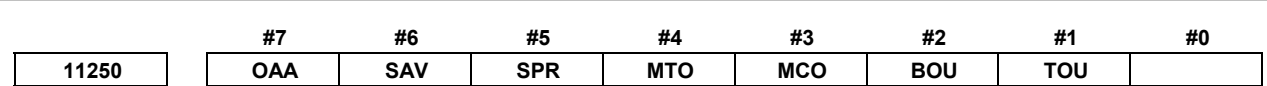

[Input type] Parameter input

[Data type] Bit path

 **#1 TOU** When the program restart auxiliary function output function is applied in a lathe system, T codes are:

0: Not output to the MDI program.

1: Output to the MDI program.

### **NOTE**

 In a machining center system, they are output regardless of the parameter setting.

- **#2 BOU** When the program restart auxiliary function output function is applied in a lathe system, B codes (second auxiliary function) are:
	- 0: Not output to the MDI program.
	- 1: Output to the MDI program.

# **NOTE**

 In a machining center system, they are output regardless of the parameter setting.

- **#3 MCO** If, in the program restart auxiliary function output function, multiple MSTB codes are specified in the program to restart (or multiple M codes are specified), the output to the MDI program is as follows:
	- 0: Each code is output to a single block.
	- 1: All specified codes are output to a single block.
	- In either case, the output is in MSTB order.
- **#4 MTO** In the program restart auxiliary function output function, modal T codes are:
	- 0: Not output to the MDI program.
	- 1: Output to the MDI program.
- **#5 SPR** Suppress motion is:
	- 0: Disabled.
	- 1: Enabled.
- **#6 SAV** The suppress motion state is:
	- 0: Not saved to a parameter.
	- 1: Saved to a parameter.
- **# 7 OAA** In the program restart output function, the approach to the program restart position for each arbitrary axis is:
	- 0: Not used.
	- 1: Used.

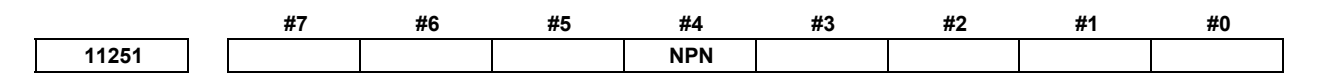

 [Input type] Parameter input [Data type] Bit

- **#4 NPN** In the quick program restart function, when restarting operations on the way of the subprogram, the subprogram name is :
	- 0: specified.
	- 1: not specified.

#### **NOTE**

 When NPN is set to 1, automatic operation is restarted from the block of the specified sequence number that exists in the main program or the subprogram.

# **4.99 PARAMETERS OF TOOL CENTER POINT CONTROL**

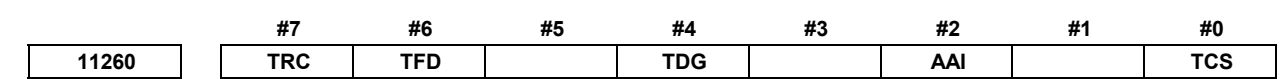

[Input type] Parameter input

[Data type] Bit path

- **#0** TCS If bit 6 (TOS) parameter No.  $5006 = 0$  and bit 2 (TOP) of parameter No.  $11400 = 0$ , tool center point control cancel (G49) is:
	- 0: Performed by axis movement.
	- 1: Performed by coordinate system shift.

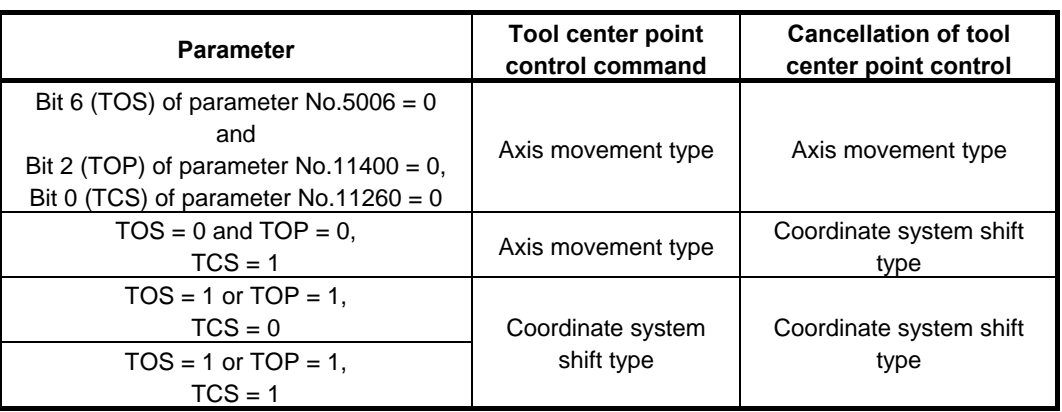

- **#2 AAI** When tool center point control(G43.4/G43.5), or cutting point command (G43.8/G43.9) is commanded, AI contour control:
	- 0: does not become active automatically.
	- 1: becomes active automatically.
- **#4 TDG** The distance to go during tool center point control is displayed in:
	- 0: the table coordinate system.
	- 1: the machine coordinate system.

Even if  $TDG = 0$ , the distance to go in the machine coordinate system is displayed in the following modes:

- 3-dimensional coordinate system conversion
- Tilted working plane indexing command
- Workpiece setting error compensation
- **#6 TFD** The actual cutting feedrate displayed during tool center point control is:
	- 0: Control point feedrate.
	- 1: Tool center point feedrate.
- **#7 TRC** Rapid traverse during tool during tool center point control results in:
	- 0: Tool path where tool center point control is enabled.
	- 1: Tool path where tool center point control is disabled.

#### **NOTE**

 This parameter is regarded as being set to 0 in the following modes:

- 1) 3-dimensional coordinate system conversion
- 2) Tilted working plane indexing command
- 3) Workpiece setting error compensation
- 4) Cutting point command

 If 1 is set in this parameter, manual intervention cannot be performed in rapid traverse during tool center point control. If manual intervention is performed, alarm PS5421," ILLEGAL COMMAND IN G43.4/G43.5" is issued at the cycle start after manual intervention.

**11261 The amount of a retract operation in the tool axis direction during tool retract and return** 

[Input type] Setting input

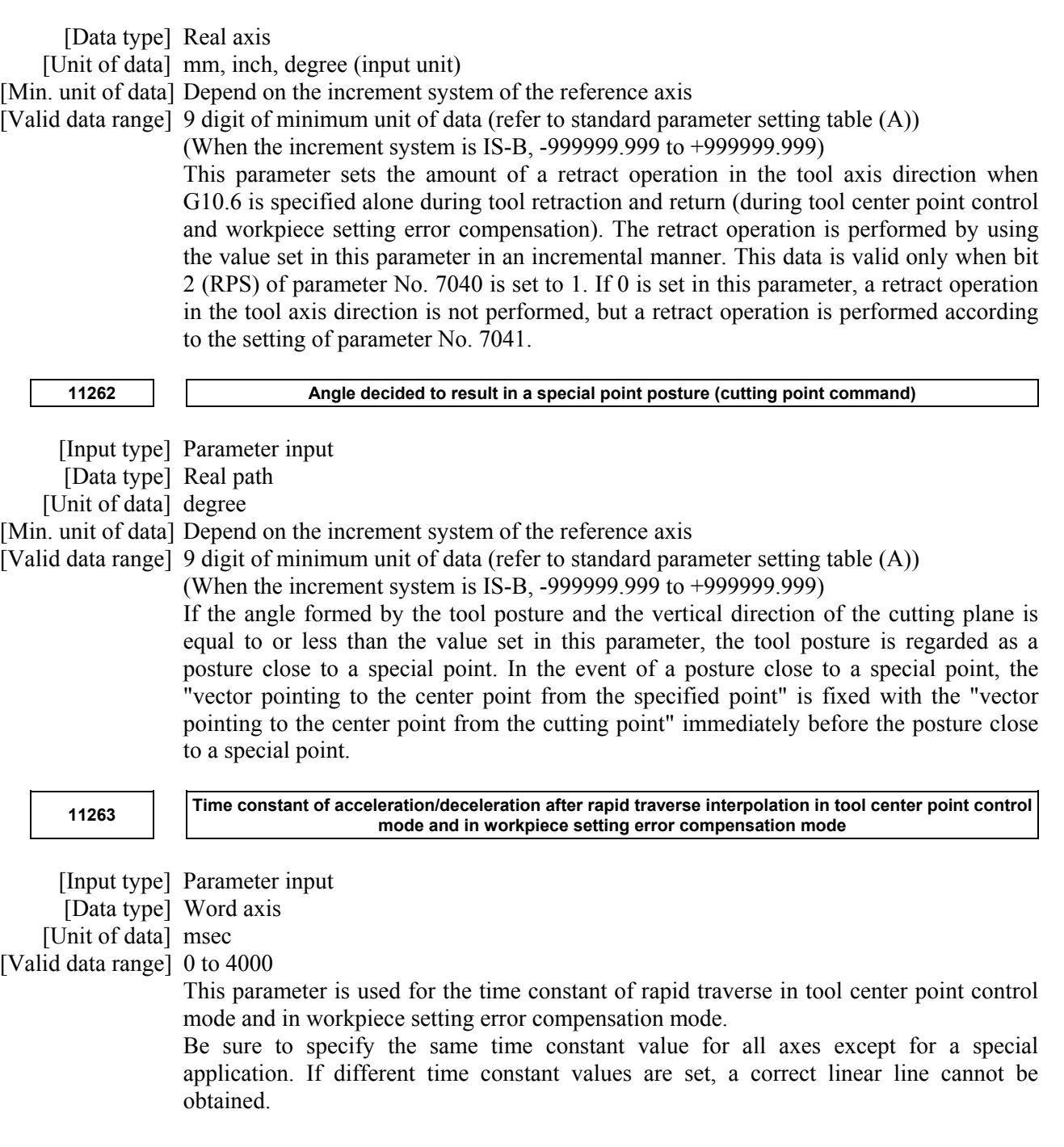

# **4.100 PARAMETERS OF MACHINE CONFIGURATION SELECTING FUNCTION**

**11266 Active machine configuration set number Active machine configuration set number** 

### **NOTE**

 When this parameter is set, the power must be turned off before operation is continued.

 [Input type] Parameter input [Data type] Byte path [Valid data range] 0 to 10

The number of machine configuration sets that can be used in all paths is up to 10. When the total number of the sets exceeds 10, the set number is assigned in order with small path number by priority.

Example)

In case of setting as the followings, Path1: 6sets, Path2: 8sets, Path3: 4sets.

 Actually the set number is assigned as the followings, Path1: 6sets, Pathe2: 4sets, Path3: 0set.

In case of setting all zero for all paths, 10 sets are used for the 1st path.

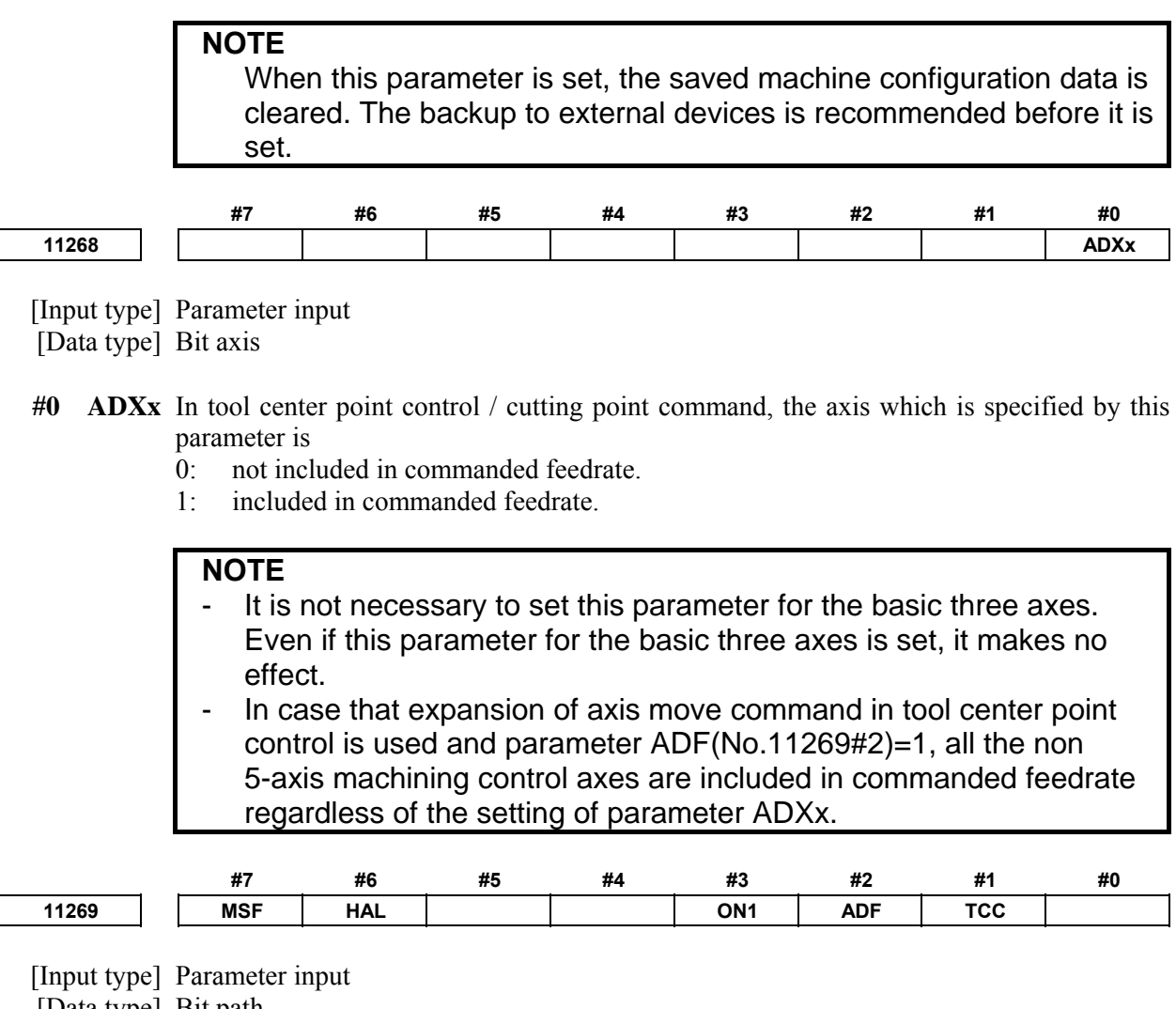

[Data type] Bit path

 **#1 TCC** When G41/G42 is specified in tool center point control mode, it is regarded as

- 0: cutter compensation and tool nose radius compensation, 3-dimensional tool compensation.
- 1: 3-dimensional cutter compensation (tool side offset).
- **#2 ADF** In case that expansion of axis move command in tool center point control is used, this parameter determines whether all the non 5-axis machining control axes are included in commanded feedrate or not.
	- 0: Parameter  $ADXx(No.11268#0)$  determines whether each non 5-axis machining control axis is included in commanded feedrate or not.
	- 1: All the non 5-axis machining control axes are included in commanded feedrate.

- "Non 5-axis machining control axis" means the axis which is not subject to tool center point control / cutting point command.
- In case that the number of non 5-axis machining control axes are two or more and some of them should be included in commanded feedrate but others should be not, set parameter ADF=0 and set parameter ADXx(No.11268#0) for each axis individually.
- **#3 ON1** When cutting point command is used with tool compensation memory C of machining center system, the specification method of tool length, radius and corner-R is:
	- 0: Specified individually by two tool offset numbers.
	- 1: Specified collectively by one tool offset numbers.
- **#6 HAL** In the machine which has two linear axes and one tool rotation axis, tool center point control is:
	- 0: Not available.
	- 1: Available.

### **NOTE**

 Only tool center point control among 5-axis machining functions can be used in case bit 6 (HAL) of parameter No.11269 is set to 1. If the following function is executed with parameter HAL=1, alarm PS5459 or DS1931, "MACHINE PARAMETER INCORRECT" is issued.

- High-speed smooth TCP
- Cutting point command
- Tilted working plane indexing
- 3-dimensional cutter compensation
- 3-dimensional manual feed
- Thermal growth compensation along tool vector
- Workpiece setting error compensation
- Nano smoothing II
- Three-dimensional rotary error compensation
- **#7 MSF** When G code (G10.8L3) of the switching machine configuration is specified with the option of the machine configuration selecting function
	- $\overrightarrow{0}$  Disabled. The alarm PS0010 "IMPROPER G-CODE" is issued.
	- 1: Enabled.

# **4.101 PARAMETERS OF COORDINATE SYSTEM (2 OF 2)**

**11275 The top number of M code used to turn on each axis workpiece coordinate system preset signal** 

[Input type] Parameter input

[Data type] 2-word path

[Valid data range] 1 to 999999999

Specify the top number of M code for turning 1 each axis workpiece coordinate system preset signal <Gn358> during automatic operation.

When the specified M codes are within the range specified with this parameter and parameter No. 11276, each axis workpiece coordinate system preset signal is checked and preset workpiece coordinate system for axis that the signal is turned "1". The specified M codes prevent buffering.

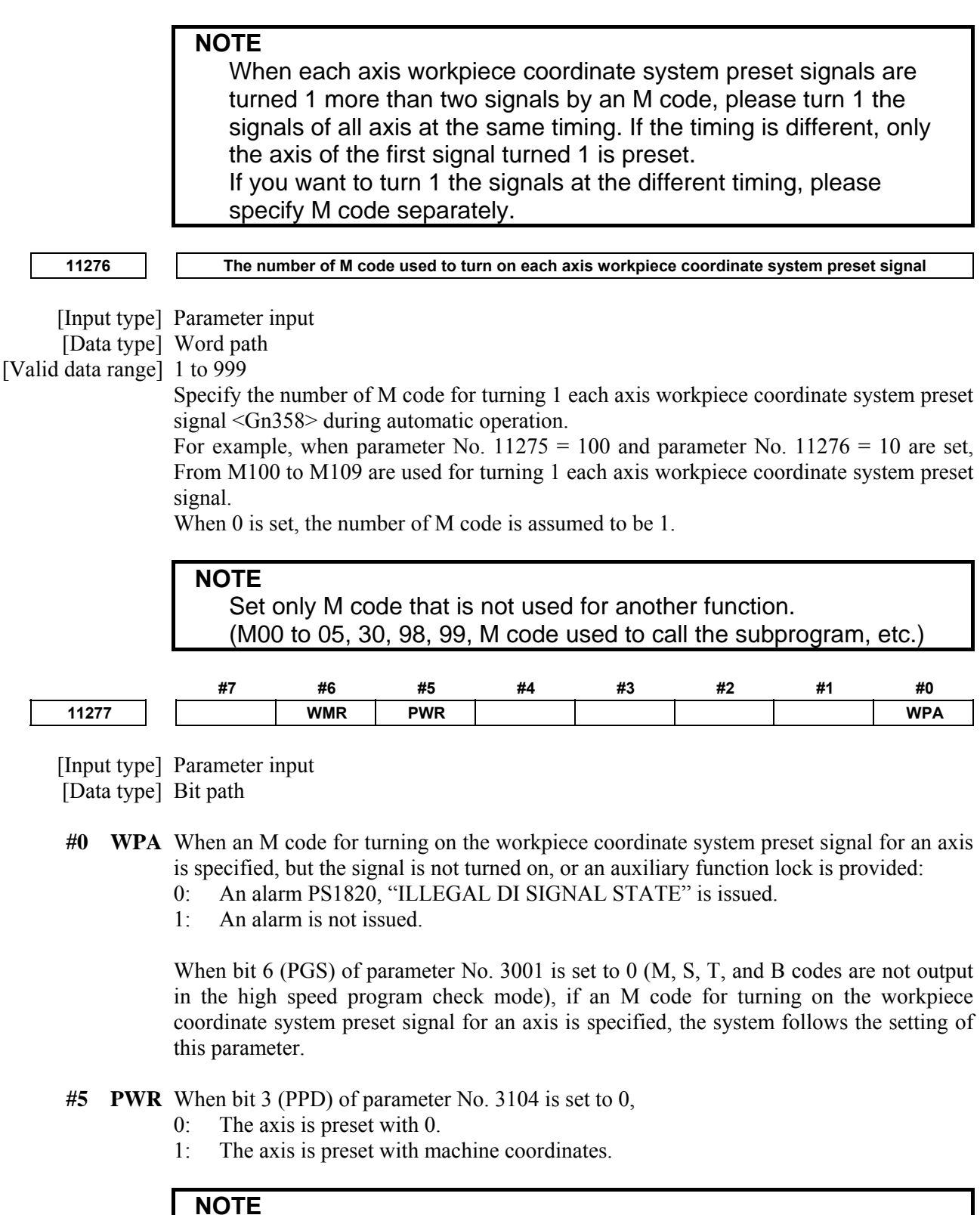

 This parameter is valid when bit 3 (PPD) of parameter No. 3104 is set to 0.

- **#6 WMR** In Direct input of workpiece origin offset value measured, if measured axis is rotation axis and is roll-over axis, workpiece origin offset value is:
	- 0: Not rounded.
	- 1: Rounded.

 In case of this parameter is set to 1, don't use the direct input of workpiece origin offset value measured function when roll-over function is temporarily invalid (Example: cylindrical interpolation mode). Setting offset value is rounded, even if roll-over function is invalid. Therefore, workpiece origin offset value might not be correctly set.

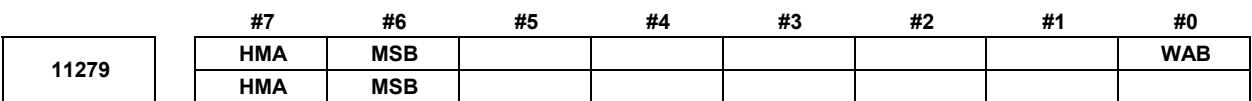

[Input type] Parameter input

[Data type] Bit

- **#0 WAB** When the incremental mode (G91) is selected in the G-code system B/C of the lathe system, if the setting of the workpiece coordinate system (G92) is commanded, the setting of the workpiece coordinate system is executed with:
	- 0: Incremental value.
	- 1: Absolute value.
- **#6 MSB** When single block signal SBK <Gn046.1> is set to "1", single block stop in G code preventing buffering (G04.1) is:
	- 0: Performed.
	- 1: Not performed.

#### **NOTE**

Single block stop is not performed in G04.1 block regardless of the state of #3003 when bit 6 (MSB) of parameter No.11279 is set to 1.

- **#7 HMA** When waiting M codes of high-speed are specified during Smooth TCP, high-speed smooth TCP, Smooth interpolation, Nano smoothing, Relation of cutter compensation, or when non-buffering command by G code is specified during Smooth TCP, high-speed smooth TCP, Smooth interpolation, Nano smoothing, Relation of cutter compensation, Multiple repetitive canned cycle G70 to G73, :
	- 0: Alarm occurs.
	- 1: Alarm not occurs.

### **NOTE**

1 Processing time of waiting M codes of high-speed type during Smooth TCP, high-speed smooth TCP, Smooth interpolation, Nano smoothing, Relation of cutter compensation is equal with waiting M codes setting by parameter No.8110 and 8111 when setting this parameter to 1.

- 2 Waiting M codes of high-speed type during Smooth TCP, high-speed smooth TCP, Smooth interpolation, Nano smoothing, Relation of cutter compensation are treated with non-buffering and non-movement block when setting this parameter to 1. Please note enough about the function which changes operation by the non-movement block (For example, Cutter compensation and tool nose radius compensation or etc.)
- 3 Processing time of non-buffering command by G code during Smooth TCP, high-speed smooth TCP, Smooth interpolation, Nano smoothing, Relation of cutter compensation, Multiple repetitive canned cycle G70 to G73 is equal with non-buffering commands of normal when setting this parameter to 1.
- 4 Non-buffering command by G code during "Smooth TCP, high-speed smooth TCP, Smooth interpolation, Nano smoothing, Relation of cutter compensation, Multiple repetitive canned cycle G70 to G73" is treated with non-buffering commands of normal when setting this parameter to 1. Please note enough about the function which changes operation by the non-movement block (For example, Cutter compensation and tool nose radius compensation or etc.)

# **4.102 PARAMETERS OF SYNCHRONOUS/COMPOSITE CONTROL AND SUPERIMPOSED CONTROL (2 OF 3)**

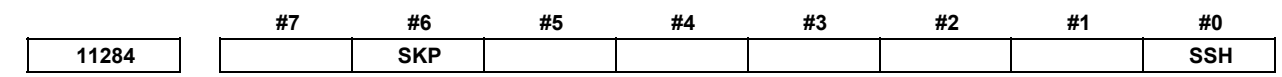

 [Input type] Parameter input [Data type] Bit

- **#0 SSH** During superimposed control, manual handle interruption to the slave axis is:
	- 0: Disabled.
	- 1: Enabled.
- **#6 SKP** In high-speed cycle machining superimposition control, skips and multi-step skips with the master axis under superimposition control are:
	- 0: Unusable.
	- 1: Usable.
		- However, it is not possible to include positional deviation in system variables (#5061 to #5080) for skip positions. The parameter can be used only to stop movement.

# **4.103 PARAMETERS OF PROGRAMS (2 OF 4)**

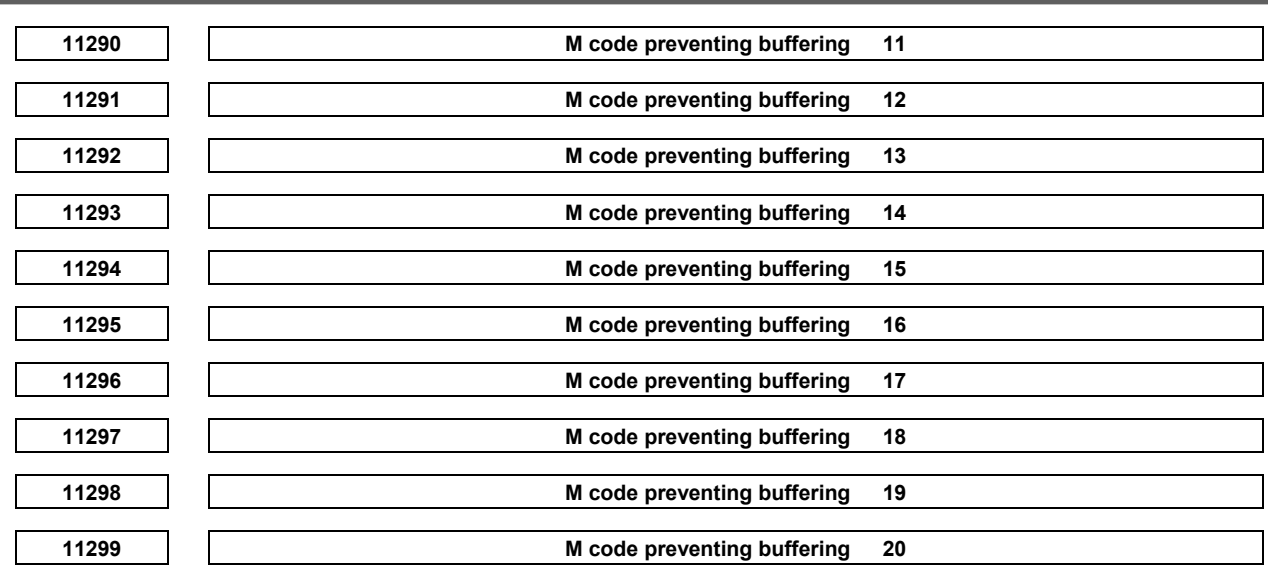

[Input type] Parameter input

[Data type] 2-word path

[Valid data range] 0 to 99999999

Set M codes that prevent buffering the following blocks. If processing directed by an M code must be performed by the machine without buffering the following block, specify the M code.

M00, M01, M02, and M30 always prevent buffering even when they are not specified in these parameters.

# **4.104 PARAMETERS OF DISPLAY AND EDIT (2 OF 6)**

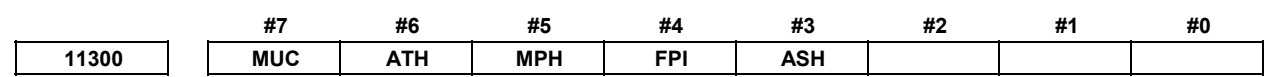

 [Input type] Parameter input [Data type] Bit

 **#3 ASH** When the actual feedrate is read with FOCAS2 and the PMC window:

0: Data that has been updated at conventional intervals (approximately 32 ms) is read.

1: Data that has been updated at short intervals is read.

If this parameter is set to 1, the machine coordinates of the machine unit with the delay in acceleration/deceleration and the servo delay considered are read for all axes, regardless of the setting of bit 7 (EMP) of parameter No. 11313.

#### **NOTE**

When quick response is not required in particular for display operation and so on, normally set this parameter to 0 to reduce the load on the CNC.

- #4 FPI In the number of registered programs, which is obtained by the cnc rdproginfo() function:
	- 0: The number of initial folders is included.
	- 1: The number of initial folders is not included.

#### A.DESCRIPTION OF PARAMETERS B-64490EN/05

- **#5 MPH** When the machine coordinates of the machine unit with the delay in acceleration/deceleration and the servo delay not considered are read with FOCAS2 and the PMC window:
	- 0: Data that has been updated at conventional intervals (approximately 32 ms) is read.
	- 1: Data that has been updated at short intervals is read.

#### **NOTE**

When quick response is not required in particular for display operation and so on, normally set this parameter to 0 to reduce the load on the CNC.

- **#6 ATH** When the disturbance load torque data are read with FOCAS2 and the PMC window:
	- 0: Data that has been updated at conventional intervals (approximately 32 ms) is read.
	- 1: Data that has been updated at short intervals is read.

#### **NOTE**

 When quick response is not required in particular for display operation and so on, normally set this parameter to 0 to reduce the load on the CNC.

- **#7 MUC** When the modal data are read with FOCAS2 and the PMC window:
	- 0: Data that has been updated at conventional intervals (approximately 32 ms) is read.
	- 1: Data that has been updated at short intervals is read.

### **NOTE**

 When quick response is not required in particular for display operation and so on, normally set this parameter to 0 to reduce the load on the CNC.

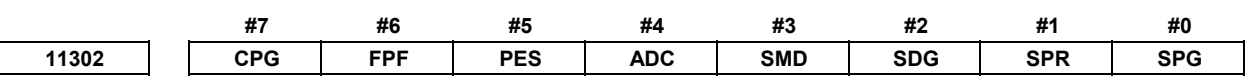

[Input type] Parameter input

[Data type] Bit

 **#0 SPG** Initially, the program screen is:

- 0: Displayed full-screen.
- 1: Displayed in a window.
- **#1 SPR** Initially, the parameter screen is:
	- 0: Displayed full-screen.
	- 1: Displayed in a window.
- **#2 SDG** Initially, the diagnosis screen is:
	- 0: Displayed full-screen.
	- 1: Displayed in a window.

#### **#3 SMD** The MDI program screen is:

- 0: Displayed according to the setting of bit 0 (SPG) of parameter No. 11302.
- 1: Displayed in a window.

If this parameter is set to 0, the first display mode entered after the power is turned on is determined according to the setting of bit 0 (SPG) of parameter No. 11302. Depending on the display mode, the MDI program screen is displayed full-screen or in a window. Also, the screen display can be dynamically switched between the full-screen mode and the window mode by interacting with the program screen in another mode.

If this parameter is set to 1, the MDI program screen is always displayed in a window, and it is impossible to switch between the full-screen mode and the window mode by operations.

- **#4 ADC** When all alarms have been eliminated, or the message key is pressed on the alarm screen:
	- 0: The screen display does not change.
	- 1: The screen display changes to the screen displayed before the alarm screen.
- **#5 PES** After a program search operation is performed on the program list screen:
	- 0: The cursor moves to a program on the list screen.
	- 1: A specified program is selected as the main program, and the screen display changes to the edit screen.
- **#6 FPF** Folders that can be used by program management are:
	- 0: Not limited to other than the path folder corresponding to a selected path.
	- 1: Limited to other than the path folder corresponding to a selected path.
- **#7 CPG** PROG function screen selection is:
	- 0: Not changed according to the CNC mode.
	- 1: Changed according to the CNC mode.

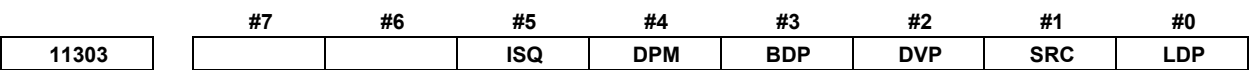

[Input type] Parameter input

[Data type] Bit

 **#0 LDP** The servo load meter axis display:

- 0: Interacts with the axis display of coordinate values.
- 1: Does not interact with the axis display of coordinate values.
- **#1 SRC** In program character editing, blocks not yet saved are:
	- 0: Not saved at the time of reset.
	- 1: Saved at the time of reset.
- **#2 DVP** On the program list screen, path folders are displayed:
	- 0: As many as the maximum number of paths that can be set in the system.
	- 1: As many as the number of valid paths.
- **#3 BDP** When a single-block stop occurs, on the program screen and program check screen:
	- 0: The block next to the block that has been executed is displayed at the beginning.
		- 1: The block that has been executed is displayed at the beginning.

### **NOTE**

Only MEM operation is enabled.

#### A.DESCRIPTION OF PARAMETERS B-64490EN/05

- **#4 DPM** During MDI program execution, blocks that call an execution macro are:
	- 0: Not displayed.<br>1. Displayed
	- Displayed.
- **#5 ISQ** During MDI editing, automatic sequence number insertion is:
	- 0: Disabled.
	- 1: Enabled.

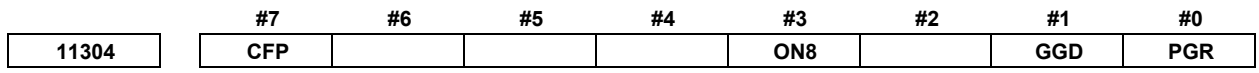

[Input type] Parameter input

[Data type] Bit

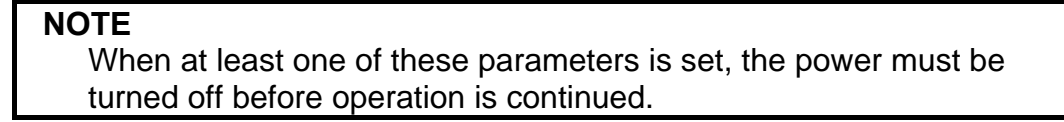

- **#0 PGR** When the path select signal is changed, the screen of the multi path simultaneous display group:
	- 0: Is not switched.
	- 1: Is switched to the display group including the selected path.
- **#1 GGD** The G code guidance screen is:
	- 0: Not displayed.
	- 1: Displayed.
- **#3 ON8** Program numbers are:
	- 0: Four digits long.
	- 1: Eight digits long.

#### **NOTE**

 If program numbers are changed from eight digits to four digits, all programs will be automatically deleted from program memory. If this parameter is changed from 1 to 0 and the power is turned off and back on, the following message appears on the IPL screen. For the Series 30*i*/31*i*/32*i* (with personal computer function with Windows CE) and for the CNC screen display function, the message appears on the IPL screen of NCBOOT32.exe. To delete them, enter 1. Otherwise, enter 0. PARAMETER NO.11304#3 IS CHANGED. ALL PROGRAM FILE MUST BE CLEARED. CLEAR FILE OK ? (NO=0, YES=1)

 **#7 CFP** Folders that can be used by program management are:

- 0: Not limited to the path folder corresponding to a selected path.
- 1: Limited to the path folder corresponding to a selected path.

Folders to be used are limited by bit 6 (FPF) of parameter No. 11302 and bit 7 (CFP) of parameter No. 11304 as follows:

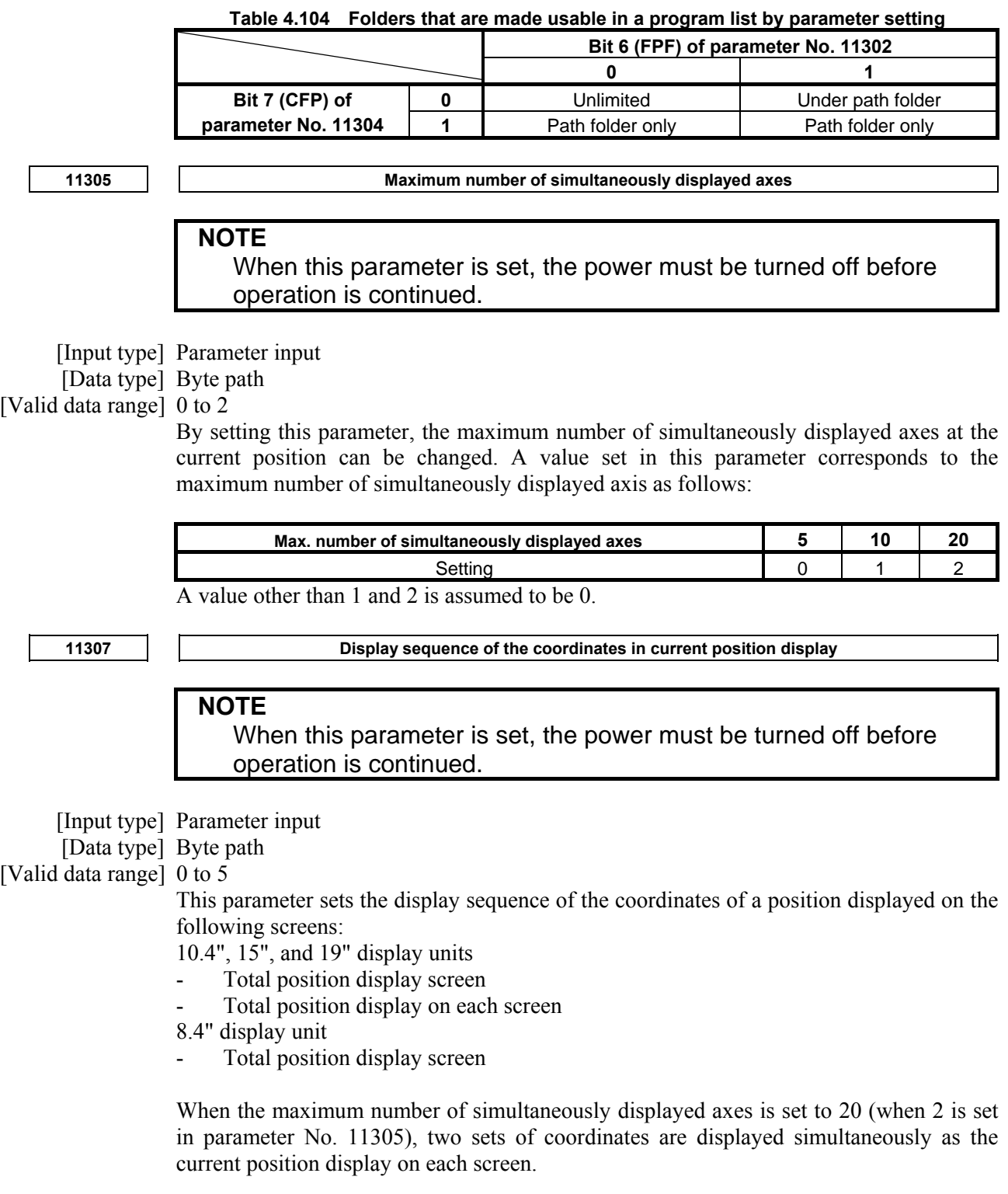

When the first set is displayed, switching to the second set can be made by pressing  $\begin{array}{c}\n\fbox{3  
SHIFT}\n\end{array}$ then pressing the chapter selection soft key being selected.

When the above operation is performed again, the displayed set changes to the first set. The display sequence of coordinates corresponds to the parameter setting as follows:

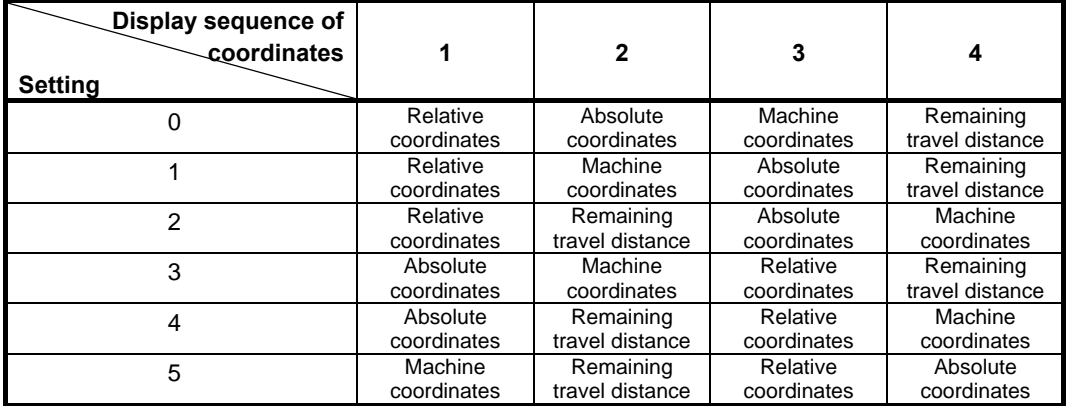

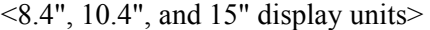

#### <19" display unit>

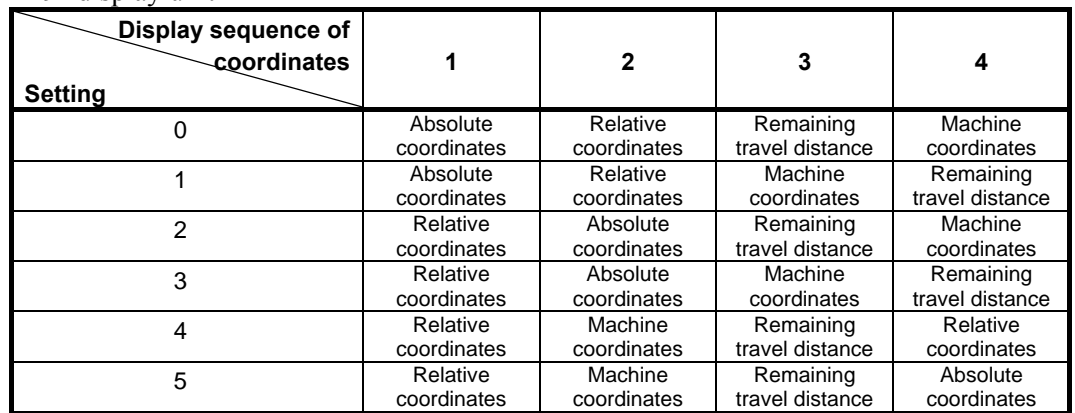

If the setting is beyond the valid data range, 0 is assumed.

When the multipath simultaneous display function is enabled (parameter No. 13131 is set to a nonzero value, and parameter No. 13132 is set to 1 or a greater value), this parameter becomes invalid.

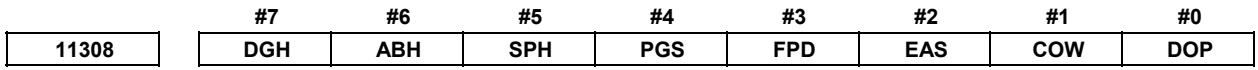

 [Input type] parameter input [Data type] Bit

 **#0 DOP** If an alarm is issued in a path not being displayed:

- 0: The screen display does not change to the alarm screen.
- 1: The screen display changes to the alarm screen.
- **#1 COW** When the file of specified name already exists on memory card or USB memory,
	- 0: It is not overwritten Memory card : Alarm SR1973, "FILE ALREADY EXIST" is generated. USB memory : Warning message, "FILEALREADYEXIST" is displayed.
	- 1: It is overwritten. Even when  $COM = 1$ , a confirmation message is displayed before overwriting.

#### **NOTE**

 When the overwritten file is read only attribute, it is not possible to overwrite even if bit 1 (COW) of parameter No.  $11308 = 1$ .

- **#2 EAS** When an extended axis name or extended spindle name is used in a path, subscripts for axis names or spindle names in that path:
	- 0: Cannot be used.
	- $1^{\circ}$  Can be used.
- **#3 FPD** On the program screen and program check screen, blocks already executed are:
	- 0: Not displayed.
	- 1: Displayed.

 This parameter is effective at bit 1 (APD) of parameter No.11350=0.

- **#4 PGS** In program search operation:
	- 0: A specified program name is searched for.
	- 1: An O number program is searched for with "O" omitted.
- **#5 SPH** When the spindle speed data are read with FOCAS2 or the PMC window:
	- 0: Data that has been updated at conventional intervals (approximately 32 ms) is read.
		- 1: Data that has been updated at short intervals is read.

### **NOTE**

 When quick response is not required in particular for display operation and so on, normally set this parameter to 0 to reduce the load on the CNC.

- **#6 ABH** When the absolute coordinates data are read with FOCAS2 or the PMC window:
	- 0: Data that has been updated at conventional intervals (approximately 32 ms) is read.
		- 1: Data that has been updated at short intervals is read.

#### **NOTE**

 When quick response is not required in particular for display operation and so on, normally set this parameter to 0 to reduce the load on the CNC.

# **#7 DGH** When the Remaining travel distance data are read with FOCAS2 or the PMC window:

0: Data that has been updated at conventional intervals (approximately 32 ms) is read.

1: Data that has been updated at short intervals is read.

### **NOTE**

 When quick response is not required in particular for display operation and so on, normally set this parameter to 0 to reduce the load on the CNC.

**11310 Selection of a PMC that performs read and write operations with an external touch panel** 

[Input type] Parameter input

[Data type] Byte

[Valid data range] 0 to 3

This parameter selects an PMC for read and write operations among three PMCs, which are the first PMC, second PMC, and third PMC. 0, 1 : First PMC

- 2 : Second PMC
- 3 : Third PMC

- 1 It is impossible to perform read and write operations with more than one PMC at the same time.
- 2 When this parameter is set, the power must be turned off before operation is continued.
- 3 The second PMC and third PMC are optional.

# **4.105 PARAMETERS OF EMBEDDED MACRO (1 OF 2)**

**11311 Password for embedded macro** 

[Input type] Parameter input

[Data type] 2-word

[Valid date range] 0 to 99999999

The password to set the attribute of the folder for the embedded macro (MTB1 folder) is set. When the values other than 0 are set to this parameter and the value is different from the parameter No. 11312 of the key word, the attribute of the MTB1 folder is locked. Thereafter, the attribute of the MTB1 folder is locked unless the same value as the password is set to the key word. Moreover, the value of the password cannot be changed.

- When the key is open,
	- The attribute of the MTB1 folder can be changed.
	- When it locks or the key is not set,

The attribute of the MTB1 folder can not be changed.

**11312 Key word for embedded macro** 

 [Input type] Parameter input [Data type] 2-word [Valid date range] 0 to 99999999

> The key word in order to set the attribute of the folder for the embedded macro (MTB1 folder) is set.

**NOTE**  The value is not displayed even if the parameter is set. Moreover, when the power is turned off, this parameter becomes 0.

# **4.106 PARAMETERS OF DISPLAY AND EDIT (3 OF 6)**

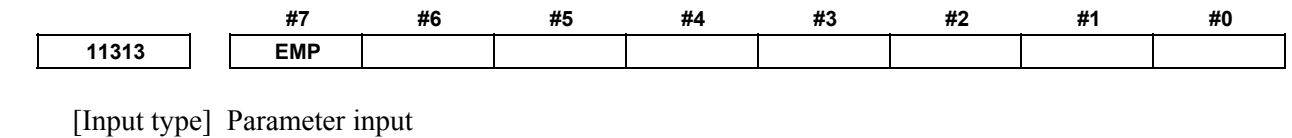

[Data type] Bit axis

## **#7 EMP** When the machine coordinates of the machine unit with the delay in acceleration/deceleration and the servo delay considered are:

0: Cannot be read.(0 is read as machine coordinates with the PMC window).

1: Can be read with the PMC window.

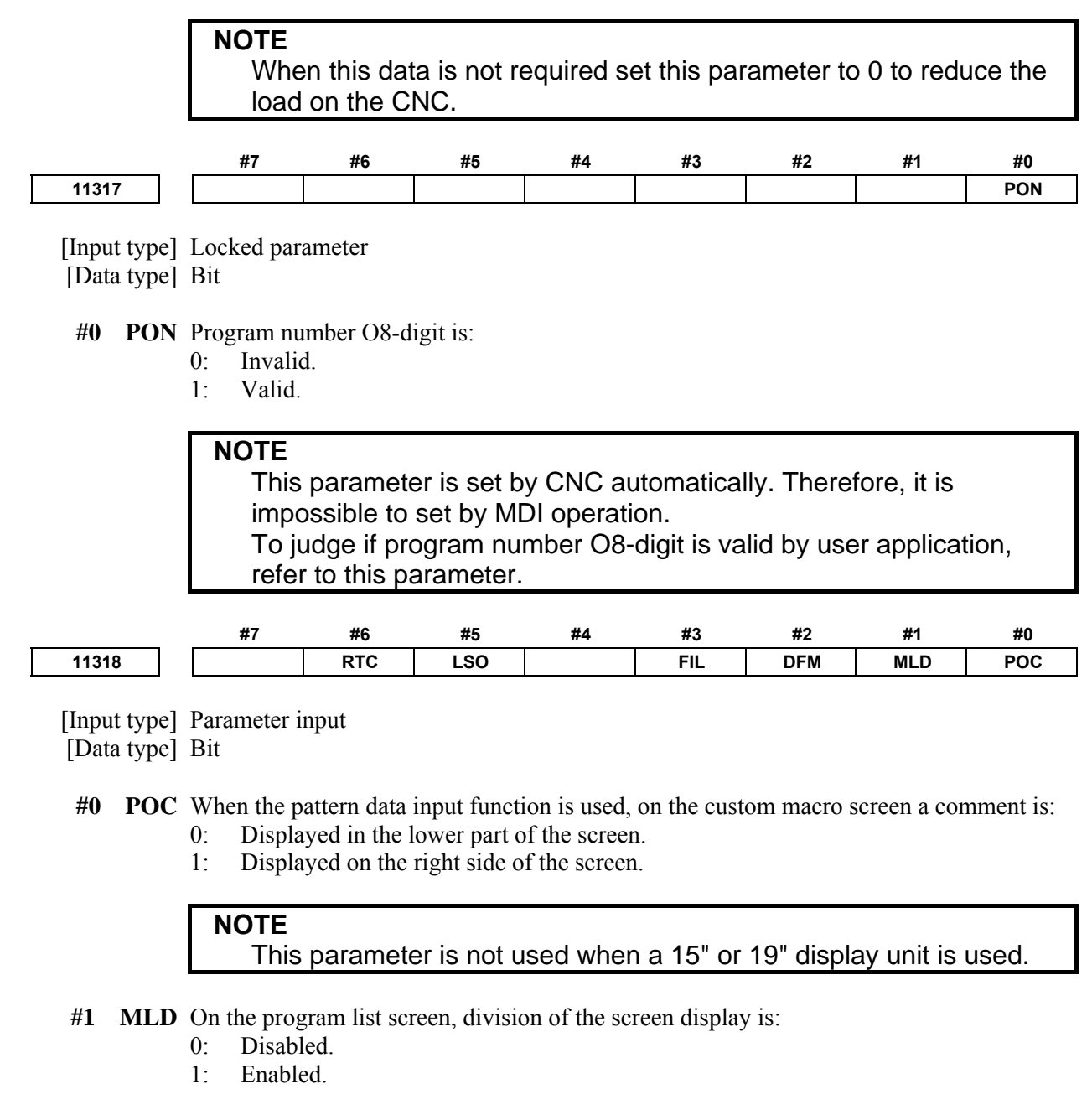

**NOTE**  This parameter is valid when a 10.4", 15", or 19" display unit is used.

- **#2 DFM** On the program list screen, of the soft key character strings when devices are selected and selected device name character strings, the character strings related to the memory card are:
	- 0: Not changed.
	- 1: Changed.

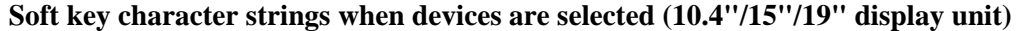

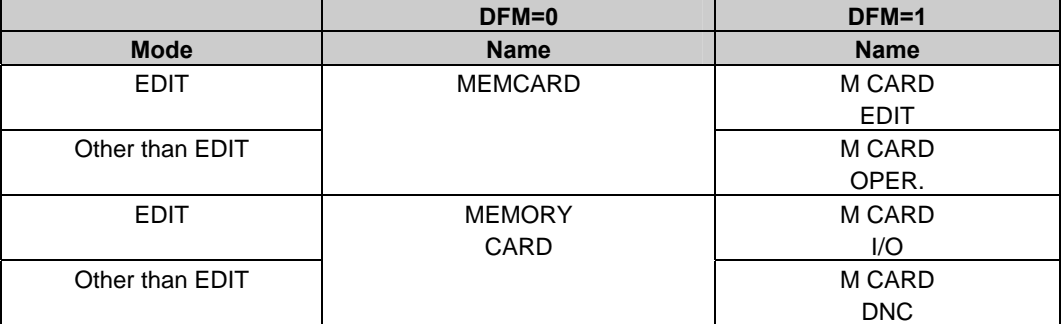

#### **Soft key character strings when devices are selected (8.4" display unit)**

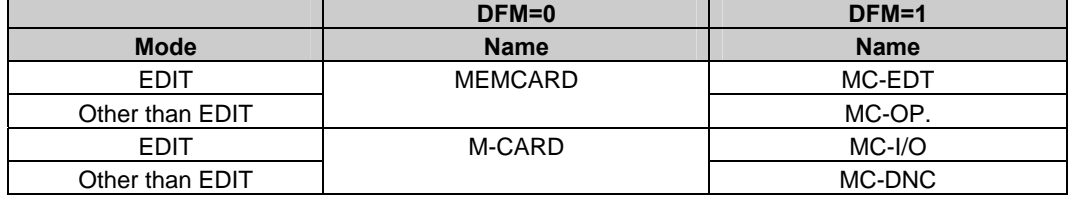

#### **Selected device name character strings**

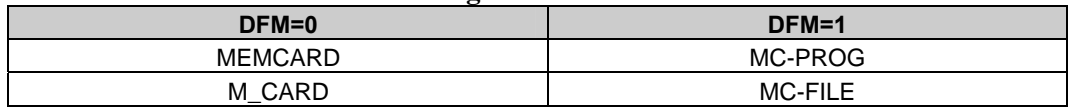

- **#3 FIL** When you operate Get/Put of the data server:
	- 0: The forwarded file name is specified at the cursor position of the list screen.
	- 1: The file name specification is enabled from the keyin buffer.
		- (The same specification as FS16*i*)
- **#5 LSO** When a level selected on the precision level selection screen and machining quality level adjustment screen:
	- 0: Both a soft key and an MDI key can be used for acceptance.
	- 1: Only a soft key can be used for acceptance.
- **#6 RTC** On the program list screen, a file selected by a selection operation:
	- 0: Can be copied repeatedly.
	- 1: Cannot be copied repeatedly.

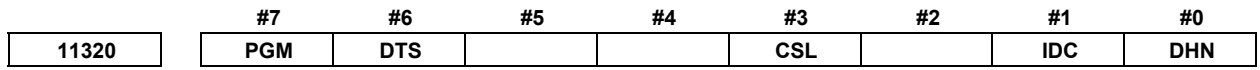

#### [Input type] Parameter input

[Data type] Bit path

 **#0 DHN** On the program check screen, HD.T and NX.T, and a T number are:

- 0: Not displayed at the same time.
- 1: Displayed at the same time.

If DHN is set to 1, HD.T, NX.T, and T are displayed regardless of the setting of bit 2 (PCT) of parameter No. 3108.

- **#1 IDC** The soft key [UPDATA ALL ID], which updates ID information on the servo or spindle information screen as a batch, is:
	- 0: Not displayed.
	- 1: Displayed.

**NOTE**  IDC is effective only if bit 0 (IDW) of parameter No. 13112 is set to 1.

- **#3 CSL** The selecting screen of the 5-axis machining condition setting function is
	- 0: Displayed.
	- 1: Not displayed.
- **#6 DTS** The actual spindle speed and T code are:<br>0: Not displayed.
	- Not displayed.
	- 1: Always displayed.
- **#7 PGM** In the high speed program check mode, the machine position is displayed with:
	- 0: Actual machine coordinates. (Machine position relative to the reference position)
	- 1: Machine coordinates for the program check.

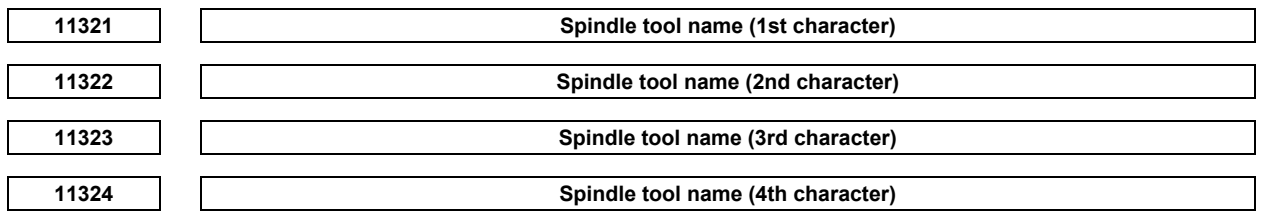

[Input type] Parameter input

[Data type] Byte path

[Valid data range] See the character-code correspondence table.

The name of the spindle tool (HD.T) displayed on the program check screen can be changed.

Any character string consisting of numeric characters, alphabetical characters, katakana characters, and symbols with a maximum length of four characters can be displayed.

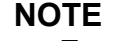

 For characters and codes, see Appendix A, "CHARACTER-CODE CORRESPONDENCE TABLE".

 If the first character is 0 or an illegal character code, "HD.T" is displayed.

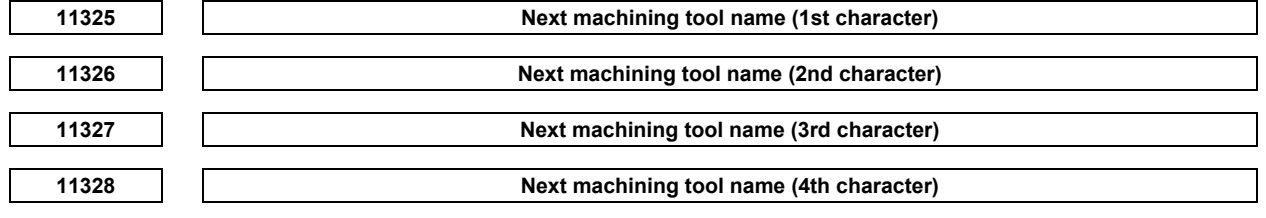

[Input type] Parameter input

[Data type] Byte path

[Valid data range] See the character-code correspondence table.

The name of the next machining tool (NX.T) displayed on the program check screen can be changed.

Any character string consisting of numeric characters, alphabetical characters, katakana characters, and symbols with a maximum length of four characters can be displayed.

 For characters and codes, see Appendix A, "CHARACTER-CODE CORRESPONDENCE TABLE".

 If the first character is 0 or an illegal character code, "NX.T" is displayed.

# **4.107 PARAMETERS OF GRAPHIC DISPLAY (2 OF 4)**

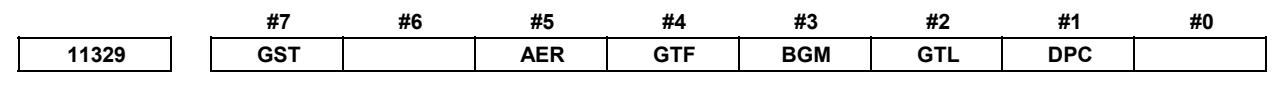

[Input type] Parameter input

[Data type] Bit path

- **#1 DPC** The coordinates displayed on each of the PATH GRAPHIC, ANIMATION GRAPHIC, and PATH GRAPHIC (TOOL POSITION) screens of the dynamic graphic display function are:
	- 0: Absolute coordinates.
	- 1: Machine coordinates.
- **#2 GTL** When animated simulation is performed with the dynamic graphic display function, drawing at positions with tool length compensation considered is:
	- 0: Not performed.
	- 1: Performed.
- **#3 BGM** Coordinates used by the dynamic graphic display function are:
	- 0: Absolute coordinates.<br>1. Machine coordinates
		- Machine coordinates.
- **#4 GTF** When the tool path is drawn with the dynamic graphic display function, drawing at positions with tool compensation (tool length compensation and tool radius/tool nose radius compensation) considered is:
	- 0: Performed.
	- 1: Not performed.
- **#5 AER** When the tool path is drawn with the dynamic graphic display function, automatic erasure at the start of drawing is:
	- 0: Not performed.
	- 1: Performed.
- **#7 GST** When drawing cannot be performed for a command with the dynamic graphic display function:
	- 0: The command is ignored, and drawing continues without stopping drawing.
	- 1: Drawing stops.

**11330 Magnification of drawing in dynamic graphic display** 

[Input type] Parameter input

- [Data type] Word path
- [Unit of data] 0.01
- [Valid data range] 1 to 10000

This parameter sets the magnification of the drawing range in the dynamic graphic display function.

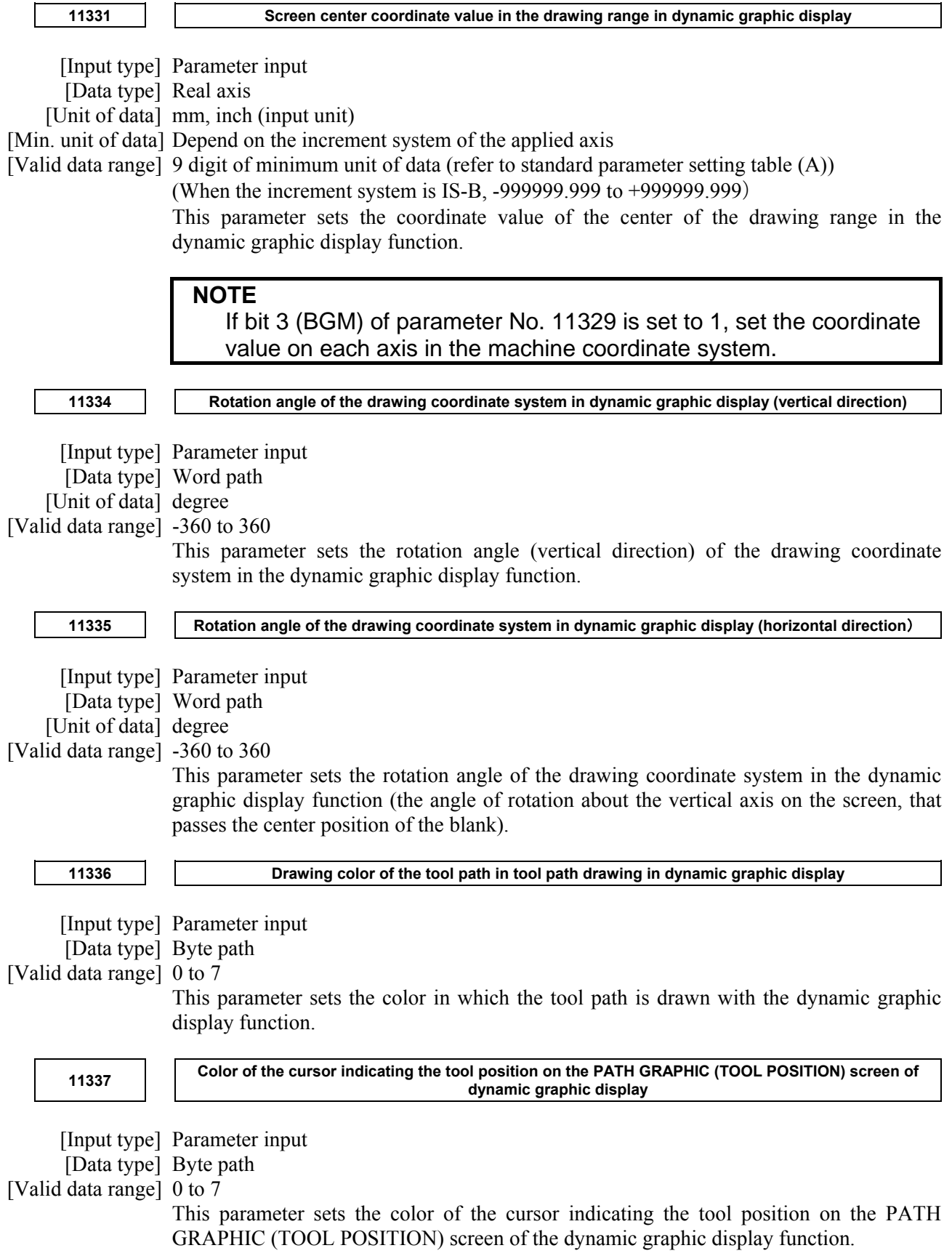

## A.DESCRIPTION OF PARAMETERS B-64490EN/05

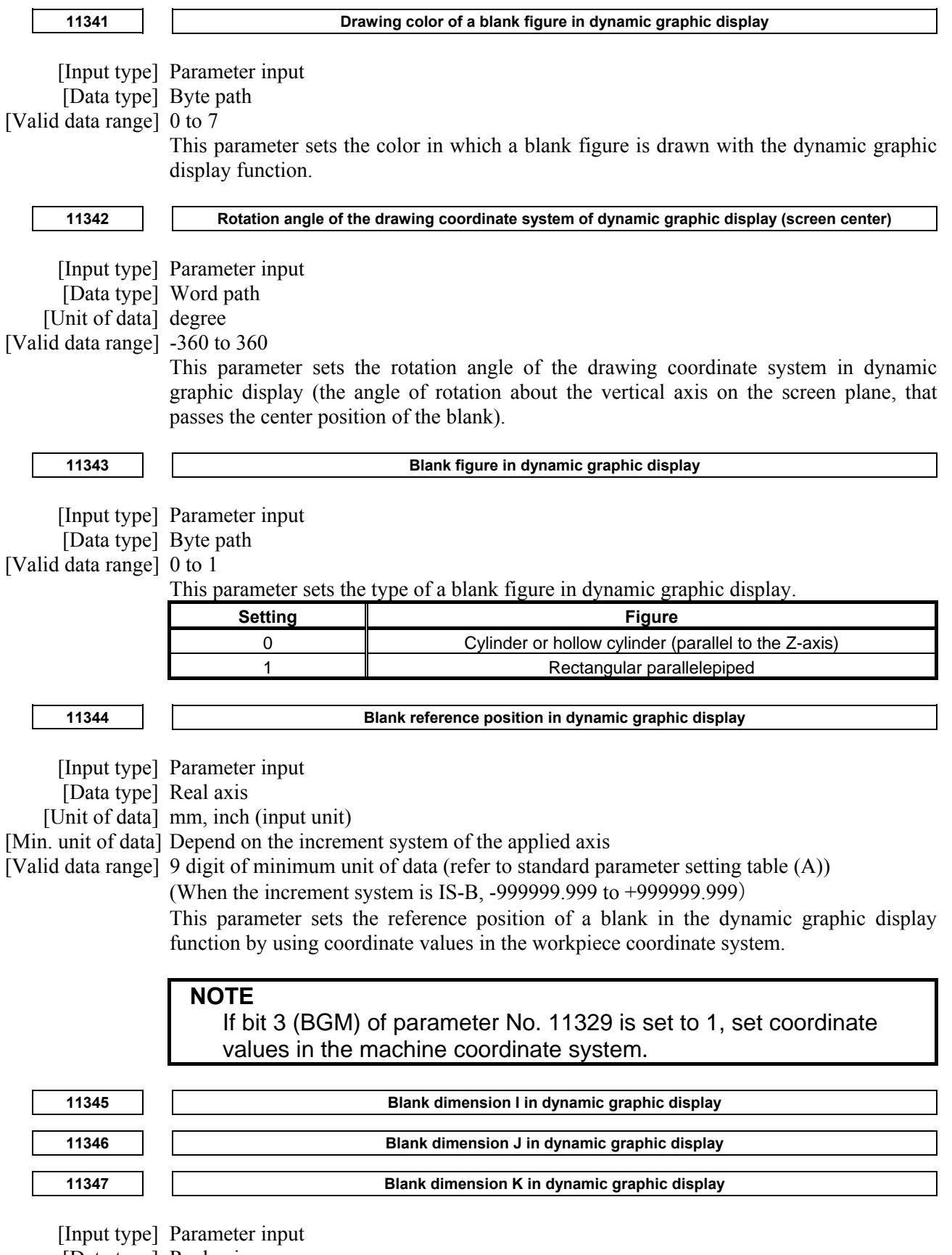

[Data type] Real axis

[Unit of data] mm, inch (input unit)

[Min. unit of data] Depend on the increment system of the reference axis

[Valid data range] 0 or positive 9 digit of minimum unit of data (refer to the standard parameter setting table (B))

(When the increment system is IS-B, 0.000 to +999999.999)

These parameters set the dimensions of a blank in the dynamic graphic display function according to the blank figure as follows:

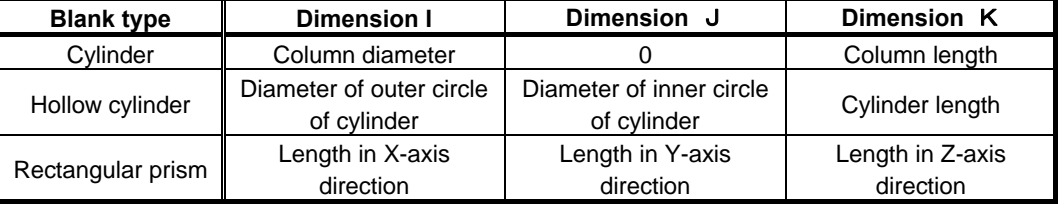

**11348 Drawing color of a tool in animated simulation in dynamic graphic display** 

[Input type] Parameter input

[Data type] Byte path

[Valid data range] 0 to 7

This parameter sets the color in which a tool is drawn during animated simulation in the dynamic graphic display function.

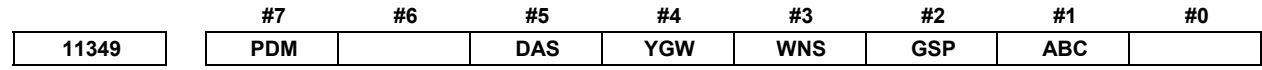

[Input type] Parameter input

[Data type] Bit

- **#1 ABC** In animated simulation in the dynamic graphic display function, when a fine boring cycle or back boring cycle, which is a hole machining canned cycle, is performed, the movement for a shift at the hole bottom is:
	- 0: Not drawn.
	- 1: Drawn.
- **#2 GSP** In tool path drawing in the dynamic graphic display function, the drawing start position is:
	- 0: The end position of a block that makes a movement for the first time.
	- 1: The current position.

#### **NOTE**

 When G92, G52, or G92.1 (for machining center systems) or G50, G52, or G50.3 (for lathe systems) is specified at the beginning of a program to be drawn, the position specified in this G code is assumed to be the drawing start position.

- **#3 WNS** In the dynamic graphic display function, P-CODE workpiece number search is:
	- 0: Disabled.
		- 1: Enabled.

#### **NOTE**

 A macro executor option, or a macro executor + C Language Executor options are required.

- **#4 YGW** If Y-axis offset geometry and wear compensation is enabled, switching between the tool geometry and wear compensation screens is performed with
	- 0: Soft key [SWITCH].
	- 1: Soft key [WEAR]/[GEOMETRY].
- **#5 DAS** When the multi path program edit screen is displayed first after power is turn on, the scroll mode is:
	- 0: single scroll mode.
	- 1: simultaneous scroll mode.
- **#7 PDM** When the pattern data input function is enabled, variable name and comment are:
	- 0: Displayed on the custom macro screen only if the menu is selecting.
	- 1: Always displayed on the custom macro screen.

# **4.108 PARAMETERS OF DISPLAY AND EDIT (4 OF 6)**

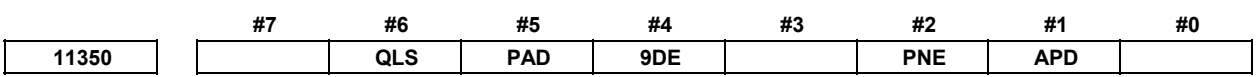

 [Input type] Parameter input [Data type] Bit

> **NOTE**  When at least one of these parameters is set, the power must be turned off before operation is continued.

- **#1 APD** The display of the program under execution is:
	- 0: A display containing look-ahead blocks.
	- 1: A text display.
- **#2 PNE** Path name expansion display function is:
	- 0: Disabled.
	- 1: Enabled.

#### **NOTE**

 This parameter is invalid if the number of paths is 1. It is effective to 10.4", 15", and 19" display units.

- **#4 9DE** On 8.4" display unit, the maximum number of axes that can be displayed on a single screen is:
	- $0: 4.$
	- 1: 5.
- **#5 PAD** On the pitch error compensation screen, axis names are:<br>0: Not displayed.
	- Not displayed.
	- 1: Displayed.
- **#6 QLS** The machining quality level adjustment screen is:
	- 0: Not displayed.
	- 1: Displayed.
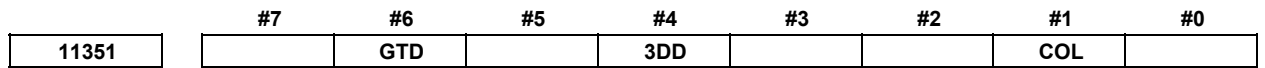

 [Input type] Parameter input [Data type] Bit

 **#1 COL** At the detail off screen of program list, the comment of program is:

- 0: Not displayed.
- 1: Displayed.

**NOTE**  It is effective to 10.4", 15", and 19" display units.

 **#4 3DD** The setting screen for the 3-dimensional machine position compensation function is:

- 0: Not displayed.
- 1: Displayed.

 **#6 GTD** On the parameter screen, group names are:

- 0: Not displayed.
- 1: Displayed.

**NOTE**  If this parameter is changed, the change will take effect when a screen other than the parameter screen is displayed and the parameter screen is displayed again.

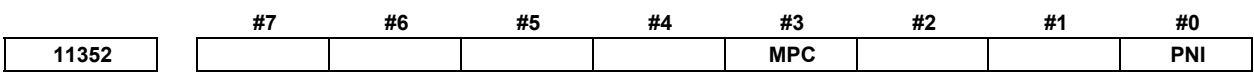

[Input type] Parameter input

[Data type] Bit path

 **#0 PNI** The display by the path name enlarged display function is:

- 0: A normal display.
- 1: A reverse display.

**NOTE**  This parameter is effective to 10.4", 15", and 19" display units.

- **#3 MPC** In this path, the batch making and the batch selection of the multi-path program management function are
	- 0: effective.
	- 1: invalid.

In the multi-path program management function, the main program in the path that is set parameter MPC=1 is removed from the object of the batch making and batch selection. Please set parameter MPC=1 in the path that should not be machined.

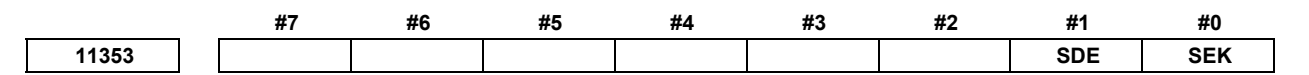

[Input type] Parameter input

[Data type] Bit

- **#0 SEK** When the power is turned on, or when the clear state is present, sequence numbers are: 0: Not maintained.
	- 1: Maintained.

**NOTE**  During a subprogram call, the sequence number of the subprogram is maintained.

- **#1 SDE** Sequence numbers on the screen are displayed with:
	- $0: 5$  digits.
	- 1: 8 digits.

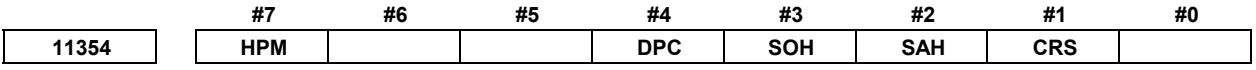

 [Input type] Parameter input [Data type] Bit

> **NOTE**  When at least one of these parameters is set, the power must be turned off before operation is continued.

- **#1 CRS** While data transmission is awaited using the DPRNT/BPRNT of the custom macro or macro executor, screen switching is:
	- 0: Not possible.
	- 1: Possible.
- **#2 SAH** When the storage capacity for history data is exceeded due to non-alarm history, alarm history will be:
	- 0: Erased.
	- 1: Erased, except the most recent 50 items of history data.
- **#3 SOH** When the storage capacity for history data is exceeded due to data other than external operator message history, external operator message history will be:
	- 0: Erased.
	- 1: Retained.

When this parameter is set to 1, the number of retained external operator message history is determined by the settings of bits 6 (MS0) and 7 (MS1) of parameter No. 3113.

#### **NOTE**

1 The settings of bit 2 (SAH) of parameter No. 11354 and bit 3 (SOH) of parameter No. 11354 will be effective the next time the power is turned on. At this time, all history data (operation history, alarm history, and external operator message history) will be erased.

- **NOTE**  2 With the settings of bit 2 (SAH) of parameter No. 11354 and bit 3 (SOH) of parameter No. 11354, the number of history data items that can be retained varies. The number of history data items that can be recorded as follows: SAH=0, SOH=0 . . . Approx. 8000 items SAH=1, SOH=0 . . . Approx. 7400 items SAH=0, SOH=1 . . . Approx. 7500 items SAH=1, SOH=1 . . . Approx. 6900 items (\*) The numbers of items above are those if only key operation history is recorded.
- **#4 DPC** In the screen title, program comments corresponding to O-numbers are:
	- 0: Displayed.
	- 1: Not displayed.
- **#7 HPM** High-speed program management is:
	- 0: Disabled.
	- 1: Enabled.

- 1 There are no changes about the display of programs and the editing operation method of programs.
- 2 In cases that this function is enabled, if the power supply is turned off without saving, the changed programs data is not saved. The program selection by the following operation also is not saved. - MDI operation
	- External workpiece number search
	- External program number search

 Please perform saving operation by FOCAS2/ C Language Library, if it is necessary to preserve the changed programs data/ the program selection after the power supply is turned off.

- 3 Program saving can be executed by calling with the exclusive function on condition that all paths are EDIT mode.
- 4 If the power supply is turned off during saving the programs, all programs are deleted. In this case, an alarm PS0519, "PROGRAM FILES ARE BROKEN AND CLEARED", occurs when the power supply is turned ON next.
- 5 Do not save all programs to nonvolatile memory too frequently.
- 6 In automatic data backup function, if this function is enabled, the setting of parameter AAP (No.10340#2) should be 0.
- 7 When the embedded macro program is registered, the setting of parameter HPM (No.11354#7) should be 0.
- 8 This function can be enabled only on CNC program storage memory (CNC\_MEM device).
- 9 If this function is enabled, MANUAL GUIDE *i* cannot be used.

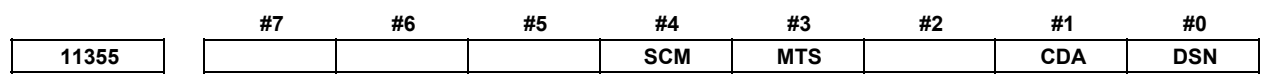

[Input type] Parameter input

[Data type] Bit

- **#0 DSN** The spindle names displayed on the spindle setting screen, the spindle adjustment screen, and the spindle monitor screen are:
	- 0: Spindle numbers in the path plus the numbers indicating types such as MAIN and SUB. (Conventional specifications)
	- 1: Names set in parameters.
- **#1 CDA** When a 15" or 19" display unit are used,
	- 0: A normal screen display is employed.
	- 1: A screen display specifically for CNC display units for automotive is employed.
- **#3 MTS** The function for switching between simultaneous multi-path display and single-path display is:
	- 0: Disabled.
	- 1: Enabled.
- **#4 SCM** In the initial state, the custom macro screen is:
	- 0: A small screen display.
	- 1: A full screen display.

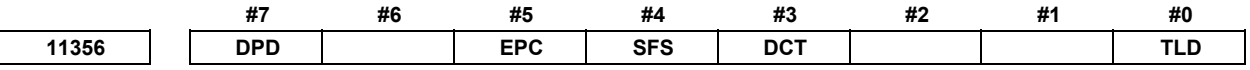

[Input type] Parameter input

[Data type] Bit

- **#0 TLD** When the protection signal is enabled, the deletion of the tool life management screen is: 0: Disabled.
	- 1: Enabled.

**NOTE**  The 8-level data protection function cannot be disabled.

- **#3 DCT** In the displaying the program being executed, the comment control statement display is:
	- 0: Not available.
	- 1: Available.

#### **NOTE**

 This parameter is available, when the bit 1 (ADP) of parameter No. 11350 is set to 1.

- **#4 SFS** The soft key of 8.4" screen is displayed:
	- 0: Up to 6 characters.
	- 1: Up to 12 characters. The display font of soft key becomes small.

# **NOTE**

- 1 When this parameter is set, the power must be turned off before operation is continued.
- 2 This function is not effective at following conditions.
	- The soft key of conversational macro screen.
	- When the virtual MDI key function is enabled.

**#5 EPC** Display prepared and original programs on the same screen is:<br>0: Not available.

- 0: Not available.<br>1. Available
	- Available

**NOTE** 

 When this parameter is set, the power must be turned off before operation is continued.

- **#7 DPD** When the external subprogram is executed, the display of look-ahead blocks are:
	- 0: Analyzed blocks.<br>1: Input blocks.
		- Input blocks.

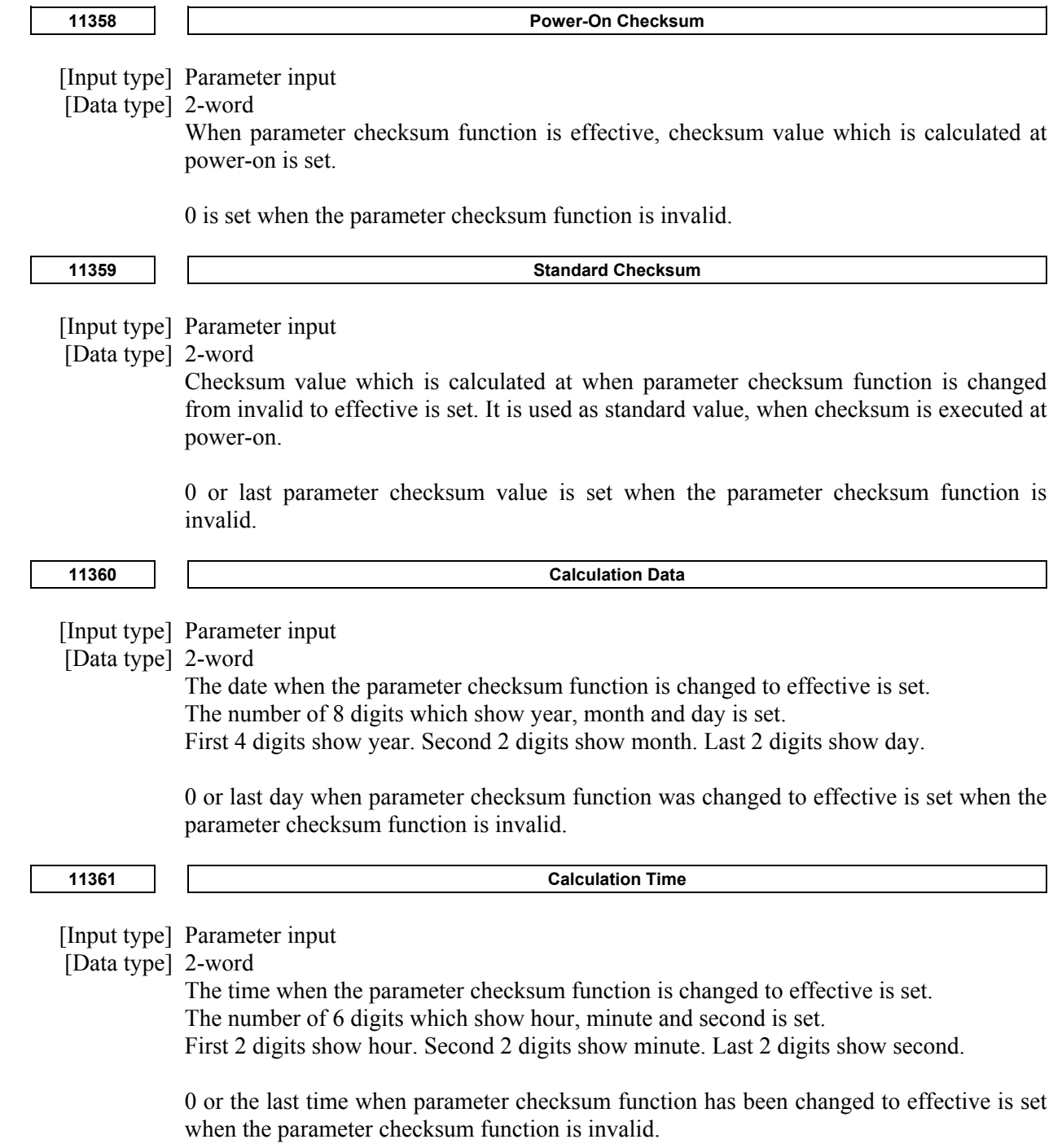

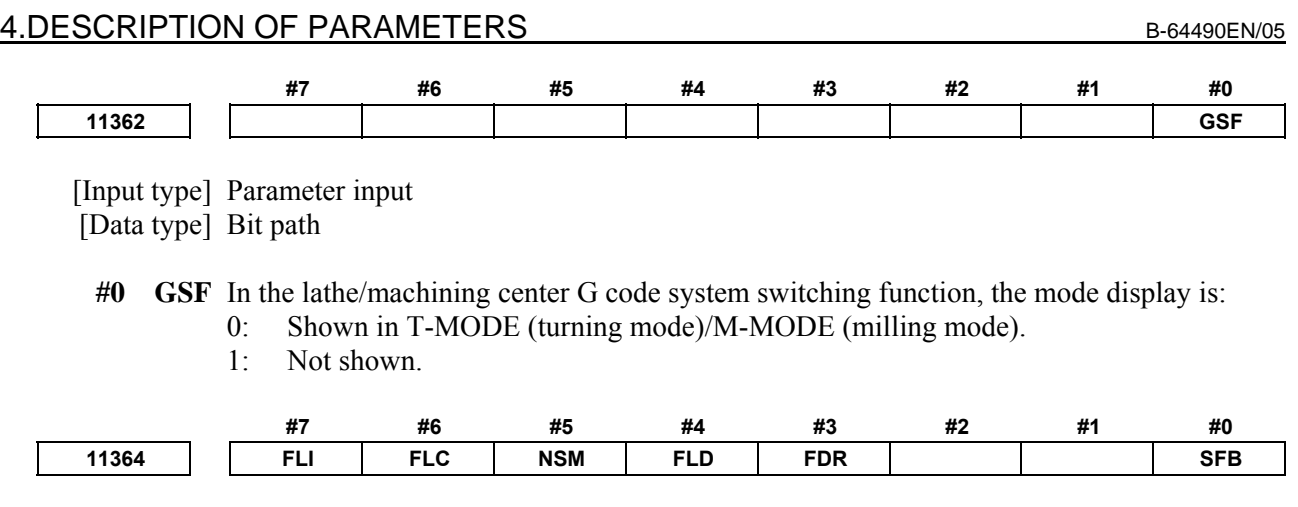

[Input type] Parameter input

[Data type] Bit

- **#0 SFB** Folder made by template program function or multi-path program management function:
	- 0: Should be set to the foreground folder and the background folder by an operator.
	- 1: Becomes to the foreground folder and the background folder automatically.

**NOTE**  When the item of "CAN NOT ENTER MULTIPATH PROG FOLDER" is effective in the operation confirmation function setting screen, this parameter is invalid.

- **#3 FDR** If a program or a folder exists in the target folder when the deletion operation is done specifying the folder:
	- 0: The folder is not deleted.
	- 1: The folder and programs/folders in the target folder are deleted.
- **#4 FLD** In input operation on the program editing screen and the program folder screen, the registration folder of the program is:
	- 0: The folder that has been selected on each screen.
	- 1: The folder shown by folder information in input file.

# **NOTE**

 This parameter is available, when bit 7 (FLI) of parameter No.11364 is set to 1.

- **#5 NSM** When the program is read:
	- 0: The main program is changed.
	- 1: The main program is not changed..
- **#6 FLC** On the program folder screen, when the program folder screen is displayed again after the screen switching, path switching and the device switching are done:
	- 0: The cursor position moves to the head of the folder.
	- 1: The cursor position stays at original position.

# **NOTE**

 This function is available from the cursor position in the program folder screen displayed after this parameter is set to 1.

- **#7 FLI** On the program editing screen and the program folder screen, input/output operation of the program targets:
	- 0: The foreground or background folder.
	- 1: The folder that has been selected on each screen.

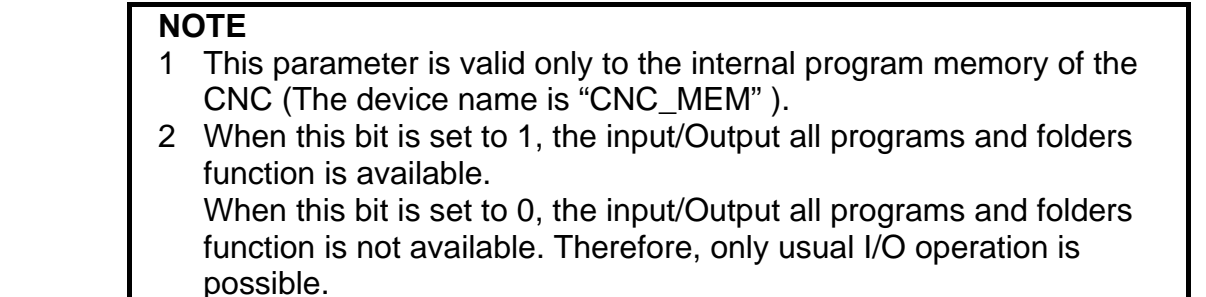

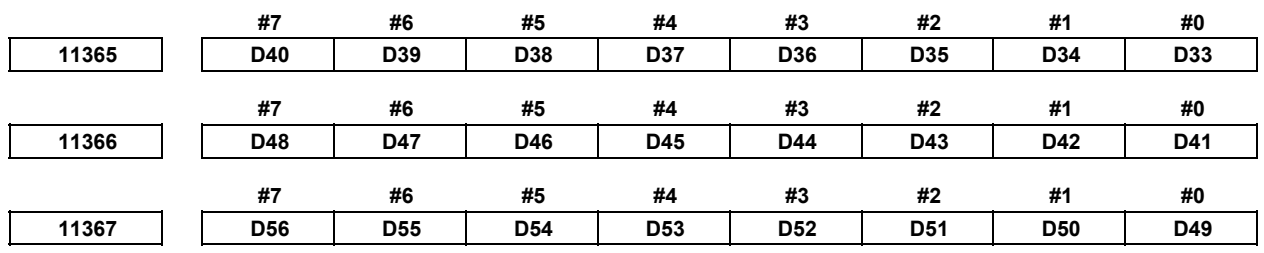

[Input type] Parameter input

[Data type] Bit path

**D33 to D56** These bits set the G code groups to be displayed on the program check screen. The correspondence between the bits and G code groups is as given in the table below.

- The settings of each bit have the meanings below.
- 0: The G code group corresponding to the bit is displayed.
- 1: The G code group corresponding to the bit is not displayed.

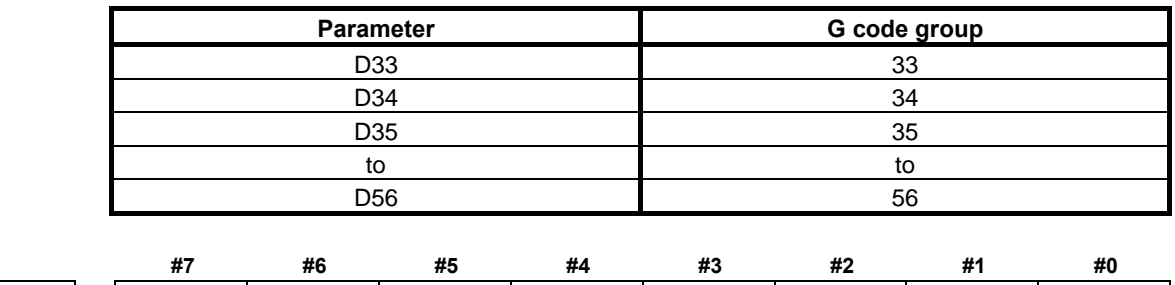

**11368 APM PWC FNA DAA** 

 [Input type] Parameter input [Data type] Bit

- **#3 DAA** The axis name used with axis type alarms is one set using parameter No.:
	- $0: 1020.$
	- $1: 3132$

# **NOTE**

- 1 Even when this parameter is 1, an axis name set in parameter No. 1020 is used if the value of parameter No. 3132 is 0.
- 2 If an extended axis name is in use, only the first letter in it is replaced.

- 3 Even if this parameter is 1, an axis name set in parameter No. 1020 is used on the operation history screen and alarm history screen.
- 4 When value of this parameter is set, the value will be available after the power is turned off.
- **#4 FNA** On the fixture offset screen:
	- 0: All axis are displayed.
	- 1: Only the axis necessary for setting is displayed.
- **#5 PWC** Power consumption monitoring screen is:
	- 0: Disabled.
	- 1: Enabled

 **#6 APM** Bar-graph display that shows the total of power consumption is:

- 0: Enabled.
- 1: Disabled

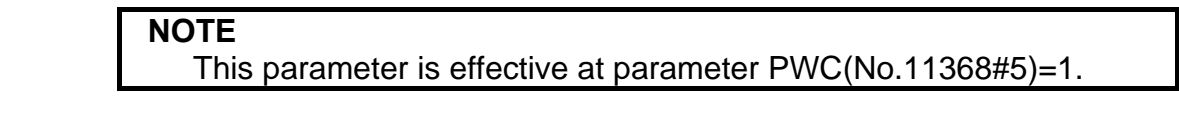

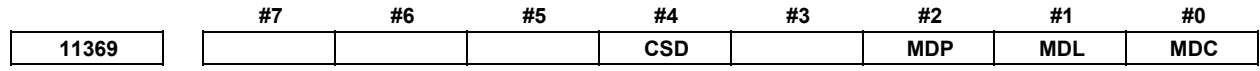

 [Input type] Parameter input [Data type] Bit

#### **#0 MDC** MODIFICATION WARNING SETTING screen for C Language Executor is

- 0: Not displayed.
- 1: Displayed.
- **#1 MDL** MODIFICATION WARNING SETTING screen for PMC ladder is
	- 0: Not displayed.
	- 1: Displayed.
- **#2 MDP** MODIFICATION WARNING SETTING screen for parameters and non-protected parameters is
	- 0: Not displayed.
	- 1: Displayed.
- **#4 CSD** System variable (#1000-#8499, #10000-#89999, #100000-#199999) is:
	- 0: Not displayed on the custom macro screen.
		- 1: Displayed on the custom macro screen.

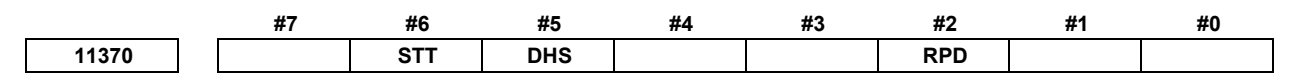

 [Input type] Parameter input [Data type] Bit

 When at least one of these parameters is set, the power must be turned off before operation is continued.

- **#2 RPD** During executing the program backward by manual handle retrace, the block displayed at the start of the program is:
	- 0: The block being executed.
	- 1: The block just before the block being executed.

# **NOTE**

 This parameter is effective at bit 1 (APD) of parameter No.11350=0 and bit 3 (FPD) of parameter No.11308=1, or bit 1 (APD) of parameter No.11350=1.

- **#5 DHS** When the program is not save in the high-speed program management function, warning is:
	- 0: Not displayed in the status display.
	- 1: Displayed in the status display.
- **#6 STT** Display sequence of an external operator message is:
	- 0: Not sorted in order of generation of the message.
	- 1: Sorted in order of generation of the message.

# **NOTE**

- 1 When this parameter is set, the power must be turned off before operation is continued.
- 2 The message displayed on the screen is displayed in order of message number regardless of the setting of this parameter in case of parameter SRM (bit 4 of parameter no.3207)=1.
- 3 This parameter is effective only an external operator message by the PMC signal, invalid to the message by the execution of system variable #3006 of macro executor, and the message is always displayed under an external operator message.

**11371 The scale of entire power consumption bar-graph in warning message area** 

 [Input type] Parameter input [Data type] Word [Unit of data] kW [Valid data range] 0 to 32767 Set the scale of entire power consumption bar-graph in warning message area by the absolute value. When 0 is specified, bits 0 and 1 of parameter No.2281 (for servo) and bits 1 and 2 of parameter No.4541 (for spindle) are checked, and the maximum motor output value is used as the scale. Example) If 3000 is set, the bar-graph shows the range from -3000 to 3000.

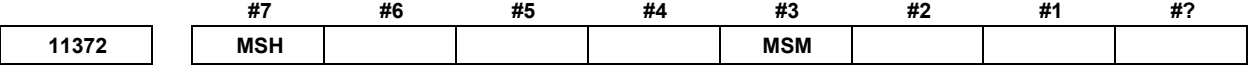

[Input type] Parameter input

#### A.DESCRIPTION OF PARAMETERS B-64490EN/05

[Data type] Bit

- **#3 MSM** The machine state monitoring screen
	- 0: is not displayed.
	- 1: is displayed.
- **#7 MSH** The machine state history screen
	- 0: is not displayed.
	- 1: is displayed.

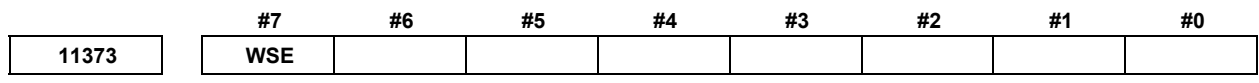

[Input type] Parameter input

[Data type] Bit

**NOTE**  When this parameter is set, the power must be turned off before operation is continued.

 **#7 WSE** CNC screen Web server function is:

- 0: Disabled.
- 1: Enabled.

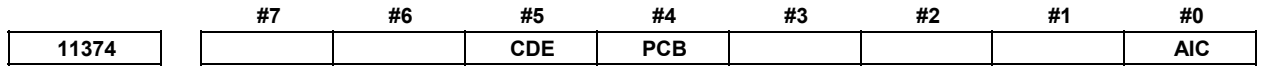

[Input type] Parameter input

[Data type] Bit

 **#0 AIC** If EOB code is included in comment block when program is read,

- 0: alarms are not generated.
- 1: the alarm PS0518, "CODE OF CONTROL-IN DOES NOT EXIST" is generated.

 **#4 PCB** In the program folder screen, the programs are copied or moved

- 0: By the new method.
- 1: By the old method.
- **#5 CDE** Call stack display is:
	- 0: Available.<br> $1 \text{Not available}$ .
	- Not available.

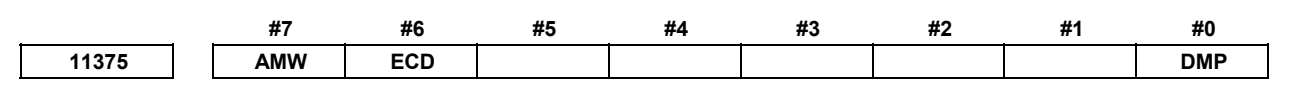

[Input type] Parameter input

[Data type] Bit

 **#0 DMP** The program protection function on the data server is:

- 0: Enabled
- 1: Disabled

When this parameter is set to 1, the following editing operations are disabled:

(1) Program deletion (Even when deletion of all programs is specified, programs with program numbers 8000 to 8999 are not deleted.)

- (2) Program output (Even when outputting all programs is specified, programs with program numbers 8000 to 8999 are not output.)
- (3) Program number search
- (4) Program editing of registered programs
- (5) Program registration
- (6) Program copy
- (7) Program move
- (8) File input/output by GET/PUT/LIST-GET/LIST-PUT operation from PC
- (9) Memory card format
- (10) File input/output by FTP operation from PC
- (11) File rename by FTP operation from PC
- (12) File deletion by FTP operation from PC

# **CAUTION**

 The CF card can be mounted on other CNC and PC by pulling out the CF card for the data server. Therefore, the content of the program cannot be protected. It is protection for the unauthorized operation prevention, and not protection for security.

- **#6 ECD** FOCAS2 function cnc condense and cnc pdf cond are:
	- 0: Not effective.  $(E\overline{W})$  OK is returned without executing anything.)
	- 1: Effective.
- **#7 AMW** The accuracy of writing the custom macro or the P code macro variable with FOCAS2 function is
	- 0: Not Improved
	- 1: Improved

The FOCAS2 function to which accuracy can be improved by this parameter is as follows.

- cnc\_wrmacro : Write custom macro variable
- cnc\_wrmacror : Write custom macro variables(area specified)
- cnc\_wrpmacro : Write P code macro variable
- $\overline{\text{enc}}$  wrpmacror : Write P code macro variable (area specified)

**11376 Time-out period of USB memory** 

 [Input type] Parameter input [Data type] Word [Unit of data] sec [Valid data range] 0 to 32767

Set the time-out period of the USB memory. Please adjust this parameter according to the USB memory.

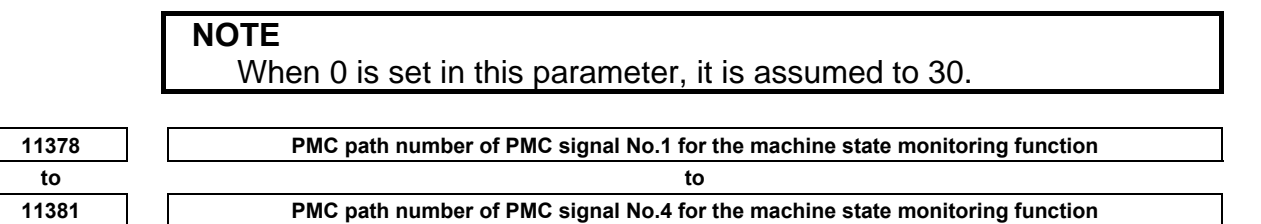

 [Input type] Parameter input [Data type] Byte [Data range] 0 to 5 and 9

The PMC path number of the PMC signal for the machine state monitoring function is set.

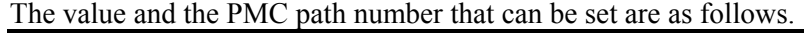

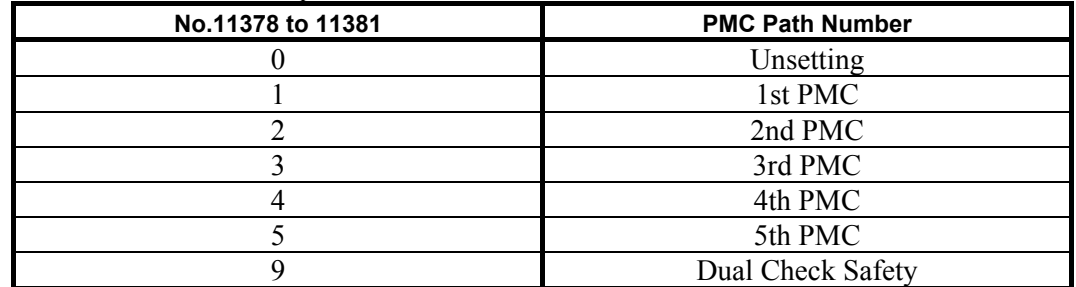

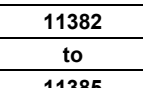

**11382 Address kind of PMC signal No.1 for the machine state monitoring function to to** 

**11385 Address kind of PMC signal No.4 for the machine state monitoring function** 

[Input type] Parameter input

[Data type] Byte

[Data range] 0 to 10

Address kind of PMC signal for the machine state monitoring function is set. The value and the address kind that can be set are as follows.

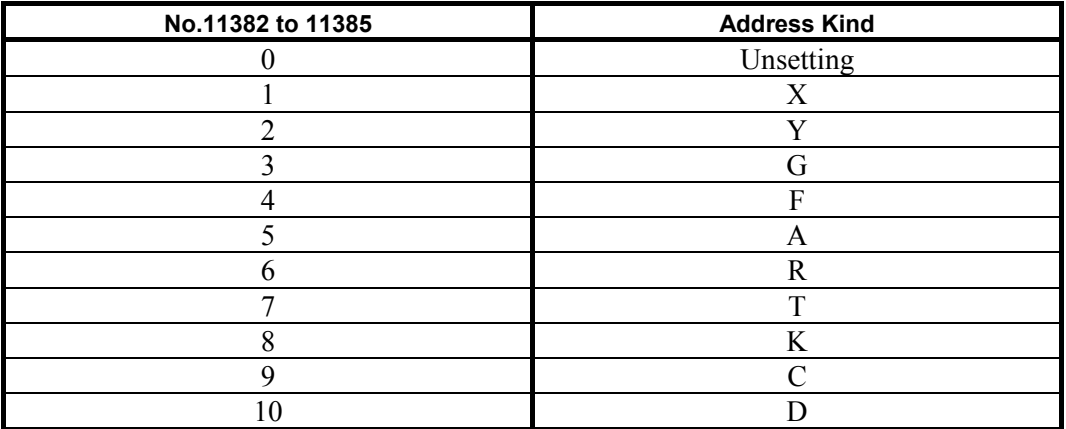

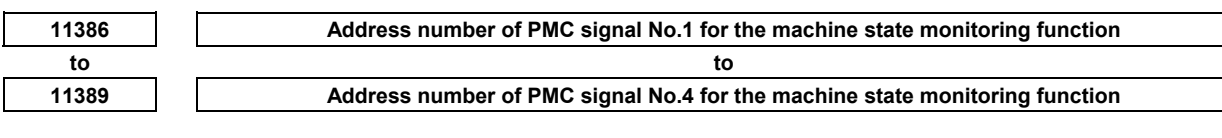

[Input type] Parameter input

[Data type] Byte

[Data range] Refer to PMC Programming Manual (B-64513EN) for detail.

Address number of PMC signal for the machine state monitoring function is set.

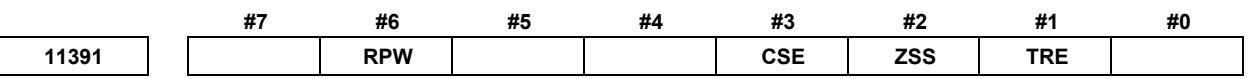

[Input type] Parameter input

[Data type] Bit

 **#1 TRE** In the folder screen, the program folder tree is

- 0: Available.
- 1: Not available.
- **#2 ZSS** In outputting CNC parameters, whether parameters which equal to zero are output or not is
	- 0: Not decided by soft-keys. Whether or not is decided by bit 1 (PRM) of parameter No.0010.
	- 1: Decided by soft-keys.

 Bit 1 (PRM) of parameter No.0010 does not work when this parameter equals to one. The following table shows the relation between parameters (bit 1 (PRM) of parameter No.0010 and bit 2 (ZSS) of parameter No.11391) and whether parameters which equal to zero are output or not.

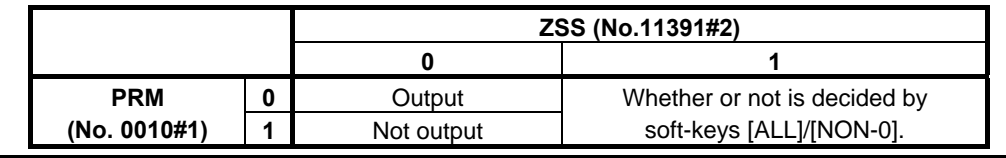

- **#3 CSE** The setting screen of the 5-axis machining condition setting function is
	- 0: Not displayed.
	- 1: Displayed.
- **#6 RPW** When changing a password on Parameter screen, confirmation message is
	- 0: Displayed.
	- 1: Not displayed.

**NOTE**  When this function is valid, a password need to be input twice.

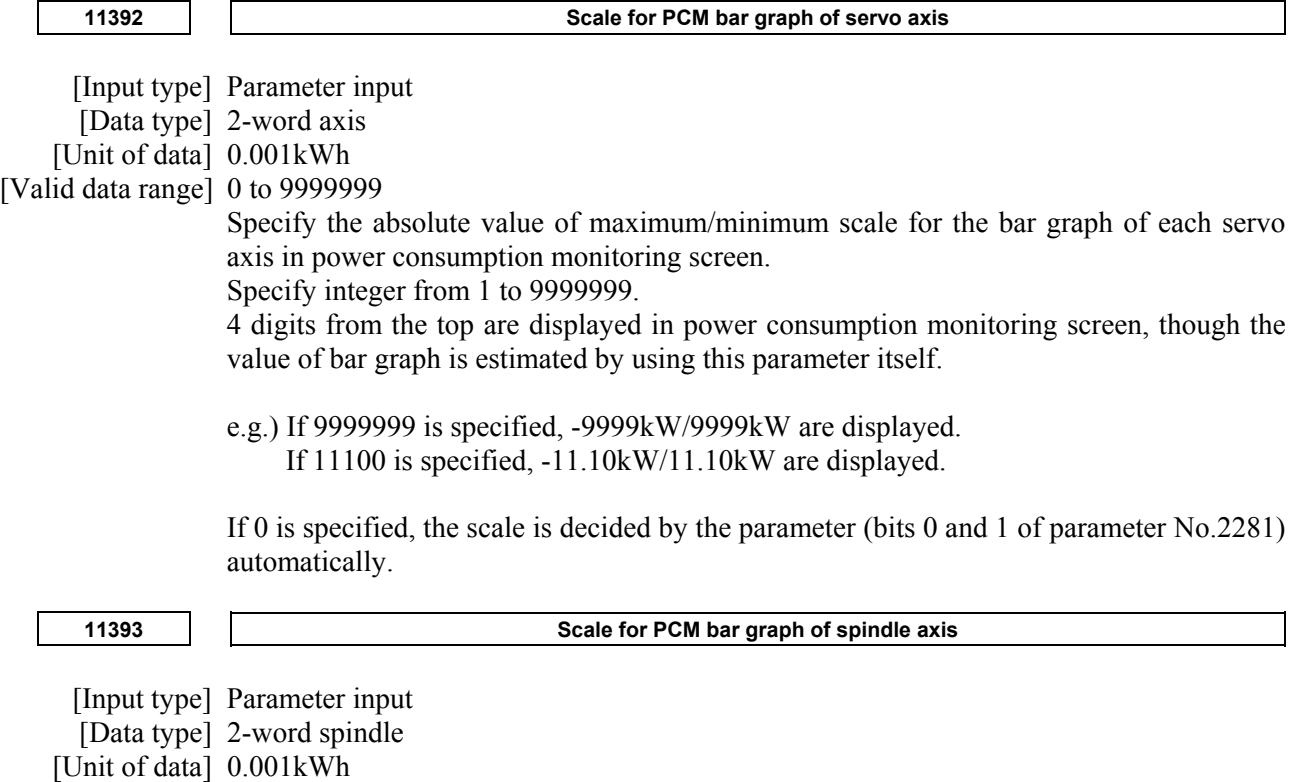

[Valid data range] 0 to 9999999

Specify the absolute value of maximum/minimum scale for the bar graph of each spindle axis in power consumption monitoring screen.

Specify integer from 1 to 9999999.

4 digits from the top are displayed in power consumption monitoring screen, though the value of bar graph is estimated by using this parameter itself.

e.g.) If 9999999 is specified, -9999kW/9999kW are displayed.

If 11100 is specified, -11.10kW/11.10kW are displayed.

If 0 is specified, the scale is decided by the parameter (bits 1 and 2 of parameter No.4541) automatically.

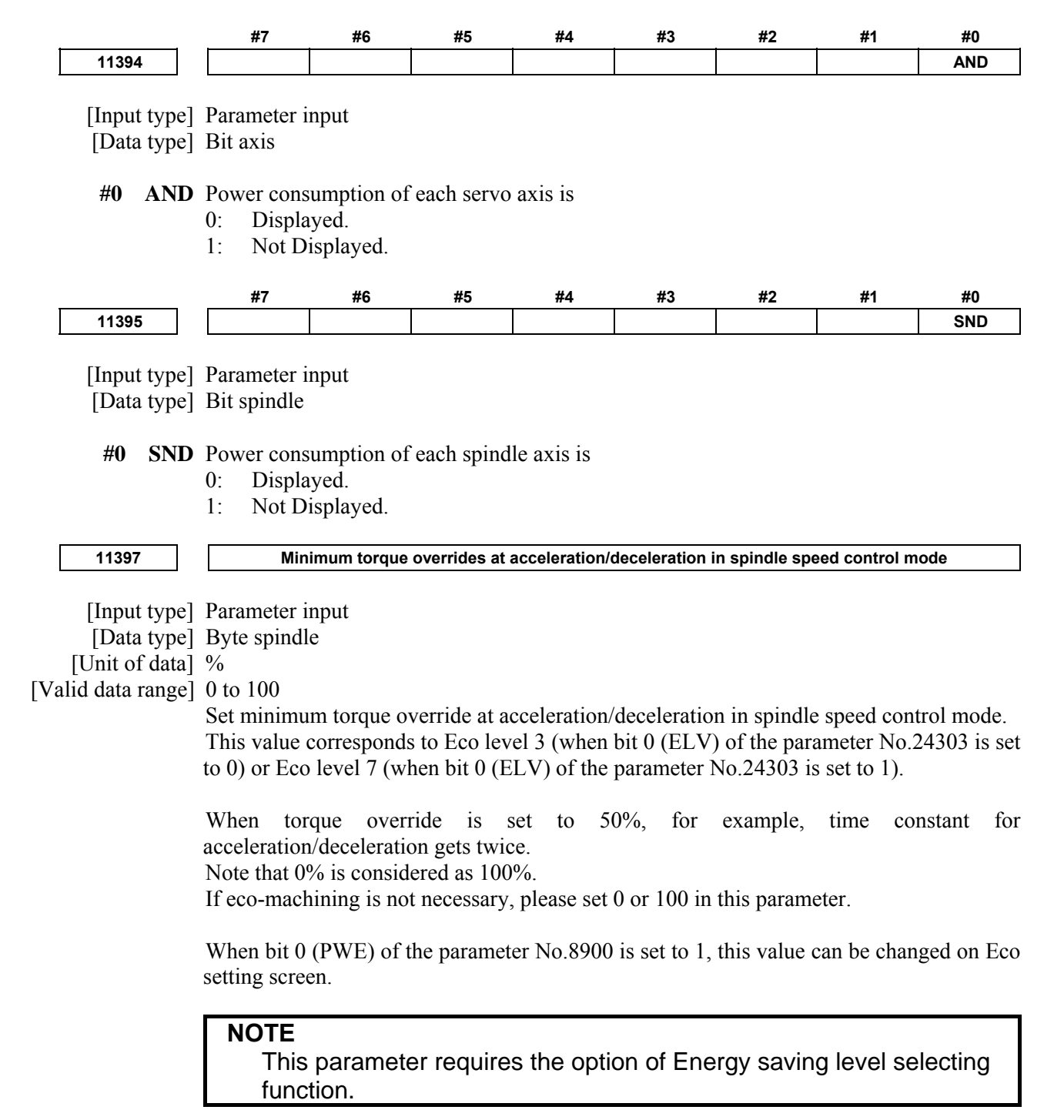

**11398 Minimum torque overrides at acceleration/deceleration in spindle synchronization control mode** 

 [Input type] Parameter input [Data type] Byte spindle [Unit of data] %

[Valid data range] 0 to 100

Set minimum torque override at acceleration/deceleration in spindle synchronization control mode.

This value corresponds to Eco level 3 (when bit 0 (ELV) of the parameter No.24303 is set to 0) or Eco level 7 (when bit 0 (ELV) of the parameter No.24303 is set to 1).

When torque override is set to 50%, for example, time constant for acceleration/deceleration gets twice.

Note that 0% is considered as 100%.

If eco-machining is not necessary, please set 0 or 100 in this parameter.

When bit 0 (PWE) of the parameter No.8900 is set to 1, this value can be changed on Eco setting screen.

#### **CAUTION**

 Machine or work can be damaged by out-of-synchronization when torque overrides of spindles in synchronization control mode differ from each other. This is because this function differs the time constant for acceleration/deceleration in spindle synchronization mode.

 Set a common value for spindles belonging to the same group of synchronization.

#### **NOTE**

 This parameter requires the option of Energy saving level selecting function.

**11399 Conversion factor from power consumption (kWh) to carbon-dioxide emission (kg)** 

[Input type] Parameter input

[Data type] Word

[Unit of data] 0.001kgCO2/kWh

[Valid data range] 0 to 1000

Specify conversion factor from power consumption (kWh) to carbon-dioxide emission (kg). Adjust the value to correspond to power supplying circumstances in the area where a machine is used.

If 0 or invalid value is specified, 0.555kgCO2/kWh is used as the conversion factor.

# **NOTE**

 This parameter requires the option of Energy saving level selecting function.

# **4.109 PARAMETERS OF TOOL COMPENSATION (2 OF 3)**

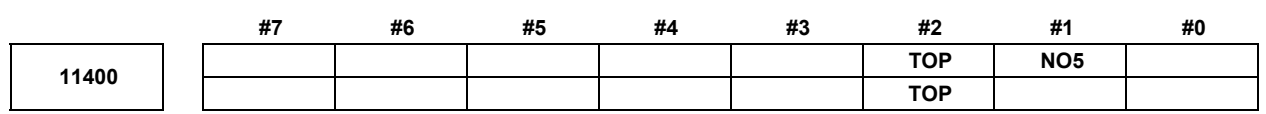

[Input type] Parameter input

[Data type] Bit path

 **#1 NO5** The fifth axis offset function is:

- 0: Not used.
- $1$  Used

 **#2 TOP** Set a tool length compensation or tool offset operation.

- Tool length compensation or tool offset operation is performed by an axis movement.
- 1: Tool length compensation or tool offset operation is performed by shifting the coordinate system.

#### **NOTE**

 This parameter is an-individual path parameter having the same function as bit 6 (TOS) of parameter No. 5006. To use different compensation types for individual paths, set the parameter TOS with 0 and specify a compensation type for each path separately, using the parameter TOP. If the parameter TOS is 1, the parameter TOP is assumed to be 1 even if it is 0.

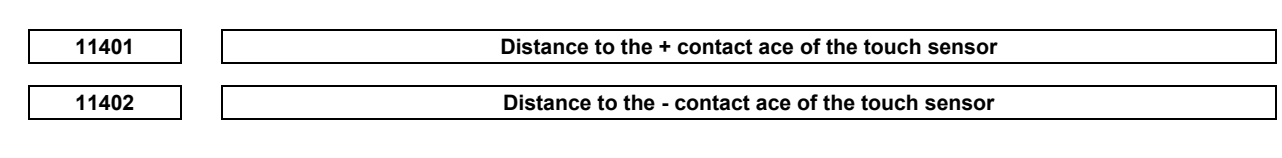

[Input type] Parameter input

[Data type] Real axis

[Unit of data] mm, inch (machine unit)

[Min. unit of data] Depend on the increment system of the applied axis

[Valid data range] 9 digit of minimum unit of data (refer to standard parameter setting table (A))

These parameters are for the function of direct input of offset value measured B.

These parameters set the distances (with signs) to the respective contact faces of the sensor from the measurement reference position.

For angular axis control, set the distances in the orthogonal coordinate system.

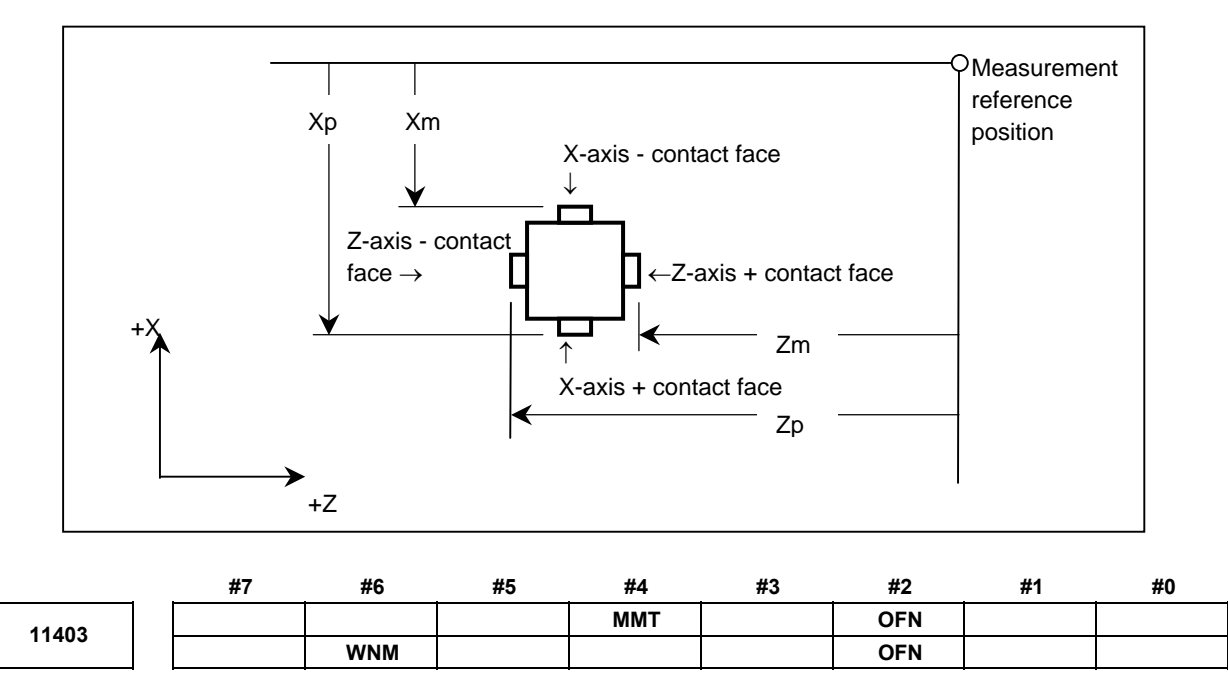

[Input type] Parameter input

[Data type] Bit path

- **#2 OFN** In Y-axis offset and 4th / 5th offset, the specification address of the data input/output and the programable data input is
	- 0: Default specification address 'Y','E' and 'F'.
	- 1: Address of axis name (parameter No.1020).

# **NOTE**

1 The axis name that can be used as a specification address is only 'A', and 'B'.

 If specification address 'A'or'B' is used, the address 'V' (incremental command of Y-axis offset) cannot be used.

- 2 If the either of following is set, the default specification address 'Y','E'and'F' is used.
	- Parameter No.1020 is set to axis name other than 'A(65)' or 'B(66)'.
	- An extended axis name is used.
- 3 When bit 2 (OFN) of parameter No.11403 is set to 1, conventional offset data cannot be read.If conventional offset data is read, Please set 0 to bit 2 (OFN) of parameter No.11403.
- **#4 MMT** If the tool offset for milling and turning function is used, the compensation values acquired with machining center system measurement functions are regarded as:
	- 0: Tool length compensation values.
	- 1: Tool position compensation values.
	- If, in a machining center system measurement function,
		- the X-axis direction of the tool is measured with MMT being set to 0, this results in the Z-axis/length (tool length compensation value).
		- the X-axis direction of the tool is measured with MMT being set to 1, this results in the tool position compensation value in the X-axis direction.

# A.DESCRIPTION OF PARAMETERS B-64490EN/05

- **#6 WNM** In the tool length/workpiece zero point measurement function, the automatic reference position return operation after tool length compensation value measurement is:
	- 0: Disabled.<br>1: Enabled.
	- Enabled.

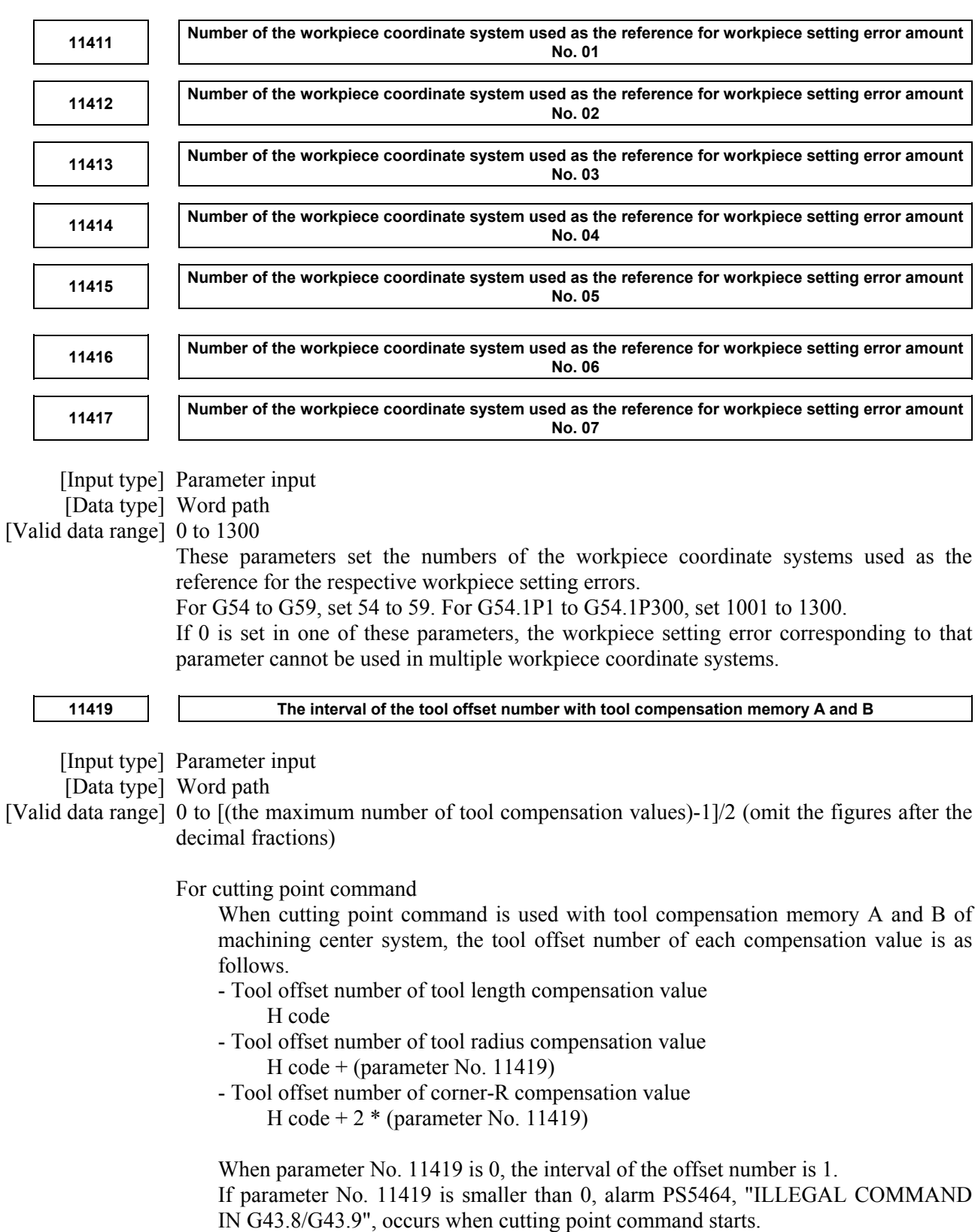

If parameter No. 11419 is larger than [(the maximum number of tool compensation values)-1]/2, alarm PS0030, "ILLEGAL OFFSET NUMBER", occurs when cutting point command starts.

For 3-dimentional cutter compensation taking into account the tool figure

When 3-dimentional cutter compensation taking into account the tool figure is used with tool compensation memory A and B of machining center system, the tool offset number of each compensation value is as follows.

- Tool offset number of the cutter compensation
	- D(R) code
- Tool offset number of the corner-R

D(R) code + parameter No.11419

When the parameter No. 11419 is set to 0, interval of the tool offset number is regarded as 1.

# **4.110 PARAMETERS OF OPTIMUM TORQUE ACCELERATION/DECELERATION FOR RIGID TAPPING**

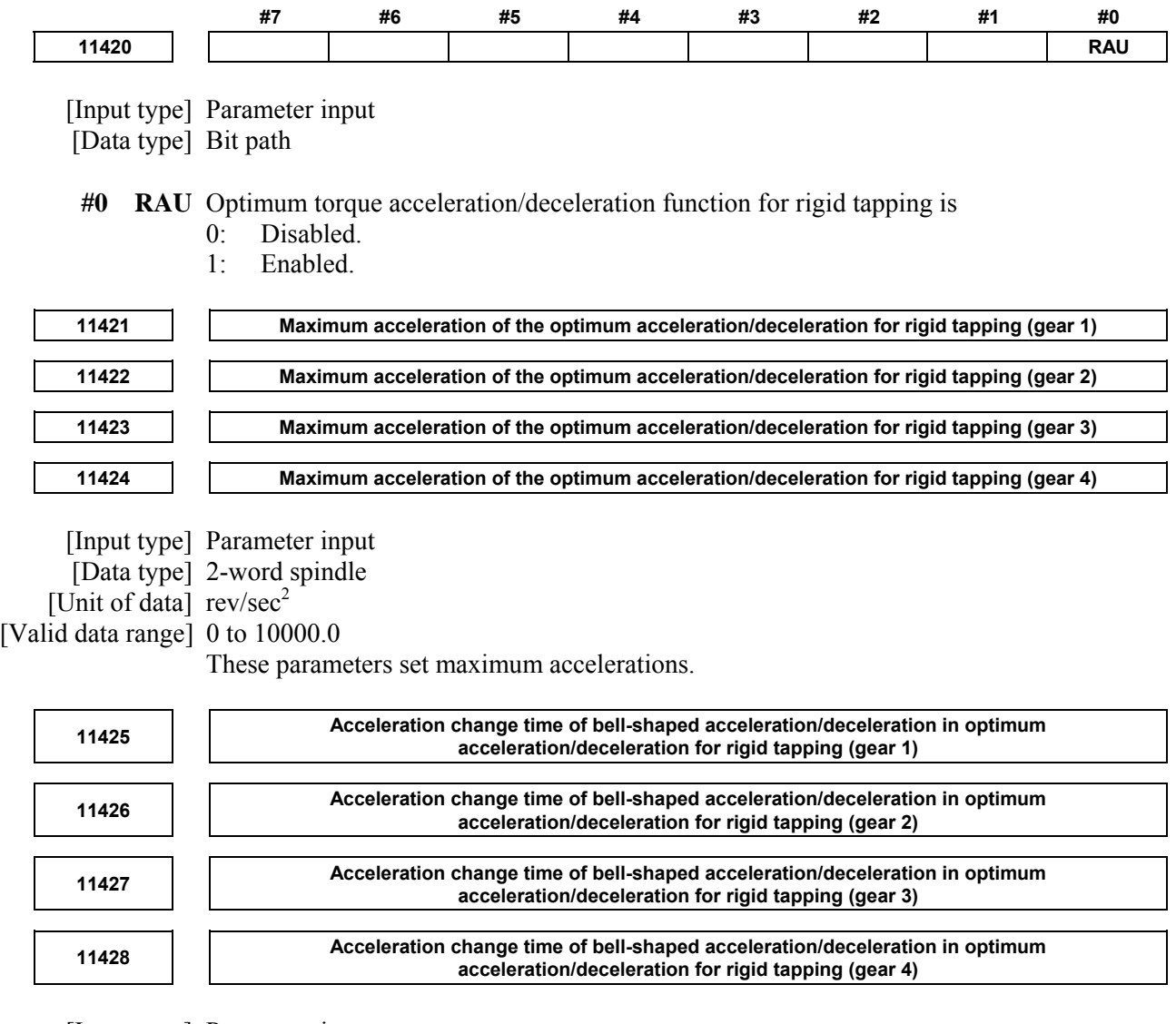

 [Input type] Parameter input [Data type] Word spindle [Unit of data] msec

#### [Valid data range] 0 to 200

These parameters set the acceleration change time of bell-shaped acceleration/deceleration in optimum acceleration/deceleration for rigid tapping (time taken for the change from the constant speed state (A) to the acceleration state (C) with the acceleration calculated from the optimum acceleration/deceleration for rigid tapping, i.e., the time indicated by (B) in the figure below).

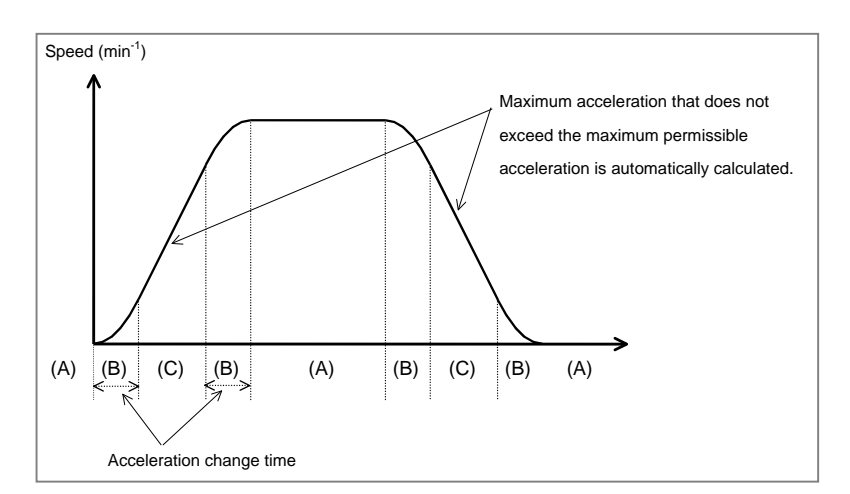

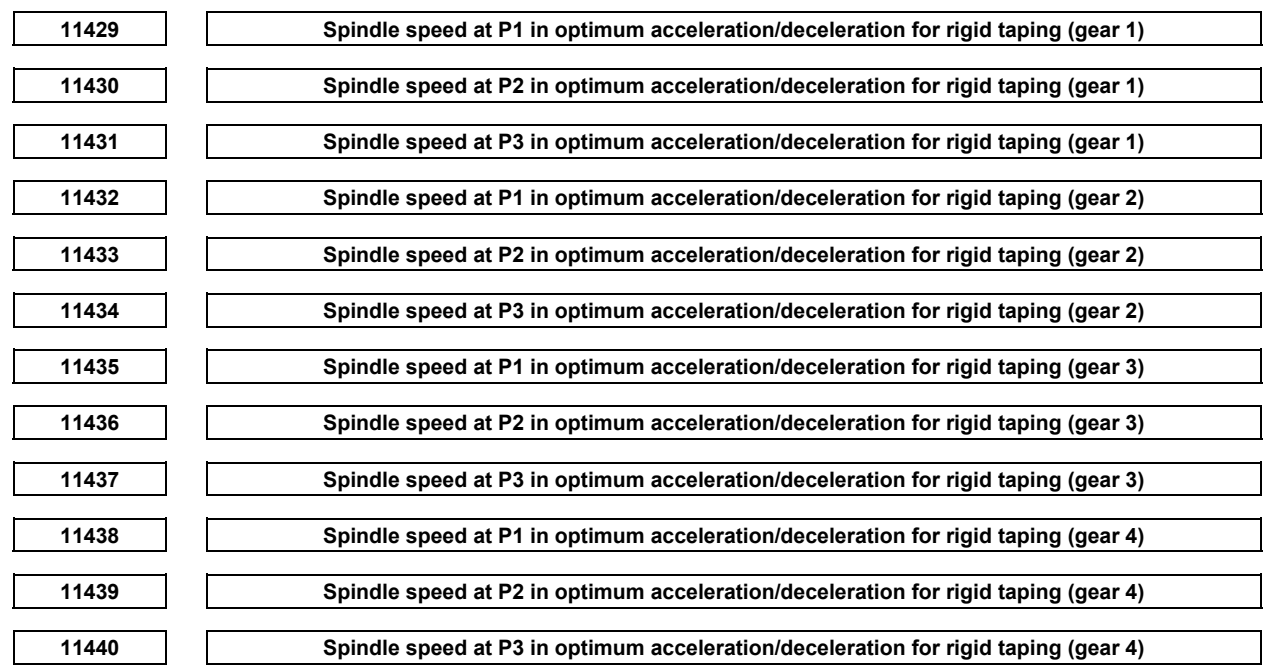

[Input type] Parameter input

[Data type] Byte spindle

[Unit of data] %

[Valid data range] 0 to 100

These parameters set the spindle speeds at P1 to P3 of acceleration points P0 to P4 as ratios to the maximum spindle speed (parameters Nos. 5241 to 5244). The spindle speed at P0 is 0, while the spindle speed at P4 is the maximum spindle speed. Any acceleration setting points where  $\overline{0}$  is set will be skipped.

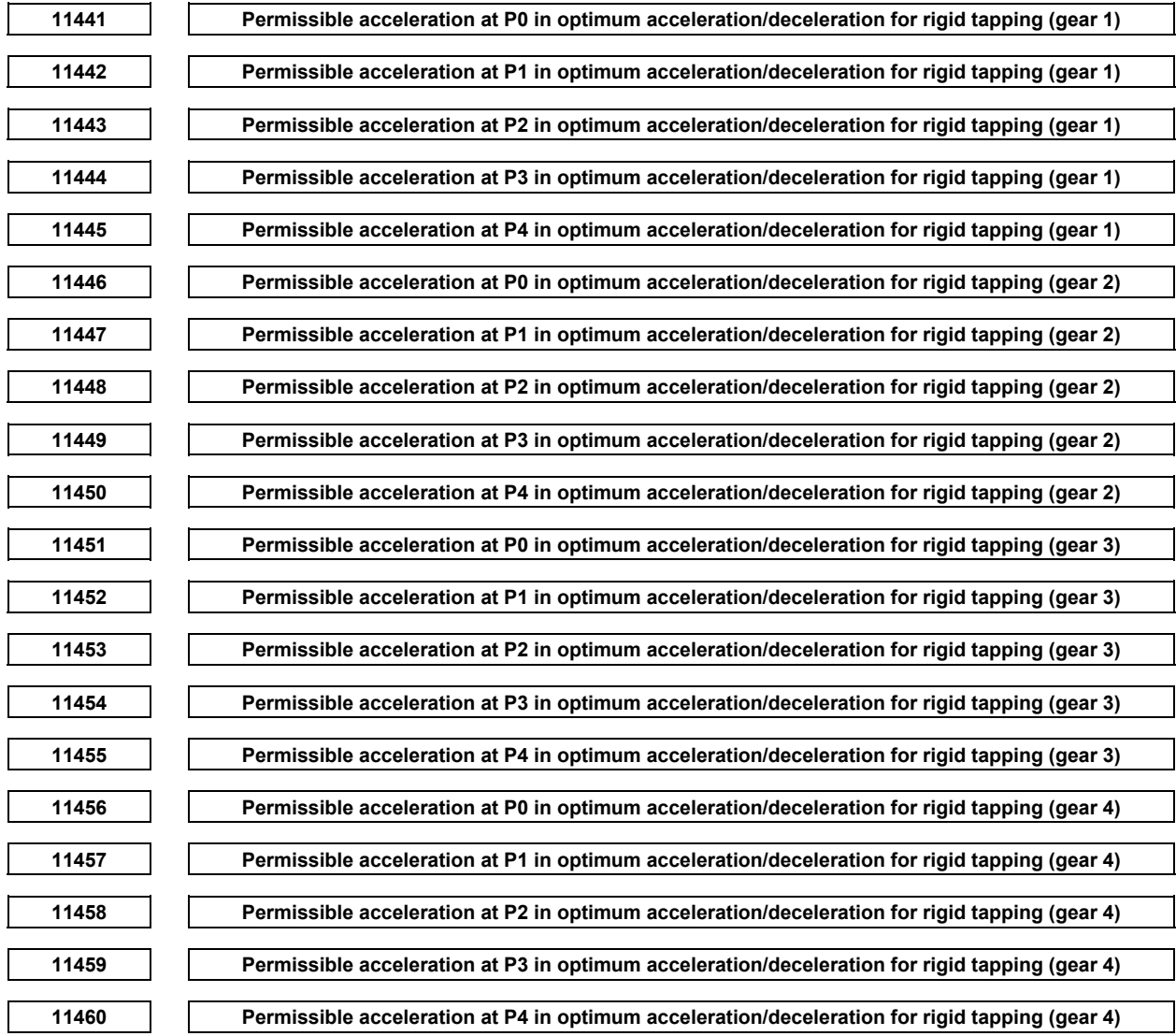

[Input type] Parameter input

[Data type] Byte spindle

[Unit of data] % [Valid data range] 0 to 100

These parameters set the permissible accelerations at acceleration setting points P0 to P4 as ratios to the maximum acceleration (parameters Nos. 11421 to 11424). At any acceleration setting points where 0 is set, 100% is assumed.

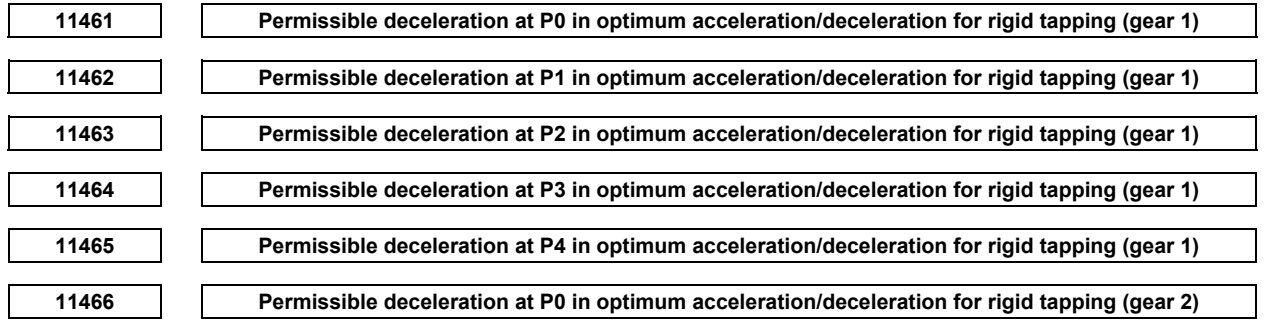

# A.DESCRIPTION OF PARAMETERS B-64490EN/05

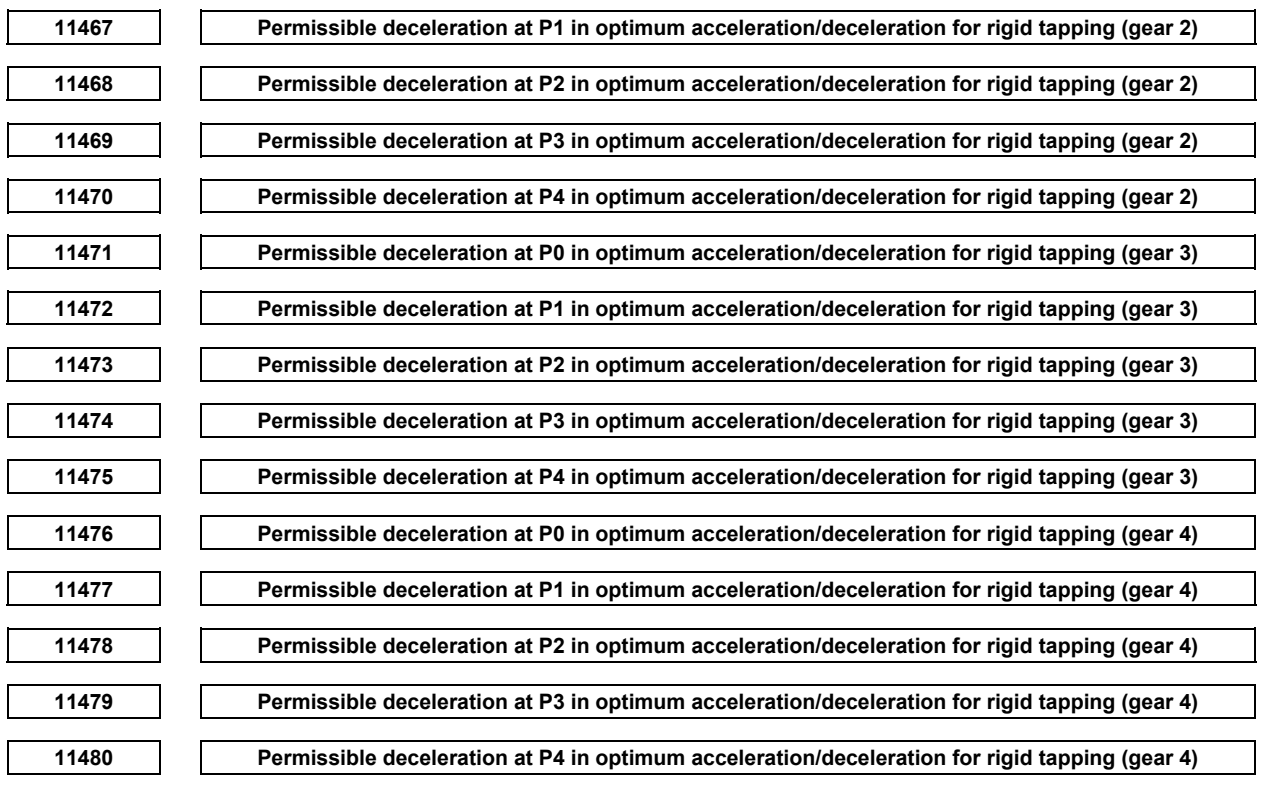

[Input type] Parameter input

[Data type] Byte spindle

[Unit of data] %

[Valid data range] 0 to 100

These parameters set the permissible decelerations at acceleration setting points P0 to P4 as ratios to the maximum acceleration (parameters Nos. 11421 to 11424). At any acceleration setting points where 0 is set, 100% is assumed.

# **4.111 PARAMETERS OF ARBITRARY SPEED THREADING**

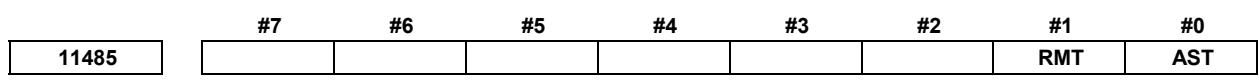

 [Input type] Parameter input [Data type] Bit path

**NOTE** 

 When this parameter is set, the power must be turned off before operation is continued.

**#0 AST** Arbitrary speed threading is:

- 0: Disabled.
- 1: Enabled.

**#1 RMT** Re-machining thread is:

- 0: Disabled.
- 1: Enabled.

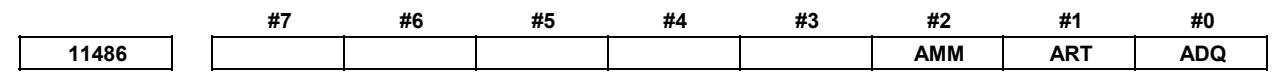

[Input type] Parameter input

[Data type] Bit path

- **#0 ADQ** Command for shifting the threading start angle by address Q in re-machining thread is:
	- 0: Disabled.
	- 1: Enabled.
- **#1 ART** Arbitrary speed threading mode is:
	- 0: Canceled by reset.
	- 1: Not canceled by reset.

# **NOTE**

- 1 In case of this parameter is 0, if reset operation is executed in arbitrary speed threading mode, Cs contour control change signal CON <Gn027.7> or Cs contour control change signals in each axis CONS <Gn274.0 to 3> must be set to "0".
- 2 In case of this parameter is 1, if reset operation is executed in arbitrary speed threading mode, Cs contour control change signal CON <Gn027.7> or Cs contour control change signals in each axis CONS <Gn274.0 to 3> must be maintained to "1". If it cancels the arbitrary speed threading mode, M code of cancel the arbitrary speed threading (No.11488) must be specified and Cs contour control change signal CON <Gn027.7> or Cs contour control change signals in each axis CONS <Gn274.0 to 3> must be set to "0".
- **#2 AMM** In arbitrary speed threading mode, M code to start arbitrary speed threading mode is 0: Disable to command (Alarm (PS0529) "THREADING COMMAND IMPOSSIBLE"
	- occurs ).
	- 1: Enabled to command.

# **NOTE**

 In case of this parameter is 1, M code to start arbitrary speed threading can be re-commanded in arbitrary speed threading mode. Arbitrary speed threading mode is already selected. So process to change to arbitrary speed threading is not performed, but M code is output. Please operate properly with PMC ladder.

**11487 M code to start arbitrary speed threading mode** 

 [Input type] Parameter input [Data type] 2-word spindle [Unit of data] None [Valid data range] 0 to 99999999

This parameter sets the M code to start arbitrary speed threading mode.

# **NOTE**  1 The parameter setting must not be the same as the M code used for any other function.

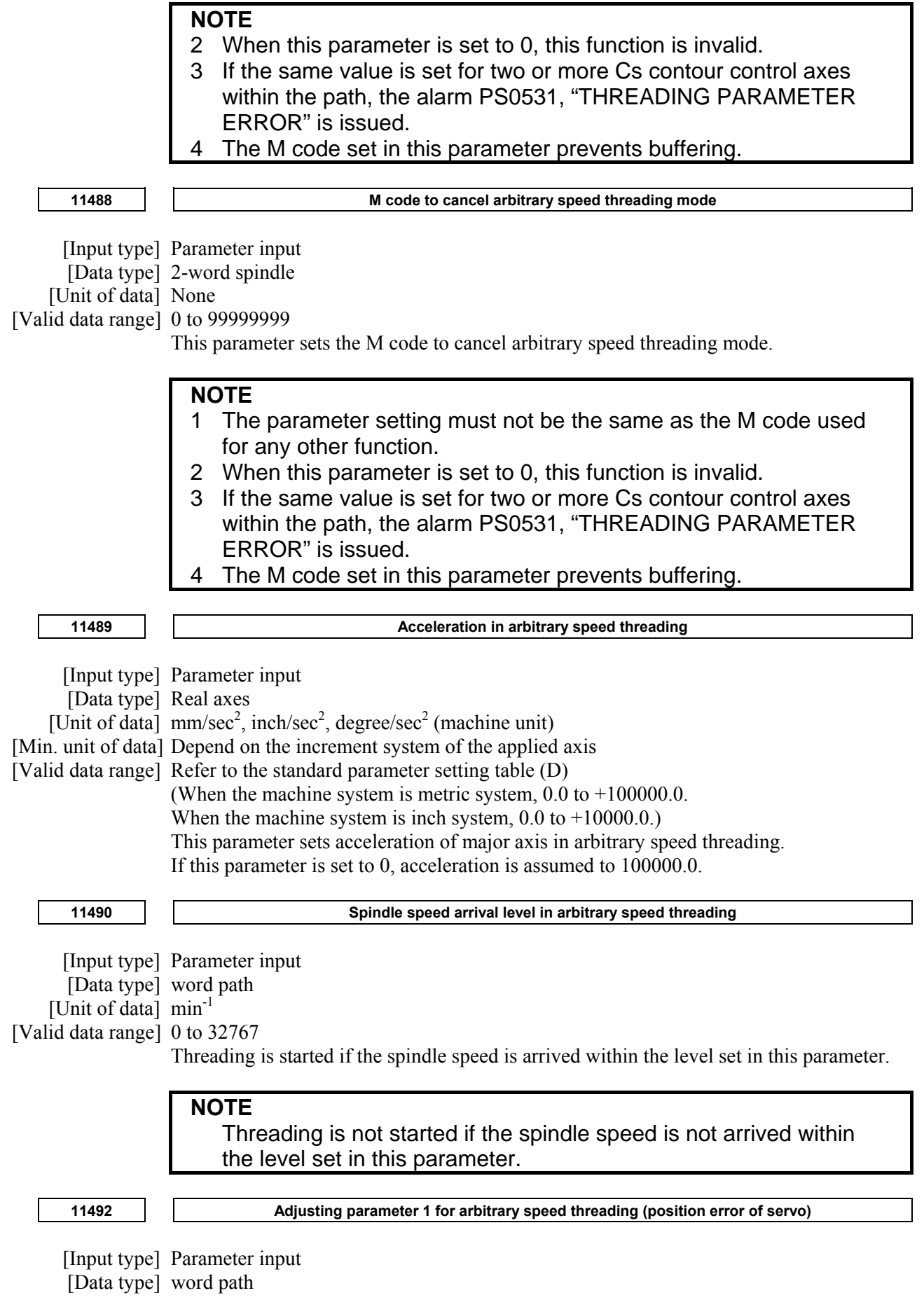

[Unit of data] 0.01% [Valid data range] -32768 to 32767 (If this parameter is set to 0, the setting is assumed to 10000.) Thread start position compensation for arbitrary speed threading made fine adjustments by this parameter. It is a multiplier to adjust the position error of servo which is calculated by CNC. **11493 Adjusting parameter 2 for arbitrary speed threading (position error of spindle)**  [Input type] Parameter input [Data type] word path [Unit of data]  $0.01\%$ [Valid data range] -32768 to 32767 (If this parameter is set to 0, the setting is assumed to 10000.) Thread start position compensation for arbitrary speed threading made fine adjustments by this parameter. It is a multiplier to adjust the position error of spindle which is calculated by CNC. **11496 Measurement result of thread groove**  [Input type] Parameter input [Data type] Real axis [Unit of data] mm, inch, degree (machine unit) [Min. unit of data] Depend on the increment system of the applied axis [Valid data range] 9 digit of minimum unit of data (refer to standard parameter setting table (A)) (When the increment system is IS-B, -999999.999 to +999999.999)

Measurement result of thread groove is stored.

**NOTE**  This parameter stores measurement result of thread groove. Don't input this parameter.

# **4.112 PARAMETERS OF PROGRAMS (3 OF 4)**

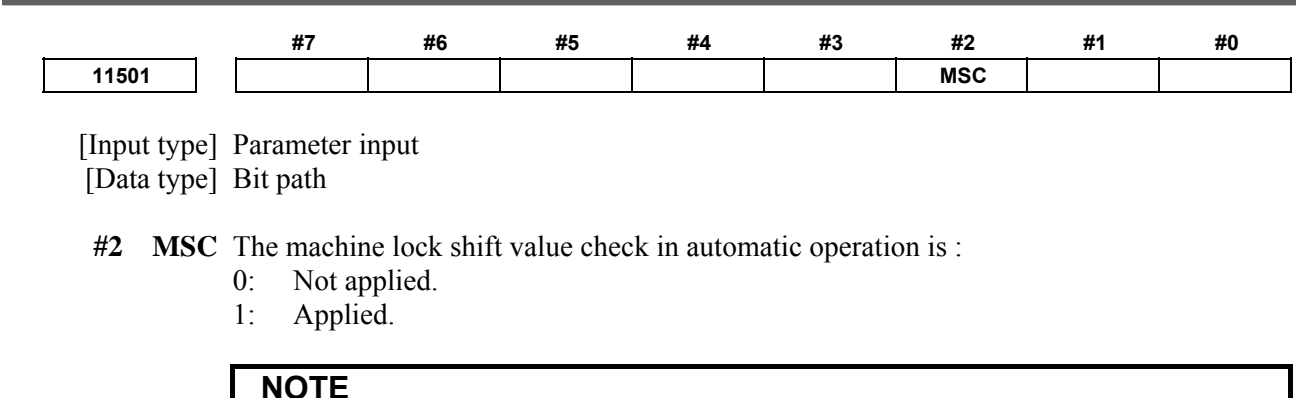

1 This function is invalid for the axis in the machine lock state.

- 2 The followings can be commanded with the machine lock shift value remained.
	- Automatic reference position return (The middle point is not specified)
	- Workpiece coordinate system preset
	- Local coordinate system setting
	- Machine coordinate system setting
	- Coordinate system setting
	- Workpiece coordinate system setting (Axis movement is not specified)
- 3 In other automatic operation, if there is no movement in the machine coordinate system, the alarm is not issued.
- 4 This function is invalid for the dummy axis. (Parameter
	- KSV(No.11802#4)=1 or DMY(No.2009#0)=1)

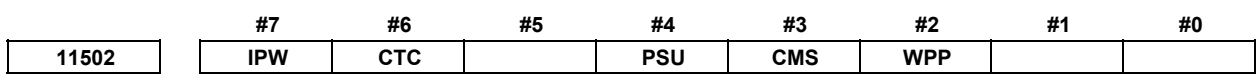

[Input type] Parameter input

[Data type] Bit

- **#2 WPP** Programmable parameter input (G10)-based parameter re-setting that requires power-off is:
	- 0: Disabled.
	- 1: Enabled.

#### **NOTE**

 Setting bit 2 (WPP) of parameter No. 11502 to 1 enables programmable parameter input (G10)-based parameter re-setting that requires power-off even when "PARAMETER WRITE " is disabled.

- **#3 CMS** If the cycle start of MEM/RMT mode is commanded without reset while executing subprogram/macro call of the MDI mode:
	- 0: The alarm is not generated.
	- 1: The alarm PS0525, "subprogram/macro calling." is generated.
- **#4 PSU** Programmable parameter input(G10L50/52) is:
	- 0: executed by normal speed.(conventional specification)
	- 1: executed by high speed.
- **#6 CTC** During axis moving, the time constant of rapid traverse linear acceleration/deceleration for each axis (parameter No. 1620) is:
	- 0: Write-disabled.
	- 1: Write-enabled.
- **#7 IPW** The advanced preview feed-forward coefficient (parameter No. 2092) and bit 0 (SMR) of parameter No. 8162 for specifying whether to apply a mirror image during synchronization control are:
	- 0: Write-disabled during axis moving.
	- 1: Write-enabled if the corresponding axis is stopped.

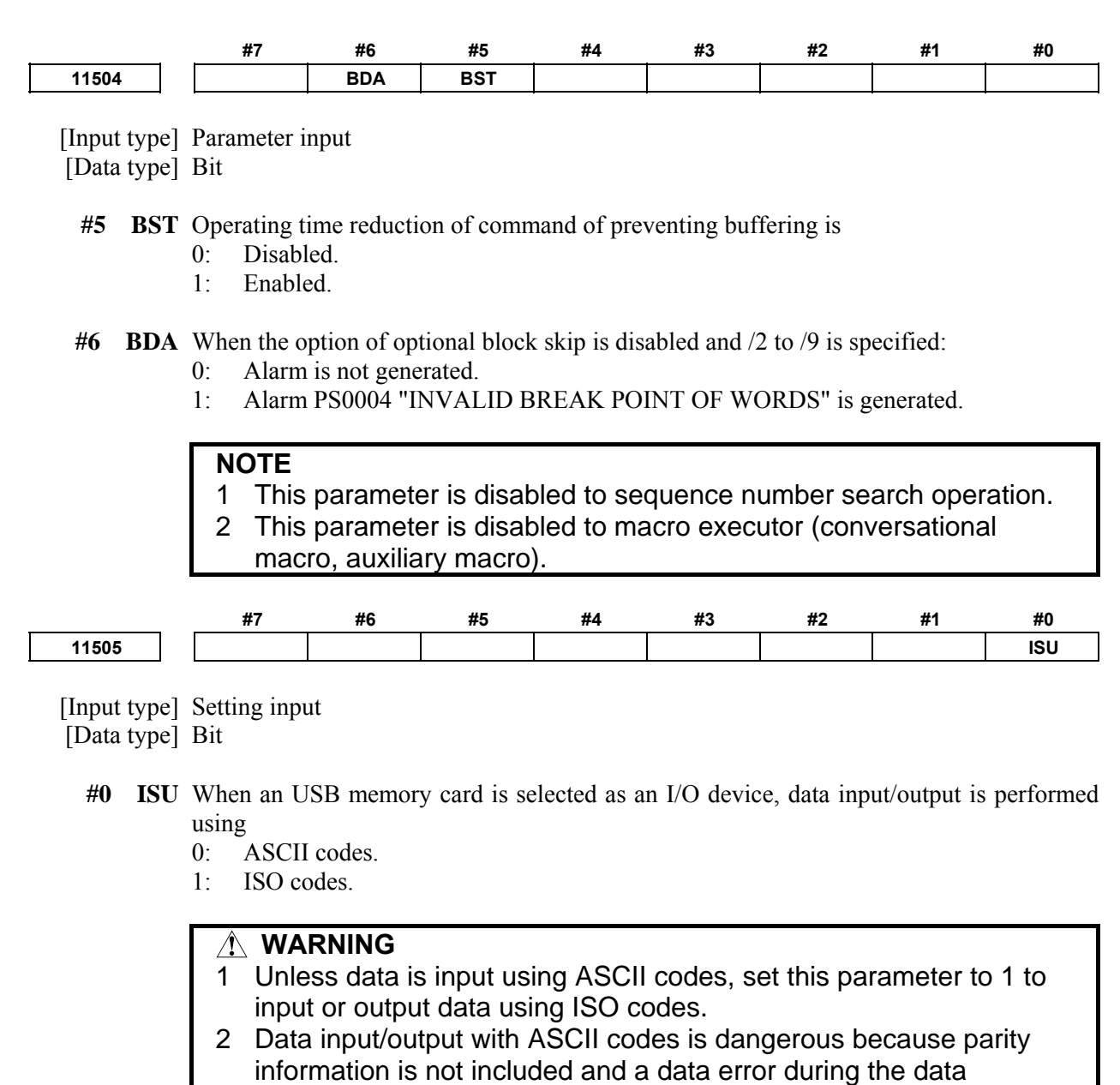

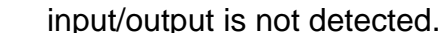

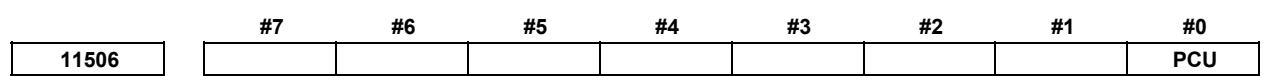

 [Input type] Parameter input [Data type] Bit

- **#0 PCU** If there is a USB memory interface on the CNC side, the USB memory interface used when the CNC screen display function is started via the HSSB interface is on the:
	- 0: CNC side.
	- 1: PC side.

# **NOTE**

1 With the PC function, a USB memory interface on the PC side is used regardless of the setting of this parameter if there is no USB memory interface on the CNC main unit side.

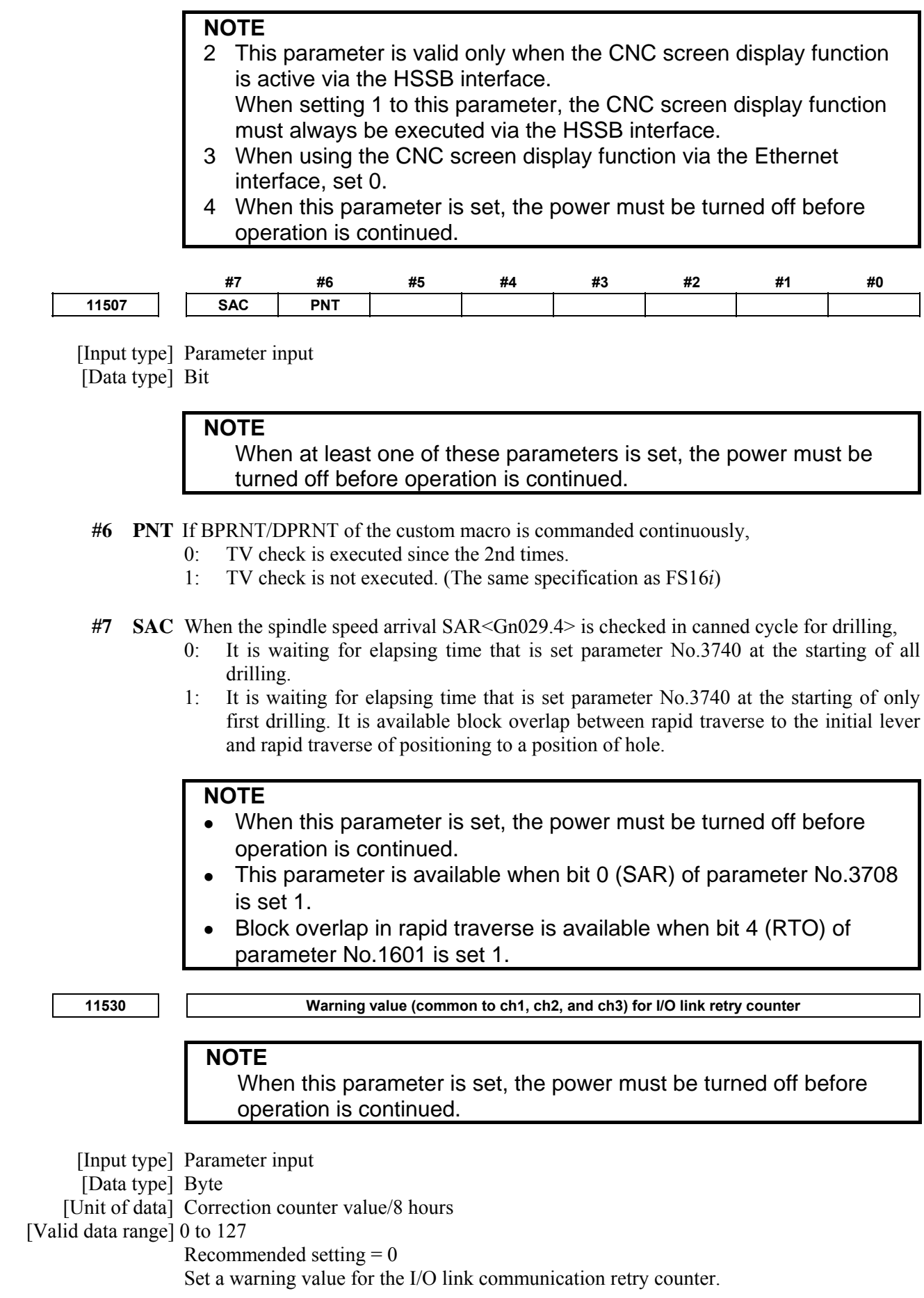

When the value in the 8-hour error correction counter becomes higher than or equal to the setting, I/O Link 1,2,3 retry abnormality warning signals WIOCH1 to WIOCH3  $\langle$ F0535.0 to F0535.2> are output.

If the setting is 0, monitoring is performed on a 5 occurrences/8 hours basis.

**11531 Warning value for the ECC correction counter (SRAM) NOTE** When this parameter is set, the power must be turned off before operation is continued. [Input type] Parameter input [Data type] Byte [Unit of data] Correction counter value/8 hours [Valid data range] 0 to 127 Recommended setting  $= 0$ Set a warning value for the SRAM correction counter. When the value in the 8-hour error correction counter becomes higher than or equal to the setting, SRAM ECC abnormality warning signal WECCS <F0535.3> is output. If the setting is 0, monitoring is performed on a 5 occurrences/8 hours basis. **11532 Warning value for the number of embedded-Ethernet error detection occurrences NOTE** When this parameter is set, the power must be turned off before operation is continued. [Input type] Parameter input [Data type] Byte [Unit of data] Number of detection occurrences/minute [Valid data range] 0 to 127 Recommended setting  $= 0$ Set a warning value for the number of embedded Ethernet error detection occurrences. When the number of 1- minute error detection occurrences becomes higher than or equal to the setting, Embedded Ethernet communication abnormality warning signal WETE  $\langle$ F0535.4 $>$  is output. If the setting is 0, monitoring is performed on a 10 occurrences/minute basis. **11533 Warning value for the number of fast Ethernet error detection occurrences NOTE**  When this parameter is set, the power must be turned off before operation is continued. [Input type] Parameter input [Data type] Byte [Unit of data] Number of detection occurrences/minute [Valid data range] 0 to 127 Recommended setting  $= 0$ Set a warning value for the number of fast Ethernet error detection occurrences. When the number of 1-minute error detection occurrences becomes higher than or equal to the setting, Fast Ethernet communication abnormality warning signal WETF  $\langle$ F0535.5> is output.

## A.DESCRIPTION OF PARAMETERS B-64490EN/05

If the setting is 0, monitoring is performed on a 10 occurrences/minute basis.

**11534** Warning value (common to FL-net boards 1 and 2) for the number of FL-net error detection **occurrences** 

#### **NOTE**

 When this parameter is set, the power must be turned off before operation is continued.

[Input type] Parameter input

#### [Data type] Byte

[Unit of data] Number of detection occurrences/minute

#### [Valid data range] 0 to 127

Recommended setting  $= 0$ 

Set a warning value for the number of FL-net error detection occurrences.

When the number of 1- minute error detection occurrences becomes higher than or equal to the setting, FL-net1,2 communication abnormality warning signals WFLN1, WFLN2 <F0535.6, F0535.7> are output.

If the setting is 0, monitoring is performed on a 3 occurrences/minute basis.

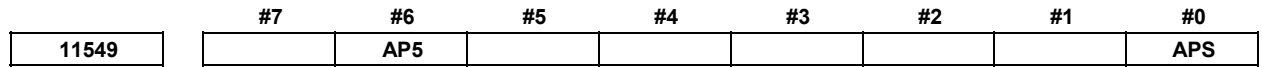

[Input type] Parameter input

[Data type] Bit

#### **NOTE**

When this parameter is set, the power must be turned off before operation is continued.

- **#0 APS** Automatic setting function of PS control axis, automatic setting of parameter is
	- 0: Not performed.
	- 1: Performed.

# **NOTE**

 After completing the automatic setting of PS control axis, this parameter becomes 0.

- **#6 AP5** In multi-path system, AI contour control is:
	- 0: Not executed simultaneously by more than 5 paths. (Set to 0 necessarily if AI contour control is not executed simultaneously by more than 5 paths.)
	- 1: Executed simultaneously by more than 5 paths. (Set to 1 necessarily if AI contour control is executed simultaneously by more than 5 paths.)

# **NOTE**

 If AI contour control is executed simultaneously by more than 5 paths without setting this parameter to 1, sufficient performance might not be obtained.

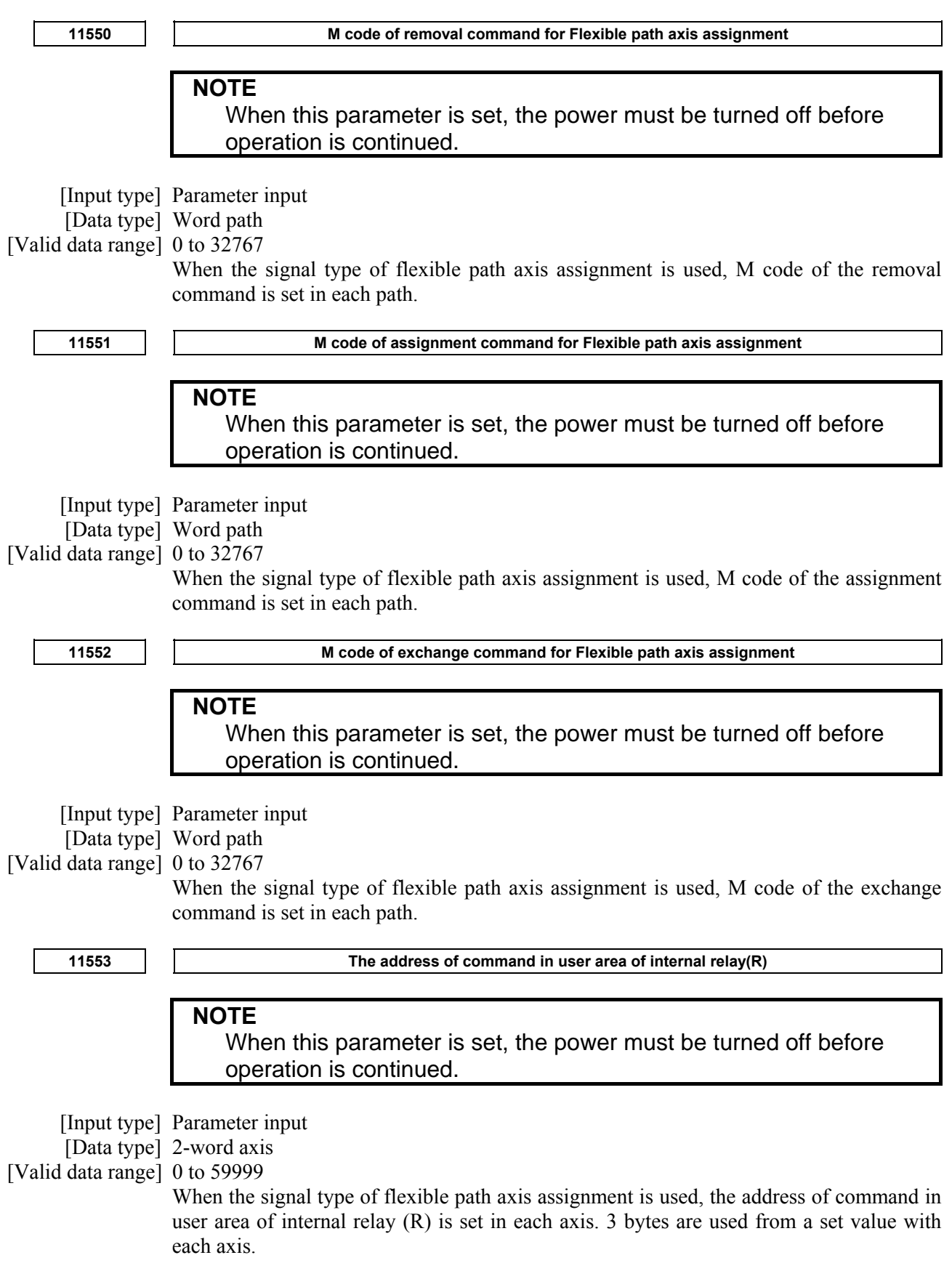

- 1 Set the value that becomes the multiple of 4. (0, 4, 8, ...)
- 2 The range of the R address differs depending on the PMC used and the memory size. Check the specifications of the PMC, and set a value within the valid range. (Example: R addresses in the range from R0 to R7999 if memory B
- of the first PMC is used.) 3 Signal type of flexible path axis assignment is not available for the axis in case of this parameter is set to 0.

## **WARNING**

 If an internal relay of the set address in this parameter is used by another usage, it may cause an unexpected machine behavior. Be careful enough that you must prevent the competition of the used internal relay.

**11554 Internal relay user area (R) address for individual-axis information** 

# **NOTE**

 When this parameter is set, the power must be turned off before operation is continued.

[Input type] Parameter input

[Data type] 2-word axis

[Valid data range] 0 to 59999

Set an internal relay user area (R) address for information to be output about an individual axis. The information is output only about the axis specified with this parameter. Three bytes starting at the setting are used for each axis.

#### **NOTE**

- 1 The setting must be a multiple of 4 (4, 8, ...).
- 2 This function is disabled if the parameter is 0.
- 3 When performing multipath control, be careful to keep the data addresses of each path from overlapping with those of the other paths.
- 4 The R address area varies depending on the PMC used and its memory. Be sure to select values within the usable range by checking the specifications of the PMC. (Example: R addresses in the range from R0 to R7999 if memory B of the first PMC is used.)

# **WARNING**

 If an internal relay of the set address in this parameter is used by another usage, it may cause an unexpected machine behavior. Be careful enough that you must prevent the competition of the used internal relay.

**11555 Flexible path axis assignment specified axis name** 

 [Input type] Parameter input [Data type] Byte path [Valid data range] 0 to 256

When the axis selected by bit0 (PAN) of parameter No.11564 is assigned, the specified axis name is used.

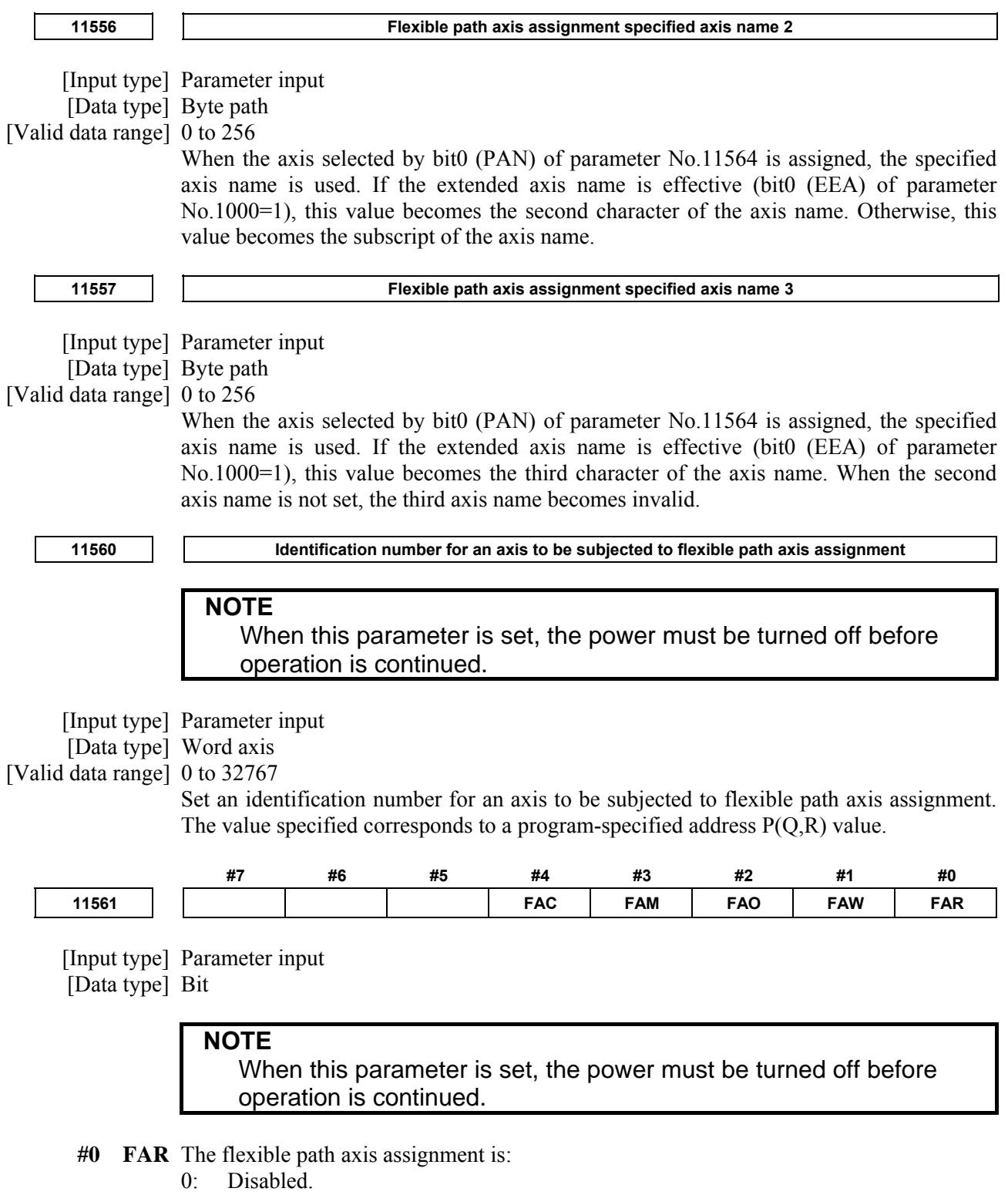

1: Enabled.

 Setting the parameter FAR erases all history data (operation history, alarm history, and external operator message history) the next time the power is turned on.

- **#1 FAW** If an axis acquisition command is issued for an axis yet to be freed in flexible path axis assignment:
	- $0^{\circ}$  The command waits for the axis to be freed.
	- 1: Alarm PS0514, "ILLEGAL COMMAND IN FLEXIBLE PATH AXIS ASSIGNMENT", is issued.
- **#2 FAO** If the power is turned off and on again with flexible path axis assignment in effect, the axis configuration is:
	- 0: Returned to the initial state (specified with parameter No. 0981).
	- 1: Kept in the most recent state.
- **#3 FAM** The method of command specification used by programs in flexible path axis assignment is:
	- 0: Identification number method.
	- 1: Axis name method.
- **#4 FAC** If the axis removal command is issued for an axis which already removed, or assigned to the another path in flexible path axis assignment:
	- 0: Alarm PS0514, "ILLEGAL COMMAND IN FLEXIBLE PATH AXIS ASSIGNMENT", is issued..
	- 1: The command is ignored.

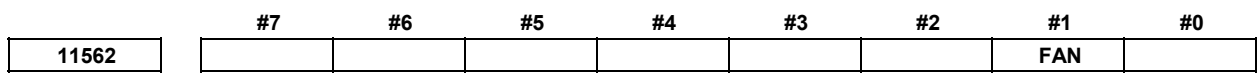

[Input type] Parameter input

[Data type] Bit axis

 **#1 FAN** In flexible path axis assignment, axis names used after exchange are:

- 0: Those previously set for each axis.
- 1: Those set for the other axes in exchange pairs.

**NOTE** The parameter FAN is invalid when an axis acquisition command for flexible path axis assignment is issued. The name set for each axis is inherited.

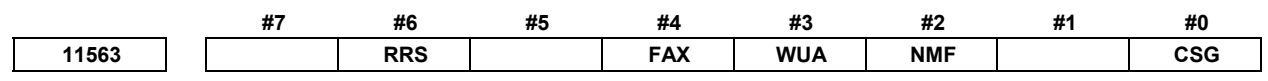

 [Input type] Parameter input [Data type] Bit

> **NOTE**  When this parameter is set, the power must be turned off before operation is continued.

- **# 0 CSG** Flexible path axis assignment is commanded:
	- 0: By G code command.
	- 1: By PMC signal setting.

# **WARNING**

 Set an appropriate value to parameter No.11553 beforehand when you set 1 to this parameter.

If an internal relay of the set address in parameter No.11553 is used by another usage, it may cause an unexpected machine behavior. Be careful enough that you must prevent the competition of the used internal relay.

- # 2 **NMF** Direct assignment mode signal DASN<G0536.5> is:
	- 0: Not used.
	- $1$ <sup> $\cdot$ </sup> Used
- **# 3 WUA** In direct assign mode of the flexible path axis assignment, if removal command could not execute,
	- 0: The alarm DS0080, "ILLEGAL COMMAND IN FLEXIBLE PATH AXIS ASSIGNMENT", occurs.
	- 1: Wait execution of the axis removal.
	- **#4 FAX** In flexible path axis assignment, if the target axis of the assignment command is already exists on the target path,
		- 0: The alarm PS0514, "ILLEGAL COMMAND IN FLEXIBLE PATH AXIS ASSIGNMENT", occurs.
		- 1: the command is ignored.
- **# 6 RRS** When reset is executed, the axis assignment changed by Flexible path axis assignment
	- 0: Is not changed.
	- 1: Is returned to its initial assignment.

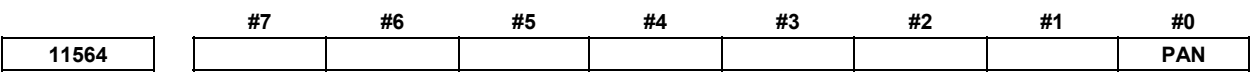

[Input type] Parameter input

[Data type] Bit axis

#### **NOTE**  When this parameter is set, the power must be turned off before operation is continued.

- **# 0 PAN** The name of the axis which assigned to each path is
	- 0: Not changed.
	- 1: Changed to the specific name selected in each path. This setting is available on only one axis in a path.

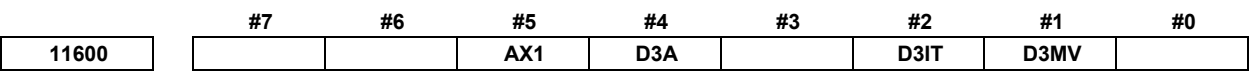

 [Input type] Parameter input [Data type] Bit path

#### A.DESCRIPTION OF PARAMETERS B-64490EN/05

- **#1 D3MV** In following modes, axis moving signals  $Mvx \leq Fn0102 >$  is:
	- 3-dimensional coordinate system conversion
	- Tilted working plane indexing
	- Workpiece setting error compensation
	- Tool center point control
	- 0: The signals for axes on programming coordinate system.
	- 1: The signals for axes on workpiece coordinate system.

If this parameter is set to 0 and machine type is table rotation type, axis moving signals in tool center point control mode is the signals for axes on table coordinate system.

- **#2 D3IT** In the 3-dimensional coordinate system conversion mode, the valid interlock signals (interlock signal for each axis \*IT1 to \*IT8 <Gn130> or interlock signal for each axis direction +MIT1 to +MIT8<Gn132>,-MIT1 to -MIT8 <Gn134> etc.) are:
	- 0: The signals for all of the target axes for 3-dimensional coordinate system conversion.
	- 1: The signals for axes along which a movement is made during 3-dimensional coordinate system conversion.
- **#4 D3A** In 3-dimensional coordinate system conversion cancellation, if the compensation vector has not been canceled:
	- 0: Alarm PS5462, "ILLEGAL COMMAND (G68.2/G69)", is issued.
	- 1: No alarm is issued.
- **#5 AX1** If, in coordinate system rotation mode, a 1-axis command is issued in absolute mode,
	- 0: First, the specified position is calculated in the coordinate system before rotation, and then the coordinate system is rotated.
	- 1: First, the coordinate system is rotated, and then the tool moves to the specified position in the coordinate system. (FS16*i*/18*i*/21*i* compatible specification)
- [Example] G90 G0 X0 Y0

G01 X10. Y10. F6000

```
G68 X0 Y0 R45. ........................Coordinate system rotation command
```
Y14.142 .....................................1-axis command (1)

#### G69

When the bit 5 (AX1) of parameter No. 11600 is set to 0:

 In the coordinate system (XY) before rotation, the specified position is calculated, and then the coordinate system is rotated. Thus, for the command in (1), the position on the X-axis that is not specified is assumed to be X10, so that the specified position is (X10,Y14.142). Then, the tool moves to the movement position (X-2.929,Y17.071) resulting from 45-degree rotation.
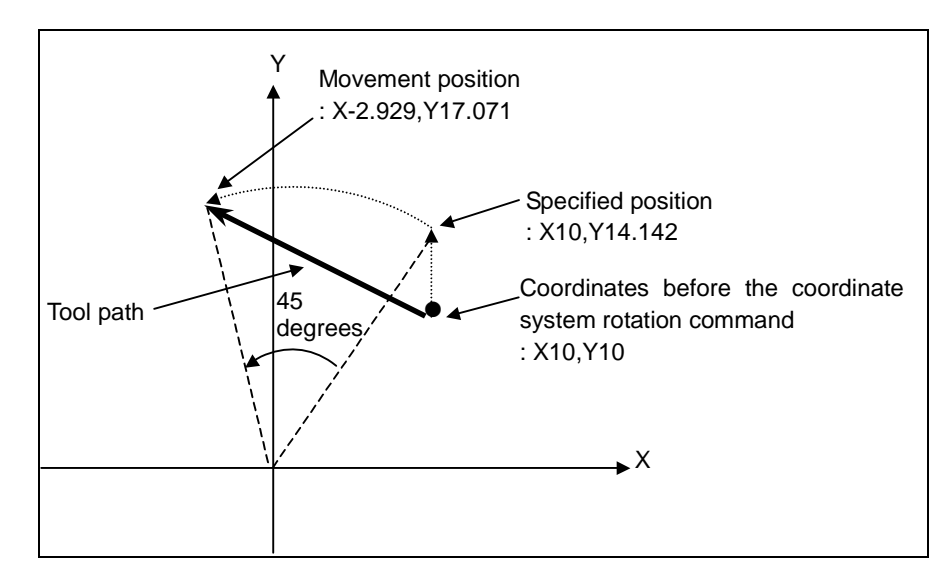

When the bit 5 (AX1) of parameter No. 11600 is set to 1:

 The command in (1) converts the coordinates before the coordinate system rotation command,  $(X10,Y10)$ , into the coordinates  $(X14.142,Y0)$  in the coordinate system rotated by 45 degrees (X'Y'). Then, the tool moves to the specified position (X'14.142,Y'14.142), i.e., the movement position (X0,Y20).

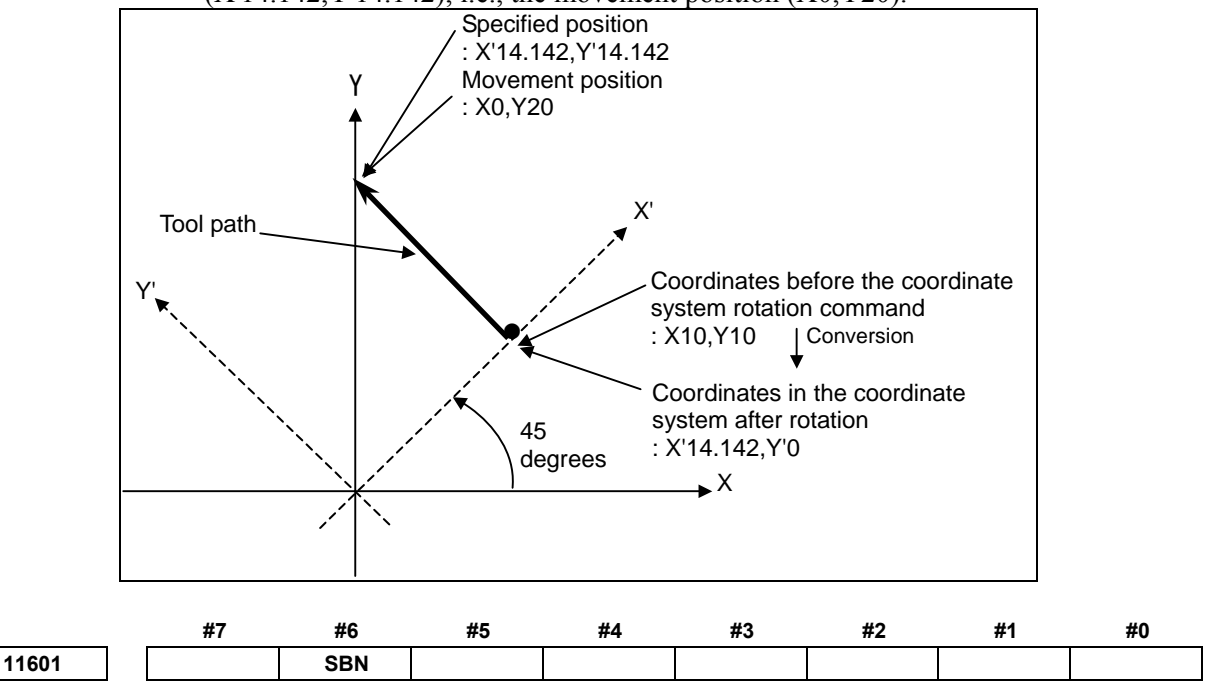

 [Input type] Parameter input [Data type] Bit

 **#6 SBN** When the dual position feedback and the monitoring semi-full error is used in servo function, the smooth backlash compensation is executed :

- 0: According to the setting of bit 4 of parameter No.2206 and bit 5 of parameter No.2010.
- 1: In the semi-closed loop side.

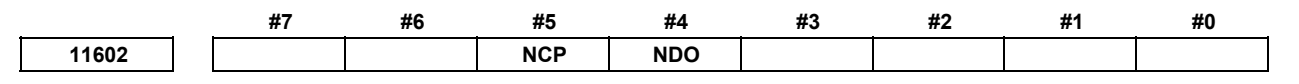

[Input type] Parameter input

[Data type] Bit path

- **#4 NDO** If a normal direction control cancel command (G40.1) block contains a cutting feed command and the next block also contains a cutting feed command:
	- 0: The next block performs movement after a deceleration stop.
	- 1: The next block performs movement without waiting for a deceleration stop.
- **#5 NCP** If there is a non-threading block between two threading blocks, the second threading block:
	- 0: Waits until the spindle one-rotation signal and the spindle speed arrival signal SAR <Gn029.4> are detected.
	- 1: Does not wait until the spindle one-rotation signal and the spindle speed arrival signal SAR  $\leq$ Gn029.4> are detected unless a G code in non-threading group 01 is issued. (FS16*i* compatible specification)

**11604 Number of look-ahead blocks for high-speed processing**  [Input type] Parameter input [Data type] Word path

[Valid data range] 0 to 1000

Set the number of look-ahead blocks for each path used in high-speed processing.

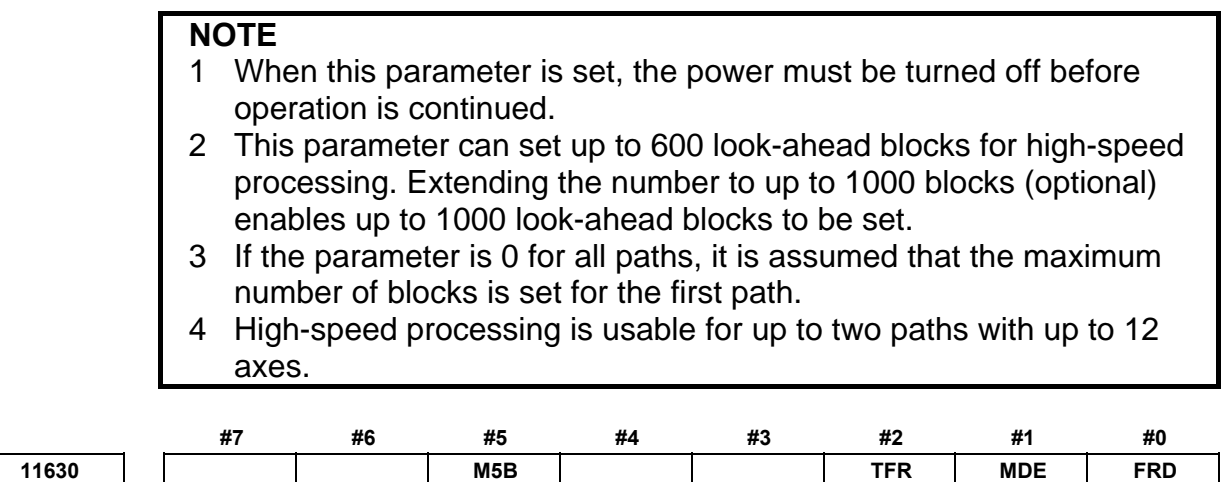

[Input type] Parameter input

[Data type] Bit path

- **#0 FRD** The minimum command unit of the rotation angles of coordinate rotation and 3-dimensional coordinate system conversion is:
	- 0: 0.001 degree.
	- 1: 0.00001 degree. (1/100,000)
- **#1 MDE** In the MDI mode, the external device subprogram call (M198) is:
	- 0: Disabled.
	- 1: Enabled.

#### **NOTE**

 If instructing M198 at the parameter MDE(No.11630#1)=0, the alarm PS1081"EXT DEVICE SUB PROGRAM CALL MODE ERROR" is generated.

- **#2 TFR** The minimum command unit of the rotation angles of the tilted working plane indexing command is:<br> $0: 0.001$  de
	- 0: 0.001 degree.
	- 1: 0.00001 degree.
- **#5 M5B** The number of M codes that can be specified in one block
	- 0: One (up to three when bit 7(M3B) of parameter No. 3404 is set to 1)
		- 1: Up to five

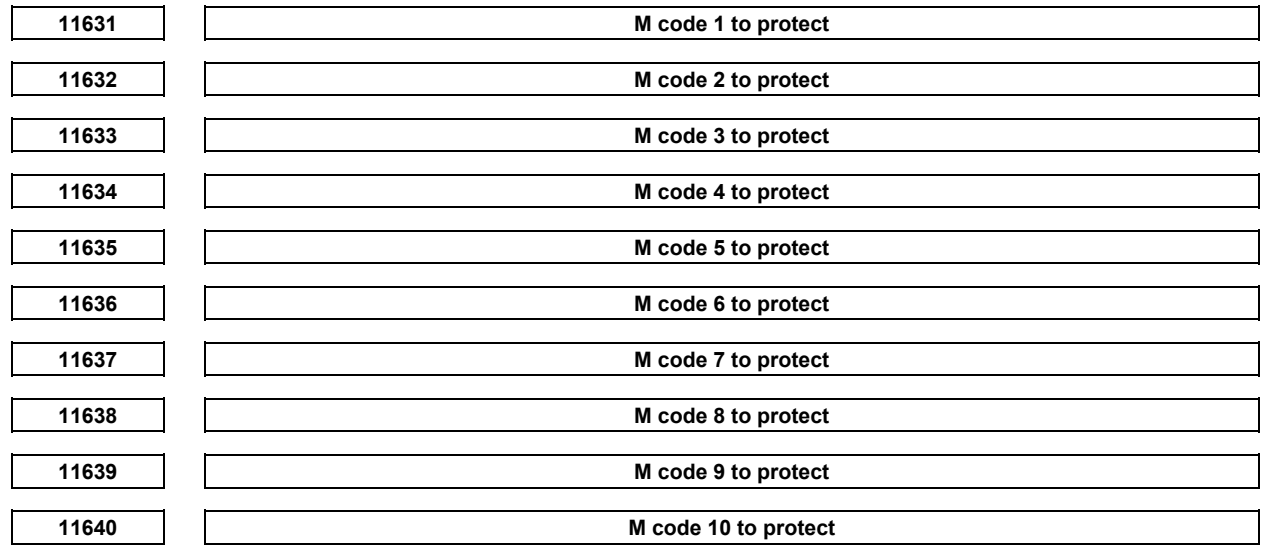

[Input type] Parameter input

[Data type] 2-word path

[Valid data range] 3 to 99999999 (except 30, 98, and 99)

In connection with the M code protect function, these parameters set the M codes (auxiliary functions) to be permitted for execution from macro programs only.

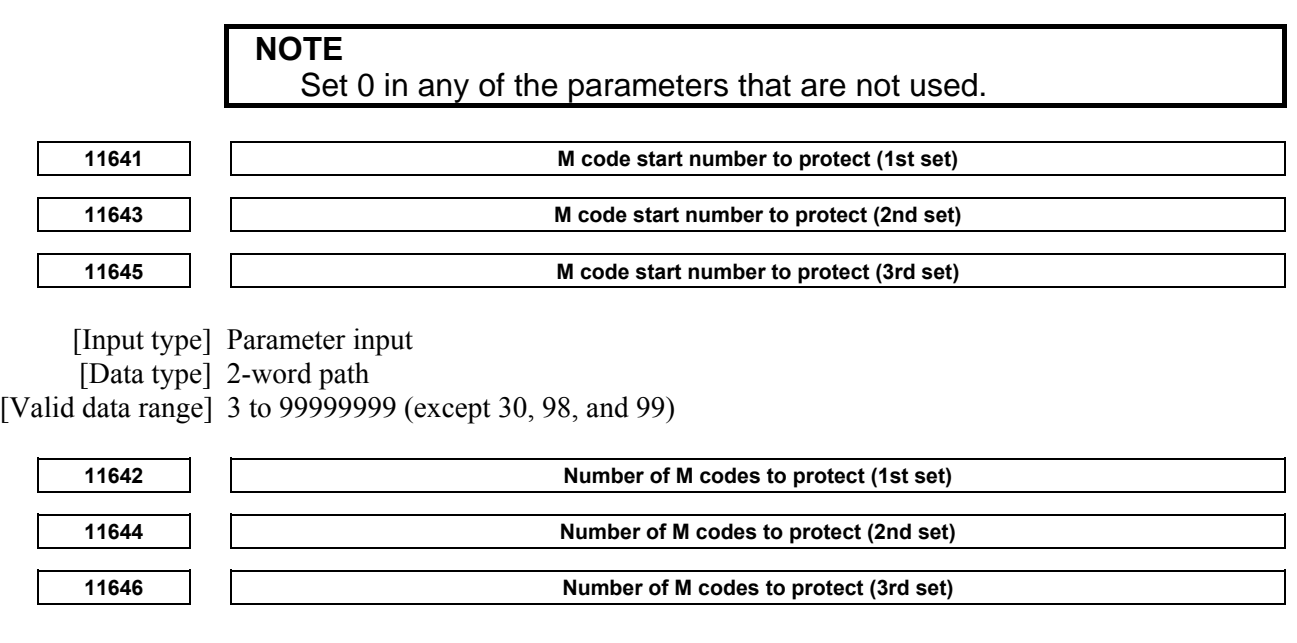

 [Input type] Parameter input [Data type] Word path [Valid data range] 1 to 32767

In connection with the M code protect function, these parameters set the M codes (auxiliary functions) to be permitted for execution from macro programs only. Set an M code number and the number of consecutive M codes.

Up to three such sets can be set.

O001 ;

Any sets in which either the M code number or the number of M codes is out of range are invalid.

[Example of setting]

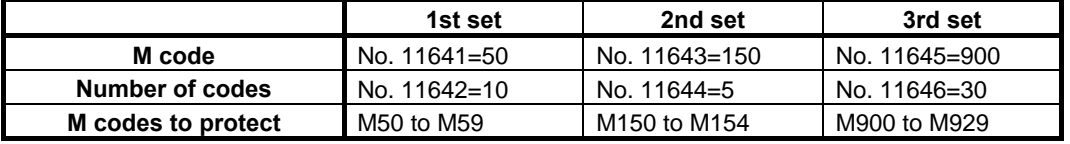

[Example of use] Parameter No.  $11631 = 50$ : M50 is set as the M code to protect.

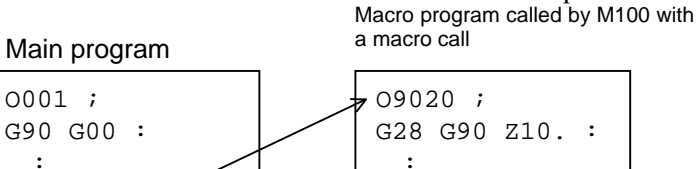

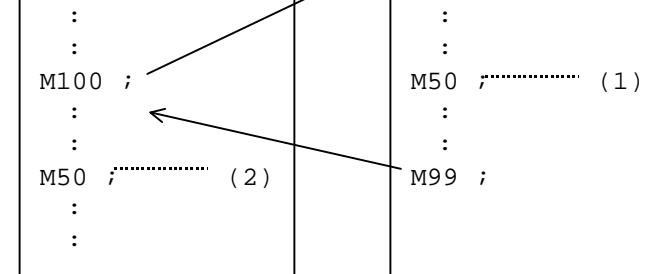

In this example, the following takes place:

- (1) The M50 command specified for protection is specified from within a program called with a macro call and is, therefore, executable.
- (2) The M50 command specified for protection is specified from within the main program and is, therefore, not executable. (Alarm PS0501, "THE COMMANDED M-CODE CAN NOT BE EXECUTED", is issued.)

#### **NOTE**

- 1 Macro calls that can execute the M codes (auxiliary functions) specified for protection are as follows:
	- Macro call using a G/M code
	- Macro call using a macro interruption
	- Macro call using a T/S/second auxiliary function code (With this function, they are treated as macro calls.)
- 2 The calls below cannot execute the M codes specified for protection.
	- Macro call using a G65/G66/G66.1
	- Subprogram call
	- (except a T/S/second auxiliary function code.)
- 3 M code commands from execution macros are always executable.

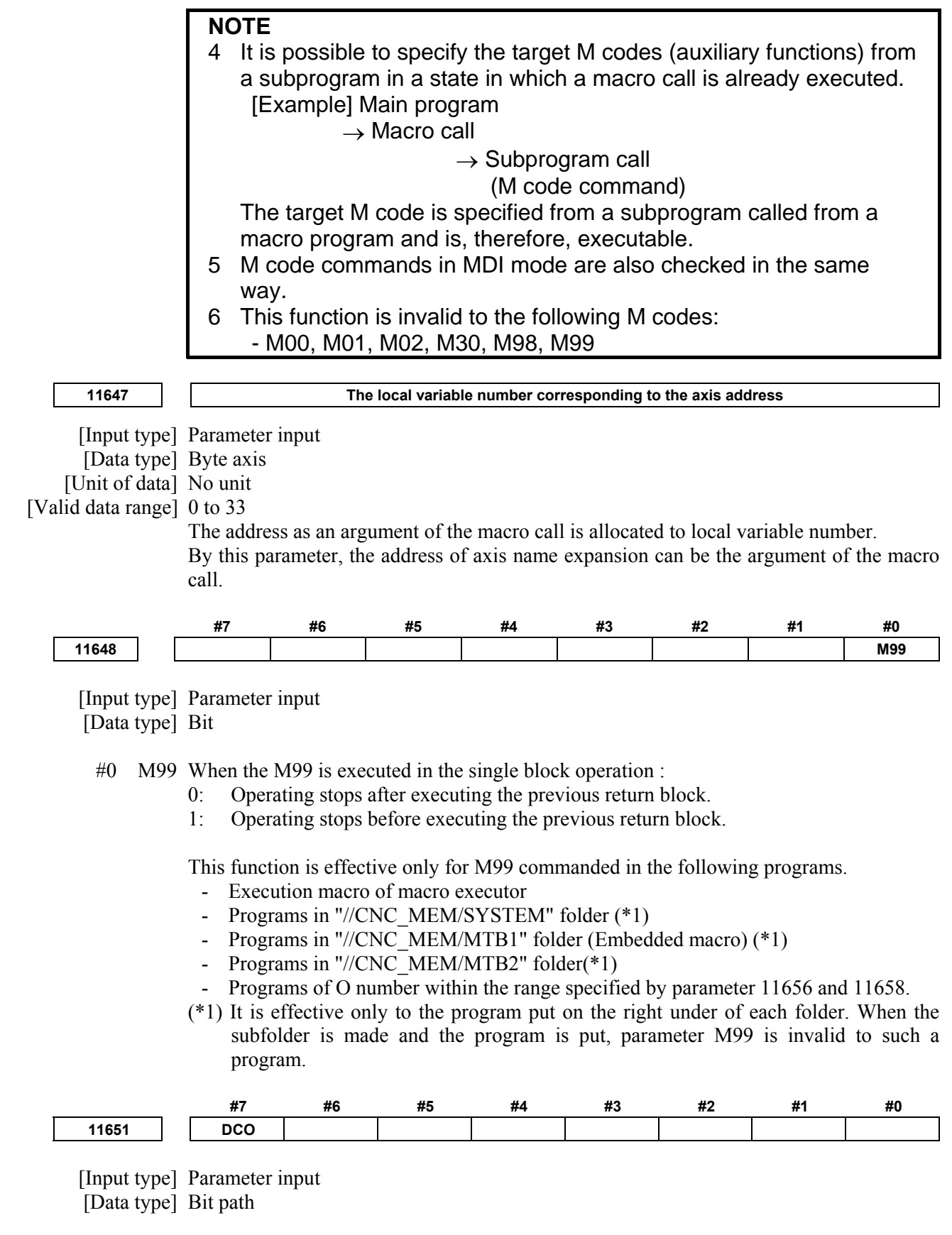

 **#7 DCO** During dry run, the cutting time is:

- 0: Not counted.
- 1: Counted.

#### A.DESCRIPTION OF PARAMETERS B-64490EN/05

effective is invalid.

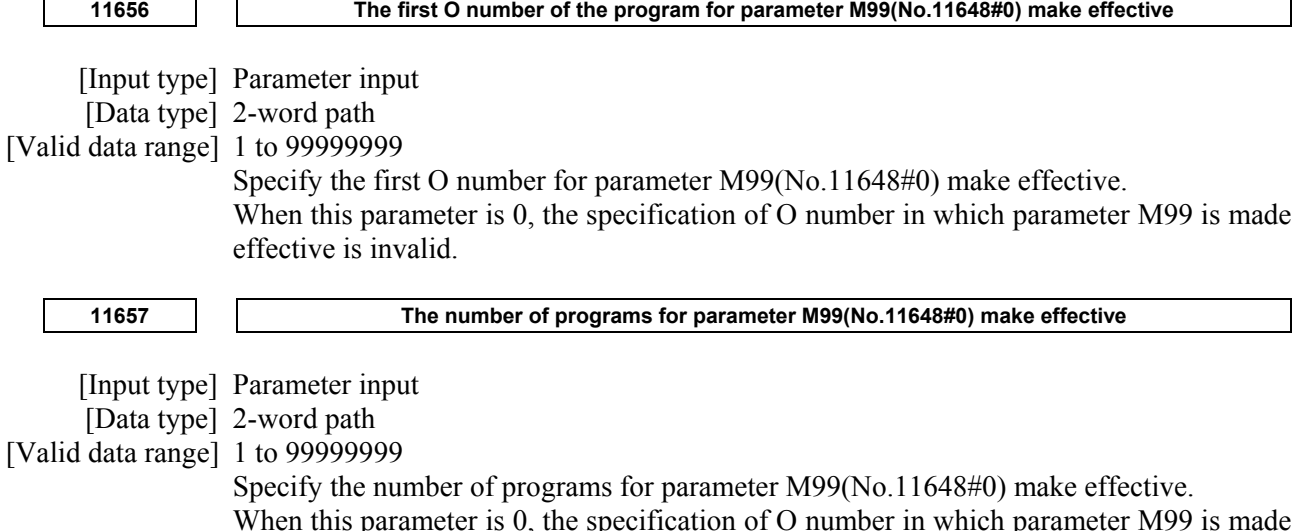

**4.113 PARAMETERS OF MACHINING QUALITY LEVEL ADJUSTMENT** 

- 642 - **11681 Smoothing level currently selected when nano smoothing is used**  [Input type] Parameter input [Data type] Byte path [Valid data range] 1 to 10 This parameter sets the smoothing level currently selected when nano smoothing or nano smoothing 2 is used. **11682 Tolerance when nano smoothing is used (smoothing level 1) 11683 Tolerance when nano smoothing is used (smoothing level 10)**  [Input type] Parameter input [Data type] Real path [Unit of data] mm, inch, degree (input unit) [Min. unit of data] Depend on the increment system of the reference axis [Valid data range] 0 or positive 9 digit of minimum unit of data (refer to the standard parameter setting table (B)) Each of these parameters sets a tolerance value when nano smoothing is used. It is necessary to set the value of both level1 and level10. **11684** Tolerance of rotary axes when nano smoothing 2 is used (smoothing level 1) **11685 Tolerance of rotary axes when nano smoothing 2 is used (smoothing level 10)**  [Input type] Parameter input [Data type] Real axis [Unit of data] mm, inch, degree (input unit) [Min. unit of data] Depend on the increment system of the reference axis [Valid data range] 0 or positive 9 digit of minimum unit of data (refer to the standard parameter setting table (B)) Each of these parameters sets tolerances of rotary axes when nano smoothing 2 is used. It is necessary to set the value of both level1 and level10.

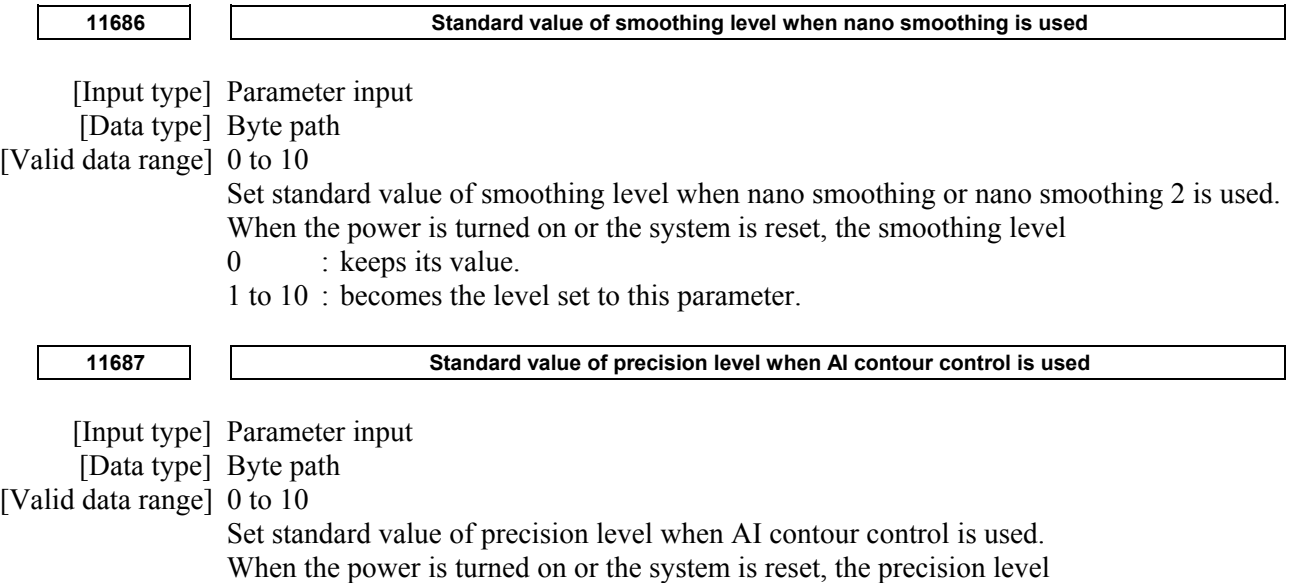

- $0 : **keeps**$  its value.
- 1 to 10 : becomes the level set to this parameter.

# **4.114 PARAMETERS OF WORKPIECE SETTING ERROR COMPENSATION (2 OF 2)**

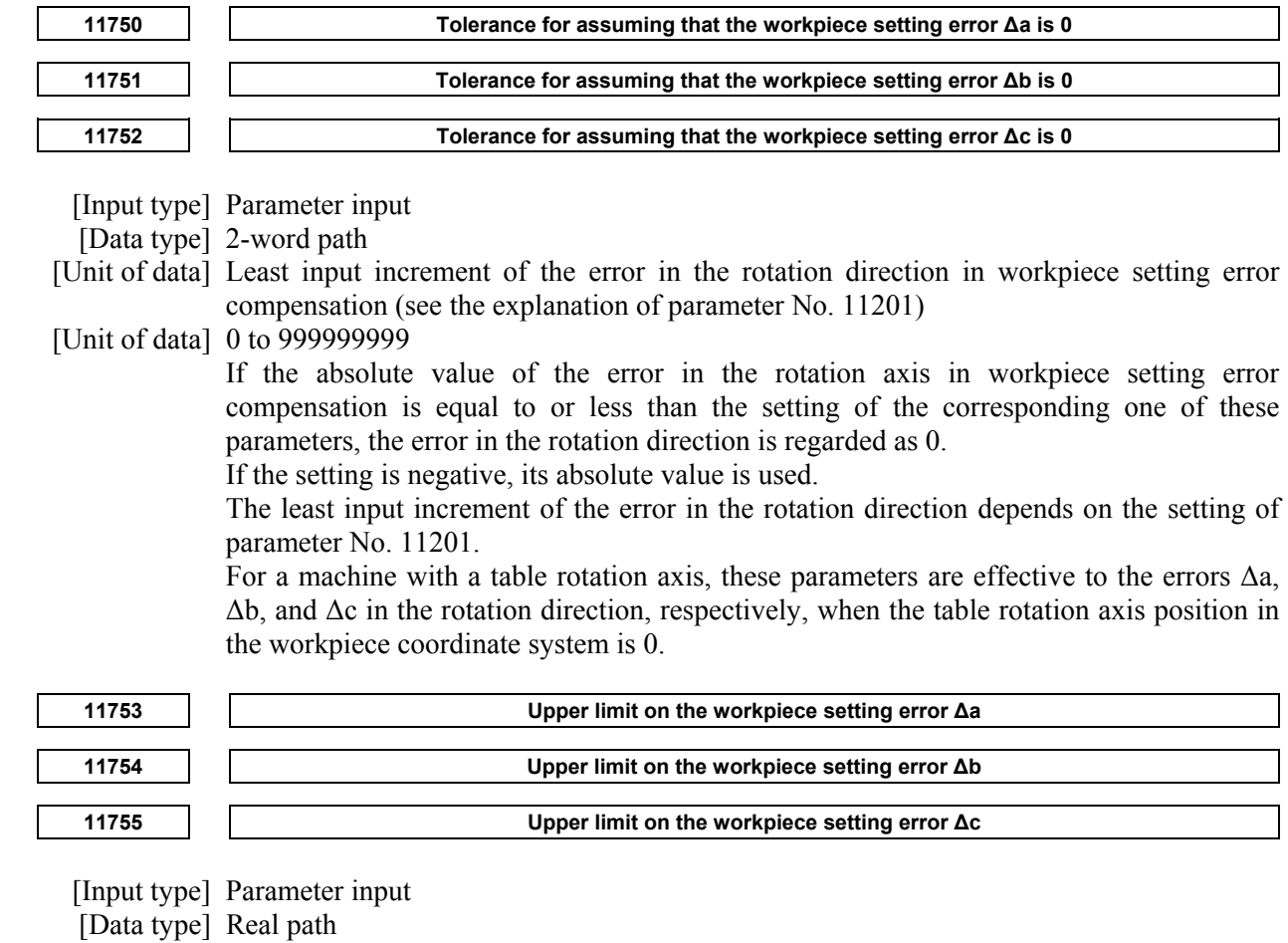

[Unit of data] Degree

[Min. unit of data] Depend on the increment system of the reference axis

[Valid data range] 9 digit of minimum unit of data (refer to standard parameter setting table (A)

(When the increment system is IS-B, -999999.999 to +999999.999)

If a value other than 0 is set in one of these parameters, and the corresponding error in the rotation axis in workpiece setting error compensation is equal to or greater than the setting of that parameter, alarm PS0517, "SETTING ERROR AMOUNT IS OUT OF RANGE" is issued when workpiece setting error compensation is started.

The least input increment of these parameters adheres to the reference axis regardless of the setting of parameter No. 11201.

For a machine with a table rotation axis, these parameters are effective to the errors  $\Delta a$ ,  $Δb$ , and  $Δc$  in the rotation direction, respectively, when the table rotation axis position in the workpiece coordinate system is 0.

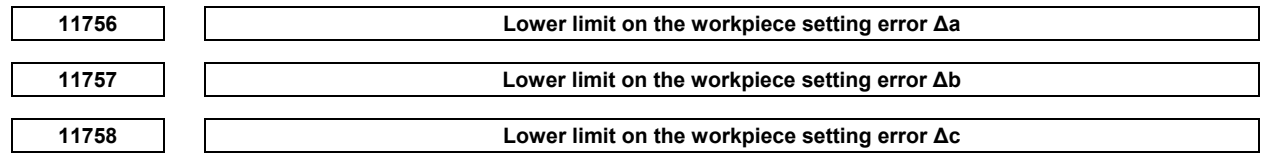

[Input type] Parameter input

[Data type] Real path

[Unit of data] Degree

[Min. unit of data] Depend on the increment system of the reference axis

[Valid data range] 9 digit of minimum unit of data (refer to standard parameter setting table (A)

(When the increment system is IS-B, -999999.999 to +999999.999)

If a value other than 0 is set in one of these parameters, and the corresponding error in the rotation axis in workpiece setting error compensation is equal to or less than the setting of that parameter, alarm PS0517, "SETTING ERROR AMOUNT IS OUT OF RANGE" is issued when workpiece setting error compensation is started.

The least input increment of these parameters adheres to the reference axis regardless of the setting of parameter No. 11201.

For a machine with a table rotation axis, these parameters are effective to the errors  $\Delta a$ , Δb, and Δc in the rotation direction, respectively, when the table rotation axis position in the workpiece coordinate system is 0.

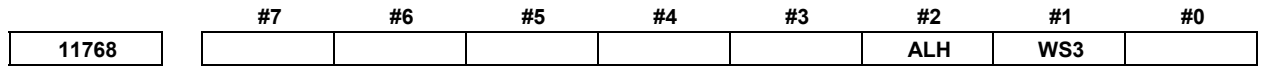

[Input type] Parameter input

[Data type] Bit path

 **#1 WS3** The machine that uses the workpiece setting error compensation is

- 0: 5-axis machine or 4-axis machine.
- 1: 3-axis machine.

#### **NOTE**

- 1 This parameter is valid when parameter No. 19680 is set to 0.
- 2 If this parameter is invalid, the setting of the parameter (No.19680 to 19696) for 5-axis machining function is valid. The alarm related to 5-axis machining function is issued when there is an error in parameter setting.
- 3 If this parameter is valid, the setting of parameter No.19680-No.19696 is invalid, and it operates as 3-axis machine while workpiece setting error compensation.
- **#2 ALH** In case tilted working plane indexing and tool center point control are used together or workpiece setting error compensation is used, when the movement of a hypothetical axis is made in order to compensate tool direction correctly,
	- 0: the alarm is not generated.
	- 1: the alarm is generated.

# **4.115 PARAMETERS OF HIGH-SPEED SMOOTH TCP (2 OF 2)**

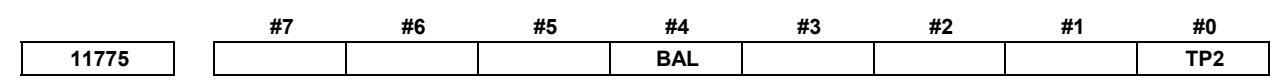

[Input type] Setting input

[Data type] Bit path

- **#0 TP2** At the TCP starting block(G43.4, G43.5, G43.8L1, G43.9L1), when the address P is omitted, in accordance with the parameter TPC(No.19604#0),
	- 0: Tool center point control or Tool posture control (G43.4P1, G43.5P1, G43.8L1, G43.9L1) is effective.
	- 1: Tool center point control or Smooth control (G43.4P3, G43.5P3, G43.8P3, G43.9P3) is effective.
- **#4 BAL** In the 3-dimentional cutter compensation taking into account the tool figure, the command point of Ball-end mill is
	- 0: Center of the ball.
	- 1: Tool center point

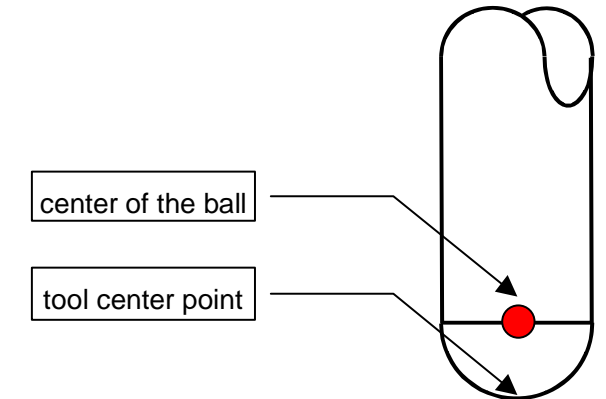

**<sup>11776</sup>Tolerance of Tool center point or Cutting point path for High-speed Smooth TCP (G43.4P3, G43.5P3, G43.8P3, G43.9P3)** 

 [Input type] Setting input [Data type] Real path [Unit of data] mm, inch (input unit) [Min. unit of data] Depend on the increment system of the reference axis [Valid data range] 0 or positive 9 digit of minimum unit of data (refer to the standard parameter setting table (B)) (When the increment system is IS-B, 0.0 to +999999.999) In Smooth control (G43.4P3, G43.5P3, G43.8P3, G43.9P3), paths of Tool center point are paths within this parameter from the commanded linear paths of Tool center points. When the data 0 is set in this parameter, paths are calculated assuming that the data 0.02 is set in this parameter.

#### A.DESCRIPTION OF PARAMETERS B-64490EN/05

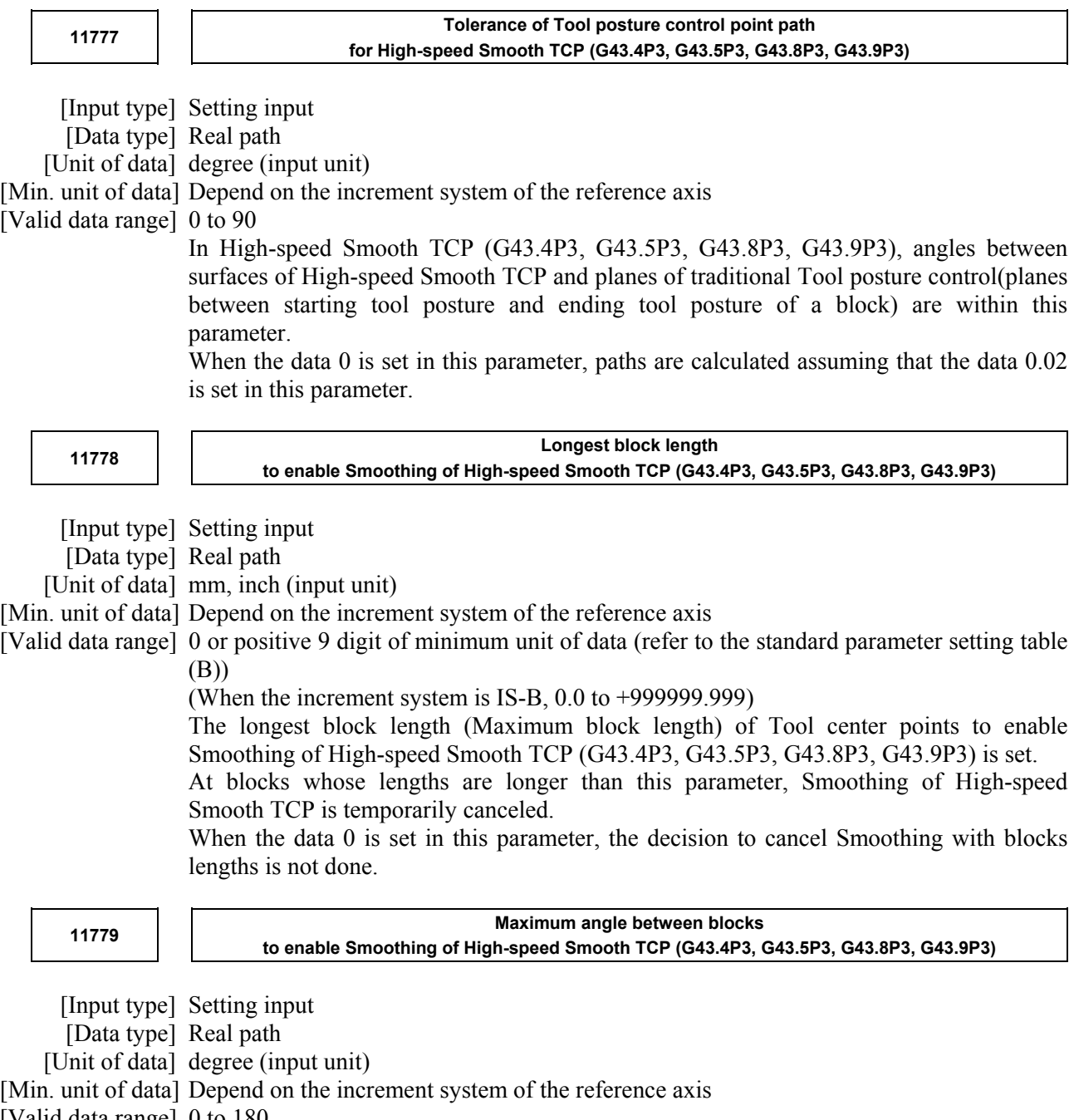

[Valid data range] 0 to 180

Maximum angle between blocks of Tool center points to enable Smoothing of Smooth control (G43.4P3, G43.5P3, G43.8P3, G43.9P3) is set. When angles between blocks are larger, Smoothing of High-speed Smooth TCP (G43.4P3, G43.5P3, G43.8P3, G43.9P3) is temporarily canceled.

When the data 0 is set in this parameter, the decision to cancel Smoothing with angles between blocks is done assuming that the data 90 is set in this parameter.

# **4.116 PARAMETERS OF SERVO (2 OF 2)**

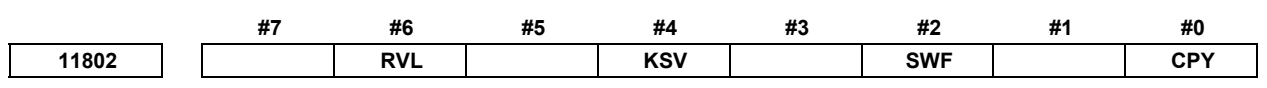

 [Input type] Parameter input [Data type] Bit axis

 When at least one of these parameters is set, the power must be turned off before operation is continued.

- **#0 CPY** When a change from a semi-closed loop to a closed loop is made by the SEMIx signal, and when the SEMIx signal indicates a closed loop at power-on, the absolute coordinate value in the semi-closed loop is:
	- 0: Not replaced by the absolute coordinate value in the closed loop.
	- 1: Replaced by the absolute coordinate value in the closed loop.
- **#2 SWF** When switching between the semi-closed loop and closed loop is performed by the SEMIx signal, re-creation of coordinate values on the detector on the loop side set after switching is:
	- 0: Not performed.
	- 1: Performed.
- **#4 KSV** Servo axis is:
	- 0: Enabled.
	- 1: Disabled.

#### **NOTE**

- 1 This setting is effective regardless of the value of parameter No. 1023.
- 2 If this setting is made for the axis subject to Cs axis contour/spindle positioning, Cs axis contour/spindle positioning will be disabled.
- **#6 RVL** In case of using the rotary scale without rotary data to the linear axis type, an absolute position detector or a rotary scale with distance-coded reference marks (serial) is:
	- 0: Not available.
	- 1: Available.

#### **NOTE**

- 1 Please use this parameter with a linear axis.
- 2 This parameter is effective when the parameter RVS(No.1815#0) is 1.
- 3 Set the parameter No.11810 to the amount of one rotation.

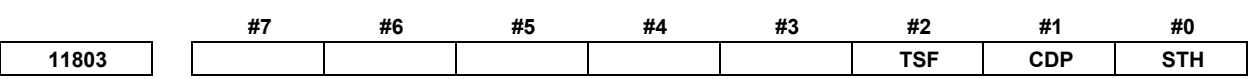

[Input type] Parameter input

[Data type] Bit axis

 **#0 STH** The dual position feedback turning mode is:

- 0: Disabled.
- 1: Enabled.

 Before the dual position feedback turning mode function can be used, a setting to enable dual position feedback is required in addition to the setting of this bit.

- **#1 CDP** Dual position feedback compensation clamping is:
	- 0: Not performed.
	- 1: Performed.

#### **NOTE**

 Before the dual position feedback compensation clamp function can be used, a setting to enable dual position feedback is required in addition to the setting of this bit.

- **#2 TSF** Under tandem control, the servo of the slave axis is turned off:
	- 0: Together with that of the master axis.
	- 1: Independently of that of the master axis.

#### **NOTE**

- 1 Use this parameter for the slave axis under tandem control.
- 2 Specify this parameter when both the master and slave axes under tandem control are at a stop.
- 3 Setting this parameter to 1 requires consideration on the ladder side, because the servo of the slave axis is turned off independently of, rather than together with, that of the master axis.

**11807 VRDY-OFF alarm detection time when emergency stop is canceled** 

#### **NOTE**

 When this parameter is set, the power must be turned off before operation is continued.

[Input type] Parameter input

[Data type] Byte

[Unit of data] sec

[Valid data range] 0 to 30

This parameter sets the VRDY-OFF alarm detection time when emergency stop is canceled. It is considered that 3sec is set when 0, 1, and 2 are set.

**11810 The amount of the movement per one motor rotation of linear axis type (each axis)** 

#### **NOTE**

 When this parameter is set, the power must be turned off before operation is continued.

[Input type] Parameter input

[Data type] Real axis

[Unit of data] mm, inch (machine unit)

- [Min. unit of data] Depend on the increment system of the applied axis
- [Valid data range] 0 or positive 9 digit of minimum unit of data (refer to the standard parameter setting table (B))

(When the increment system is IS-B, 0.0 to +999999.999)

In case of using the rotary scale without rotary data to the linear axis type, set the amount of the movement per one motor rotation. When 0 is set in this parameter, 360. is assumed.

#### **NOTE**

- 1 This parameter is effective in the axis that satisfies all the following conditions.
	- Linear axis
	- Parameter RVS(No.1815#0)=1
	- Parameter RVL(No.11802#6)=1
- 2 This parameter is available for the axis with an absolute position detector (absolute Pulsecoder) or a rotary scale with distance-coded reference marks (serial).
- 3 If this parameter is changed, the correspondence between the machine position and the absolute position detector is lost. Bit 4 (APZ) of parameter No.1815 is set to 0, and an alarm DS0300, "APC ALARM: NEED REF RETURN" is issued. The cause that sets bit 4 (APZ) of parameter No.1815 to 0 is indicated in diagnostic data No.310#0.

# **4.117 PARAMETERS OF PMC AXIS CONTROL (3 OF 4)**

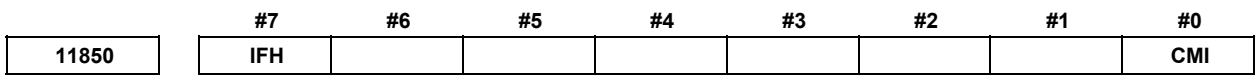

[Input type] Parameter input

[Data type] Bit path

- **#0 CMI** If, in PMC axis control, a rapid traverse rate is specified with the axis control block data signal, with bit 0 (RPD) of parameter No. 8002 being set to 1, the rapid traverse rate is:
	- 0: Always treated as being in millimeters.
	- 1: Dependent on the setting of bit 0 (INM) of parameter No. 1001.
- **#7 IFH** When bit 2 (OVE) of parameter No. 8001 is set to 1 in PMC axis control, the 1% rapid traverse override signals \*EROVs are:
	- 0: On a path-by-path basis. (The first groups in the individual paths (first, fifth, ninth, ..., 33rd, and 37th groups) are used.)
	- 1: On a group-by-group basis.

Depending on this parameter and bit 1 (OVR) of parameter No. 8013, selected signals are as given in the table below.

(The signal addresses are those in the first path, and the actual addresses differ depending on the group used.)

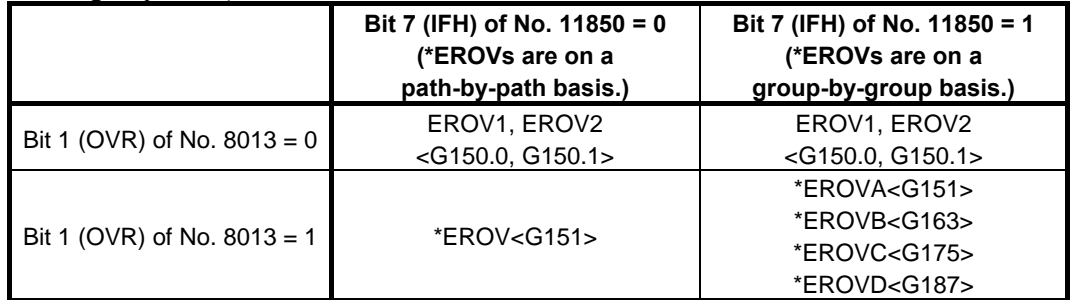

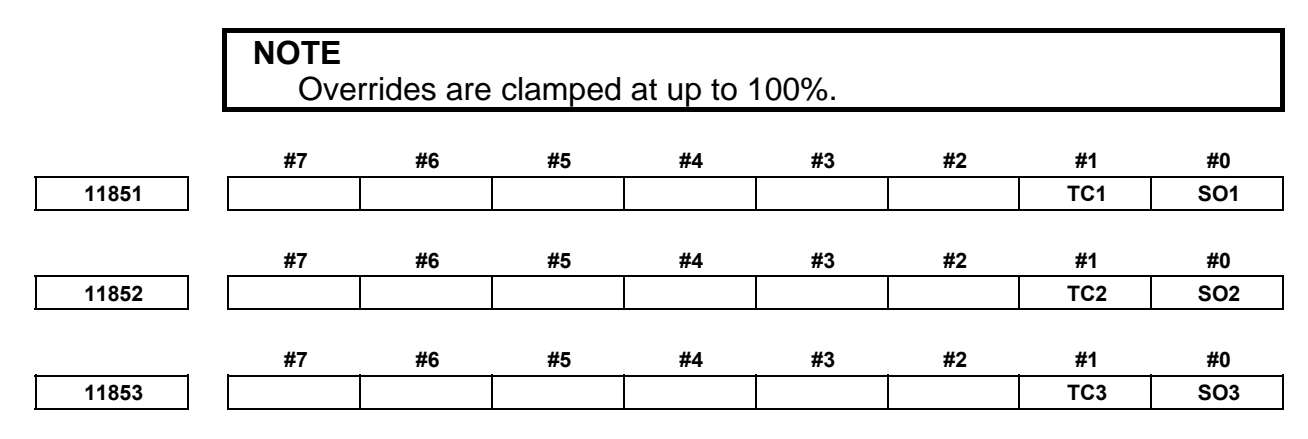

 [Input type] Parameter input [Data type] Bit

- **#0 SO1** 
	- **SO2** 
		- **SO3** When S command is commanded in peripheral axis control program of peripheral axis control group 1 (group 2, group 3) :
			- 0: S code is outputted, but the speed command is not outputted to the spindle.
			- 1: S code is outputted, and the speed command is outputted to the spindle.

#### **NOTE**

 If SO1 (SO2, SO3) is set to 0, output of S code does not depend on other parameter concerning output of S code. But if SO1 (SO2, SO3) is set to 1, output of S code depends on other parameter concerning output of S code.

#### **#1 TC1**

 **TC2**

 **TC3** Specification of T code command of peripheral axis control group 1 (group 2, group 3) is :

- 0: The same specification as the parameter No.11860 (No.11861, No.11862).
- 1: The same specification as normal T code command.

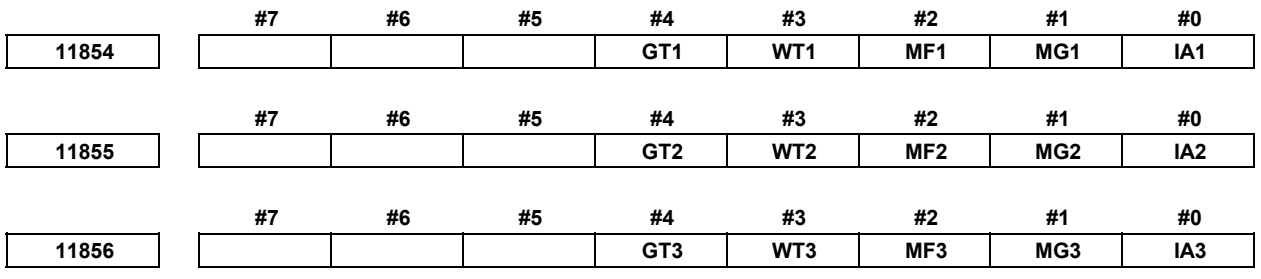

[Input type] Parameter input

[Data type] Bit

- **#0 IA1** 
	- **IA2** 
		- **IA3** Peripheral axis control program of peripheral axis control group 1 (group 2, group 3) is :
			- 0: Incremental programming.
			- 1: Absolute programming.

#### **#1 MG1**

#### **MG2**

- **MG3** When peripheral axis control is started, initial modal data of peripheral axis control group 1 (group 2, group 3) is :
	- 0: G00 mode (rapid traverse).
	- 1: G01 mode (cutting feed).

#### **#2 MF1**

#### **MF2**

- **MF3** When peripheral axis control is started, initial modal data of peripheral axis control group 1 (group 2, group 3) is :
	- 0: G94(M series)/G98(T series) (feed per minute)
	- 1: G95(M series)/G99(T series) (feed per revolution)

#### **#3 WT1**

#### **WT2**

- WT3 Tool wear compensation of peripheral axis control group 1 (group 2, group 3) is performed by :
	- 0: Moving the tool.
	- 1: Shifting the coordinate system.

#### **#4 GT1**

 **GT2** 

- **GT3** Tool geometry compensation of peripheral axis control group 1 (group 2, group 3) is performed by :
	- 0: Moving the tool.
	- 1: Shifting the coordinate system.

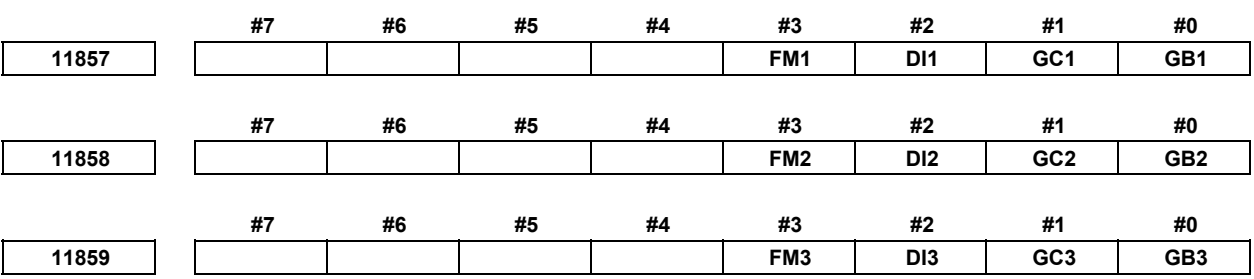

 [Input type] Parameter input [Data type] Bit

- **#0 GB1** 
	- **GB2** 
		- **GB3**
- **#1 GC1** 
	- **GC2**

**GC3** Setting of G code system of peripheral axis control group 1 (group 2, group 3):

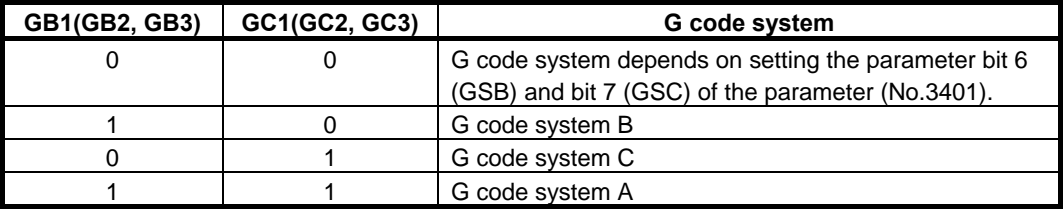

#### **#2 DI1**

#### **DI2**

- **DI3** The each override signal that is applied peripheral axis control group 1(group 2, group3) is :
	- 0: The signal of path that is set by parameter No.3040 (No.3041, No.3042).
	- 1: The signal of area that is set by parameter No.3037 (No.3038, No.3039 ).

#### **NOTE**

 After the setting of bit 2 (DI1 (DI2, DI3)) of parameter No.11857 (No.11858, No.11859) is changed, the address of override signal which is effective for peripheral axis control is switched after turn off.

#### **#3 FM1**

#### **FM2**

**FM3** Program format of peripheral axis control group 1(group 2, group3) is :

- 0: Series 15 format
- 1: Series 16 format

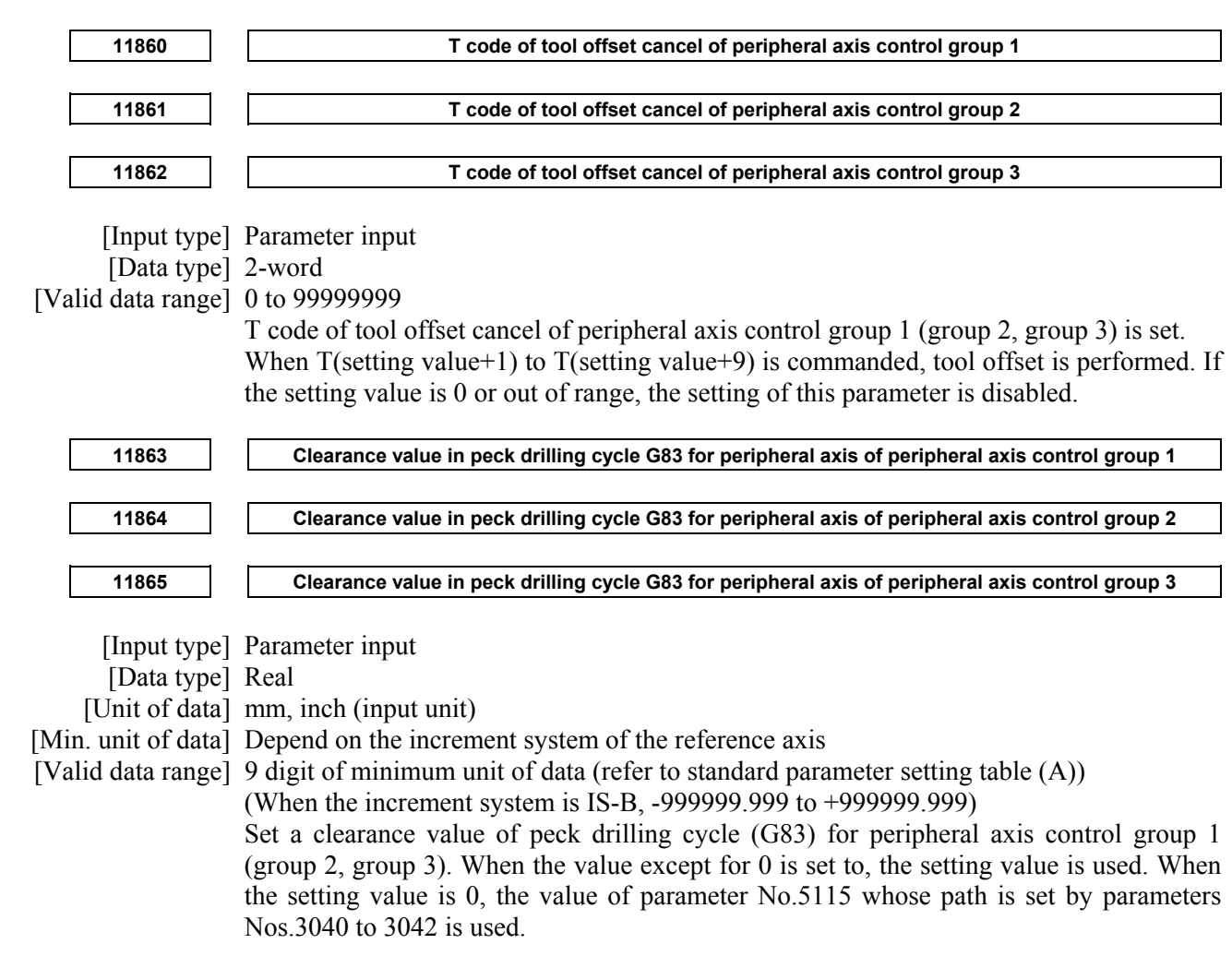

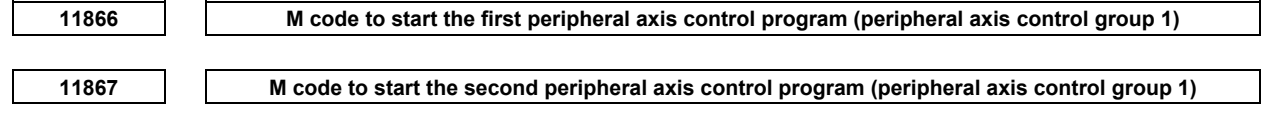

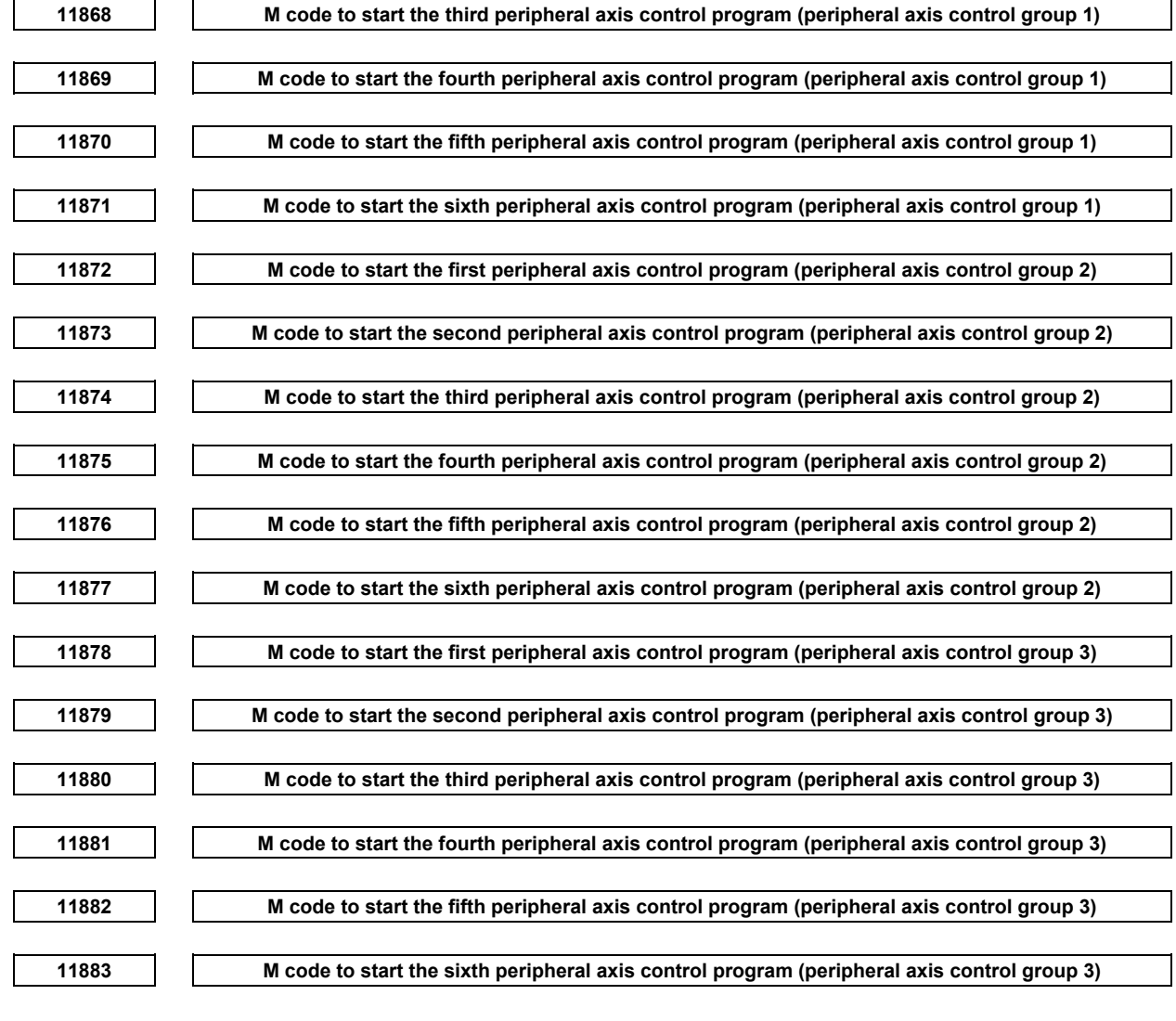

[Input type] Parameter input

[Data type] 2-word

[Valid data range] 3 to 99999999 (except for M code having limited use such as M30, M98, M99) Set M code which starts registered peripheral axis control program. If the setting value is 0 or out of range, the first to the sixth programs of peripheral axis control group cannot be started.

#### **NOTE**

- 1 The setting value of these parameters are set to O number of the first to third programs which are registered by G101 to G103 and G100.
- 2 In order to start the fourth to sixth program, the programs whose O number is the same value as the value of these parameters have to be registered.
- 3 Different value has to be set to each parameter. Setting value has not been duplicated.

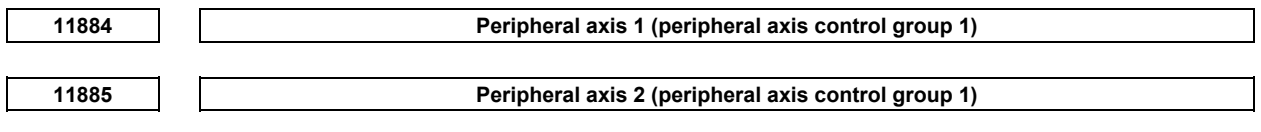

#### A.DESCRIPTION OF PARAMETERS B-64490EN/05

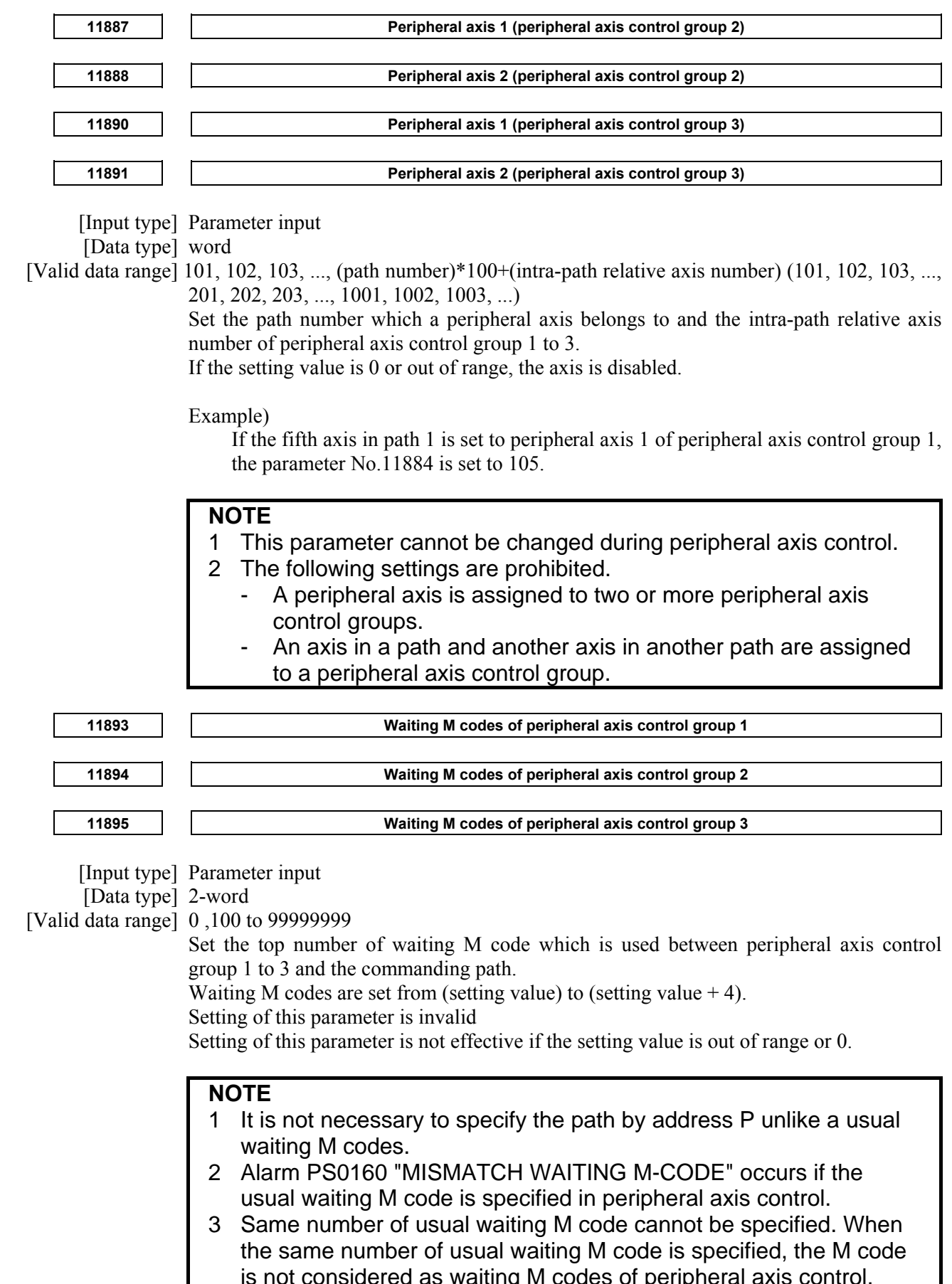

is not considered as waiting M codes of peripheral axis control.

# **4.118 PARAMETERS OF PMC**

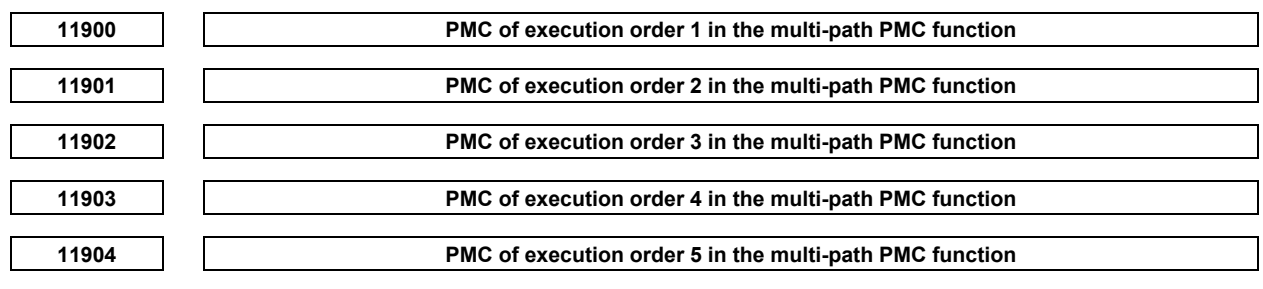

#### **NOTE**

 When these parameters are set, the power must be turned off before operation is continued.

[Input type] Parameter input

[Data type] Byte

[Valid data range] 0 to 5

Each of these parameters sets the execution order of each PMC when the multi-path PMC function is used.

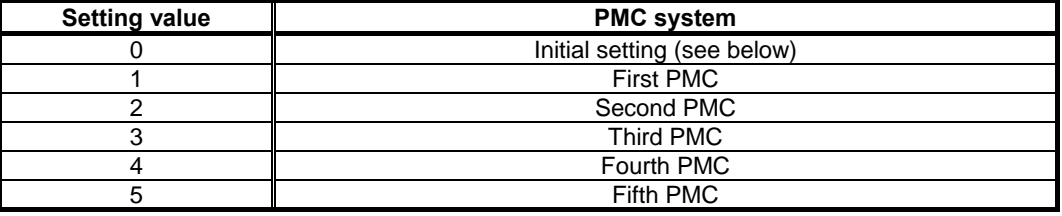

When 0 is set in all of these parameters, the initially set execution order shown below is used.

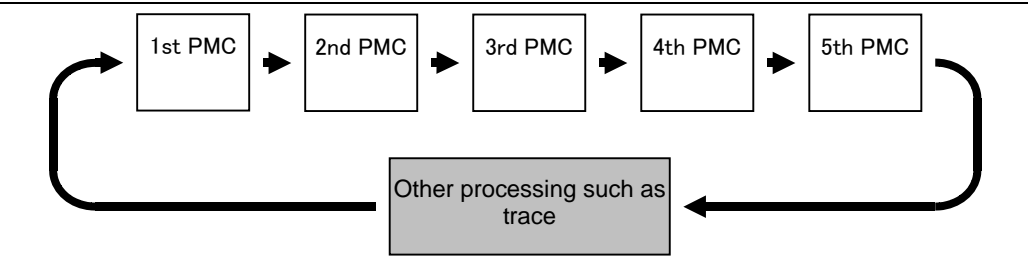

**Initial setting of multi-path PMC execution order** 

#### **CAUTION**

 If any of these parameters is nonzero, a duplicate or missing number results in the PMC alarm "ER50 PMC EXECUTION ORDER ERROR", thus disabling all the PMCs from starting.

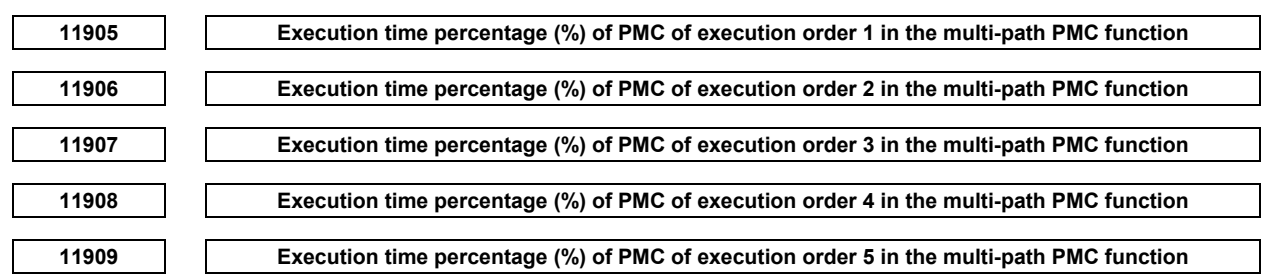

 When these parameters are set, the power must be turned off before operation is continued.

[Input type] Parameter input

[Data type] Byte

[Unit of data] %

[Valid data range] 0 to 100

Each of these parameters sets the execution time percentage (%) of each PMC when the multi-path PMC function is used.

When 0 is set in all of these parameters, the following initially set execution time percentage values are used:

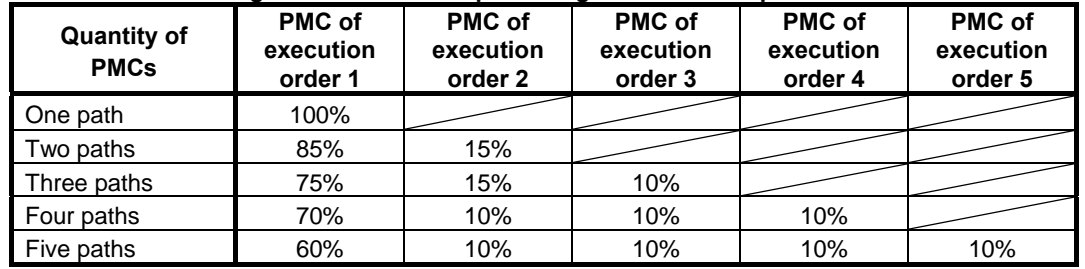

#### **Initial setting of execution time percentages in the multi-path PMC function**

#### **NOTE**

- 1 If a too small value is specified in these parameters, the first level may not be started for each scan.
- 2 Even if you input the same program in both second and third paths PMC, the scan time of both programs may not correspond because of changing of the waiting time by execution timing.
- 3 If the sum of these parameter settings exceeds 100, the PMC alarm "ER51 PMC EXECUTION PERCENTAGE ERROR" occurs, thus disabling all PMC from starting.
- 4 When the PMC memory sharing mode is used, the execution times of the shared PMC systems are totaled up, and sharing programs are executed successively in the total time.

**11910 I/O Link channel 1 input/output addresses** 

**11911 I/O Link channel 2 input/output addresses** 

**11912 I/O Link channel 3 input/output addresses** 

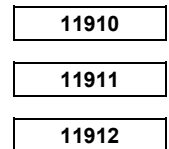

#### **NOTE**

 When these parameters are set, the power must be turned off before operation is continued.

[Input type] Parameter input

[Data type] Word

[Valid data range] 0, 100 to 103, 200 to 203, 300 to 303, 400 to 403, 500 to 503, 900

Each of these parameters sets I/O Link input/output addresses.

No I/O Link input/output address needs to be set for any channel using the I/O Link *i*.

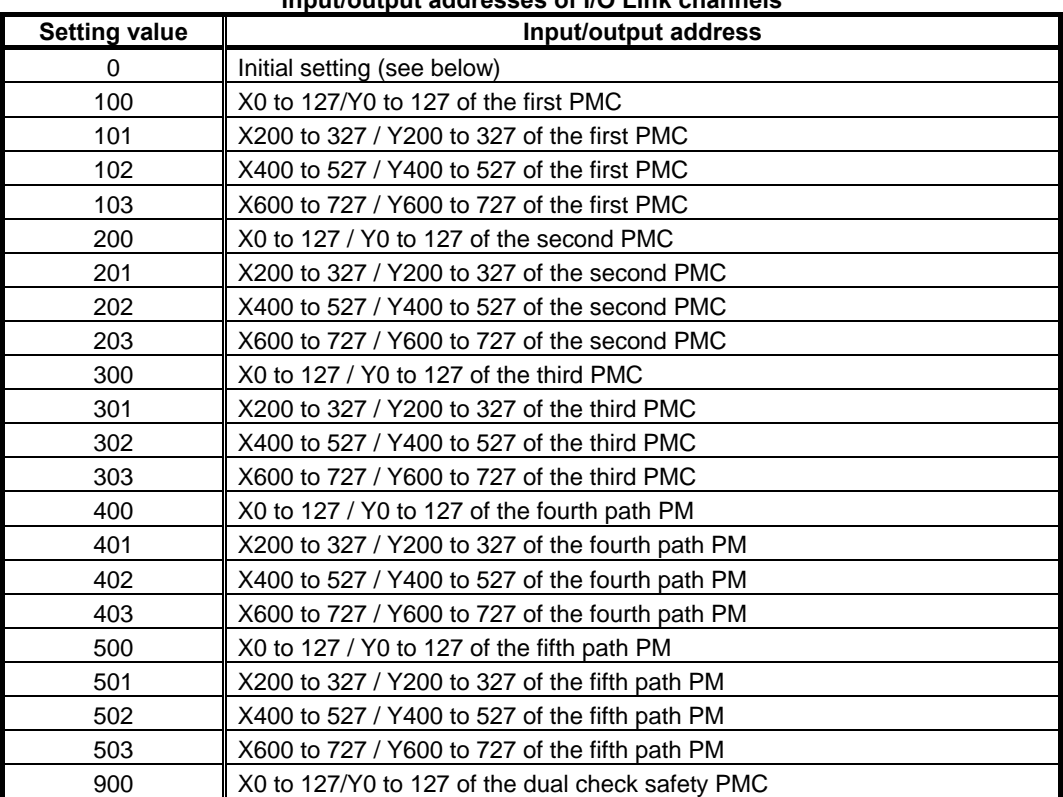

**Input/output addresses of I/O Link channels** 

When all of these parameters are set to 0, all channels are assigned to the first PMC according to the initial setting as shown below.

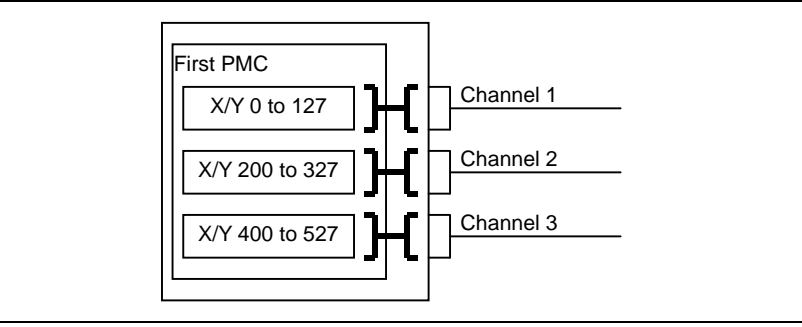

**Initial input/output address setting for each I/O Link channel** 

#### **CAUTION**

- 1 If a duplicate number is set when a value other than 0 is set in any of these parameters, PMC alarm "ER52 I/O LINK CHANNEL ASSIGNMENT ERROR" is issued, and none of the PMCs can be started.
- 2 If a parameter is not set, the assignment of PMC addresses to the channel is disabled.

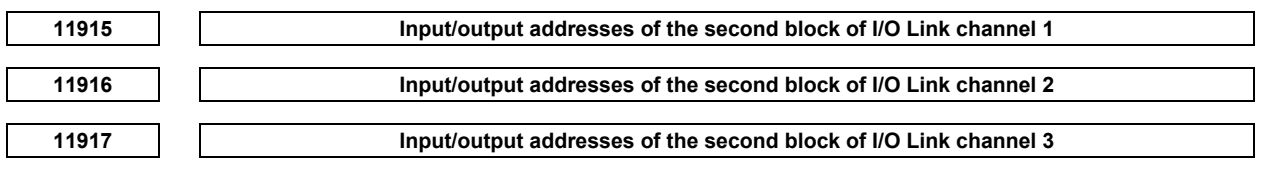

 When these parameters are set, the power must be turned off before operation is continued.

[Input type] Parameter input

[Data type] Word

[Valid data range] 0, 100 to 103, 200 to 203, 300 to 303, 400 to 403, 500 to 503

Each of these parameters sets input/output addresses of dual assignment of an I/O Link channel.

No I/O Link input/output address needs to be set for any channel using the I/O Link *i*.

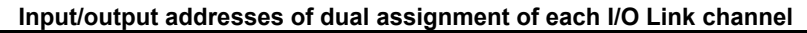

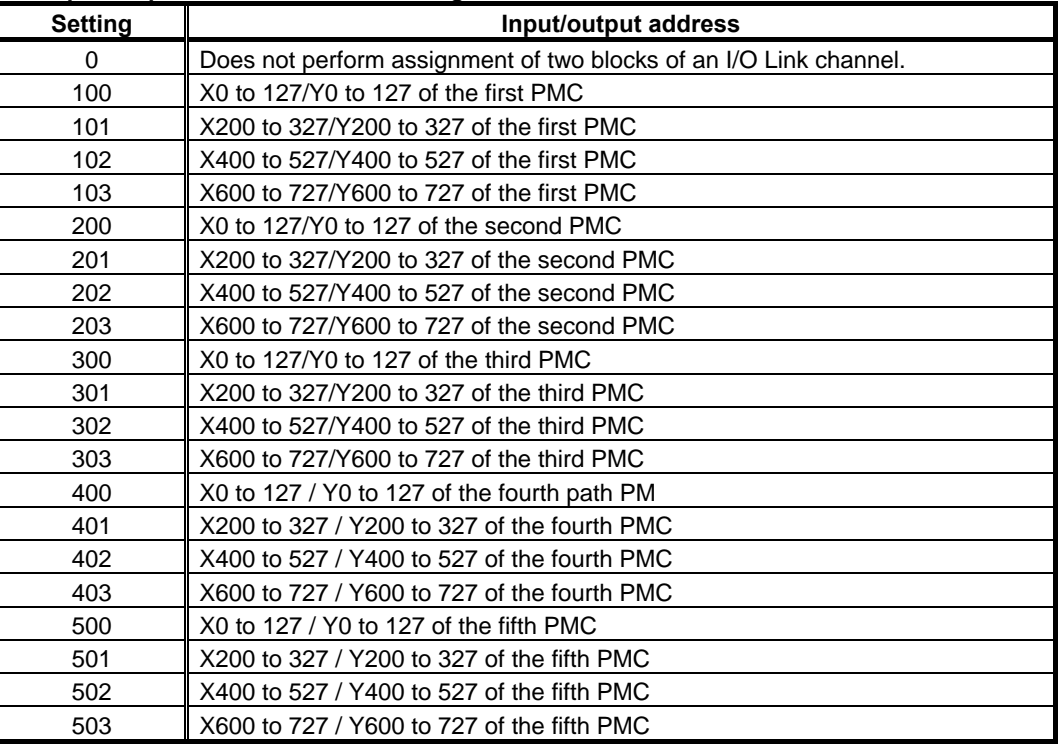

When these parameters are set to 0, assignment of two blocks of an I/O Link channel is not performed.

#### **CAUTION**

- 1 If a duplicate number is set in these parameters and parameter Nos. 11910 to 11912, PMC alarm "ER52 I/O LINK CHANNEL ASSIGNMENT ERROR" is issued, and none of the PMCs can be started.
- 2 The dual check safety PMC (DCSPMC) uses the first block of channel 3. In this case, never assign the second block of that channel to safety signals in the first to fifth PMCs.

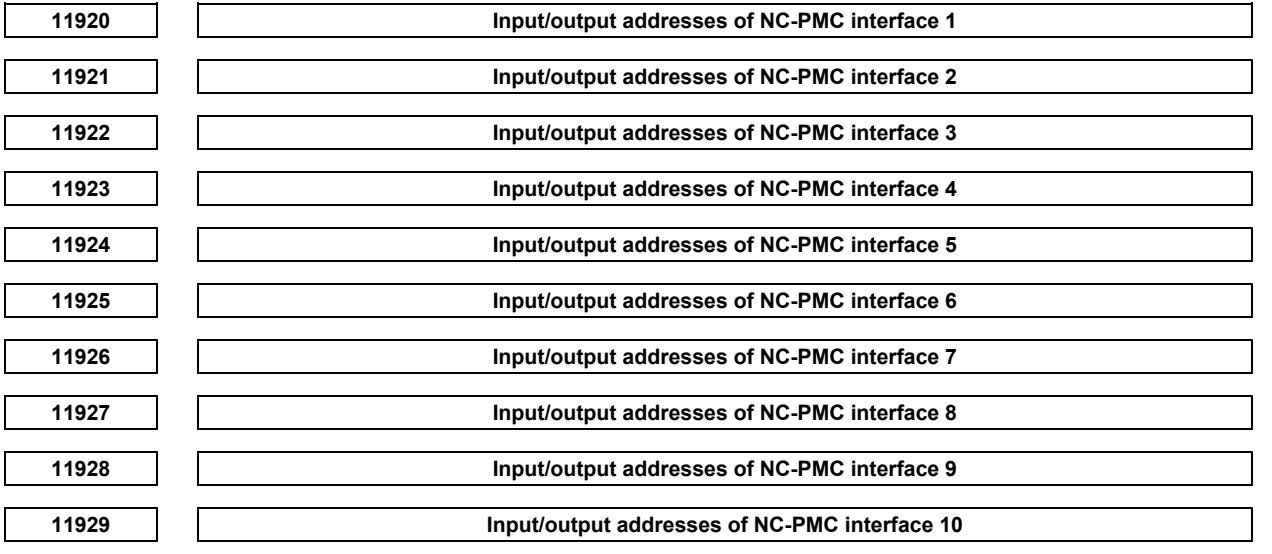

 When these parameters are set, the power must be turned off before operation is continued.

[Input type] Parameter input

[Data type] Word

[Valid data range] 0, 100 to 109, 200 to 209, 300 to 309, 400 to 409, 500 to 509

Each of these parameters assigns PMC F/G addresses to CNC F/G addresses.

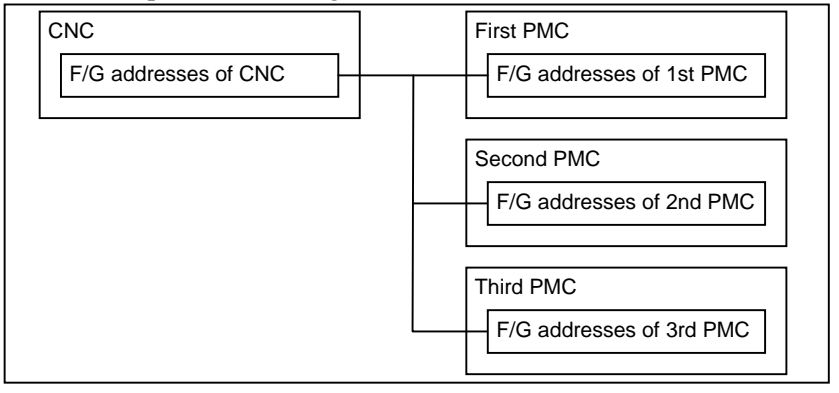

**Concept of NC-PMC interface assignment** 

#### **Input/output addresses of NC-PMC interfaces**

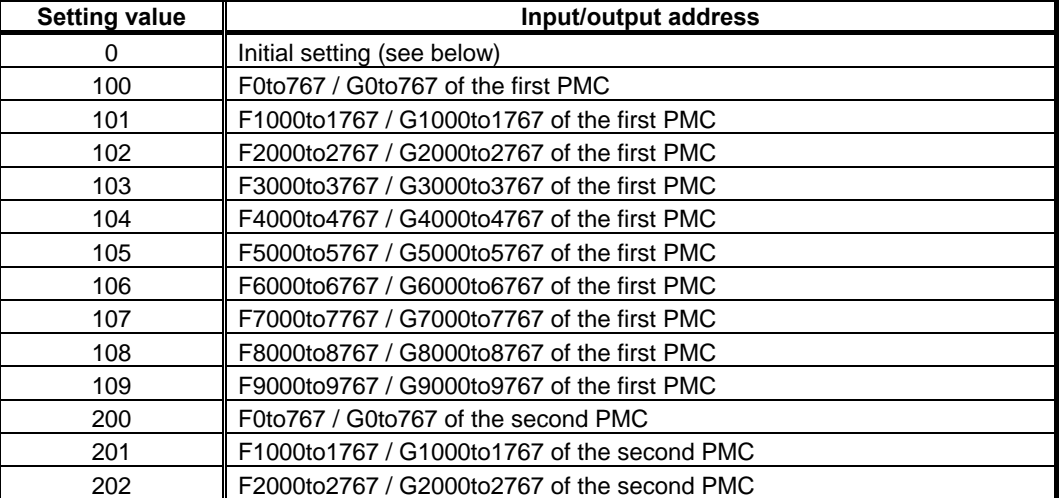

#### A.DESCRIPTION OF PARAMETERS B-64490EN/05

| <b>Setting value</b> | Input/output address                            |  |
|----------------------|-------------------------------------------------|--|
| 203                  | F3000to3767 / G3000to3767 of the second PMC     |  |
| 204                  | F4000to4767 / G4000to4767 of the second PMC     |  |
| 205                  | F5000to5767 / G5000to5767 of the second PMC     |  |
| 206                  | F6000to6767 / G6000to6767 of the second PMC     |  |
| 207                  | F7000to7767 / G7000to7767 of the second PMC     |  |
| 208                  | F8000to8767 / G8000to8767 of the second PMC     |  |
| 209                  | F9000to9767 / G9000to9767 of the second PMC     |  |
| 300                  | F0to767 / G0to767 of the third PMC              |  |
| 301                  | F1000to1767 / G1000to1767 of the third PMC      |  |
| 302                  | F2000to2767 / G2000to2767 of the third PMC      |  |
| 303                  | F3000to3767 / G3000to3767 of the third PMC      |  |
| 304                  | F4000to4767 / G4000to4767 of the third PMC      |  |
| 305                  | F5000to5767 / G5000to5767 of the third PMC      |  |
| 306                  | F6000to6767 / G6000to6767 of the third PMC      |  |
| 307                  | F7000to7767 / G7000to7767 of the third PMC      |  |
| 308                  | F8000to8767 / G8000to8767 of the third PMC      |  |
| 309                  | F9000to9767 / G9000to9767 of the third PMC      |  |
| 400                  | F0 to 767 / G0 to 767 of the fourth PMC         |  |
| 401                  | F1000 to 1767 / G1000 to 1767 of the fourth PMC |  |
| 402                  | F2000 to 2767 / G2000 to 2767 of the fourth PMC |  |
| 403                  | F3000 to 3767 / G3000 to 3767 of the fourth PMC |  |
| 404                  | F4000 to 4767 / G4000 to 4767 of the fourth PMC |  |
| 405                  | F5000 to 5767 / G5000 to 5767 of the fourth PMC |  |
| 406                  | F6000 to 6767 / G6000 to 6767 of the fourth PMC |  |
| 407                  | F7000 to 7767 / G7000 to 7767 of the fourth PMC |  |
| 408                  | F8000 to 8767 / G8000 to 8767 of the fourth PMC |  |
| 409                  | F9000 to 9767 / G9000 to 9767 of the fourth PMC |  |
| 500                  | F0 to 767 / G0 to 767 of the fifth PMC          |  |
| 501                  | F1000 to 1767 / G1000 to 1767 of the fifth PMC  |  |
| 502                  | F2000 to 2767 / G2000 to 2767 of the fifth PMC  |  |
| 503                  | F3000 to 3767 / G3000 to 3767 of the fifth PMC  |  |
| 504                  | F4000 to 4767 / G4000 to 4767 of the fifth PMC  |  |
| 505                  | F5000 to 5767 / G5000 to 5767 of the fifth PMC  |  |
| 506                  | F6000 to 6767 / G6000 to 6767 of the fifth PMC  |  |
| 507                  | F7000 to 7767 / G7000 to 7767 of the fifth PMC  |  |
| 508                  | F8000 to 8767 / G8000 to 8767 of the fifth PMC  |  |
| 509                  | F9000 to 9767 / G9000 to 9767 of the fifth PMC  |  |

When 0 is set in all of these parameters, "F/G addresses of the  $CNC = F/G$  addresses of the first PMC" results according to the initial setting as shown below.

| CNC <sub></sub>        |  | First PMC                      |
|------------------------|--|--------------------------------|
| $F/G0$ to 767 of CNC   |  | F/G0 to 767 of first PMC       |
| F/G1000 to 1767 of CNC |  | F/G1000 to 1767 of first PMC   |
| F/G2000 to 2767 of CNC |  | F/G2000 to 2767 of first PMC   |
| F/G3000 to 3767 of CNC |  | F/G3000 to 3767 of first PMC   |
| F/G4000 to 4767 of CNC |  | $F/G4000$ to 4767 of first PMC |
| F/G5000 to 5767 of CNC |  | F/G5000 to 5767 of first PMC   |
| F/G6000 to 6767 of CNC |  | F/G6000 to 6767 of first PMC   |
| F/G7000 to 7767 of CNC |  | F/G7000 to 7767 of first PMC   |
| F/G8000 to 8767 of CNC |  | F/G8000 to 8767 of first PMC   |
| F/G9000to 9767 of CNC  |  | F/G9000 to 9767 of first PMC   |

**Initial setting of NC-PMC interfaces** 

#### **CAUTION**

- 1 If any of these parameters is nonzero, a duplicate number results in the PMC alarm "ER54 NC-PMC I/F ASSIGNMENT ERROR", thus disabling all the PMCs from starting.
- 2 If any of these parameters is not specified, no PMC address can be allocated to the F/G address of the CNC corresponding to that parameter.

**11930 Execution interval of ladder level 1** 

#### **NOTE**

 When this parameter is set, the power must be turned off before operation is continued.

[Input type] Parameter input

[Data type] Byte

[Valid data range] 0, 1, 2, 4 ,8

This parameter sets the execution interval of ladder level 1.

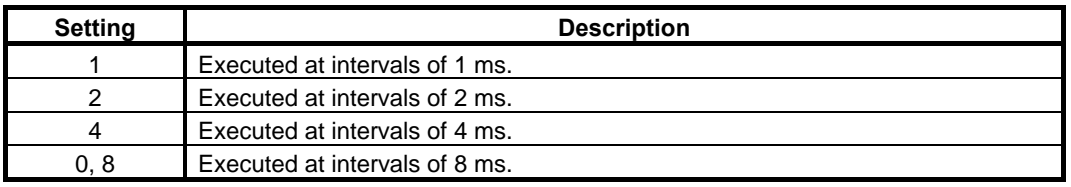

#### **CAUTION**  If an invalid value is set to this parameter, the PMC alarm "ER55 LADDER EXECUTION CYCLE SETTING ERROR" is issued and all PMCs are not started.

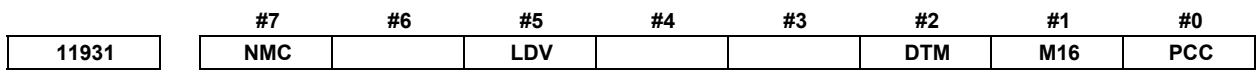

[Input type] Parameter input

[Data type] Bit

### **NOTE**

 When at least one of these parameters is set, the power must be turned off before operation is continued.

 **#0 PCC** For a multipath PMC, ladder execution and stop are:

- 0: Controlled individually for each PMC path.
- 1: Controlled simultaneously for all PMC paths.

#### **NOTE**

 When the PMC memory sharing mode is used, ladder execution and stop are controlled simultaneously for all PMC paths, regardless of the setting of this parameter.

- **#1 M16** For external data inputs and external messages, the maximum number of external alarm messages and external operator messages that can be displayed is:
	- $0^{\circ}$  4.
	- $1: 16$
- **#2 DTM** Monitoring of the DeviceNet communication normal signal is:
	- 0: Not available.
	- 1: Available.
- **#5 LDV** Ladder dividing management function is:
	- 0: Not available
	- 1: Available
- **#7 NMC** When the PMC alarm "ER09 PMC LABEL CHECK ERROR" occurs, the nonvolatile memory of PMC is cleared by:
	- 0: Turning on power of CNC with pressing "O" and "Z" MDI keys.
	- 1: Turning on power of CNC without any operation.

Set  $NMC = 0$  generally. If you change some PMC setting, such as number of PMC paths, PMC memory type, etc., the PMC alarm "ER09 PMC LABEL CHECK ERROR" occurs and nonvolatile memory of PMC have to be cleared. To clear the nonvolatile memory of PMC, you have to turn on power of CNC with pressing "O" and "Z" MDI keys generally. If NMC = 1, the nonvolatile memory of PMC is cleared automatically at the turning on power of CNC when the PMC alarm "ER09" occurs. Note that the setting  $NMC = 1$  may cause undesirable clear of nonvolatile memory of PMC by unintended change of PMC setting.

**11932 Interface between PMCs** 

#### **NOTE**

 When this parameter is set, the power must be turned off before operation is continued.

[Input type] Parameter input

[Data type] Byte

[Valid data range] 0, 1, 2, 3

This parameter sets the PMCs that use the PMC-to-PMC interface.

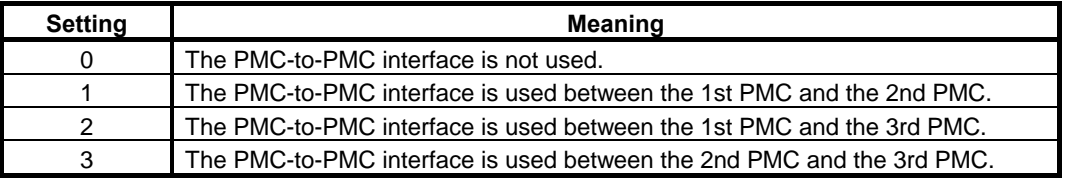

#### **CAUTION**

 If a value beyond the valid data range is set in this parameter, PMC alarm "ER57 MULT PATH PMC I/F ASSIGNMENT ERROR" is issued, and none of the PMCs can be started. Similarly, when a PMC specified in this parameter is not present, PMC alarm "ER57 MULT PATH PMC I/F ASSIGNMENT ERROR" is issued, and none of the PMCs can be started.

### **NOTE**

 This function cannot be used for PMCs for which the PMC memory sharing mode is set.

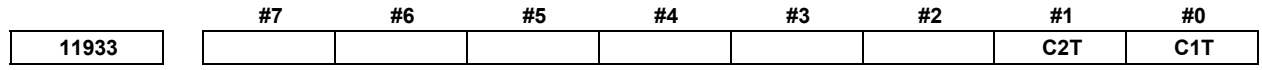

 [Input type] Parameter input [Data type] Bit

#### **NOTE**

 When at least one of these parameters is set, the power must be turned off before operation is continued.

**C1T to C2T** Set a communication method for the I/O Link channels. The following table lists the bit-to-channel correspondence.

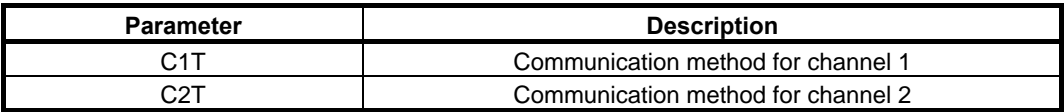

The meaning of each bit is as follows:

- 0: The I/O Link is used.
- 1: The I/O Link *i* is used.

Specify the parameters according to the communication method used on each channel as listed below.

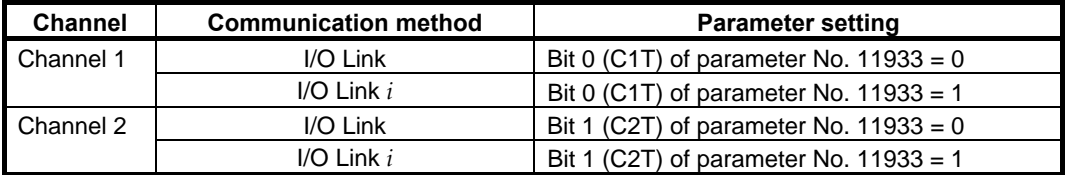

#### **NOTE**

 To use each channel with the I/O Link, set up also "I/O Link input/output address" (Nos. 11910 to 11912).

**11934 DeviceNet communication normal signal monitoring start time** 

 [Input type] Parameter input [Data type] Word [Unit of data] sec [Valid data range]  $0 - 32767$  (Recommended value = 0) Monitoring of the DeviceNet normal signal DNTCM< F0290.2> starts when the time set in this parameter elapses after power-on.

When this setting is 0 or negative value, monitoring of the signal starts after 60 seconds from power-on.

**11936 The number of PMC paths** 

#### **NOTE**

 Once this parameters is re-set, it is necessary to turn the power off and on again.

#### [Data type] Byte

[Valid data range] 0, 1, 2, 3, 4, 5

This item specifies the number of PMC paths within the option of multi-path PMC function. When the value is 0 or out of valid data range, all of PMC paths which is specified by a multi-path PMC option is effective.

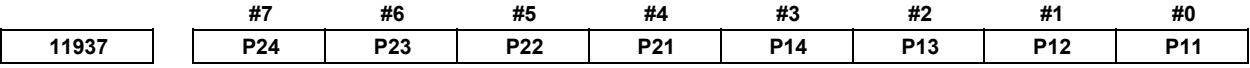

#### [Input type] Parameter input

[Data type] Bit

Input and output signals of network devices, such as Profibas, Profinet or iPendant etc., can be assigned to X/Y address area, such as X0-X127/Y0-Y127 or X200-327/Y200-327 etc. Network devices can be assigned to the X/Y address area to which any I/O Link and I/O Link *i* devices are not assigned.

When you assign network device to X/Y address area, you have to set 1 to this parameter for the corresponding area.

- **#0 P11** X/Y 0 to 127 of the 1st path PMC are:
	- 0: Not used.
	- $1$ <sup> $\cdot$ </sup> Used
- **#1 P12** X/Y 200 to 327 of the 1st path PMC are:
	- $0:$  Not used.<br>1. I Ised
	- Used.
- **#2 P13** X/Y 400 to 527 of the 1st path PMC are:
	- 0: Not used.
	- 1: Used.
- **#3 P14** X/Y 600 to 727 of the 1st path PMC are:
	- 0: Not used.
	- $1$ <sup> $\cdot$ </sup> Used
- **#4 P21** X/Y 0 to 127 of the 2nd path PMC are:
	- 0: Not used.
	- $1$ <sup> $\cdot$ </sup> Used
- **#5 P22** X/Y 200 to 327 of the 2nd path PMC are:
	- 0: Not used.
	- 1: Used.
- **#6 P23** X/Y 400 to 527 of the 2nd path PMC are:
	- 0: Not used.<br>1<sup>:</sup> Used
		- 1: Used.
- **#7 P24** X/Y 600 to 727 of the 2nd path PMC are:
	- 0: Not used.
	- 1: Used.

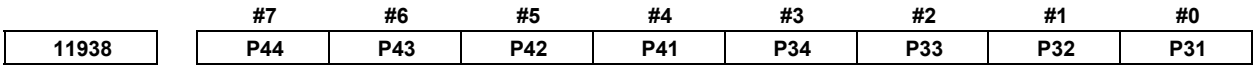

[Input type] Parameter input

[Data type] Bit

- **#0 P31** X/Y 0 to 127 of the 3rd path PMC are:
	- 0: Not used.
	- $1$ <sup> $\cdot$ </sup> Used
- **#1 P32** X/Y 200 to 327 of the 3rd path PMC are:
	- 0: Not used.
	- 1: Used.
- **#2 P33** X/Y 400 to 527 of the 3rd path PMC are:
	- 0: Not used.
	- 1: Used.
- **#3 P34** X/Y 600 to 727 of the 3rd path PMC are:
	- 0: Not used.
	- 1: Used.
- **#4 P41** X/Y 0 to 127 of the 4th path PMC are: 0: Not used.<br>1. Used
	- Used.
- **#5 P42** X/Y 200 to 327 of the 4th path PMC are: 0: Not used.
	- $1$  Used
- **#6 P43** X/Y 400 to 527 of the 4th path PMC are: 0: Not used.
	- 1: Used.
- **#7 P44** X/Y 600 to 727 of the 4th path PMC are:
	- 0: Not used.
	- 1: Used.

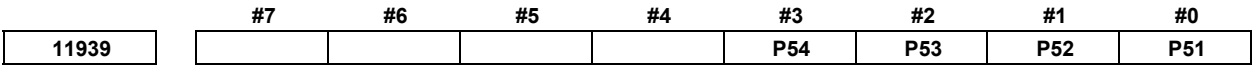

 [Input type] Parameter input [Data type] Bit

- **#0 P51** X/Y 0 to 127 of the 5th path PMC are:
	- 0: Not used.
	- 1: Used.
- **#1 P52** X/Y 200 to 327 of the 5th path PMC are:
	- 0: Not used.
	- $1$ <sup> $\cdot$ </sup> Used.
- **#2 P53** X/Y 400 to 527 of the 5th path PMC are:
	- 0: Not used.
	- 1: Used.
- **#3 P54** X/Y 600 to 727 of the 5th path PMC are:
	- 0: Not used.
	- 1: Used.

- 1 Once these parameters is re-set, it is necessary to turn the power off and on again.
- 2 This parameter should be set only for the X /Y address area to which the network device is assigned, because this parameter may affect the ladder execution performance.
- 3 Network devices cannot be assigned to the X/Y address area to which any I/O Link and I/O Link *i* are assigned.
- 4 In case of using I/O Link *i*, assign network devices to the X/Y address area to which any I/O Link *i* devices are not assigned, set this parameter for corresponding area.
- 5 In case of using I/O Link and the parameter Nos.11910 to 11912 are set to 0 (default setting), I/O Link devices are assigned to X0-X127/Y0-Y127, X200-X327/Y200-Y327 and X400-X527/Y400-Y527 area of 1st PMC path. In this case for 1st PMC path, network devices can only be assigned to X600-X727/Y600-Y727 area. If parameters Nos.11910 to 11912 are not set to all 0, assign network devices accordingly to the X/Y address area to which any

I/O Link channels are not assigned, set this parameter for corresponding area.

 Example) Setting when I/O Link channel 1 is assigned to X0-X127/Y0-Y127 of 1st PMC path, and network device is assigned to X200-327/Y200-327 Parameter No.11910 = 100

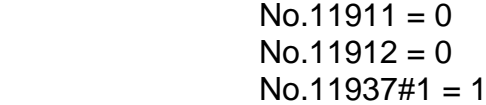

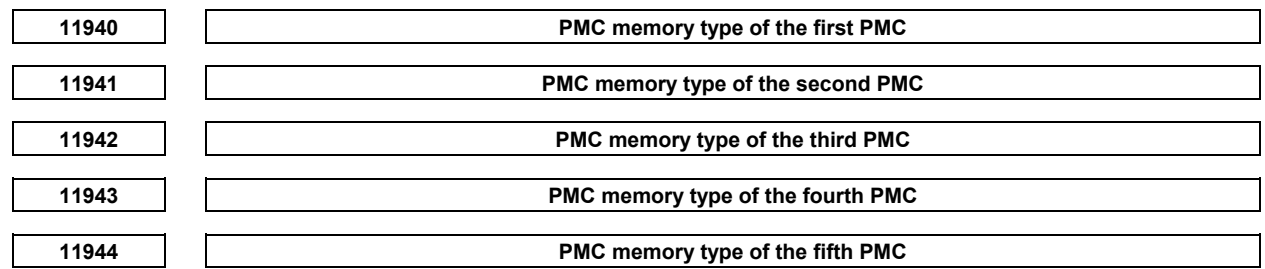

 When these parameters are set, the power must be turned off before operation is continued.

[Data type] Byte

[Valid data range] -1, 0, 1, 2, 3, 4

These parameters select the type of PMC memory. For the specifications of the PMC memory types, see Subsection 2.1.1, "Basic Specifications" in PMC Programming Manual (B-64513EN).

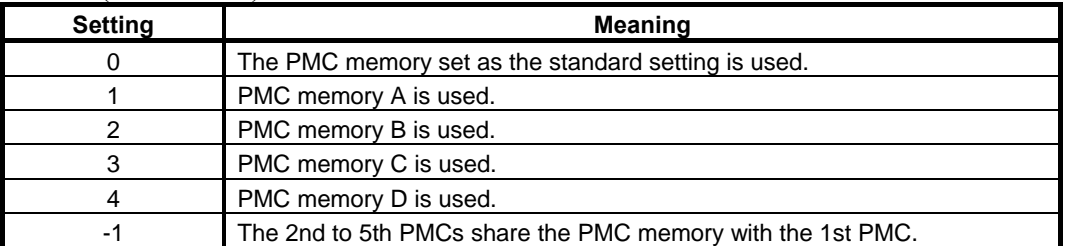

The following table lists the PMC memory types that can be selected for each PMC path:

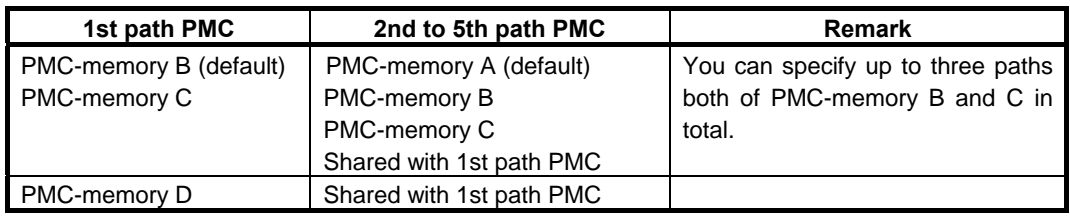

#### **CAUTION**

- 1 If the value set in any of these parameters is beyond the valid data range, PMC alarm "ER58 PMC MEMORY TYPE SETTING ERROR" is issued, and none of the PMCs can be started.
- 2 When the PMC memory type has been changed, the PMC battery-powered memory must be initialized. For this reason, before changing the PMC memory type, back up PMC parameters. For how to initialize the PMC battery-powered memory, refer to Section 2.7, "BATTERY-BACKED-UP DATA", in "PMC Programming Manual" (B-64513EN).

#### **NOTE**

 To use PMC memory C or PMC memory D, specify the option "Nonvolatile PMC data table area expansion (40KB)". Without this option, no area starting at D10000 could be preserved.

**11945 PMC path that is applied the "level 1 execution period 1ms/2ms"** 

#### **NOTE**

 When this parameter is set, the power must be turned off before operation is continued.

[Data type] Byte

[Valid data range] 0, 1 to 5

When using both of the "level 1 execution period 1ms/2ms" and the "Multi-path PMC function", specify a PMC path that is applied the "level 1 execution period 1ms/2ms".

If 0 is set to this parameter, the 1st path PMC is selected.

#### **CAUTION**

 Setting this parameter to an invalid value results in the PMC alarm "ER55 LADDER EXECUTION CYCLE SETTING ERROR", thus disabling all PMCs from starting.

#### **NOTE**

 When you use the Ladder dividing management function, please set No.11946 too.

**11946 Divided ladder that is applied the "level 1 execution period 1ms/2ms"** 

#### **NOTE**

 When this parameter is set, the power must be turned off before operation is continued.

#### [Data type] Byte

[Valid data range] 0, 1 to 99

When using both of the "level 1 execution period 1ms/2ms" and the "Ladder dividing management function", specify a Divided ladder (or Main ladder) that is applied the "level 1 execution period 1ms/2ms".

If 0 is set to this parameter, the Main ladder is selected.

#### **CAUTION**

 Setting this parameter to an invalid value results in the PMC alarm "ER55 LADDER EXECUTION CYCLE SETTING ERROR", thus disabling all PMCs from starting.

#### **NOTE**  When you use the Multh-path PMC function, please set No.11945 too.

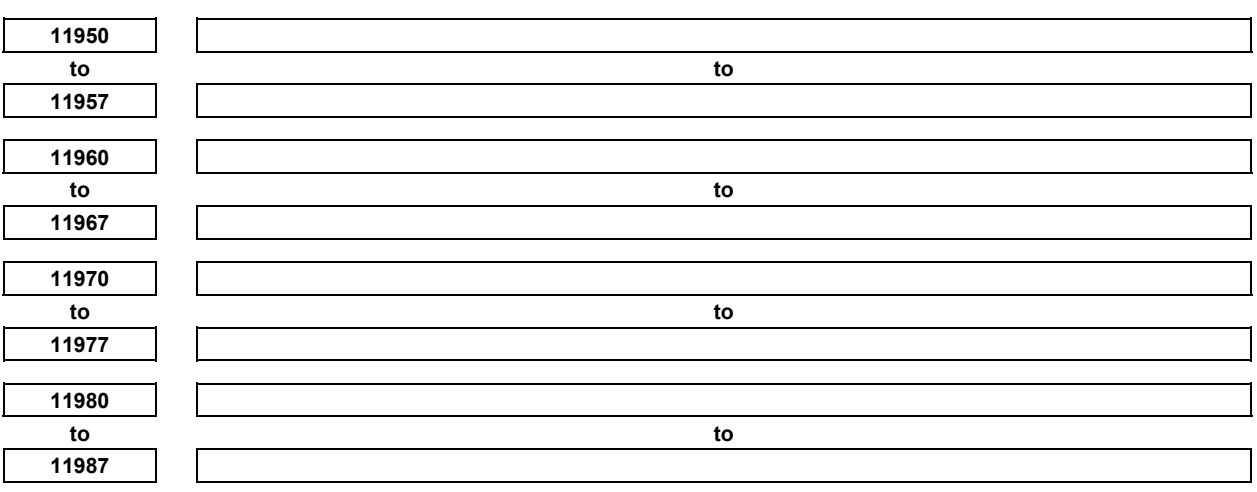

These parameters are related to Dual Check Safety.

See Dual Check Safety CONNECTION MANUAL (B-64483EN-2) for details.

# **4.119 PARAMETERS OF EMBEDDED MACRO (2 OF 2)**

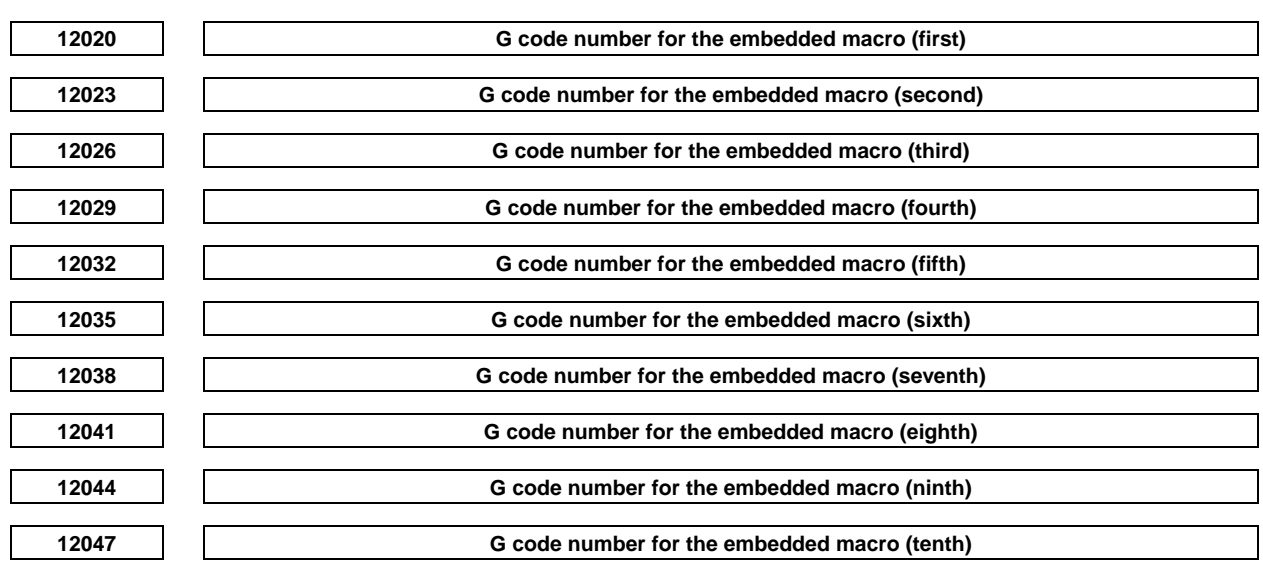

 [Input type] Parameter input [Data type] Word path [Valid date range] 1 to 999

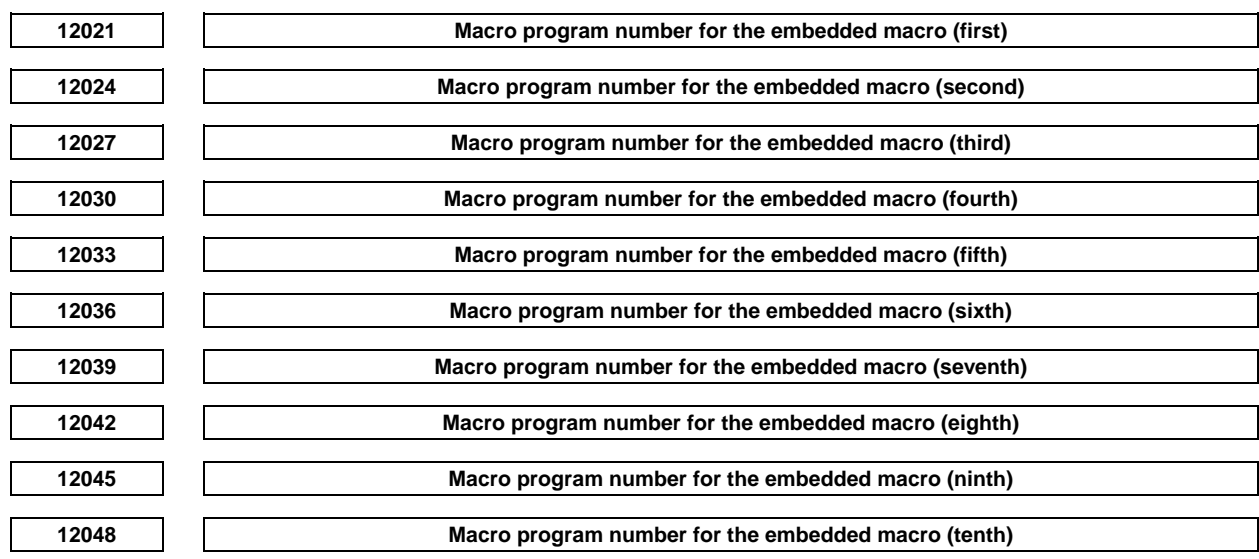

 [Input type] Parameter input [Data type] 2-word path

[Valid date range] 1 to 9999

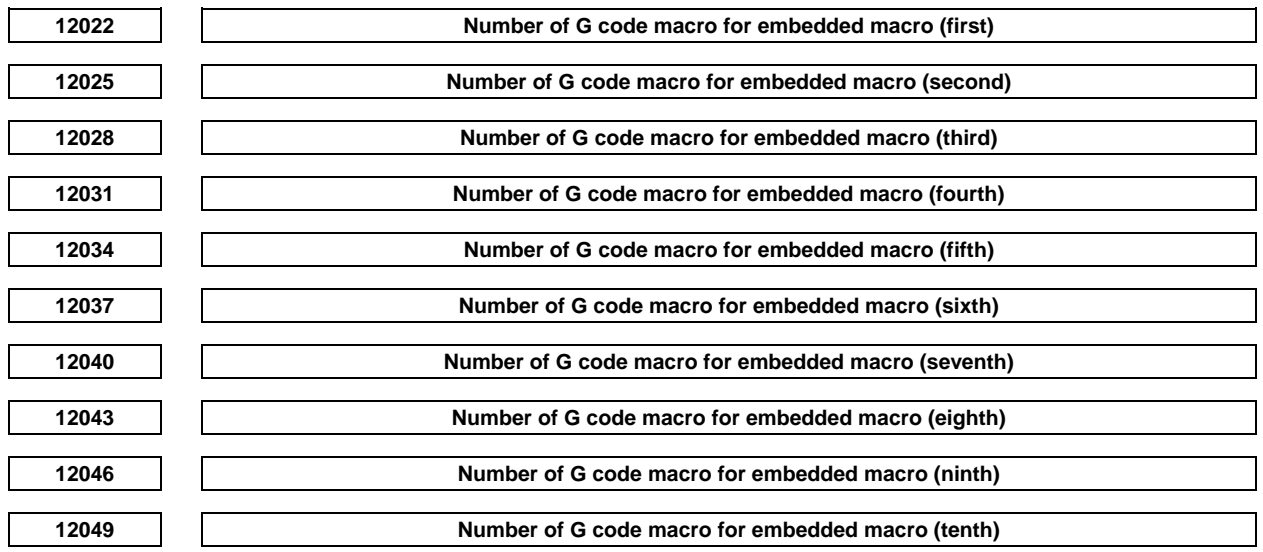

 [Input type] Parameter input [Data type] Word path [Valid date range] 1 to 255

> The data of the macro call by G code added by the embedded macro is set. G code number and the macro program number for it are set, and the number of G codes is set. These sets can be set up to ten. If G code number duplicates, it gives priority from former set. The set that the  $\overline{G}$  code number or the macro program number or numbers is 0 is invalid.

[Example] In case that the range of macro program number is 7000 to 8999:

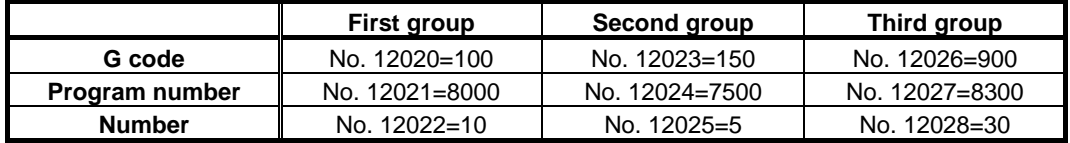

The following program is called by each G code.

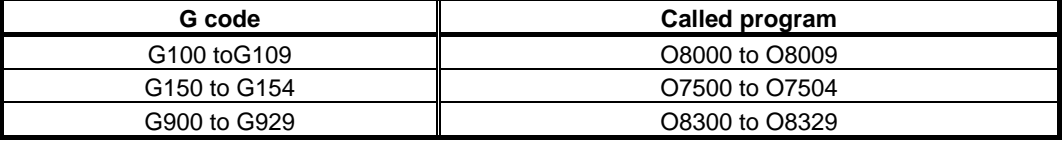

**NOTE** 

 The parameter value is regarded as 0, when each parameter is set a out of range value.

# **4.120 PARAMETERS OF HIGH-SPEED POSITION SWITCH (2 OF 2)**

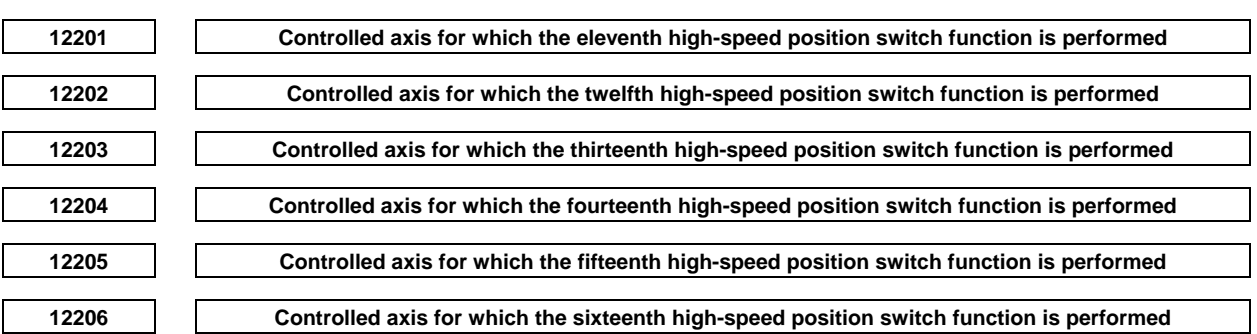

[Input type] Parameter input

[Data type] Byte path

[Valid data range] 1 to number of controlled axes

Each of these parameters sets a controlled axis number for which each of the eleventh to sixteenth high-speed position switch functions is performed.

Set 0 for the number corresponding to a high-speed position switch which is not to be used.

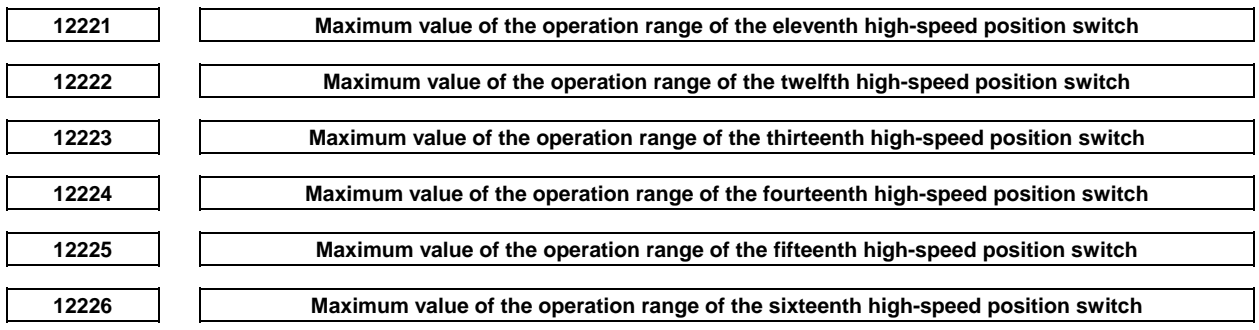

[Input type] Parameter input

[Data type] Real path

[Unit of data] mm, inch, degree (machine unit)

[Min. unit of data] Depend on the increment system of the reference axis

[Valid data range] 9 digit of minimum unit of data (refer to standard parameter setting table (A))

(When the increment system is IS-B, -999999.999 to +999999.999)

Each of these parameters sets the maximum value of the operation range of each of the eleventh to sixteenth high-speed position switches. If such a setting that maximum value < minimum value is made, no operation range exists, so that the high-speed position switch does not operate.

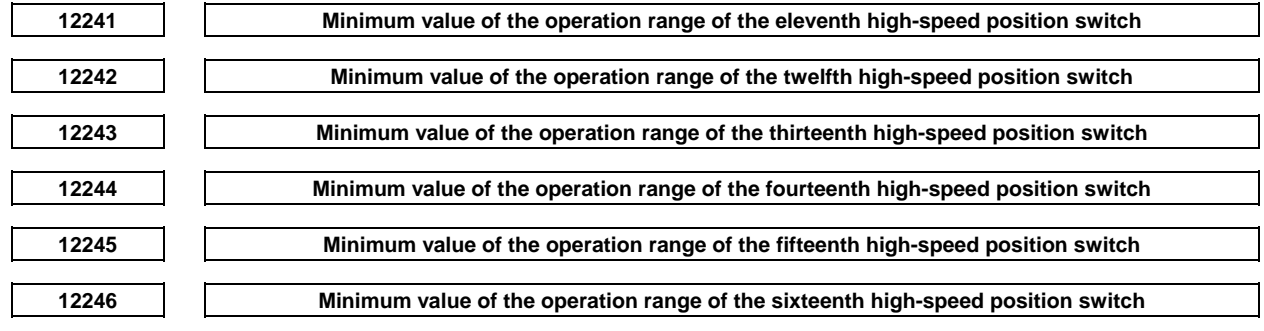

[Input type] Parameter input

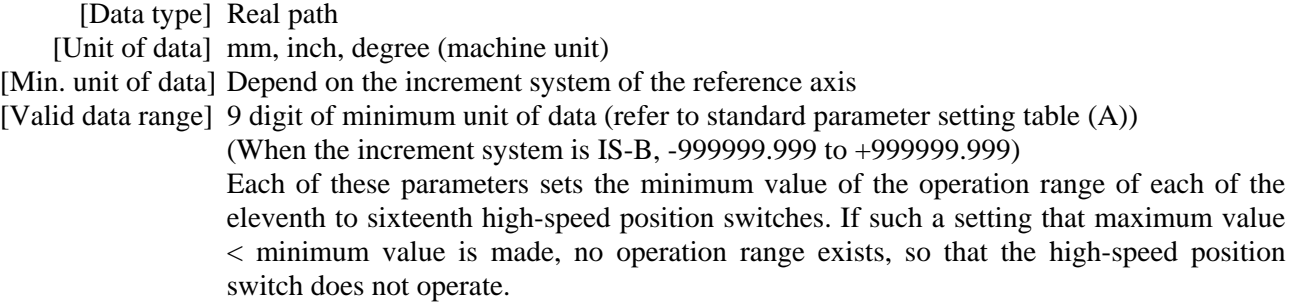

# **4.121 PARAMETERS OF MALFUNCTION PROTECTION**

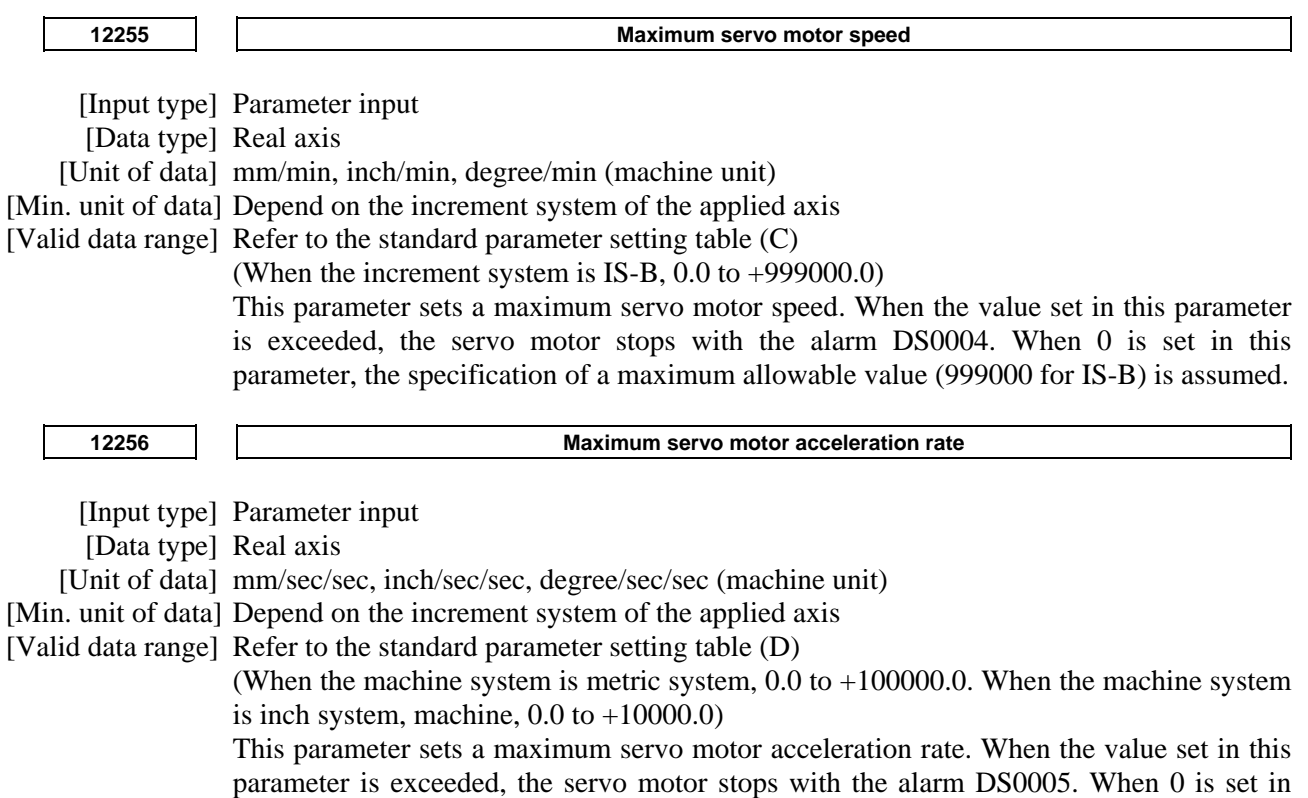

# **4.122 PARAMETERS OF MANUAL HANDLE (2 OF 2)**

this parameter, alarm check is not performed.

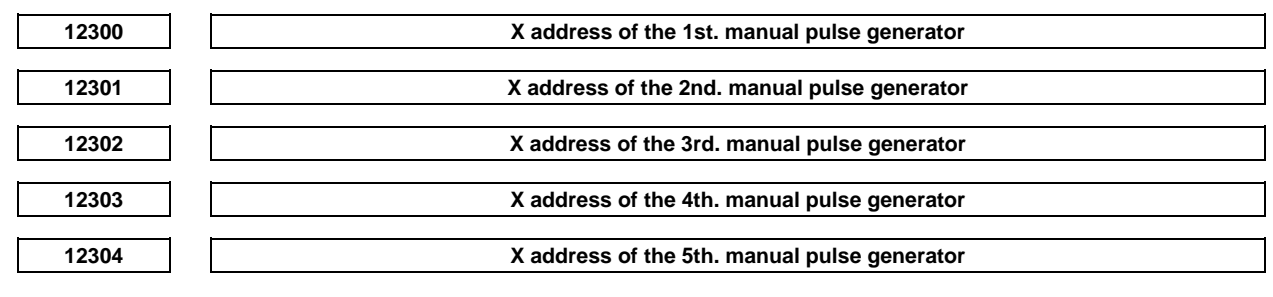

#### **NOTE**

 When these parameters are set, the power must be turned off before operation is continued.
[Data type] Word

[Valid data range] -1, 0 to 127, 200 to 327, 400 to 527, 600 to 727

 To set X address of manual pulse generator connected with I/O Link in PMC. When the manual pulse generator is not connected, set -1 to this parameter.

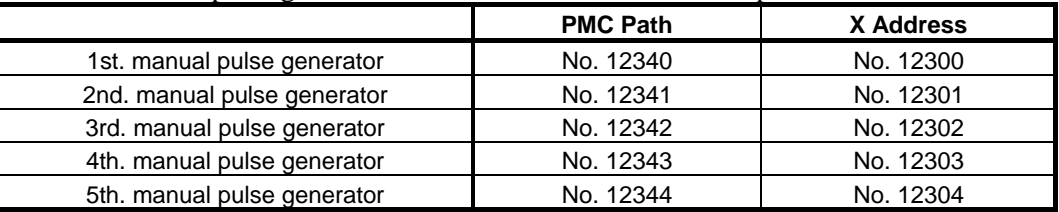

Parameters No. 12340 to 12344 must be set as value showed in next table.

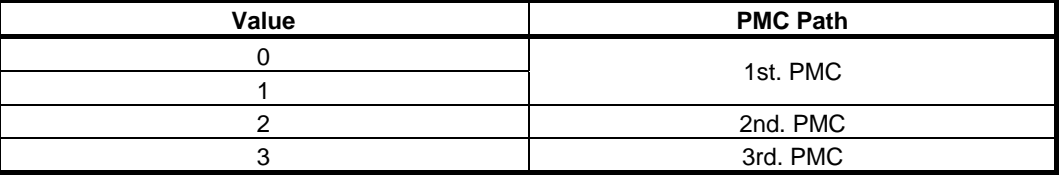

### **NOTE**

 Set these parameters when bit 1 (HDX) of parameter No. 7105 is set to 1. When  $HDX = 0$ , these parameters are automatically set. If a manual handle is not connected when  $HDX = 0$ . -1 is set automatically.

**12310** States of the manual handle feed axis selection signals when tool axis direction handle feed/interrupt **and table-based vertical direction handle feed/interrupt are performed** 

[Input type] Parameter input

[Data type] Byte path

[Valid data range] 1 to Number of controlled axes

This parameter sets the states of the manual handle feed axis selection signal (HS1A to HS1E for the first manual handle) or the manual handle interrupt axis selection signal (HS1IA to HS1IE for the first manual handle) to perform tool axis direction handle feed/interrupt and table-based vertical direction handle feed/interrupt.

The handle for which the signal states are set is determined by parameter No. 12323.

### **<Table of correspondence with the manual handle feed axis selection signals>**

If parameter No. 12323 is set to 1, the states of the manual handle feed axis selection signals or manual handle interrupt axis selection signals for the first manual handle in the 3-dimensional manual feed (handle feed) mode and corresponding parameter settings are listed in the table below. When the first manual handle pulse generator is turned after setting the signals corresponding to the value set in the parameter, operation is performed in the specified mode.

If the value set in the parameter is larger than number of controlled axes, the movement is not generated.

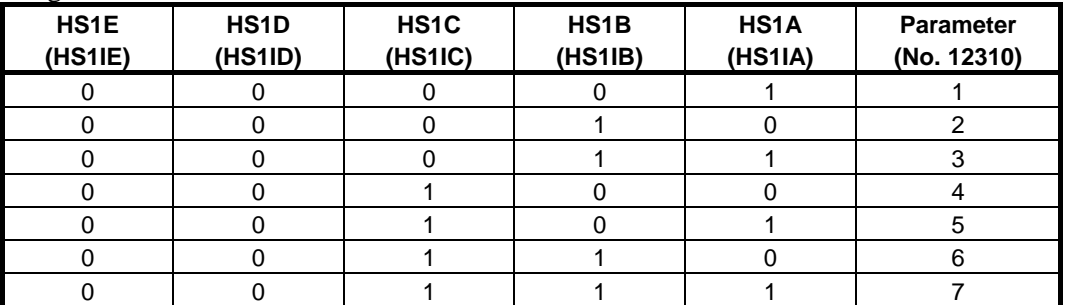

### A.DESCRIPTION OF PARAMETERS B-64490EN/05

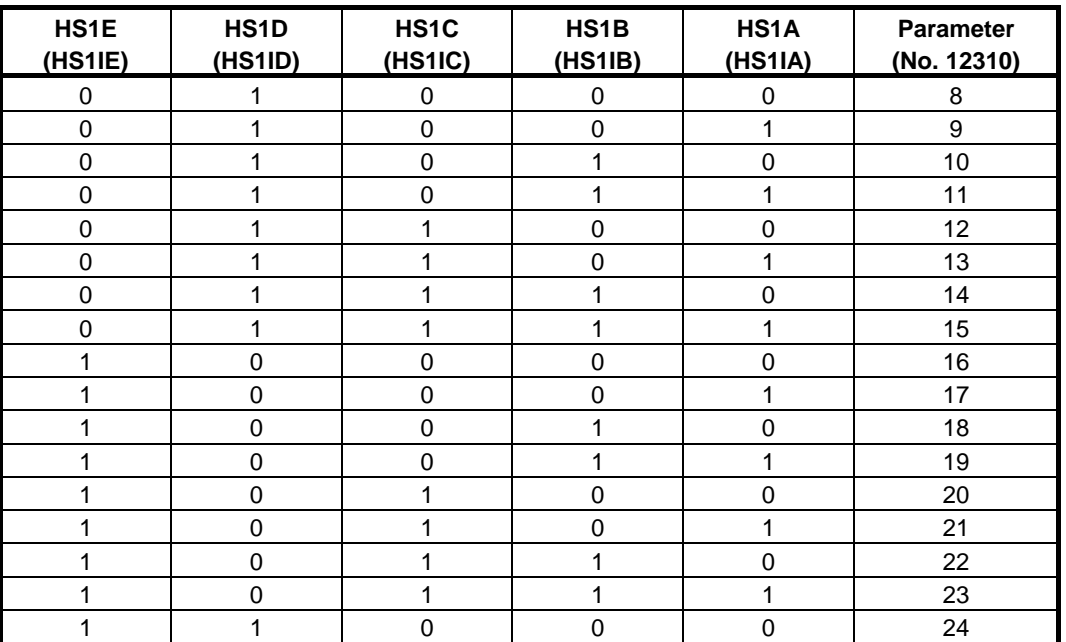

If parameter No. 12323 is set to 2 to 5, replace 1 in HS1A to HS1E and HS1IA to HS1IE above with 2 to 5.

**12311** 

 **States of the manual handle feed axis selection signals when a movement is made in the first axis direction in tool axis normal direction handle feed/interrupt and table-based horizontal direction handle feed/interrupt** 

[Input type] Parameter input

[Data type] Byte path

[Valid data range] 1 to Number of controlled axes

This parameter sets the states of the manual handle feed axis selection signals (HS1A to HS1E for the first manual handle) or the manual handle interrupt axis selection signal (HS1IA to HS1IE for the first manual handle) when a movement is made in the first axis direction. (For settings, see "Table of correspondence with the manual handle feed axis selection signals" in the description of parameter No. 12310.)

The handle for which the signal states are set is determined by parameter No. 12323.

The table below indicates the relationships of tool axis directions, first axis directions, and second axis directions.

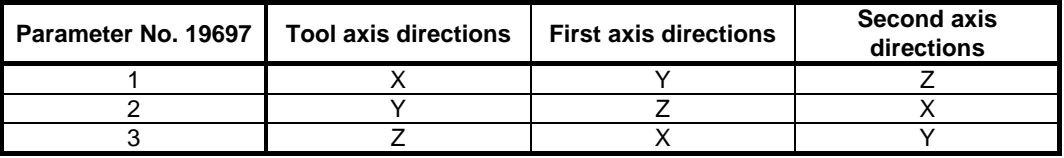

Note, however, that the table above indicates the directions applicable when the angles of all rotation axes are set to 0.

In tool axis direction/tool axis normal direction feed (not table-based), the directions indicated above assume that 0 is set in parameter No. 19698 and No. 19699. When a rotation axis has made a turn or a nonzero value is set in these parameters in tool axis direction/tool axis normal direction feed, the relevant directions are inclined accordingly.

**12312** 

 **States of the manual handle feed axis selection signals when a movement is made in the second axis direction in tool axis normal direction handle feed/interrupt and table-based horizontal direction handle feed/interrupt** 

[Input type] Parameter input

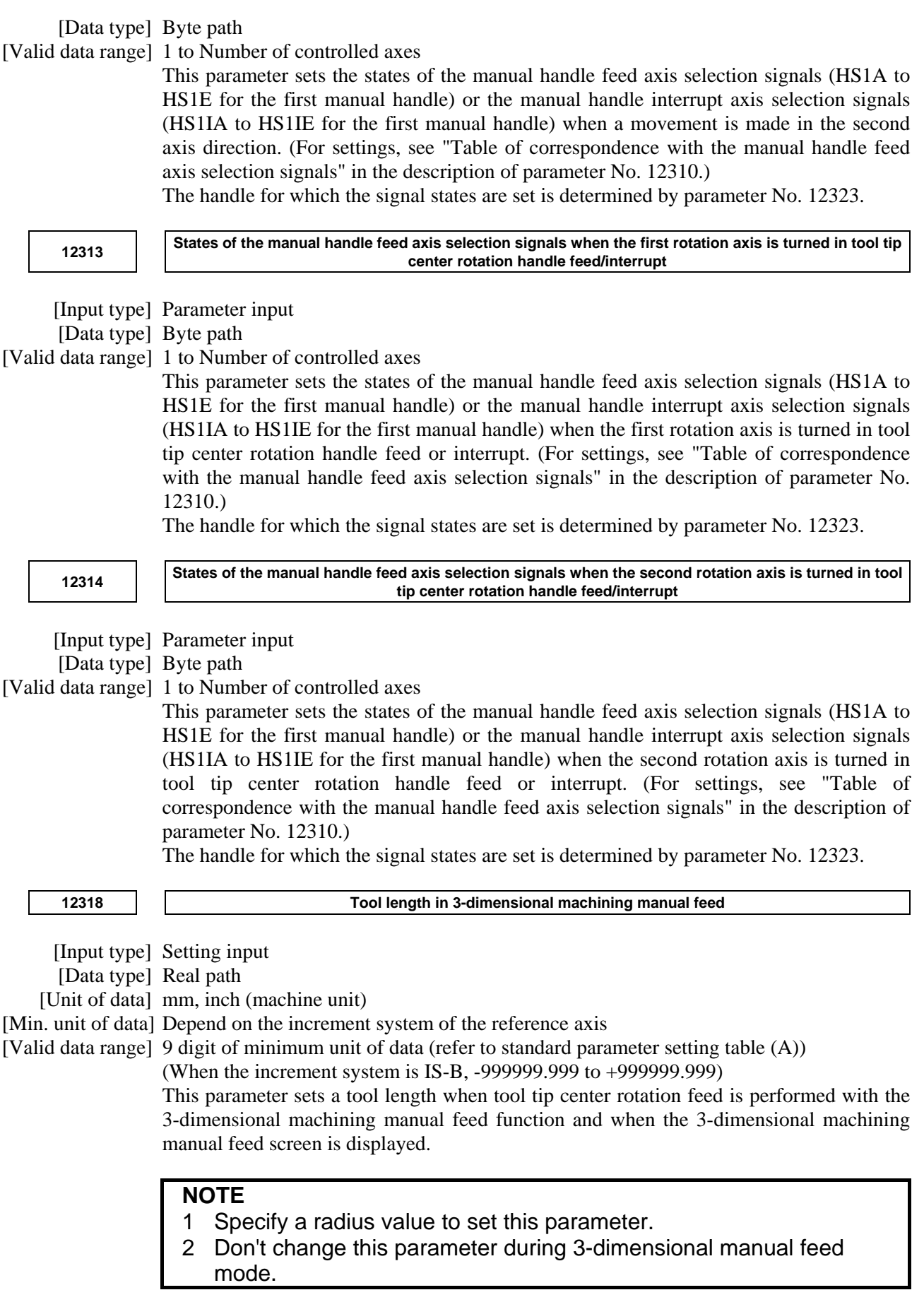

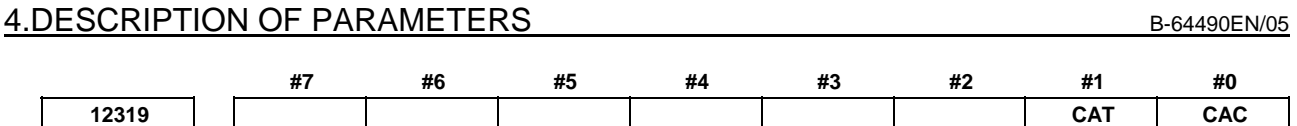

[Input type] Parameter input

[Data type] Bit path

 **#0 CAC** If a workpiece coordinate system offset is set for the rotation axis, the coordinate system of the rotation axis used to calculate the 3-dimensional manual feed is:

0: Machine coordinate system. For those parameters Nos. 19680 to 19714 used to configure the machine that depend on the coordinates of the rotation axis, set the values assumed when the machine coordinates of the rotation axis are 0.

- 1: Workpiece coordinate system. For those parameters Nos. 19680 to 19714 used to configure the machine that depend on the coordinates of the rotation axis, set the values assumed when the workpiece coordinates of the rotation axis are 0.
- **#1 CAT** If a workpiece coordinate system offset is set for the rotation axis, the coordinate system of the rotation axis used to calculate the thermal growth compensation along tool vector is:
	- 0: Machine coordinate system.

For those parameters Nos. 19680 to 19714 used to configure the machine that depend on the coordinates of the rotation axis, set the values assumed when the machine coordinates of the rotation axis are 0.

1: Workpiece coordinate system. For those parameters Nos. 19680 to 19714 used to configure the machine that depend on the coordinates of the rotation axis, set the values assumed when the workpiece coordinates of the rotation axis are 0.

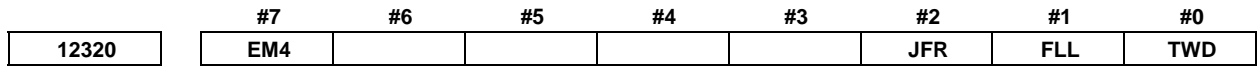

[Input type] Setting input

[Data type] Bit path

- **#0 TWD** The directions of 3-dimensional machining manual feed (other than tool tip center rotation feed) when the tilted working plane indexing is issued are:
	- 0: Same as those not in the tilted working plane indexing. That is, the directions are: Tool axis normal direction 1 (table-based horizontal direction 1) Tool axis normal direction 2 (table-based horizontal direction 2)
		- Tool axis direction (table-based vertical direction)
	- 1: X, Y, and Z directions in the feature coordinate system.

### **NOTE**

 Don't change this parameter during 3-dimensional manual feed mode.

- **#1 FLL** The directions of tool axis normal direction feed or table-based horizontal direction feed in the 3-dimensional machining manual feed mode are:
	- 0: Tool axis normal direction 1 (table-based horizontal direction 1) and tool axis normal direction 2 (table-based horizontal direction 2).
	- 1: Longitude direction and latitude direction.

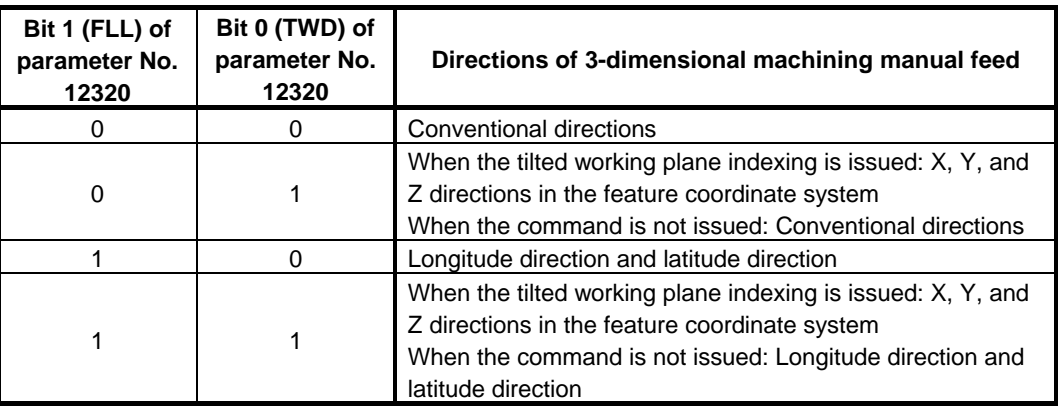

### **NOTE**

 Don't change this parameter during 3-dimensional manual feed mode.

- **#2 JFR** As the feeedrate of 3-dimensional machining manual feed (jog feed or incremental feed) :
	- 0: The dry run rate (parameter No. 1410) is used.
	- 1: The jog feedrate (parameter No. 1423) is used.

## **NOTE**

 Don't change this parameter during 3-dimensional manual feed mode.

- **#7 EM4** Manual handle feed amount selection signal MP4 <Gn019.6> is:
	- 0: Disabled.
	- 1: Enabled.

**12321 Normal axis direction** 

[Input type] Parameter input

[Data type] Byte path

[Valid data range] 0 to 3

When a tilted working plane indexing (G68.3) is issued to perform 3-dimensional machining manual feed in the latitude direction, longitude direction, and tool axis direction, this parameter sets an axis parallel to the normal direction.

- 1 : Positive (+) X-axis direction
- 2 : Positive (+) Y-axis direction
- 3 : Positive (+) Z-axis direction
- 0 : Reference tool axis direction (parameter No. 19697)

**12322** Angle used to determine whether to assume the tool axis direction to be parallel to the normal direction **(parameter No. 12321)** 

[Input type] Parameter input

[Data type] Real path

[Unit of data] deg

[Min. unit of data] Depend on the increment system of the reference axis

[Valid data range] 0 to 90

### A.DESCRIPTION OF PARAMETERS B-64490EN/05

When a tilted working plane indexing (G68.3) is issued to perform 3-dimensional machining manual feed in the latitude direction, longitude direction, and tool axis direction, if the angle between the tool axis direction and normal direction (parameter No. 12321) is too small, the tool axis direction is assumed to be parallel to the normal direction (parameter No. 12321). This parameter sets the maximum angle at which the tool axis direction is assumed to be parallel to the normal direction.

When this parameter is set to 0 or a value outside the valid range, it is set to 1 degree.

**12323 Number of a manual handle used for 3-dimensional machining manual feed** 

[Input type] Setting input

[Data type] Byte path

[Valid data range] 0 to 5

When 3-dimensional machining manual feed (handle feed) is performed, set the number of the manual handle to be used.

When the second or third manual handle is used for 3-dimensional machining manual feed, the option for manual handle feed with 2/3 handles is required.

When the fourth or fifth manual handle is used for 3-dimensional machining manual feed, the option for manual handle feed with 4/5 handles is required.

If 0 or the number of an unavailable handle is set, the first handle is assumed.

**NOTE**  Don't change this parameter during 3-dimensional manual feed mode.

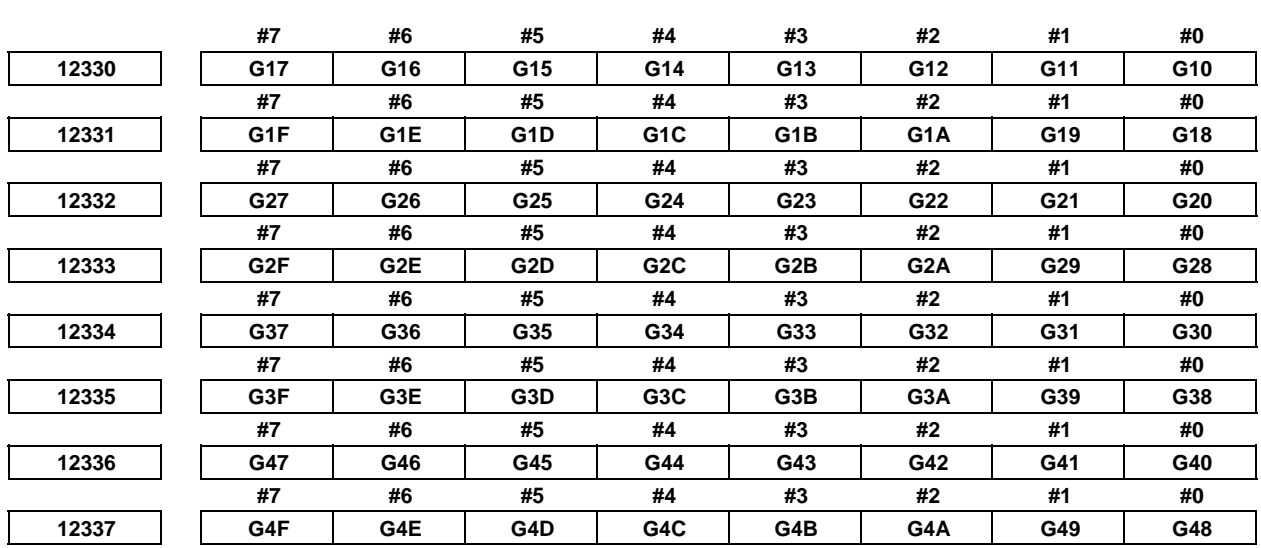

 [Input type] Parameter input [Data type] Bit

### **NOTE**

 When at least one of these parameters is set, the power must be turned off before operation is continued.

 **G10 to G4F** When the Power Mate or I/O Link β*i* is connected to the I/O Link, these bits set whether to transfer pulses from manual pulse generators connected to the I/O Link to the Power Mate or I/O Link β*i*.

The setting of each bit has the following meaning:

- 0: Pulses are transferred.
- 1: Pulses are not transferred.

The bits and the corresponding I/O Link channel numbers and group numbers are listed below:

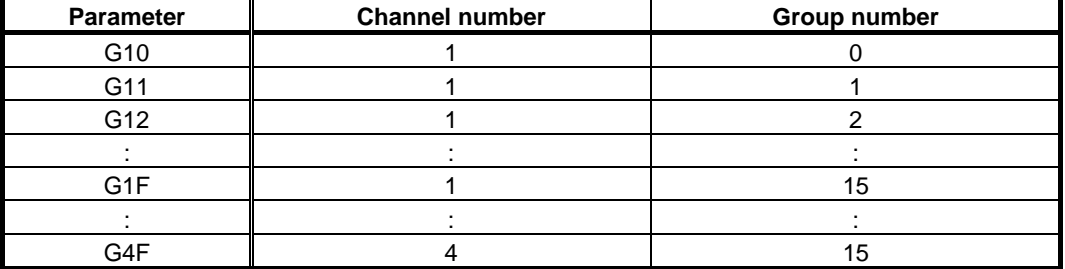

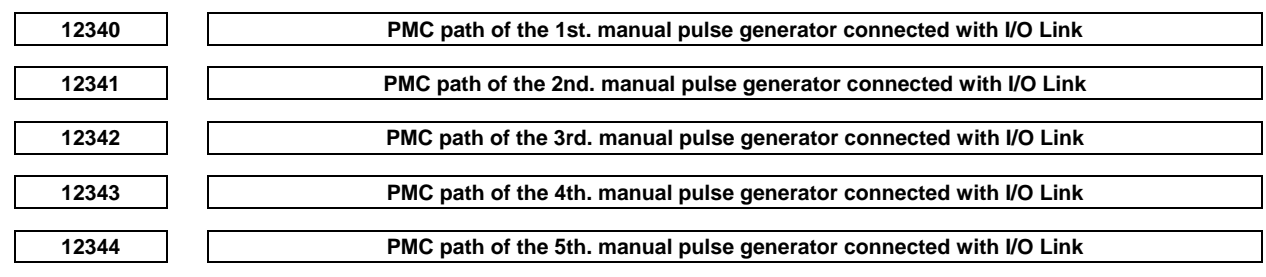

```
 [Input type] Parameter input 
      [Data type] Byte
[Valid data range] 0 to 3
```
Referring to parameters Nos. 12300 to 12304.

```
12350 Manual handle feed magnification m in each axis 
      [Input type] Parameter input 
      [Data type] Word axis 
[Valid data range] 0 to 2000
```
For each axis, this parameter sets the magnification m when manual handle feed movement selection signals  $MP1 = 0$ ,  $MP2 = 1$ .

**NOTE**  When value is set to 0 for this parameter, the parameter No. 7113 is valid.

**12351 Manual handle feed magnification n in each axis** 

[Input type] Parameter input

[Data type] Word axis

[Valid data range] 0 to 2000

For each axis, this parameter sets the magnification when manual handle feed movement selection signals  $MP1 = 1$ ,  $MP2 = 1$ .

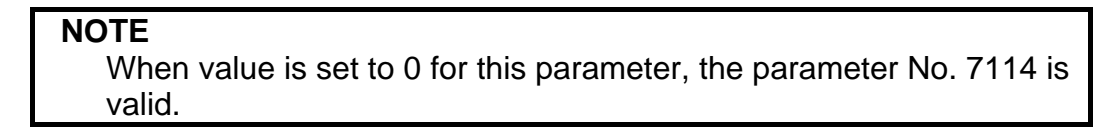

## **4.123 PARAMETERS OF SYNCHRONOUS/COMPOSITE CONTROL AND SUPERIMPOSED CONTROL (3 OF 3)**

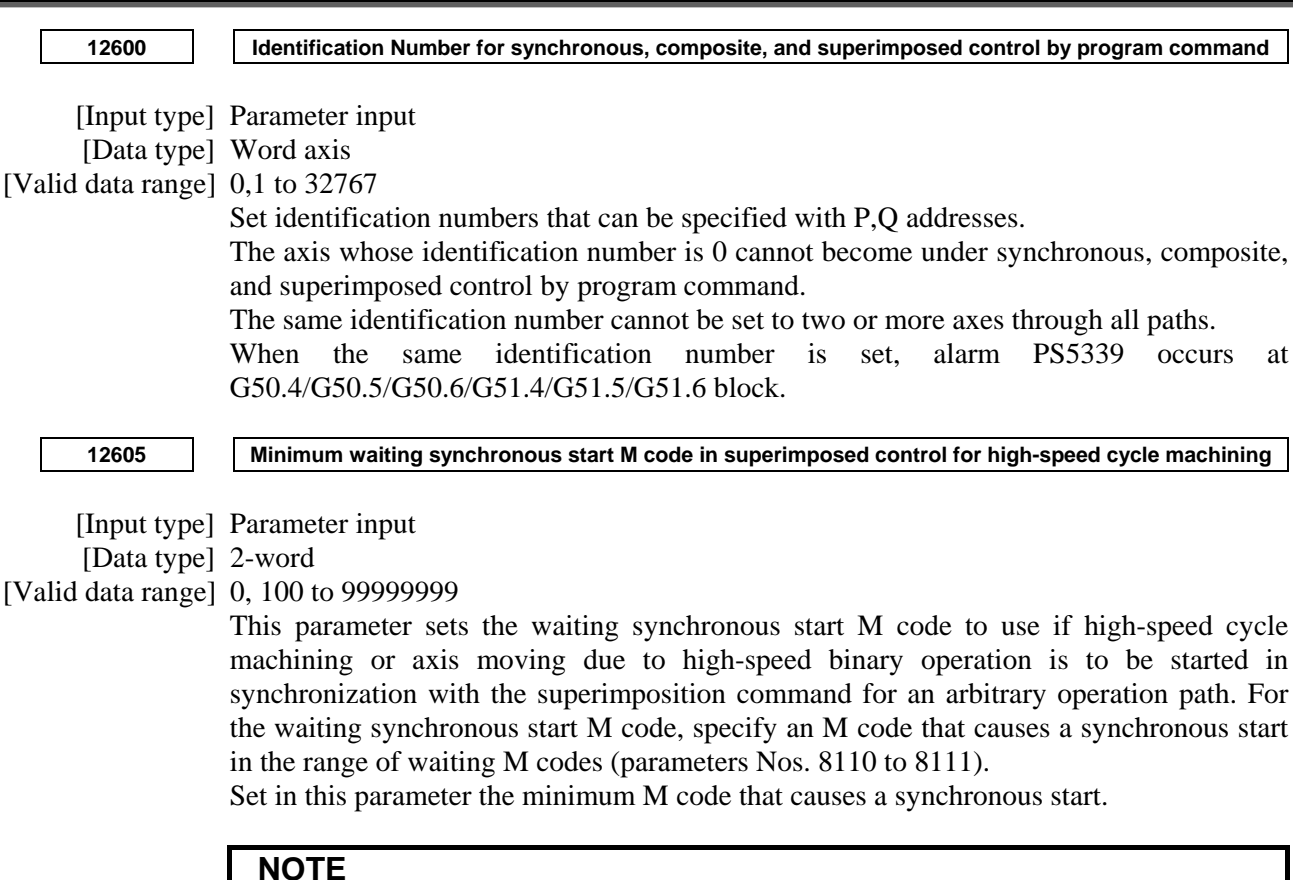

 Maximum M code that causes a synchronous start is set to parameter No. 8111.

# **4.124 PARAMETERS OF PMC AXIS CONTROL (4 OF 4)**

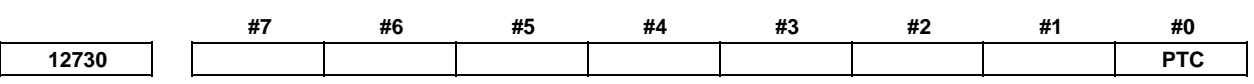

[Input type] Parameter input

[Data type] Bit path

- **#0 PTC** Linear acceleration/deceleration time constant of continuous feed operation based on a speed command in PMC axis control is:
	- 0: Normal.

1: Extended.

This bit is available when speed command in PMC axis control is FS16 type (bit 2 (VCP) of parameter No. 8007 is 1).

**12731** Time constant 2 of linear acceleration/deceleration in velocity command continuous feed under PMC **axis control** 

**<sup>12732</sup>Time constant 3 of linear acceleration/deceleration in velocity command continuous feed under PMC axis control** 

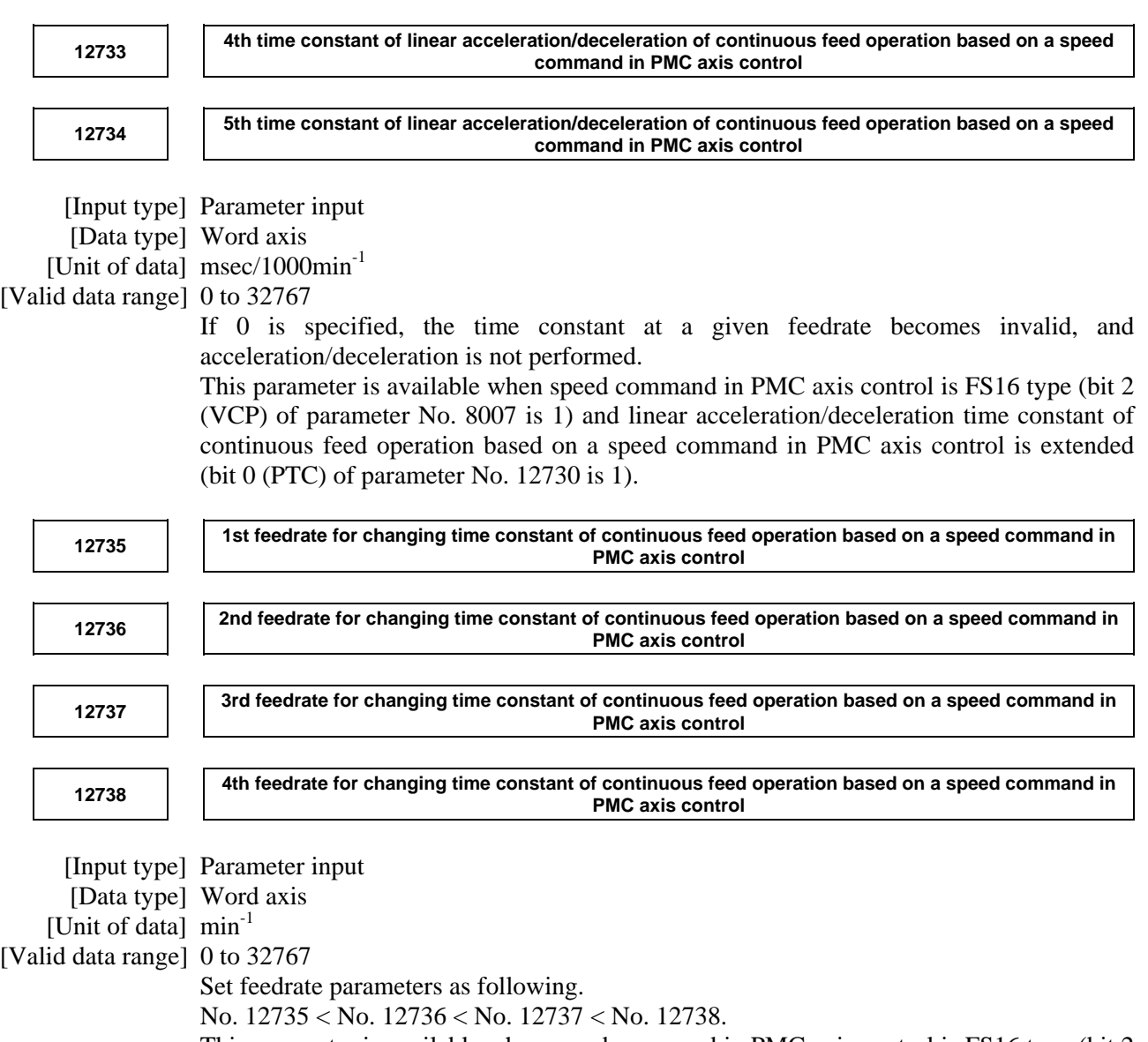

This parameter is available when speed command in PMC axis control is FS16 type (bit 2 (VCP) of parameter No. 8007) and linear acceleration/deceleration time constant of continuous feed operation based on a speed command in PMC axis control is extended (bit 0 (PTC) of parameter No. 12730 is 1).

## **4.125 PARAMETERS OF EXTERNAL DECELERATION POSITIONS EXPANSION**

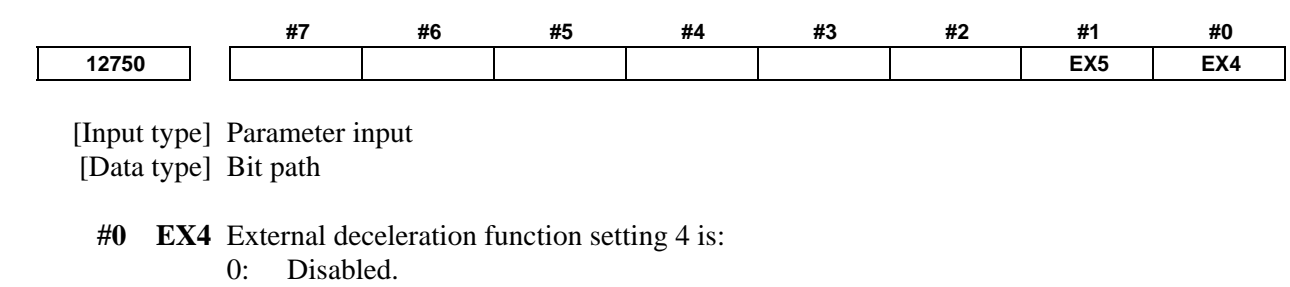

1: Enabled.

### A.DESCRIPTION OF PARAMETERS B-64490EN/05

**#1 EX5** External deceleration function setting 5 is:

- 0: Disabled.
- 1: Enabled.

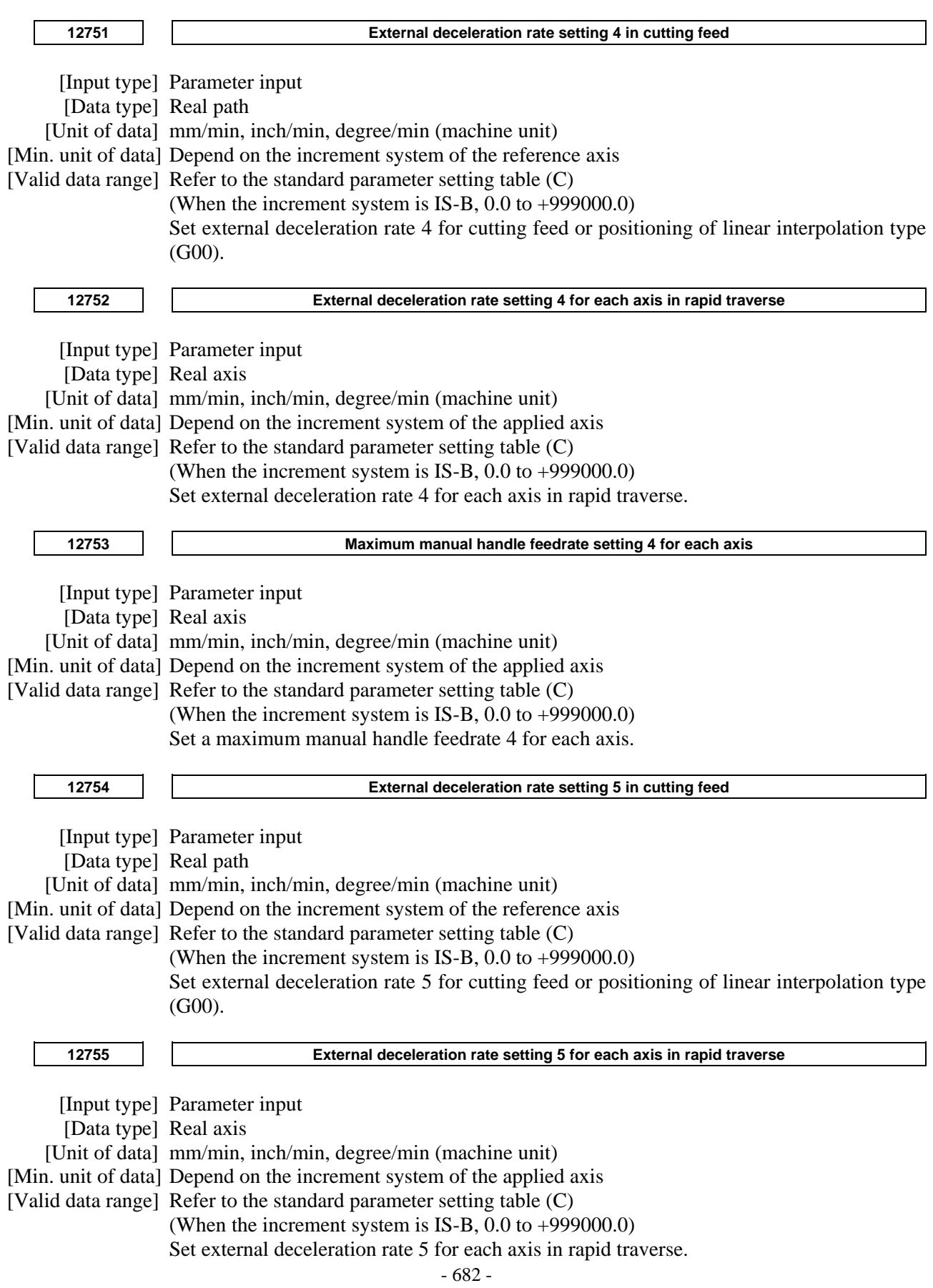

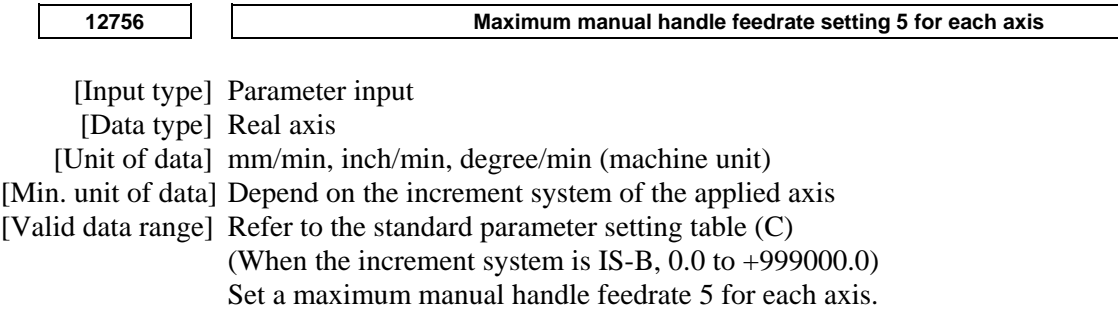

# **4.126 PARAMETERS OF DISPLAY AND EDIT (5 OF 6)**

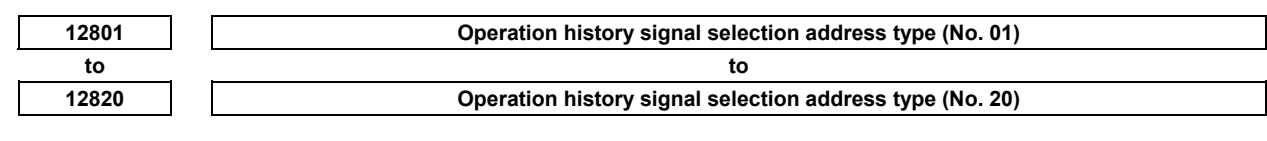

[Input type] Parameter input

[Data type] Byte

[Valid data range] 0 to 4

These parameters set operation history signal selection address types Nos. 1 to 20. The correspondence between address types and settings is as given in the table below.

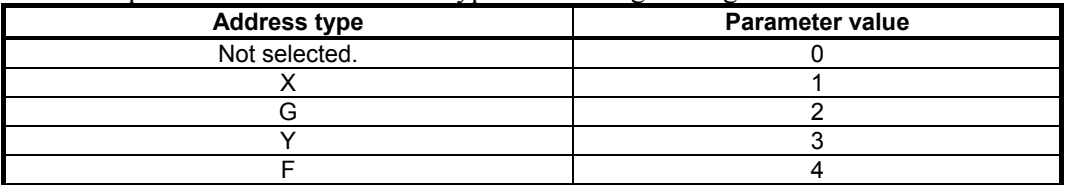

Nos. 1 to 20 correspond to Nos. 1 to 20 on the operation history signal selection screen. These parameters are paired with other parameters as given below.

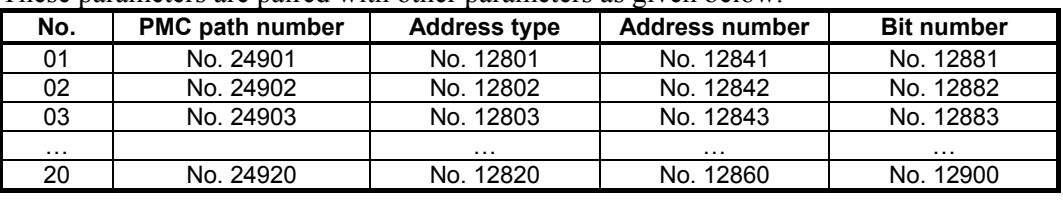

### **NOTE**

- 1 This parameter is valid when bit4 (PHS) of parameter No.3206 is set to 1.
- 2 Operation history signals that can be selected and deselected with parameters are for the first 20 of 60 sets. If an operation history signal is specified from the operation history signal selection screen, the PMC path number is fixed at the first PMC.

3 To deselect a signal, set 0. At this time, 0 is set as the initial value in the PMC path number (Nos. 24901 to 24920), address number (Nos. 12841 to 12860) and the bit number (Nos. 12881 to 12900) corresponding to that signal.

4 When an address type is set, 1 is set as the initial value in the PMC path number (Nos. 24901 to 24920) corresponding to that signal, and 0 is set as the initial value in the address number (Nos. 12841 to 12860) and the bit number (Nos. 12881 to 12900). [Example]

 If parameter No. 12801 is set to 2, the parameters are initialized as follows:

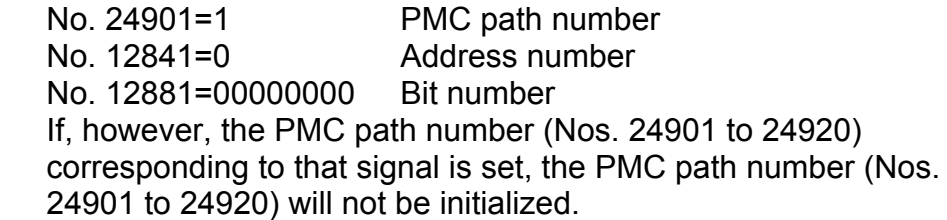

**NOTE**  5 If an attempt is made to set a value that cannot be set, a warning, "DATA IS OUT OF RANGE" appears; retry setting a value.

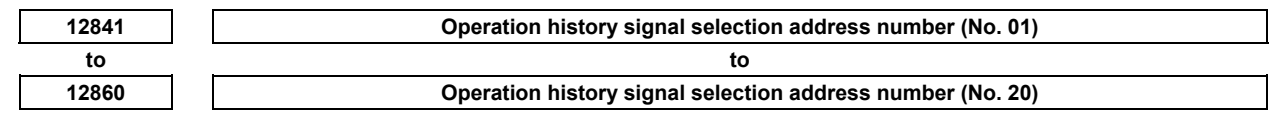

[Input type] Parameter input

[Data type] Word

[Valid data range] For an explanation of the address ranges of the G, F, X, and Y signals, refer to the PMC Programming Manual (B-64513EN).

> These parameters set operation history signal selection address numbers Nos. 1 to 20. Nos. 1 to 20 correspond to Nos. 1 to 20 on the operation history signal selection screen. These parameters are paired with other parameters as given below.

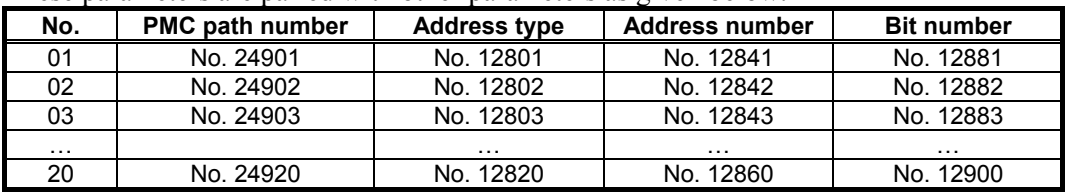

### **NOTE**

- 1 This parameter is valid when bit4 (PHS) of parameter No.3206 is set to 1.
- 2 Operation history signals that can be selected and deselected with parameters are for the first 20 of 60 sets.
- 3 When an address number is set, 0 is set as the initial value in the bit number (Nos. 12881 to 12900) corresponding to that signal.
- 4 If an attempt is made to set a value that cannot be set or if the address type (Nos. 12801 to 12820) corresponding to that signal is 0, a warning, "DATA IS OUT OF RANGE" appears; retry setting a value.

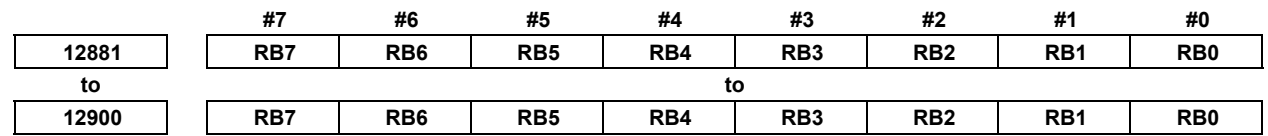

[Input type] Parameter input

[Data type] Bit

- **RB7 RB0** History of the respective operation history signal selection bits Nos. 1 to 20 (RB7 to RB0) corresponding to the operation history signal selection addresses set in parameters Nos. 12801 to 12860 is:
	- 0 : Not retained. (History of the bit is not recorded.)
	- 1 : Retained. (History of the bit is recorded.)

These parameters are paired with other parameters as given below.

| No. | <b>PMC path number</b> | <b>Address type</b> | <b>Address number</b> | <b>Bit number</b> |
|-----|------------------------|---------------------|-----------------------|-------------------|
| 01  | No. 24901              | No. 12801           | No. 12841             | No. 12881         |
| 02  | No. 24902              | No. 12802           | No. 12842             | No. 12882         |
| 03  | No. 24903              | No. 12803           | No. 12843             | No. 12883         |
| .   |                        | $\cdots$            | .                     | $\cdots$          |
| 20  | No. 24920              | No. 12820           | No. 12860             | No. 12900         |

**NOTE** 

- 1 This parameter is valid when bit4 (PHS) of parameter No.3206 is set to 1.
- 2 Operation history signals that can be selected and deselected with parameters are for the first 20 of 60 sets.
- 3 If the value of the address type (Nos. 12801 to 12820) corresponding to that signal is 0, a warning, "DATA IS OUT OF RANGE" appears; retry setting a value.

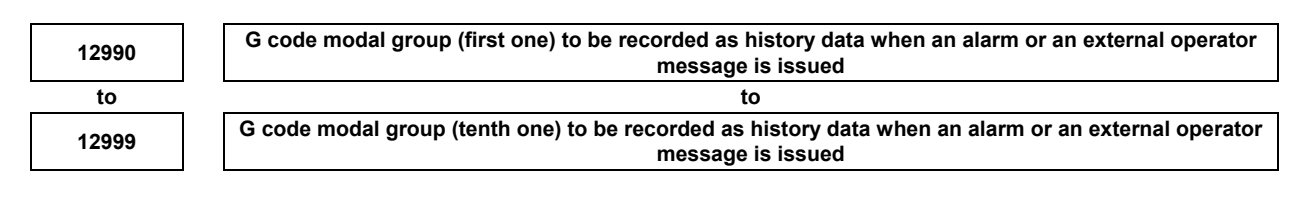

[Input type] Parameter input

[Data type] Byte path

[Valid data range] 1 to maximum G code group number

Set a G code modal group number to be recorded as alarm history, message history and operation history data when an alarm or an external operator message is issued.

**NOTE**  If a value out of the valid data range is set to the parameter, the state of the following G code group is recorded.

 Group 1 is recorded when No.12990 is out of the range. Group 2 is recorded when No.12991 is out of the range. : 1999 - 1999 - 1999 - 1999 - 1999 - 1999 - 1999 - 1999 - 1999 - 1999 - 1999 - 1999 - 1999 - 1999 - 1999 - 199<br>1999 - 1999 - 1999 - 1999 - 1999 - 1999 - 1999 - 1999 - 1999 - 1999 - 1999 - 1999 - 1999 - 1999 - 1999 - 1999

Group 10 is recorded when No.12999 is out of the range.

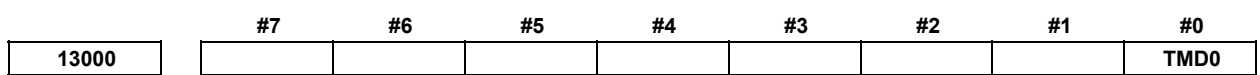

[Input type] Parameter input

[Data type] Bit path

- **#0 TMD0** In the lathe/machining center G code system switching function, if an M code for switching to the turning mode or the milling mode is specified in a program command, the code and strobe signals are:
	- 0: Not output.
	- 1: Output.

When there are processes with PMC by the code signal and the strobe signal, please set 1. Oppositely, please set 0 if there is not process.

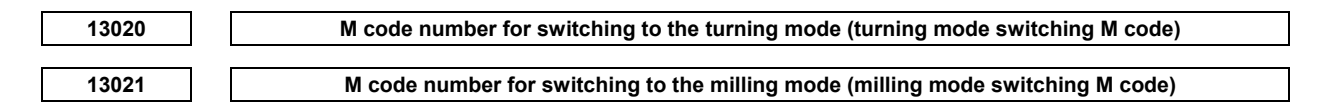

 [Input type] Parameter input [Data type] 2-word path [Valid data range] 3 to 99999999

For the lathe/machining center G code system switching function, these parameters set the M codes for switching to the turning mode and the milling mode in a program command. M00, M01, M02, M30, M98, and M99 cannot be set. They will be invalid even if they are set. Do not use the M codes used in other functions. The same number cannot be set for the turning mode switching M code (parameter No. 13020) and the milling mode switching M code (parameter No. 13021). The mode switching M codes are not buffered.

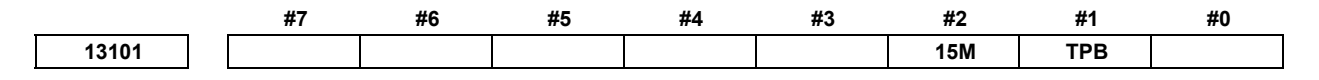

[Input type] Parameter input

[Data type] Bit

**NOTE**  When at least one of these parameters is set, the power must be turned off before operation is continued.

- **#1 TPB** Baud rate used with the external touch panel
	- 0: 19200 bps is always used.
	- 1: The baud rate with the baud rate number set in parameter No. 0123 for channel 2 is used.

As mentioned in the description of bit 3 (TPA) of parameter No. 3119, when TPA is set to 0, the baud rate is always set to 19200 bps.

To allow the baud rate to be changed, set bit 1 (TPB) of parameter No. 13101 to 1. This allows the baud rate number set in parameter No. 0123 for channel 2 to be used.

**NOTE**  Baud rates that can be set may vary depending on the external touch panel used.

 **#2 15M** On a 15" display unit, the simultaneous multi-path display program check screen:

- 0: Does not display modal information.
- 1: Displays modal information.

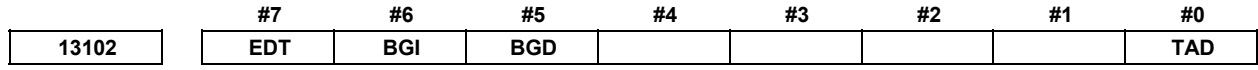

[Input type] Parameter input

[Data type] Bit path

### **NOTE**

 When at least one of these parameters is set, the power must be turned off before operation is continued.

- **#0 TAD** When the axis is not displayed by the bit 0 (NDPx) of parameter or parameter No.3130,
	- 0: The set axis is displayed as blanks.
	- 1: The axis is closed up and displayed.
- **#5 BGD** When the background edit option is set, background editing on the CNC program edit screen is:
	- 0: Enabled.

1: Disabled.

When MANUAL GUIDE *i* is used, set this parameter to 1 to disable background editing on the CNC program edit screen.

**#6 BGI** When the cursor is placed at a program, and the  $\left|\frac{\hat{\phi}}{x}\right|$  key is pressed on the program list

screen:

- 0: Background editing starts.
- 1: Background editing does not start.

If this parameter is set to 0, pressing the  $\left|\frac{\phi}{\sqrt{n}}\right|$  key on the program list screen

automatically changes the screen display to the background edit screen, allowing editing of a selected program. If the parameter is set to 1, the screen display does not change, and background editing does not start.

- **#7 EDT** During memory operation, program editing is:
	- 0: Enabled.
	- 1: Disabled.

### **NOTE**

1 When 0 is set, during memory operation, you can stop the program by a single block stop or feed hold, select the EDIT mode, and edit the program.

When the main program is running:

• The same edit functions as used for ordinary editing can be used.

When a subprogram is running:

- Only the word-unit edit function can be used.
- Any program called from DNC or MDI operation cannot be edited.
- Only the subprogram can be edited.
- 2 Before restarting memory operation, take extreme caution to return the cursor to the position before stopping the program. If you want to execute the program from other than the cursor position when stopped, be sure to reset the machine before executing the program.

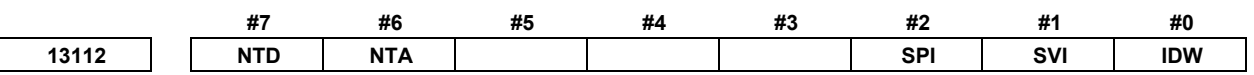

 [Input type] Parameter input [Data type] Bit path

 **#0 IDW** Editing on the servo or spindle information screen is:

- 0: Prohibited.
- 1: Not prohibited.
- **#1 SVI** The servo information screen is:
	- 0: Displayed.
	- 1: Not displayed.
- **#2 SPI** The spindle information screen is:
	- 0: Displayed.
	- 1: Not displayed.
- **#6 NTA** On the 3-dimensional machining manual feed screen, a table-based pulse amount is:
	- 0: Displayed.
	- 1: Not displayed.
- **#7 NTD** On the 3-dimensional machining manual feed screen, a tool axis based pulse amount is: 0: Displayed.
	- 1: Not displayed.

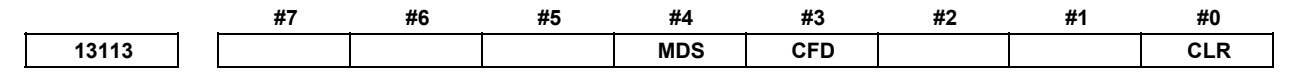

[Input type] Parameter input

[Data type] Bit path

- **#0 CLR** Upon reset, the display of a travel distance by 3-dimensional machining manual feed is:
	- 0: Not cleared.
	- 1: Cleared.
- **#3 CFD** As feedrate F, the 3-dimensional machining manual feed screen displays:
	- 0: Composite feedrate at the linear axis/rotation axis control point.
	- 1: Feedrate at the tool tip.

 **#4 MDS** If a reset is made during execution of a block including the S code:

- 0: Modal information (S code) in an executing block is displayed.
- 1: Modal information (S code) in a previous block is displayed.

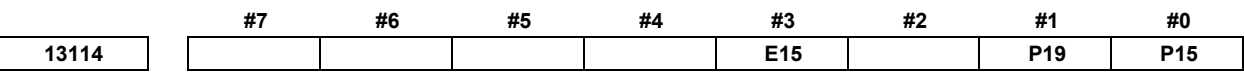

[Input type] Parameter input

[Data type] Bit

- **#0 P15**
- **#1 P19** The screen display mode used with the CNC screen display function is selected according to the following table.

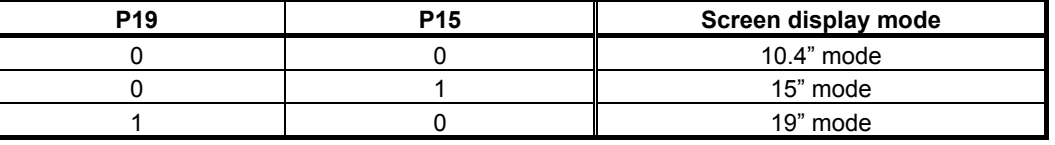

 **#3 E19** If the display mode used with the CNC screen display function is the 15" mode:

- 0: Regular 15" designs are used in display.
- 1: 19" expansion designs are used in display.

### **NOTE**

 This parameter is valid when the CNC screen display function is used for the stand-alone type 30*i*/31*i*/32*i* (with personal computer function with Windows XP).

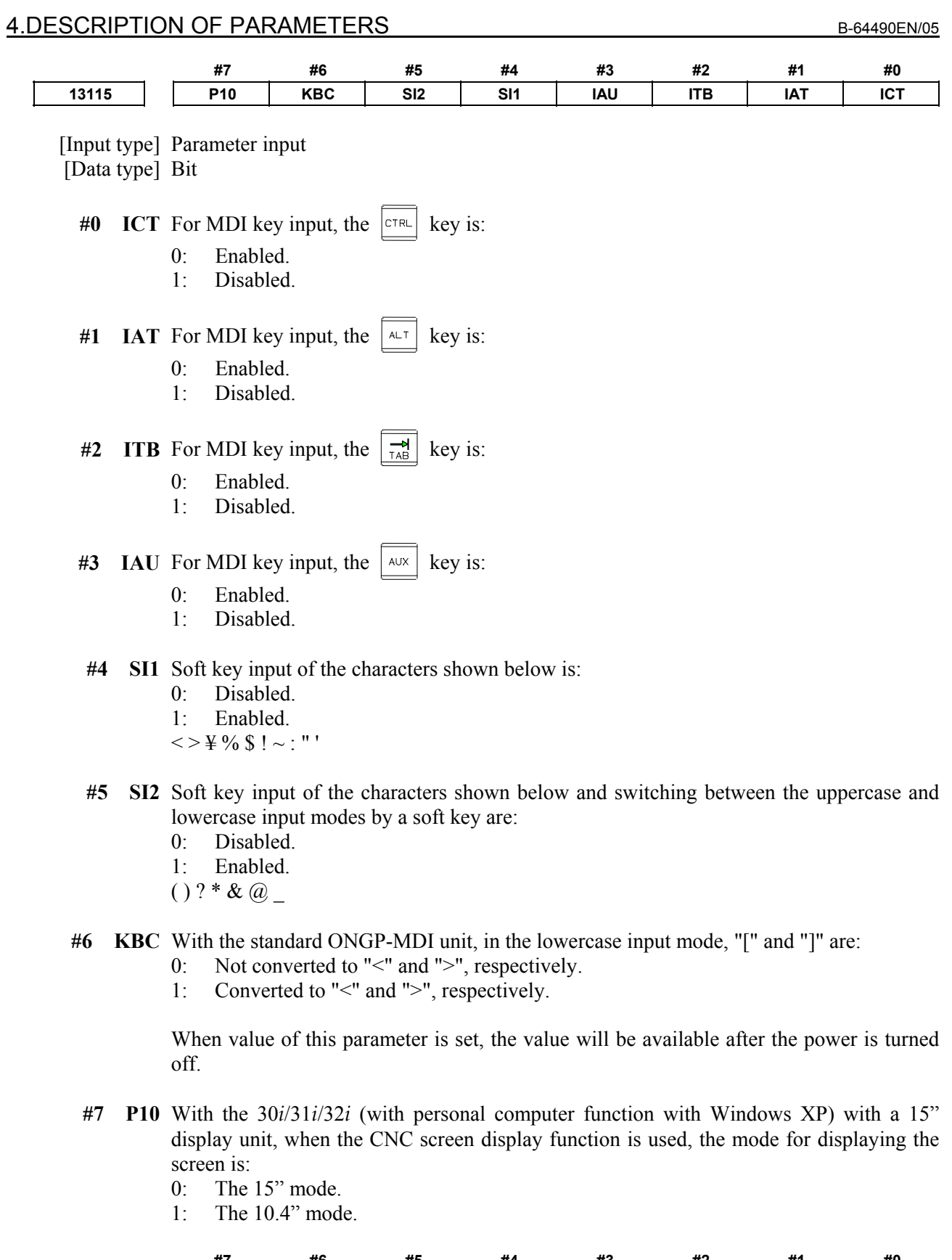

 **#7 #6 #5 #4 #3 #2 #1 #0 13117 SQP SQB PMP INT** 

[Input type] Parameter input

[Data type] Bit path

- **#4 INT** During a program restart, the interference check on cutter/tool nose radius compensation is:
	- 0: Enabled.
	- 1: Disabled.
- **#5 PMP** To the MDI program that is output due to a program restart, the memory protection signals KEY1 and KEY3 are:
	- 0: Not effective.
	- 1: Effective.

### **NOTE**

 When 0 is set in bit 7 (KEY) of parameter No. 3290, KEY3 is used to protect the MDI program. When 1 is set in the parameter, KEY1 is used.

- **#6 SQB** A program restart with a block number specification is:
	- 0: Enabled.
	- 1: Disabled.
- **#7 SQP** A program restart with the P type is:
	- 0: Enabled.
	- 1: Disabled.

**13131 Group number for simultaneous display of multiple paths** 

[Input type] Parameter input

[Data type] Byte path

[Valid data range] 0 to 10

This parameter sets a group for simultaneous display on one screen in a multi-path system.

The paths set to belong to the same group are displayed on one screen.

If the values for all paths are set to 0, the simultaneous multi-path display function is disabled.

**NOTE**  When specifying groups, specify group numbers not less than 1 successively. On 8.4" and 10.4" display units, up to three paths can be specified for simultaneous display. On a 15" and 19" display units, up to four paths can be specified for simultaneous display.

**13132 Simultaneous multi-path display order number** 

[Input type] Parameter input

[Data type] Byte path

[Valid data range] 1 to number of paths included in a simultaneous multi-path display group

This parameter sets the display order of a path defined to belong to a simultaneous multi-path display group.

Set the order, using numbers ranging from 1 to the number of paths included in the simultaneous multi-path display group.

### A.DESCRIPTION OF PARAMETERS B-64490EN/05

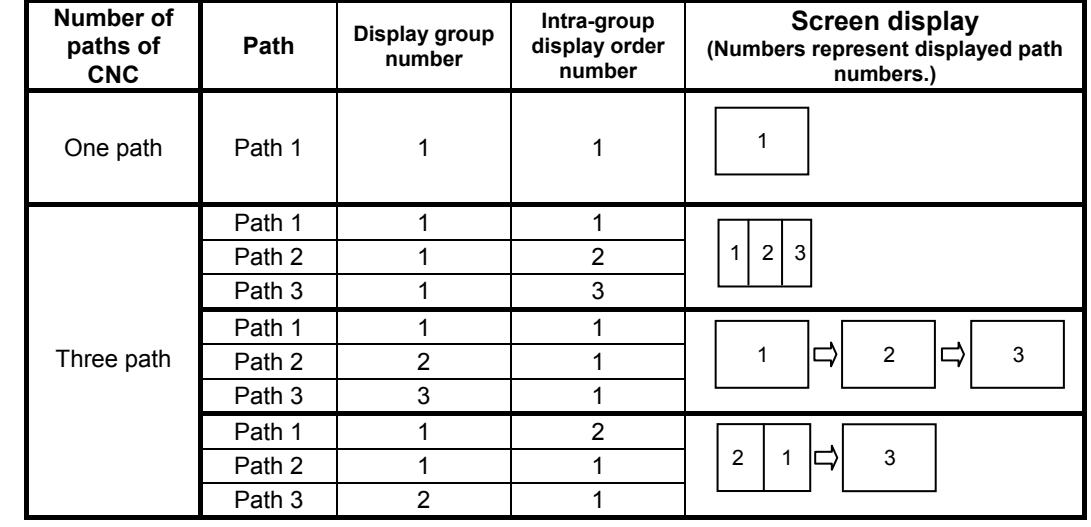

[Example] Setting of simultaneous display group numbers and simultaneous display order numbers

### **NOTE**

 Specify successive order numbers not less than 1 for the paths defined to belong to a group.

**13140 First character in spindle load meter display** 

**13141 Second character in spindle load meter display** 

[Input type] Setting input

[Data type] Byte spindle

[Valid data range] These parameters set character codes to set the name of each spindle that appears in spindle load meter display. Any character string consisting of numeric characters, alphabetical characters, katakana characters, and symbols with a maximum length of two characters can be displayed as a spindle name.

If 0 is set, the following is displayed:

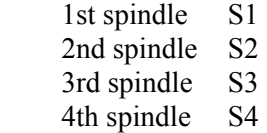

**13151 SERIAL NUMBER** 

 [Input type] Parameter input [Data type] Word path [Valid data range] 0 to 9999

SERIAL NUMBER is the number for the files output to a memory card by external output command DPRNT/BPRNT. 1 is added to SERIAL NUMBER when POPEN is executed. SERIAL NUMBER becomes 0 if it exceeds 9999.

### **NOTE**

 Please do not change the value of parameter No. 13151 because it is automatically updated.

## **4.127 PARAMETERS OF TOOL MANAGEMENT FUNCTIONS (2 OF 2)**

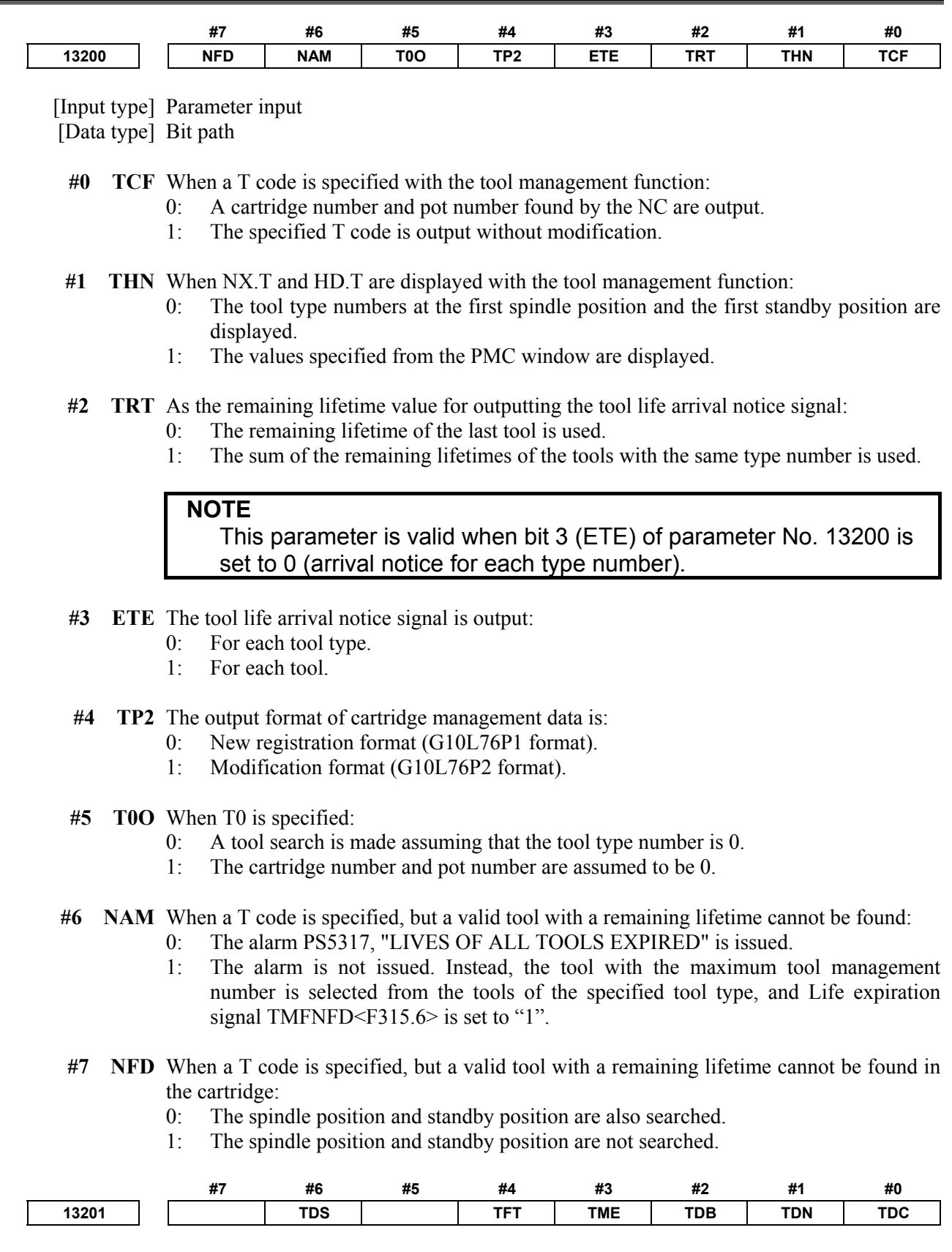

[Input type] Parameter input

[Data type] Bit

**NOTE**  When at least one of these parameters is set, the power must be turned off before operation is continued.

- **#0 TDC** The function of customizing the tool management data screen of the tool management function is:
	- 0: Disabled.
	- 1: Enabled.
- **#1 TDN** On the tool management function screen, the character string for indicating the tool life status can contain:
	- 0: Up to 6 characters.
	- 1: Up to 12 characters.
- **#2 TDB** The tool management function displays tool information in the:
	- 0: Conventional mode.
	- $1: 1/0$  mode.
- **#3 TME** In the tool management function, multi-edge tools are:
	- 0: Not supported.
	- 1: Supported.
- **#4 TFT** On the tool management data screen, data extraction for a specified item is:
	- 0: Disabled.
	- 1: Enabled.
- **#6 TDS** A tool data search using a tool type number is:
	- 0: Not performed.
	- 1: Performed.

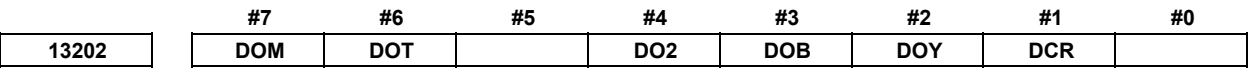

[Input type] Parameter input

[Data type] Bit

- **#1 DCR** On the tool management function screen, tool nose radius compensation data is:
	- 0: Displayed.
	- 1: Not displayed.

### **NOTE**

 This parameter is valid when the machine control type is the lathe system or compound system.

- **#2 DOY** On the tool management function screen, Y-axis offset data is:
	- 0: Displayed.
	- 1: Not displayed.

### **NOTE**

 This parameter is valid when the machine control type is the lathe system or compound system.

- **#3 DOB** On the tool management function screen, B-axis offset data is:
	- 0: Displayed.
	- 1: Not displayed.

### **NOTE**

 This parameter is valid when the machine control type is the lathe system or compound system.

- **#4 DO2** On the tool management function screen, the second geometry tool offset data is:
	- 0: Displayed.
	- 1: Not displayed.

### **NOTE**

 This parameter is valid when the machine control type is the lathe system or compound system.

- **#6 DOT** On the tool management function screen, the tool offset data (X, Z) of the T series is:
	- 0: Displayed.
	- 1: Not displayed.

### **NOTE**

 This parameter is valid when the machine control type is the lathe system or compound system.

- **#7 DOM** On the tool management function screen, the tool offset data of the M series is:
	- 0: Displayed.
	- 1: Not displayed.

### **NOTE**

 This parameter is valid when the machine control type is the machining center system or compound system.

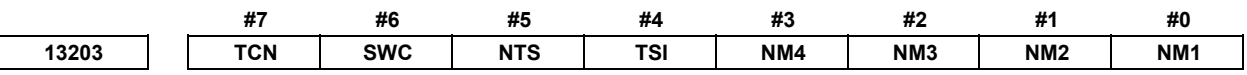

 [Input type] Parameter input [Data type] Bit path

 **#0 NM1** The first cartridge is:

- 0: Searched.
- 1: Not searched.
- **#1 NM2** The second cartridge is:
	- 0: Searched.
	- 1: Not searched.
- **#2 NM3** The third cartridge is:
	- 0: Searched.<br>1. Not search
	- Not searched
- **#3 NM4** The fourth cartridge is:
	- 0: Searched.
	- 1: Not searched.
	- **#4 TSI** When multi-edge tools are supported by the tool management function, tools are searched as follows:
		- 0: A tool is selected by remaining tool life. (Conventional search)
		- 1: In selection, priority is given to a tool located at the spindle position or standby position.
- **#5 NTS** When multi-edge tools are supported by the tool management function, if the life of an edge that belong to an edge group has expired, the edge group is:
	- 0: Not excluded from the target tools to be searched during tool search operation.
	- 1: Excluded from the target tools to be searched during tool search operation.
- **#6 SWC** The tools with the same tool type number are searched for:
	- 0: Tool with the shortest lifetime.
	- 1: Tool with the small customization data number.

In this case, a customization data number is to be set in parameter No. 13260.

- **#7 TCN** Tool life count operation is triggered by:
	- 0: M06/restart M code. (A T code alone does not start counting.)
	- 1: T code. (Count operation is not started by M06.)

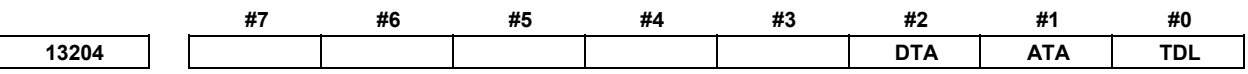

[Input type] Parameter input

[Data type] Bit

 **#0 TDL** The protection function for tool management data using a key is:

- 0: Disabled.
- 1: Enabled.

### **#1 ATA** The tool attachment signal, magazine number signal, and pot number signal are:

- 0: Used. (Auto attachment)
- 1: Not used. (Manual attachment)
- **#2 DTA** The tool detachment signal, magazine number signal, and pot number signal are:
	- 0: Used. (Auto detachment)
	- 1: Not used. (Manual detachment)

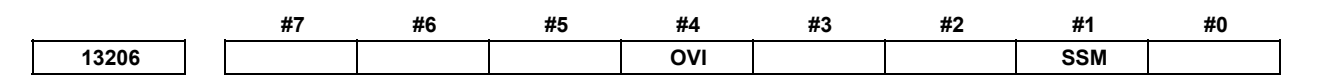

 [Input type] Parameter input [Data type] Bit

- **#1 SSM** As a chapter selection soft key of the tool management function, a soft key for changing the screen display to the MANUAL GUIDE i screen is:
	- 0: Not displayed.
	- 1: Displayed.

 **#4 OVI** When tool management data is output, it includes:

- 0: No offset value.
- 1: Offset values.

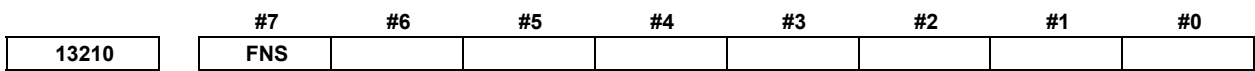

[Input type] Parameter input

[Data type] Bit

- **#7 FNS** Acquisition of unused multi-edge group numbers and tool offset numbers and their display on the tool management screen are:
	- 0: Not performed.
	- 1: Performed.

**NOTE**  When this parameter is set, the power must be turned off before operation is continued.

**13220 Number of valid tools in tool management data** 

## **NOTE**

 When this parameter is set, the power must be turned off before operation is continued.

[Input type] Parameter input

[Data type] Word

[Valid data range] 0 to 64 (Extended to 240 or 1000 by the addition of an option)

This parameter sets the number of valid tools in tool management data.

**13221 M code for tool life count restart** 

[Input type] Parameter input

[Data type] Word path

[Valid data range] 0 to 65535

When 0 is set in this parameter, this parameter is ignored.

When an M code for tool life count restart is specified, the counting of the life of the tool attached at the spindle position is started. When the type for counting the number of use times is selected, the target of life counting is switched to the tool attached at the spindle position, and the life count is incremented by 1.

When the type for counting time is selected, the target of life counting is switched to the tool attached at the spindle position but no other operations are performed. If the tool attached at the spindle position is not a tool under tool life management, no operation is performed.

The M code set in parameter No. 6811 waits for FIN. However, the M code set in this parameter does not wait for FIN.

The M code set in parameter No. 13221 must not be specified in a block where another auxiliary function is specified.

The M code set in parameter No. 13221 does not wait for FIN. So, do not use the M code for other purposes.

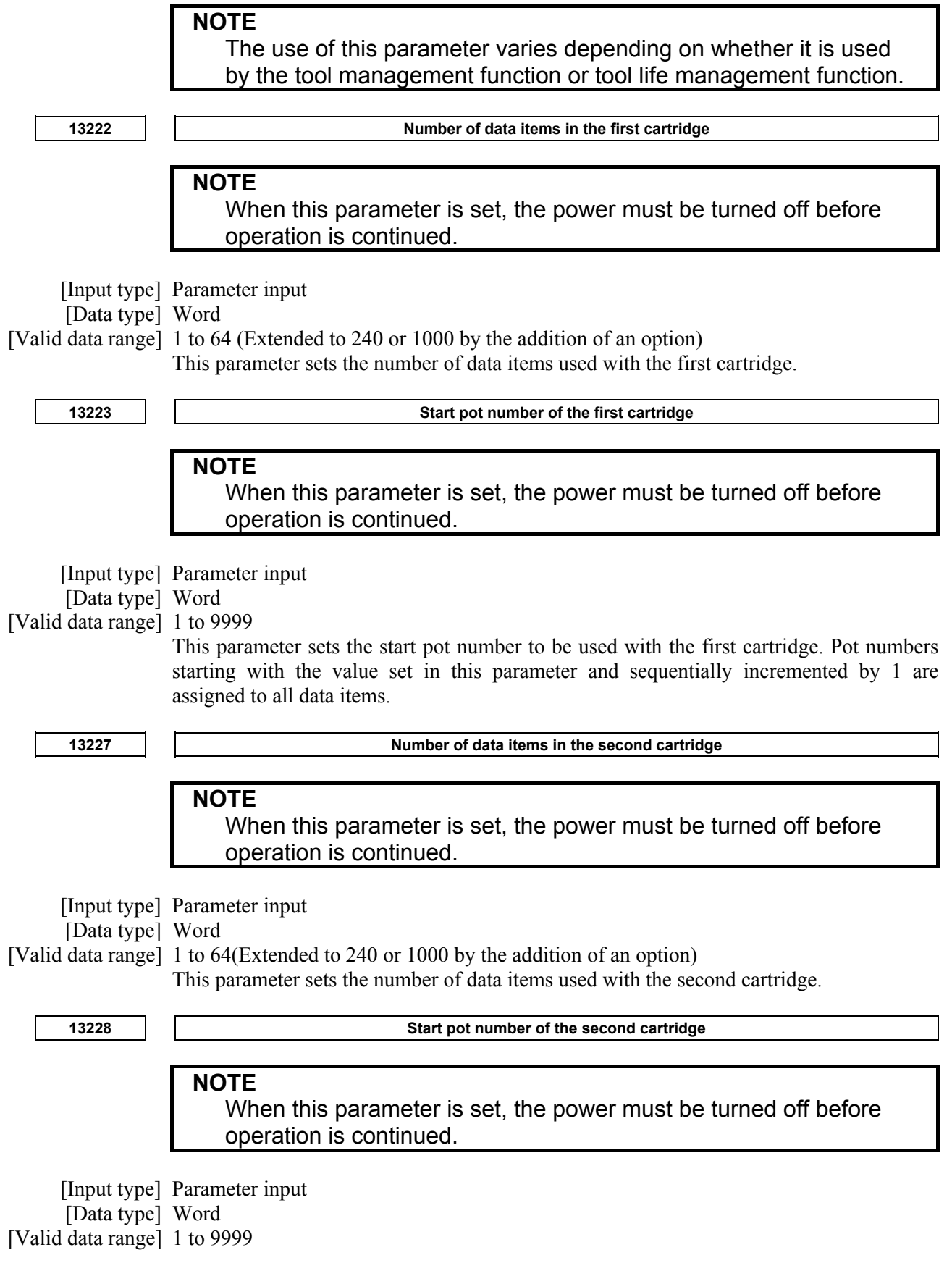

This parameter sets the start pot number to be used with the second cartridge. Pot numbers starting with the value set in this parameter and sequentially incremented by 1 are assigned to all data items.

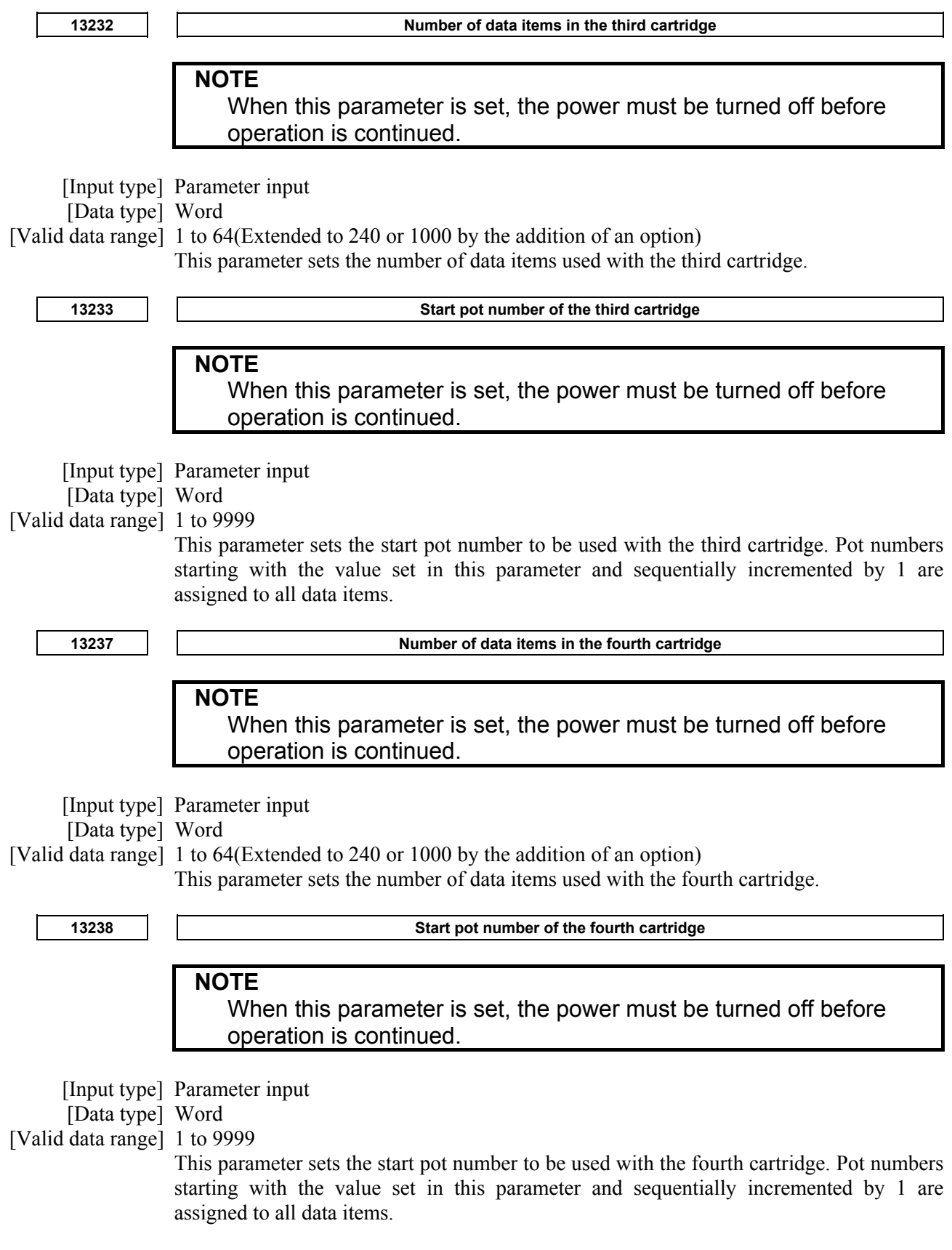

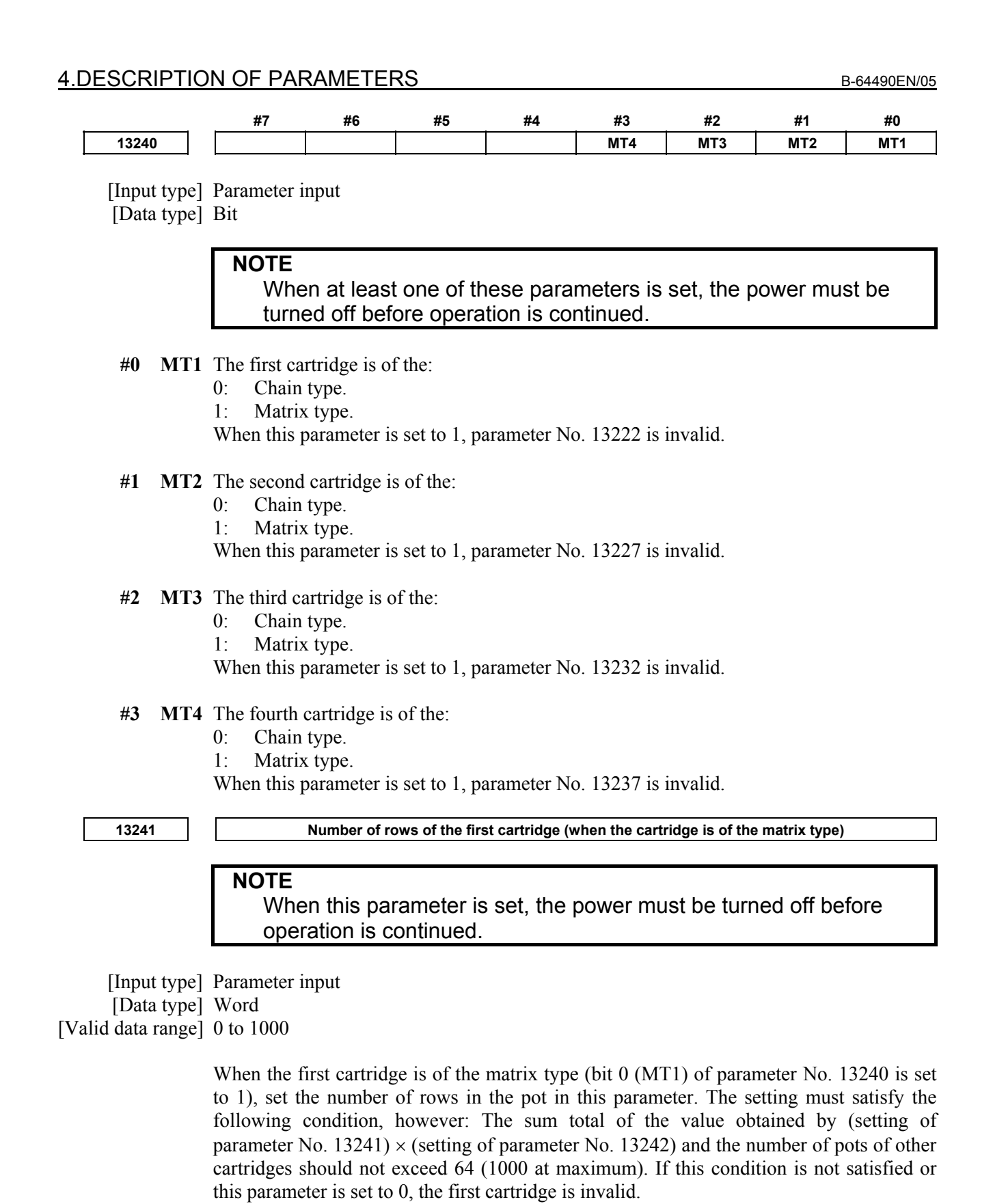

**13242** Number of columns of the first cartridge (when the cartridge is of the matrix type)

**NOTE** 

 When this parameter is set, the power must be turned off before operation is continued.

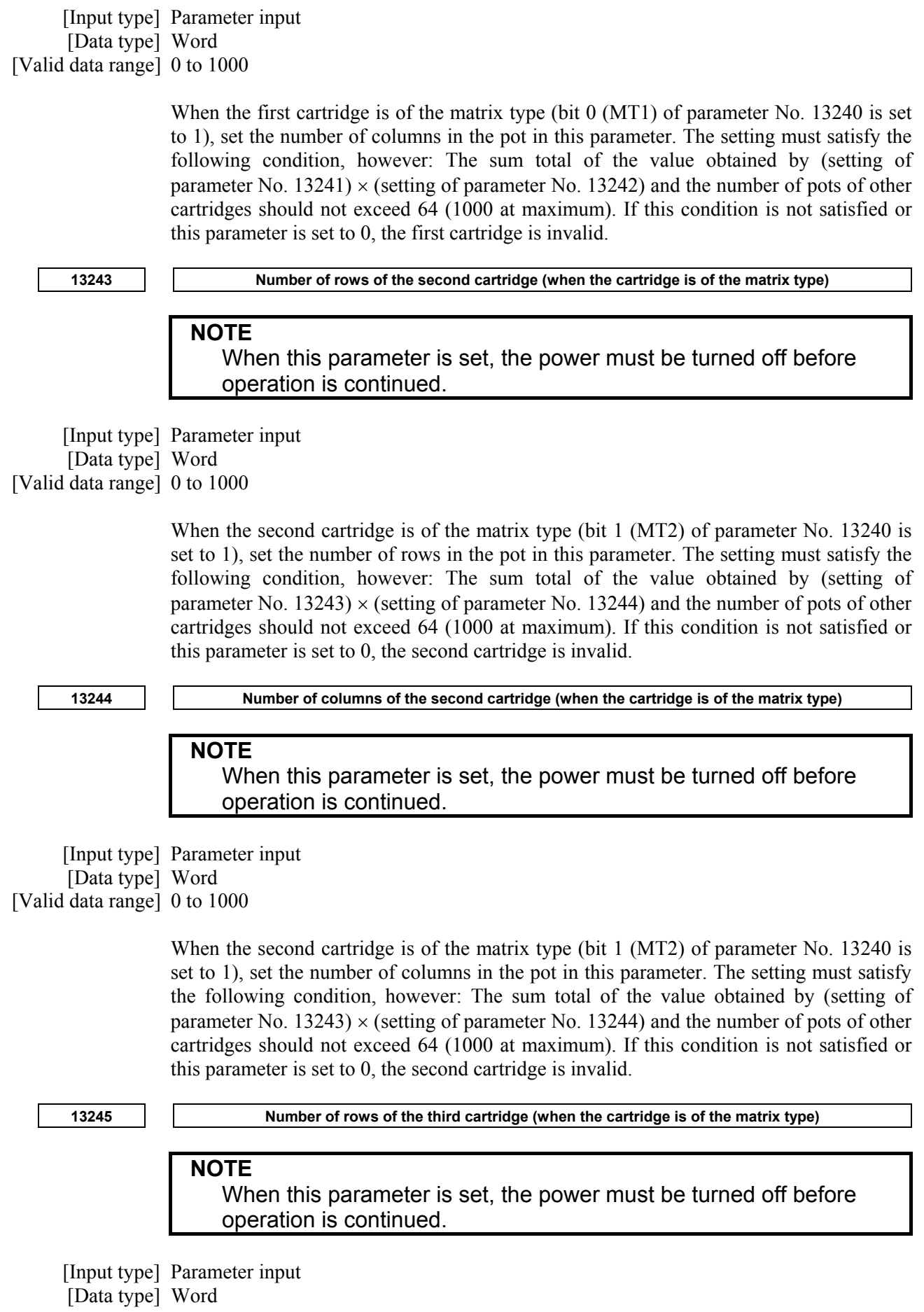

[Valid data range] 0 to 1000

When the third cartridge is of the matrix type (bit 2 (MT3) of parameter No. 13240 is set to 1), set the number of rows in the pot in this parameter. The setting must satisfy the following condition, however: The sum total of the value obtained by (setting of parameter No. 13245)  $\times$  (setting of parameter No. 13246) and the number of pots of other cartridges should not exceed 64 (1000 at maximum). If this condition is not satisfied or this parameter is set to 0, the third cartridge is invalid.

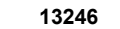

**13246 Number of columns of the third cartridge (when the cartridge is of the matrix type)** 

### **NOTE**

 When this parameter is set, the power must be turned off before operation is continued.

 [Input type] Parameter input [Data type] Word [Valid data range] 0 to 1000

> When the third cartridge is of the matrix type (bit 2 (MT3) of parameter No. 13240 is set to 1), set the number of columns in the pot in this parameter. The setting must satisfy the following condition, however: The sum total of the value obtained by (setting of parameter No. 13245)  $\times$  (setting of parameter No. 13246) and the number of pots of other cartridges should not exceed 64 (1000 at maximum). If this condition is not satisfied or this parameter is set to 0, the third cartridge is invalid.

13247 **Number of rows of the fourth cartridge (when the cartridge is of the matrix type)** 

### **NOTE**

 When this parameter is set, the power must be turned off before operation is continued.

 [Input type] Parameter input [Data type] Word [Valid data range] 0 to 1000

> When the fourth cartridge is of the matrix type (bit 3 (MT4) of parameter No. 13240 is set to 1), set the number of rows in the pot in this parameter. The setting must satisfy the following condition, however: The sum total of the value obtained by (setting of parameter No. 13247)  $\times$  (setting of parameter No. 13248) and the number of pots of other cartridges should not exceed 64 (1000 at maximum). If this condition is not satisfied or this parameter is set to 0, the fourth cartridge is invalid.

**13248 Number of columns of the fourth cartridge (when the cartridge is of the matrix type)** 

### **NOTE**

 When this parameter is set, the power must be turned off before operation is continued.

 [Input type] Parameter input [Data type] Word [Valid data range] 0 to 1000

When the fourth cartridge is of the matrix type (bit 3 (MT4) of parameter No. 13240 is set to 1), set the number of columns in the pot in this parameter. The setting must satisfy the following condition, however: The sum total of the value obtained by (setting of parameter No.  $13247$ )  $\times$  (setting of parameter No. 13248) and the number of pots of other cartridges should not exceed 64 (1000 at maximum). If this condition is not satisfied or this parameter is set to 0, the fourth cartridge is invalid.

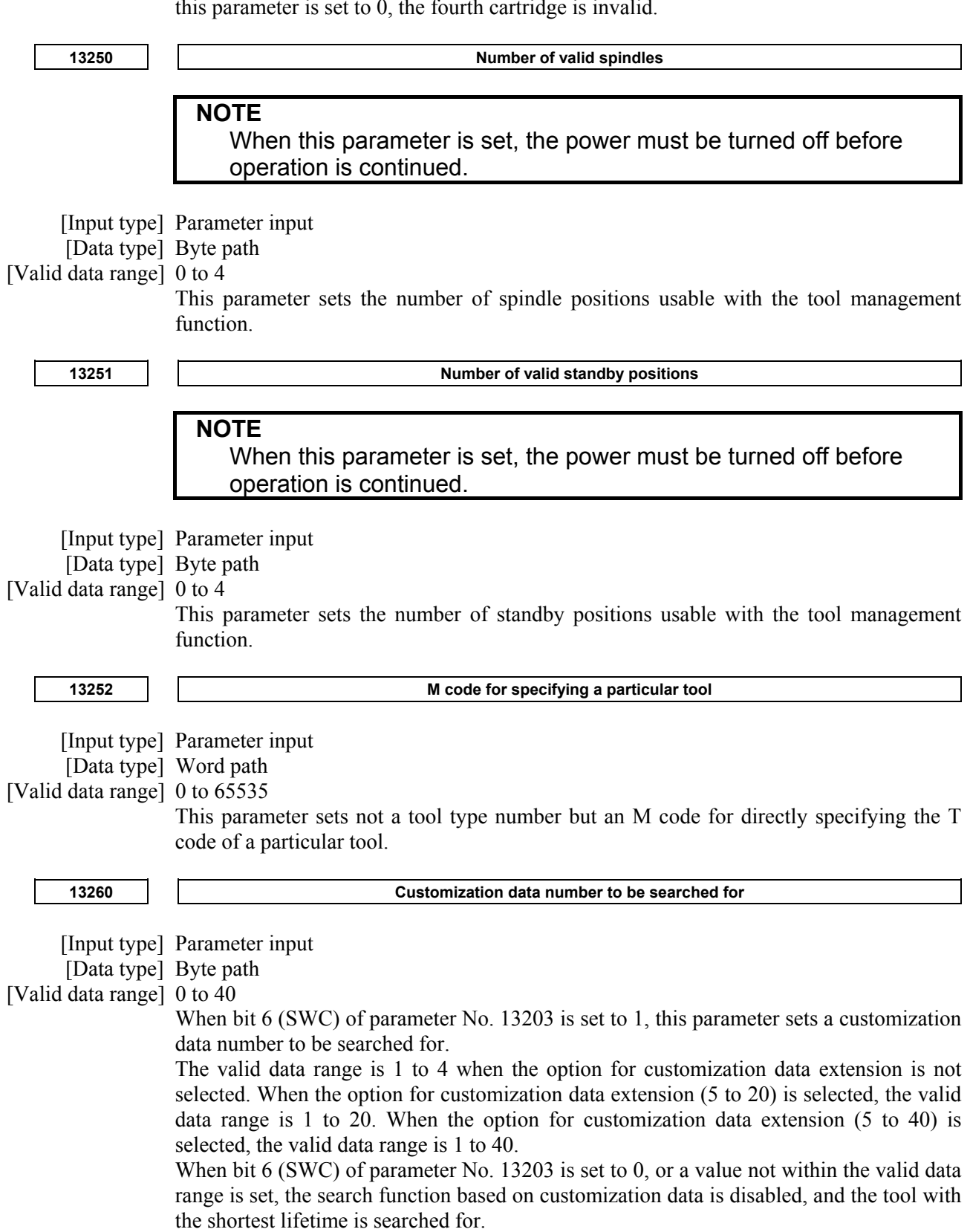

### A.DESCRIPTION OF PARAMETERS B-64490EN/05

**13265 Number for selecting a spindle position offset number**  [Input type] Parameter input [Data type] 2-word path [Valid data range] 0 to 9999 This parameters sets an H/D code for selecting an offset number registered in the data of the tool attached at the spindle position. When 0 is set, an ordinary used code such as H99/D99 is used. When a value other than 0 is set, H99/D99 no longer has a particular meaning. So, when H99/D99 is specified in this case, the specification of offset number 99 is assumed. With the T series, address D only is used to specify a tool number and offset number, so that a restriction is imposed on the number of digits. So, the valid data range of this parameter varies according the number of digits of an offset number. When the number of digits of an offset number is 1: to 9 When the number of digits of an offset number is 2: to 99 When the number of digits of an offset number is 3: to 999 When parameter No.5028 is set, the data range is as follows regardless of the number of digits of an offset number. When parameter No.5028 is set to 1: to 9 When parameter No.5028 is set to 2: to 99 When parameter No.5028 is set to 3: to 999 When parameter No.5028 is set to 4: to 9999 **NOTE** 

 The use of this parameter varies depending on whether it is used by the tool management function or tool life management function.

# **4.128 PARAMETERS OF TOOL LIFE MANAGEMENT (2 OF 2)**

**13221 M code for tool life count restart** 

 [Input type] Parameter input [Data type] Word path [Valid data range] 0 to 255 (not including 01, 02, 30, 98, and 99) When 0 is set, this parameter is ignored. For the operation of an M code for tool life count restart, see the description of parameter No. 6811. This parameter is used when an M code for tool life count restart exceeds 127. Set parameter No. 6811 to 0, and set the value of an M code in this parameter. **NOTE**  The use of this parameter varies depending on whether it is used by the tool management function or tool life management function. **13265 H code for using the tool length offset in tool life management**  [Input type] Parameter input [Data type] 2-word path [Valid data range] 0 to 9999 Usually, when H99 is specified, tool length offset is enabled by the H code of the tool being used. By setting any H code in this parameter, the H code instead of H99 can be used. If 0 is specified, H99 is assumed.

A value ranging from 0 to 9999 can be set.

### **NOTE**

 The use of this parameter varies depending on whether it is used by the tool management function or tool life management function.

**13266 D code for enabling cutter compensation in tool life management** 

 [Input type] Parameter input [Data type] 2-word path [Valid data range] 0 to 9999

Usually in tool life management, specifying D99 allows the D code of the tool being used to enable cutter compensation. By setting any D code in this parameter, the D code instead of D99 can be used. If 0 is set, D99 is assumed.

## **4.129 PARAMETERS OF HYPOTHETICAL LINEAR AXIS CONTROL**

**13280 Axis number of the hypothetical axis for the real axis in the hypothetical plane** 

[Input type] Parameter input

[Data type] Byte axis

[Valid data range] 0 to Number of controlled axes

**NOTE**  When this parameter is changed, the power must be turned off.

Set the relationship between the hypothetical axis and the real axis in the hypothetical plane.

The following is an example in which X,Y axes are the hypothetical axes, C is the real rotary axis in the hypothetical plane and V is the real linear axis in the hypothetical plane.

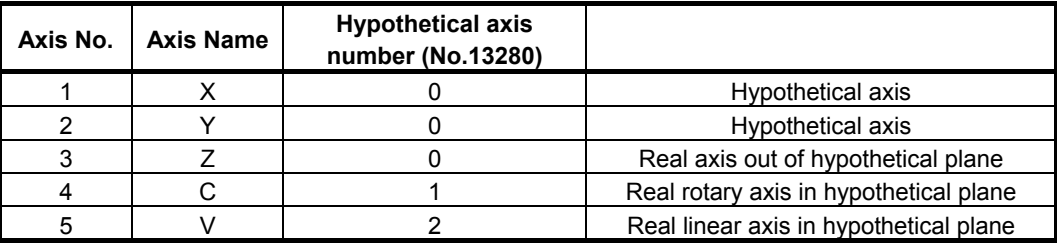

**13281 Distance between the rotation center of real rotary axis in the hypothetical plane and the center of the tool (L)** 

[Input type] Parameter input

[Data type] Real path

[Unit of data] mm, inch (machine unit)

[Minimum unit] Depend on the increment system of the reference axis

[Valid data range] Positive 9 digit of minimum unit of data (Refer to the standard parameter setting table (B))

(When the increment system is IS-B, 0.0 to +999999.999)

This parameter is set the distance between the rotation center of real rotary axis in the hypothetical plane and the center of the tool.

### A.DESCRIPTION OF PARAMETERS B-64490EN/05  **#7 #6 #5 #4 #3 #2 #1 #0 13282 HLC CFD OTC AG2 AG1**

[Input type] Parameter input

[Data type] Bit path

### **NOTE**  When this parameter is changed, the power must be turned off.

- **#0 AG1** In case that the angle between the X axis plus direction and the vector from the center of the real rotary axis in the hypothetical plane (C) to the tool is 0 degree at starting the hypothetical axis command mode, the movement of the real rotary axis (C) is
	- 0: Between 0 degree and 180 degree

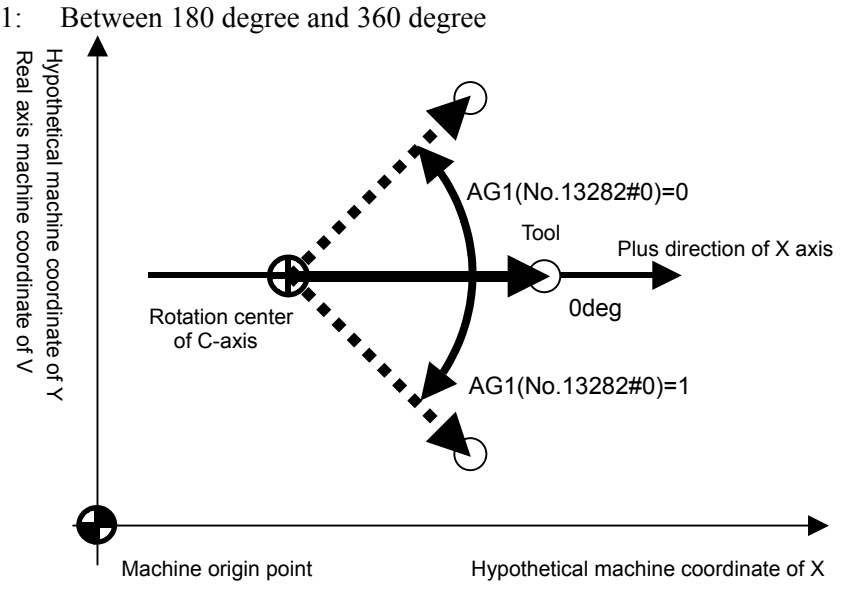

- **#1 AG2** In case that the angle between the X axis plus direction and the vector from the center of the real rotary axis in the hypothetical plane (C) to the tool is 180 degree at starting the hypothetical axis command mode, the movement of the real rotary axis (C) is
	- 0: Between 0 degree and 180 degree

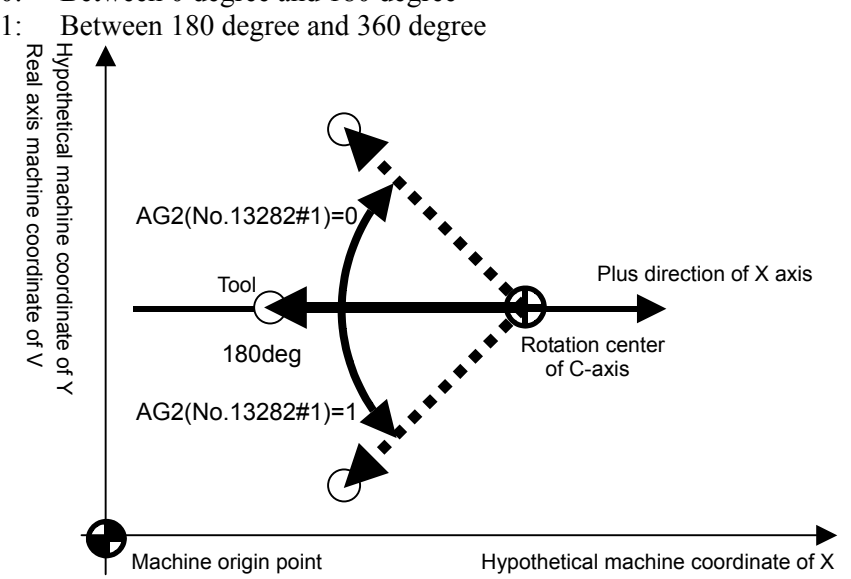

- **#2 OTC** During the real axis command mode, stored stroke limit check for hypothetical axis is
	- 0: Used<br> $1:$  Not u Not used
- **#3 CFD** During the hypothetical axis command mode, feedrate control for clamping the real axis feedrate under the maximum feedrate is
	- 0: Used
	- 1: Not used
- **#7 HLC** The hypothetical liner axis function is
	- 0: Disable.
	- 1: Enable.

**<sup>13283</sup>Distance and direction from the rotation center of the real rotary axis (C) to the machine origin point of hypothetical axis (X) (Xc)**

[Input type] Parameter input

[Data type] Real path

[Unit of data] mm, inch (machine unit)

[Minimum unit] Depend on the increment system of the reference axis

- [Valid data range] 9 digit of minimum unit of data (Refer to the standard parameter setting table (A))
	- (When the increment system is IS-B, -999999.999 to +999999.999)

**NOTE**  When this parameter is changed, the power must be turned off.

Set the distance and the direction from the rotation center of real rotary axis C to the machine origin point of hypothetical axis X.

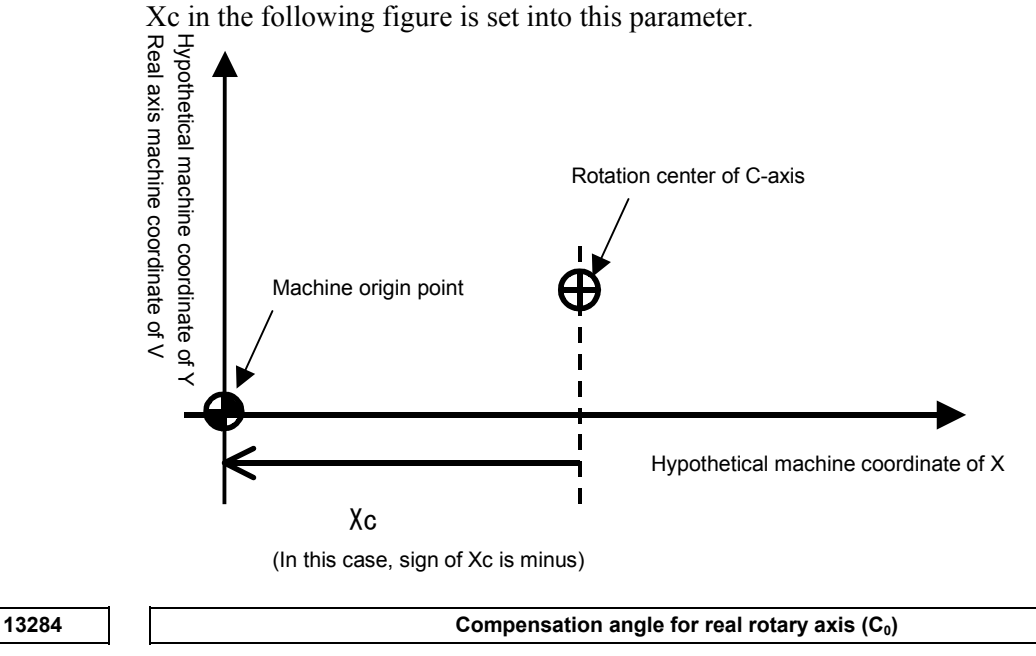

 [Input type] Parameter input [Data type] Real path [Unit of data] degree [Minimum unit] Depend on the increment system of the applied axis [Valid data range]  $0.0$  to  $+360.0$ 

This parameter is set the angle between the vector of the plus direction of hypothetical axis X and the vector connecting from the center of the real rotary axis (C) to the tool when the machine coordinate value of the real rotary axis C is 0 degree in CCW (Counter Clock Wise) direction.

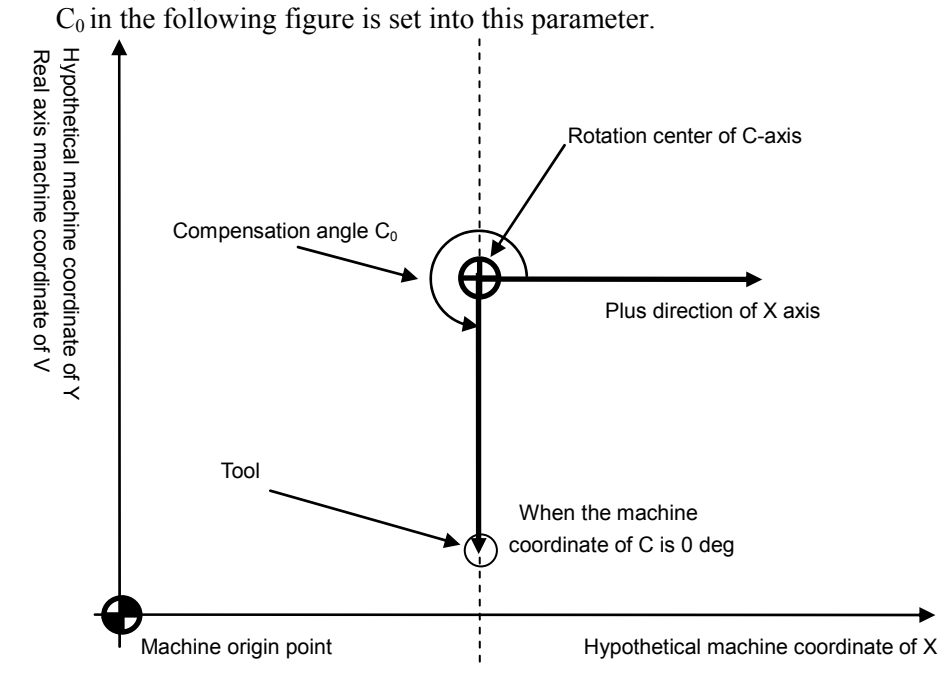

## **4.130 PARAMETERS OF STRAIGHTNESS COMPENSATION (2 OF 2)**

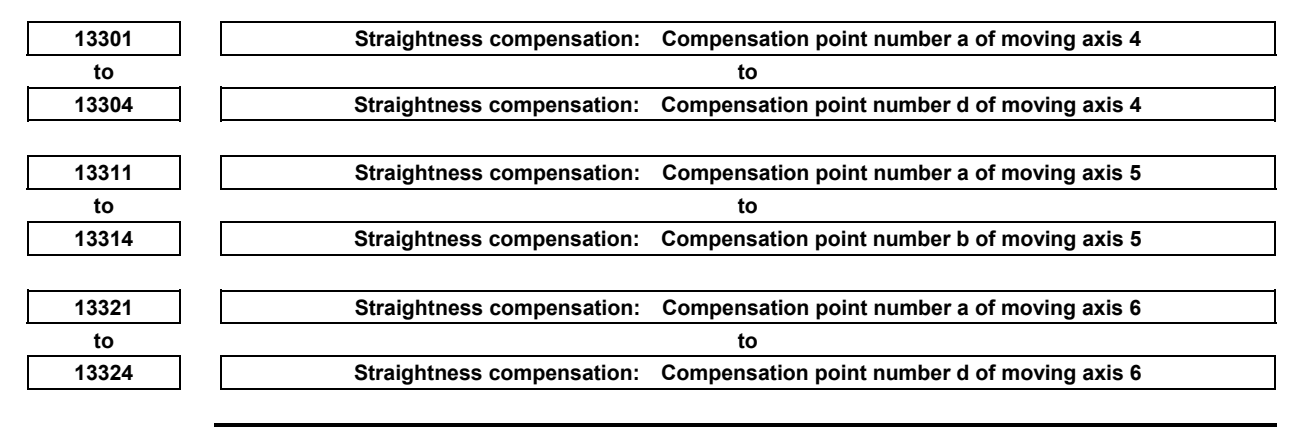

### **NOTE**

 When these parameters are set, the power must be turned off before operation is continued.

[Input type] Parameter input

[Data type] Word path

[Valid data range] 0 to 1535

These parameters set compensation point numbers in stored pitch error compensation. Set four compensation points for each moving axis.
### B-64490EN/05 4.DESCRIPTION OF PARAMETERS

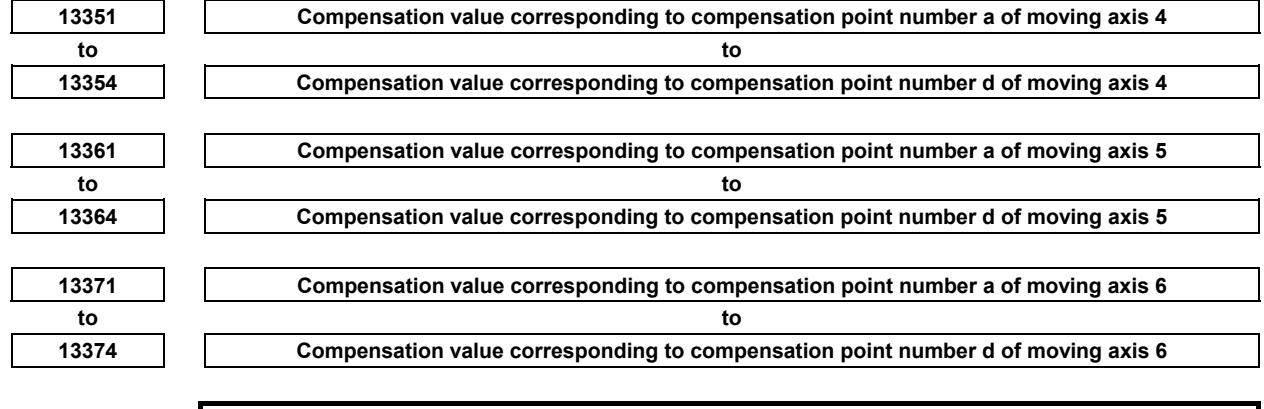

#### **NOTE**  When these parameters are set, the power must be turned off before operation is continued.

[Input type] Parameter input

[Data type] Word path

[Unit of data] Detection unit

[Valid data range] -32767 to 32767

These parameters set a compensation value for each moving axis compensation point.

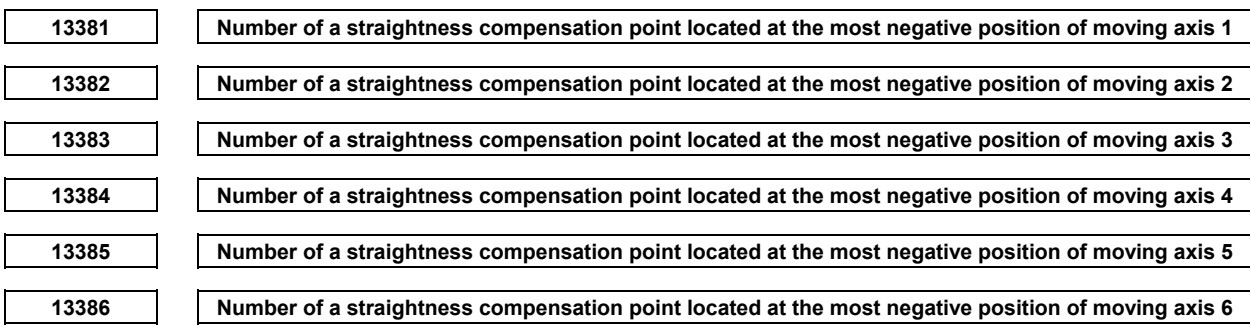

**NOTE**  When these parameters are set, the power must be turned off before operation is continued.

[Input type] Parameter input

[Data type] Word path

[Valid data range] 6000 to 6767

These parameters set the number of a straightness compensation point located at the most negative position for each moving axis.

If a parameter setting exceeds the valid data range, an alarm is issued, and compensation cannot be performed.

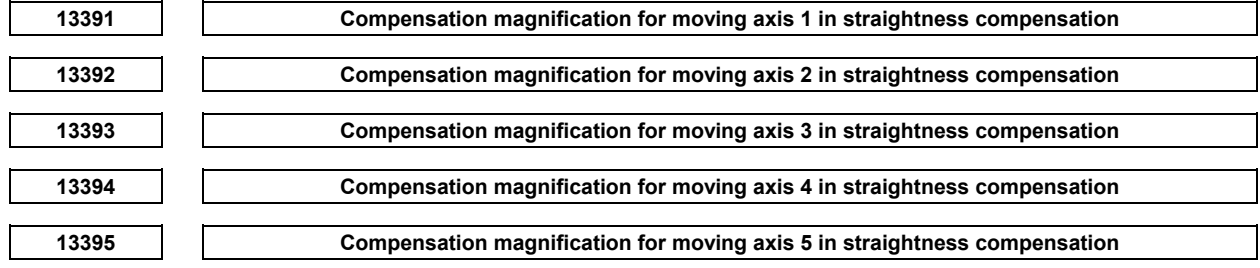

**13396 Compensation magnification for moving axis 6 in straightness compensation** 

**NOTE** 

 When these parameters are set, the power must be turned off before operation is continued.

[Input type] Parameter input

[Data type] Byte path

[Valid data range] 0 to 100

These parameters set the straightness compensation magnification for each moving axis. When 1 is set as the straightness compensation magnification, the unit of compensation data equals the detection unit. When 0 is set, straightness compensation is not performed.

# **4.131 PARAMETERS OF FLEXIBLE SYNCHRONIZATION CONTROL (2 OF 2)**

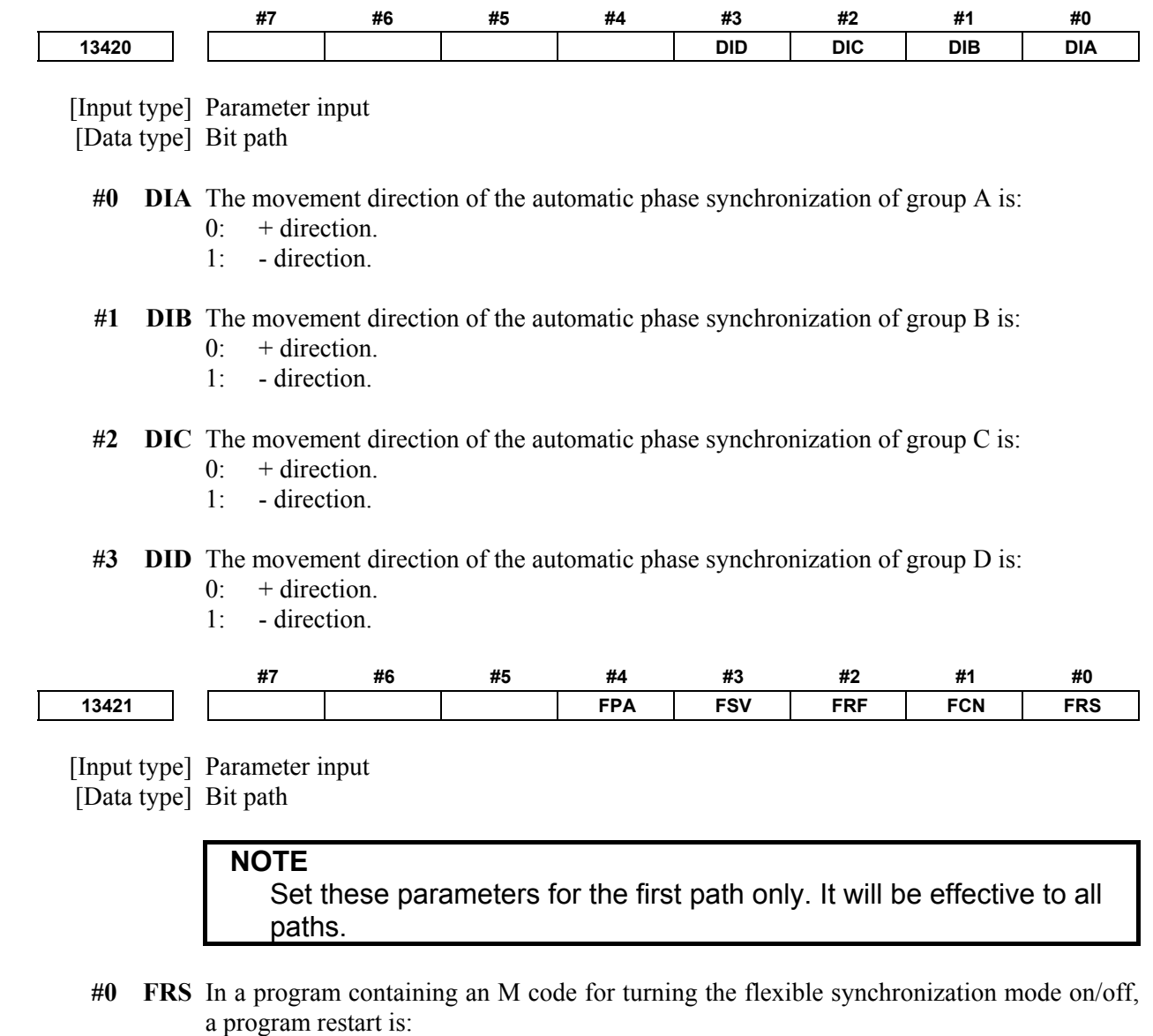

- 0: Disabled.
- 1: Enabled.
- **#1 FCN** In the emergency stop/servo off state, Inter-Path flexible synchronization control is:
	- 0: Canceled.<br>1. Not cance
	- Not canceled.
- **#2 FRF** If G27/G28/G29/G30/G30.1/G53 is specified during flexible synchronization control, alarm PS0010, "IMPROPER G-CODE" is:

0: Issued.

1: Is not issued. Commands to the master axis are possible.

Even if, however, parameter bit FRF is set to 1, and G28 is specified for the master axis in the state in which the reference position of the master axis subject to flexible synchronization control is not established, or if G27/G28/G29/G30/G30.1/G53 is specified for the slave axis, alarm PS5381, "INVALID COMMAND IN FSC MODE" is issued.

### **NOTE**

 If the option for inter-path flexible synchronization control is specified, even if 0 is set in the parameter bit FRF, the operation will be the same as that if 1 is set.

- **#3 FSV** When the axis related to synchronization is servo off satate while flexible synchronization control or inter-path flexible synchronization control, an automatic operation is:
	- 0: Stopped.
	- 1: Stopped if the axis related to synchronization moves.

#### **NOTE**

 In inter-path flexible synchronization control, this parameter becomes effective when parameter FCN (No.13421#1) is set to 1.

- **#4 FPA** For a synchronization group for which a PMC axis is a master axis, when the controlled axis selection signal EAXn< $G0136$  for PMC axis control is set to "1" after starting flexible synchronization control mode, and the master axis is specified by PMC axis control, or for a synchronization group for which spindle control with servo motor is a master axis, when SV speed control mode of the master axis is turned on after starting flexible synchronization control mode:
	- 0: Alarm is not generated.
	- 1: Alarm PS5381 "INVALID COMMAND IN FSC MODE" is generated.

This function generates the alarm when flexible synchronization control is operated by in the incorrect procedure.

#### **CAUTION**

When this parameter is set to 0, it operates without generating the alarm even if flexible synchronization control mode is started according to a procedure not correct. However, the position shift of a slave axis may occur.

**13425** Acceleration/deceleration time constant of the slave axis when synchronization is started/canceled **(group A)** 

**(group B) 13427** Acceleration/deceleration time constant of the slave axis when synchronization is started/canceled **(group C)** 

**<sup>13426</sup>Acceleration/deceleration time constant of the slave axis when synchronization is started/canceled** 

 $\Gamma$ 

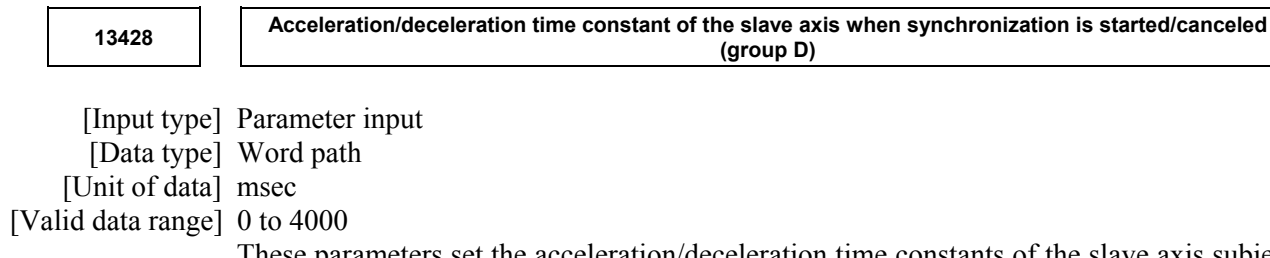

These parameters set the acceleration/deceleration time constants of the slave axis subject to automatic phase synchronization for flexible synchronization control. The acceleration when synchronization is started/canceled will be as follows: Acceleration = parameter No. 1420 / parameters Nos. 13425 to 13428

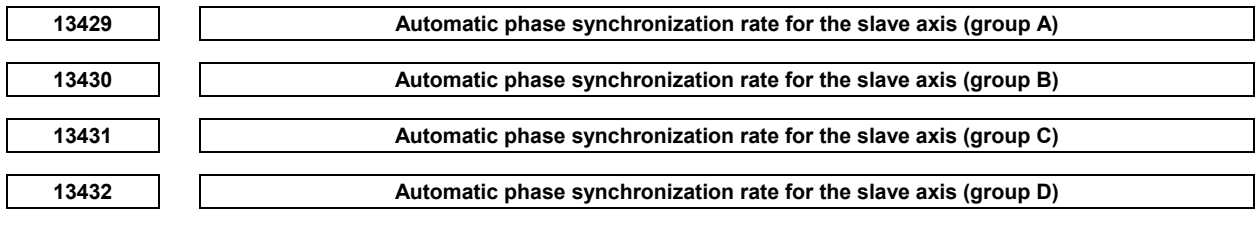

[Input type] Parameter input

[Data type] Real path

[Unit of data] mm/min, inch/min, deg/min (machine unit)

[Min. unit of data] Depend on the increment system of the applied axis

[Valid data range] Refer to the standard parameter setting table (C)

(When the increment system is IS-B, 0.0 to +999000.0)

These parameters set the automatic phase synchronization rates for the slave axis subject to automatic phase synchronization.

These rates are superimposed on the rate synchronized to the master axis.

If the setting of one of the parameters is 0, the automatic phase synchronization rate for the corresponding group will be 6 (mm/min).

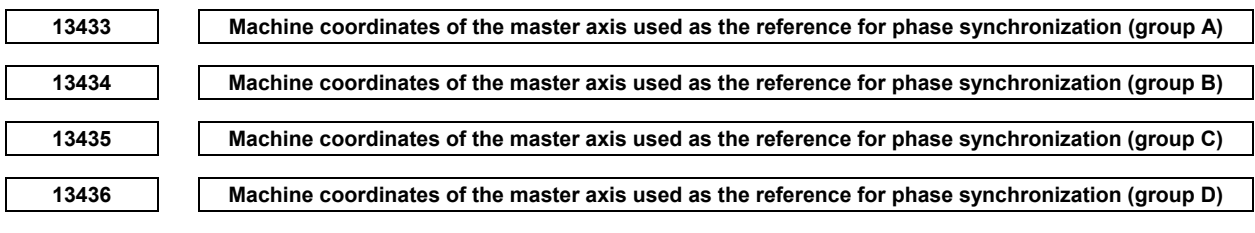

[Input type] Parameter input

[Data type] Real path

[Unit of data] mm, inch, deg (machine unit)

[Min. unit of data] Depend on the increment system of the applied axis

[Valid data range] 9 digit of minimum unit of data (refer to standard parameter setting table (A))

(When the increment system is IS-B, -999999.999 to +999999.999)

These parameters set the machine coordinates of the master axis used as the reference for phase synchronization. If the setting of this parameter is 0, the origin position (coordinates: 0) of the machine coordinate system of the master axis will be the reference position for automatic phase synchronization.

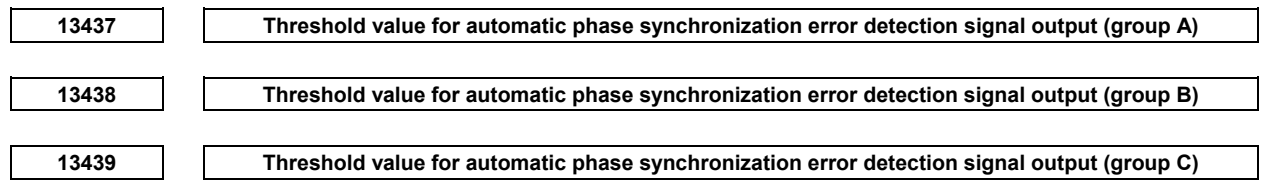

**13440 Threshold value for automatic phase synchronization error detection signal output (group D)** 

[Input type] Parameter input

[Data type] Real path

[Unit of data] mm, inch, deg (machine unit)

[Min. unit of data] Depend on the increment system of the reference axis

[Valid data range] 0 or positive 9 digit of minimum unit of data (refer to the standard parameter setting table (B))

(When the increment system is IS-B, 0.000 to +999999.999)

If a difference between the master and slave axes after execution of automatic phase synchronization for flexible synchronization control exceeds the setting, the automatic phase synchronization error detection signals, PHERA, PHERB, PHERC, and PHERD become "1".

For the inter-path flexible synchronization control, the parameter applies only to slave-axis paths.

# **4.132 PARAMETERS OF PROGRAMS (4 OF 4)**

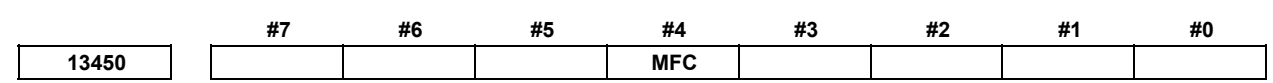

[Input type] Parameter input

[Data type] Bit path

- **#4 MFC** When the cutting is executed without specifying a feedrate (F) after the modal G code of group 05 was changed by G93(inverse time feed) / G94(feed per minute) / G95(feed per revolution) command,
	- 0: The feedrate (F) is inherited as a modal.
	- 1: Alarm PS0011, "FEED ZERO ( COMMAND )" is issued.

### **NOTE**

- 1 In G93 mode, if the axis command and the feedrate (F) command are not in the same block, alarm PS1202, "NO F COMMAND AT G93" is issued regardless of the setting of this parameter.
- 2 If this parameter bit is set to 1, and if the G code of group 05 is cleared due to a reset, by setting bit 6 (CLR) of parameter No. 3402 to 1 and bit 5 (C05) of parameter No. 3406 to 0, so that the modal G code is switched, the feedrate (F) will be cleared even if bit 7 (CFH) of parameter No. 3409 is set to 1.
- 3 If this parameter bit is 1, and bit 7 (FC0) of parameter No. 1404 is set to 1, alarm PS0011 is not issued and the block is executed with a feedrate of 0 even if the feed selection command is used to switch the modal code of group 05 and the axis command is executed in cutting feed mode without specifying a feedrate (F). In G93 mode, alarm PS1202 is issued regardless of the setting of the parameter bit FC0.
- 4 If this parameter bit is 1, alarm PS0011 or PS1202 is not used even if the feed selection command is used to switch the modal code of group 05 and the axis command is executed in cutting feed mode without specifying a feedrate (F), provided that the travel distance is 0.

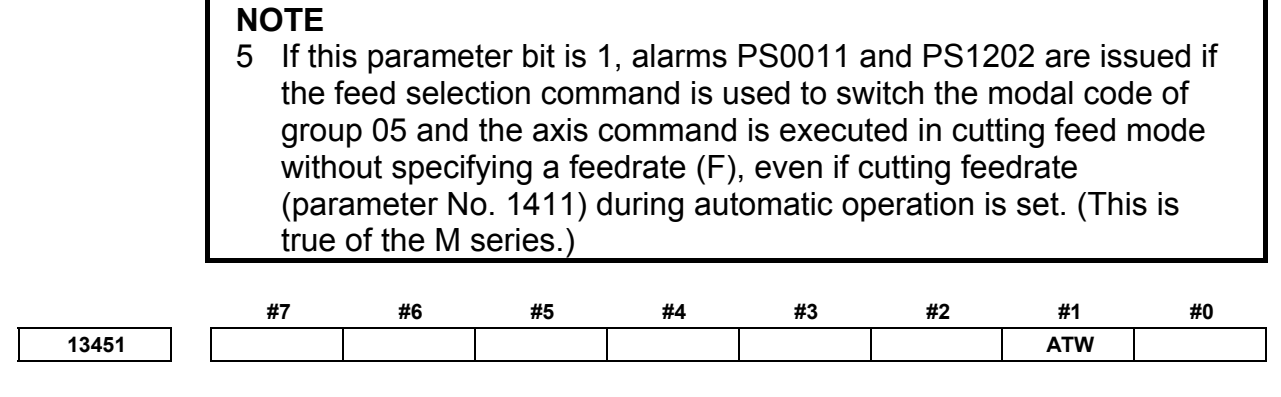

 [Input type] Parameter input [Data type] Bit path

- **#1 ATW** When I, J, and K are all set to 0 in a block that specifies a feature coordinate system setup command (G68.2), which is a tilted working plane indexing command:
	- 0: An alarm PS5457, "G68.2 FORMAT ERROR" is issued.
	- 1: A feature coordinate system with a tilted plane angle of 0 degrees is assumed for operation.

# **4.133 PARAMETERS OF MANUAL LINER/CIRCULAR INTERPOLATION**

**13541 The head address of the R signal used by the input data in the manual linear/circular interpolation** 

[Input type] Parameter input

[Data type] 2-word path

[Valid data range] 0 to 59999

The head address of the internal relay( $R$  signal) of PMC used by the input data in the manual linear/circular interpolation is set. In input data, the data area in 20 bytes from the address which is set to this parameter is needed.

### **NOTE**

- 1 When this parameter is set, the power must be turned off before operation is continued.
- 2 This parameter is valid when bit 3 (MRI) of parameter No.7106 is set to 1.
- 3 About setting parameters Nos. 13541 and 13542
	- (1) Set the value which becomes the multiple of four. (0, 4, 8, …)
	- (2) The address of output data and input data must not be duplicated.
	- (3) When the multi-path system is used, set the value which does not duplicate the data address used in other path systems.
	- (4) The range in R address is different depending on PMC used and the memory. Confirm the specification of PMC, and set the value within the range which can be used.

 When the settings other than the above-mentioned ((1) to (4)) were done, the alarm PW5390, "R-ADDRESS SETTING IS ILLEGAL" is issued.

When this parameter is 0, an internal relay from address R0 is used.

### **WARNING**

 If an internal relay of the set address in this parameter is used by another usage, it may cause an unexpected machine behavior. Be careful enough that you must prevent the competition of the used internal relay.

**13542** Head address of the R signal used by the output data in the manual linear/circular interpolation

[Input type] Parameter input

[Data type] 2-word path

[Valid data range] 0 to 9999

The head address of the internal relay( $R$  signal) of PMC used by the output data in the manual linear/circular interpolation is set. In output data, the data area in 10 bytes from the address which is set to this parameter is needed.

### **NOTE**

- 1 When this parameter is set, the power must be turned off before operation is continued.
- 2 This parameter is valid when bit 4 (MRO) of parameter No.7106 is set to 1.
- 3 About setting parameters Nos. 13541 and 13542
	- (1) Set the value which becomes the multiple of four. (0, 4, 8, …)
	- (2) The address of output data and input data must not be duplicated.
	- (3) When the multi-path system is used, set the value which does not duplicate the data address used in other path systems.
	- (4) The range in R address is different depending on PMC used and the memory. Confirm the specification of PMC, and set the value within the range which can be used.

 When the settings other than the above-mentioned ((1) to (4)) were done, the alarm PW5390, "R-ADDRESS SETTING IS ILLEGAL" is issued.

4 When this parameter is 0, an internal relay from address R0 is used.

### **WARNING**

 If an internal relay of the set address in this parameter is used by another usage, it may cause an unexpected machine behavior. Be careful enough that you must prevent the competition of the used internal relay.

# **4.134 PARAMETERS OF CANNED CYCLES FOR DRILLING M CODE OUTPUT IMPROVEMENT**

**M code for C-axis unclamping in canned cycles for drilling (1st set) 13543** 

 [Input type] Parameter input [Data type] 2-word path

#### [Valid data range] 0 to 99999999

This parameter sets the M code for C-axis unclamping in canned cycles for drilling (first set).

#### **NOTE**

This parameter is valid when bit 4 (CME) of parameter No. 5161 is set to 1.

**M** code for C-axis clamping in canned cycles for drilling (2nd set)

[Input type] Parameter input

[Data type] 2-word path [Valid data range] 0 to 99999999

This parameter sets the M code for C-axis clamping in canned cycles for drilling (second set).

**NOTE**  This parameter is valid when bit 4 (CME) of parameter No. 5161 is set to 1.

**M** code for C-axis unclamping in canned cycles for drilling (2nd set)

[Input type] Parameter input

[Data type] 2-word path

[Valid data range] 0 to 99999999

This parameter sets the M code for C-axis unclamping in canned cycles for drilling (second set).

### **NOTE**

This parameter is valid when bit 4 (CME) of parameter No. 5161 is set to 1.

# **4.135 PARAMETERS OF THE MACHINING CONDITION SELECTION FUNCTION**

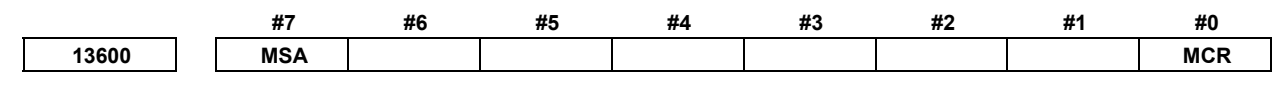

[Input type] Parameter input

[Data type] Bit path

 **#0 MCR** When an allowable acceleration rate adjustment is made with the machining condition selection function or machining quality level adjustment function (machining parameter adjustment screen, precision level selection screen), parameter No. 1735 for the deceleration function based on acceleration in circular interpolation is:

- 0: Modified.
- 1: Not modified.
- **#7 MSA** When the machining condition selection function or machining quality level adjustment function is used, the acceleration rate change time (bell-shaped) (LV1, LV10) is: 0: Set using parameter Nos. 13612 and 13613.
	- 1: Set using parameter Nos. 13662 and 13663.

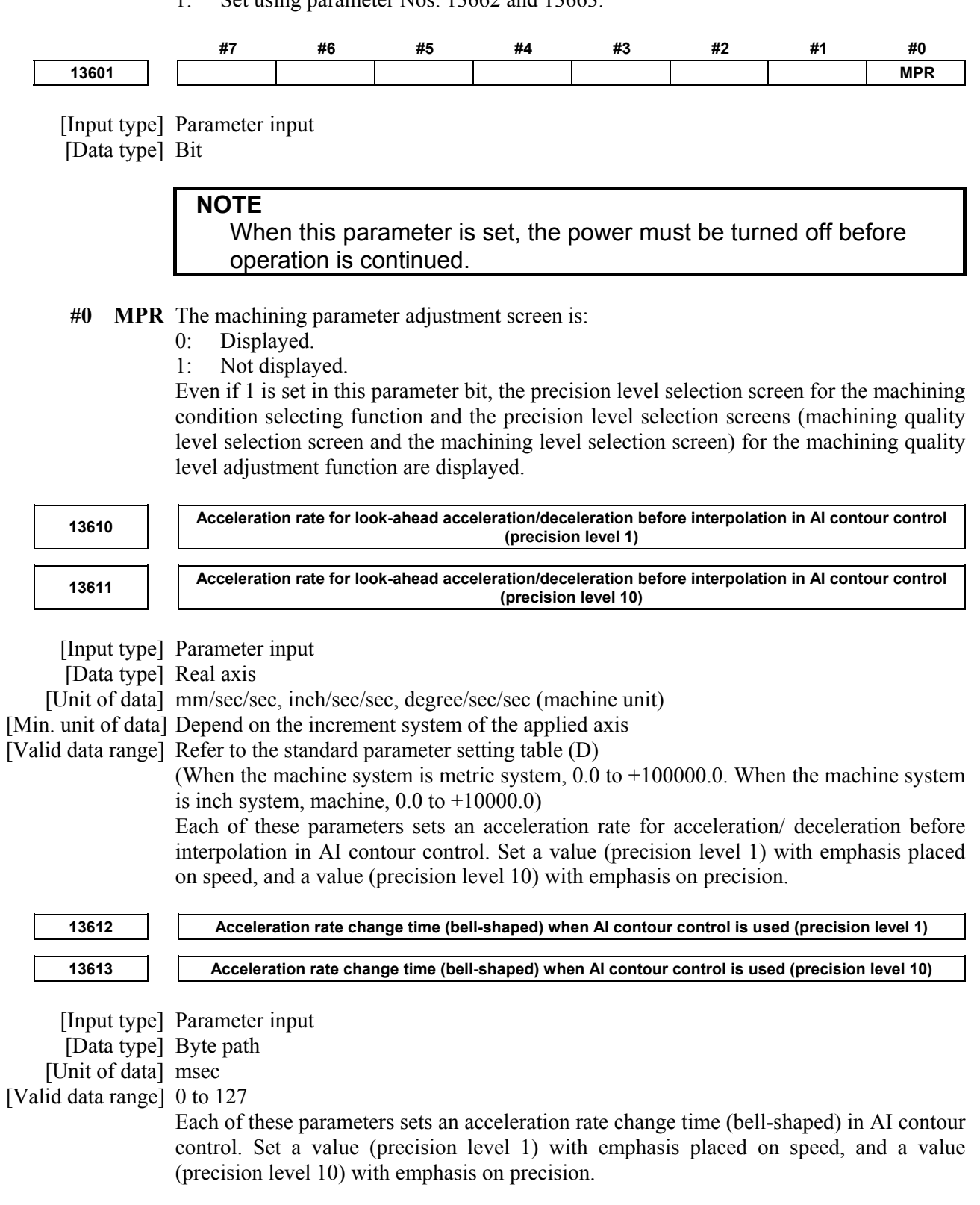

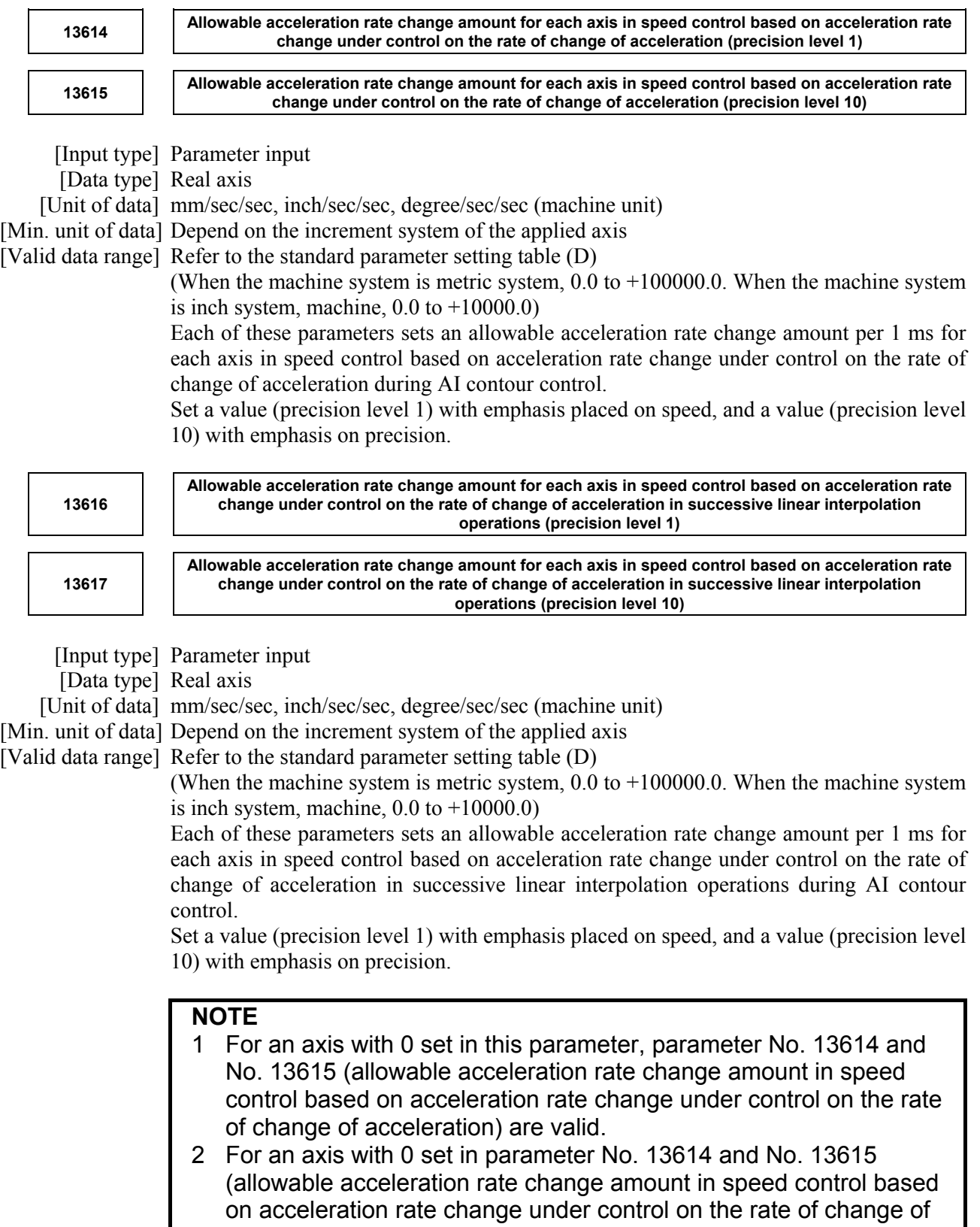

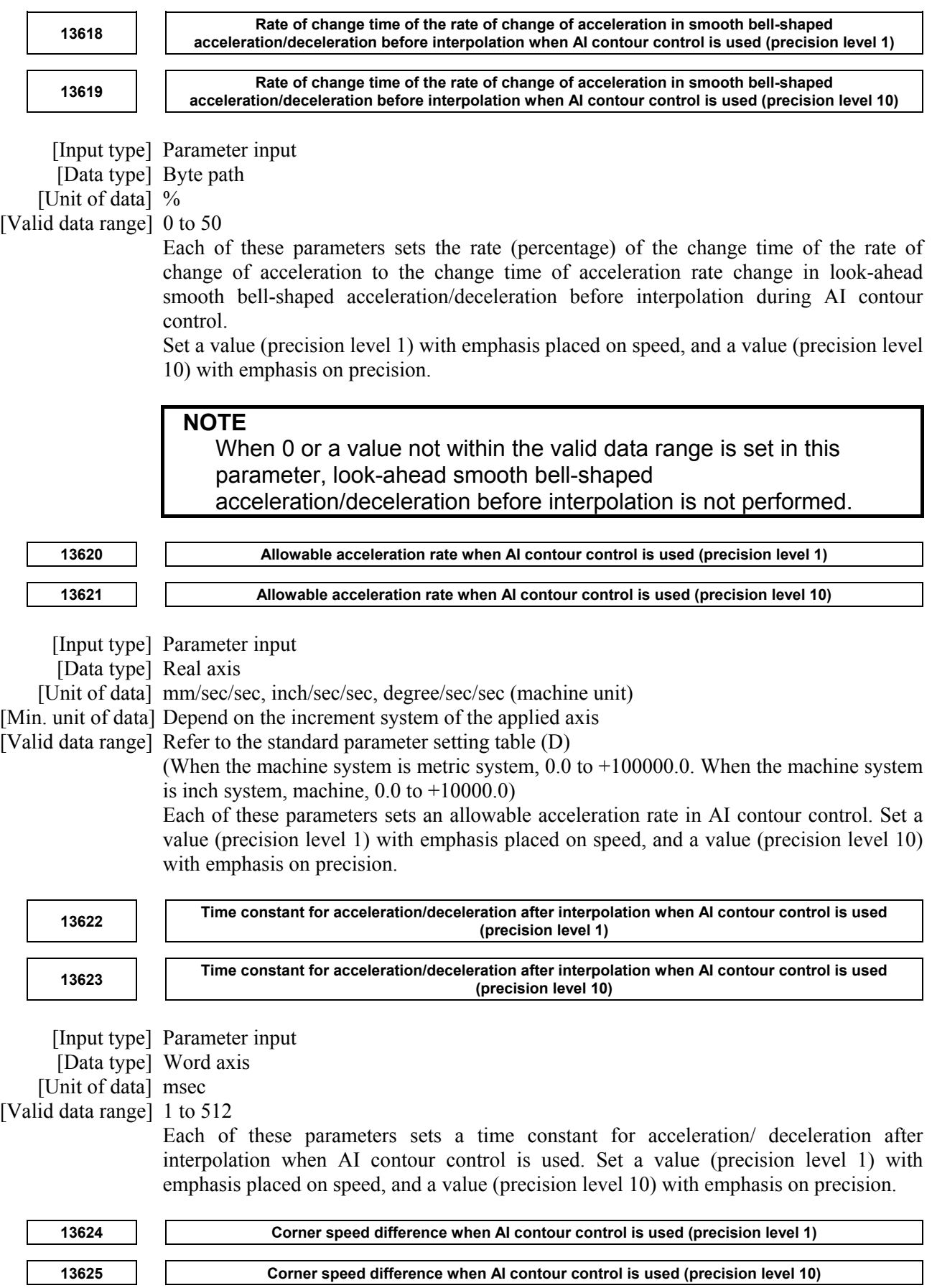

[Input type] Parameter input

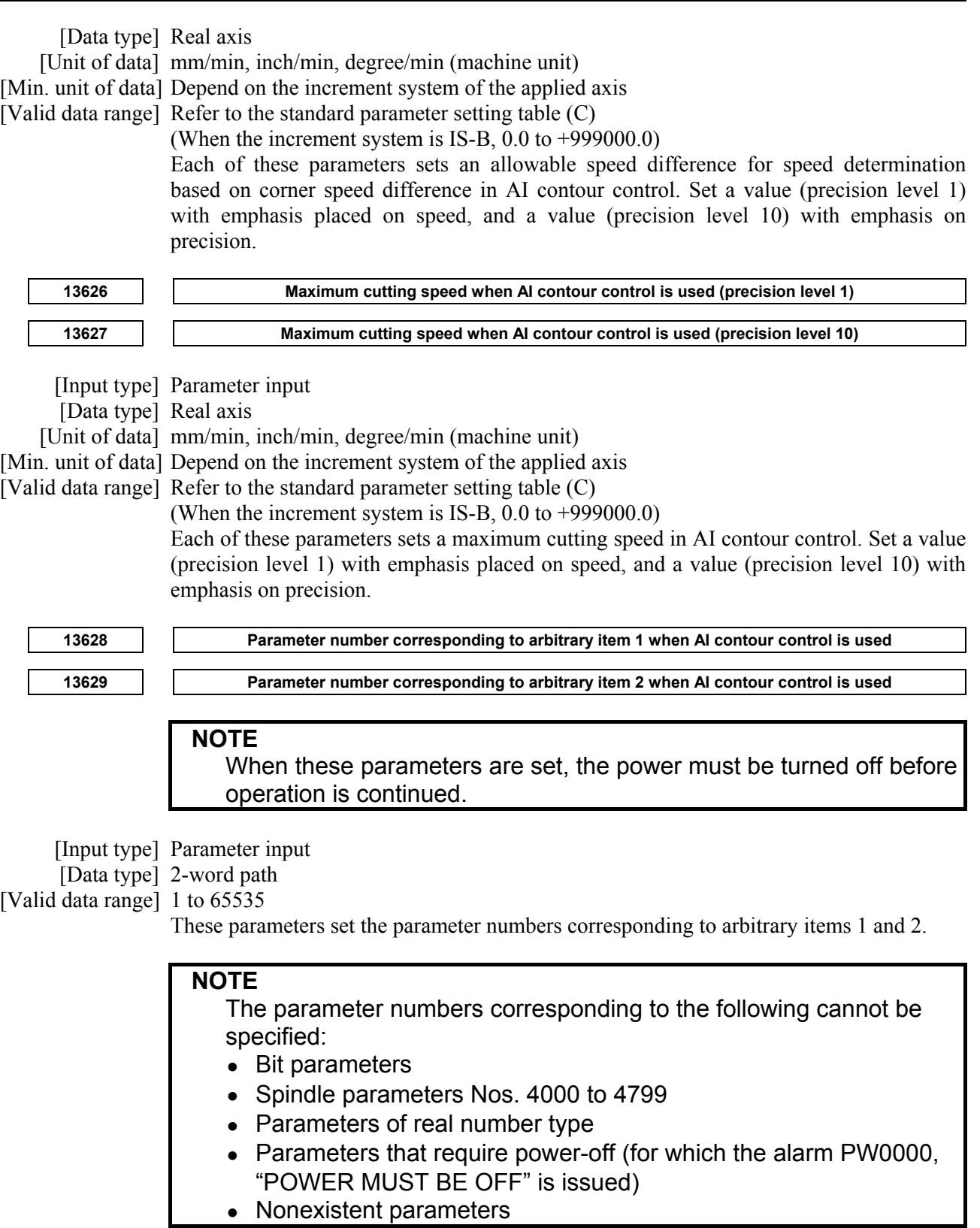

**<sup>13630</sup>Value with emphasis on speed (precision level 1) of the parameter corresponding to arbitrary item 1 when AI contour control is used** 

**<sup>13631</sup>Value with emphasis on speed (precision level 1) of the parameter corresponding to arbitrary item 2 when AI contour control is used** 

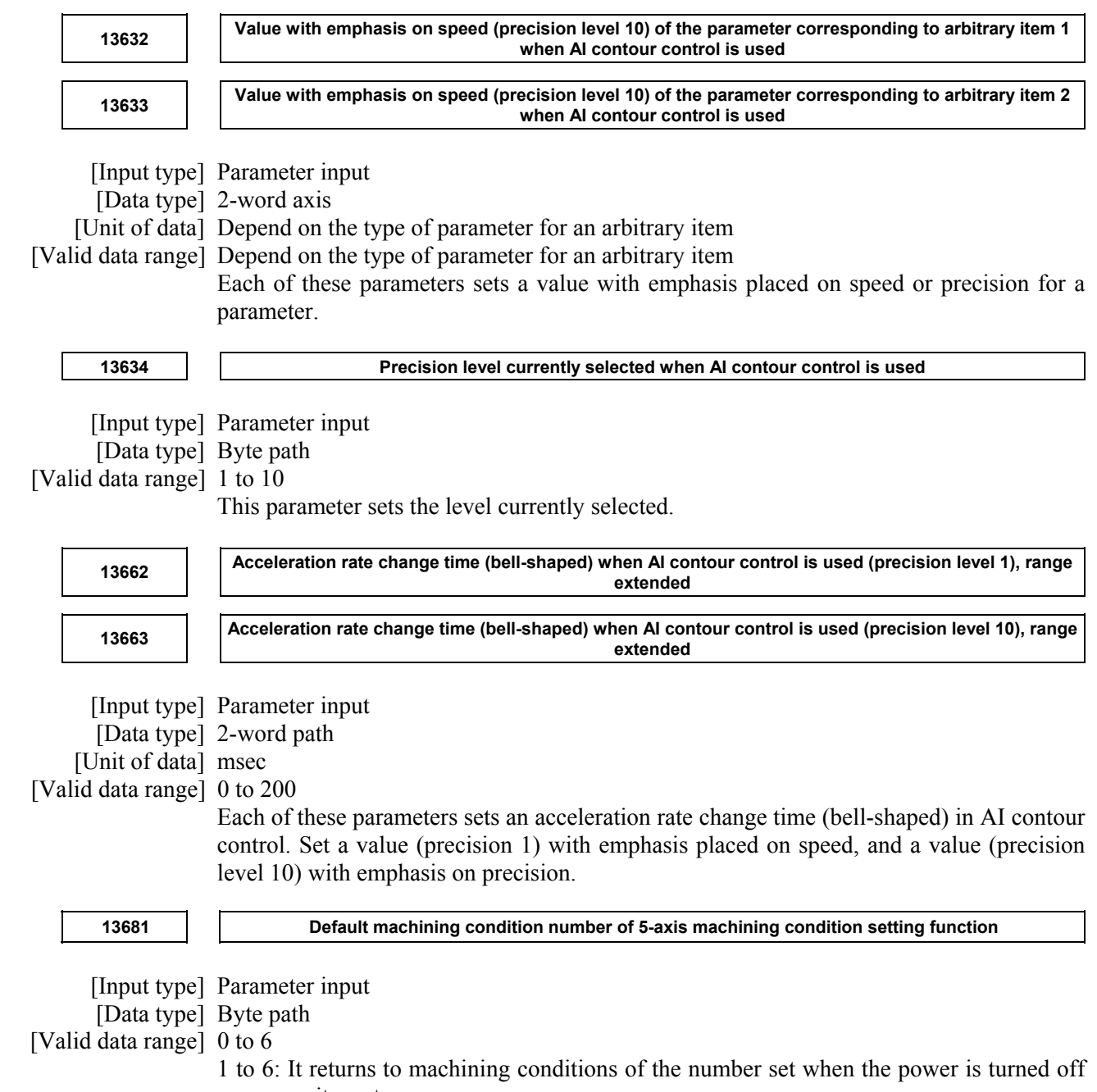

- or it resets.
- 0: Present machining conditions are maintained.

# **4.136 PARAMETERS OF PARAMETER CHECK SUM FUNCTION**

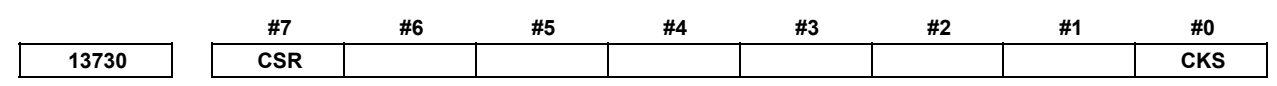

[Input type] Parameter input

[Data type] Bit

 **#0 CKS** A power-on, a parameter check sum check is:

- Not performed.
- 1: Performed.

 **#7 CSR** Alarm DS5340, "PARAMETER CHECK SUM ERROR" is cleared with:

0: 
$$
\overline{\text{Resf}} + \overline{\text{Resf}} + \text{Resf}
$$
 keys.  
1:  $\overline{\text{Resf}} + \text{Resf}$  key.

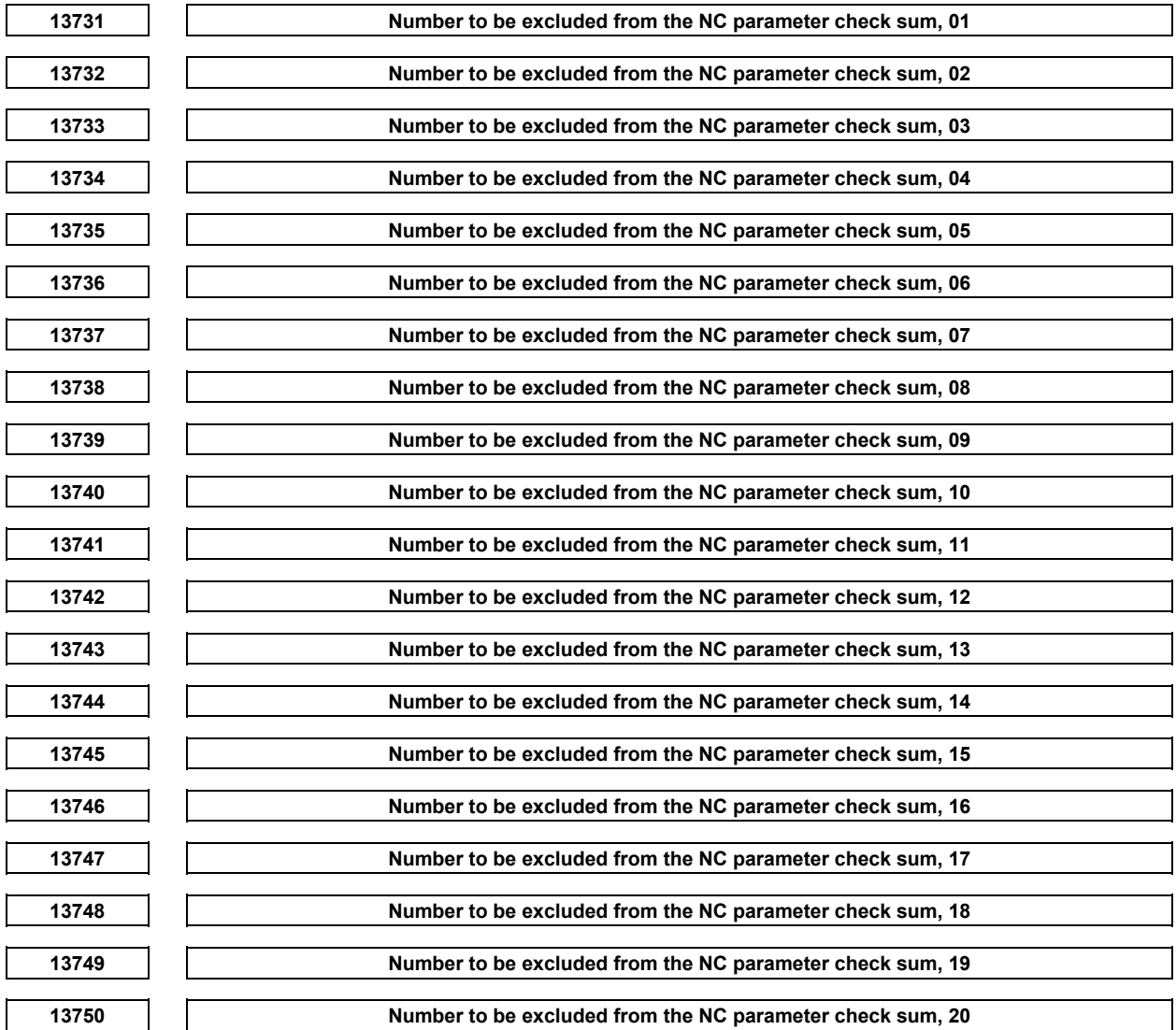

[Input type] Parameter input

[Data type] 2-word path

[Valid data range] 0 to maximum parameter number

These parameters set the numbers of the parameters to be excluded from the check sum in the parameter check sum function.

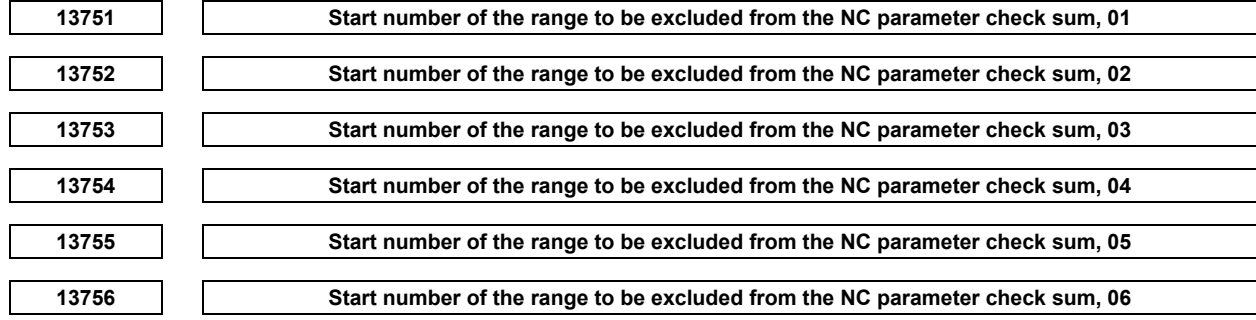

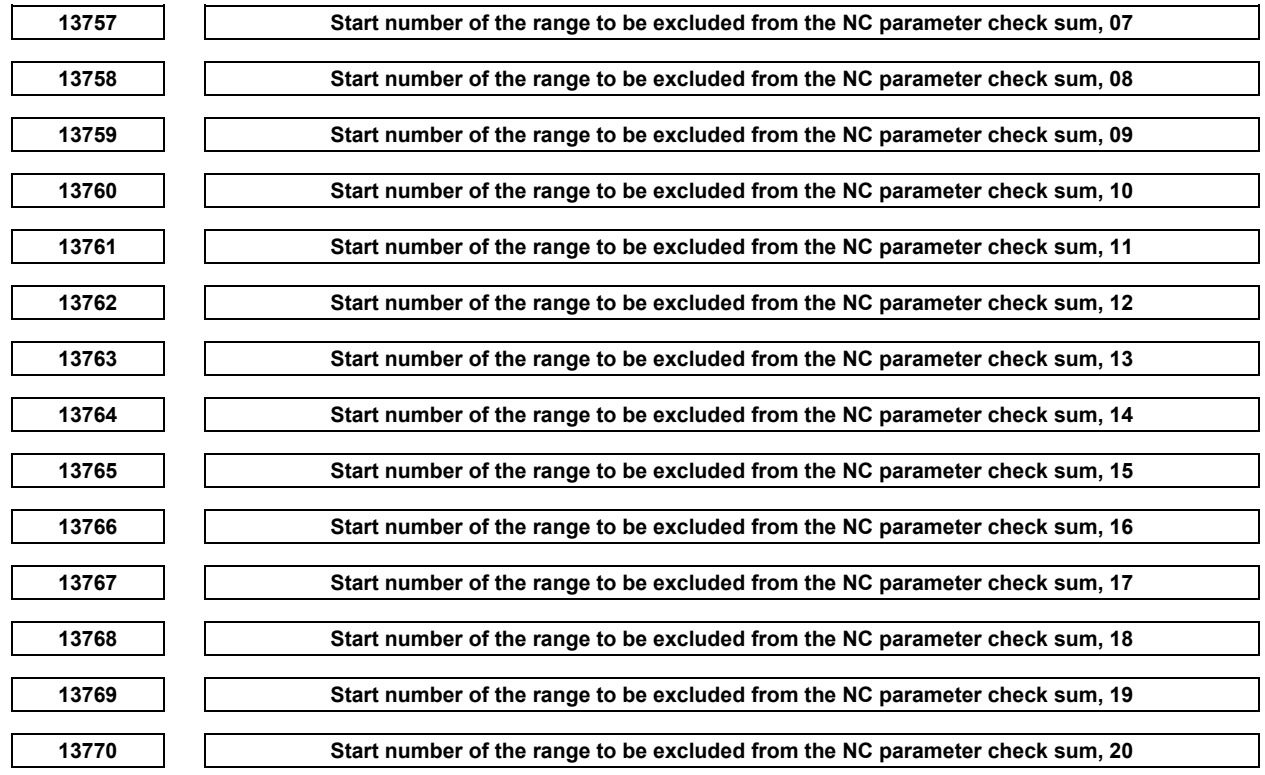

[Input type] Parameter input

[Data type] 2-word path

[Valid data range] 0 to maximum parameter number

These parameters specify the range of parameters to be excluded from the check sum in the parameter check sum function. The parameters ranging from the start number to the end number are excluded from the check sum.

#### **NOTE**

- 1 The parameters with the start and end numbers are also excluded.
- 2 In a combination of start and end numbers, if the start number is greater than the end number (start number > end number), the combination is invalid.
- 3 If the start and end numbers are the same (start number = end number), the single parameter with that number is excluded.

# **4.137 PARAMETERS OF DUAL CHECK SAFETY (2 OF 2)**

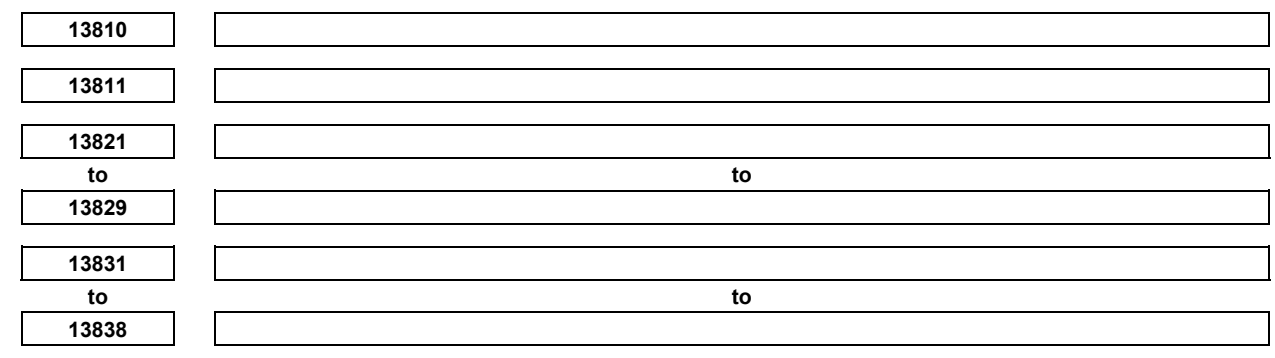

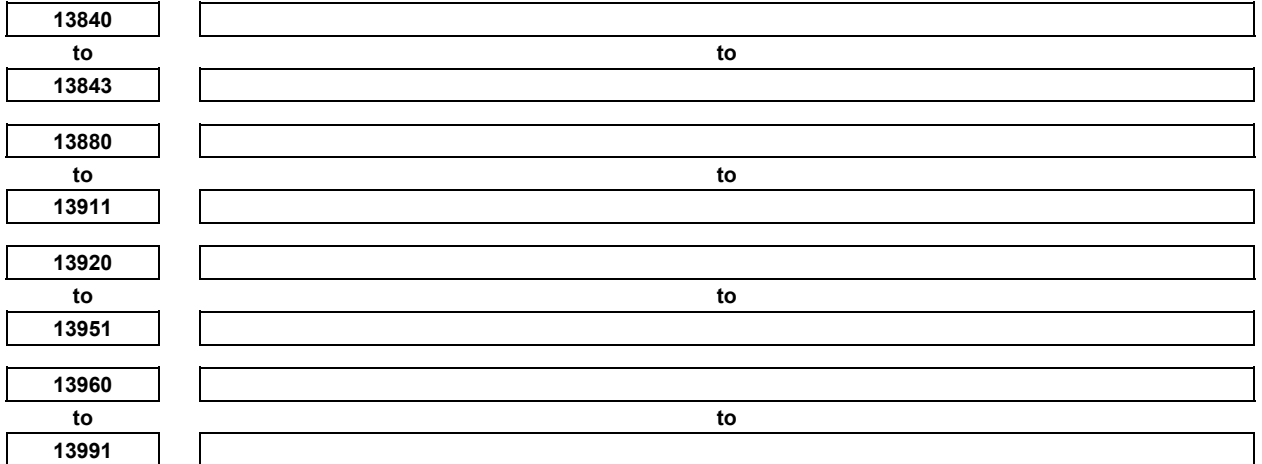

These parameters are related to Dual Check Safety. See Dual Check Safety CONNECTION MANUAL (B-64483EN-2) for details.

# **4.138 PARAMETERS OF SAFETY FUNCTION BY FL-net**

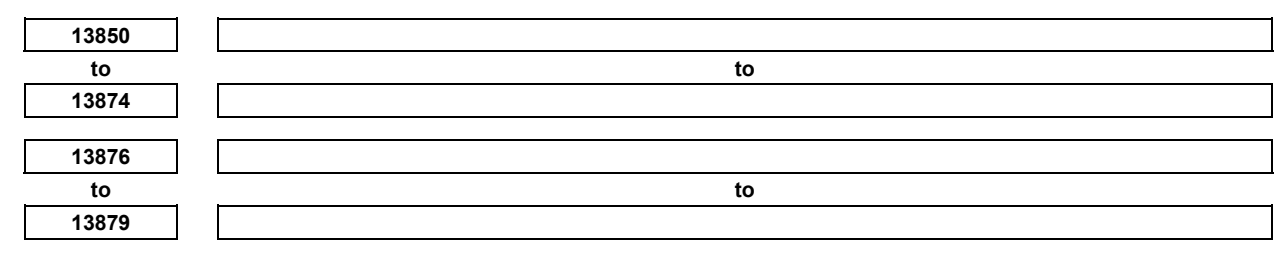

These parameters are related to safety function by FL-net. For details, refer to the FL-net Board CONNECTION MANUAL (B-64163EN).

# **4.139 PARAMETERS OF AXIS CONTROL/INCREMENT SYSTEM (3 OF 3)**

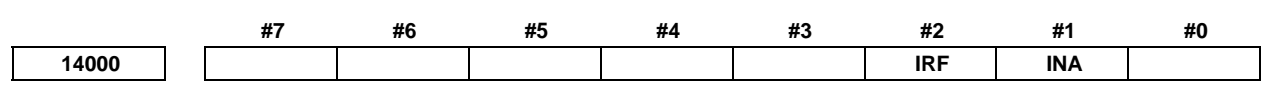

[Input type] Parameter input

- **#1 INA** If an inch-metric switch command is executed at a position other than the reference position,
	- 0: It is executed as usual.
	- 1: Alarm PS5362, "CONVERT INCH/MM AT REF-POS" is issued.
- **#2 IRF** An inch-metric switch command (G20, G21) at the reference position is:
	- 0: Disabled.
	- 1: Enabled.

### **NOTE**

 When this function is enabled for an axis, if an attempt to switch between the inch and metric unit is made although the tool is not at the reference position on that axis, an alarm PS5362 is issued, and switching between the inch and metric unit is canceled. Be sure to move the tool to the reference position by, for example, specifying G28 before switching between the inch and metric unit.

# **4.140 PARAMETERS OF LINEAR SCALE WITH ABSOLUTE ADDRESS REFERENCE POSITION**

**14010** Maximum allowable travel distance when the reference position is established for a linear scale with an **absolute address reference position** 

[Input type] Parameter input

[Data type] 2-word axis

[Unit of data] Detection unit

[Valid data range] 0 to 99999999

This parameter sets the maximum allowable travel distance at the FL rate when the reference position is established for a linear scale with an absolute address reference position. When the travel distance exceeds the setting of this parameter, the alarm DS0017, "SERIAL DCL:REF-POS ESTABLISH ERR" is issued. When this parameter is set to 0, the maximum allowable travel distance is not checked.

### **NOTE**

- 1 To establish the reference position with axis synchronous control, set the parameter for both master and slave axes.
- 2 In angular axis control, the setting of this parameter is invalid to the orthogonal axis where the reference position on the angular axis is being established.

 <sup>[</sup>Data type] Bit axis

# **4.141 PARAMETERS OF PIVOT AXIS CONTROL**

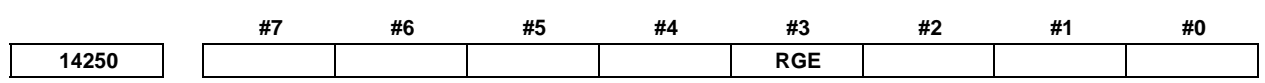

 [Input type] Parameter input [Data type] Bit path

- **#3 RGE** The division of the gain multiplier of the pivot axis is:
	- 0: Performed at up to 10 points.
		- For the pivot axis, set parameters Nos. 14270 to 14279 (angle) and parameters Nos. 14280 to 14289 (gain multiplier for the angle).
	- 1: Expanded at up to  $(10 \times$  number of controlled axes). The method of changing parameters Nos. 14270 to 14279 (angle) and parameters Nos. 14280 to 14289 (gain multiplier for the angle) is changed, and the number of division points varies with the number of controlled axes.

#### **NOTE**

 When this parameter is set, the power must be turned off before operation is continued.

### **When the bit 3 (RGE) of parameter No. 14250 is set to 0**

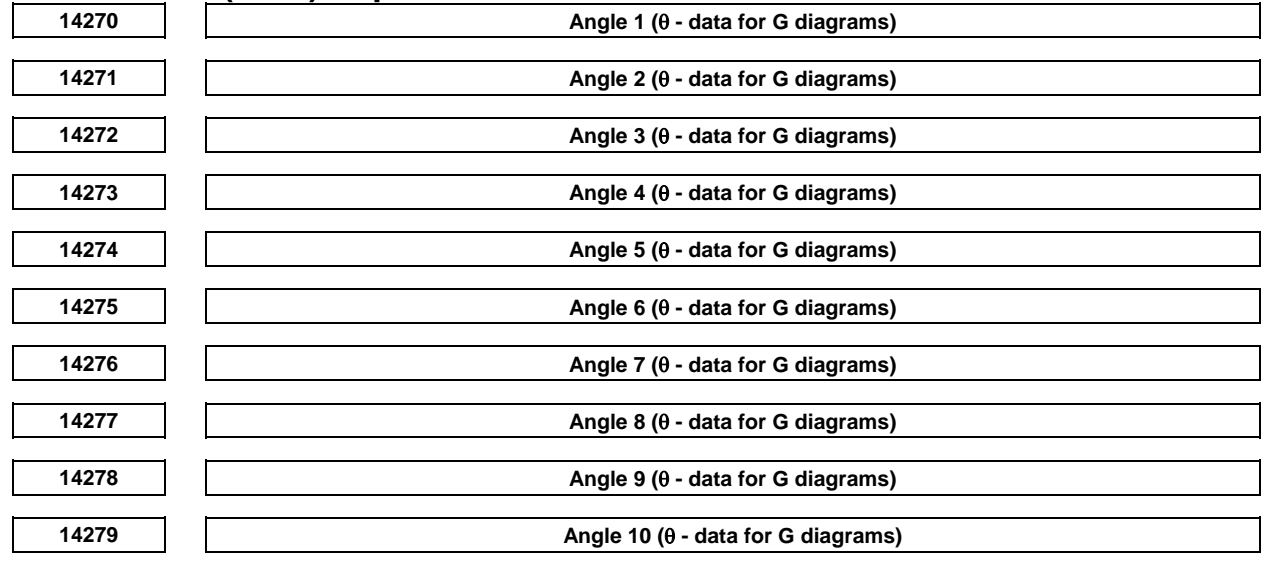

### **NOTE**

 When these parameters are set, the power must be turned off before operation is continued.

[Input type] Parameter input

[Data type] Real axis

[Unit of data] Degree

[Min. unit of data] Depend on the increment system of the applied axis

[Valid data range] 0 or positive 9 digit of minimum unit of data (refer to the standard parameter setting table (B))

When the increment system is IS-B,  $0.0$  to  $+360.0$ 

Set these parameters for the pivot axis.

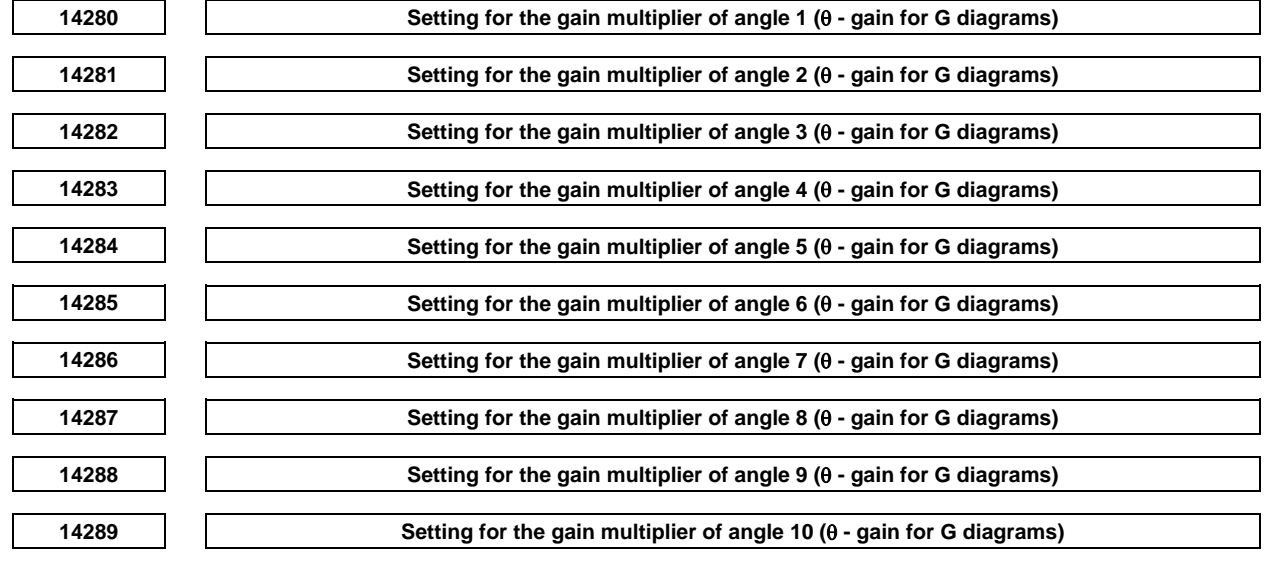

### **NOTE**

 When these parameters are set, the power must be turned off before operation is continued.

#### [Input type] Parameter input

- [Data type] 2-word axis
- [Unit of data] ×1/512

[Min. unit of data] -32768(×-63) to 32767(×64.9)

Set these parameters for the pivot axis.

The gain multiplier is calculated using the setting of a parameter, as follows: Gain multiplier= Setting of parameter +1

$$
\frac{\text{unig } \text{u} \text{ paa}}{\text{E42}}
$$

Thus, the gain multipliers for the settings below are as given below.

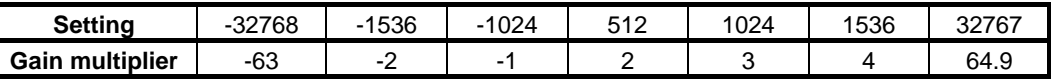

### **When the bit 3 (RGE) of parameter No. 14250 is set to 0**

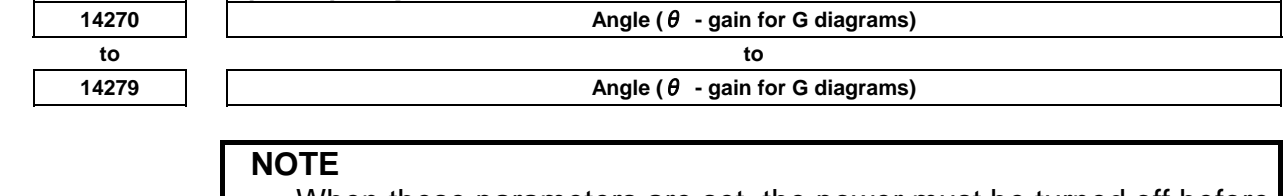

 When these parameters are set, the power must be turned off before operation is continued.

[Input type] Parameter input

[Data type] Real axis

[Unit of data] Degree

[Min. unit of data] Depend on the increment system of the applied axis

[Valid data range] -1, 0, or positive 9 digit of minimum unit of data (refer to the standard parameter setting table (B))

(When the increment system is IS-B,  $-1.0$ , 0.0 to  $+360.0$ )

[Example] Set angles as follows:

1st axis: Angles 1.0 to 10.0

3rd axis: Angles 21.0 to 30.0 to<br> $\frac{1}{2}$  $8t + 1.5710t_0$  75.0

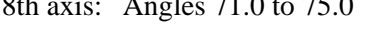

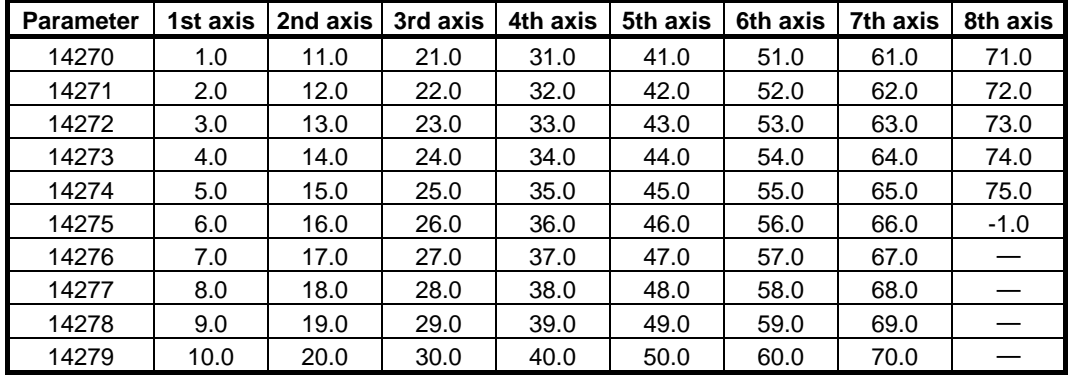

Set  $-1.0$  in the parameter for "maximum number of items used  $+1$ ", where items refer to angles.

The table gives values if angles 1.0 to 75.0 are set in 1-degree steps.

If there are multiple pivot axes, the settings are used universally to all the pivot axes.

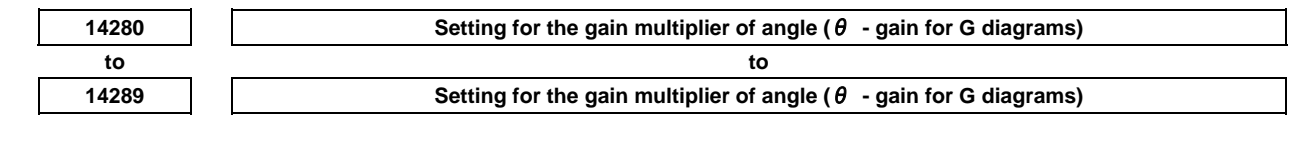

### **NOTE**

 When these parameters are set, the power must be turned off before operation is continued.

[Input type] Parameter input

[Data type] 2-word axis

[Unit of data] ×1/512

[Min. unit of data]  $-32768(x-63)$  to  $32767(x64.9)$ 

The gain multiplier is calculated using the setting of a parameter, as follows:

Gain multiplier= Setting of parameter +1

Thus, the gain multipliers for the settings below are as given below.

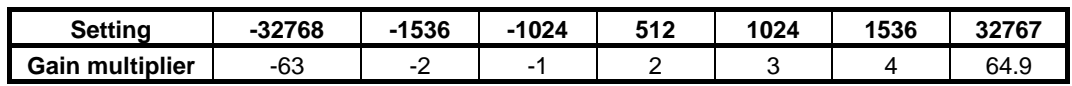

 [Example] Set the settings for the gain multipliers for angles (parameters Nos. 14270 to 14279) as follows:

1st axis: Setting for the gain multiplier for angles 1.0 to 10.0

2nd axis: Setting for the gain multiplier for angles 11.0 to 20.0

3rd axis: Setting for the gain multiplier for angles 21.0 to 30.0 to

8th axis: Setting for the gain multiplier for angles 71.0 to 75.0

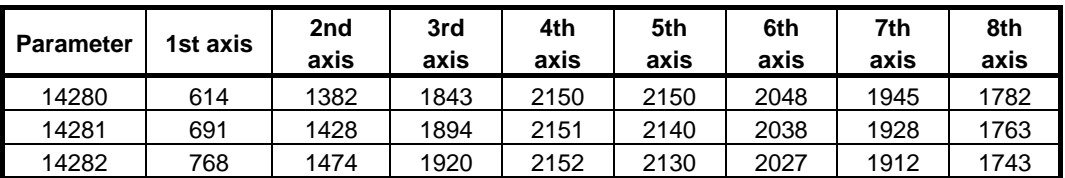

### B-64490EN/05 4.DESCRIPTION OF PARAMETERS

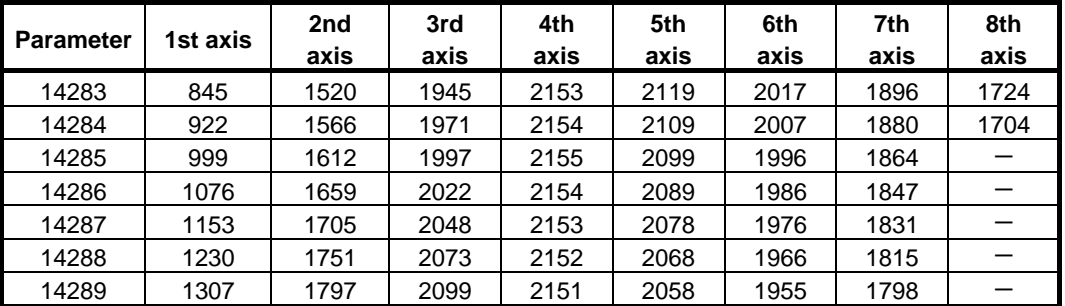

In this example, the 12th angle is set for the second axis of parameter No. 14271, and the setting for the gain multiplier for the angle is set for the second axis of parameter No. 14281.

### **NOTE**

1 When bit 3 (RGE) of parameter No. 14250 is set to 1, the number of angles and the number of settings for the gain multipliers for the angles vary depending on the number of controlled axes. [Example]

 For eight axes, up to 80 items can be set, and for four axes, up to 40 items can be set.

2 If there are multiple pivot axes, the settings are used universally to all the pivot axes.

# **4.142 PARAMETERS OF FSSB (1 OF 2)**

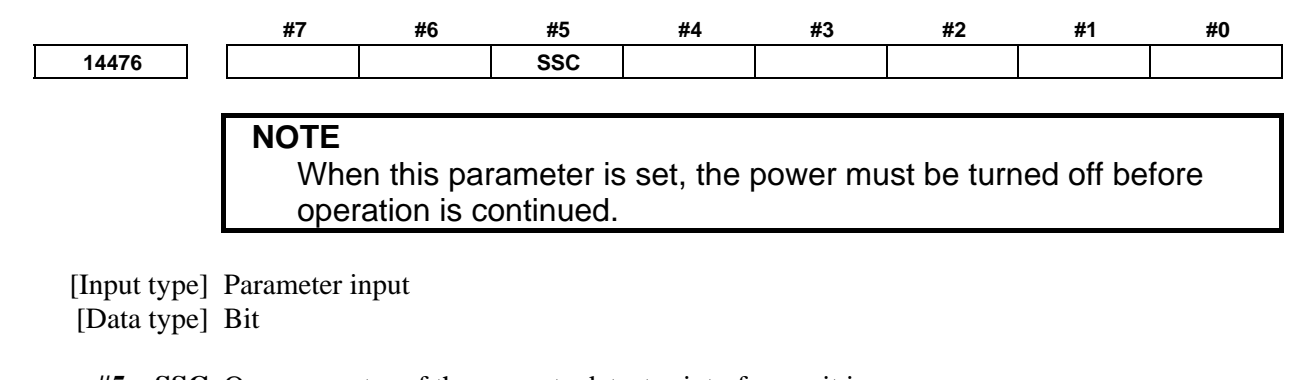

#### **#5 SSC** One connector of the separate detector interface unit is:

- 0: Not shared among two or more axes.
- 1: Shared among two or more axes.

#### **NOTE**

 When making two U axes synchronize with one spindle in two U axis control pairs, set this parameter to 1.

# **4.143 PARAMETERS OF SERVO GUIDE Mate**

Parameters Nos. 14500 to 14637 shown below hold initial values and values set by screen operations in SERVO GUIDE Mate.

These parameters are set by the CNC. So, never input values from the parameter screen.

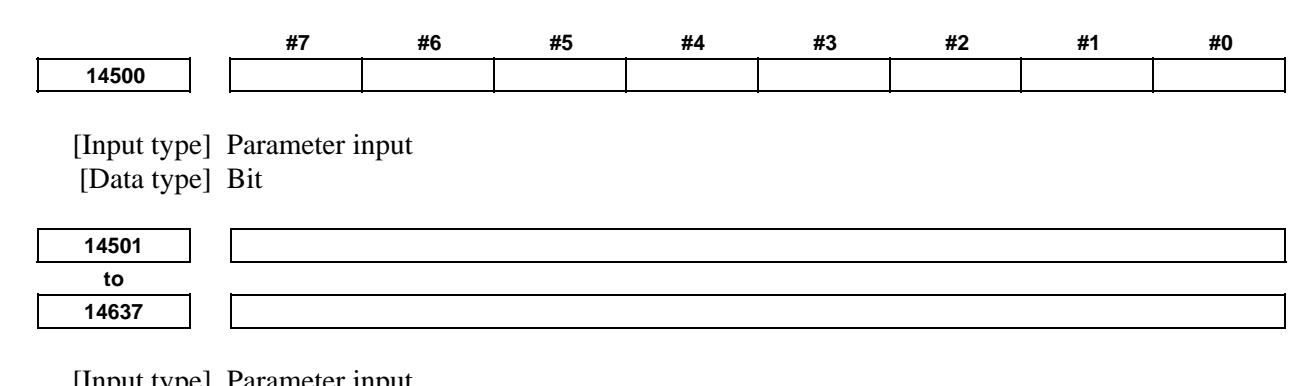

 [Input type] Parameter input [Data type] Byte / 2-word / Real

# **4.144 PARAMETERS OF GRAPHIC DISPLAY (3 OF 4)**

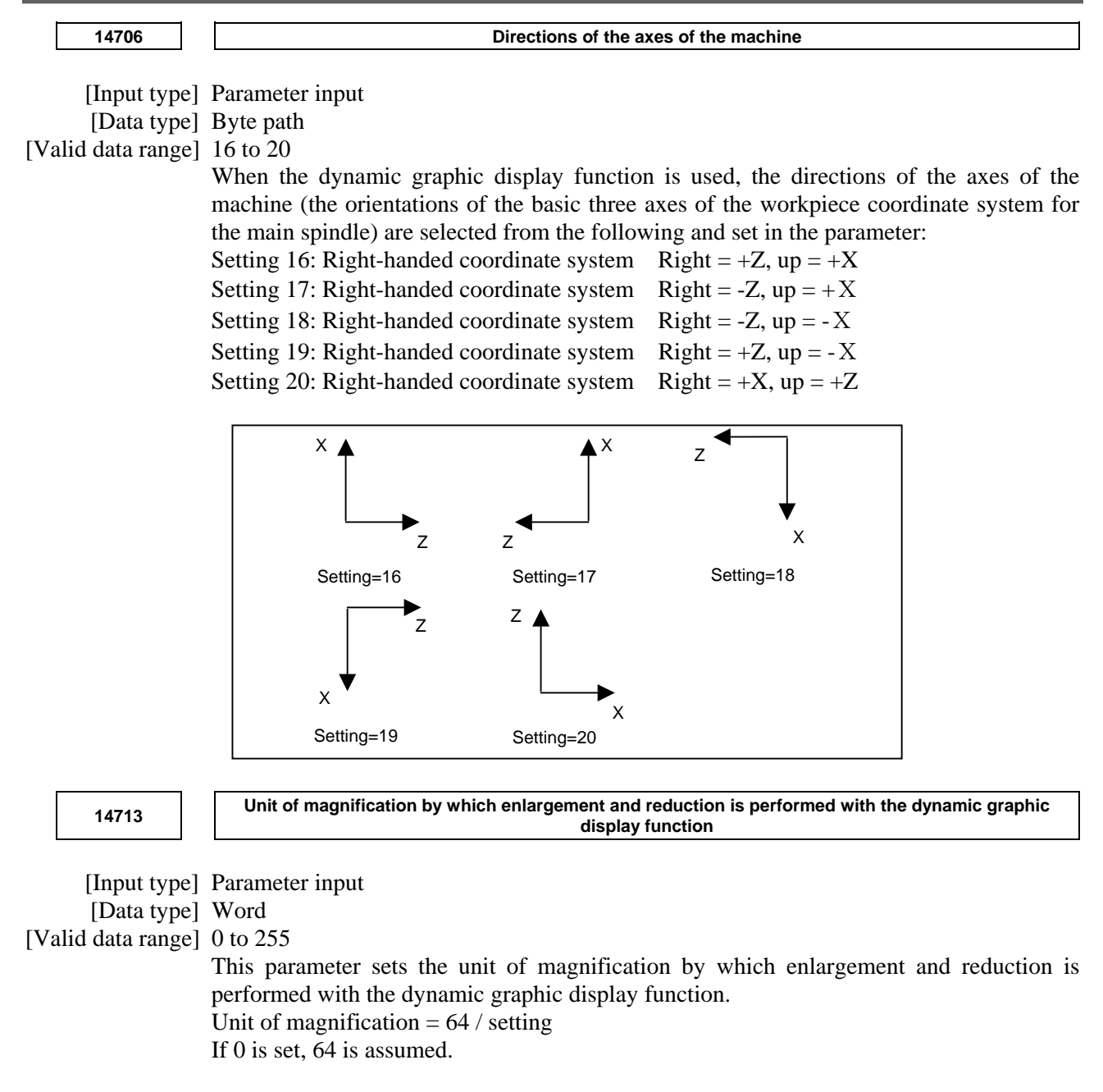

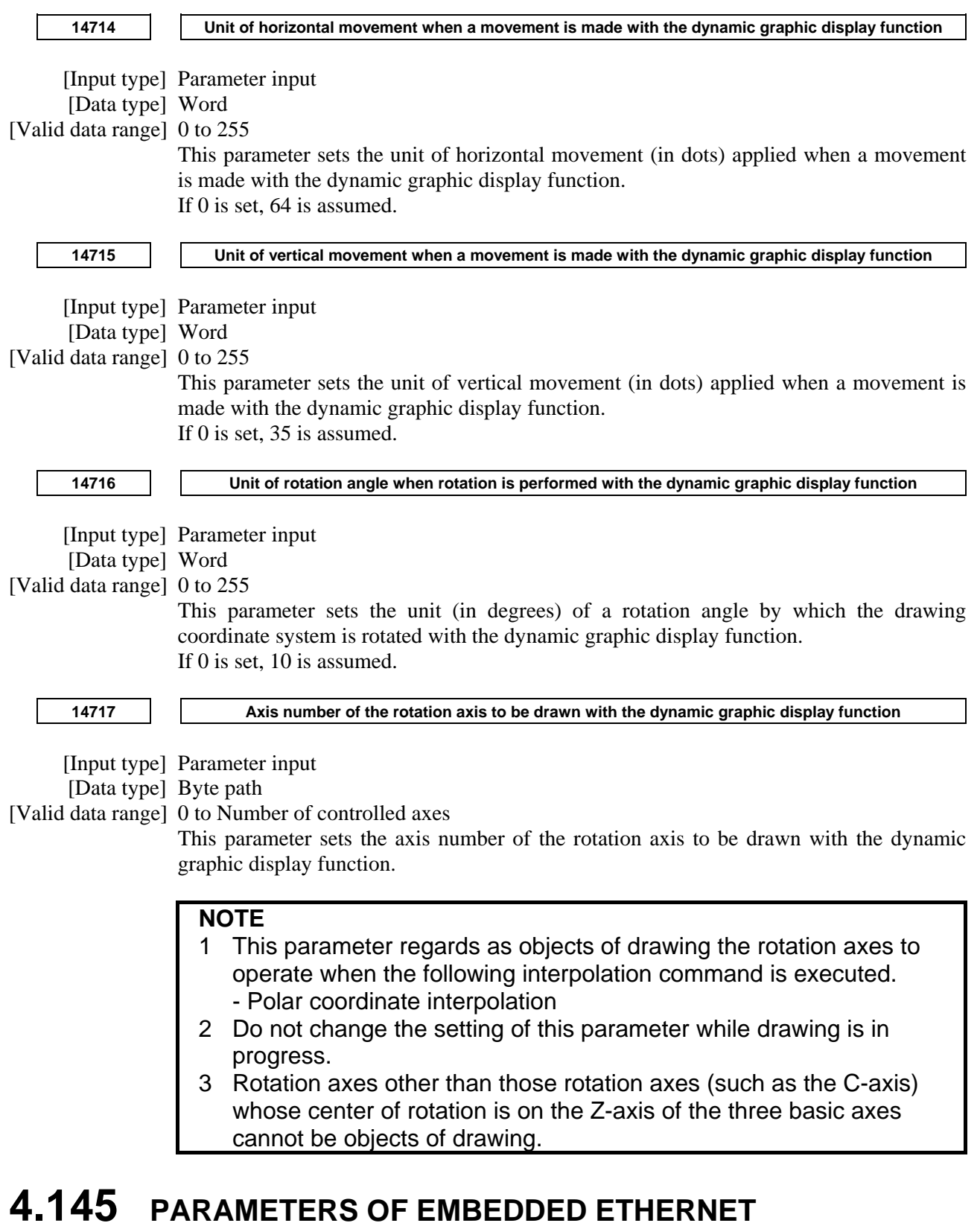

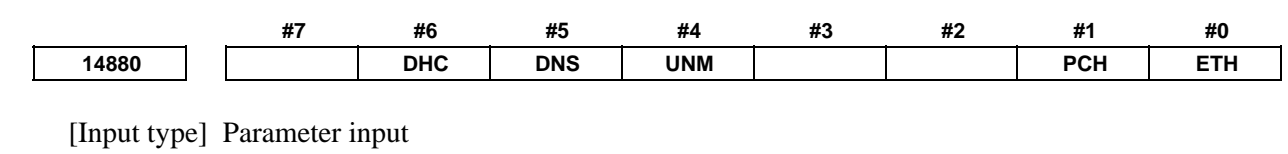

[Data type] Bit

- **#0 ETH** The embedded Ethernet function (a built-in port or PCMCIA LAN card) is:
	- 0: Used.<br>1. Not us
	- Not used.

#### **NOTE**

 When this parameter is set, the power must be turned off before operation is continued.

- **#1 PCH** At the start of communication of the FTP file transfer function for built-in port, checking for the presence of the server using PING is:
	- 0: Performed.
	- 1: Not performed.

### **NOTE**

Usually, set 0.

If 1 is set not to check the presence of the server by using PING, it may take several tens of seconds to recognize an error when the server is not present in the network.

For mainly security reasons, a personal computer may be set so that it does not respond to the PING command. To communicate with such a personal computer, set 1.

- **#4 UNM** With a built-in port, the CNC Unsolicited Messaging function is:
	- 0: Not used.
	- $1$ <sup>.</sup> Used.

#### **NOTE**

 Re-setting this parameter requires turning the power off and on again or restarting the embedded Ethernet interface.

- **#5 DNS** With a built-in port, the DNS client function is:
	- 0: Not used.
	- 1: Used.

#### **NOTE**

 Re-setting this parameter requires turning the power off and on again or restarting the embedded Ethernet interface.

- **#6 DHC** With a built-in port, the DHCP client function is:
	- 0: Not used.
	- $1:$  Used.

### **NOTE**

 Re-setting this parameter requires turning the power off and on again or restarting the embedded Ethernet interface.

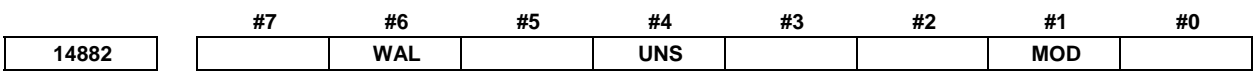

 [Input type] Parameter input [Data type] Bit

- **#1 MOD** The Modbus/TCP Server function is used
	- 0: on a hardware option.
	- 1: on embedded Ethernet (embedded Ethernet port).

#### **NOTE**

 When this parameter is set, the power must be turned off before operation is continued.

- **#4 UNS** In the CNC Unsolicited Messaging function of a built-in port, when the end of the function is requested by other than the CNC Unsolicited Messaging server currently connected:
	- 0: The request for the end of the function is rejected.
	- 1: The request for the end of the function is accepted.
- **#6 WAL** In CNC screen Web server function, when failing in login continuously five times, this function becomes:
	- 0: Disabled.
	- 1: Enabled.

#### **NOTE**

- 1 When this parameter is set, the power must be turned off before operation is continued.
- 2 When CNC screen Web server function has become disabled, restart the CNC.

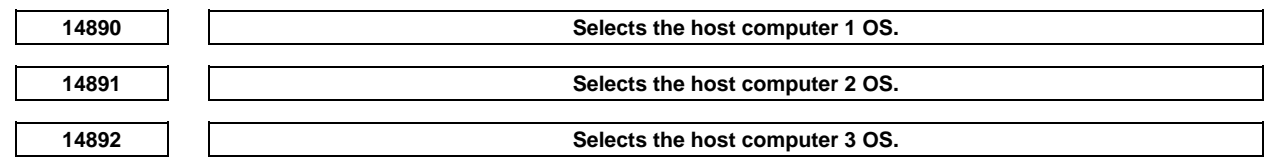

- [Input type] Parameter input
- [Data type] Word
- [Valid data range] 0 to 2
	- 0: Windows95/98/Me/2000/XP/Vista/7.
	- 1: UNIX, VMS.
	- $2:$  Linux.

### **NOTE**

 Some FTP server software products do not depend on the OS. So, even when the above parameters are set, it is sometimes impossible to display a list of files properly.

**<sup>14896</sup>Selection of embedded Ethernet in stand-alone type Series 30***i***, 31***i***, 32***i* **(with personal computer function with Windows CE)** 

## **NOTE**

 When this parameter is set, the power must be turned off before operation is continued.

 [Input type] Parameter input [Data type] Word

[Valid data range] 0 to 3

When the stand-alone type Series 30*i*, 31*i*, 32*i* (with personal computer function with Windows CE) is used, this parameter sets the embedded Ethernet that can be used.

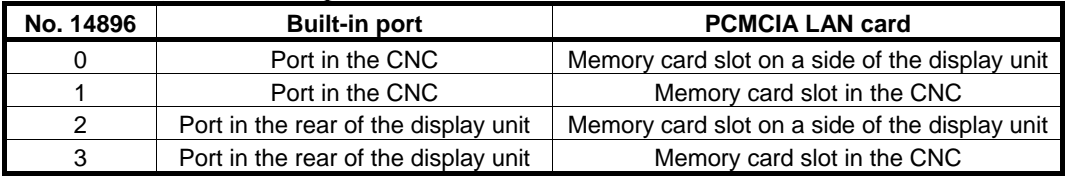

# **4.146 PARAMETERS OF INTERFERENCE CHECK FOR ROTARY AREA (2 OF 2)**

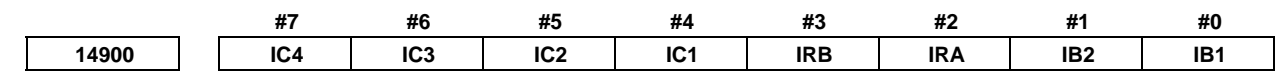

#### **NOTE**

 When this parameter is set, the power must be turned off before operation is continued.

[Input type] Parameter input

[Data type] Bit

 **#0 IB1** Movement direction of group B (the first axis)

- 0: The direction of movement along the first axis of the group-B movement plane is the same as the direction of movement along the first axis on the group-A movement plane.
- 1: The direction of movement along the first axis of the group-B movement plane is opposite to the direction of movement along the first axis on the group-A movement plane.
- **#1 IB2** Movement direction of group B (the second axis)
	- 0: The direction of movement along the second axis of the group-B movement plane is the same as the direction of movement along the second axis on the group-A movement plane.
	- 1: The direction of movement along the second axis of the group-B movement plane is opposite to the direction of movement along the second axis of the group-A movement plane.
- **#2 IRA** Rotation direction of the rotation axis on which group A is rotated
	- 0: The direction of a rotation from the positive side of the first axis of the plane to the positive side of the second axis is assumed to be the positive direction of the rotation axis on which group A is rotated.
	- 1: The direction of a rotation from the positive side of the first axis of the plane to the positive side of the second axis is assumed to be the negative direction of the rotation axis on which group A is rotated.

 **#3 IRB** Rotation direction of the rotation axis on which group B is rotated

- 0: The direction of a rotation from the positive side of the first axis of the plane to the positive side of the second axis is assumed to be the positive direction of the rotation axis on which group B is rotated.
- 1: The direction of a rotation from the positive side of the first axis of the plane to the positive side of the second axis is assumed to be the negative direction of the rotation axis on which group B is rotated.

#### **#4-7 IC1-IC4** Processing time required to make the interference check

The processing time is a multiple of 8. If the calculated value of the processing time is smaller than 8, the processing time is assumed to be 8 msec.

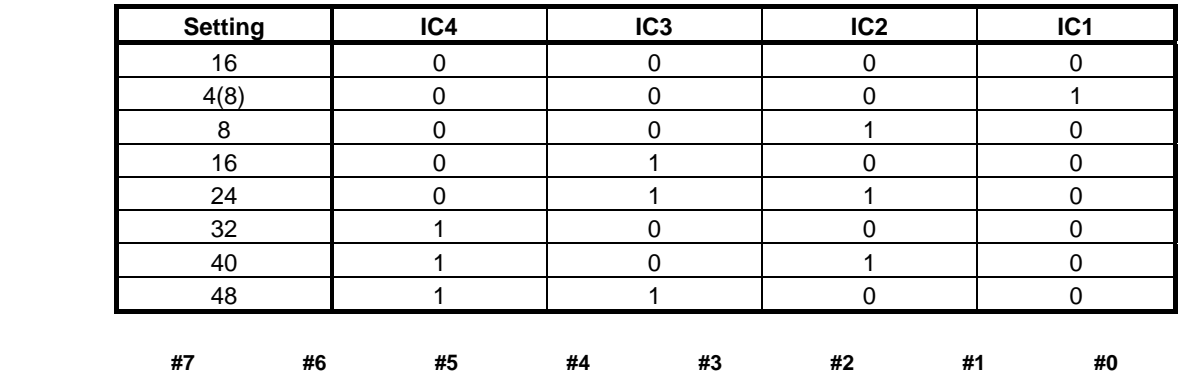

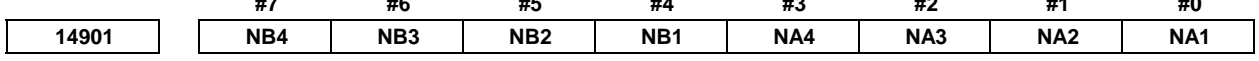

[Input type] Parameter input

[Data type] Bit

- **#0 NA1** Rectangle 1 in the group A which rotates according to the movement of rotary axes is specified.
- **#1 NA2** Rectangle 2 in the group A which rotates according to the movement of rotary axes is specified.
- **#2 NA3** Rectangle 3 in the group A which rotates according to the movement of rotary axes is specified.
- **#3 NA4** Rectangle 4 in the group A which rotates according to the movement of rotary axes is specified.
	- 0: Rectangle rotates according to the rotation on rotary axis of the group A.
	- 1: Rectangle does not rotate according to the rotation on rotary axis of the group A.
- **#4 NB1** Rectangle 1 in the group B which rotates according to the movement of rotary axes is specified.
- **#5 NB2** Rectangle 2 in the group B which rotates according to the movement of rotary axes is specified.
- **#6 NB3** Rectangle 3 in the group B which rotates according to the movement of rotary axes is specified.
- **#7 NB4** Rectangle 4 in the group B which rotates according to the movement of rotary axes is specified.
	- 0: Rectangle rotates according to the rotation on rotary axis of the group B.
	- 1: Rectangle does not rotate according to the rotation on rotary axis of the group B

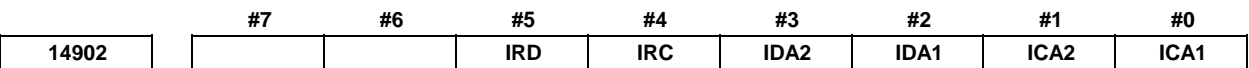

[Input type] Parameter input

[Data type] Bit

#### **NOTE**

 When this parameter is set, the power must be turned off before operation is continued.

- **#0 ICA1** Movement direction of group C (the first axis)
	- 0: The direction of movement along the first axis of the group-C movement plane is the same as the direction of movement along the first axis on the group-A movement plane.
	- 1: The direction of movement along the first axis of the group-C movement plane is opposite to the direction of movement along the first axis on the group-A movement plane.
- **#1 ICA2** Movement direction of group C (the second axis)
	- 0: The direction of movement along the second axis of the group-C movement plane is the same as the direction of movement along the second axis on the group-A movement plane.
	- 1: The direction of movement along the second axis of the group-C movement plane is opposite to the direction of movement along the second axis of the group-A movement plane.
- **#2 IDA1** Movement direction of group D (the first axis)
	- 0: The direction of movement along the first axis of the group-D movement plane is the same as the direction of movement along the first axis on the group-A movement plane.
	- 1: The direction of movement along the first axis of the group-D movement plane is opposite to the direction of movement along the first axis on the group-A movement plane.
- **#3 IDA2** Movement direction of group D (the second axis)
	- 0: The direction of movement along the second axis of the group-D movement plane is the same as the direction of movement along the second axis on the group-A movement plane.
	- 1: The direction of movement along the second axis of the group-D movement plane is opposite to the direction of movement along the second axis of the group-A movement plane.
	- **#4 IRC** Rotation direction of the rotation axis on which group C is rotated
		- 0: The direction of a rotation from the positive side of the first axis of the plane to the positive side of the second axis is assumed to be the positive direction of the rotation axis on which group C is rotated.
		- 1: The direction of a rotation from the positive side of the first axis of the plane to the positive side of the second axis is assumed to be the negative direction of the rotation axis on which group C is rotated.
- **#5 IRD** Rotation direction of the rotation axis on which group D is rotated
	- 0: The direction of a rotation from the positive side of the first axis of the plane to the positive side of the second axis is assumed to be the positive direction of the rotation axis on which group D is rotated.
	- 1: The direction of a rotation from the positive side of the first axis of the plane to the positive side of the second axis is assumed to be the negative direction of the rotation axis on which group D is rotated.

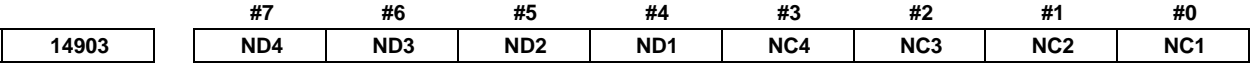

 [Input type] Parameter input [Data type] Bit

- **#0 NC1** Rectangle 1 in the group C which rotates according to the movement of rotary axes is specified.
- **#1 NC2** Rectangle 2 in the group C which rotates according to the movement of rotary axes is specified.
- **#2 NC3** Rectangle 3 in the group C which rotates according to the movement of rotary axes is specified.
- **#3 NC4** Rectangle 4 in the group C which rotates according to the movement of rotary axes is specified.
	- 0: Rectangle rotates according to the rotation on rotary axis of the group C.
	- 1: Rectangle does not rotate according to the rotation on rotary axis of the group C.
- **#4 ND1** Rectangle 1 in the group D which rotates according to the movement of rotary axes is specified.
- **#5 ND2** Rectangle 2 in the group D which rotates according to the movement of rotary axes is specified.
- **#6 ND3** Rectangle 3 in the group D which rotates according to the movement of rotary axes is specified.
- **#7 ND4** Rectangle 4 in the group D which rotates according to the movement of rotary axes is specified.

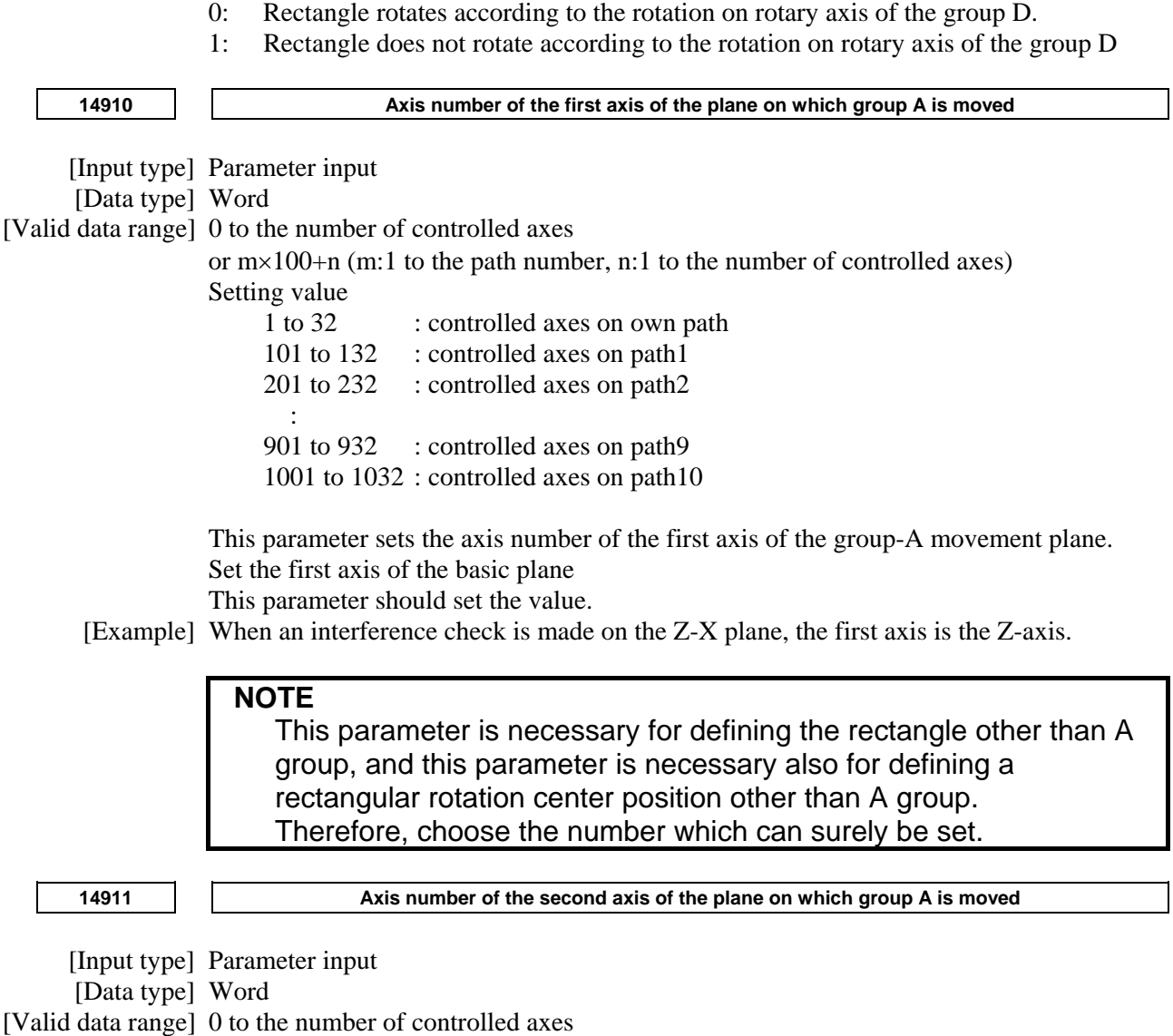

or  $m \times 100+n$  (m:1 to the path number, n:1 to the number of controlled axes)

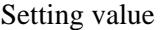

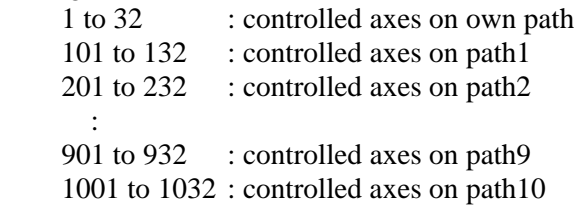

This parameter sets the axis number of the second axis of the group-A movement plane. Set the second axis of the basic plane.

This parameter should set the value.

[Example] When an interference check is made on the Z-X plane, the second axis is the X-axis.

### **NOTE**

 This parameter is necessary for defining the rectangle other than A group, and this parameter is necessary also for defining a rectangular rotation center position other than A group. Therefore, choose the number which can surely be set.

**14912 Axis number of the rotary axis on which group A is rotated** 

[Input type] Parameter input

[Data type] Word

[Valid data range] 0 to the number of controlled axes

or  $m \times 100+n$  (m:1 to the path number, n:1 to the number of controlled axes) Setting value

1 to 32 : controlled axes on own path 101 to 132 : controlled axes on path1 201 to 232 : controlled axes on path2 : 1994 901 to 932 : controlled axes on path9 1001 to 1032 : controlled axes on path10

This parameter sets the axis number of a rotation axis used for rotating group-A. If there is no relevant rotary axis, set 0.

**NOTE**  All the controlled axes which belong to group-A must be assigned to be the same path.

**14913** Axis number of the first axis of the plane on which group B is moved

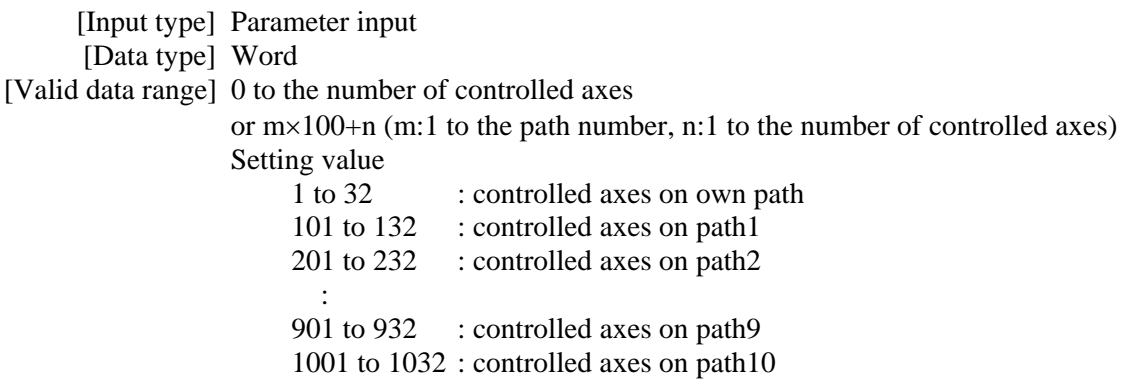

This parameter sets the axis number of the first axis of the group-B movement plane. Set the axis number of the axis parallel to the first axis of the group-A movement plane. If there is no relevant movement axis, set 0.

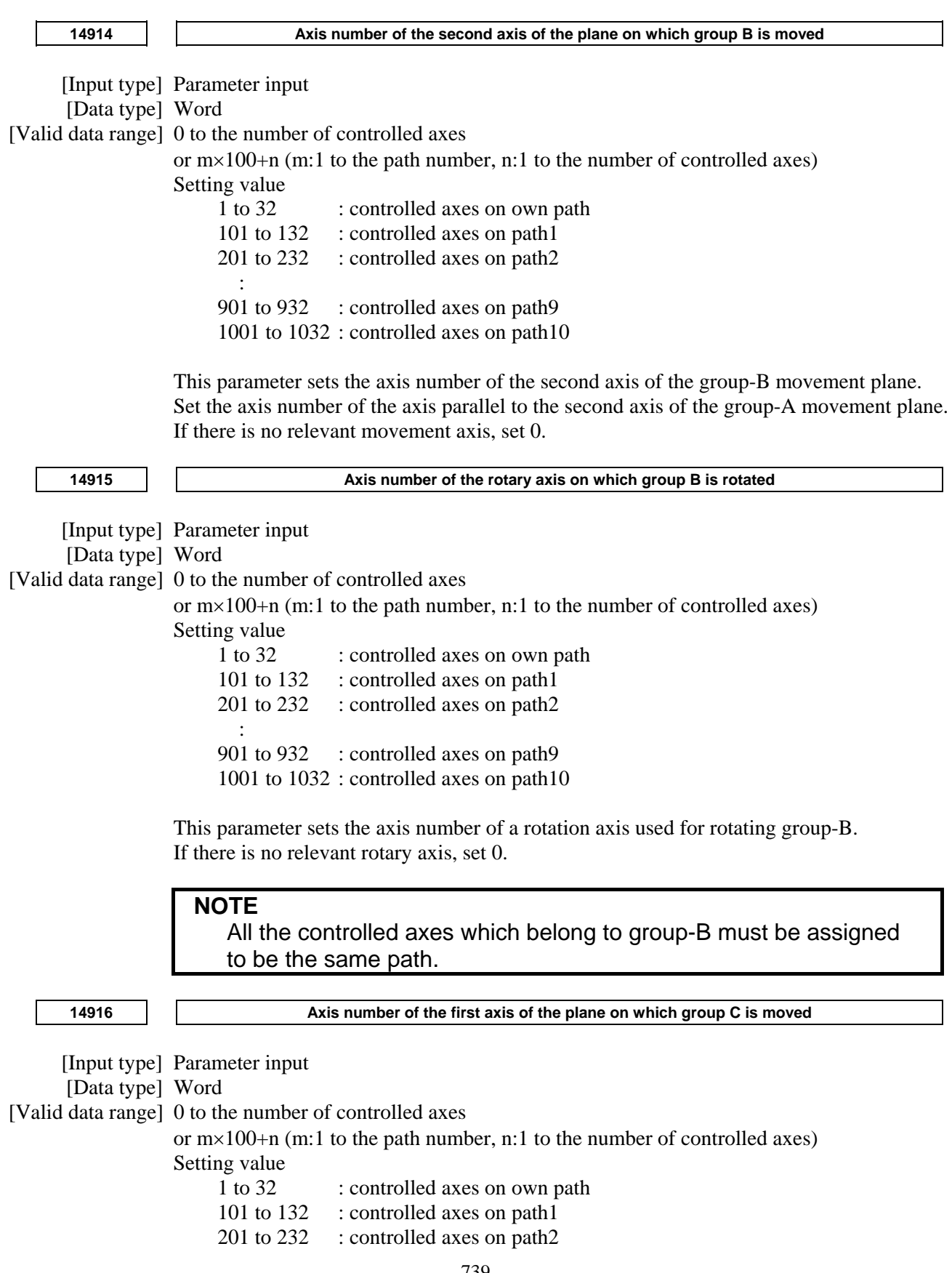

 : 901 to 932 : controlled axes on path9 1001 to 1032 : controlled axes on path10

This parameter sets the axis number of the first axis of the group-C movement plane. Set the axis number of the axis parallel to the first axis of the group-A movement plane. If there is no relevant movement axis, set 0.

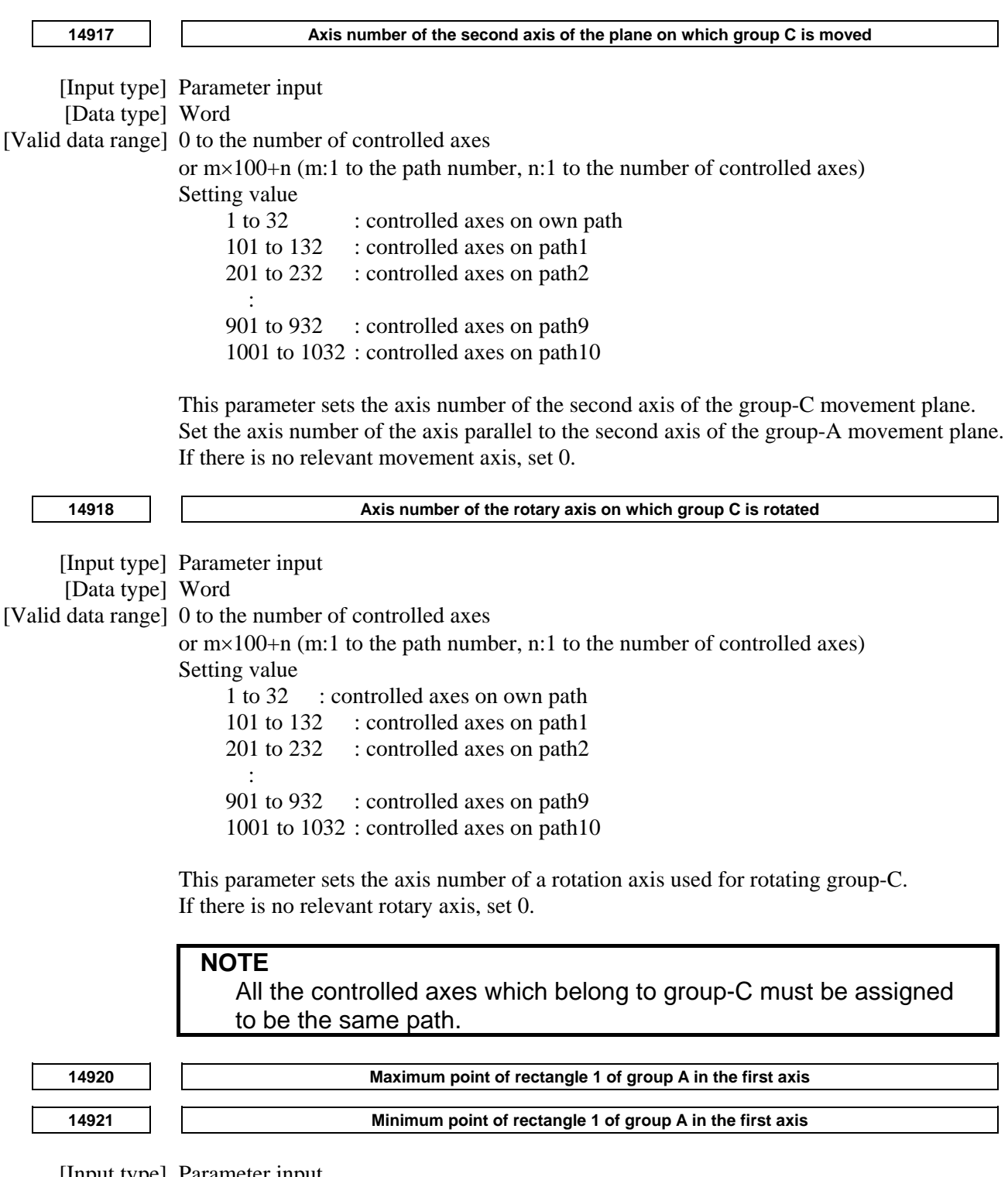

 [Input type] Parameter input [Data type] Real [Unit of data] mm, inch(machine unit) [Min. unit of data] Depend on the increment system of the reference axis in the first path

[Valid data range] 9 digit of minimum unit of data(refer to standard parameter setting table(A))

(When the increment system is IS-B, -999999.999 to +999999.999)

These parameters set the maximum point and minimum point of rectangle area 1 of group A in the first axis.

When a rotation axis is present (parameter No. 14912), set the distances from the machine zero point to the maximum and minimum points after the reference position return has been performed for the group-A movement axes with the rotation axis set at the reference angular displacement (parameter No. 14938).

Be sure to set a radius value regardless of whether the axis command is a diameter- or radius-programmed command.

The set plane is specified with group-A movement axes 1 and 2. If there is no relevant rectangle area, set 0.

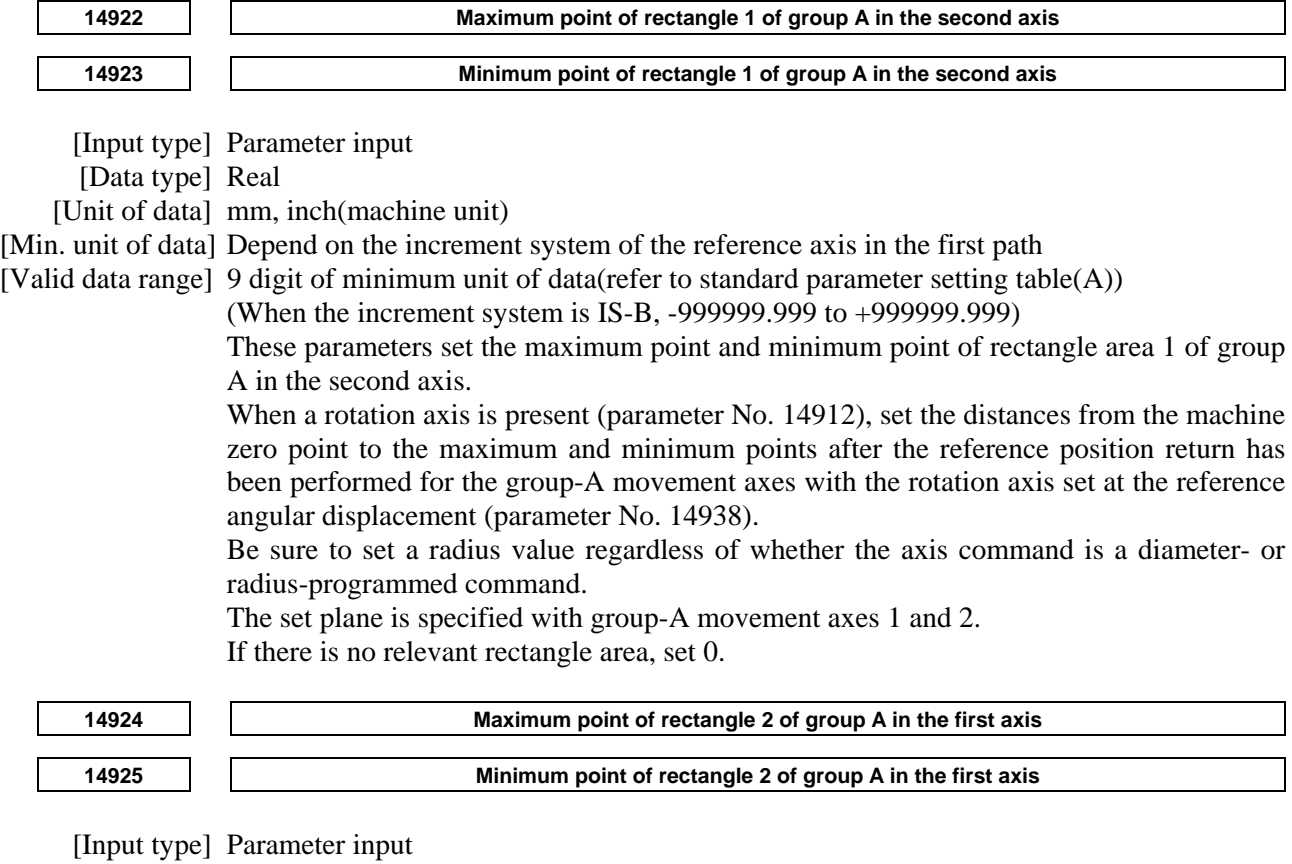

[Data type] Real

[Unit of data] mm, inch(machine unit)

[Min. unit of data] Depend on the increment system of the reference axis in the first path

[Valid data range] 9 digit of minimum unit of data(refer to standard parameter setting table(A))

(When the increment system is IS-B, -999999.999 to +999999.999)

These parameters set the maximum point and minimum point of rectangle area 2 of group A in the first axis.

When a rotation axis is present (parameter No. 14912), set the distances from the machine zero point to the maximum and minimum points after the reference position return has been performed for the group-A movement axes with the rotation axis set at the reference angular displacement (parameter No. 14938).

Be sure to set a radius value regardless of whether the axis command is a diameter- or radius-programmed command.

The set plane is specified with group-A movement axes 1 and 2.

If there is no relevant rectangle area, set 0.

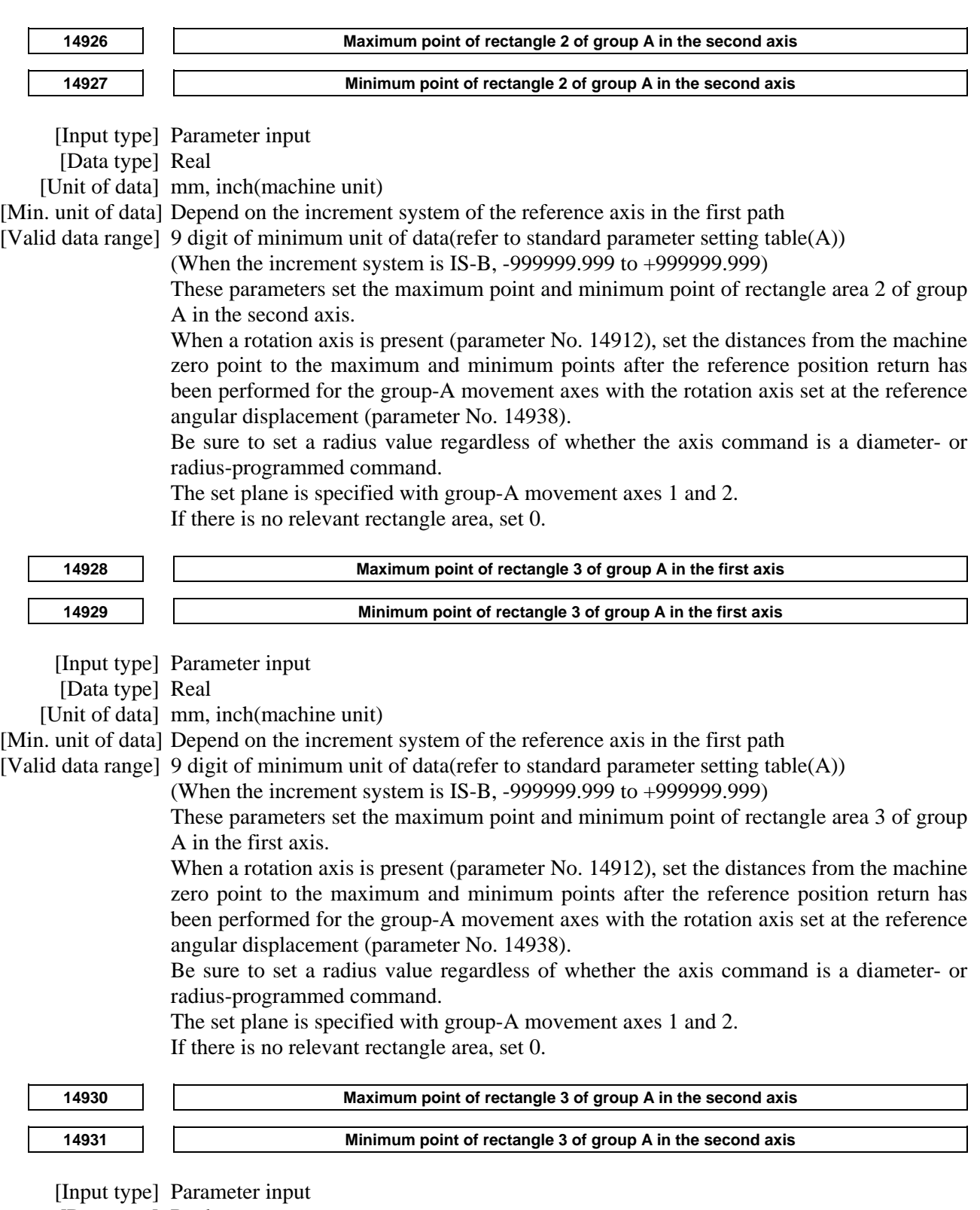

[Data type] Real

[Unit of data] mm, inch(machine unit)

[Min. unit of data] Depend on the increment system of the reference axis in the first path

[Valid data range] 9 digit of minimum unit of data(refer to standard parameter setting table(A))

(When the increment system is IS-B, -999999.999 to +999999.999)

These parameters set the maximum point and minimum point of rectangle area 3 of group A in the second axis.

When a rotation axis is present (parameter No. 14912), set the distances from the machine zero point to the maximum and minimum points after the reference position return has been performed for the group-A movement axes with the rotation axis set at the reference angular displacement (parameter No. 14938).

Be sure to set a radius value regardless of whether the axis command is a diameter- or radius-programmed command.

The set plane is specified with group-A movement axes 1 and 2.

If there is no relevant rectangle area, set 0.

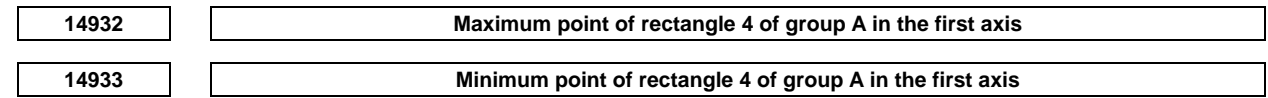

[Input type] Parameter input

[Data type] Real

[Unit of data] mm, inch(machine unit)

[Min. unit of data] Depend on the increment system of the reference axis in the first path

[Valid data range] 9 digit of minimum unit of data(refer to standard parameter setting table(A))

(When the increment system is IS-B, -999999.999 to +999999.999)

These parameters set the maximum point and minimum point of rectangle area 4 of group A in the first axis.

When a rotation axis is present (parameter No. 14912), set the distances from the machine zero point to the maximum and minimum points after the reference position return has been performed for the group-A movement axes with the rotation axis set at the reference angular displacement (parameter No. 14938).

Be sure to set a radius value regardless of whether the axis command is a diameter- or radius-programmed command.

The set plane is specified with group-A movement axes 1 and 2.

If there is no relevant rectangle area, set 0.

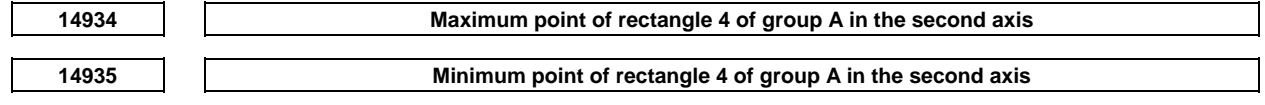

[Input type] Parameter input

[Data type] Real

[Unit of data] mm, inch(machine unit)

[Min. unit of data] Depend on the increment system of the reference axis in the first path

[Valid data range] 9 digit of minimum unit of data(refer to standard parameter setting table(A))

(When the increment system is IS-B, -999999.999 to +999999.999)

These parameters set the maximum point and minimum point of rectangle area 4 of group A in the second axis.

When a rotation axis is present (parameter No. 14912), set the distances from the machine zero point to the maximum and minimum points after the reference position return has been performed for the group-A movement axes with the rotation axis set at the reference angular displacement (parameter No. 14938).

Be sure to set a radius value regardless of whether the axis command is a diameter- or radius-programmed command.

The set plane is specified with group-A movement axes 1 and 2.

If there is no relevant rectangle area, set 0.

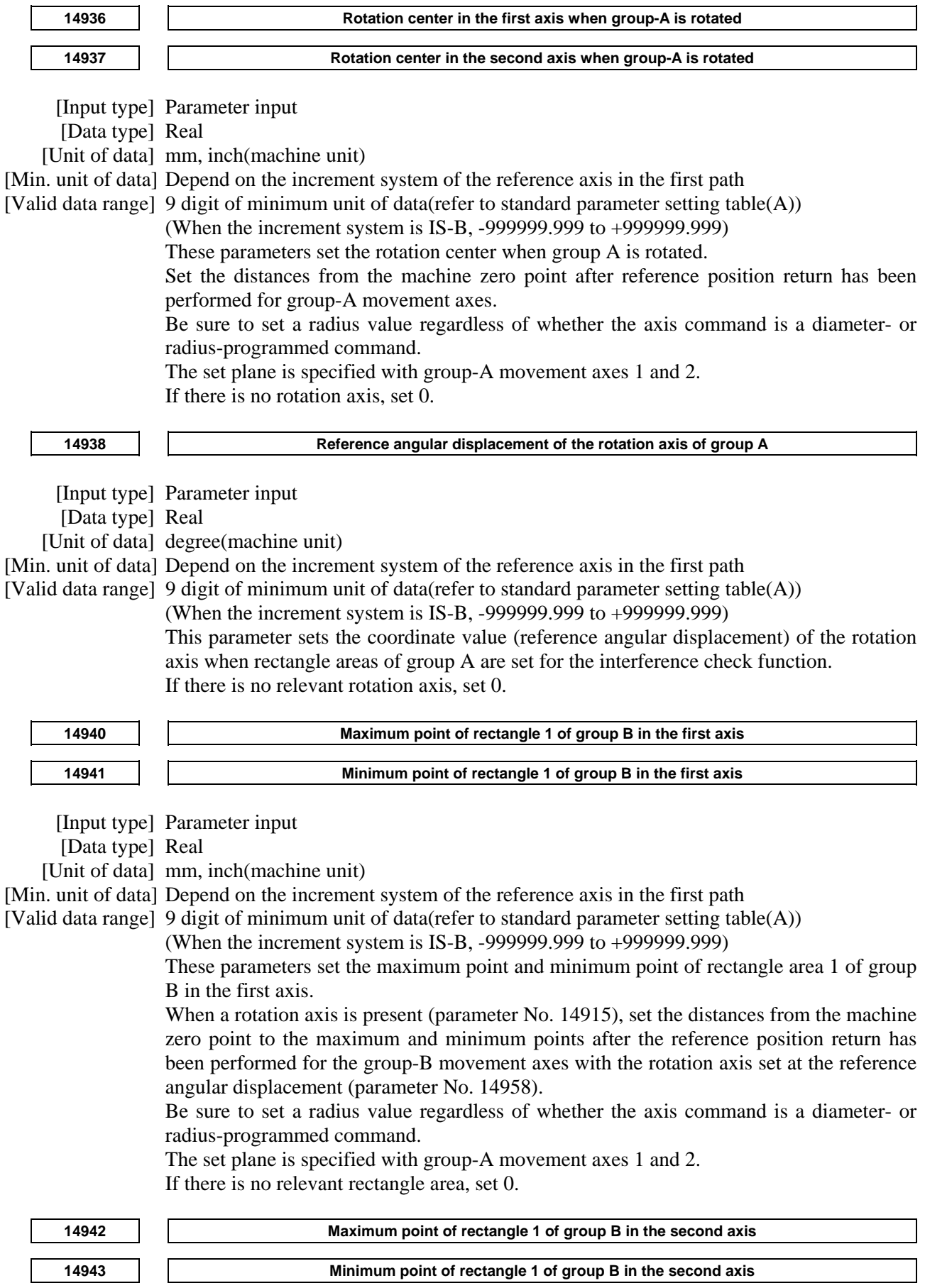

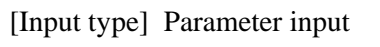
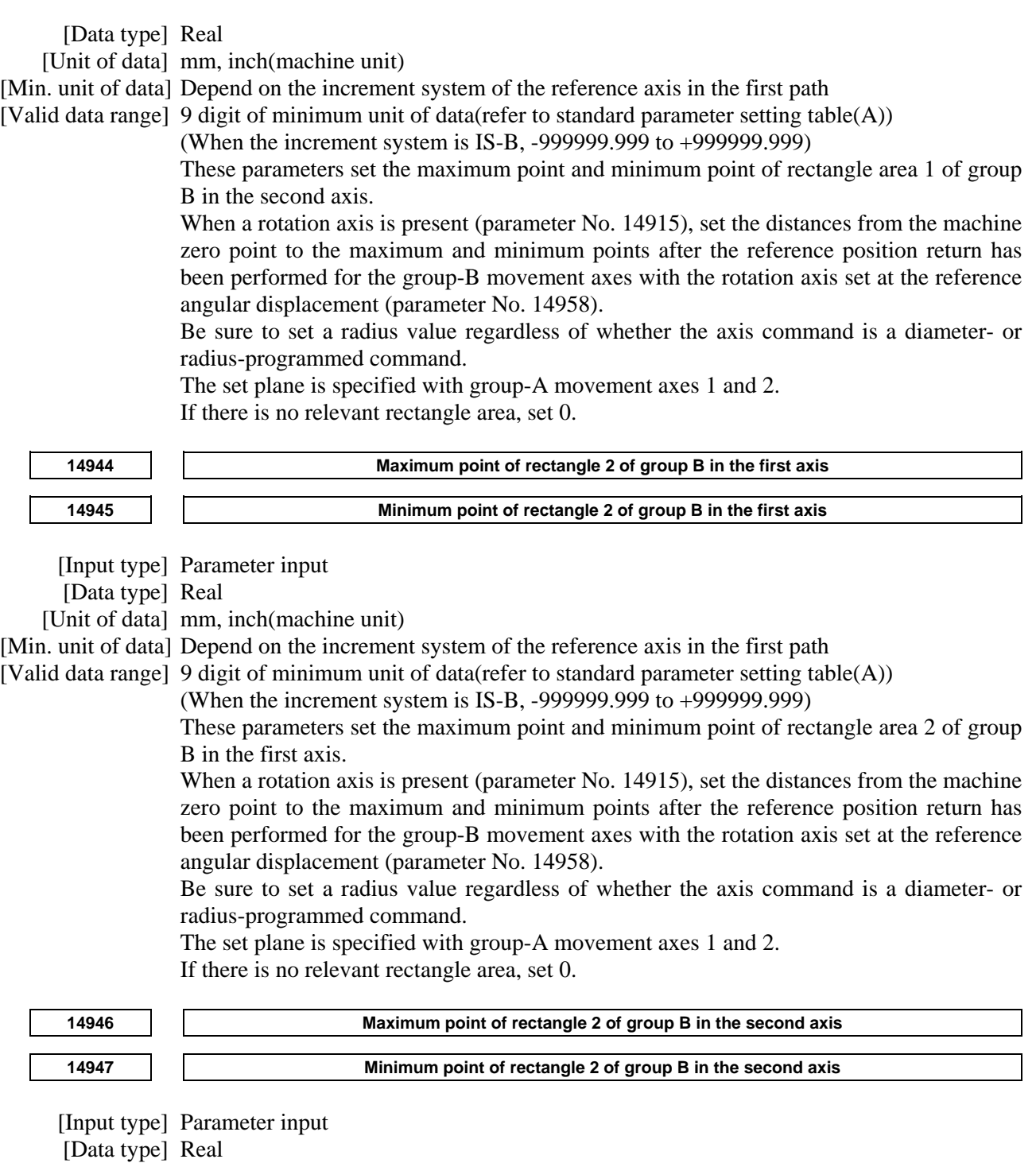

[Unit of data] mm, inch(machine unit)

[Min. unit of data] Depend on the increment system of the reference axis in the first path

- [Valid data range] 9 digit of minimum unit of data(refer to standard parameter setting table(A))
	- (When the increment system is IS-B, -999999.999 to +999999.999)

These parameters set the maximum point and minimum point of rectangle area 2 of group B in the second axis.

When a rotation axis is present (parameter No. 14915), set the distances from the machine zero point to the maximum and minimum points after the reference position return has been performed for the group-B movement axes with the rotation axis set at the reference angular displacement (parameter No. 14958).

Be sure to set a radius value regardless of whether the axis command is a diameter- or radius-programmed command.

The set plane is specified with group-A movement axes 1 and 2.

If there is no relevant rectangle area, set 0.

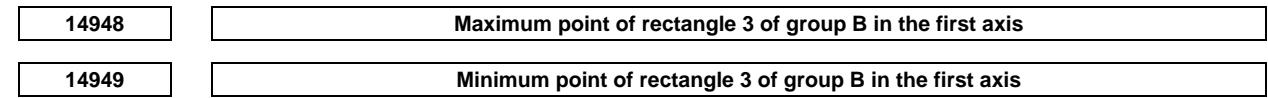

[Input type] Parameter input

[Data type] Real

[Unit of data] mm, inch(machine unit)

[Min. unit of data] Depend on the increment system of the reference axis in the first path

[Valid data range] 9 digit of minimum unit of data(refer to standard parameter setting table(A))

(When the increment system is IS-B, -999999.999 to +999999.999)

These parameters set the maximum point and minimum point of rectangle area 3 of group B in the first axis.

When a rotation axis is present (parameter No. 14915), set the distances from the machine zero point to the maximum and minimum points after the reference position return has been performed for the group-B movement axes with the rotation axis set at the reference angular displacement (parameter No. 14958).

Be sure to set a radius value regardless of whether the axis command is a diameter- or radius-programmed command.

The set plane is specified with group-A movement axes 1 and 2.

If there is no relevant rectangle area, set 0.

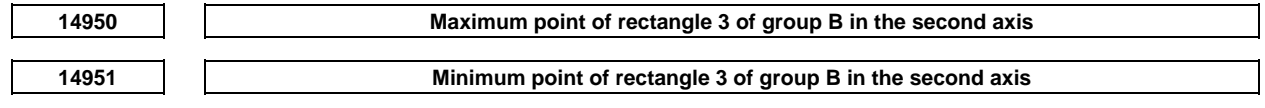

[Input type] Parameter input

[Data type] Real

[Unit of data] mm, inch(machine unit)

[Min. unit of data] Depend on the increment system of the reference axis in the first path

[Valid data range] 9 digit of minimum unit of data(refer to standard parameter setting table(A))

(When the increment system is IS-B, -999999.999 to +999999.999)

These parameters set the maximum point and minimum point of rectangle area 3 of group B in the second axis.

When a rotation axis is present (parameter No. 14915), set the distances from the machine zero point to the maximum and minimum points after the reference position return has been performed for the group-B movement axes with the rotation axis set at the reference angular displacement (parameter No. 14958).

Be sure to set a radius value regardless of whether the axis command is a diameter- or radius-programmed command.

The set plane is specified with group-A movement axes 1 and 2.

If there is no relevant rectangle area, set 0.

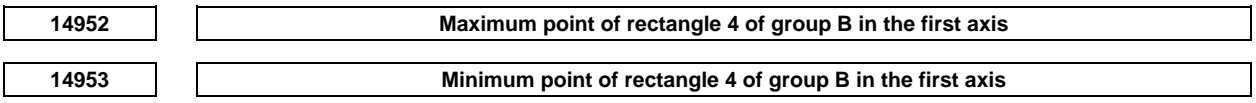

 [Input type] Parameter input [Data type] Real

[Unit of data] mm, inch(machine unit)

[Min. unit of data] Depend on the increment system of the reference axis in the first path

[Valid data range] 9 digit of minimum unit of data(refer to standard parameter setting table(A))

(When the increment system is IS-B, -999999.999 to +999999.999)

These parameters set the maximum point and minimum point of rectangle area 4 of group B in the first axis.

When a rotation axis is present (parameter No. 14915), set the distances from the machine zero point to the maximum and minimum points after the reference position return has been performed for the group-B movement axes with the rotation axis set at the reference angular displacement (parameter No. 14958).

Be sure to set a radius value regardless of whether the axis command is a diameter- or radius-programmed command.

The set plane is specified with group-A movement axes 1 and 2.

If there is no relevant rectangle area, set 0.

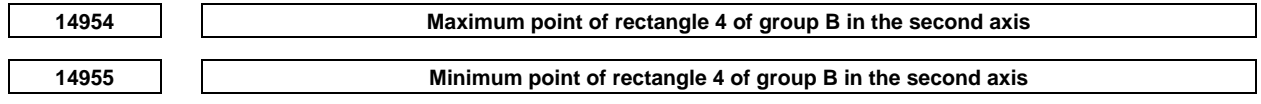

[Input type] Parameter input

[Data type] Real

[Unit of data] mm, inch(machine unit)

[Min. unit of data] Depend on the increment system of the reference axis in the first path

[Valid data range] 9 digit of minimum unit of data(refer to standard parameter setting table(A))

(When the increment system is IS-B, -999999.999 to +999999.999)

These parameters set the maximum point and minimum point of rectangle area 4 of group B in the second axis.

When a rotation axis is present (parameter No. 14915), set the distances from the machine zero point to the maximum and minimum points after the reference position return has been performed for the group-B movement axes with the rotation axis set at the reference angular displacement (parameter No. 14958).

Be sure to set a radius value regardless of whether the axis command is a diameter- or radius-programmed command.

The set plane is specified with group-A movement axes 1 and 2. If there is no relevant rectangle area, set 0.

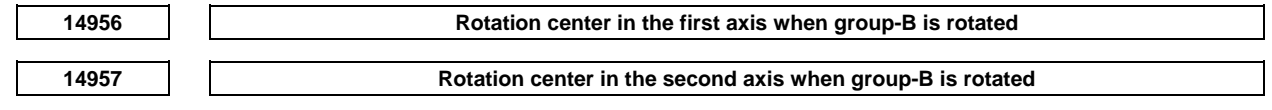

[Input type] Parameter input

[Data type] Real

[Unit of data] mm, inch(machine unit)

[Min. unit of data] Depend on the increment system of the reference axis in the first path

[Valid data range] 9 digit of minimum unit of data(refer to standard parameter setting table(A))

(When the increment system is IS-B, -999999.999 to +999999.999)

These parameters set the rotation center when group B is rotated. Set the distances from the machine zero point after reference position return has been performed for group-B movement axes. Be sure to set a radius value regardless of whether the axis command is a diameter- or radius-programmed command. The set plane is specified with group-A movement axes 1 and 2. If there is no rotation axis, set 0. **14958 Reference angular displacement of the rotation axis of group B**  [Input type] Parameter input [Data type] Real [Unit of data] degree(machine unit) [Min. unit of data] Depend on the increment system of the reference axis in the first path [Valid data range] 9 digit of minimum unit of data(refer to standard parameter setting table(A)) (When the increment system is IS-B, -999999.999 to +999999.999) This parameter sets the coordinate value (reference angular displacement) of the rotation axis when rectangle areas of group B are set for the interference check function. If there is no relevant rotation axis, set 0. **14960 Maximum point of rectangle 1 of group C in the first axis 14961 Minimum point of rectangle 1 of group C in the first axis**  [Input type] Parameter input [Data type] Real [Unit of data] mm, inch(machine unit) [Min. unit of data] Depend on the increment system of the reference axis in the first path [Valid data range] 9 digit of minimum unit of data(refer to standard parameter setting table(A)) (When the increment system is IS-B, -999999.999 to +999999.999) These parameters set the maximum point and minimum point of rectangle area 1 of group C in the first axis. When a rotation axis is present (parameter No. 14918), set the distances from the machine zero point to the maximum and minimum points after the reference position return has been performed for the group-C movement axes with the rotation axis set at the reference angular displacement (parameter No. 14978). Be sure to set a radius value regardless of whether the axis command is a diameter- or radius-programmed command. The set plane is specified with group-A movement axes 1 and 2. If there is no relevant rectangle area, set 0. **14962 Maximum point of rectangle 1 of group C in the second axis 14963 Minimum point of rectangle 1 of group C in the second axis**  [Input type] Parameter input [Data type] Real [Unit of data] mm, inch(machine unit) [Min. unit of data] Depend on the increment system of the reference axis in the first path

[Valid data range] 9 digit of minimum unit of data(refer to standard parameter setting table(A))

(When the increment system is IS-B, -999999.999 to +999999.999)

These parameters set the maximum point and minimum point of rectangle area 1 of group C in the second axis.

When a rotation axis is present (parameter No. 14918), set the distances from the machine zero point to the maximum and minimum points after the reference position return has been performed for the group-C movement axes with the rotation axis set at the reference angular displacement (parameter No. 14978).

Be sure to set a radius value regardless of whether the axis command is a diameter- or radius-programmed command.

The set plane is specified with group-A movement axes 1 and 2.

If there is no relevant rectangle area, set 0.

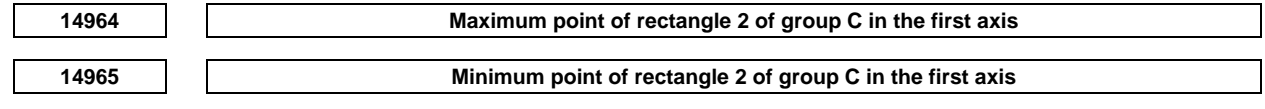

[Input type] Parameter input

[Data type] Real

[Unit of data] mm, inch(machine unit)

[Min. unit of data] Depend on the increment system of the reference axis in the first path

[Valid data range] 9 digit of minimum unit of data(refer to standard parameter setting table(A))

(When the increment system is IS-B, -999999.999 to +999999.999)

These parameters set the maximum point and minimum point of rectangle area 2 of group C in the first axis.

When a rotation axis is present (parameter No. 14918), set the distances from the machine zero point to the maximum and minimum points after the reference position return has been performed for the group-C movement axes with the rotation axis set at the reference angular displacement (parameter No. 14978).

Be sure to set a radius value regardless of whether the axis command is a diameter- or radius-programmed command.

The set plane is specified with group-A movement axes 1 and 2.

If there is no relevant rectangle area, set 0.

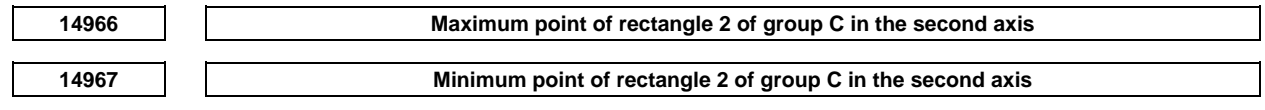

[Input type] Parameter input

[Data type] Real

[Unit of data] mm, inch (machine unit)

[Min. unit of data] Depend on the increment system of the reference axis in the first path

[Valid data range] 9 digit of minimum unit of data(refer to standard parameter setting table(A))

(When the increment system is IS-B, -999999.999 to +999999.999)

These parameters set the maximum point and minimum point of rectangle area 2 of group C in the second axis.

The set plane is specified with group-A movement axes 1 and 2. Set the distances from the machine zero point to the maximum and minimum points.

Be sure to set a radius value regardless of whether the axis command is a diameter- or radius-programmed command.

If there is no relevant rectangle area, set 0.

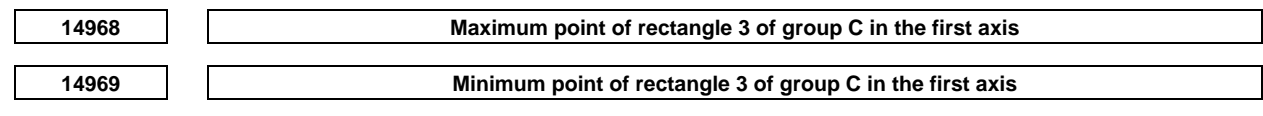

[Input type] Parameter input

[Data type] Real

[Unit of data] mm, inch (machine unit)

[Min. unit of data] Depend on the increment system of the reference axis in the first path

[Input type] Parameter input

[Valid data range] 9 digit of minimum unit of data(refer to standard parameter setting table(A))

(When the increment system is IS-B, -999999.999 to +999999.999)

These parameters set the maximum point and minimum point of rectangle area 3 of group C in the first axis.

The set plane is specified with group-A movement axes 1 and 2. Set the distances from the machine zero point to the maximum and minimum points.

Be sure to set a radius value regardless of whether the axis command is a diameter- or radius-programmed command.

If there is no relevant rectangle area, set 0.

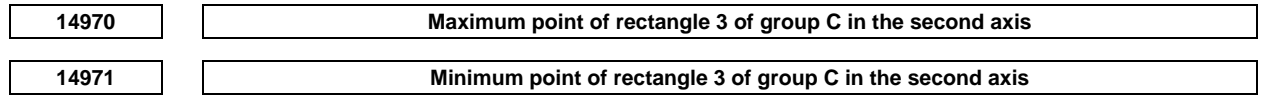

 [Data type] Real [Unit of data] mm, inch (machine unit) [Min. unit of data] Depend on the increment system of the reference axis in the first path [Valid data range] 9 digit of minimum unit of data(refer to standard parameter setting table(A)) (When the increment system is IS-B, -999999.999 to +999999.999) These parameters set the maximum point and minimum point of rectangle area 3 of group C in the second axis. The set plane is specified with group-A movement axes 1 and 2. Set the distances from the machine zero point to the maximum and minimum points. Be sure to set a radius value regardless of whether the axis command is a diameter- or radius-programmed command. If there is no relevant rectangle area, set 0.

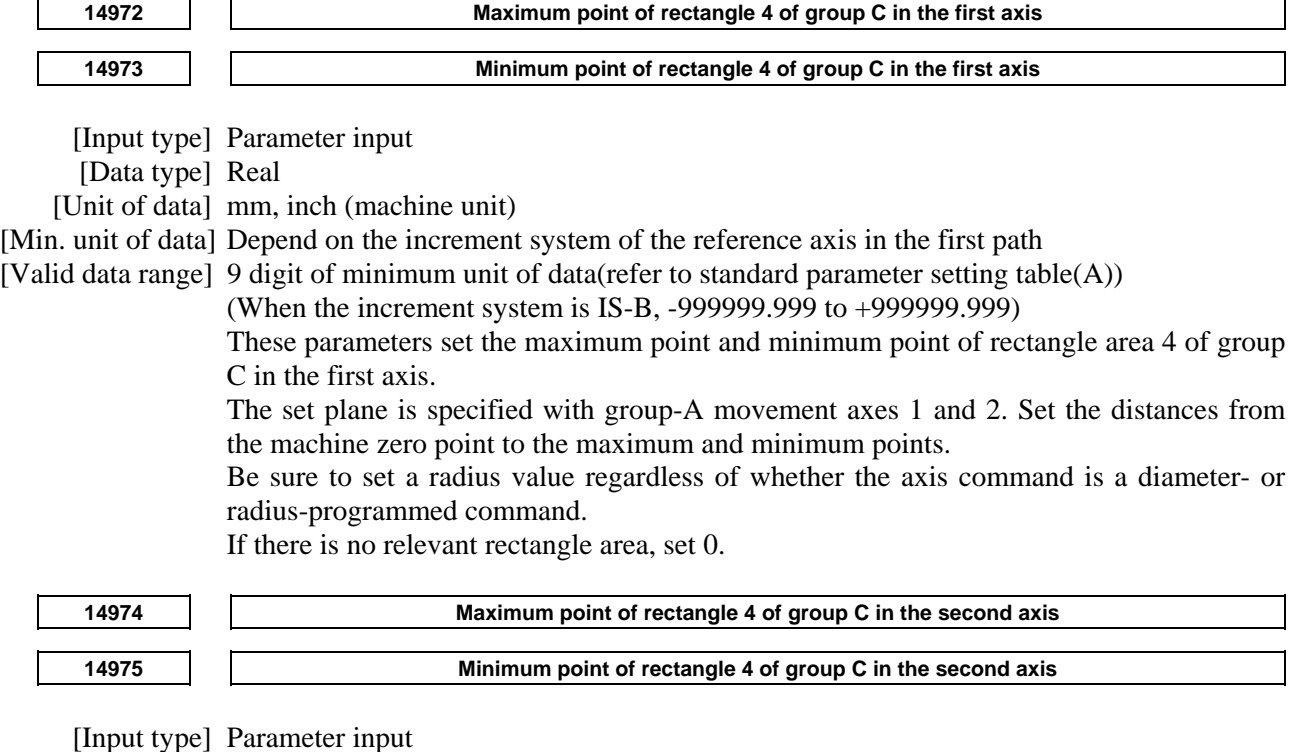

[Data type] Real

[Unit of data] mm, inch (machine unit)

[Min. unit of data] Depend on the increment system of the reference axis in the first path

[Valid data range] 9 digit of minimum unit of data(refer to standard parameter setting table(A))

(When the increment system is IS-B, -999999.999 to +999999.999)

These parameters set the maximum point and minimum point of rectangle area 4 of group C in the second axis.

The set plane is specified with group-A movement axes 1 and 2. Set the distances from the machine zero point to the maximum and minimum points.

Be sure to set a radius value regardless of whether the axis command is a diameter- or radius-programmed command.

If there is no relevant rectangle area, set 0.

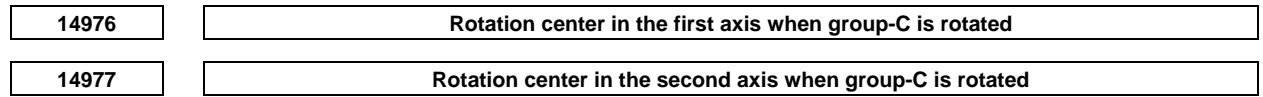

[Input type] Parameter input

[Data type] Real

[Unit of data] mm, inch (machine unit)

[Min. unit of data] Depend on the increment system of the reference axis in the first path

[Valid data range] 9 digit of minimum unit of data(refer to standard parameter setting table(A))

(When the increment system is IS-B, -999999.999 to +999999.999)

These parameters set the rotation center when group C is rotated.

Set the distances from the machine zero point after reference position return has been performed for group-C movement axes.

Be sure to set a radius value regardless of whether the axis command is a diameter- or radius-programmed command.

The set plane is specified with group-A movement axes 1 and 2.

If there is no relevant rectangle area, set 0.

**14978 Reference angular displacement of the rotation axis of group C** 

[Input type] Parameter input

[Data type] Real

[Unit of data] degree(machine unit)

[Min. unit of data] Depend on the increment system of the reference axis in the first path

[Valid data range] 9 digit of minimum unit of data(refer to standard parameter setting table(A))

(When the increment system is IS-B, -999999.999 to +999999.999)

This parameter sets the coordinate value (reference angular displacement) of the rotation axis when rectangle areas of group C are set for the interference check function. If there is no relevant rotation axis, set 0.

## **4.147 PARAMETERS OF PERIODICAL SECONDARY PITCH COMPENSATION**

**<sup>14985</sup>Number of the periodical secondary pitch compensation position at the extremely negative position for each axis** 

## **NOTE**

 When this parameter is set, the power must be turned off before operation is continued.

[Input type] Parameter input

[Data type] Word axis

[Valid data range] 0 to 1535

The compensation position set in this parameter is used as the reference point for periodical secondary pitch error compensation. This reference point is used as the compensation position at the reference position.

The compensation at the reference point must be 0.

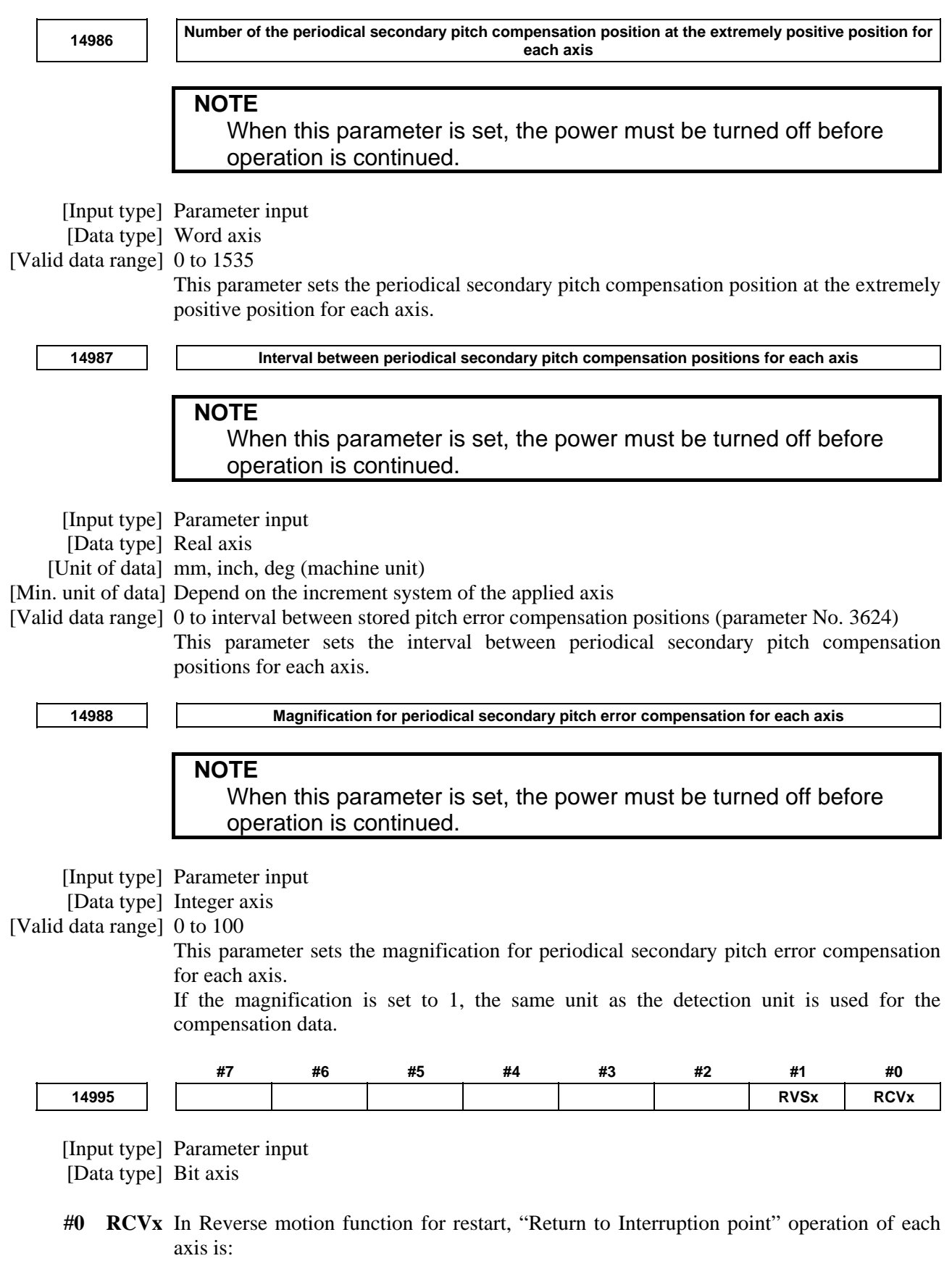

- 0: Not available.
- 1: Available.

Set this parameter when Reverse motion function for restart is applied to the axis.

- **#1 RVSx** In Reverse motion function for restart, "Reverse motion of Program" operation of each axis is:
	- 0: Not available.
	- 1: Available.

Set this parameter when Reverse motion function for restart is applied to the axis. When RVSx is 0, the axis moves as the machine lock axis in reverse motion. (While the coordinate value updates, the axis does not move actually in reverse motion.)(When a machine lock is being applied to an axis, "L" appears on the left side of the axis address of the axis on the coordinate position display screen.)

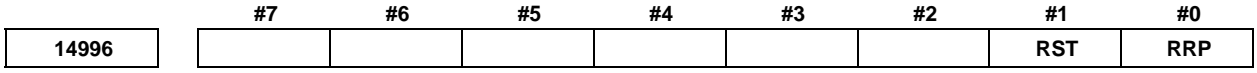

[Input type] Parameter input

[Data type] Bit path

- **#0 RRP** In Reverse motion function for restart, while reverse motion is operating, spindle rotation speed setting (parameter No.14997) is:
	- $\overline{0}$ : Not used.
	- $1$  Used

If parameter RRP is set to 0, spindle rotation speed during reverse motion becomes the speed of when "Search for Interruption block" is completed (spindle rotation speed in the block where program was interrupted).

If parameter RRP is set to 1, spindle rotation speed during reverse motion becomes the speed set in parameter No.14997.

- **#1 RST** In Reverse motion function for restart, when parameter RRP is set to 1,
	- 0: Spindle rotation speed setting (parameter No.14997) is effective after "Return to Interruption point" operation is completed.
	- 1: Spindle rotation speed setting (parameter No.14997) is effective from "Return to Interruption point" operation starting.

When RST is set to 1, "Return to Interruption point" operation starts after SAR signal is set to "1" if the bit 0 (SAR) of parameter No.3708 is set to 1 (spindle speed arrival signal  $SAR <$ Gn029.4 $>$  is used).

### **NOTE**

 A tool and a workpiece, etc. might interfere with each other by the axes falling by the gravity when machining is interrupted by an operation of an emergency stop or a power failure. In this case, when a spindle axis rotates before completing "Return to Interruption point", a tool and a workpiece, etc. might be damaged. Therefore, it is recommended that parameter RST is setting to 0 for this case.

**14997 Spindle rotation speed during reverse motion operating** 

 [Input type] Parameter input [Data type] 2-word spindle [Unit of data] min<sup>-1</sup>

[Valid data range] 0 to 99999999

In Reverse motion function for restart, spindle rotation speed during "Reverse motion of Program" operating is set.

This set value is effective when the parameter RRP (No.14996#0) is set to 1.

**14998 Feedrate for Return to Interruption point**  [Input type] Parameter input [Data type] Real axis [Unit of data] mm/min, inch/min, degree/min (machine unit) [Min. unit of data] Depend on the increment system of the applied axis [Valid data range] Refer to the standard parameter setting table (C) (When the increment system is IS-B, 0.0 to +999000.0)

In Reverse motion function for restart, feedrate for "Return to Interruption point" is set.

Settings for rapid traverse rate is used for the deceleration / acceleration type and the time constant.

Override for rapid traverse is effective for this speed setting. When F0 speed is selected as the override for rapid traverse, an override 0% for rapid traverse is applied.

**NOTE** 

 When this parameter is set to 0, parameter No.1420 for rapid traverse rate is used as "Return to Interruption point" speed.

## **4.148 PARAMETERS OF MANUAL HANDLE RETRACE (2 OF 2)**

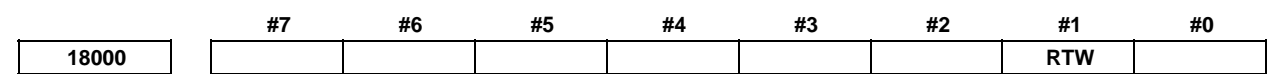

 [Input type] Parameter input [Data type] Bit

- **#1 RTW** At the start of a re-forward movement operation of the manual handle retrace function in a multi-path system,
	- 0: The re-forward movement operation is performed immediately on each path.
	- 1: Those paths for which reverse movement is prohibited are synchronized at the stop position.

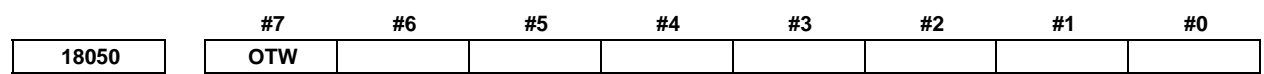

[Input type] Parameter input

[Data type] Bit path

- **#7 OTW** If an axis move command is executed with PMC axis control during automatic operation, and the NC block under execution is stopped by a feed hold when the axis moving due to PMC axis control is completed, the amount of movement due to PMC axis control in that block is:
	- 0: Not reflected in the NC coordinate system.
	- 1: Reflected in the NC coordinate system.

**18060 M code that prohibits backward movement** 

[Input type] Parameter input

[Data type] Word path

[Valid data range] 1 to 999

When an M code that prohibits backward movement is specified during backward movement, backward movement of blocks before the M code is prohibited. In this case, backward movement prohibition signal MRVSP<Fn091.2> is output.

The M code that prohibits backward movement is not output to the PMC as an M code. As the M code that prohibits backward movement, set an M code that is not used by auxiliary functions and macros.

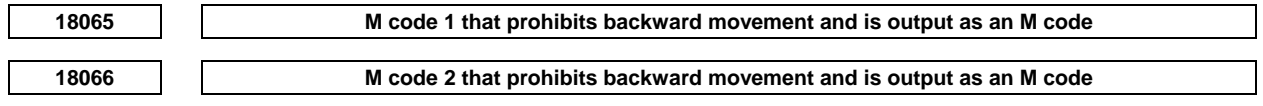

[Input type] Parameter input

[Data type] Word path

[Valid data range] 1 to 999

When an M code that prohibits backward movement is specified during backward movement, backward movement of blocks before the M code is prohibited. In this case, backward movement prohibition signal MRVSP<Fn091.2> is output.

Such M codes that prohibits backward movement are output to the PMC as M codes. As the M codes that prohibit backward movement, set M codes that are not used by auxiliary functions and macros.

## **4.149 PARAMETERS OF AI CONTOUR CONTROL (2 OF 2)**

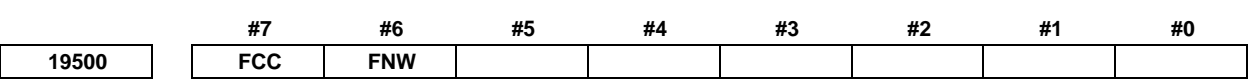

 [Input type] Parameter input [Data type] Bit path

- **#6 FNW** When the feedrate is determined according to the feedrate difference and acceleration in AI contour control:
	- 0: The maximum feedrate at which the allowable feedrate difference and acceleration for each axis are not exceeded is used.
	- 1: A feedrate is determined to satisfy the condition that the allowable feedrate difference and allowable acceleration rate of each axis are not exceeded, and also to ensure that a constant deceleration rate is applied to the same figure regardless of the direction of movement.
- **#7 FCC** When there is an axis that requires one or more seconds for acceleration in look-ahead acceleration/deceleration before interpolation:
	- 0: Emphasis is placed on precision, so that the specified feedrate may not be reached.
	- 1: Emphasis is placed on speed, so that the specified feedrate is produced.

When this parameter is set to 1, the precision of curved interpolation such as circular interpolation and NURBS interpolation may decrease.

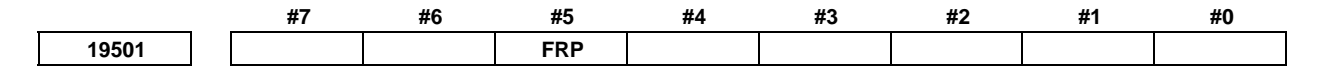

[Input type] Parameter input

[Data type] Bit path

 **#5 FRP** Linear rapid traverse is:

- 0: Acceleration/deceleration after interpolation
- 1: Acceleration/deceleration before interpolation

Set a maximum allowable acceleration rate for each axis in parameter No. 1671.

When using bell-shaped acceleration/deceleration before interpolation, set an acceleration rate change time in parameter No. 1672.

When this parameter is set to 1, acceleration/deceleration before interpolation is also applied to rapid traverse if all conditions below are satisfied. At this time, acceleration/deceleration after interpolation is not applied.

- Bit 1 (LRP) of parameter No. 1401 is set to 1: Linear interpolation type positioning
- A value other than 0 is set in parameter No. 1671 for an axis.
- The AI contour control mode is set.

If all of these conditions are not satisfied, acceleration/deceleration after interpolation is applied.

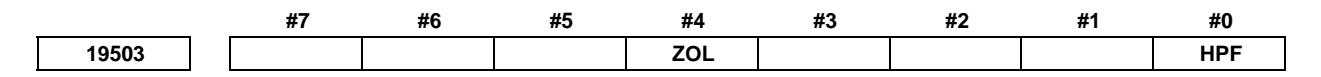

 [Input type] Parameter input [Data type] Bit path

- **#0 HPF** When a feedrate is determined based on acceleration in AI contour control, smooth feedrate control is:
	- 0: Not used.
	- $1:$  Used.
- **#4 ZOL** The deceleration function based on cutting load in AI contour control (deceleration based on Z-axis fall angle) is:
	- 0: Enabled for all commands.
	- 1: Enabled for linear interpolation commands only.

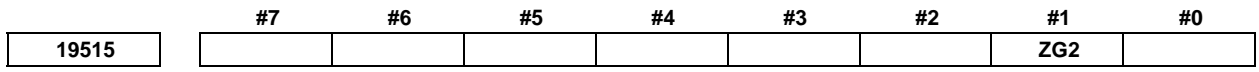

[Input type] Parameter input

[Data type] Bit path

- **#1 ZG2** When the deceleration function based on cutting load in AI contour control (deceleration based on Z-axis fall angle) is used:
	- 0: Stepwise override values are applied.
	- 1: Inclined override values are applied.

This parameter is valid only when bit 4 (ZAG) of parameter No. 8451 is set to 1. When this parameter is set to 1, be sure to set parameter Nos. 19516, 8456, 8457, and 8458.

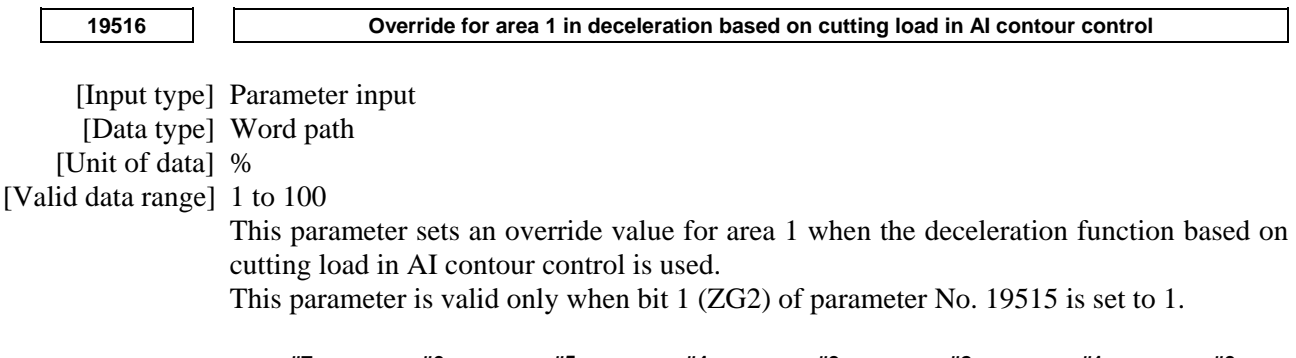

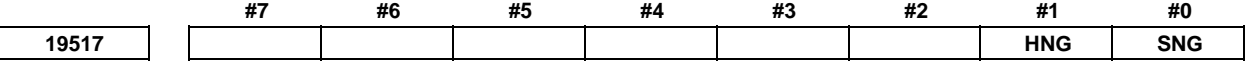

[Input type] Parameter input

[Data type] Bit path

- **#0 SNG** When smooth speed control is effective, by block length of the linear interpolation, smooth speed control and speed control with change of acceleration on each axis;
	- 0: Are not invalidated.
	- 1: Are invalidated.

When smooth speed control is effective, smooth speed control and speed control with change of acceleration on each axis are invalidated in the block longer than the block length set to parameter No. 19518 if this parameter is set to 1.

### **#1 HNG** By block length of the linear interpolation, speed control with acceleration on each axis and speed control with change of acceleration on each axis;

- 0: Are not invalidated.
- 1: Are invalidated.

Speed control with acceleration on each axis and speed control with change of acceleration on each axis are invalidated in the block longer than the block length set to parameter No. 19518 if this parameter is set to 1.

 $\Gamma$ 

٦

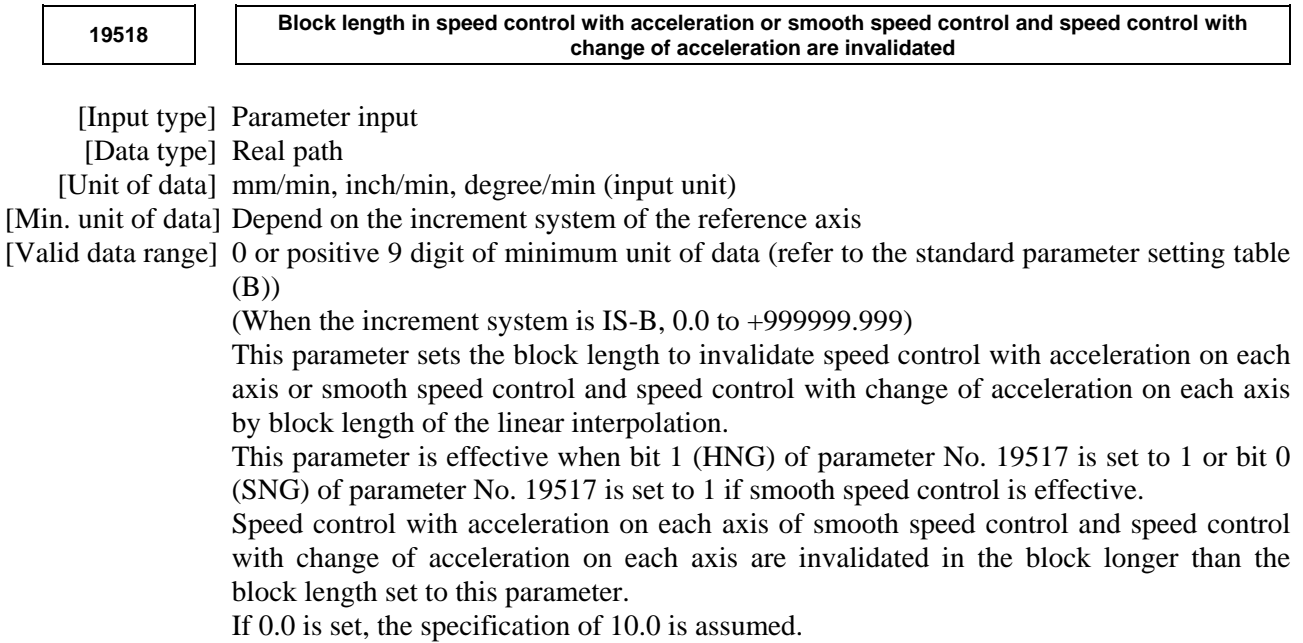

## **4.150 PARAMETERS OF CYLINDRICAL INTERPOLATION**

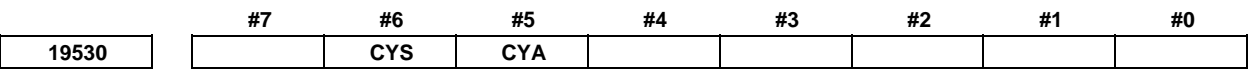

[Input type] Parameter input

[Data type] Bit path

- **#5 CYA** Specifies whether to perform cylindrical interpolation cutting point compensation in the cylindrical interpolation command (G07.1).
	- 0: Perform.
	- 1: Do not perform.
- **#6 CYS** Specifies whether when the cylindrical interpolation cutting point compensation function is used, cutting point compensation is performed between blocks or together with a block movement if the cutting point compensation value is less than the setting of parameter No. 19534.
	- 0: Performed between blocks.
	- 1: Performed together with a block movement if the cutting point compensation value is less than the setting of parameter No. 19534.

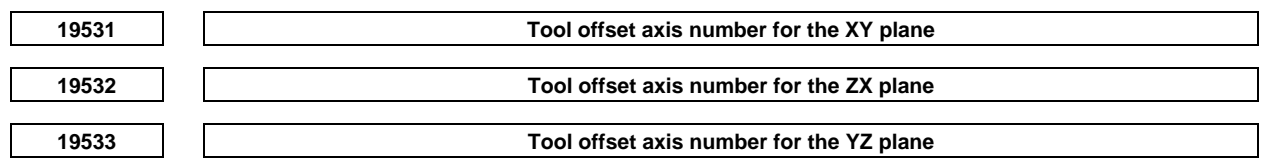

[Input type] Parameter input

[Data type] Byte path

[Valid data range] 1 to number of controlled axes

Specify a tool offset axis that intersects the cylindrical rotation axis at right angles.

**19534 Limit for changing cylindrical interpolation cutting point compensation in a single block** 

[Input type] Parameter input

[Data type] Real path

[Unit of data] mm, inch (input unit)

[Min. unit of data] Depend on the increment system of the reference axis

[Valid data range] 1 to 999999999

The following operation is performed, depending on the setting of parameter No. 19530:

(1) Bit 6 (CYS) of parameter No. 19530 is set to 0

 If the amount of cylindrical interpolation cutting point compensation is smaller than the value set in this parameter, cylindrical interpolation cutting point compensation is not performed. Instead, this ignored amount of cylindrical interpolation cutting point compensation is added to the next amount of cylindrical interpolation cutting point compensation to determine whether to perform cylindrical interpolation cutting point compensation.

(2) Bit 6 (CYS) of parameter No. 19530 is set to 1 If the amount of cylindrical interpolation cutting point compensation is smaller than the value set in this parameter, cylindrical interpolation cutting point compensation is performed together with the movement of the specified block.

## **NOTE**

Set this parameter as follows:

Setting < (setting for a rotation axis in parameter No. 1430)  $\times$  4/3 where 4/3 is a constant for internal processing.

**19535** Limit of travel distance moved with the cylindrical interpolation cutting point compensation in the **previous block unchanged.** 

[Input type] Parameter input

[Data type] Real path

[Unit of data] mm, inch (input unit)

[Min. unit of data] Depend on the increment system of the reference axis

[Valid data range] 1 to 999999999

The following operation is performed, depending on the type of interpolation:

- (1) For linear interpolation If the travel distance in a specified block is smaller than the value set in this parameter, machining is performed without changing the cylindrical interpolation cutting point compensation in the previous block.
- (2) For circular interpolation If the diameter of a specified arc is smaller than the value set in this parameter, machining is performed without changing the cylindrical interpolation cutting point compensation in the previous block. Cylindrical interpolation cutting point compensation is not performed according to a circular movement.

## **4.151 PARAMETERS OF OPTIMAL TORQUE ACCELERATION/DECELERATION**

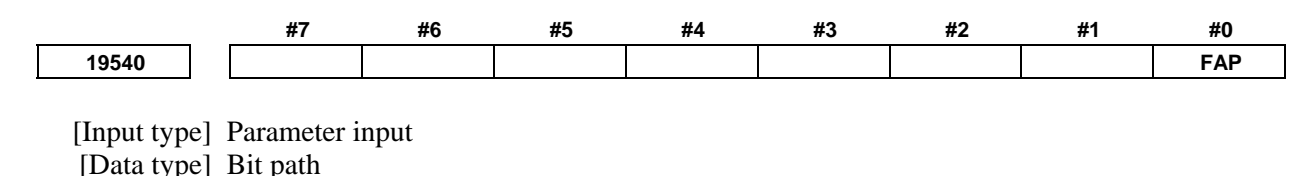

- **#0 FAP** Optimal torque acceleration/deceleration is:
	- 0: Disabled.
	- 1: Enabled.

When the linear positioning parameters, namely bit 1 (LRP) of parameter No. 1401 and bit 0 (FAP) of parameter No. 19540, are set to 1, and a value other than 0 is set in reference acceleration parameter No. 1671 for an axis, the acceleration/deceleration for rapid traverse becomes optimal torque acceleration/deceleration in the mode for look-ahead acceleration/deceleration before interpolation (or the AI contour control mode). Optimal torque acceleration/ deceleration is controlled according to parameter-set restricted acceleration curve data.

Setting an acceleration pattern

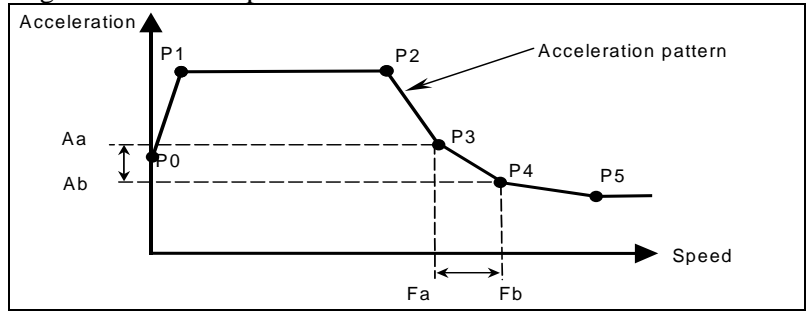

Set the speed at each of the acceleration setting points (P0 to P5) in a corresponding parameter, then in parameters for each axis, set acceleration rates applicable in the following four cases at these speeds: when a movement in the positive direction is accelerated, when a movement in the positive direction is decelerated, when a movement in the negative direction is accelerated, and when a movement in the negative direction is decelerated.

The line connecting the acceleration setting points is the acceleration pattern.

The acceleration rate for each axis is calculated. For example, between speeds Fa to Fb in the above figure, the acceleration rates corresponding to these speeds, Aa to Ab, are used for calculation.

The tangent acceleration is controlled so that it does not exceed the calculated acceleration rate for each axis.

## **CAUTION**

 When an acceleration pattern is set, setting a high acceleration rate immediately after a speed of 0 can cause an impact on the machine, so it is not desirable. Therefore, **be sure to apply a relatively low acceleration rate at a speed of 0** as shown in the above figure.

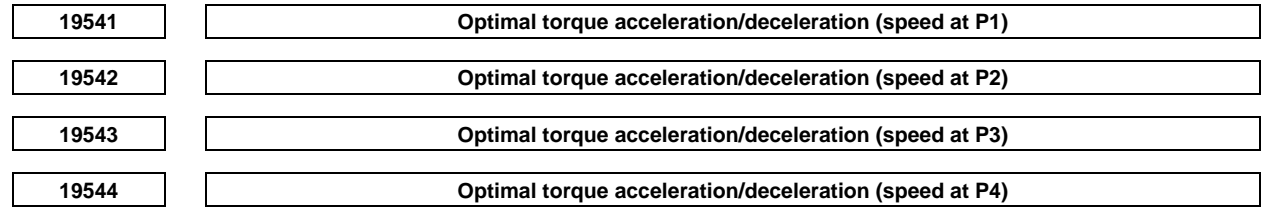

 [Input type] Parameter input [Data type] Word axis [Unit of data] 0.01% [Valid data range] 0 to 10000

The speeds at acceleration setting points P1 to P4 are to be set with speed parameters Nos. 19541 to 19544 as ratios to the rapid traverse speed (parameter No. 1420). The speed at P0 is 0, and the speed at P5 is the rapid traverse rate specified with parameter No. 1420. Any acceleration setting point for which the speed parameter (one of Nos. 19541 to 19544) is set to 0 will be skipped.

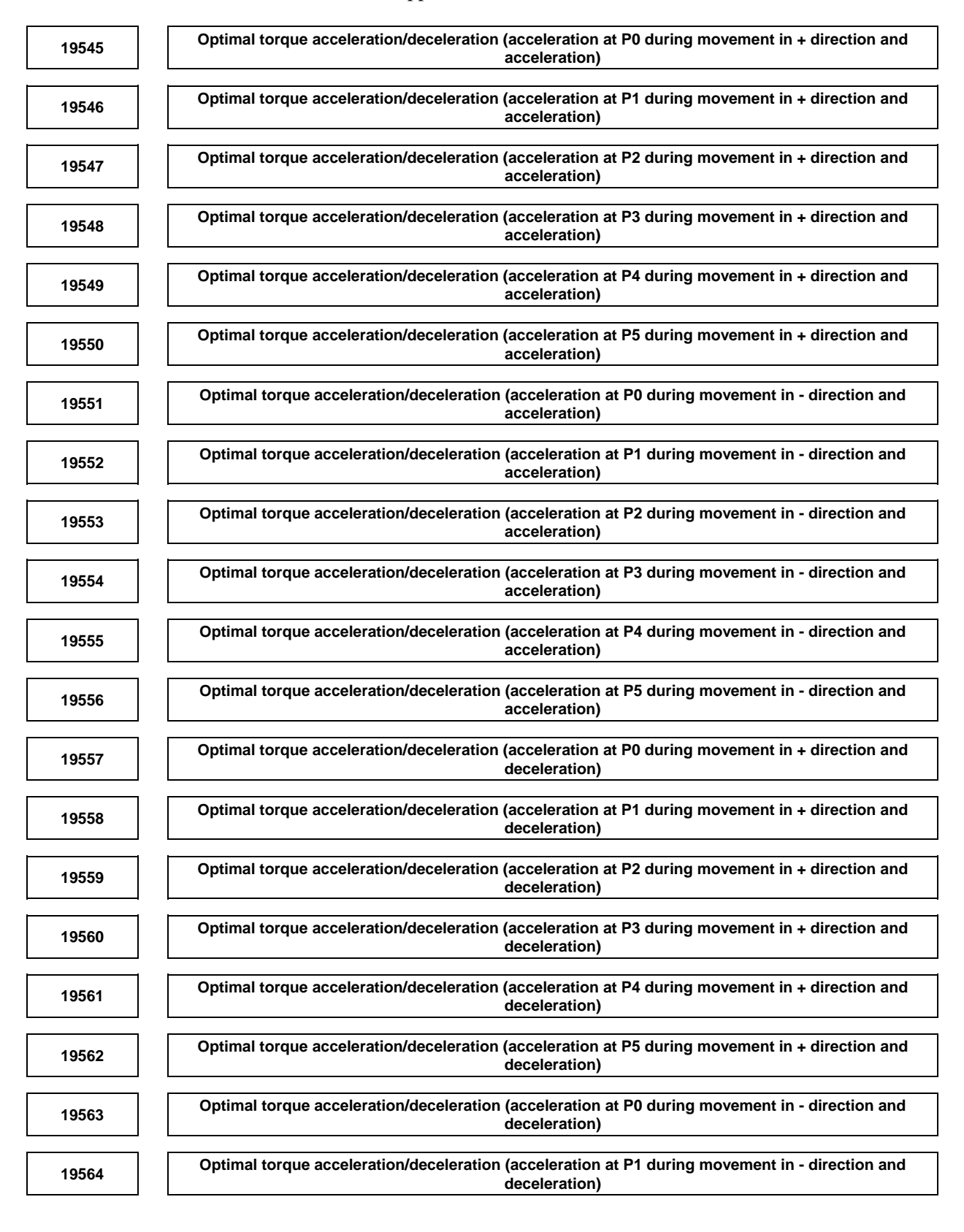

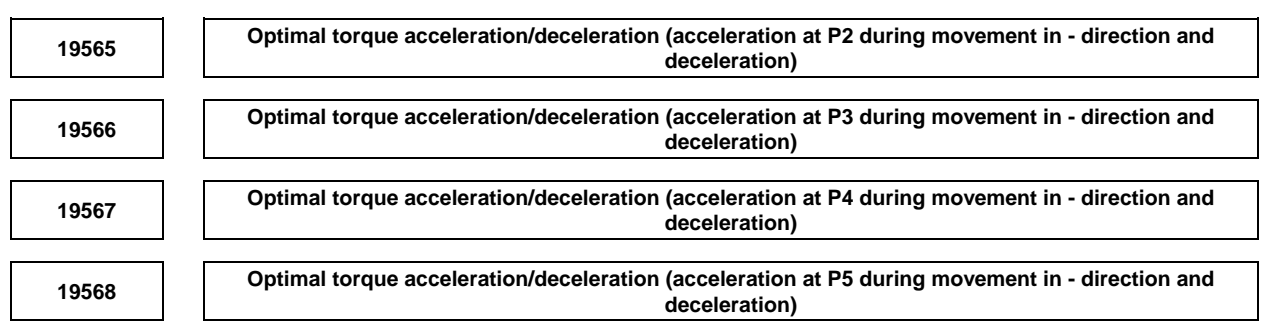

 [Input type] Parameter input [Data type] Word axis [Unit of data]  $0.01\%$ [Valid data range] 0 to 32767

For each travel direction and each acceleration/deceleration operation, set the allowable acceleration rate at each of the acceleration setting points (P0 to P5). As an allowable acceleration rate, set a ratio to the value set in the reference acceleration parameter No. 1671. When 0 is set, the specification of 100% is assumed.

# **4.152 PARAMETERS OF NANO SMOOTHING**

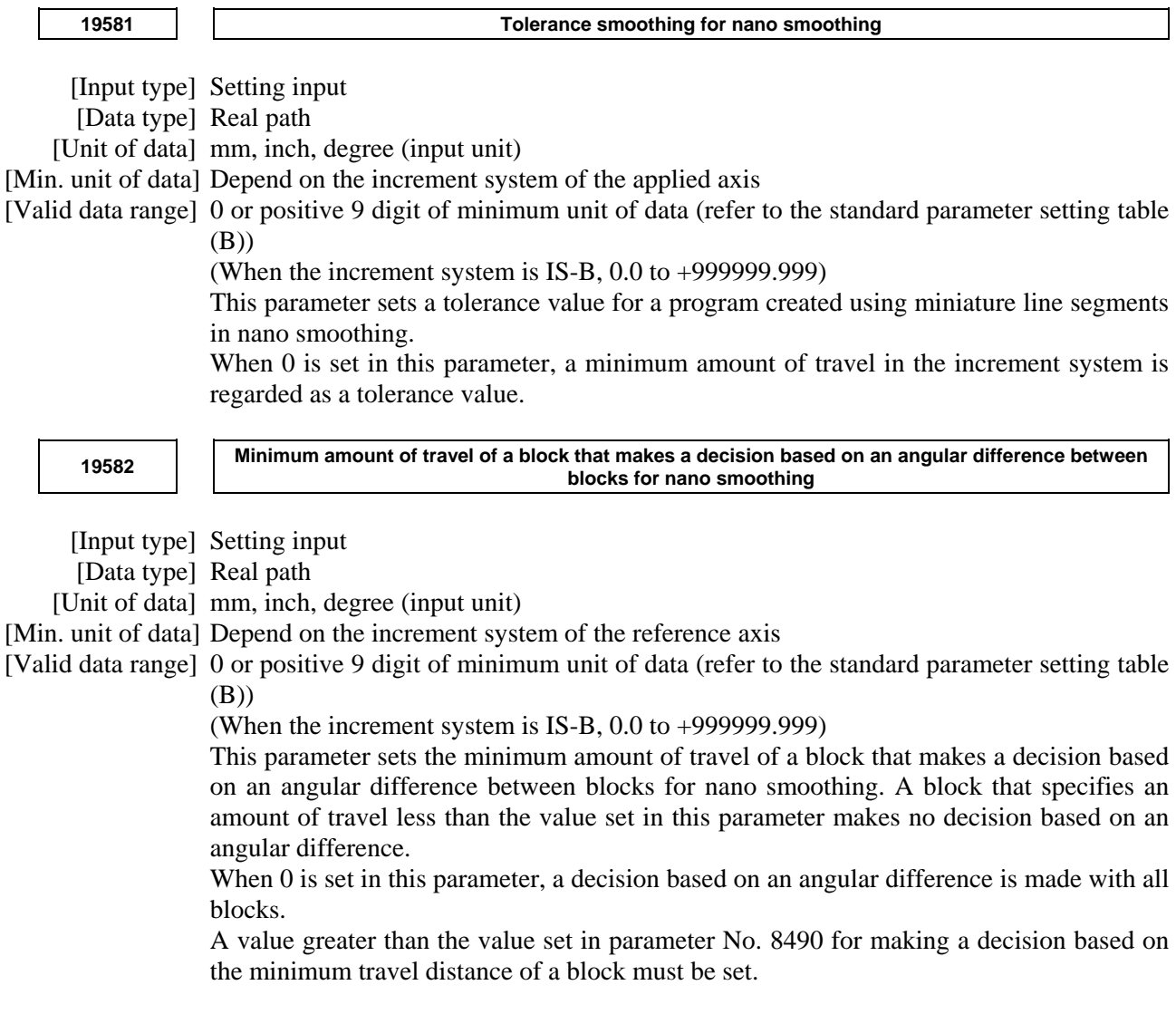

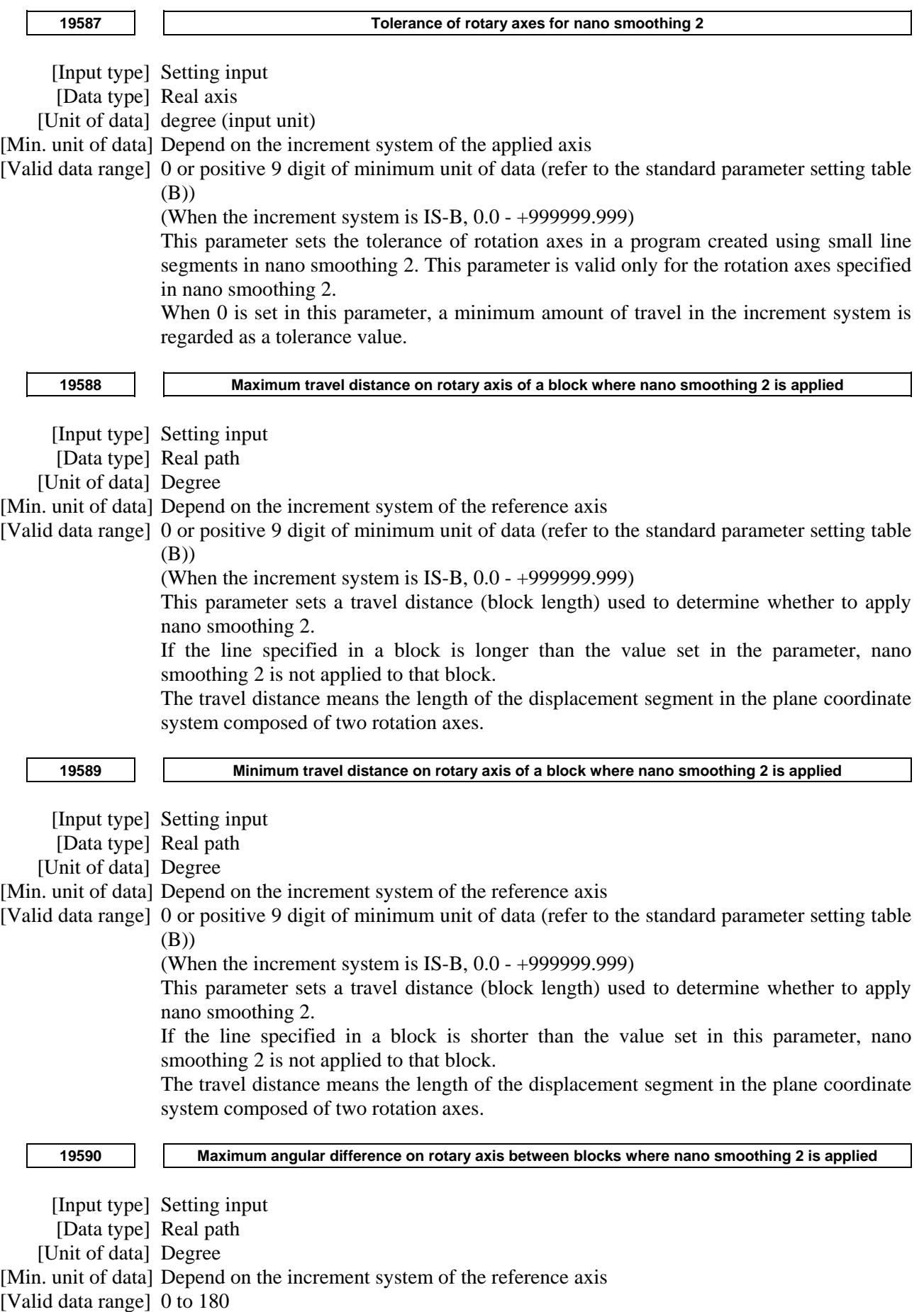

This parameter sets the angular difference used to determine whether to apply nano smoothing 2.

At a point having a difference in angle greater than this setting, nano smoothing 2 is turned off.

The angular difference means the angle between the displacement segments in the plane coordinate system composed of two rotation axes.

#### **<sup>19591</sup>Minimum travel distance on rotary axis of a block that makes a decision based on an angular difference on rotary axis between blocks where nano smoothing 2 is applied**

[Input type] Setting input

[Data type] Real path

[Unit of data] Degree

[Min. unit of data] Depend on the increment system of the reference axis

[Valid data range] 0 or positive 9 digit of minimum unit of data (refer to the standard parameter setting table (B))

(When the increment system is IS-B, 0.0 - +999999.999)

This parameter sets the minimum amount of travel of a block that makes a decision based on an angular difference between blocks for nano smoothing 2.

A block that specifies an amount of travel less than the value set in this parameter makes no decision based on an angular difference.

When 0 is set in this parameter, a decision based on an angular difference is made with all blocks.

A value greater than the value set in parameter No. 19589 for making a decision based on the minimum travel distance of a block must be set.

The angular difference means the angle between the displacement segments in the plane coordinate system composed of two rotation axes. The travel distance means the length of the displacement segment in the plane coordinate system composed of two rotation axes.

## **4.153 PARAMETERS OF TOOL COMPENSATION (3 OF 3)**

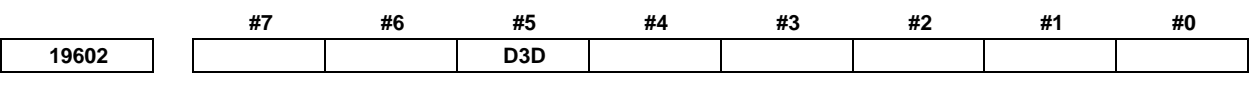

[Input type] Parameter input

[Data type] Bit path

- **#5 D3D** Specifies whether to display the distance to go in the program coordinate system or workpiece coordinate system during the 3-dimensional coordinate system conversion or the tilted working plane indexing.
	- 0: Display the distance to go in the program coordinate system.
	- 1: Display the distance to go in the workpiece coordinate system.

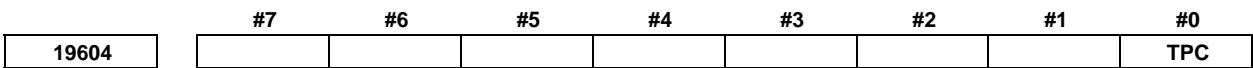

[Input type] Setting input

[Data type] Bit path

- **#0 TPC** In the case that there is no address P at the start of tool center point control or cutting point command (G43.4/G43.5/G43.8/G43.9), tool posture control
	- 0: Does not work.
	- $1:$  Works.

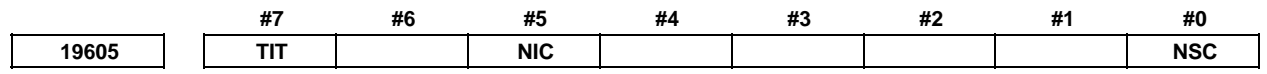

[Input type] Parameter input

[Data type] Bit path

- **#0 NSC** For the machine type that has no rotation axis for rotating the tool (when parameter No. 19680 is set to 12 to specify the table rotation type), control point shifting in the tilted working plane indexing is:
	- 0: Enabled.
		- Set bit 4 (SPR) and bit 5 (SVC) of parameter No. 19665.
	- 1: Disabled.
- **#5 NIC** When the compensation plane is changed in 3-dimensional cutter compensation, the interference check is:
	- 0: Performed.
	- 1: Not performed.
- **#7 TIT** If, in a tool rotary type machine (parameter No. 19680 = 2), tool center point control and inverse time feed or feed per revolution are used together,
	- 0: Inverse time feed or feed per revolution is applied during tool center point control.
	- 1: It operates as tool length compensation in tool axis direction.

## **NOTE**

 For the composite and table rotary types, inverse time feed or feed per revolution is applied during tool center point control regardless of this parameter.

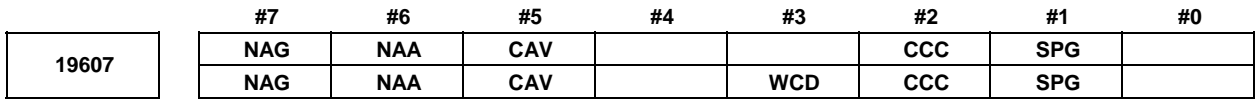

[Input type] Parameter input

[Data type] Bit path

- **#1 SPG** To apply 3-dimensional tool compensation to a machine having a table rotation axis, as the G code to be specified:
	- 0: G41.2/G42.2 is used regardless of the machine type.
	- 1: G41.4/G42.4 is used for a table rotation type machine; G41.5/G42.5 for a mixed type machine.
- **#2 CCC** In the cutter compensation/tool nose radius compensation mode, the outer corner connection method is based on:
	- 0: Linear connection type.
	- 1: Circular connection type.
- **#3 WCD** This parameter specify a direction of compensation vector by a sign of offset value in grinding-wheel wear compensation

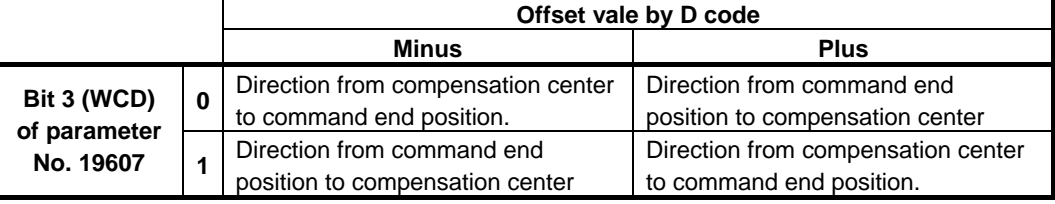

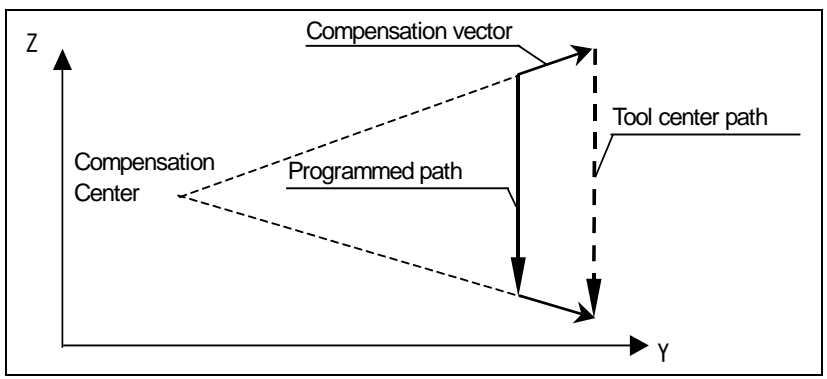

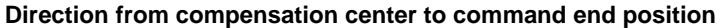

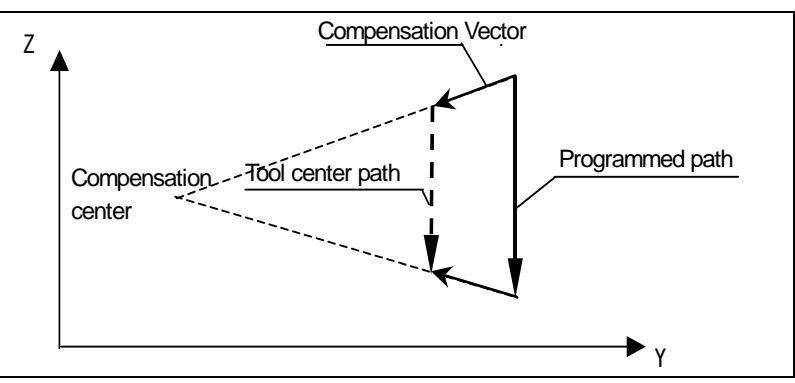

**Direction from command end position to compensation center** 

- **#5 CAV** When an interference check finds that interference (overcutting) occurred:
	- 0: Machining stops with the alarm PS0041, "INTERFERENCE IN CUTTER COMPENSATION".

(Interference check alarm function)

1: Machining is continued by changing the tool path to prevent interference (overcutting) from occurring. (Interference check avoidance function)

For the interference check method, see the descriptions of bits 1 (CNC) and 3 (CNV) of parameter No. 5008.

- **#6 NAA** When the interference check avoidance function considers that an avoidance operation is dangerous or that a further interference to the interference avoidance vector occurs:
	- 0: An alarm is issued.

When an avoidance operation is considered to be dangerous, the alarm PS5447 is issued.

When a further interference to the interference avoidance vector is considered to occur, the alarm PS5448 is issued.

1: No alarm is issued, and the avoidance operation is continued.

## **CAUTION**

 When this parameter is set to 1, the path may be shifted largely. Therefore, set this parameter to 0 unless special reasons are present.

- **#7 NAG** If the gap vector length is 0 when the interference check avoidance function for cutter compensation/tool nose radius compensation is used:
	- 0: Avoidance operation is performed.
	- 1: Avoidance operation is not performed.

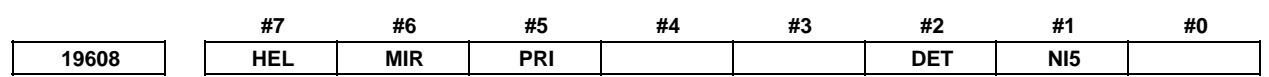

 [Input type] Parameter input [Data type] Bit path

 **#1 NI5** The interference check in 3-dimensional cutter compensation is performed by:

- 0: Projecting a look-ahead command position onto a plane perpendicular to the tool axis direction of a block for which compensation is planned.
- 1: Projecting a look-ahead command position onto a plane that is always perpendicular to the tool axis direction. When a table rotation axis is present, checking is made in the table coordinate system.

**NOTE**  When 3-dimensional cutter compensation is used, set this parameter to 1 unless special reasons are present.

- **#2 DET** When the programming coordinate system is fastened to the table in tool center point control or 3-dimensional tool compensation, the relative position and absolute position of a specified path are:
	- 0: Displayed in the programming coordinate system (fastened to the table).
	- 1: Displayed in the workpiece coordinate system (not fastened to the table).
- **#5 PRI** Among multiple end point candidates that exist when a movement is made on a rotation axis by a command such as I, J, and K when a slanted surface machining command is specified under tool center point control (type 2) or 3-dimensional tool compensation (type 2):
	- 0: A combination in which the master (first rotation axis) makes a smaller angular movement is selected for a machine of tool rotation type or table rotation type. A combination in which the table (second rotation axis) makes a smaller angular movement is selected for a machine of composite type.
	- 1: A combination in which the slave (second rotation axis) makes a smaller angular movement is selected for a machine of tool rotation type or table rotation type. A combination in which the tool (first rotation axis) makes a smaller angular movement is selected for a machine of composite type.
- **#6 MIR** When programmable mirror image is applied to a linear axis in tool center point control (type 2) or 3-dimensional tool compensation (type 2), mirror image is:
	- 0: Not applied to a specified I, J, or K command
	- 1: Applied to a specified I, J, or K command.
- **#7 HEL** When the tool is tilted toward the forward move direction by a Q command in tool center point control (type 2), a helical interpolation block:
	- 0: Tilts the tool in the direction of the tangent to the arc (at the block end point).
	- 1: Tilts the tool toward the forward move direction involving the helical axis (at the block end point).

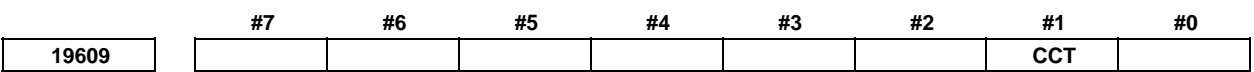

 [Input type] Parameter input [Data type] Bit path

 **#1 CCT** The cancellation of the G codes in group 08 is:

- 0: Specified by G49.
- 1: Able to be specified by G49.1 as well.

If G49 is specified when cancellation using G49.1 is set, the G codes of group 08 are canceled.

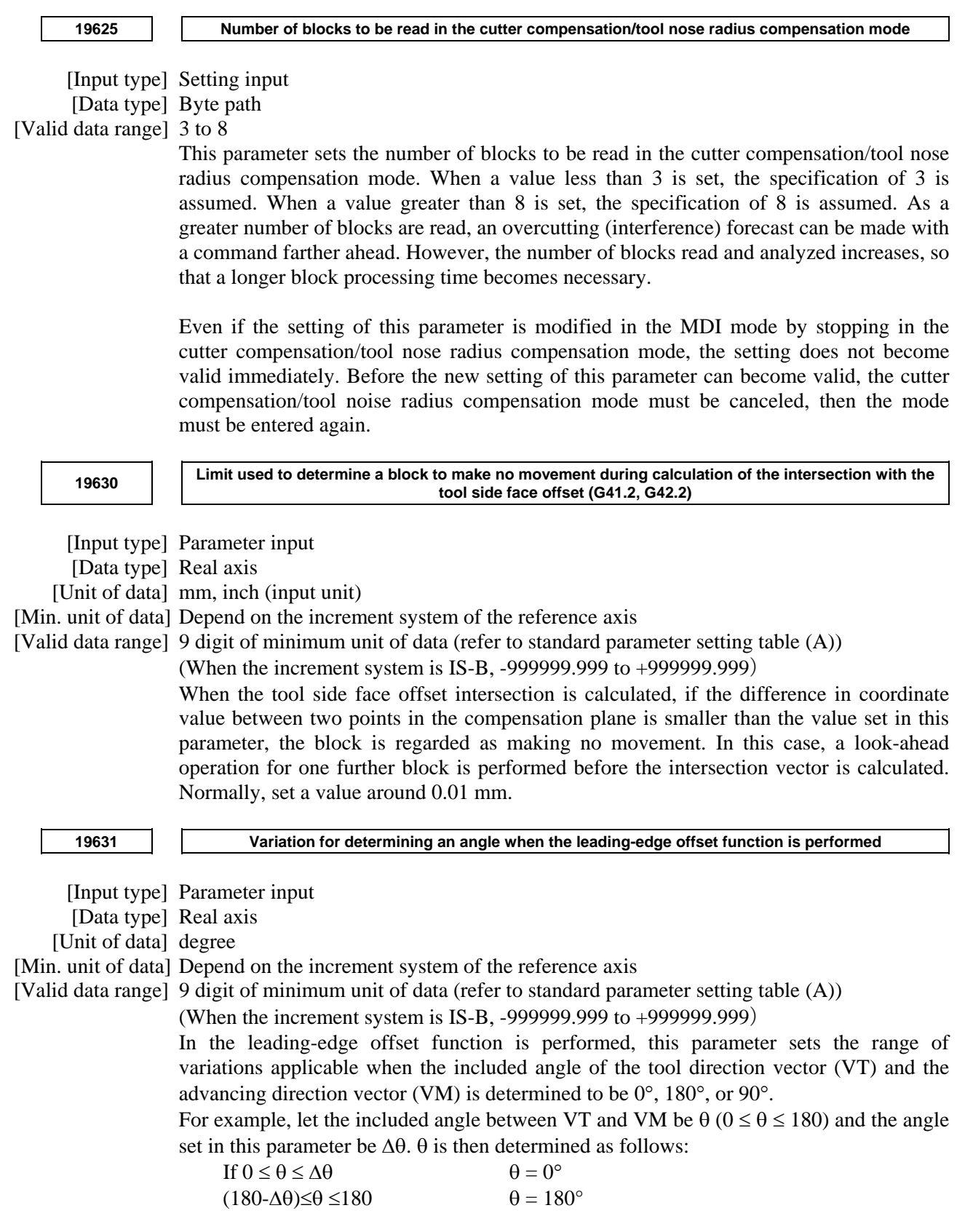

 $(90-\Delta\theta) \leq \theta \leq (90+\Delta\theta)$   $\theta = 90^{\circ}$ Normally, set a value around 1.0.

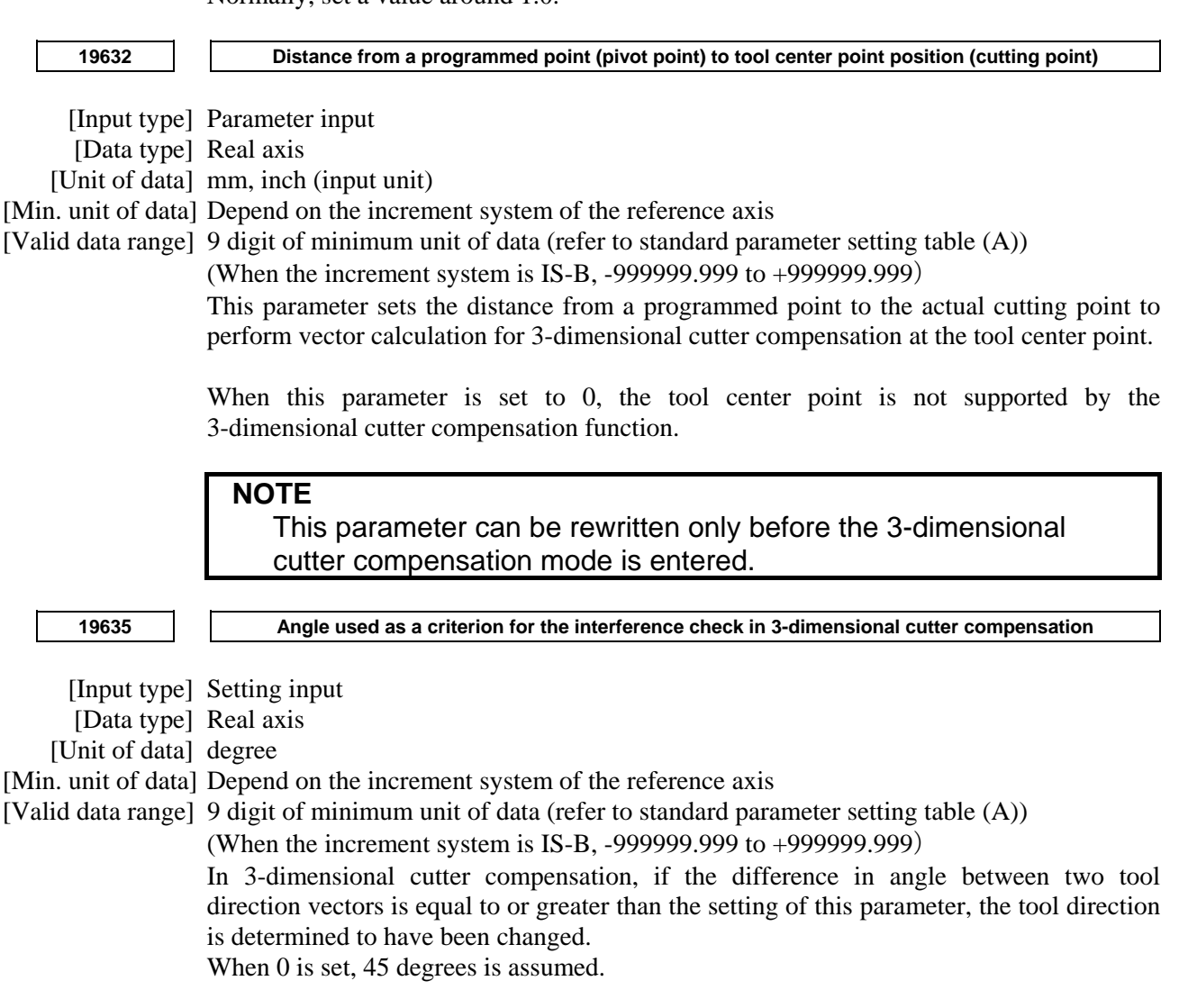

Let two tool direction vectors be Va and Vb. Then, if the difference in angle is  $\alpha$  degrees or greater as shown in the figure below, the tool direction vector is determined to have changed.

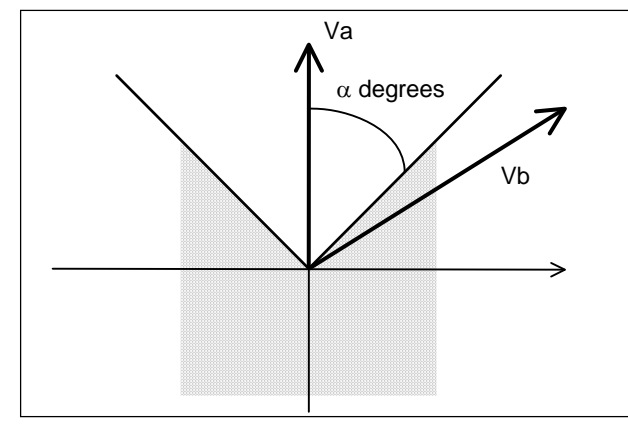

**<sup>19636</sup>Angle used to determine whether to execute the interference check/avoidance function of 3-dimensional tool compensation machining** 

[Input type] Setting input

[Data type] Real path

compensation

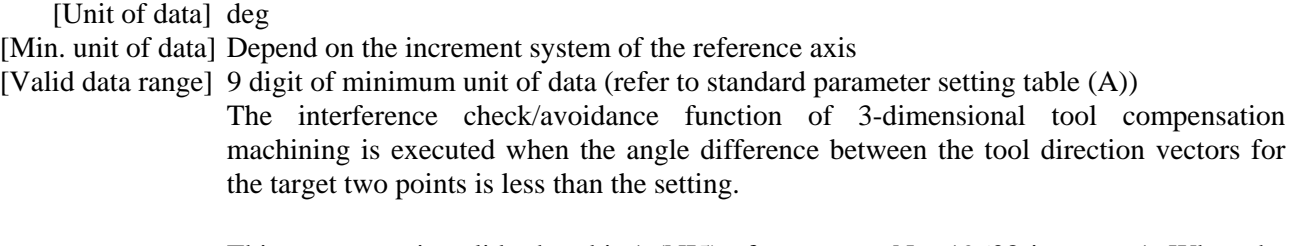

This parameter is valid when bit 1 (NI5) of parameter No. 19608 is set to 1. When the setting is 0, the angle is assumed to be 10.0 degrees.

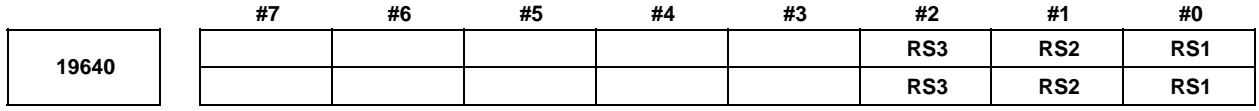

 [Input type] Parameter input [Data type] Bit path

- **# 0 RS1**
- **# 1 RS2**
- **# 2 RS3** The tool nose rotation axis and the swivel head axis is set by the setting of the rotation axis selected by bit 0 to 2 of the parameter No.19640.

Setting of 1st rotation axis : parameter No.19681, 19682 Setting of 2nd rotation axis :parameter No.19686, 19687 Setting of 3rd rotation axis :parameter No.19691, 19692

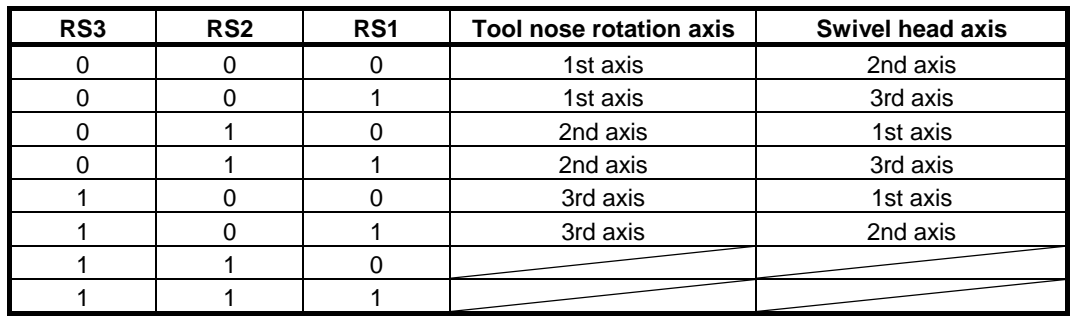

When  $(\#2,\#1,\#0) = (1,1,0)$  or  $(1,1,1)$ , the meaning of these parameters is the same as setting (0,0,0).(The tool nose rotation axis is the 1st rotation axis and the swivel head axis is the 2nd rotation axis.)

### **NOTE**

 The parameters No. 19691, 19692 that set the 3rd rotation axis are effective only in the Tool offset conversion function. In other 5-axis functions, these parameters are not effective.

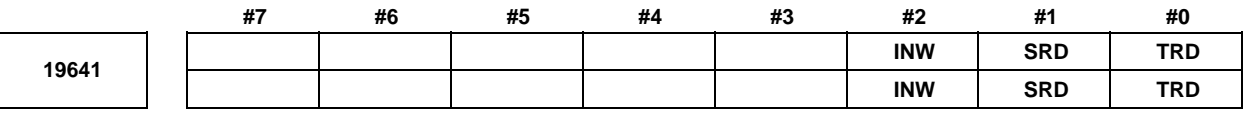

 [Input type] Parameter input [Data type] Bit path

 **# 0 TRD** Reference angle of the tool nose rotation axis is

- 0:  $0 \text{ degree.}$ <br>1:  $180 \text{ degree}$
- 180 degree.
- **# 1 SRD** Direction of rotation of the swivel head axis is
	- 0: Counterclockwise.
	- 1: Clockwise.

 **# 2 INW** Amount of wear is

- 0: Taken into account in the offset calculate.
- 1: Not taken into account in the offset calculate.

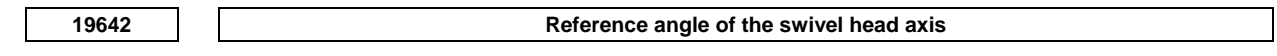

[Input type] Parameter input

[Data type] Real path

[Unit of data] degree

[Valid data range] 0.0 to 360.0

Set the reference angle of the swivel head axis at tool measure position.

## **4.154 PARAMETERS OF 5-AXIS MACHINING FUNCTION**

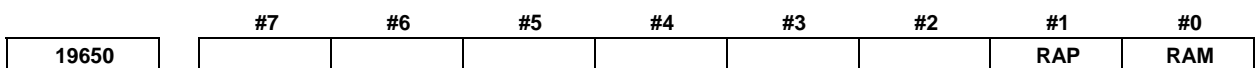

 [Input type] Parameter input [Data type] Bit axis

 **#0 RAM** For a tool axis direction tool length compensation, rotation axes are:

- 0: Not used.
- $1$ <sup>.</sup> Used.

Select and set two rotation axes.

- **#1 RAP** Rotation axes used for the tool axis direction tool length compensation are:
	- 0: Ordinary rotation axes.
	- 1: Parameter axes.

When 0 is set, absolute coordinates are used as the coordinates of rotation axes in tool axis direction tool length compensation. When 1 is set, the value set in parameter No. 19658 is used as the coordinates of the rotation axes.

When there is no rotation axis or only one rotation axis in the controlled axes, set 1 in bits 0 (RAM) and 1 (RAP) of parameter No. 19650 for the linear axes to which non-existent rotation axes belong and set an angular displacement in parameter No. 19658.

 [Example 1] There are linear axes X, Y, and Z, and rotation axes A, B, and C which rotate about the X-, Y-, and Z-axes, respectively. The tool axis direction is controlled with the rotation axes A and C.

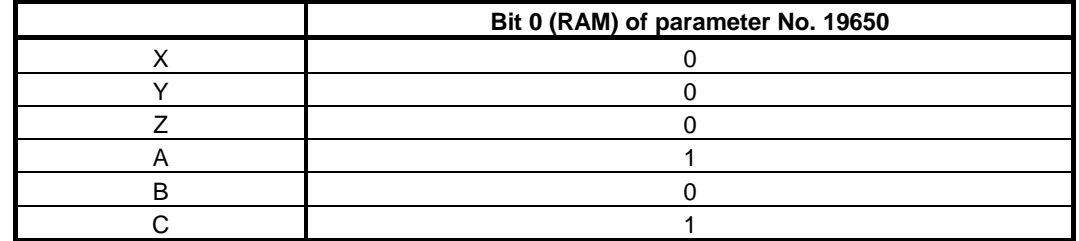

 [Example 2] The controlled axes include only the linear axes X, Y, and Z. By using the tool attachment, the tool axis is tilted in the same tool axis direction as when the A- and C-axes are rotated.

| Bit 0 (RAM) of<br>parameter No. 19650 | Bit 1 (RAP) of<br>parameter No. 19650 | Angular displacement of rotation<br>axis (parameter No. 19658) |
|---------------------------------------|---------------------------------------|----------------------------------------------------------------|
|                                       |                                       | 45.0                                                           |
|                                       |                                       |                                                                |
|                                       |                                       | 30.0                                                           |

**19655 Axis number of the linear axis to which a rotation axis belongs** 

#### [Input type] Parameter input

[Data type] Byte axis

[Valid data range] 0 to Number to controlled axes

Set this parameter to use the tool axis direction tool length compensation.

When a rotation axis rotates about a linear axis, the linear axis is referred to as an axis to which the rotation axis belongs, and is set using this parameter. For a rotation axis that belongs to no linear axis or for a linear axis, set 0.

[Example] Axis configuration: X, Y, Z, C, and A

Linear axes: X, Y, and Z

Rotation axes: A (rotating about the X-axis) and C (rotating about the Z-axis) In the above case, set the following:

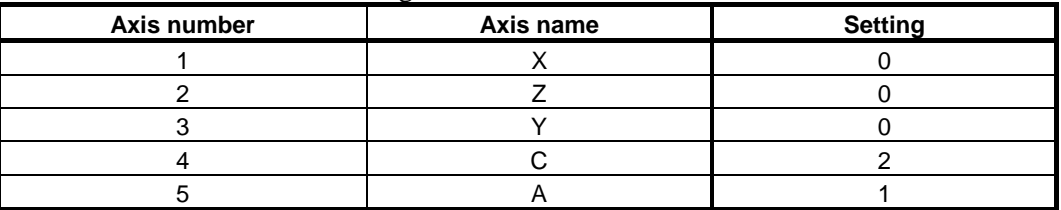

**19656 Tool axis direction** 

[Input type] Parameter input

[Data type] Byte path

[Valid data range] 1 to 3

Enter the tool axis direction when the two rotation axes are set at 0 degrees.

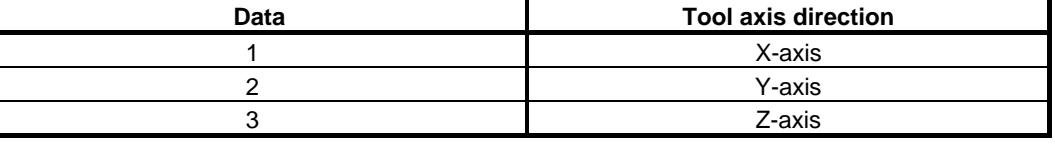

**19657** | | **Waster rotation axis number** 

[Input type] Parameter input

[Data type] Byte path

[Valid data range] 0 to Number to controlled axes

When a machine does not have the rotation axis that rotates about the tool axis, this parameter sets the axis number of a rotation axis used as the master axis. For a machine not using the master-axis configuration, set 0.

When the tool axis direction is controlled by two rotation axes, neither of which rotates about the tool axis, one of the rotation axes is mounted on the other rotation axis as shown in the figure below. In this case, the rotation axis on which the other rotation axis is mounted is called the master axis.

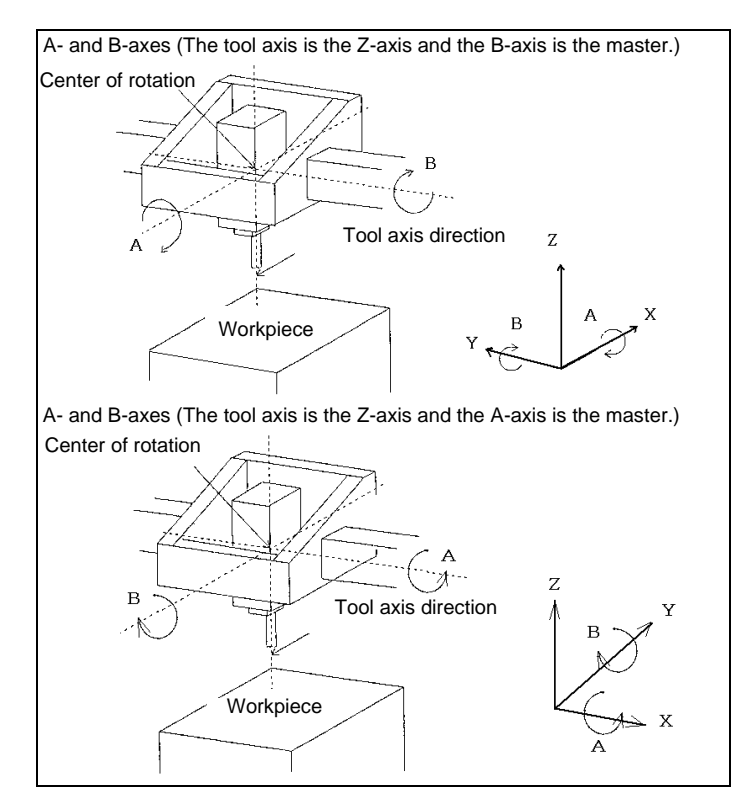

Example of setting parameters that determine the machine configuration Tool axis direction: Z-axis

Axis configuration: W, X, Y, Z, A, and B

Rotation axes: A-axis (rotating about the X-axis) and B-axis (rotating about the Y-axis) Master axis: A-axis

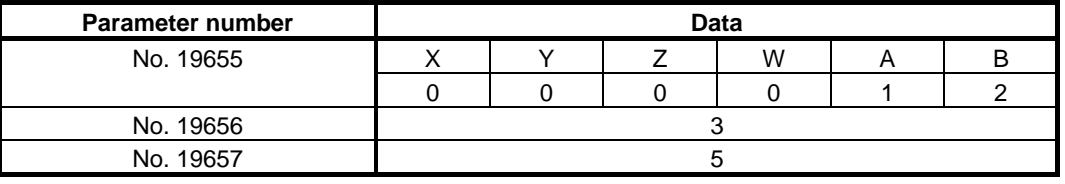

**19658 Angular displacement of a rotation axis** 

[Input type] Parameter input

[Data type] Real axis

[Unit of data] deg

[Min. unit of data] Depend on the increment system of the applied axis

[Valid data range] 9 digit of minimum unit of data (refer to standard parameter setting table (A))

(When the increment system is IS-B, -999999.999 to +999999.999)

This parameter sets the coordinate of a rotation axis, among the rotation axes determining the tool axis direction, which is not controlled by the CNC for the tool axis direction tool length compensation. Whether this parameter is valid or invalid is determined by the setting of bit 1 (RAP) of parameter No. 19650.

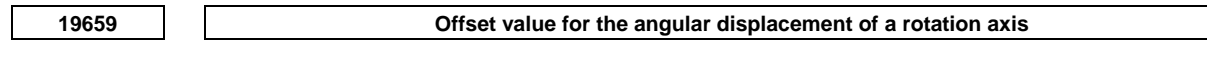

[Input type] Parameter input

[Data type] Real axis

[Unit of data] deg

[Min. unit of data] Depend on the increment system of the applied axis

[Valid data range] 9 digit of minimum unit of data (refer to standard parameter setting table (A)) (When the increment system is IS-B, -999999.999 to +999999.999) An offset can be applied to the angular displacement for the tool axis direction tool length compensation to compensate for the move direction.

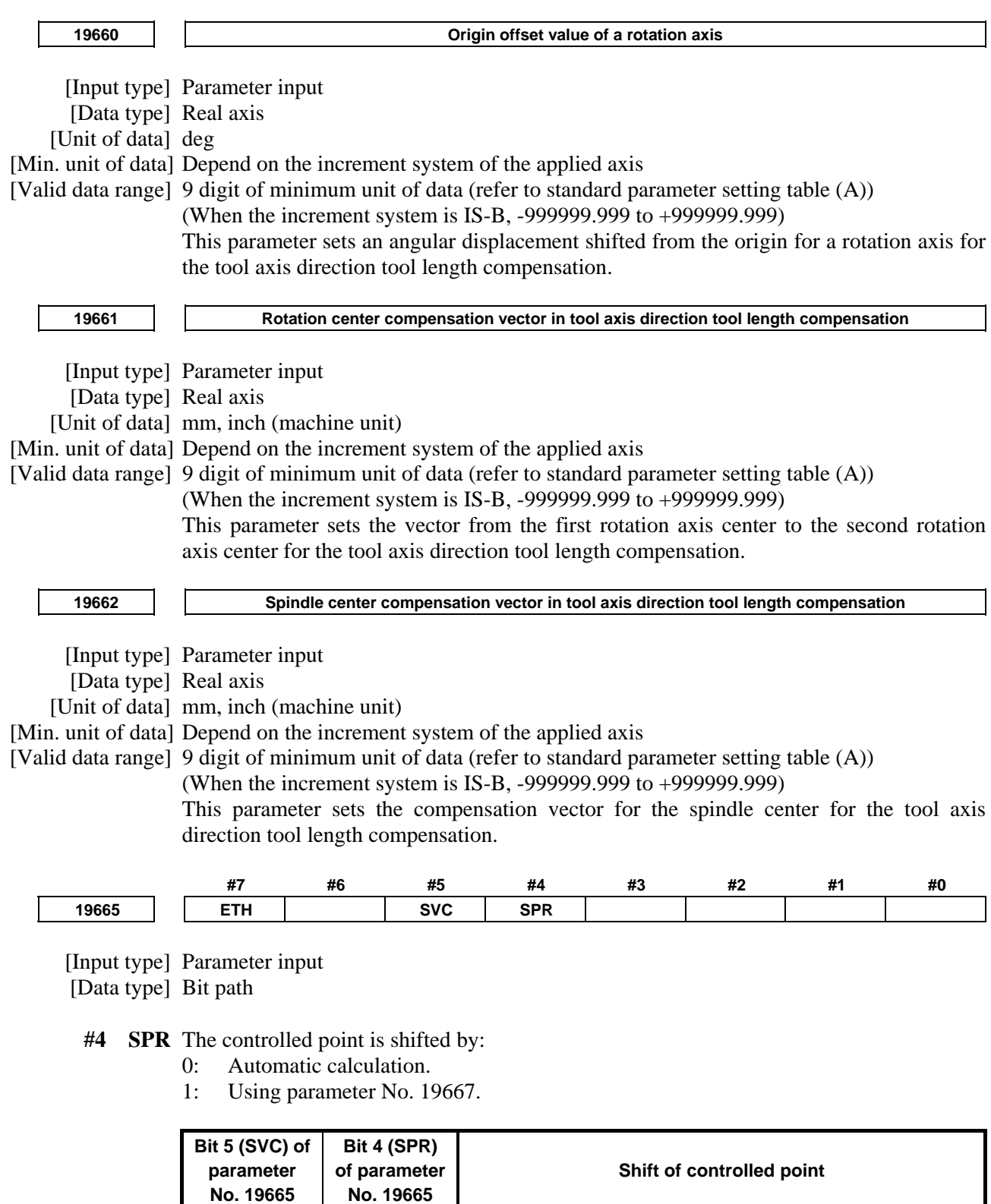

0 **c** Shift is not performed as not done conventionally.

## B-64490EN/05 4.DESCRIPTION OF PARAMETERS

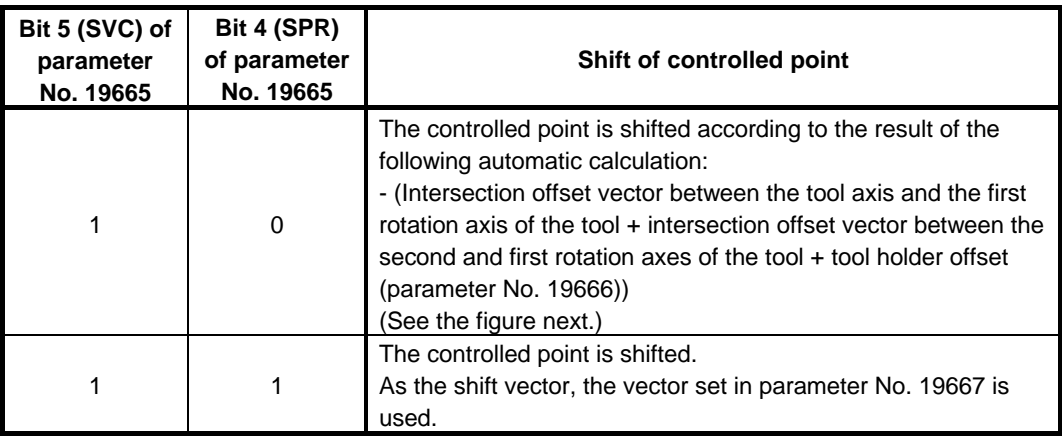

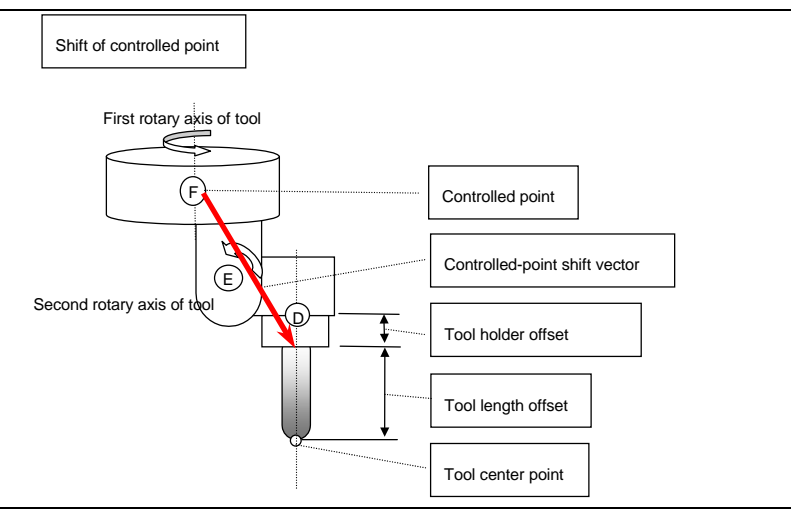

**[Controlled-point shift vector when automatically calculated]** 

- **#5 SVC** The controlled point is:
	- 0: Not shifted.
	- 1: Shifted.

The method of shifting is specified by bit 4 (SPR) of parameter No. 19665.

## **NOTE**

 When the machine has no rotation axis for rotating the tool (when parameter No. 19680 is set to 12 to specify the table rotation type), the controlled point is not shifted regardless of the setting of this parameter.

 **#7 ETH** The tool holder offset function in tool length compensation is:

- 0: Disabled.
- 1: Enabled.

**19666 Tool holder offset value** 

[Input type] Parameter input

[Data type] Real path

[Unit of data] mm, inch (machine unit)

[Min. unit of data] Depend on the increment system of the reference axis

[Valid data range] 9 digit of minimum unit of data (refer to standard parameter setting table (A))

Set an offset value (tool holder offset value) specific to the machine from the control point to the tool attachment position in tool length compensation (after specification of G53.1 in the tilted working plane indexing mode), tool length compensation in tool axis direction, 3-dimensional manual feed, or tool center point control. In tool length compensation (not in the tilted working plane indexing mode), however, tool holder offset can be enabled or disabled with bit 7 (ETH) of parameter No. 19665.

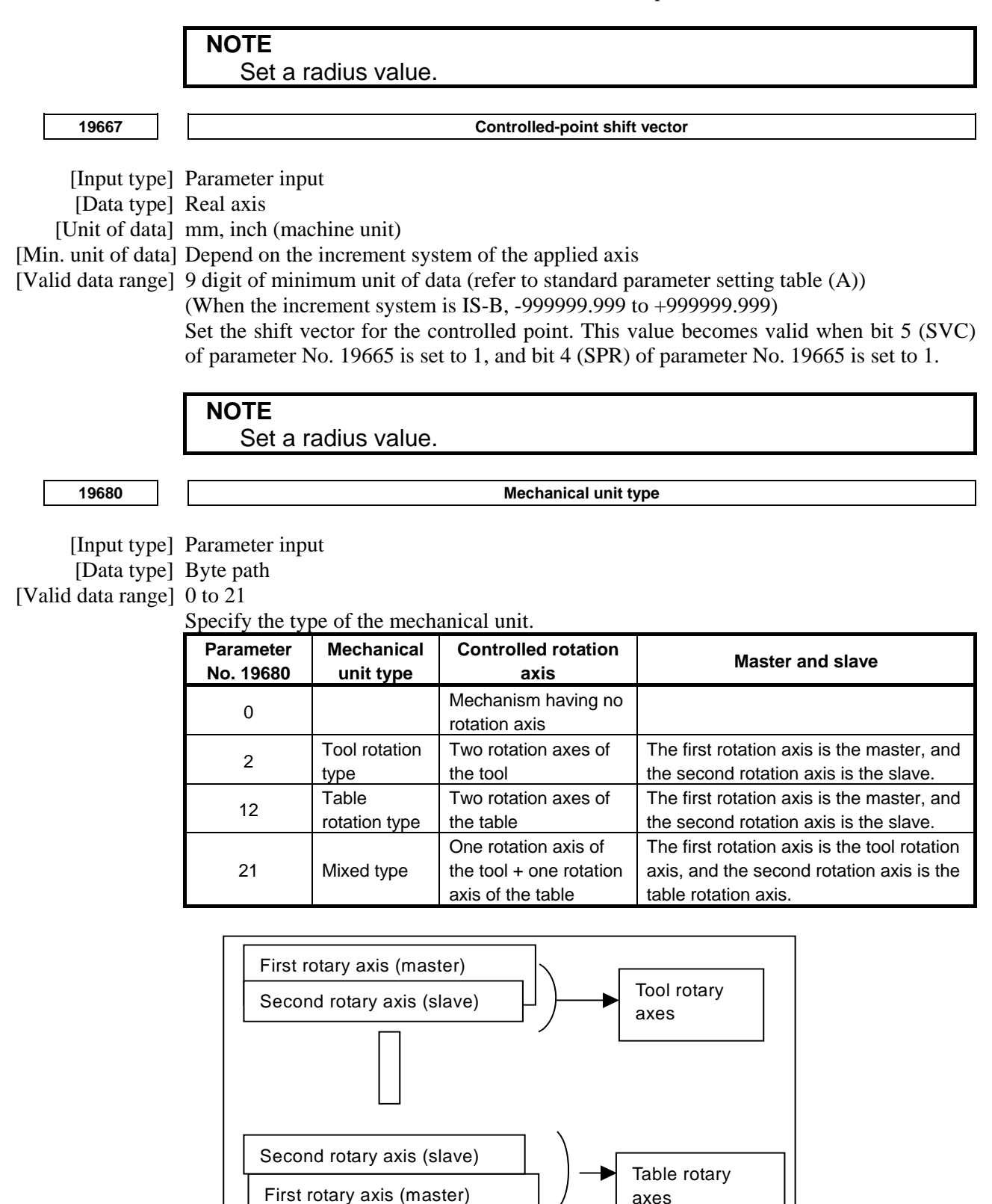

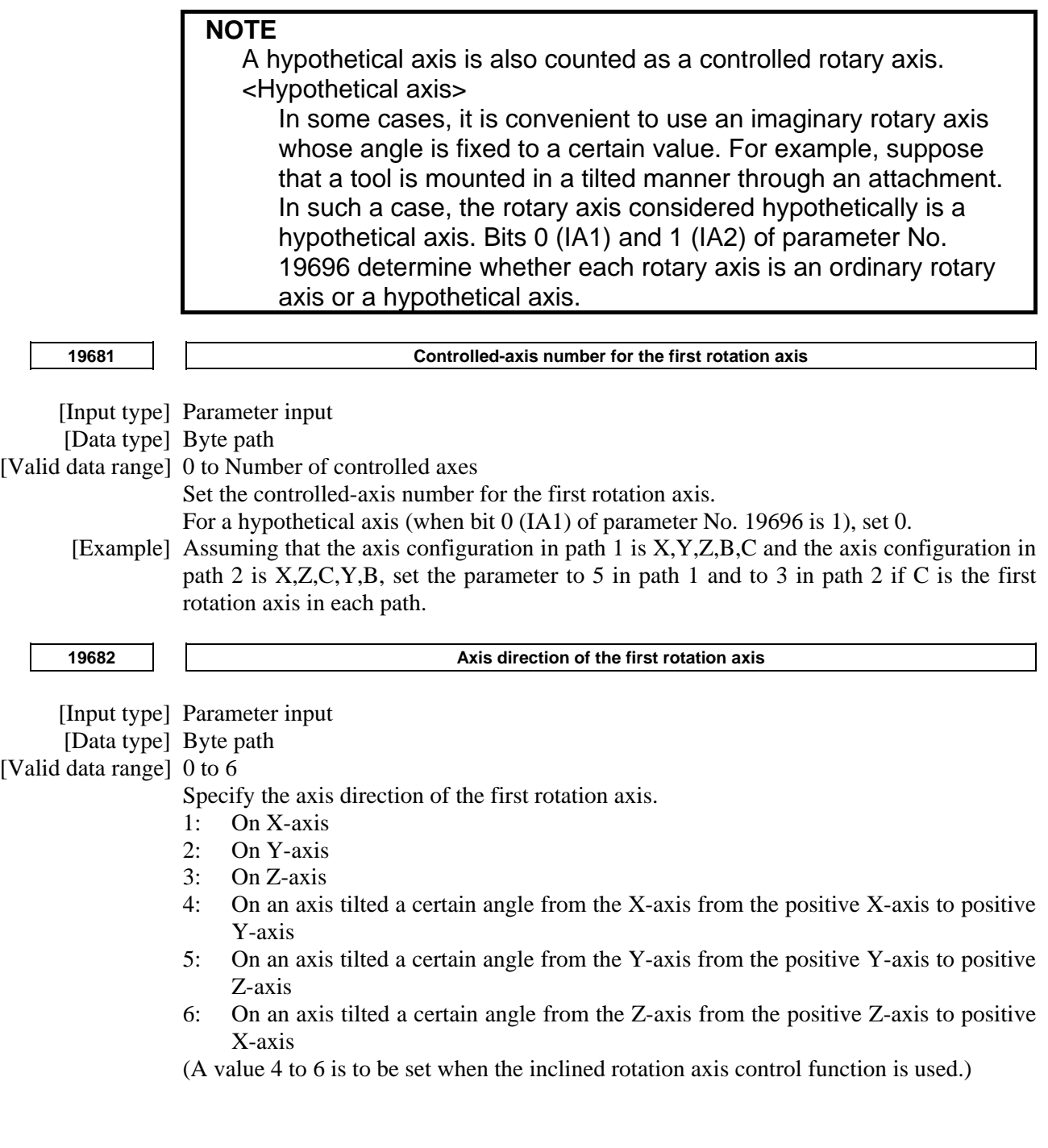

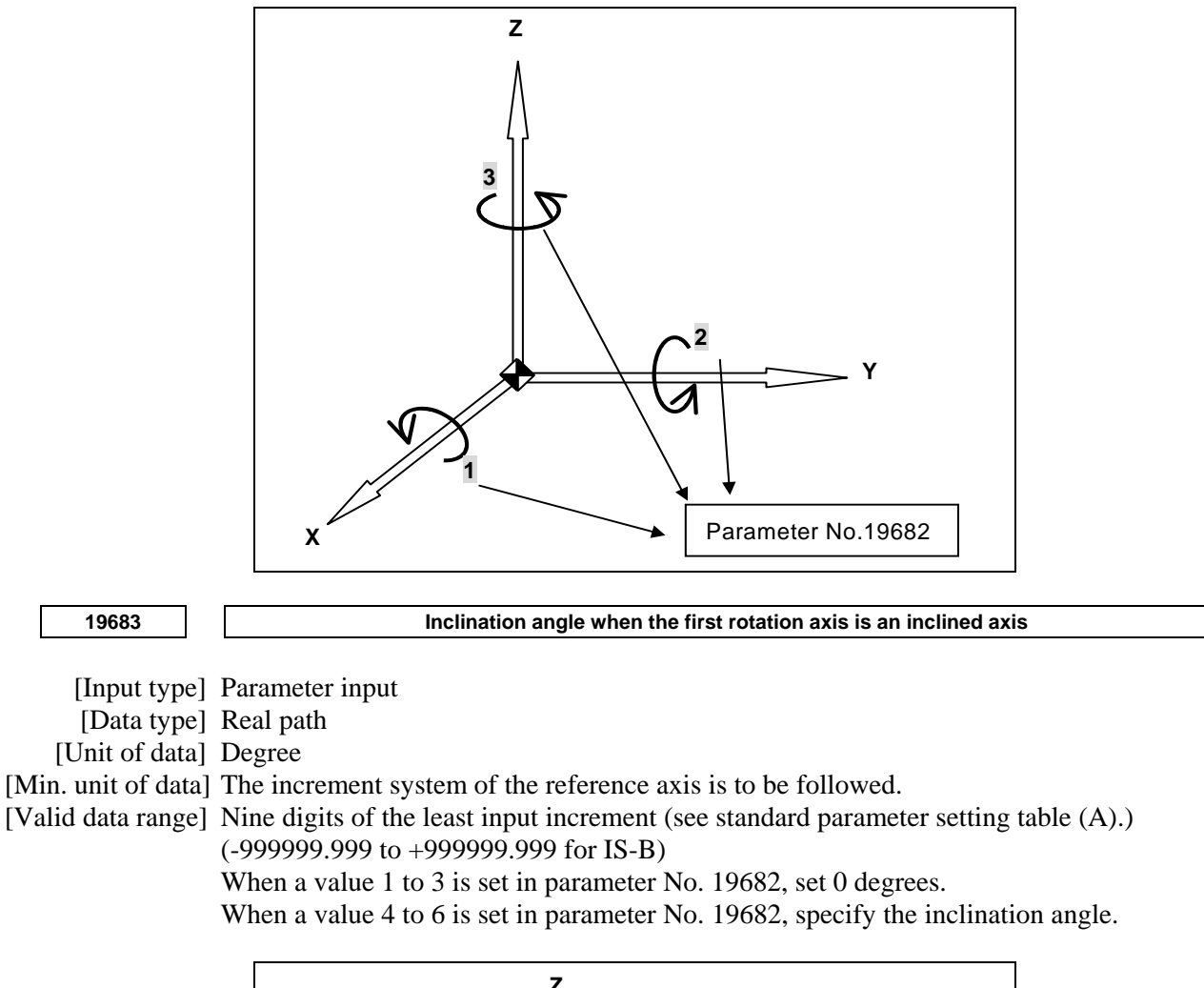

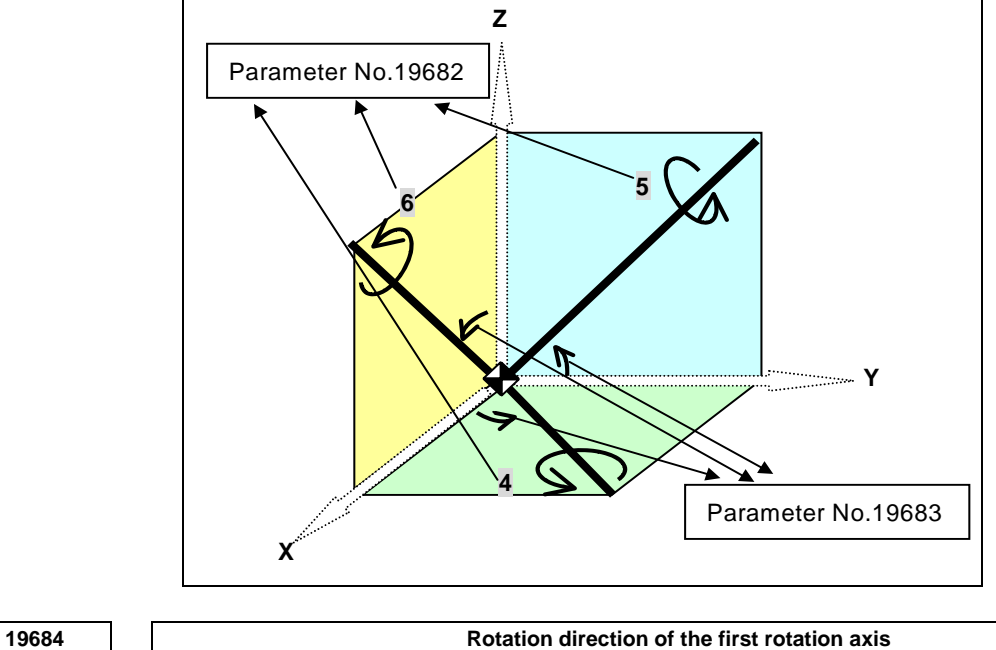

[Input type] Parameter input

[Data type] Byte path

[Valid data range] 0 to 1

Set the direction in which the first rotation axis rotates as a mechanical motion when a positive move command is issued.

- 0: Clockwise direction as viewed from the negative to positive direction of the axis specified in parameter No. 19682 (right-hand thread rotation)
- 1: Counterclockwise direction as viewed from the negative to positive direction of the axis specified in parameter No. 19682 (left-hand thread rotation)

Normally, 0 is set for a tool rotation axis, and 1 is set for a table rotation axis.

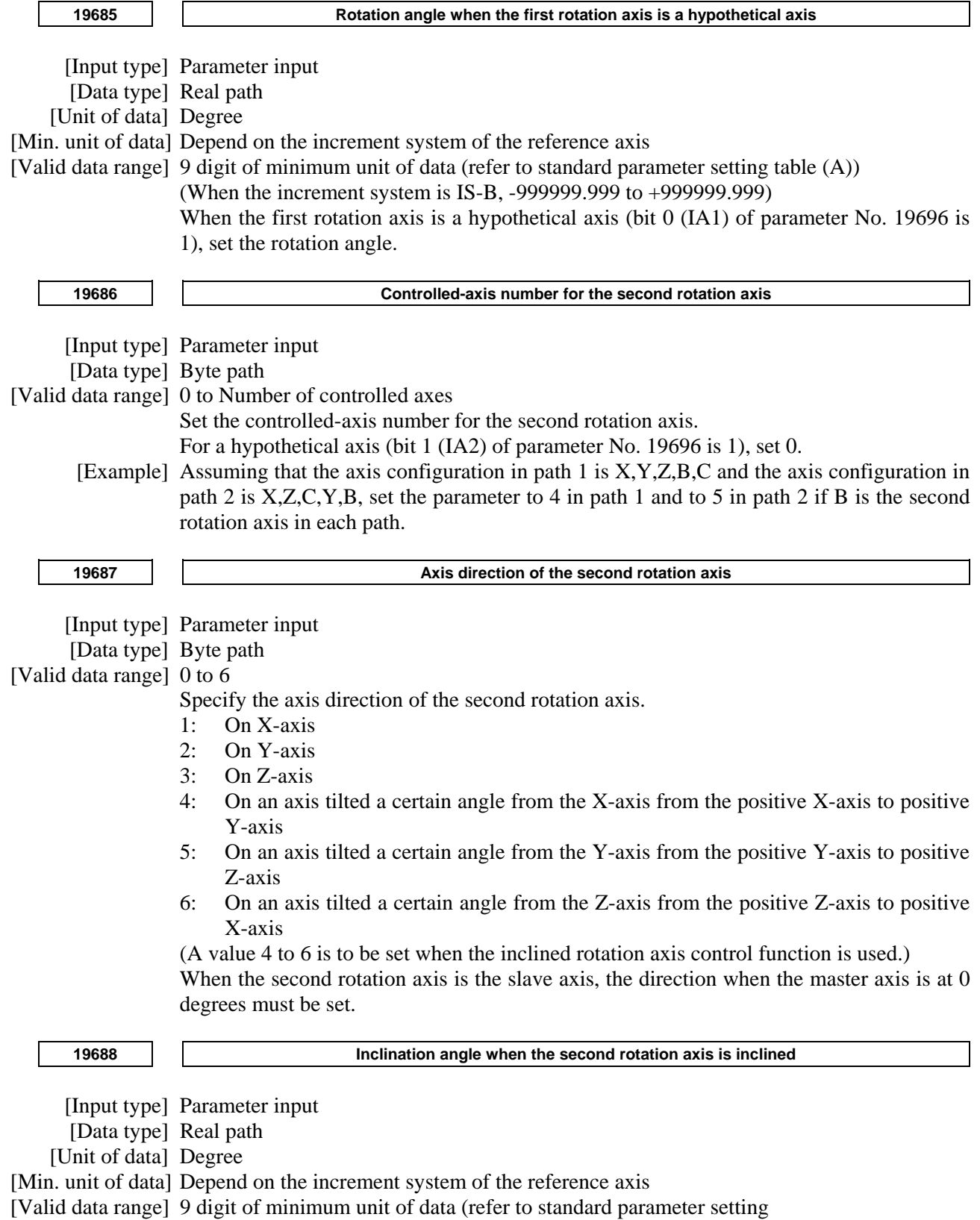

(When the increment system is IS-B, -999999.999 to +999999.999)

If parameter No. 19687 is set to a value 1 to 3, set 0 degrees. If parameter No. 19687 is set to a value 4 to 6, set the inclination angle.

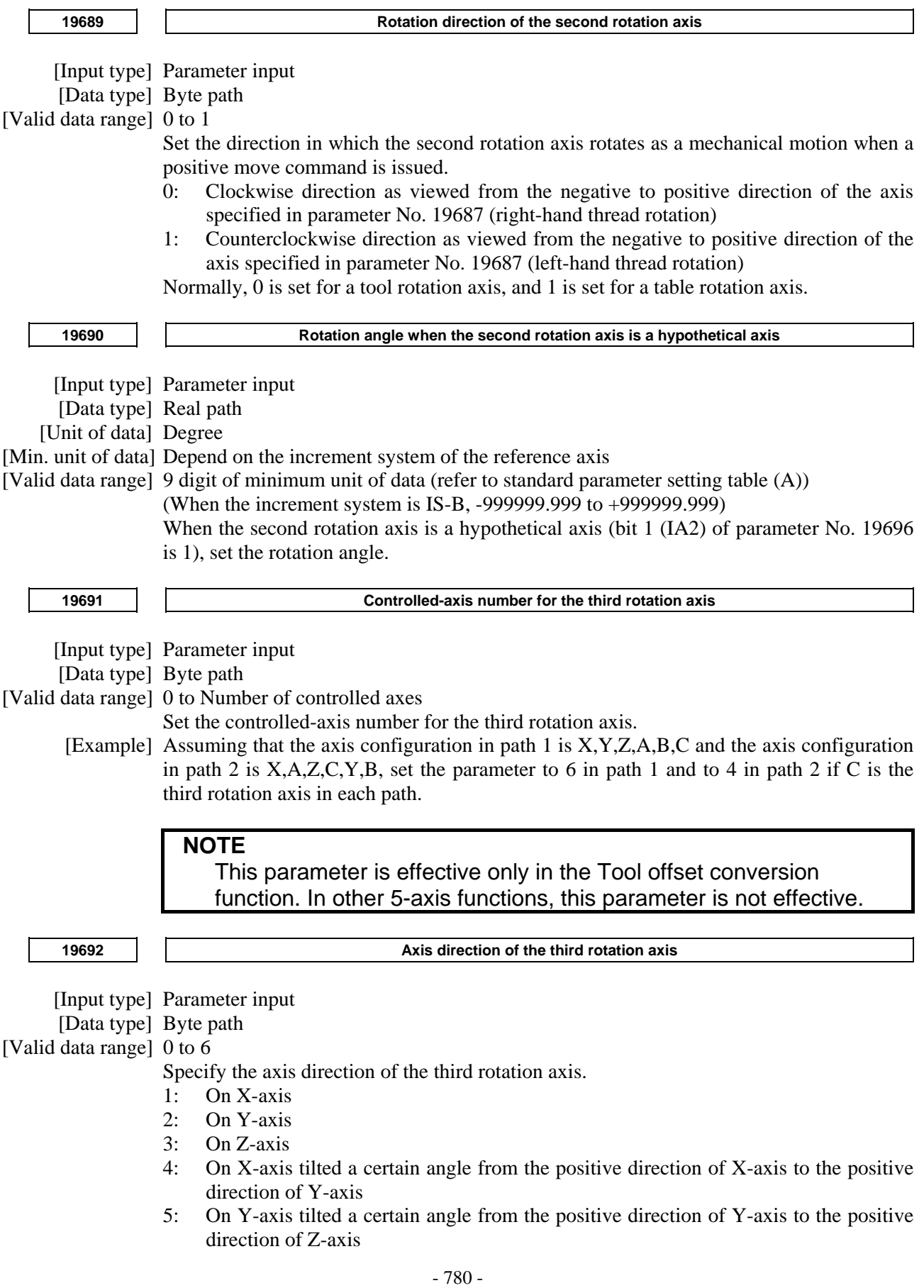
6: On Z-axis tilted a certain angle from the positive direction of Z-axis to the positive direction of X-axis

(Values 4 to 6 are to be set when the inclined rotation axis control function is used.) When the third rotation axis is the slave axis, the direction when the master axis is at 0 degrees must be set.

**NOTE**  This parameter is effective only in the Tool offset conversion function. In other 5-axis functions, this parameter is not effective.

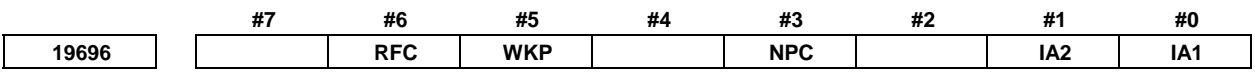

[Input type] Parameter input

[Data type] Bit path

 **#0 IA1** 0: The first rotation axis is an ordinary rotation axis. 1: The first rotation axis is a hypothetical axis. If IA1 is 1, set 0 as the controlled-axis number for the first rotation axis (parameter No. 19681).

Also, set parameter Nos. 19682 to 19685 on the assumption that there is a rotation axis.

- **#1 IA2** 0: The second rotation axis is an ordinary rotation axis.
	- 1: The second rotation axis is a hypothetical axis.

If IA2 is 1, set 0 as the controlled-axis number for the second rotation axis (parameter No. 19686).

Also, set parameter Nos. 19687 to 19690 on the assumption that there is a rotation axis.

- **#3 NPC** In tool posture control for tool center point control (type 2), when the change of tool posture at the block end is not done with the parameters Nos. 19738 and 19739, even if the tool posture passes the singular posture,
	- 0: Program is executed without the change of tool posture.
	- 1: The alarm PS5421, "ILLEGAL COMMAND IN G43.4/G43.5" occurs.
- **#5 WKP** For a 5-axis machine having a table rotation axis, as the programming coordinate system for tool center point control or 3-dimensional tool compensation machining:
	- 0: The table coordinate system (coordinate system fixed on the rotary table) is used.
	- 1: The workpiece coordinate system is used.

## **NOTE**

 For 3-dimensional tool compensation machining, the setting of this parameter is used only when bit 4 (TBP) of parameter No. 19746 is set to 1.

- **#6 RFC** In tool center point control, when a command that does not move the tool center point with respect to the workpiece is issued, the feedrate of the rotation axis is:
	- 0: The maximum cutting feedrate (parameter No. 1432).
	- 1: A specified feedrate.

**19697 Reference tool axis direction** 

[Input type] Parameter input

[Data type] Byte path

[Valid data range] 0 to 3

Set the tool axis direction in the machine coordinate system when the rotation axes for controlling the tool are all at 0 degrees. Also, set the tool axis direction in the machine coordinate system in a mechanism in which only the rotation axes for controlling the table are present (there is no rotation axis for controlling the tool).

- 1: Positive X-axis direction
- 2: Positive Y-axis direction
- 3: Positive Z-axis direction

When the reference tool axis direction is neither the X-, Y-, nor Z-axis direction, set the reference direction in this parameter, then set appropriate angles as the reference angle RA and reference angle RB (parameter Nos. 19698 and 19699).

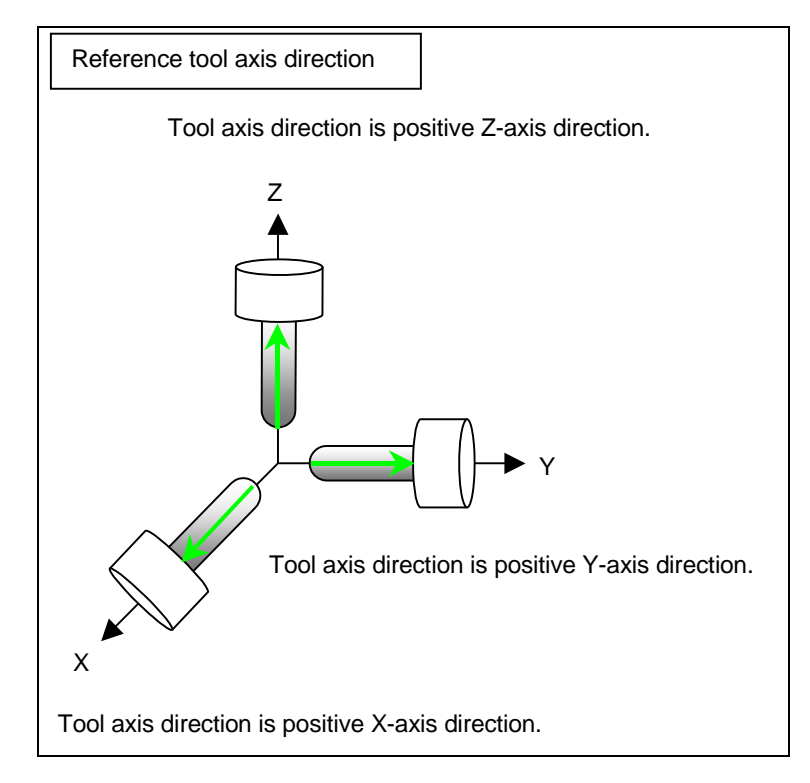

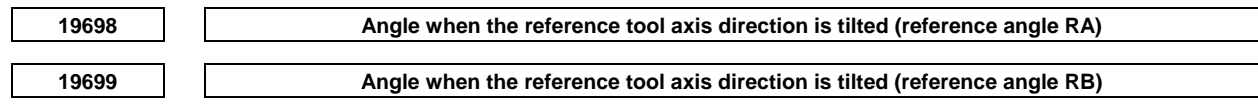

[Input type] Parameter input

[Data type] Real path

[Unit of data] Degree

[Min. unit of data] Depend on the increment system of the reference axis

[Valid data range] 9 digit of minimum unit of data (refer to standard parameter setting

(When the increment system is IS-B, -999999.999 to +999999.999)

When the reference tool axis direction (parameter No. 19697) is set to 1, the tool axis is tilted the RA degrees on the Z-axis from the positive X-axis direction to positive Y-axis direction, then the tool axis is tilted the RB degrees on the X-axis from the positive Y-axis direction to positive Z-axis direction.

When the reference tool axis direction (parameter No. 19697) is set to 2, the tool axis is tilted the RA degrees on the X-axis from the positive Y-axis direction to positive Z-axis direction, then the tool axis is tilted the RB degrees on the Y-axis from the positive Z-axis direction to positive X-axis direction.

When the reference tool axis direction (parameter No. 19697) is set to 3, the tool axis is tilted the RA degrees on the Y-axis from the positive Z-axis direction to positive X-axis direction, then the tool axis is tilted the RB degrees on the Z-axis from the positive X-axis direction to positive Y-axis direction.

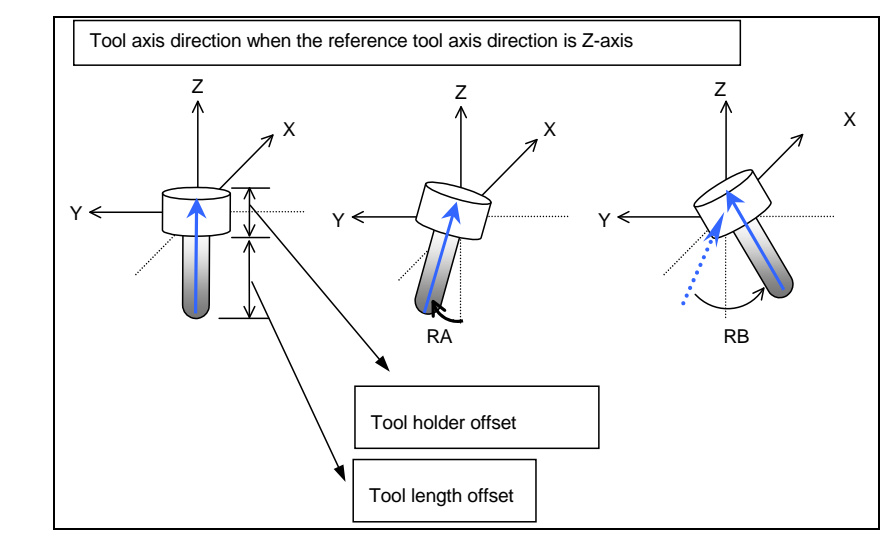

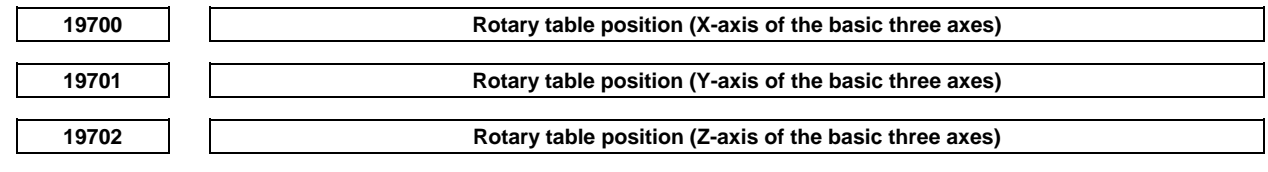

[Input type] Parameter input

[Data type] Real path

[Unit of data] mm, inch (machine unit)

[Min. unit of data] Depend on the increment system of the applied axis

[Valid data range] 9 digit of minimum unit of data (refer to standard parameter setting table (A))

(When the increment system is IS-B, -999999.999 to +999999.999)

Set these parameters when parameter No. 19680 is set to 12 or 21. The vector from the origin of the machine coordinate system to point A on the first rotation axis of the table is set as the rotary table position in the machine coordinate system.

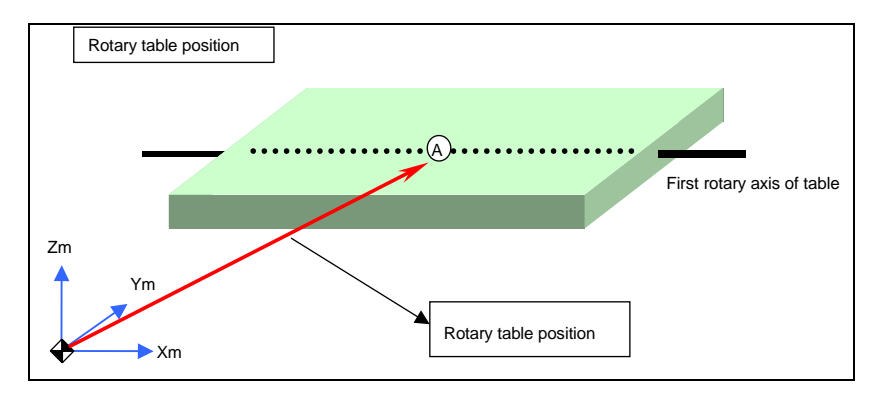

## **NOTE**

 As point A, set a position that is easy to measure on the first rotary axis of the table.

Set a radius value.

 If the rotary table is moved along the X-, Y-, or Z-axis or all of these axes, set the position of the rotary table when the machine coordinates of the X-, Y-, and Z-axes are all set to 0.

## A.DESCRIPTION OF PARAMETERS B-64490EN/05

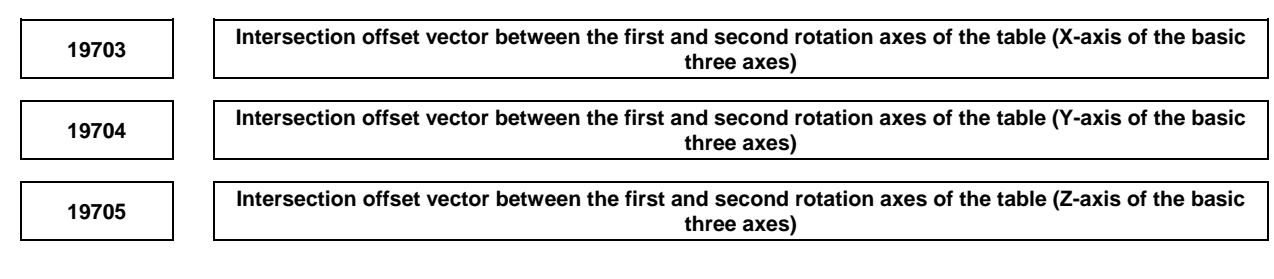

[Input type] Parameter input

[Data type] Real path

[Unit of data] mm, inch (machine unit)

[Min. unit of data] Depend on the increment system of the applied axis

[Valid data range] 9 digit of minimum unit of data (refer to standard parameter setting table (A))

(When the increment system is IS-B, -999999.999 to +999999.999)

Set these parameters when the first rotation axis and second rotation axis of the table do not intersect. These parameters are valid when parameter No. 19680 is set to 12. When the rotation axes for controlling the table are all at 0 degrees, the vector from point A to point B on the second rotation axis of the table is set as the intersection offset vector in the machine coordinate system.

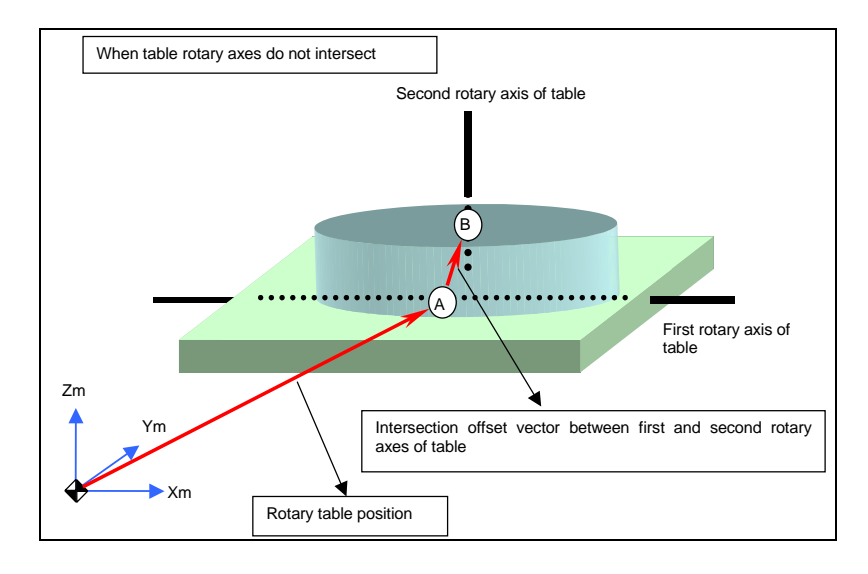

## **NOTE**

 As point B, set a position that is easy to measure on the second rotary axis of the table. Set a radius value.

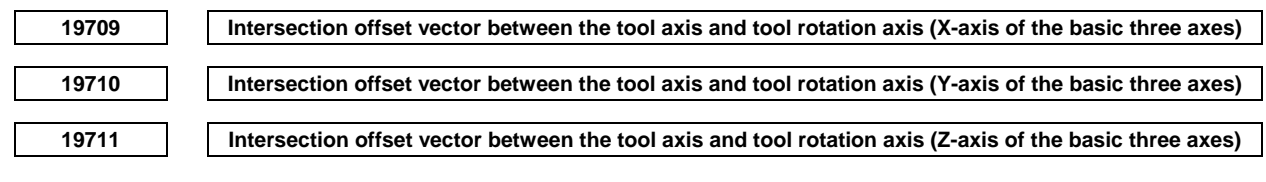

[Input type] Parameter input

[Data type] Real path

[Unit of data] mm, inch (machine unit)

[Min. unit of data] Depend on the increment system of the applied axis

[Valid data range] 9 digit of minimum unit of data (refer to standard parameter setting table (A))

(When the increment system is IS-B, -999999.999 to +999999.999) Set these parameters when the tool axis and tool rotation axis do not intersect. These parameters are valid when parameter No. 19680 is set to 2 or 21.

If parameter No. 19680 is 21, set the vector from point D on the tool axis to point E determined on the tool rotation axis as the intersection offset vector in the machine coordinate system when the rotation axes for controlling the tool are all at 0 degrees.

If parameter No. 19680 is 2, set the vector from point D on the tool axis to point E determined on the second rotation axis of the tool as the intersection offset vector in the machine coordinate system when the rotation axes for controlling the tool are all at 0 degrees.

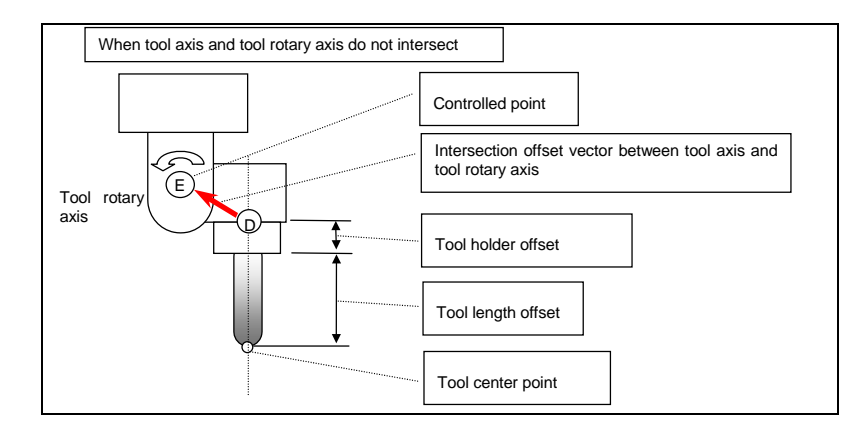

#### **NOTE**

 Point D is determined by adding the tool length offset and tool holder offset (parameter No. 19666) to the tool tip. As point E, set a position that is easy to measure. Set a radius value.

**<sup>19712</sup>Intersection offset vector between the second and first rotation axes of the tool (X-axis of the basic three axes) <sup>19713</sup>Intersection offset vector between the second and first rotation axes of the tool (Y-axis of the basic** 

**three axes)** 

**<sup>19714</sup>Intersection offset vector between the second and first rotation axes of the tool (Z-axis of the basic three axes)** 

[Input type] Parameter input

[Data type] Real path

[Unit of data] mm, inch (machine unit)

[Min. unit of data] Depend on the increment system of the applied axis

[Valid data range] 9 digit of minimum unit of data (refer to standard parameter setting table (A))

(When the increment system is IS-B, -999999.999 to +999999.999)

Set these parameters when the rotation axes of the tool do not intersect.

These parameters are valid when parameter No. 19680 is set to 2.

Set the vector from point E on the second rotation axis of the tool to point F on the first rotation axis of the tool as the intersection offset vector in the machine coordinate system when the rotation axes for controlling the tool are all at 0 degrees.

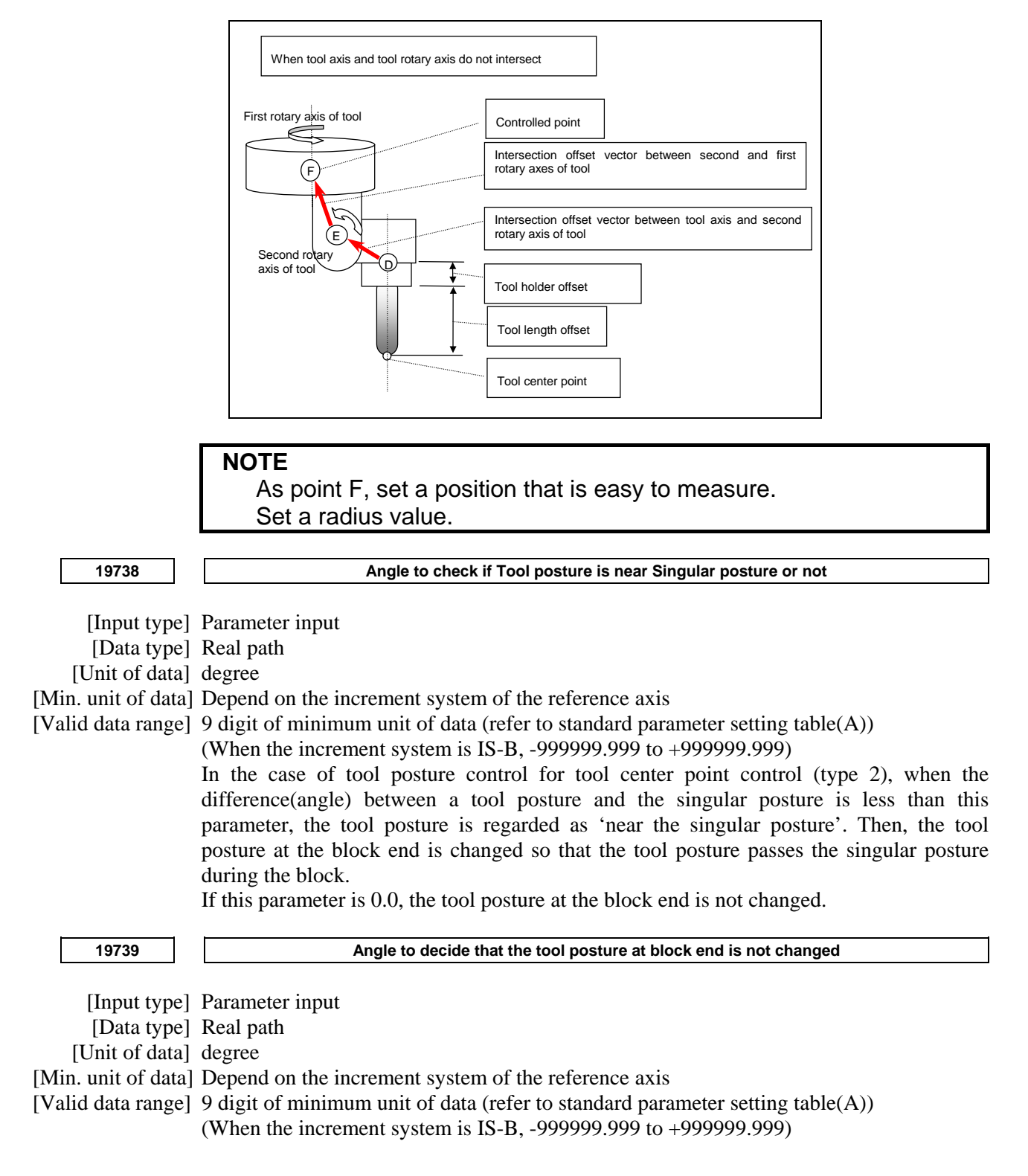

When an appropriate value is set in parameter No. 19738 in tool posture control for tool center point control (type 2), a tool posture near the singular point may occur during the execution of a block. If this happens, change the tool posture at the end point so that the singular posture is passed within the block. With respect to the angle of the rotation axis nearer to the workpiece before and after the tool posture is changed (the rotation axis is the master axis when the tool turns, the slave axis when the table turns, or the table rotation axis when the rotation is of the mixed type), however, the tool posture must not be changed if both the difference between the angle after the change and (angle before the change + 180 degrees) and the difference between the angle after the change and (angle before the change − 180 degrees) are equal to or greater than the value set in the parameter.

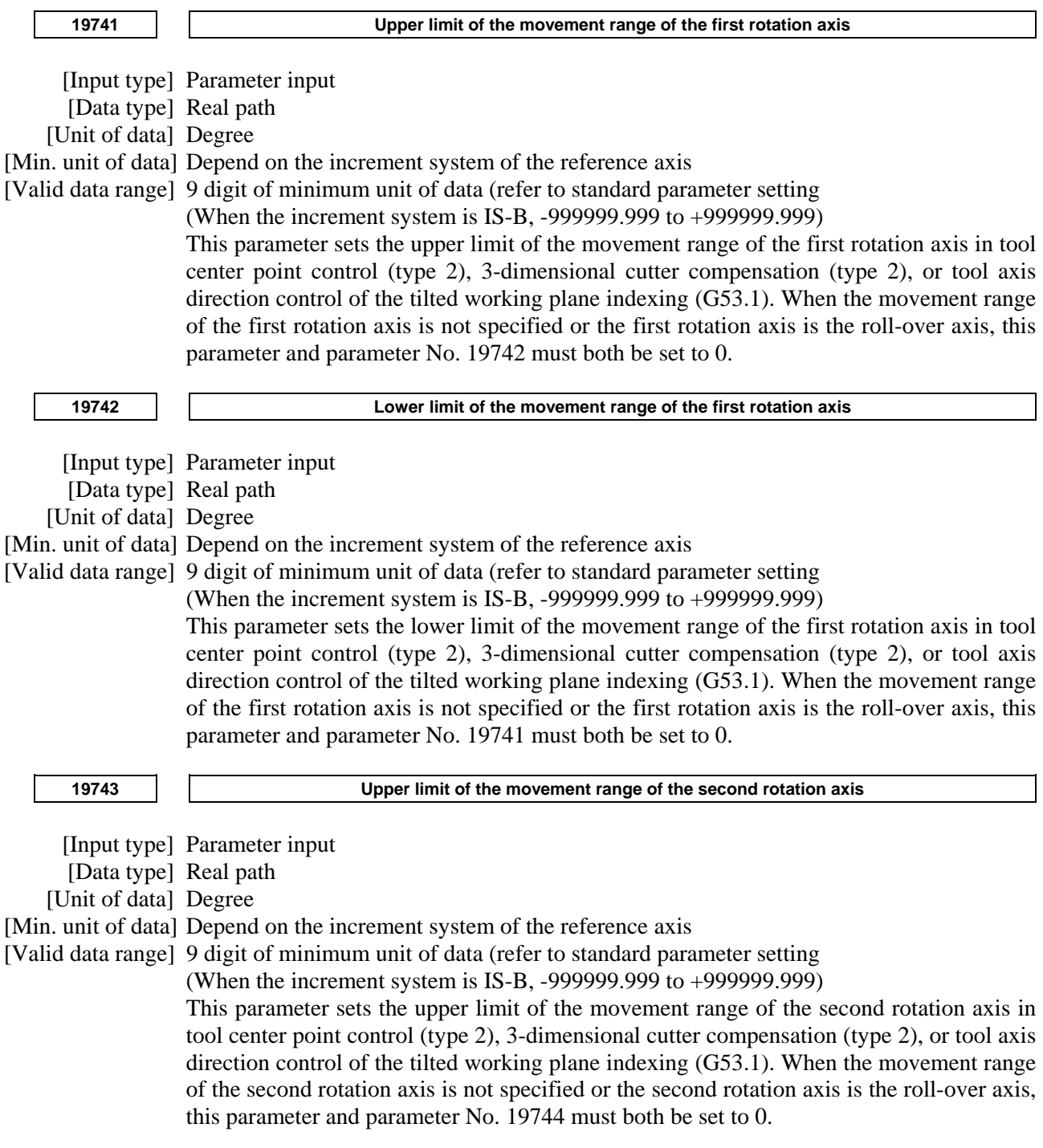

## A.DESCRIPTION OF PARAMETERS B-64490EN/05

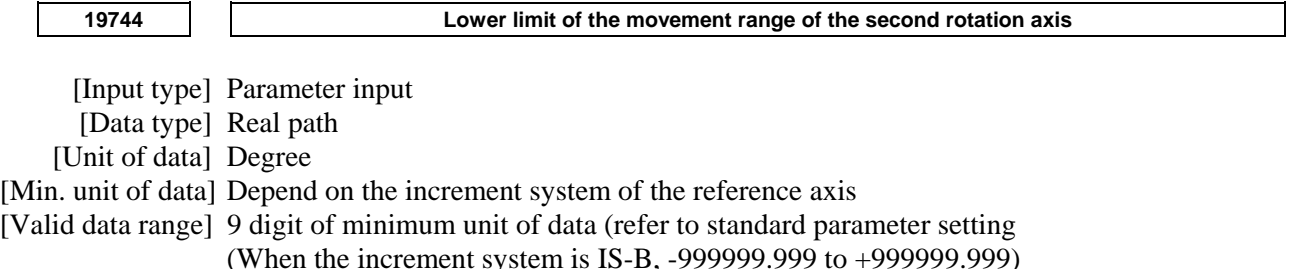

This parameter sets the lower limit of the movement range of the second rotation axis in tool center point control (type 2), 3-dimensional cutter compensation (type 2), or tool axis direction control of the tilted working plane indexing (G53.1). When the movement range of the second rotation axis is not specified or the second rotation axis is the roll-over axis, this parameter and parameter No. 19743 must both be set to 0.

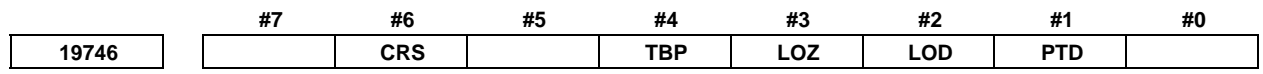

[Input type] Parameter input

[Data type] Bit path

- **#1 PTD** When 3-dimensional cutter compensation is performed for a table rotation type machine, the direction of the tool is:
	- 0: Specified by parameter Nos. 19697, 19698, and 19699.
	- 1: Specified as a direction perpendicular to the plane specified by G17, G18, or G19.
- **#2 LOD** As the tool length for 3-dimensional machining manual feed:
	- 0: The value of parameter No. 12318 is used.
	- 1: The tool length currently used for tool length compensation is used.
- **#3 LOZ** When bit 2 (LOD) of parameter No. 19746 is set to 1 and tool length compensation is not applied, as the tool length for 3-dimensional machining manual feed:
	- 0: The value of parameter No. 12318 is used.<br>1: 0 is used.
	- $0$  is used.
- **#4 TBP** For a 5-axis machine having a table rotation axis, as the programming coordinate system for 3-dimensional tool compensation machining:
	- 0: The workpiece coordinate system is used.
	- 1: The setting of bit 5 (WKP) of parameter No. 19696 is used.
- **#6 CRS** In tool center point control, when the deviation from the path during movement at the specified cutting feedrate or rapid traverse rate is determined to exceed the limit:
	- 0: The feedrate or rapid traverse rate is not decreased.
	- 1: The feedrate or rapid traverse rate is controlled so that the limit of the deviation from the path set in the parameter for the cutting feed or rapid traverse is not exceeded. When this parameter is set to 1:

In the rapid traverse mode, the rapid traverse rate is decreased so that the deviation from the path does not exceed the limit specified in parameter No. 19751.

In the cutting feed mode, the cutting feedrate is decreased so that the deviation from the path does not exceed the limit specified in parameter No. 19752.

**19751 Limit of the deviation from the path (for rapid traverse)** 

[Input type] Parameter input

[Data type] Real path

[Unit of data] mm, inch (machine unit)

[Min. unit of data] Depend on the increment system of the reference axis

[Valid data range] 9 digit of minimum unit of data (refer to standard parameter setting table (A))

(When the increment system is IS-B, -999999.999 to +999999.999)

This parameter sets the limit of the deviation from the path in the rapid traverse mode in tool center point control.

If the tool moves at the specified rate, the deviation from the path may exceed the value specified in this parameter. In this case, the rate is decreased so that the tool moves along the path.

This parameter is valid when bit 6 (CRS) of parameter No. 19746 is set to 1.

When 0 is set, the least input increment is assumed to be the limit of the deviation from the path.

If a negative value is set, the rapid traverse rate is not decreased.

**NOTE** 

 The error generated after the rate is decreased may be smaller than the value set in this parameter depending on the calculation error.

**19752 Limit of the deviation from the path (for cutting feed)** 

[Input type] Parameter input

[Data type] Real path

[Unit of data] mm, inch (machine unit)

[Min. unit of data] Depend on the increment system of the reference axis

[Valid data range] 9 digit of minimum unit of data (refer to standard parameter setting table (A))

(When the increment system is IS-B, -999999.999 to +999999.999)

This parameter sets the limit of the deviation from the path in the cutting feed mode in tool center point control.

If the tool moves at the specified rate, the deviation from the path may exceed the value specified in this parameter. In this case, the rate is decreased so that the tool moves along the path.

This parameter is valid when bit 6 (CRS) of parameter No. 19746 is set to 1.

When 0 is set, the least input increment is assumed to be the limit of the deviation from the path.

If a negative value is set, the cutting feedrate is not decreased.

**NOTE** 

 The error generated after the rate is decreased may be smaller than the value set in this parameter depending on the calculation error.

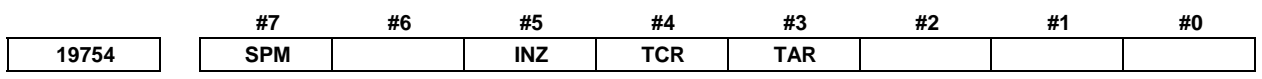

[Input type] Parameter input

[Data type] Bit axis

- **#3 TAR** In the deceleration function using acceleration in AI contour control, permissible acceleration parameter No. 19762 and lower limit speed parameter No. 19760 for rapid traverse in tool center point control are:
	- 0: Disabled.
	- 1: Enabled.
- **#4 TCR** In speed determination using the speed difference at a corner in AI contour control, permissible speed difference parameter No. 19761 for rapid traverse in tool center point control is:
	- 0: Disabled.
	- 1: Enabled.
- **#5 INZ** If, in tool center point control and 3-dimensional cutter compensation, a table coordinate system command is issued,
	- 0: In the state in which each function is started, the workpiece coordinate system is fixed to the rotary table, and becomes a table coordinate system.
	- 1: Regardless of the table rotation axis position when each function is started, the workpiece table is fixed to the rotary table, with the table rotation axis position being 0, and becomes a table coordinate system.

 In case workpiece setting error compensation or tilted working plane indexing is active, the parameter INZ is assumed to be 1 even if it is  $\Omega$ .

- **#7 SPM** The rotation axis position used as the reference when the parameters related to the functions below, parameters Nos. 19681 to 19714, are set is:
	- 0: Absolute coordinates.
	- 1: Machine coordinates

This parameter is effective to the functions below.

- Tool center point control
- High-speed smooth TCP
- Tool posture control
- 3-dimensional tool compensation
- Cutting point command
- Workpiece setting error compensation
- Tilted working plane indexing

**19760** Lower limit speed for the deceleration function using the acceleration in AI contour control (for rapid **traverse in tool center point control)**  [Input type] Parameter input

[Data type] Real path

[Unit of data] mm/min, inch/min, degree/min (machine unit)

[Min. unit of data] Depend on the increment system of the reference axis

[Valid data range] Refer to the standard parameter setting table (C)

(When the increment system is IS-B, 0.0 to +240000.0)

The deceleration function using the acceleration in AI contour control automatically calculates an optimum speed according to the geometry.

Depending on the geometry, the calculated speed may be very low.

In such cases, to prevent the feedrate from becoming too low, in rapid traverse in tool center point control, this parameter can be used to set the lower limit speed for deceleration.

For this parameter to take effect, bit 3 (TAR) of parameter No. 19754 must be set to 1. If bit 3 (TAR) of parameter No. 19754 is set to 0, parameter No. 1738 becomes effective.

Note that for linear interpolation, parameter No. 1738 becomes effective, while for circular interpolation, parameter No. 1732 becomes effective.

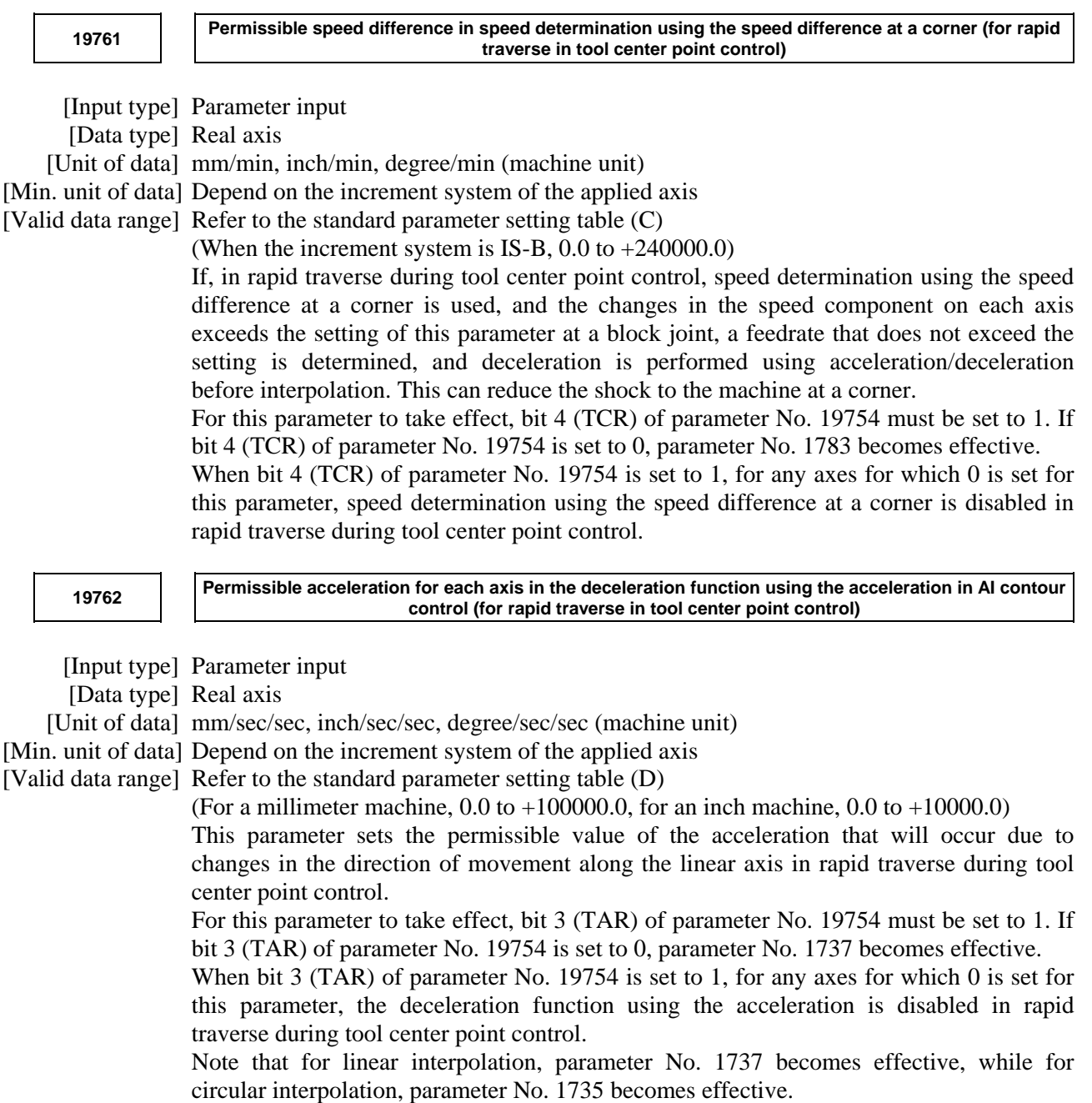

# **4.155 PARAMETERS OF FSSB (2 OF 2)**

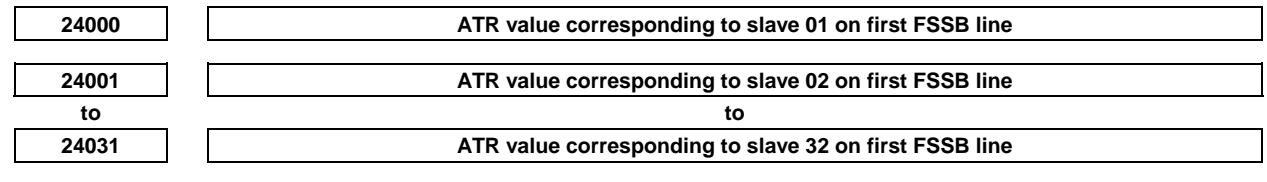

## **NOTE**

 When these parameters are set, the power must be turned off before operation is continued.

 [Input type] Parameter input [Data type] Word

[Valid data range] 1001 to 1046, 2001 to 2016, 3001 to 3004, 1000

Each of these parameters sets the value (ATR value) of the address translation table corresponding to each of slave 1 to slave 32 on first FSSB line (first optical connector).

The slave is a generic term for servo amplifiers, spindle amplifiers and separate detector interface units connected via an FSSB optical cable to the CNC. Numbers 1 to 32 are assigned to slaves, with younger numbers sequentially assigned to slaves closer to the CNC.

A 2-axis amplifier consists of two slaves, and a 3-axis amplifier consists of three slaves. In each of these parameters, set a value as described below, depending on whether the slave is an amplifier, separate detector interface unit, or nonexistent.

- When the slave is a servo amplifier: Set the axis number of a servo amplifier to allocate (value set with parameter No. 1023) plus 1000.
- When the slave is a spindle amplifier: Set the spindle number of a spindle to allocate (value set with parameter No. 3717) plus 2000.
- When the slave is a separate detector interface unit: Set 3001, 3002, 3003, and 3004, respectively, for the first (one connected nearest to the CNC), second, third, and fourth separate detector interface units.
- When the slave is nonexistent: Set 1000.

- 1 When the electronic gear box (EGB) function is used Although an amplifier is not actually required for an EGB dummy axis, set this parameter with assuming that a dummy amplifier is connected. To put it another way, specify this parameter with a value set in the EGB dummy axis parameter (No. 1023) plus 1000, instead of "1000", as an address translation table value for one of non-existent slaves.
- 2 When the FSSB is set to the automatic setting mode (when the bit 0 (FMD) of parameter No. 1902 is set to 0), parameter Nos. 24000 to 24031 are automatically set as data is input on the FSSB setting screen. When the manual setting 2 mode is set (when the bit 0 (FMD) of parameter No. 1902 is set to 1), be sure to directly set values in parameter Nos. 24000 to 24031.

## **Example of axis configuration and parameter settings - Example 1 Typical setting**

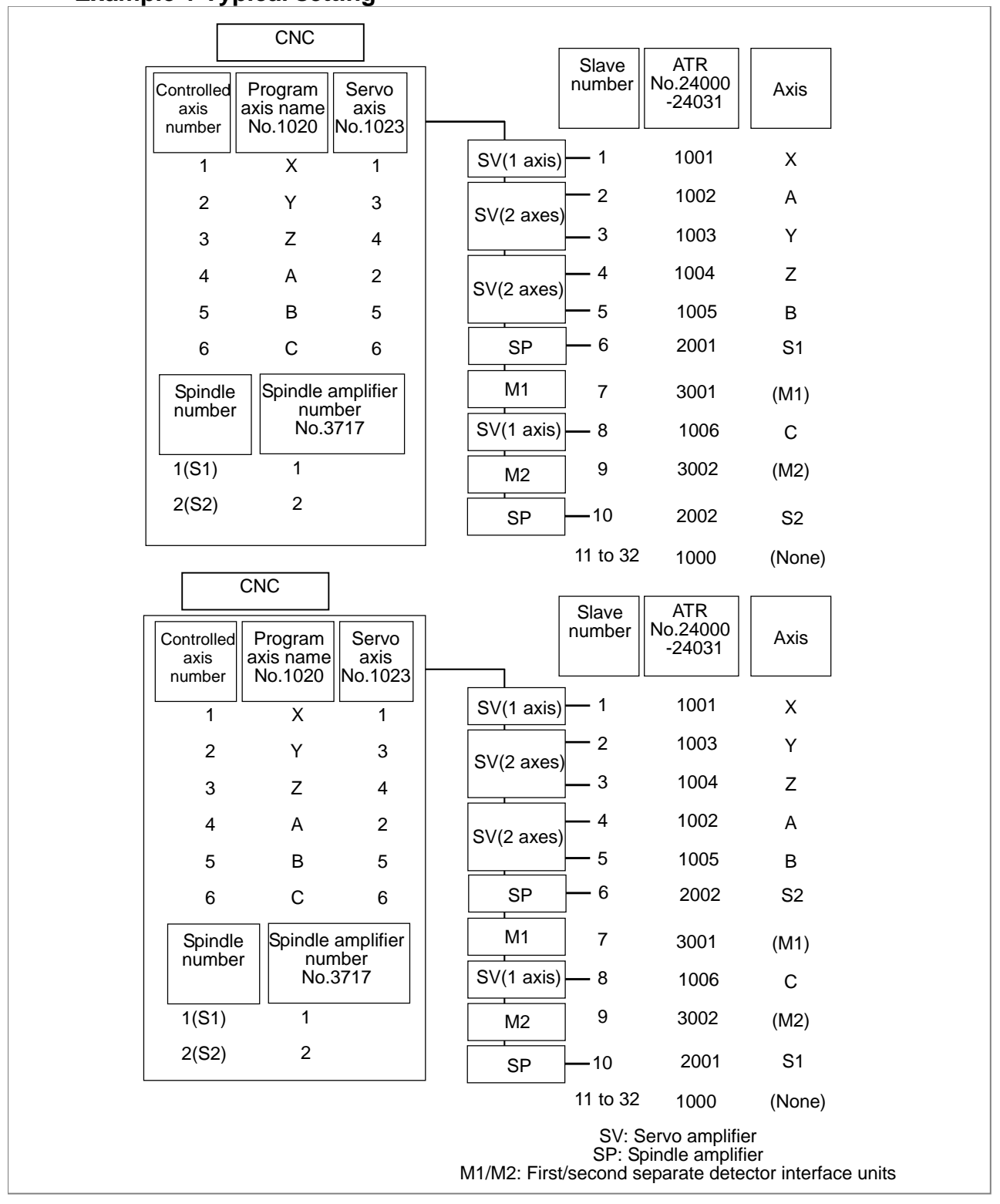

### **Example 2 Setting with a dummy axis in use**

Example of axis configuration and parameter settings when the electronic gear box (EGB) function is used

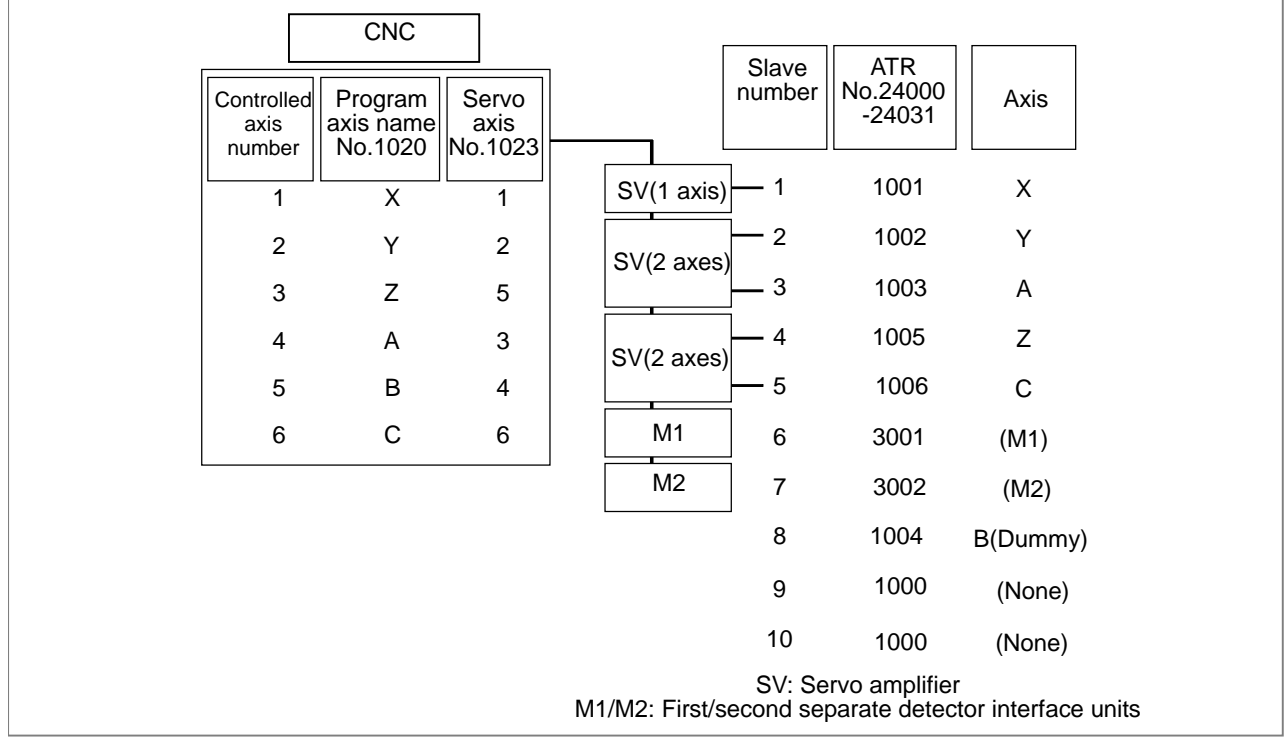

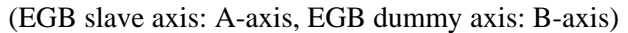

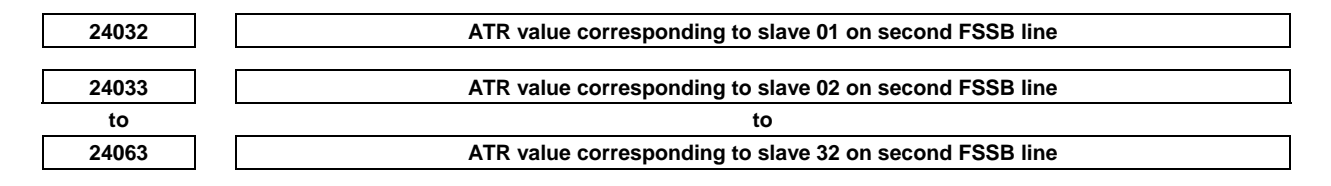

## **NOTE**

 When these parameters are set, the power must be turned off before operation is continued.

[Input type] Parameter input

[Data type] Word

[Valid data range] 1001 to 1046, 2001 to 2016, 3005 to 3008, 1000

Each of these parameters sets the value (ATR value) of the address translation table corresponding to each of slave 1 to slave 32 on second FSSB line (second optical connector). Set these parameters only when a servo axis control card with two optical connectors (FSSB lines) is used.

To specify these parameters, follow the same procedure as for the first FSSB line (parameters Nos. 24000 to 24031). Note, however, that the valid data range varies depending on the separate detector interface unit used.

When the slave is a separate detector interface unit: Set 3005, 3006, 3007, and 3008, respectively, for the first (one connected nearest to the CNC), second, third, and fourth separate detector interface units.

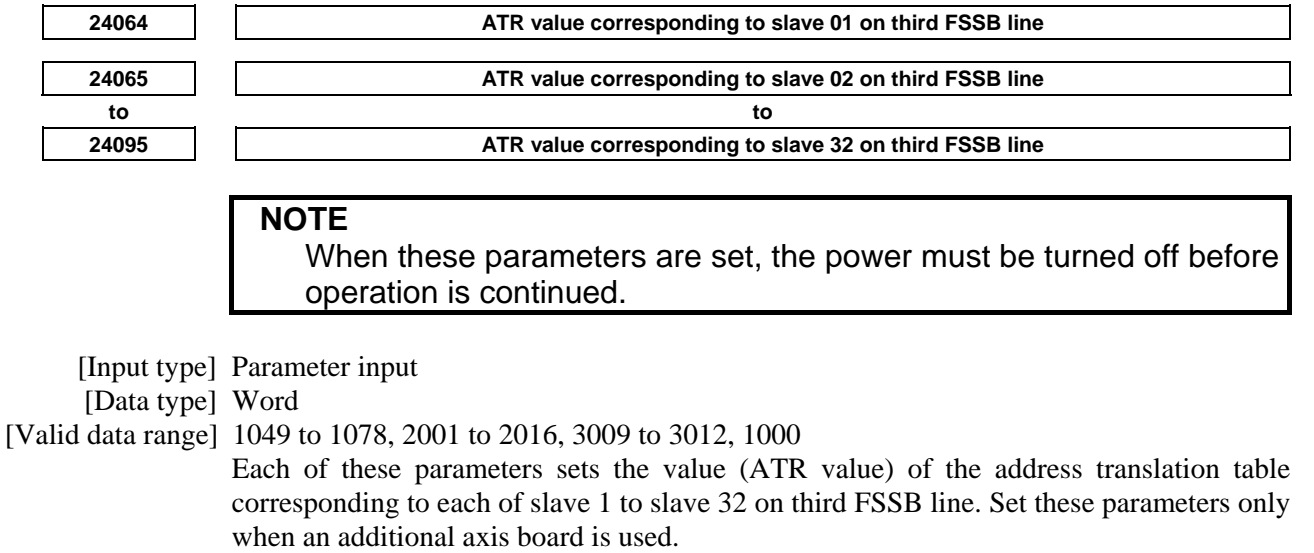

To specify these parameters, follow the same procedure as for the first FSSB line (parameters Nos. 24000 to 24031). Note, however, that the valid data range varies.

When the slave is a separate detector interface unit: Set 3009, 3010, 3011, and 3012, respectively, for the first (one connected nearest to the CNC), second, third, and fourth separate detector interface units.

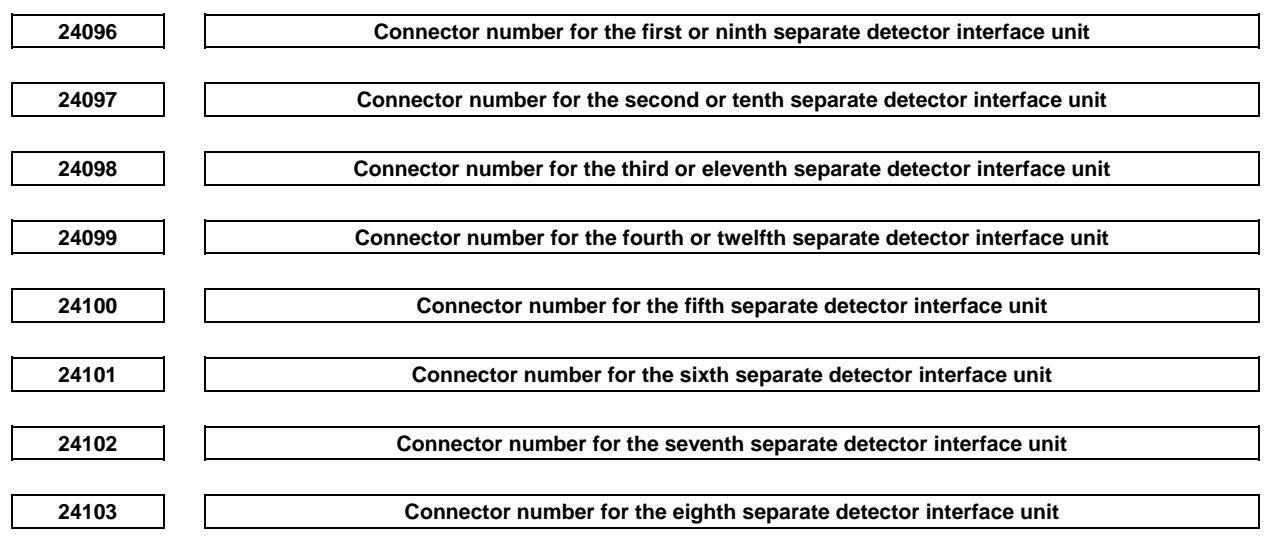

## **NOTE**

 When these parameters are set, the power must be turned off before operation is continued.

#### [Input type] Parameter input

[Data type] Byte axis

[Valid data range] 0 to 8

Set a connector number for the connector to which a separate detector interface unit is attached if the separate detector interface unit is to be used. The following table lists the necessary settings. Be sure to specify 0 for connectors not in use.

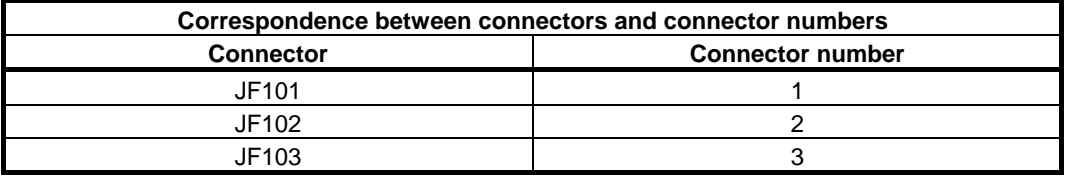

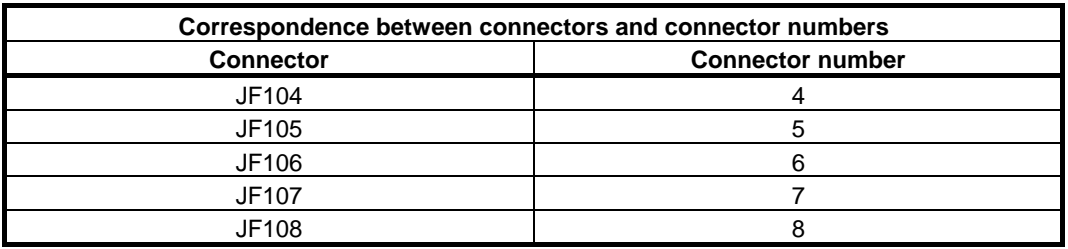

#### (Setting example)

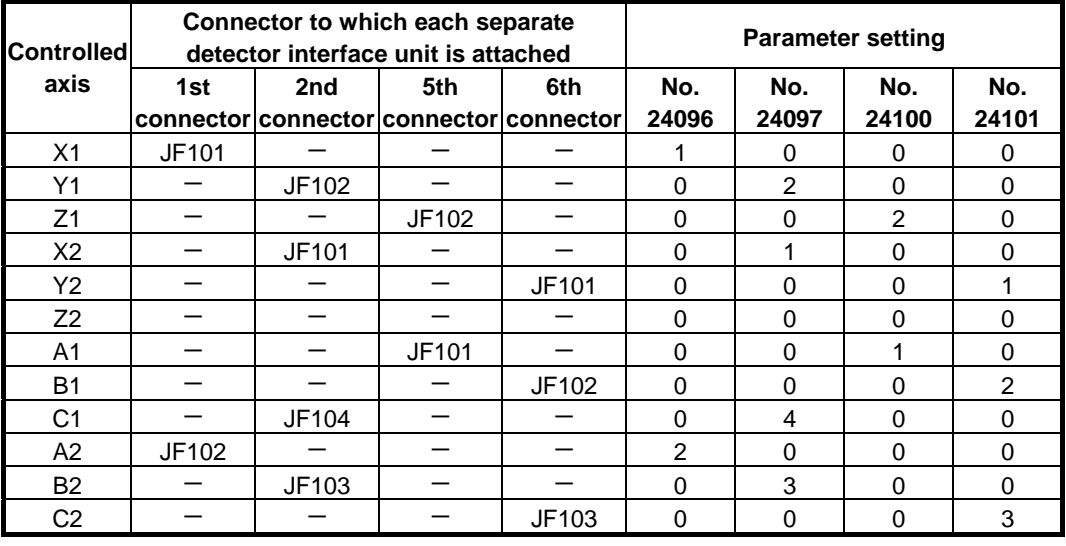

- 1 Specify these parameters when separate detector interface units are used.
- 2 Parameters Nos. 24096 to 24103 are specified automatically when data is entered on the FSSB setting screen if the FSSB setting mode in use is the automatic setting mode (bit 0 (FMD) of parameter No. 1902 = 0). If the manual setting 2 mode (bit 0 (FMD) of parameter No.  $1902$ ) = 1), specify the parameters directly.

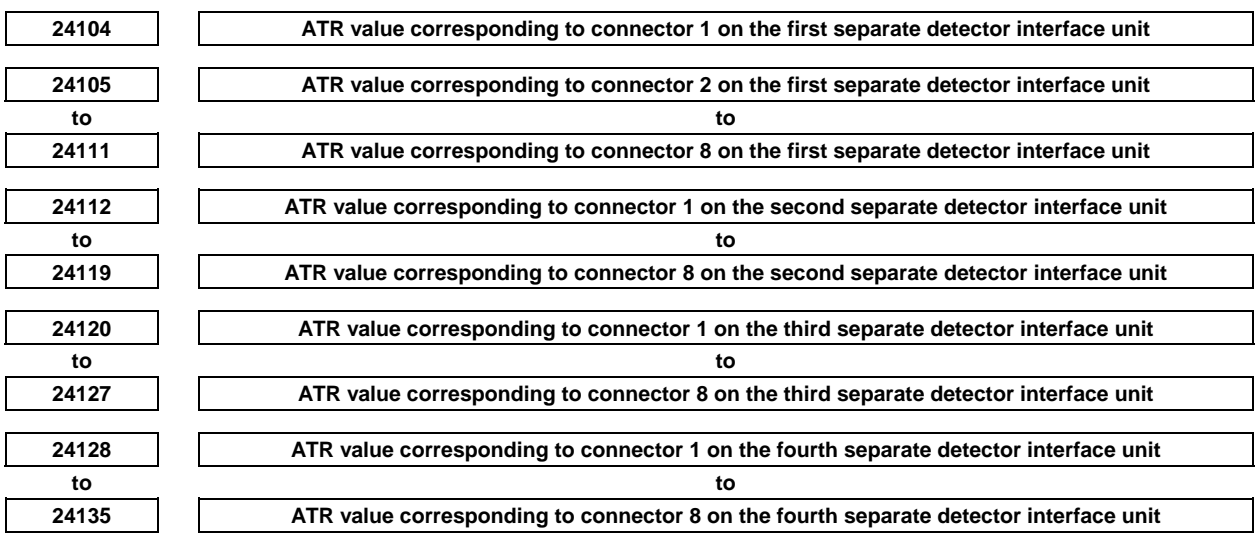

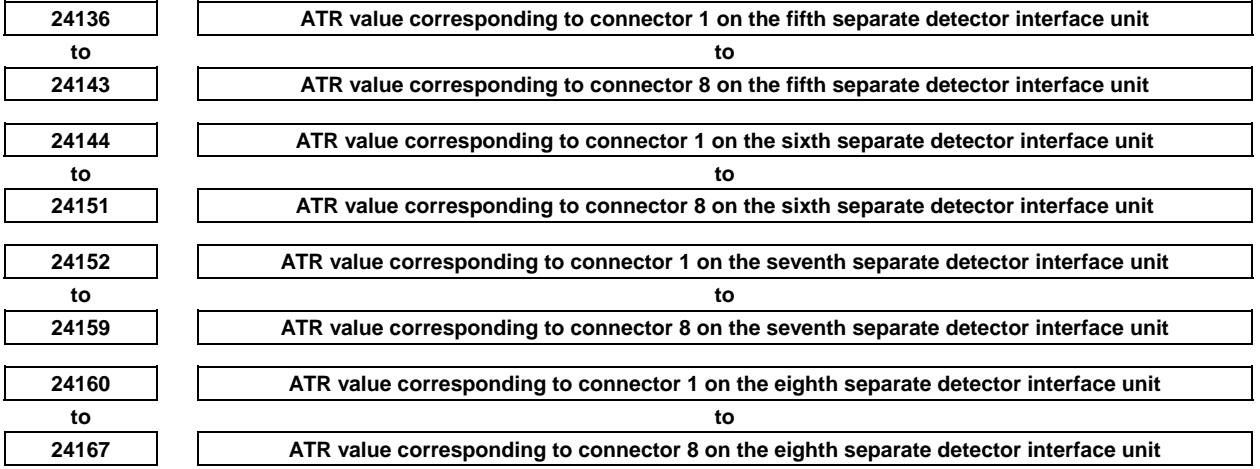

 When these parameters are set, the power must be turned off before operation is continued.

[Input type] Parameter input

[Data type] Word

[Valid data range] 1000 to 1046

Each of these parameters sets the value (ATR value) of the address translation table corresponding to each connector on a separate detector interface unit.

The first to fourth separate detector interface units are connected to first FSSB line, and the fifth and eighth separate detector interface units are connected to second FSSB line.

Specify each parameter with a value set in parameter No. 1023 (axis connected to a separate detector interface unit connector) plus 1000.

If a connector attached to a separate detector interface unit is not in use, set 1000 for the connector.

- 1 Specify these parameters if one separate detector interface unit connector is shared among two or more axes. They need not be specified if one connector is used by one axis.
- 2 Using these parameters requires setting bit 5 (SSC) of parameter No. 14476 to 1.

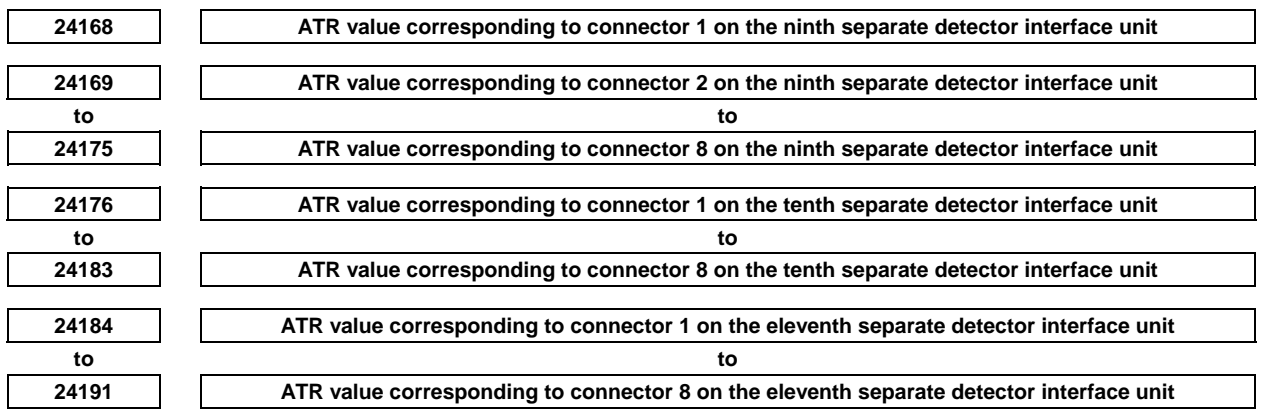

## A.DESCRIPTION OF PARAMETERS B-64490EN/05

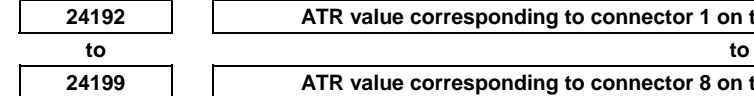

**24192 ATR value corresponding to connector 1 on the twelfth separate detector interface unit** 

**24199** ATR value corresponding to connector 8 on the twelfth separate detector interface unit

## **NOTE**

 When these parameters are set, the power must be turned off before operation is continued.

[Input type] Parameter input

#### [Data type] Word

[Valid data range] 1049 to 1078, 1000

Set an address translation table value (ATR value) for each separate detector interface unit connector on the third FSSB line. These parameters must be specified when the separate detector interface units are used with an additional axis board.

The ninth to twelfth separate detector interface units are connected to third FSSB line.

Specify each parameter with a value set in parameter No. 1023 (axis connected to a separate detector interface unit connector) plus 1000.

If a connector attached to a separate detector interface unit is not in use, set 1000 for the connector.

## **NOTE**

- 1 Specify these parameters if one separate detector interface unit connector is shared among two or more axes. They need not be specified if one connector is used by one axis.
- 2 Using these parameters requires setting bit 5 (SSC) of parameter No. 14476 to 1.

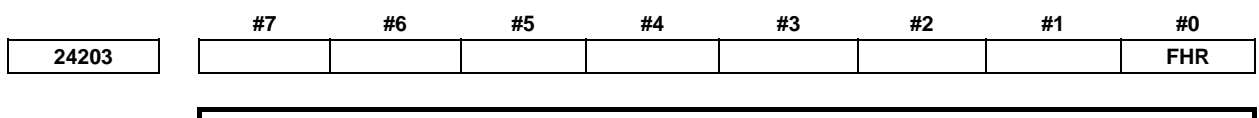

## **NOTE**

 When the parameter is set, the power must be turned off before operation is continued.

#### [Input type] Parameter input

[Data type] Bit

#### **#0 FHR** Position data transmission by FSSB is:

- 0: Disabled.
- 1: Enabled.

- 1 In addition, it is necessary to set parameter No.24204.
- 2 When the following function is used, set 1 to this parameter.
	- FSSB high-speed rigid tapping
	- Electronic gear box (FSSB type)
	- Servo/Spindle synchronous control (FSSB type)

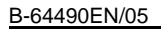

**24204 The index number of spindle axis that synchronizes to each servo axis** 

**NOTE** 

 When the parameter is set, the power must be turned off before operation is continued.

[Input type] Parameter input

[Data type] Byte axis

[Valid data range] 0 to the maximum number of spindles

In FSSB high-speed rigid tapping, set the index number of spindle axis that synchronizes to servo axis.

**NOTE** 

- 1 When the parameter FHR (Bit 0 of No.24203) is 1, this parameter is enabled.
- 2 Four or less index numbers of spindle axis can be set with the system. If five or more index numbers of spindle axis are set, the alarm (PW0037) "SV/SP COMBINATION ERROR" is issued.

# **4.156 PARAMETERS OF DISPLAY AND EDIT (6 OF 6)**

**24300 Time for One-touch menu to be closed (before switching screen)** 

[Input type] Parameter input

[Data type] Byte

[Unit of data] sec

[Valid data range] 0 to 127

The One-touch menu is automatically closed when the One-touch menu is not operated during the time set by this parameter before switching the screen with the One-touch menu.

$$
\color{red}{\textbf{24301}}
$$

**24301 Time for One-touch menu to be closed (after switching screen)** 

[Input type] Parameter input

[Data type] Byte

[Unit of data] sec

[Valid data range] -1 to 127

The One-touch menu is automatically closed when the One-touch menu is not operated during the time set by this parameter after switching the screen with the One-touch menu. If -1 is set, the one-touch menu closes at once after switching the screen.

 $Ex1$ 

 In case that until switching the screen from One-touch menu is open, automatic close is invalid.

 One-touch menu is closed automatically 5 second later after switching the screen.  $No.24300 = 0, No.24301 = 5$ 

#### $Ex2$

 In case that when One-touch menu is closed automatically with no operation of One-touch menu 10 second from open.

One-touch menu is closed automatically just after switching the screen.

- 1 If 0 is set to parameter No.24300 and No.24301, One-touch menu is not closed automatically.
- 2 When the One-touch menu switched to the screen being displayed now is pressed, parameter No.24301 is applied though the screen doesn't switch.

**24302** Delay time from trigger signal to storing operation history for the machine state monitoring function

- [Input type] Parameter input
- [Data type] Byte
- [Data range] -1 to 32767

This parameter sets delay time from turning on trigger signal to beginning preservation of the operation history in the machine state monitoring function.

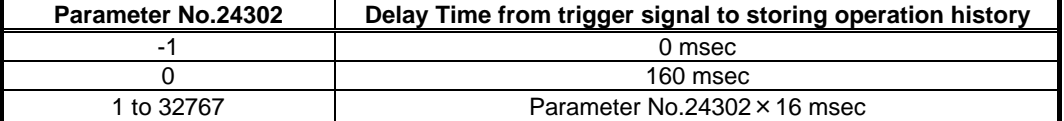

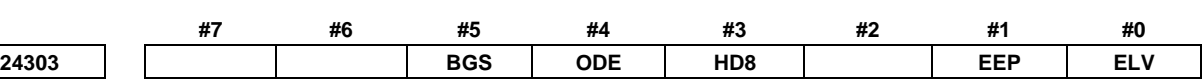

[Input type] Parameter input

[Data type] Bit

## **NOTE**

 When this parameter is set, the power must be turned off before operation is continued.

**#0 ELV** Divisions of Eco levels are

- $0 \cdot 4$  levels.
- $1: 8$  levels.

## **NOTE**

 This parameter requires the option of Energy saving level selecting function.

 If this parameter is changed, adjust the parameters Nos. 11397 and 11398 again.

 If the current Eco level gets invalid because of change in this parameter, the current Eco level is set to Eco level 0.

#### **#1 EEP** An Eco level is

0: Not specified in each path.

The Eco level is common for all paths.

1: Specified in each path.

## **CAUTION**

 Machine or work can be damaged by out-of-synchronization when Eco levels of spindles in synchronization control mode differ from each other. This is because this function differs the time constant for acceleration/deceleration in spindle synchronization mode. Set "0" without fail when using spindle synchronization control between paths.

## **NOTE**

 This parameter requires the option of Energy saving level selecting function.

 When this parameter is set to 0 from 1, the current Eco level is set to the Eco level of path 1 before changing this parameter.

- **#3 HD8** On tool compensation screen of Tool offset memory C of 8.4-inch display unit, tool length and tool radius compensation value is displayed
	- 0: separately on two pages.
	- 1: on one page (FS16i compatible).

When tool length and tool radius compensation value is displayed on one page, following conditions are necessary.

- Machining system(parameter No.983=1)
- Increment system of tool offset is OFA/OFB/OFC (bits 0 to 3 (OFA, OFC, OFD, and OFE) of parameter No. 5042)

In this case, input/display range of wear compensation value on tool compensation screen is as follows.

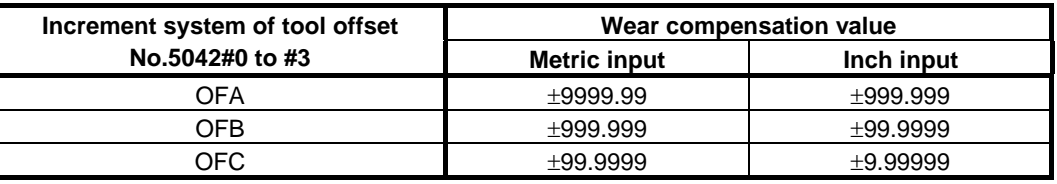

## **NOTE**

- 1 Input/display range of geometry compensation value is eight digits regardless of this function is enabled or disabled.
- 2 This parameter is effective other than 8.4-inch display unit.
- 3 When wear compensation value that has already been input over above-described input/display range, "OVER" is displayed on the screen.
- **#4 ODE** In the operation history screen ,detailed information is
	- 0: Not displayed.
	- 1: Displayed.

#### **#5 BGS** Program screen of background editing is

- 0: Displayed full-screen.
- 1: Displayed in a window.

- 1 In the 15"/19" display units,When the parameter SPG (Bit 0 of No.11302) is 1, this parameter is enabled.
- 2 When this parameter is set to 1, background editing screen of 10.4'' display is switched to full-screen / window by pressing the softkey [program].

**24305 Range of tool offset change** 

[Input type] Parameter input

[Data type] Real path

[Unit of data] mm, inch (offset unit)

[Min. unit of data] The increment system of a tool offset value is followed.

[Valid data range] The settings of bits 3 to 0 (OFE, OFD, OFC, and OFA) of parameter No. 5042 are followed.

For metric input

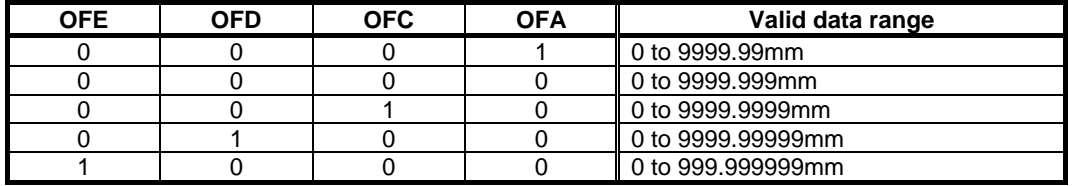

For inch input

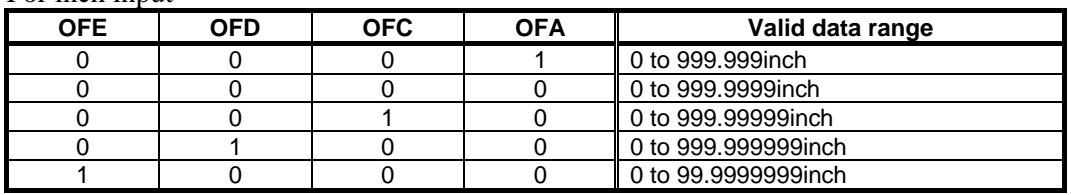

Specify the valid range of tool offset changes.

The lower limit of specifiable offset value is given as the preset offset value subtracted by this parameter. On the same way, the upper limit is given as the present offset value added by this parameter.

If present offset value is equal to 100.000 with this parameter equal to 2.000, for example, value of 98.000 - 102.000 can be input.

When value of smaller than or equal to 0.000 is specified in this parameter, input range is not limited.

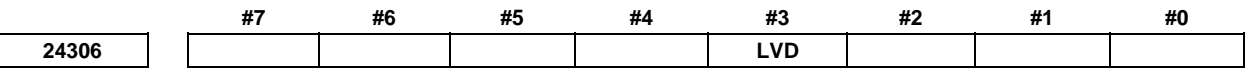

 [Input type] Parameter input [Data type] Bit

**#3 LVD** In the macro screen, display/setting of the variable is:

- 0: Conventional specification.
- 1: FS16*i* compatible specification.

## **NOTE**  Please don't change this parameter while executing the program.

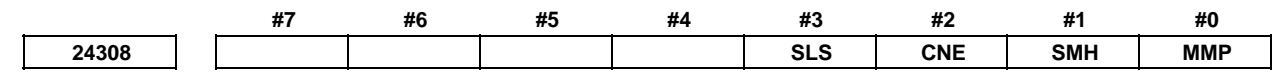

 [Input type] Parameter input [Data type] Bit

 **#0 MMP** The program displayed on the program screen in HNDL, INC, JOG or REF mode is:

- 0: A program which is the last displayed in MEM or RMT mode.
- 1: A program which is the last displayed in MEM mode.
- **#1 SMH** The waiting M code for simultaneous multi path program editing is:
	- 0: Not highlighted.
	- 1: Highlighted.
- **#2 CNE** On the outline screen of program list, the number of comments of programs is:
	- 0: Not enhanced.
	- 1: Enhanced.
- **#3 SLS** On the program list screen, the soft key that moves the cursor to the top line and the bottom line is:
	- 0: Not displayed.
	- 1: Displayed.

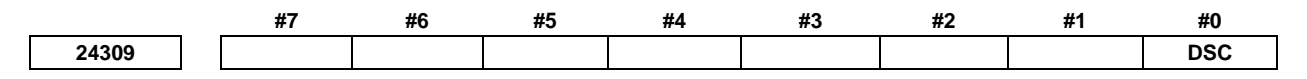

[Input type] Parameter input

[Data type] Bit

- **#0 DSC** When the text data (program, parameter and offset etc.) which includes semicolon code (;) are input to the CNC:
	- 0: Only the semicolon code(;) is not input.
	- 1: The character string between semicolon(;) and EOB(LF)/CR/EOR(%) is not input as comments.

## **NOTE**

- 1 Because these comments are not input, it is not possible to display, edit and output on the CNC.
- 2 The function is invalid in the input of EIA code.
- 3 The function is invalid in the binary data (such as Fine torque sensing data and Learning control data) and Maintenance information data.
- 4 Do not describe the comments in the line before the program code start (% at the file head).
- 5 The character string after semicolon in control out(), angle bracket<> or square bracket[] is not handled as comment. 6 The function is invalid when the data PUT/MPUT of Ethernet.

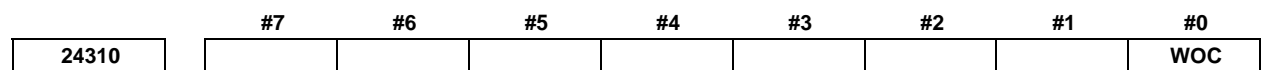

 [Input type] Parameter input [Data type] Bit

### A.DESCRIPTION OF PARAMETERS B-64490EN/05

- **#0 WOC** While the additional workpiece coordinate system is selecting and the parameter ABH (No.11308#6)=1, changing the workpiece origin offset value, external workpiece origin offset or the workpiece coordinate system shift value is reflect to the display of absolute coordinate value when:
	- 0: The program start or reset.
	- 1: The offset is changed.

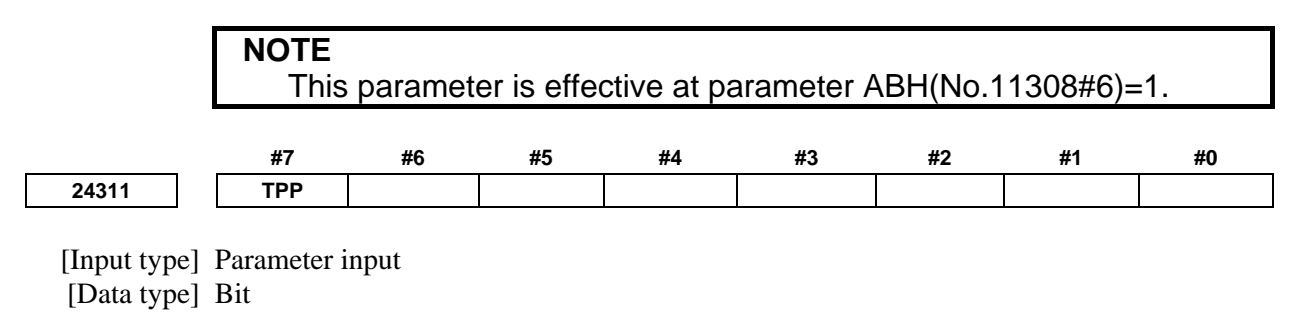

- **#7 TPP** When 8.4-inch display unit or vitual MDI key function is used, the current position on program screen of TEACH IN mode is:
	- 0: Not displayed.
	- 1: Displayed.

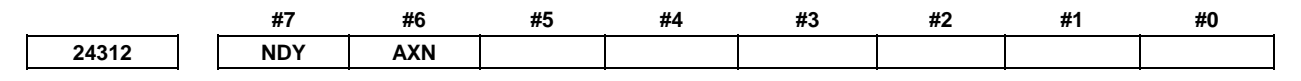

[Input type] Parameter input

[Data type] Bit path

- **#6 AXN** The axis names on offset screen, tool offset / 2nd geometry data screen, Y-axis offset screen, and tool offset range setting screen are:
	- 0: Axis names of basic three axes.
	- 1: Displayed according to the following order of priority.
		- For X and Z axis of basic three axes
		- 1 X and Z axis names of basic three axes (parameter No.1022=1, 3)
		- 2 Axis names parallel to X and Z axes of basic three axes (parameter No.1022=4,
		- 6) 3 'X', 'Z'
		- For Y axis of basic three axes
		- 1 Y axis name set in parameter No.5043
		- 2 Y axis name of basic three axes (parameter No.1022=2)
		- 3 Axis name parallel to Y axis of basic three axes (parameter No.1022=5)
		- 4 'Y'

## **NOTE**

 This parameter is valid only when bit 0 (OFA) of parameter No.3110 is set to 1.

- **#7 NDY** On the screen of tool offset for milling and turning, Y-axis offset is:
	- 0: Displayed.
	- 1: Not displayed.

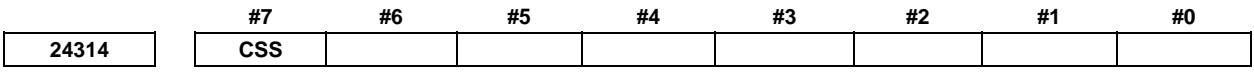

[Input type] Parameter input

[Data type] Bit path

- **#7 CSS** In the modal display, SPRM, SSPM and SMAX are:
	- 0: Not displayed.
	- 1: Displayed.

**NOTE**  This parameter requires the option of Constant surface speed control.

**24316 Protection of data folder in data server (PSW)** 

[Input type] Parameter input

[Data type] 2-word

[Valid data range] 0 to 999999999

This parameter sets a password for protecting data folder in data server. When a value other than zero is set in this parameter and this value differs from the keyword set in parameter No.24317, data folder in data server is not displayed on Program list screen. The folder is also not displayed in a file list in data server, which is reffered from PCs via FTP connection.

Unless the same value as the password (No.24316) is set in the keyword (No.24317), this password cannot be changed.

## **NOTE**

- 1 The state where password  $\neq 0$  and password  $\neq$  keyword is referred to as the locked state. When an attempt is made to modify the password by MDI input operation in this state, the warning message "WRITE PROTECTED" is displayed to indicate that the password cannot be modified. When an attempt is made to modify the password with G10 (programmable parameter input), alarm PS0231, "ILLEGAL FORMAT IN G10 L52" is issued.
- 2 When the value of the password is not 0, the parameter screen does not display the password. Care must be taken in setting a password.

**24317 Protection key for data folder in data server (Key)** 

[Input type] Parameter input

[Data type] 2-word

[Valid data range] 0 to 999999999

When the same value as the password (No. 24316) is set in this parameter, the locked state is released and the user can change the password.

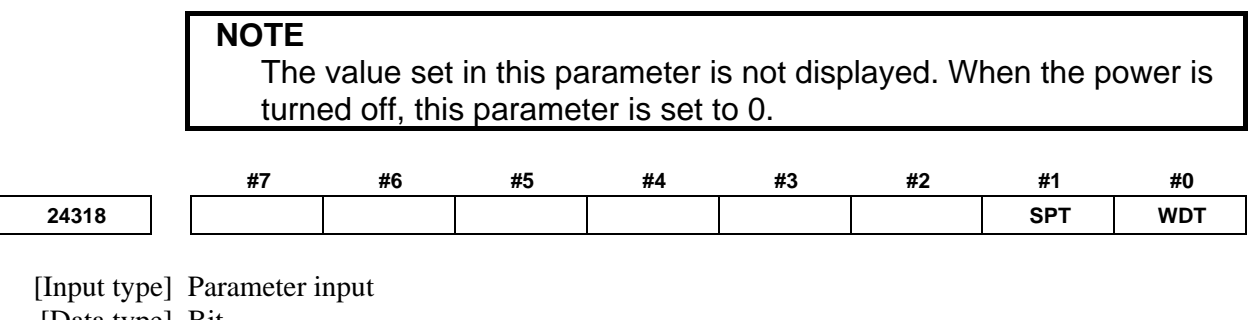

[Data type] Bit

 When this parameter is set, the power must be turned off before operation is continued.

- **#0 WDT** Servo / spindle waveform data output function is
	- 0: Effective.
	- 1: Not effective.

#### **NOTE**

 This parameter requires the option of Servo / spindle waveform data output function.

- **#1 SPT** In Trouble diagnosis function and Servo / spindle waveform data output function, Trouble diagnosis data monitoring signal and Trouble diagnosis data latching signal are
	- 0: Not effective.
	- 1: Effective.

**24319 Sampling time of waveform data before trouble** 

 [Input type] Parameter input [Data type] Byte [Unit of data] second [Valid data range] 0 to 40

**24320 Sampling time of waveform data after trouble** 

[Input type] Parameter input

[Data type] Byte

[Unit of data] second

[Valid data range] 0 to 40

Set sampling times before and after trouble in Servo / spindle waveform data output function.

Specify the sampling times so that the sum of them is within 40 seconds because room for the buffer is limited. Note that data is not sampled as specified by these parameters if the sum exceeds 40 seconds.

The following is an example when the sum exceeds 40 seconds:

When 30 seconds is specified for the sampling time before trouble and 20 seconds is specified for the sampling time after trouble, waveform data of 30 seconds before trouble and of 10 seconds after trouble is obtained.

When 50 seconds is specified for the sampling time before trouble and 10 seconds is specified for the sampling time after trouble, waveform data of only 40 seconds before trouble is obtained.

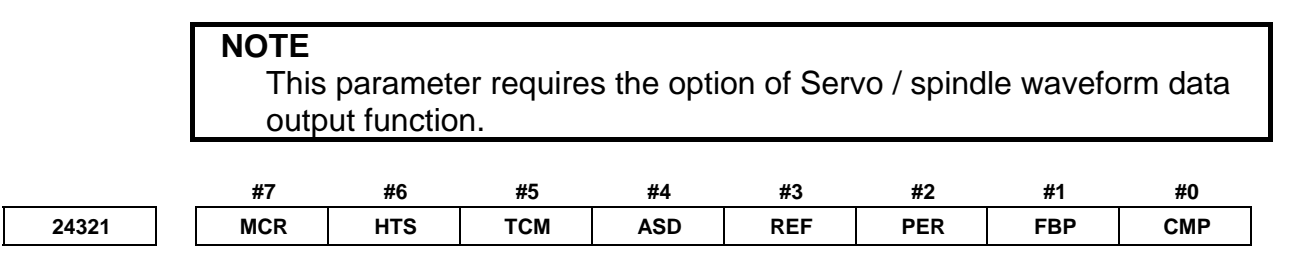

 [Input type] Parameter input [Data type] Bit axis

 This parameter requires the option of Servo / spindle waveform data output function.

- **#0 CMP** In Servo / spindle waveform data output function, accumulated command pulse of a servo axis is
	- 0: Output.
	- 1: Not output.
- **#1 FBP** In Servo / spindle waveform data output function, accumulated feedback pulse of a servo axis is
	- 0: Output.
	- 1: Not output.
- **#2 PER** In Servo / spindle waveform data output function, position error of a servo axis is
	- 0: Output.
	- 1: Not output.
- **#3 REF** In Servo / spindle waveform data output function, reference counter of a servo axis is 0: Output.
	- 1: Not output.
- **#4 ASD** In Servo / spindle waveform data output function, actual speed of a servo axis is 0: Output.
	- 1: Not output.
- **#5 TCM** In Servo / spindle waveform data output function, torque command of a servo axis is 0: Output.
	- 1: Not output.
- **#6 HTS** In Servo / spindle waveform data output function, heat simulation of a servo axis is 0: Output.
	- 1: Not output.
- **#7 MCR** In Servo / spindle waveform data output function, motor current of a servo axis is 0: Output.
	- 1: Not output.

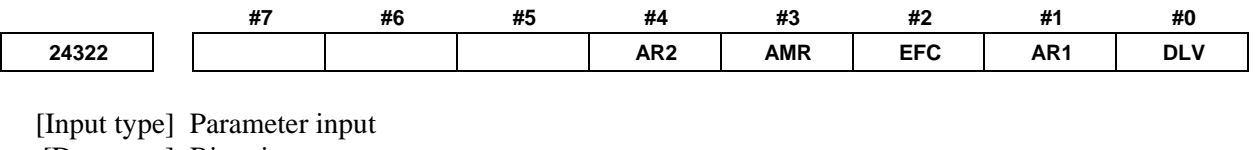

[Data type] Bit axis

**NOTE**  This parameter requires the option of Servo / spindle waveform data output function.

- **#0 DLV** In Servo / spindle waveform data output function, disturbance level of a servo axis is
	- 0: Output.
	- 1: Not output.
- **#1 AR1** In Servo / spindle waveform data output function, arbitrary data 1 of a servo axis is
	- 0: Output.<br>1: Not out
	- Not output.
- **#2 EFC** In Servo / spindle waveform data output function, effective current of a servo axis is
	- 0: Output.
	- 1: Not output.
- **#3 AMR** In Servo / spindle waveform data output function, AMR data of a servo axis is 0: Output.
	- 1: Not output.
- **#4 AR2** In Servo / spindle waveform data output function, arbitrary data 2 of a servo axis is 0: Output.
	- 1: Not output.

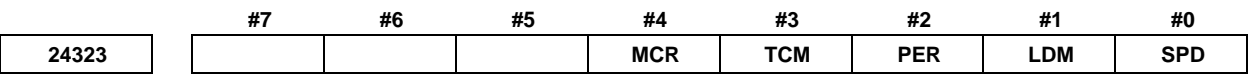

 [Input type] Parameter input [Data type] Bit spindle

> **NOTE**  This parameter requires the option of Servo / spindle waveform data output function.

- **#0 SPD** In Servo / spindle waveform data output function, actual motor speed of a spindle axis is 0: Output.
	- 1: Not output.
- **#1 LDM** In Servo / spindle waveform data output function, load meter of a spindle axis is
	- 0: Output.
	- 1: Not output.
- **#2 PER** In Servo / spindle waveform data output function, position error of a spindle axis is 0: Output.
	- 1: Not output.
- **#3 TCM** In Servo / spindle waveform data output function, torque command of a spindle axis is 0: Output.
	- 1: Not output.
- **#4 MCR** In Servo / spindle waveform data output function, motor current of a spindle axis is
	- 0: Output.
	- 1: Not output.

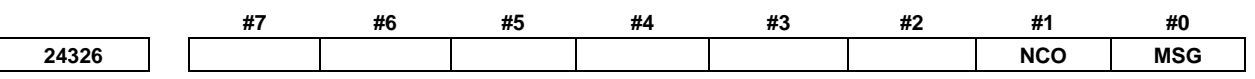

 [Input type] Parameter input [Data type] Bit path

- **#0 MSG** When an operator message is entered, the status "MSG" on CNC status display area is :
	- 0: Not displayed.
	- 1: Displayed.

**#1 NCO** When an operator message is entered, automatic switching to the message screen is :

- 0: Determined by the setting of parameter NPA (bit 7 of No.3111).
- 1: Determined by the setting of parameter No.24327.

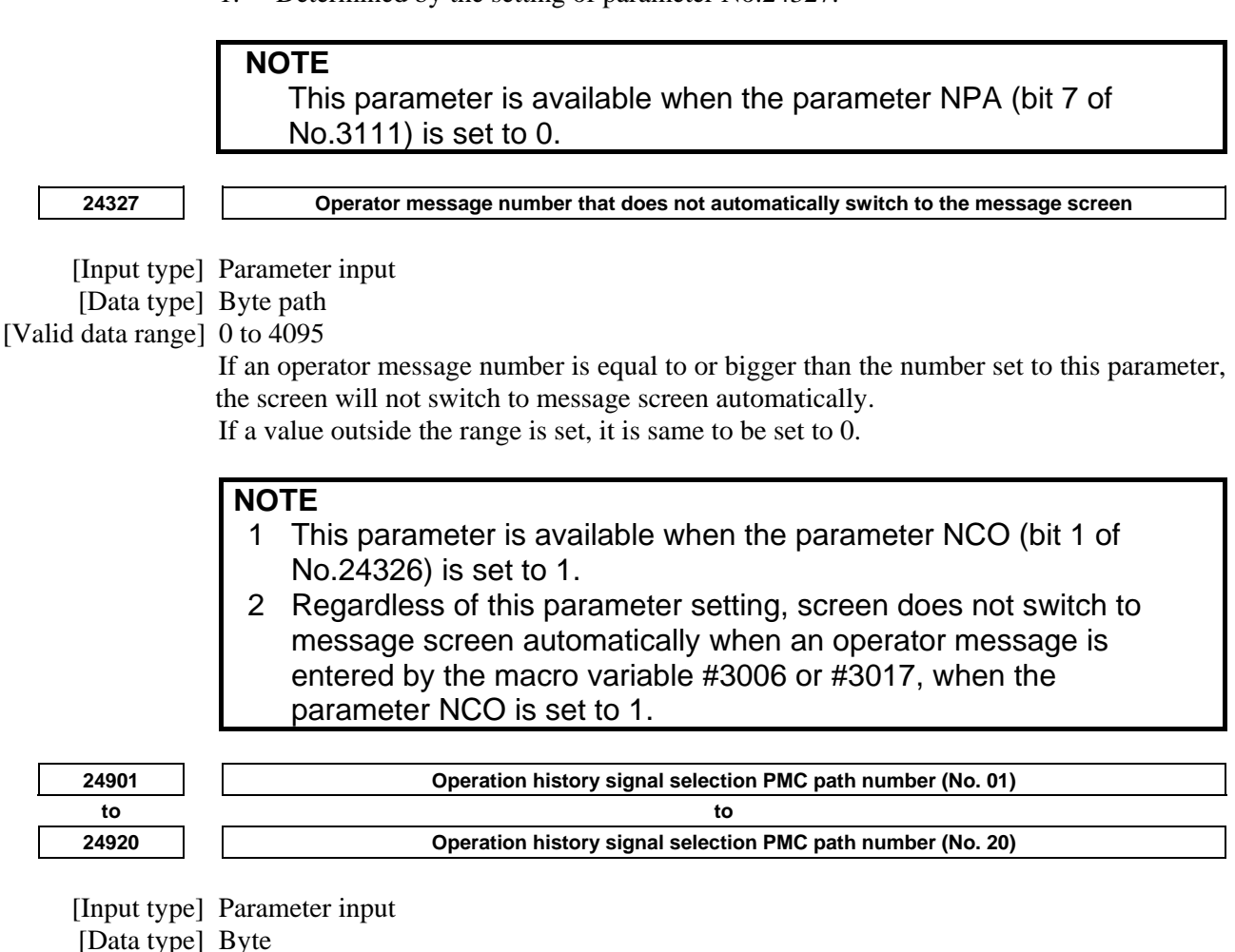

[Valid data range] 0 to 3

These parameters set operation history signal selection PMC path numbers Nos. 1 to 20. The correspondence between PMC path numbers and settings is as given in the table below.

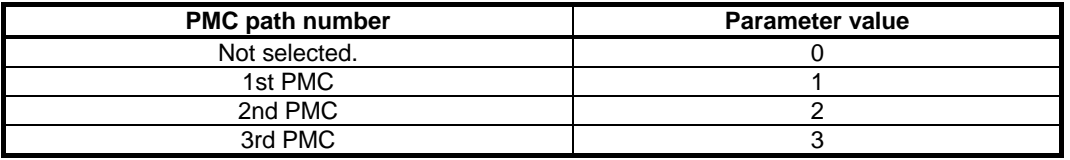

Nos. 1 to 20 correspond to Nos. 1 to 20 on the operation history signal selection screen. These parameters are paired with other parameters as given below.

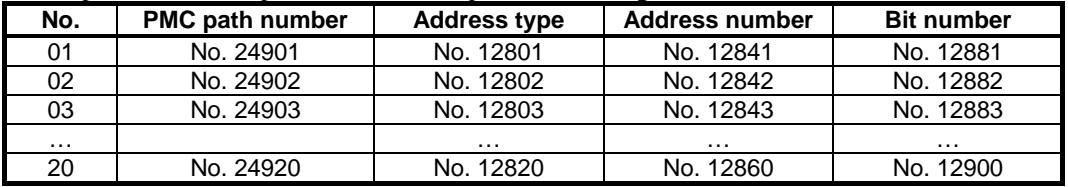

- 1 Operation history signals that can be selected and deselected with parameters are for the first 20 of 60 sets. If an operation history signal is specified from the operation history signal selection screen, the PMC path number is fixed at the first PMC.
- 2 To deselect a signal, set 0. At this time, 0 is set as the initial value in the address type (Nos. 12801 to 12820), the address number (Nos. 12841 to 12860), and the bit number (Nos. 12881 to 12900) corresponding to that signal.
- 3 When a PMC path number is set, 1 is set as the initial value in the address type (Nos. 12801 to 12820) corresponding to that signal, and 0 is set as the initial value in the address number (Nos. 12841 to 12860) and the bit number (Nos. 12881 to 12900). [Example]

 If parameter No. 24901 is set to 1, the parameters are initialized as follows:

No. 12801=1 Address type

No. 12841=0 Address number

No. 12881=00000000 Bit number

 If, however, the address type (Nos. 12801 to 12820) corresponding to that signal is set, the address type (Nos. 12801 to 12820), the address number (Nos. 12841 to 12860), and the bit number (Nos. 12881 to 12900) will not be initialized.

4 If an attempt is made to set a value that cannot be set, a warning, "DATA IS OUT OF RANGE" appears; retry setting a value.

# **4.157 LATHE/MACHINING CENTER G CODE SYSTEM SWITCHING FUNCTION(2 OF 2)**

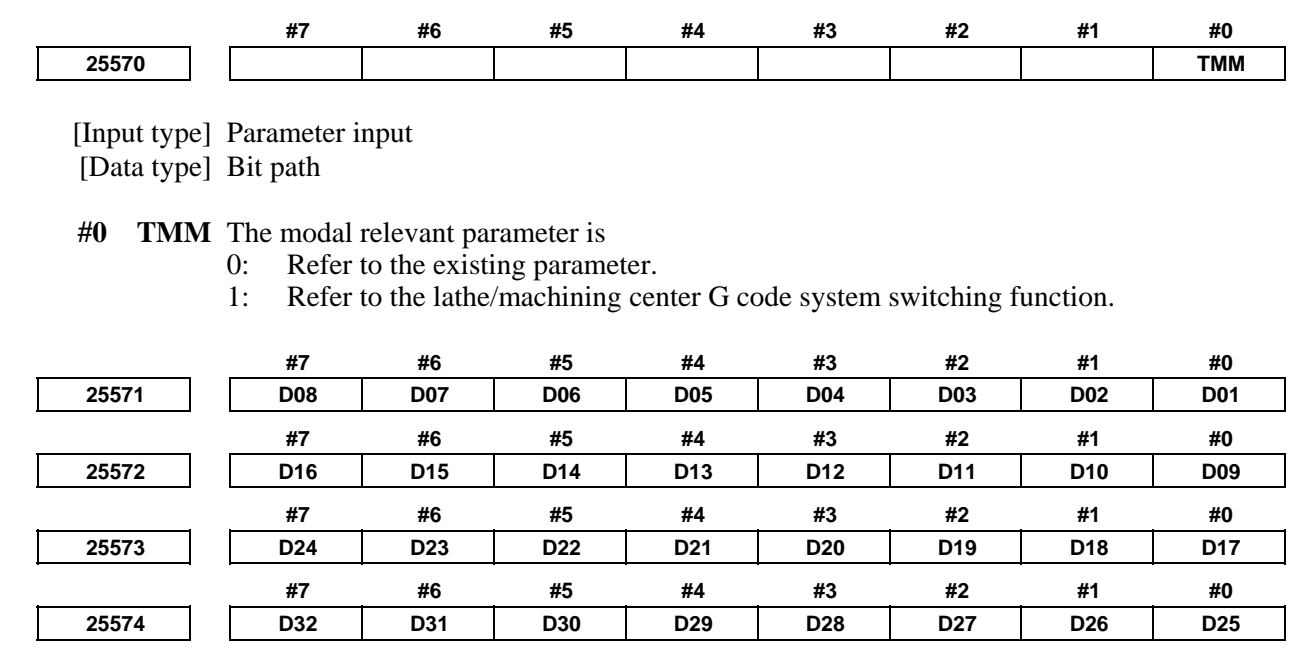

 [Input type] Parameter input [Data type] Bit path

**D01 to D32** Set a group of G codes to be displayed on the program check screen.

 The table below indicates the correspondence between bits and G code groups. The setting of a bit has the following meaning:

- 0: Displays the G code group corresponding to a bit.
- 1: Does not display the G code group corresponding to a bit.

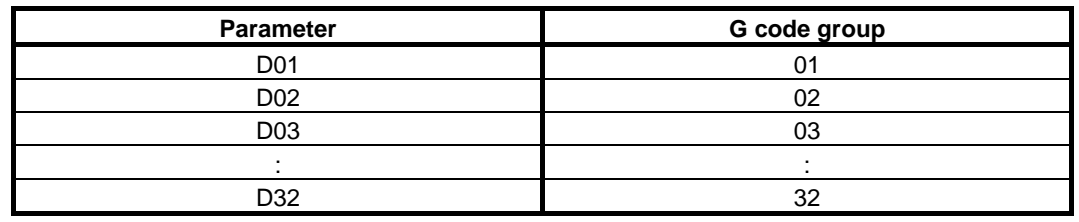

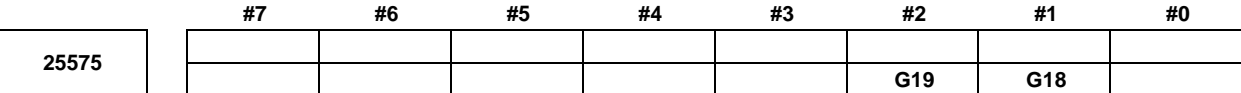

 [Input type] Parameter input [Data type] Bit path

 **#1 G18** Plane selected when power is turned on or when the control is cleared

- 0: G17 mode (plane XY)
- 1: G18 mode (plane ZX)
- **#2 G19** Plane selected when power is turned on or when the control is cleared
	- 0: The setting of bit 1 (G18) of parameter No. 25575 is followed.
	- 1: G19 mode (plane YZ)

When this bit is set to 1, set bit 1 (G18) of parameter No. 25575 to 0.

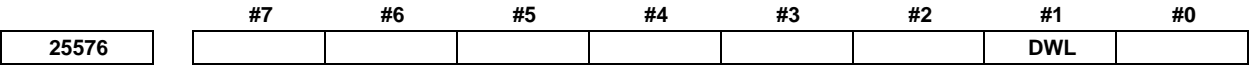

[Input type] Parameter input

[Data type] Bit path

 **#1 DWL** The dwell time (G04) is:

- 0: Always dwell per second.
- 1: Dwell per second in the feed per minute mode (G94), or dwell per rotation in the feed per rotation mode (G95).

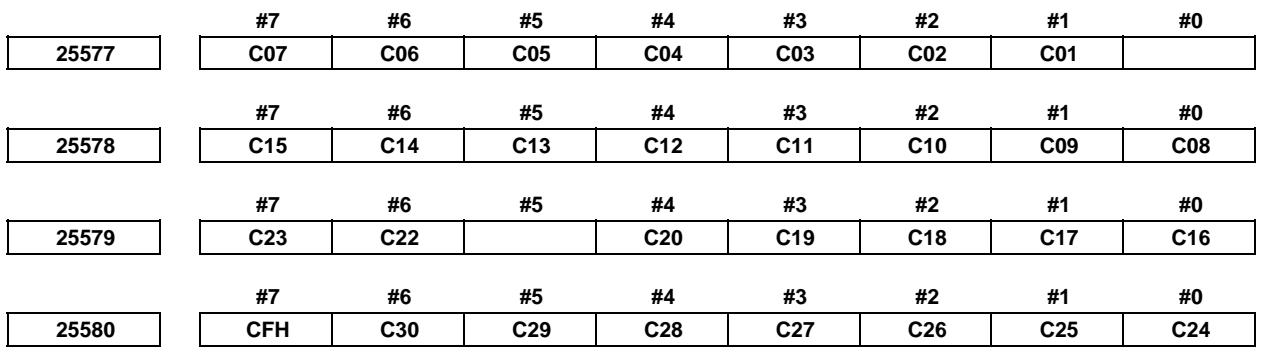

[Input type] Parameter input

[Data type] Bit

 **C01 to C30** If bit 6 (CLR) of parameter No. 3402 is set to 1, set a group of G codes to be placed in the

cleared state when the CNC is reset by the  $\frac{1}{k^2}$  key of the MDI unit, the external reset

signal, the reset and rewind signal, or the emergency stop signal.

The table below indicates the correspondence between bits and G code groups The setting of a bit has the following meaning:

- 0: Places the G code group in the cleared state.
- 1: Does not place G code group in the cleared state.

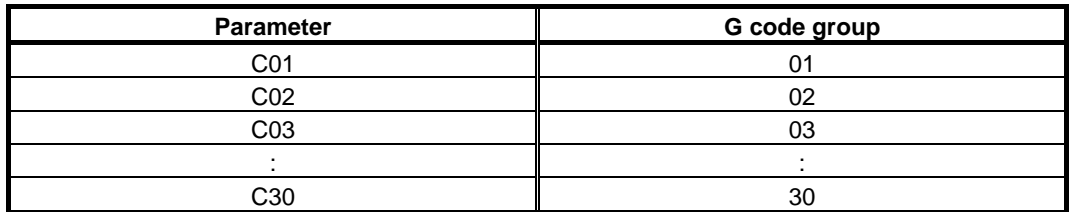

- **#7 CFH** When bit 6 (CLR) of parameter No. 3402 is 1, the  $\begin{bmatrix} \n\text{Resf}(\n\end{bmatrix}$  key on the MDI unit, the external reset signal, the reset and rewind signal, or emergency stop will,
	- 0: Clear F codes, H codes (for the M series), D codes (for the M series), and T codes (for the T series).
	- 1: Not clear F codes, H codes (for the M series), D codes (for the M series), and T codes (for the T series).

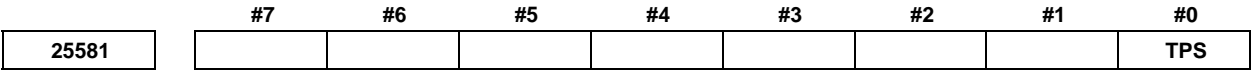

 [Input type] Parameter input [Data type] Bit path

**#0** TPS When a plane is selected on the lathe system in the power-on state or cleared state:

- 0: G18 mode (Z-X plane) is selected.
- 1: Bits 1 (G18) and 2 (G19) of parameter No. 25575 are followed.

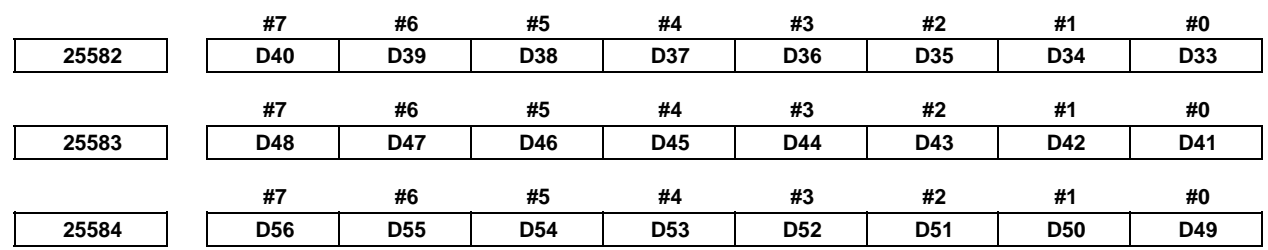

[Input type] Parameter input

[Data type] Bit path

 **D33 to D49** These bits set the G code groups to be displayed on the program check screen. The correspondence between the bits and G code groups is as given in the table below. The settings of each bit have the meanings below.

- 0: The G code group corresponding to the bit is displayed.
- 1: The G code group corresponding to the bit is not displayed.

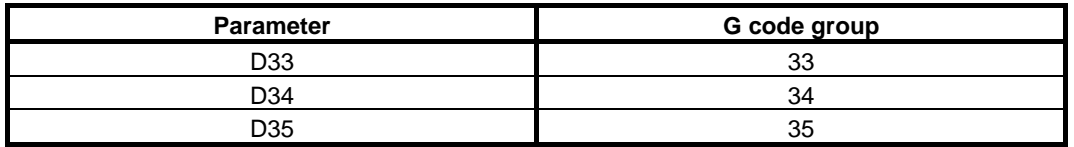

## B-64490EN/05 4.DESCRIPTION OF PARAMETERS

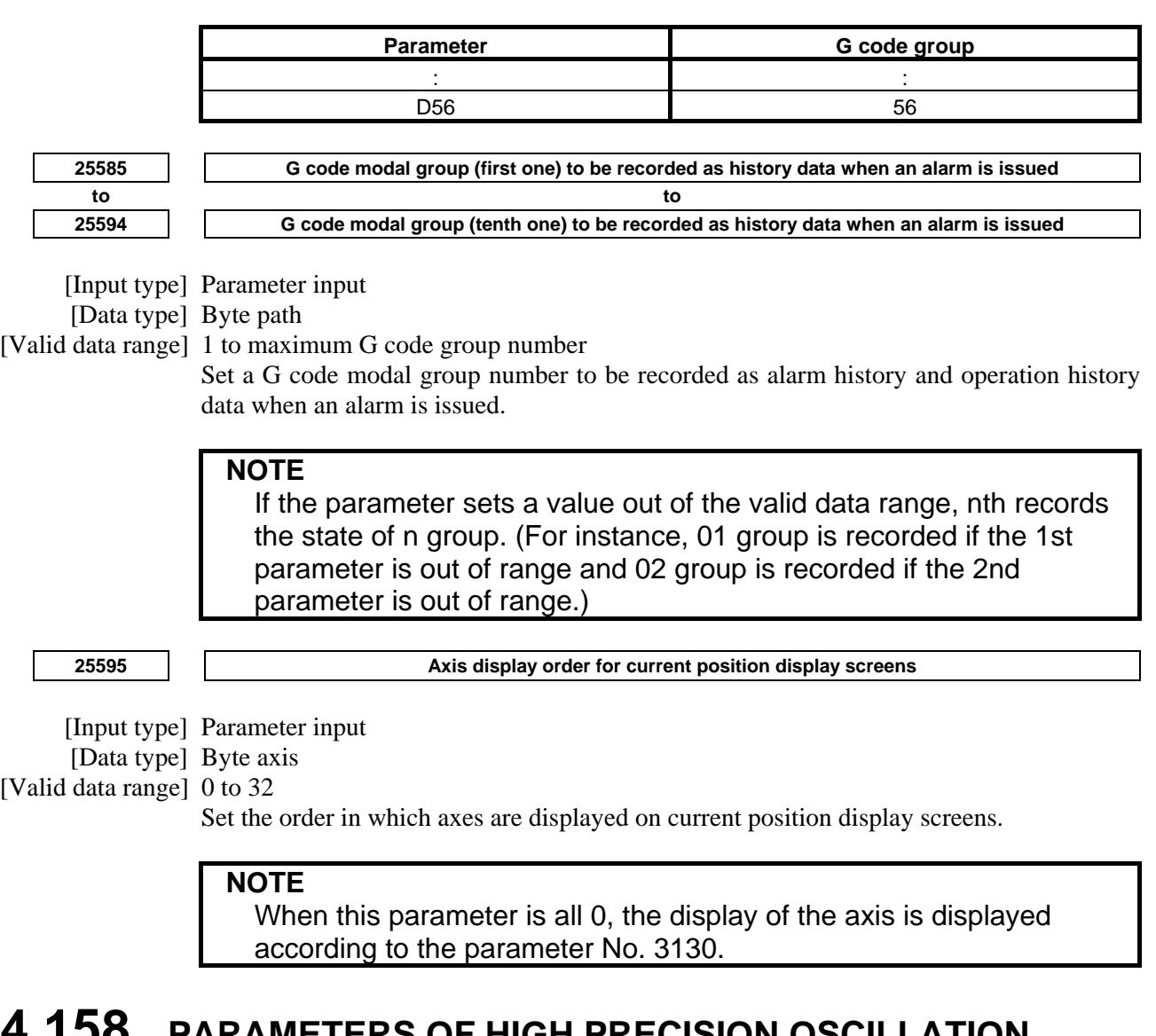

# **4.158 PARAMETERS OF HIGH PRECISION OSCILLATION FUNCTION**

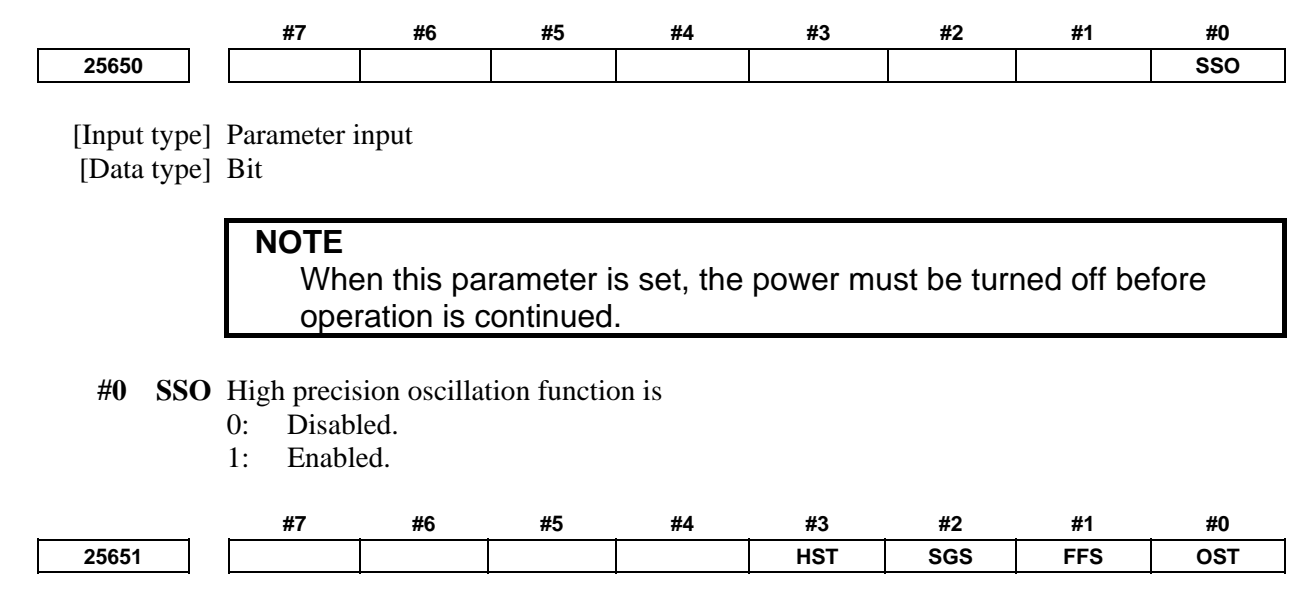

[Input type] Parameter input

[Data type] Bit path

- **#0 OST** During oscillation motion, if G80 command or reset is specified,
	- 0: Oscillation axis moves to point R and stops. (Standard specification)
	- 1: Oscillation axis decelerates and stops.
- **#1 FFS** When oscillation motion is started by G81.1 command,
	- 0: Oscillation motion is begun, after the oscillation axis passes point R and the center point between upper and lower dead points are passed. (Standard specification)
	- 1: Movements to point R and to the center point between upper and lower dead points is omitted, and oscillation motion can be immediately started.

If this parameter is set to 1, the first dead point is as follows.

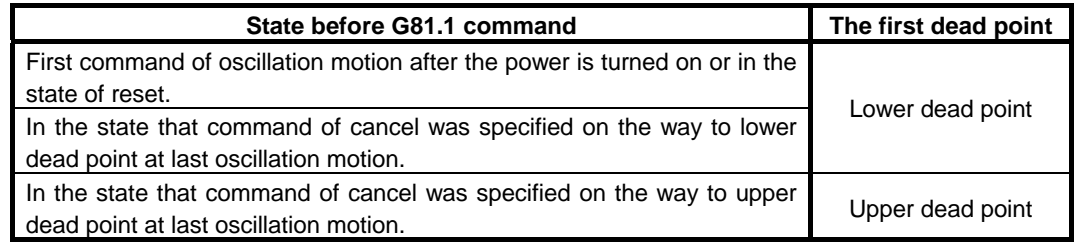

#### **NOTE**

 If this parameter is effective, parameter OST(No,25651#0) need be set to 1.

**#2 SGS** If oscillation motion is canceled by oscillation start signal CHPST <Gn051.6>,

- 0: Oscillation axis moves to point R and stops. (Standard specification)
	- 1: Oscillation axis decelerates and stops.

If the oscillation axis decelerates and stops by oscillation start signal CHPST, use each axis workpiece coordinate system preset signal WPRST1-WPRST8<Gn358> together. Refer to the following manual for details of the setting method and so on.

 "FANUC Series 30*i*/31*i*/32*i*-MODEL B CONNECTION MANUAL (FUNCTION)" (B-64483EN-1) "Each Axis Workpiece Coordinate System Preset Signal"

#### **NOTE**

 If this parameter is effective, parameter OST(No,25651#0) need be set to 1.

- **#3 HST** During oscillation motion, if oscillation hold signal \*CHLD <Gn051.7> is set to"0" from "1",
	- 0: Oscillation axis moves to point R and suspends. (Standard specification)
	- 1: Oscillation axis decelerates and suspends.

## **NOTE**

 If this parameter is effective, parameter OST and SGS (No.25651#0 and #2) need be set to 1.

**25652 Maximum allowable acceleration rate of oscillation motion** 

[Input type] Parameter input

[Data type] Real axis

[Unit of data]  $mm/sec^2$ , inch/sec<sup>2</sup>, deg/sec<sup>2</sup> (machine unit)

[Valid data range] Refer to standard parameter setting table (D).

Set a maximum allowable acceleration rate for oscillation axis during oscillation motion (with sine curve feedrate).

If a value greater than maximum value is set, the value is clamped to maximum value. If 0 is set, maximum value is assumed to be set.

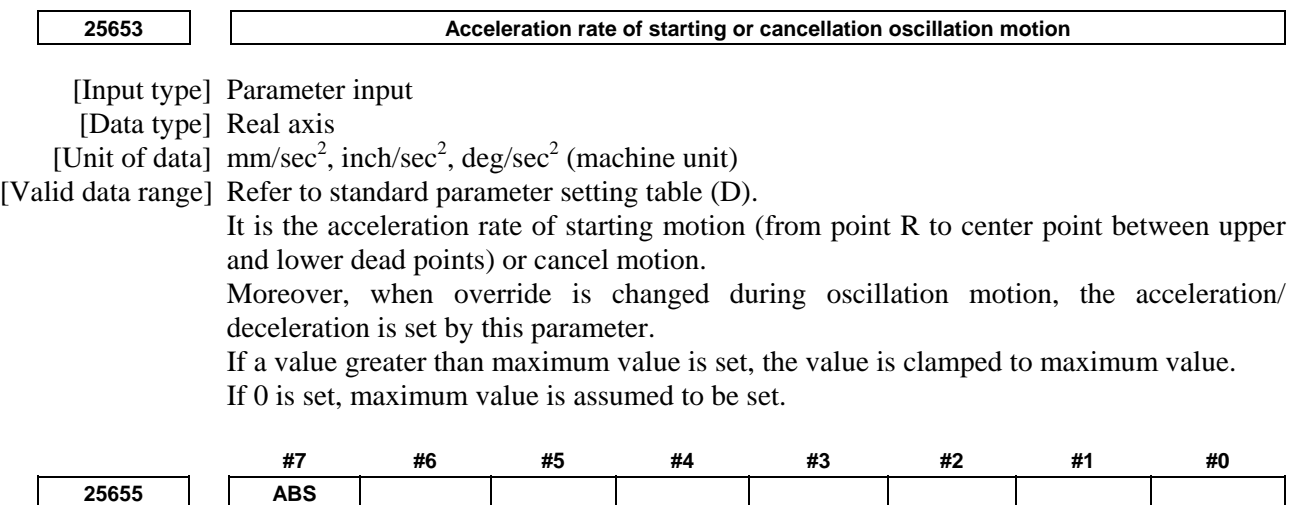

 [Input type] Parameter input [Data type] Bit path

**#7 ABS** In chopping function, the real position data is displayed at

- 0: Machine coordinates.
- 1: Absolute coordinates.

**NOTE** 

 The real position data are displayed on the real data screen (It is enabled when parameter CHD (No.8360#4) is set to 1).

# **4.159 PARAMETERS OF SPINDLE CONTROL WITH SERVO MOTOR (2 OF 2)**

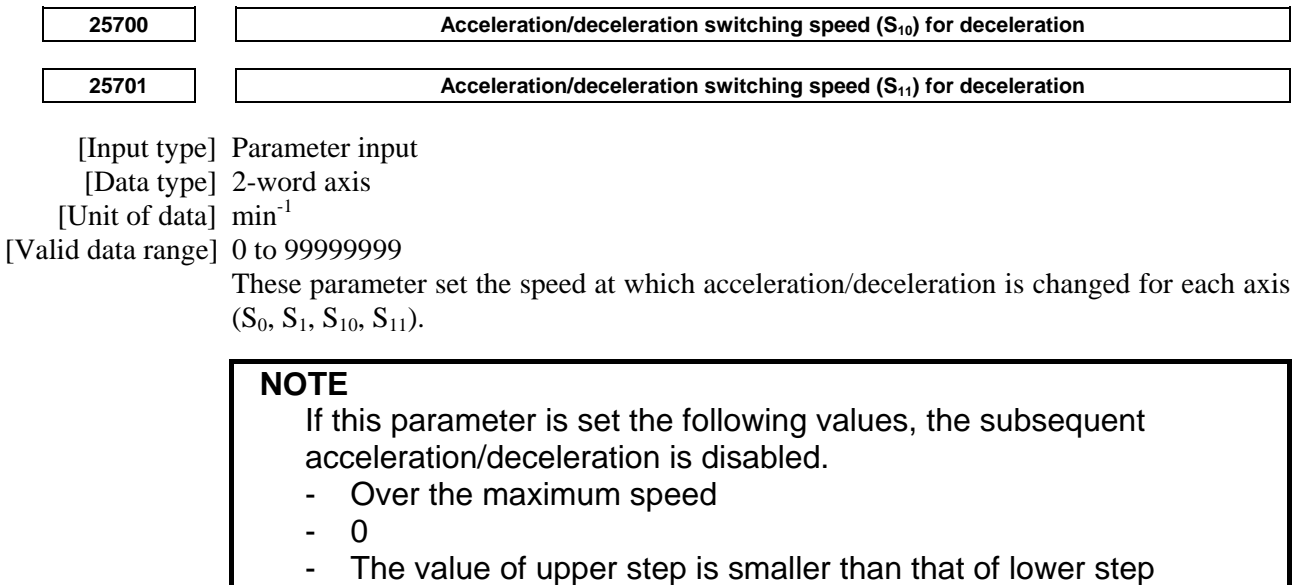

## A.DESCRIPTION OF PARAMETERS B-64490EN/05

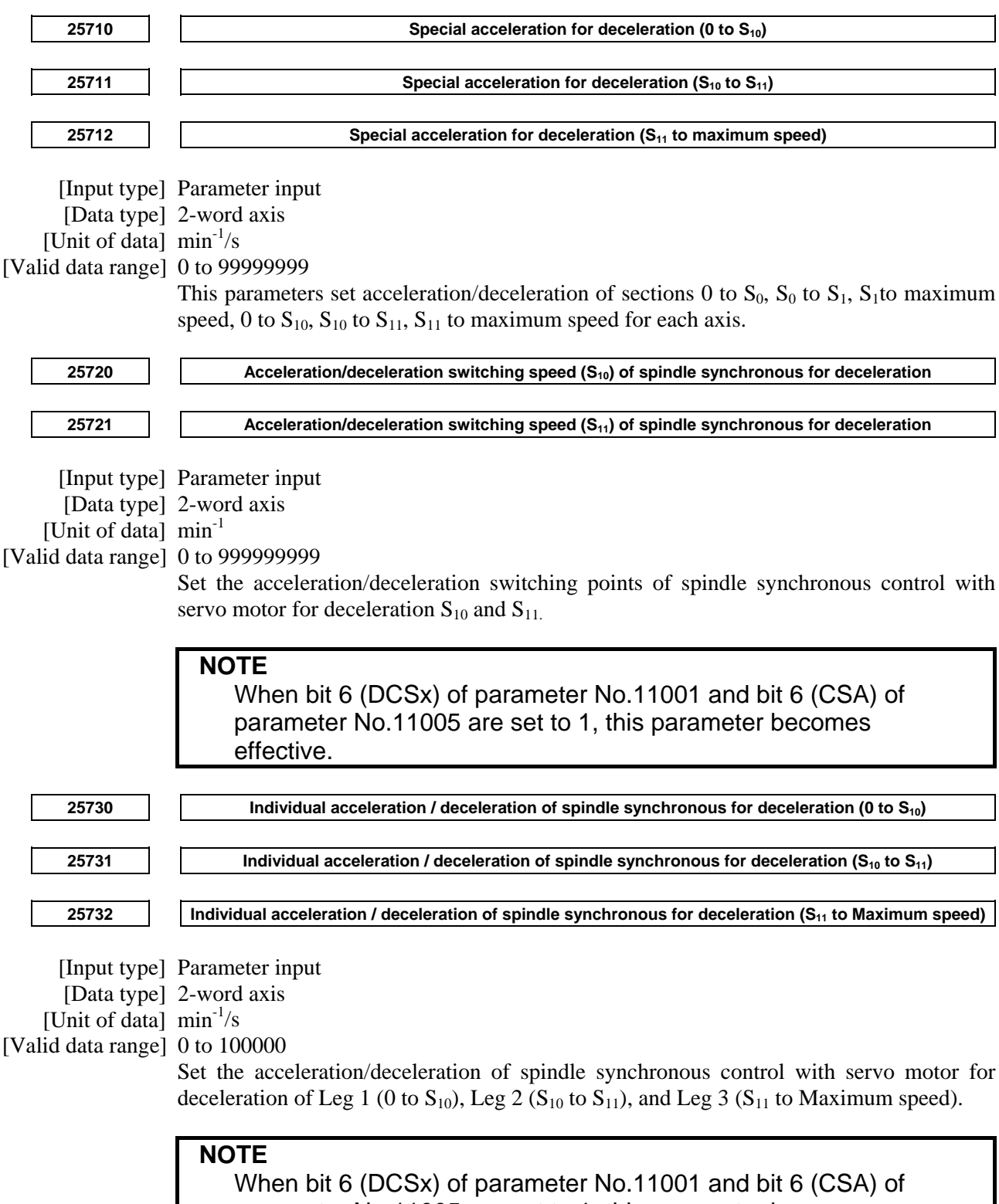

parameter No.11005 are set to 1, this parameter becomes effective.
# **4.160 PARAMETERS OF SPINDLE UNIT COMPENSATION AND NUTATING ROTARY HEAD TOOL LENGTH COMPENSATION**

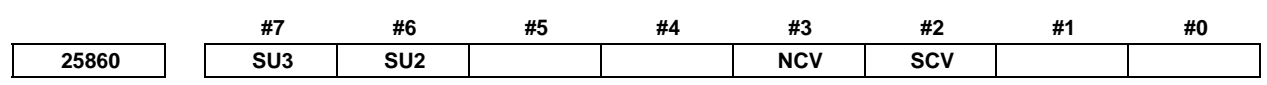

 [Input type] Parameter input [Data type] Bit path

- **#2 SCV** At power-on, a spindle unit compensation vector is:
	- 0: Not calculated.
	- 1: Calculated.

#### **NOTE**

 This parameter is effective in the case of either of the following settings:

- Bit 6 (CLR) of parameter No.  $3402 = 0$
- Bit 6 (CLR) of parameter No.  $3402 = 1$  and bit 3 (C27) of
- parameter No.  $3409 = 1$
- **#3 NCV** At power-on, an nutating rotary head tool length compensation vector is:
	- 0: Not calculated.
	- 1: Calculated.

#### **NOTE**

 This parameter is effective in the case of either of the following settings:

- Bit 6 (CLR) of parameter No.  $3402 = 0$
- Bit 6 (CLR) of parameter No.  $3402 = 1$ , bit 0 (C08) of parameter
	- No.  $3407 = 1$ , and bit 7 (CFH) of parameter No.  $3409 = 1$
- **#6 SU2** In absolute coordinate display and in relative position display, the spindle unit compensation vector is:
	- 0: Included.
	- 1: Not included.
- **#7 SU3** On the spindle unit compensation/nutating rotary head tool length compensation screens, parameter input is:
	- 0: Prohibited.
	- 1: Permitted.

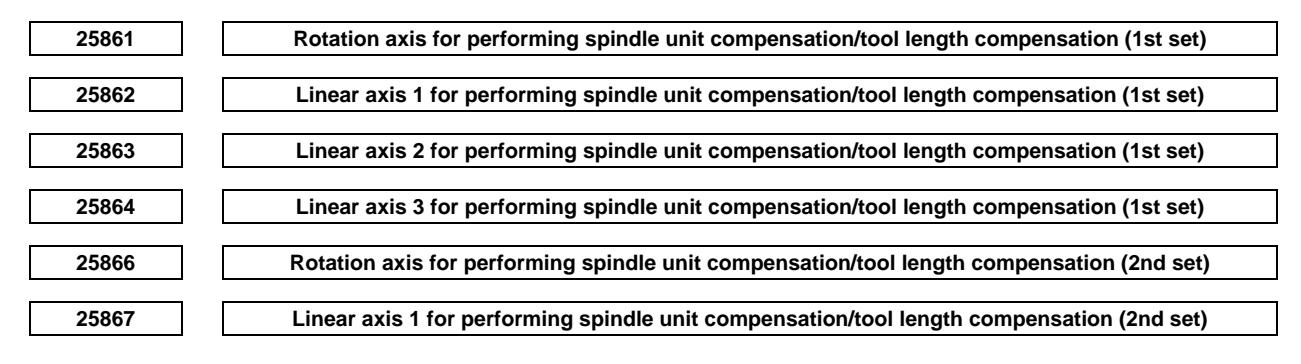

# A.DESCRIPTION OF PARAMETERS B-64490EN/05

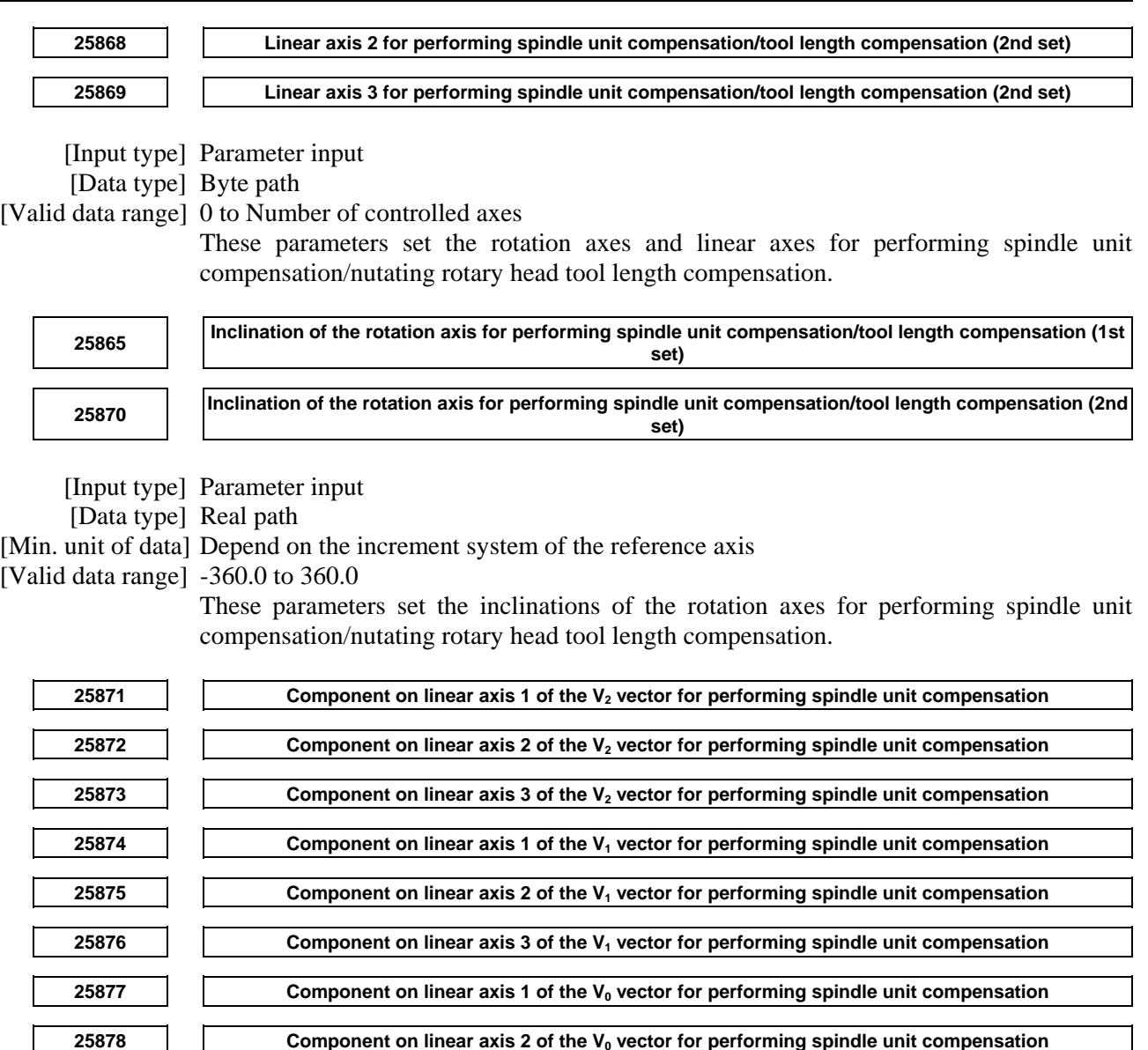

[Input type] Parameter input

[Data type] Real path

[Min. unit of data] Depend on the increment system of the reference axis

[Valid data range] 9 digit of minimum unit of data (refer to standard parameter setting table (A))

(When the increment system is IS-B, -999999.999 to +999999.999)

**25879 Component on linear axis 3 of the**  $V_0$  **vector for performing spindle unit compensation** 

These parameters set the  $V_2$ ,  $V_1$ , and  $V_0$  vectors for performing spindle unit compensation.

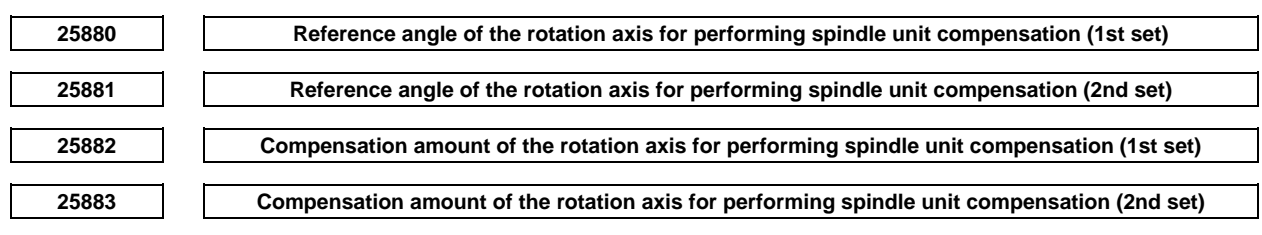

[Input type] Parameter input

[Data type] Real path

[Min. unit of data] Depend on the increment system of the reference axis

#### [Valid data range] -360.0 to 360.0

These parameters set the reference angles and compensation amount for performing spindle unit compensation.

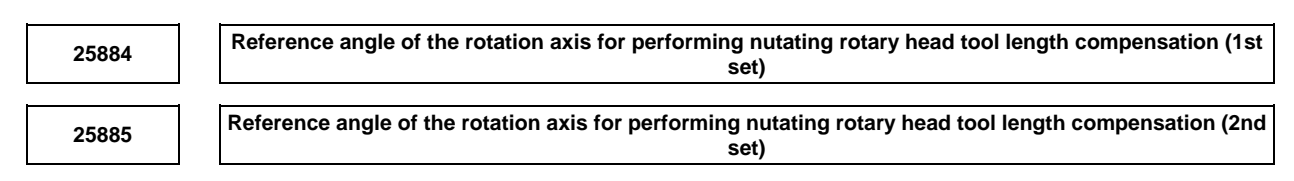

[Input type] Parameter input

[Data type] Real path

[Min. unit of data] Depend on the increment system of the reference axis

#### [Valid data range] -360.0 to 360.0

These parameters set the reference angles for the rotation axes for performing nutating rotary head tool length compensation.

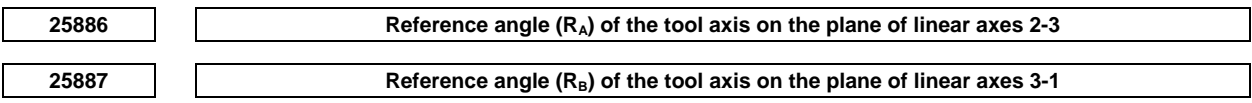

[Input type] Parameter input

[Data type] Real path

[Min. unit of data] Depend on the increment system of the reference axis

#### [Valid data range] -360.0 to 360.0

These parameters set the direction of the rotation axis for performing nutating rotary head tool length compensation, using two angles  $R_A$  and  $R_B$ .

**25888 Compensation amount of the tilt angle of the rotation axis** 

[Input type] Parameter input

[Data type] Real path

[Min. unit of data] Depend on the increment system of the reference axis

[Valid data range] -360.0 to 360.0

This parameter sets the compensation amount of the tilt angle of the rotation axis when the spindle unit is of NUTATOR TYPE.

# **4.161 PARAMETERS OF GRAPHIC DISPLAY (4 OF 4)**

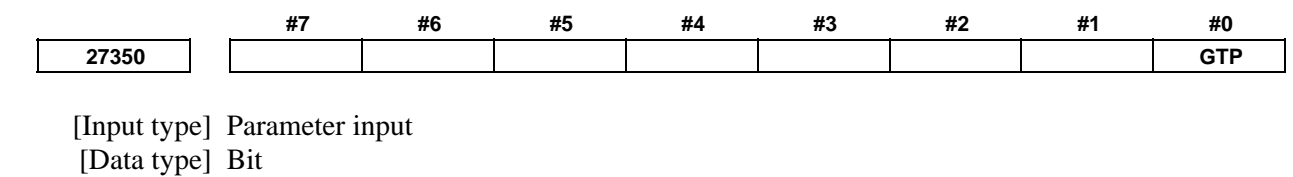

 **#0 GTP** When a general-purpose tool is drawn in animated simulation, the tip is:

- 0: Positioned on the front.
- 1: Positioned on the rear.

# A.DESCRIPTION OF PARAMETERS B-64490EN/05

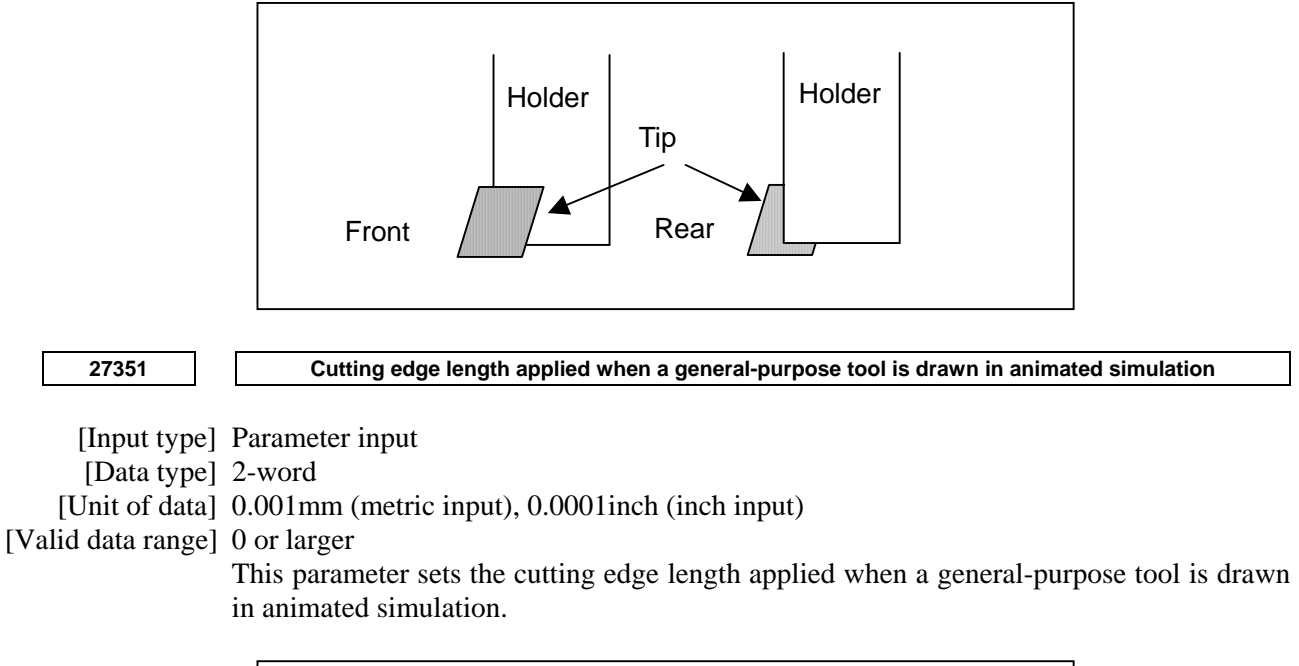

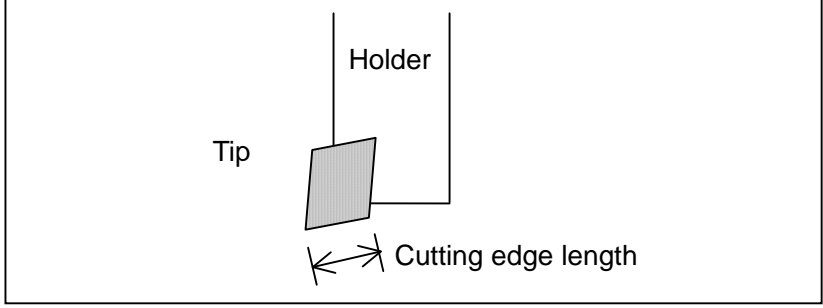

When 0 is set, 12 mm for metric input or 0.4724 inch for inch input is assumed.

**27352 Holder length applied when a general-purpose tool is drawn in animated simulation** 

 [Input type] Parameter input [Data type] 2-word [Unit of data] 0.001mm (metric input), 0.0001inch (inch input) [Valid data range] 0 or larger

This parameter sets the holder length applied when a general-purpose tool is drawn in animated simulation.

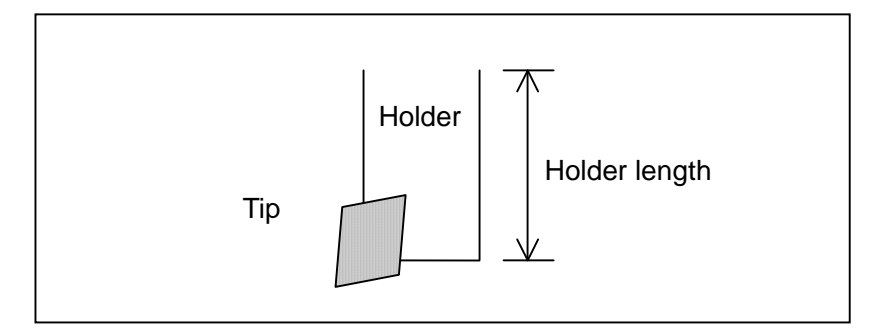

When 0 is set, 50 mm for metric input or 1.9685 inch for inch input is assumed.

**27353 Holder width applied when a general-purpose tool is drawn in animated simulation** 

[Input type] Parameter input

[Data type] 2-word

[Unit of data] 0.001mm (metric input), 0.0001inch (inch input)

[Valid data range] 0 or larger

This parameter sets the holder width applied when a general-purpose tool is drawn in animated simulation.

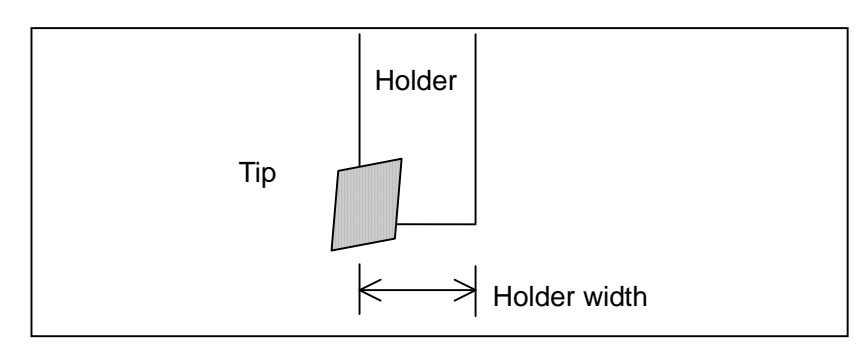

When 0 is set, 14 mm for metric input or 0.5512 inch for inch input is assumed.

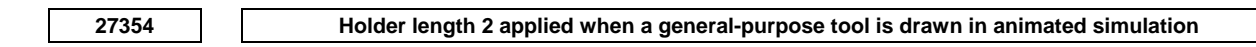

[Input type] Parameter input

[Data type] 2-word

[Unit of data] 0.001mm (metric input), 0.0001inch (inch input)

[Valid data range] 0 or larger

This parameter sets the holder length 2 applied when a general-purpose tool is drawn in animated simulation.

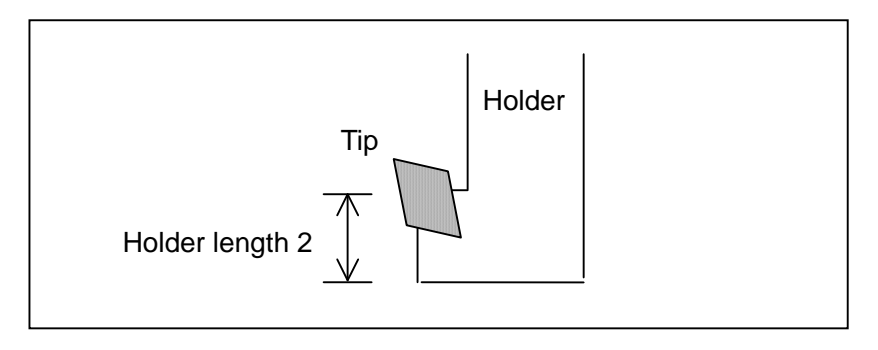

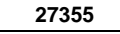

**27355 Holder width 2 applied when a general-purpose tool is drawn in animated simulation** 

[Input type] Parameter input

[Data type] 2-word

[Unit of data] 0.001mm (metric input), 0.0001inch (inch input)

[Valid data range] 0 or larger

This parameter sets the holder width 2 applied when a general-purpose tool is drawn in animated simulation.

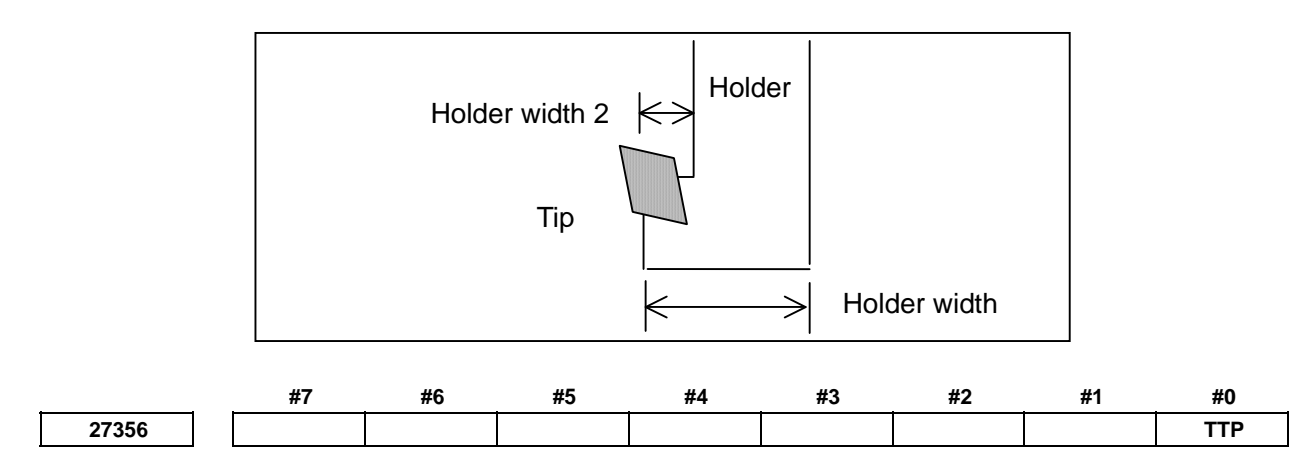

 [Input type] Parameter input [Data type] Bit

# **#0 TTP** When a threading tool is drawn in animated simulation, the tip is:

- 0: Positioned on the front.
- 1: Positioned on the rear.

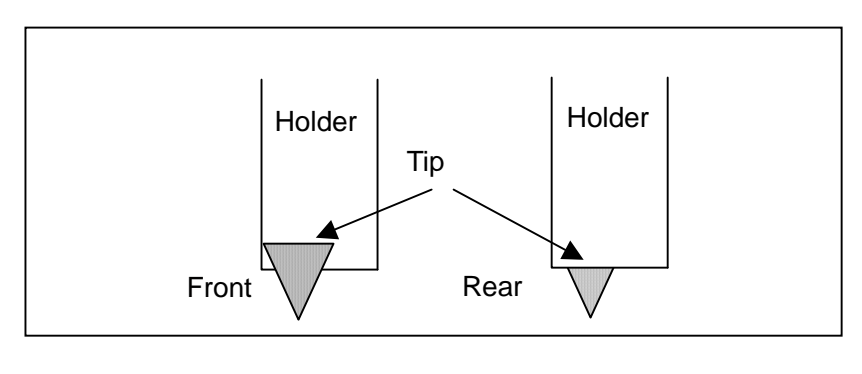

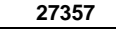

#### **27357** Cutting edge width applied when a threading tool is drawn in animated simulation

[Input type] Parameter input

[Data type] 2-word

[Unit of data] 0.001mm (metric input), 0.0001inch (inch input)

[Valid data range] 0 or larger

This parameter sets the cutting edge width applied when a threading tool is drawn in animated simulation.

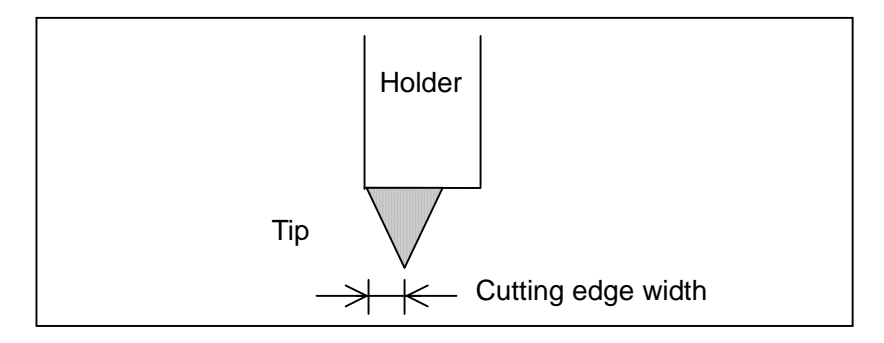

When 0 is set, 3 mm for metric input or 0.11811 inch for inch input is assumed.

**27358 Holder length applied when a threading tool is drawn in animated simulation** 

[Input type] Parameter input

[Data type] 2-word

[Unit of data] 0.001mm (metric input), 0.0001inch (inch input)

[Valid data range] 0 or larger

This parameter sets the holder length applied when a threading tool is drawn in animated simulation.

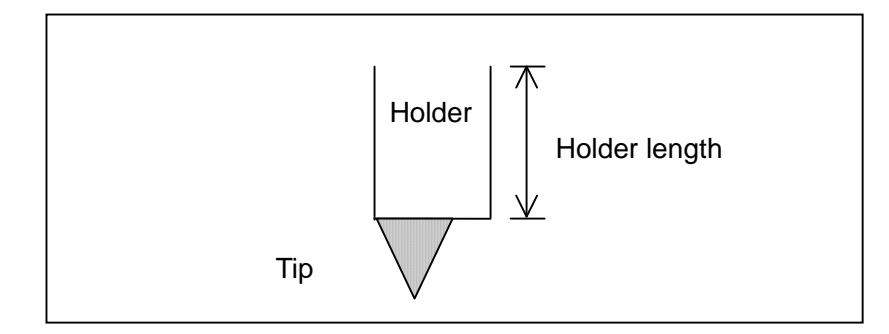

When 0 is set, 50 mm for metric input or 1.9685 inch for inch input is assumed.

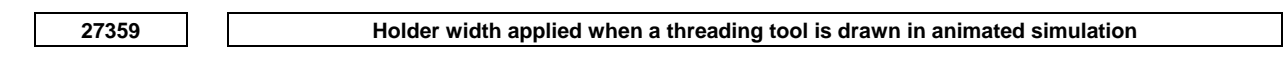

[Input type] Parameter input

[Data type] 2-word

[Unit of data] 0.001mm (metric input), 0.0001inch (inch input)

[Valid data range] 0 or larger

This parameter sets the holder width applied when a threading tool is drawn in animated simulation.

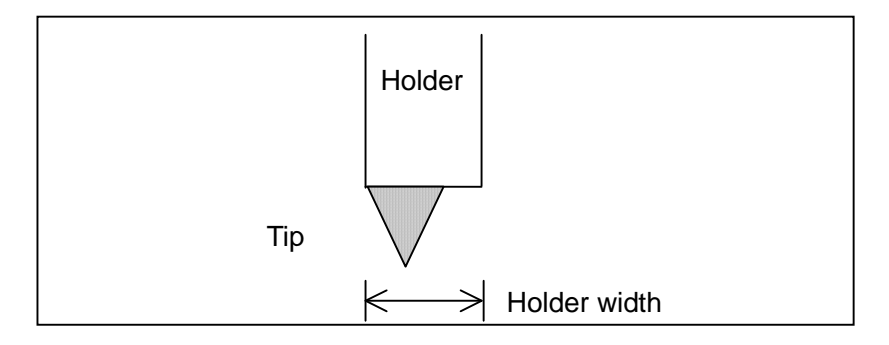

When 0 is set, 14 mm for metric input or 0.5512 inch for inch input is assumed.

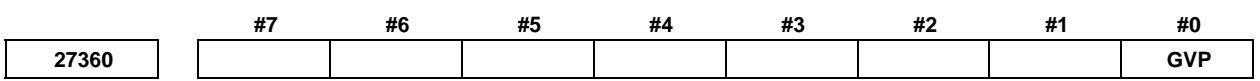

 [Input type] Parameter input [Data type] Bit

 **#0 GVP** When a groove cutting tool is drawn in animated simulation, the tip is:

- 0: Positioned on the front.
- 1: Positioned on the rear.

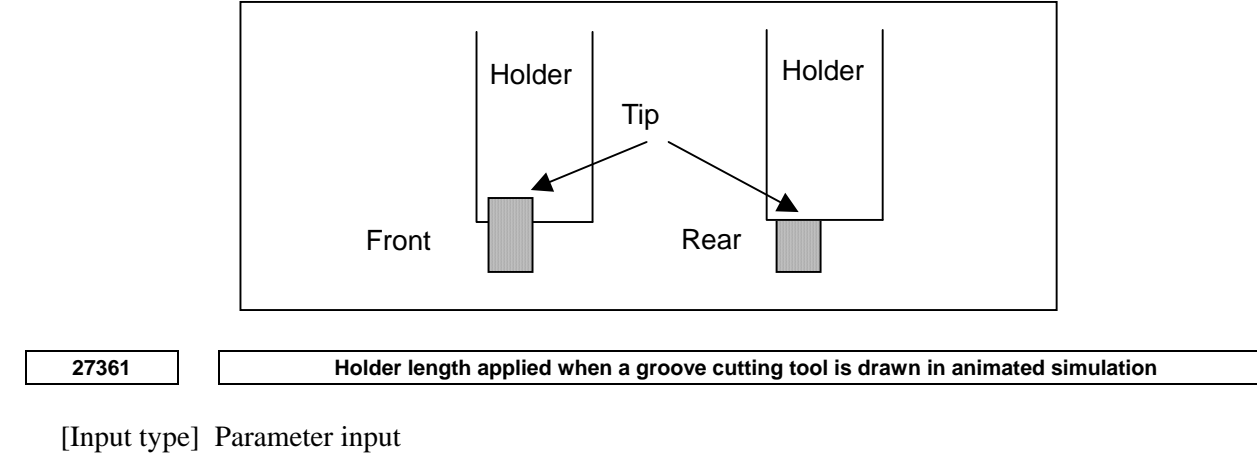

[Data type] 2-word

[Unit of data] 0.001mm (metric input), 0.0001inch (inch input)

[Valid data range] 0 or larger

This parameter sets the holder length applied when a groove cutting tool is drawn in animated simulation.

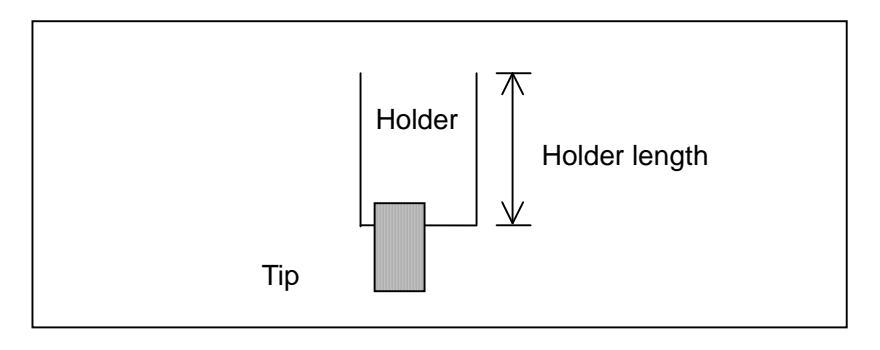

When 0 is set, 50 mm for metric input or 1.9685 inch for inch input is assumed.

**27362 Holder width applied when a groove cutting tool is drawn in animated simulation** 

 [Input type] Parameter input [Data type] 2-word [Unit of data] 0.001mm (metric input), 0.0001inch (inch input) [Valid data range] 0 or larger

This parameter sets the holder width applied when a groove cutting tool is drawn in animated simulation.

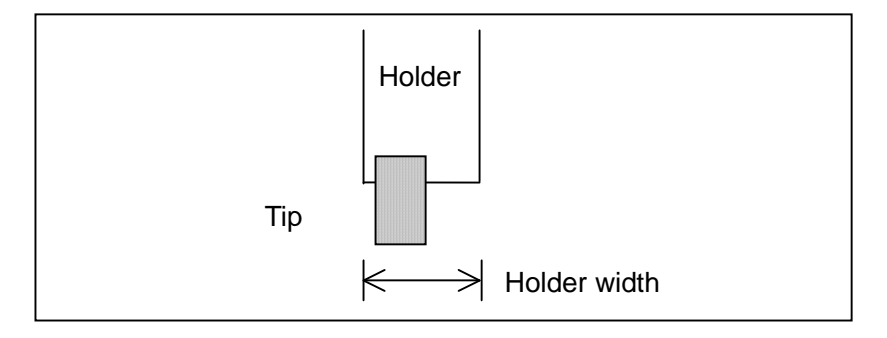

When 0 is set, 14 mm for metric input or 0.5512 inch for inch input is assumed.

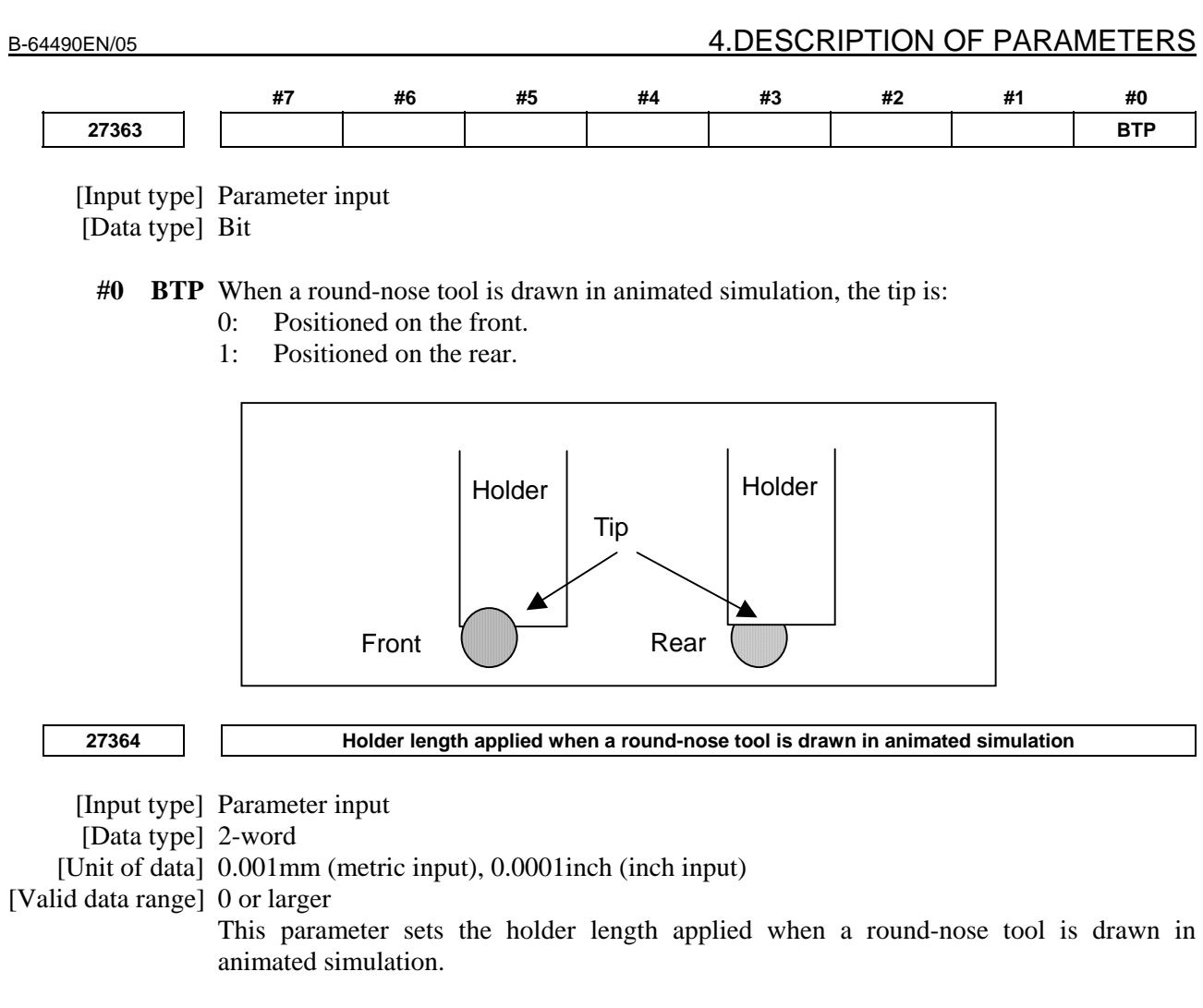

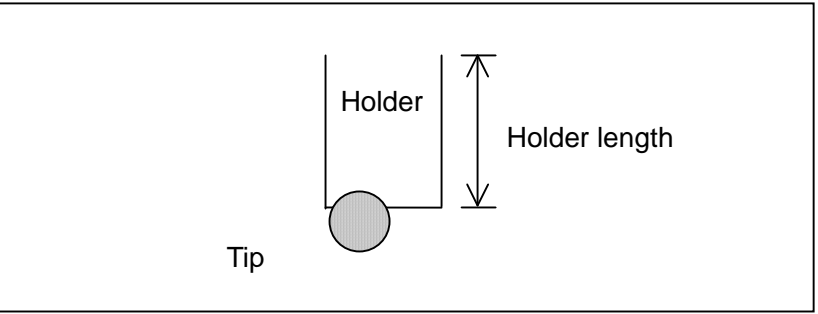

When 0 is set, 50 mm for metric input or 1.9685 inch for inch input is assumed.

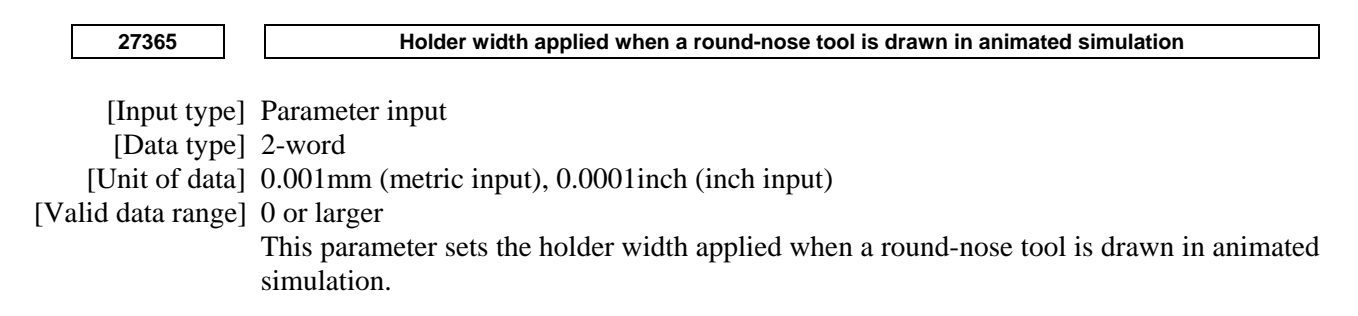

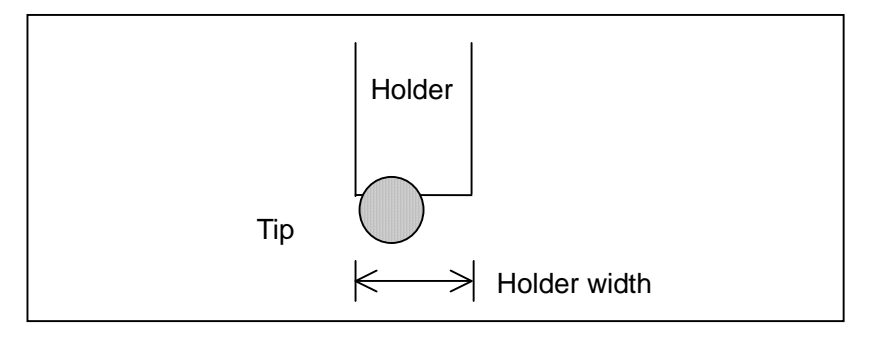

When 0 is set, 14 mm for metric input or 0.5512 inch for inch input is assumed.

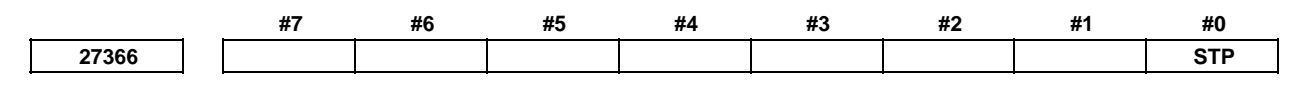

 [Input type] Parameter input [Data type] Bit

- **#0 STP** When a point nose straight tool is drawn in animated simulation, the tip is:
	- 0: Positioned on the front.
	- 1: Positioned on the rear.

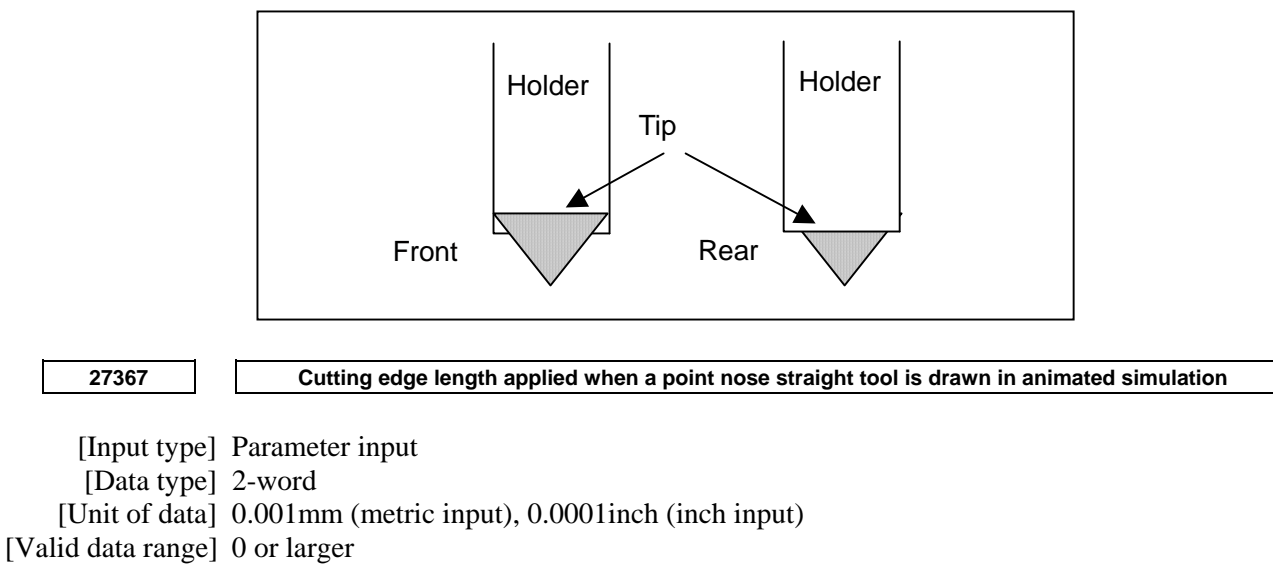

This parameter sets the cutting edge length applied when a point nose straight tool is drawn in animated simulation.

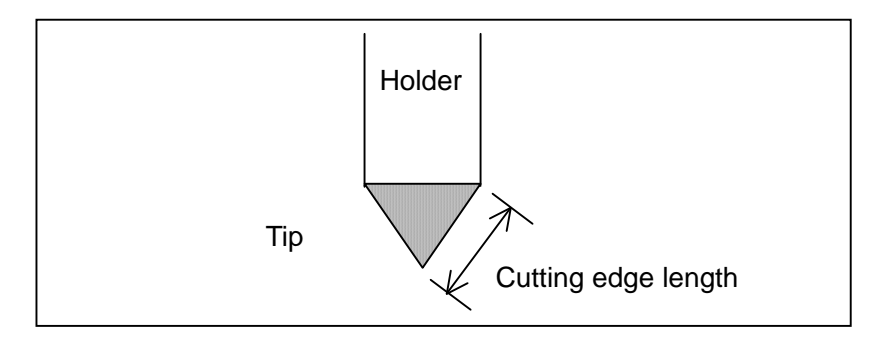

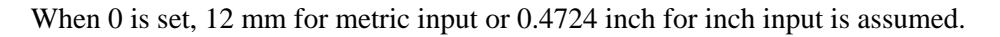

**27368 Holder length applied when a point nose straight tool is drawn in animated simulation** 

 [Input type] Parameter input [Data type] 2-word

[Unit of data] 0.001mm (metric input), 0.0001inch (inch input)

[Valid data range] 0 or larger

This parameter sets the holder length applied when a point nose straight tool is drawn in animated simulation.

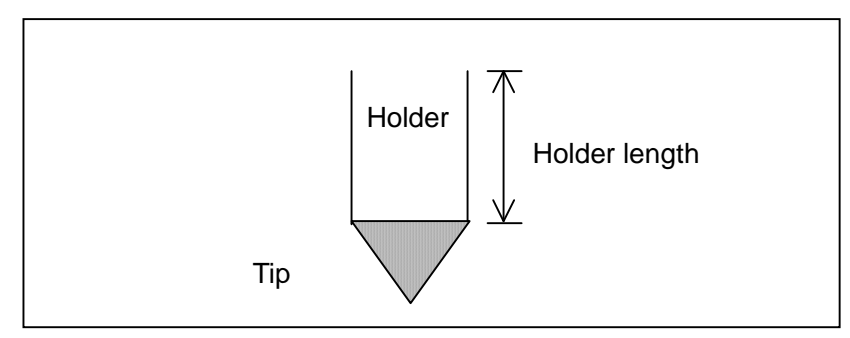

When 0 is set, 50 mm for metric input or 1.9685 inch for inch input is assumed.

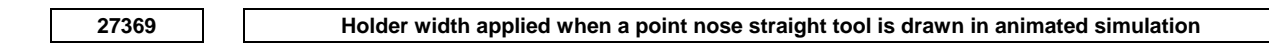

[Input type] Parameter input

[Data type] 2-word

[Unit of data] 0.001mm (metric input), 0.0001inch (inch input)

[Valid data range] 0 or larger

This parameter sets the holder width applied when a point nose straight tool is drawn in animated simulation.

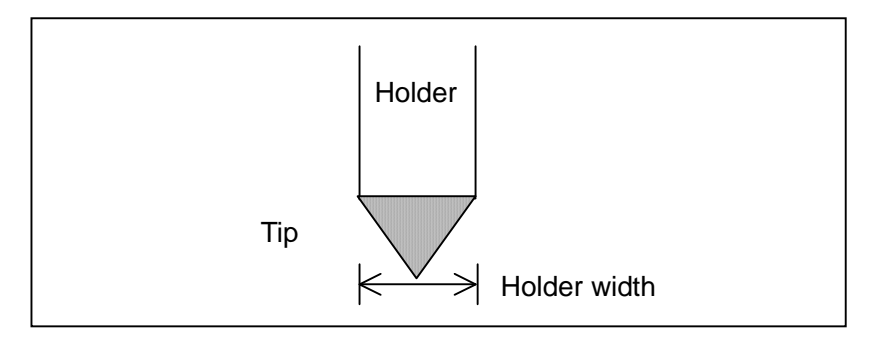

When 0 is set, 14 mm for metric input or 0.5512 inch for inch input is assumed.

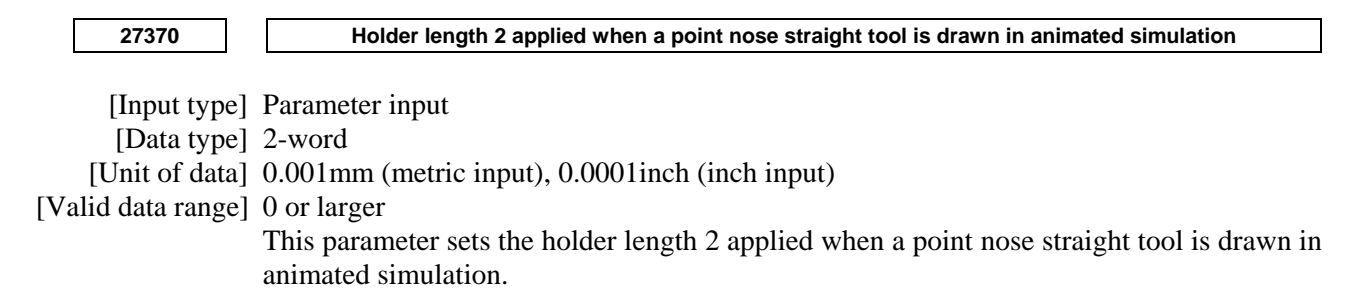

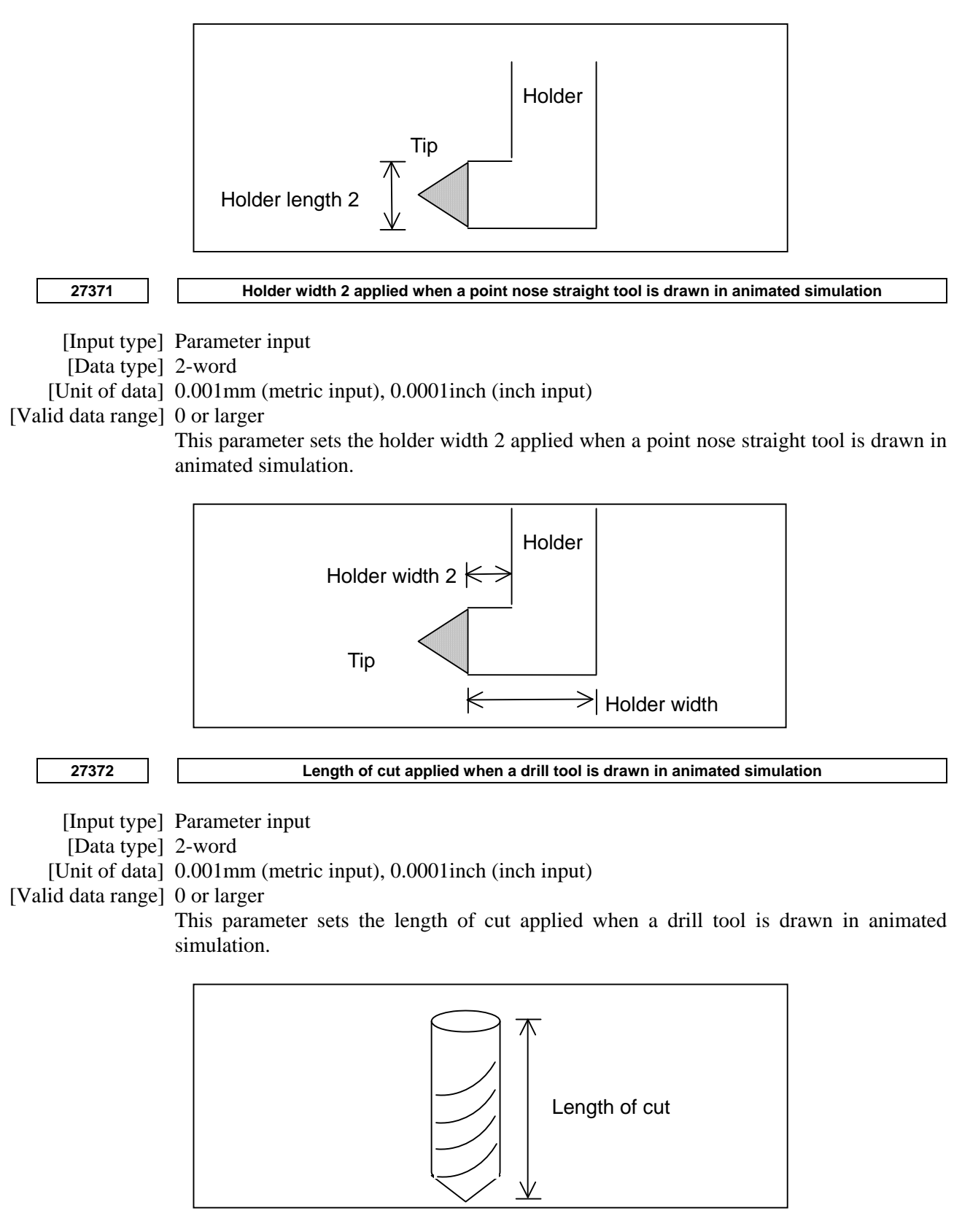

When 0 is set, 50 mm for metric input or 1.9685 inch for inch input is assumed.

**27373** Length of cut applied when a flat end milling cutter is drawn in animated simulation

 [Input type] Parameter input [Data type] 2-word

[Unit of data] 0.001mm (metric input), 0.0001inch (inch input)

[Valid data range] 0 or larger

This parameter sets the length of cut applied when a flat end milling cutter is drawn in animated simulation.

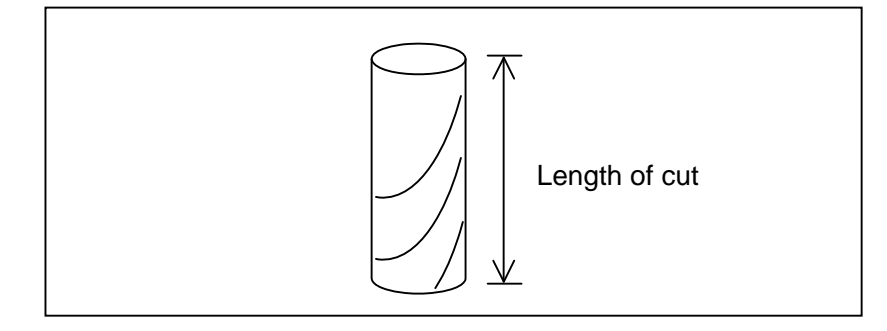

When 0 is set, 50 mm for metric input or 1.9685 inch for inch input is assumed.

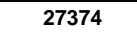

#### **27374 Length of cut applied when a tapping tool is drawn in animated simulation**

[Input type] Parameter input

[Data type] 2-word

[Unit of data] 0.001mm (metric input), 0.0001inch (inch input)

[Valid data range] 0 or larger

This parameter sets the length of cut applied when a tapping tool is drawn in animated simulation.

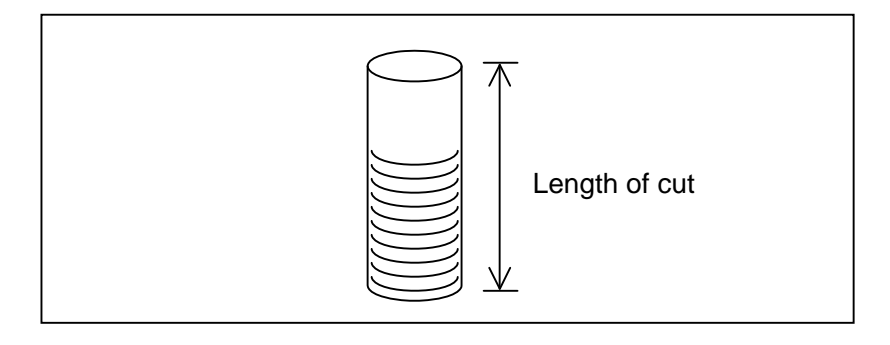

When 0 is set, 50 mm for metric input or 1.9685 inch for inch input is assumed.

**27375 Included angle applied when a chamfering tool is drawn in animated simulation** 

 [Input type] Parameter input [Data type] 2-word [Unit of data] degree [Valid data range] 0 to 90 This parameter sets the included angle applied when a chamfering tool is drawn in animated simulation.

# A.DESCRIPTION OF PARAMETERS B-64490EN/05

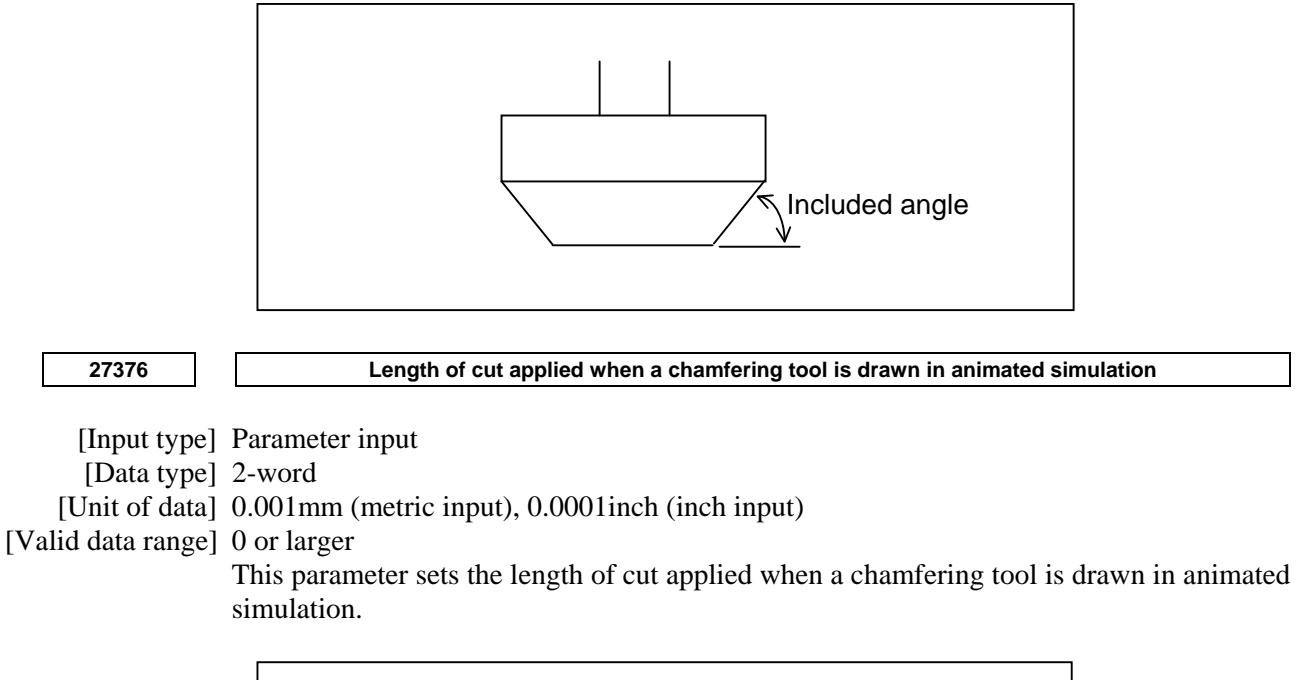

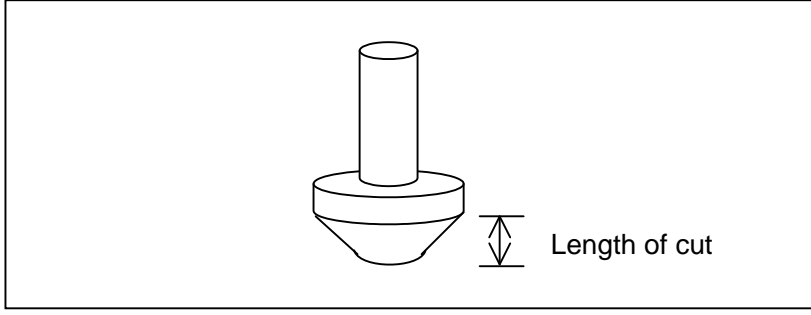

When 0 is set, 26 mm for metric input or 1.0236 inch for inch input is assumed.

simulation.

**27377 Cutter length applied when a chamfering tool is drawn in animated simulation** 

 [Input type] Parameter input [Data type] 2-word [Unit of data] 0.001mm (metric input), 0.0001inch (inch input) [Valid data range] 0 or larger This parameter sets the cutter length applied when a chamfering tool is drawn in animated

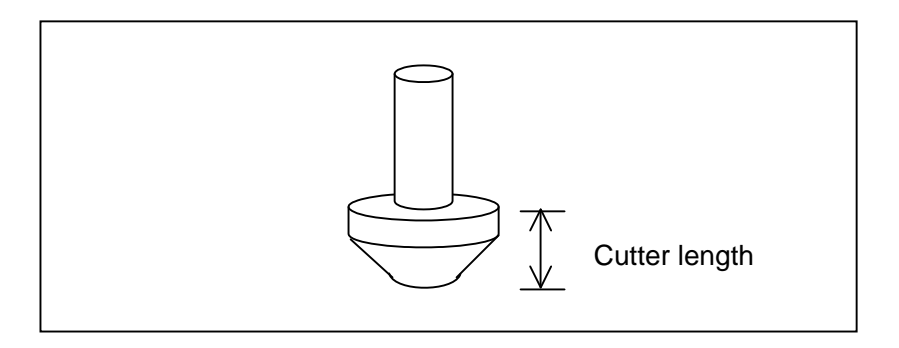

When 0 is set, 50 mm for metric input or 1.9685 inch for inch input is assumed.

**27378 Shank length applied when a chamfering tool is drawn in animated simulation** 

 [Input type] Parameter input [Data type] 2-word

[Unit of data] 0.001mm (metric input), 0.0001inch (inch input)

[Valid data range] 0 or larger

This parameter sets the shank length applied when a chamfering tool is drawn in animated simulation.

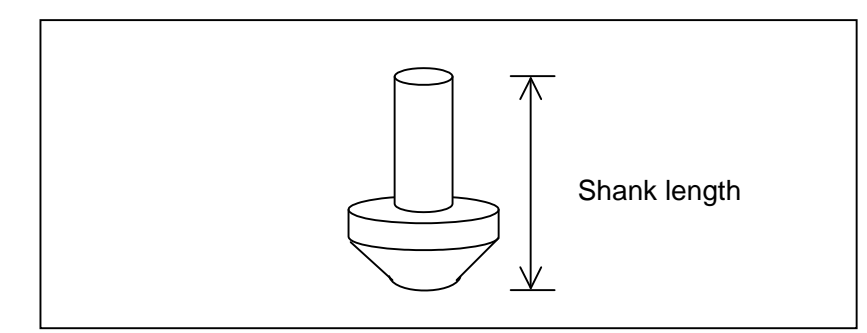

When 0 is set, 130 mm for metric input or 5.1181 inch for inch input is assumed.

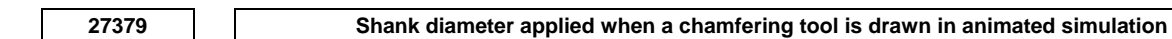

[Input type] Parameter input

[Data type] 2-word

[Unit of data] 0.001mm (metric input), 0.0001inch (inch input)

[Valid data range] 0 or larger

This parameter sets the shank diameter applied when a chamfering tool is drawn in animated simulation.

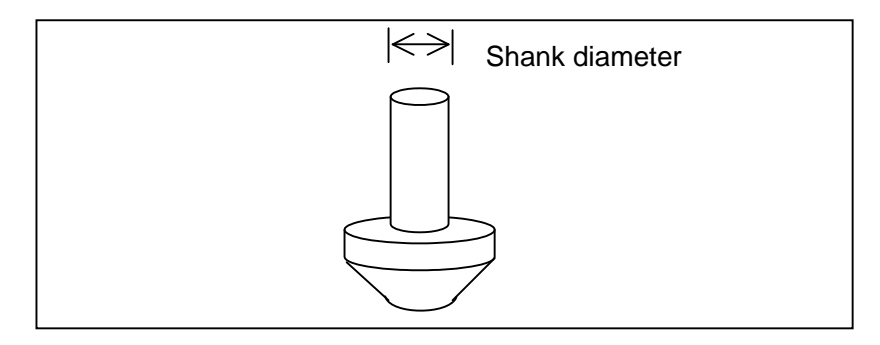

When 0 is set, 32 mm for metric input or 1.2598 inch for inch input is assumed.

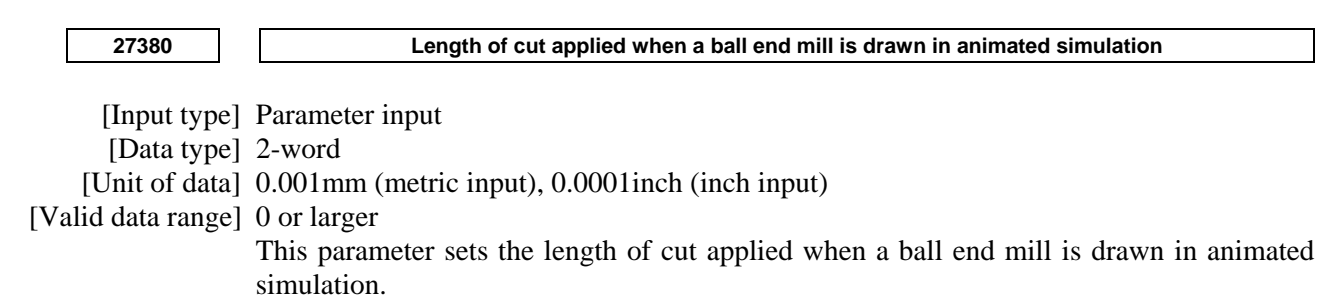

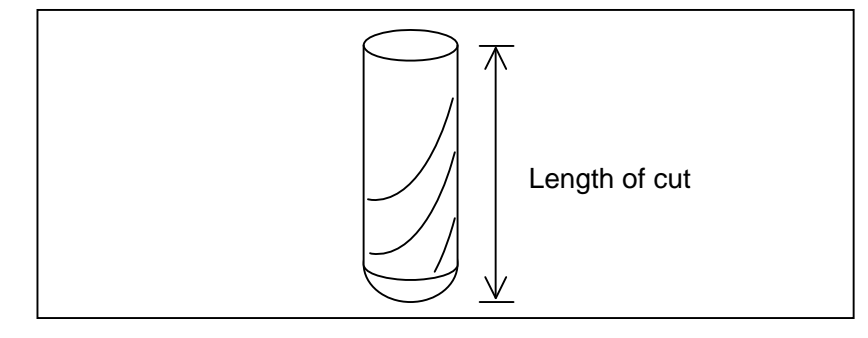

When 0 is set, 50 mm for metric input or 1.9685 inch for inch input is assumed.

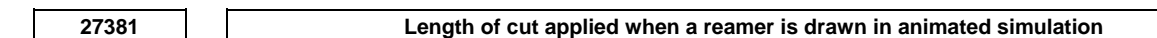

[Input type] Parameter input

[Data type] 2-word

[Unit of data] 0.001mm (metric input), 0.0001inch (inch input)

[Valid data range] 0 or larger

This parameter sets the length of cut applied when a reamer is drawn in animated simulation.

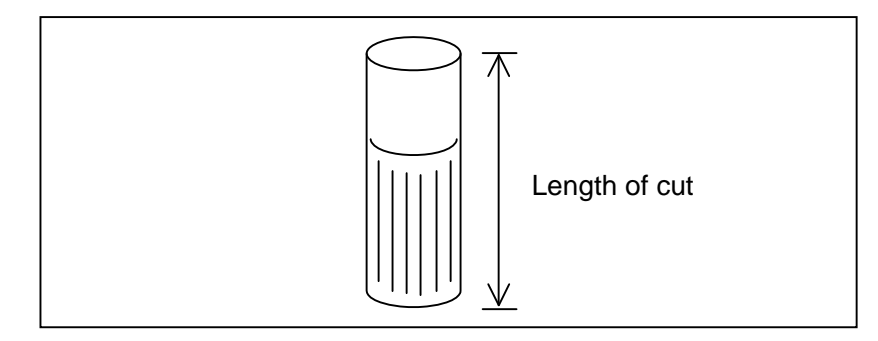

When 0 is set, 50 mm for metric input or 1.9685 inch for inch input is assumed.

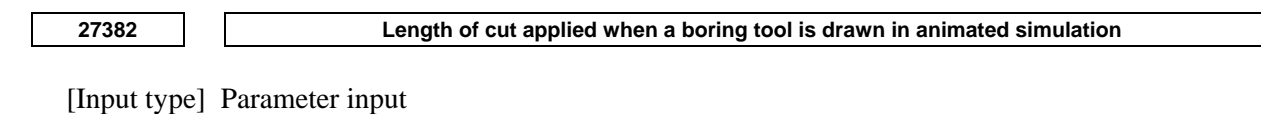

[Data type] 2-word

[Unit of data] 0.001mm (metric input), 0.0001inch (inch input)

[Valid data range] 0 or larger

This parameter sets the length of cut applied when a boring tool is drawn in animated simulation.

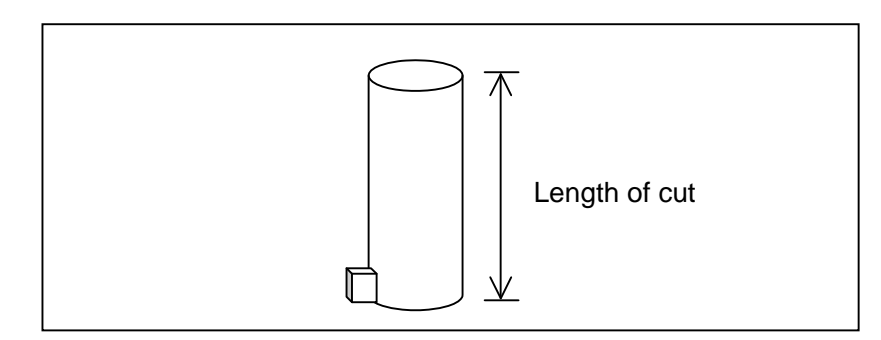

When 0 is set, 50 mm for metric input or 1.9685 inch for inch input is assumed.

**27383 Length of cut applied when a face milling cutter is drawn in animated simulation** 

[Input type] Parameter input

[Data type] 2-word

[Unit of data] 0.001mm (metric input), 0.0001inch (inch input)

[Valid data range] 0 or larger

This parameter sets the length of cut applied when a face milling cutter is drawn in animated simulation.

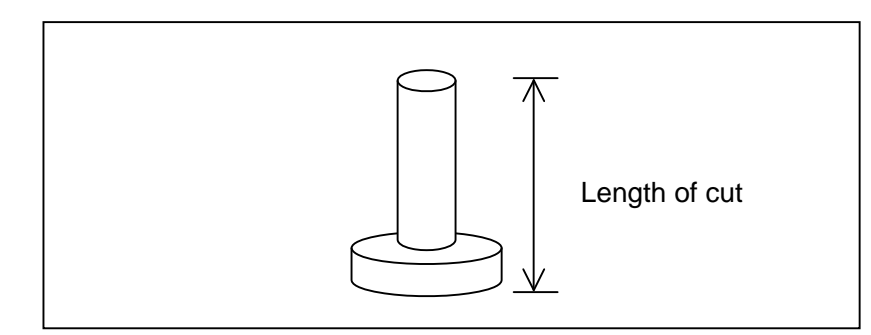

When 0 is set, 63 mm for metric input or 2.4803 inch for inch input is assumed.

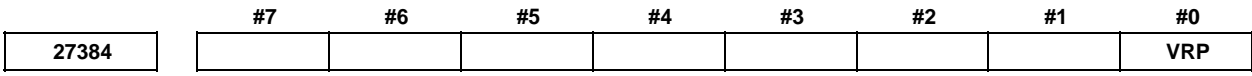

 [Input type] Parameter input [Data type] Bit

#### **#0 VRP** When a multifunction tool is drawn in animated simulation, the tip is:

- 0: Positioned on the front.
- 1: Positioned on the rear.

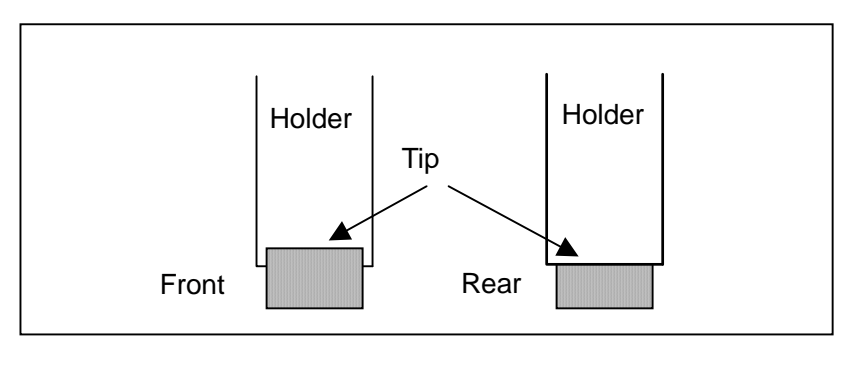

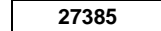

**27385 Holder length applied when a multifunction tool is drawn in animated simulation** 

[Input type] Parameter input

[Data type] 2-word

[Unit of data] 0.001mm (metric input), 0.0001inch (inch input)

[Valid data range] 0 or larger

This parameter sets the holder length applied when a multifunction tool is drawn in animated simulation.

# A.DESCRIPTION OF PARAMETERS B-64490EN/05

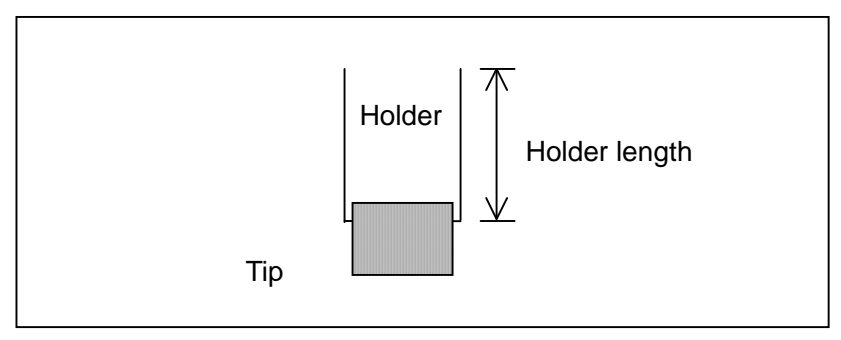

When 0 is set, 50 mm for metric input or 1.9685 inch for inch input is assumed.

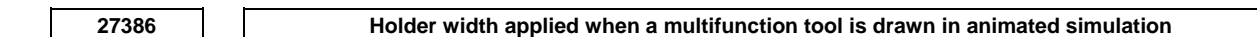

 [Input type] Parameter input [Data type] 2-word [Unit of data] 0.001mm (metric input), 0.0001inch (inch input) [Valid data range] 0 or larger

This parameter sets the holder width applied when a multifunction tool is drawn in animated simulation.

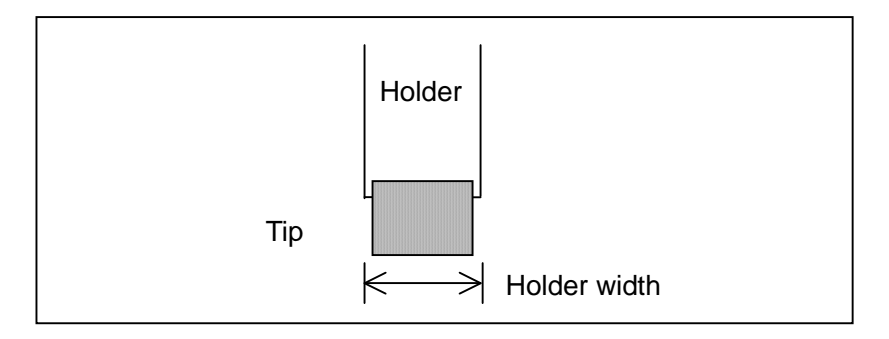

When 0 is set, 14 mm for metric input or 0.5512 inch for inch input is assumed.

# **APPENDIX**

# **A CHARACTER CODE LIST**

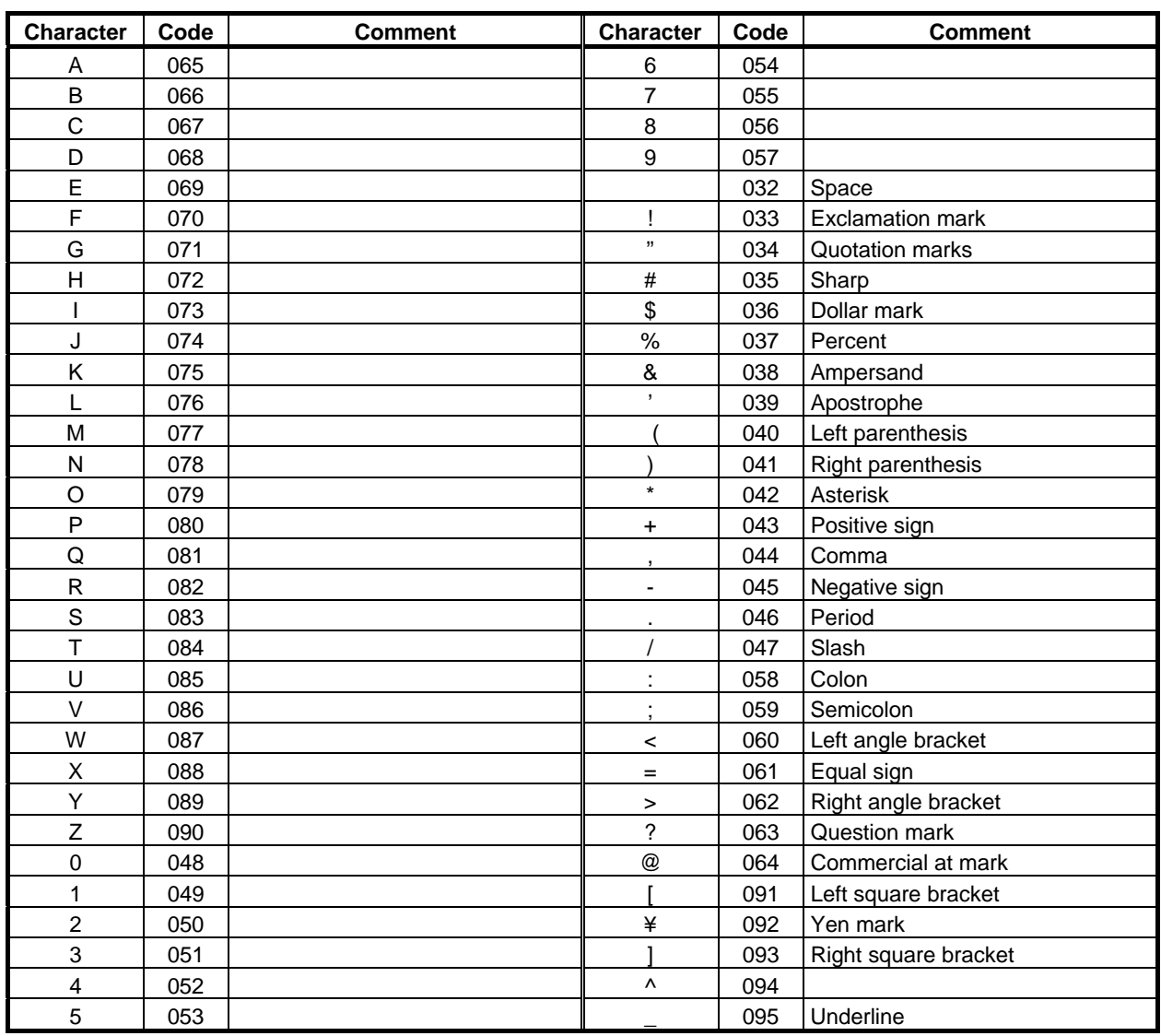

# **INDEX**

#### *<Number>*

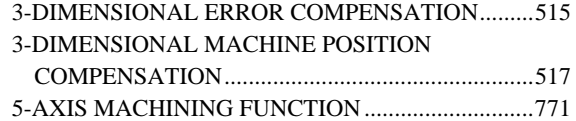

#### *<A>*

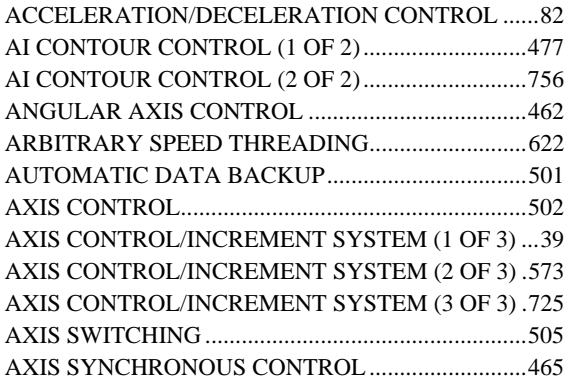

#### *<B>*

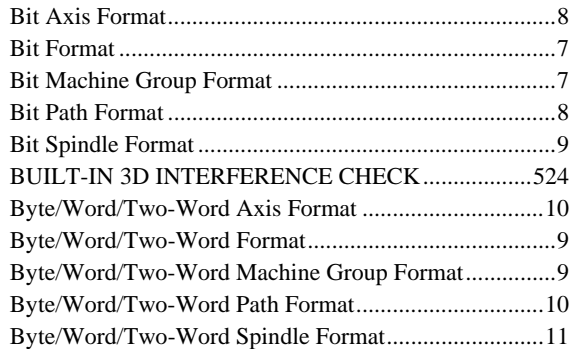

#### *<C>*

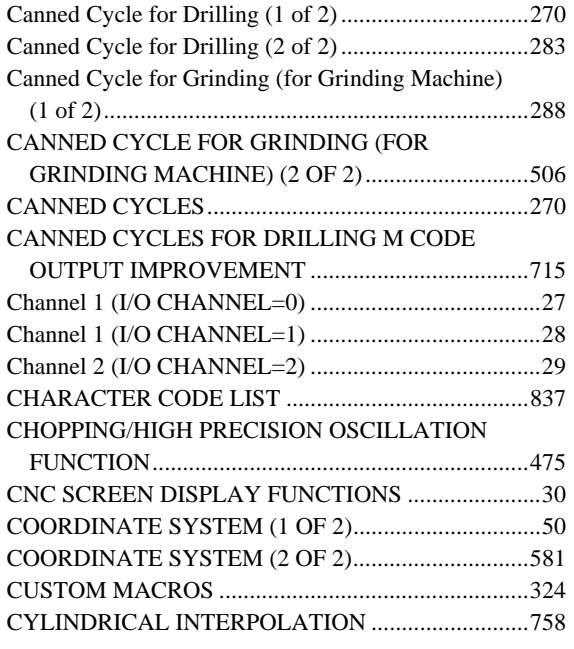

#### *<D>*

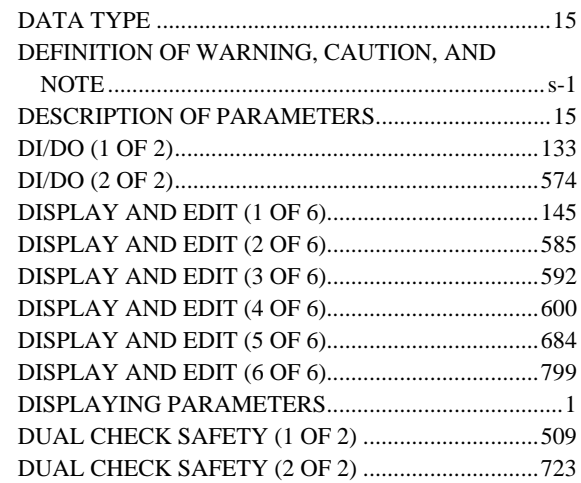

#### *<E>*

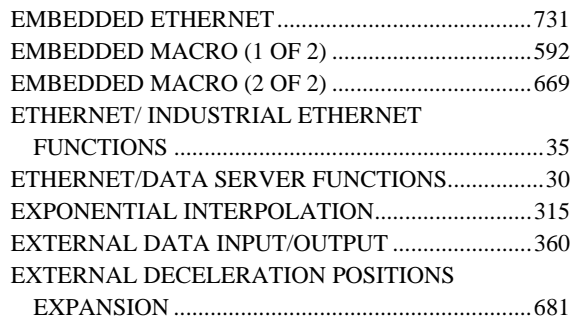

#### *<F>*

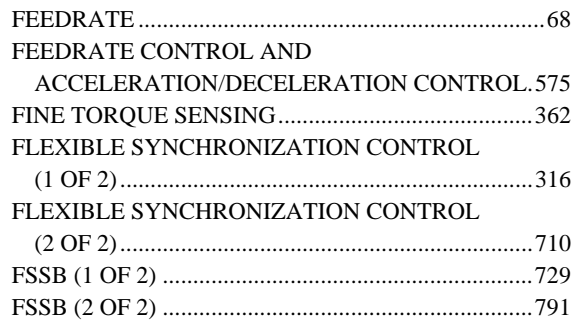

# *<G>*

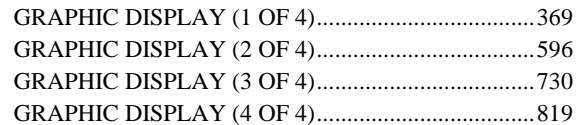

# *<H>*

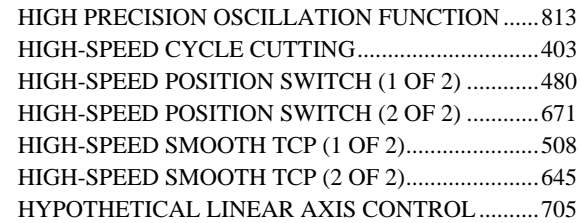

# *<I>*

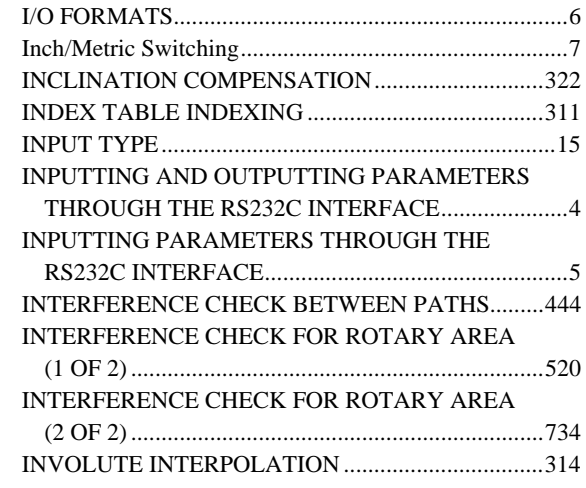

# *<K>*

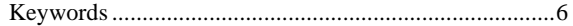

# *<L>*

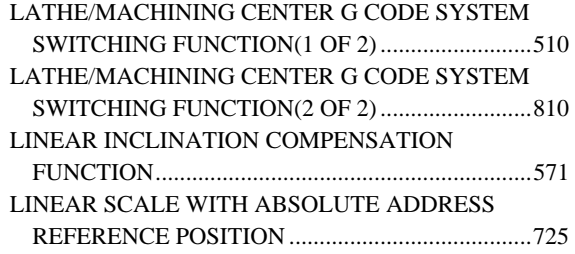

## *<M>*

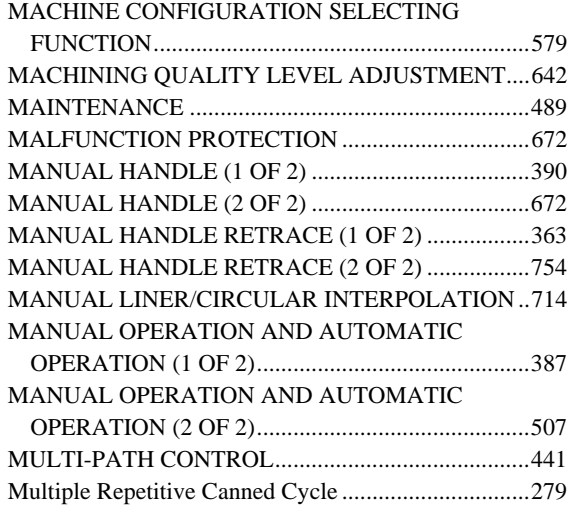

# *<N>*

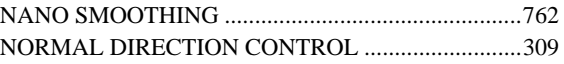

# *<O>*

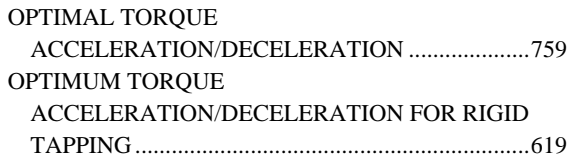

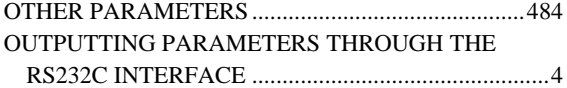

#### *<P>*

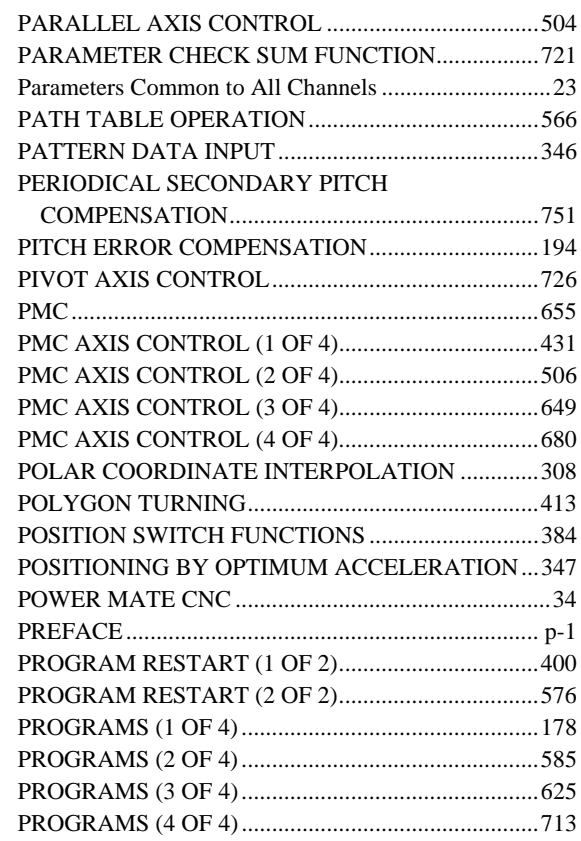

#### *<R>*

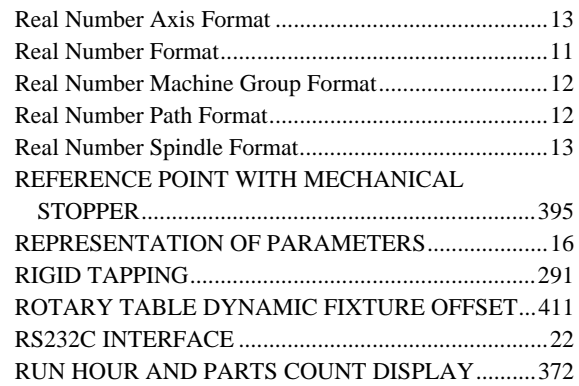

# *<S>*

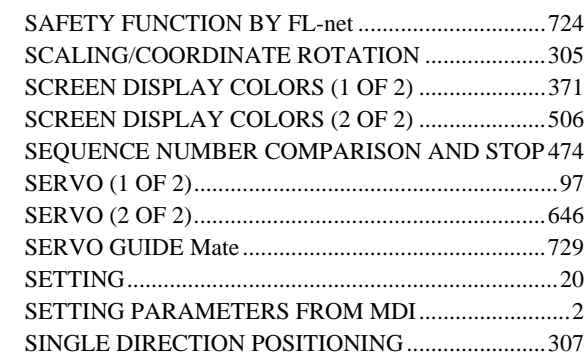

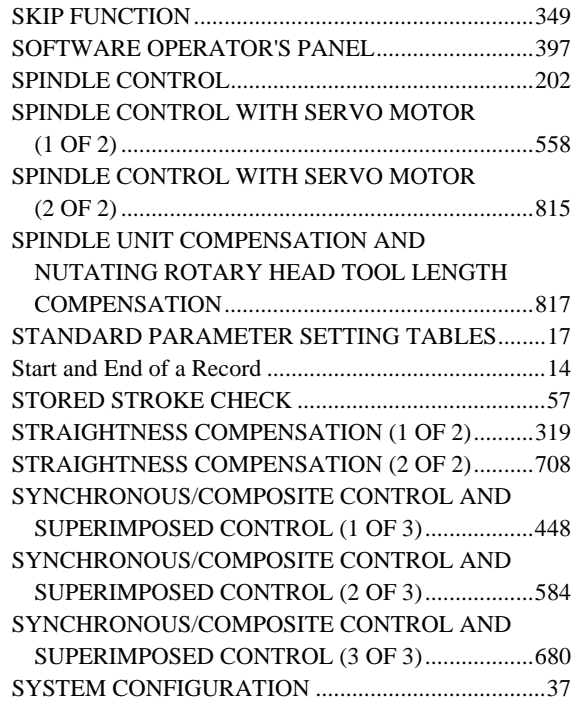

# *<T>*

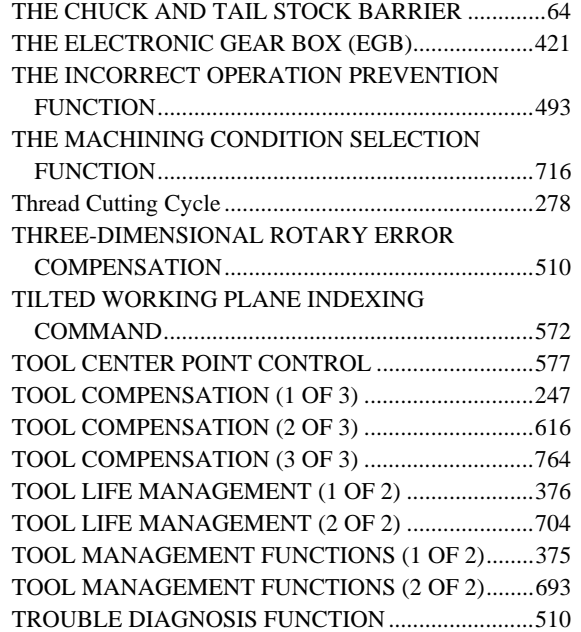

#### *<W>*

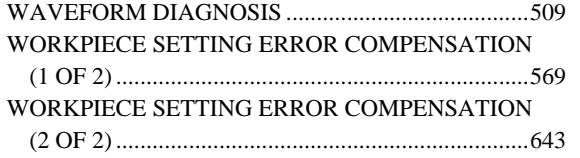

# **REVISION RECORD**

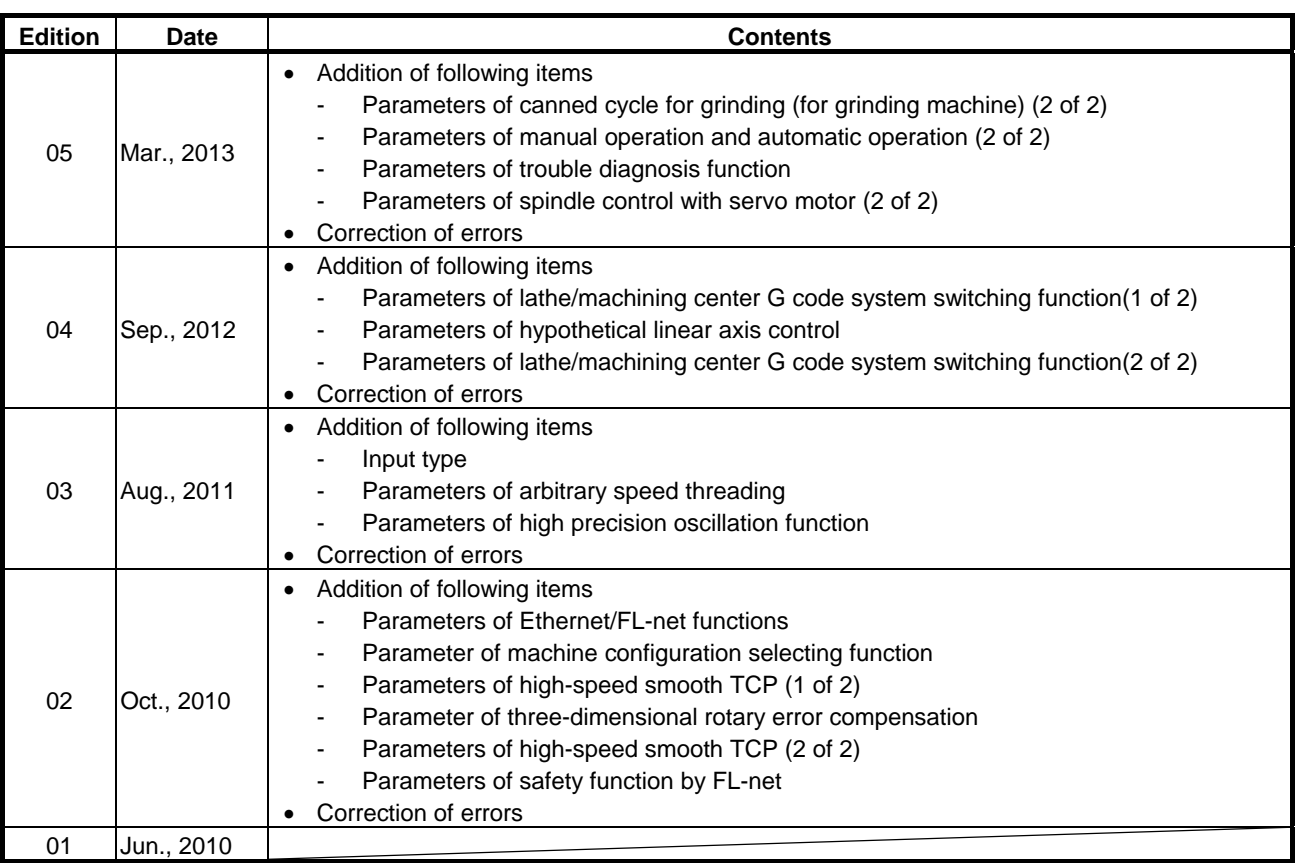

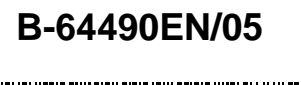

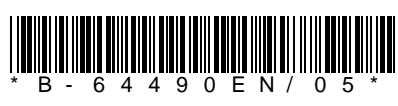